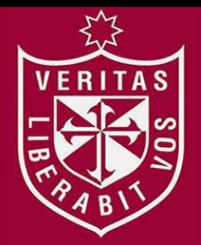

**FACULTAD DE INGENIERÍA Y ARQUITECTURA ESCUELA PROFESIONAL DE INGENIERÍA INDUSTRIAL** 

# **DISEÑO E IMPLEMENTACIÓN DE UN PROCESO DE MEJORAMIENTO CONTINUO EN EL ÁREA DE CONFECCIÓN DE LA EMPRESA SEVEHER**

## DIT **PRESENTADA POR**

# **DANILO ANDRÉS DONAYRE ORMEÑO**

**JHONSON ALÍ VELÁSQUEZ YAPUCHURA**

**ASESORES** 

**CÉSAR ALFREDO BEZADA SÁNCHEZ** 

**GUILLERMO BOCÁNGEL MARIN** 

**TESIS** 

**PARA OPTAR EL TÍTULO PROFESIONAL DE INGENIERO INDUSTRIAL** 

**LIMA – PERÚ**

**2018**

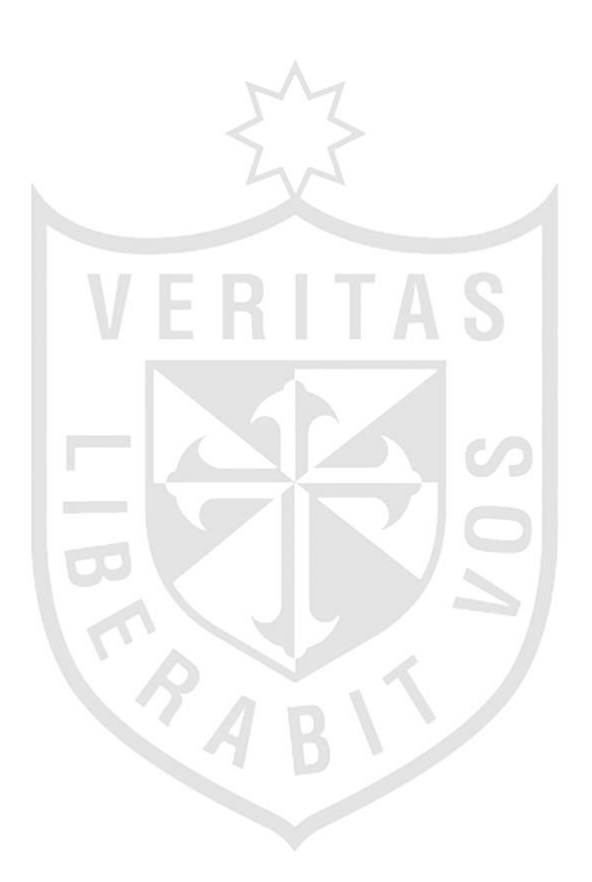

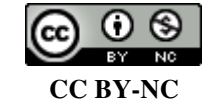

**Reconocimiento – No comercial** 

Los autores permiten transformar (traducir, adaptar o compilar) a partir de esta obra con fines no comerciales, y aunque en las nuevas creaciones deban reconocerse la autoría y no puedan ser utilizadas de manera comercial, no tienen que estar bajo una licencia con los mismos términos. <http://creativecommons.org/licenses/by-nc/4.0/>

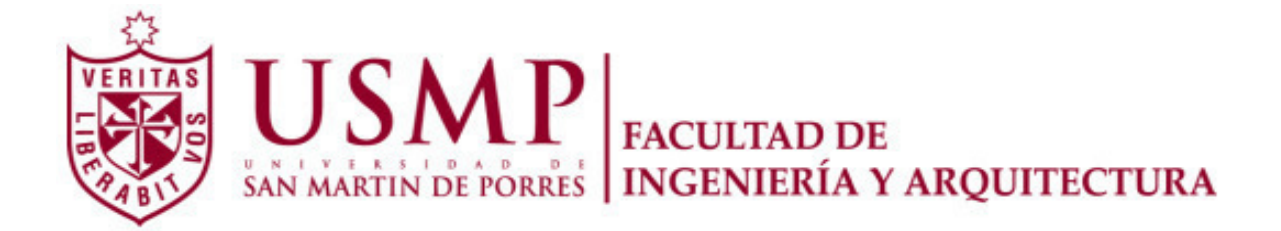

# **ESCUELA PROFESIONAL DE INGENIERÍA INDUSTRIAL**

# **DISEÑO E IMPLEMENTACIÓN DE UN PROCESO DE MEJORAMIENTO CONTINUO EN EL ÁREA DE CONFECCIÓN DE LA EMPRESA SEVEHER**

**TESIS** 

**PARA OPTAR EL TÍTULO PROFESIONAL DE INGENIERO INDUSTRIAL** 

**PRESENTADA POR** 

# **DONAYRE ORMEÑO, DANILO ANDRÉS**

**VELÁSQUEZ YAPUCHURA, JHONSON ALÍ** 

**LIMA – PERÚ** 

**2018** 

Dedico esta tesis a Dios por haberme dado la vida e iluminado mis pasos; a mis queridos padres, quienes siempre estuvieron a mi lado y a quienes les debo mi carrera; y a don Severo y esposa por la oportunidad de realizar esta tesis de investigación en las instalaciones de su empresa.

Danilo Donayre O.

Dedico esta tesis a mi abuelo, quien me enseñó que el mejor conocimiento que se puede tener es el que se aprende por sí mismo. También a mis padres, quienes me enseñaron que incluso la tarea más grande se puede lograr si se hace un paso a la vez y a don Severo por la oportunidad de realizar esta tesis de investigación en las instalaciones de su empresa.

Jhonson Velásquez Y.

**ÍNDICE** 

Página

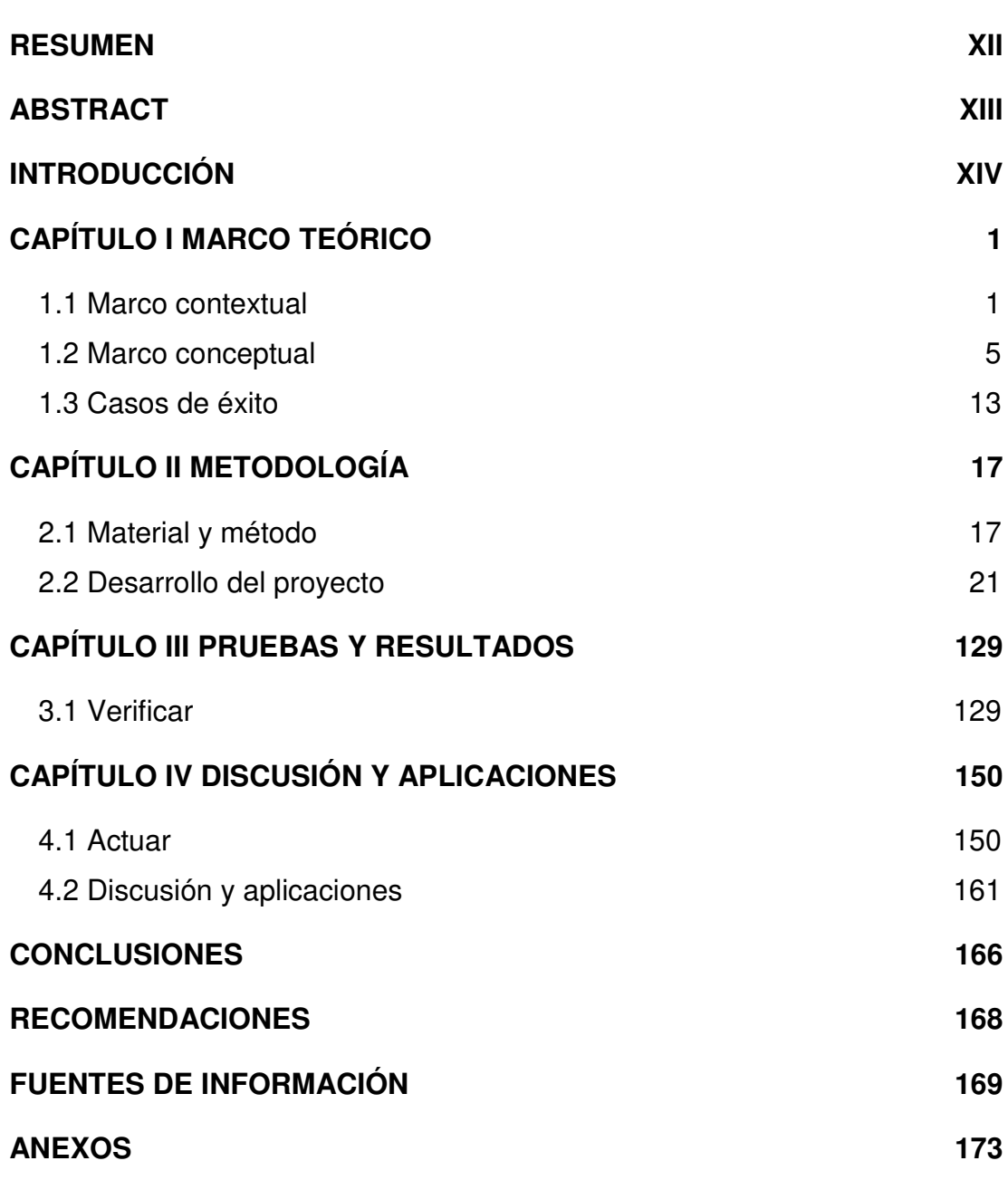

# **ÍNDICE DE TABLAS**

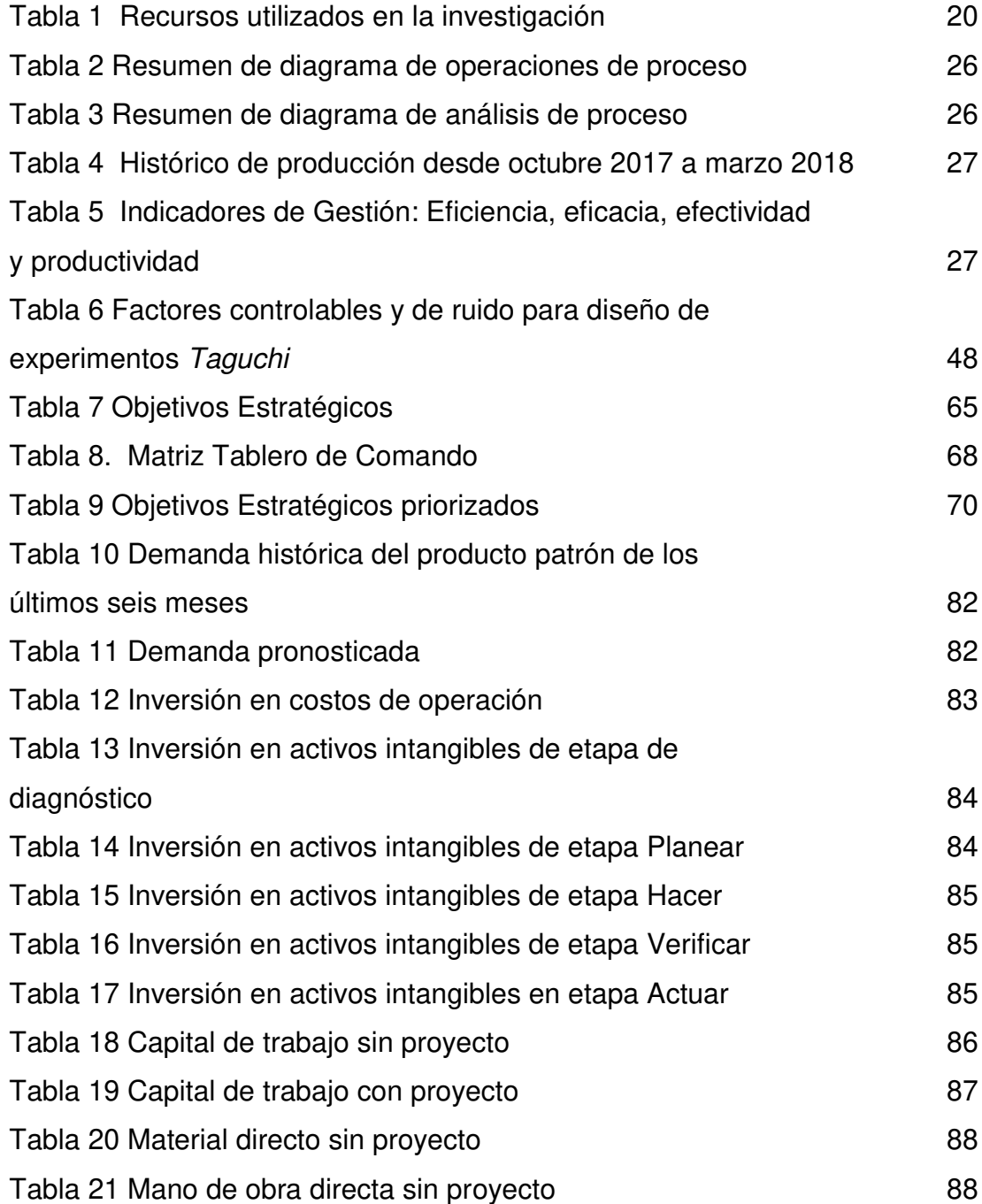

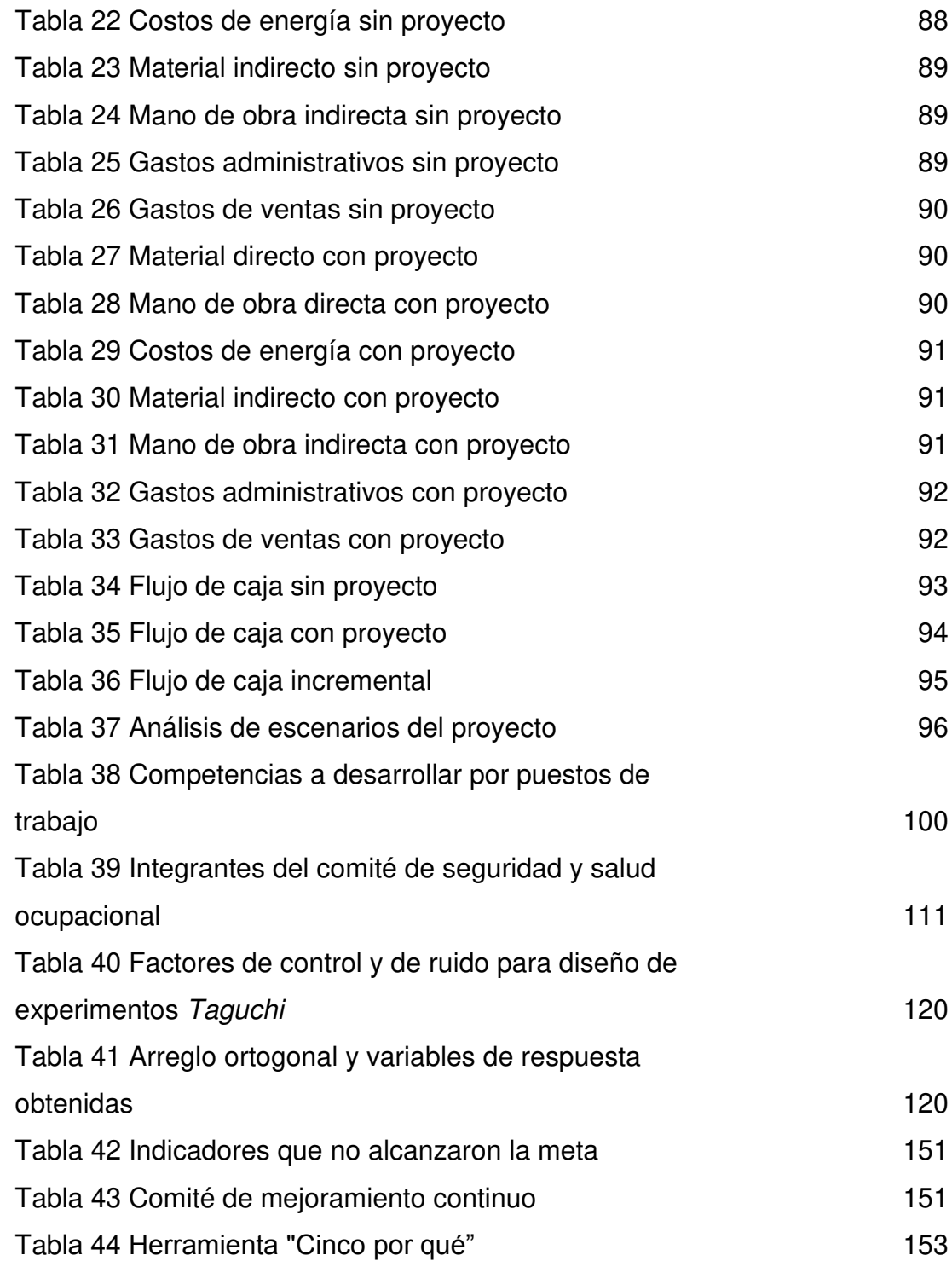

# **ÍNDICE DE FIGURAS**

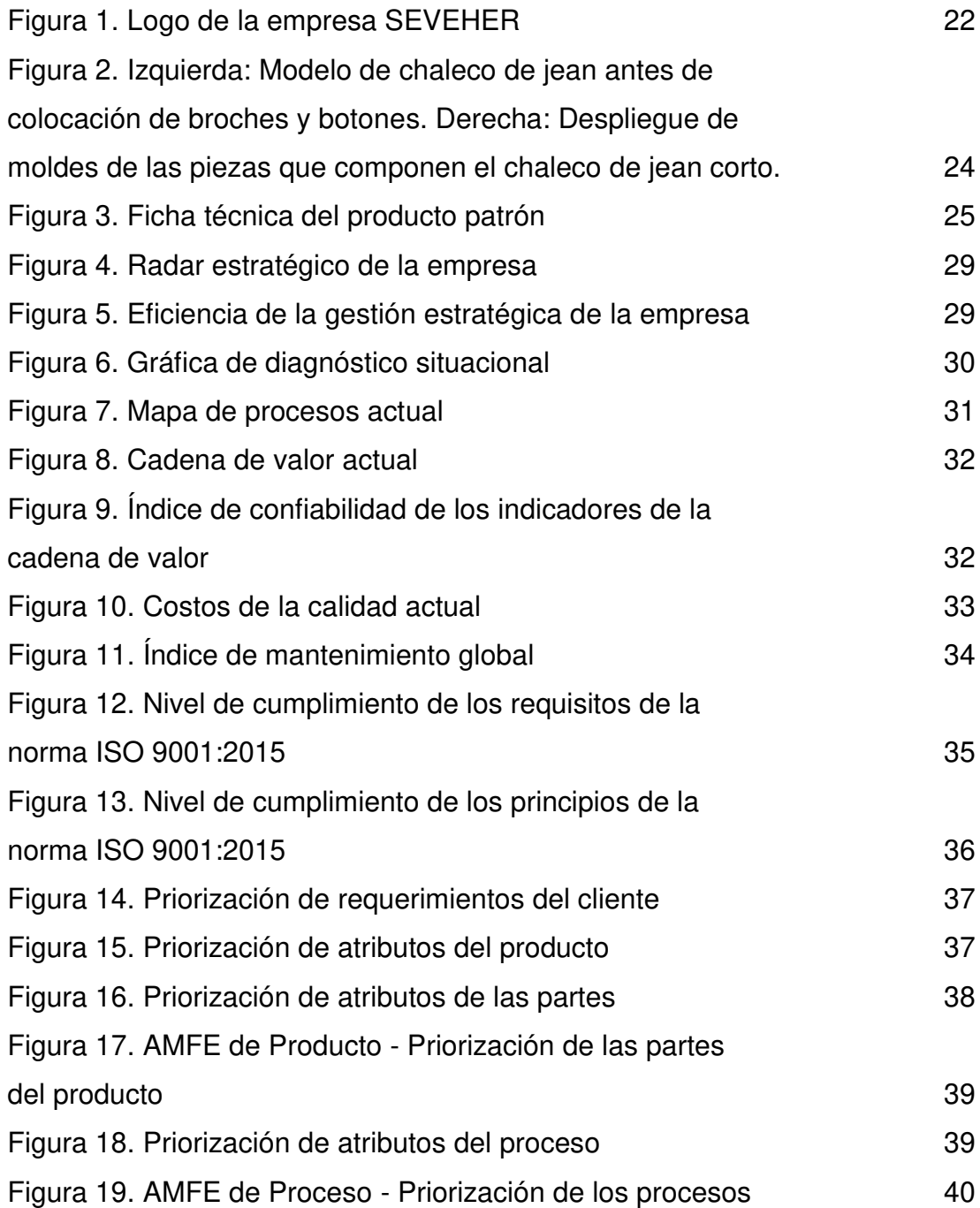

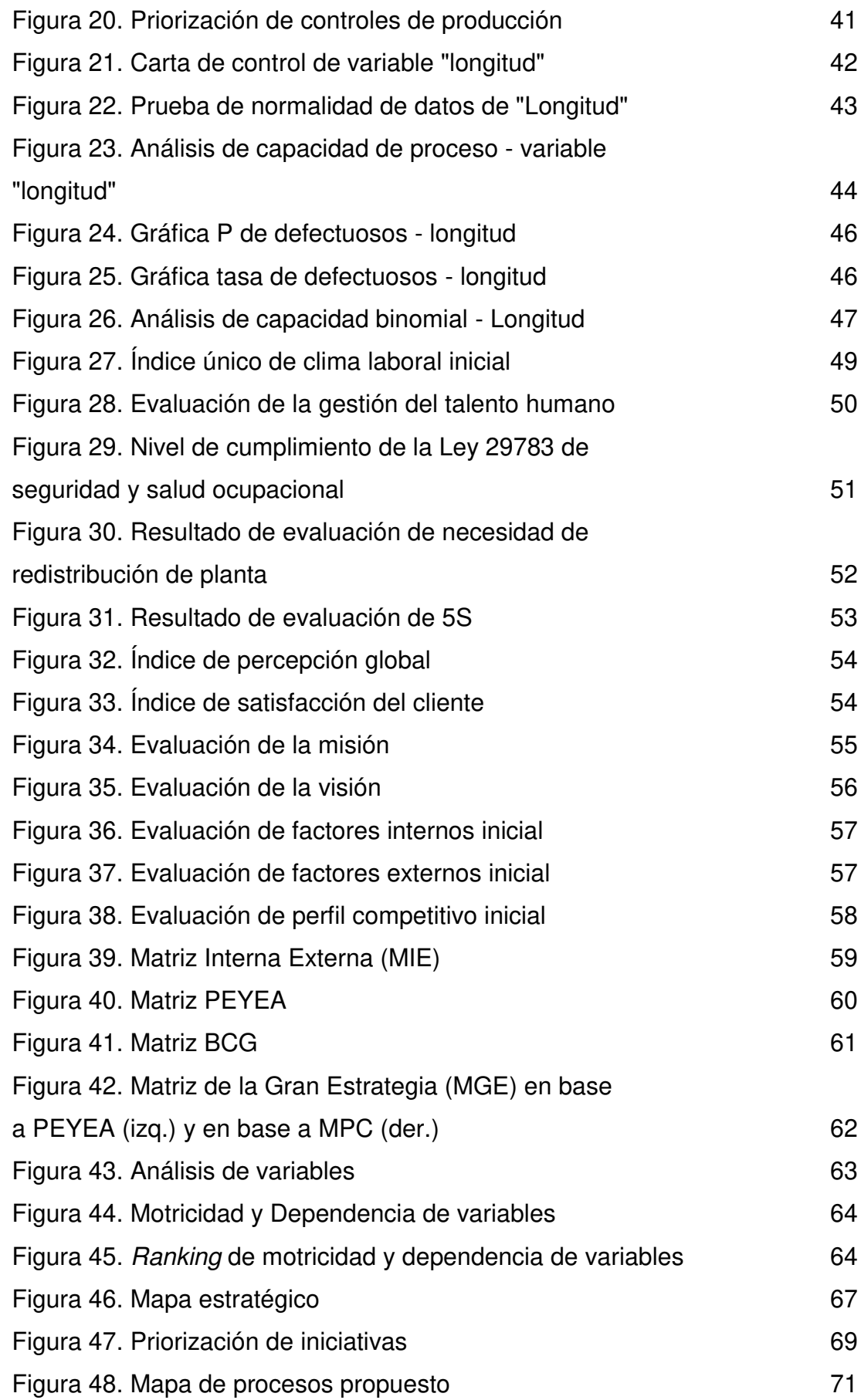

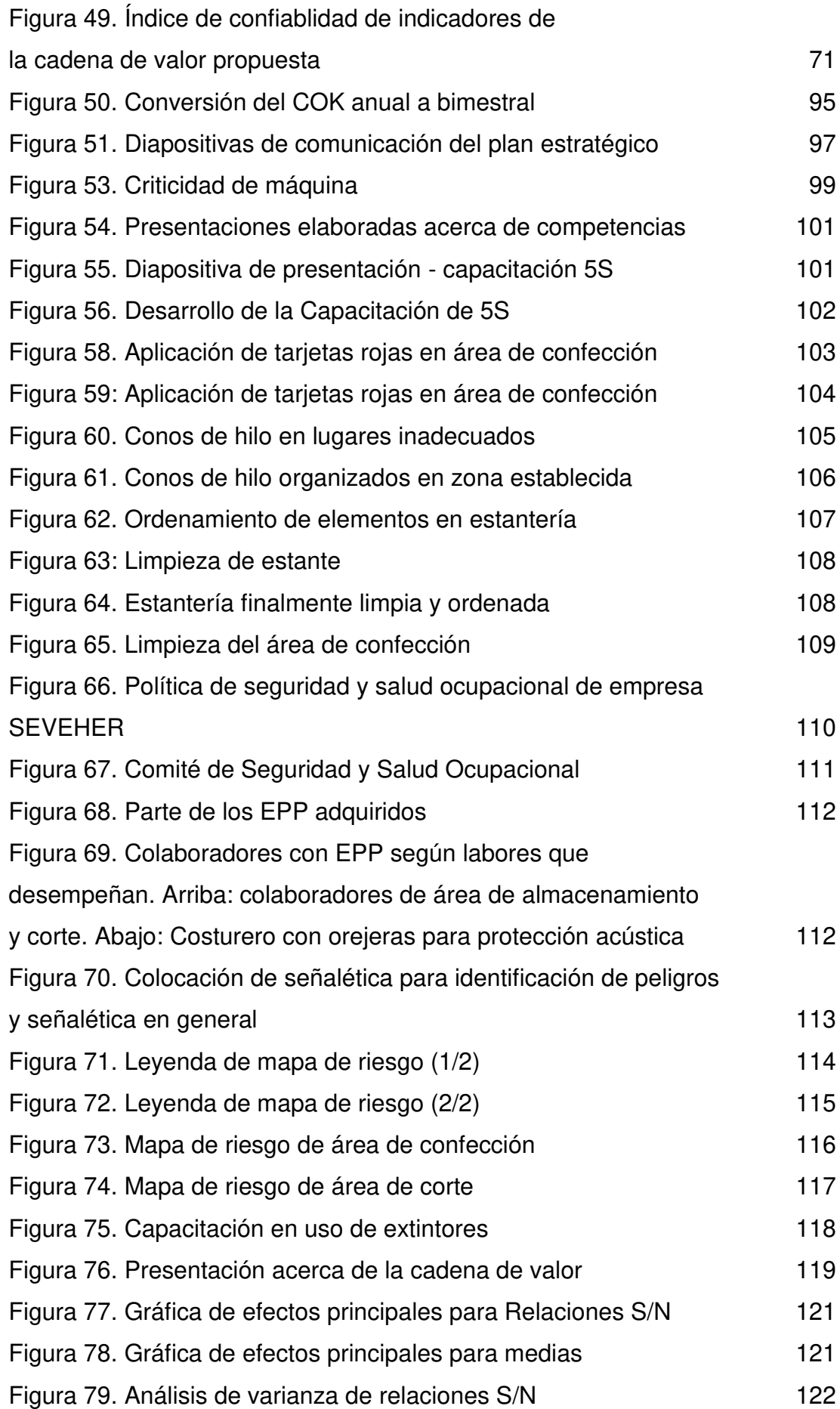

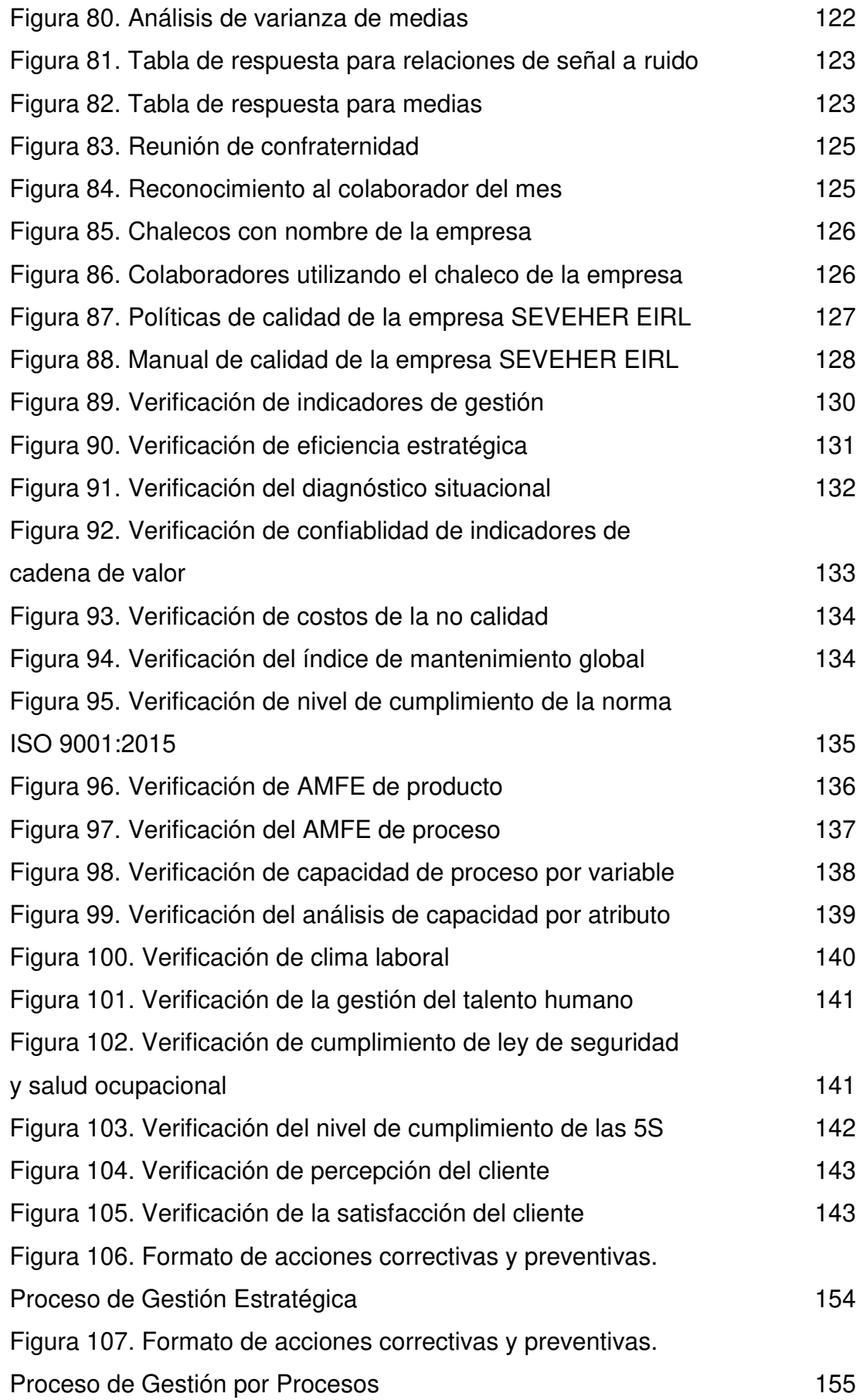

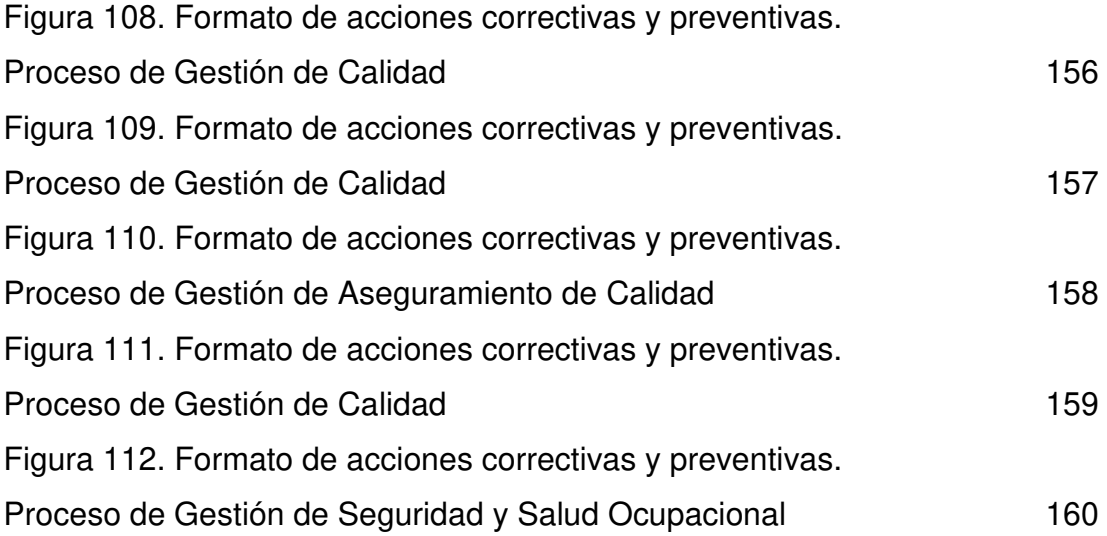

#### **RESUMEN**

<span id="page-13-0"></span>Esta tesis tiene como finalidad plantear al lector un proceso de diseño e implementación de un proyecto de mejoramiento continuo en la Corporación Seveher EIRL, dedicada a la confección y comercialización de prendas de vestir para damas, con el objetivo de mejorar la productividad y por consiguiente la rentabilidad. La metodología de mejora continua empleada fue el ciclo de Deming o ciclo PHVA (Planear, Hacer, Verificar y Actuar), la cual fue seleccionada a juicio de expertos (alto mando de la empresa). Para el desarrollo de esta tesis se emplearon herramientas de gestión estratégica, gestión por procesos, gestión de la calidad entre otras para diagnosticar la situación inicial de la empresa. Luego, se propusieron planes de mejora, se definieron metas y se ejecutaron dichos planes para la posterior comparación respecto a la situación inicial.

Los resultados obtenidos fueron favorables al lograr mejorar todos los aspectos de la empresa, algunos con resultados por encima de lo esperado y aquellos en los cuales no se alcanzó el nivel deseado fueron analizados para su posterior mejora, cumpliéndose de esta forma el ciclo de mejora continua. Desde el punto de vista económico la implementación de la tesis fue viable pues la tasa interna de retorno fue de 55%, superior al 20% que se esperaba que rinda la inversión. Finalmente, la relación beneficio costo indicó que por cada sol invertido se esperan beneficios por 2.17 soles.

Palabras clave: mejora continua, ciclo de Deming, mejora de productividad, planeamiento estratégico, gestión por procesos.

#### **ABSTRACT**

<span id="page-14-0"></span>This thesis aims to show a process of design and implementation of a project of continuous improvement in Seveher EIRL Corporation, which is dedicated to making and commercialization of clothes for ladies. The purpose of this project is to improve the productivity and profitability of the company.

The continuous improvement methodology used was the *Deming* cycle or PDCA cycle (Plan, Do, Check and Act), which was selected according to experts (senior management of the company). For the development of this thesis, tools were used for strategic management, process management and quality management, among others, to diagnose the initial situation of the company. Then goals were defined and improvement plans were proposed and executed for the later comparison respect to the initial situation.

The results obtained were favorable, there were improvements in all aspects of the company, some with results above the expected, and those in which the expected level was not reached, were analyzed for further improvement, this way it was considered completed the cycle of continuous improvement. The implementation of the thesis was viable by obtaining an internal rate of return of 55%, higher than the expected rate of return on the investment that was 20%. Finally, the benefit cost ratio indicated that for each sol invested a benefit of 2.17 soles was achieved.

Key words: continuous improvement, Deming cycle, productivity improvement, strategic planning, process management

#### **INTRODUCCIÓN**

<span id="page-15-0"></span>La presente tesis fue elaborada por alumnos de la Escuela Profesional de Ingeniería Industrial de la Universidad de San Martín de Porres, con el objetivo de implementar un proceso de mejoramiento continuo en una empresa de producción. La empresa en cuestión es la Corporación Seveher EIRL que se dedica a la confección y comercialización de prendas de vestir para damas, haciéndose de una cantidad importante de clientes. Sin embargo, las utilidades de la empresa se han visto afectadas negativamente en los últimos meses debido a sobrecostos, algunos clientes insatisfechos con la calidad de las prendas, lo que impactó en la rentabilidad de la empresa.

Mediante la aplicación de herramientas de mejoramiento continuo se logró hallar el problema central que fue la baja productividad en el área de confección de la empresa como consecuencia de una inadecuada gestión estratégica, deficiente gestión por procesos, inadecuada gestión de la calidad, así como deficientes métodos y condiciones de trabajo. Entre las diversas metodologías de mejoramiento continuo se seleccionó, en base al juicio de los expertos que son los gerentes y jefes, el ciclo de Deming o ciclo PHVA (planear, hacer, verificar y actuar) que se inicia con la etapa de diagnóstico en la que, para cada una de las causas identificadas, se midieron indicadores operativos e indicadores de gestión como son la eficiencia, eficacia, efectividad y la productividad. Asimismo, se propusieron planes de mejora y se diseñó el planeamiento estratégico para establecer objetivos estratégicos y de un mapa de procesos para identificar claramente cada uno de los procesos y subprocesos desarrollados en la empresa.

Finalmente, la tesis presenta una estructura de cuatro capítulos. En el Capítulo I se describe el contexto político, económico, sociocultural,

tecnológico y ecológico en el que la empresa desarrolla sus actividades. Además, se presentó el marco conceptual que le da sustento teórico a esta tesis; y se presentaron algunos casos de éxito de propuestas de mejora continua en otras empresas.

En el Capítulo II se explica la metodología de investigación empleada en esta tesis, así como la etapa de recolección de datos para el análisis de la situación inicial de la empresa, la planificación de las acciones a tomar al respecto y su posterior ejecución.

El Capítulo III contiene la verificación de los resultados obtenidos luego de ejecutar los planes de acción propuestos en el capítulo anterior, y su comparación respecto a la situación inicial.

Por último, el Capítulo IV consiste en actuar frente a aquellos aspectos de la problemática de la empresa que mejoraron en menor medida que las metas trazadas y posteriormente una explicación de lo acontecido durante la realización de esta tesis, desde las conversaciones iniciales hasta la obtención de los resultados finales.

# **CAPÍTULO I MARCO TEÓRICO**

<span id="page-17-0"></span>A continuación el desarrollo del marco contextual por medio del análisis PESTE (político legal, económico, sociocultural, tecnológico y ecológico), marco conceptual y presentación de casos de éxito que refuerzan y sustentan el desarrollo de la presente investigación.

#### **1.1 Marco Contextual**

<span id="page-17-1"></span>Se realizó el análisis del entorno a nivel macro, identificando los aspectos políticos y legales, económicos, socioculturales, tecnológicos y ecológicos que supongan oportunidades o amenazas, variables que la empresa no puede controlar de ninguna forma.

#### **1.1.1 Aspecto Político Legal**

El Perú se encuentra desde hace algunos meses sumido en una crisis política que involucra a diferentes personalidades del Poder Legislativo y principalmente del Ejecutivo, siendo concretamente Pedro Pablo Kuczynski quien acaparó las planas a raíz de los escándalos de corrupción y quien finalmente renunció a la Presidencia de la República, dejando un balance no muy bueno al final de su gestión. Las cifras no fueron alentadoras, considerando que su gobierno, según Radio Programas del Perú RPP (2016) empezó con 70.4% de aprobación debido a las altas expectativas por su formación como economista, pero en vísperas de su renuncia, como lo señaló el diario Correo (2018) , obtuvo una aprobación de tan solo 19%, generando un clima inestable en el país. En este contexto, el primer vicepresidente Martín Vizcarra asumió la Presidencia en un clima político, sumamente convulsionado pero con optimismo por su mensaje conciliador y actitud proactiva.

Sin embargo, el contexto político no afectó las proyecciones respecto a exportaciones de productos no tradicionales, entre la que cabe destacar la del sector textil que aumentó 9.8% en enero del presente año, según señaló el diario El Comercio (2018). Por otro lado, se pudo destacar que en ese mismo mes, las proyecciones para el sector de prendas de vestir eran prometedoras: según el diario Gestión (2018), este sector experimentaría una recuperación de 4% después de decrecer durante cerca de 6 años, lo que puede representar oportunidades de crecimiento para la empresa en estudio.

En cuanto a la normativa legal, evidentemente se debe considerar el bienestar de los colaboradores mediante los lineamientos que establece la Ley de Seguridad y Salud en el Trabajo 29783, cuya modificatoria 30222 facilita la implementación en las empresas con el objetivo de mejorar sus condiciones de trabajo, minimizando o reduciendo los riesgos a los que pudieran estar expuestos. Asimismo, se debe tener en cuenta que las acciones de mejora propuestas deben alinearse a la normativa sobre Legislación Laboral del Régimen Privado acerca de la contratación laboral general, sustentado en el decreto legislativo N° 728 (Ley de productividad y competitividad), Inspección Laboral que se sustenta en la Ley N° 28806 (Ley general de Inspección del Trabajo), así como el Régimen Laboral de la Micro y Pequeña Empresa, sustentado en la Ley N° 28015 (Ley de Promoción y Formalización de la Micro y Pequeña Empresa).

#### **1.1.2 Aspecto Económico**

La coyuntura política de los últimos meses ha causado un impacto fuerte en el país y ello ha logrado afectar la economía. Al inicio del gobierno de Pedro Pablo Kuczynski hubo gran expectativa por una reactivación de la economía. Sin embargo, las cifras al final de su gestión distan mucho de lo que se esperaba: según un informe presentado en el diario El Comercio (2018), el crecimiento del PBI al cierre del año 2017 fue solo de 2.5%, muy por debajo del 4% que se tuvo en el 2016 (Anexo 1).

Por otro lado, la inflación ha experimentado un decrecimiento favorable, pues según un estudio del Instituto Nacional de Estadística e Informática – INEI, en el año 2016 la inflación era de 3.23%, mientras que en el año 2017 se redujo a 1.36% e incluso en enero del 2018 fue de 1.25%, denotando una reducción en los precios de los bienes y servicios, siendo más accesibles para los consumidores (Anexo 1).

Respecto a la variación del tipo de cambio, cabe mencionar que este ha disminuido a lo largo del 2017 según el Banco Central de Reserva del Perú, considerando que dicho año inició en S/ 3.338 y terminó en S/ 3.245, reduciéndose en 2.8%. Si bien es cierto el año 2018 inició con un aumento a S/ 3.214 y para marzo el tipo de cambio subió a S/ 3.256, se mantiene similar al promedio del año pasado y en ese sentido es posible que las importaciones que la empresa realiza se mantengan. (Anexo 1)

#### **1.1.3 Aspecto Sociocultural**

El entorno social es otro aspecto relevante en el análisis de factores externos. La empresa en estudio tiene su centro de operaciones en el distrito de Santa Anita, donde se registraron un total de 1,810 denuncias por comisión de delitos a lo largo del 2017, según el INEI en base al reporte del Sistema de Denuncias Policiales (SIDPOL) de la Policía Nacional del Perú, de las cuales 1,531 fueron por delitos contra el patrimonio, es decir, robos o hurtos en casa (Anexo 2). En relación a otros distritos es uno de los que menos denuncias registraron; sin embargo, la percepción de la población difiere mucho de esta cifra, pues hay delitos que la población no denuncia, generando un ambiente de incertidumbre por la falta de vigilancia o de cámaras de seguridad.

Otro tema importante es el aumento de la remuneración mínima vital RMV que era de S/ 850 y que pasó a S/ 930 antes de la renuncia de Pedro Pablo Kuczynski a la presidencia. A priori es una buena noticia, sin embargo, según el BCRP, esto podría generar un aumento en el nivel de desempleo. En un artículo del diario El Comercio (2018), se indicó que este nivel aumentaría de 8% actualmente a 10.3% que representan a un promedio de 118 mil trabajadores que pasarían a condición de desempleo. Por otro lado, se señaló que en empresas cuya productividad sea baja, resultaría perjudicial y además fomentaría el aumento de la informalidad, estimándose en cerca de 28 mil empleos generados de manera informal.

Respecto a los consumidores, según El Comercio (2018), el índice de confianza del consumidor de Lima Metropolitana en enero fue de 52 %, lo que significa un aumento de 3% en las expectativas que las familias tienen respecto a su economía a futuro, considerando que por encima del 50% se trata de una confianza positiva.

#### **1.1.4 Aspecto Tecnológico**

Hoy en día existen adelantos tecnológicos en la industria textil y de confección. La automatización se ha diversificado y ha ayudado a agilizar procesos de manufactura generando reducción de costos y aumento de productividad. Por ejemplo, la firma estadounidense SoftWear Automation ofrece robots de costura, llamados Sewbot® que, equipados con cámaras, permiten costuras perfectas en poco tiempo, agilizando el proceso de confección de una prenda de vestir y reduciendo sustancialmente los costos de producción. Esta tecnología es usada por marcas reconocidas como Adidas para producir ropa deportiva en el orden de las 800,000 unidades al día. Sin embargo, en empresas medianas o pequeñas, como la empresa en estudio, el acceso a esta tecnología resulta sumamente limitado.

A nivel local, el Perú no hace grandes inversiones en innovación tecnológica. El diario Gestión (2017) señaló que se invierten entre 0.1 y 0.2% del PBI, muy por debajo de países de la región como Chile (0.5%) o Brasil (1%). Sin embargo, para el 2018 se prevé un aumento de esta cifra por un monto de S/3,000 millones destinados para los próximos tres años.

En cuanto a la tecnología digital, las redes sociales son una de las plataformas más utilizadas para la promoción e incluso para concretar ventas. Redes como Facebook o Instagram pueden ser aprovechadas como una ventana para las empresas que desean mostrar sus productos, con altas probabilidades de que sus productos sean vistos e incluso comprados, siendo plataformas totalmente accesibles.

#### **1.1.5 Aspecto Ecológico**

El cuidado del medio ambiente se hace hoy en día una tendencia muy importante. Toda empresa actualmente se preocupa por procurar generar el mínimo de desperdicios que puedan resultar contaminantes o en la medida de lo posible eliminarlos. En empresas de confección, como la empresa en estudio, la diferente retacería es posible recuperarla para hacer trapos industriales. Las actividades de la empresa no generan residuos contaminantes como orgánicos o no degradables, solo envolturas o botellas de plástico o vidrio que son colocadas en bolsas y llevadas a puntos de acopio localizados en el mismo distrito. Asimismo, el consumo de recursos naturales se limita principalmente al uso del agua y no se emplean recursos como combustibles ni químicos que puedan emanar gases o sustancias que afecten el medio ambiente ni a la comunidad.

#### **1.2 Marco conceptual**

<span id="page-21-0"></span>A continuación se muestran brevemente las bases teóricas que fundamentan las herramientas y metodologías utilizadas para el desarrollo de la presente investigación.

#### **1.2.1 Investigación**

Hernández, Collado & Baptista (2014) definieron la investigación como el estudio de fenómenos o problemas mediante la aplicación de procesos empíricos mediante dos enfoques: el cuantitativo que busca la comprobación mediante etapas secuenciales y estructuradas; y el cualitativo que es cíclico, permitiendo pasar a otras etapas que interactúan entre ellas.

#### **1.2.2 Recolección de datos**

La recolección de datos, según Hernández et al. (2014), consiste en una secuencia de pasos a reunir los datos para conseguir una meta particular, para lo que se dispone de técnicas cuantitativas y cualitativas. En la recolección de datos cuantitativos se cuentan con instrumentos que deben ser confiables, válidos y objetivos como la observación cuestionarios o pruebas estandarizadas, mientras que para recolectar datos cualitativos dicho instrumento es el propio investigador para el estudio de personas, relaciones, estilos de vida, entre otras unidades de análisis.

#### **1.2.3 Mejora continua**

Según Gutiérrez Pulido (2014), la mejora continua es la búsqueda permanente de llevar a cabo tareas y actividades de una mejor forma, como resultado de todo un análisis y revisión permanente de las actividades de una organización.

#### **1.2.4 Metodología PHVA**

El ciclo PHVA, conocido como ciclo de Deming, fue descrito por Gutiérrez (2014) como un método que permite plantear de forma estructurada propuestas de mejora a través de un plan de trabajo (planear), las cuales son ejecutadas (hacer), observando el impacto y si los resultados fueron los esperados (verificar) para finalmente plantear acciones que eviten que los logros alcanzados sean revertidos y más bien permitan continuar permanentemente con el ciclo (actuar).

#### **1.2.5 Eficiencia**

Según Gutiérrez y De la Vara (2013), la eficiencia es un indicador que nos permite medir la utilización de los recursos adecuadamente para alcanzar un objetivo en concreto, siendo una relación entre los resultados y los recursos utilizados.

#### **1.2.6 Eficacia**

Este indicador nos muestra el grado con el cual las actividades previstas son realizadas y los resultados planeados son logrados. Por lo tanto ser eficaz es cumplir con objetivos e ir mejorando los resultados de los equipos, materiales y en general del proceso, según Gutiérrez et al. (2013).

#### **1.2.7 Efectividad**

Sánchez (2013) señaló que este indicador es la mezcla de la eficiencia y la eficacia, es decir, la optimización de los recursos disponibles alcanzando los objetivos planeados. Numéricamente es el producto de la eficiencia y la eficacia.

#### **1.2.8 Productividad**

Tal como lo señalan Gutiérrez et al. (2013), la productividad es el cociente de la relación entre los resultados que se lograron, que pueden ser unidades producidas o vendidas, y los recursos utilizados como horas hombre, horas máquina o costos.

Productividad = resultados logrados/ recursos empleados

#### **1.2.9 Lluvia de ideas**

Gutiérrez (2014) señaló que esta técnica consiste en la activa participación de los miembros de una organización quienes dan ideas según sus propias percepciones acerca del tema o problema analizado.

#### **1.2.10 Diagrama de Ishikawa**

El diagrama de Ishikawa o diagrama de causa efecto, según Gutiérrez et al. (2013), es un método gráfico que obliga a identificar las verdaderas causas y subcausas que generan el problema analizado.

#### **1.2.11 Diagrama de Pareto**

Escalante (2013) señaló que el diagrama de Pareto tiene como objetivo visualizar fácilmente mediante una gráfica de barras aquellos factores analizados con mayor relevancia y priorizarlos, basado en la ley 80- 20, donde pocos aportan mucho y muchos aportan poco.

#### **1.2.12 Estudio de Tiempos**

El estudio de métodos, según Rojas (2016), es una técnica de medición del trabajo que permite programar la producción y optimizar los procesos productivos o de servicios mediante el registro del tiempo que le toma a un operario realizar una actividad aplicando un método determinado.

#### **1.2.13 Diagrama de Operaciones del Proceso (DOP)**

Según lo señalado por López, Alarcón y Rocha (2014), el diagrama de operaciones del proceso (DOP) es una herramienta que muestra con símbolos sencillos y secuenciados cada una de las operaciones en un proceso productivo, como inspecciones, insumos, materiales y el tiempo empleado, desde el ingreso de materia prima al proceso hasta la salida como producto terminado.

#### **1.2.14 Diagrama de Actividades del Proceso (DAP)**

Este diagrama permite complementar al diagrama de operaciones del proceso en el sentido de brindar un alcance más detallado sobre las actividades que componen el proceso productivo, sea de un producto o servicio, permitiendo identificar retrasos o movimientos excesivos que generen costos, tal como lo señalaron López et al. (2014).

#### **1.2.15 Gestión Estratégica y Planeamiento Estratégico**

La gestión estratégica según Torres Hernández (2014) es un proceso de evaluación mediante el cual se formulan, ejecutan y evalúan los objetivos a largo plazo y desarrollan estrategias que deben estar alineadas al direccionamiento de la empresa (misión, visión, objetivos).

El planeamiento estratégico, según David (2013), es una herramienta que facilita el análisis de lo que la empresa debe hacer para cumplir con su misión y alcanzar su visión. Por otro lado, Choque (2016) señaló que el planeamiento estratégico es un proceso que determina la dirección que debe seguir una organización a mediano y largo plazo para lograr objetivos, con la consecuente generación de valor.

#### **1.2.16 Balanced Scorecard**

Según Kaplan & Norton (2016), el Balanced Scorecard o Cuadro de Mando Integral es un sistema de gestión estratégica que permite gestionar la estrategia en el largo plazo. Por su parte, Choque (2016) lo conceptualizó como un sistema de gestión y medición estratégica que permite la implementación del planeamiento estratégico que la empresa plantea para lograr objetivos.

#### **1.2.17 Gestión del Talento Humano (GTH)**

El recurso humano es fundamental para el desarrollo y el éxito de una organización y por ello se hace necesario gestionarlo para su beneficio. Rojas (2016) se refirió justamente a la gestión del talento humano como un proceso que busca la comunicación y retroalimentación permanente dentro de una organización para potenciar las capacidades de sus integrantes, volviéndolas más competitivas y, por ende, productivas.

#### **1.2.18 Administración Estratégica Efectivista**

Según Bocángel (2013), el modelo de administración estratégica efectivista relaciona los procesos de direccionamiento estratégico, planeamiento estratégico, cuadro de mando integral y la cultura de ejecución basada en una gestión por competencias.

#### **1.2.19 Mapeo de Procesos**

El mapeo de procesos fue descrito por Gutiérrez (2014) como un diagrama de flujo en el cual se detallan las actividades del proceso, el cual puede ser a nivel macro (para identificar el alcance del proceso y analizarlo) o a nivel micro (análisis detallado de cada parte del proceso).

#### **1.2.20 Cadena de Valor**

Según Cortés (2017), esta técnica permite la identificación de actividades pertenecientes al sistema de valor de una empresa, las que se clasifican en primarias (logística interna, operaciones, logística externa, marketing y ventas, así como del servicio posventa) y de apoyo (infraestructura organizativa, dirección de recursos humanos, desarrollo tecnológico y abastecimiento).

#### **1.2.21 Gestión de Calidad**

El sistema de gestión de calidad son el total de actividades que la dirección establece para definir políticas, objetivos de calidad que se valen del planeamiento, el control y aseguramiento de la calidad para su implementación, tal como fue definido por Cortés (2017).

#### **1.2.22 Costos de Calidad**

 Según Gutiérrez (2014), son los costos totales que tienen que ver con el sistema de gestión de calidad y que son compuestos por los costos en los que se incurre para asegurar la calidad de los productos y por los costos de la mala calidad, originados por falencias en los procesos productivos y en los productos finales.

#### **1.2.23 Mantenimiento Preventivo**

El mantenimiento preventivo fue definido por González (2016) como inspecciones periódicas que deben realizarse a instalaciones, equipos, máquinas cuyo funcionamiento resulte crítico para un proceso productivo para prever desgastes y fallas que afecten la operatividad de la empresa.

#### **1.2.24 Despliegue de la Función de Calidad (QFD)**

Esta herramienta toma como base la voz del cliente, es decir, lo que espera de un producto o proyecto y la asocia con el desarrollo del mismo, con el objetivo de asegurar que durante el desarrollo del producto o proyecto, la voz del cliente sea escuchada, como fue señalado por Gutiérrez (2013).

### **1.2.25 Análisis modal de fallos y efectos (AMFE)**

El AMFE o Análisis Modal de Fallos y Efectos es descrito por Escalante (2013) como una herramienta muy importante en el desarrollo del producto pues permite identificar todos los posibles fallos y errores que pueden ocurrir en un producto o en un proceso, ponderando sus efectos según el impacto que generan, la facilidad de detección y la frecuencia con que pueden manifestarse, priorizando dichos efectos y permitiendo tomar acciones inmediatas.

### **1.2.26 Cartas de control**

Gutiérrez (2014) señaló que la carta de control es un diagrama que permite observar y analizar un proceso durante un para detectar variaciones que puedan ocurrir. Esto permite finalmente proponer las correcciones y mejoras adecuadas a la situación y a la realidad.

# **1.2.27 Capacidad de Proceso**

Gutiérrez (2014) señaló que la capacidad de proceso es la capacidad o habilidad del proceso que permite saber qué tan amplia es su variabilidad natural respecto a una característica de calidad establecida, determinando el nivel de satisfacción que alcanzó.

# **1.2.28 Metodología 5's**

Según Aldavert, Vidal, Lorente y Aldavert (2016), la metodología de las 5S permite la realización de cambios pequeños, rápidos y efectivos a largo plazo, para lo que requiere que los miembros de la organización tengan activa participación. El proceso implica seleccionar lo necesario y eliminar lo que no sea útil en el área de trabajo, organizar el área de trabajo designando un lugar a cada elemento, limpiar el área y los elementos, previniendo que vuelva a generarse desorden y finalmente asimilar esta metodología como un comportamiento habitual.

#### **1.2.29 Clima Laboral**

Sobre el clima laboral, Uribe (2015) mencionó que es un conjunto de percepciones que los integrantes de una organización comparten acerca de prácticas, costumbres e incluso políticas establecidas de manera formal (documentadas) e informal (vivencias del día a día).

#### **1.2.30 Satisfacción del Cliente**

Según lo definido por Pérez (2010), la satisfacción del cliente pasa por el grado o la medida en que el cliente se siente satisfecho en cuanto a sus propias necesidades (por lo general objetivas y explícitas) y expectativas (subjetivas, acorde a cada individuo) sobre un producto o servicio que consume, por lo que los esfuerzos de una organización van orientados hacia la plena satisfacción de estas necesidades y expectativas.

#### **1.2.31 Seguridad y Salud en el Trabajo**

La ley 29783 promulgada por el Ministerio de Trabajo y Promoción del Empleo MINTRA (2011) fue diseñada para promover una cultura de prevención de riesgos laborales en diversos sectores y fundamentada en principios de prevención, responsabilidad, cooperación, información y capacitación, gestión integral, atención integral de salud, consulta y participación, primacía de la realidad y protección.

#### **1.2.32 Valor Actual Neto (VAN)**

El valor actual neto es un indicador de la ingeniería económica que, basado en el flujo estimado de efectivo en un período, descuenta los flujos de proyecto a valor actual, lo que permite comparar la relación costo-beneficio, expresando las ganancias o pérdidas que el proyecto genere con valor de hoy, demostrando así su viabilidad o no, tal como lo definió Rojas (2016).

#### **1.2.33 Tasa Interna de Retorno (TIR)**

Este indicador de rentabilidad llamado tasa interna de retorno permite la evaluación de viabilidad de una alternativa frente a otra para seleccionar la mejor, según lo definido por Rojas (2016), siendo por lo tanto la tasa a la que rinde el dinero invertido hasta quedar totalmente liquidado.

#### **1.3 Casos de éxito**

<span id="page-29-0"></span>Como sustento al desarrollo de la presente tesis se presentan algunos casos de éxito en investigaciones anteriores.

# **1.3.1 Caso 1: Análisis y mejora de procesos en una empresa textil empleando la metodología DMAIC**

Se presenta una tesis desarrollada por Ordóñez Alcántara & Torres Castañeda (2014) en una empresa del rubro textil, mostrándose la situación actual y resultados obtenidos.

#### **a. Situación actual**

El área de corte fue identificada como la más crítica en la empresa al haberse detectado problemas en el proceso de confección como fallas en los métodos de corte, errores en las costuras, devoluciones de prendas al área de corte, entre otros.

#### **b. Situación de cambio**

Como objetivo principal, se buscó la reducción de la variabilidad en el proceso de corte mediante la aplicación de la metodología de mejora DMAIC para el ahorro de costos de la empresa en estudio.

#### **c. Implementación**

Se realizó un diagnóstico inicial, se implementaron propuestas de mejora basados en herramientas como 5S, Poka Yoke,

capacitaciones y estandarización en el área de corte y un plan de mantenimiento para las maquinarias.

# **d. Resultados**

El proyecto logró los resultados favorables, obteniéndose un VAN de S/ 75,383.49 y un TIR de 15.22%, resultando además viable económicamente en un escenario pesimista.

# **1.3.2 Caso 2: Análisis, diagnóstico y propuesta de mejora en el área de confecciones de una empresa textil**

Se presenta una tesis desarrollada por Carbonel González & Prieto Solimano (2015) en una empresa del rubro textil, mostrándose la situación actual y resultados obtenidos.

# **a. Situación actual**

El área de confección de dicha empresa presentó problemas con la capacidad de procesamiento, generándose sobreproducción, inventarios excesivos, movimientos y desperdicios que se tradujeron en sobrecostos por mano de obra y utilización de horas extras.

# **b. Situación de cambio**

El objetivo de aquella tesis fue mejorar la productividad del área de confección mediante la optimización de los procesos y del empleo de mano de obra necesaria sin incurrir en costos adicionales.

# **c. Implementación**

Identificada el área, se realizó el diagnóstico y posteriormente se aplicaron herramientas como 5S, estudio de tiempos y movimientos y distribución de planta para mejorar tiempos de producción y consiguientemente la productividad.

# **d. Resultados**

Luego de implementar el proyecto se obtuvo un crecimiento de la capacidad de producción de 19%; además, de una reducción del tiempo de operación en 6.5% y finalmente la productividad aumentó en 12%.

# **1.3.3 Caso 3: Sistema de mejora continua en el área de producción de la empresa Textiles Betex SAC utilizando la metodología PHVA**

Se presenta una tesis desarrollada por Quiñonez Villa & Salinas Gamboa (2016) en una empresa del rubro textil, mostrándose la situación actual y resultados obtenidos.

# **a. Situación actual**

La empresa en estudio tiene problemas por entregas retrasadas, impuntualidad de trabajadores, además de contar con maquinarias sin mantenimiento periódico y en algunos casos, obsoletas, impactando negativamente en la productividad.

# **b. Situación de cambio**

Mediante la aplicación de la metodología PHVA, se buscó mejorar la productividad de la empresa, mediante la optimización de procesos, reduciendo costos.

# **c. Implementación**

Se llevó a cabo estudio de tiempos, una redistribución de planta, se implementaron las 5S, Poka Yoke, así como planes de mantenimiento y planificación de la producción.

# **d. Resultados**

Luego de las implementaciones propuestas se obtuvo una mejora en la productividad de las líneas de producción de 3.34%, 10.38% y 4.45%. Además, el análisis financiero resultó con VAN de S/ 1,361 y un TIR trimestral de 11% aún en escenario pesimista.

# **CAPÍTULO II METODOLOGÍA**

### <span id="page-33-0"></span>**2.1 Material y método**

<span id="page-33-1"></span>Se detalla el tipo, nivel y modalidad de la investigación, así como la unidad a analizar y el método de estudio empleado

### **2.1.1 Tipo de investigación**

Para el desarrollo de la presente tesis se empleó la investigación aplicada pues los conocimientos teóricos adquiridos a lo largo de la formación académica son aplicados plenamente en una situación real para dar soluciones a problemas concretos para el beneficio de la empresa en la que se desarrolla el estudio, tal como lo planteó Hernández et al. (2014).

#### **2.1.1.1 Nivel de la Investigación**

De acuerdo a la rigurosidad, el nivel de la investigación de acuerdo a Hernández et al. (2014) es el descriptivo, porque se busca observar el desarrollo natural de las operaciones en la empresa sin pretender influir en ella con el propósito de observar neutralmente el comportamiento cotidiano. Esto ayudó a comprender realmente la problemática existente, así como la identificación de sus causas raíces y posteriormente proponer alternativas de mejora.

#### **2.1.1.2 Modalidad de la investigación**

Para la presente investigación se empleó la modalidad de estudio de caso con el fin de recopilar datos e información en un lugar en concreto cuya problemática se busca identificar y analizar, según Hernández et al. (2014).

## **2.1.1.3 Unidad de análisis**

La investigación tiene como unidad de análisis a la empresa en estudio, Corporación Seveher, cuyos procesos productivos para el producto patrón seleccionado serán analizados.

### **2.1.1.4 Métodos de estudio**

En base a Hernández et al. (2014), el método de estudio empleado en la presente investigación fue el método inductivodeductivo, pues en un principio hubo una etapa de observación sin interferencia y de manera general se buscó identificar las causas del problema de la baja productividad a modo de hipótesis. Posteriormente, luego de la recolección de datos a lo largo de la investigación, se pudo observar y medir las mejoras de manera progresiva.

# **2.1.2 Proceso de recolección de datos**

# **2.1.2.1 Técnicas de Recolección de Datos**

Las técnicas de recolección de datos empleadas en esta investigación fueron la lluvia de ideas, observación directa, toma de tiempos, entrevistas y encuestas.

- **Lluvia de ideas.** La técnica de lluvia de ideas fue empleada para recopilar diferentes puntos de vista sobre la problemática que los trabajadores perciben sobre el día a día de sus labores.
- **Observación.** La técnica de observación fue de gran utilidad para observar in situ las operaciones cotidianas en la empresa, así como sus problemáticas y oportunidades de mejora, sus causas y posteriormente realizar propuestas de mejora.
- **Toma de tiempos.** Esta técnica fue empleada de la mano con algunos instrumentos de medición que fueron necesarios para cuantificar algunas variables como tiempos de cada operación en el proceso productivo del producto patrón.
- **Entrevistas.** La técnica de entrevistas la empleamos para obtener información verbal de manera directa y dirigida tanto a nivel táctico como operativo.
- **Encuestas.** Se empleó la técnica de encuestas para obtener valoraciones de variables cualitativas. Tal fue el caso de las encuestas de clima laboral, satisfacción del cliente, entre otras.

### **2.1.2.2 Instrumentos de Recolección de Datos**

Se emplearon diversos instrumentos que facilitaron totalmente la recolección de los datos. Los instrumentos utilizados fueron los siguientes:

- **Cuestionarios.** Utilizados para recolección de información sobre clientes, colaboradores.
- **Hojas de verificación (check lists).** Estos formatos pre impresos fueron empleados para facilitar el registro de datos.
#### **2.1.3 Software**

Se utilizaron diversas herramientas de software para el procesamiento de la data recolectada, las cuales son:

- **Microsoft Office 2010, 2013:** MS Word, Excel, Power Point, Visio
- **Software estadístico:** Minitab V. 16
- QFD Capture
- **Dibujo asistido por computador:** AutoCAD 2016
- **Software de mejoramiento continuo:** Software proporcionado por V&B Consultores (Metodología 5'S, Clima laboral, Costos de calidad, Planeamiento estratégico, Balanced Scorecard, Gestión del Talento Humano, Radar estratégico, Cadena de Valor, Mapeo de Procesos, etc.)

#### **2.1.4 Recursos humanos**

El principal recurso humano empleado para el desarrollar la presente investigación fue el equipo de alumnos del taller de tesis. Además, se contó con la colaboración del personal de la empresa.

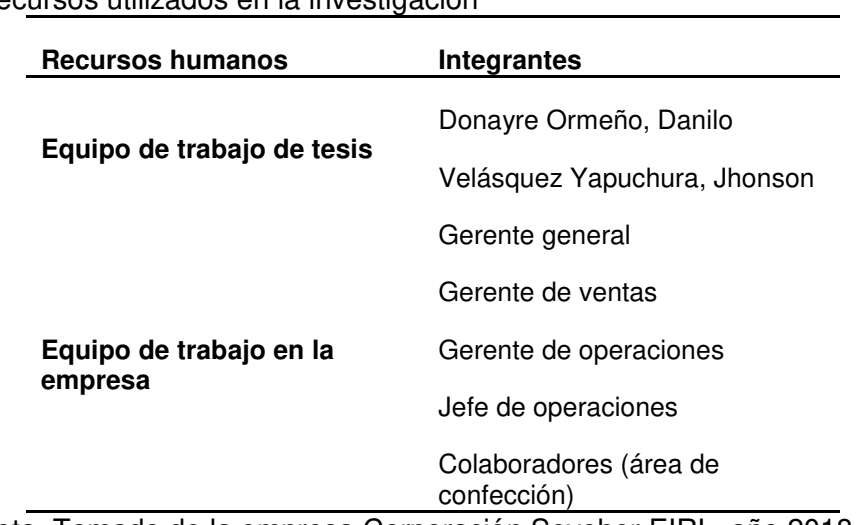

#### Tabla 1

Recursos utilizados en la investigación

Nota. Tomado de la empresa Corporación Seveher EIRL, año 2018

#### **2.2 Desarrollo del proyecto**

A continuación, se presentan cada una de las etapas de desarrollo de la presente tesis, desde el diagnóstico de la problemática hasta la verificación de los resultados obtenidos luego de la implementación de los planes de acción propuestos.

### **2.2.1 Diagnóstico de la Problemática**

#### **2.2.1.1 Descripción de la empresa**

Corporación SEVEHER EIRL es una empresa textil que tiene 15 años en el mercado peruano. Nace el 16 de diciembre del año 2005 bajo la dirección de su gerente general, el Señor Severo Choque Acho. Se dedica al rubro de la confección y comercialización de prendas de vestir para damas.

Actualmente, compite en el mercado a nivel local y cuenta con una amplia variedad de prendas de vestir que le ofrece oportunidades de establecerse en el mercado local como una buena alternativa para los clientes actuales y potenciales.

#### **a. Datos generales de la empresa**

- Razón Social: Corporación SEVEHER EIRL
- R.U.C.: 20512174389
- Teléfono de contacto: 955-565-350
- Dirección: Mz. K Lote 1 Asociación Los Pinos de Santa Anita
- Gerente General: Severo Choque Acho
- Fecha de Fundación: 16 de diciembre del 2005

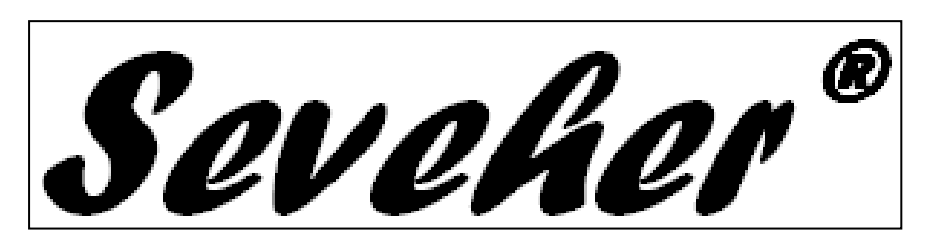

 Figura 1. Logo de la empresa SEVEHER Tomado de la empresa Corporación Seveher EIRL, año 2018

# **2.2.1.2 Situación Problemática**

SEVEHER EIRL es una empresa que ha experimentado un crecimiento relativamente uniforme en los últimos años, lo que le ha permitido mantenerse vigente en el mercado, pero ha descuidado el aspecto organizacional, llegando a haber problemas que afectan a la empresa imposibilitando su mejora y crecimiento.

Analizando estrictamente los ingresos por ventas de los últimos años se aprecia un incremento, lo que supone el desarrollo exitoso de la empresa. Sin embargo, profundizando el análisis, se detectó que las utilidades de la empresa se han estancado.

# **2.2.1.3 Descripción del problema**

El problema principal detectado fue definido como la "baja productividad" en la empresa. Se logró determinar que el área crítica del proceso productivo es el de confecciones, cuya problemática influye notablemente en la productividad de la empresa; tal como el deterioro en las condiciones de trabajo en el área, los malos métodos de trabajo, el control muy pobre de sus procesos, la falta de preparación y especialización de sus trabajadores, que contribuyen a la desmotivación del personal; así como la inexistencia de un direccionamiento estratégico que asegure el correcto andar de la empresa.

Existen diversos factores que han impactado notablemente en la productividad, los que pudieron ser identificados mediante la técnica del brainstorming o lluvia de ideas (ver Anexo 3) y diagrama de Ishikawa (ver Anexo 4). Finalmente, se agruparon en un Árbol de Problemas, realizado conjuntamente con los directivos, en el cual se pudo determinar que existen problemas con la gestión estratégica, una deficiente gestión de calidad y de producción; además de métodos y condiciones de trabajo y un flujo de información que requieren atención (ver Anexo 5).

#### **2.2.1.4 Objetivos**

Una vez encontrados las causas y los efectos del problema central, se plantea el árbol de objetivos (ver Anexo 6), identificando finalmente el objetivo general y los objetivos específicos del presente trabajo de investigación.

#### **2.2.1.5 Objetivo general**

Aumentar la productividad en el área de confecciones de la empresa Corporación Seveher.

#### **2.2.1.6 Objetivos específicos**

- Implementar la gestión estratégica de la empresa
- Gestionar adecuadamente la calidad
- Planificar adecuadamente la producción en la línea de confección
- Mejorar los métodos y condiciones de trabajo en el área de confecciones
- Implementar un adecuado sistema de información

#### **2.2.1.7 Elección del Producto Patrón**

La empresa SEVEHER EIRL posee un portafolio de productos variados, complicando la identificación de qué procesos y cuáles de ellos necesitan especial atención. Se decidió dar prioridad a los productos más representativos de la empresa, en términos de utilidades y ventas, llamados productos "patrones" o "estrellas". Para este propósito se aplicaron dos análisis: el análisis P-Q de los productos y posteriormente el análisis ABC.

Se empleó el análisis P-Q (ver Anexo 7) cuyo resultado señala que la mayor demanda de los clientes (80%) se centra principalmente en dos productos, el chaleco de modelo clásico y el chaleco de jean corto. Mediante el análisis ABC en base a las utilidades (ver Anexo 8) se confirmó que, efectivamente, los productos que reditúan la mayor cantidad de utilidades (80%) son el chaleco de modelo clásico y el chaleco de jean corto. Como continuación del proceso de mejoramiento continuo realizado en un proyecto anterior en la línea de confección del chaleco modelo clásico con muy buenos resultados, para la presente investigación se tomó como referencia el segundo producto patrón, es decir, el chaleco de jean.

#### **2.2.1.8 Descripción del Producto Patrón**

El producto patrón para el desarrollo de la investigación es uno de los modelos de chalecos que confecciona la empresa, llamado "Chaleco de jean corto", hecho en tela Denim en las tallas S, M, L y XL y cuyas principales partes son el cuello, delantero, espalda y bolsillos. Este modelo, al igual que los demás productos, es un diseño propio de la empresa. Los materiales con los que está confeccionado fueron elegidos por los clientes principales de la empresa. Estas características han permitido que esta prenda sea una de las más solicitadas, convirtiéndola en uno de los productos bandera de la marca.

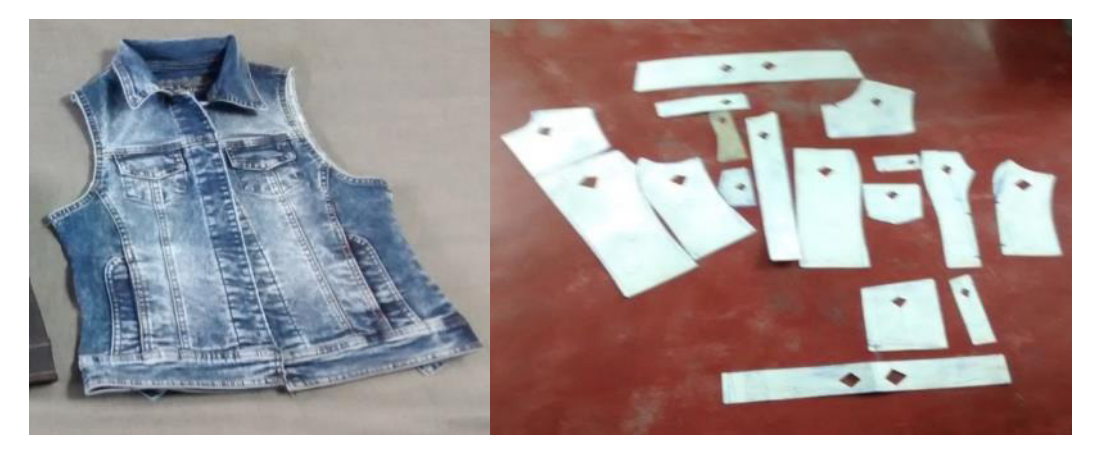

Figura 2. Izquierda: Modelo de chaleco de jean antes de colocación de broches y botones. Derecha: Despliegue de moldes de las piezas que componen el chaleco de jean corto.

Tomado de la empresa Corporación Seveher EIRL, año 2018

A continuación se muestra una breve ficha técnica del producto patrón, con las características más resaltantes en cuanto a los materiales empleados en su confección.

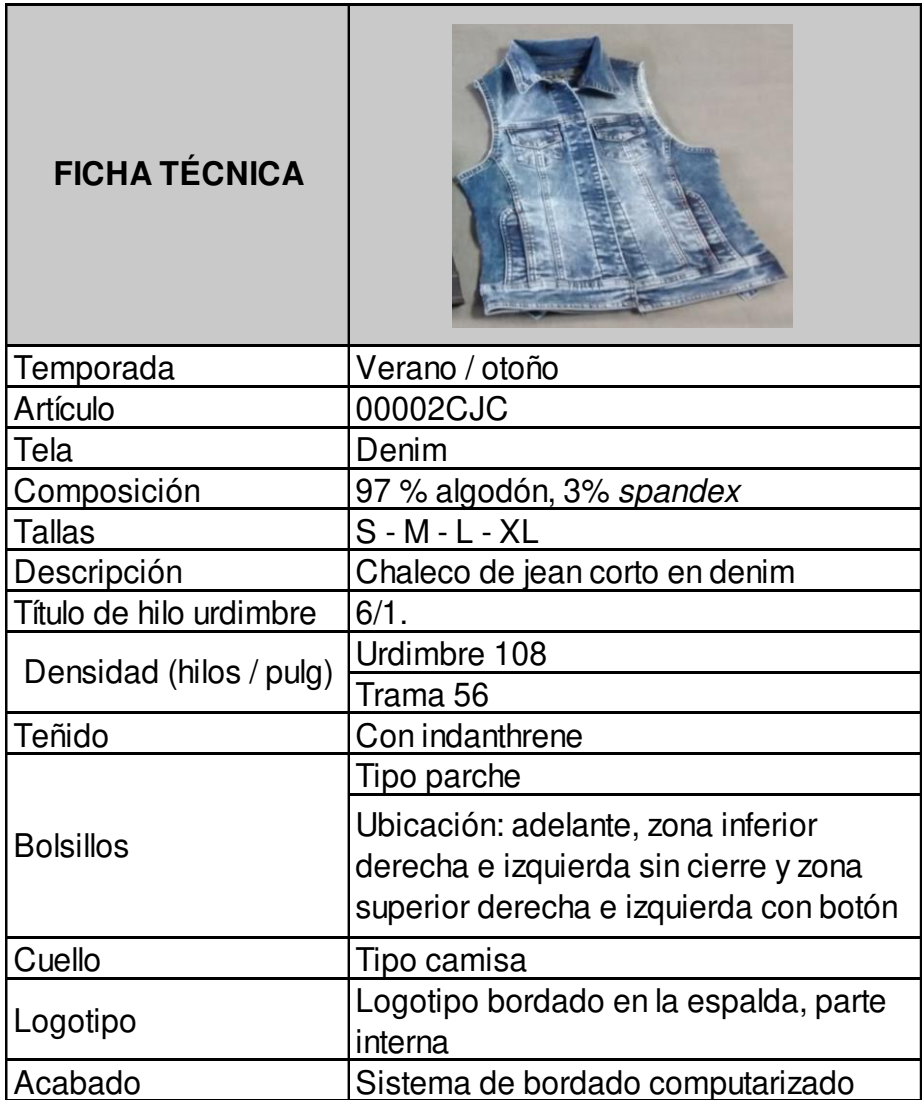

Figura 3. Ficha técnica del producto patrón

Tomado de la empresa Corporación Seveher EIRL, año 2018

# **2.2.1.9 Estudio de tiempos, DOP y DAP del producto patrón**

Una vez elegido el producto patrón se identificaron las diferentes operaciones y actividades de su proceso de confección y se realizó el estudio de tiempos que puede apreciarse en el Anexo 9. Luego se elaboró el diagrama de operaciones del proceso para la línea de confección del producto patrón, cuyo resumen es el siguiente (ver Anexo 10).

Tabla 2 Resumen de diagrama de operaciones de proceso

# **Resumen DOP**  56 3

**Total** 59

Nota. Tomado de la empresa Corporación Seveher EIRL, año 2018

Para la confección del producto patrón "chaleco de jean corto", y con ayuda del estudio de tiempos, se identificaron 56 operaciones y 3 puntos de inspección, cuyo tiempo es de 50.4 minutos. Adicionalmente, se elaboró el Diagrama de análisis del proceso de confección del producto patrón, cuyo resumen es el siguiente (ver Anexo 11).

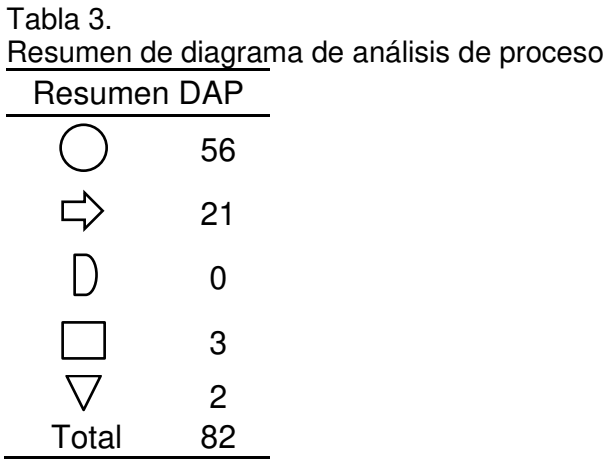

Nota. Tomado de la empresa Corporación Seveher EIRL, año 2018

Para la confección del producto patrón "chaleco de jean corto" se identificaron 56 operaciones, 21 traslados, 0 demoras, 03 inspecciones y dos almacenamientos.

#### **2.2.1.10 Indicadores de Gestión**

Los indicadores de gestión iniciales del área de confección de la empresa en estudio fueron calculados con la información que nos brindaron, cuya producción desde setiembre 2017 hasta marzo 2018 es la siguiente:

Tabla 4 Histórico de producción desde octubre 2017 a marzo 2018

| Mes            | Producción                                                            |
|----------------|-----------------------------------------------------------------------|
| Octubre 2017   | 1310                                                                  |
| Noviembre 2017 | 1315                                                                  |
| Diciembre 2017 | 1325                                                                  |
| Enero 2018     | 1320                                                                  |
| Febrero 2018   | 1325                                                                  |
| Marzo 2018     | 1334<br>Nota Tomado do la empresa Corporación Sovobor EIRI<br>nño 201 |

Nota. Tomado de la empresa Corporación Seveher EIRL, año 2018

Se hizo el análisis respectivo de la información proporcionada por la empresa que finalmente permitió calcular los indicadores de eficiencia, eficacia, efectividad y productividad. Para ver detalle, ver Anexo 12.

#### Tabla 5

Indicadores de Gestión: Eficiencia, eficacia, efectividad y productividad

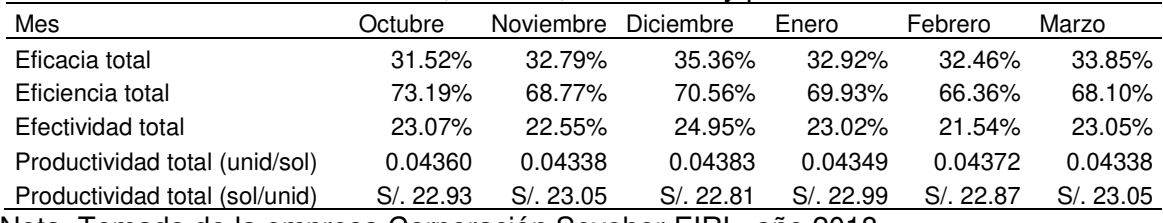

Nota. Tomado de la empresa Corporación Seveher EIRL, año 2018

Tal como se observa en la Tabla 5, los indicadores de gestión han decrecido a lo largo de los últimos 5 meses, puntualmente a partir del mes de diciembre, debido en buena parte al ausentismo laboral siendo un mes festivo. Además, hubo paradas en la línea al no haberse realizado mantenimiento a las máquinas involucradas, contribuyendo a la disminución de dichos indicadores. Adicionalmente, el clima laboral y las condiciones en el área de trabajo que se vieron muy deterioradas tuvieron un impacto negativo sobre la productividad.

# **2.2.1.11 Elección y Justificación de la Metodología de Mejora Continua**

Existen diversas metodologías de mejoramiento continuo, una más compleja que la otra y por ello se hace conveniente seleccionar una de ellas, en base a ciertos criterios de selección ajustados a la realidad de la empresa. Las metodologías a seleccionar serán:

- PHVA
- Kaizen
- Six Sigma
- Lean Manufacturing

Las metodologías de mejoramiento continuo fueron evaluadas en base a algunos criterios de selección que nos permitirán elegir la más adecuada para el desarrollo del trabajo:

- Costo de Implementación
- Dificultad de Implementación
- Flexibilidad en Implementación
- Adaptabilidad del Personal
- Tiempo de Implementación

Como herramienta para realizar la selección se utilizó el software Expert Choice (ver Anexo 13) que nos permitió concluir que la metodología que más se ajusta a la realidad de la empresa es PHVA, debido a la facilidad de su implementación en tiempo breve; los costos que genera son mínimos.

#### **2.2.2 Planear**

A continuación se desarrolla la primera etapa del ciclo de mejoramiento continuo que involucra los diagnósticos de las problemáticas y el planteamiento de planes de mejora.

# **2.2.2.1 Diagnóstico de la Gestión Estratégica: Radar Estratégico y Diagnóstico Situacional**

La eficiencia de la gestión estratégica permite medir el grado en que la empresa está alineada para lograr el objetivo principal basada en la movilización para el cambio mediante el liderazgo ejecutivo, traducción de la estrategia en términos operacionales, alineamiento de la organización en torno a la estrategia, motivación para hacer de la estrategia un trabajo de todos y en la gestión de la estrategia mediante un proceso continuo. Para ello se empleó la herramienta de radar estratégico, cuyo resultado es el siguiente:

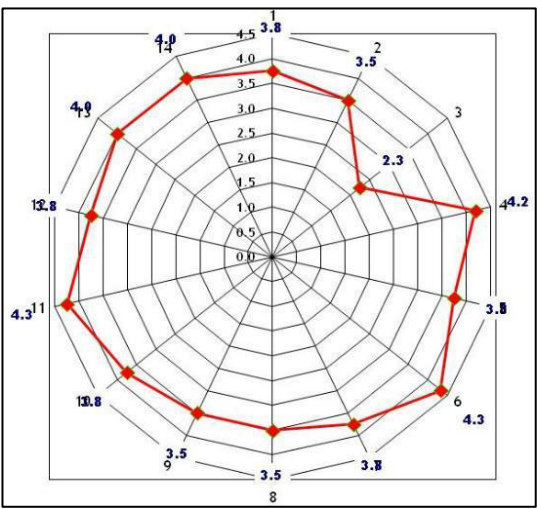

Adaptado del software Radar Estratégico, V&B Consultores Figura 4. Radar estratégico de la empresa

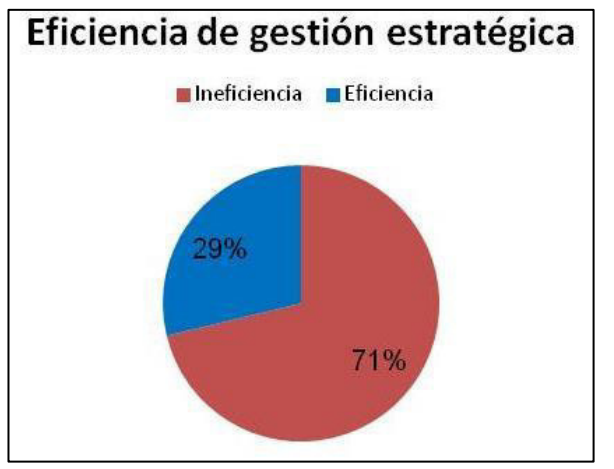

Tomado de la empresa Corporación Seveher EIRL, año 2018 Figura 5. Eficiencia de la gestión estratégica de la empresa

El resultado de este análisis indica que el alineamiento estratégico necesita ser potenciado mediante la implementación del planeamiento estratégico. Para más detalles, ver Anexo 14. Además, se realizó el diagnóstico situacional de la empresa para identificar las causas en el diseño, alineamiento e implementación de los planes estratégicos según cuatro procesos claves.

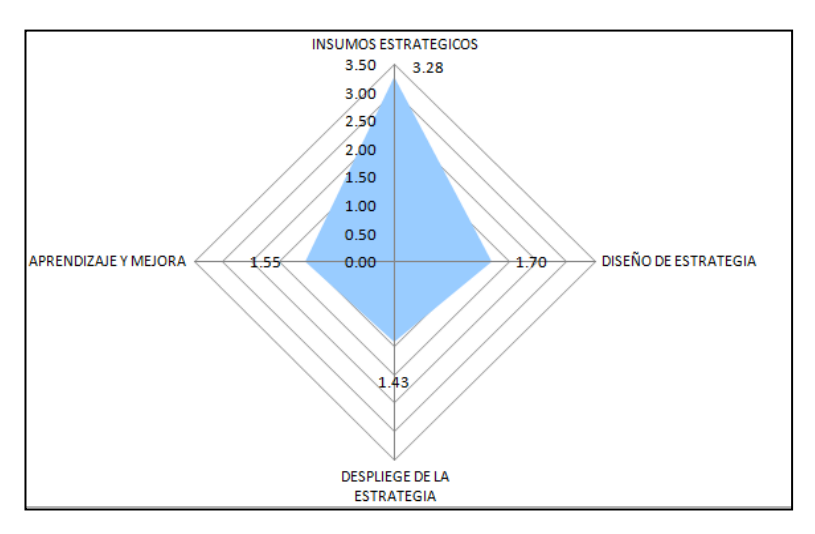

Adaptado del software Diagnóstico Situacional, V&B Consultores Figura 6. Gráfica de diagnóstico situacional

La evaluación de los insumos estratégicos indican deficiencias en la identificación de necesidades de clientes, en el monitoreo de los competidores y en la identificación de fortalezas, oportunidades, limitaciones y riesgos. La evaluación del diseño de la estrategia señala que hay deficiencias con la definición de objetivos estratégicos, así como en el seguimiento de los mismos mediante indicadores y en las propuestas de acciones para conseguir metas. De otro lado, el despliegue de la estrategia muestra problemas para la determinación de los procesos claves y de apoyo que componen la cadena de valor, de sus respectivas entradas, salidas, clientes, además de dificultades en la definición de objetivos, metas, indicadores e iniciativas mediante procesos de análisis de causa efecto y en la sincronización de los mismos con el trabajo y la estrategia en los procesos clave.

Finalmente, en el proceso clave de aprendizaje y mejora se identificaron problemas en la evaluación, control, determinación y reajustes de las metas organizacionales, no se hace un proceso de seguimiento del desempeño de los integrantes de la organización ni se definen claramente las competencias de los puestos de trabajo que permitan lograr la estrategia, los objetivos y metas.

#### **2.2.2.2 Diagnóstico de la Gestión por Procesos**

#### • **Mapeo de Procesos**

Fue necesario identificar cada uno de los procesos y subprocesos en la empresa (ver Anexo 15) con lo cual se pudo elaborar el mapa que actualmente se desarrollan en la empresa y que puede apreciarse en la figura 7. Se identificaron únicamente procesos operacionales de almacenamiento de entrada y salida, producción, distribución, comercial y posventa, además de dos procesos de apoyo: gestión de abastecimiento y gestión de finanzas, los cuales se desarrollan de una forma empírica, apelando básicamente a la experiencia de los responsables de dichos procesos.

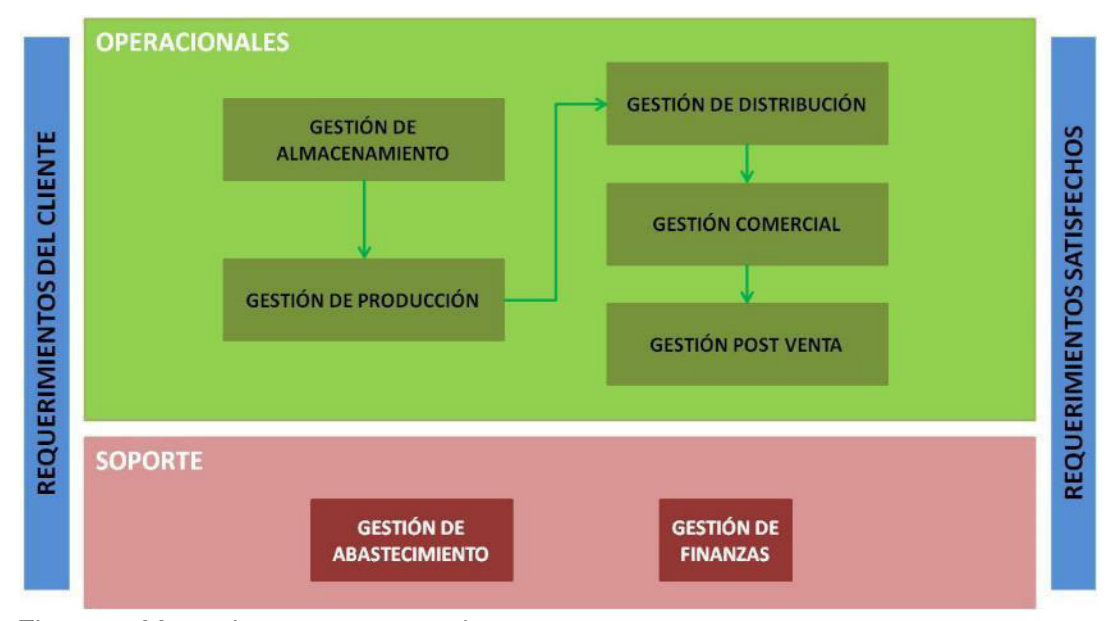

Tomado de la empresa Corporación Seveher EIRL, año 2018 Figura 7. Mapa de procesos actual

# • **Cadena de Valor**

Una vez identificados los procesos y subprocesos, se procedió a analizar en qué medida generan valor para la empresa mediante la cadena de valor, la cual se muestra a continuación (ver Anexo 16).

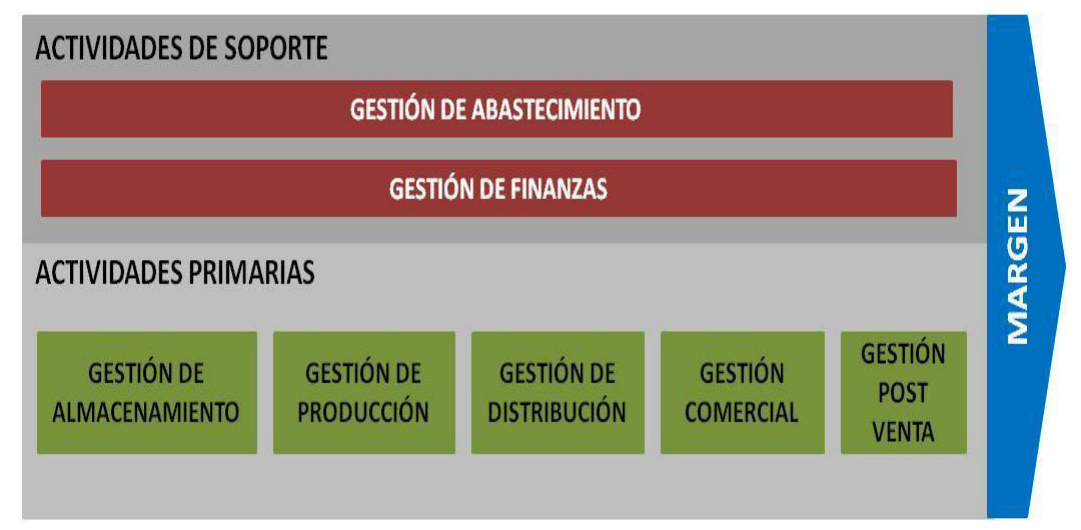

Figura 8. Cadena de valor actual

Tomado de la empresa Corporación Seveher EIRL, año 2018

# • **Confiabilidad de los Indicadores de la Cadena de Valor**

Una vez obtenida la cadena de valor se procedió a verificar el nivel de confiabilidad que ofrecen los diferentes indicadores que miden los procesos de la empresa, cuyo resultado fue:

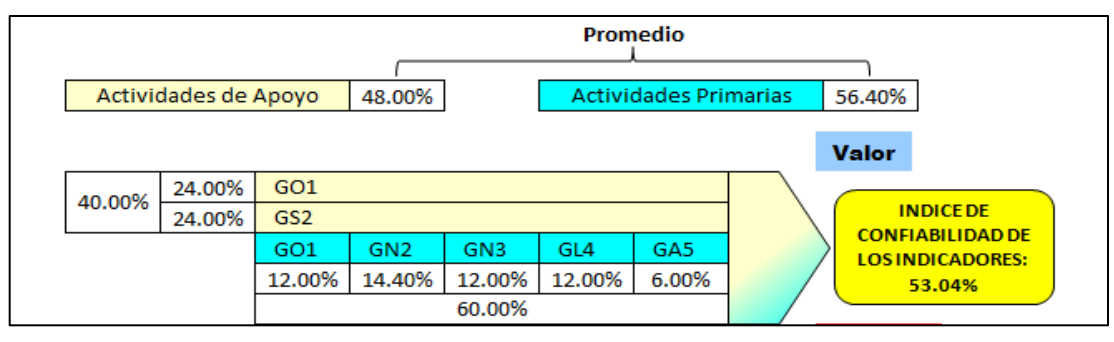

Adaptado del software Cadena de Valor, V&B Consultores Figura 9. Índice de confiabilidad de los indicadores de la cadena de valor Como consecuencia de los pocos procesos y subprocesos que la empresa desarrolla empíricamente, la confiabilidad que generan los indicadores en la cadena de valor es 53.04%, evidenciando que no reflejan la magnitud que buscan medir, el período de medición no genera confianza, no se comprende la importancia de sus mediciones.

## **2.2.2.3 Diagnóstico de la Gestión de la Calidad**

#### **a. Costos de la No Calidad**

Se calcularon los costos de la no calidad en relación al producto, políticas, procedimientos y costos empleando la herramienta Costos de Calidad de V&B Consultores y completando el check list (ver Anexo 17). El puntaje alcanzado fue de 177, evidenciando que los costos van de moderados a altos. Finalmente, la herramienta estima que los costos de calidad representan el 11.45% de las ventas brutas del mes de marzo de 2018.

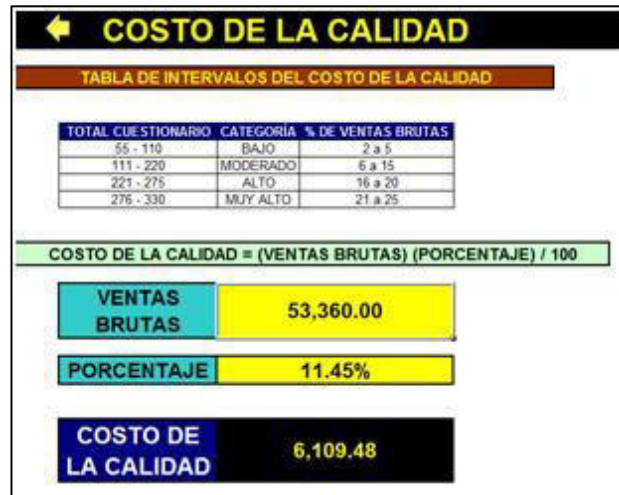

Adaptado del software Costos de Calidad, V&B Consultores Figura 10. Costos de la calidad actual

#### **b. Mantenimiento de maquinaria**

Para diagnosticar la situación del mantenimiento que se realiza a las máquinas en la empresa se realizó una lista de verificación con el propósito de encontrar aquellas debilidades y brechas por cubrir en ese sentido, para lo cual se evaluó el manejo de información, la criticidad de equipos, la situación del mantenimiento actual y el manejo de los costos de mantenimiento (ver Anexo 18).

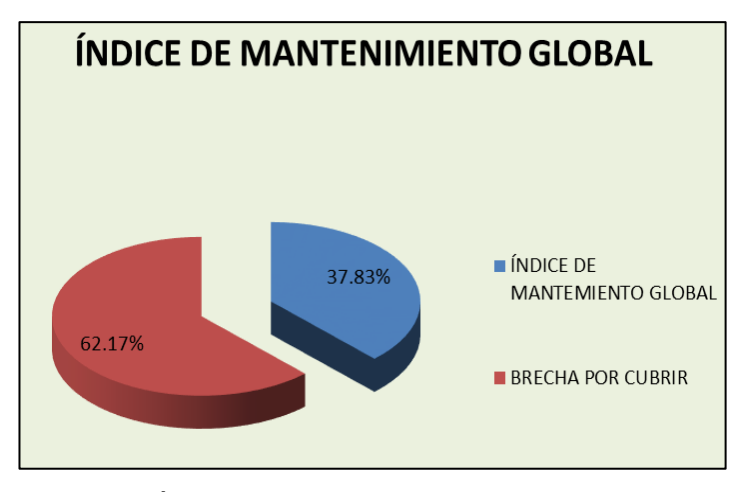

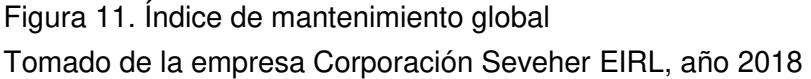

El resultado fue una brecha por cubrir alta en cuanto a mantenimiento debido a un manejo poco efectivo de la información, el poco conocimiento de la criticidad de los componentes de las máquinas, siendo temas totalmente manejables para reducir esa brecha.

#### **c. Diagnóstico de la Norma ISO 9001:2015**

Mediante una lista de verificación basada en los requisitos de la norma ISO 9001:2015, se realizó el diagnóstico acerca del nivel de cumplimiento de la empresa de acuerdo a lo que exige esta norma. Se evaluó el nivel de cumplimiento de los requisitos y de los principios; posteriormente se obtuvo lo siguiente:

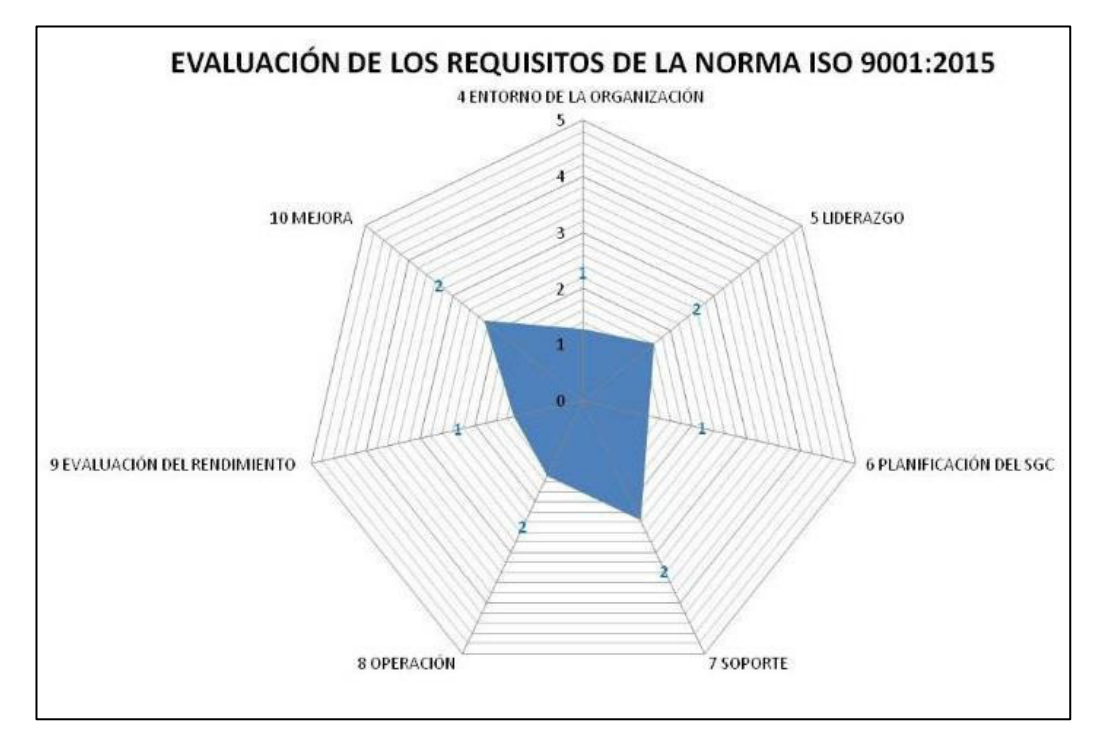

Tomado de la empresa Corporación Seveher EIRL, año 2018 Figura 12. Nivel de cumplimiento de los requisitos de la norma ISO 9001:2015

La Figura 12 muestra el radar de los requisitos y evidencia un alejamiento de un nivel de cumplimiento muy alejado de los valores máximos. Esto debido a la falta de análisis periódico del entorno, falta de procesos definidos y documentación que permita asegurar la calidad. Además, no se monitorea el desempeño de los colaboradores, no se realizan auditorías internas.

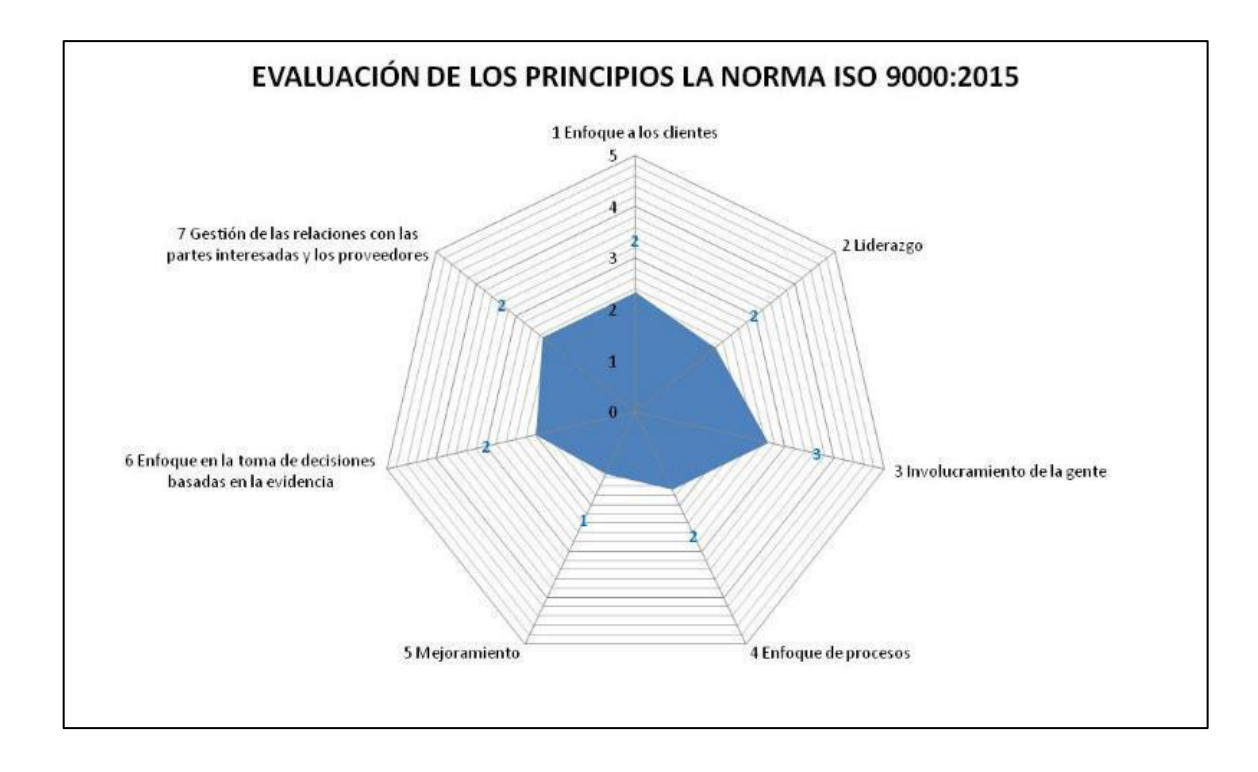

Tomado de la empresa Corporación Seveher EIRL, año 2018 Figura 13. Nivel de cumplimiento de los principios de la norma ISO 9001:2015

> Por último, el radar de principios de la norma permitió concluir que el alejamiento de los resultados obtenidos respecto a los valores máximos de cumplimiento se debe al poco enfoque hacia el cliente, falta de un liderazgo contundente, a un involucramiento medio de los colaboradores con la organización, poco enfoque hacia los procesos, poca cultura de mejoramiento y a un enfoque tenue en tomar decisiones en base a las evidencias existentes.

#### **d. Despliegue de la Función Calidad**

Se realizó el despliegue de la función de calidad para identificar los requerimientos del cliente y verificar su alineamiento con la propuesta que ofrece la empresa (ver Anexo 19).

#### **e. Primera y Segunda casa de la Calidad**

Para ello se desarrolló la primera casa de la calidad en la que se oye la voz del cliente, es decir sus requerimientos mediante una encuesta (Figura 14) para luego compararla con los atributos del producto que la empresa ofrece (Figura 15). Se concluyó que lo más valorado por el cliente es que la prenda sea cómoda, durable y a buen precio. Además, se evaluó la opinión del cliente del producto ofrecido por la empresa respecto a lo que ofrecen dos empresas competidoras.

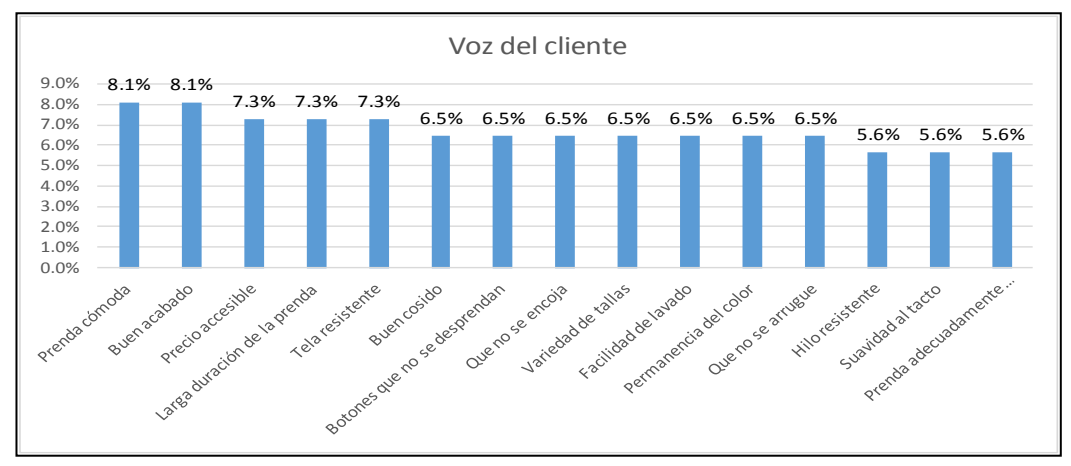

Tomado de la empresa Corporación Seveher EIRL, año 2018 Figura 14. Priorización de requerimientos del cliente

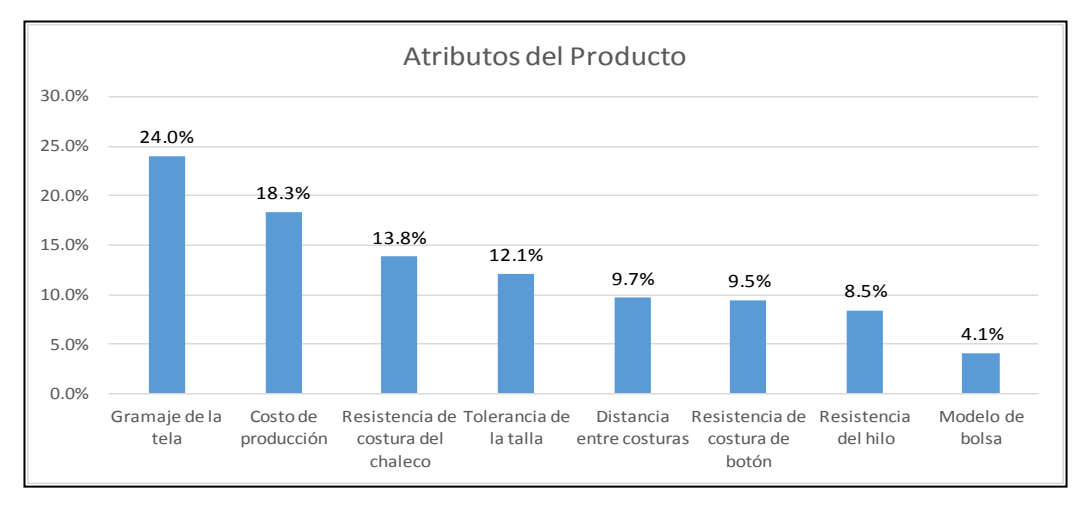

Tomado de la empresa Corporación Seveher EIRL, año 2018 Figura 15. Priorización de atributos del producto

Los atributos más valorados son el gramaje de la tela, el costo de producción y la resistencia de las costuras.

Para el desarrollo de la segunda casa de calidad se hizo necesario identificar los atributos de las partes del producto en estudio, cuyo resultado se muestra a continuación.

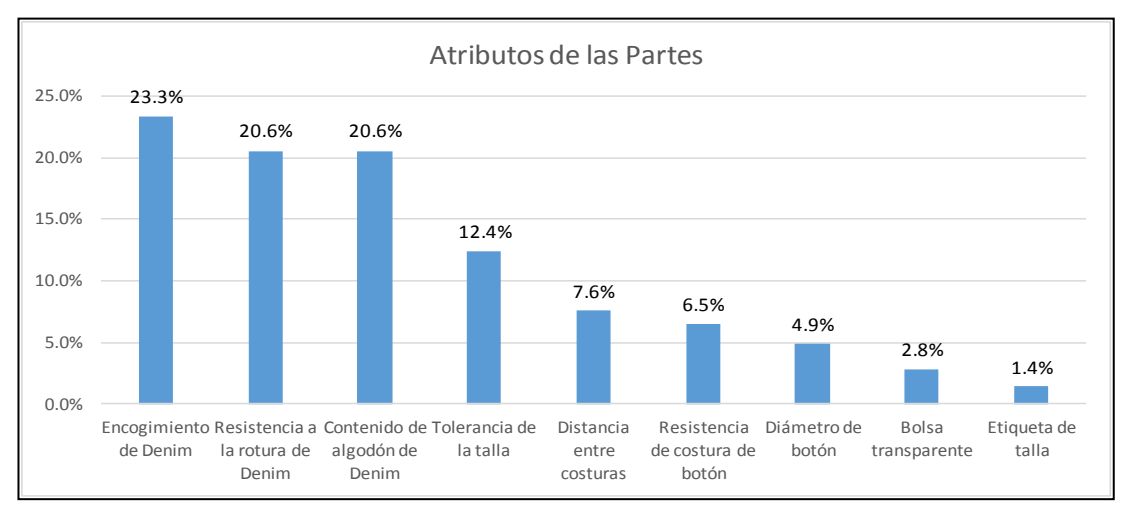

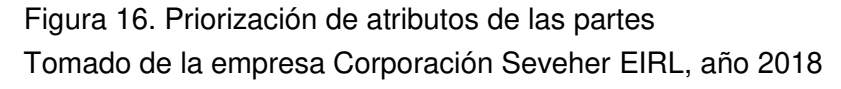

Los atributos más valorados en el producto en estudio son el encogimiento, resistencia a la rotura y el contenido de algodón de la tela denim utilizada en la confección. Además las tolerancias de la talla son aspectos totalmente controlables en el producto.

#### **f. AMFE del Producto**

Como consecuencia del resultado de la segunda casa de la calidad, se pudo desarrollar el análisis modal de fallos y efectos del producto (ver Anexo 20). Aquí se realizó una priorización de las partes del producto con mayor número de prioridad de riesgo.

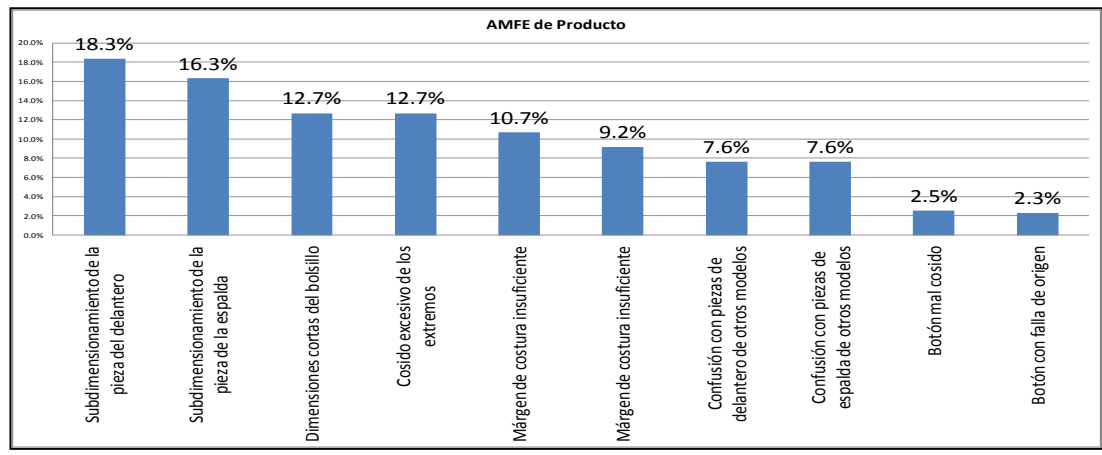

Tomado de la empresa Corporación Seveher EIRL, año 2018 Figura 17. AMFE de Producto - Priorización de las partes del producto

Los problemas más relevantes en la prenda son las dimensiones mal definidas en los patrones de las piezas, lo que ocasiona errores en las tallas del chaleco en estudio, además de la abertura y profundidad de los bolsillos.

#### **g. Tercera casa de la Calidad**

Para el desarrollo de la tercera casa de calidad fue necesario identificar los atributos del proceso de confección, los cuales se priorizaron, resultando lo siguiente:

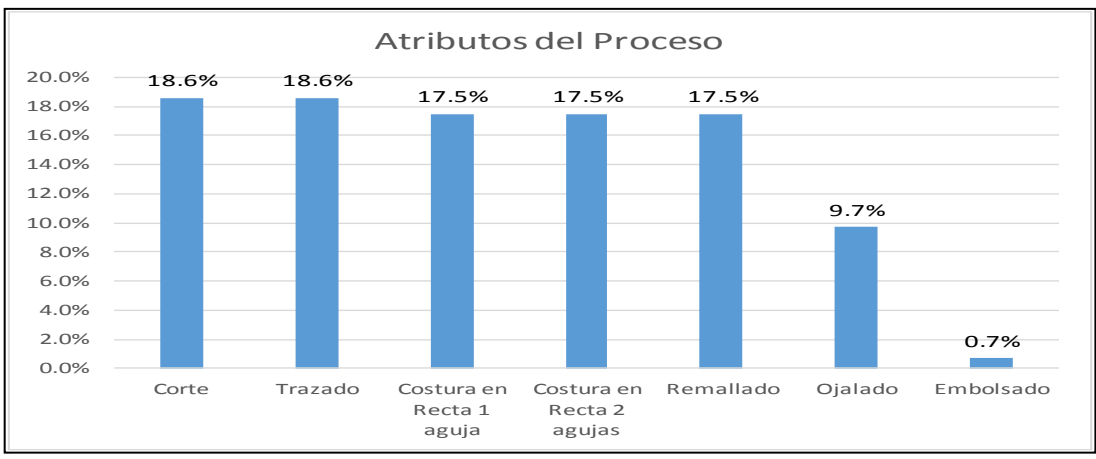

Figura 18. Priorización de atributos del proceso

Tomado de la empresa Corporación Seveher EIRL, año 2018

El resultado de la tercera casa de la calidad indicó que se debe prestar atención principalmente a los procesos de corte de la tela y al trazado de los patrones, y de forma general se realizó el análisis de fallos y efectos para identificar causas y sus consecuencias.

#### **h. AMFE del Proceso**

Como se señaló en el apartado anterior, los procesos involucrados en la confección del chaleco fueron analizados en la matriz de fallos y efectos, precisamente para identificar los posibles fallos en estos procesos, así como los efectos que éstos generan y sus causas (ver Anexo 20).

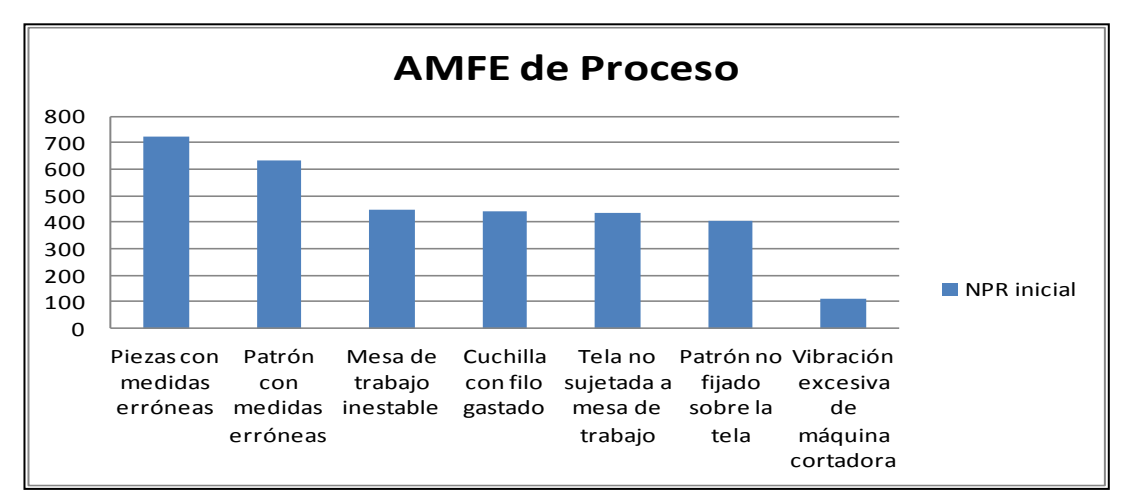

Tomado de la empresa Corporación Seveher EIRL, año 2018 Figura 19. AMFE de Proceso - Priorización de los procesos

El resultado indicó que la causa más significativa fue la obtención de piezas con medidas erróneas en el proceso de corte y como consecuencia, las piezas presentan ese error. Por otro lado, se evidenciaron problemas con los ajustes de las agujas al momento de la ejecución de la costura, que en caso de ser excesivo puede llegar a romper la aguja, retrasando la confección.

#### **i. Cuarta casa de la Calidad**

Finalmente, la cuarta casa de la calidad fue desplegada para identificar los controles de producción y se muestran a continuación los resultados.

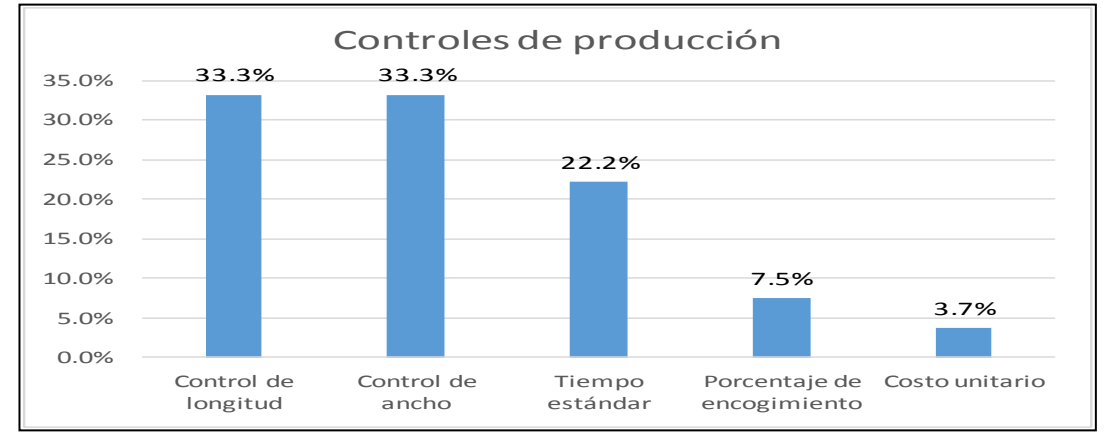

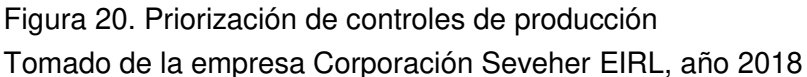

La priorización indicó que los controles de producción que deben ser monitoreados son los que tienen que ver con las mediciones de la longitud de la pieza de los delanteros, variable que será analizada mediante las cartas de control.

#### **j. Cartas de control**

Con el fin de observar el comportamiento de las variables "longitud de pieza de delantero" se emplearon las cartas de control. Esta variable es cuantitativa, pues se busca analizar las dimensiones de las piezas de los delanteros. En promedio, diariamente se confeccionan 95 chalecos (un turno de ocho horas), resultando aproximadamente 12 chalecos por hora. En base al manual Control Estadístico de Procesos (SPC) que recomienda recolectar al menos 25 subgrupos y al menos 100 observaciones para asegurar que las principales fuentes de variación en los datos y debido al bajo volumen de producción por hora, se tomaron seis

chalecos (tamaño de muestra), tanto en la mañana, medio día como en la tarde (subgrupos) durante 10 días; con el propósito de captar la mayor variabilidad posible (ver Anexo 21).

#### **k. Variable: Longitud de pieza de delantero**

Esta variable cuantitativa tiene como especificación 38 centímetros establecida por la empresa, siendo los límites superior e inferior de especificaciones 39.5 y 36.5 centímetros respectivamente.

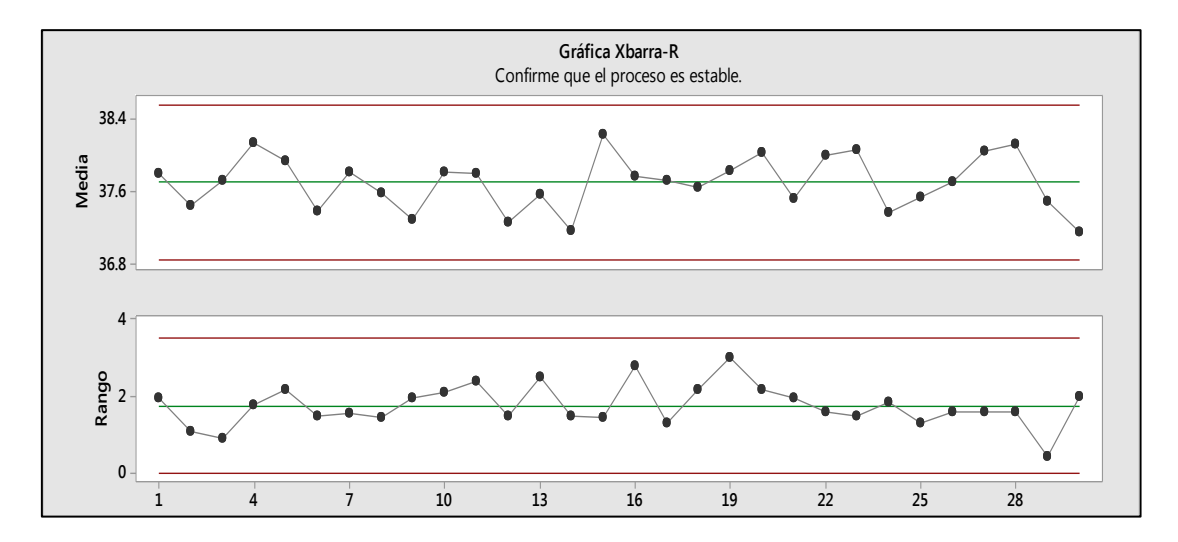

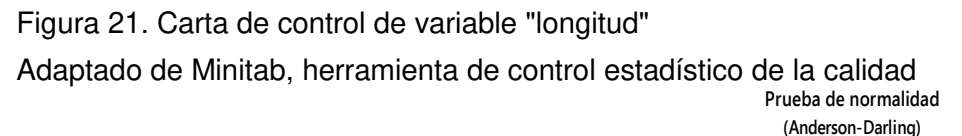

Para comprobar la estabilidad del proceso, se empleó la carta de control X-R, cuyo resultado mostró un proceso bajo control, sin presentar causas especiales que alteren su comportamiento y sin seguir un patrón o tendencia en particular. Luego, se comprobó que los datos obtenidos sigan una distribución normal mediante la prueba de normalidad de Anderson-Darling. Para ello se enunciaron las hipótesis nula y alternante: Resultados Pasa<br>Valor p 0.058 Valor p

Ho: Los datos siguen una distribución normal Ha: Los datos no siguen una distribución normal

A continuación, se realizó la prueba de normalidad cuyo P valor fue de 0.058 que, siendo mayor al nivel de significancia 0.05, permitió concluir que no se rechaza la hipótesis nula, es decir, los datos efectivamente siguen una distribución normal.

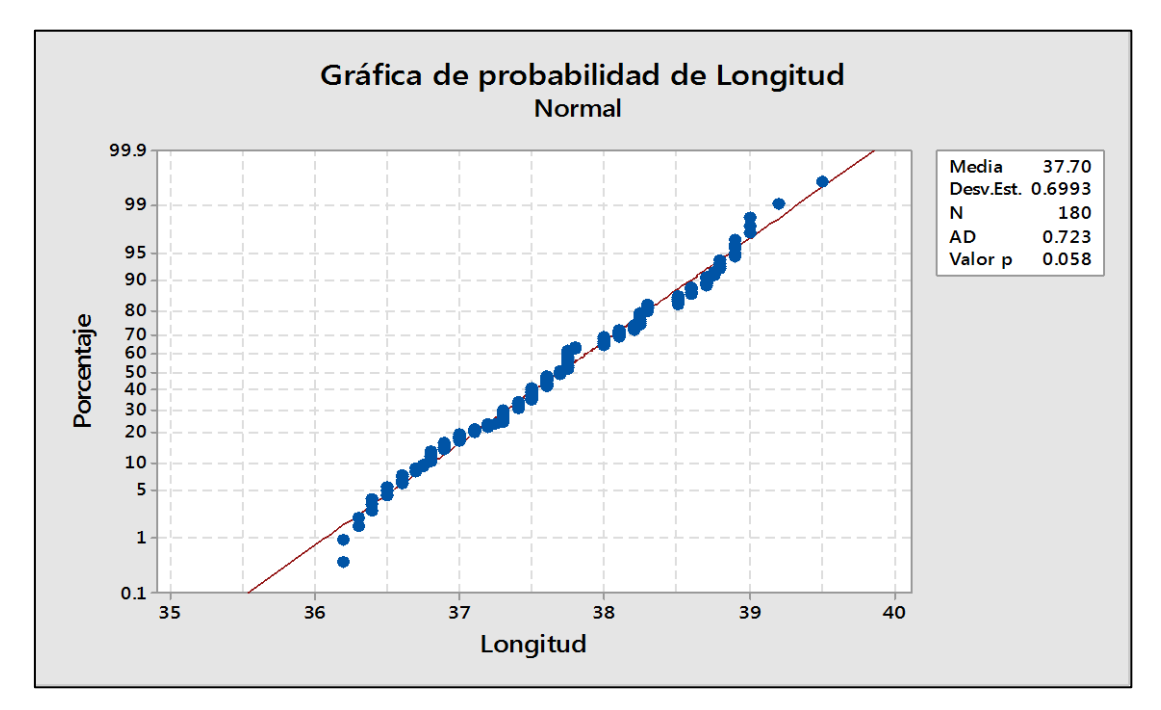

Adaptado de Minitab, herramienta de control estadístico de la calidad Figura 22. Prueba de normalidad de datos de "Longitud"

Luego de verificar que efectivamente los datos siguen una distribución normal se analizó la capacidad del proceso por variable cuyo resultado es el siguiente:

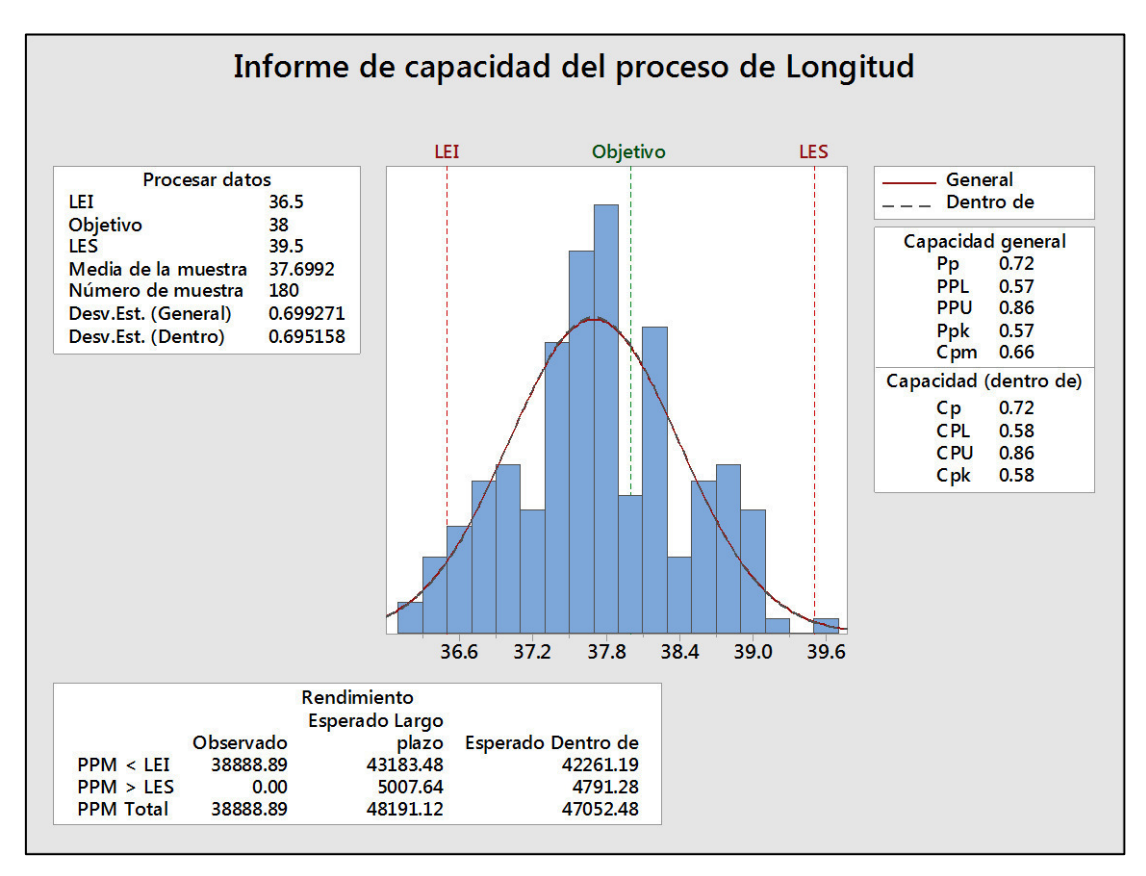

Adaptado de Minitab, herramienta de control estadístico de la calidad Figura 23. Análisis de capacidad de proceso - variable "longitud"

> Se pudo concluir que la dispersión del proceso es mayor que la de las especificaciones, por lo tanto la capacidad potencial del proceso es deficiente (Cp=0.72), evidenciando que el proceso es inherentemente incapaz de cumplir con las especificaciones establecidas. Además, la media del proceso no se encuentra centrada con la media de especificaciones, como lo refleja el Cpk obtenido (0.58) demostrando que el proceso es operacionalmente incapaz de cumplir con especificaciones. Esto se debe a que el sistema de medición no se desarrolla adecuadamente por el mal estado de los instrumentos de medición, haciendo fallar a los controles de producción. Esto sumado a las constantes fallas durante el trazado de los moldes y durante el corte de las piezas, originan fallas en las

dimensiones finales de los chalecos, obteniendo valores fuera de especificación.

Asimismo, en base a las recomendaciones descritas en el manual Control Estadístico de Calidad para captar las diferentes fuentes de variación del proceso se registró durante 25 días la cantidad de chalecos defectuosos en cuanto a la variable longitud, para captar diferentes fuentes de variación. Siendo la producción diaria variable se aplicó la carta de control p (proporción de defectuosos). Para el tamaño de muestra se empleó una herramienta llamada tabla militar a un nivel de inspección normal II. Esta tabla asigna una letra de acuerdo al tamaño de lote y a su vez, para un rango de lotes determinados sugiere un tamaño de muestra.

- Tamaño de lote promedio: 95 unidades  $\rightarrow$  Letra 'F'
- Letra 'F'  $\rightarrow$  Tamaño de muestra: 20 unidades

Para decidir el tamaño de muestra por cada día se hizo un pequeño análisis, para determinar si es conveniente solo tomar las 20 unidades sugeridas o todo el lote. Para ello se utilizó como referencia el costo de hora hombre que fue de S/ 7.13. Si se tiene en cuenta que a un colaborador le toma en promedio un minuto inspeccionar la prenda, se obtuvo un costo de S/ 0.12 por minuto.

- Inspeccionar 20 unidades:  $S/ 0.12 \times 20u = S/ 2.40$
- Inspeccionar 95 unidades:  $S/ 0.12 \times 95u = S/ 11.40$

Para la empresa, la diferencia de 9 soles entre inspeccionar las 20 unidades o inspeccionar todo el lote no le resultó significativo; además, del deseo de asegurarse que los lotes a entregar estén conformes, se

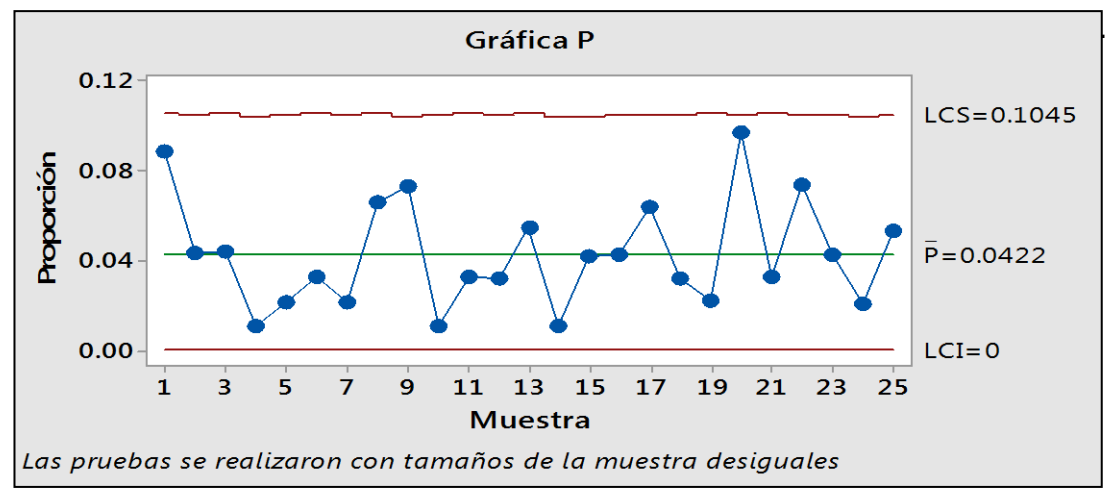

Adaptado de Minitab, herramienta de control estadístico de la calidad Figura 24. Gráfica P de defectuosos - longitud

La gráfica de control permitió concluir que el proceso es estable, sin causas especiales que lo alteren. Luego, se verificó si los datos siguen una distribución binomial mediante la gráfica tasa de defectuosos en la siguiente figura:

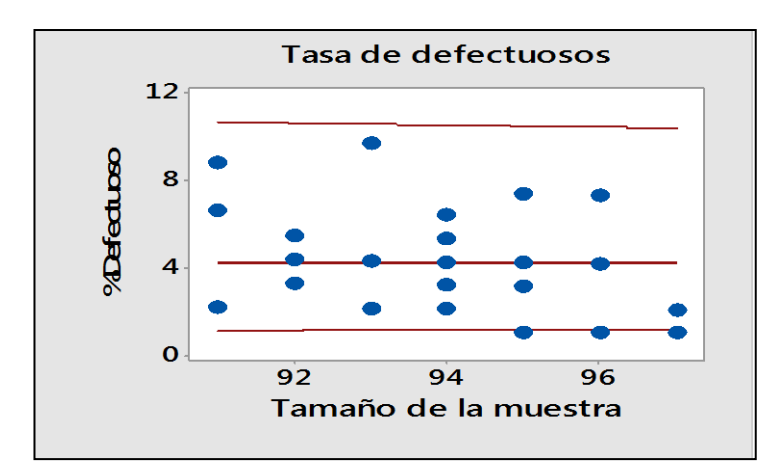

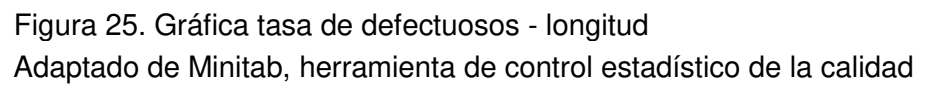

La gráfica de tasa de defectuosos muestra aleatoriedad alrededor de la línea central y a lo largo de los diversos tamaños de muestra, lo que demostró que los datos siguen una distribución binomial, por lo tanto es posible realizar el análisis de capacidad.

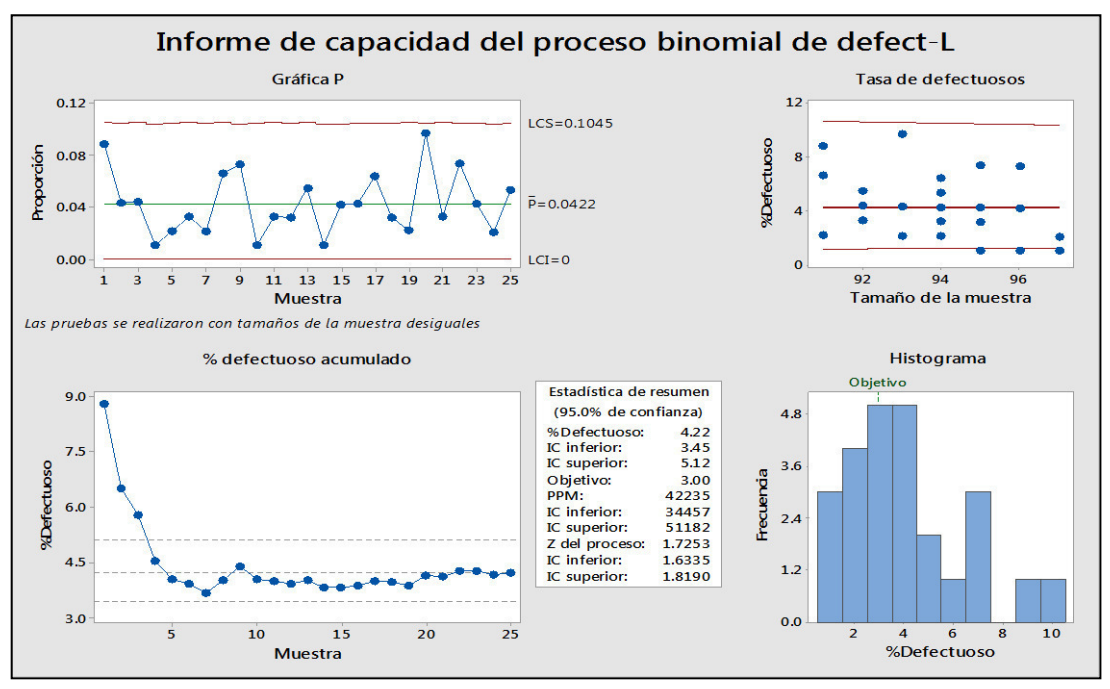

Adaptado de Minitab, herramienta de control estadístico de la calidad Figura 26. Análisis de capacidad binomial - Longitud

Según la tabla se espera que 42,235 chalecos por cada millón confeccionado sean defectuosos, haciendo el % defectuoso aproximadamente 4.22%. Los límites de confianza indican que se puede estar seguro al 95% de que el porcentaje de defectuosos se encuentra entre 3.45% y 5.12%. Finalmente, el valor Z del proceso fue de 1.73, que siendo menor que 2, indica que el proceso no es capaz de cumplir con las especificaciones establecidas.

#### **l. Diseño de experimentos de Taguchi**

Por otro lado, se pudo identificar que la longitud de la pieza del delantero del chaleco se encontraba afectada por factores en el proceso de obtención de estas piezas, los cuales fueron identificados a dos niveles, siendo clasificados en factores controlables y no controlables, llamados factores de ruido, los cuales fueron empleados posteriormente en un experimento.

#### Tabla 6

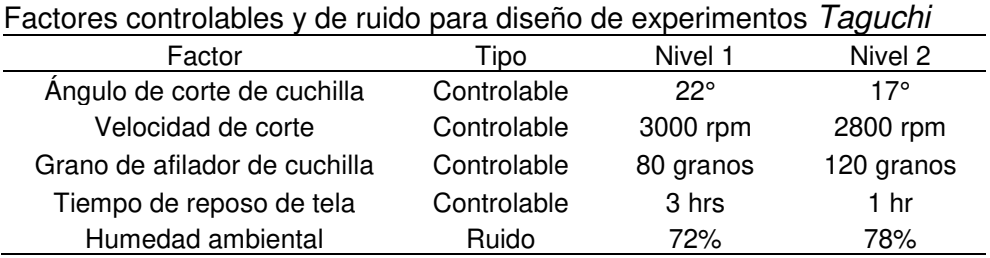

Nota. Tomado de la empresa Corporación Seveher EIRL, año 2018

El ángulo de corte depende del modelo de cuchilla utilizado, por lo tanto es controlable, la velocidad de la máquina es regulable, el grano del afilador de la cuchilla puede variar al reemplazarse por otro grano y el tiempo de reposo de la tela también es un factor controlable. De otro lado, se pudo identificar que la humedad del ambiente influye en el estiramiento de las fibras de la tela pero es un factor que escapa al control, siendo este el factor de ruido.

# **2.2.2.4 Diagnóstico de la Gestión del Desempeño Laboral**

#### **a. Clima Laboral**

El clima laboral es un aspecto importante en la organización pues tiene una influencia significativa en la productividad. Por ello se empleó la herramienta Clima Laboral de V&B Consultores que por medio de una serie de preguntas permitió obtener el índice de clima laboral en base a atributos como jefes, colaboradores, imparcialidad en el trabajo, orgullo y lealtad y compañerismo (ver Anexo 22).

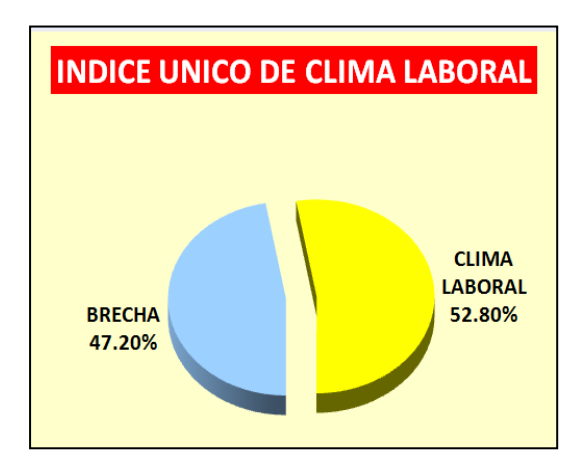

Adaptado del software Clima Laboral, V&B Consultores Figura 27. Índice único de clima laboral inicial

El índice de clima laboral fue de 52.80%, evidenciándose problemas de orgullo y lealtad y cierta disconformidad con colaboradores y jefes por diferentes razones, lo que afecta indudablemente el desempeño de sus labores diarias.

## **b. Evaluación del GTH**

Para la evaluación del talento humano en la empresa se empleó el software Gestión de Talento Humano proporcionado por V&B Consultores que se basa en la evaluación o Feedback 360°, dirigida a todo nivel organizativo. El resultado de dicha evaluación fue el siguiente (ver Anexo 23).

| Resultado de la Evaluación |                                                    |              |                                |        |        |                                  |           |                    |
|----------------------------|----------------------------------------------------|--------------|--------------------------------|--------|--------|----------------------------------|-----------|--------------------|
| <b>Ver Competencias</b>    |                                                    |              | <b>Necesita Mejorar</b>        |        |        |                                  |           |                    |
|                            |                                                    |              | Ver Escalas                    |        |        |                                  |           |                    |
|                            | Competencia                                        |              | Graduación                     |        |        | <b>Evaluación</b>                | GAP       |                    |
|                            | Orientación al cliente                             | Grado B      | $\approx$ 50.01% $\leq$ 75.00% | 75.00% | 23.33% | Necesita Desarrollarse (Grado D) | -51.67%   |                    |
|                            | 2 Calidad del trabajo                              | Grado A      | $\approx 75.01\% \le 100.00\%$ | 80.00% | 23.33% | Necesita Desarrollarse (Grado D) | $-56.67%$ | 1                  |
|                            | 3 Aprendizaje continuo                             | Grado B      | $\geq 50.01\% \leq 75.00\%$    | 75.00% | 23.33% | Necesita Desarrollarse (Grado D) | $-51.67%$ | 80.00%<br>70,00    |
|                            | Profundidad en el conocimiento de<br>los productos | Grado B      | $\geq 50.01\% \leq 75.00\%$    | 75.00% |        | 43.33% Competente (Grado C)      | $-31.67%$ | 60.00%<br>50.00%   |
|                            | Capacidad de planificación y de<br>organización    | Grado B      | $\geq 50.01\% \leq 75.00\%$    | 75.00% | 23.33% | Necesita Desarrollarse (Grado D) | $-51.67%$ | 40.00%<br>30.00%   |
|                            | 6 Trabajo en equipo                                | Grado B      | $\approx$ 50.01% $\leq$ 75.00% | 75.00% | 33.33% | Competente (Grado C)             | 41.67%    | 20.00%             |
|                            | 7 Capacidad para aprender                          | Grado B      | $\approx$ 50.01% $\leq$ 75.00% | 75.00% | 25.00% | Necesita Desarrollarse (Grado D) | -50.00%   | 10/00%             |
|                            | 8 Comunicación                                     | Grado B      | $\approx$ 50.01% $\leq$ 75.00% | 75.00% | 23.33% | Necesita Desarrollarse (Grado D) | $-51.67%$ | 1<br>0.00<br>ldeal |
|                            |                                                    | <b>Total</b> |                                |        | 27.29% |                                  |           |                    |
|                            |                                                    |              |                                |        |        |                                  |           | 5                  |

Adaptado del software Gestión de Talento Humano, V&B Consultores Figura 28. Evaluación de la gestión del talento humano

El resultado indica que el índice fue de 27.29%, síntoma de que las competencias que se buscan en la organización se desarrollan en menor grado o incluso no se desarrollan, contribuyendo a la desmejora del desempeño laboral.

# **c. Diagnóstico de Línea Base de Seguridad y Salud en el Trabajo**

Para evaluar la situación de la seguridad y salud en la empresa en estudio se elaboró una lista de verificación basada en el cumplimiento de la Ley 29783 de seguridad y salud ocupacional, que fue evaluada por el personal y cuyo resultado fue el siguiente (ver Anexo 24).

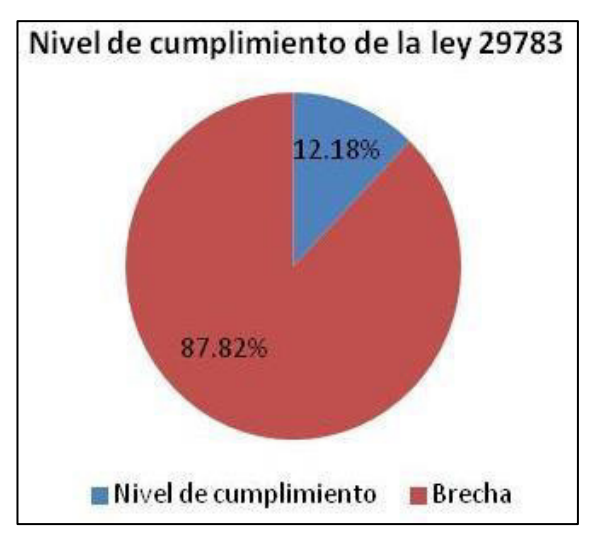

Tomado de la empresa Corporación Seveher EIRL, año 2018 Figura 29. Nivel de cumplimiento de la Ley 29783 de seguridad y salud ocupacional

El resultado indica que no hay una política que establezca el uso de EPP en el área de trabajo y los que usan diariamente no son los adecuados, no hay la señalización adecuada. Además, la empresa no ha definido su política ni reglamento de seguridad y salud ocupacional, no hay un comité de seguridad y salud ocupacional al que se le delegue responsabilidades.

#### **d. Evaluación de Distribución de Planta**

Se realizó una evaluación de la distribución de planta actual en base a una lista de verificación propuesta por Bertha Díaz que analiza 8 factores: material, maquinaria, hombre, movimiento y manejo de material, espera y almacenamiento, servicio, edificio y cambios que en su conjunto son evaluados de acuerdo al porcentaje de respuestas afirmativas que se obtengan (ver Anexo 25).

• Si se tiene 1/3 de respuestas afirmativas: hay muchas posibilidades de obtener beneficios al cambiar la distribución de planta.

• Si se tiene 2/3 de respuestas afirmativas: los beneficios al cambiar la distribución de planta son casi certeros.

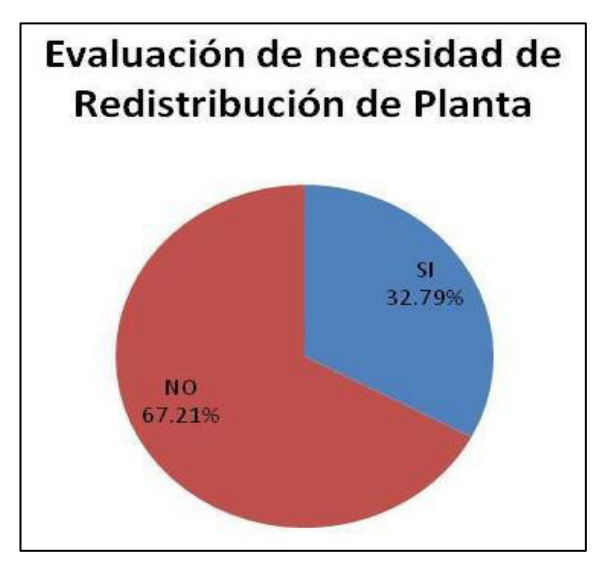

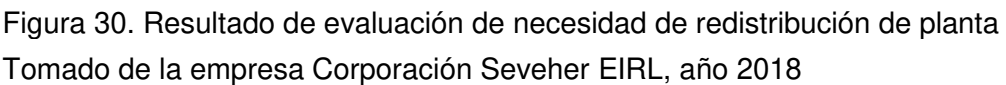

El resultado de la evaluación fue de 32.79% de respuestas afirmativas. Según la escala de evaluación, al haber obtenido un resultado inferior a un tercio de respuestas afirmativas se pudo concluir que una redistribución de planta no resulta conveniente para la empresa.

# • **Checklist de 5S**

Para el nivel de cumplimiento de la metodología de las 5S se completó un check list del que se obtuvo el siguiente resultado (ver Anexo 26).

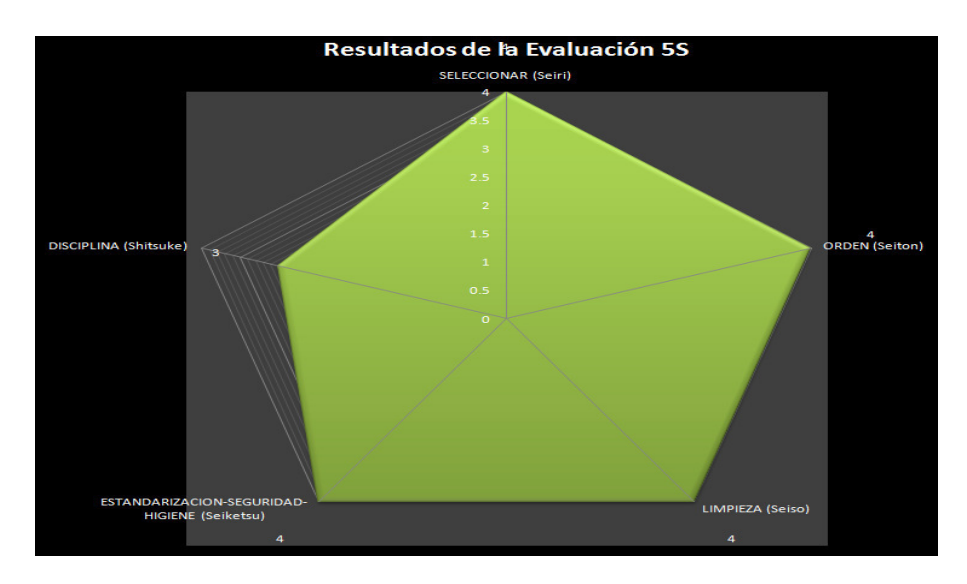

Tomado de la empresa Corporación Seveher EIRL, año 2018 Figura 31. Resultado de evaluación de 5S

El resultado de la evaluación señala que las 5S no se aplican o se aplican esporádicamente. Se evidencia un desorden del área de trabajo, falta de limpieza del mismo; además, de la falta de concientización de los beneficios que se podrían generar como consecuencia de la implementación correcta de esta metodología.

#### **2.2.2.5 Diagnóstico de la Gestión Comercial**

#### **a. Índice de Percepción del Cliente**

Para diagnosticar la percepción que la empresa genera en los clientes se evaluaron los factores de atención de pedidos a tiempo, cumplimiento con los plazos de entrega establecidos, el precio competitivo, buen desempeño del producto y su durabilidad y apariencia, entrega del producto y el servicio posventa. Como resultado se obtuvo lo siguiente (ver Anexo 27).

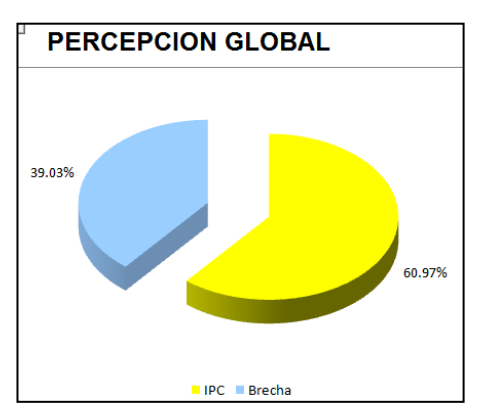

Adaptado del software Percepción del Cliente, V&B Consultores Figura 32. Índice de percepción global

La evaluación muestra que el índice de percepción del cliente puede mejorar. Uno de los puntos más débiles en la percepción es el desempeño del producto, lo que está relacionado en cierta medida con la comodidad al usarlo; además de evidenciar problemas en la calidad de entrega del producto.

# **b. Índice de Satisfacción del Cliente**

Para conocer el grado en que el producto satisface las necesidades del cliente se realizó una encuesta de satisfacción. A continuación, los resultados. Para más detalles, ver Anexo 28.

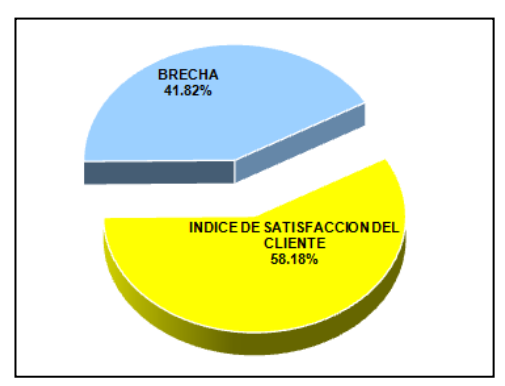

Adaptado del software Satisfacción del Cliente, V&B Consultores Figura 33. Índice de satisfacción del cliente

Existe una brecha amplia en la satisfacción del cliente. A pesar de encontrarse en un nivel medio de satisfacción, es posible tener oportunidades de mejora.

#### **2.2.2.6 Planeamiento Estratégico**

Con el fin de encontrar la dirección hacia la que la empresa debe orientar sus esfuerzos, se realizó el plan estratégico de la misma (ver Anexo 29).

#### **a. Direccionamiento Estratégico**

La empresa no contaba con una misión, visión ni valores que direccionen a la empresa, por lo que se procedió a la redacción de una misión, visión y de los valores corporativos, cuyos resultados son los siguientes:

**Misión:** "Somos una empresa dedicada a la confección y comercialización de prendas de vestir para damas, contando con personal capacitado en una cultura de constante mejoramiento hacia la búsqueda de la calidad en los productos que ofrecemos para cumplir las expectativas de nuestros clientes, en el marco de un buen clima laboral". La evaluación de la misión propuesta es la siguiente:

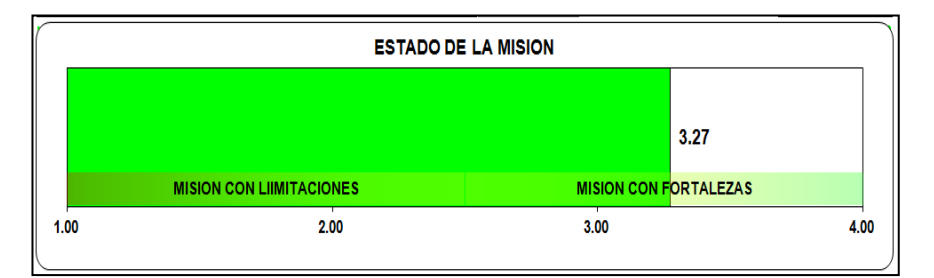

Figura 34. Evaluación de la misión

Adaptado de software Planeamiento Estratégico, V&B Consultores

La misión cuenta con fortalezas menores, que es un buen indicador de lo clara, directa, con verbos que
resulten memorables para los integrantes de la organización.

**Visión:** "Ser reconocidos en el sector de la confección de prendas de vestir para damas a nivel nacional por medio de nuestros productos de calidad y la búsqueda del mejoramiento continuo".

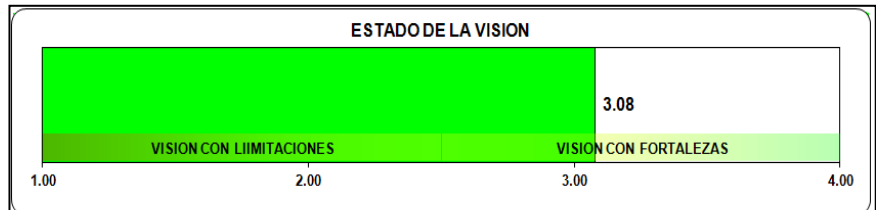

Figura 35. Evaluación de la visión

Adaptado de software Planeamiento Estratégico, V&B Consultores

La visión propuesta presenta fortalezas menores en tanto que es descriptiva, memorable y retadora.

Asimismo, los valores corporativos son los siguientes:

- Puntualidad
- Orden y limpieza
- Innovación
- Integridad
- Trabajo en equipo
- Excelencia en calidad

## **b. Matriz de Evaluación de Factores Internos (EFI)**

Se identificaron fortalezas y limitaciones de la empresa actualmente y se realizó la evaluación de dichos factores internos, cuyo resultado indica que la empresa cuenta con limitaciones menores al obtener puntaje de 2.378.

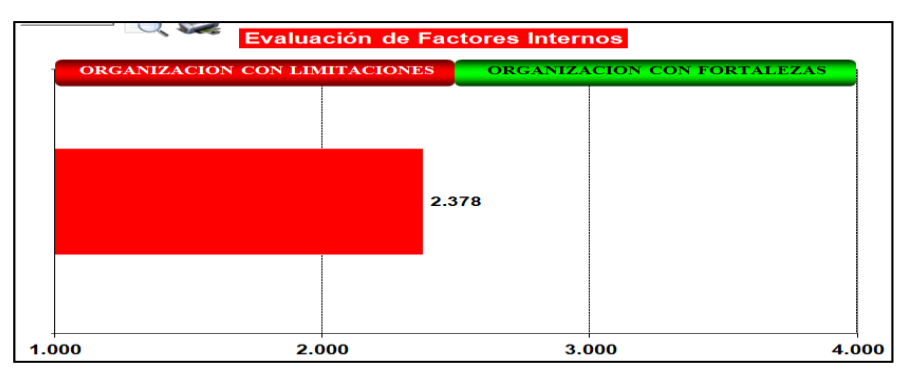

Adaptado del software Planeamiento Estratégico, V&B Consultores Figura 36. Evaluación de factores internos inicial

## **c. Matriz de Evaluación de Factores Externos (EFE)**

Se identificaron los factores externos de la empresa, tanto oportunidades como riesgos existentes, los cuales fueron evaluados, obteniéndose el siguiente resultado.

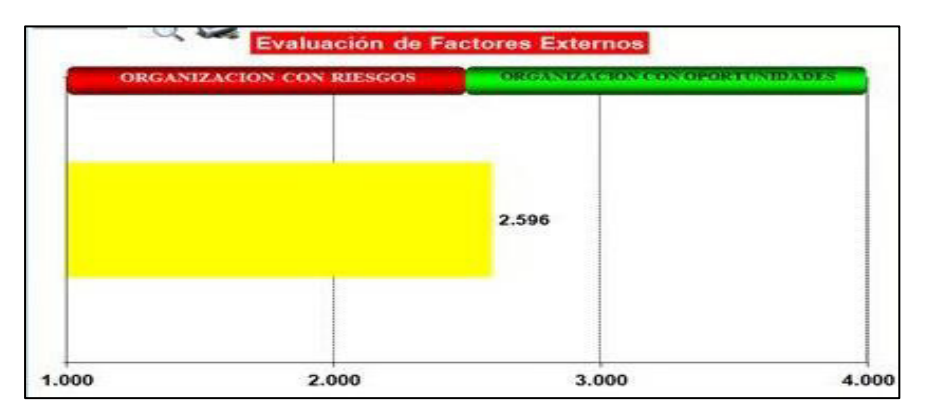

Adaptado del software Planeamiento Estratégico, V&B Consultores Figura 37. Evaluación de factores externos inicial

El resultado de la evaluación indicó un puntaje de 2.596; es decir, la empresa cuenta con oportunidades menores, las cuales pueden ser aprovechadas por la empresa para fortalecerse como organización.

## **d. Matriz de Perfil Competitivo (MPC)**

Se evaluó el perfil competitivo de la empresa tomando como referencia algunos factores de evaluación como competitividad en el precio, variedad y calidad de productos, servicio al cliente, entre otros. Asimismo, se realizó la comparación con dos empresas competidoras, Sudayk y Safari, obteniéndose el siguiente resultado.

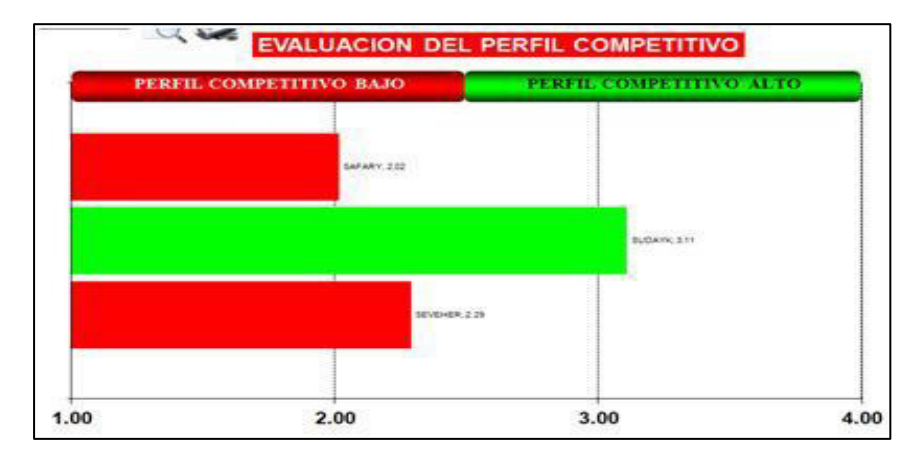

Adaptado del software Planeamiento Estratégico, V&B Consultores Figura 38. Evaluación de perfil competitivo inicial

El resultado indica que la empresa en estudio, con un puntaje de 2.29, tiene limitaciones menores en comparación con la empresa Sudayk, que es una empresa con fortalezas mayores pues está bien constituida y conocida en el medio. En ese sentido, la empresa debe trabajar en acciones que permitan mejorar su perfil competitivo frente a la competencia.

### **e. Matrices de combinación**

Con las matrices de evaluación de factores internos, externos y de perfil competitivo, se procedió a desarrollar las matrices de combinación con el propósito de determinar la posición estratégica y la estrategia que la empresa debe adoptar. Para ver detalles, ver Anexo 29.

## **f. Matriz Interna Externa (MIE)**

Para el desarrollo de esta matriz se utilizaron como insumos las matrices de evaluación de factores internos (EFI) y externos (EFE), cuyo resultado se muestra en una matriz de nueve cuadrantes agrupados en tres regiones distintas. La primera región, crecer y construir, se conforma por los cuadrantes I, II y IV. La segunda región que sugiere conservar y mantener agrupa los cuadrantes III, V y VII, mientras que la tercera región, invertir o desinvertir, se forma por los cuadrantes VI, VIII  $y$   $\vert$  $X$  $\rangle$ .

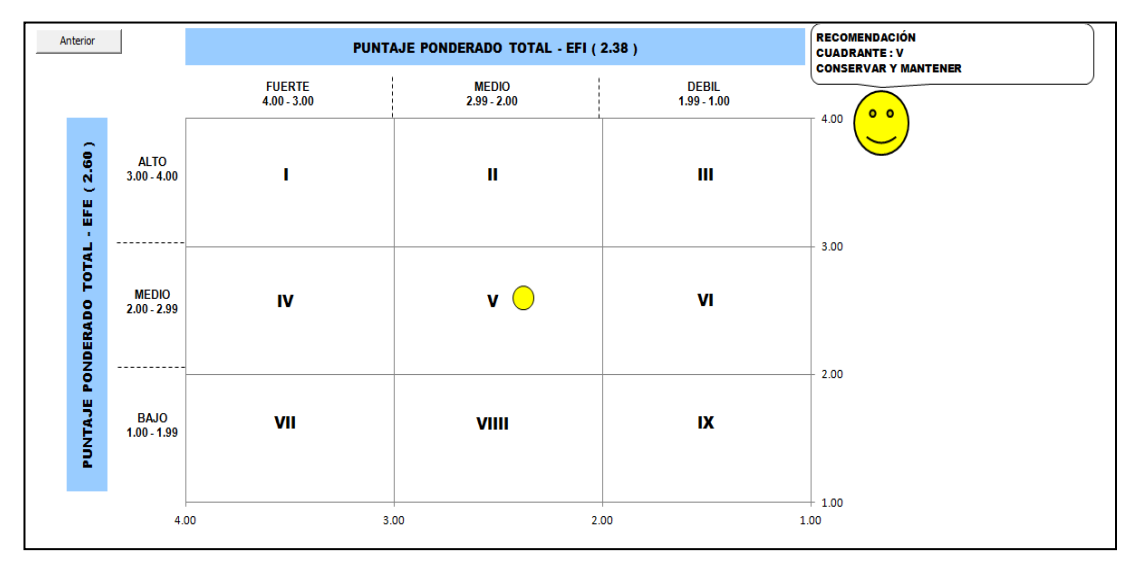

Adaptado del software Matrices de Combinación, V&B Consultores Figura 39. Matriz Interna Externa (MIE)

El resultado de la matriz MIE situó a la empresa en la región de Conservar y mantener, y concretamente en el cuadrante V para el que se determinó como posición estratégica "desarrollarse selectivamente para mejorar", cuyas alternativas fueron la Penetración del mercado o Desarrollo de Producto.

## **g. Matriz de Posición Estratégica y Evaluación de la Acción (PEYEA)**

Para la matriz PEYEA fue necesaria la evaluación de la fuerza financiera, ventaja competitiva, estabilidad ambiental y fuerza de la industria con el propósito de ser ubicadas en los ejes horizontal y vertical y cuyo resultado posicionó a la empresa en el cuadrante de estrategias conservadoras, como puede apreciarse en la Figura 40. En este cuadrante, las estrategias pueden ser de diversificación conglomerada, segmentación de mercados, desarrollo de mercado o de producto.

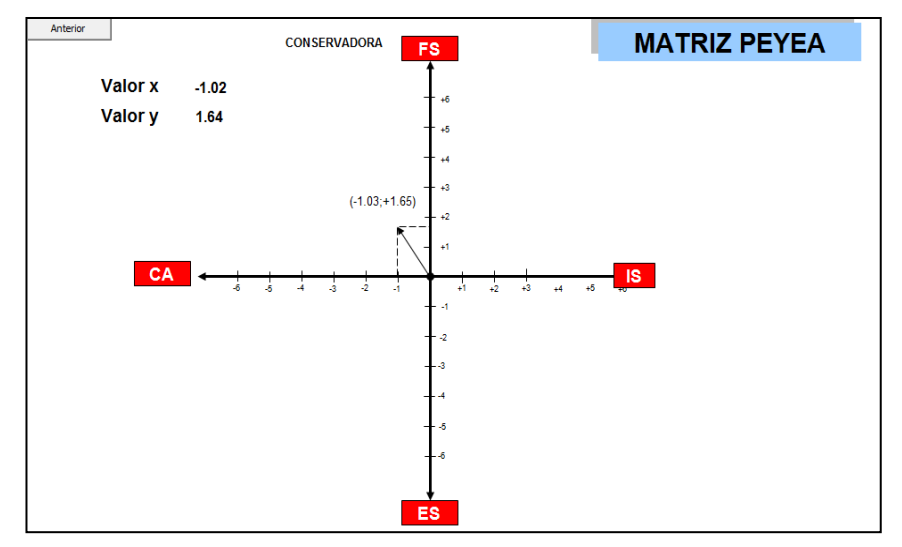

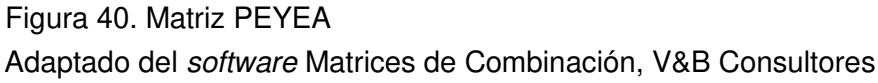

## **h. Matriz de Boston Consulting Group (BCG)**

Para utilizar la matriz de Boston Consulting Group fue necesario tener los datos de ingresos, utilidades, participación de mercado y tasa de crecimiento que fueron obtenidos por la información proporcionada por la empresa. El resultado se plasmó en la matriz que consta de cuatro cuadrantes en los que la empresa puede ubicarse según la diferencia entre los productos en términos de participación en el mercado y la tasa de

crecimiento de la industria. En la Figura 41 se puede apreciar la matriz BCG.

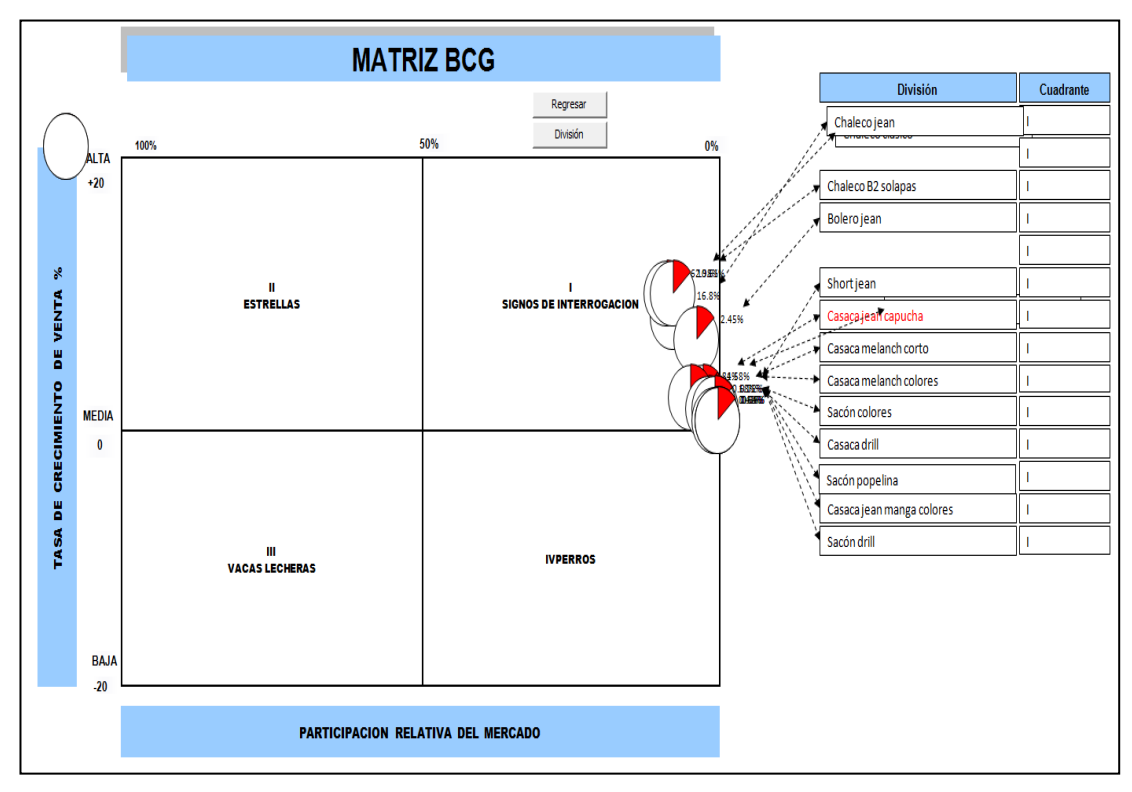

Adaptado del software Matrices de Combinación, V&B Consultores Figura 41. Matriz BCG

El resultado ubica a los productos de la empresa en el cuadrante de signos de interrogación, con poca participación en el mercado, aunque compitiendo en una industria que crece, siendo apropiado un tipo de estrategia intensiva, entre las que se encuentra la penetración de mercados, desarrollo de mercado o de producto.

## **i. Matriz de la Gran Estrategia (MGE)**

La matriz de la gran estrategia, basada en las dimensiones evaluativas de posición competitiva y crecimiento del mercado, permite obtener dos matrices: una referenciada en PEYEA y la otra, en la matriz de

perfil competitivo MPC, cuyos resultados derivan en el cuadrante con el mismo tipo de estrategia.

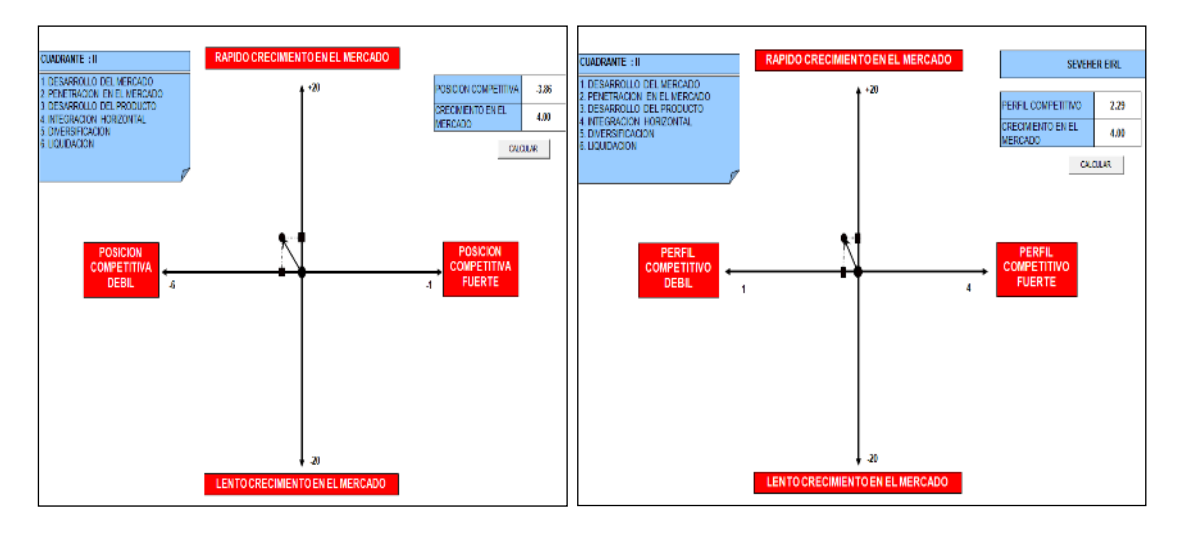

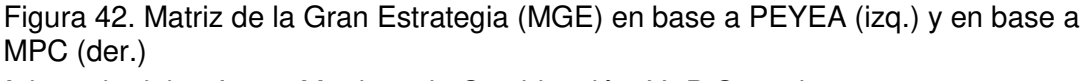

Adaptado del software Matrices de Combinación, V&B Consultores

Se observó que tanto la matriz de gran estrategia basada en PEYEA como basada en MPC posicionan a la empresa en el segundo cuadrante, sugiriendo uso de estrategias como desarrollo de mercado, de producto, penetración de mercados.

Finalmente, las matrices de combinación permitieron identificar que la posición estratégica de la empresa es la de desarrollarse selectivamente para mejorar, mediante estrategias del tipo desarrollo de mercado, penetración de mercado o desarrollo de producto, tanto para diseñar nuevos productos o para mejorar los ya existentes.

# **j. Formulación de Objetivos Estratégicos**

Para formular los objetivos estratégicos se debe tener en cuenta a la matriz FLOR, identificando las fuerzas y limitaciones con las que cuenta la empresa, así como las oportunidades y riesgos que puedan beneficiar o perjudicarla.

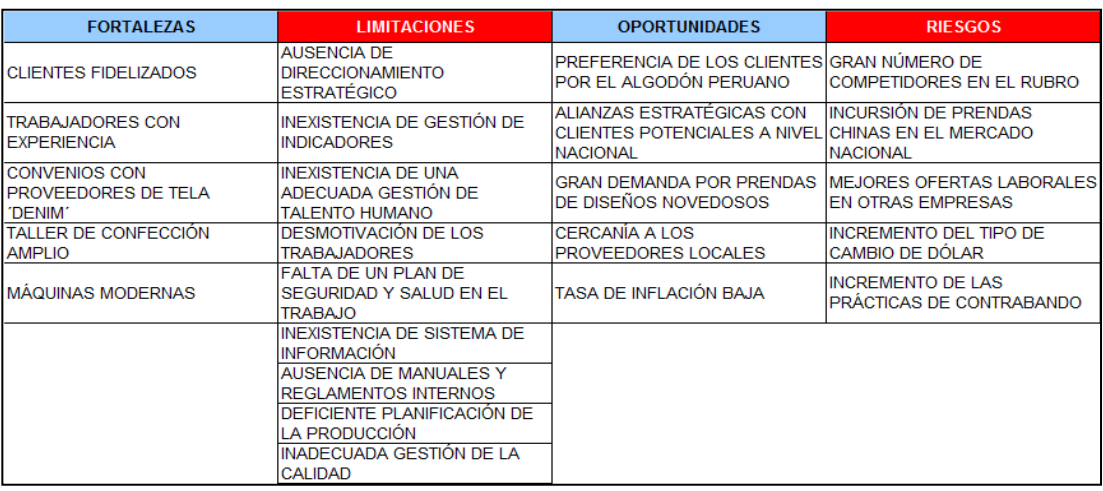

# **k. Matriz FLOR**

Figura 43. Análisis de variables

Adaptado del software Planeamiento Estratégico, V&B Consultores

Una vez identificadas las fortalezas, limitaciones, oportunidades y riesgos, se procedió al empleo de la herramienta Análisis Estructural para analizar de manera integral a la matriz FLOR.

## **l. Análisis Estructural**

La matriz FLOR se evaluó para determinar en qué grado interactúan sus variables entre ellas, para determinar aquellas que pueden considerarse motrices e independientes.

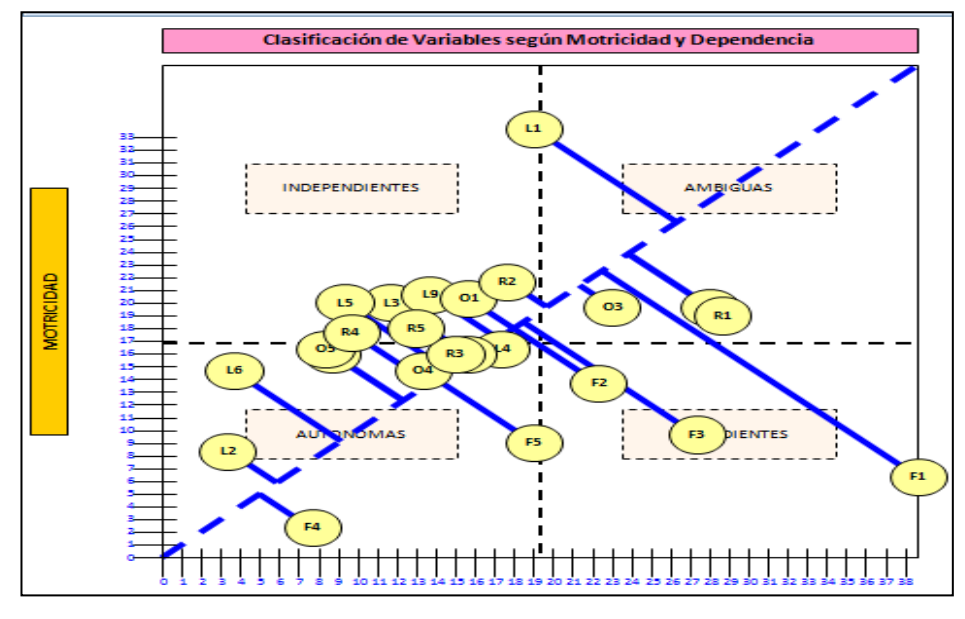

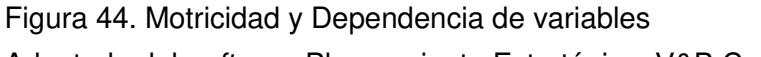

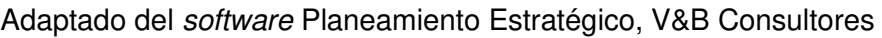

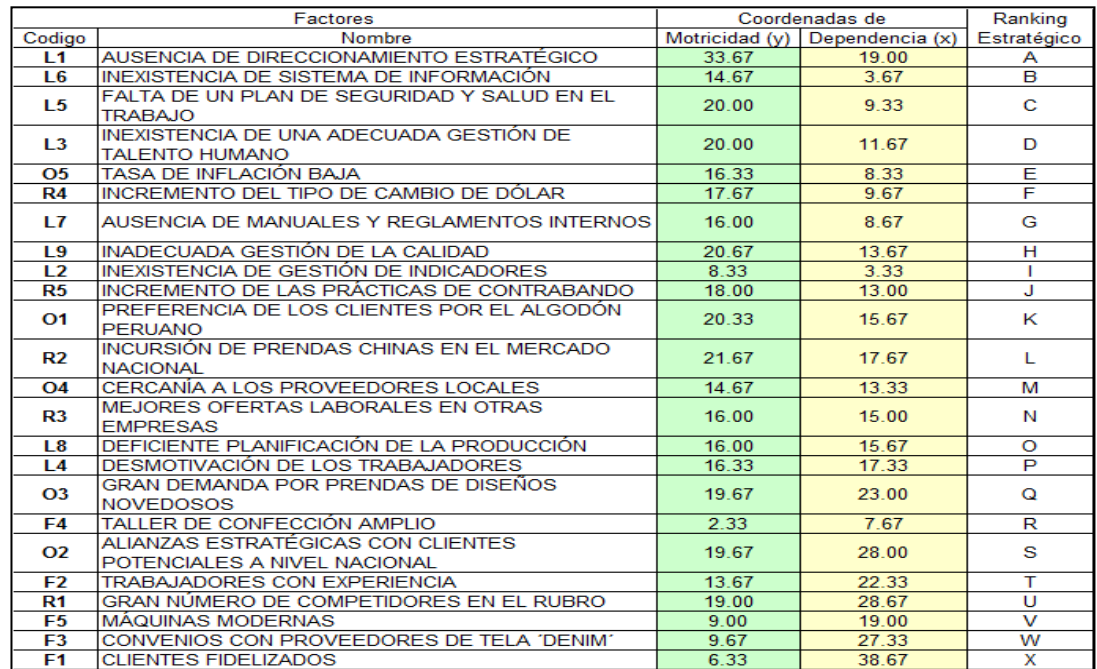

Adaptado del software Planeamiento Estratégico, V&B Consultores Figura 45. Ranking de motricidad y dependencia de variables

> El ranking mostrado prioriza aquellas variables que son más motrices y que ejercen mayor influencia sobre las demás, las cuales fueron tomadas en cuenta en la formulación de los objetivos estratégicos.

#### **m. Objetivos estratégicos alineados**

Finalmente, se propuso el listado de objetivos estratégicos ya alineados; tanto con los factores críticos de éxito en base al resultado del análisis estructural como con los ADN de la misión y visión propuestas. Adicionalmente, se agregaron dos ADN como objetivos estratégicos.

#### Tabla 7 Objetivos Estratégicos

#### OBJETIVOS ESTRATÉGICOS

Incrementar la rentabilidad de la empresa

Reducir los costos

Cumplir las expectativas de los clientes

Potenciar el valor de la marca

Ser reconocidos en el sector de la confección de prendas de vestir para damas a nivel nacional

Aumentar la productividad en el área de confección

Mejorar el control de las operaciones

Mejorar el sistema de gestión de la calidad

Mejorar el sistema de mantenimiento

Mejorar las condiciones laborales en el área de confección

Mejorar la efectividad total del área de confección

Mejorar el clima laboral

Mejorar la confiabilidad de los indicadores de la cadena de valor

Fomentar cultura de seguridad y salud ocupacional

Potenciar las capacidades de los colaboradores

Alinear la organización a la estrategia

Nota. Tomado de la empresa Corporación Seveher EIRL, año 2018

### **n. Balanced Scorecard**

Continuando con la metodología de la administración estratégica efectivista bajo la filosofía del Balanced Scorecard, se procedió a la elaboración del mapa estratégico y matriz tablero de comando.

### **o. Mapa Estratégico**

Los objetivos estratégicos, mediante relaciones causales, permiten visualizar de manera sencilla la estrategia de la empresa son agrupados en perspectivas, como puede apreciarse en la figura siguiente.

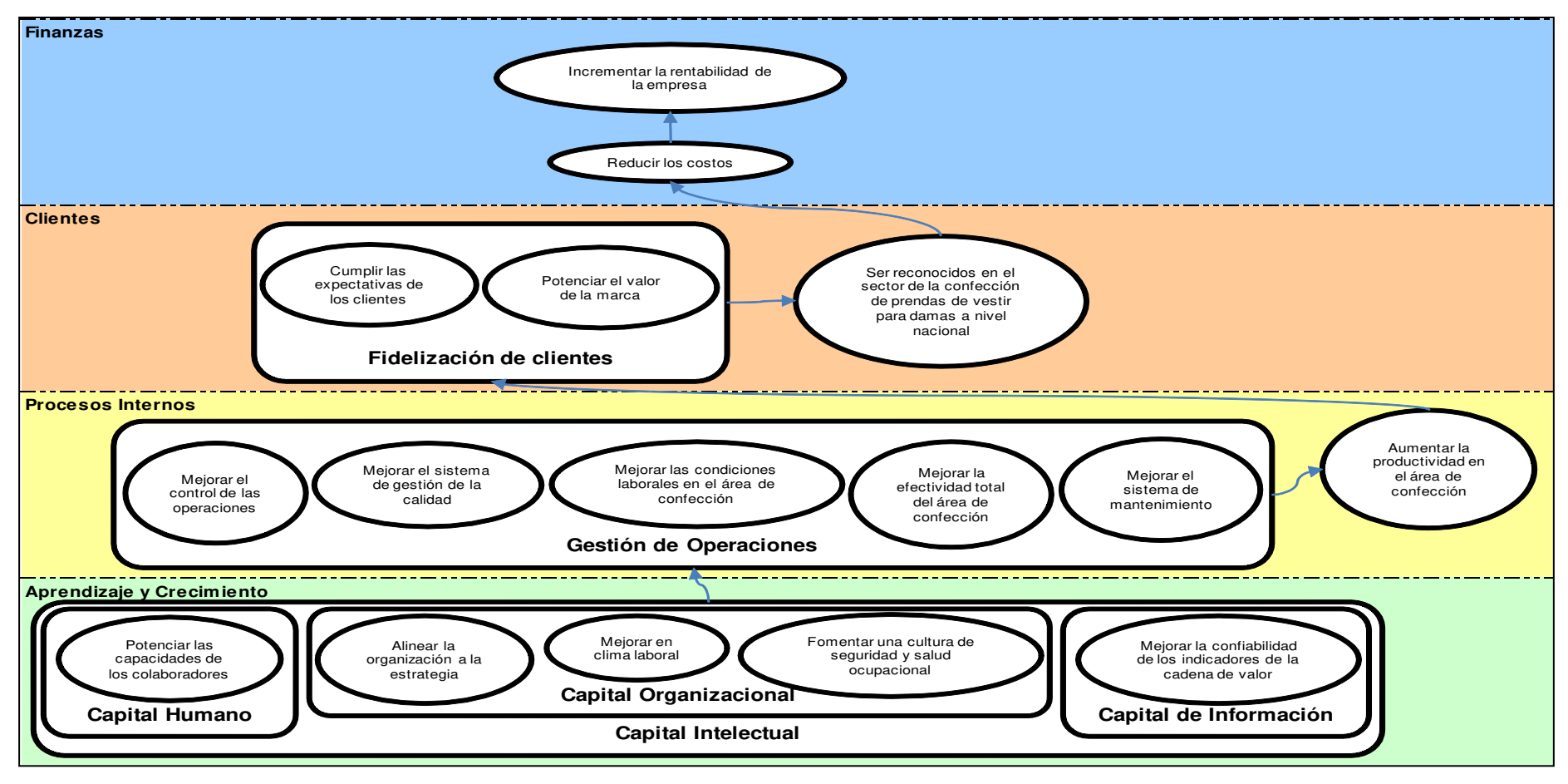

Figura 46. Mapa estratégico

Adaptado del software Planeamiento Estratégico, V&B Consultores

## **p. Matriz Tablero de Comando**

Luego de identificadas las relaciones causales entre los objetivos estratégicos en el mapa estratégico, se asignó a cada objetivo un inductor, una iniciativa y un indicador para medir su progreso. Detalles en el anexo 29.

|                                 | Matriz Tablero de Comando                                                                               |                                                              |                                                                                       |                                                                    |
|---------------------------------|----------------------------------------------------------------------------------------------------|--------------------------------------------------------------|---------------------------------------------------------------------------------------|--------------------------------------------------------------------|
| <b>PERSPECTIVA</b>              | OBJETIVO ESTRATÉGICO                                                                                    | <b>INDICADOR</b>                                             | <b>INDUCTOR</b>                                                                       | <b>INICIATIVA</b>                                                  |
| 1: Finanzas                     | Incrementar la rentabilidad<br>de la empresa                                                            | ROI                                                          | Mejorar el retorno sobre la<br>inversión de la empresa                                | Programa de monitoreo<br>del ROI                                   |
| 1: Finanzas                     | Reducir los costos                                                                                      | Nivel de costos de<br>calidad                                | Gestionar los costos de la<br>calidad                                                 | Plan de gestión de<br>costos de calidad                            |
| 2: Clientes                     | Cumplir las expectativas de<br>los clientes                                                             | Indice de Satisfacción<br>del Cliente                        | Mejorar el nivel de satisfacción<br>del cliente                                       | Plan de satisfacción del<br>cliente                                |
| 2: Clientes                     | Potenciar el valor de la<br>marca                                                                       | Indice de Potencial de<br>Construcción de la<br>Marca        | Construir una marca<br>competitiva                                                    | Plan de consolidación<br>de la marca                               |
| 2: Clientes                     | Ser reconocidos en el<br>sector de la confección de<br>prendas de vestir para<br>damas a nivel nacional | Indice de Percepción<br>del Cliente                          | Mejorar la percepción del<br>cliente respecto a la empresa                            | Plan de mejora de<br>percepción del cliente                        |
| 3: Procesos<br><b>Internos</b>  | Aumentar la productividad<br>en el área de confección                                                   | <b>Productividad Total</b>                                   | Incrementar la productividad<br>total                                                 | Programa de monitoreo<br>de la productividad                       |
| 3: Procesos<br><b>Internos</b>  | Mejorar el control de las<br>operaciones                                                                | Indice de capacidad de<br>proceso                            | Mejorar el control estadístico<br>de la calidad                                       | Plan de control<br>estadístico de calidad                          |
| 3: Procesos<br><b>Internos</b>  | Mejorar el sistema de<br>gestión de la calidad                                                          | Nivel de Cumplimiento<br>de la norma ISO<br>9001:2015        | Asimilar estándares de gestión<br>de calidad                                          | Plan de monitoreo de<br>adaptación a la norma<br>ISO 9001:2015     |
| 3: Procesos<br><b>Internos</b>  | Mejorar el sistema de<br>mantenimiento                                                                  | Indice de<br>Mantenimiento                                   | Optimizar el funcionamiento de<br>las máquinas                                        | Plan de mantenimiento                                              |
| 3: Procesos<br><b>Internos</b>  | Mejorar la efectividad total<br>del área de confección                                                  | <b>Efectividad Total</b>                                     | Mejorar la gestión de la<br>producción                                                | Programa de<br>planificación de control<br>de la producción        |
| 3: Procesos<br><b>Internos</b>  | Mejorar las condiciones<br>laborales en el área de<br>confección                                        | Indice de 5S                                                 | Concientizar sobre orden y<br>limpieza y mejorar condiciones<br>del área de trabajo   | Plan de implementación<br>de 5S                                    |
| 4: Aprendizaje<br>y Crecimiento | Alinear la organización a la<br>estrategia                                                              | Indice de eficiencia de<br>radar estratégico                 | Mejorar la administración<br>estratégica                                              | Plan de alineamiento<br>de organización a<br>estrategia            |
| 4: Aprendizaje<br>y Crecimiento | Fomentar una cultura de<br>seguridad y salud<br>ocupacional                                             | Nivel de Cumplimiento<br>de Seguridad y Salud<br>Ocupacional | Cumplir con las normas de<br>seguridad y salud ocupacional                            | Programa de<br>capacitación en<br>seguridad y salud<br>ocupacional |
| 4: Aprendizaje<br>y Crecimiento | Mejorar en clima laboral                                                                                | Índice Único de Clima<br>Laboral                             | Buen clima laboral en la<br>empresa                                                   | Plan de mejoramiento<br>del clima laboral                          |
| 4: Aprendizaje<br>y Crecimiento | Mejorar la confiabilidad de<br>los indicadores de la<br>cadena de valor                                 | Índice de confiabilidad<br>de la cadena de valor             | Agilizar el flujo de información<br>entre procesos                                    | Plan de mejoramiento<br>de la cadena de valor                      |
| 4: Aprendizaje<br>y Crecimiento | Potenciar las capacidades<br>de los colaboradores                                                       | Indice de Gestión del<br>Talento Humano                      | Capacitar a los colaboradores<br>según sus perfiles y<br>necesidades organizacionales | Programa de<br>capacitación de<br>colaboradores                    |

Tabla 8.

Adaptado del software Planeamiento Estratégico, V&B Consultores

## **q. Priorización de objetivos estratégicos**

Asimismo, los objetivos estratégicos fueron priorizados según su importancia para el logro de los objetivos del árbol.

|                         |                                                              |                                         |                      | <b>OBJETIVOS ESTRATÉGICOS</b> |                                             |                              |                                                         |                                   |                                                                                                    |                                                       |                                          |                                                      |                                        |                                                                     |                                                            |                          |                                                                                            |                                                         |                                                   |                                            |
|-------------------------|--------------------------------------------------------------|-----------------------------------------|----------------------|-------------------------------|---------------------------------------------|------------------------------|---------------------------------------------------------|-----------------------------------|----------------------------------------------------------------------------------------------------|-------------------------------------------------------|------------------------------------------|------------------------------------------------------|----------------------------------------|---------------------------------------------------------------------|------------------------------------------------------------|--------------------------|--------------------------------------------------------------------------------------------|---------------------------------------------------------|---------------------------------------------------|--------------------------------------------|
|                         | <b>OBJETIVOS DEL ÁRBOL</b>                                   | <b>OBJETIVOS</b><br><b>ESTRATÉGICOS</b> |                      |                               | ncrementar la rentabilidad<br>de la empresa | Reducir los costos           | 음<br>Cumplir las expectativas<br>clientes<br><u>sol</u> | Potenciar el valor de la<br>marca | å<br>damas a nivel nacional<br>prendas de vestir para<br>Ser reconocidos en el<br>sector de la confección                                    | Aumentar la productividad<br>en el área de confección | Mejorar el control de las<br>operaciones | el sistema de<br>de la calidad<br>Mejorar<br>gestión | Mejorar el sistema de<br>mantenimiento | Mejorar las condiciones<br>el área de<br>confección<br>laborales en | Mejorar la efectividad total<br>de confección<br>área<br>ē | Mejorar el clima laboral | 음<br>los indicadores de la<br>confiabilidad<br>cadena de valor<br>Mejorar la               | Fomentar cultura de<br>seguridad y salud<br>ocupacional | Potenciar las capacidades<br>de los colaboradores | Alinear la organización a la<br>estrategia |
| <b>ITEM</b>             | <b>OBJETIVOS DEL ARBOL</b>                                   | <b>PESO</b>                             | $\frac{9}{6}$        |                               |                                             |                              |                                                         |                                   | ALINEAMIENTO DE LOS OBJETIVOS ESTRATEGICOS A LOS DEL ARBOL DE OBJETIVOS                                                                      |                                                       |                                          |                                                      |                                        |                                                                     |                                                            |                          |                                                                                            |                                                         |                                                   |                                            |
|                         |                                                              |                                         |                      |                               |                                             |                              | $\overline{\mathbf{5}}$                                 |                                   | 3                                                                                                    |                                                       |                                          |                                                      | 3                                      | $\overline{3}$                                                      | 3                                                          | 3                        |                                                                                            |                                                         | $\overline{\mathbf{5}}$                           | 9                                          |
| 1                       | Desarrollar planeamiento estratégico                         | 5<br>4                                  | 0.087719<br>0.070175 |                               | 3<br>$\overline{\mathbf{5}}$                | 3<br>$\overline{\mathbf{5}}$ | $\overline{\mathbf{3}}$                                 | 3<br>$\overline{\mathbf{5}}$      | $\overline{\mathbf{3}}$                                                                                                    | 3<br>3                                                | 3<br>$\overline{\mathbf{5}}$             | $\overline{\mathbf{5}}$<br>$\overline{\mathbf{5}}$   | $\overline{\mathbf{5}}$                | $\overline{5}$                                                      |                                                            | $\overline{\mathbf{5}}$  | $\overline{\mathbf{5}}$<br>$\overline{5}$                                                  | $\overline{\mathbf{3}}$<br>$\bullet$                    | $\overline{\mathbf{5}}$                           | $\overline{\mathbf{5}}$                    |
| $\overline{\mathbf{2}}$ | Implementar gestión de indicadores                           |                                         |                      |                               |                                             |                              |                                                         |                                   |                                                                                                    |                                                       |                                          |                                                      |                                        |                                                                     |                                                            |                          |                                                                                            |                                                         |                                                   |                                            |
| 3                       | Gestionar el talento humano                                  | 5                                       | 0.087719             |                               | $\overline{\mathbf{5}}$                     | $\overline{\mathbf{5}}$      | $\overline{\mathbf{5}}$                                 | 3                                 | $\overline{\mathbf{5}}$                                                                                                    | $\overline{\mathbf{5}}$                               | $\overline{\mathbf{5}}$                  | $\overline{\mathbf{5}}$                              | $\overline{\mathbf{5}}$                | $\overline{9}$                                                      | $\overline{\mathbf{5}}$                                    | $\overline{\mathbf{5}}$  | $\overline{\mathbf{5}}$                                                                    | $\overline{\mathbf{5}}$                                 | 9                                                 | $\overline{\mathbf{5}}$                    |
| 4                       | Implementar el control estadístico de calidad                | 5                                       | 0.087719             |                               | 3                                           | $\overline{\mathbf{5}}$      | $\overline{\mathbf{5}}$                                 | 3                                 | $\overline{\mathbf{3}}$                                                                                                    | 5                                                     | $\overline{9}$                           | $\overline{\mathbf{5}}$                              | $\overline{\mathbf{5}}$                | 5                                                                   | 3                                                          | $\overline{\mathbf{3}}$  | $\overline{\mathbf{3}}$                                                                    | $\overline{\mathbf{5}}$                                 | $\overline{\mathbf{5}}$                           | $\overline{\mathbf{5}}$                    |
| 5                       | Adecuado aseguramiento de calidad                            | 5                                       | 0.087719             | <b>ÁRBOI</b>                  | 3                                           | $\overline{\mathbf{5}}$      | $\sqrt{2}$                                              | $\overline{\mathbf{5}}$           | $\sqrt{5}$                                                                                                    | $\overline{\mathbf{3}}$                               | $\sqrt{2}$                               | 9                                                    | $\sqrt{5}$                             | $\overline{\mathbf{3}}$                                             | $\sqrt{2}$                                                 | 5 <sub>5</sub>           | 3                                                                                          | 9                                                       | 5                                                 | $\overline{\mathbf{5}}$                    |
| 6                       | Adecuado mantenimiento de maquinaria                         | 4                                       | 0.070175             | DEL.                          | 3                                           | 3                            | 3                                                       | 3                                 | $\overline{\mathbf{3}}$                                                                                                    | 3                                                     | $\overline{\mathbf{5}}$                  | 3                                                    | 9                                      | $\overline{\mathbf{5}}$                                             | $\overline{\mathbf{3}}$                                    | $\overline{5}$           | $\overline{\mathbf{5}}$                                                                    | $\overline{\mathbf{5}}$                                 | $\overline{\mathbf{5}}$                           | $\overline{\mathbf{5}}$                    |
| $\overline{1}$          | Adecuado planeamiento de producción                          | 4                                       | 0.070175             |                               | $\overline{\mathbf{3}}$                     | $\overline{\mathbf{5}}$      | 3                                                       | 3                                 | $\overline{3}$                                                                                                    | $\overline{\mathbf{5}}$                               | $\overline{\mathbf{5}}$                  | $\overline{\mathbf{5}}$                              | $\overline{\mathbf{5}}$                | $\overline{\mathbf{5}}$                                             | 9                                                          | $\overline{3}$           | $\overline{\mathbf{5}}$                                                                    | $\overline{\mathbf{3}}$                                 | $\overline{\mathbf{5}}$                           | $\overline{\mathbf{5}}$                    |
| 8                       | Adecuado control de producción                               | 4                                       | 0.070175             | <b>OBJETIVOS</b>              | $\overline{\mathbf{3}}$                     | 3                            | 3                                                       | 3                                 | $\overline{\mathbf{5}}$                                                                                                    | $\overline{\mathbf{3}}$                               | $\overline{\mathbf{5}}$                  | $\overline{\mathbf{3}}$                              | $\overline{\mathbf{5}}$                | $\overline{\mathbf{5}}$                                             | $\overline{\mathbf{5}}$                                    | $\overline{\mathbf{3}}$  | $\overline{5}$                                                                             | $\overline{\mathbf{3}}$                                 | $\overline{\mathbf{3}}$                           | $\overline{\mathbf{5}}$                    |
| 9                       | Realizar estudio de tiempos                                  | 4                                       | 0.070175             |                               | 3                                           | 3                            | $\overline{\mathbf{3}}$                                 | $\overline{\mathbf{5}}$           | $\overline{\mathbf{3}}$                                                                                                    | $\overline{\mathbf{3}}$                               | 3                                        | ś                                                    | $\overline{\mathbf{5}}$                | $\overline{\mathbf{3}}$                                             | $\overline{\mathbf{5}}$                                    | $\overline{\mathbf{5}}$  | $\overline{\mathbf{5}}$                                                                    | $\overline{\mathbf{3}}$                                 | $\overline{\mathbf{5}}$                           | $\overline{\mathbf{5}}$                    |
| 10                      | Buen clima laboral                                           | 5                                       | 0.087719             |                               | 5                                           | $\overline{3}$               | 3                                                       | 3                                 | $\overline{\mathbf{3}}$                                                                                                    | 5                                                     | $\overline{\mathbf{5}}$                  | $\overline{\mathbf{5}}$                              | $\overline{\mathbf{3}}$                | 9                                                                   | 3                                                          | 9                        | 3                                                                                          | $\overline{\mathbf{5}}$                                 | 9                                                 | 9                                          |
| 11                      | Capacitación de personal                                     | 4                                       | 0.070175             |                               | $\overline{\mathbf{5}}$                     | 5                            | $\overline{\mathbf{5}}$                                 | 5                                 | $\overline{\mathbf{5}}$                                                                                                    | 3                                                     | $\overline{\mathbf{5}}$                  | $\overline{\mathbf{5}}$                              | 5                                      | 5                                                                   | $\overline{\mathbf{5}}$                                    | 5                        | $\overline{\mathbf{5}}$                                                                    | $\overline{\mathbf{5}}$                                 | 9                                                 | 9                                          |
| 12                      | Adecuada aplicación de seguridad y salud ocupacional         | 4                                       | 0.070175             |                               | 3                                           | $\overline{\mathbf{5}}$      | $\overline{3}$                                          | 3                                 | $\overline{\mathbf{3}}$                                                                                                    | $\overline{\mathbf{5}}$                               | $\overline{\mathbf{5}}$                  | 3                                                    | 9                                      | $\overline{\mathbf{5}}$                                             | 3                                                          | $\overline{\mathbf{5}}$  | $\overline{\mathbf{5}}$                                                                    | $\overline{9}$                                          | $\overline{\mathbf{5}}$                           | $\overline{\mathbf{5}}$                    |
| 13                      | Procesos correctamente mapeados                              | 4                                       | 0.070175             |                               | 3                                           | 3                            | 3                                                       | 3                                 | $\overline{\mathbf{5}}$                                                                                                    | $\overline{\mathbf{5}}$                               | $\overline{\mathbf{5}}$                  | $\overline{\mathbf{5}}$                              | $\overline{\mathbf{5}}$                | 3                                                                   | $\overline{\mathbf{5}}$                                    | $\overline{5}$           | 9                                                                                          | $\overline{\mathbf{5}}$                                 | $\overline{\mathbf{5}}$                           | 5                                          |
|                         |                                                              | 57                                      | 1                    |                               |                                             |                              |                                                         |                                   |                                                                                                    |                                                       |                                          |                                                      |                                        |                                                                     |                                                            |                          |                                                                                            |                                                         |                                                   |                                            |
|                         | Importancia de los indicadores por objetivo                  |                                         |                      |                               | 3.632                                       | 4.088                        | 3.842                                                   | 3.596                             | 3.772                                                                                                    | 3.947                                                 | 5.035                                    | 4.789                                                | 5.211                                  | 5.070                                                               | 4.474                                                      | 4.719                    | 4.754                                                                                      | 5.035                                                   | 5.842                                             | 5.982                                      |
|                         | Relacion de la importacia de los indicadores por<br>objetivo |                                         |                      |                               | 4.9%                                        | 5.5%                         | 5.2%                                                    | 4.9%                              | 5 1%                                                                                                    | 5.3%                                                  | 6.8%                                     | 6.5%                                                 | 7.1%                                   | 6.9%                                                                | 6.1%                                                       | 6.4%                     | 6.4%                                                                                       | 6.8%                                                    | 7.9%                                              | 8.1%                                       |
|                         | Valor Max Asignado                                           |                                         |                      |                               | 5                                           | 5                            | 5                                                       | 5                                 | 5                                                                                                    | 5                                                     | 9                                        | 9                                                    | 9                                      | 9                                                                   | 9                                                          | 9                        | 9                                                                                          | 9                                                       | 9                                                 | 9                                          |
|                         | Orden de Prioridad                                           |                                         |                      |                               | 15 <sub>15</sub>                            | 11                           | 13                                                      | 16                                | 14                                                                                                    | 12                                                    | $\sqrt{5}$                               | $\overline{7}$                                       | $\overline{\mathbf{3}}$                | $\overline{4}$                                                      | 10                                                         | 9                        | $\bf 8$                                                                                    | $6\phantom{a}$                                          | $\overline{2}$                                    | 1                                          |
|                         | Prioridad de los indicadores                                 |                                         |                      |                               | incrementar la rentabilidad de la empresa   | Reducir los costos           | Cumplir las expectativas de los clientes                | Potenciar el valor de la marca    | de la confección de<br>ser reconocidos en el sector de la confección de<br>prendas de vestir para damas a nivel nacional<br>Ser <sub>i</sub> | Aumentar la productividad en el área de confección    | Mejorar el control de las operaciones    | Mejorar el sistema de gestión de la calidad          | Mejorar el sistema de mantenimiento    | Mejorar las condiciones laborales en el área de<br>confección       | Mejorar la efectividad total del área de confección        | Mejorar el clima laboral | $\overline{a}$<br>8<br>· la confiabilidad de los indicadores<br>cadena de valor<br>Mejorar | cultura de seguridad y salud ocupacional<br>Fomentar    | Potenciar las capacidades de los colaboradores    | Alinear la organización a la estrategia    |

Figura 47. Priorización de iniciativas

Adaptado del software Planeamiento Estratégico, V&B Consultores

Tabla 9 Objetivos Estratégicos priorizados

| $N^{\circ}$ | speaked Lottatogious priorizadus<br>Objetivos estratégicos                                        | Importancia |
|-------------|---------------------------------------------------------------------------------------------------|-------------|
| 1           | Alinear la organización a la estrategia                                                           | 5.98%       |
| 2           | Potenciar las capacidades de los colaboradores                                                    | 5.84%       |
| 3           | Mejorar el sistema de mantenimiento                                                               | 5.21%       |
| 4           | Mejorar las condiciones laborales en el área de<br>confección                                     | 5.07%       |
| 5           | Mejorar el control de las operaciones                                                             | 5.04%       |
| 6           | Fomentar cultura de seguridad y salud<br>ocupacional                                              | 5.04%       |
| 7           | Mejorar el sistema de gestión de la calidad                                                       | 4.79%       |
| 8           | Mejorar la confiabilidad de los indicadores de la<br>cadena de valor                              | 4.75%       |
| 9           | Mejorar el clima laboral                                                                          | 4.72%       |
| 10          | Mejorar la efectividad total del área de<br>confección                                            | 4.47%       |
| 11          | Reducir los costos                                                                                | 4.09%       |
| 12          | Aumentar la productividad en el área de<br>confección                                             | 3.95%       |
| 13          | Cumplir las expectativas de los clientes                                                          | 3.84%       |
| 14          | Ser reconocidos en el sector de la confección de<br>prendas de vestir para damas a nivel nacional | 3.77%       |
| 15          | Incrementar la rentabilidad de la empresa                                                         | 3.63%       |
| 16          | Potenciar el valor de la marca                                                                    | 3.60%       |

Nota. Adaptado del software Planeamiento Estratégico, V&B Consultores

La priorización de los objetivos estratégicos permitió enfocar esfuerzos y recursos para la ejecución de las iniciativas de los objetivos más importantes con el propósito de establecer y proponer los planes de mejora. El más importante fue el alineamiento de la organización a la estrategia, seguido de la potenciación de la capacidad de los colaboradores. Fueron tomados los 10 primeros objetivos con cuyas iniciativas se pudo cumplir los objetivos restantes.

## **r. Mapa de Procesos y Cadena de Valor propuestos**

Se hizo necesaria la propuesta de un mapa con aquellos procesos que resultaron necesarios para su gestión con el propósito de cumplir los requerimientos del cliente.

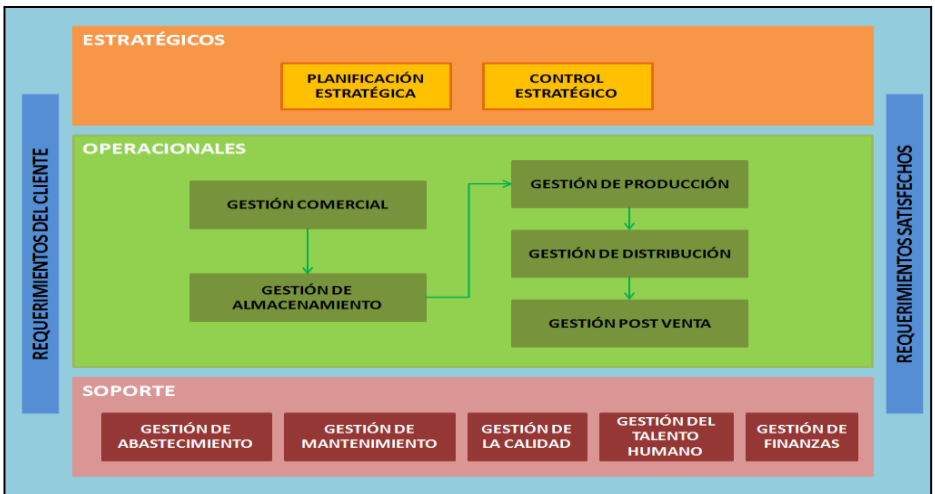

Figura 48. Mapa de procesos propuesto

Tomado de Corporación Seveher EIRL, año 2018

Los procesos operacionales fueron caracterizados, tal como puede apreciarse en el Anexo 36. Además, se midió nuevamente el nivel de confiabilidad de los indicadores de la cadena de valor desarrollada en base al mapa de procesos propuesto, con el siguiente resultado:

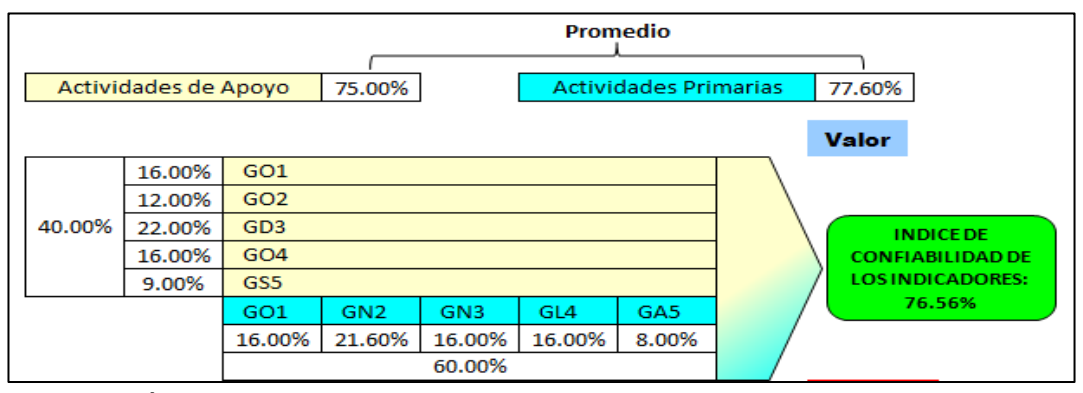

Adaptado del software Cadena de Valor, V&B Consultores Figura 49. Índice de confiablidad de indicadores de la cadena de valor propuesta

Se pudo constatar que la confiablidad de los indicadores de la cadena de valor propuesta es de 76.56%, evidenciando que los nuevos procesos y los indicadores son confiables para garantizar la correcta toma de decisiones.

### **2.2.2.7 Planes de Mejora**

A continuación se presentan los planes de mejora propuestos según la priorización de iniciativas.

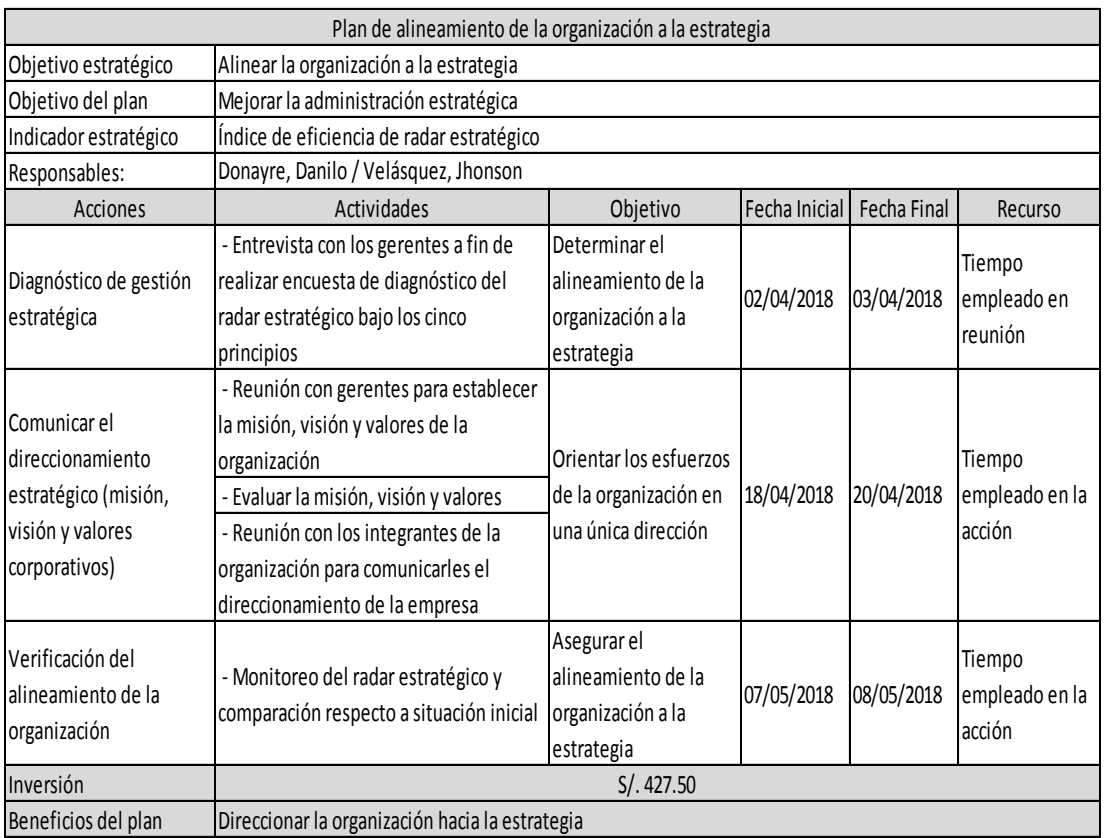

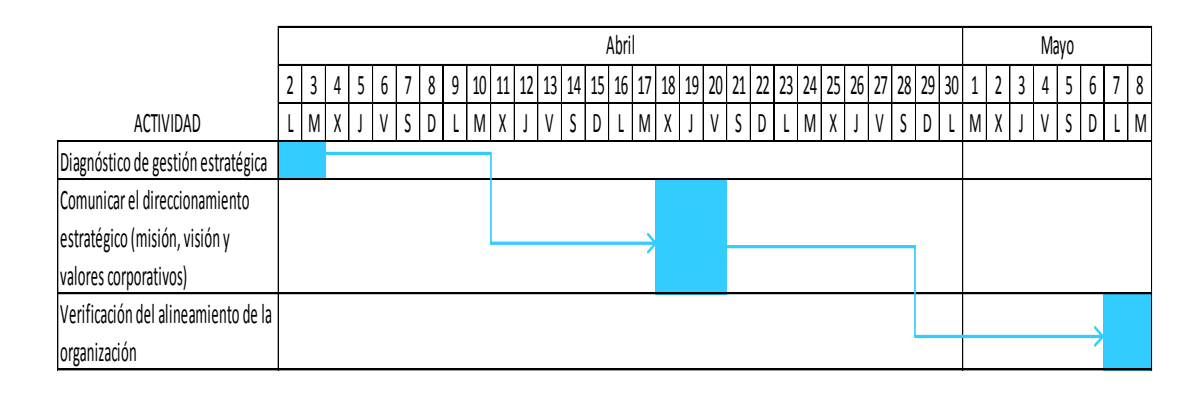

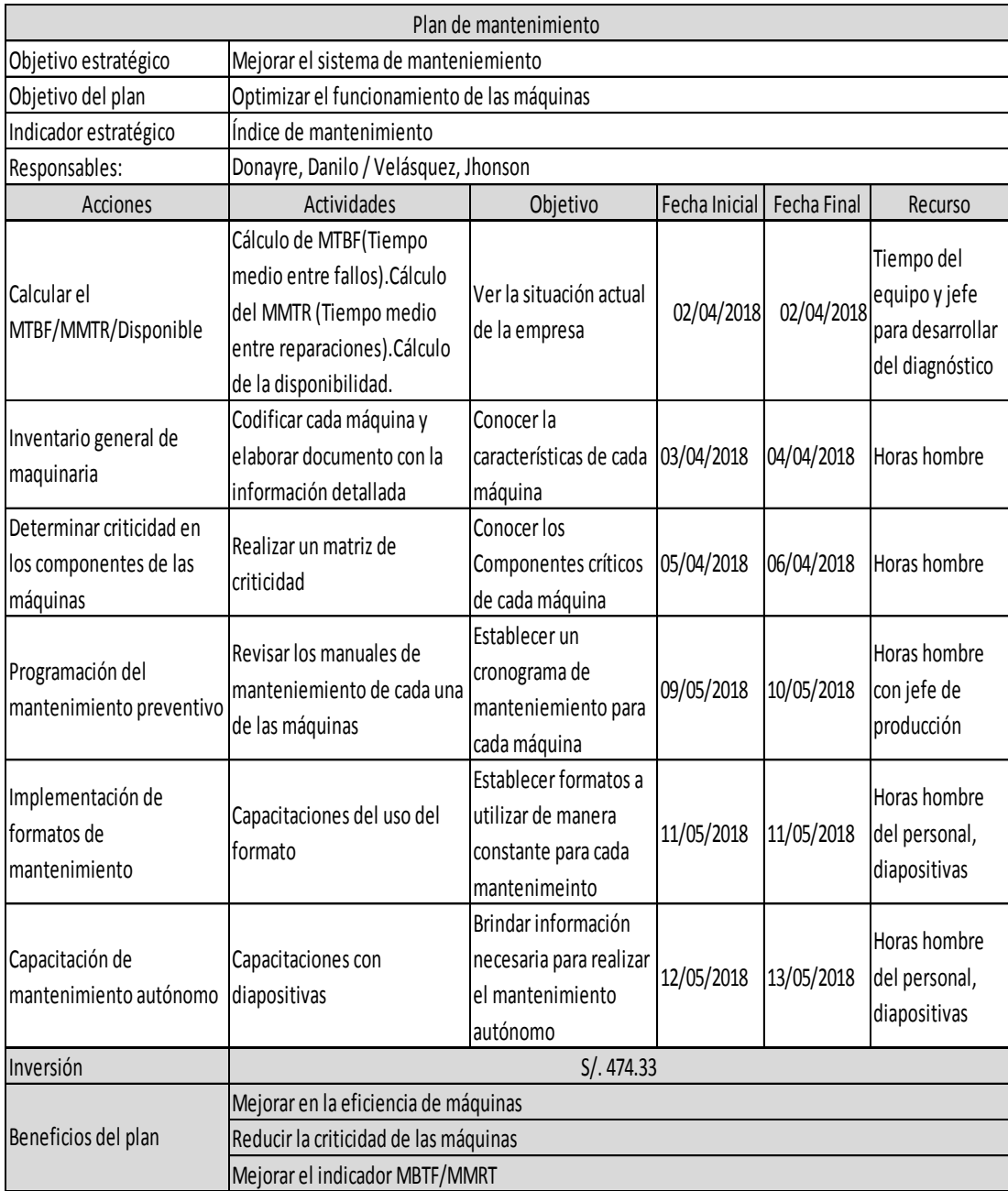

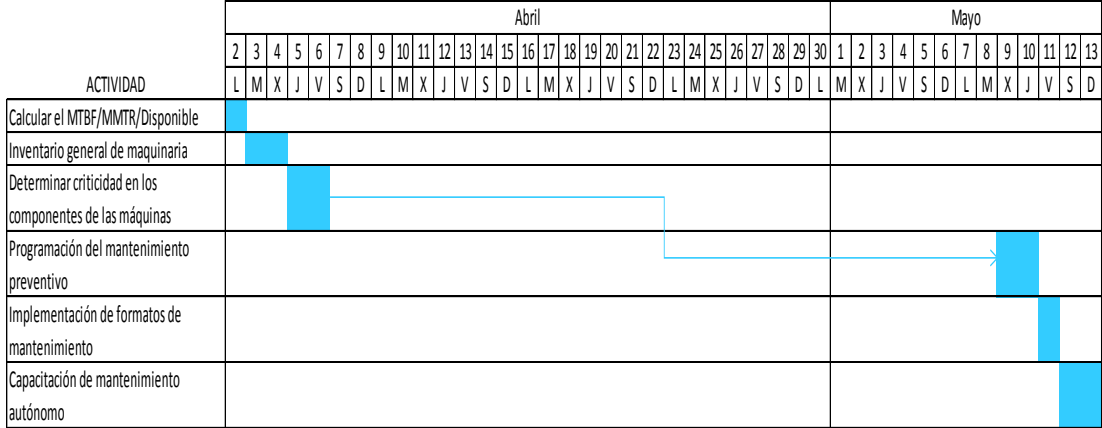

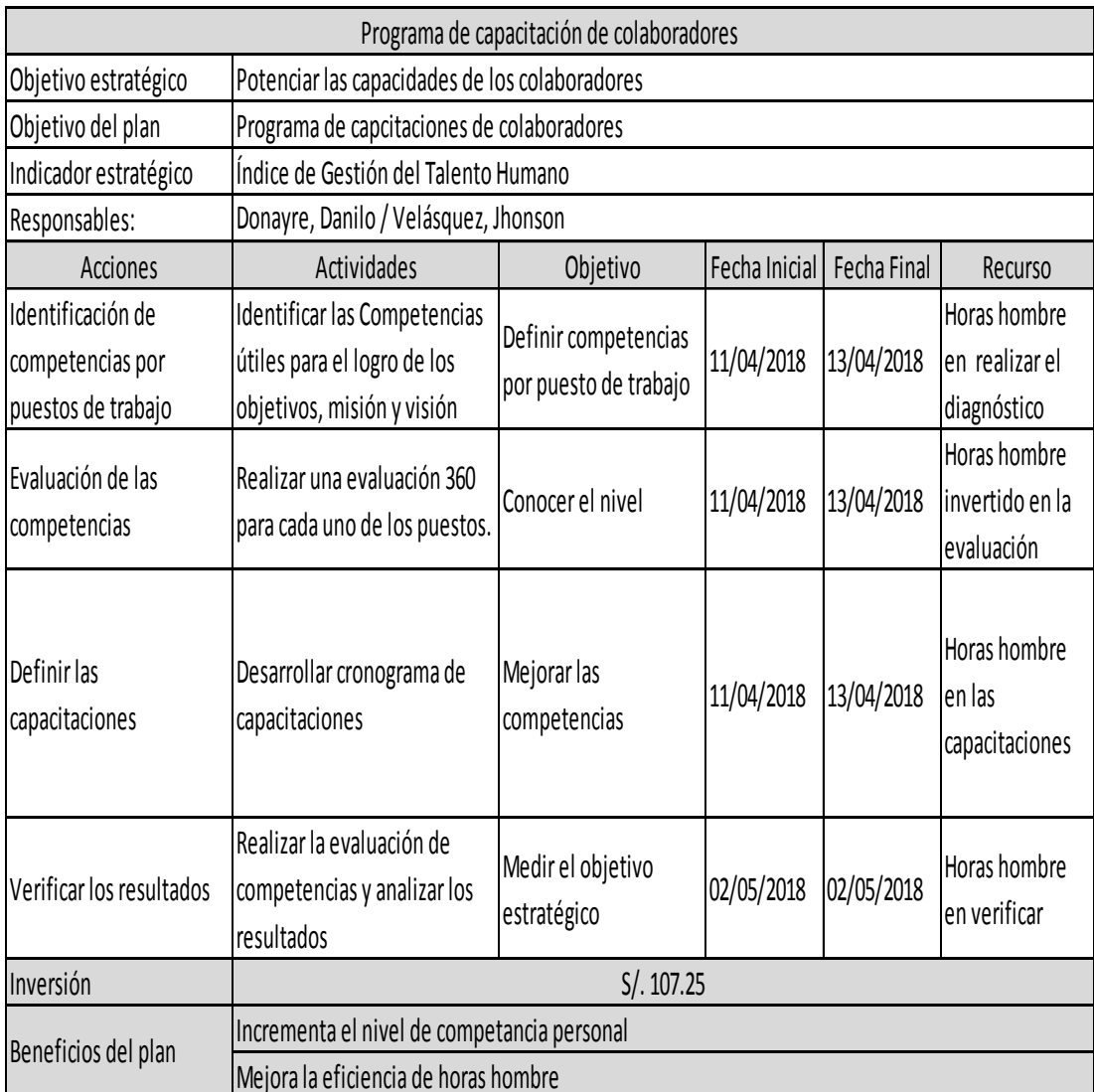

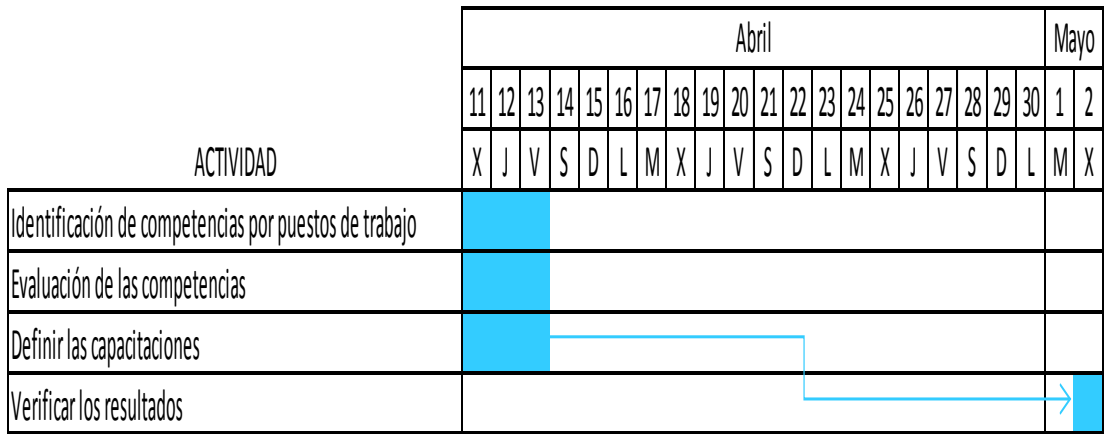

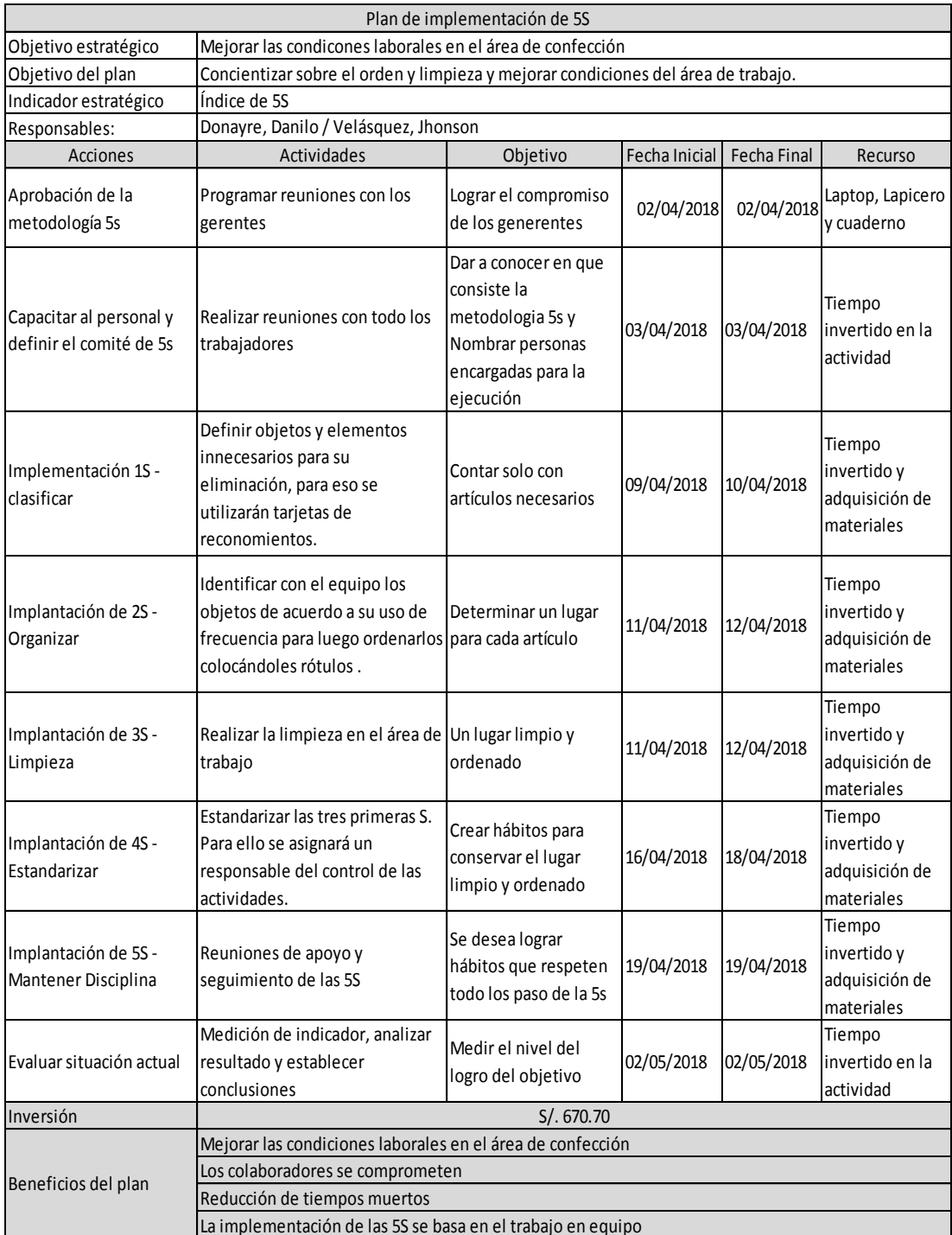

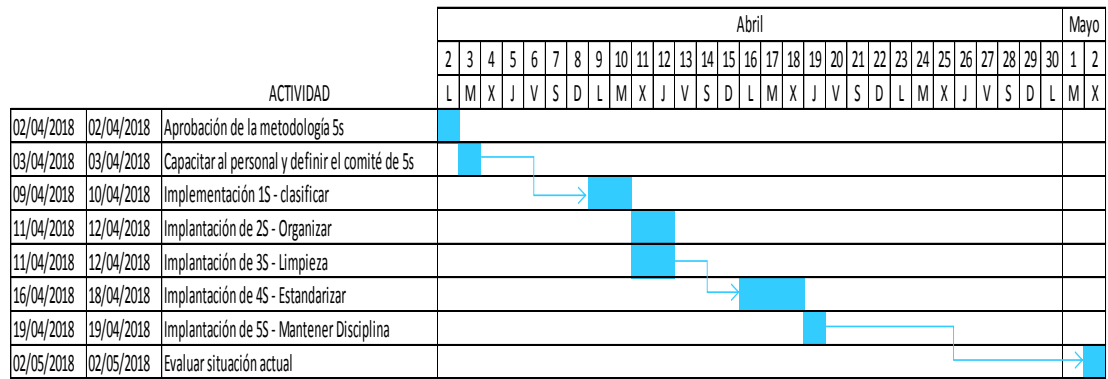

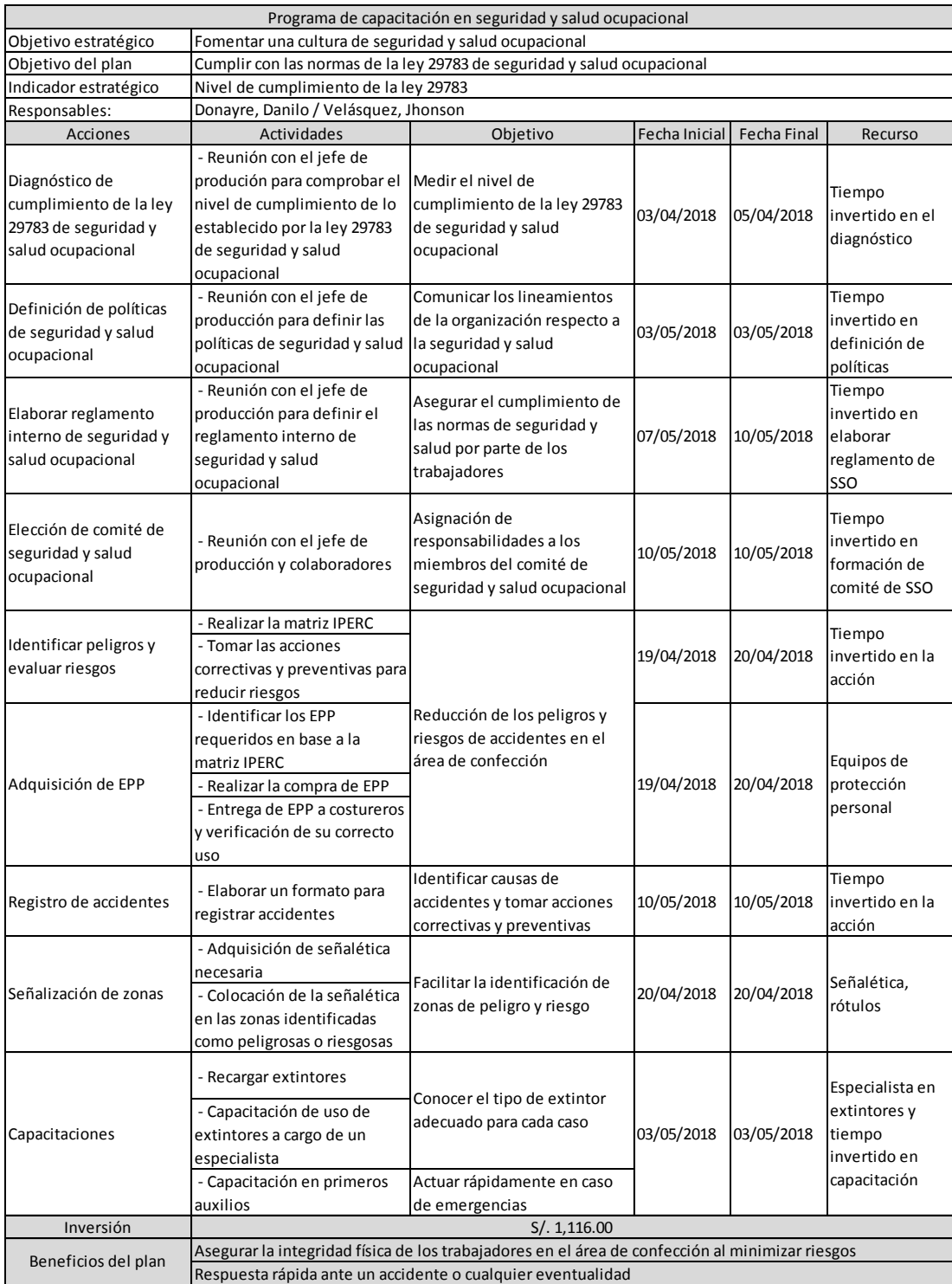

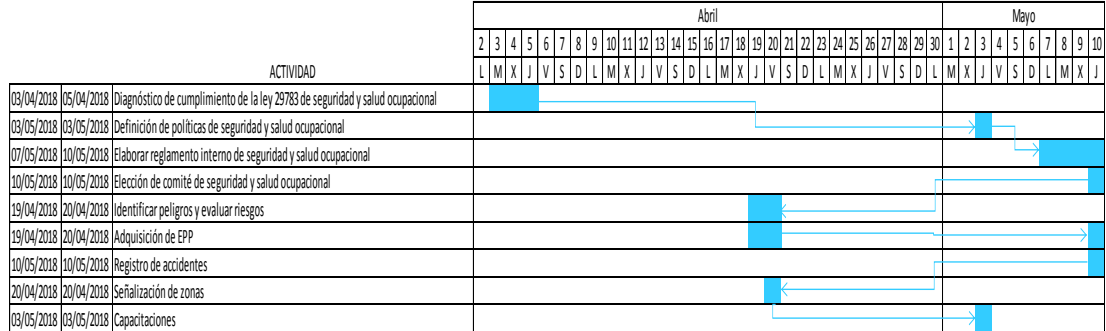

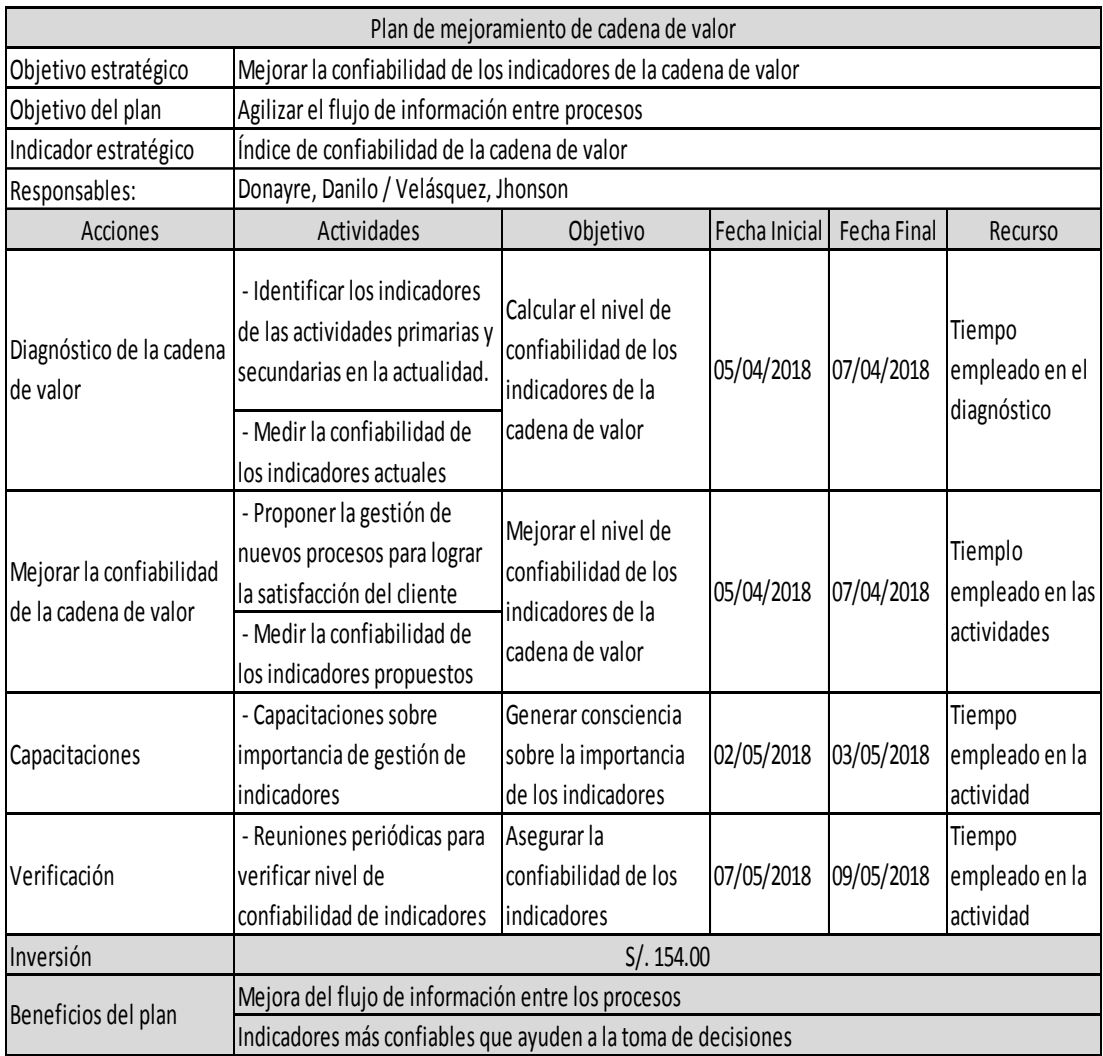

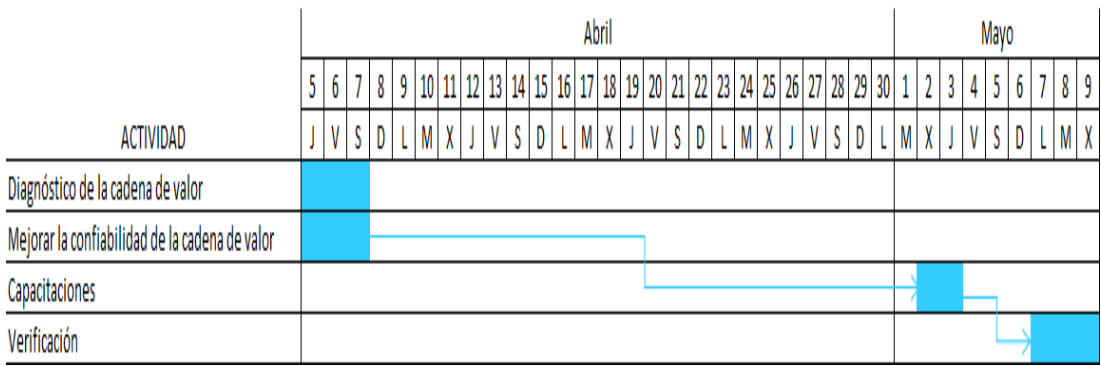

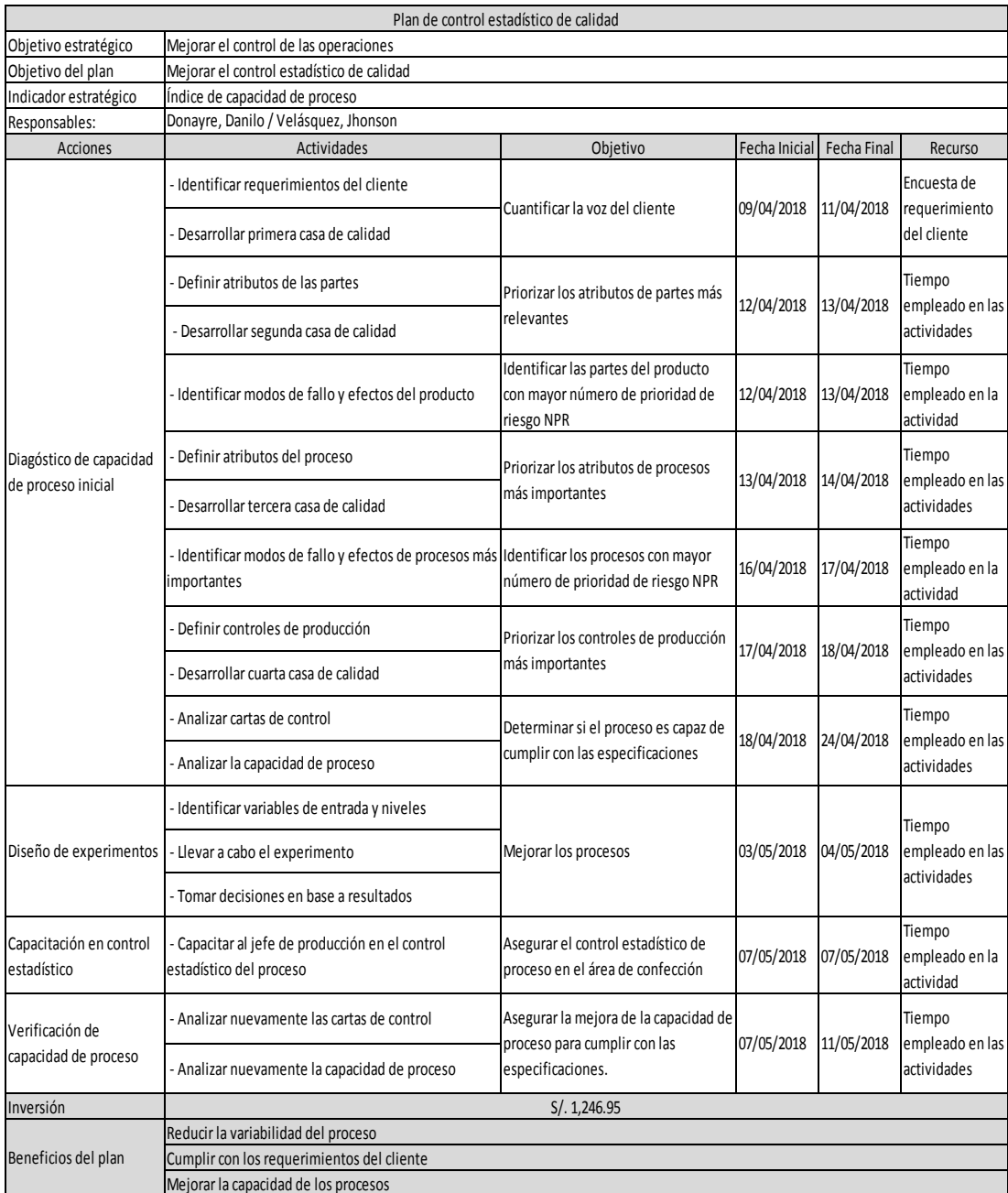

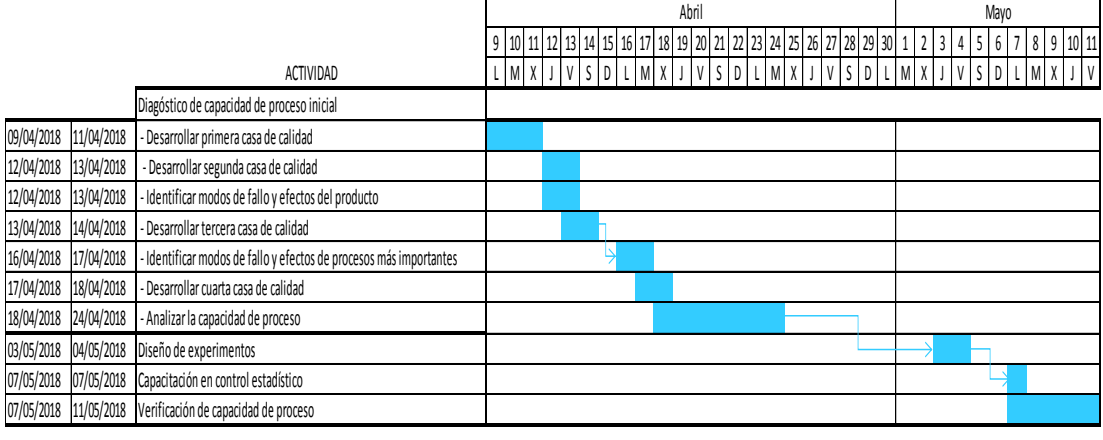

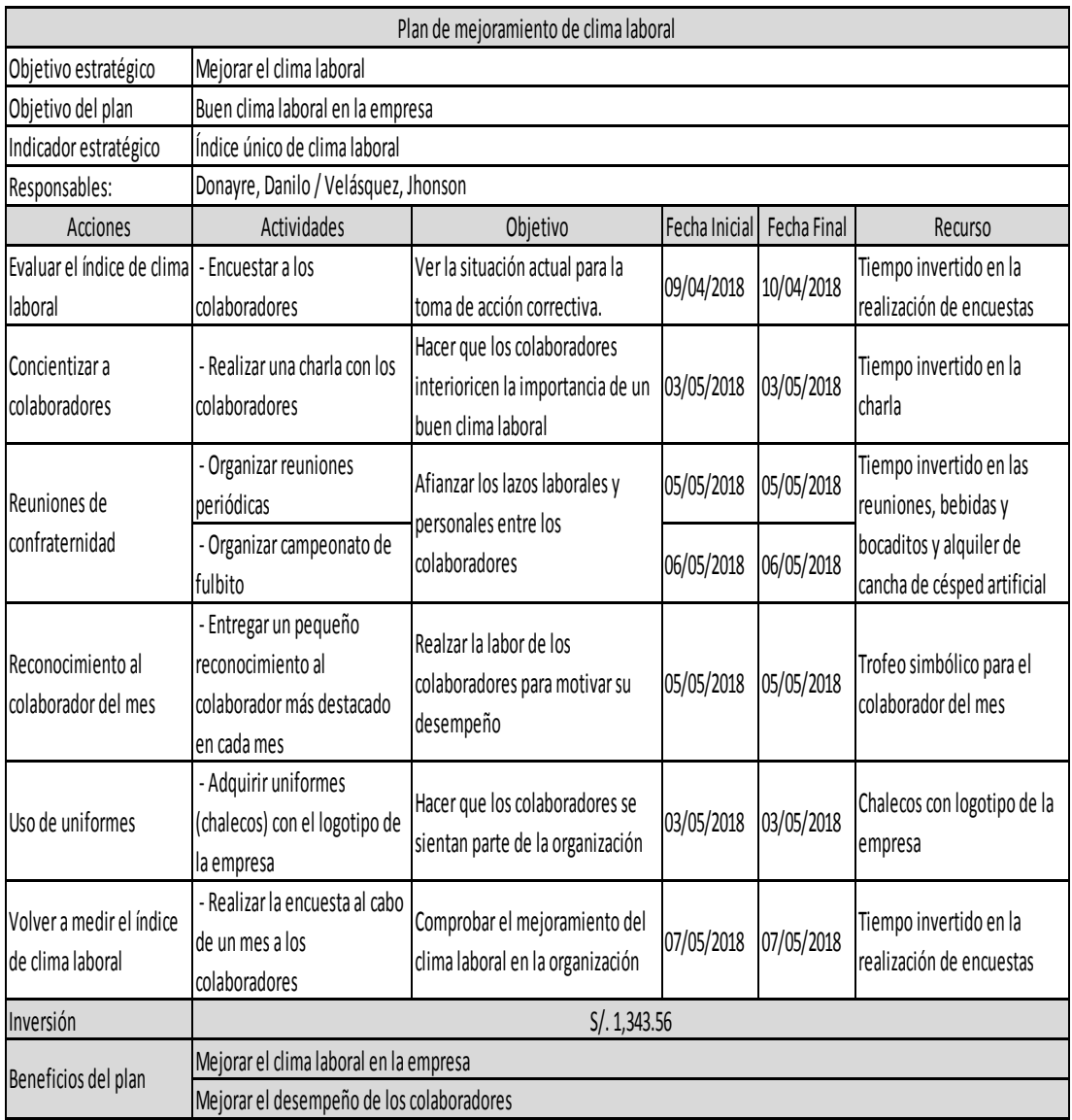

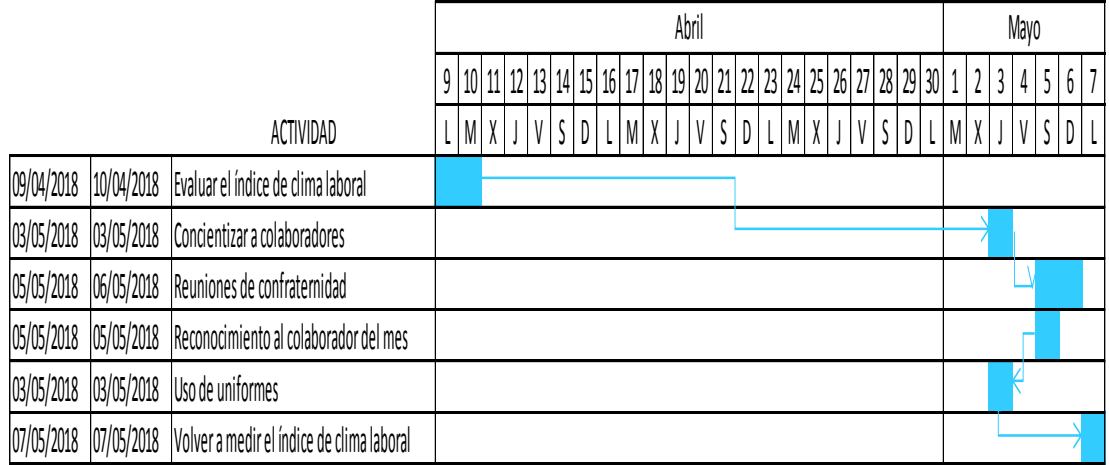

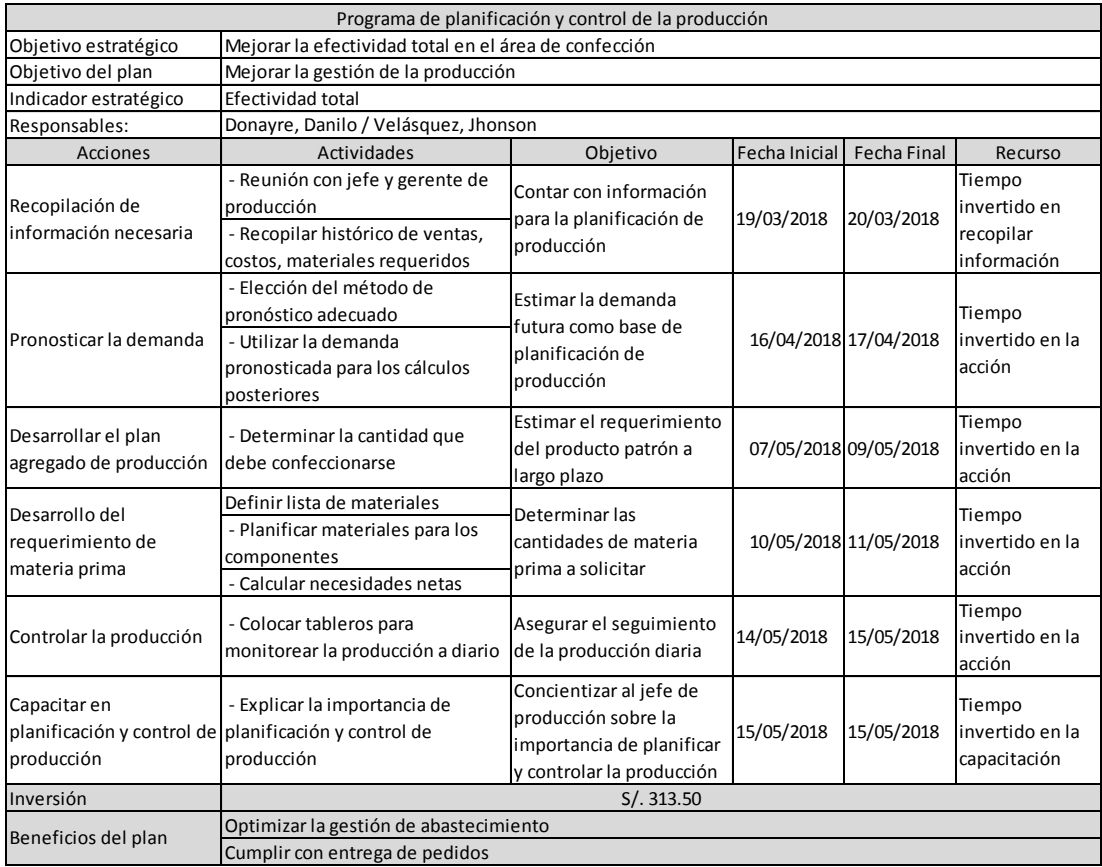

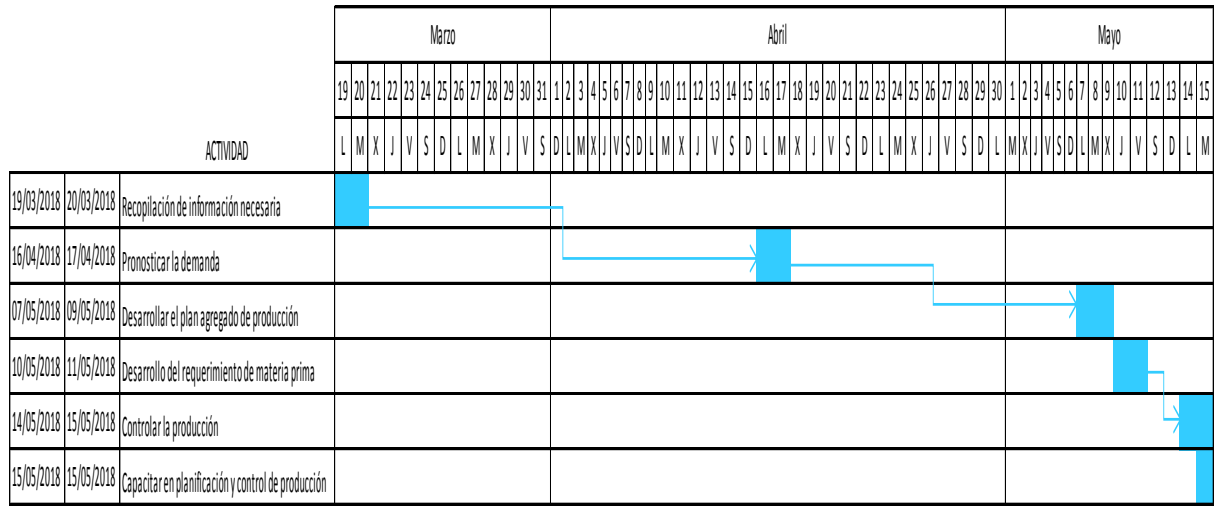

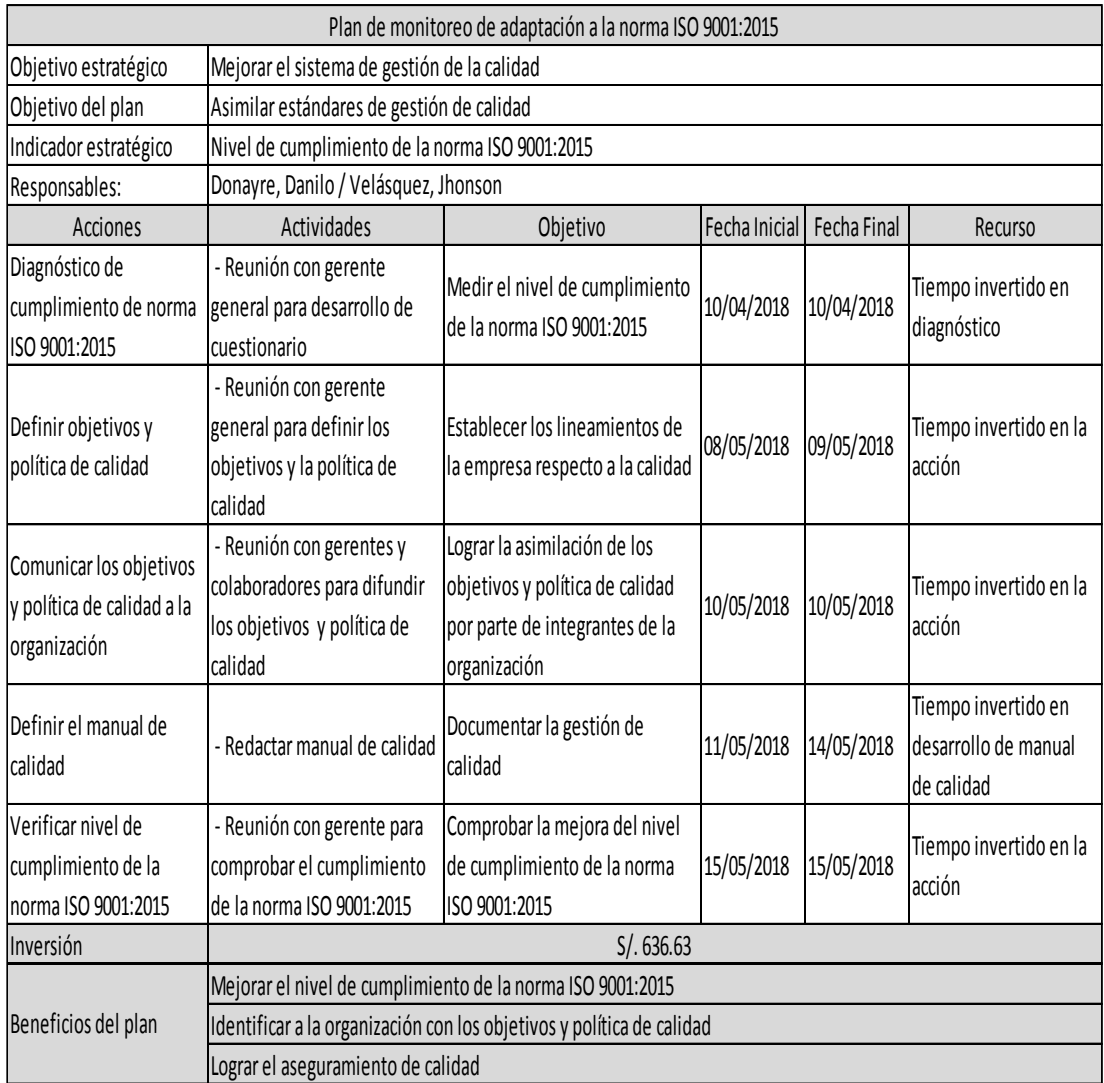

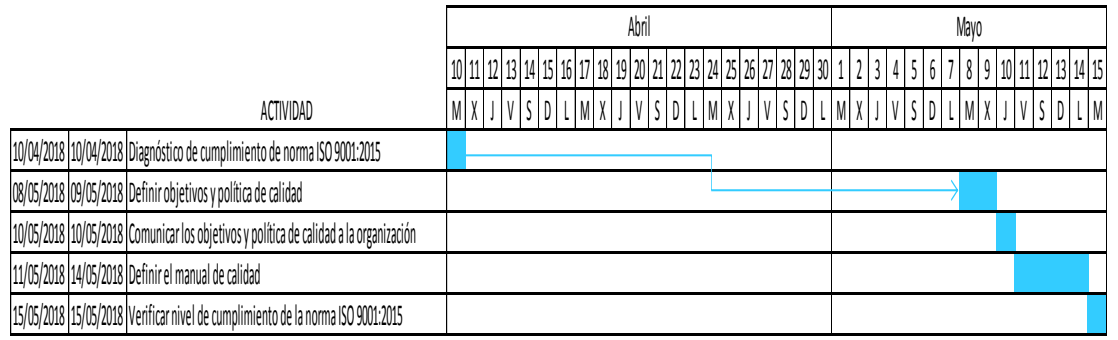

Estos planes de acción propuestos fueron ejecutados procurando cumplir con las fechas propuestas.

#### **2.2.2.8 Evaluación Económica Financiera del Proyecto**

Para la evaluación económica que tendrá el proyecto con la implementación del presente proyecto es necesario proyectar la demanda histórica con la que se cuenta y a partir de este pronóstico realizar el cálculo para verificar si finalmente la propuesta de mejora resultará viable o no. Por ello, la data histórica proporcionada desde octubre 2017 hasta marzo 2018 es la siguiente:

#### Tabla 10

Demanda histórica del producto patrón de los últimos seis meses

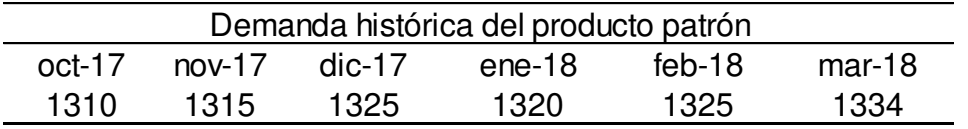

Nota. Data histórica proporcionada. Tomado de Corporación Seveher EIRL, año 2018

Con esta data histórica se procedió a seleccionar el método de pronóstico más adecuado según la tendencia que sigue el histórico y, mediante el software de V&B Consultores, Pronósticos, se evaluó que el método de pronóstico con menor error medio absoluto (MAD) fue el promedio móvil ponderado. Por lo tanto, se realizó el pronóstico para los siguientes 10 meses, con el propósito de realizar la evaluación económica de forma bimestral.

Tabla 11 Demanda pronosticada

| Promedio móvil ponderado |        |        |          |        |        |        |                   |        |          |  |
|--------------------------|--------|--------|----------|--------|--------|--------|-------------------|--------|----------|--|
| abr-18                   | mav-18 | iun 18 | $jul-18$ | ago-18 | sep-18 | oct-18 | nov <sub>18</sub> | dic 18 | $ene-19$ |  |
| 1319                     | 1321   | '324   | 1329     | 1325   | 1323   | 1322   | 1326              | 1326   | 1325     |  |

Nota. Tomado de Corporación Seveher EIRL, año 2018

Luego de estimar la demanda para los próximos diez períodos, se procedió a cuantificar monetariamente cada actividad propuesta para mejorar la productividad de la empresa y clasificados en activos tangibles (o costos de operación), intangibles y capital de trabajo.

#### **a. Costos de operación**

Para la presente tesis, la inversión en materiales será mínima, con adquisiciones de un valor menor a  $\frac{1}{4}$  de UIT. A continuación se enlistan estos costos que fueron agregados a los Costos de Ventas en el primer período de evaluación de la situación con proyecto.

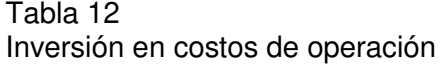

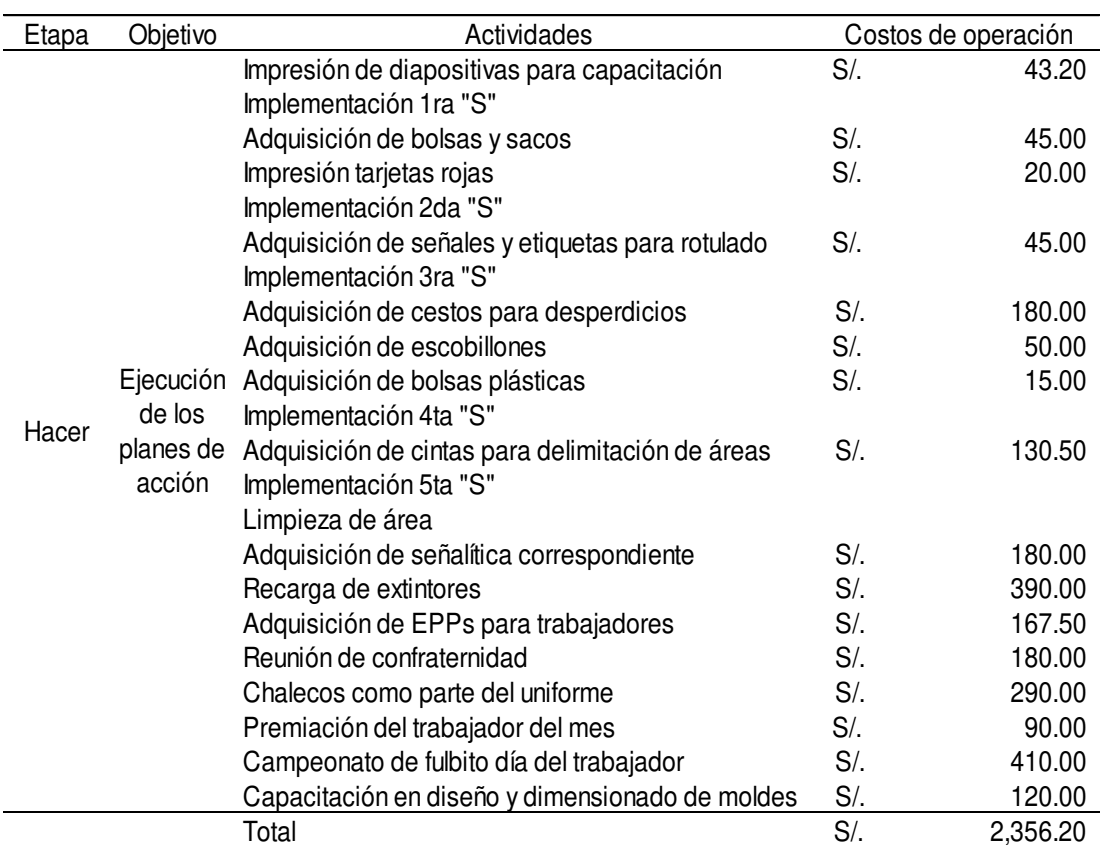

Nota. Tomado de Corporación Seveher EIRL, año 2018

### **b. Activos Intangibles**

Asimismo, se procedió a cuantificar la inversión en activos intangibles que en la presente tesis supondrán costos básicamente por las capacitaciones que se proponen, así como los diagnósticos, evaluaciones, reuniones del equipo de tesistas para levantamiento de información, etc.

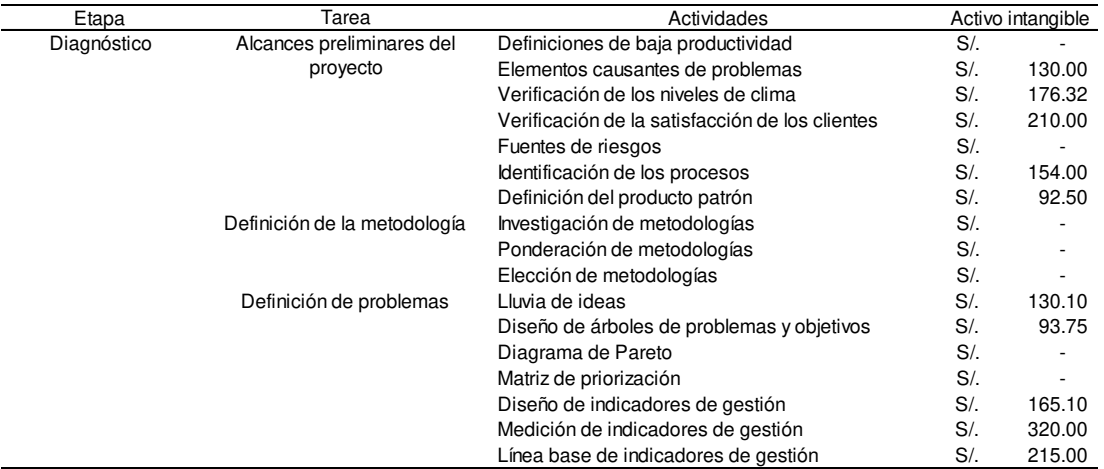

#### Tabla 13 Inversión en activos intangibles de etapa de diagnóstico

Nota. Tomado de Corporación Seveher EIRL, año 2018

#### Tabla 14 Inversión en activos intangibles de etapa Planear

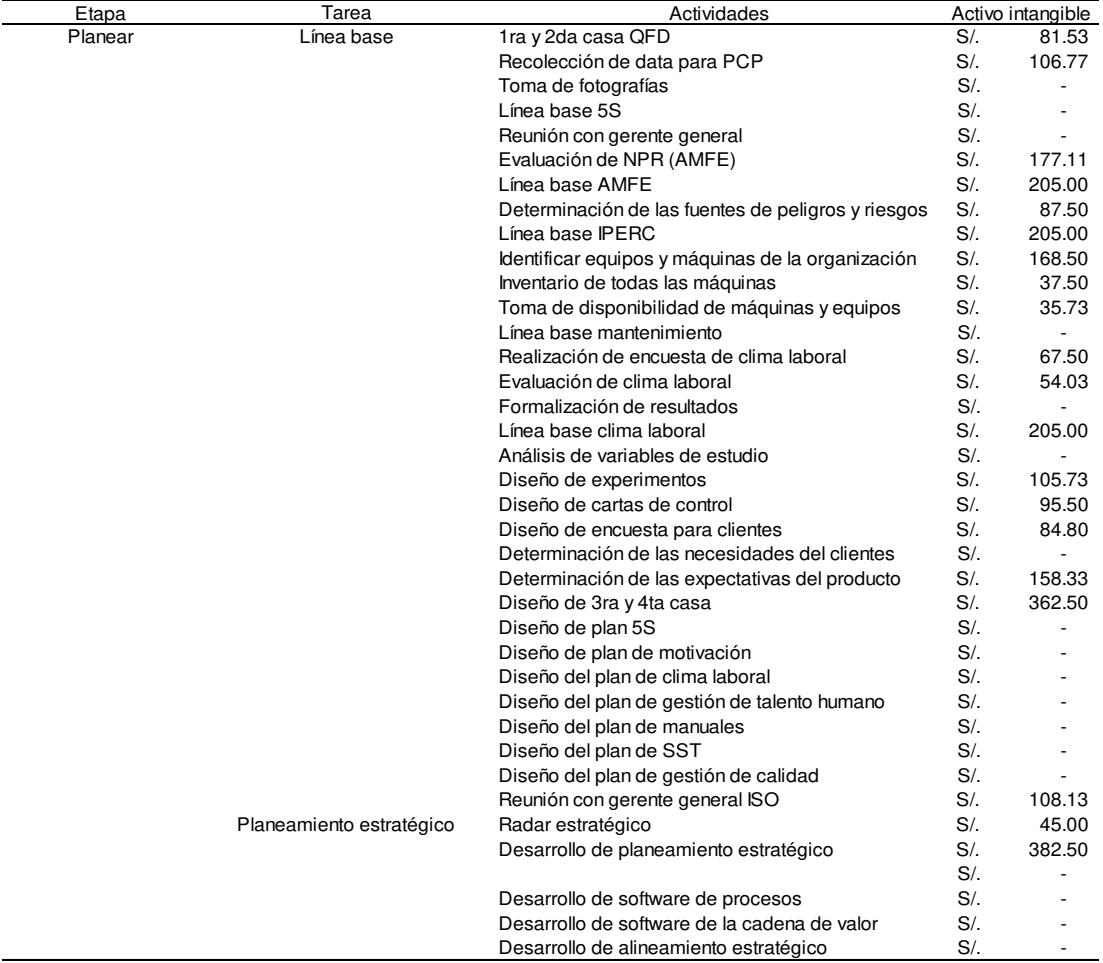

Nota. Tomado de Corporación Seveher EIRL, año 2018

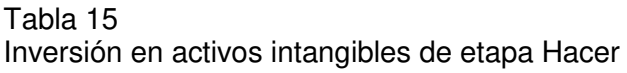

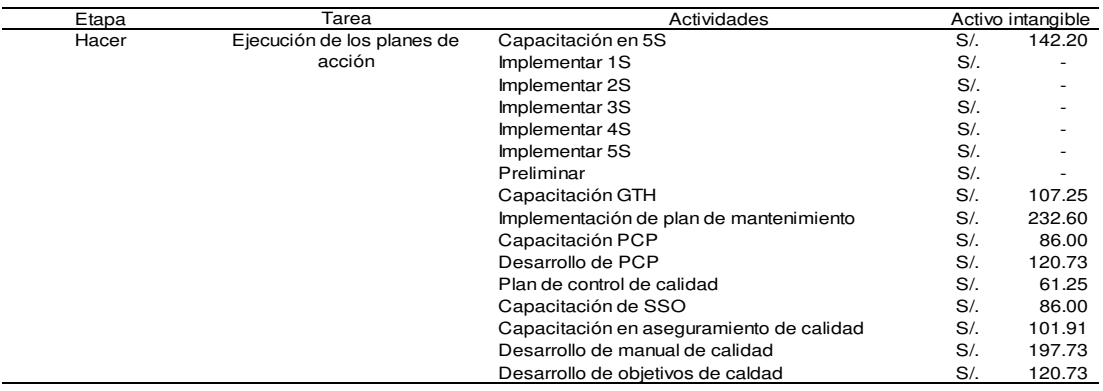

Nota. Tomado de Corporación Seveher EIRL, año 2018

#### Tabla 16 Inversión en activos intangibles de etapa Verificar

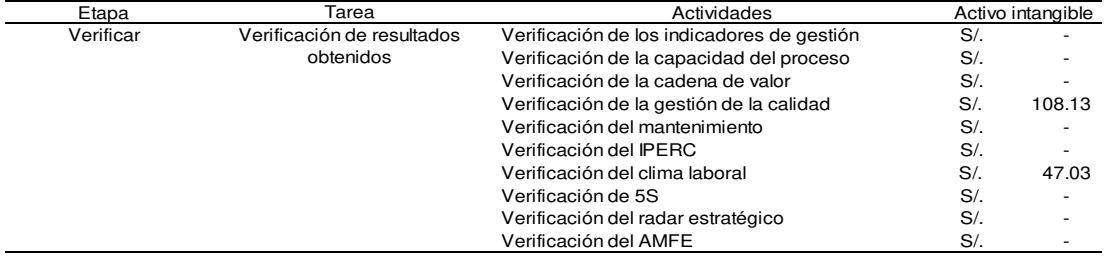

Nota. Tomado de Corporación Seveher EIRL, año 2018

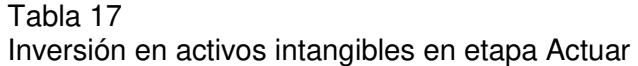

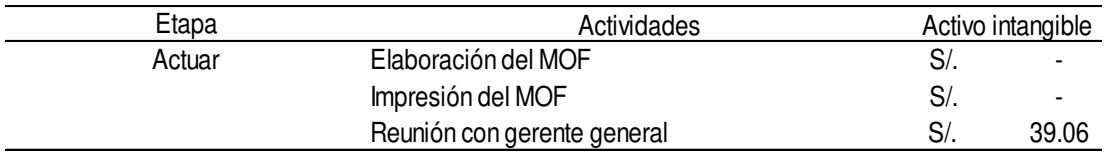

Nota. Tomado de Corporación Seveher EIRL, año 2018

## **c. Capital de Trabajo**

Para el cálculo del capital de trabajo se empleó el método contable, basado en el cálculos de activos corrientes operativos y pasivos corrientes operativos, es decir, considerando los días que la empresa establece para sus cuentas por cobrar, promedio de días de inventarios y los días de cuentas por pagar.

### Tabla 18 Capital de trabajo sin proyecto

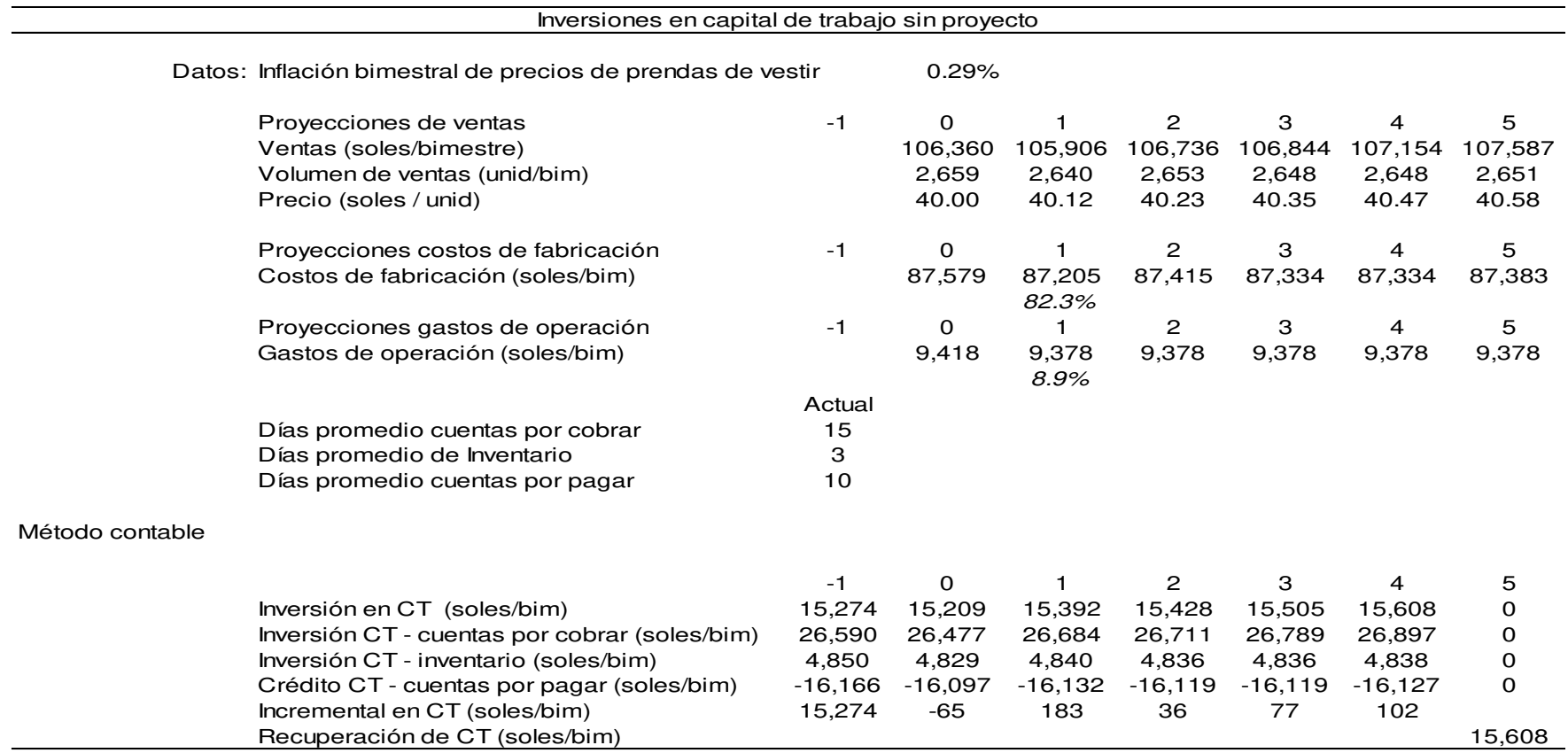

Nota. Tomado de Corporación Seveher EIRL, año 2018

### Tabla 19 Capital de trabajo con proyecto

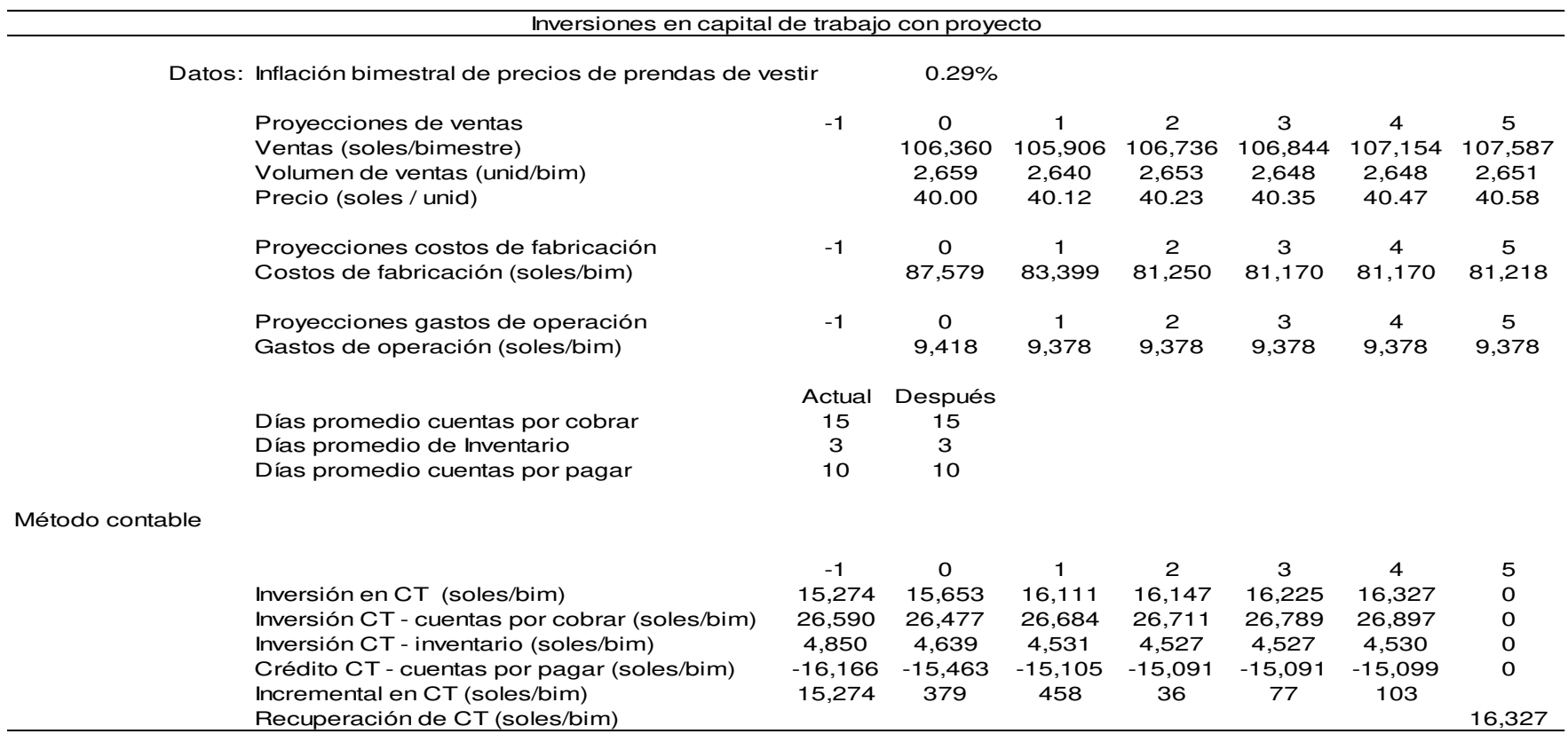

Nota. Tomado de Corporación Seveher EIRL, año 2018

### **d. Situación inicial**

Luego se procedió a identificar económicamente la situación actual de la empresa, en cálculos de material directo, costos de fabricación y gastos de ventas y administrativos, estos últimos calculados en base al porcentaje que representa el producto patrón en estudio respecto de las utilidades totales de la empresa y considerando que la empresa opera un turno de ocho horas por 24 días al mes.

#### Tabla 20 Material directo sin proyecto

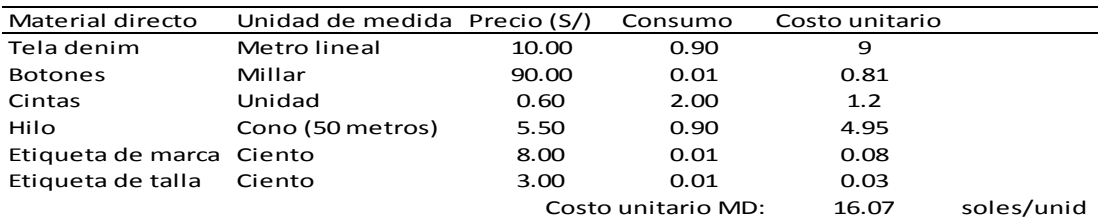

Nota. Tomado de Corporación Seveher EIRL, año 2018

# Tabla 21

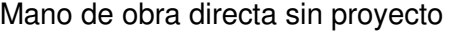

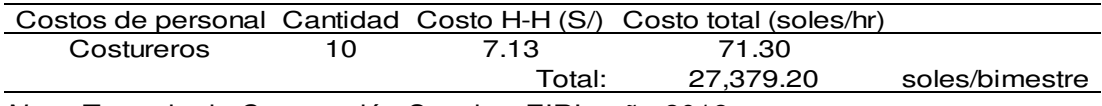

Nota. Tomado de Corporación Seveher EIRL, año 2018

# Tabla 22

Costos de energía sin proyecto

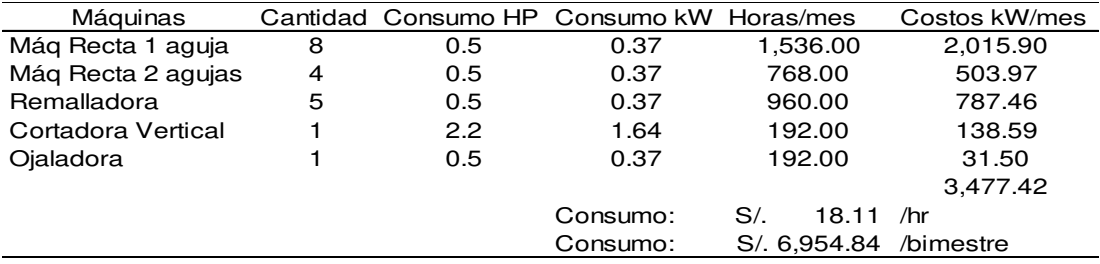

Nota. Considerar que el costo de electricidad es de 0.44 soles por kW-hr. Además, 1 HP = 0.7457 kW. Tomado de Corporación Seveher EIRL, año 2018

### Tabla 23 Material indirecto sin proyecto

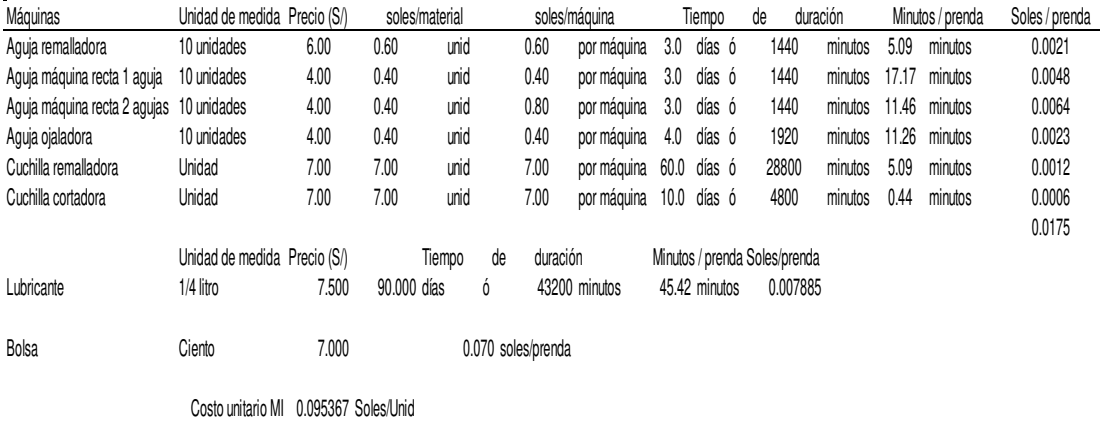

Nota. Tomado de Corporación Seveher EIRL, año 2018

#### Tabla 24 Mano de obra indirecta sin proyecto

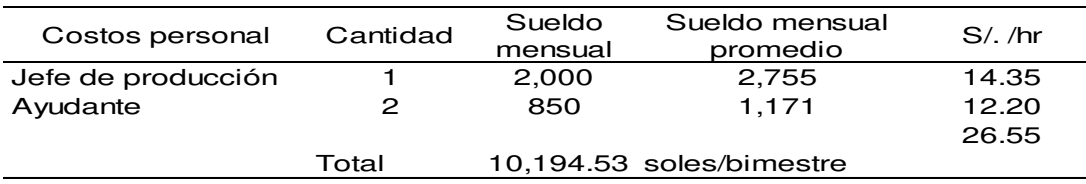

Nota. Considerar factor=1.3776 para incluir los beneficios sociales correspondientes al sueldo mensual. Tomado de Corporación Seveher EIRL, año 2018

#### Tabla 25 Gastos administrativos sin proyecto

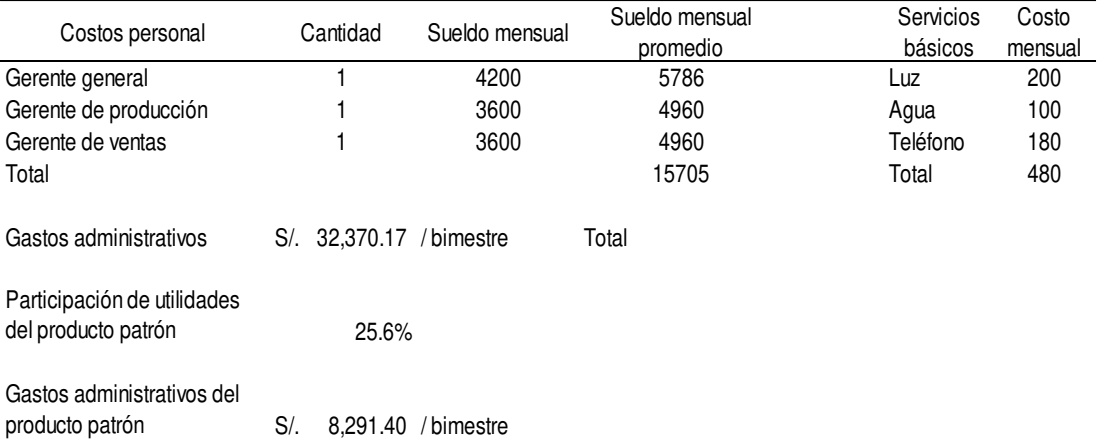

Nota. Considerar factor=1.3776 para incluir los beneficios sociales correspondientes al sueldo mensual. Tomado de Corporación Seveher EIRL, año 2018

#### Tabla 26 Gastos de ventas sin proyecto

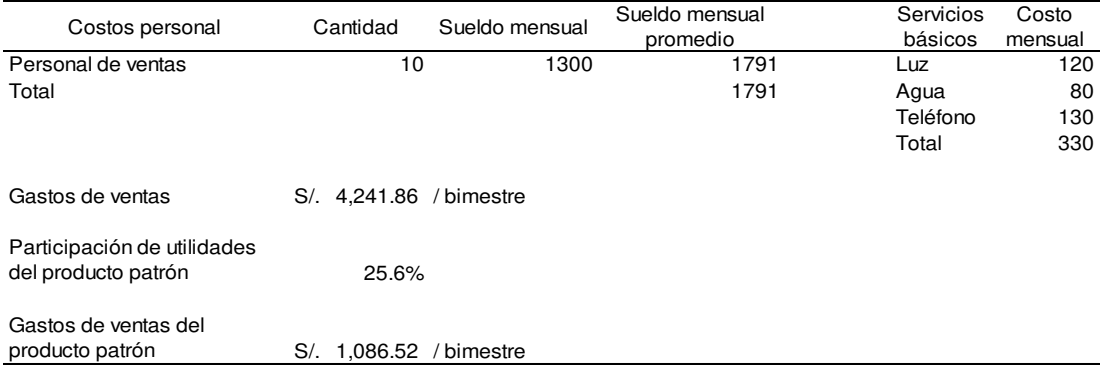

Nota. Considerar factor=1.3776 para incluir los beneficios sociales correspondientes al sueldo mensual. Tomado de Corporación Seveher EIRL, año 2018

> Posteriormente se realizaron las estimaciones de estos costos en la situación proyectada, obteniendo los siguientes resultados:

Tabla 27 Material directo con proyecto

| Material directo  | Unidad de medida | Precio (S/) |      | Consumo Costo unitario |            |
|-------------------|------------------|-------------|------|------------------------|------------|
| Tela denim        | Metro lineal     | 10.00       | 0.89 | 8.85                   |            |
| <b>Botones</b>    | Millar           | 90.00       | 0.01 | 0.81                   |            |
| Cintas            | Unidad           | 0.60        | 2.00 | 1.2                    |            |
| Hilo              | Cono (50 metros) | 5.50        | 0.88 | 4.84                   |            |
| Etiqueta de marca | Ciento           | 8.00        | 0.01 | 0.08                   |            |
| Etiqueta de talla | Ciento           | 3.00        | 0.01 | 0.03                   |            |
| Costo unitario MD |                  |             |      | 15.81                  | soles/unid |

Nota. Estimación de reducción de consumo de los recursos tela e hilo. Tomado de Corporación Seveher EIRL, año 2018

### Tabla 28 Mano de obra directa con proyecto

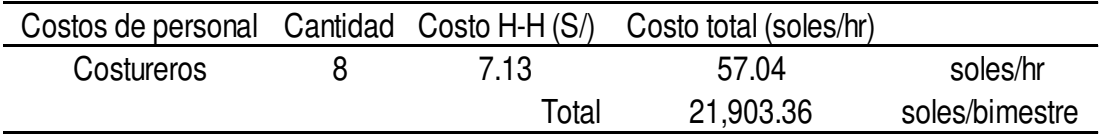

Nota. Estimación de reducción de personal. Tomado de Corporación Seveher EIRL, año 2018

Tabla 29 Costos de energía con proyecto

| Máquinas           |   |     | Cantidad Consumo HP Consumo kW Horas/mes |                    | Costos kW/mes |
|--------------------|---|-----|------------------------------------------|--------------------|---------------|
| Mág recta 1 aguja  | 8 | 0.5 | 0.37                                     | 1,536.00           | 2,015.90      |
| Mág recta 2 agujas | 4 | 0.5 | 0.37                                     | 768.00             | 503.97        |
| Remalladora        | 5 | 0.5 | 0.37                                     | 960.00             | 787.46        |
| Cortadora vertical |   | 2.2 | 1.64                                     | 192.00             | 138.59        |
| Ojaladora          |   | 0.5 | 0.37                                     | 192.00             | 31.50         |
|                    |   |     |                                          |                    | 3,477.42      |
|                    |   |     | Consumo:                                 | S/.<br>18.11       | /hr           |
|                    |   |     | Consumo:                                 | 6,954.84<br>$S$ /. | /bimestre     |

Nota. Considerar que el costo de electricidad es de 0.44 soles por kW-hr. Además, 1 HP = 0.7457 kW. Tomado de Corporación Seveher EIRL, año 2018

#### Tabla 30 Material indirecto con proyecto

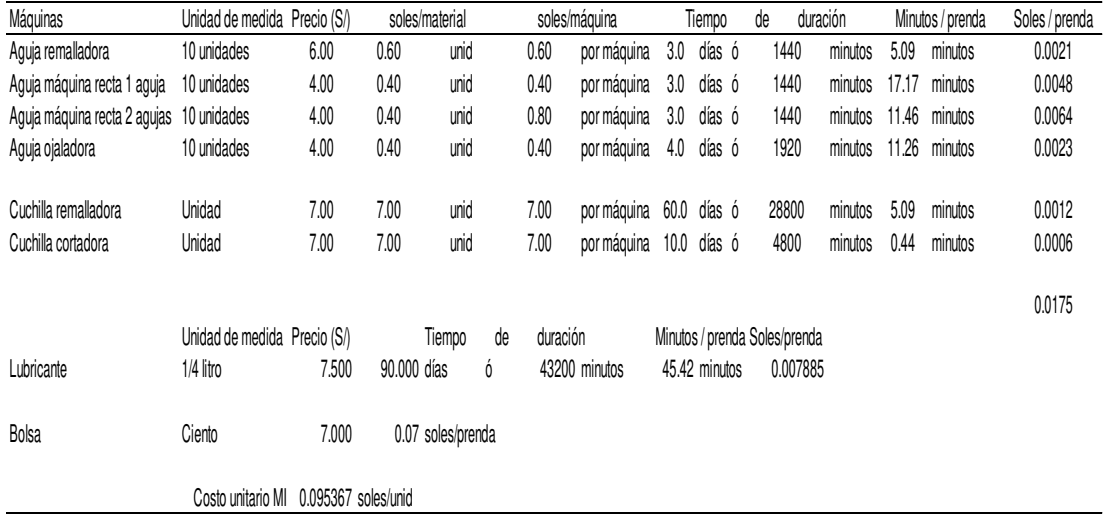

Nota. Tomado de Corporación Seveher EIRL, año 2018

#### Tabla 31 Mano de obra indirecta con proyecto

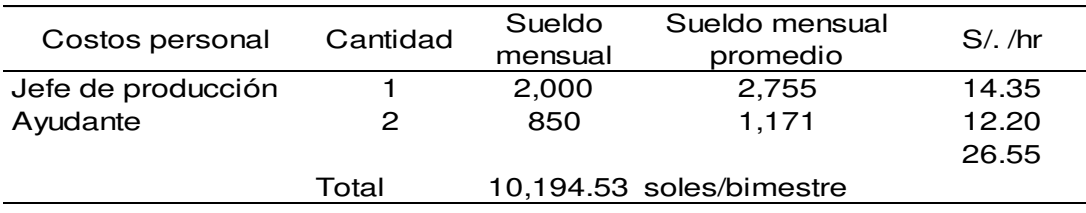

Nota. Considerar factor=1.3776 para incluir los beneficios sociales correspondientes al sueldo mensual. Tomado de Corporación Seveher EIRL, año 2018
#### Tabla 32 Gastos administrativos con proyecto

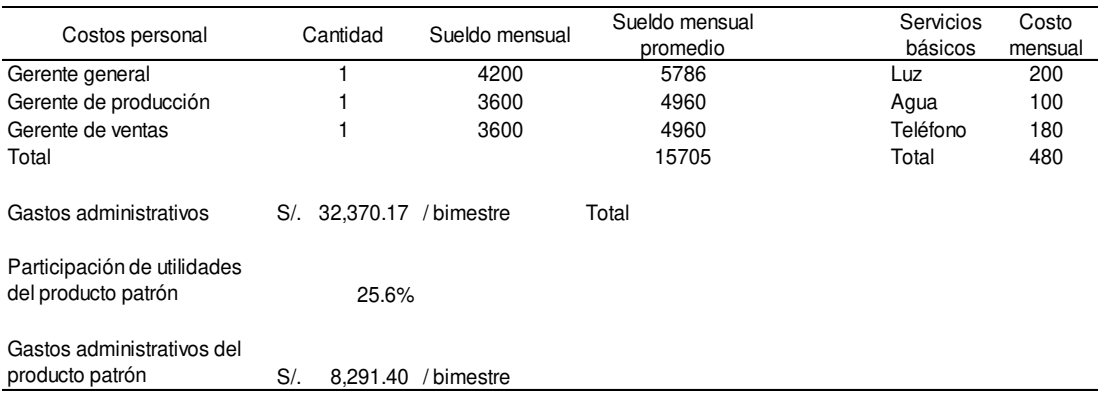

Nota. Considerar factor=1.3776 para incluir los beneficios sociales correspondientes al sueldo mensual. Tomado de Corporación Seveher EIRL, año 2018

#### Tabla 33 Gastos de ventas con proyecto

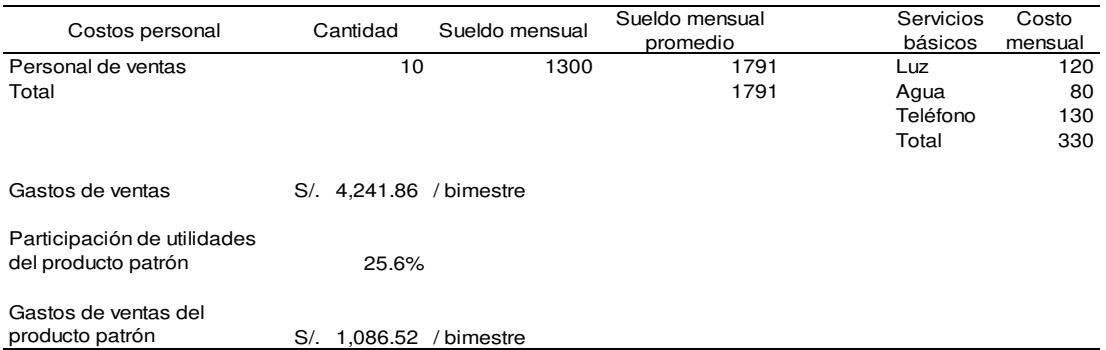

Nota. Considerar factor=1.3776 para incluir los beneficios sociales correspondientes al sueldo mensual. Tomado de Corporación Seveher EIRL, año 2018

> Finalmente, toda la información fue utilizada para hacer una comparación entre los flujos de caja económicos para la situación sin proyecto y con proyecto. Considerar que para la presente tesis no se estimó la adquisición de maquinaria o contratación de obras civiles que puedan estar sujetas a depreciaciones. Además, debido al bajo costo de inversión en el proyecto, no fue necesario solicitar préstamo bancario.

> La comparación entre ambos flujos de caja (sin proyecto y con proyecto) dio como resultado el flujo de caja

# incremental, que fue insumo para la evaluación de la viabilidad del proyecto.

### Tabla 34 Flujo de caja sin proyecto

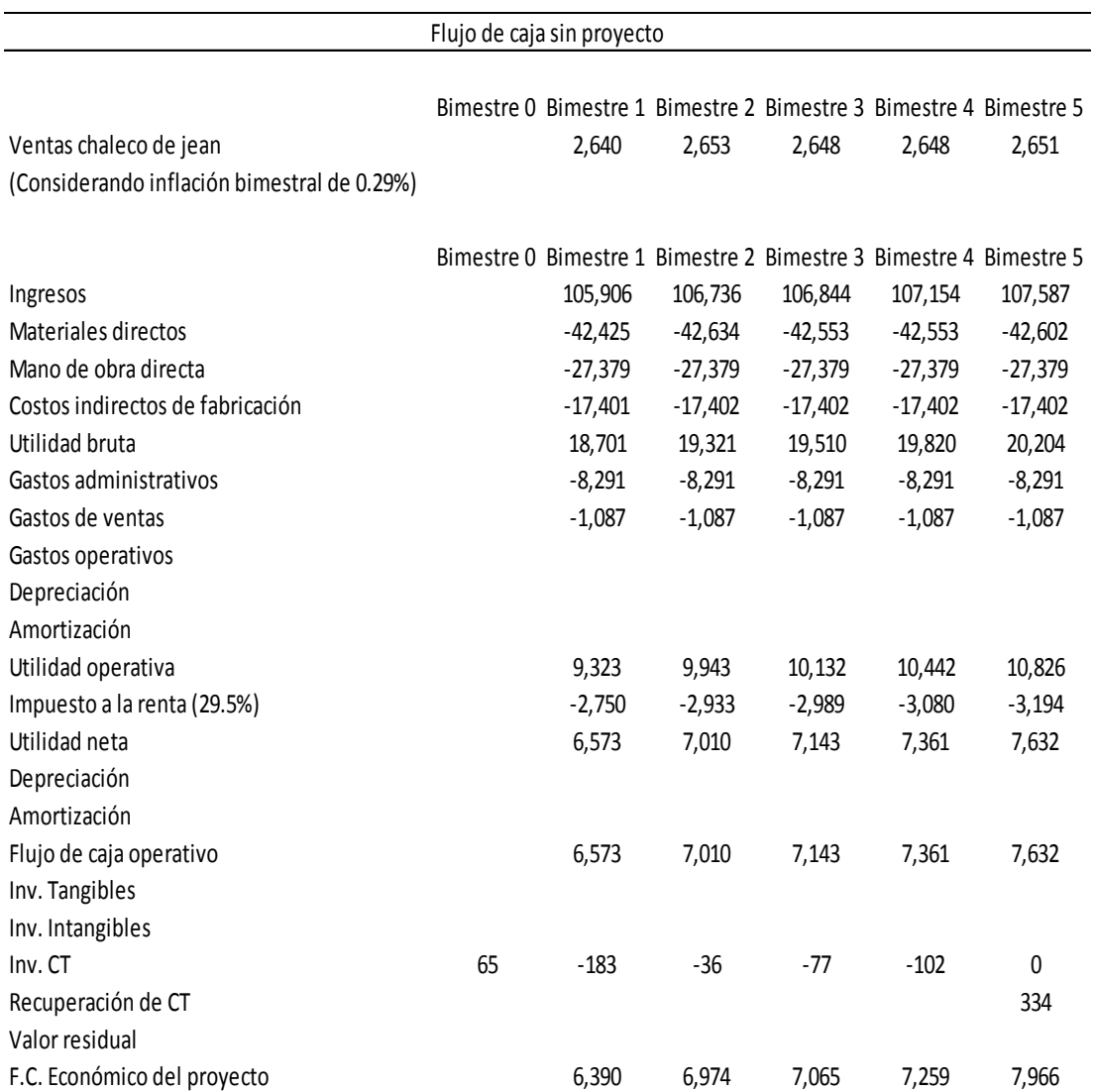

Nota. La inflación bimestral considerada es para el precio de venta del rubro prendas de vestir según información actualizada del Instituto Nacional de Estadística e Informática, INEI, a marzo 2018. Tomado de Corporación Seveher EIRL, año 2018

#### Tabla 35 Flujo de caja con proyecto

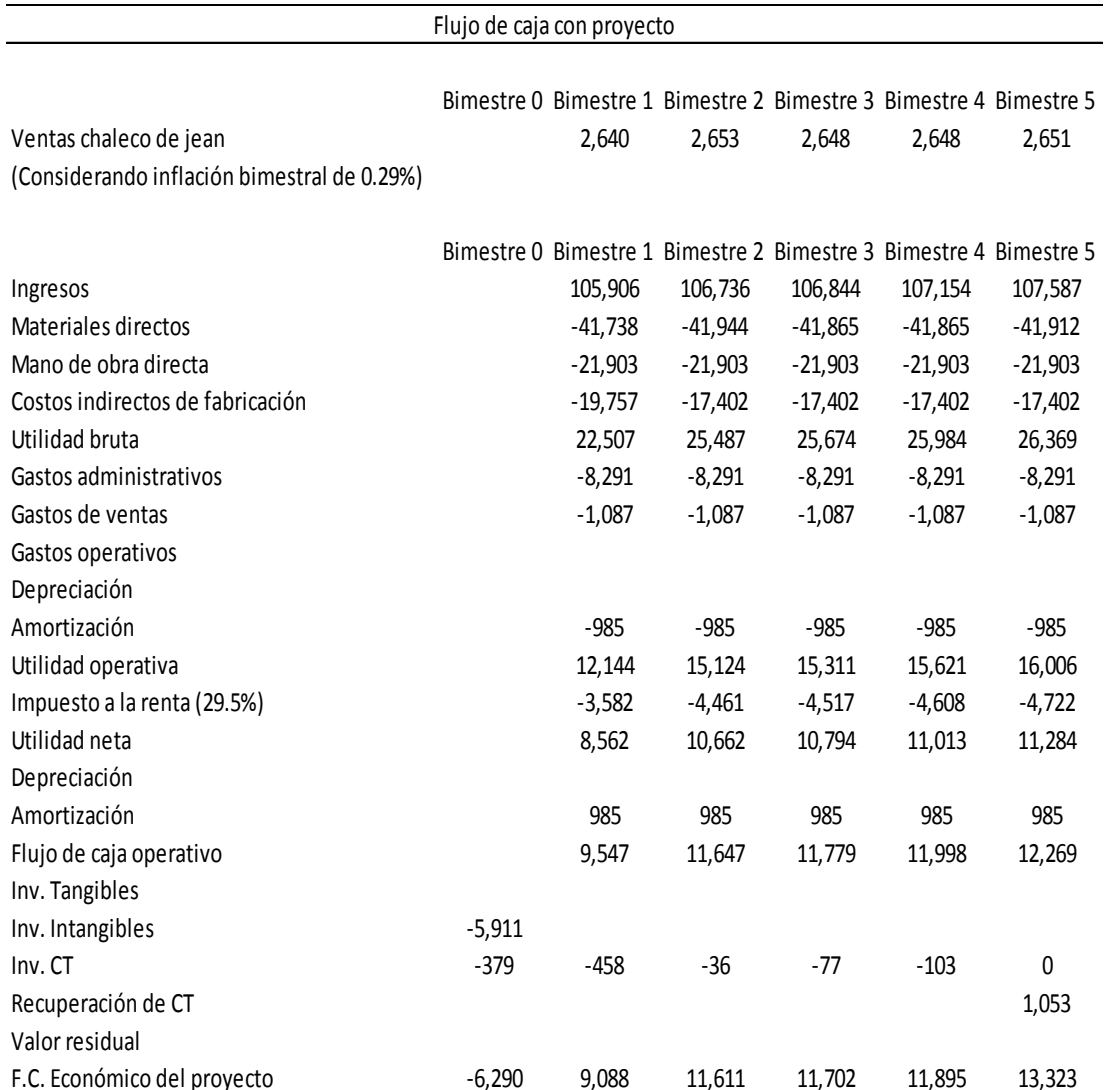

Nota. La inflación bimestral considerada es para el precio de venta del rubro prendas de vestir según información actualizada del Instituto Nacional de Estadística e Informática, INEI, a marzo 2018. Tomado de Corporación Seveher EIRL, año 2018

> Finalmente, se muestra el flujo incremental como diferencia entre el flujo de caja con proyecto y del sin proyecto.

Tabla 36 Flujo de caja incremental

| Flujo de caja incremental |       |                                                                   |       |       |       |  |  |
|---------------------------|-------|-------------------------------------------------------------------|-------|-------|-------|--|--|
|                           |       | Bimestre 0 Bimestre 1 Bimestre 2 Bimestre 3 Bimestre 4 Bimestre 5 |       |       |       |  |  |
| -6.290                    | 2.699 | 4.638                                                             | 4.636 | 4,636 | 5.356 |  |  |

Nota. Tomado de Corporación Seveher EIRL, año 2018

Para el cálculo de la viabilidad del proyecto, se realizó un análisis de escenarios en el que se consideró uno optimista, realista y pesimista, observándose el comportamiento del valor actual neto (VAN), la tasa interna de retorno (TIR) y el beneficio costo (B/C) de la inversión en el proyecto propuesto.

Para el costo de oportunidad del capital (COK) fue necesario hallar la tasa de préstamo a la que se puede acceder. Según la empresa, el Banco de Crédito del Perú (banco con el que trabaja) le permitiría acceder a una tasa de préstamo anual de aproximadamente 18%. Si se considera que siempre el costo de oportunidad del accionista debe ser mayor al del banco, lo más ponderado sería adicionar 2%. Por ello, el costo de oportunidad del capital (COK) fue indicado por la empresa como 20%, es decir, lo que como mínimo se espera que rinda la inversión. Dicha tasa fue dividida bimestralmente, resultando en 3.09% mediante el siguiente cálculo:

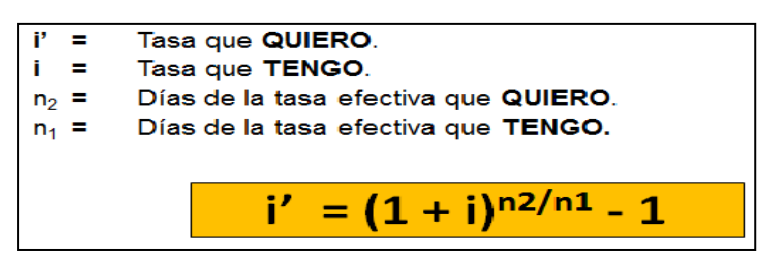

Figura 50. Conversión del COK anual a bimestral

Para la ecuación,  $n2 = 2$  pues se convirtió a bimestral y  $n1 = 12$  meses en un año

Con la implementación del proyecto se espera reducir tres variables: el consumo de tela en cuanto a la optimización de dicho insumo al distribuir los moldes correctamente; además del consumo de hilo al reducir las veces que se deben deshacer las costuras por haber salido desalineadas, así como la optimización del recurso humano.

Considerando que la inversión realizada en el proyecto en el período 0 fue de S/ 6,290, durante los cinco bimestres proyectados con la tasa del inversionista COK hallada anteriormente, se obtuvo un VAN de S/ 13,631.53. Por otro lado, la tasa interna de retorno TIR fue calculada como aquella tasa que hace que el VAN sea igual a cero (0). Es por ello que la TIR calculada fue de 55%, es decir, la tasa de interés generada por el proyecto. Finalmente, el cálculo del beneficio costo B/C fue calculado como el cociente entre los flujos futuros de ingresos y egresos y la inversión, cuyo resultado fue de 3.17, indicando que por cada sol invertido en el proyecto se generan ahorros por 2.17 soles, resultando absolutamente ventajosa la inversión en el presente proyecto.

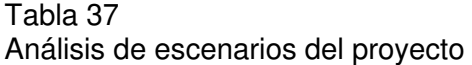

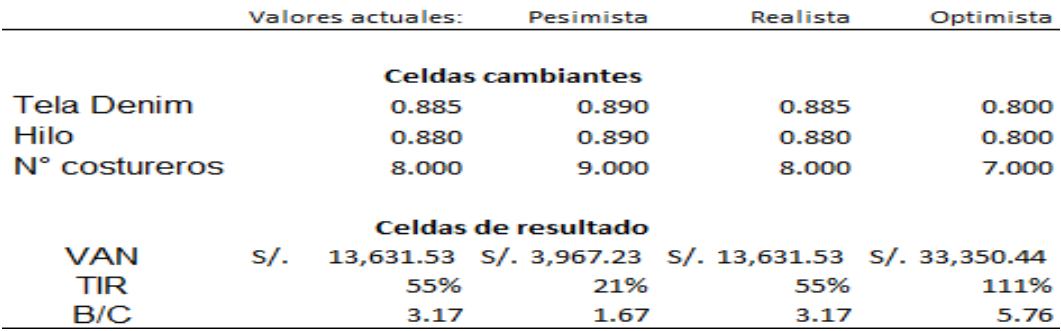

Nota. Tomado de Corporación Seveher EIRL, año 2018

El valor actual neto es generoso para los tres escenarios contemplados, lo que evidencia que el proyecto generaría beneficios que superan el capital invertido en el proyecto. La tasa interna de retorno, que en los tres escenarios es alta, indica que se podrá retornar la inversión acompañada de un beneficio adicional. Finalmente, la relación beneficio costo, mayor que uno en todos los escenarios, supone que generará beneficios netos por cada sol invertido, con lo cual se pudo comprobar que, en cualquiera de los escenarios, el proyecto resulta viable.

## **2.2.3 Hacer**

Los planes de acción propuestos en la etapa Planear se llevaron a cabo. A continuación se muestran las implementaciones realizadas.

# **2.2.3.1 Plan de alineamiento de la organización a la estrategia**

Con el fin de asegurar que la posición y la estrategia que la empresa debe adoptar sean cumplidas se comunicó a los gerentes la misión, visión y valores de la empresa, así como la posición estratégica y estrategia definida. Finalmente, los objetivos estratégicos fueron dispuestos en el mapa estratégico.

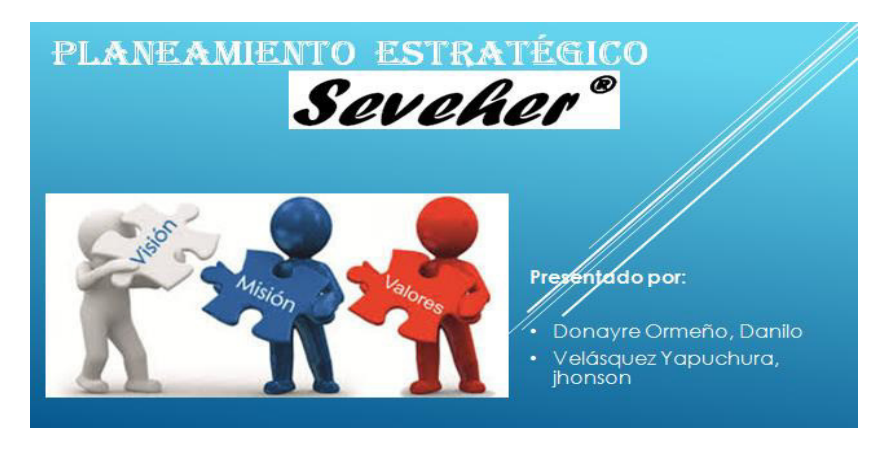

Tomado de Corporación Seveher EIRL, año 2018 Figura 51. Diapositivas de comunicación del plan estratégico

Posteriormente, esta presentación se hizo extensiva hacia los demás integrantes de la organización (para más, ver Anexo 30) con el fin de involucrar a todos en el cumplimiento de la estrategia, encaminando sus esfuerzos en busca de ese objetivo. Por último, el nivel de alineamiento de la organización a la estrategia fue medido para corroborar el logro de dicho objetivo.

## **2.2.3.2 Plan de mantenimiento**

## **a. Ficha técnica de las máquinas**

Como primer paso se realizó un inventario general de las máquinas que son empleadas en el proceso de confección. Para ello fue necesario recurrir a los manuales que la empresa conserva y otros fueron descargados vía página web del fabricante (Para mayores detalles ver Anexo 31).

## **b. Inventario de máquinas**

Luego de realizar las fichas técnicas se procedió a hacer un inventario de toda las máquinas con las que cuenta la empresa en el área de confección, especificando la marca, la antigüedad, en qué estado se encuentra y observaciones que resulten importantes mencionar.

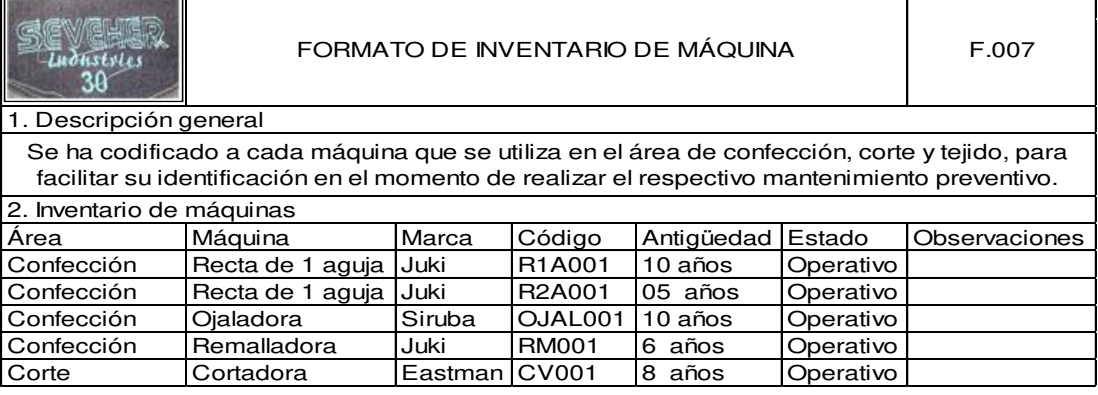

Tomado de Corporación Seveher EIRL, año 2018 Figura 52. Inventario de maquinaria

Luego de haber identificado claramente cada una de las máquinas que existen en el área de confección se realizó un análisis de criticidad.

### **c. Análisis de Criticidad de Máquinas**

Para ello fue necesario identificar cada uno de los componentes de las máquinas del área de confección y analizar su criticidad ante un eventual fallo de estos componentes para tomar acciones preventivas, minimizando los mantenimientos correctivos durante la operación que signifiquen paros en el proceso de confección. El resultado fue el siguiente:

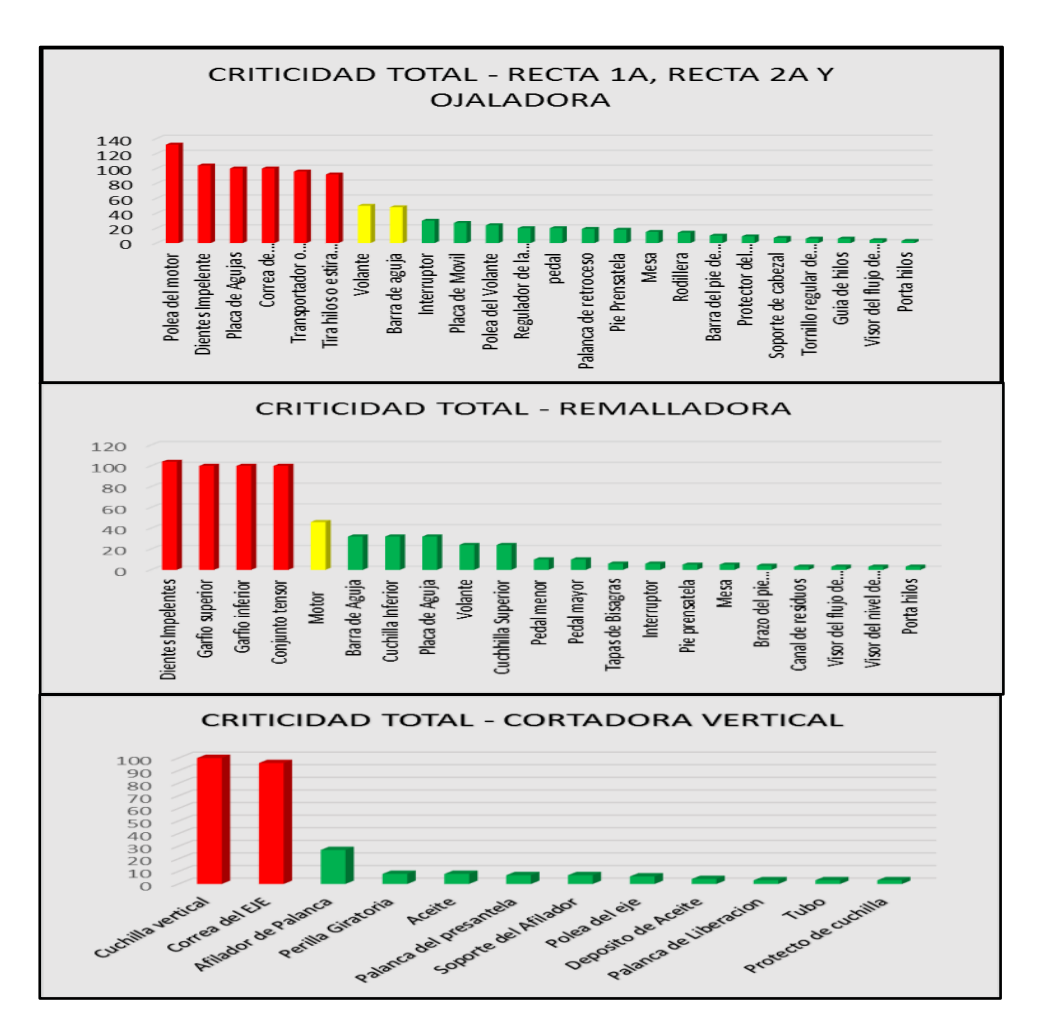

Tomado de Corporación Seveher EIRL, año 2018 Figura 53. Criticidad de máquina

### **d. Programa de mantenimiento preventivo**

Con la información obtenida de los manuales del fabricante y el análisis de criticidad elaborado, se plantea una propuesta de programación de mantenimiento preventivo que puede verse en detalle en el Anexo 31.

#### **2.2.3.3 Plan de capacitación de colaboradores**

En la etapa de diagnóstico se identificaron falencias en cuanto al desarrollo de competencias para cada uno de los puestos de trabajo identificados. En base a este resultado se propuso potenciar dichas capacidades.

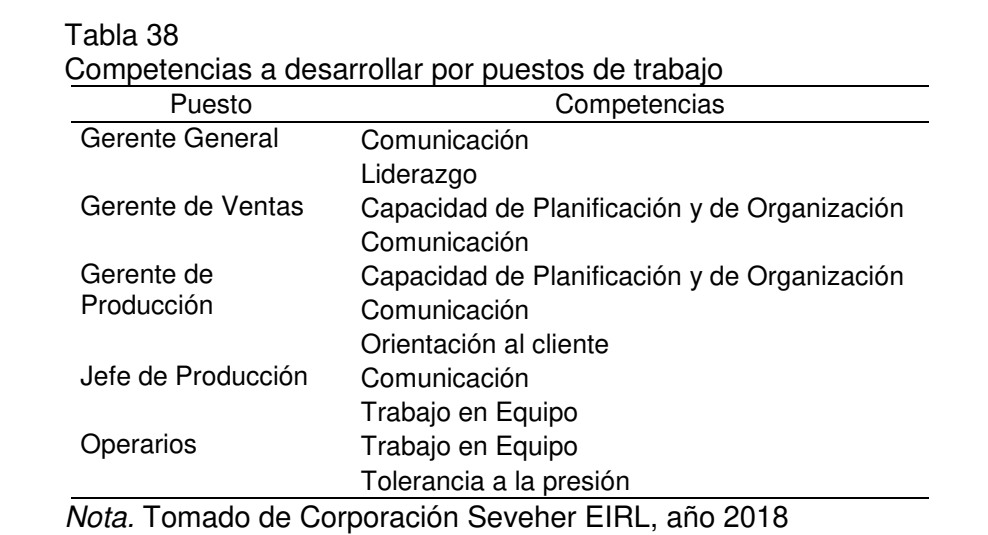

Luego; se procedió a elaborar diversas presentaciones sobre estas competencias, cuyos detalles se aprecian en el Anexo 32.

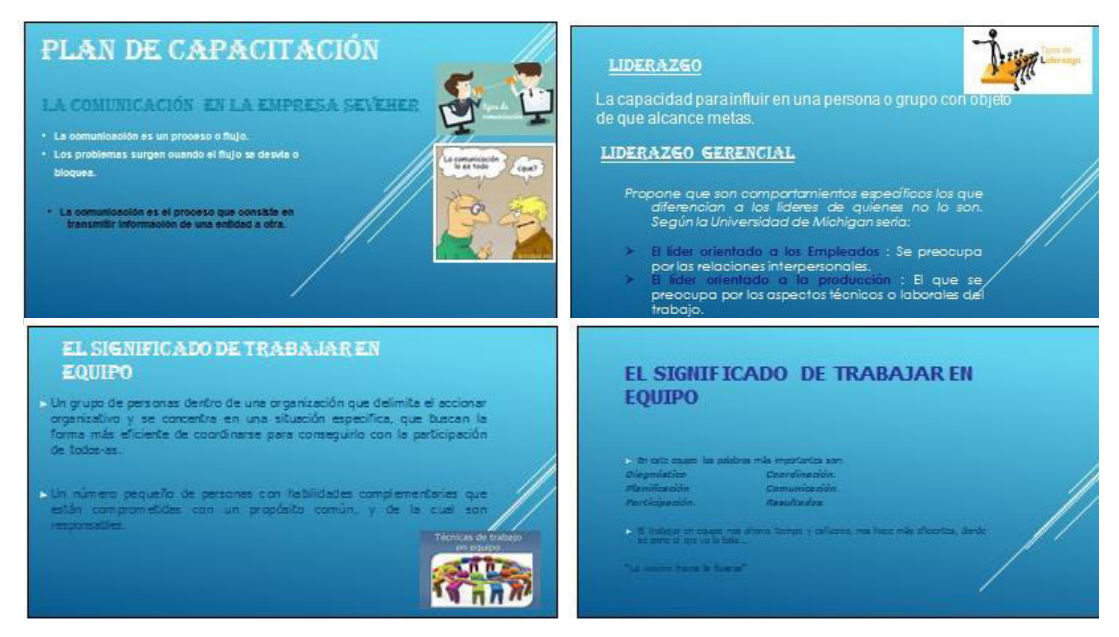

Elaboración: los autores Figura 54. Presentaciones elaboradas acerca de competencias

Finalmente, estas presentaciones fueron explicadas a los colaboradores con el fin de mejorar sus competencias y posteriormente se realizó nuevamente la medición de la gestión del talento humano en la etapa de verificación.

# **2.2.3.4 Plan de implementación de 5S**

Para el inicio de la implementación fue necesario capacitar a los trabajadores en la importancia y beneficios de aplicar esta herramienta. Las diapositivas empleadas se encuentran en el Anexo 33.

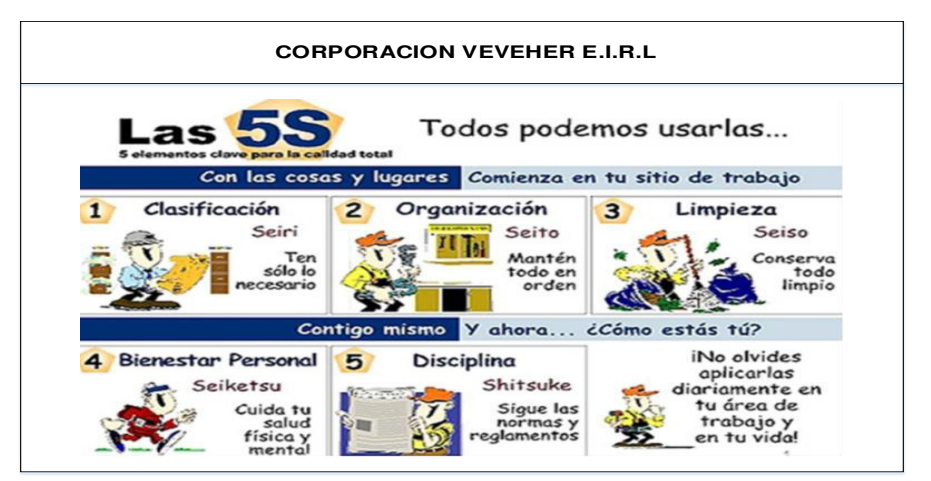

Elaboración: los autores Figura 55. Diapositiva de presentación - capacitación 5S

Luego, se inició la capacitación en la cual se explicó de manera sencilla, mediante diapositivas la parte teórica y aplicaciones reales en empresas. Se puede apreciar en la siguiente figura a los trabajadores recibiendo la capacitación.

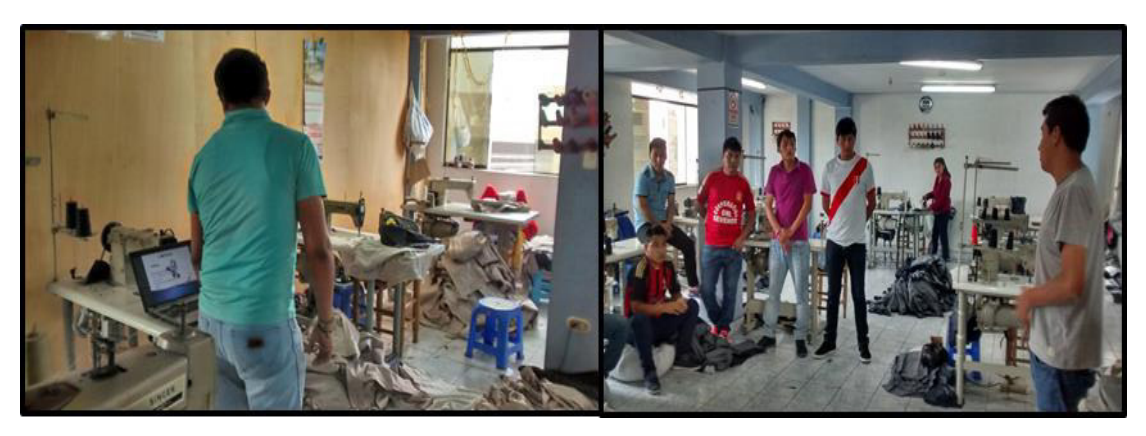

Tomado de Corporación Seveher EIRL, año 2018 Figura 56. Desarrollo de la Capacitación de 5S

La capacitación se desarrolló en el taller de confección de la empresa. Al final de la misma, se pudo observar un interés en la aplicación de esta herramienta por parte de los colaboradores, teniendo en cuenta la situación inicial de las condiciones en el área de trabajo. Posteriormente, se procedió a la puesta en marcha de la metodología.

## **a. 1S – Seiri – Clasificación**

El primer paso para la implementación de las 5S es la clasificación. Se presenta, mediante fotos, la situación actual de la empresa. Se utilizó la estrategia de Tarjetas Rojas, para lo cual se identificaron aquellos artículos que debían clasificarse para luego definir qué acción tomar: eliminar, desechar, arreglar, almacenar, etc.

• **Listado de elemento Innecesarios:** lo primero que se realizó fue identificar qué elementos del área de trabajo no son necesarios, que no se sabe cómo utilizarlos los costureros o que no sirvan. Luego, se

realizó una lista donde se registró la ubicación del elemento y la cantidad encontrada.

• **Colocación de Tarjetas Rojas:** luego de identificar qué elementos son innecesarios en el área se clasificaron mediante una técnica llamada "Tarjeta Roja", para lo cual se desarrolló un formato fácil de llenar, de manera que se organicen los objetos de poco uso en un lugar designado en el área.

| Tarjeta Roja (TR)    |  |                       |  |                    |                    |  |  |
|----------------------|--|-----------------------|--|--------------------|--------------------|--|--|
| Nombre del objeto:   |  |                       |  |                    |                    |  |  |
| Categoría:           |  | Maquinaria            |  | Producto terminado |                    |  |  |
|                      |  | <b>Herramientas</b>   |  |                    | Equipo de oficina  |  |  |
|                      |  | <b>Accesorios</b>     |  |                    | <b>Refacciones</b> |  |  |
|                      |  | Materia Prima         |  |                    | Contenedores       |  |  |
|                      |  | Inventario en Proceso |  | Limpieza           |                    |  |  |
| Fecha                |  | Lugar                 |  |                    | Responsable        |  |  |
| Motivo               |  | No se necesita        |  |                    | Contaminante       |  |  |
|                      |  | Defectuoso            |  |                    | No se utiliza      |  |  |
|                      |  | No se necesita pronto |  |                    | No sirve           |  |  |
|                      |  | Desperdicio           |  |                    | Duplicado          |  |  |
|                      |  | Uso desconocido       |  |                    | Ofro               |  |  |
| <b>Observaciones</b> |  |                       |  |                    |                    |  |  |
| Forma de desecho     |  | Tirar                 |  |                    | Mover a almacén    |  |  |
|                      |  | Vender                |  |                    | Mover a área de TR |  |  |
| Fecha                |  | Firma                 |  |                    |                    |  |  |

Figura 57. Tarjeta Roja

Tomado de Corporación Seveher EIRL, año 2018

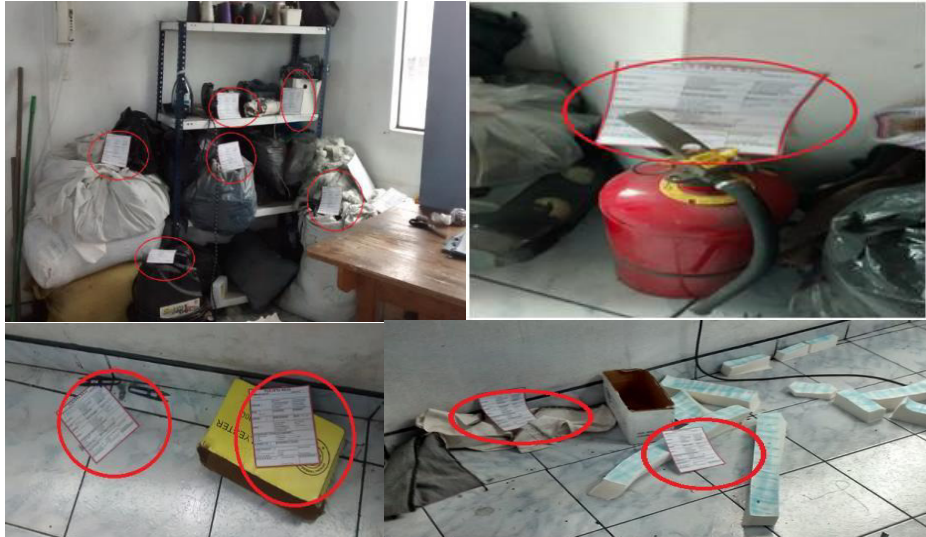

Tomado de Corporación Seveher EIRL, año 2018 Figura 58. Aplicación de tarjetas rojas en área de confección

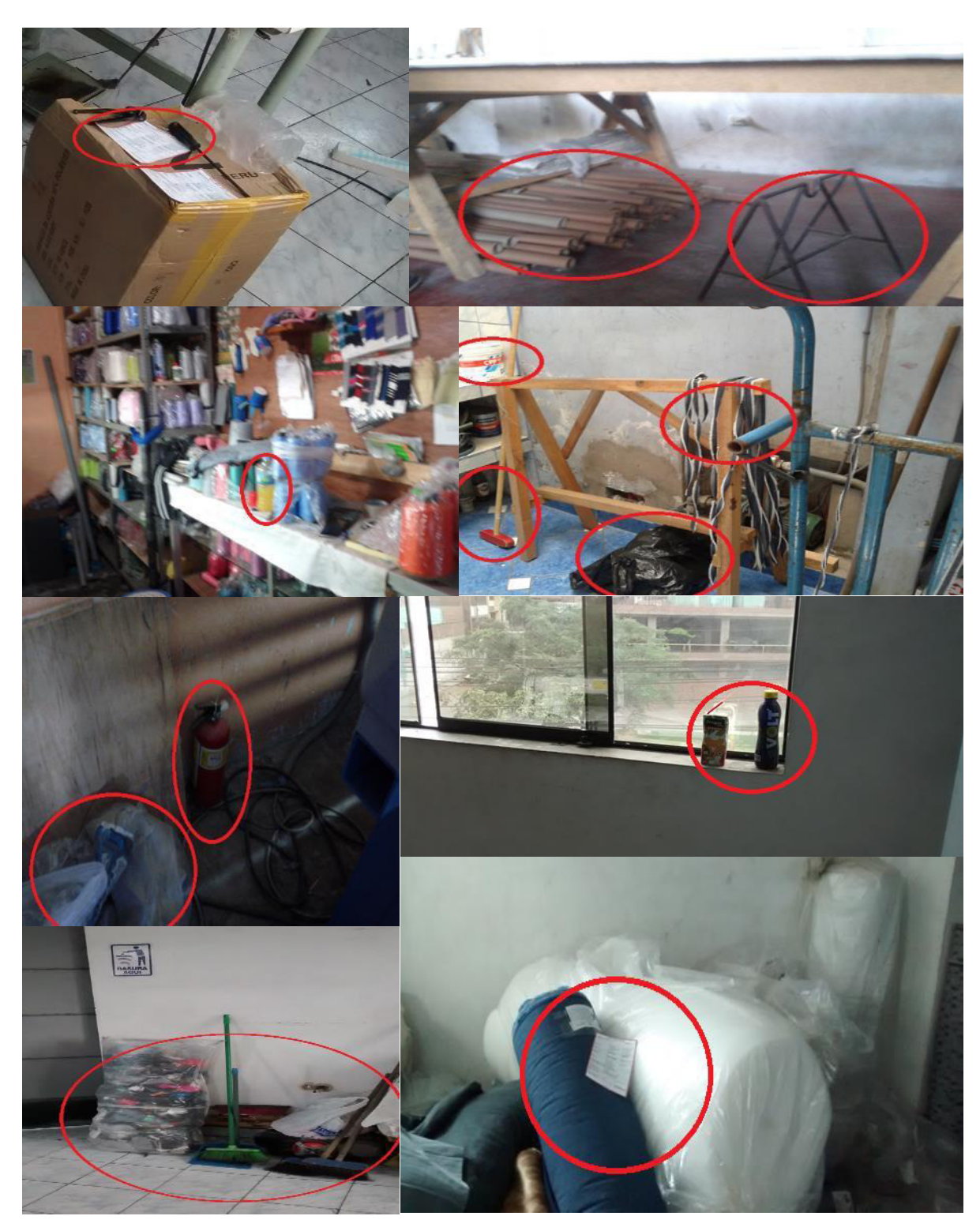

Tomado de Corporación Seveher EIRL, año 2018 Figura 59: Aplicación de tarjetas rojas en área de confección

## **b. 2S – Seiton – Orden**

Una vez concluida la etapa de clasificar, se inició la etapa de ordenar las áreas de corte y de confección, prestando especial atención a designar un lugar para cada elemento, pues se detectaron tiempos muertos como consecuencia del desorden. Para ello se tomaron las siguientes acciones:

• **Porta hilos de pared:** los trabajadores colocaban los conos de hilos ocupando espacios como mesas de trabajo, sobre los marcos de ventanas e incluso en el suelo, tal como se aprecia en las siguientes figuras.

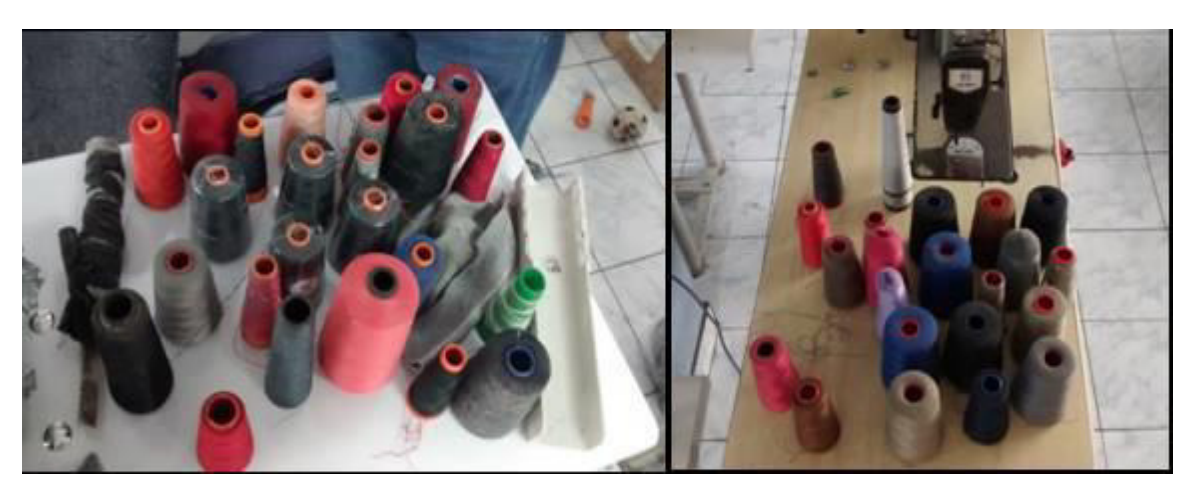

Tomado de Corporación Seveher EIRL, año 2018 Figura 60. Conos de hilo en lugares inadecuados

En vista de esta situación, se adquirieron tres porta hilos de pared con el propósito de colocar los conos en un lugar adecuado, de manera que sea fácil encontrar los hilos, ahorrando tiempo en su búsqueda.

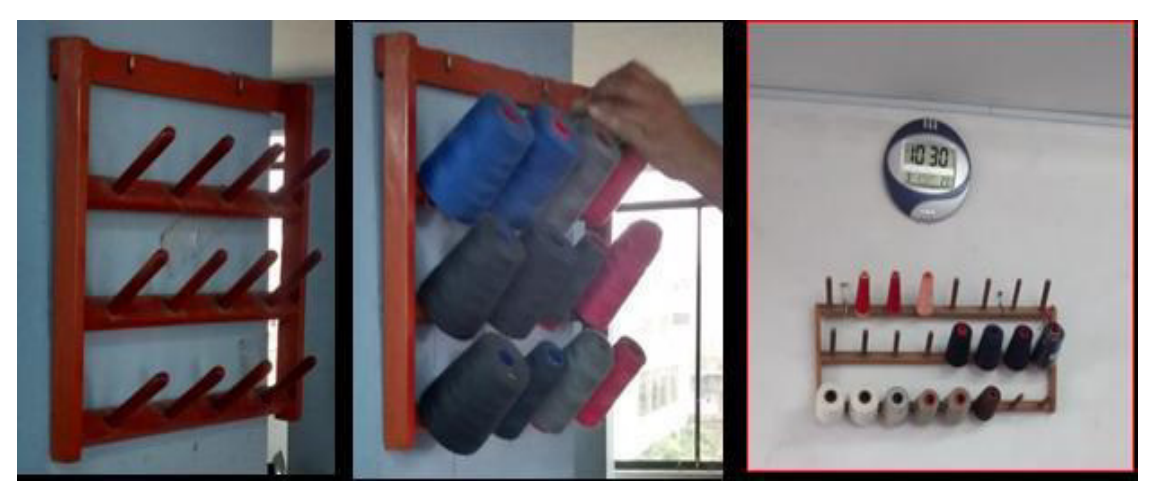

Tomado de Corporación Seveher EIRL, año 2018 Figura 61. Conos de hilo organizados en zona establecida

Las figuras anteriores muestran que ahora los trabajadores tienen un lugar específico para colocar los conos de hilos, de manera ordenada.

• **Ordenar herramientas y elementos en anaquel:** las tarjetas rojas indicaron muchos elementos de uso muy poco frecuente e incluso totalmente innecesarios ocupando espacio en un anaquel en el área de confección. En la siguiente figura se aprecia el anaquel mencionado en la situación inicial.

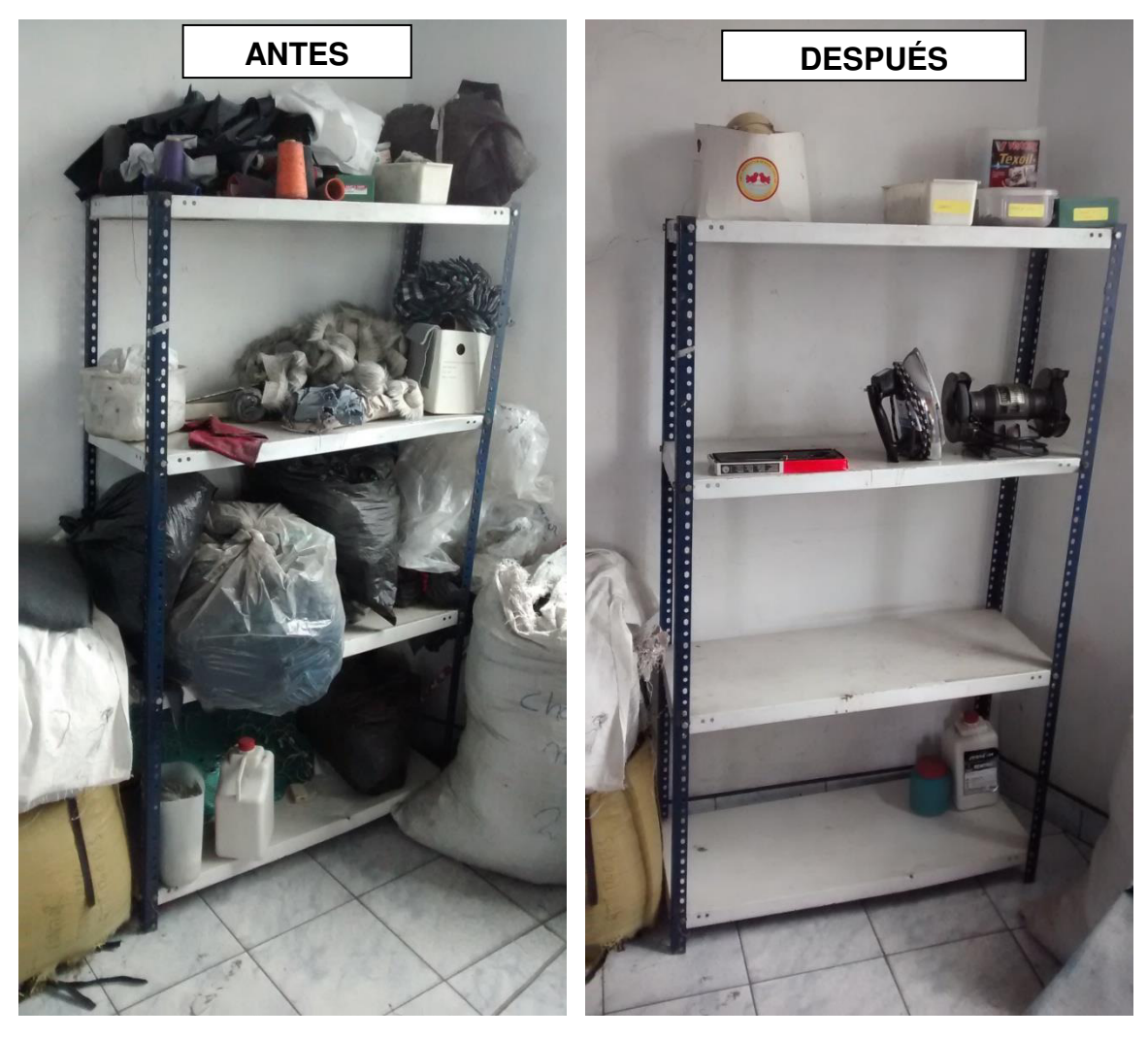

Tomado de Corporación Seveher EIRL, año 2018 Figura 62. Ordenamiento de elementos en estantería

## **c. 3S – Seiso – Limpiar**

Hasta esta etapa se pudo apreciar un cambio notoriamente favorable para el orden en las áreas. Para ello, se procedió a ejecutar la etapa de Limpiar. Aquí se identificaron elementos inservibles sobre cada repisa del anaquel mostrado anteriormente, así como debajo de él, entre otros elementos como retazos de telas en el suelo, además del polvo por la falta de limpieza periódica en las áreas.

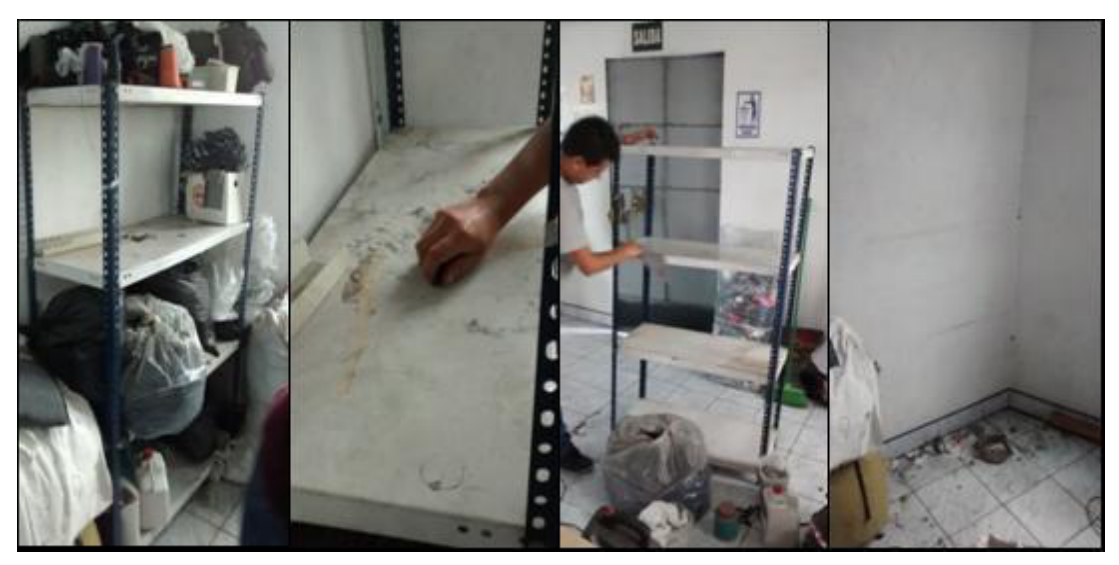

• Figura 63: Limpieza de estante Tomado de Corporación Seveher EIRL, año 2018

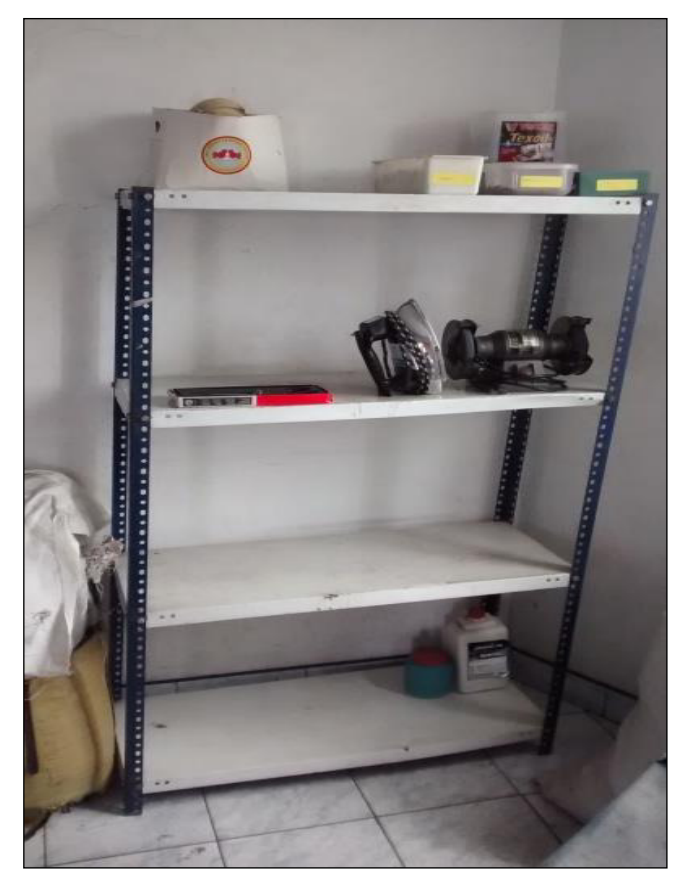

Tomado de Corporación Seveher EIRL, año 2018 Figura 64. Estantería finalmente limpia y ordenada

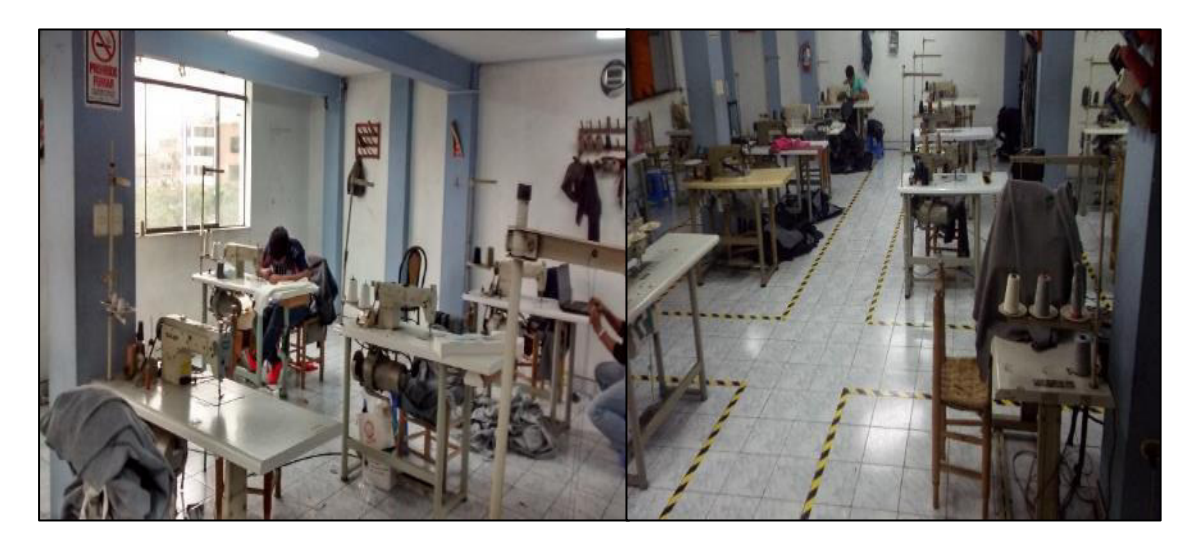

Tomado de Corporación Seveher EIRL, año 2018 Figura 65. Limpieza del área de confección

Como consecuencia de la implementación de la metodología 5S en el área de confección, se pudo observar un área más ordenada, espaciosa, lugares establecidos para las diferentes herramientas y máquinas empleadas durante los procesos de confección, así como la interiorización de la importancia de esta metodología.

# **2.2.3.5 Programa de capacitación en seguridad y salud ocupacional**

Las actividades que se desarrollaron en cuanto a seguridad y salud ocupacional en la empresa en estudio fueron las siguientes:

## **a. Definición de Políticas de seguridad y salud ocupacional**

Con el fin de establecer los lineamientos respecto a seguridad y salud ocupacional que la empresa sigue, se establecieron las políticas de seguridad y salud ocupacional.

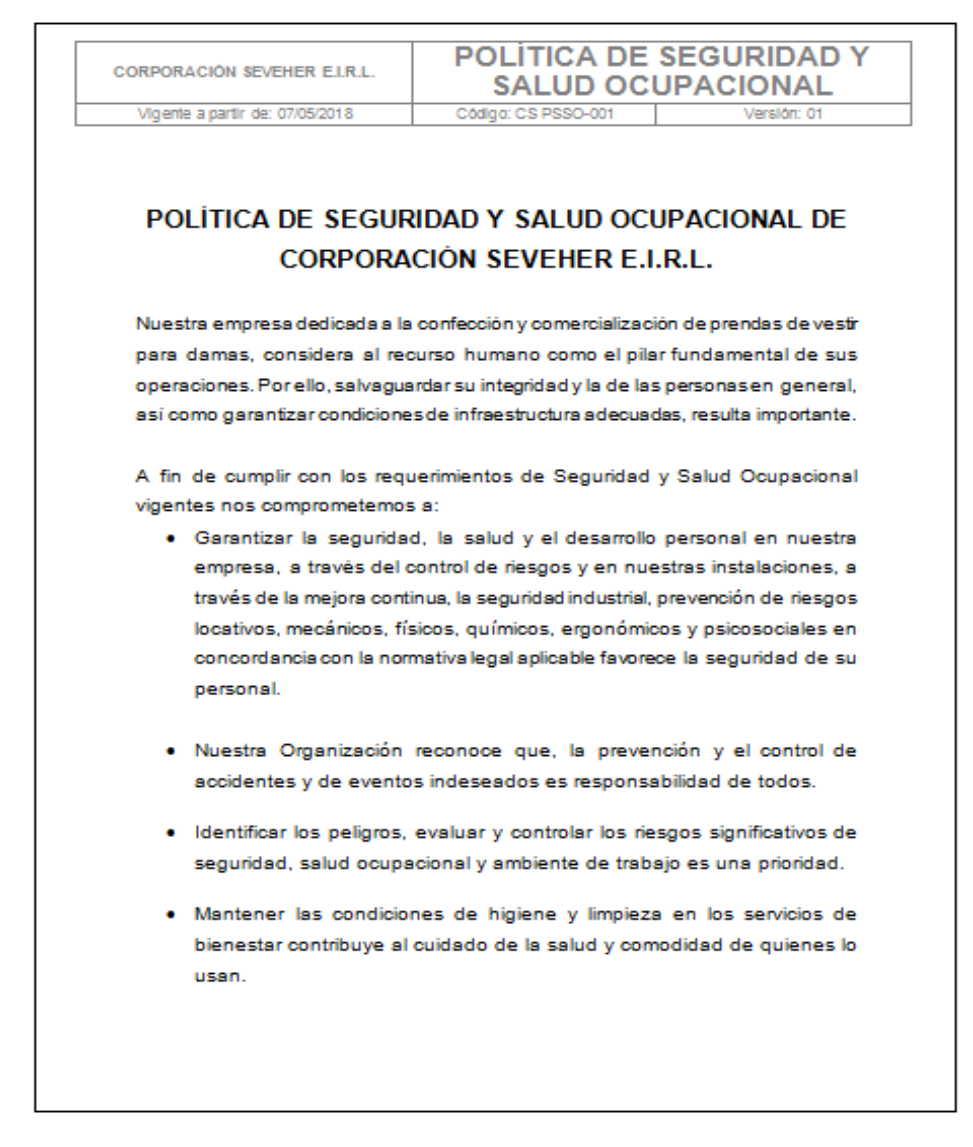

Tomado de Corporación Seveher EIRL, año 2018 Figura 66. Política de seguridad y salud ocupacional de empresa SEVEHER

## **b. Elección del comité de seguridad y salud ocupacional**

Según la Ley Nº 29783 en el artículo 29 - Comités de seguridad en el trabajo en el Sistema de gestión de la seguridad y salud en el trabajo, la empresa debe formar su comité de seguridad si esta cuenta con veinte o más trabajadores. La empresa cuenta con 30 trabajadores que actualmente laboran, por consiguiente se ha constituido un comité de seguridad conformado por seis personas, las cuales se reúnen todos los jueves de 7:40 hasta las 8:15 de la mañana para tratar sobre los incidentes o accidentes que se han registrado durante la semana. También, se llevaron a cabo charlas se seguridad encabezadas por el comité conformado.

#### Tabla 39

Integrantes del comité de seguridad y salud ocupacional

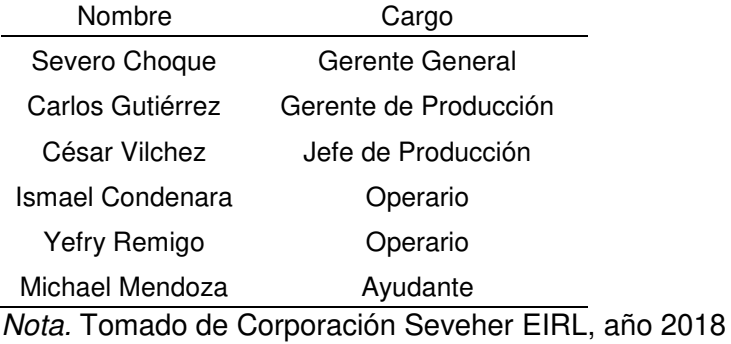

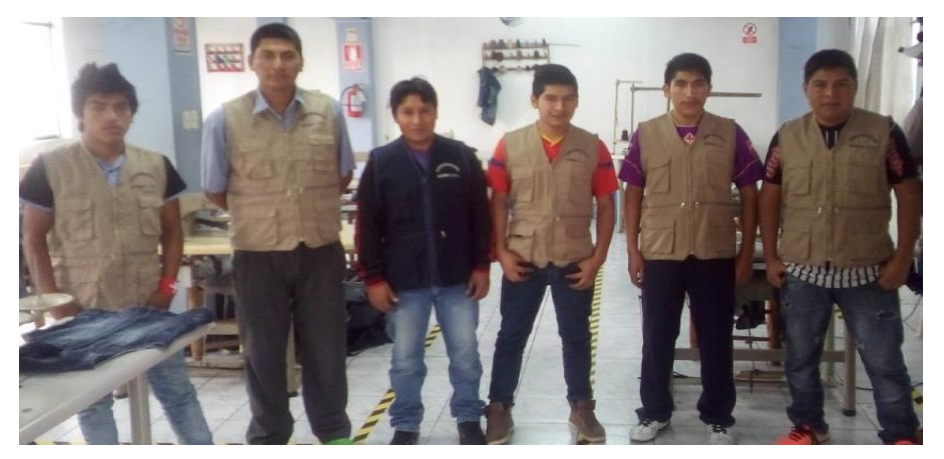

Tomado de Corporación Seveher EIRL, año 2018 Figura 67. Comité de Seguridad y Salud Ocupacional

#### **c. Adquisición de EPP**

Se procedió a la compra y entrega de los EPP para los colaboradores de la operación de tendido y corte de tela, así como para los costureros.

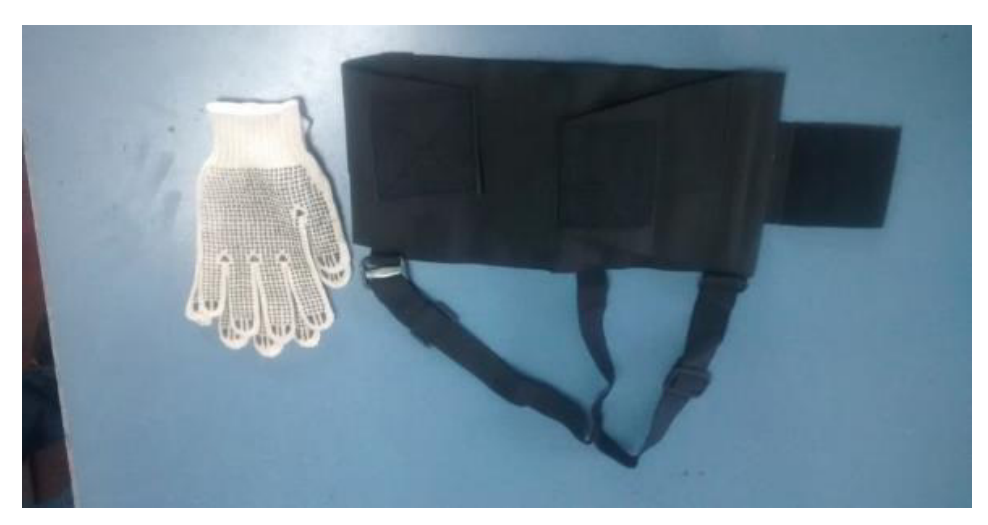

Tomado de Corporación Seveher EIRL, año 2018 Figura 68. Parte de los EPP adquiridos

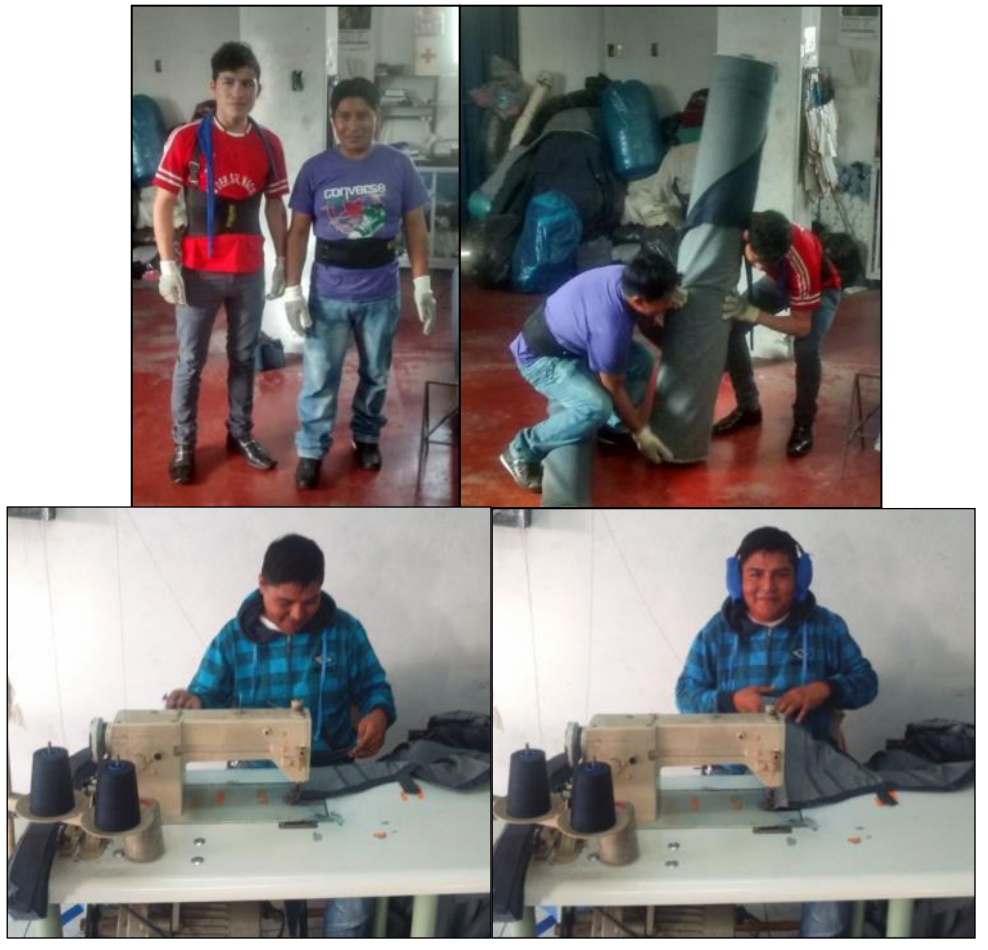

Figura 69. Colaboradores con EPP según labores que desempeñan. Arriba: colaboradores de área de almacenamiento y corte. Abajo: Costurero con orejeras para protección acústica

Tomado de Corporación Seveher EIRL, año 2018

## **d. Señalización de zonas de riesgo**

Inicialmente no existía ningún tipo de señalización de las diferentes zonas de peligro o riesgo en el área de confección. Si bien es cierto que los colaboradores ya conocían cuáles eran estas zonas, en caso de contratar nuevo personal o de recibir alguna visita, estas personas no las hubiera podido identificar. Por ello se procedió a identificar las zonas de peligro y de riesgo con el fin de señalizarlas adecuadamente, permitiendo su rápida visualización.

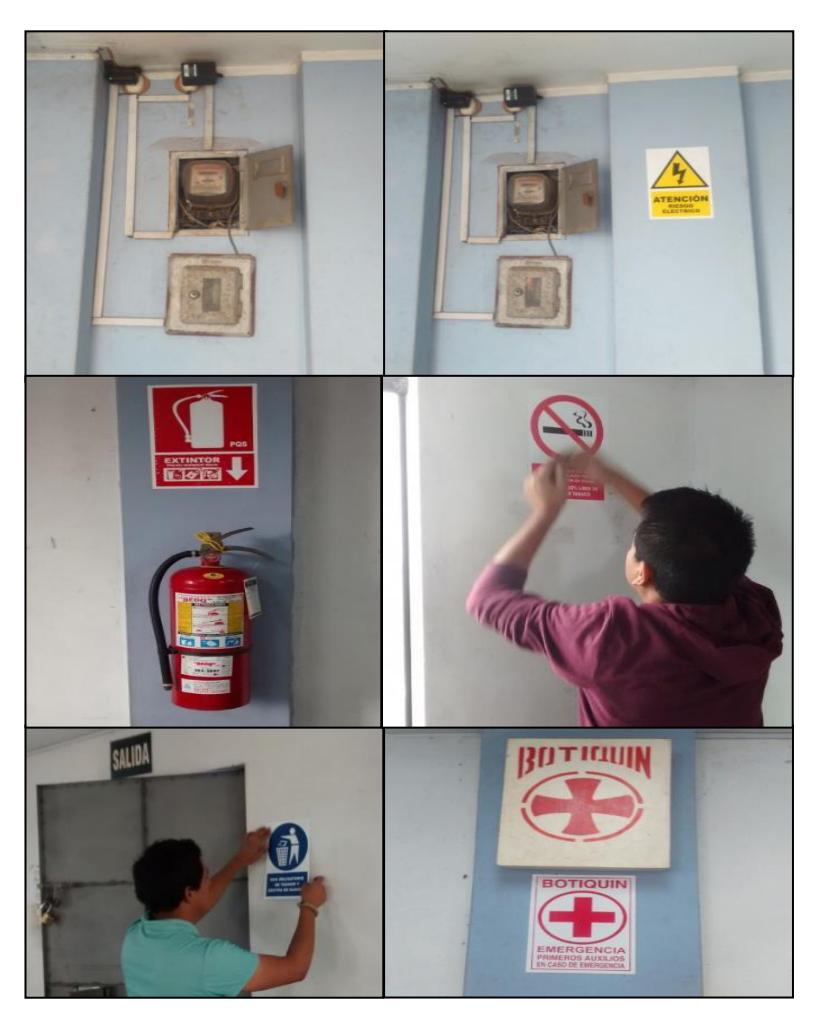

Figura 70. Colocación de señalética para identificación de peligros y señalética en general

Tomado de Corporación Seveher EIRL, año 2018

## **e. Mapa de Riesgo**

Se procedió a asignar los peligros identificados en las áreas a través de su simbología, para que las personas que ingresen identifiquen los peligros dentro de ellas.

Para realizarlo se consideraron todos los procesos en cada zona y además se señalaron los equipos de protección personal más importantes y obligatorios por zona de trabajo. A continuación, se establece el mapa de riesgos del área de corte y costura.

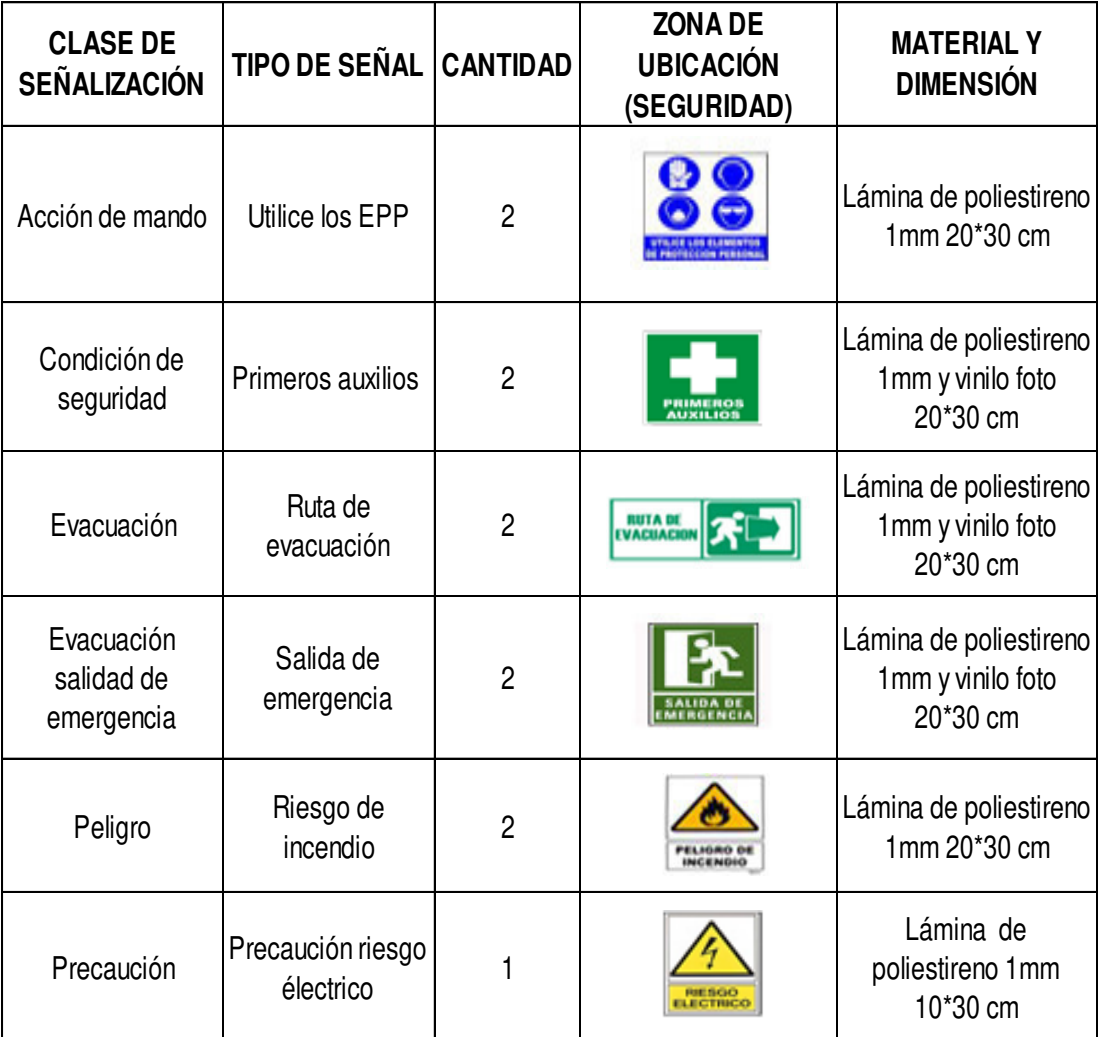

Tomado de Corporación Seveher EIRL, año 2018 Figura 71. Leyenda de mapa de riesgo (1/2)

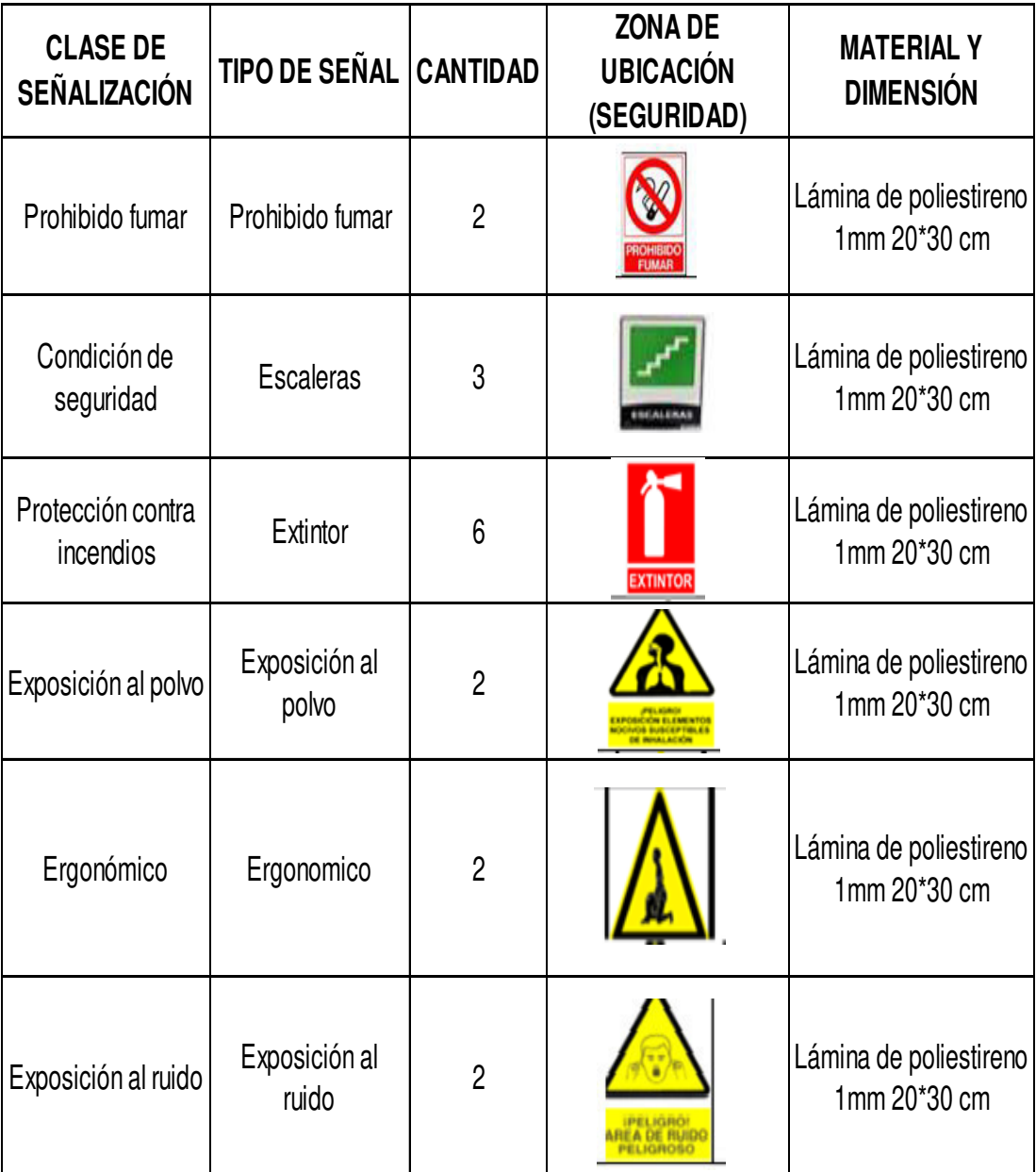

Tomado de Corporación Seveher EIRL, año 2018 Figura 72. Leyenda de mapa de riesgo (2/2)

> Finalmente, se muestran los planos de las áreas de corte y de confección en las que fueron identificados los riesgos, asignándoseles la señal correcta.

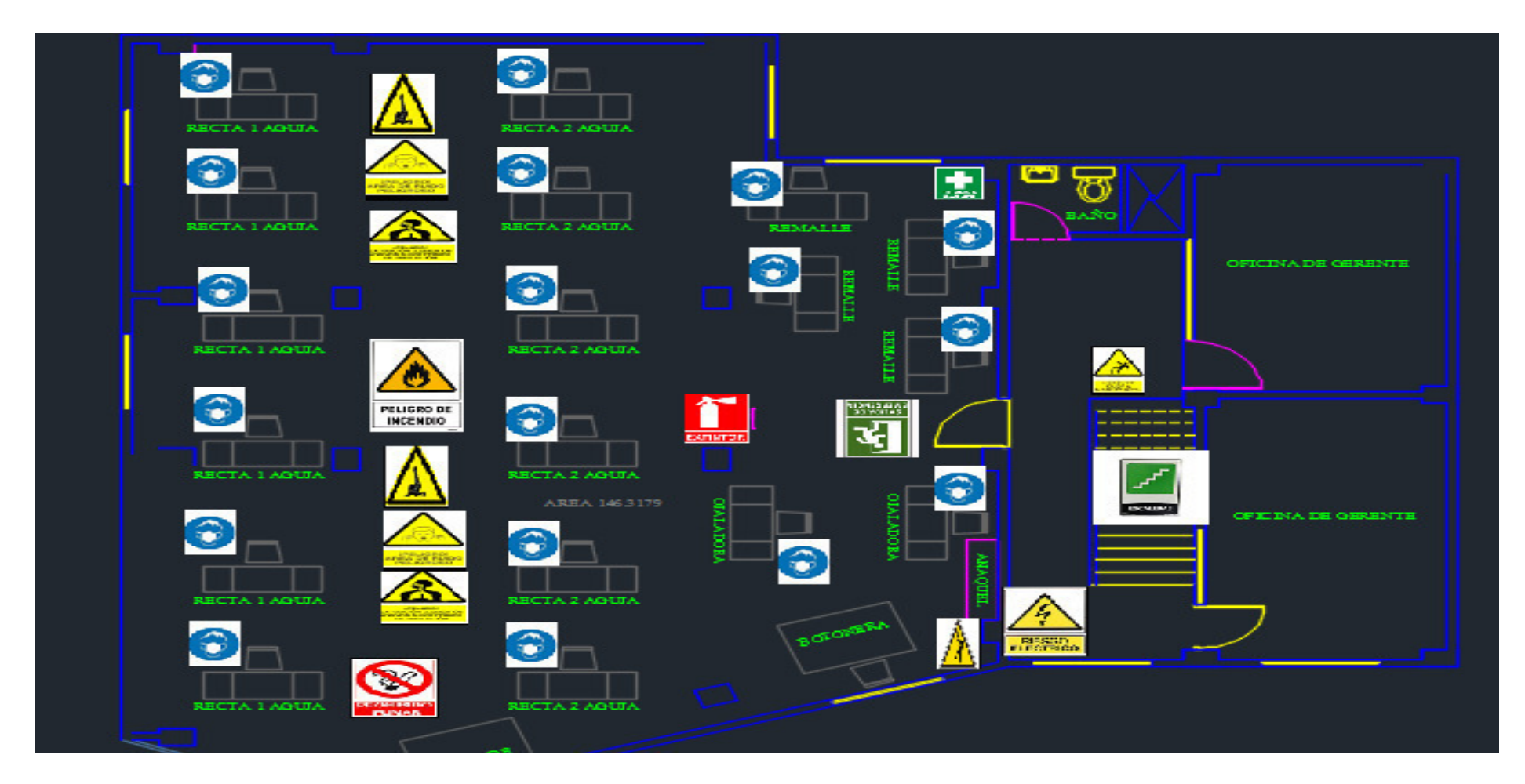

Tomado de Corporación Seveher EIRL, año 2018 Figura 73. Mapa de riesgo de área de confección

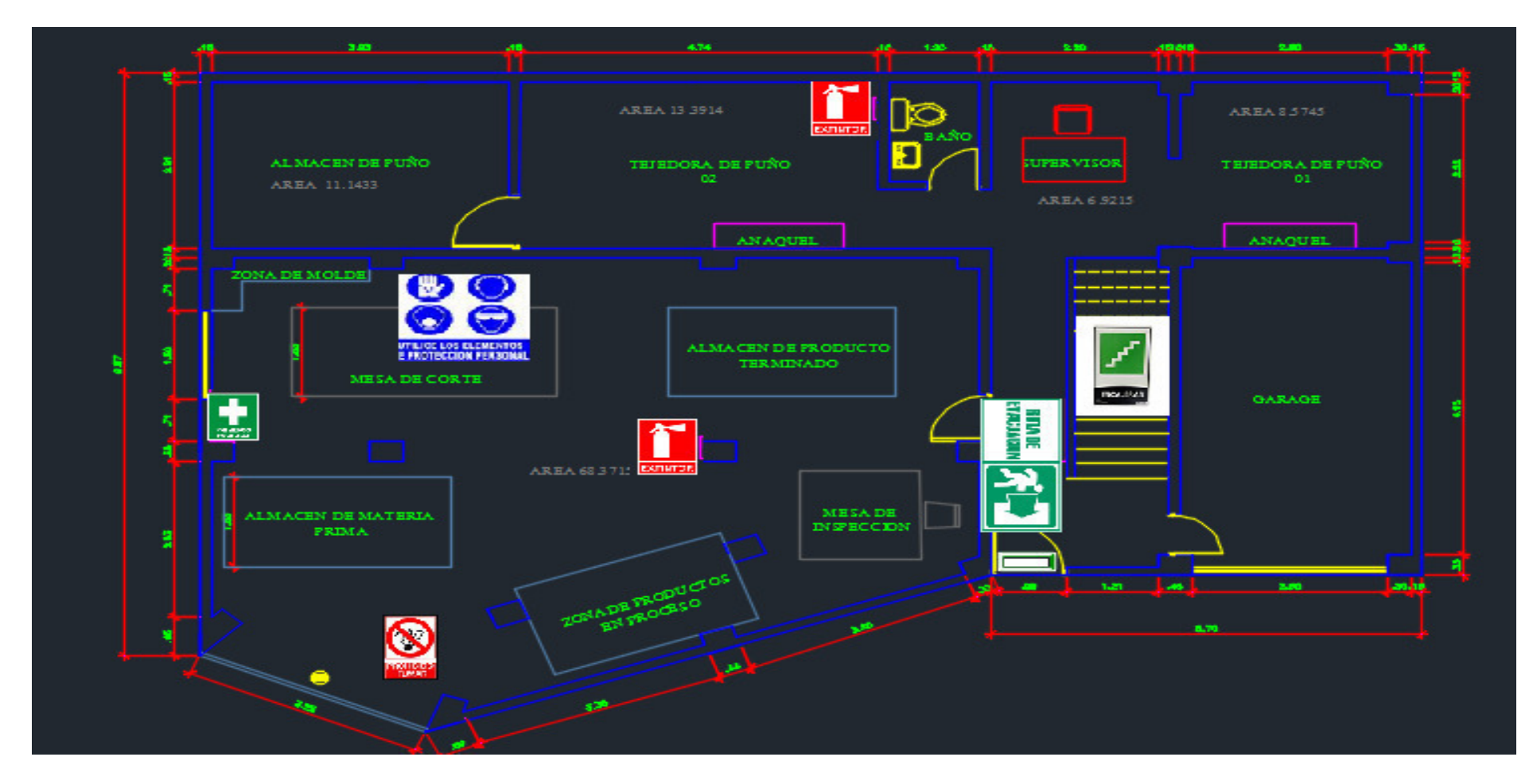

Tomado de Corporación Seveher EIRL, año 2018 Figura 74. Mapa de riesgo de área de corte

## **f. Capacitación en uso de extintores**

Si bien es cierto que la empresa contaba con extintores, llevaban varios años sin mantenimiento y el personal tampoco tenía conocimientos en el manejo de los mismos. Por ello se le sugirió al gerente general capacitar a su personal recomendándole a un experto en el tema, sugerencia que aceptó.

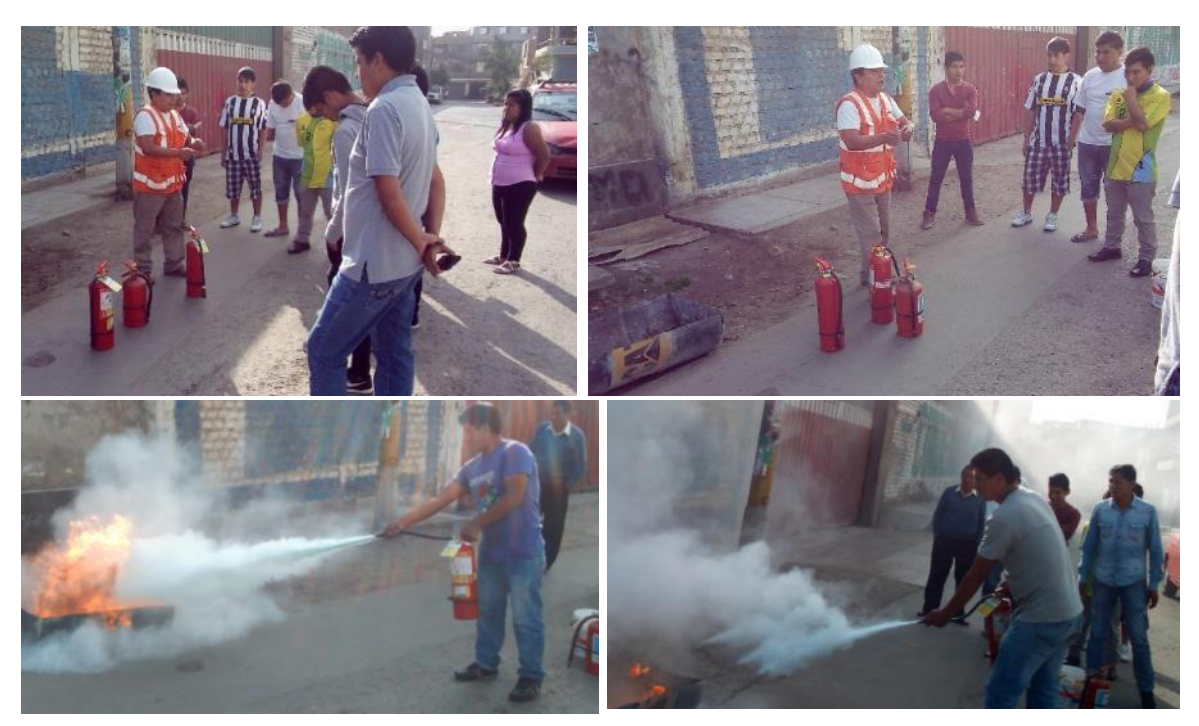

Tomado de Corporación Seveher EIRL, año 2018 Figura 75. Capacitación en uso de extintores

Finalmente se elaboró el reglamento de seguridad

y salud ocupacional que puede apreciarse en el Anexo 38.

#### **2.2.3.6 Plan de mejoramiento de la cadena de valor**

Previamente, se propuso una nueva cadena de valor con nuevos indicadores que permitieran realizar un seguimiento más confiable de las actividades primarias y las de apoyo. La importancia de la cadena de valor debe ser entendida por los colaboradores para hacer el seguimiento de sus indicadores más confiable. Por ello se desarrollaron presentaciones con el propósito de explicarles a los colaboradores qué es la cadena de valor y para qué sirve (ver Anexo 34).

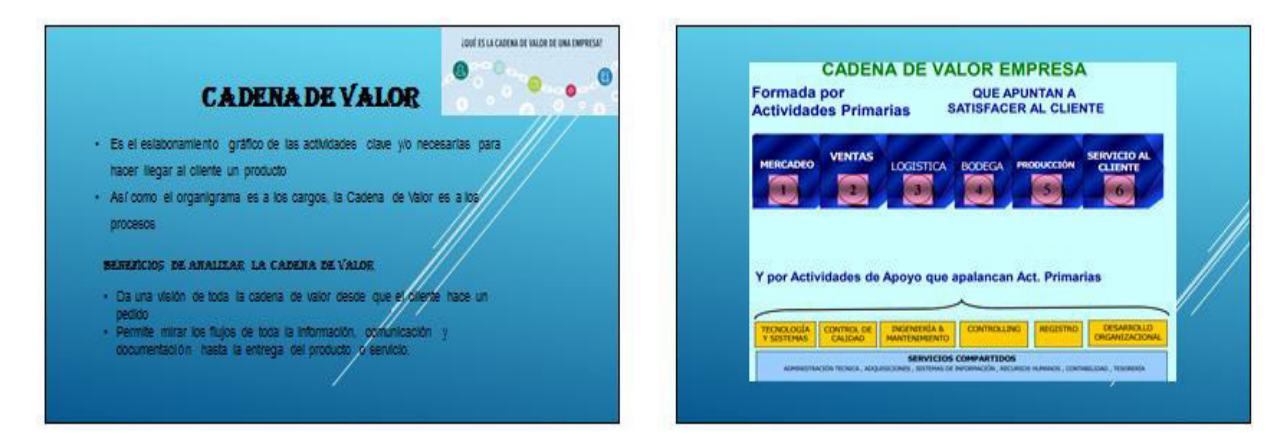

Elaboración: los autores Figura 76. Presentación acerca de la cadena de valor

Esta presentación fue explicada a todos los colaboradores de la organización se manera que comprendan la importancia de la generación de valor y la medición de las actividades que se desarrollan en la empresa a través de indicadores. Posteriormente se realizó una medición de la confiabilidad de los indicadores de la cadena de valor que fue comparada con la situación inicial en la etapa de verificación.

### **2.2.3.7 Plan de control estadístico de calidad**

En la etapa de diagnóstico se identificaron cuatro variables de control y un factor de ruido, cada uno de ellos a dos niveles. En esta etapa, el experimento se desarrolló de la siguiente manera.

### **a. Diseño de experimentos de Taguchi**

El arreglo desarrollado para el experimento fue (2^4), pues son cuatro factores con dos niveles, probados durante 16 corridas.

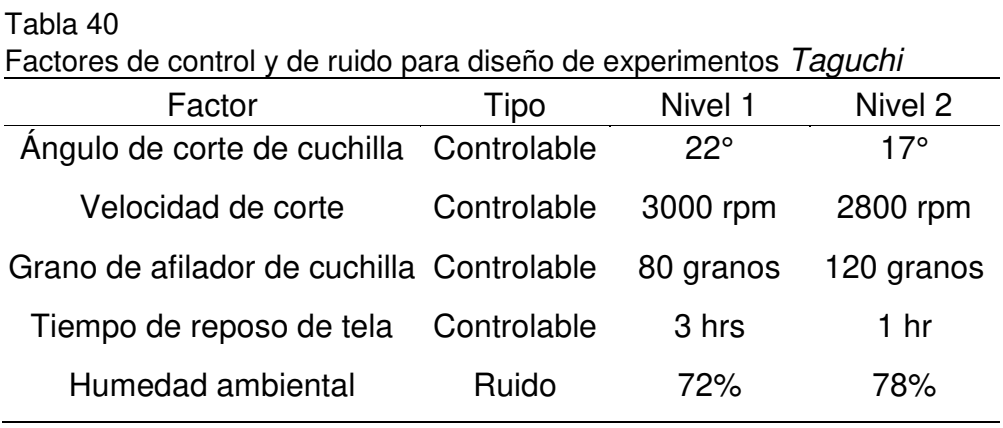

Nota. Tomado de Corporación Seveher EIRL, año 2018

Al realizarse las observaciones bajo las dos condiciones de ruido, se obtuvo las siguientes respuestas.

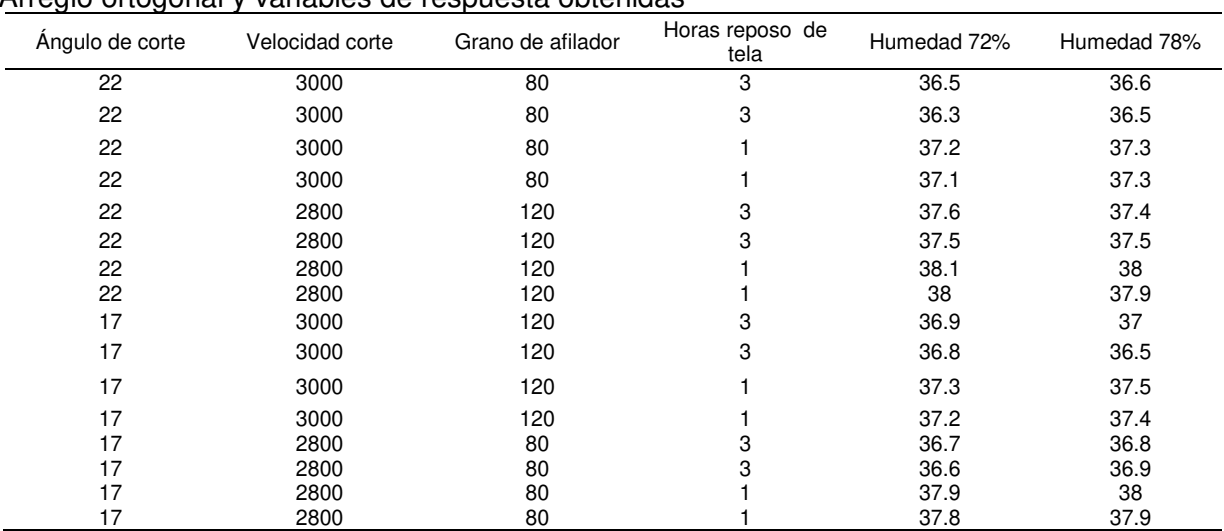

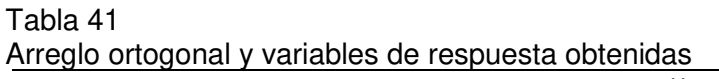

Nota. Las variables de respuesta fueron obtenidas al emplear ambos niveles de ruido (variedad de tela).Tomado de Corporación Seveher EIRL, año 2018

> Obtenidas las respuestas, se procedió a analizar el diseño de Taguchi cuyos resultados se muestran a continuación.

## **b. Gráfica de efectos principales para Relaciones S/N y Medias**

En la gráfica generada para relaciones S/N se pudo apreciar que los factores 'ángulo de corte de cuchilla', 'velocidad de corte' y 'tiempo de reposo de la tela' presentan pendientes altas, por lo tanto, serían factores significativos.

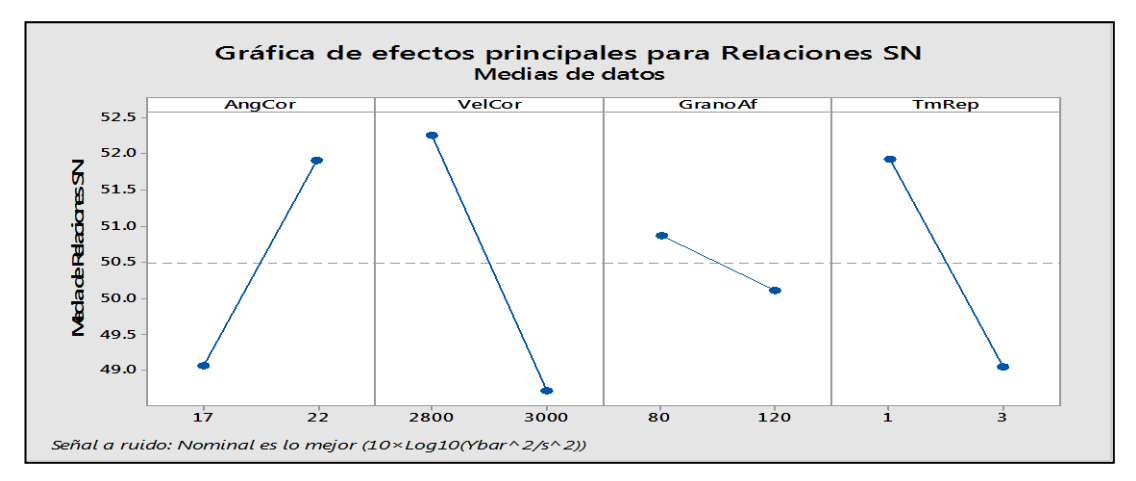

Adaptado de Minitab, herramienta de control estadístico de la calidad Figura 77. Gráfica de efectos principales para Relaciones S/N

Asimismo, la gráfica para medias indicó aparentemente mayor importancia en los factores 'velocidad de corte' y 'tiempo de reposo'.

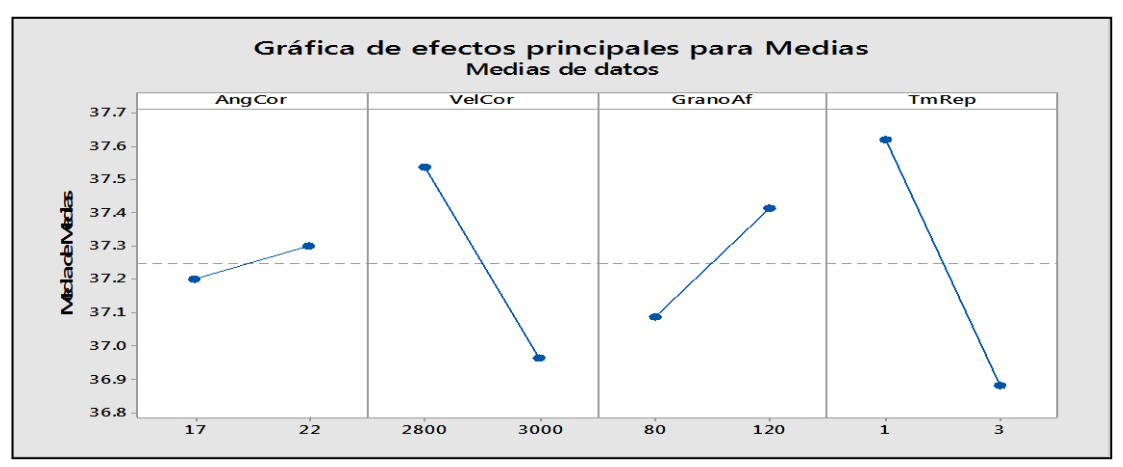

Adaptado de Minitab, herramienta de control estadístico de la calidad Figura 78. Gráfica de efectos principales para medias

Sin embargo, de manera gráfica no se pudo decir con certeza qué factores eran significativos, por lo que se realizó un análisis de varianza.

### **c. Análisis de Varianza de Relaciones S/N y Medias**

Se realizó el análisis de varianza de relaciones señal a ruido S/N, detallado a continuación.

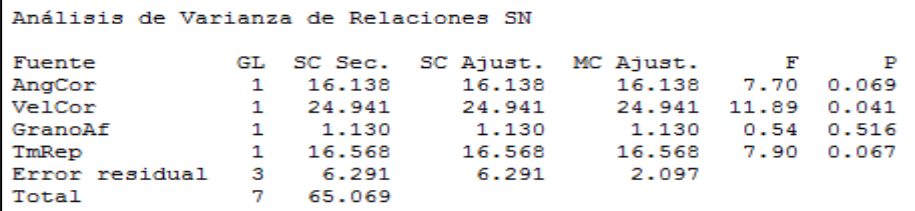

Adaptado de Minitab, herramienta de control estadístico de la calidad Figura 79. Análisis de varianza de relaciones S/N

> Mediante el valor P, se pudo determinar que el factor 'velocidad de corte' (P=0.041) a nivel de una hora es estadísticamente significativo en un nivel de significancia de 0.05, por lo tanto fue el factor que reduce los efectos del factor de ruido. Adicionalmente, se realizó el análisis de varianza para medias cuyo resultado es el siguiente.

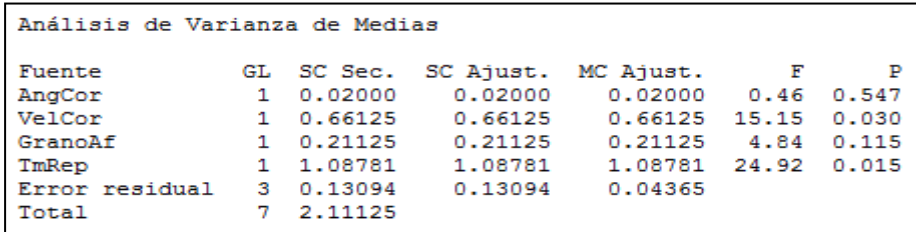

Adaptado de Minitab, herramienta de control estadístico de la calidad Figura 80. Análisis de varianza de medias

> En cuanto al análisis de varianza para medias, los factores 'tiempo de reposo de la tela' (P=0.015) a nivel de una hora de reposo y 'velocidad de corte' (P=0.030)

a nivel de 2,800 rpm cuyos valores P son estadísticamente significativos en un nivel de significancia de 0.05, fueron los dos factores que redujeron los efectos del factor de ruido.

## **d. Tabla de respuesta para relaciones de señal a ruido y medias**

Se obtuvo la tabla de respuesta para relaciones de señal a ruido realizando un análisis de la relación 'Nominal es lo mejor' debido a que la meta del experimento es lograr un valor objetivo, obteniéndose los resultados siguientes:

```
Tabla de respuesta para relaciones de señal a ruido
Nominal es lo mejor (10*Log10(Ybar^2/s^2))
            AngCor VelCor GranoAf
Nivel
                                      TmRep
             49.07
                    52.25 50.86 51.93
\mathbf{1}2
             51.91
                     48.72
                               50.11
                                      49.05
Delta
              2.84
                       3.530.752.88
Clasificar
                  3
                          \mathbf{1}4
                                           2
```
Adaptado de Minitab, herramienta de control estadístico de la calidad Figura 81. Tabla de respuesta para relaciones de señal a ruido

> De acuerdo a los estadísticos Delta, el factor más relevante resulta efectivamente la velocidad de corte. Por importancia, le siguen el tiempo de reposo, el ángulo de corte de la cuchilla y el grano de afilador que incluye la máquina de corte. Además, la tabla de respuesta para medias muestra el siguiente resultado:

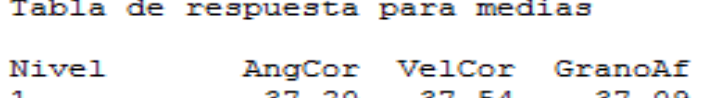

| Nivel        |      |             | AngCor VelCor GranoAf TmRep |                |
|--------------|------|-------------|-----------------------------|----------------|
| $\mathbf{1}$ |      |             | 37.20 37.54 37.09 37.62     |                |
| 2            |      | 37.30 36.96 |                             | 37.41 36.88    |
| Delta        | 0.10 | 0.58        |                             | $0.32 \t 0.74$ |
| Clasificar   | 4    | - 2 -       | -3-                         | - 1            |

Adaptado de Minitab, herramienta de control estadístico de la calidad Figura 82. Tabla de respuesta para medias

Según los estadísticos Delta, el factor más relevante es el tiempo de reposo. Los factores que le siguen en importancia son la velocidad de corte, el grano del afilador de la máquina de corte y el ángulo de corte de la cuchilla empleada, concluyendo finalmente que los factores más significativos para lograr la media de 38 cm de longitud fueron una velocidad de corte de 2800 rpm y dejar reposar la tela durante una hora.

### **e. Control Estadístico de calidad a futuro**

Para posteriores estudios sobre el análisis de capacidad para la 'longitud de pieza de delantero' y para el atributo 'producto defectuoso' se realizó una capacitación en la cual se estableció como procedimiento de recolección de muestras hacer uso de la herramienta llamada 'tabla militar', tomando como tamaño de lote la producción diaria para la selección de la letra asignada a un nivel de inspección normal II para la obtención del tamaño de muestra ideal. Asimismo se enfatizó en la importancia de la aleatoriedad de los datos tomados tanto en la mañana, media mañana y en la tarde para captar la mayor cantidad de fuentes de variación en el proceso de confección.

## **2.2.3.8 Plan de mejoramiento del clima laboral**

Como parte de las actividades desarrolladas para mejorar el clima laboral se realizaron reuniones de confraternidad con el fin de promover la interacción y fortalecer los vínculos personales entre los colaboradores.

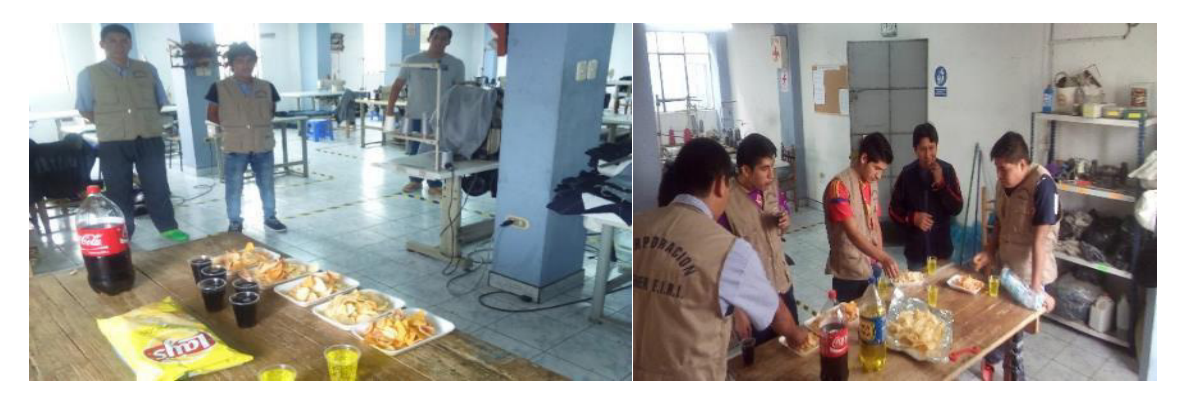

La reunión de confraternidad fue realizada al final de la jornada laboral para no afectar la producción. Tomado de Corporación Seveher EIRL, año 2018 Figura 83. Reunión de confraternidad

Una forma de reconocer el esfuerzo de los colaboradores fue mediante la entrega de una condecoración a nombre de la empresa. El reconocimiento trascendió la condecoración en sí, siendo las palabras de agradecimiento por parte de gerente general de la empresa las que realmente tuvieron el efecto de incentivar un esfuerzo extra por parte de los colaboradores.

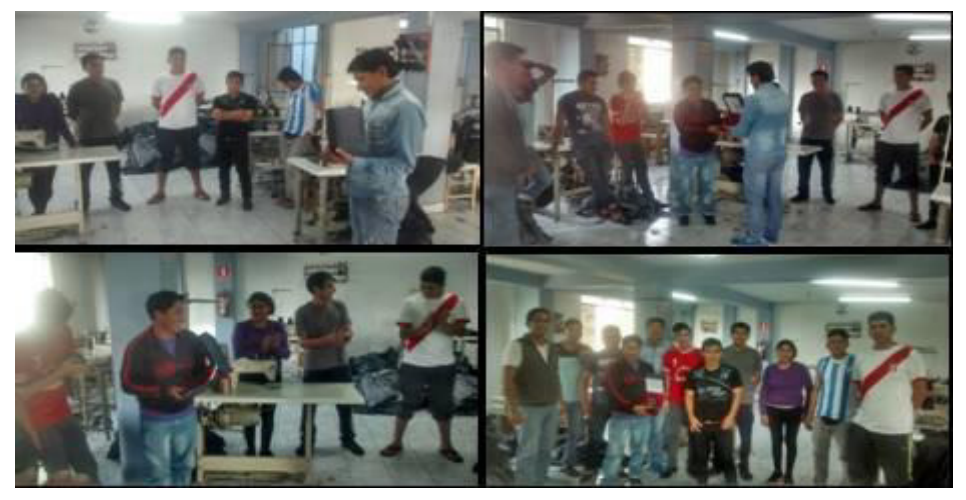

Tomado de Corporación Seveher EIRL, año 2018 Figura 84. Reconocimiento al colaborador del mes

Así los colaboradores percibieron que la empresa valora y reconoce el trabajo de cada uno de ellos. Adicionalmente, se buscó que los colaboradores se sientan identificados con la organización, generar entre ellos el sentido de unidad de manera que, además, proyecten una imagen corporativa hacia sus clientes. Por ello, se propuso el uso de chalecos con el nombre de la empresa.

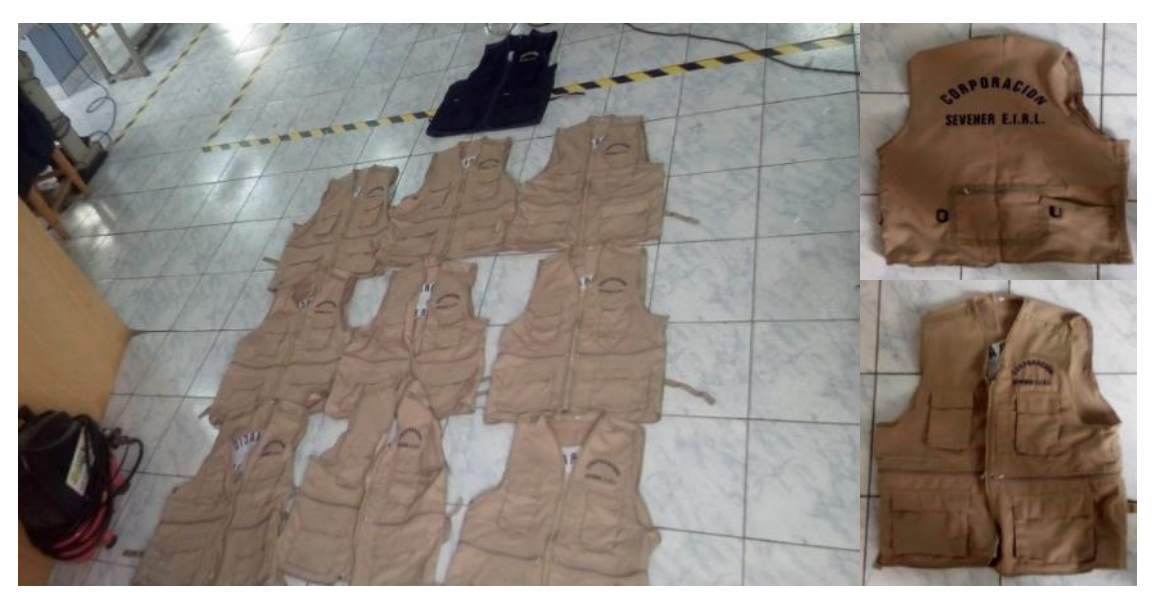

Tomado de Corporación Seveher EIRL, año 2018 Figura 85. Chalecos con nombre de la empresa

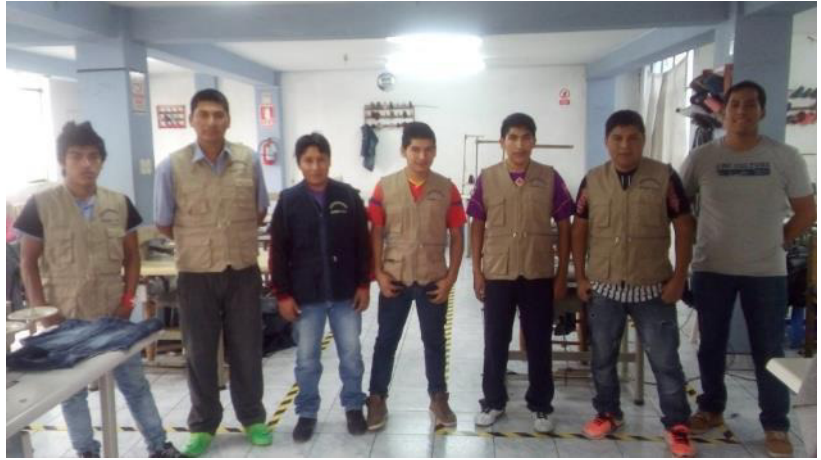

Tomado de Corporación Seveher EIRL, año 2018 Figura 86. Colaboradores utilizando el chaleco de la empresa

De esta forma se generó en ellos el sentido de pertenencia a una empresa que busca proyectar una buena imagen corporativa hacia sus clientes y hacia cualquier visitante.

# **2.2.3.9 Plan de monitoreo de adaptación a la Norma ISO 9001:2015**

Como parte de las actividades desarrolladas para

este plan, fue necesario en primer lugar definir los lineamientos de la empresa en cuanto a calidad mediante el establecimiento de las políticas de calidad.

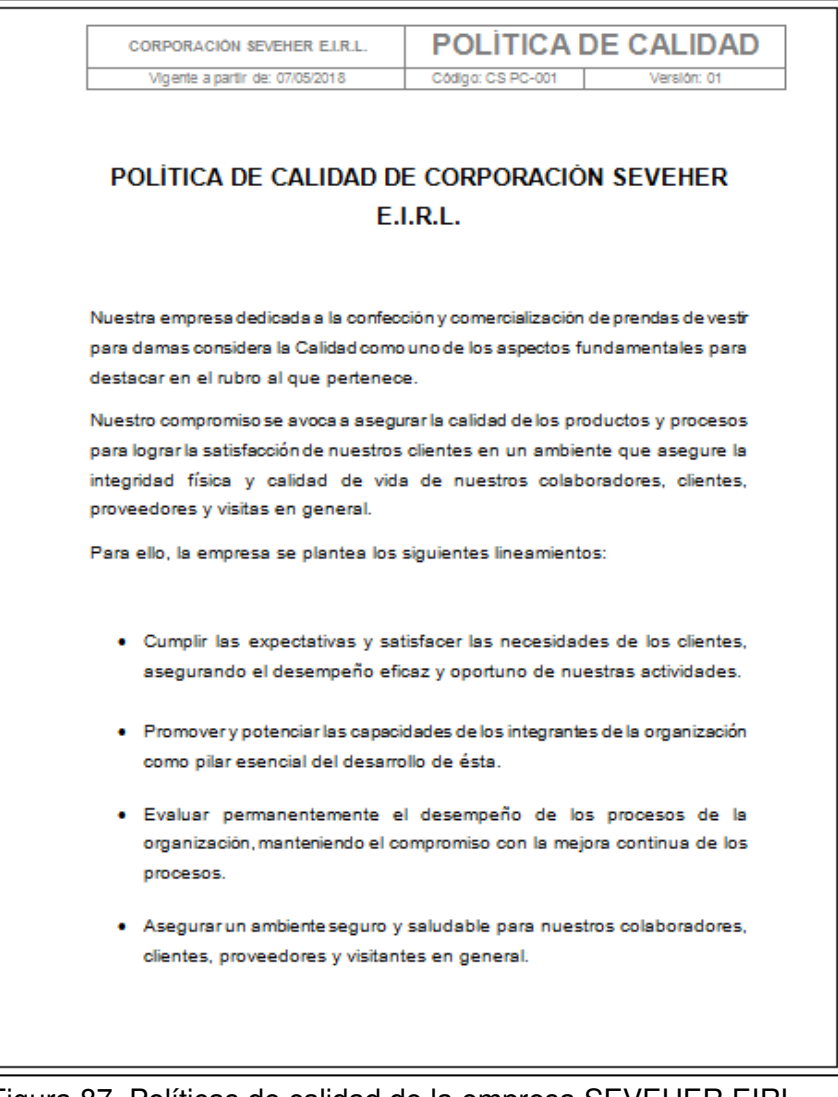

Elaboración: los autores Figura 87. Políticas de calidad de la empresa SEVEHER EIRL

Estas políticas fueron presentadas y difundidas entre los integrantes de la empresa con el fin de que cada uno pueda comprender los lineamientos en materia de calidad que la empresa se ha planteado. Además, se desarrolló un manual de calidad en el cual se
establecieron tanto los objetivos como los estándares de calidad de la empresa.

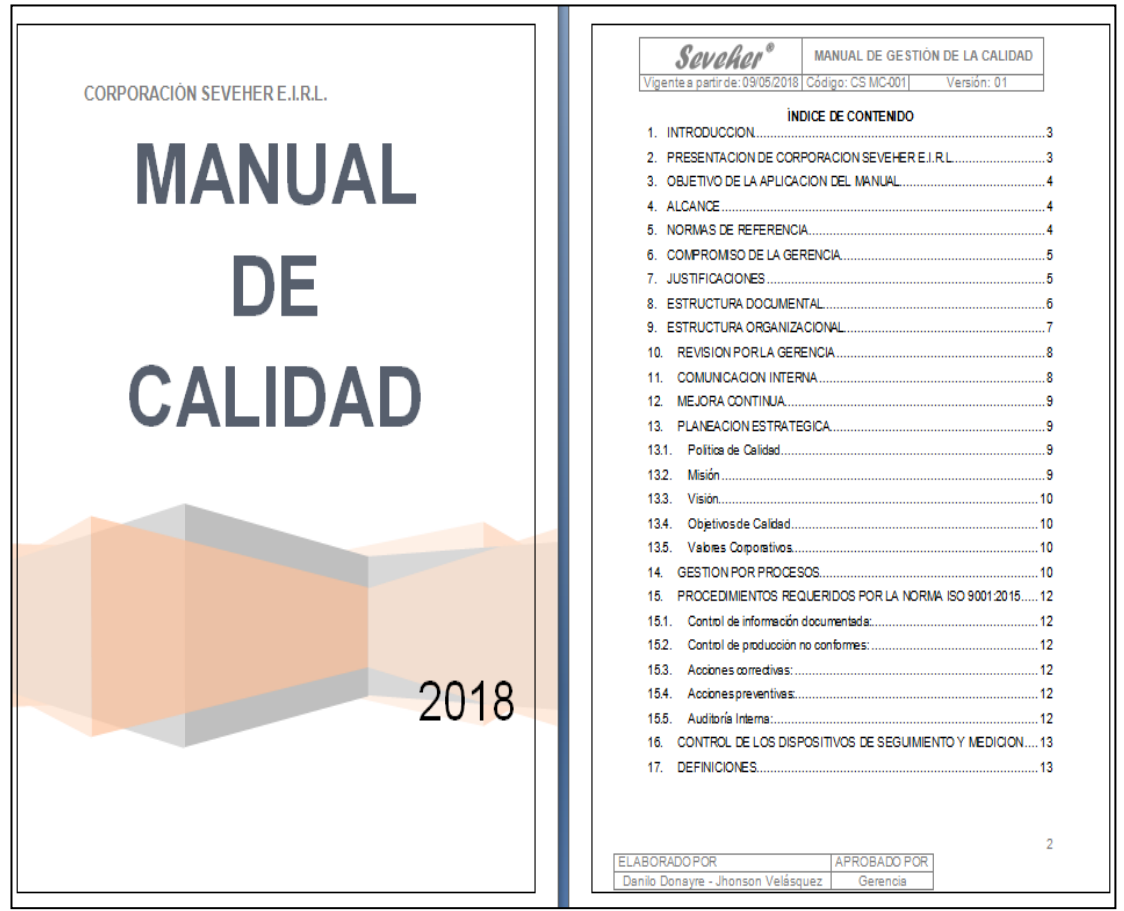

Elaboración: los autores Figura 88. Manual de calidad de la empresa SEVEHER EIRL

El manual fue igualmente divulgado entre los gerentes, jefes y colaboradores de manera que pudieran interiorizar el compromiso que la empresa tiene con la calidad. De esta forma, mediante revisiones periódicas, realizando los ajustes que se estimen convenientes al manual, se buscó asegurar la continuidad de una cultura de calidad entre todos los integrantes de la empresa. Para revisar el manual, ver Anexo 35.

# **CAPÍTULO III PRUEBAS Y RESULTADOS**

En el presente capítulo se verificaron los resultados obtenidos luego de implementar los planes de mejora propuestos.

## **3.1 Verificar**

Luego de implementados los planes de acción los indicadores diagnosticados inicialmente fueron medidos de nuevo para comprobar si los planes propuestos permitieron obtener los resultados esperados, si superaron las expectativas iniciales o en caso que no se hayan alcanzado poder analizar los motivos para realizar los ajustes necesarios.

# **3.1.1 Verificación de los Indicadores de Gestión**

Primero fue necesario realizar la verificación de los indicadores de gestión para tener una idea generalizada del progreso del área de confección durante la realización de la tesis según el comportamiento de estos indicadores, observando los siguientes resultados:

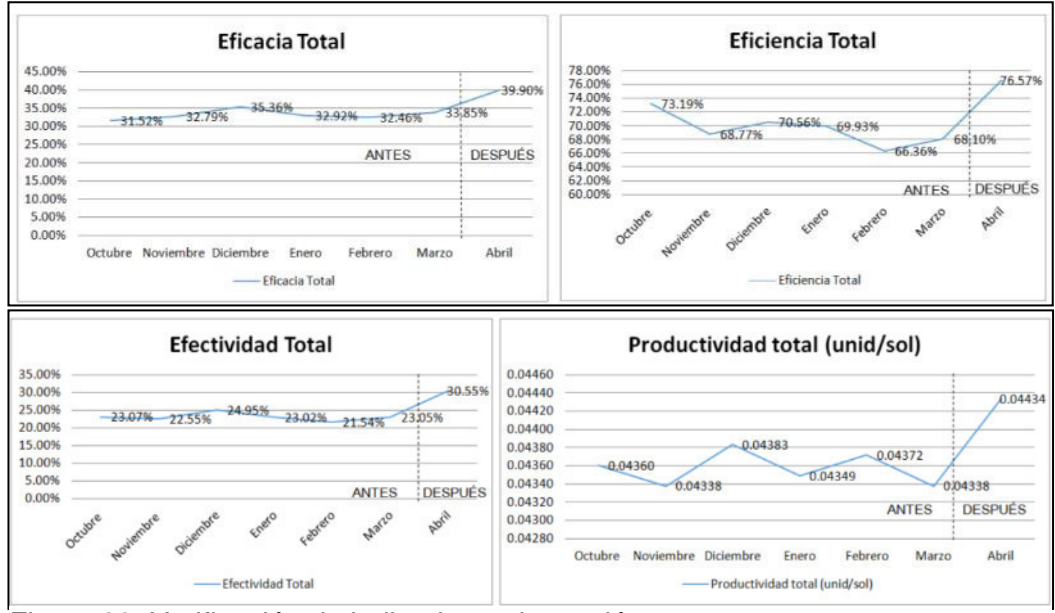

Tomado de la empresa Corporación Seveher EIRL, año 2018 Figura 89. Verificación de indicadores de gestión

La eficacia mejoró 6% respecto al mes de marzo teniendo en cuenta que los planes implementados en temas de calidad del producto contribuyeron notablemente a la mejora de los procesos y por ende a la satisfacción del cliente. Respecto a la eficiencia, este indicador experimentó una mejora de 8% debido principalmente a la optimización de recursos (consumo menor de tela requerida y de hilo), así como gracias a la programación de los mantenimientos de las máquinas que intervienen en el proceso de confección de los chalecos. Por tanto, la efectividad se vio mejorada en 7% aproximadamente pues la empresa fue más eficaz en el logro de resultados y más eficiente en el empleo de recursos.

Asimismo, se observó que con la implementación de los planes de mejora como los de calidad, clima laboral, o mejora de condiciones de trabajo y en general con todos los planes, la productividad mejoró en 2%.

## **3.1.2 Verificación de Gestión Estratégica**

### **a. Radar Estratégico y Diagnóstico Situacional**

Tanto el radar estratégico como el diagnóstico situacional fueron medidos nuevamente obteniéndose los siguientes resultados:

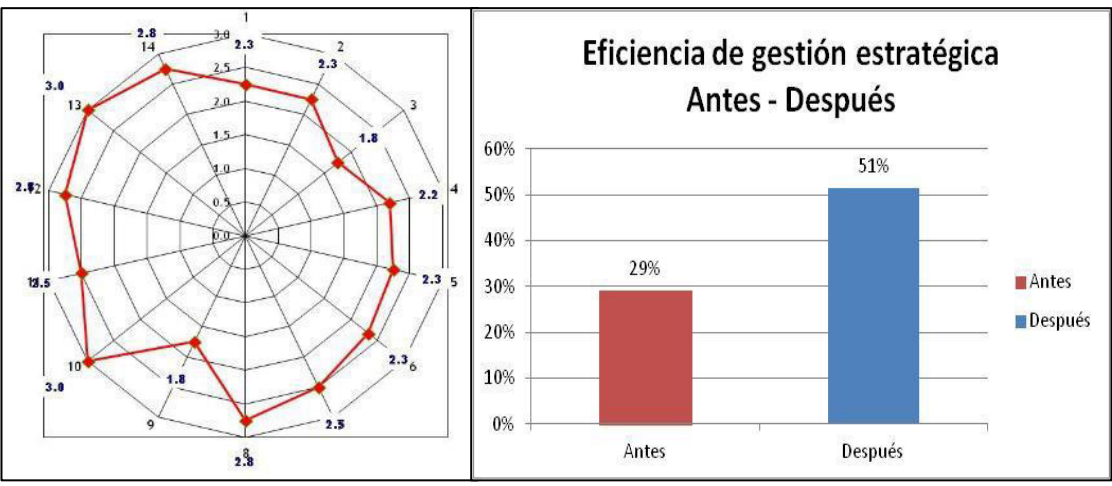

Adaptado del software Radar Estratégico, V&B Consultores Figura 90. Verificación de eficiencia estratégica

Se pudo observar que el grado de alineamiento de la organización a su estrategia mejoró. En ese sentido la empresa es más eficiente al aumentar este indicador de 29% a 51%. Esto se debe al desarrollo del planeamiento estratégico que permitió direccionar a la organización hacia el logro de sus objetivos mediante la estrategia definida.

De igual manera se verificó el progreso en el diagnóstico situacional de la empresa.

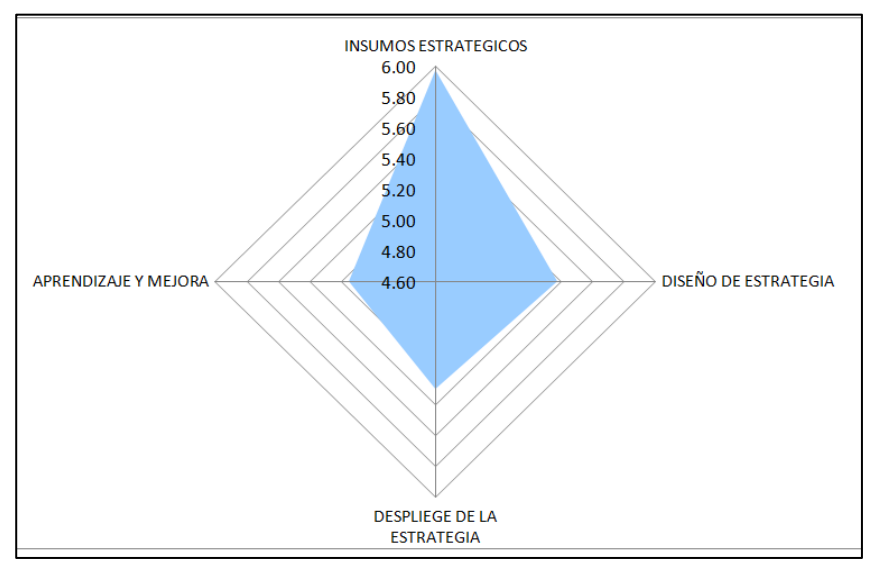

Adaptado del software Radar Estratégico, V&B Consultores Figura 91. Verificación del diagnóstico situacional

Se pudo observar una mejora en el diagnóstico situacional. Principalmente se debe a una mejor identificación de las necesidades de clientes y en el monitoreo de los competidores. Además, se identificó mejor las fortalezas, oportunidades, limitaciones y riesgos. Los objetivos estratégicos fueron correctamente definidos, así como indicadores asignados a los mismos. También, debido a que se pudieron determinar los procesos claves y de apoyo y las competencias de los puestos de trabajo, potenciadas, permitiendo el logro de la estrategia, objetivos y metas.

# **3.1.3 Verificación de la Gestión por Procesos**

## **a. Confiabilidad de los Indicadores de la Cadena de Valor**

La cadena de valor, como consecuencia del mapeo de procesos propuesto en la etapa Planear, mejoró en cuanto a la confiabilidad de sus indicadores, tal como puede apreciarse en la figura siguiente:

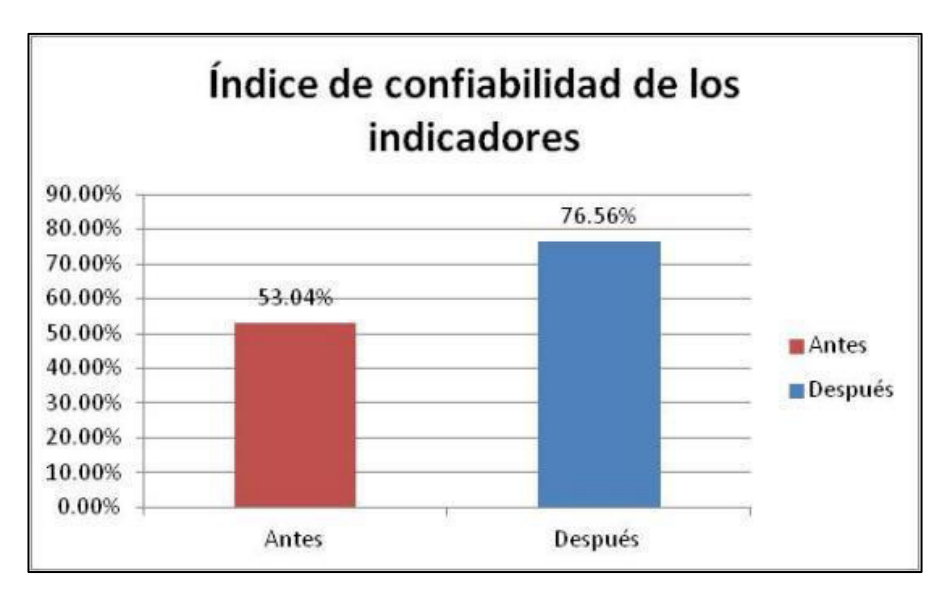

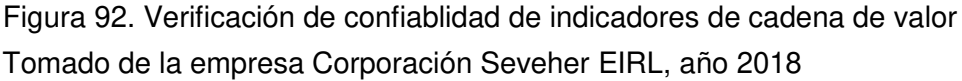

Después de haberse incluido los procesos estratégicos de planeamiento y de control estratégico, así como procesos de apoyo de gestión de calidad, de mantenimiento y del talento humano en la mejora del mapeo de procesos propuesto y de haberse capacitado a los colaboradores sobre la importancia de la cadena de valor, se obtuvo una mejora en la confiabilidad de los indicadores de 23%.

# **3.1.4 Verificación de la Gestión de la Calidad**

## **a. Costos de la No Calidad**

La implementación de los planes de calidad permitió una reducción de los costos de la no calidad de 6% aproximadamente.

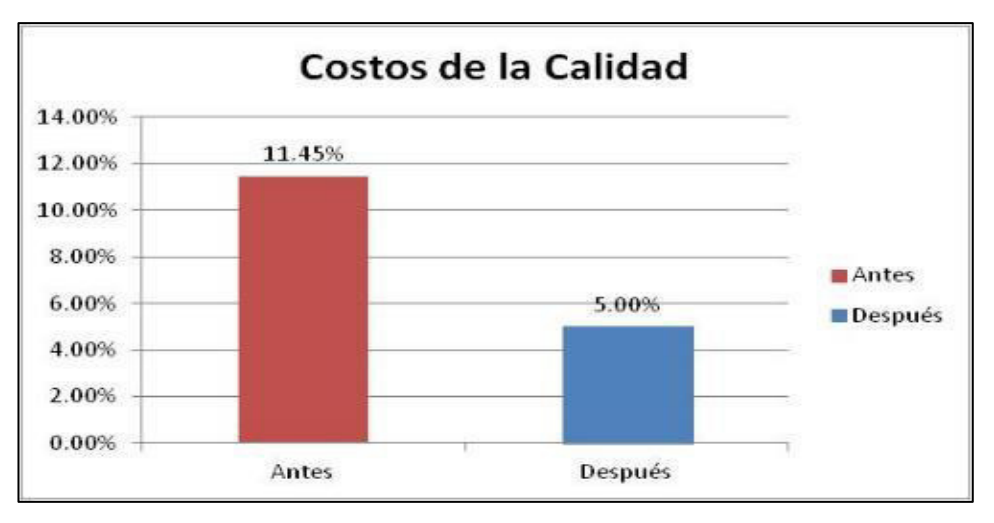

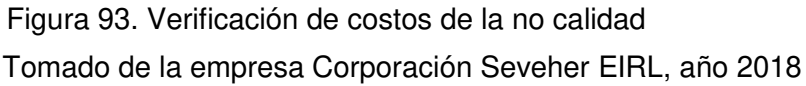

Esta reducción se dio por la implementación del control estadístico de la calidad, lo que redujo defectos en el proceso de confección; por acciones preventivas que permitieron ahorro de costos. Además, el establecimiento de políticas de calidad permitió la orientación de la empresa a cumplirlas contribuyeron también a la reducción de los costos.

## **b. Mantenimiento de maquinaria**

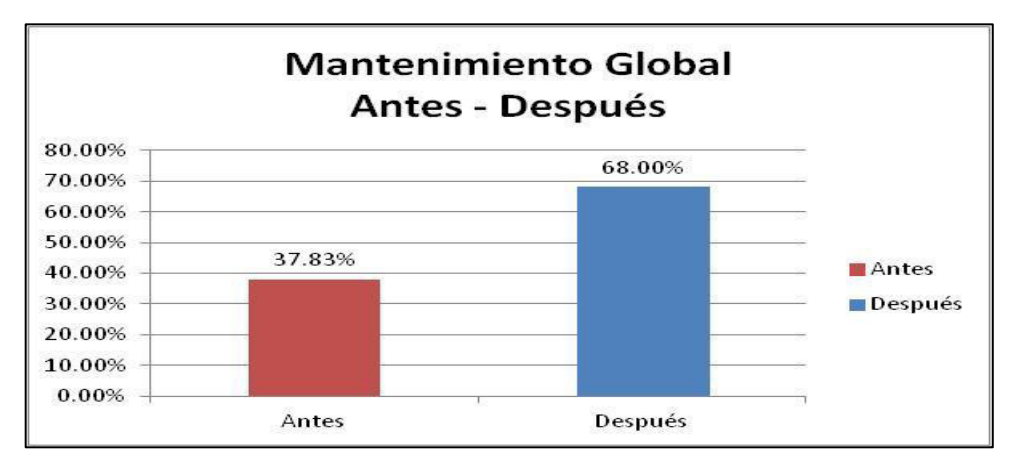

Tomado de la empresa Corporación Seveher EIRL, año 2018 Figura 94. Verificación del índice de mantenimiento global

> Se pudo observar que el índice de mantenimiento global mejoró en cerca de 30% como consecuencia de haber analizado la criticidad de los componentes de cada una de las máquinas en

el área de confección, permitiendo una programación idónea de mantenimiento de las mismas que resultó notablemente mejor que en un inicio, pues sólo se realizaban mantenimientos cuando las máquinas no funcionaban correctamente.

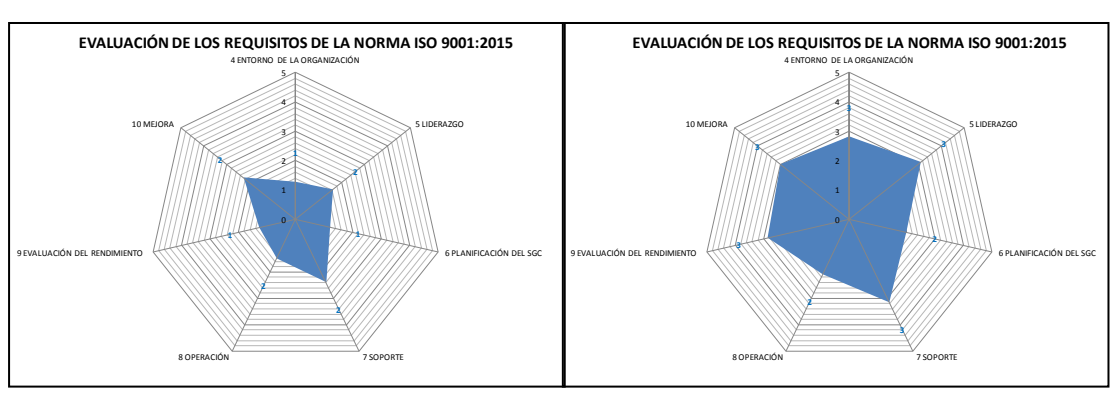

### **c. Cumplimiento de la Norma ISO 9001:2015**

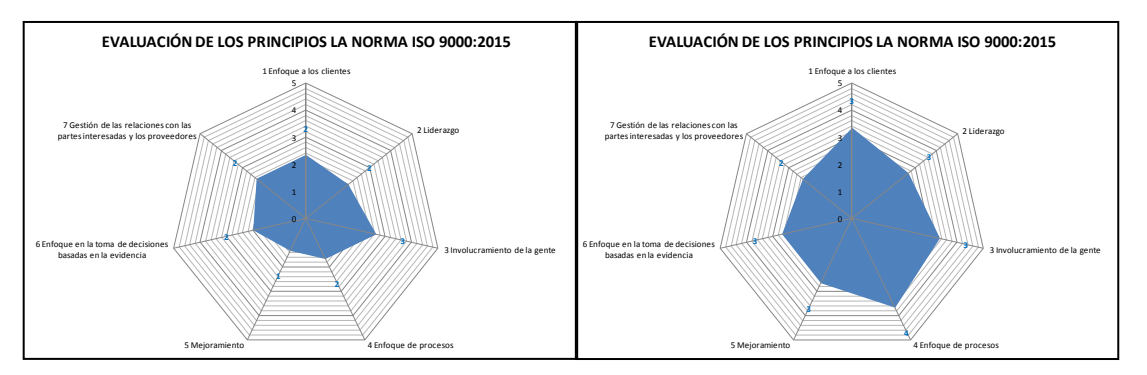

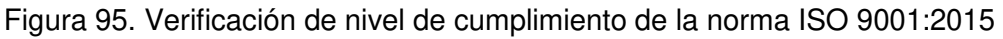

Arriba: cumplimiento de los requisitos de la norma antes (izq.) y después (der.). Abajo: cumplimiento de principios antes (izq.) y después (der.). Tomado de la empresa Corporación Seveher EIRL, año 2018

> El resultado de la evaluación del nivel de cumplimiento de los requisitos y principios de la norma ISO 9001:2015 indica que si bien es cierto que la empresa ha mejorado como consecuencia del establecimiento de políticas y procedimientos que estandaricen procesos, aún se encuentra alejada de un nivel lo suficientemente adecuado como para tentar una posible certificación.

# **d. AMFE de producto**

Luego de la implementación de los planes se pudo comprobar una disminución en el número de prioridad de riesgo (NPR) en el análisis modal de fallos y efectos del producto.

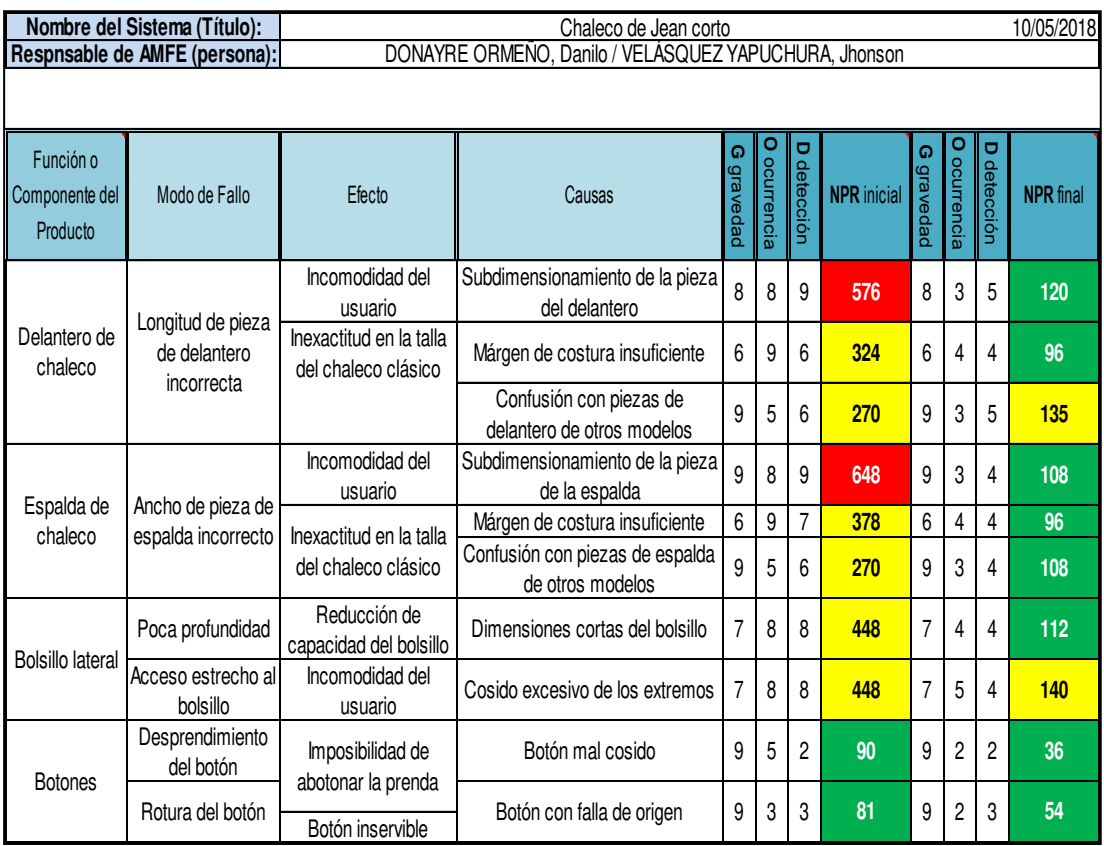

Figura 96. Verificación de AMFE de producto

Tomado de la empresa Corporación Seveher EIRL, año 2018

Esta reducción del NPR se debió a la toma de acciones en el tema de control estadístico de la calidad pues se logró reducir la frecuencia con la que las causas de los modos de fallo ocurrían.

## **e. AMFE de proceso**

Asimismo el NPR en el análisis modal de fallos y efectos de los procesos se vio reducido, como puede verse a continuación.

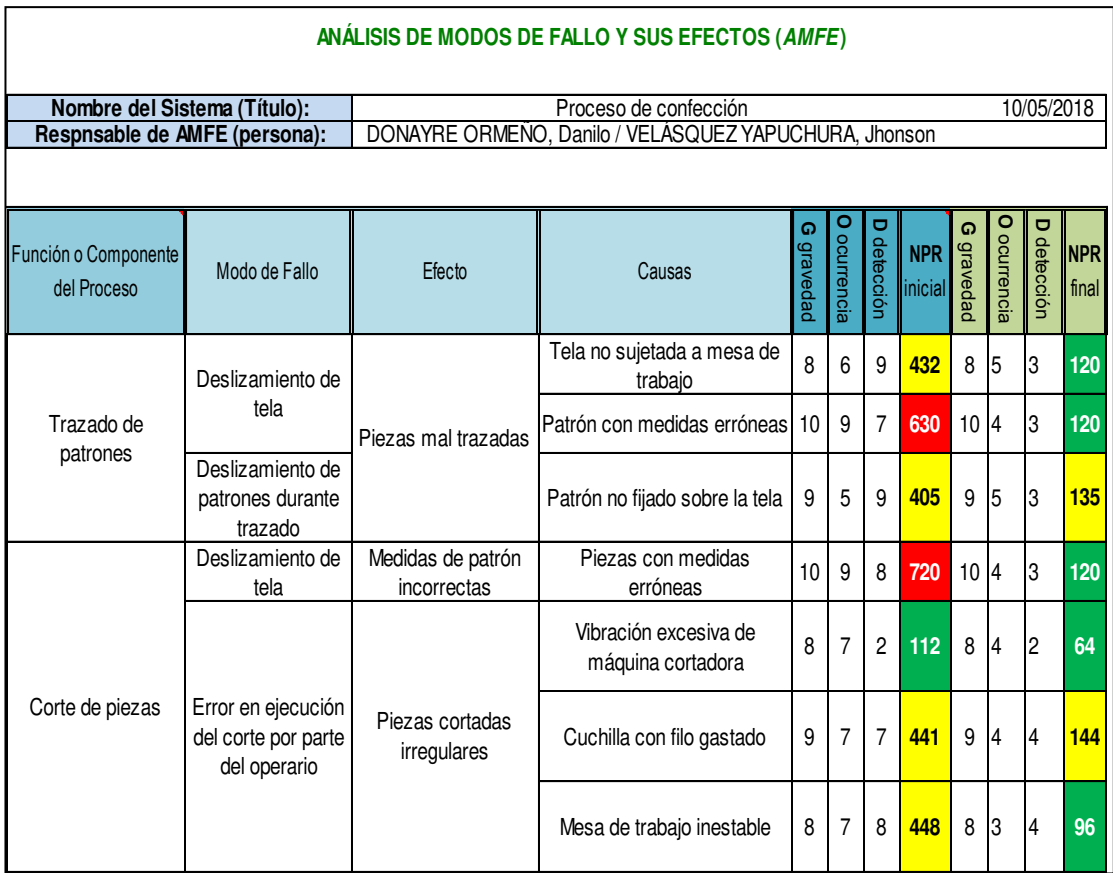

Tomado de la empresa Corporación Seveher EIRL, año 2018 Figura 97. Verificación del AMFE de proceso

> La reducción del NPR ocurrió como consecuencia de las mejoras en el control estadístico de calidad, reduciéndose la frecuencia con la que las causas de los modos de fallo ocurren.

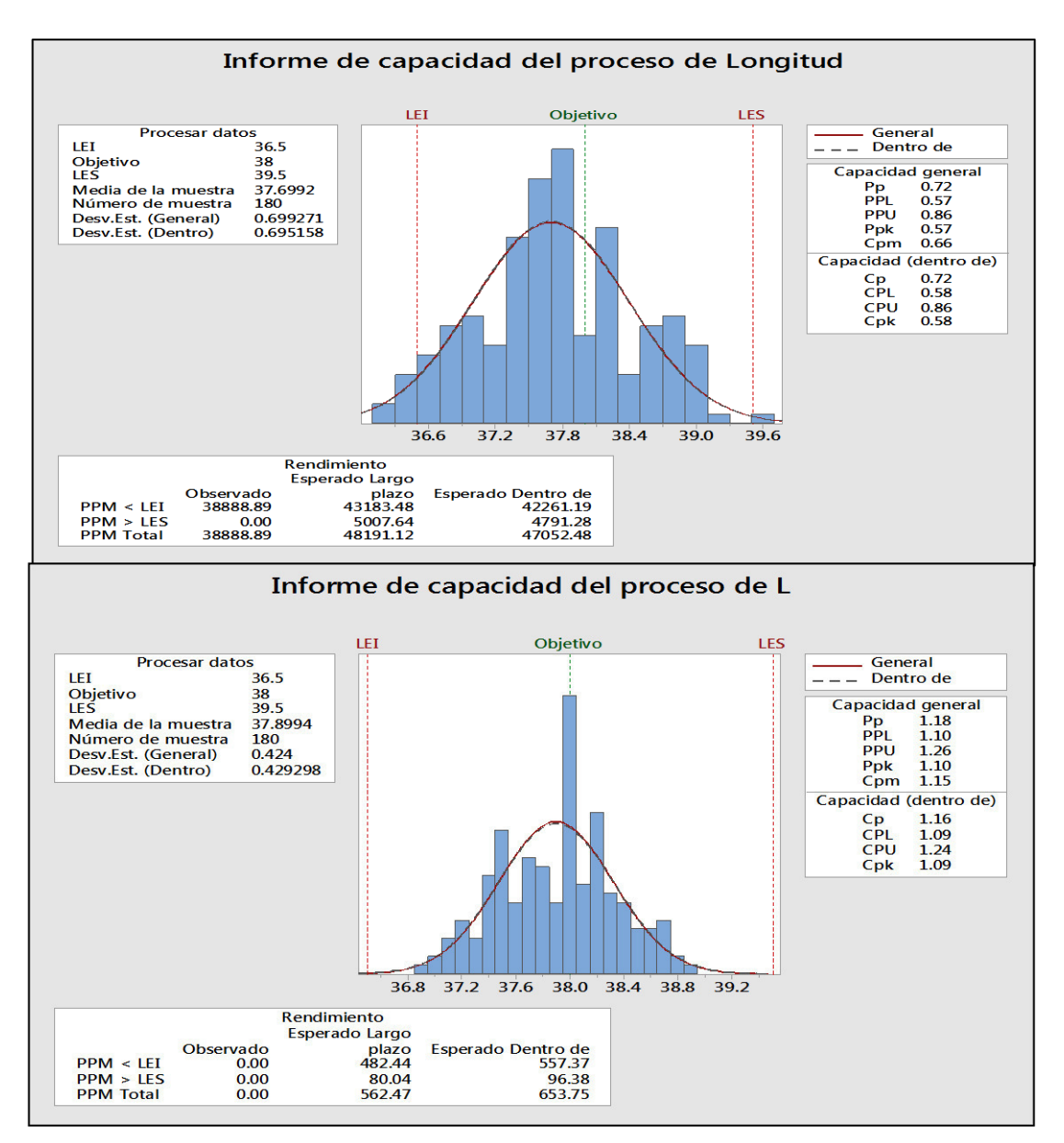

# **f. Análisis de capacidad de proceso por variable**

Adaptado de Minitab, herramienta de control estadístico de la calidad Figura 98. Verificación de capacidad de proceso por variable

Se pudo observar que la capacidad potencial del proceso mejoró (Cp=1.16), es decir, el proceso ahora es capaz de cumplir con especificaciones. De otro lado, el Cpk obtenido (1.09) indica que la media del proceso (37.89 cm) se ha acercado más a la media objetivo (38 cm) gracias a la reducción de las fallas en el trazado de los moldes y la mejora de condiciones del corte de las piezas. Además, el diseño de experimentos de Taguchi dio como resultado la combinación

ideal de los factores controlables más importantes que fueron la velocidad de corte a 3,000 rpm y dejando que la tela repose durante tres horas, lo que contribuyó a lograr piezas con dimensiones más cercanas a la media.

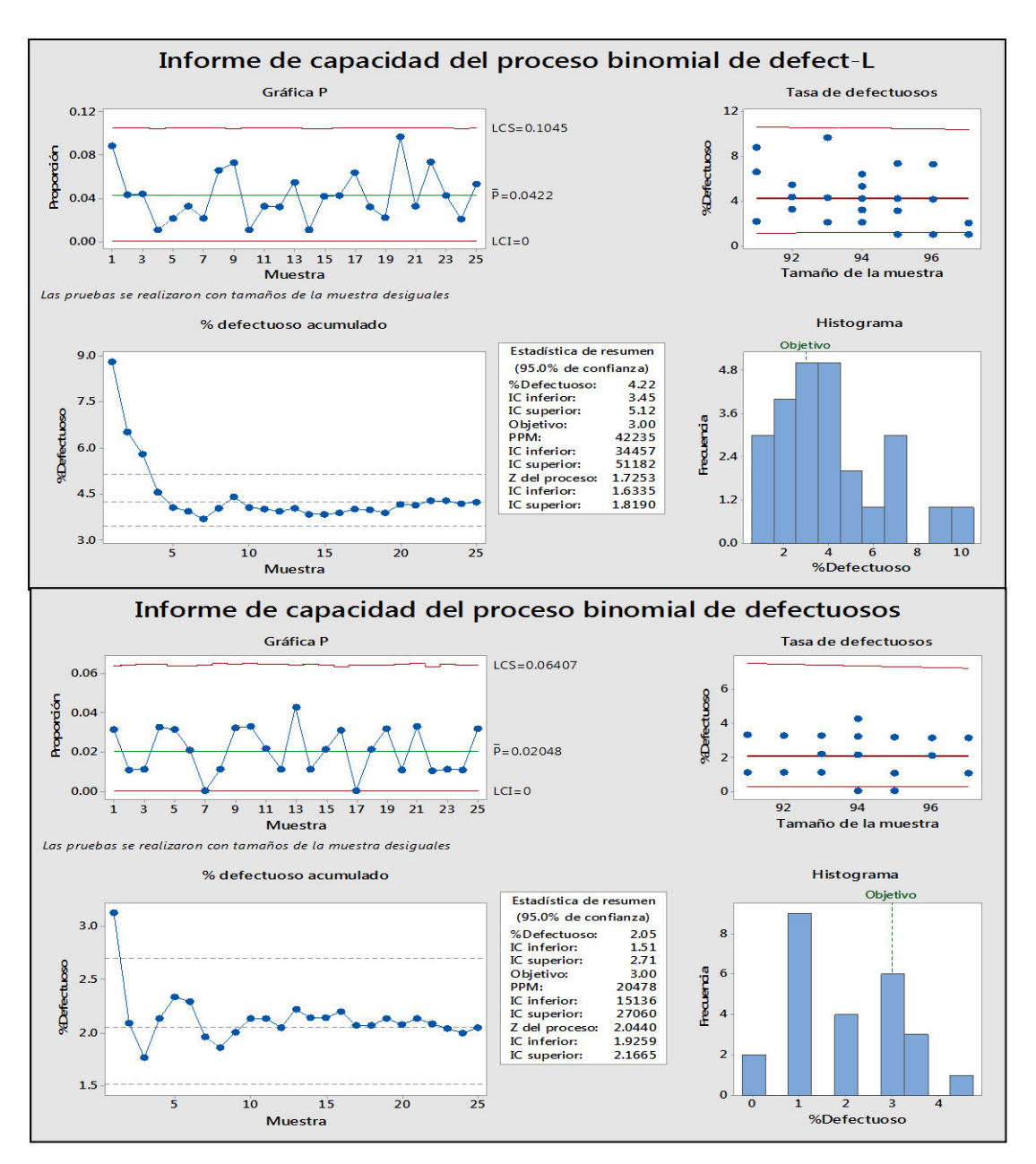

# **g. Análisis de capacidad de proceso por atributo**

Adaptado de Minitab, herramienta de control estadístico de la calidad Figura 99. Verificación del análisis de capacidad por atributo

Luego de las mejoras, el % defectuoso fue de 2.05% (aproximadamente dos prendas defectuosas por día), por debajo del objetivo de 3% como máximo establecido. Además el valor Z obtenido (2.04) resultó más alto que el inicial (1.73). Esto comprueba que el porcentaje de defectuosos se vio reducido, resultando un proceso capaz de producir más chalecos de acuerdo a las especificaciones. Esto se logró como consecuencia de las mejoras en el proceso de corte de las piezas y del diseño de experimentos de Taguchi, el cual ayudó a determinar los niveles adecuados de la velocidad de corte y del tiempo de reposo de la tela que asegurasen menos cantidad de prendas defectuosas.

# **3.1.5 Verificación de la Gestión del Desempeño Laboral**

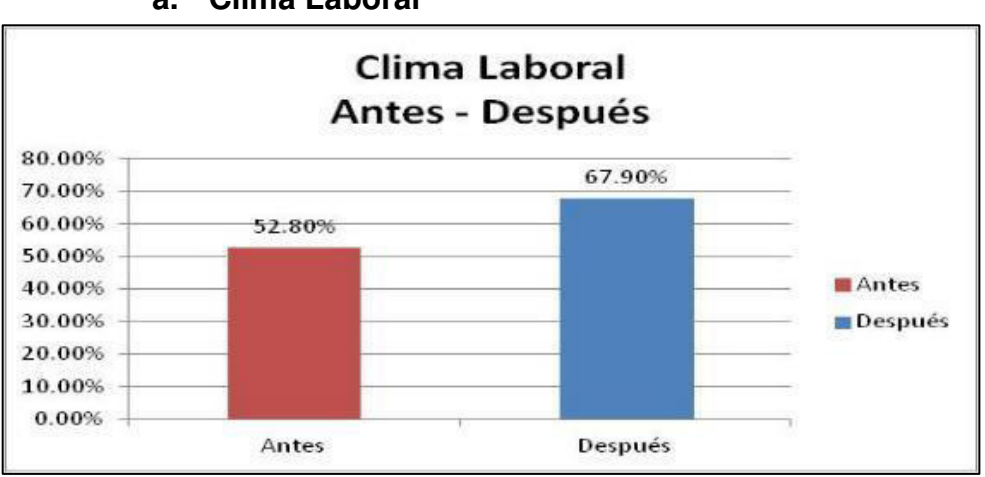

#### **a. Clima Laboral**

Tomado de la empresa Corporación Seveher EIRL, año 2018 Figura 100. Verificación de clima laboral

> Se pudo observar una mejora de aproximadamente 15% en el índice de clima laboral. Principalmente se debe a las actividades de reconocer el desempeño de los colaboradores eligiendo al trabajador del mes o a las reuniones de confraternidad. Además, el sentirse parte de una organización al usar chalecos con el nombre de la empresa contribuyó a la mejora.

# **b. Evaluación del GTH**

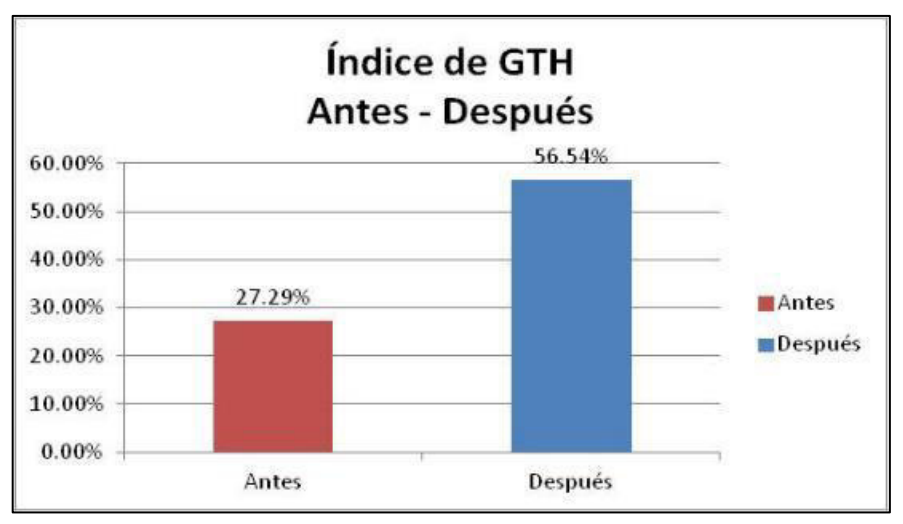

Tomado de la empresa Corporación Seveher EIRL, año 2018 Figura 101. Verificación de la gestión del talento humano

> Se evidenció una mejora de casi 30% en este indicador debido a las capacitaciones realizadas para potenciar las competencias correspondientes a cada puesto de trabajo. Esto permitió que cada persona se desenvuelva mucho mejor en su respectivo puesto de trabajo.

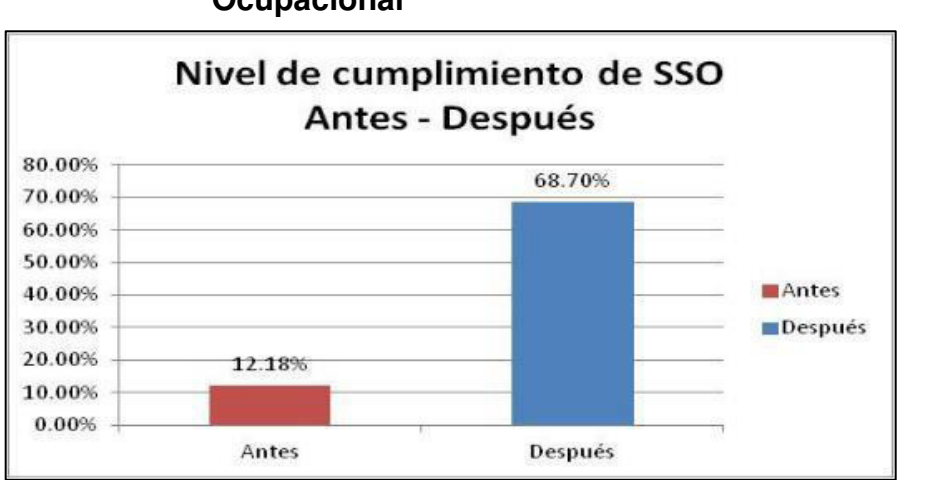

# **c. Diagnóstico de Línea Base de Seguridad y Salud Ocupacional**

Tomado de la empresa Corporación Seveher EIRL, año 2018 Figura 102. Verificación de cumplimiento de ley de seguridad y salud ocupacional

> El nivel de cumplimiento de la ley 29783 de seguridad y salud ocupacional se vio mejorado luego de haber establecido las

políticas de seguridad y salud así como el reglamento de seguridad y salud para hacer saber a los colaboradores los lineamientos que la empresa adoptó en este tema. Además, la evaluación de peligros y riesgos, la difusión del uso de equipos de protección personal y la correspondiente señalización de zonas contribuyeron a la mejora de este indicador.

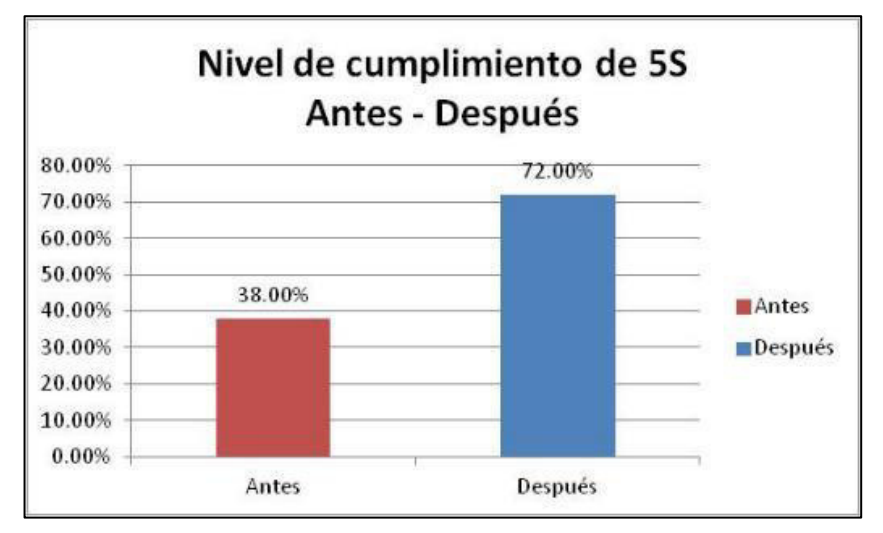

# **d. Checklist de 5S**

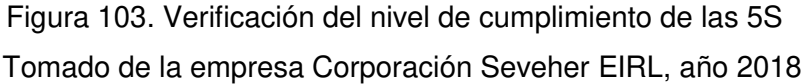

El nivel de cumplimiento de las 5S mejoró notablemente. Inicialmente el área de trabajo se encontraba totalmente en desorden. Luego de implementar las 5S el área de trabajo se encontró totalmente ordenada, con lugares específicos para herramientas y zonas delimitadas.

La capacitación en la que se explicó la importancia de las 5S a los colaboradores fue muy bien asimilada y adoptada como parte de sus actividades cotidianas.

# **3.1.6 Verificación de la Gestión Comercial**

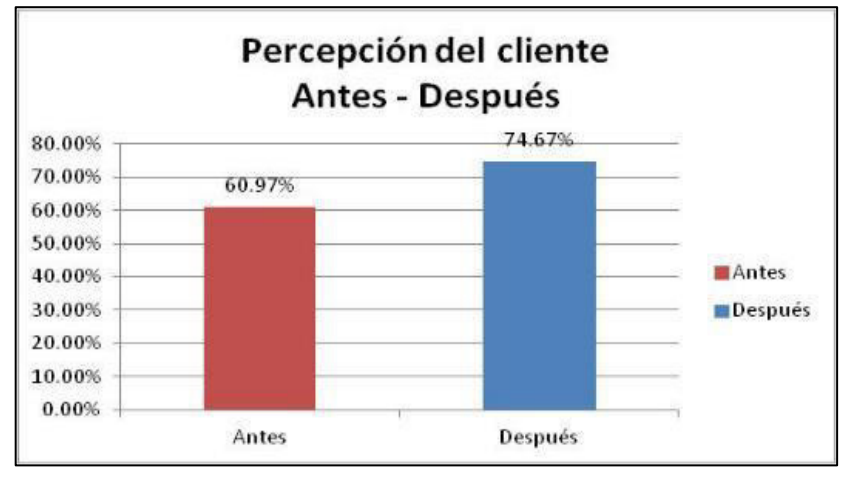

# **a. Índice de Percepción del Cliente**

Tomado de la empresa Corporación Seveher EIRL, año 2018

La mejora de la percepción que la empresa genera en los clientes ocurrió al mejorar el desempeño del producto. Esto se debe a las acciones tomadas en temas de calidad, haciendo que el producto ofrecido tenga un mejor desempeño.

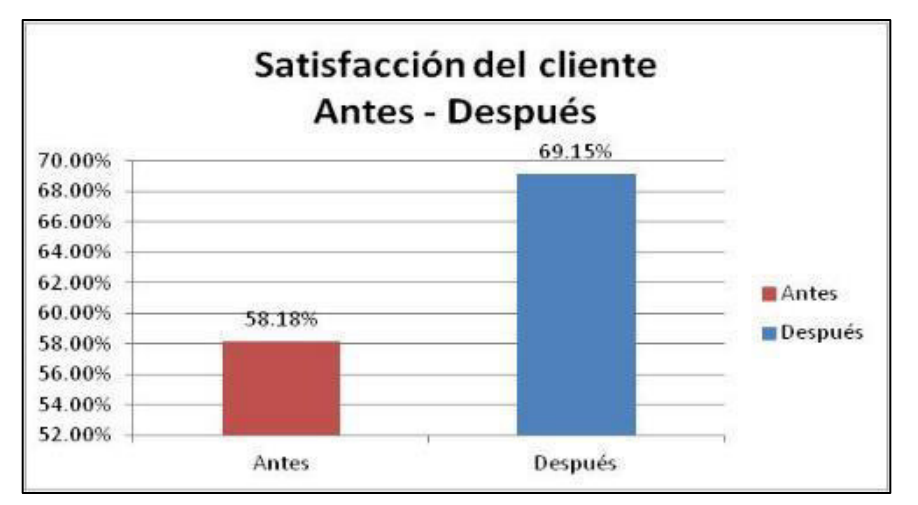

# **b. Índice de Satisfacción del Cliente**

Figura 105. Verificación de la satisfacción del cliente

Figura 104. Verificación de percepción del cliente

Haber logrado la mejora de la satisfacción del cliente es importante. Este indicador mejoró en cerca de 11%, evidenciando la conformidad de los clientes con el trato recibido, la prontitud de la atención y además por la conformidad con los productos entregados, los cuales cumplen con las especificaciones establecidas.

# **3.1.7 Alineamiento de objetivos del proyecto con los objetivos estratégicos, indicadores del mapeo de**

**procesos, de la cadena, políticas de calidad:** 

A continuación se muestran los diferentes alineamientos de los objetivos del proyecto.

## **a. Alineamiento con objetivos estratégicos**

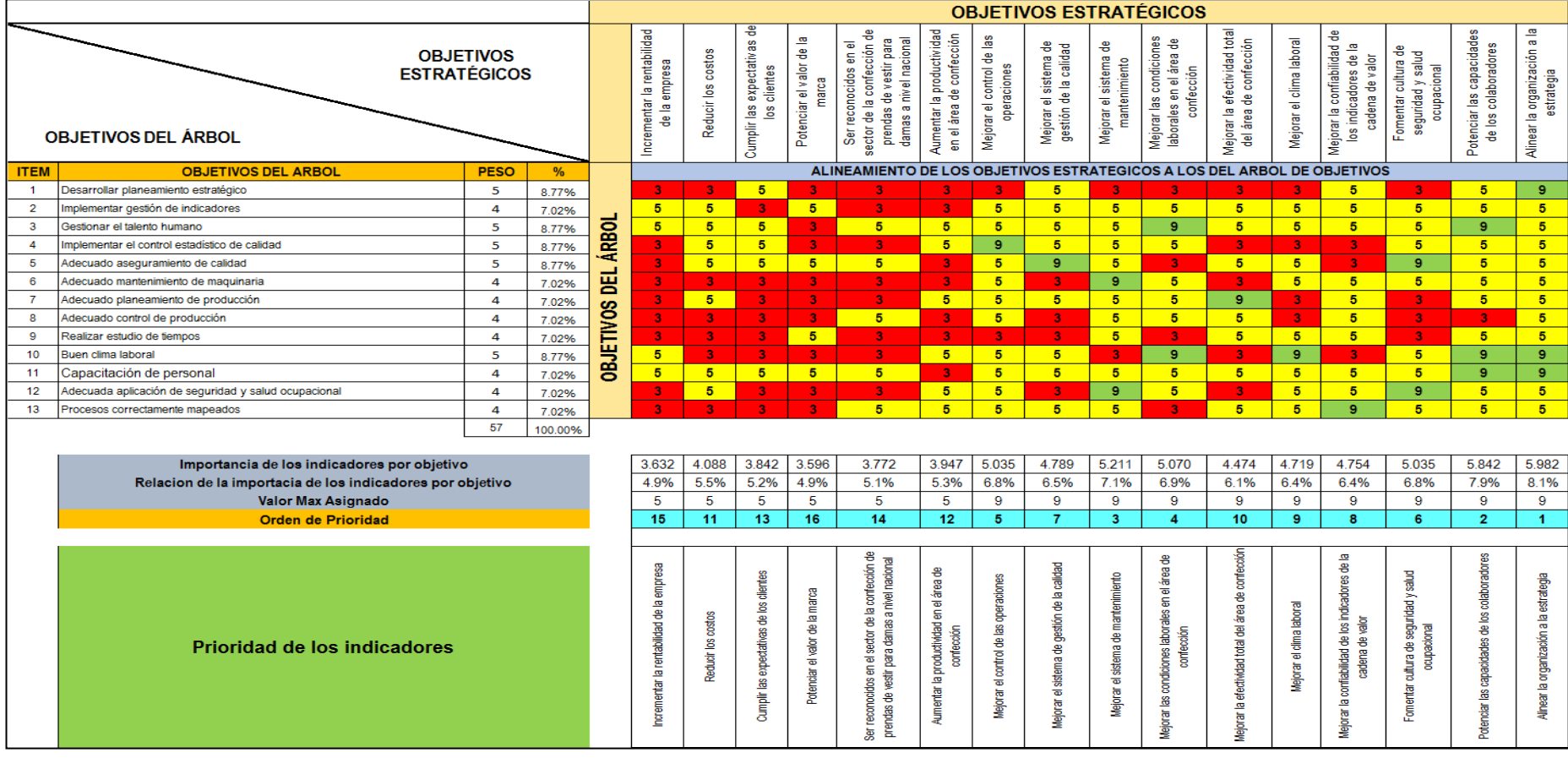

# **b. Alineamiento con el mapeo de procesos**

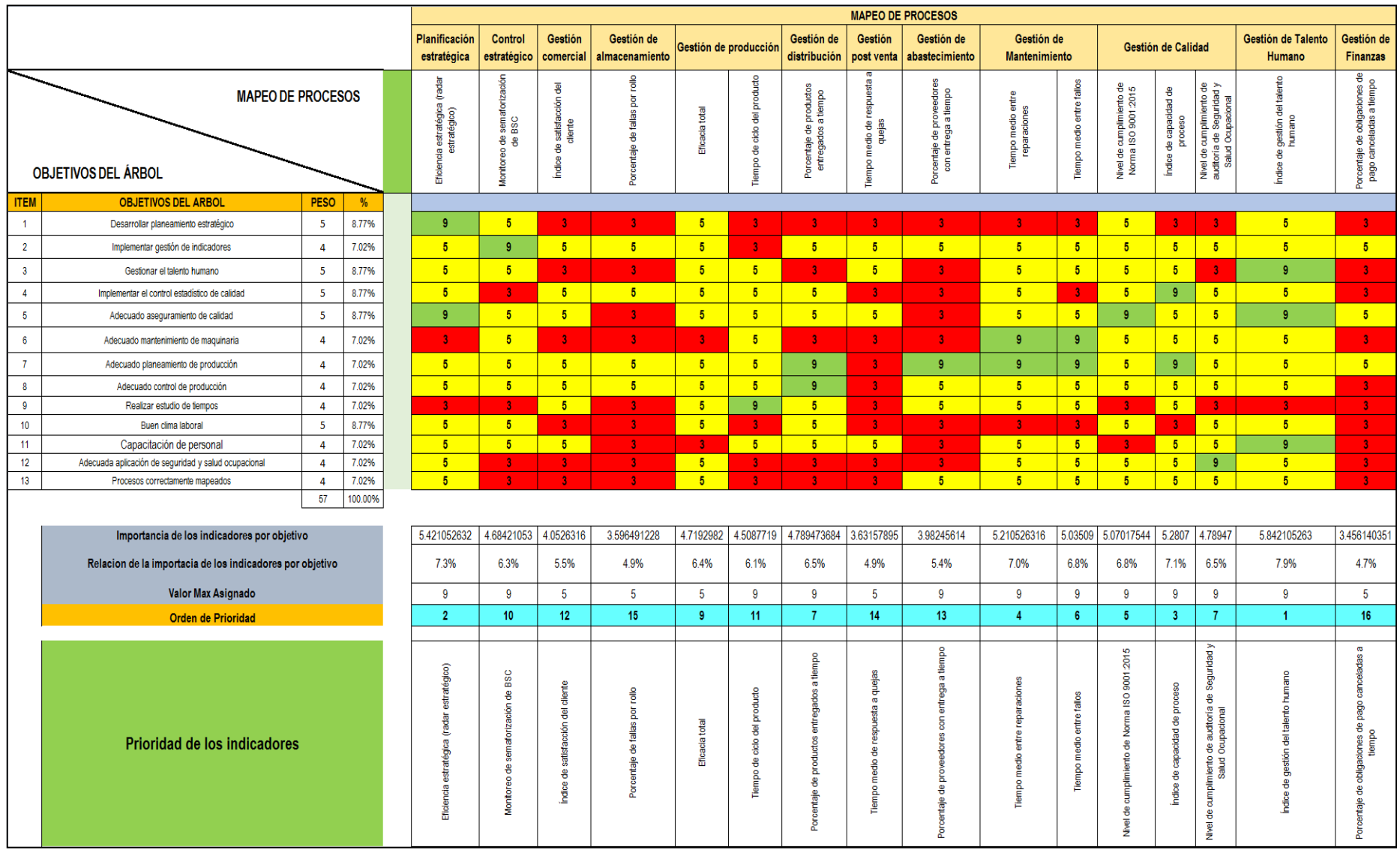

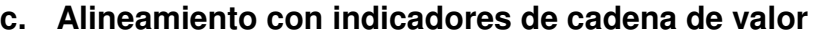

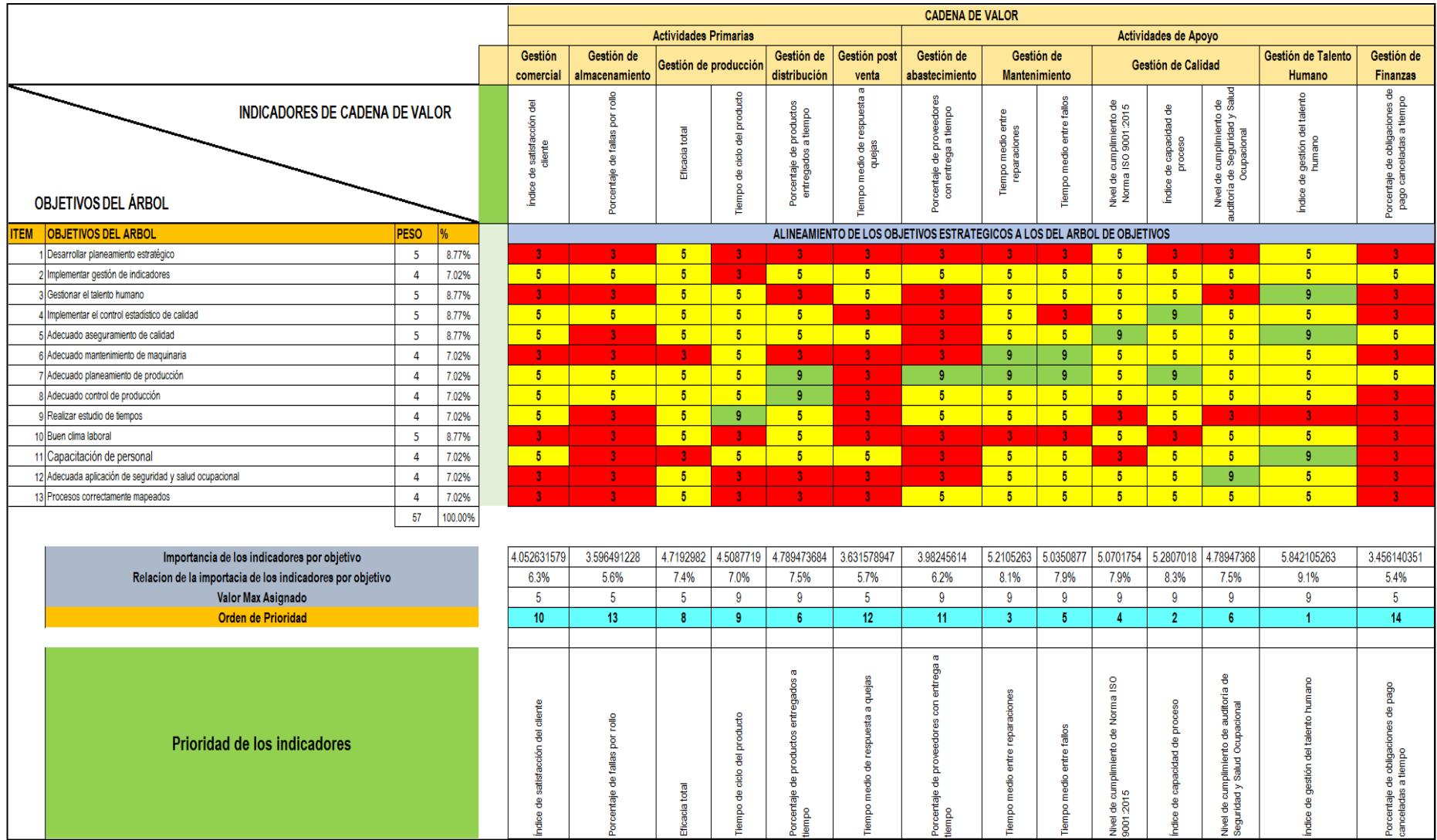

# **d. Alineamiento con políticas de calidad**

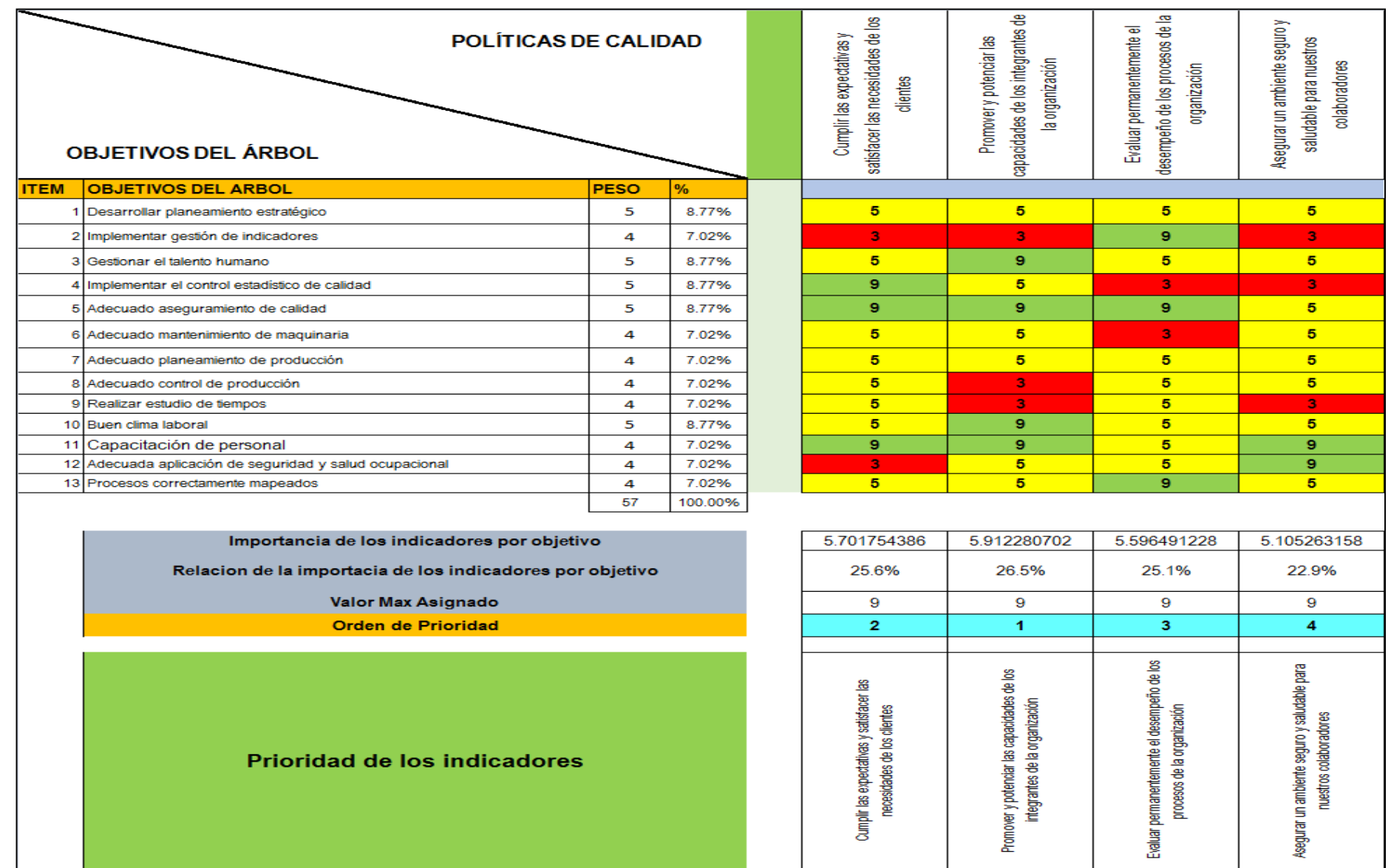

Luego de realizar los alineamientos de los objetivos del proyecto con los objetivos estratégicos, indicadores de la cadena de valor, mapeo de procesos, objetivos y políticas de calidad se pudo corroborar que el presente trabajo de investigación se mantuvo alineado al logro de los objetivos plasmados en el árbol de objetivos.

Finalmente, se analizaron las brechas de los indicadores cuyas metas no fueron logradas y se discutió en el capítulo siguiente.

# **CAPÍTULO IV DISCUSIÓN Y APLICACIONES**

En el presente capítulo se realizó un análisis de brechas para encontrar las causas de aquellos indicadores que no cumplieron la meta planeada. Además, se reconocieron las limitaciones y restricciones en el desarrollo del presente trabajo de investigación.

## **4.1 Actuar**

Como parte de la última etapa del ciclo de Deming o PHVA, luego de verificar el nivel alcanzado para cada uno de los indicadores del proyecto, éstos fueron plasmados en una tabla codificada con colores para identificar fácilmente la situación antes de la mejora (rojo), la meta trazada antes de implementar las mejoras (azul) y el resultado obtenido después de la mejora (amarillo). Se pudo apreciar que, si bien es cierto que todos los indicadores mejoraron notablemente, algunos no alcanzaron la meta trazada por diferentes razones cuyo análisis se muestra más adelante.

Tabla 42 Indicadores que no alcanzaron la meta

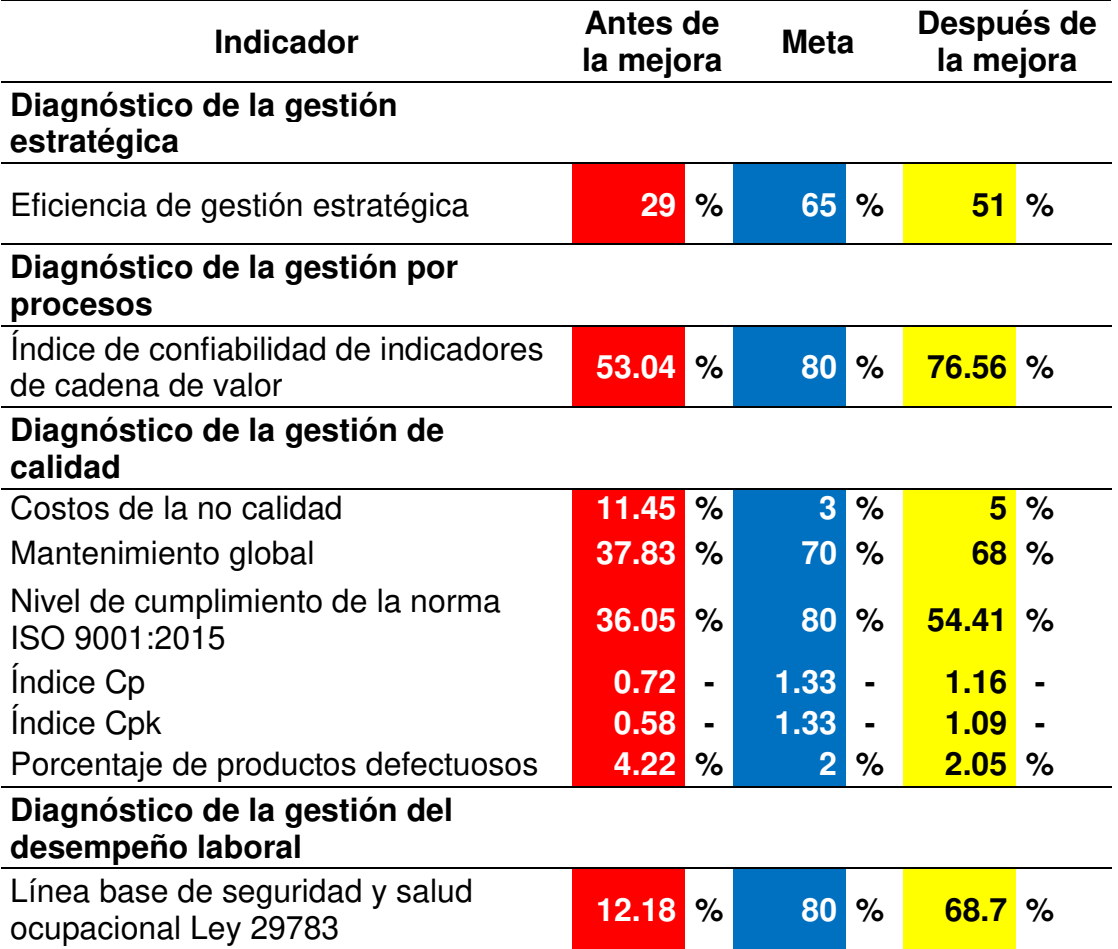

Nota. Tomado de la empresa Corporación Seveher EIRL, año 2018

Se pueden apreciar los indicadores que no lograron la meta. Fueron agrupados según el proceso al que pertenecen y se sometieron a evaluaciones previa conformación de un comité de mejoramiento continuo.

# Tabla 43

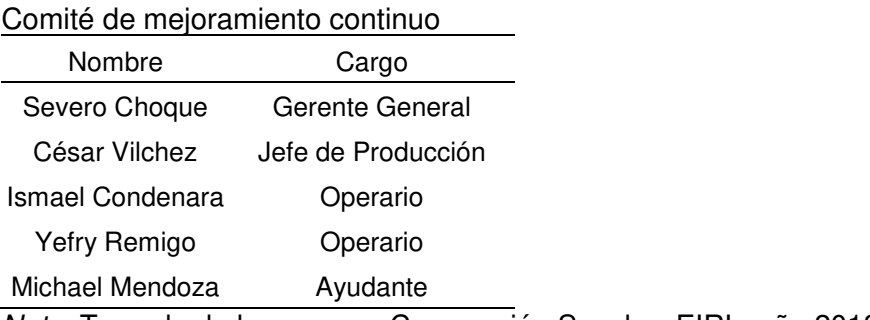

Nota. Tomado de la empresa Corporación Seveher EIRL, año 2018

El objetivo fue identificar las causas raíces por las cuales las metas no fueron logradas. Para alcanzarlas se hizo uso de la herramienta de análisis

"Cinco por qué", permitiendo profundizar en las causas de las causas, llegando así al verdadero origen del problema. Con ello, se pudo proponer las acciones que contribuyan al logro de las metas propuestas en futuros ciclos de mejora continua.

#### Tabla 44 Herramienta "Cinco por qué"

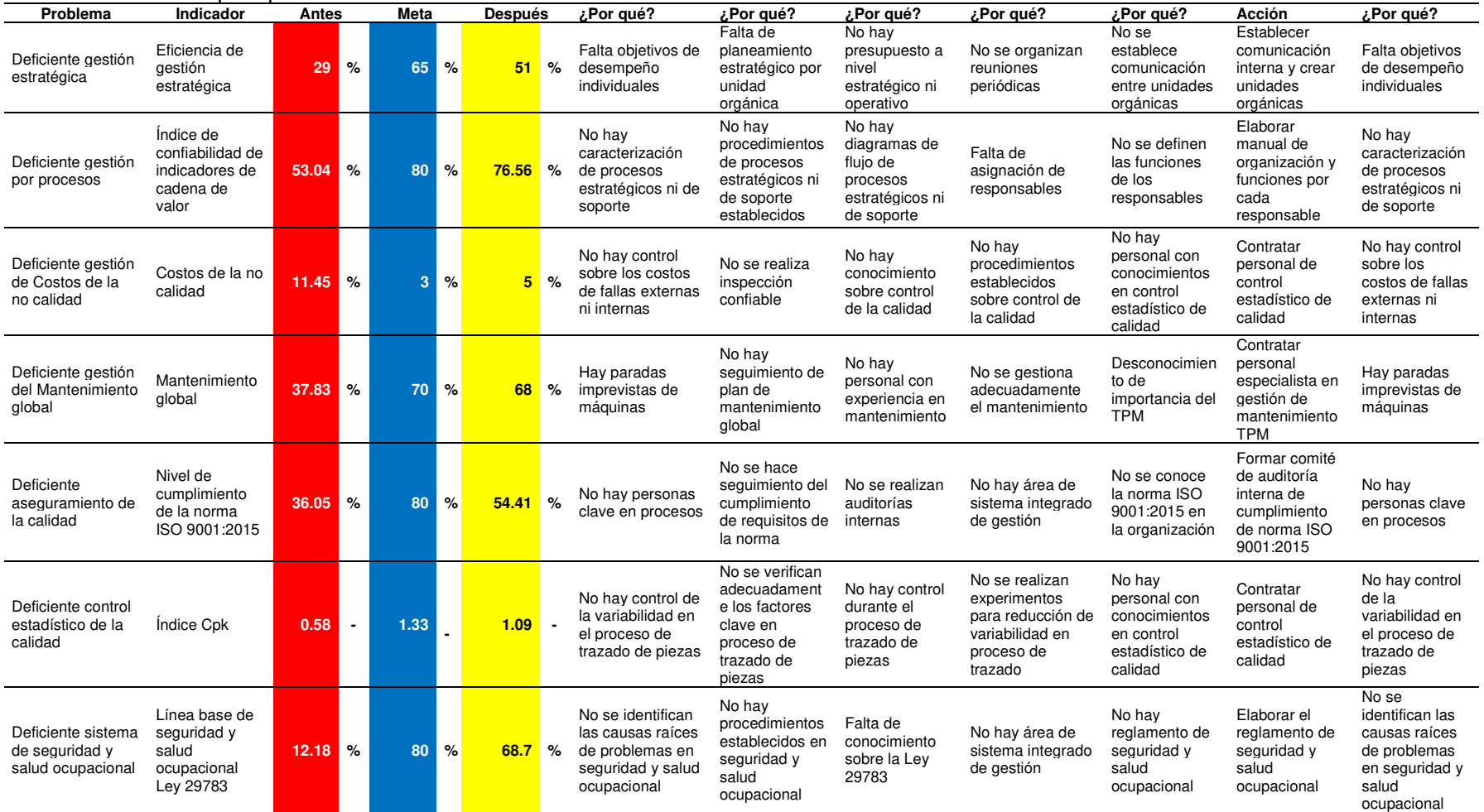

Es así que por cada problema se propuso una acción correctiva que permitió mejorar el indicador que le corresponde. Para ello se propuso emplear formatos de solicitudes de acciones, sean correctivas y preventivas, cuyo uso se estableció como extensivo a futuro para todos aquellos indicadores en los que no se logre la meta. A continuación, se presentan los formatos de los siete indicadores cuyas metas no fueron logradas.

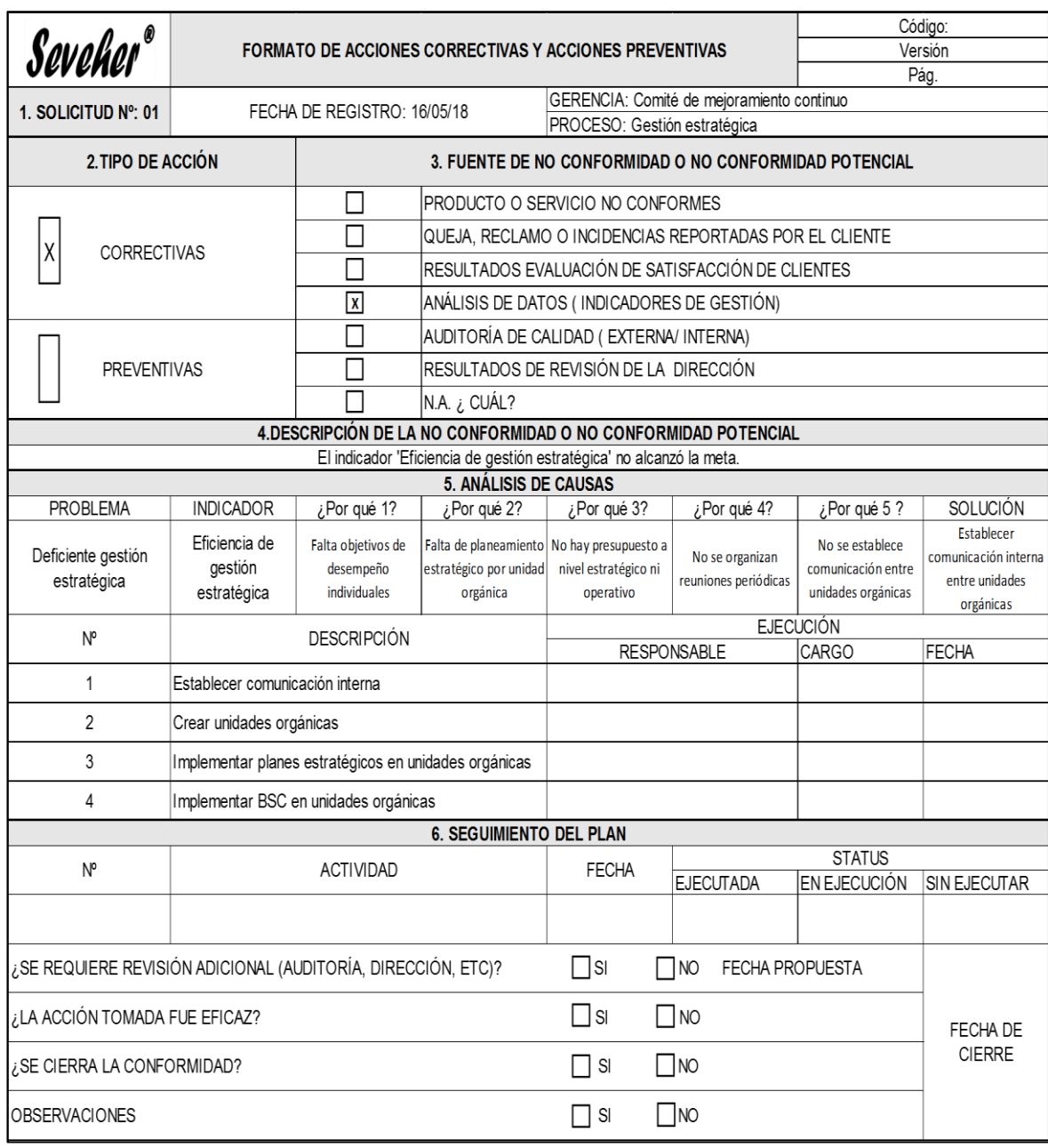

Figura 106. Formato de acciones correctivas y preventivas. Proceso de Gestión **Estratégica** 

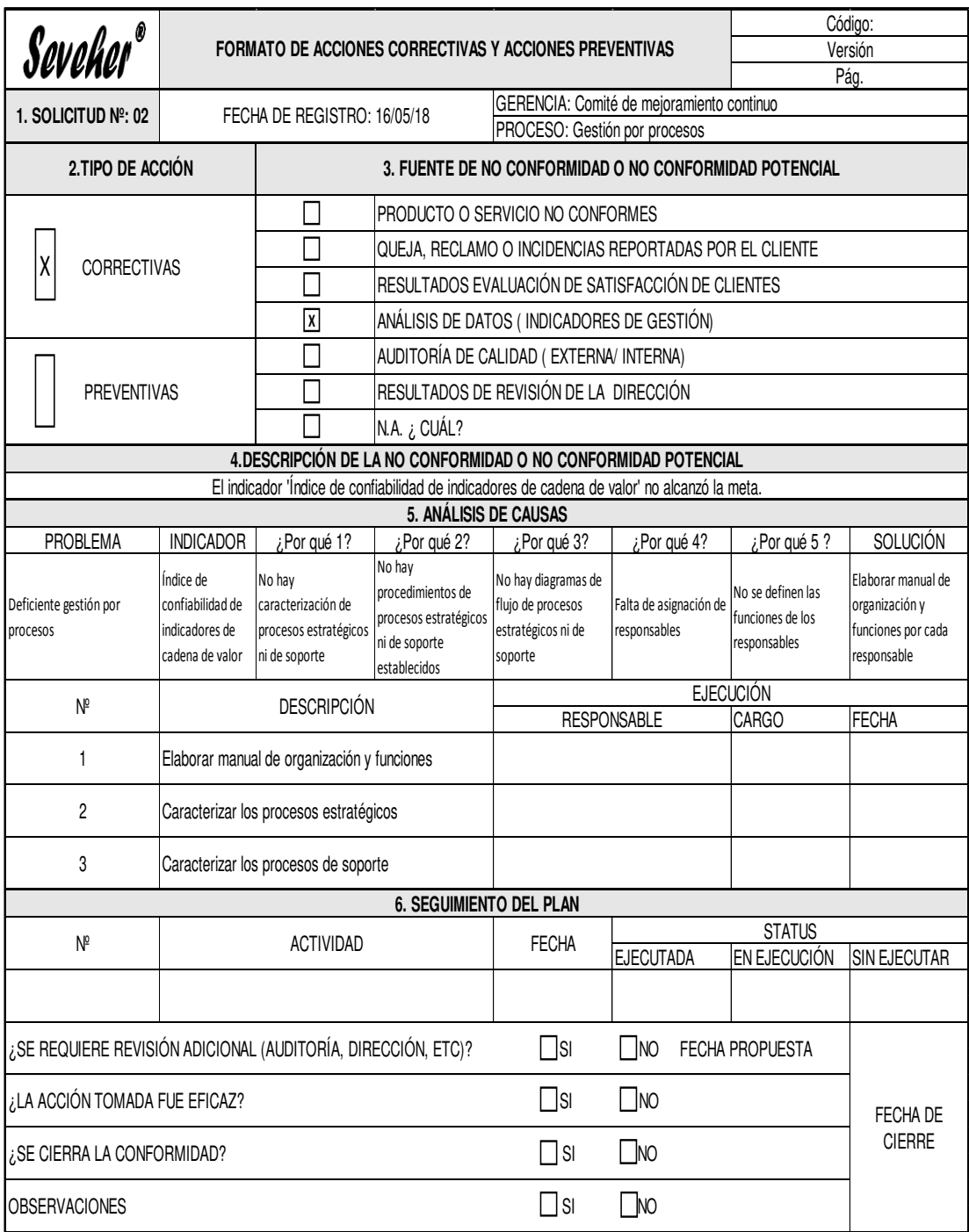

Figura 107. Formato de acciones correctivas y preventivas. Proceso de Gestión por Procesos

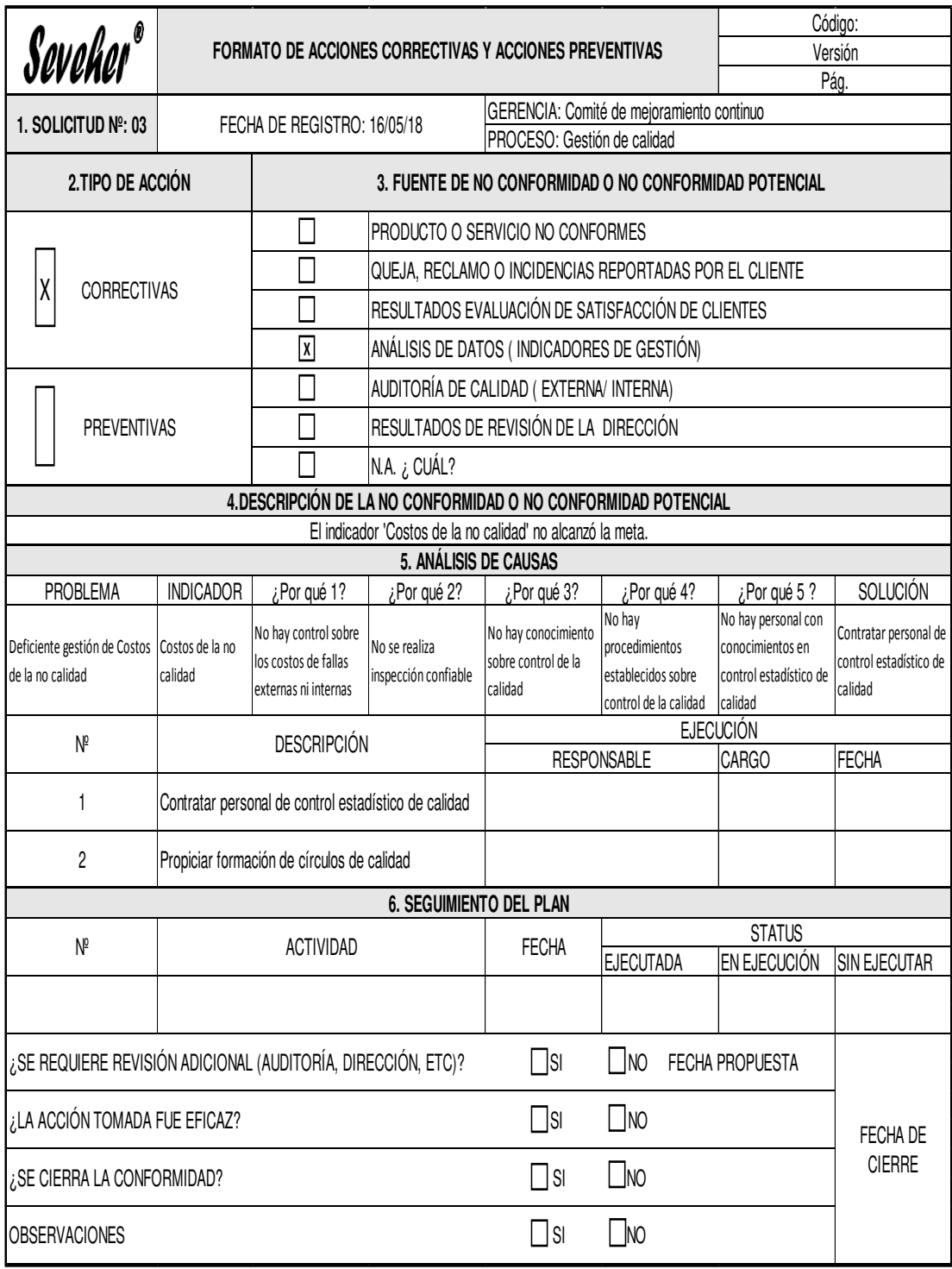

Figura 108. Formato de acciones correctivas y preventivas. Proceso de Gestión de Calidad

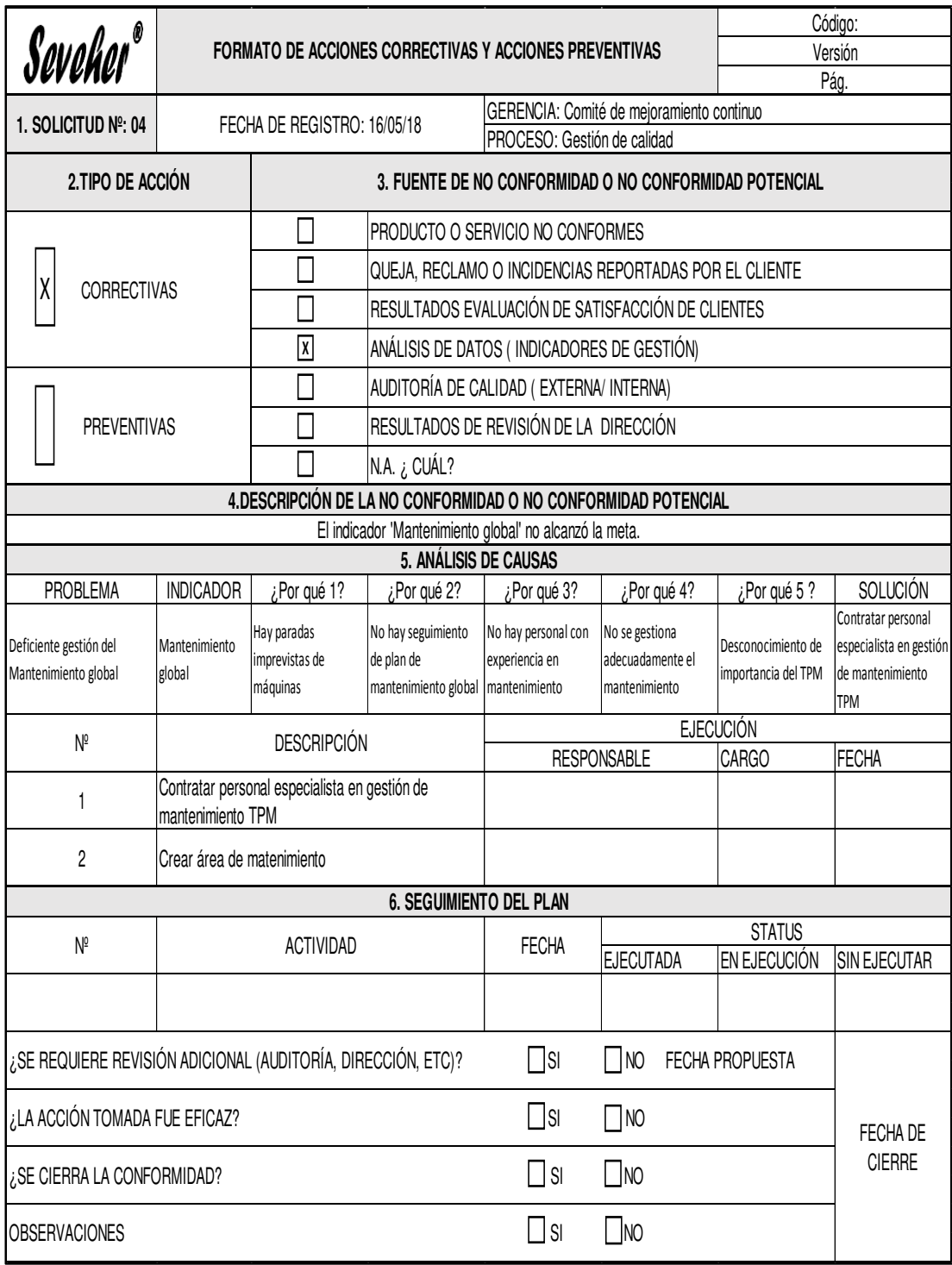

Figura 109. Formato de acciones correctivas y preventivas. Proceso de Gestión de Calidad

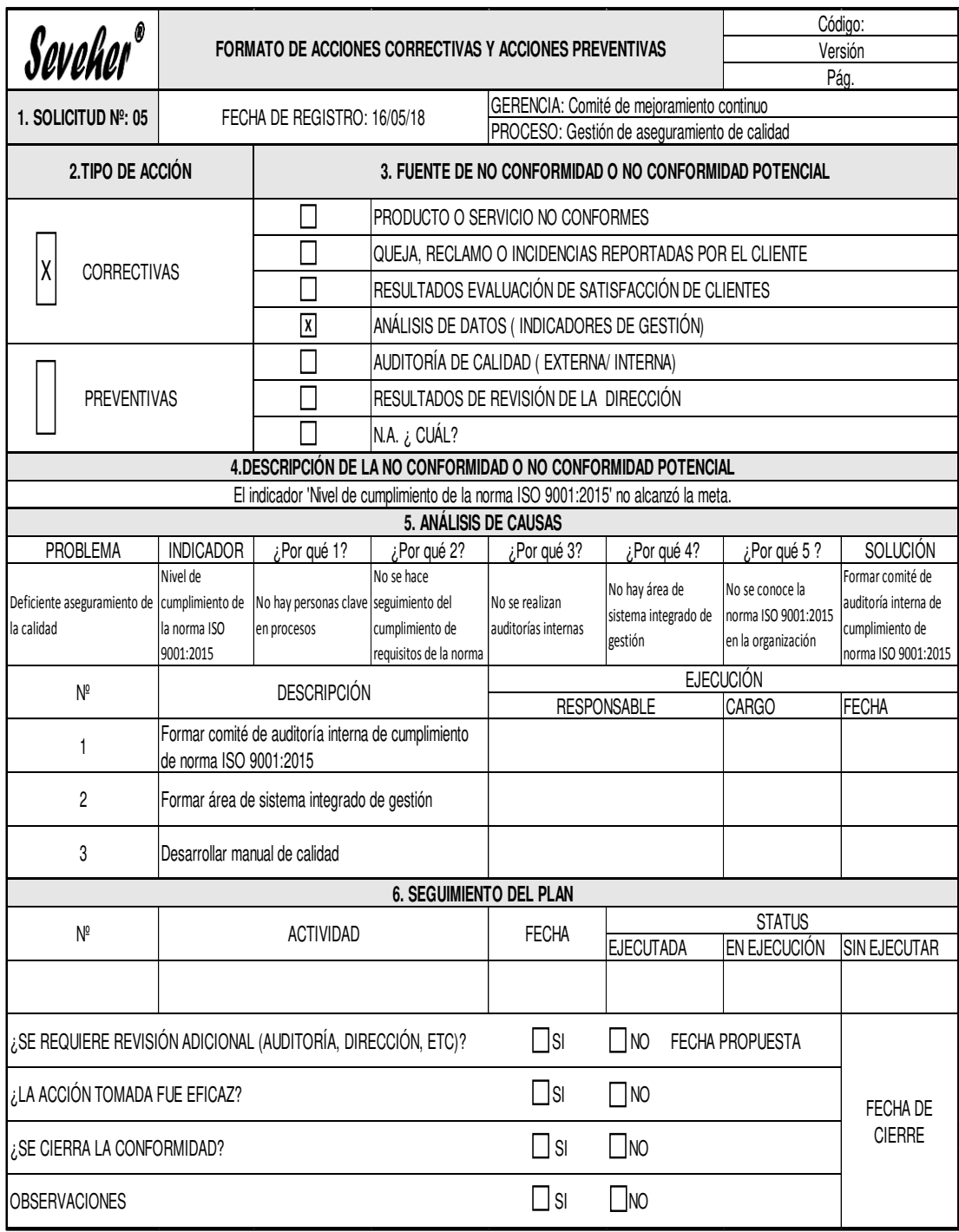

Figura 110. Formato de acciones correctivas y preventivas. Proceso de Gestión de Aseguramiento de Calidad

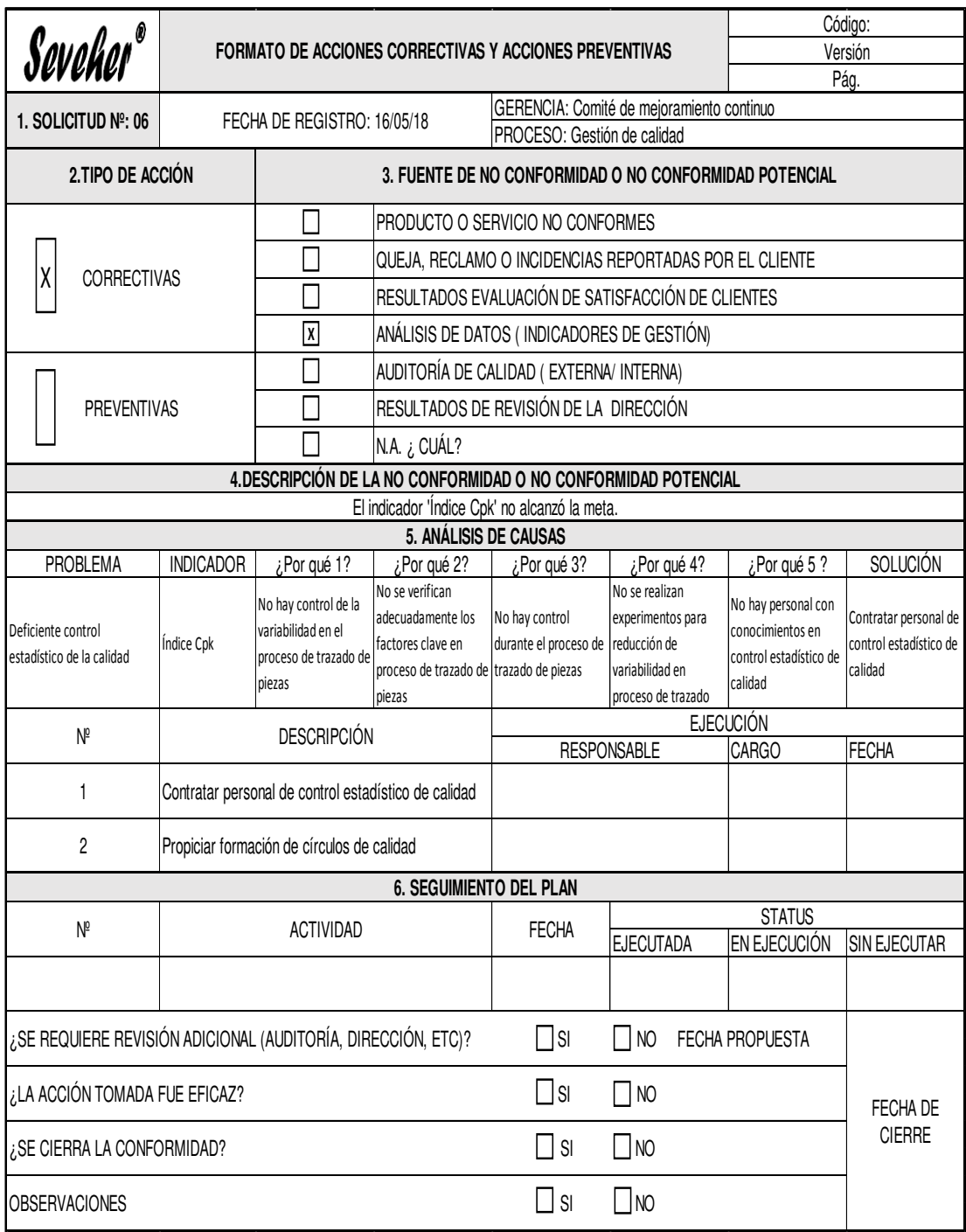

Figura 111. Formato de acciones correctivas y preventivas. Proceso de Gestión de Calidad

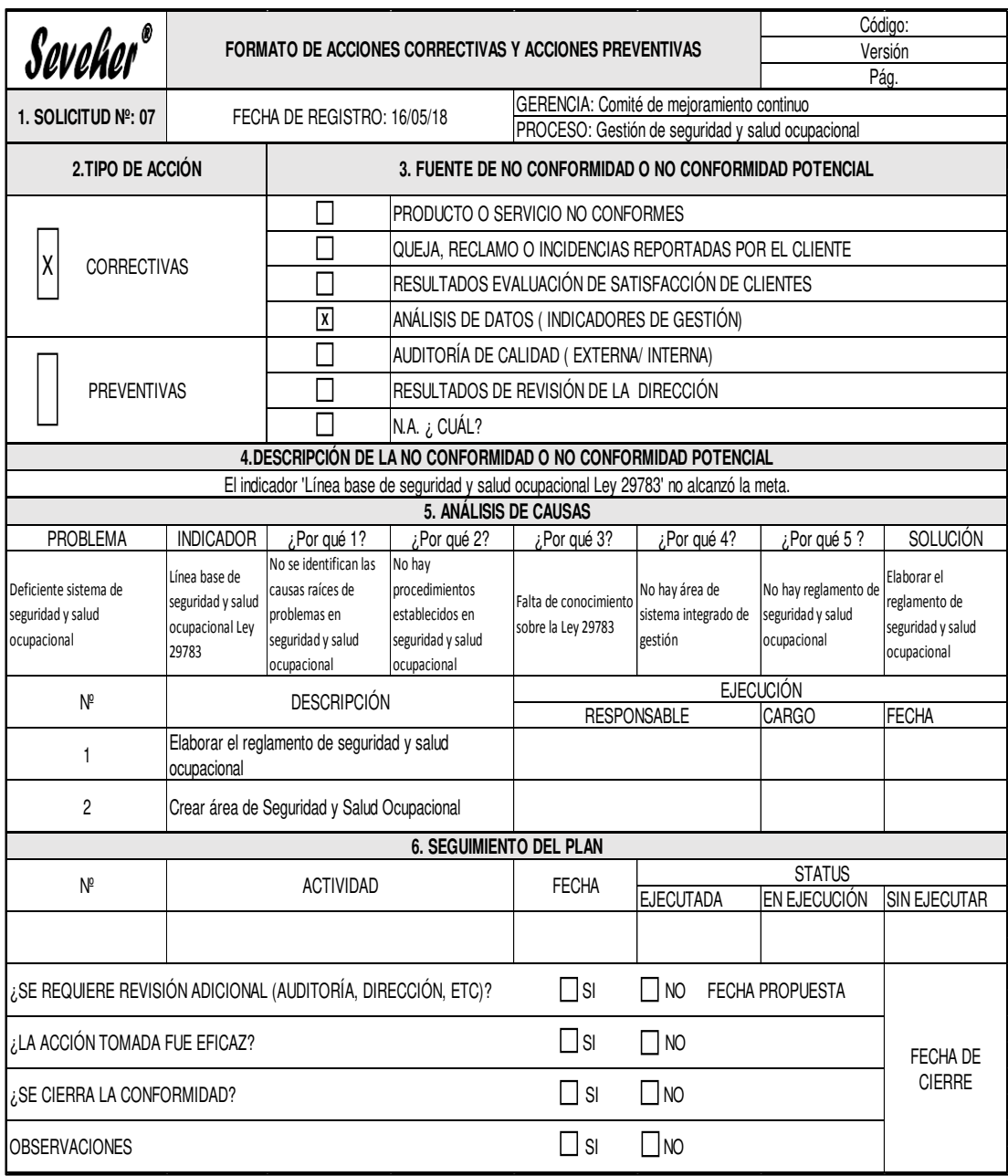

Figura 112. Formato de acciones correctivas y preventivas. Proceso de Gestión de Seguridad y Salud Ocupacional

Tomado de la empresa Corporación Seveher EIRL, año 2018

Como parte de la documentación requerida se propuso un Manual de Calidad (ver Anexo AL), así como un Manual de Organización y Funciones MOF (ver Anexo AN) y un Reglamento de Seguridad y Salud Ocupacional (ver Anexo AO).

#### **4.2 Discusión y aplicaciones**

En la primera etapa del presente proyecto de investigación se pudo percibir cierta incomodidad al momento de las visitas y reuniones iniciales con el personal, debido al temor de una posible intromisión por parte del equipo de proyecto en sus labores diarias que pudiera perjudicarlos; pues trabajan bajo la modalidad de destajo; es decir, perciben ingresos de acuerdo a la producción que cada uno de ellos genere.

El gradual acercamiento con ellos fue posible gracias a la intervención del gerente general, Severo Choque, quien se mostró interesado en los posibles beneficios del proyecto pues hubo un antecedente con la ejecución de uno similar en el año 2016 que obtuvo resultados favorables. Sin embargo, hubo restricción al acceso de cierta información que el gerente general consideró confidencial, como información financiera, estados de resultados y acceso a máquinas especializadas con las que la empresa cuenta, como fue el caso de una máquina tejedora que se encarga de tejer puños para casacas que la empresa confecciona.

En este trabajo de investigación se hizo el análisis de los volúmenes de ventas y márgenes de utilidad generados, cuyo resultado llevó a la selección del tercer producto más representativo para la empresa, omitiendo los dos primeros utilizados para el proyecto realizado en el año 2016, el cual fue el modelo 'chaleco de jean corto' que se confecciona en una sola talla denominada talla estándar. La definición de operaciones y actividades en el proceso de confección de las prendas de vestir fue un punto clave para realizar el estudio de tiempos. En esta etapa hubo que mantenerse al margen de cualquier contacto con el personal de confección para observar el desarrollo de sus labores normalmente.

Durante la recolección de datos se identificaron problemas en diversos aspectos de la empresa. La gestión estratégica era deficiente pues había desconocimiento sobre este tema y por consiguiente de sus beneficios. Por otro lado, al ser un tema totalmente nuevo para la empresa, fue necesario pactar reuniones en las que se expuso la importancia de la gestión estratégica.

La ausencia de misión y visión de la empresa dificultó la orientación de los esfuerzos de sus integrantes hacia el logro de un objetivo común. Se formularon la misión y visión conjuntamente con el alto mando de la empresa, siendo aprobados; lográndose definir el direccionamiento estratégico y posteriormente permitió el diseño e implementación del planeamiento estratégico.

Siendo la implementación del planeamiento estratégico muy importante se solicitó la opinión de los altos cargos de la empresa, quienes evaluaron la situación interna y externa, cuyo resultado evidenció que la empresa contaba con limitaciones en menor grado. Sin embargo, existían oportunidades que podrían ser aprovechadas para impulsar el desarrollo de la empresa. En cuanto al perfil competitivo, contaba con limitaciones menores principalmente por falta de publicidad y precios elevados. El resultado posicionó a la empresa en un perfil competitivo bajo, respecto a la competencia, generando la preocupación en la gerencia general, motivando la necesidad de un cambio y un mayor compromiso con el proyecto.

Otro de los problemas observados como causa de la baja productividad fue la inadecuada gestión por procesos En la empresa no se habían identificado ni definido adecuadamente sus procesos operacionales ni de apoyo, porque estos eran ejecutados de manera empírica, sin estándares ni procedimientos definidos. El apoyo y conocimiento del gerente general sobre el funcionamiento de los procesos fue muy importante debido al compromiso y voluntad de cambio generados en él.

Un aspecto crítico que fue identificado es el problema con la talla de los chalecos. Hubo discrepancias con la medida del ancho de la espalda pero especialmente, problemas con la longitud de las piezas que conforman el delantero de los chalecos; cuya medida difería de la tolerancia para la talla confeccionada, lo que generaba algunos reclamos por parte de los clientes. En ese sentido, el gerente general mostró especial interés en reducir los chalecos con este problema y para ello su apoyo fue vital para conocer los requerimientos y expectativas de los clientes. Esto permitió realizar el despliegue de la función calidad, traduciendo estos requerimientos en atributos o características técnicas y posteriormente identificar que el proceso crítico fue el corte de las piezas mediante el análisis modal de fallos y efectos para procesos.

Fue necesario tomar muestras que permitieron observar el comportamiento del proceso y su capacidad de poder cumplir con las especificaciones establecidas para la talla de los chalecos.

Cabe mencionar que para la toma de muestras se permitió considerar un máximo de seis unidades, tanto en la mañana, como a media mañana y en la tarde, lo cual fue una limitación establecida por la empresa debido al temor natural de que pudiera entorpecer el desarrollo de sus labores, retrasando al personal. Sin embargo, tanto el gerente general como el de producción se mostraron más colaborativos pues percibieron que estas actividades podían ser de mucha utilidad para mejorar el proceso de confección. Para ello autorizaron el análisis de la totalidad de los lotes diarios de confección cuyo promedio fue de 95 unidades y además, no representó un costo significativo para la empresa, según juicio del gerente general. Esto permitió una mayor confiabilidad en los resultados obtenidos del análisis estadístico.

Considerando que el proceso crítico fue el corte de las piezas y que el mayor problema fue la discrepancia de la dimensión de longitud de la parte del delantero de los chalecos, se logró identificar algunos factores que podían afectar a este proceso, clasificándolos en factores controlables (ángulo de corte de la cuchilla, velocidad de corte, grano del afilador de cuchilla y el tiempo de reposo de la tela) y no controlables, siendo esta la humedad del ambiente, pues por experiencia del personal afectaba el estiramiento de las fibras de la tela. Esto permitió diseñar un experimento de Taguchi, realizándose diversas pruebas, alterando los factores controlables y finalmente, al configurar la máquina de corte a una velocidad de 2800 rpm y dejar reposar la tela durante una hora, la variabilidad en la longitud del
delantero de los chalecos podía reducirse. Esto redujo los reclamos por confección de prendas con longitudes incorrectas.

Al ser el recurso humano un pilar fundamental para la empresa, resultó necesario conocer el sentir de los integrantes y mediante la formulación de encuestas se pudo medir el nivel del clima laboral. También, percibir el malestar de los integrantes, pues muchos de ellos sintieron que la empresa no prestaba mayor atención a sus requerimientos ni reconocía la labor que ellos desempeñaban día a día. Además, los vínculos personales no estaban muy afianzados por no haber oportunidad de una interacción más cercana.

Esta situación fue expuesta al gerente general quien mostró preocupación por la situación del clima laboral en la empresa y decidió organizar mensualmente reuniones de confraternidad en la que los integrantes puedan estrechar y afianzar vínculos tanto laborales como personales entre ellos; por lo que resaltó la labor de los trabajadores otorgándole un reconocimiento a aquel que mostró un buen desempeño. Adicionalmente, con el fin de hacer que el personal se sienta parte de una verdadera organización se aceptó la sugerencia del empleo de chalecos con el nombre y logo de la empresa.

Por otro lado, se realizó la evaluación Feedback 360° cuyo resultado evidenció la necesidad de mejorar las competencias de los diferentes puestos de trabajo en la empresa. A pesar de la disconformidad inicial por los resultados se aceptó finalmente realizar las capacitaciones, pudiéndose observar una notable mejora en el desempeño de los integrantes en sus respectivos puestos de trabajo.

Inicialmente el área de confección evidenciaba una desmejora en las condiciones de trabajo, pues el desorden y la falta de limpieza fueron notorios. Por ser un plan de carácter operativo y por la falta del hábito de realizar ordenamiento y limpieza del área de trabajo, el personal se mostró inicialmente reacio a colaborar,, pero el apoyo del jefe de producción permitió finalmente realizar el plan fuera del horario de trabajo para no entorpecer el proceso de confección. Luego de la implementación, el personal notó inmediatamente la diferencia y ventajas de mantener el área de trabajo limpia y ordenada, facilitando sus labores y asimilando este hábito.

Pudo notarse la falta de actividades sobre seguridad y salud en el trabajo, luego de observar la falta de uso de elementos de protección personal a pesar de ser conscientes de la necesidad de utilizarlos; pues durante las operaciones se desprende polvillo y el ruido generado por las máquinas resulta perjudicial, además de no tener identificados los riesgos y peligros en el área de trabajo. Por ello se sugirió la adquisición de mascarillas y orejeras para proteger sus vías respiratorias y oídos, respectivamente. También se diseñó un mapa de riesgos con la identificación de los riesgos en las diversas zonas en el área de trabajo y se elaboraron las políticas de seguridad y salud, así como su reglamento; mejorando notablemente el cumplimiento de la ley 29783 sobre seguridad y salud en el trabajo.

Por último, se evaluaron los indicadores de gestión, obteniendo logros en la eficiencia total que mejoró en 8%; la eficacia total en 6%; la efectividad total se incrementó en 7% y finalmente, la productividad mejoró de S/ 23.05 a S/ 22.55 por unidad, experimentando una mejora de 2%.

# **CONCLUSIONES**

- 1. La productividad en el área de confecciones de la empresa Corporación Seveher mejoró al reducirse el costo de S/ 23.05 por unidad a S/ 22.55 por unidad.
- 2. La empresa mejoró su eficiencia estratégica al aumentar en 22% su nivel de alineamiento a la estrategia.
- 3. Los costos de calidad se redujeron de S/ 6,109.48 a S/ 2,668, generando un ahorro aproximado de 6% respecto al inicial.
- 4. Con la implementación de un programa de mantenimiento periódico se pudo contar con máquinas totalmente operativas, lo cual se vio reflejado en el índice de mantenimiento global que mejoró en aproximadamente 30%.
- 5. El desarrollo de manuales, reglamentos y políticas permitieron que la empresa mejore su nivel de cumplimiento de los requisitos y principios de la norma ISO 9001:2015 de 36% a 54%.
- 6. Como consecuencia del control estadístico y el diseño experimental de Taguchi realizado, se logró mejorar el índice de capacidad operacional del proceso de corte de las piezas del delantero del chaleco al pasar de un nivel de 0.58 a 1.09, logrando reducir la cantidad de productos fuera de especificaciones.
- 7. El clima laboral, luego de las mejoras propuestas, aumentó de 52% a 67.9%, impactando en gran medida en la productividad de los colaboradores.
- 8. El personal vio mejoradas sus competencias al verificarse el incremente del indicador de la gestión de talento humano en aproximadamente 30%, permitiendo mejorar su desempeño en sus respectivos puestos de trabajo.
- 9. Las actividades propuestas en el plan de mejora permitieron que la empresa mejore su nivel de cumplimiento de la Ley 29783, ley de seguridad y salud en el trabajo notablemente de 12.18% a 68.7%.
- 10. Luego de eliminar los elementos innecesarios y de establecer el orden y limpieza en el área de confección, el nivel de cumplimiento de las 5S mejoró en 34%, volviéndose un hábito entre los colaboradores.
- 11. El nivel en que la empresa satisface a sus clientes se vio mejorado en 11% debido a la conformidad de los clientes con el trato recibido, la pronta atención de sus inquietudes y el cumplimiento de las especificaciones de las dimensiones del producto.
- 12. La implementación del presente proyecto resultó económicamente viable, pues la tasa interna de retorno (55%) fue superior a la tasa de rendimiento que como mínimo los accionistas esperaban (20%) y se obtuvo beneficios de 2.17 soles por cada sol invertido.

# **RECOMENDACIONES**

- 1. Crear unidades orgánicas como parte de la mejora de la eficiencia estratégica.
- 2. Diseñar planes estratégicos y del Balanced Scorecard para las unidades orgánicas.
- 3. Realizar la caracterización de los procesos y subprocesos a niveles estratégicos y de soporte para la estandarización de sus actividades.
- 4. Contratar personal especializado en control estadístico de calidad a fin de hacer extensivo el control estadístico a todos los procesos de confección.
- 5. Realizar diseños de experimentos en los demás procesos de confección a fin de asegurar la reducción de productos defectuosos
- 6. Contratar eventualmente a un especialista en mantenimiento que dé seguimiento al plan de mantenimiento preventivo propuesto, así como la creación de un área de mantenimiento permanente en la empresa.
- 7. Crear un área de seguridad y salud ocupacional que asegure el cumplimiento de los lineamientos de la ley 29783, ley de seguridad y salud en el trabajo.

# **FUENTES DE INFORMACIÓN**

#### **Bibliográficas**

Aldavert, J., Vidal, E., Lorente, J., & Aldavert, X. (2016). 5S para la Mejora Continua. Barcelona: CIMS.

Carbonel González, P. A., & Prieto Solimano, M. S. (2015). Análisis, diagnóstico y propuesta de mejora en el área de confecciones de una empresa textil. Tesis para optar el título de Ingeniero Industrial. Lima: Pontificia Universidad Católica del Perú, Facultad de Ciencias e Ingeniería.

Choque Larrauri, R. (2016). Planeamiento Estratégico. Lima: Empresa Editorial Macro.

Cortés, J. M. (2017). Sistema de Gestión de Calidad (ISO 9001:2015). Málaga: ISB S.L.

David, F. R. (2013). Conceptos de Administración Estratégica. Naucalpán de Juárez: Pearson Educación.

Escalante, E. (2013). Seis Sigma: Metodología y técnicas. México: Limusa.

Gonzalez García, R. H. (2016). Mantenimiento Industrial: organización, gestión y control. Buenos Aires: Librería y Editorial Alsina.

Gutiérrez Pulido, H. (2014). Calidad y Productividad. México D.F.: McGraw-Hill.

Gutiérrez Pulido, H., & De la Vara Salazar, R. (2013). Control estadistico de la calidad y Seis Sigma. México D.F.: Mc Graw-Hill.

Hernández Sampieri, R., Collado Fernández, C., & Baptista Lucio, P. (2014). Metodología de la Investigación. México D.F.: McGraw-Hill.

Kaplan Robert, N. D. (2016). El Cuadro de Mando Integral: The Balanced Scorecard. Barcelona: Grupo Planeta.

López, J., Alarcón, E., & Rocha, M. (2014). Estudio del Trabajo: Una Nueva Visión. México, D.F.: Grupo Editorial Patria.

Ministerio de Trabajo y Promoción del Empleo. (2011). Ley 29783. Ley de Seguridad y Salud en el Trabajo. Publicado en el Diario Oficial El Peruano, del 20 de agosto de 2011. Perú.

Muñoz Razo, C. (2011). Cómo elaborar y asesorar una investigación de tesis. Naucalpan de Juárez, México: Pearson Educación.

Ordóñez Alcántara, W. C., & Torres Castañeda, J. A. (2014). Análisis y mejora de procesos en una empresa textil empleando la metodología DMAIC. Tesis para optar el título de Ingeniero Industrial. Lima: Pontificia Universidad Católica del Perú, Facultad de Ciencias e Ingeniería.

Pérez Fernández de Velasco, J. A. (2010). Gestión por Procesos. Madrid: ESIC Editorial.

Quiñonez Villa, N., & Salinas Gamboa, C. (2016). Sistema de mejora continua en el área de producción de la empresa "Textiles Betex S.A.C." utilizando la metodología PHVA. Tesis para optar el título profesional de Ingeniero Industrial. Lima: Universidad de San Martín de Porres, Facultad de Ingeniería y Arquitectura.

Rojas López, M. D. (2016). Ingeniería Administrativa. Bogotá: Ediciones de la U.

Sánchez, J. (2013). Indicadores de Gestión Empresarial: De la Estrategia a los Resultados con el Balanced Scorecard-Cuadro de Mando Integral. EEUU: Palibrio LLC.

Torres Hernández, Z. (2014). Administración Estratégica. México D.F.: Grupo Editorial Patria.

Uribe Prado, J. F. (2015). Clima y ambiente organizacional: trabajo, salud y factores psicosociales. México D.F.: El Manual Moderno

#### **Electrónicas**

Bardales, E. (03 de Diciembre de 2017). Perú recibirá S/ 3,000 millones de inversión en ciencia y tecnologia en próximos tres años. Gestión. Recuperado de https://gestion.pe/cade-2017/peru-recibira-s-3-000-millones-inversionciencia-tecnologia-proximos-tres-anos-221964

Berckemeyer, F. (25 de Marzo de 2018). Desempleo subiría a 10,3% por alza del sueldo mínimo. El Comercio. Recuperado de https://elcomercio.pe/economia/desempleo-subiria-10-3-alza-sueldo-minimonoticia-507070

Berckemeyer, F. (12 de Marzo de 2018). Exportaciones no tradicionales crecieron 15% en enero de 2018. El Comercio. Recuperado de https://elcomercio.pe/economia/peru/exportaciones-tradicionales-crecieron-15-enero-2018-noticia-503894

Berckemeyer, F. (26 de Marzo de 2018). IPE: Balance económico de gestión de PPK es negativo. El Comercio. Recuperado de https://elcomercio.pe/economia/peru/ipe-balance-economico-gestion-ppknegativo-noticia-507237

171

Berckemeyer, F. (27 de Enero de 2018). Se recupera la confianza del consumidor en enero. El Comercio. Recuperado de https://elcomercio.pe/economia/recupera-confianza-consumidor-eneronoticia-492496

Casabonne, J. (06 de Agosto de 2016). CPI: Pedro Pablo Kuczynski inicia su Gobierno con 70.4% de aprobación. Radio Programas del Perú. Recuperado de http://rpp.pe/politica/gobierno/cpi-ppk-inicia-su-gobierno-con-704-deaprobacion-noticia-985130

Lira, J. (08 de Enero de 2018). Produce: Sector prendas de vestir se recuperará en el 2018 y crecería alrededor de 4%. Gestión. Recuperado de https://gestion.pe/economia/produce-sector-prendas-vestir-recuperara-2018 creceria-alrededor-4-224404

Slocovich, I. (11 de Marzo de 2018). Aprobación de PPK llega al 19% y un 58% opina que debe dejar el cargo. Diario Correo. Recuperado de https://diariocorreo.pe/politica/aprobacion-de-pedro-pablo-kuczynski-llega-al-19-807430/

# **ANEXOS**

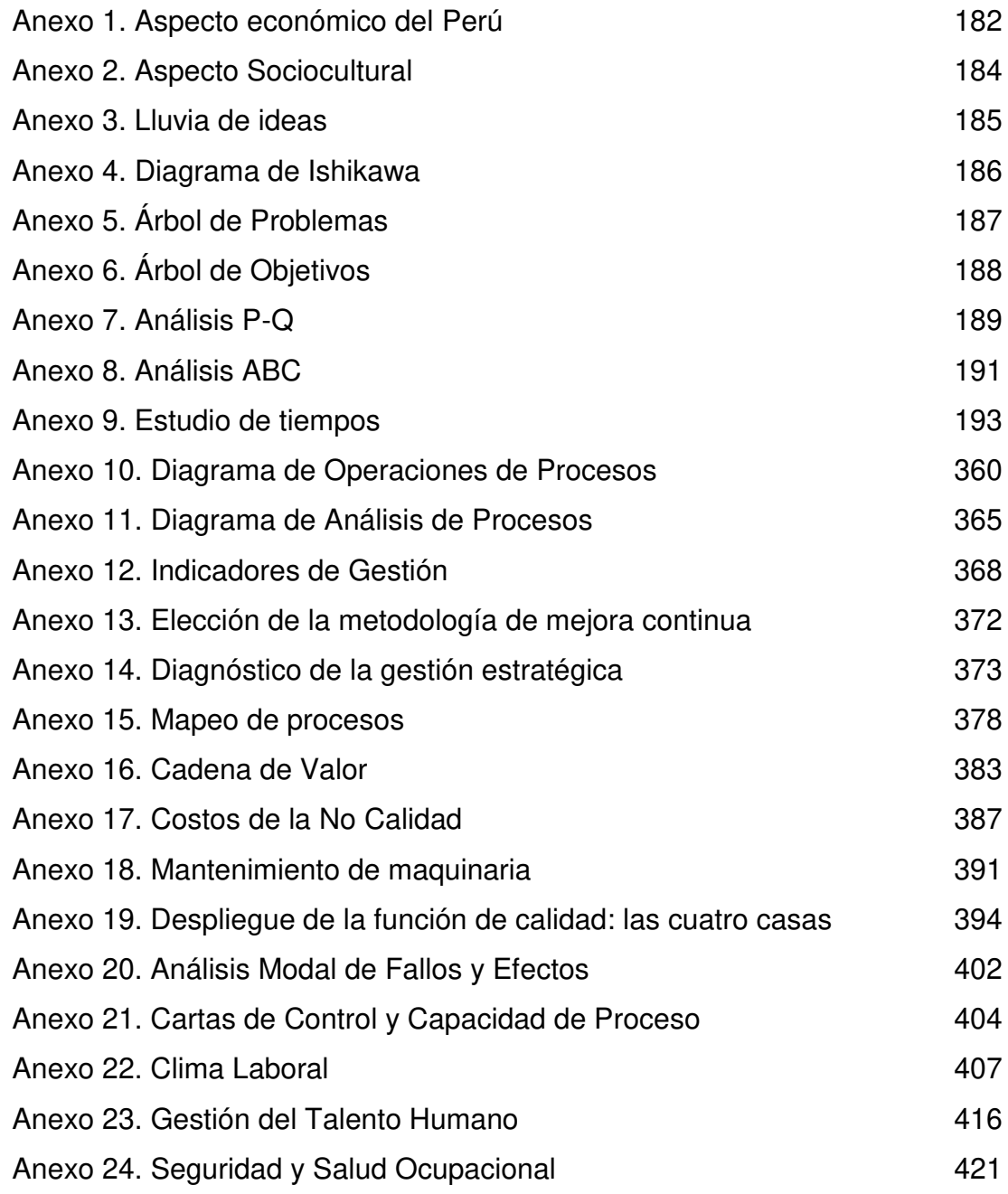

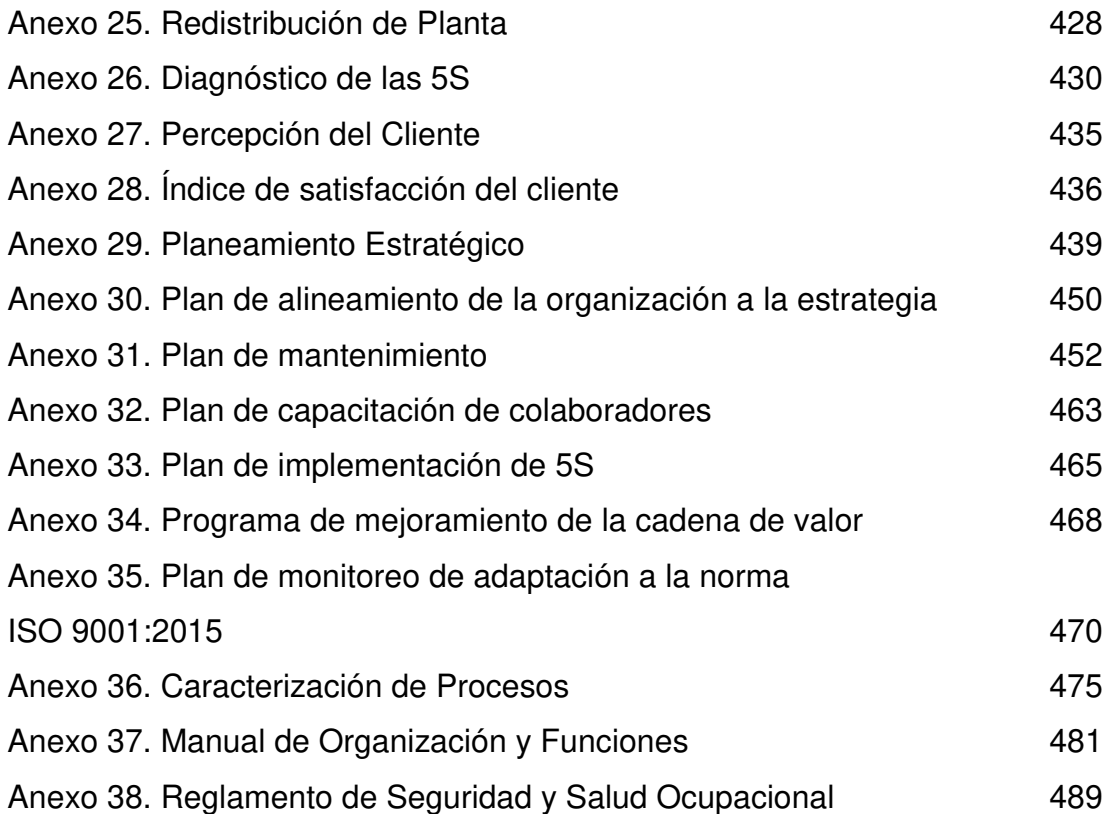

# **ÍNDICE DE TABLAS DE ANEXOS**

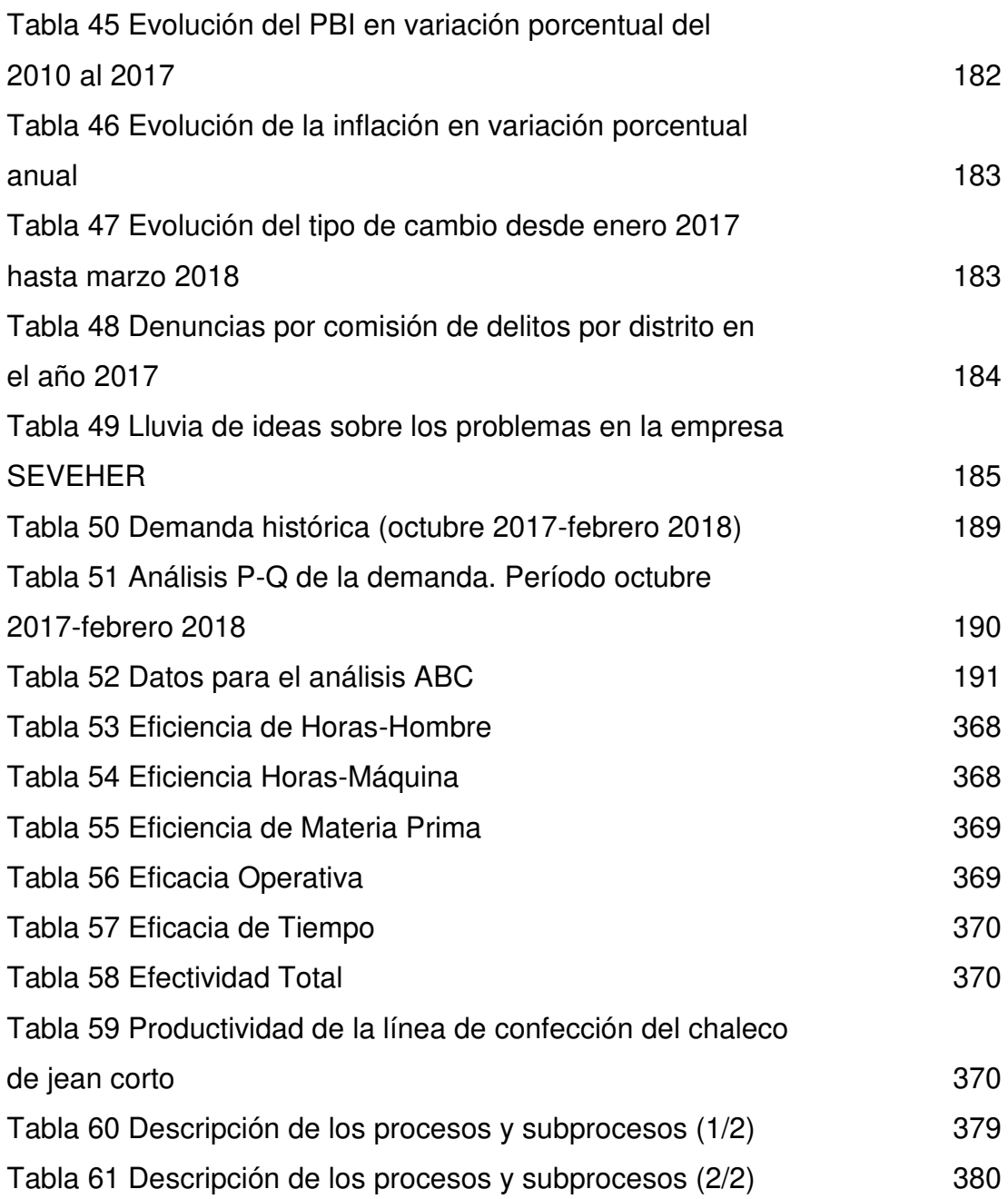

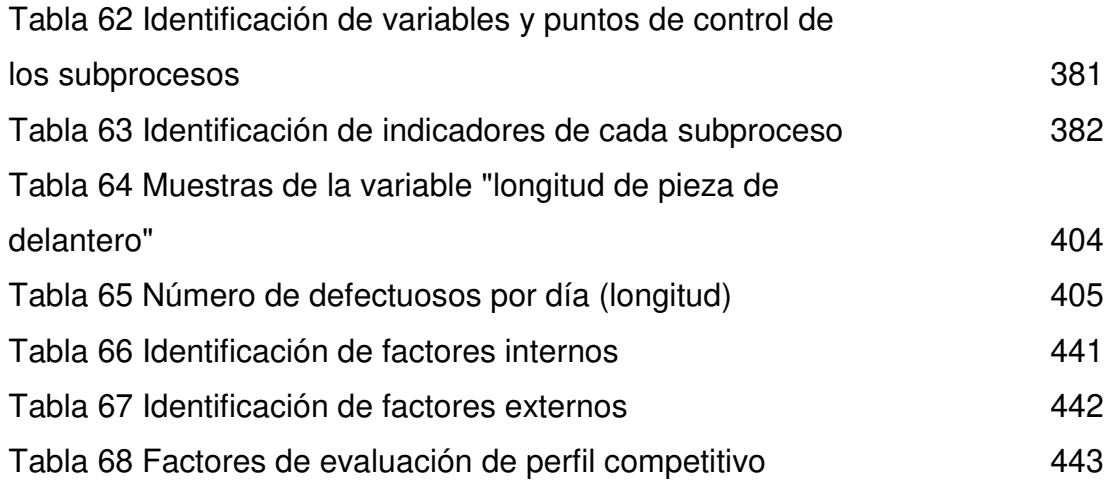

# **ÍNDICE DE FIGURAS DE ANEXOS**

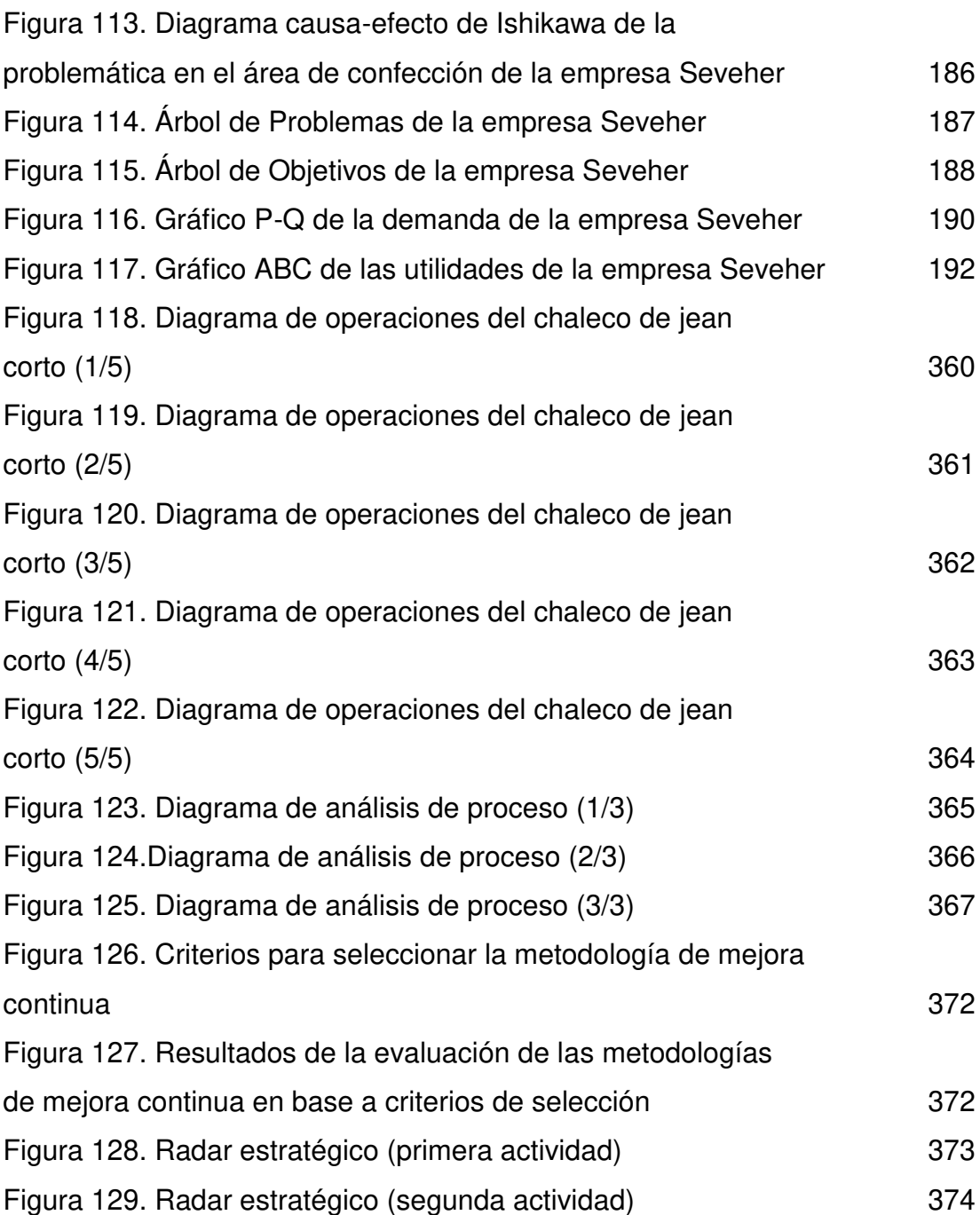

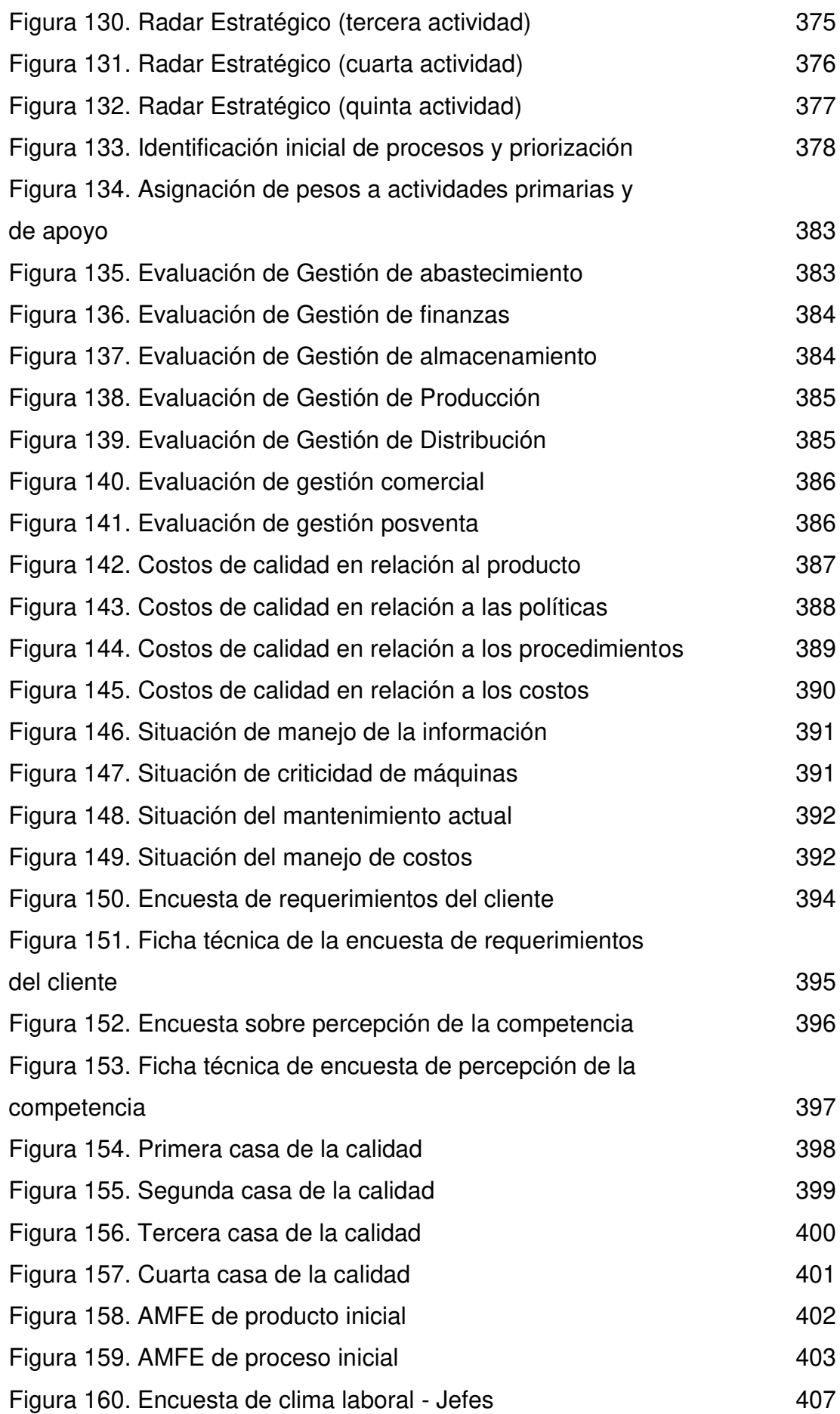

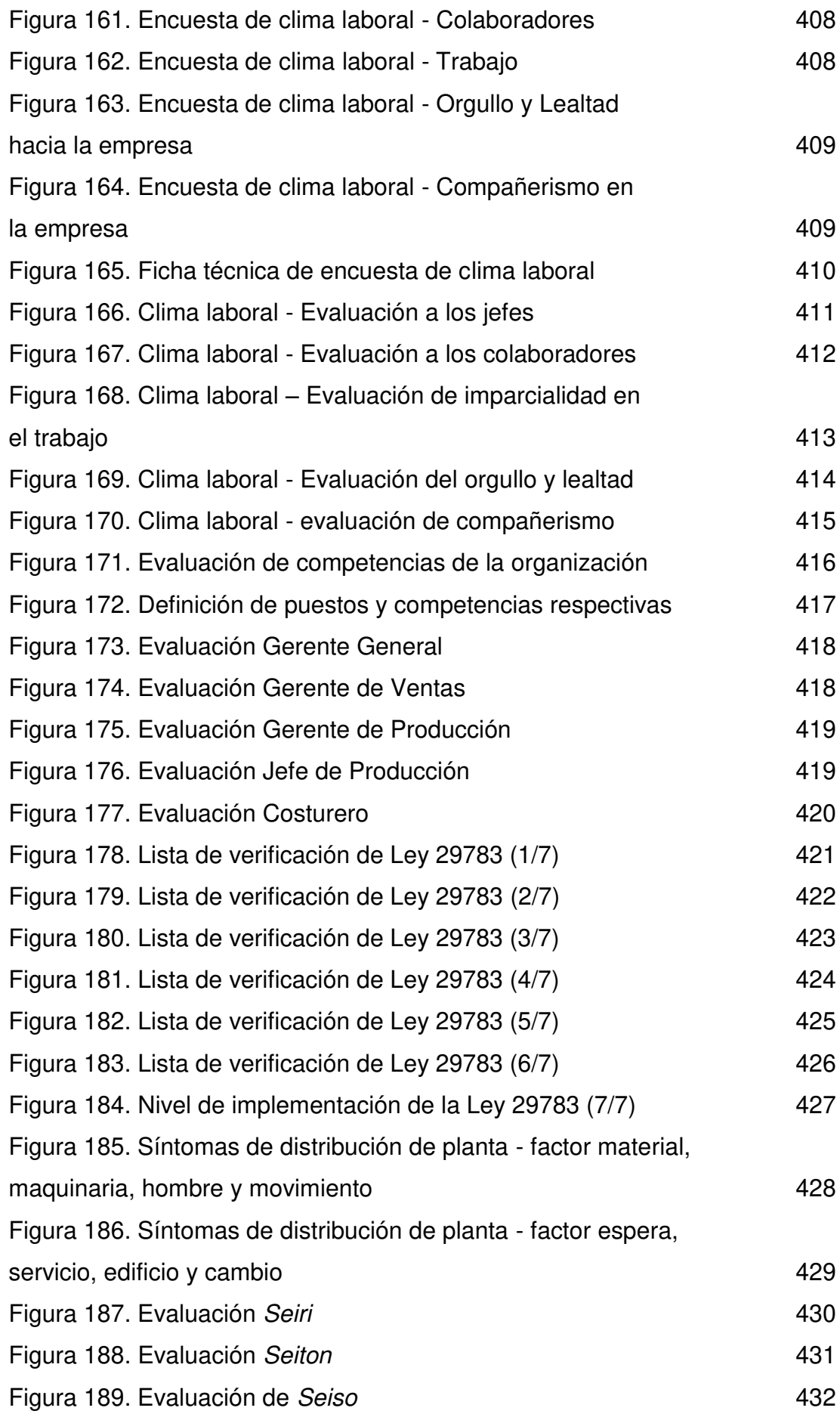

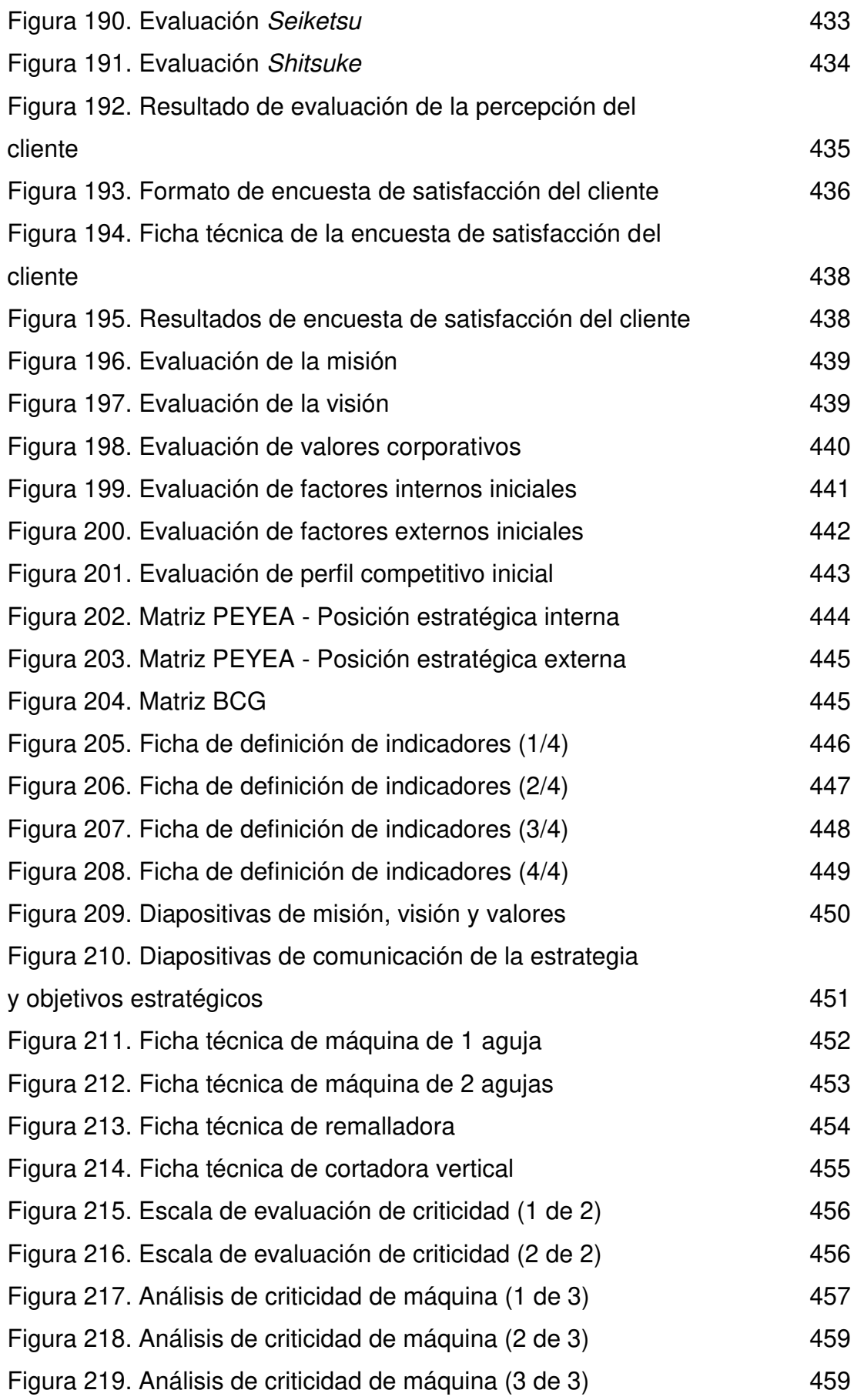

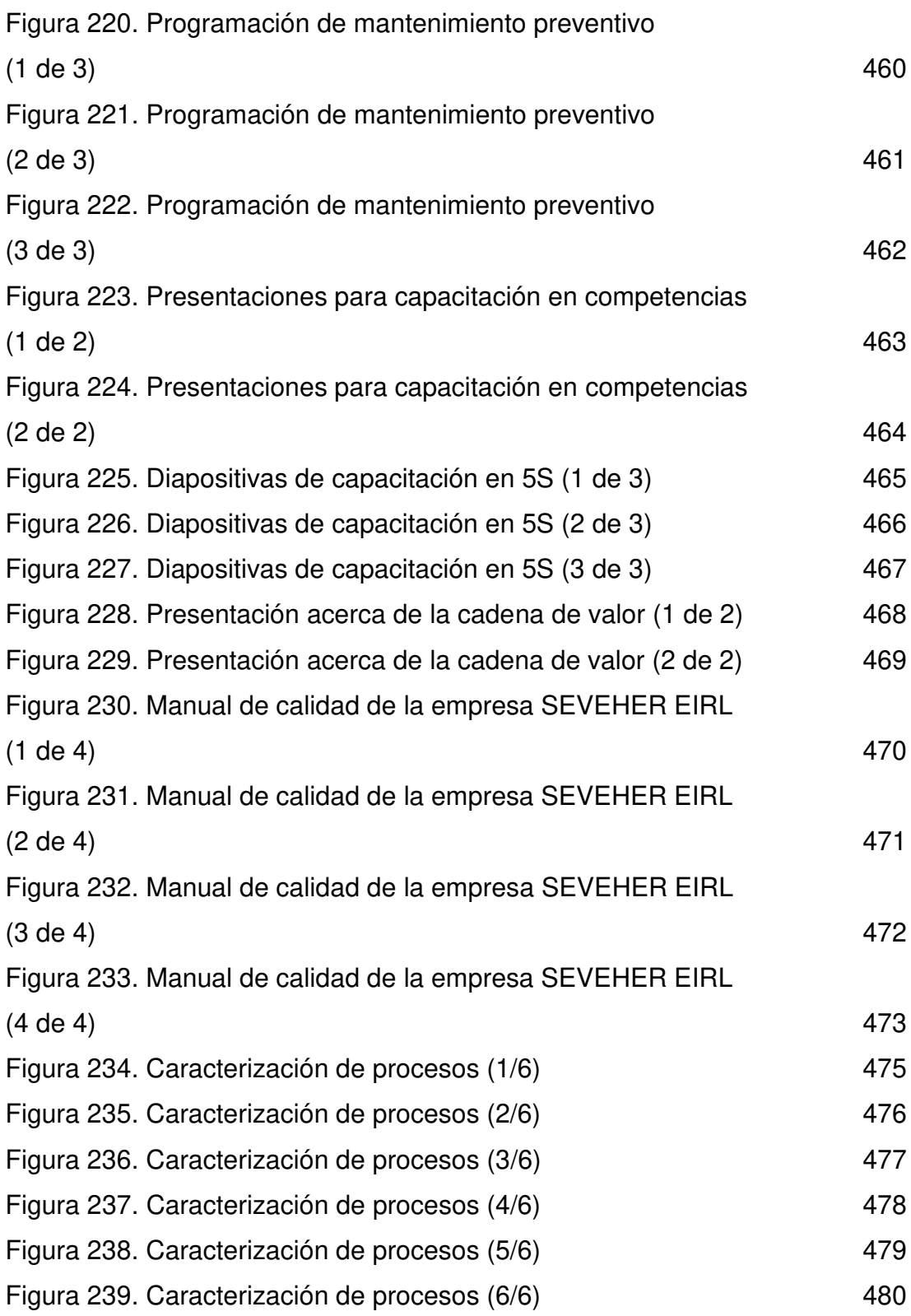

#### **ANEXOS**

#### **Anexo 1. Aspecto económico del Perú**

<span id="page-198-0"></span>A continuación, se muestran algunas tablas referentes a la situación económica del país como la variación porcentual del Producto Bruto Interno PBI, la inflación y la variación del tipo de cambio.

<span id="page-198-1"></span>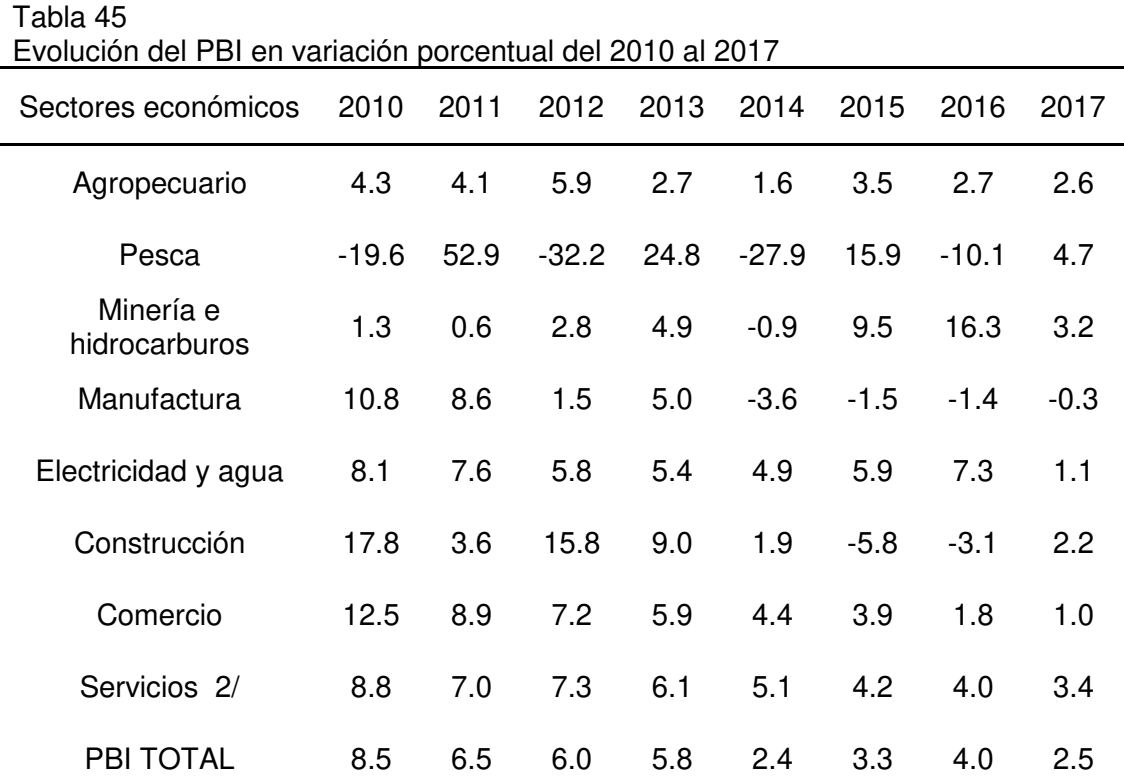

Nota. Información actualizada al 15 de febrero de 2018. Tomado de Instituto Nacional de Estadística e Informática

La tabla anterior muestra la evolución del PBI durante los últimos 7 años, observándose una reducción como consecuencia de la problemática a nivel político y por los desastres naturales que el país sufrió durante el 2017.

<span id="page-199-0"></span>Tabla 46

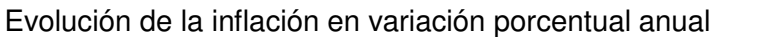

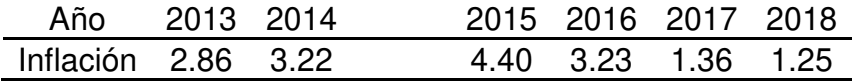

Nota. Información actualizada al 15 de febrero de 2018. Tomado de Instituto Nacional de Estadística e Informática

La inflación experimentó una ligera reducción hasta la quincena del

mes de febrero del presente año.

<span id="page-199-1"></span>Tabla 47

Evolución del tipo de cambio desde enero 2017 hasta marzo 2018 Período Compra

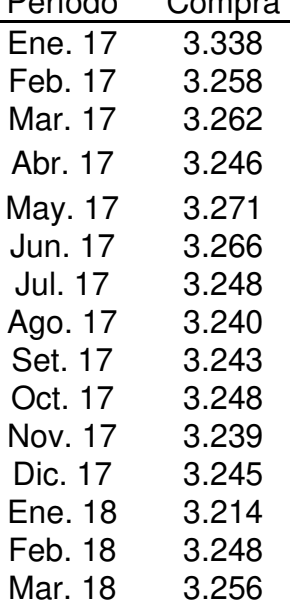

Nota. Información actualizada al 15 de febrero de 2018. Tomado de Instituto Nacional de Estadística e Informática

El tipo de cambio se comportó de manera variable, no pudiéndose observar una tendencia determinada hasta la quincena del mes de febrero del presente año.

## **Anexo 2. Aspecto Sociocultural**

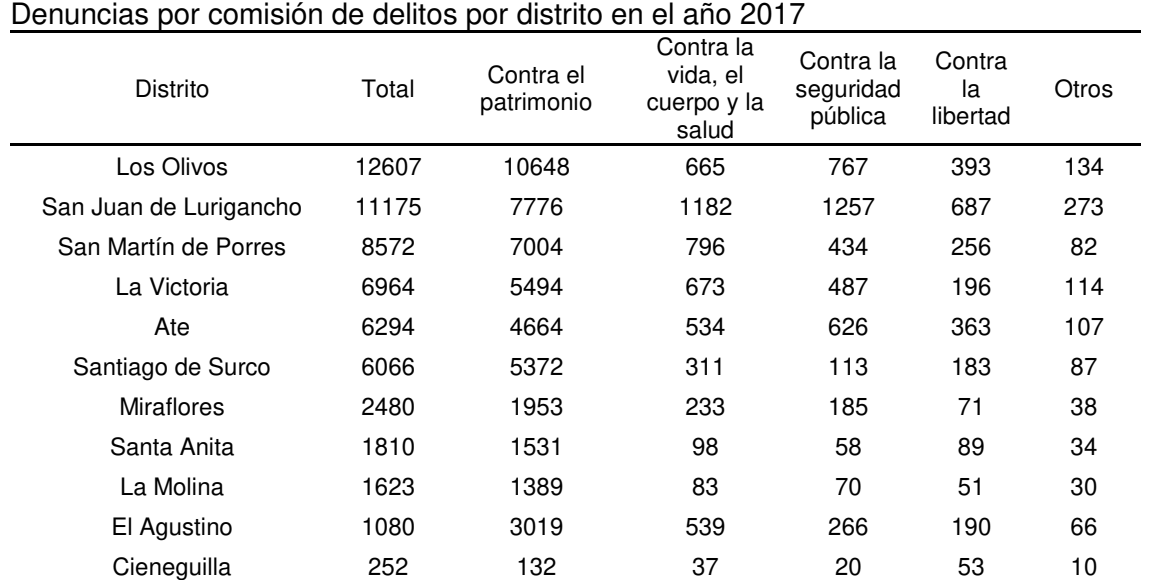

# <span id="page-200-1"></span><span id="page-200-0"></span>Tabla 48

Nota. Información de algunos distritos de Lima Metropolitana, incluyendo el distrito de Santa Anita donde se ubica la empresa en estudio. Tomado del Sistema de Denuncias Policiales (SIDPOL) de la Policía Nacional del Perú

Pudo observarse la cantidad de delitos cometidos en algunos de los distritos de Lima Metropolitana. Asimismo, se prestó especial énfasis al distrito de Santa Anita en el cual se ubica la empresa en estudio.

#### **Anexo 3. Lluvia de ideas**

<span id="page-201-0"></span>Se aplicó la técnica de "lluvia de ideas" o brainstorming para recabar las ideas de los directivos y trabajadores de la empresa acerca de la problemática que existe al interior de la misma, las cuales se muestran a continuación:

#### <span id="page-201-1"></span>Tabla 49

#### Lluvia de ideas sobre los problemas en la empresa SEVEHER

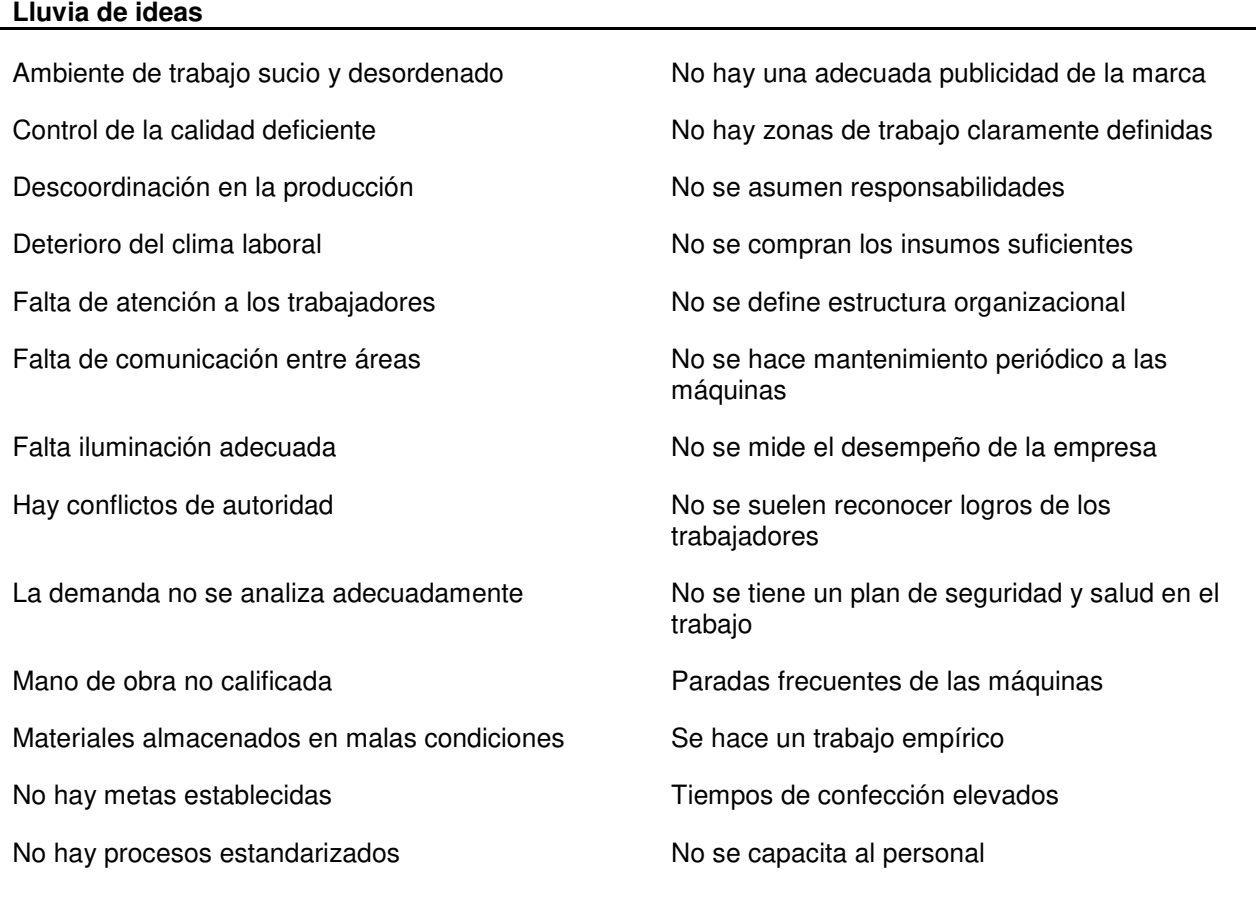

No hay un control de los procesos

Nota. Ideas recabadas mediante entrevistas personales breves con los miembros de la organización. Tomado de la empresa Corporación Seveher EIRL, año 2018

Luego de la aplicación de la lluvia de ideas, se recolectó un listado importante de diferentes problemas identificados por los colaboradores de la empresa, pues son los que tienen la experiencia.

#### **Anexo 4. Diagrama de Ishikawa**

<span id="page-202-0"></span>En base a la información obtenida con la técnica de lluvia de ideas, se propuso el siguiente diagrama de Ishikawa o espina de pescado con el propósito de clasificar las causas y efectos que generan la baja productividad en el área de confección de la empresa en estudio.

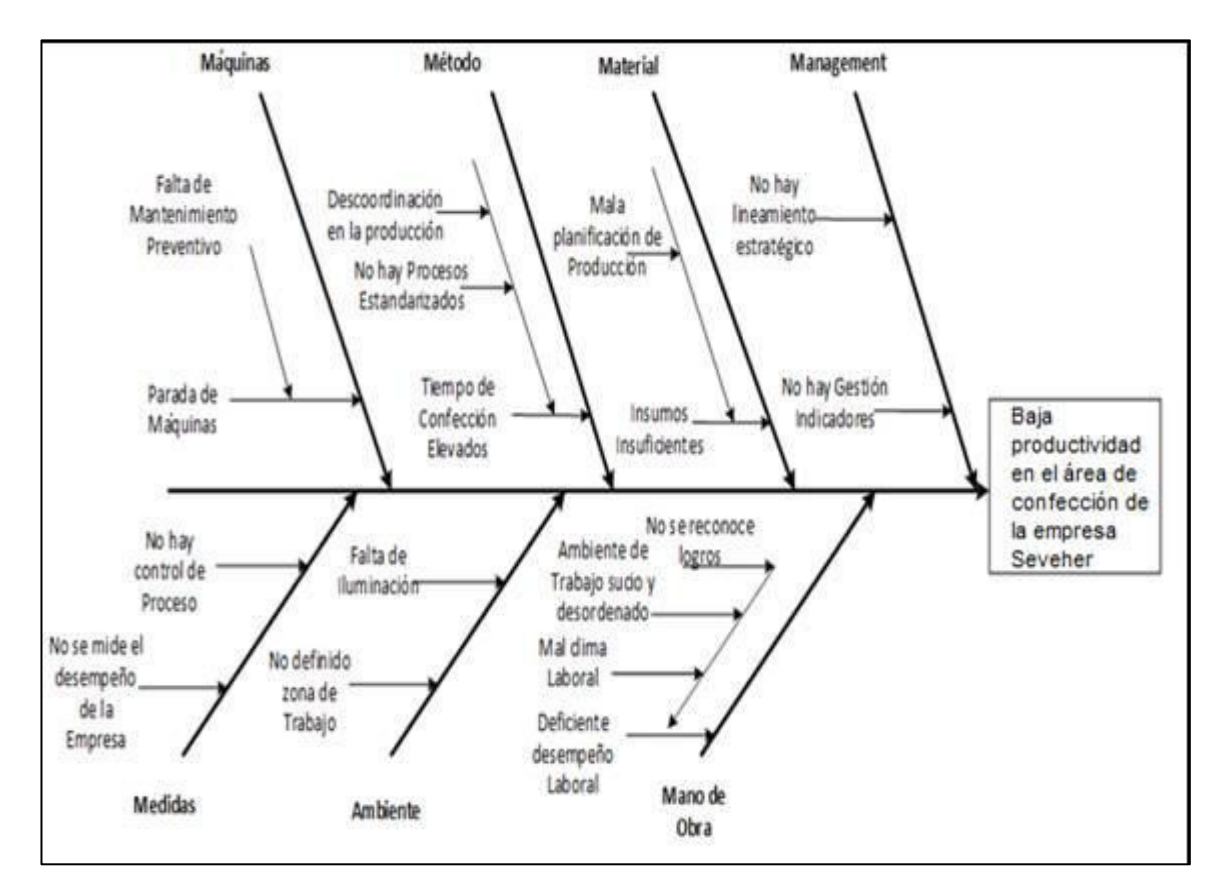

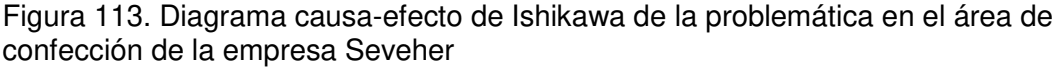

Tomado de la empresa Corporación Seveher EIRL, año 2018

Se pudo identificar diversas causas que contribuyeron a la reducción de la productividad en el área de confección de la empresa en estudio como por ejemplo paradas de máquinas, demoras en el tiempo de confección, falta de gestión de indicadores y deficiente desempeño laboral.

## **Anexo 5. Árbol de Problemas**

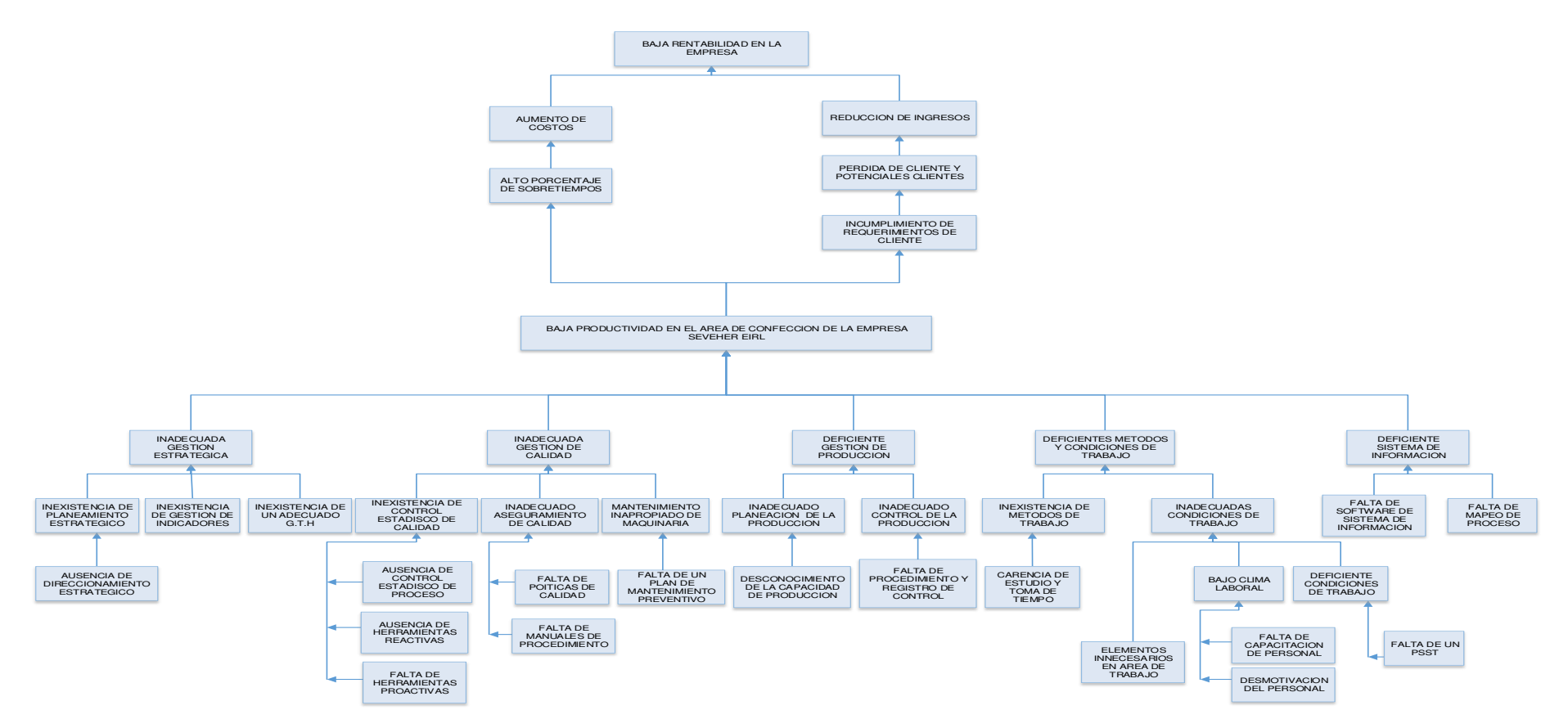

<span id="page-203-0"></span>Tomado de la empresa Corporación Seveher EIRL, año 2018 Figura 114. Árbol de Problemas de la empresa Seveher

Se identificaron problemas en la gestión estratégica, problemas en la gestión de calidad, de producción, así como malas condiciones de trabajo. Además, no hubo evidencias de conocimiento de sus procesos dificultando la comunicación.

# **Anexo 6. Árbol de Objetivos**

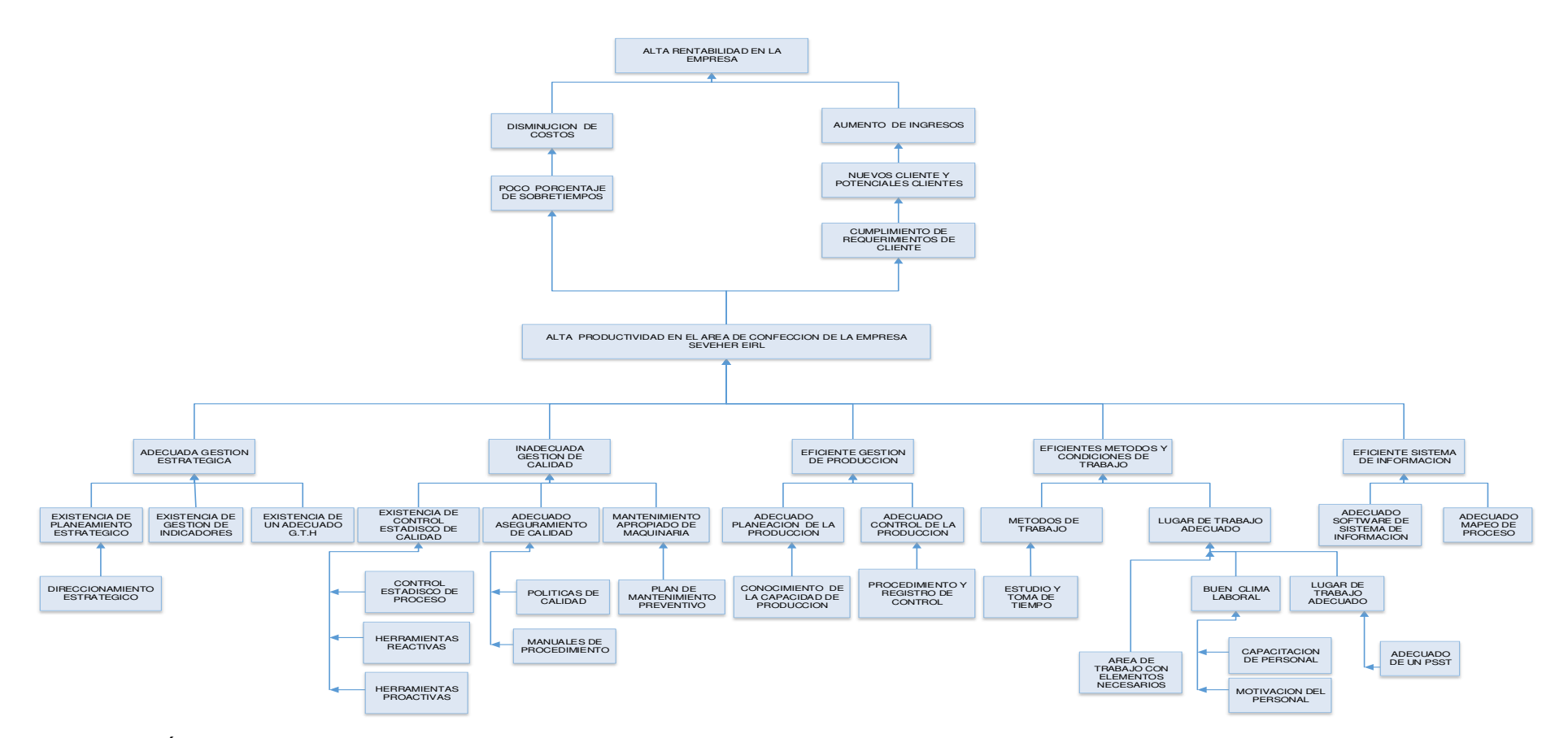

<span id="page-204-0"></span>Tomado de la empresa Corporación Seveher EIRL, año 2018 Figura 115. Árbol de Objetivos de la empresa Seveher

En base al árbol de problemas identificados se propuso el árbol de objetivos que resultó de mucha utilidad para definir los objetivos del presente trabajo de investigación.

<span id="page-205-0"></span>Para el análisis P-Q fue necesario conocer la demanda histórica de los productos que la empresa confecciona y comercializa tomando como período de análisis los últimos 5 meses (período desde octubre de 2017 hasta febrero de 2018).

<span id="page-205-1"></span>Tabla 50 Demanda histórica (octubre 2017-febrero 2018)

| <b>Producto</b>           | Demanda |  |  |
|---------------------------|---------|--|--|
| <b>Chaleco clásico</b>    | 15736   |  |  |
| Chaleco jean              | 6595    |  |  |
| <b>Chaleco B2 solapas</b> | 2917    |  |  |
| Bolero jean               | 708     |  |  |
| Minifalda jean            | 621     |  |  |
| <b>Short jean</b>         | 493     |  |  |
| Casaca jean capucha       | 464     |  |  |
| Casaca melanch corto      | 418     |  |  |
| Casaca melanch colores    | 380     |  |  |
| Sacón colores             | 354     |  |  |
| Casaca drill              | 287     |  |  |
| Sacón popelina            | 281     |  |  |
| Casaca jean manga colores | 273     |  |  |
| Sacón drill<br>$\sim$     | 185     |  |  |

Nota. Lista de los productos confeccionados y comercializados. Tomado de la empresa Corporación Seveher EIRL, año 2018

Luego, se hizo el cálculo de la demanda acumulada, así como de la participación acumulada de todos los productos y finalmente, en base a ello, se generó el gráfico del análisis P-Q.

| Producto                  | Demanda | D. Acum % | P. Acum % | D. Acum | P. Acum        |
|---------------------------|---------|-----------|-----------|---------|----------------|
| Chaleco clásico           | 15736   | 53.0%     | 7.1%      | 15736   | 1              |
| Chaleco jean              | 6595    | 75.2%     | 14.3%     | 22331   | $\overline{c}$ |
| Chaleco B2 solapas        | 2917    | 85.0%     | 21.4%     | 25248   | 3              |
| Bolero jean               | 708     | 87.4%     | 28.6%     | 25956   | 4              |
| Minifalda jean            | 621     | 89.4%     | 35.7%     | 26577   | 5              |
| Short jean                | 493     | 91.1%     | 42.9%     | 27070   | 6              |
| Casaca jean capucha       | 464     | 92.7%     | 50.0%     | 27534   | $\overline{7}$ |
| Casaca melanch corto      | 418     | 94.1%     | 57.1%     | 27952   | 8              |
| Casaca melanch colores    | 380     | 95.4%     | 64.3%     | 28332   | 9              |
| Sacón colores             | 354     | 96.5%     | 71.4%     | 28686   | 10             |
| Casaca drill              | 287     | 97.5%     | 78.6%     | 28973   | 11             |
| Sacón popelina            | 281     | 98.5%     | 85.7%     | 29254   | 12             |
| Casaca jean manga colores | 273     | 99.4%     | 92.9%     | 29527   | 13             |
| Sacón drill               | 185     | 100%      | 100%      | 29712   | 14             |

<span id="page-206-0"></span>Tabla 51 Análisis P-Q de la demanda. Período octubre 2017-febrero 2018

Nota. Tomado de la empresa Corporación Seveher EIRL, año 2018

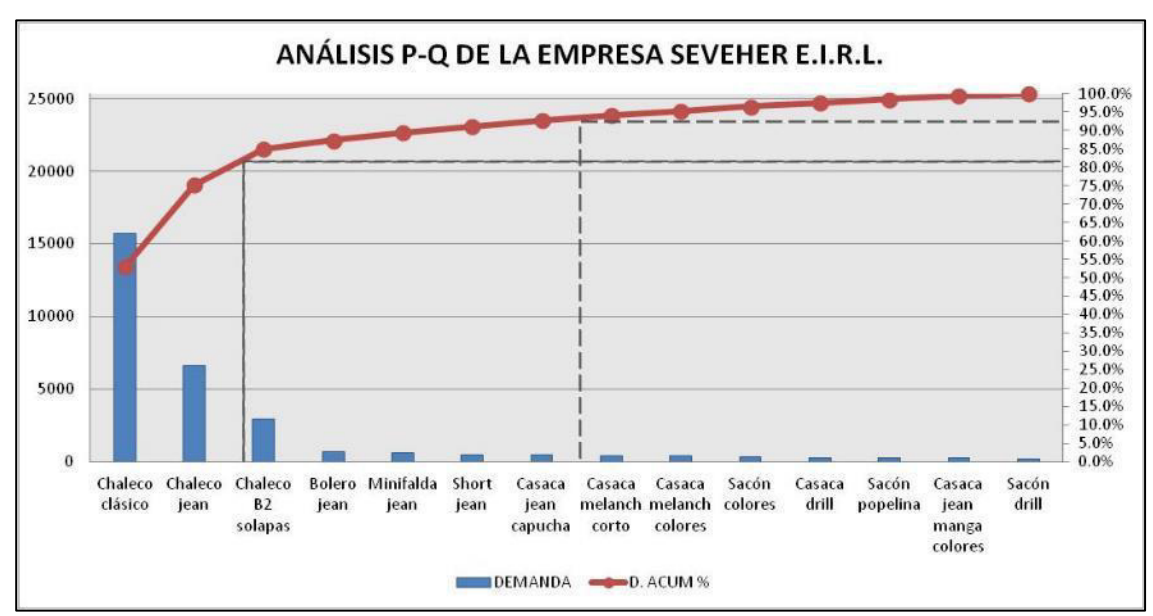

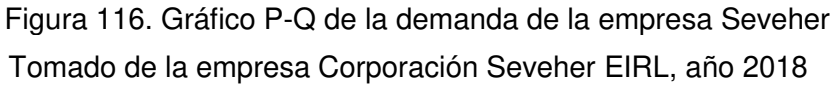

Con anterioridad se desarrolló un proyecto de mejora continua en la línea de confección de modelo 'chaleco clásico' se decidió elegir el siguiente producto estrella de la empresa que fue el modelo 'chaleco de jean corto'.

#### **Anexo 8. Análisis ABC**

<span id="page-207-0"></span>Para la determinación de los productos patrones mediante la gráfica ABC, fue necesario conocer los ingresos que generan los productos. Conociendo los costos de cada uno de ellos, se pudo calcular las utilidades que recibe la empresa, teniendo lo siguiente:

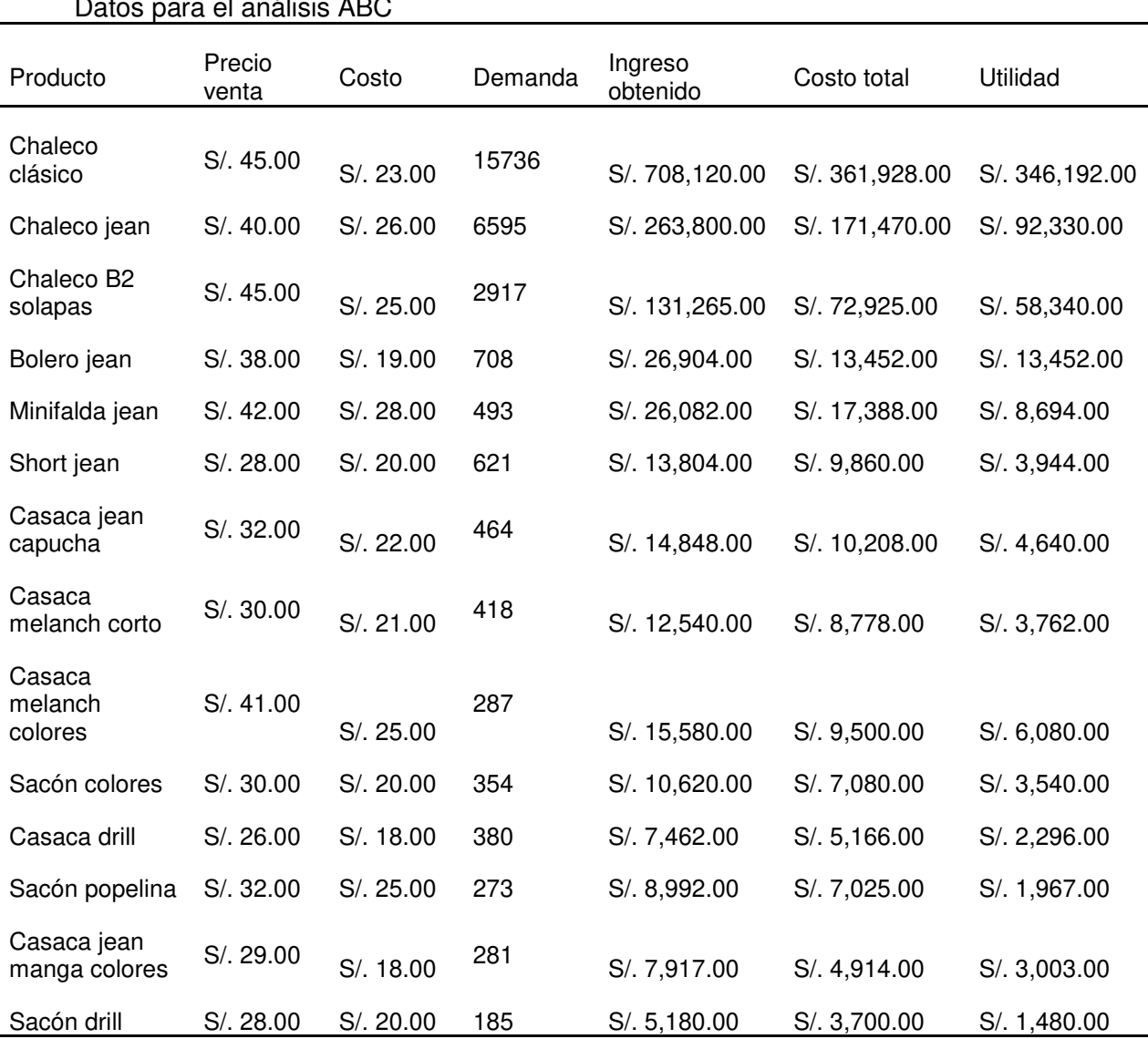

<span id="page-207-1"></span>Tabla 52  $\overline{D}$ 

Nota. Información brindada por el área de ventas actualizada hasta febrero 2018. Tomado de la empresa Corporación Seveher EIRL, año 2018

La data fue luego llevada a un gráfico ABC en el que puede apreciarse en qué productos se acumula la gran parte de las utilidades (80%) que la empresa recibe como consecuencia de las ventas en el período analizado.

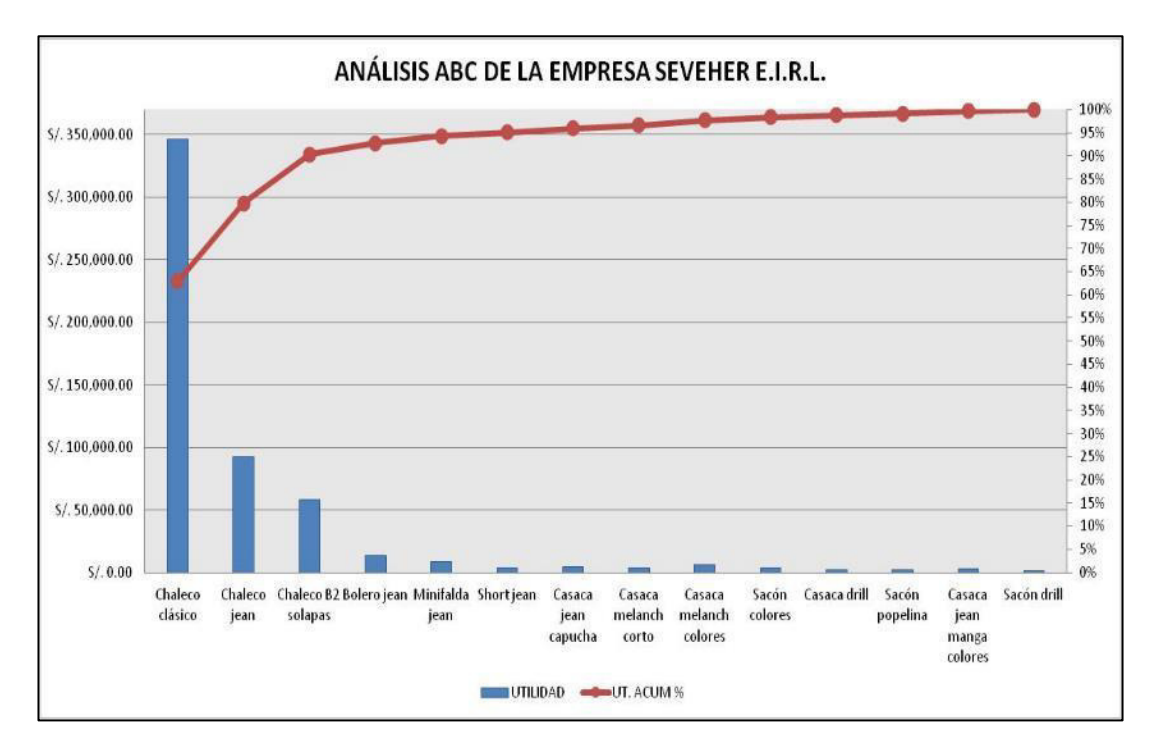

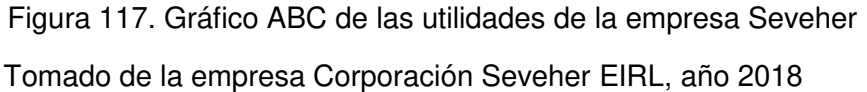

Del mismo modo, en base a las utilidades, se seleccionó el segundo producto estrella, confirmándose que fue el modelo 'chaleco de jean corto' que fue utilizado para el desarrollo del trabajo de investigación.

## **Anexo 9. Estudio de tiempos**

<span id="page-209-0"></span>Se realizó el estudio de tiempos para el proceso de confección. Se empleó el método indirecto para estudio de tiempos.

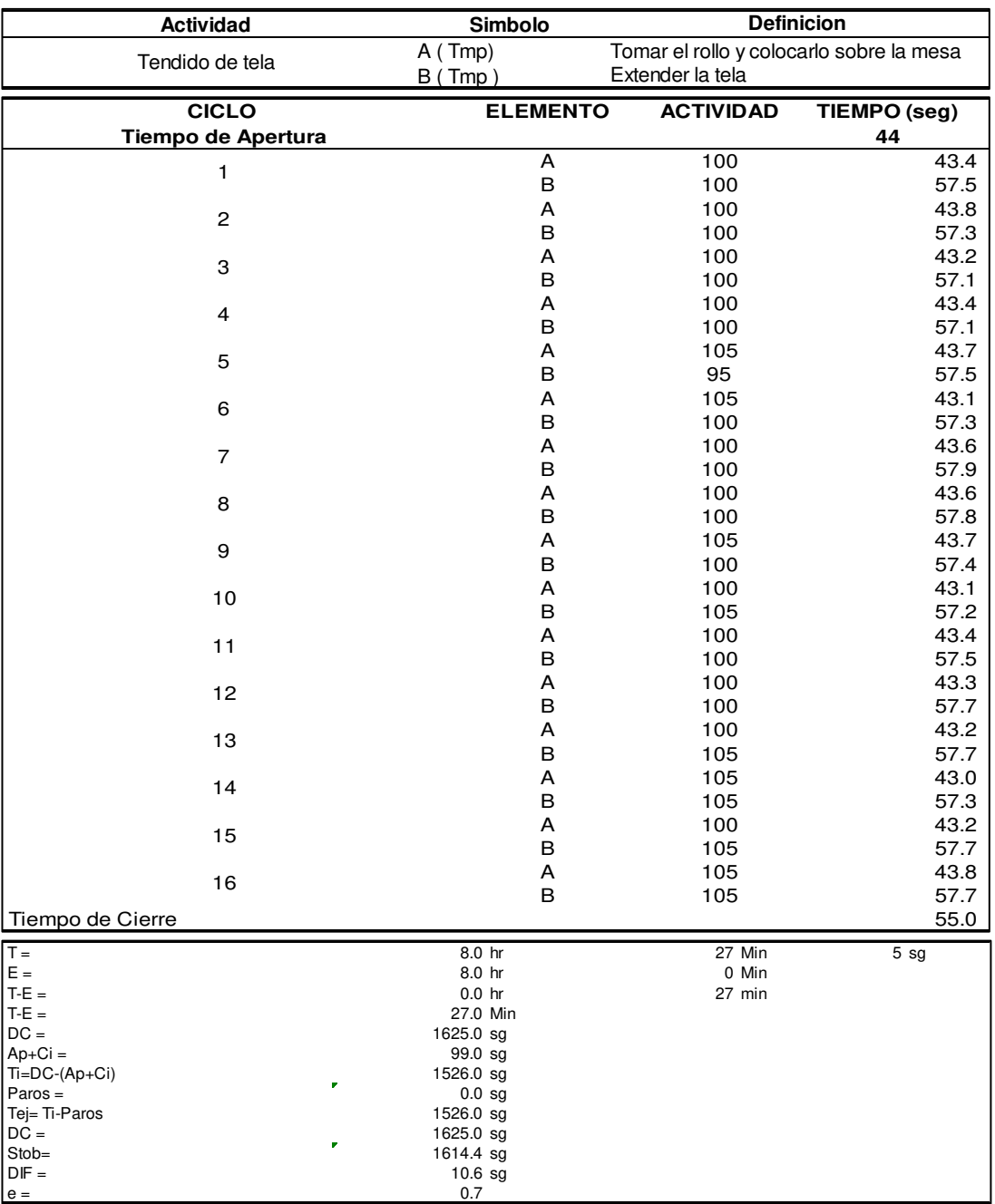

# **a. Tendido de tela**

Dado que el valor del error vuelta a cero es menor a 1, nos permite seguir con el análisis de estudio de tiempos sin volver a cronometrar.

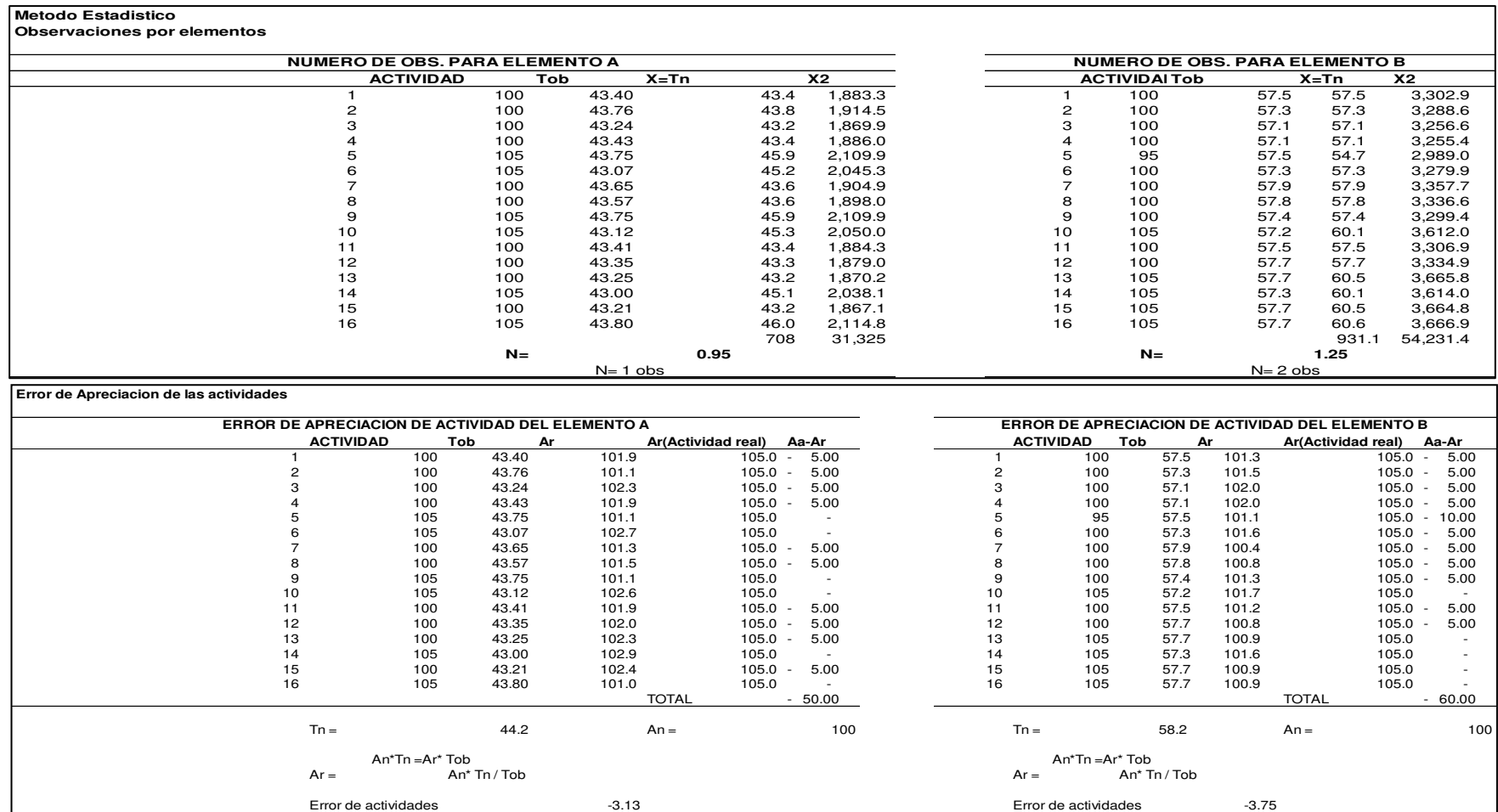

5 0.05 5 0.05

 $-3.13$  x  $-3.75$  x

**El Error esta dentro de los permitido -3.125% < +-5% El Error esta dentro de los permitido -3.75% < +-5%**

 $x =$  3.75 %<br>El Error esta dentro de los permitido -3.75% < +-5%

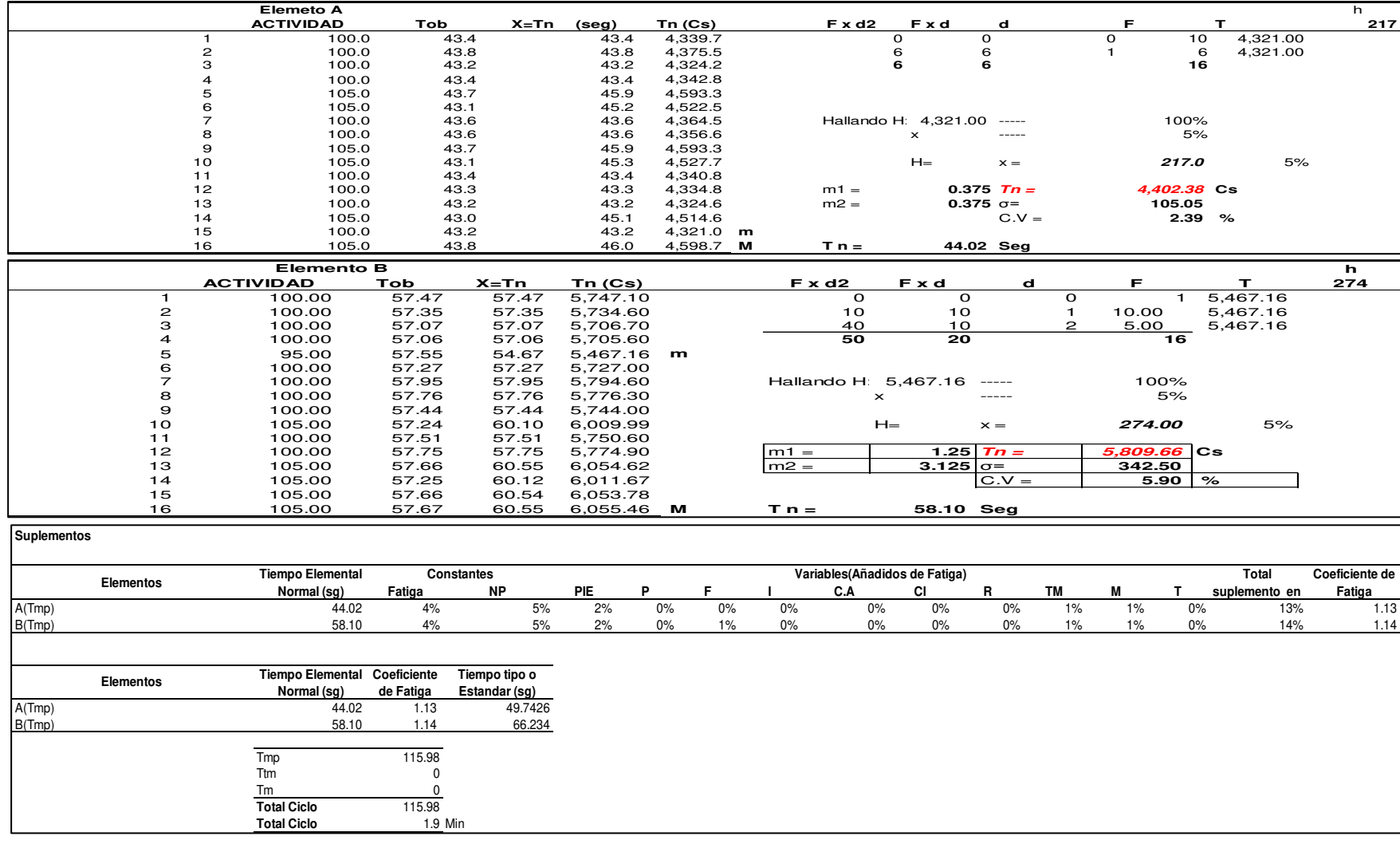

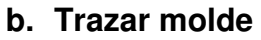

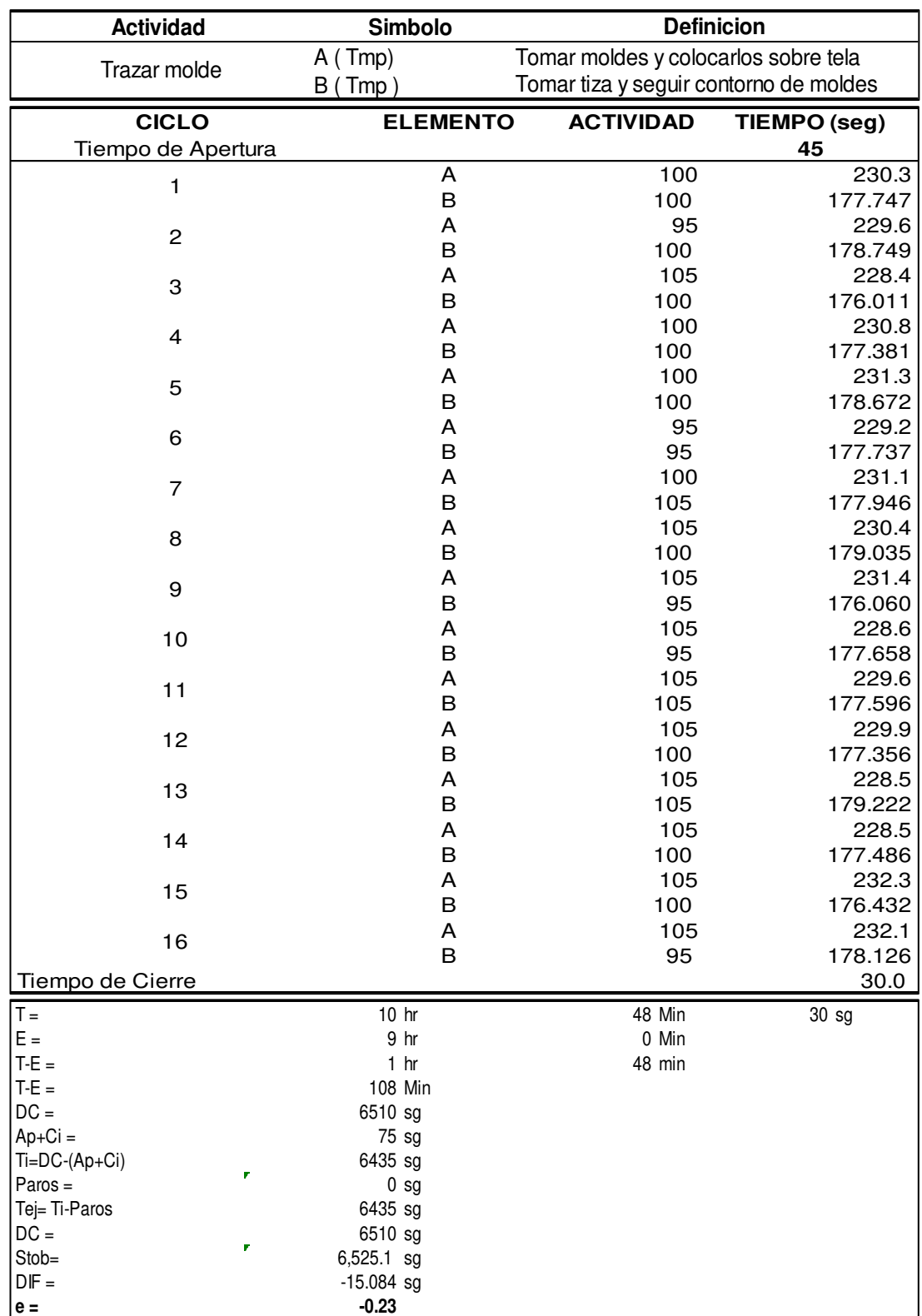

Dado que el valor del error vuelta a cero es menor a 1, nos permite seguir con el análisis de estudio de tiempos sin volver a cronometrar.

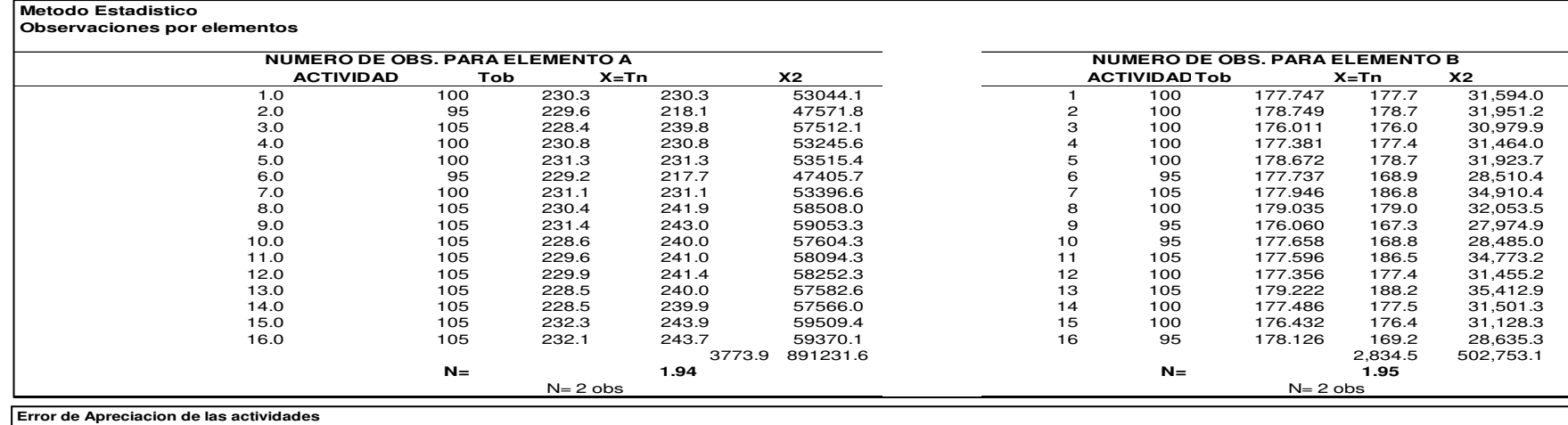

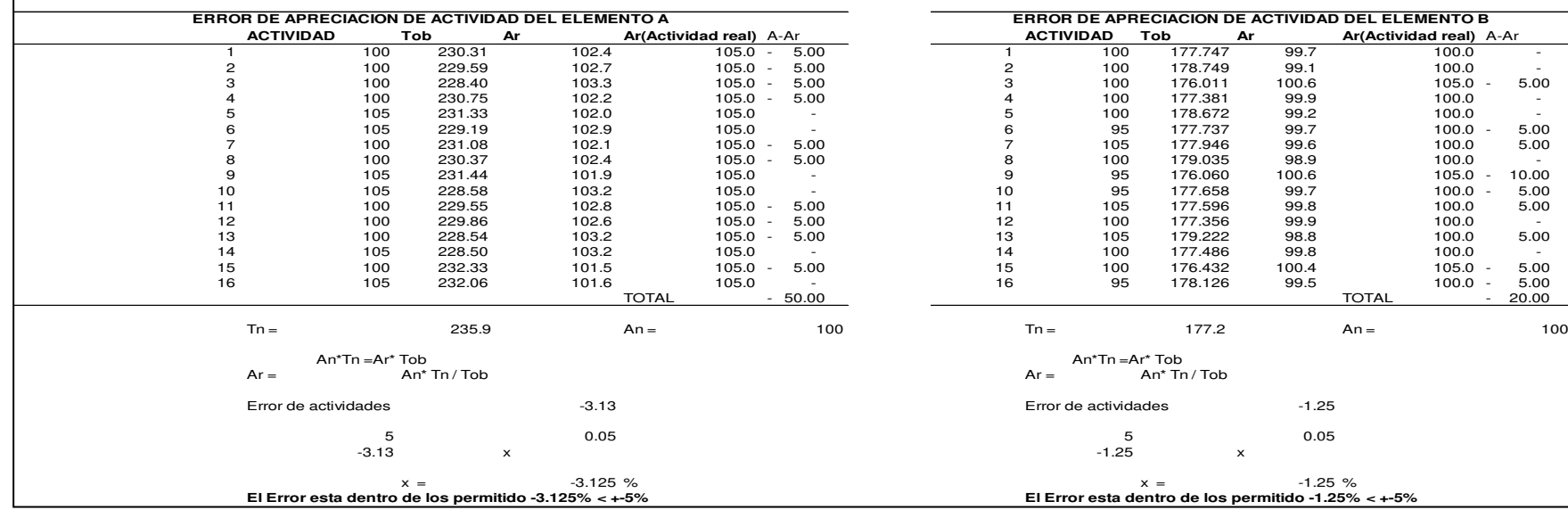

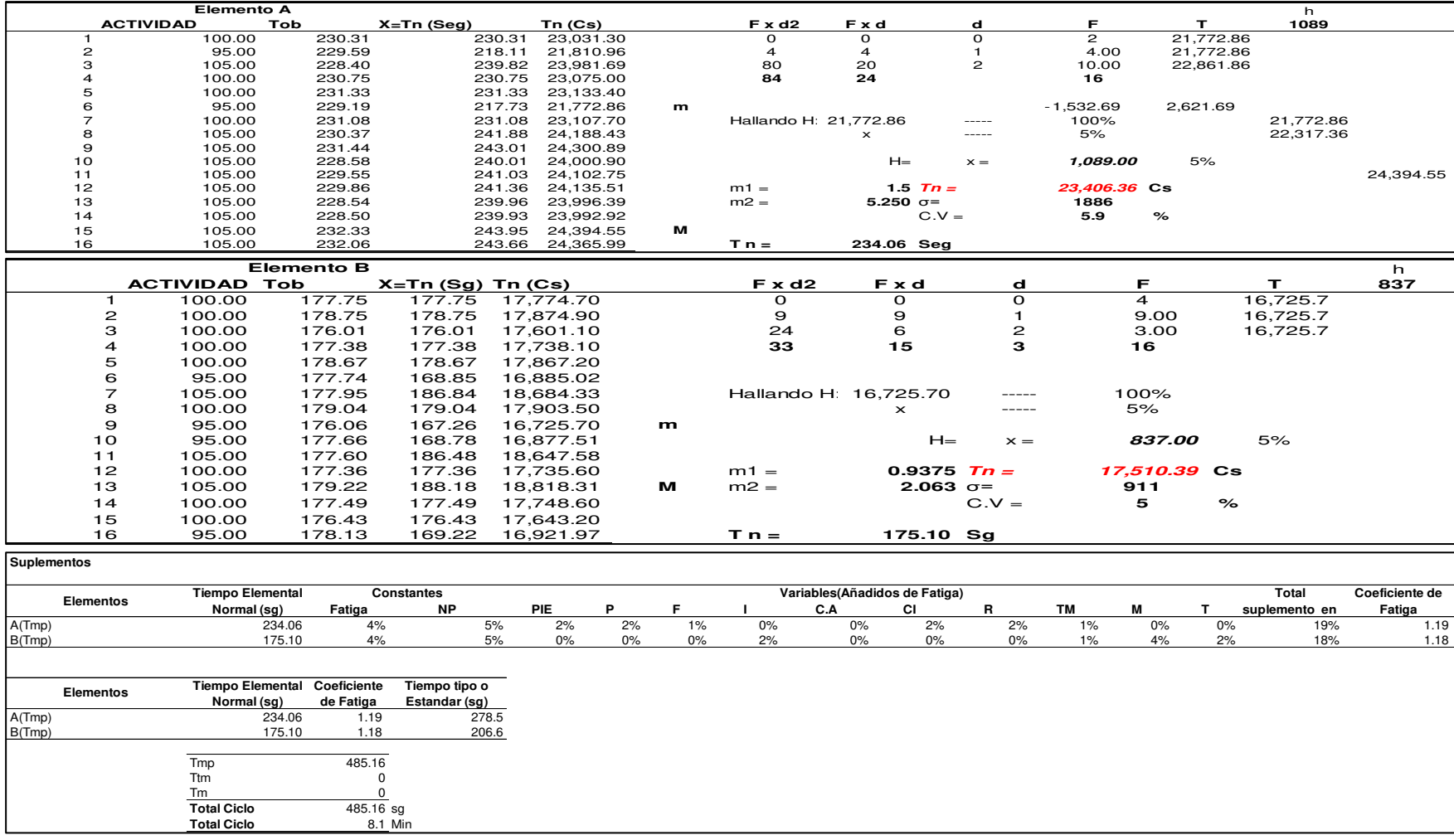

## **c. Cortado**

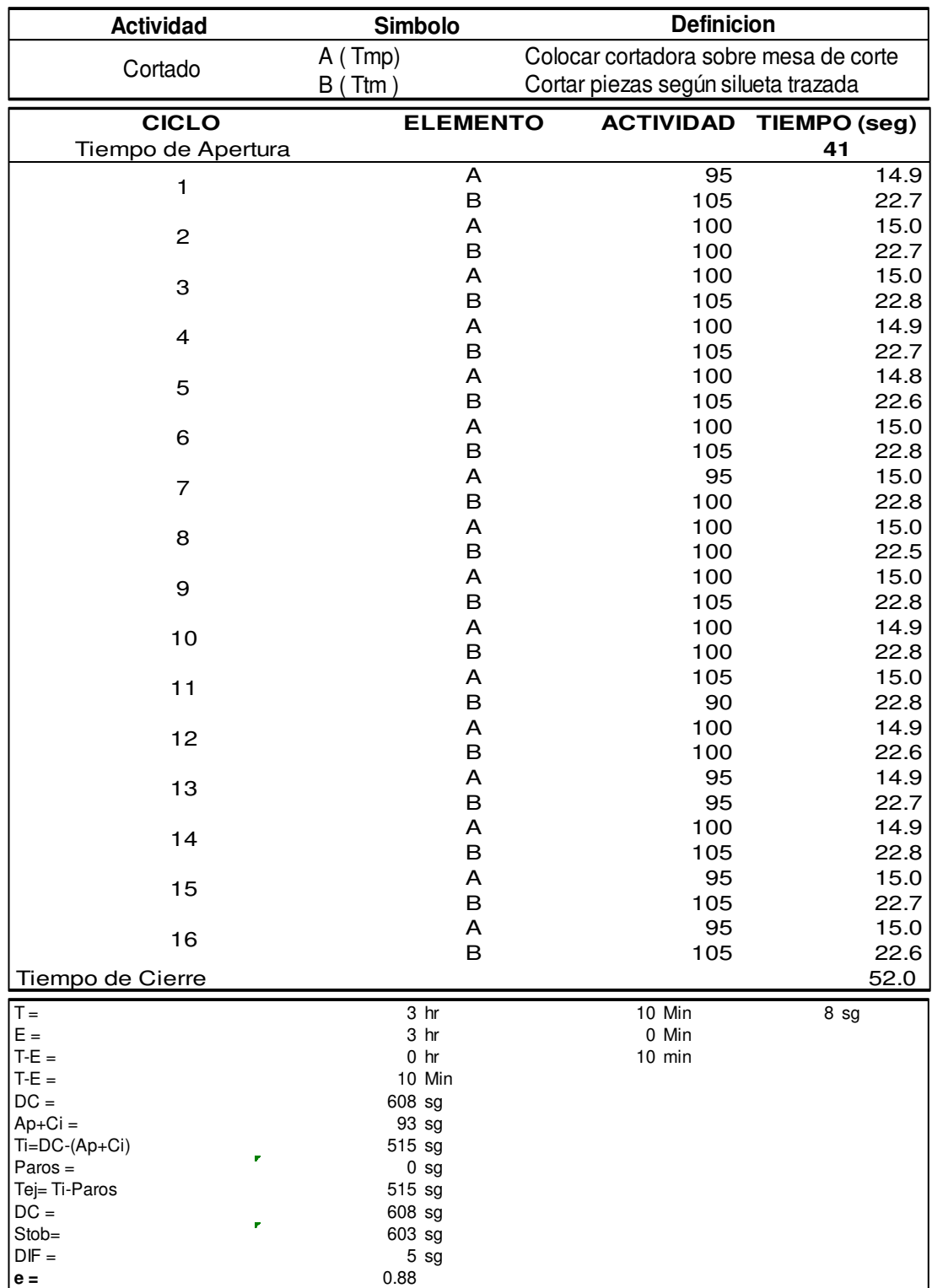

Dado que el valor del error vuelta a cero es menor a 1, nos permite seguir con el análisis de estudio de tiempos sin volver a cronometrar.
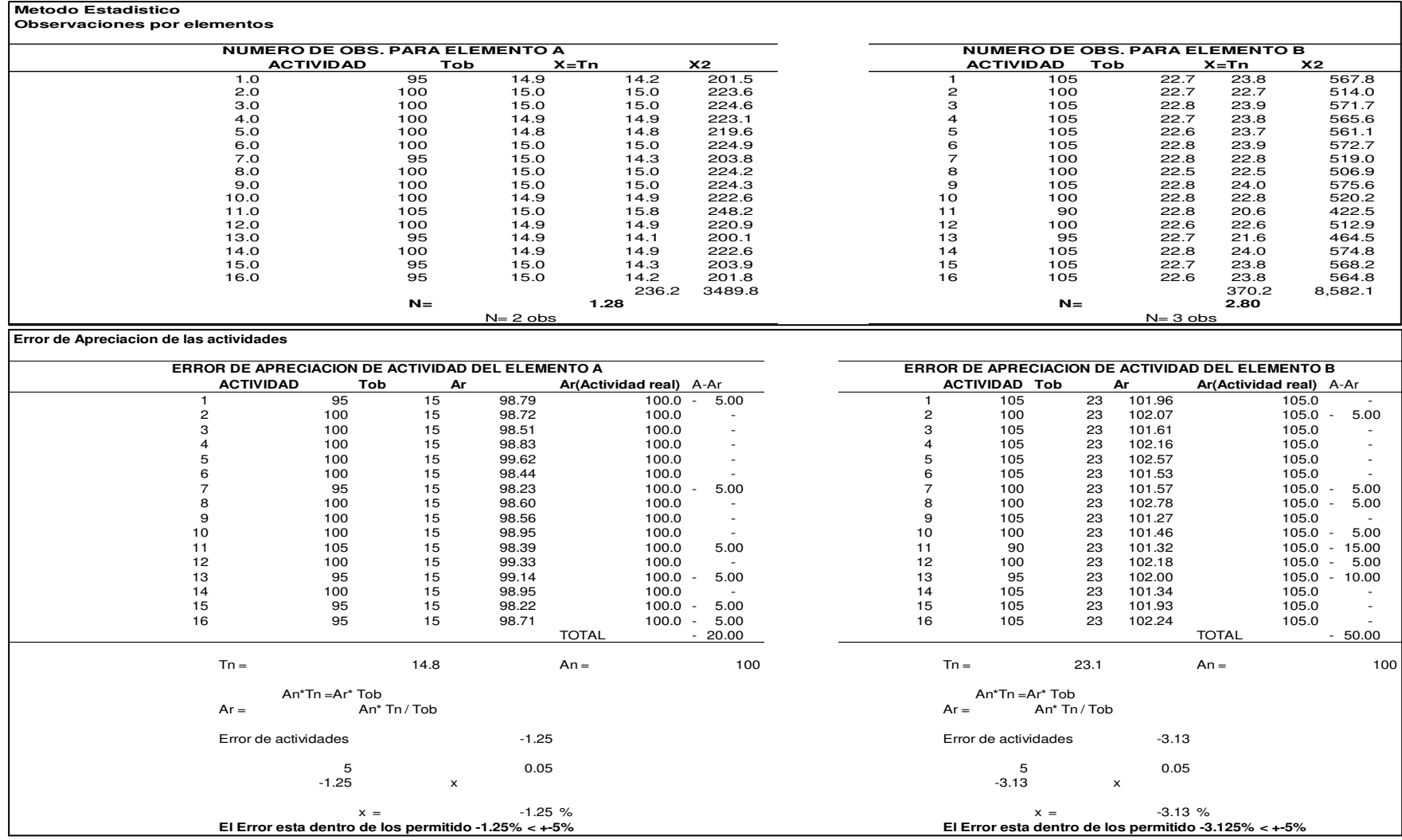

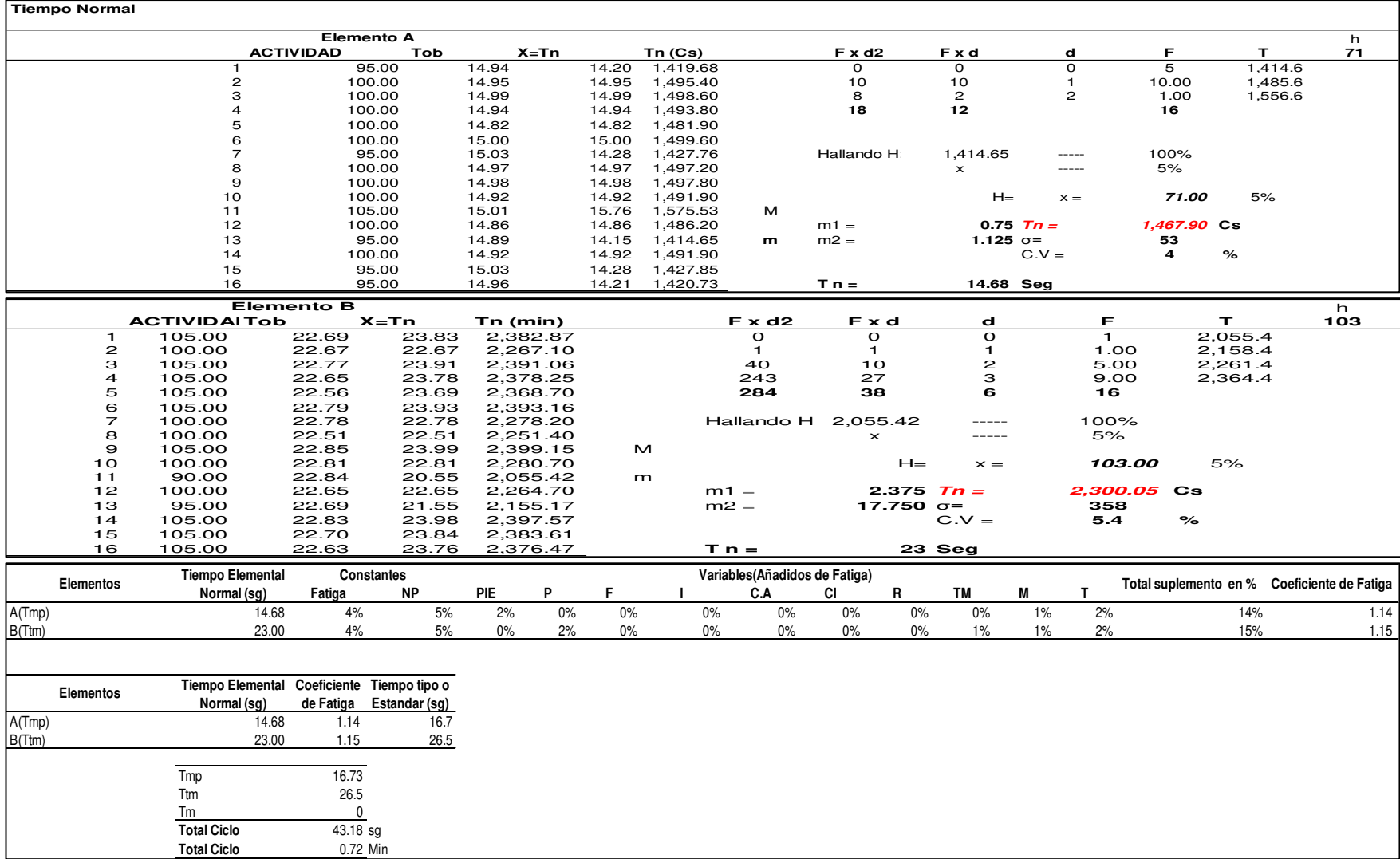

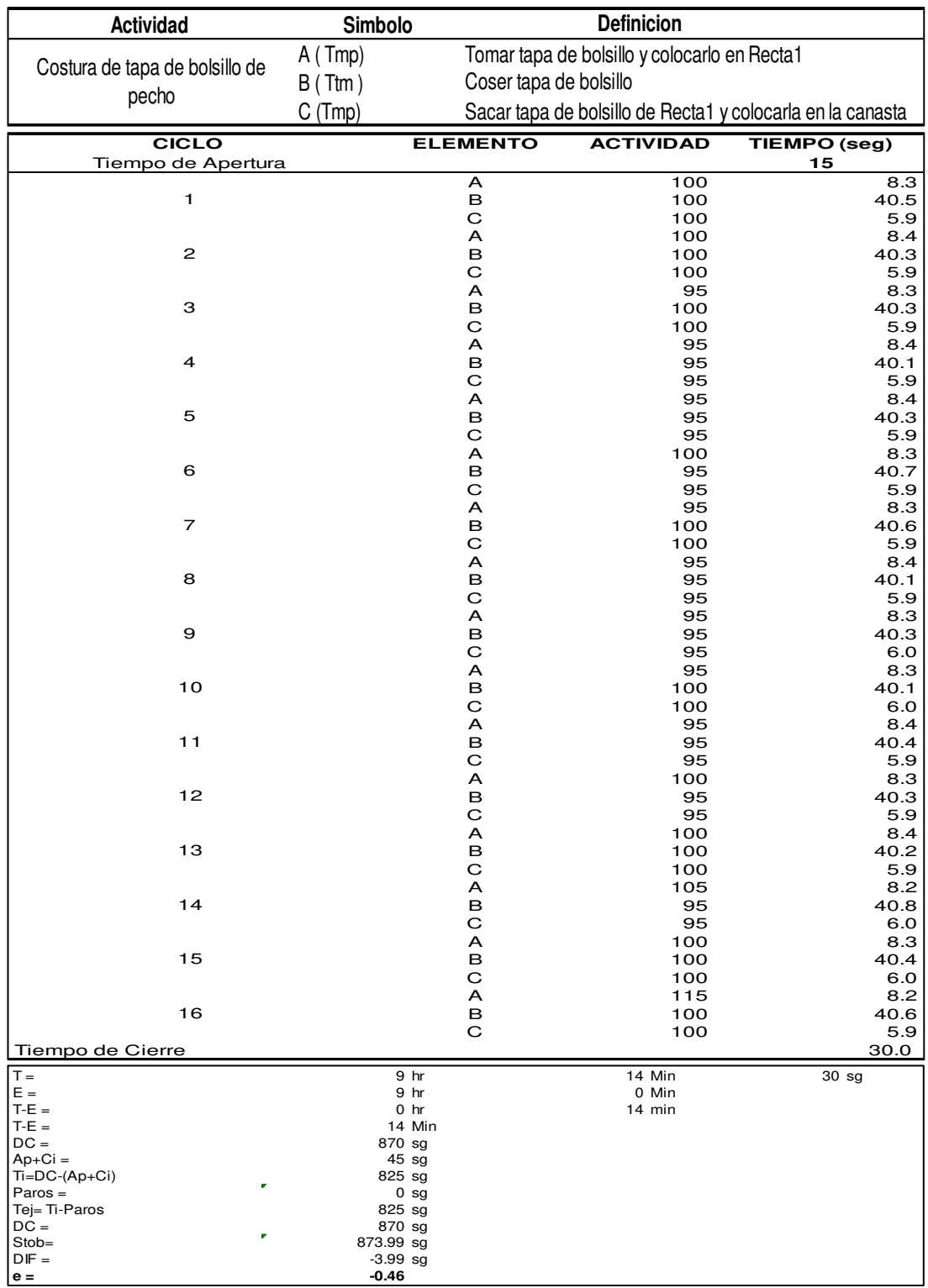

## **d. Costura de tapa de bolsillo de pecho**

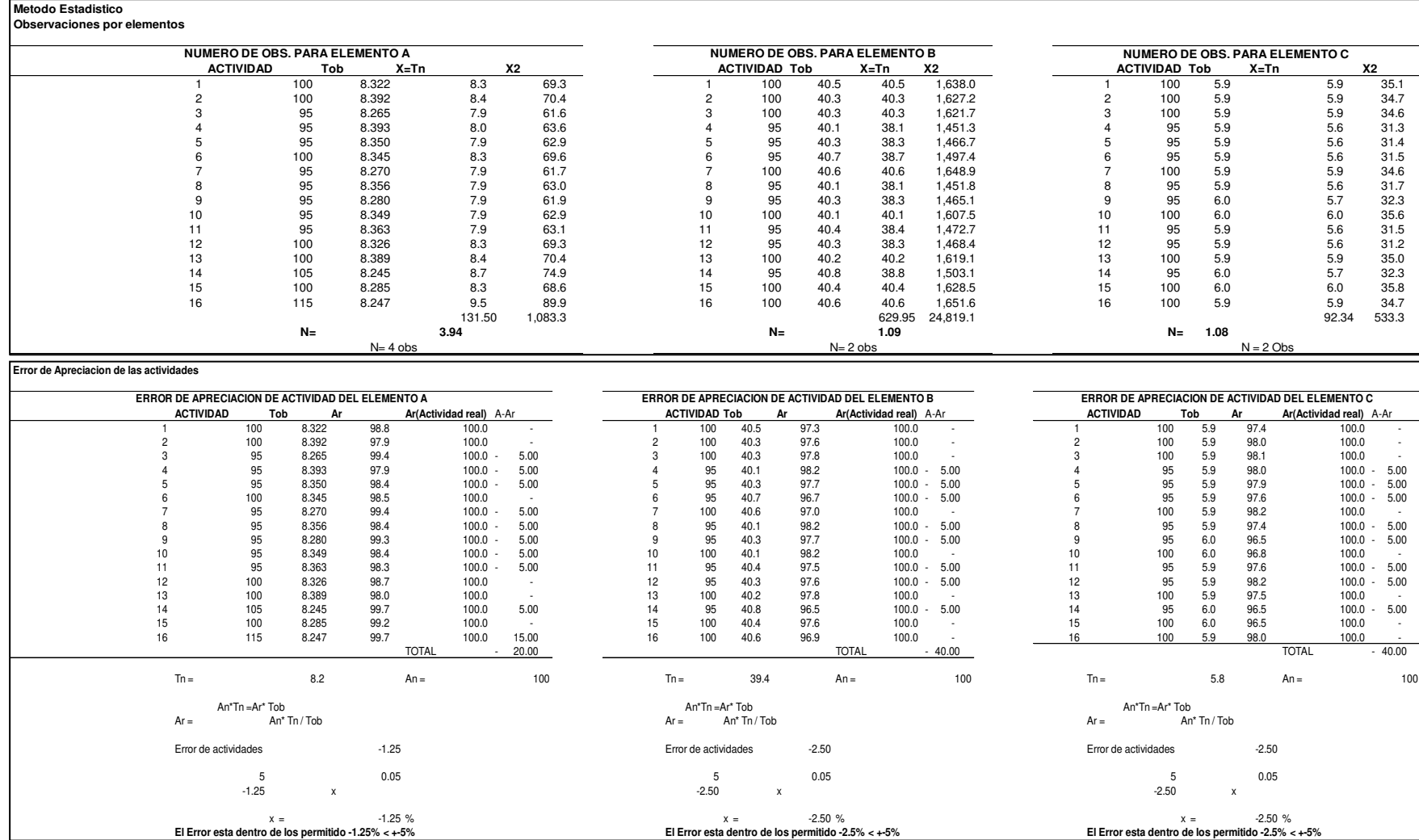

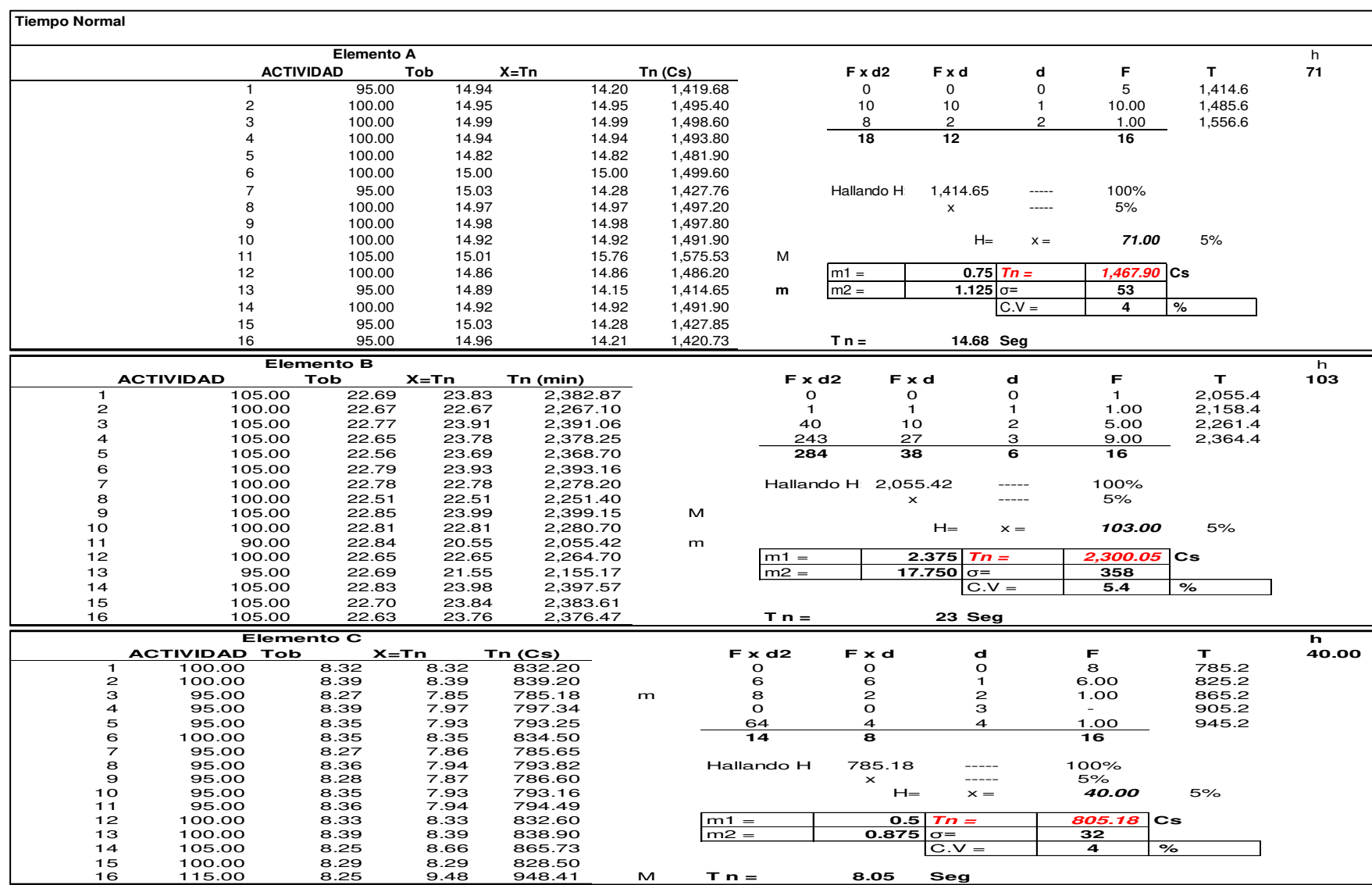

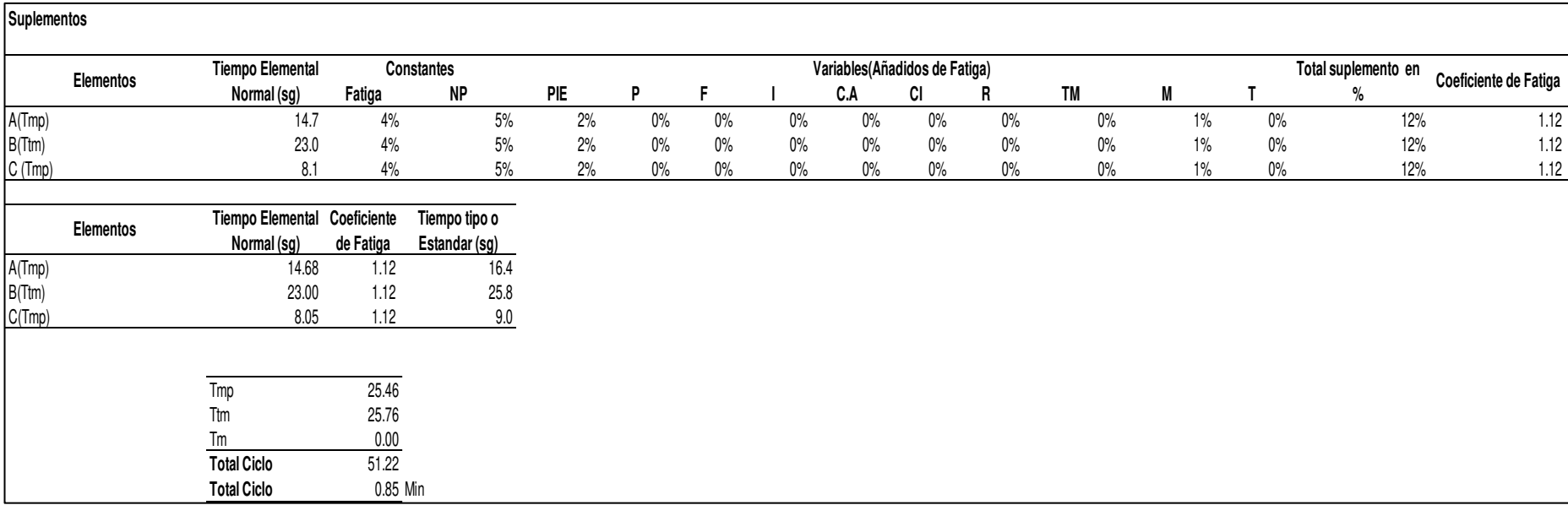

## **e. Costura de tapa de bolsillo de pecho**

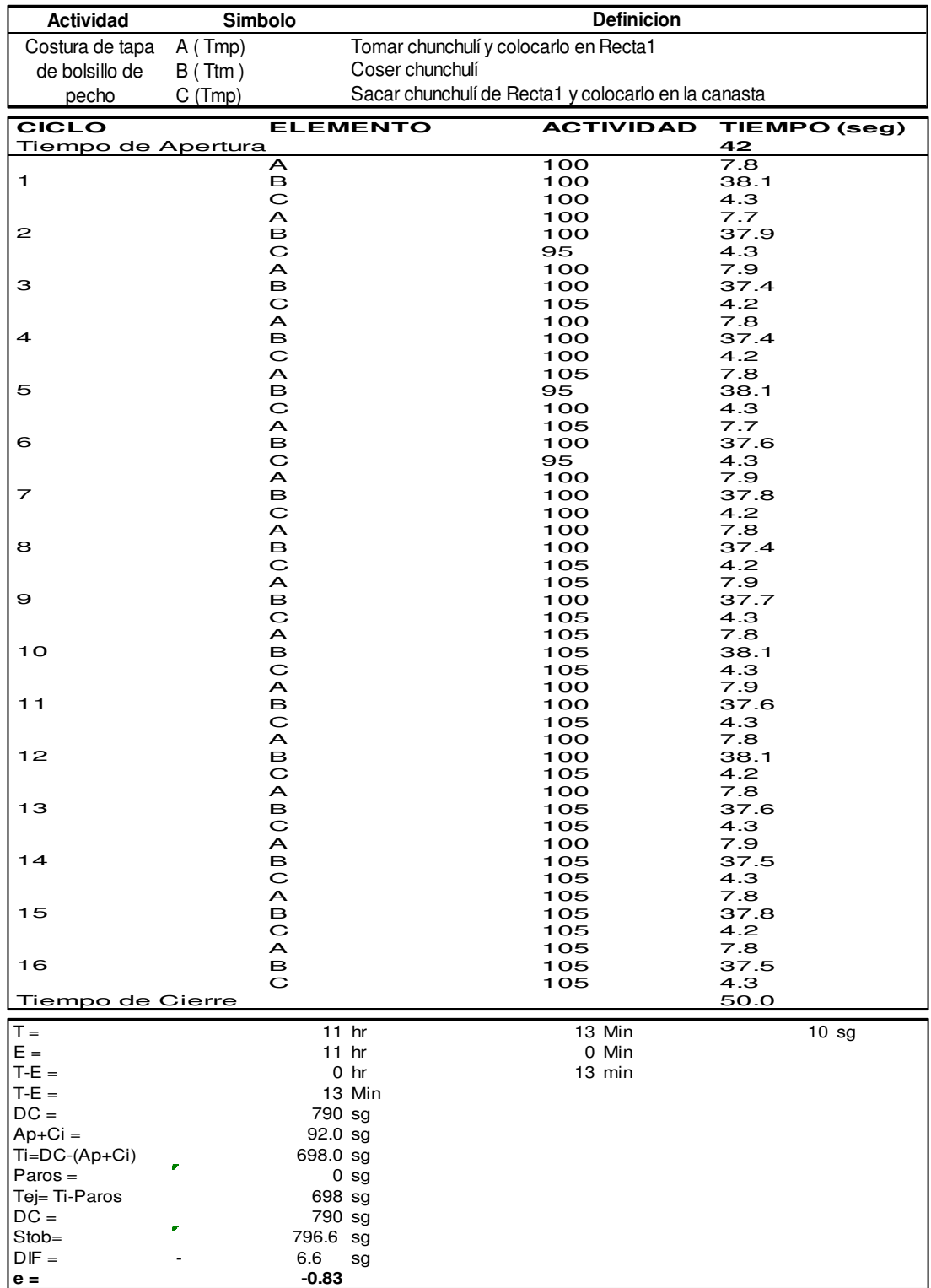

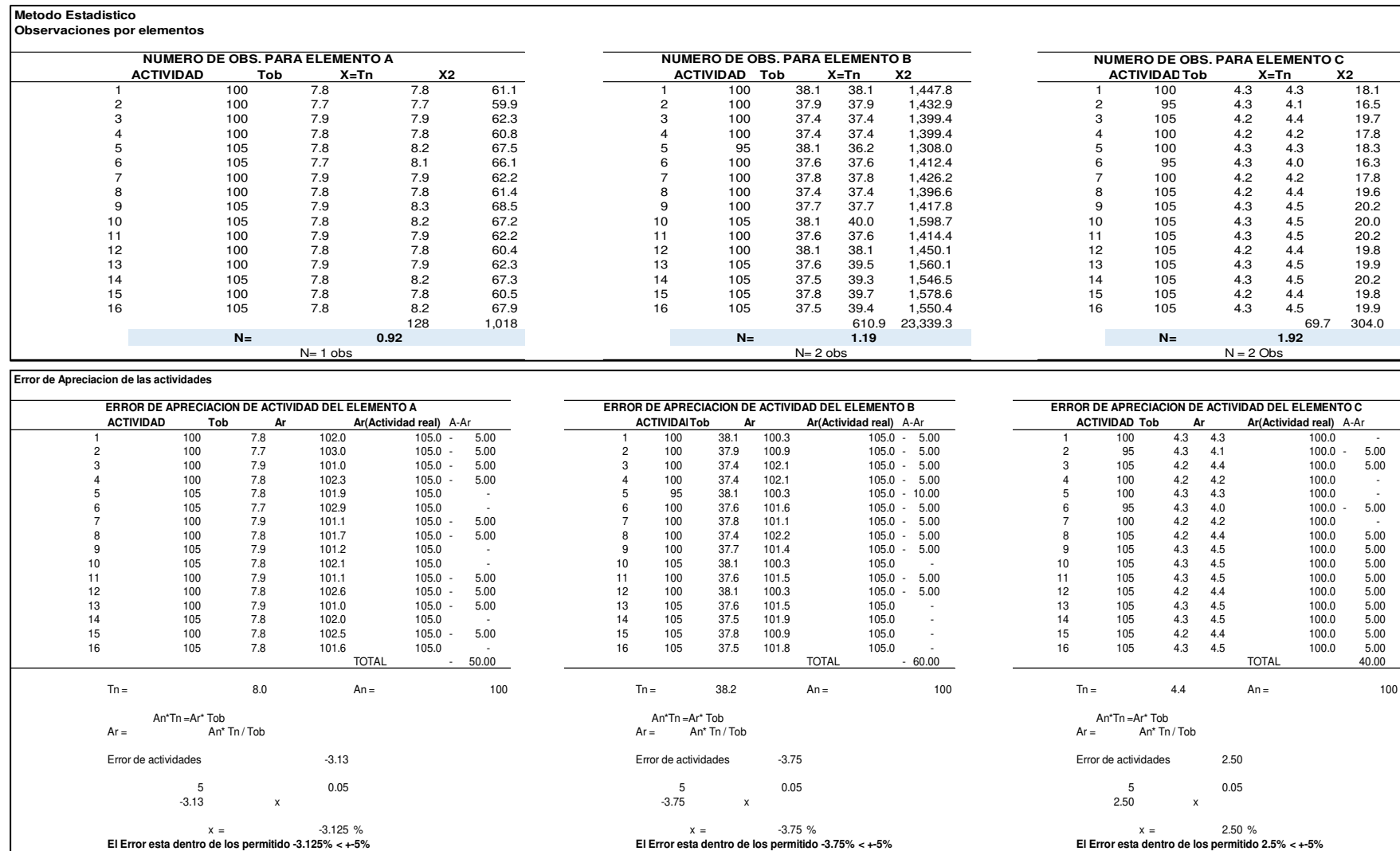

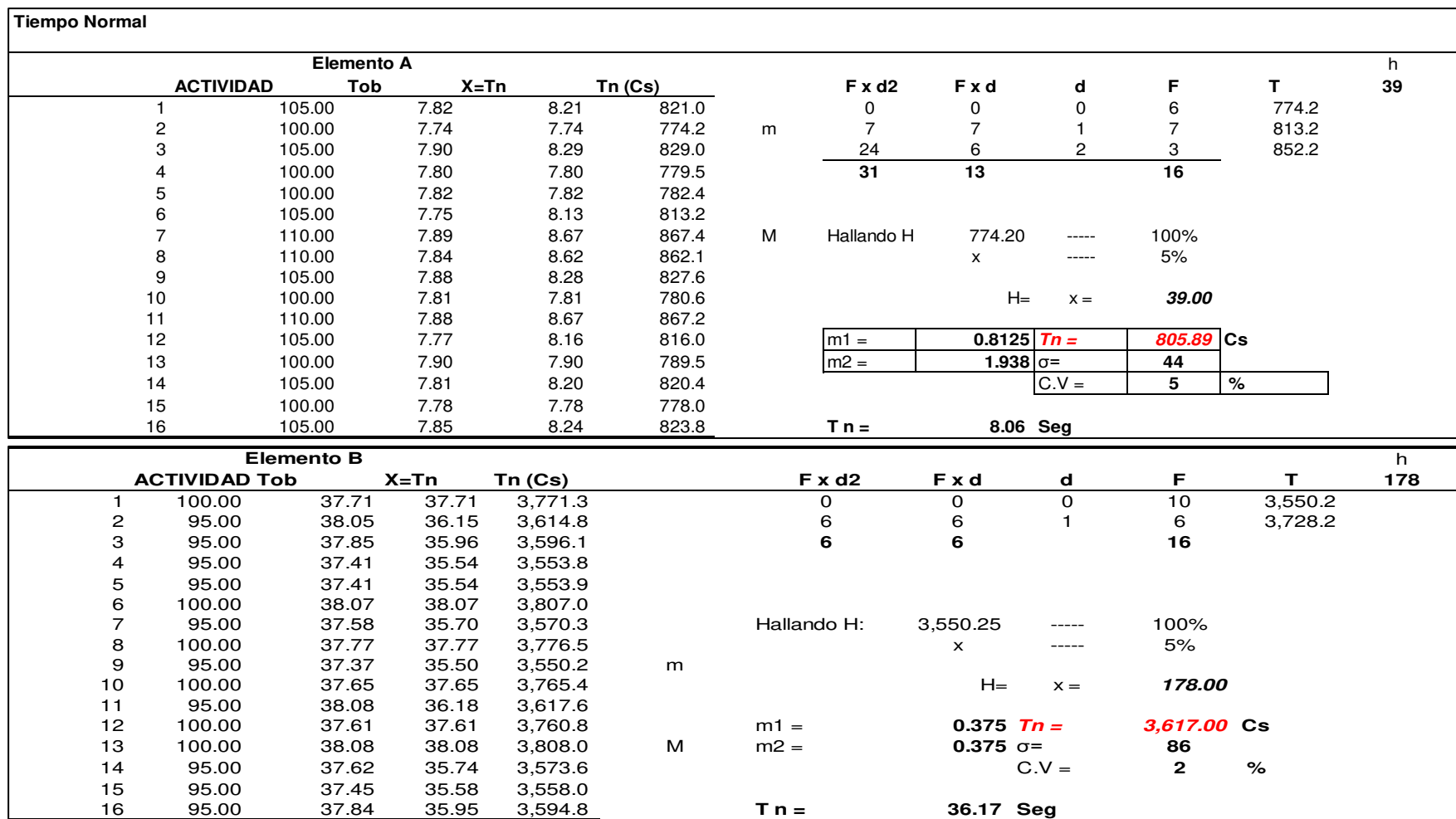

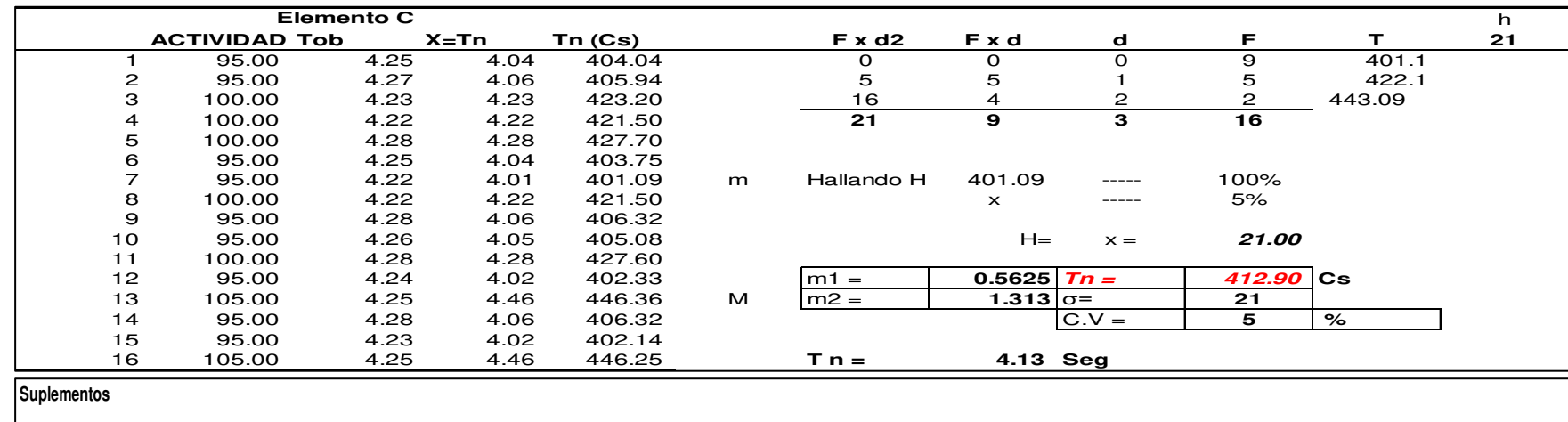

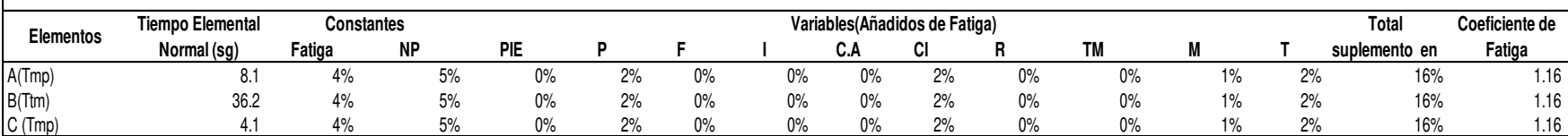

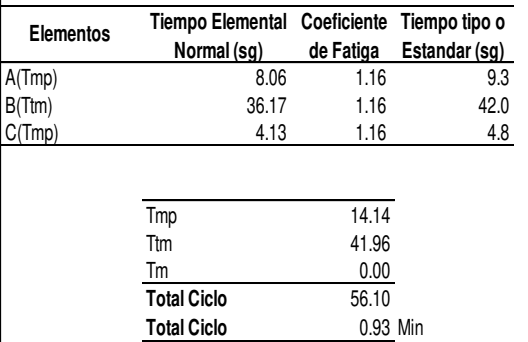

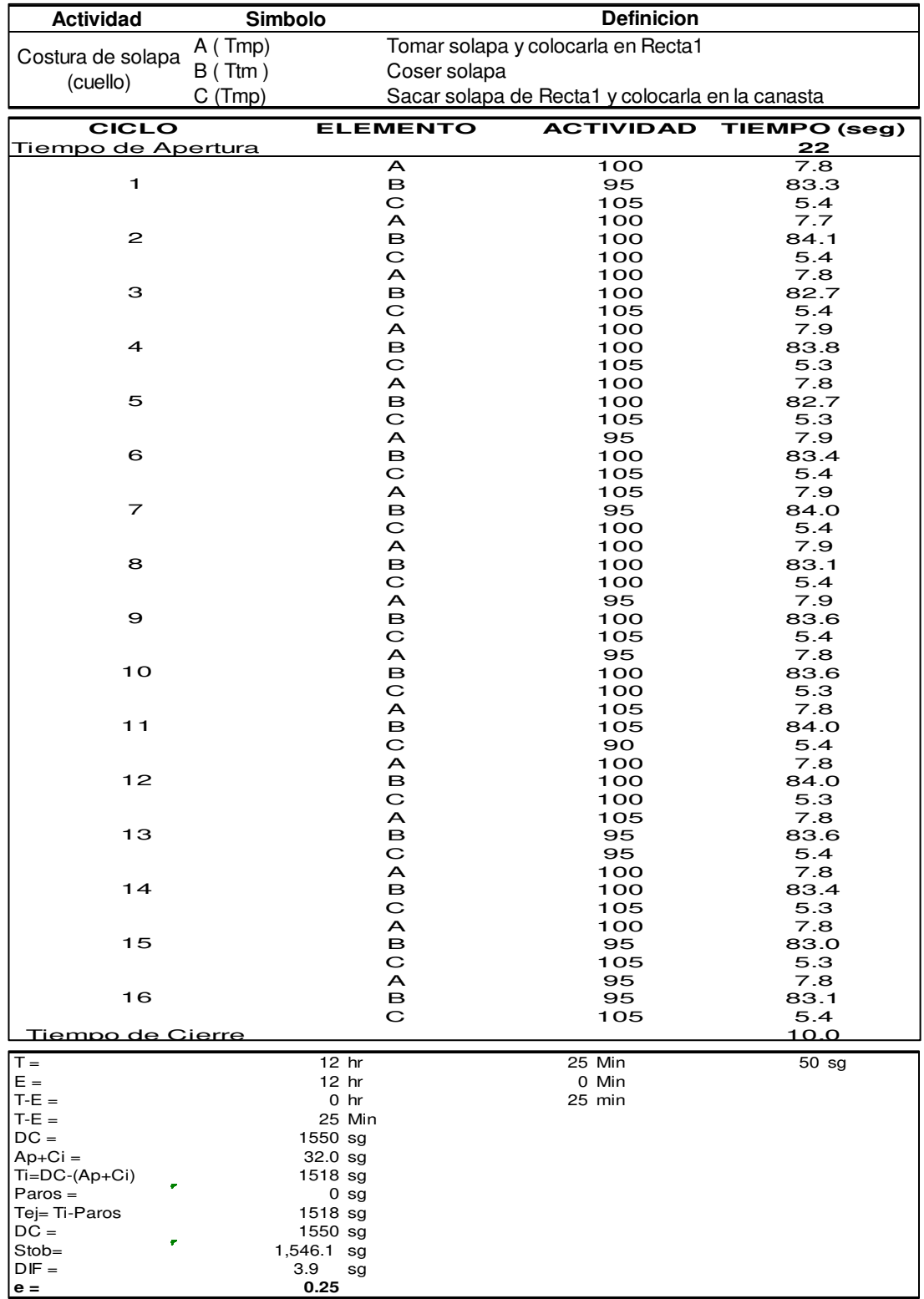

# **f. Costura de solapa (cuello)**

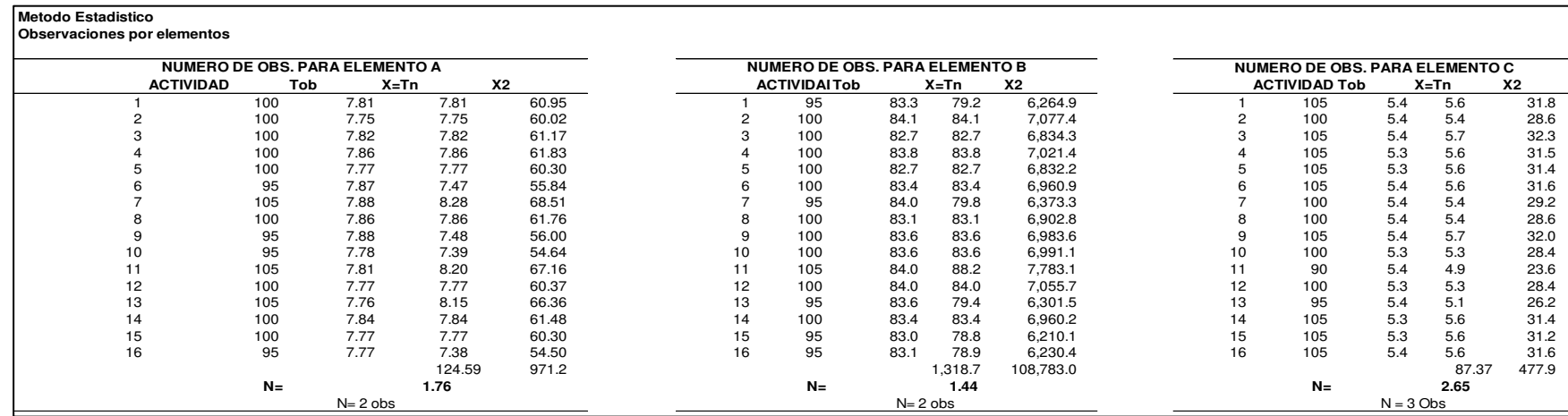

#### **Error de Apreciacion de las actividades**

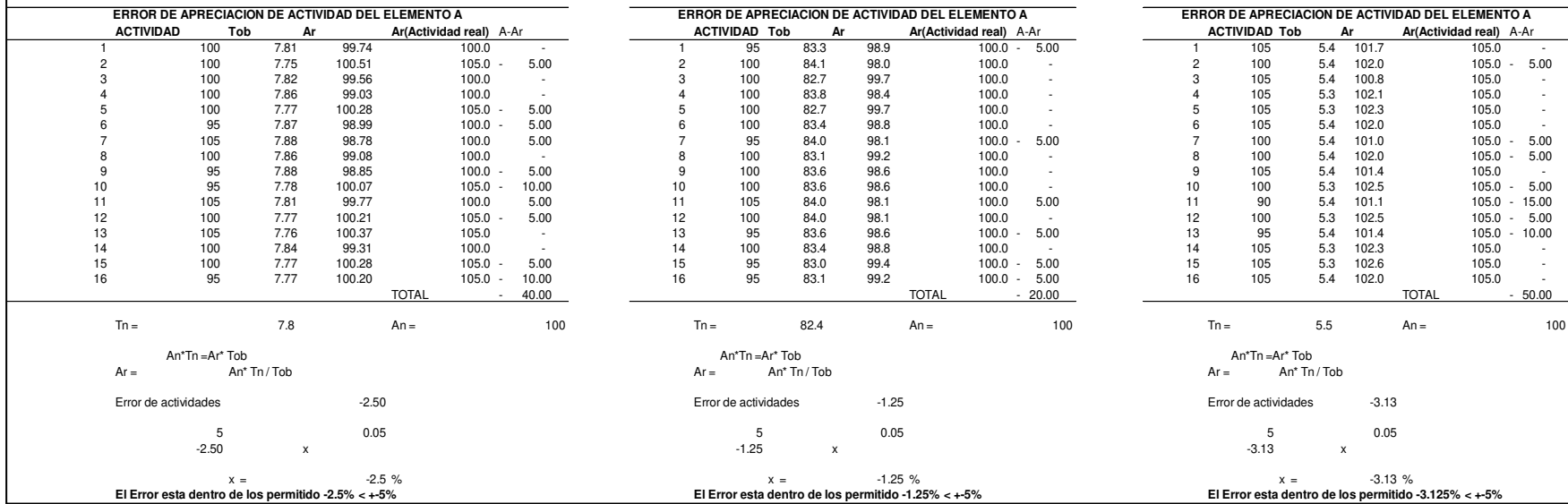

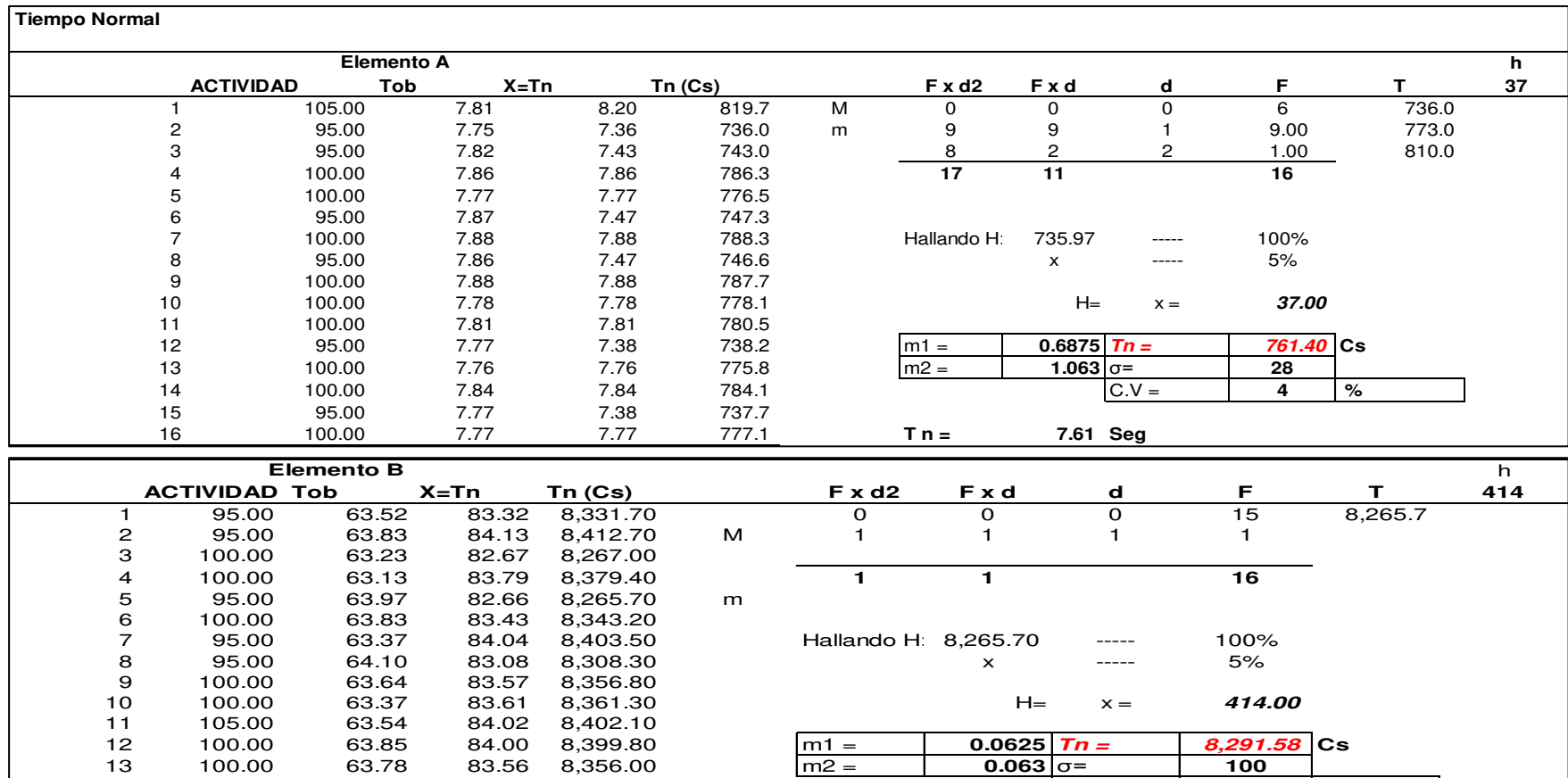

14 100.00 64.01 83.43 8,342.80 C.V = **1 %** 

16 63.65 83.09 100.00 8,308.70 **T n = 82.92 Seg**

14 100.00 64.01 83.43 8,342.80<br>15 95.00 63.33 82.95 8,295.20<br>16 100.00 63.65 83.09 8,308.70

212

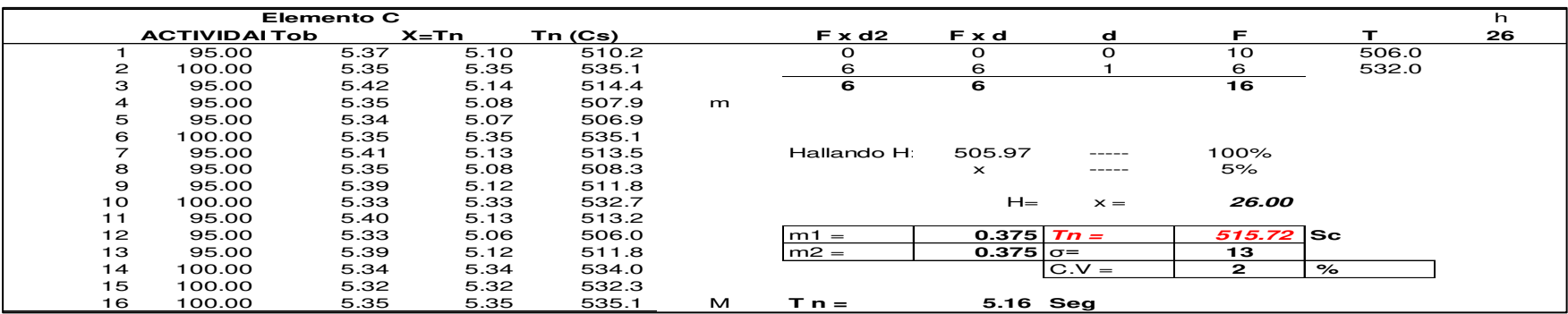

# Suplementos

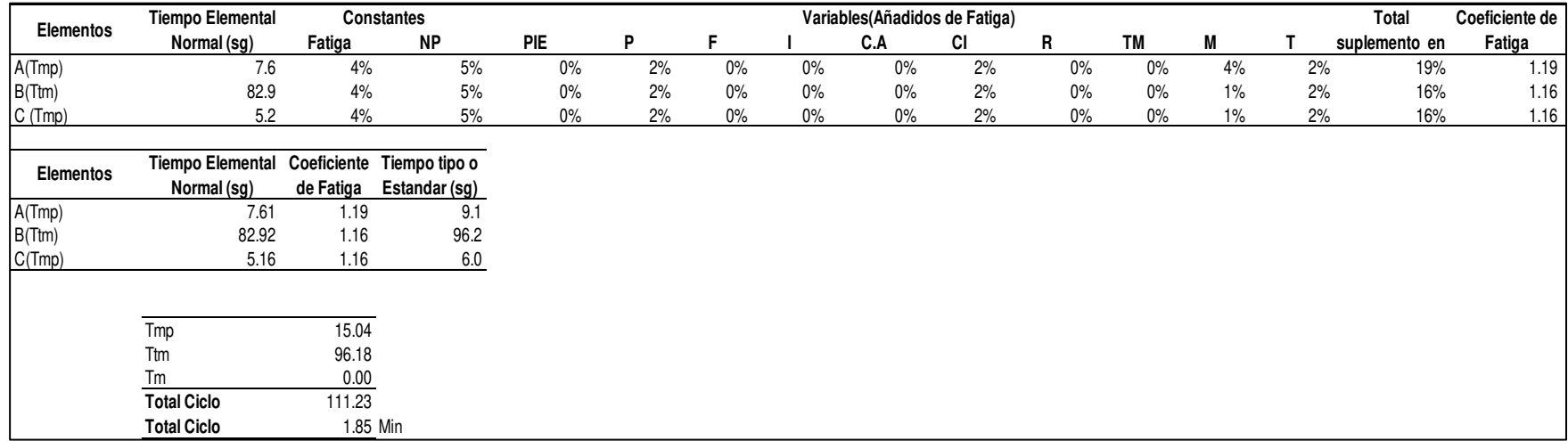

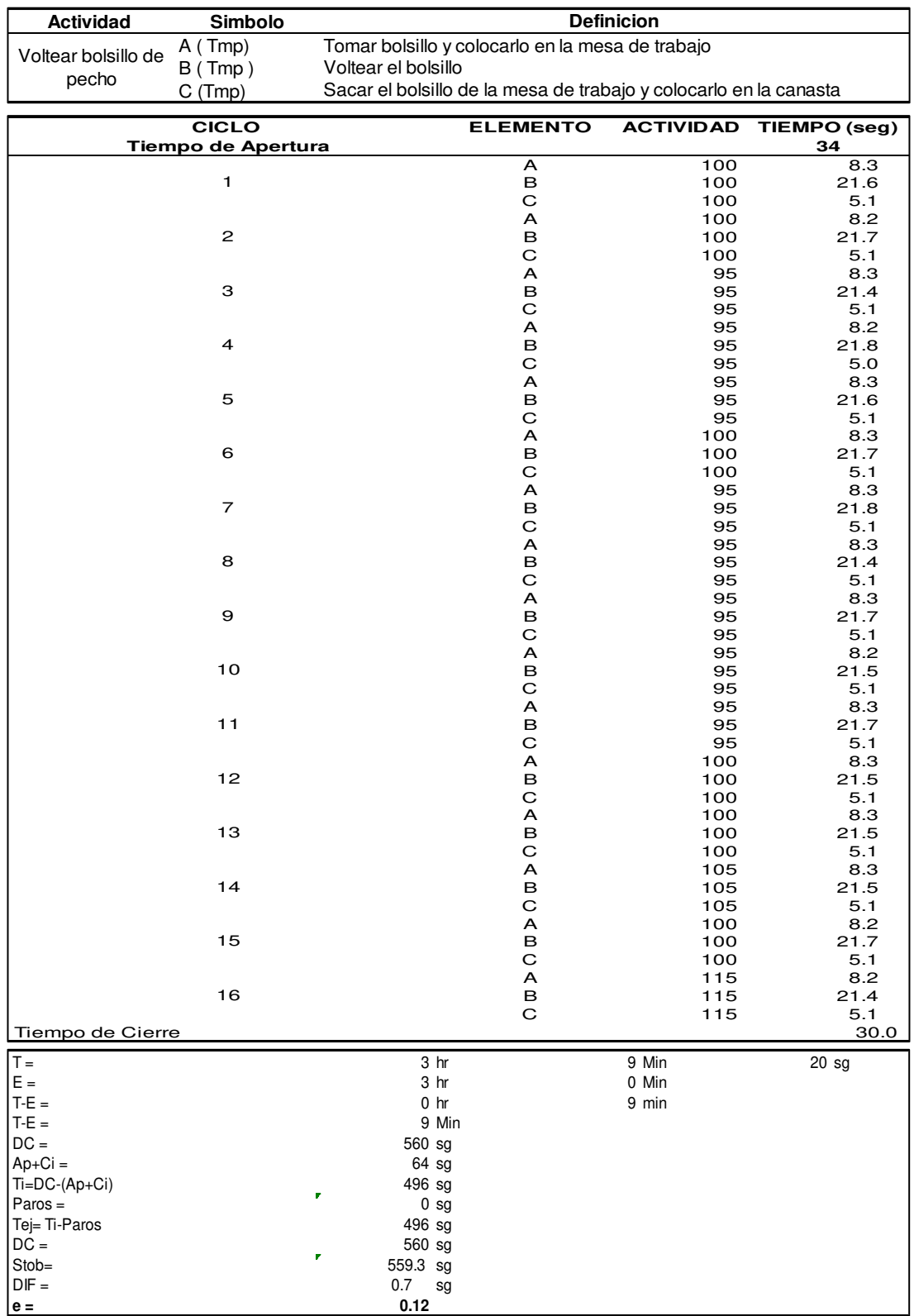

## **g. Voltear bolsillo de pecho**

### **Metodo Estadistico Observaciones por elementos**

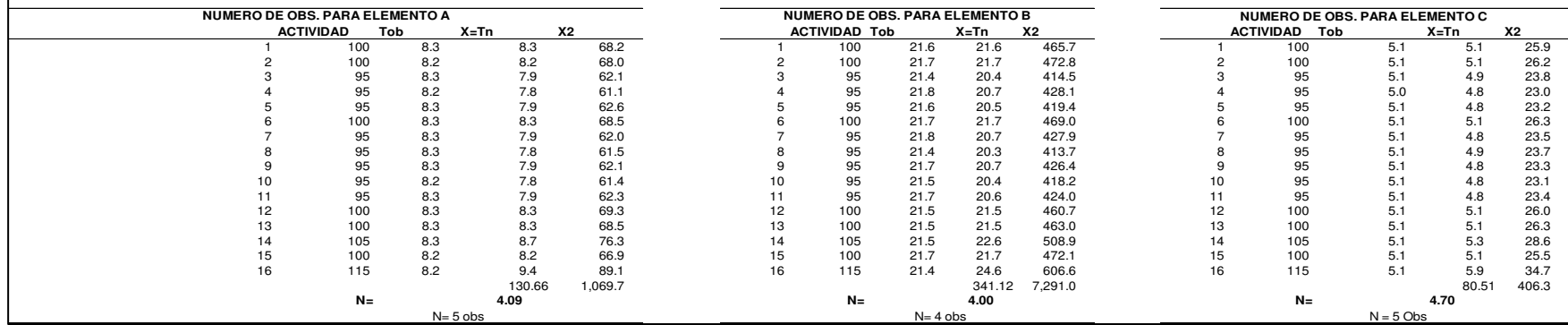

#### **Error de Apreciacion de las actividades**

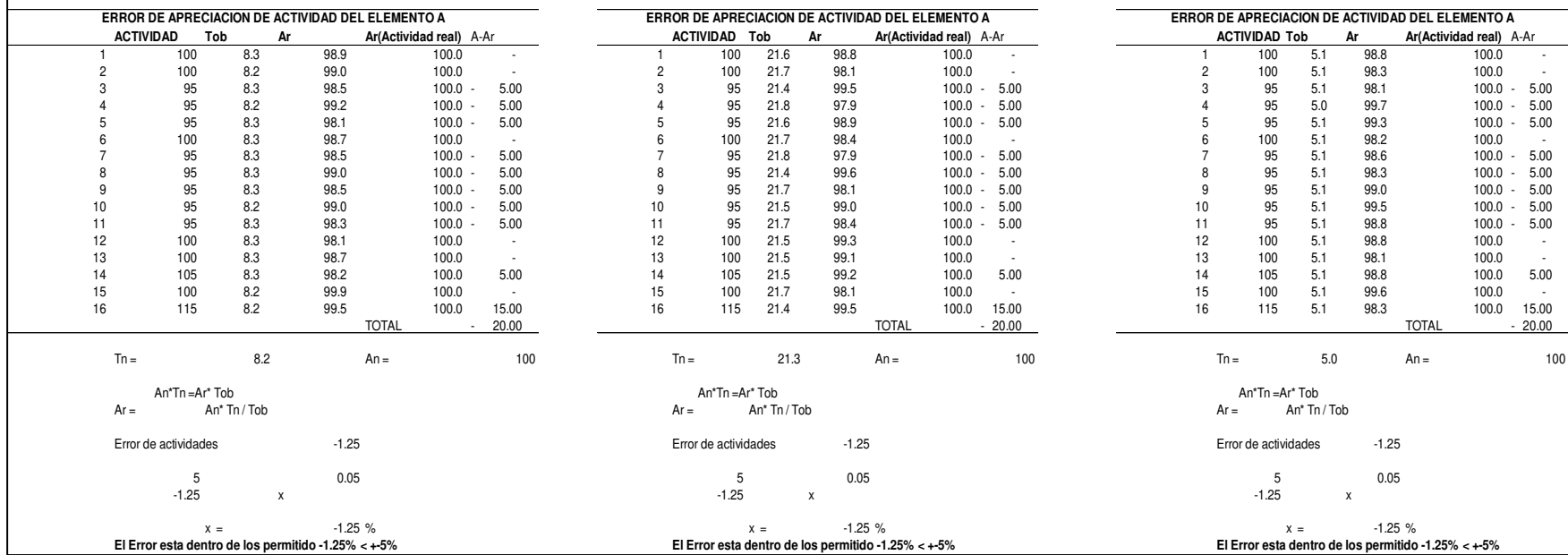

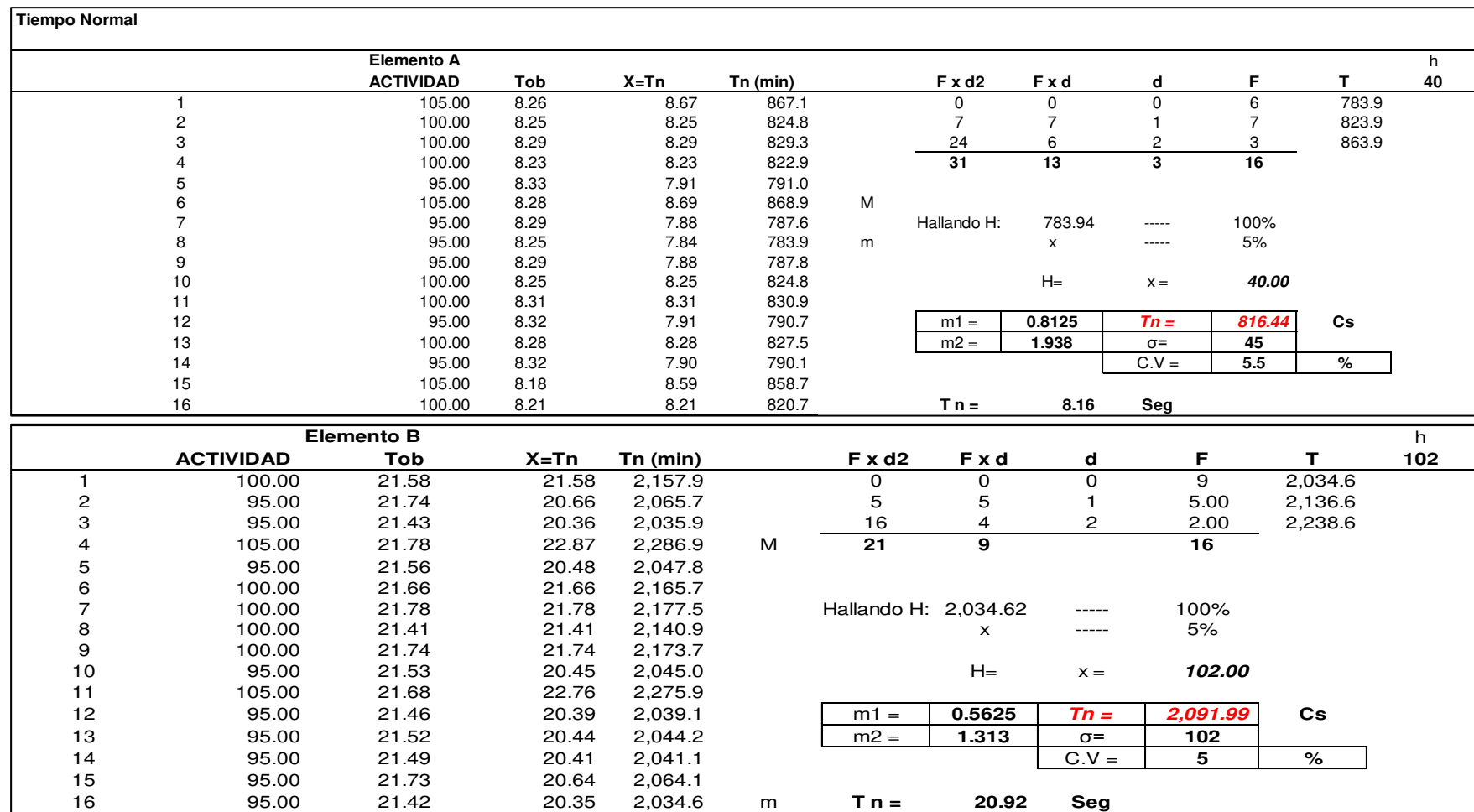

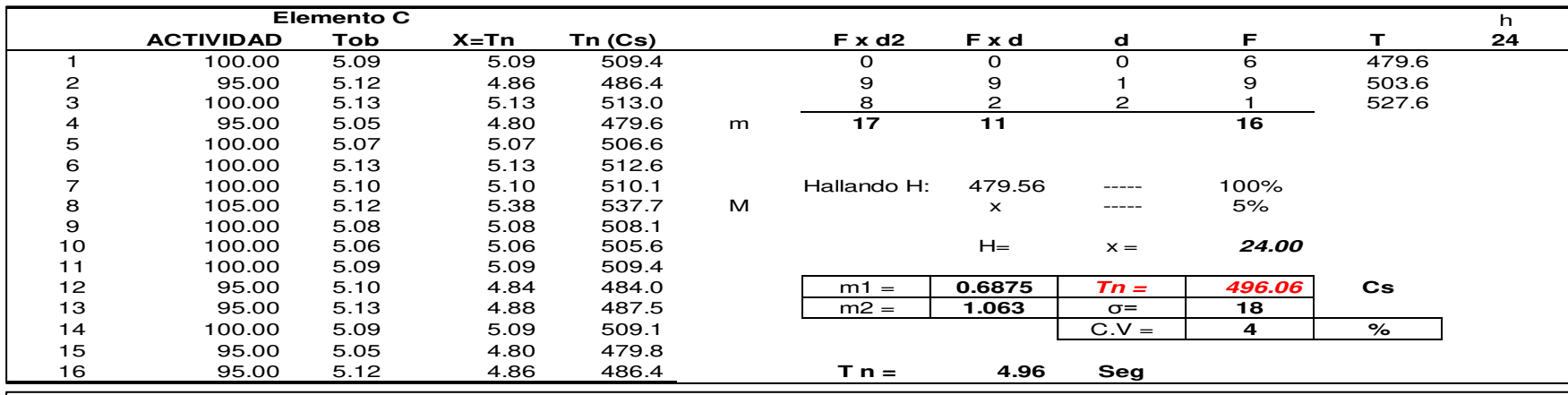

### **Suplementos**

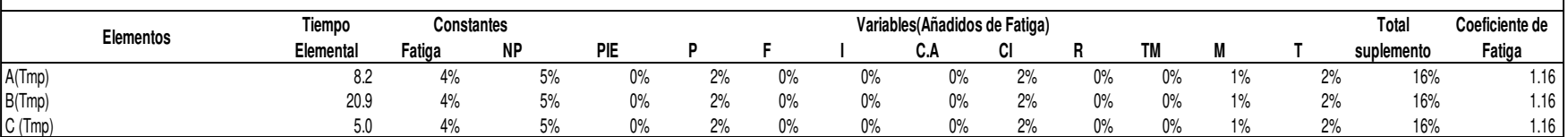

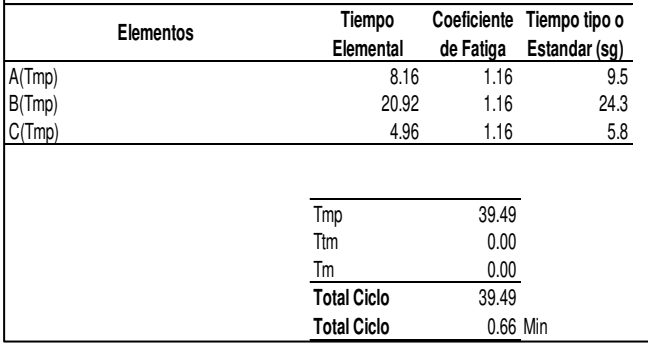

### **h. Voltear chunchulín**

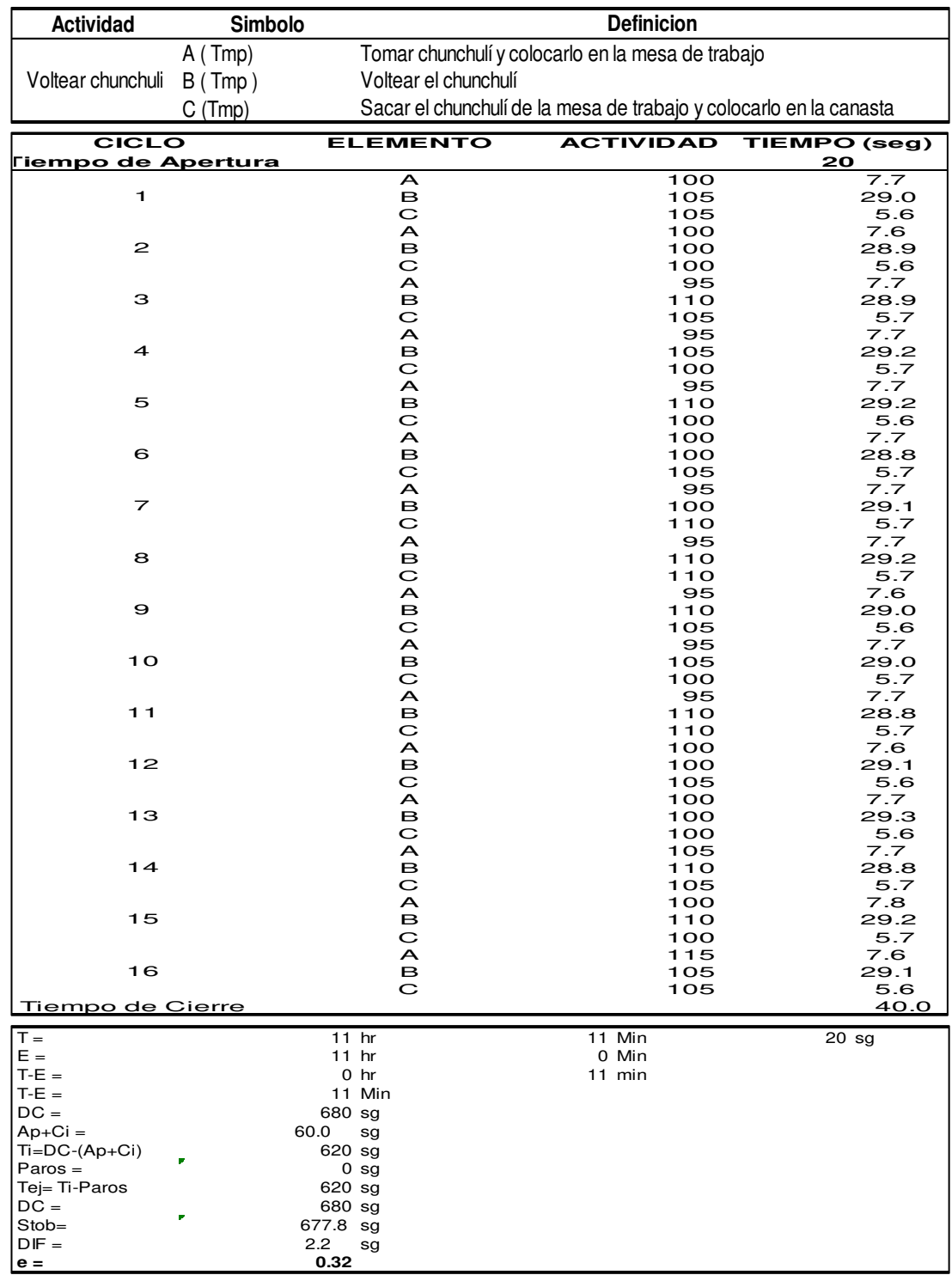

| <b>Metodo Estadistico</b>   |
|-----------------------------|
| Observaciones por elementos |

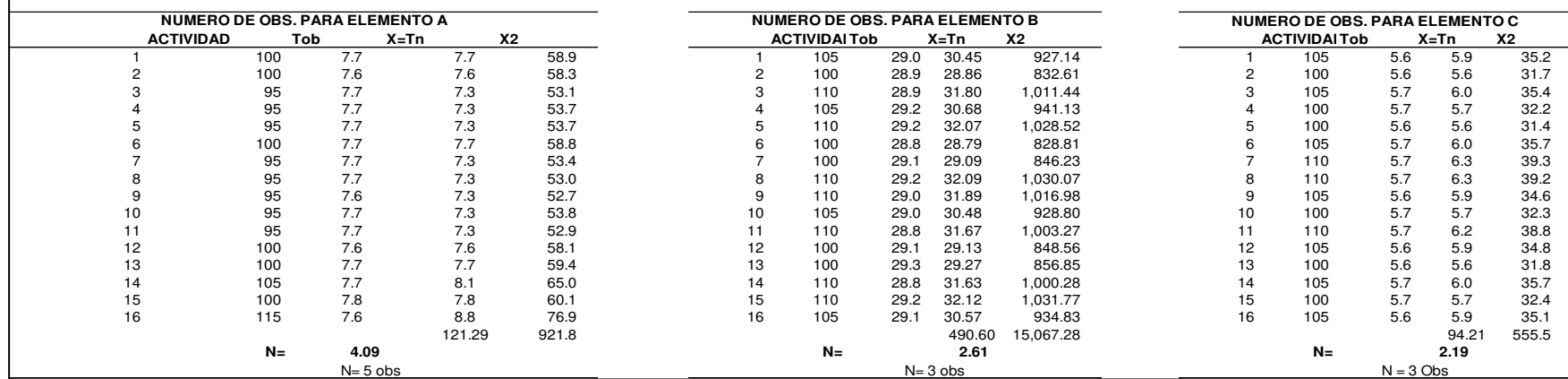

**Error de Apreciacion de las actividades**

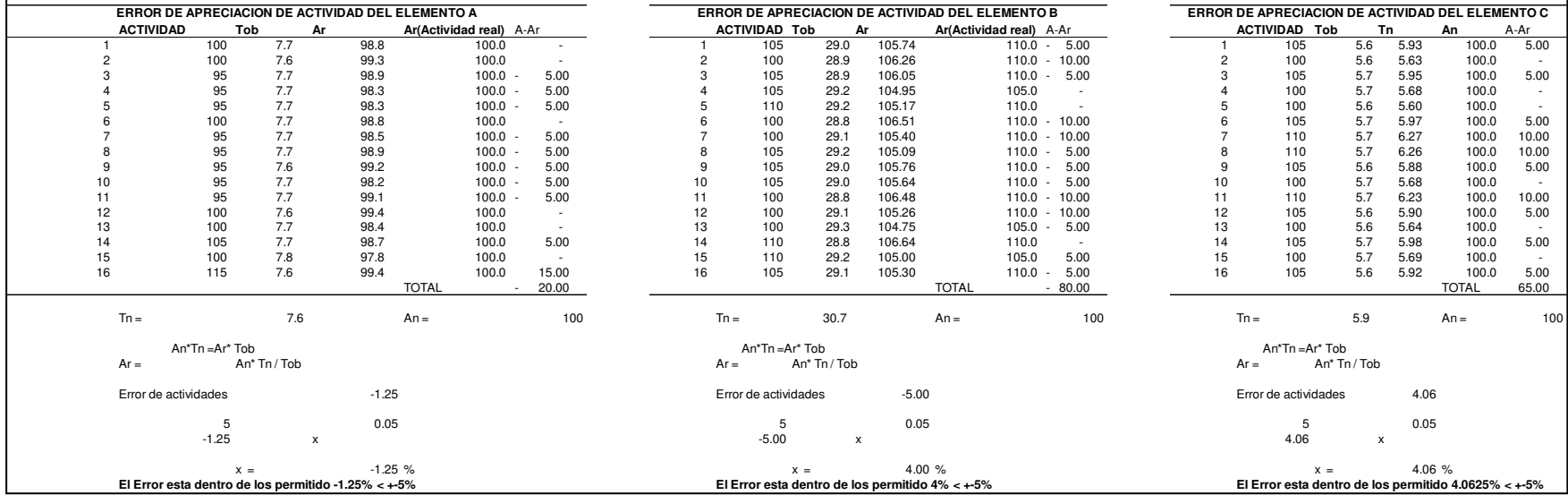

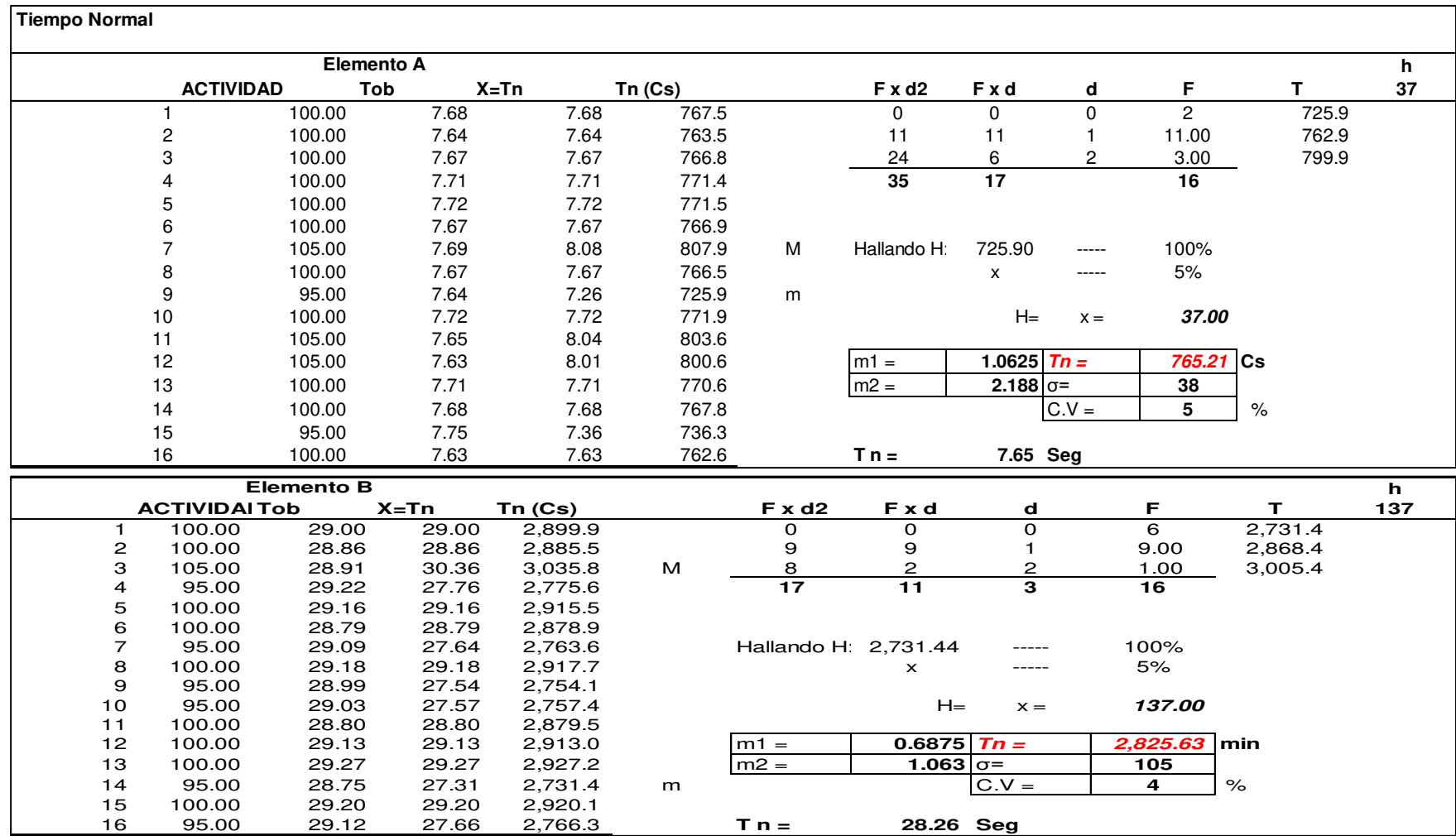

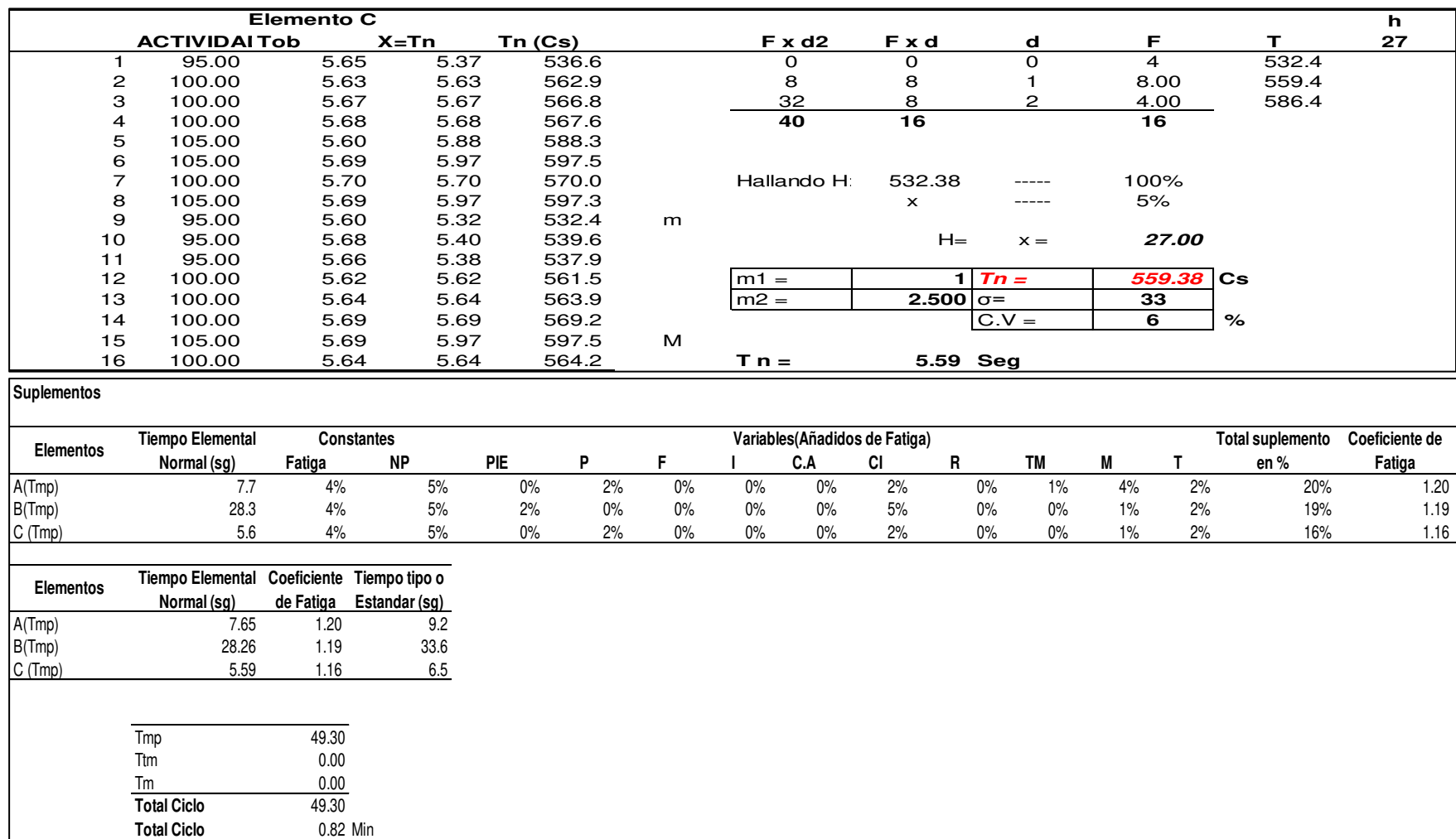

# **i. Costura de solapa (cuello)**

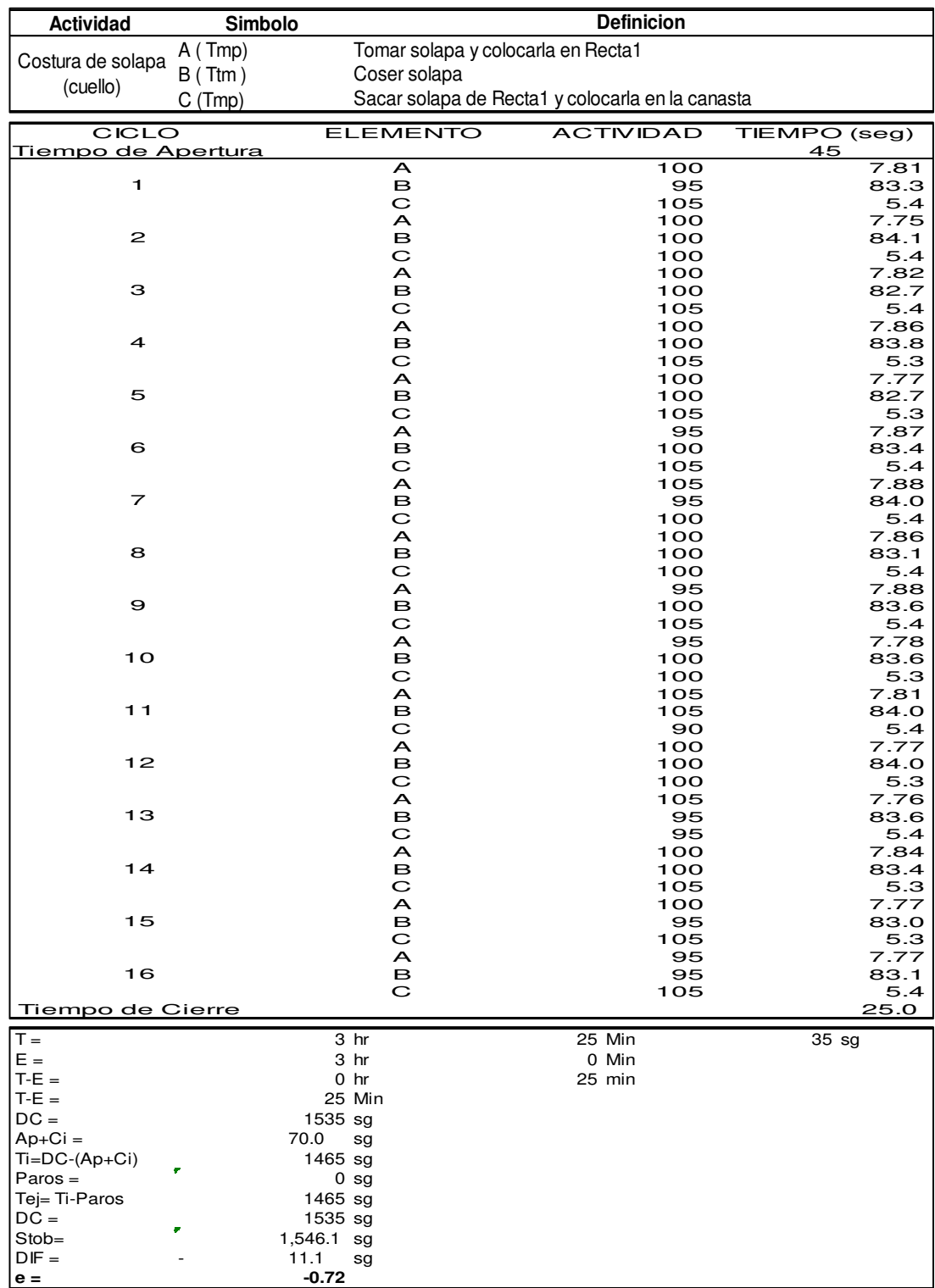

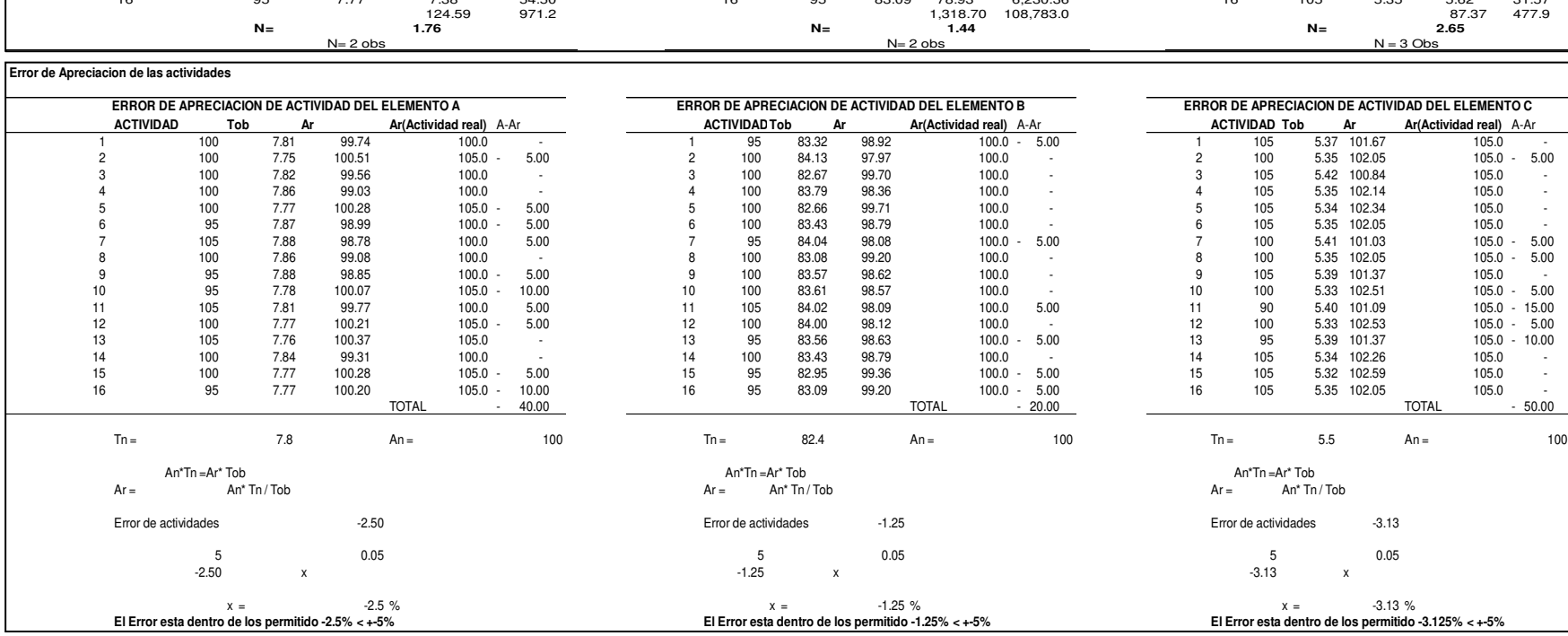

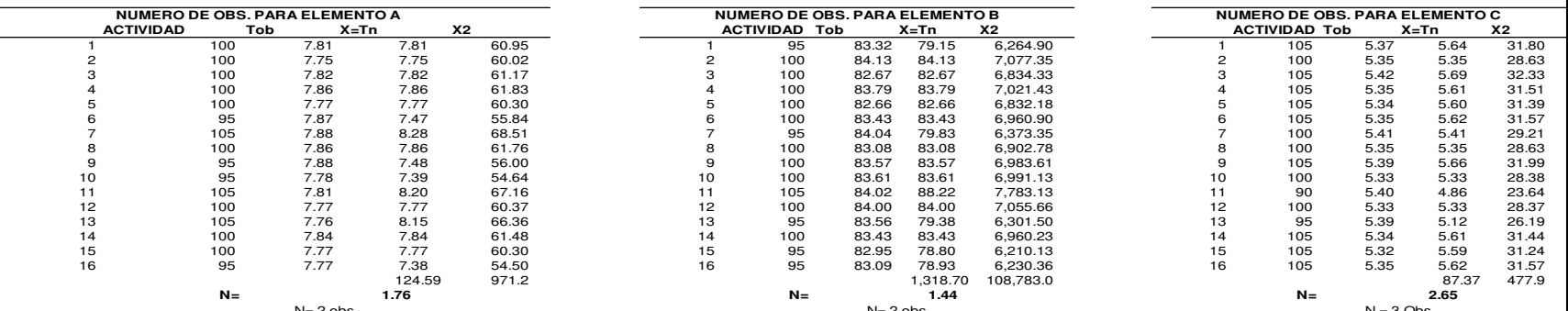

**Metodo Estadistico Observaciones por elementos**

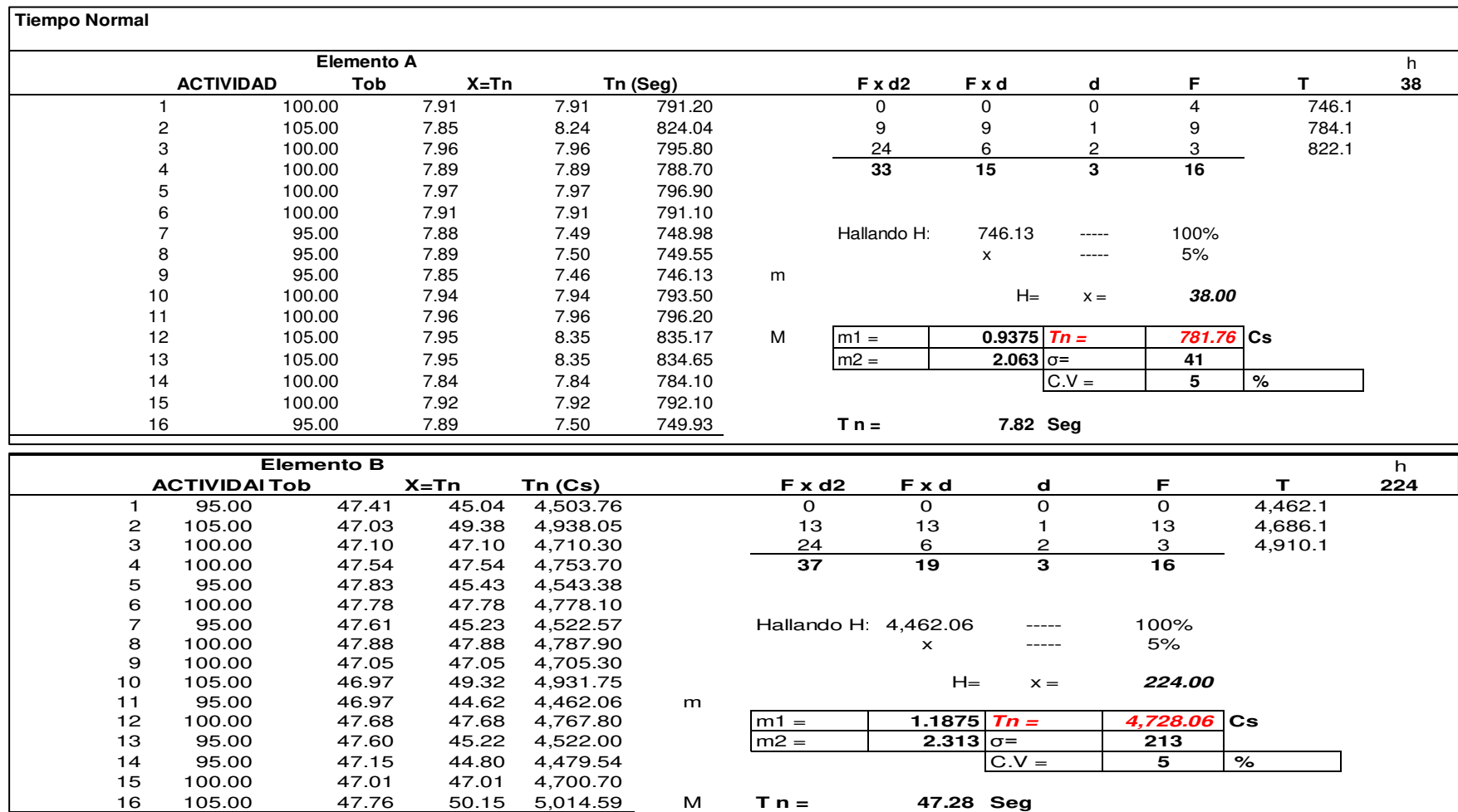

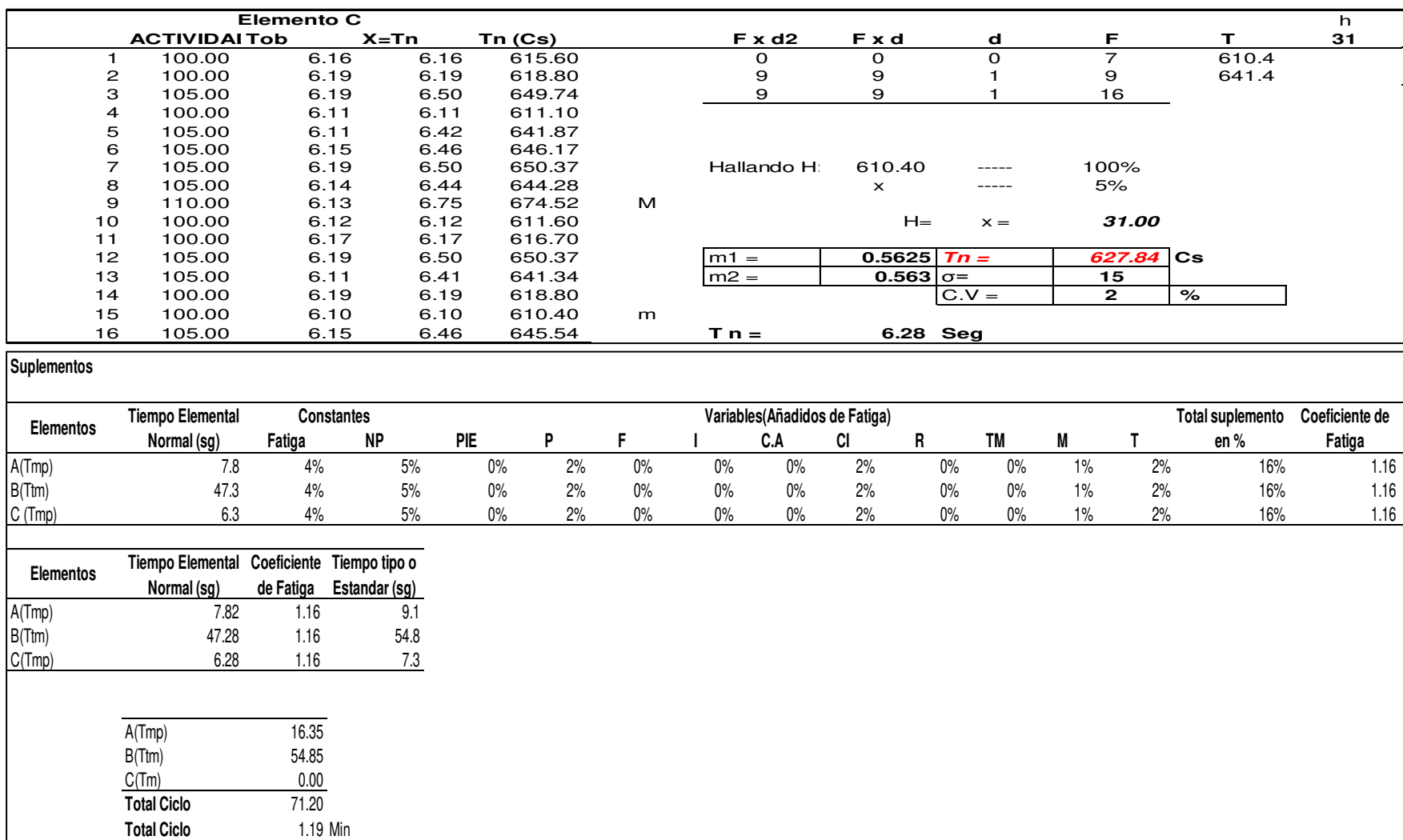

## **j. Voltear bolsillo de pecho**

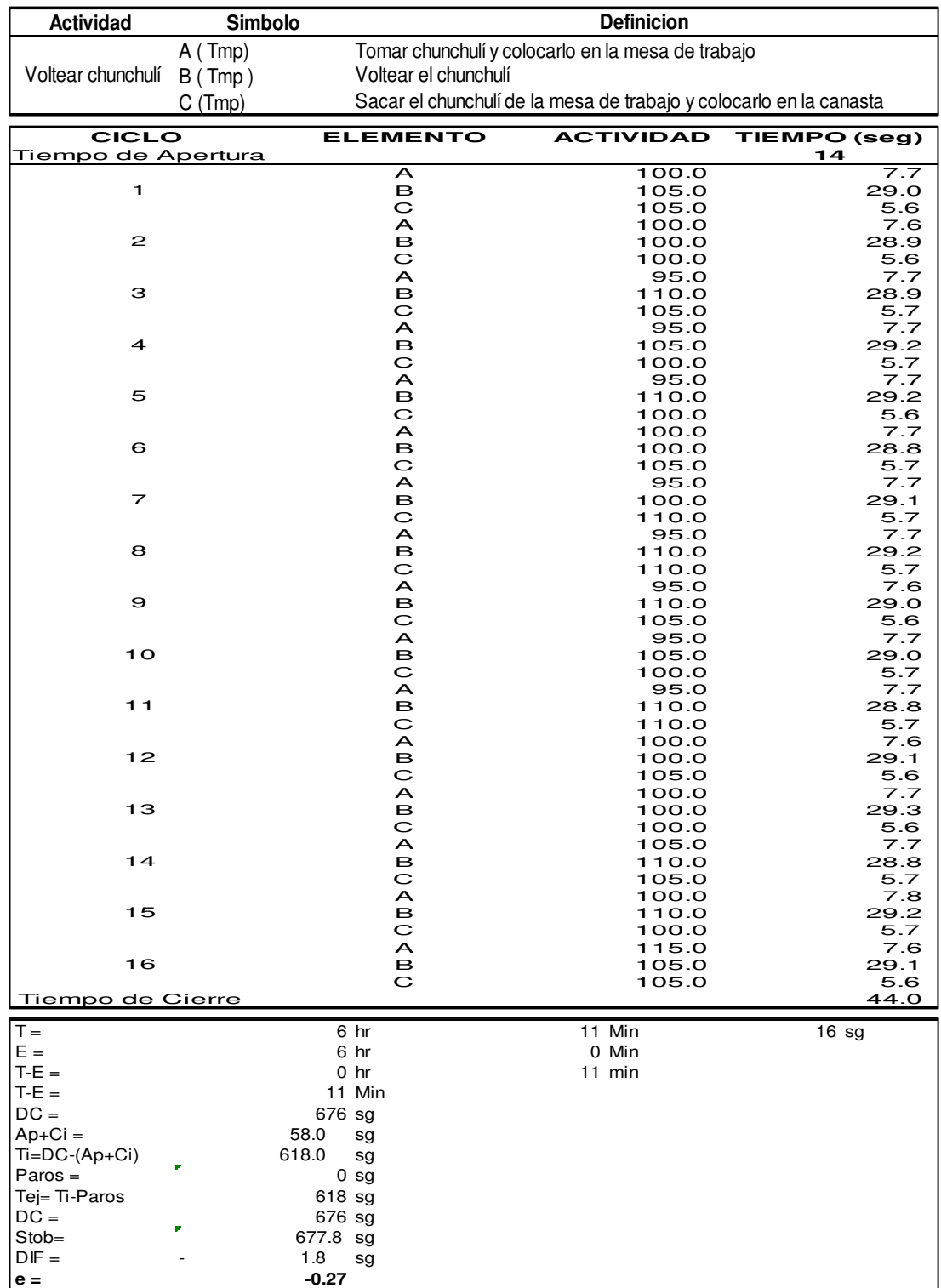

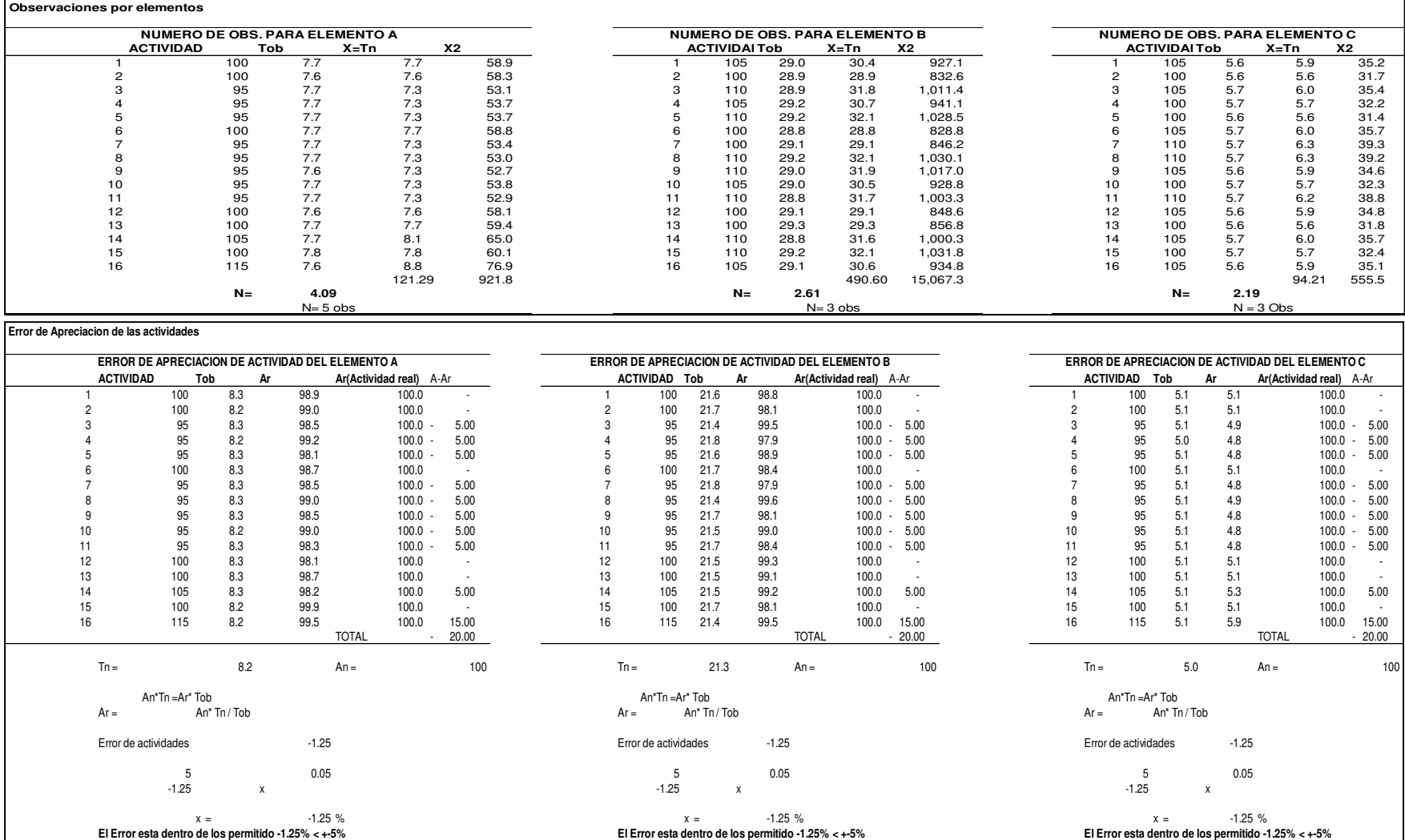

**Metodo Estadistico**

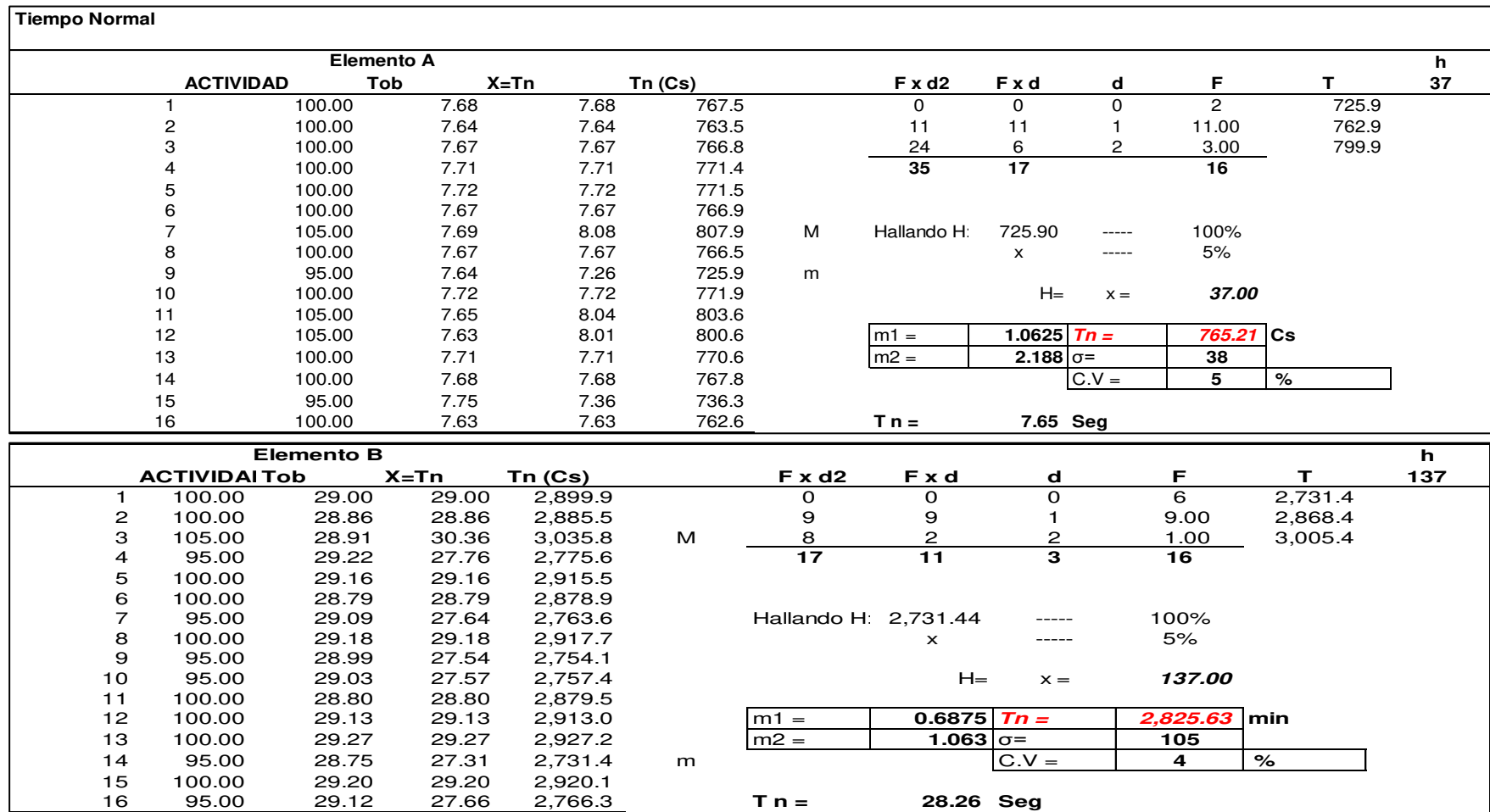

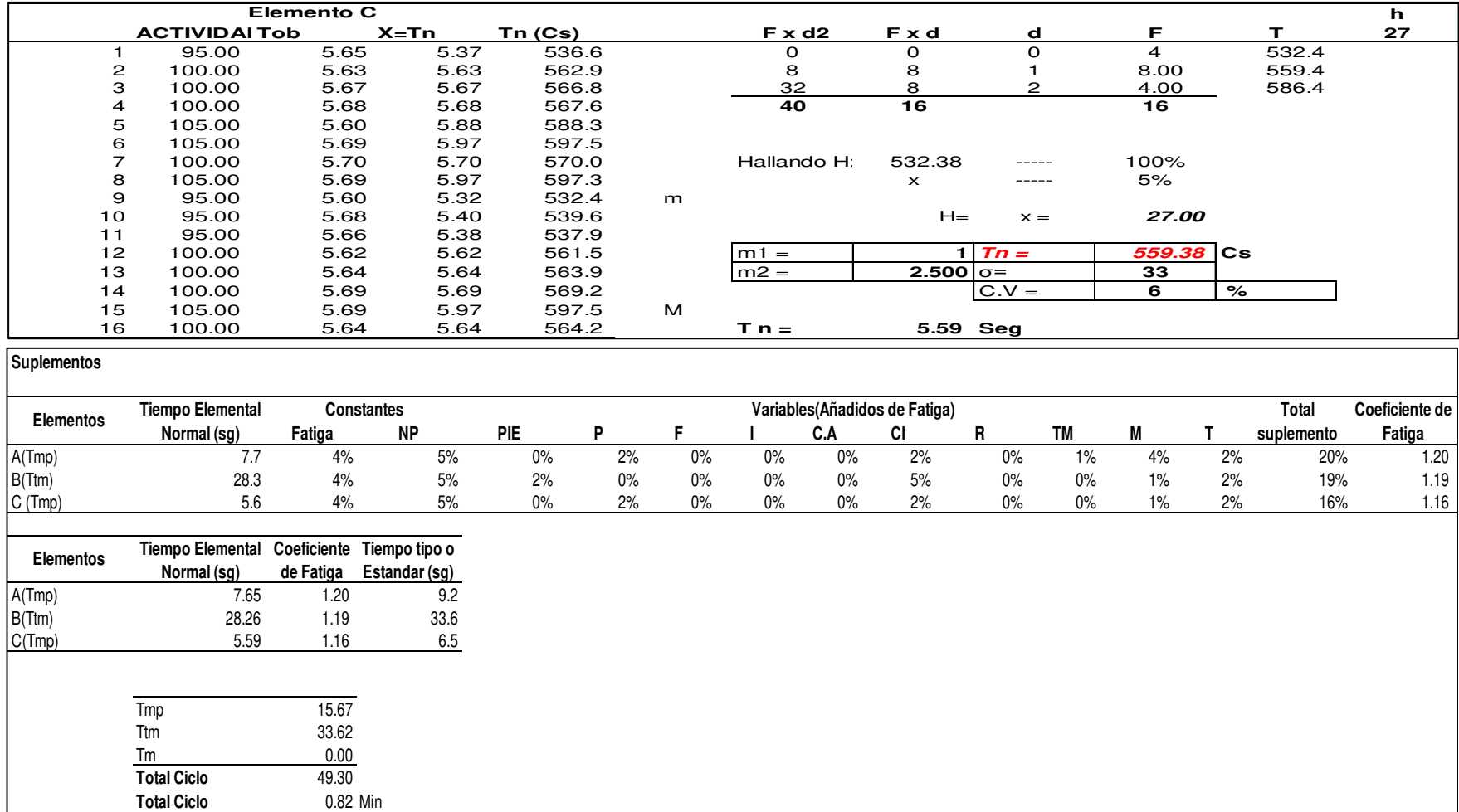

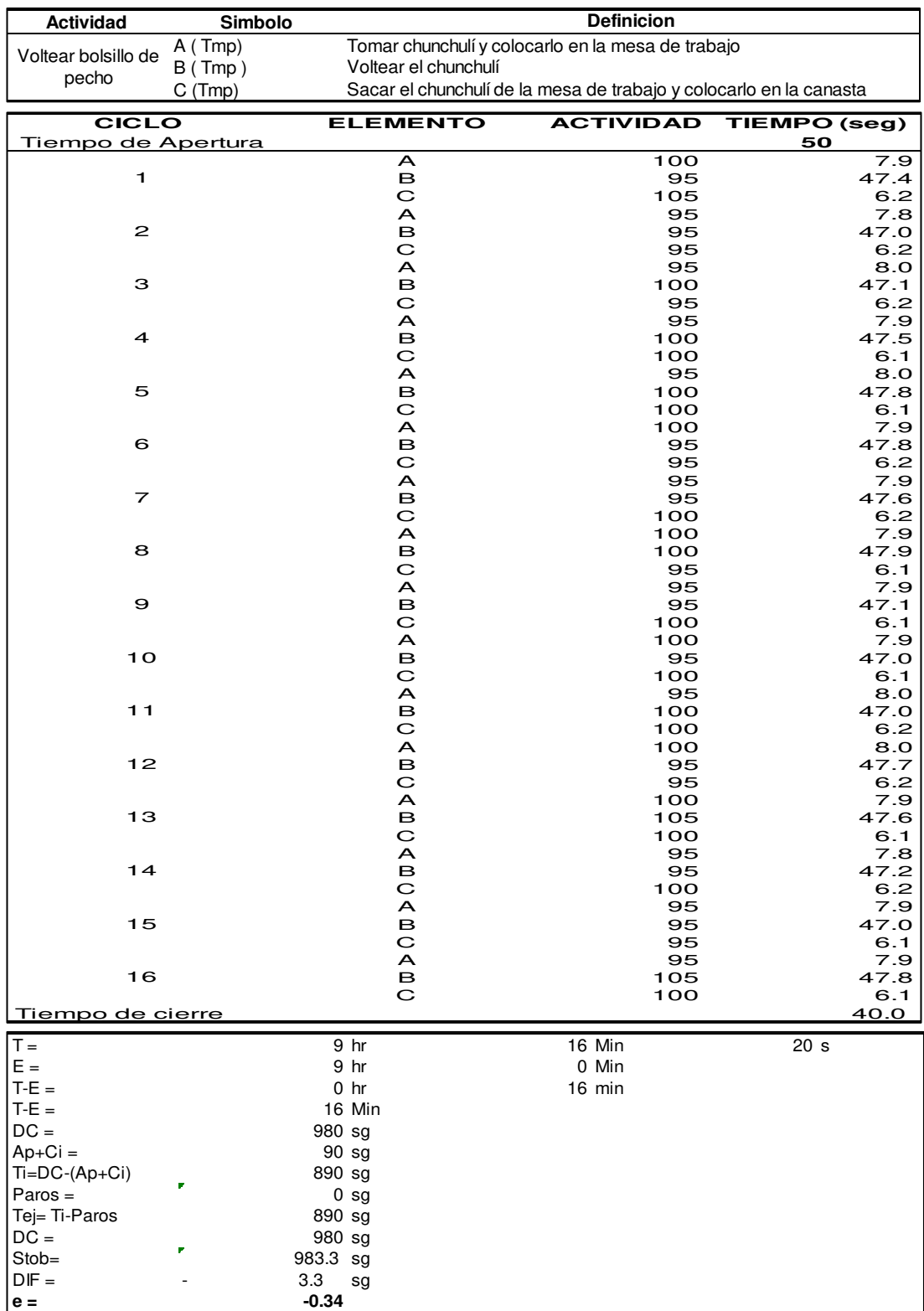

# **k. Voltear bolsillo de pecho**

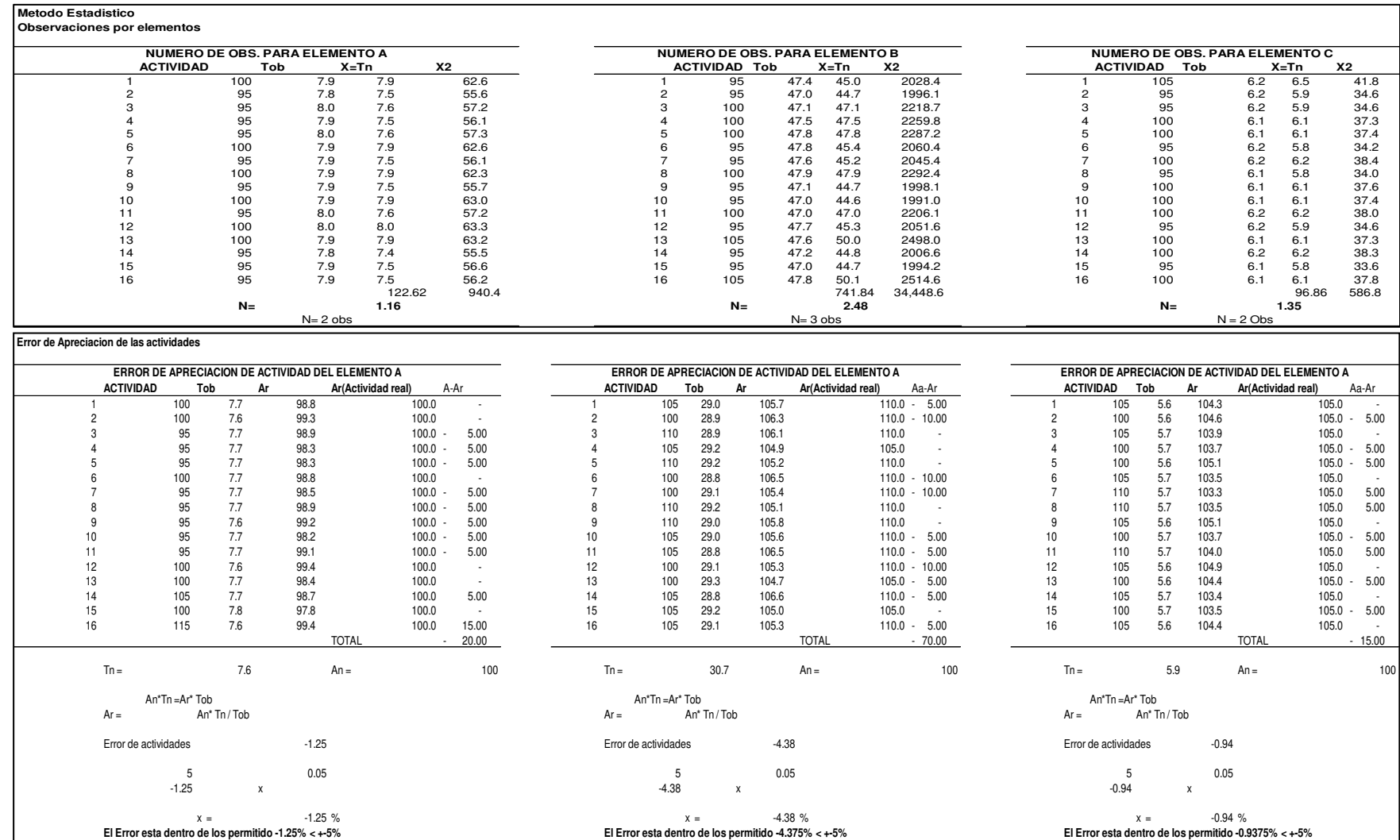

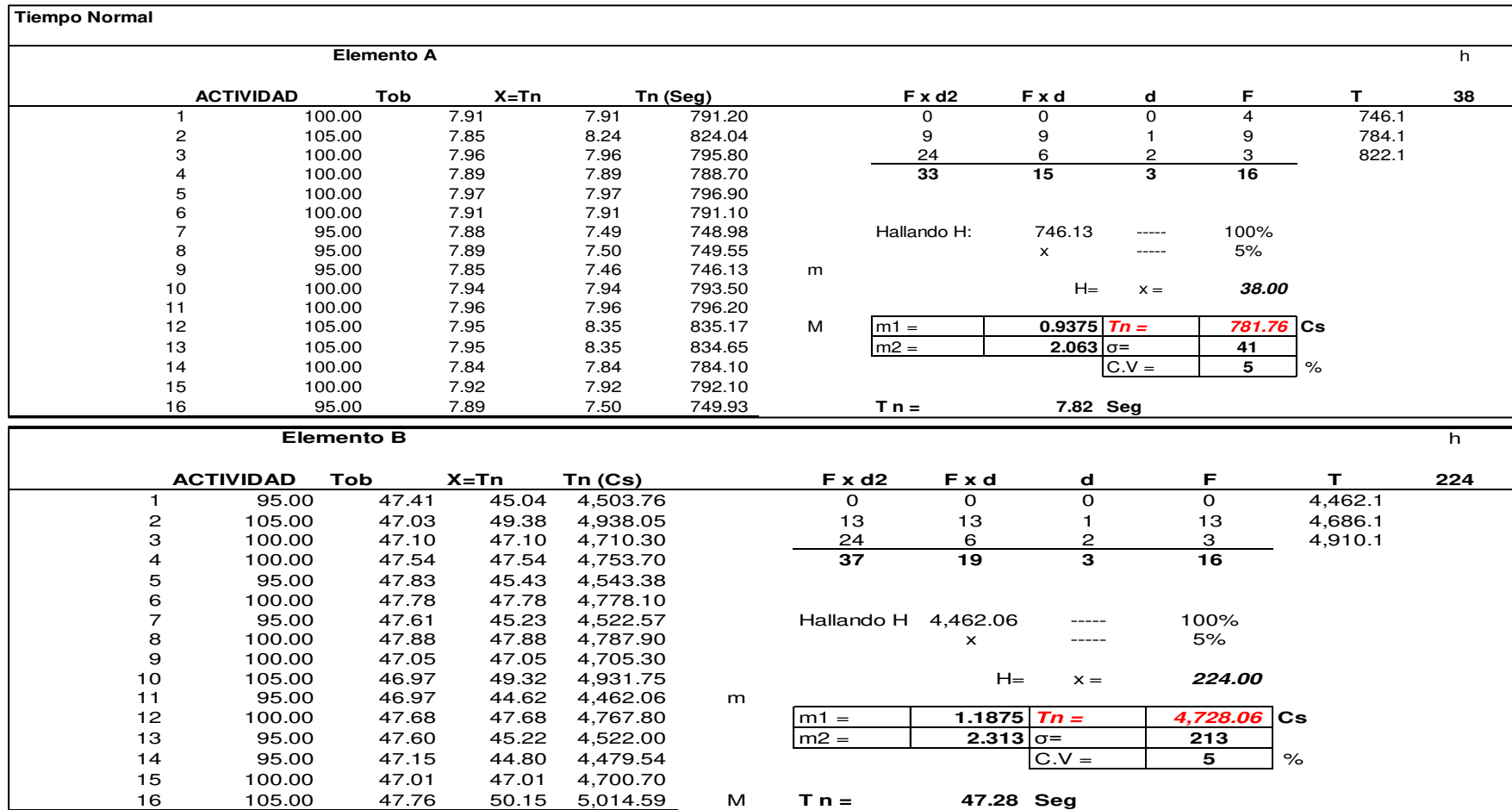

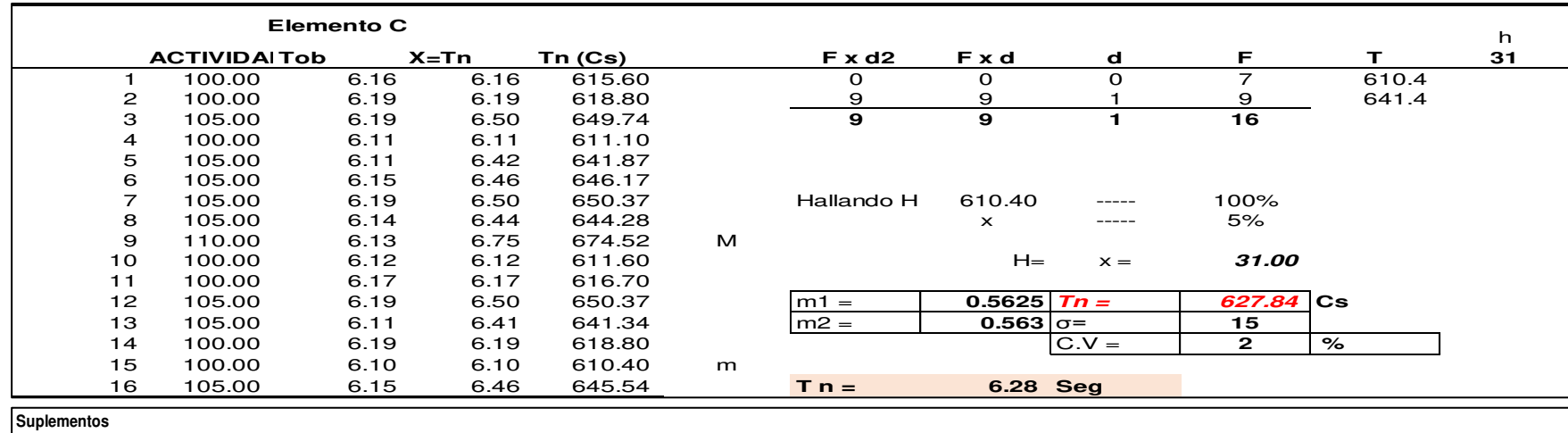

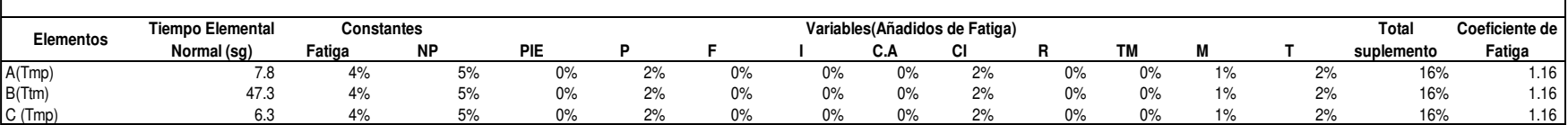

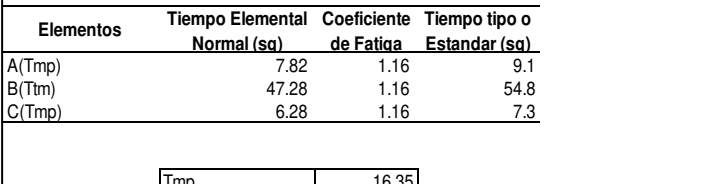

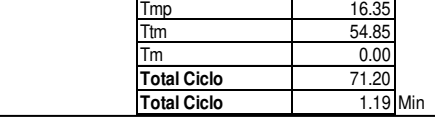

# **l. Voltear Solapa**

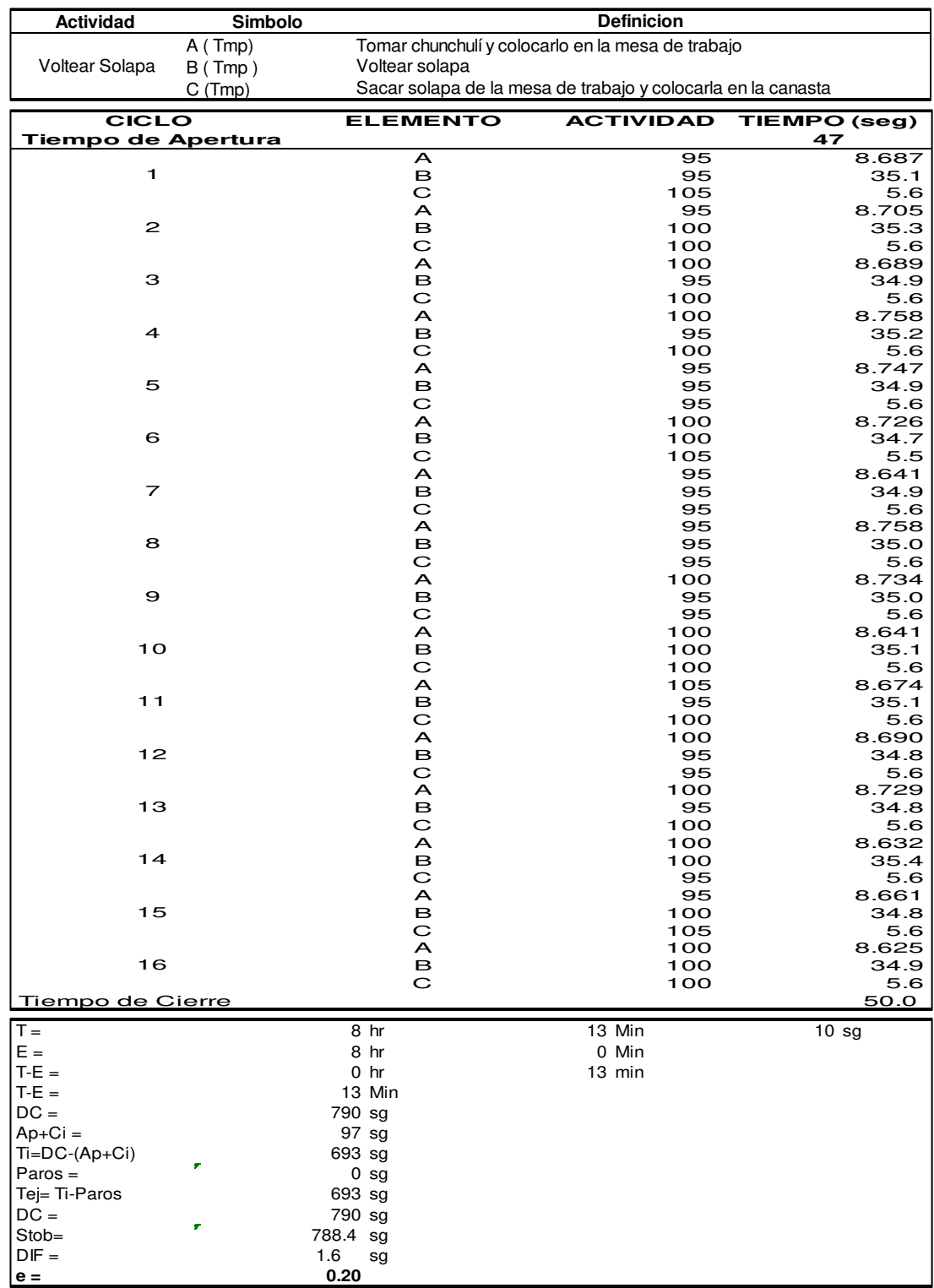

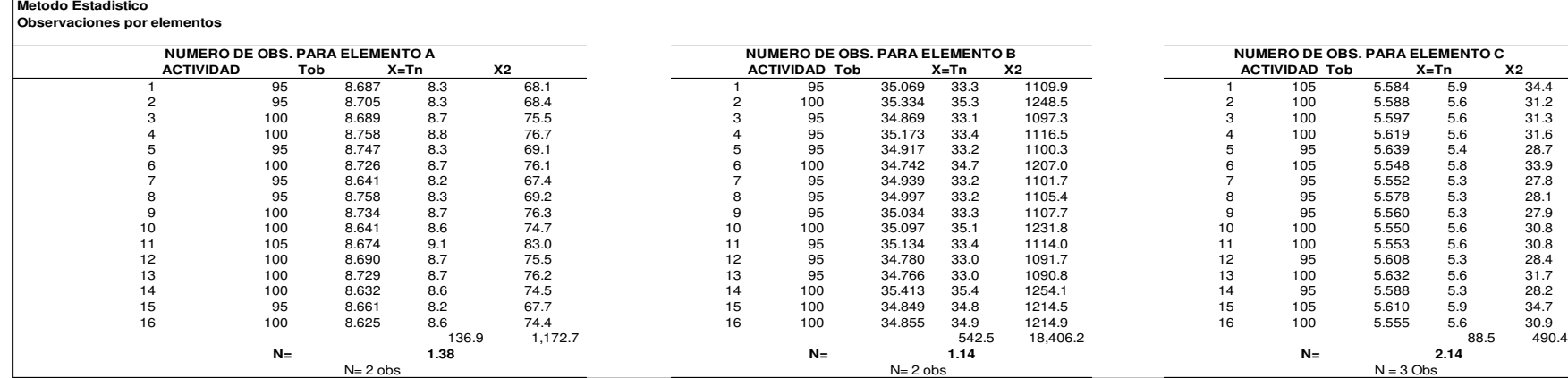

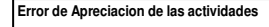

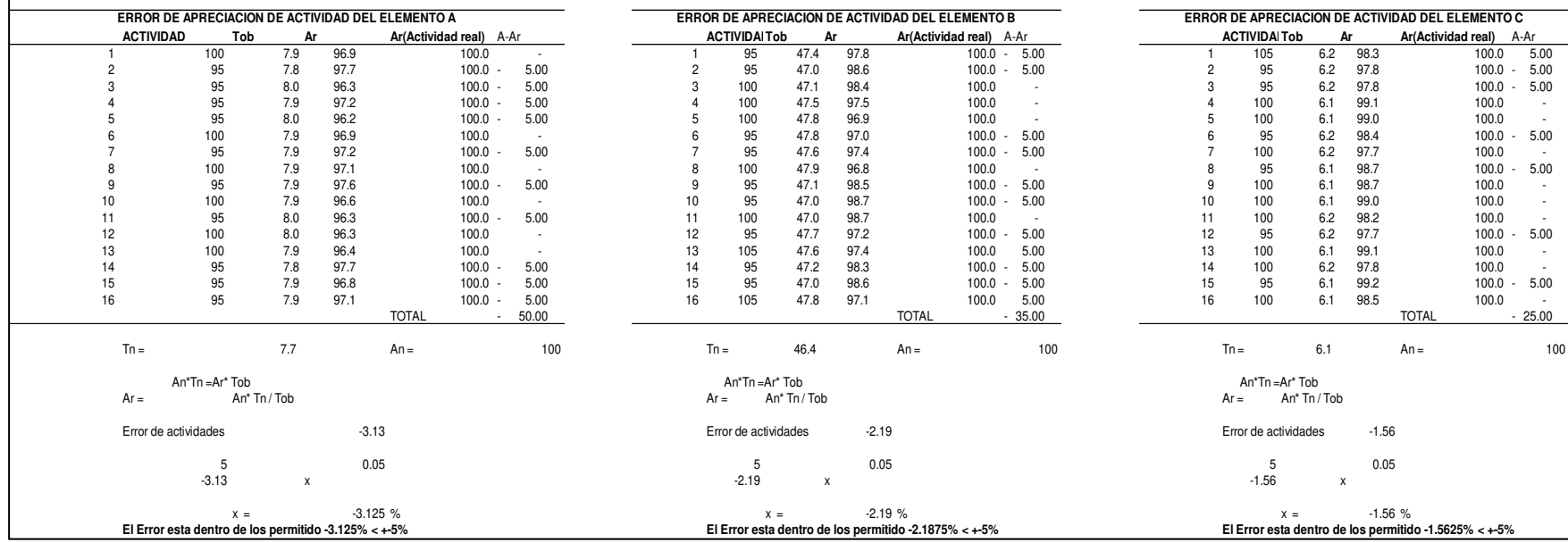
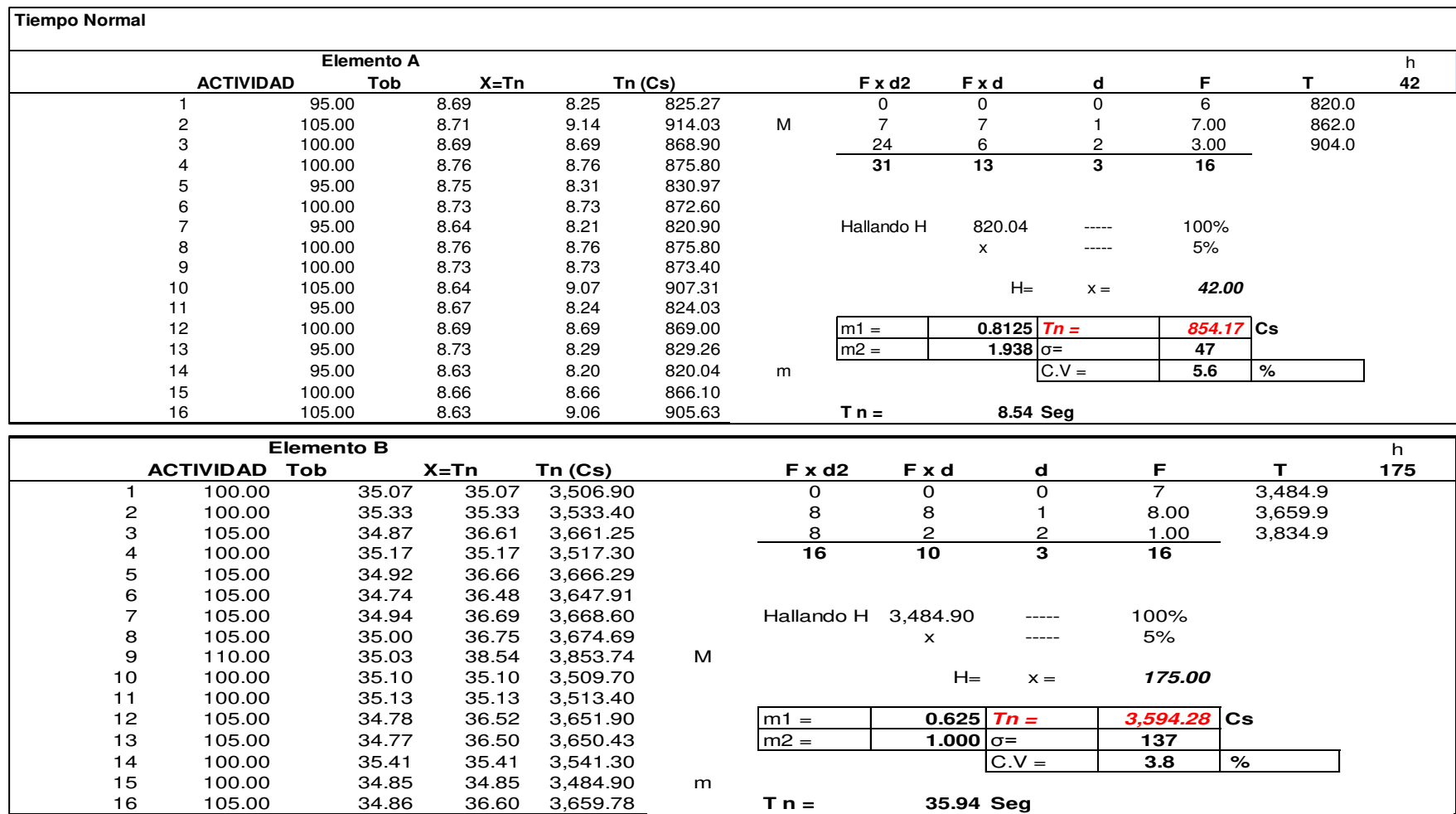

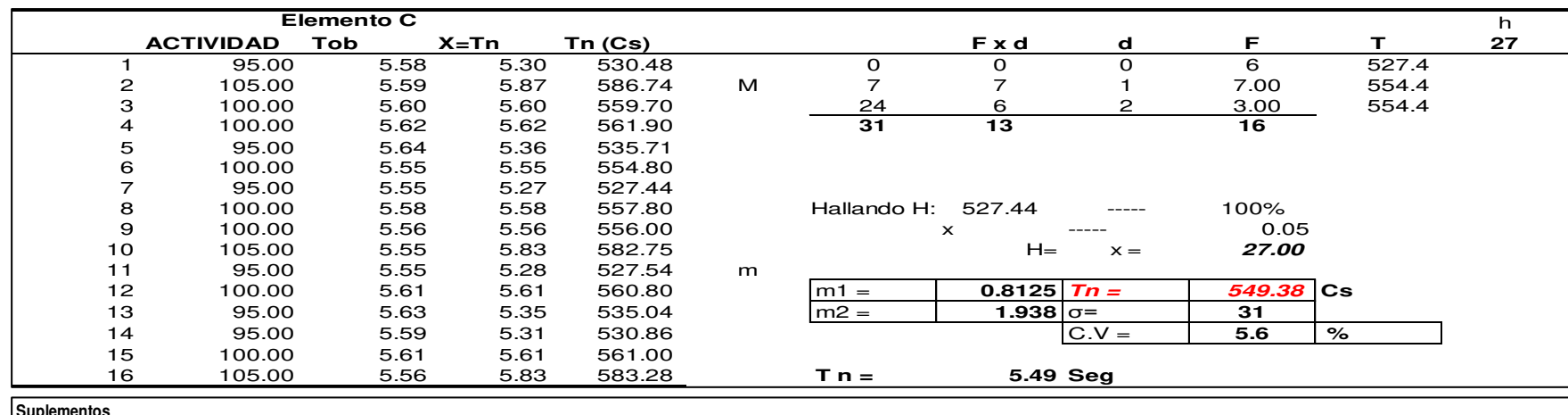

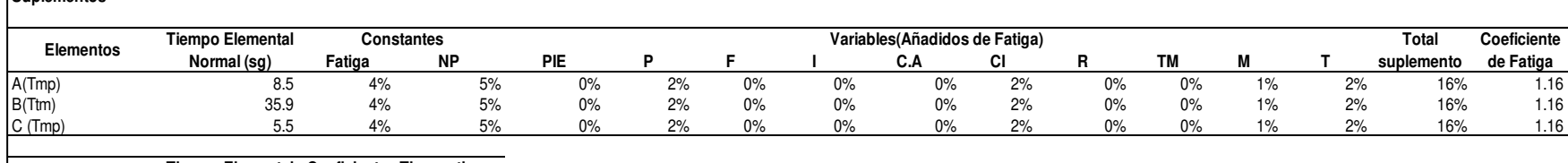

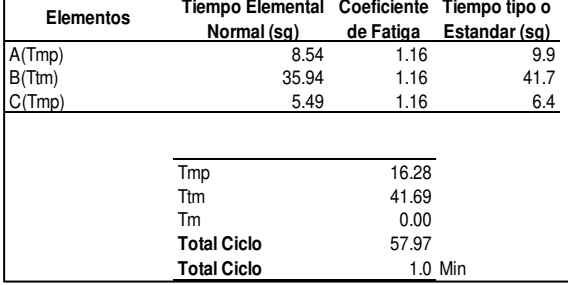

# **m. Despunte de bolsillo de pecho**

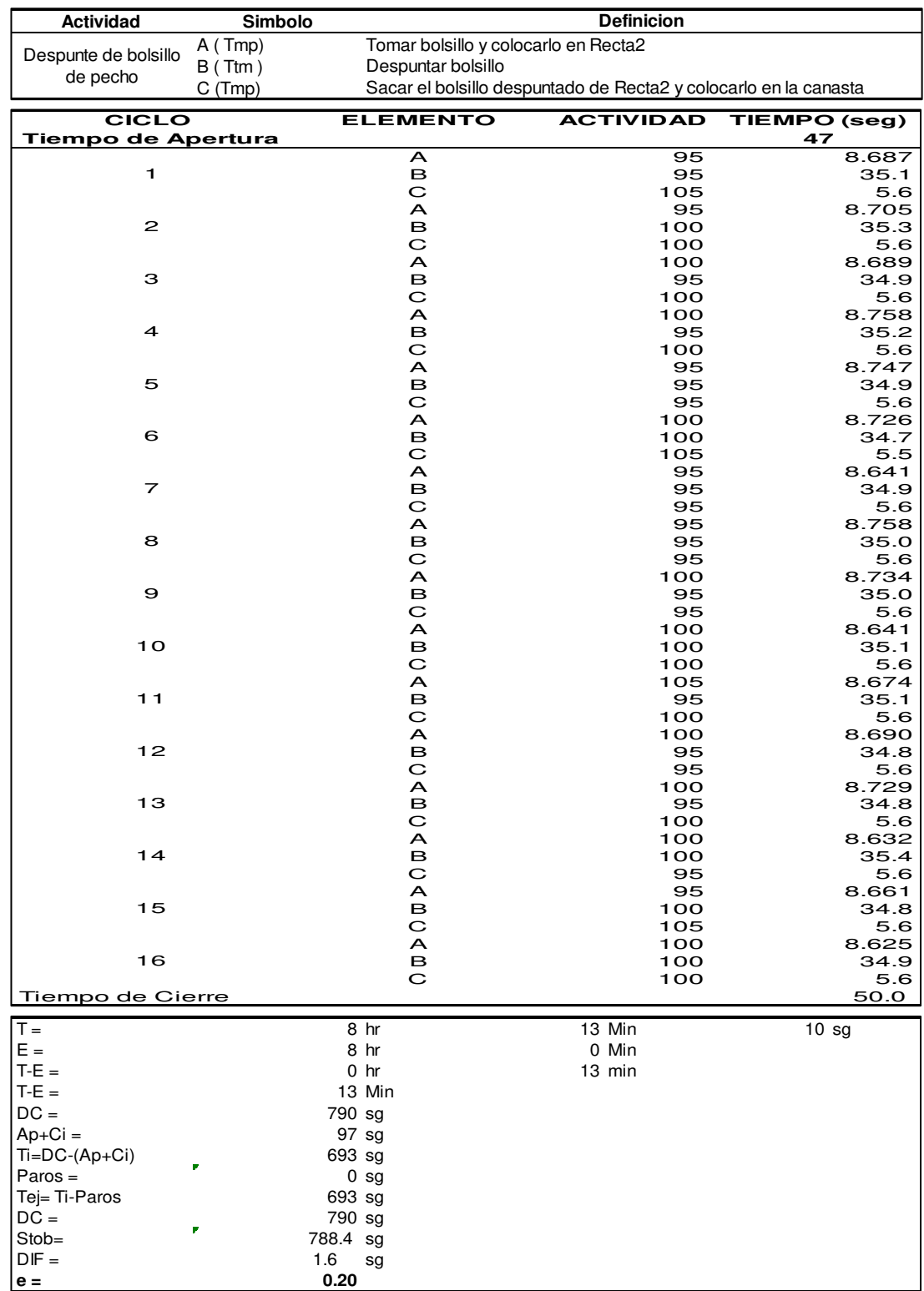

#### **Metodo Estadistico**

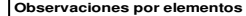

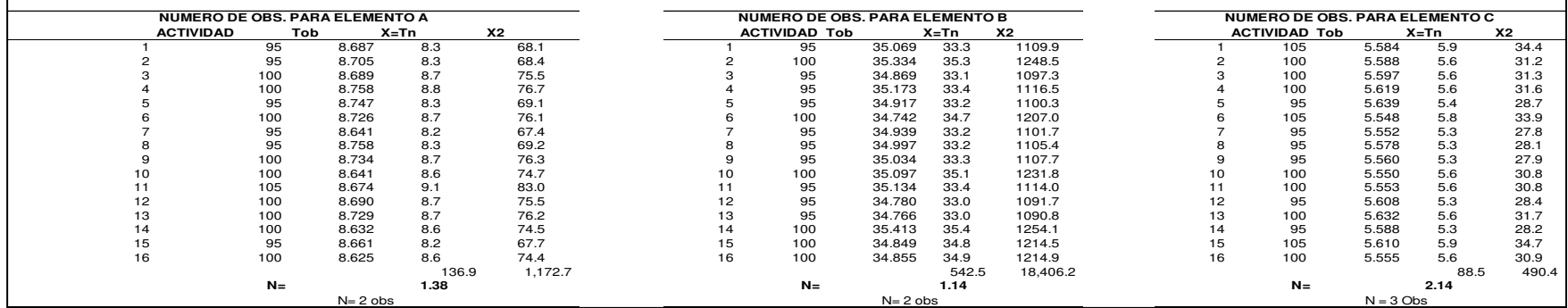

**Error de Apreciacion de las actividades**

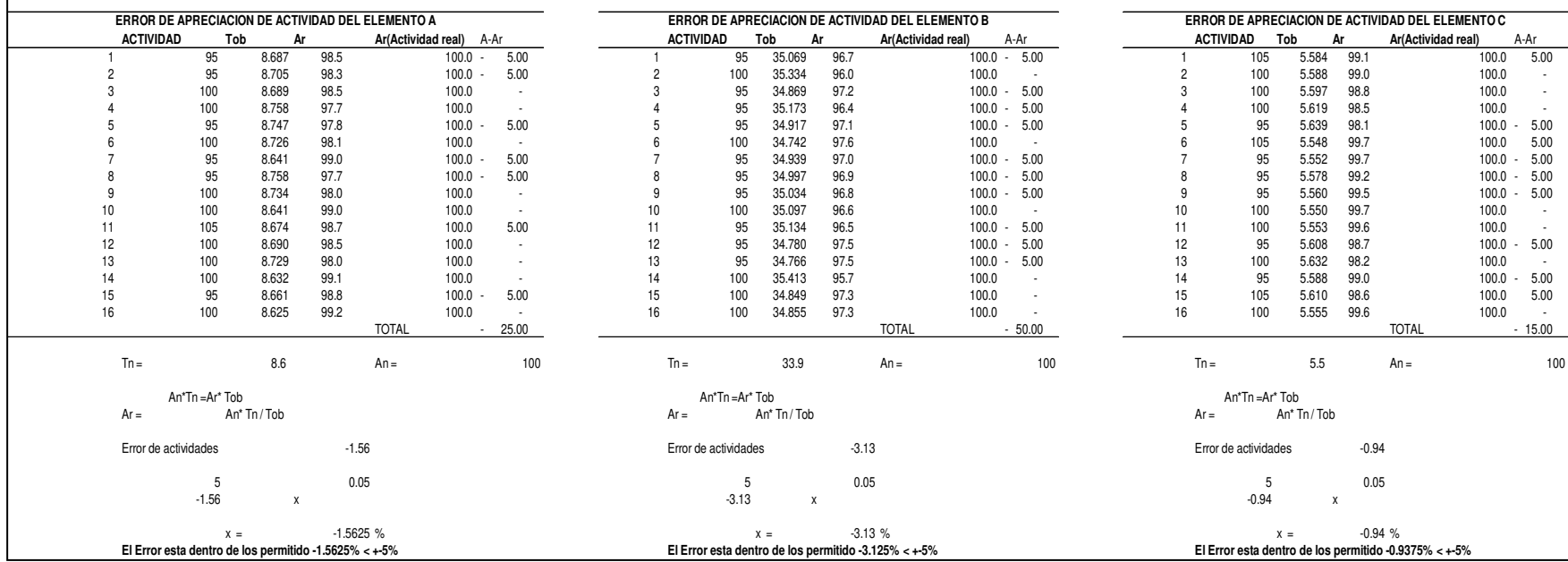

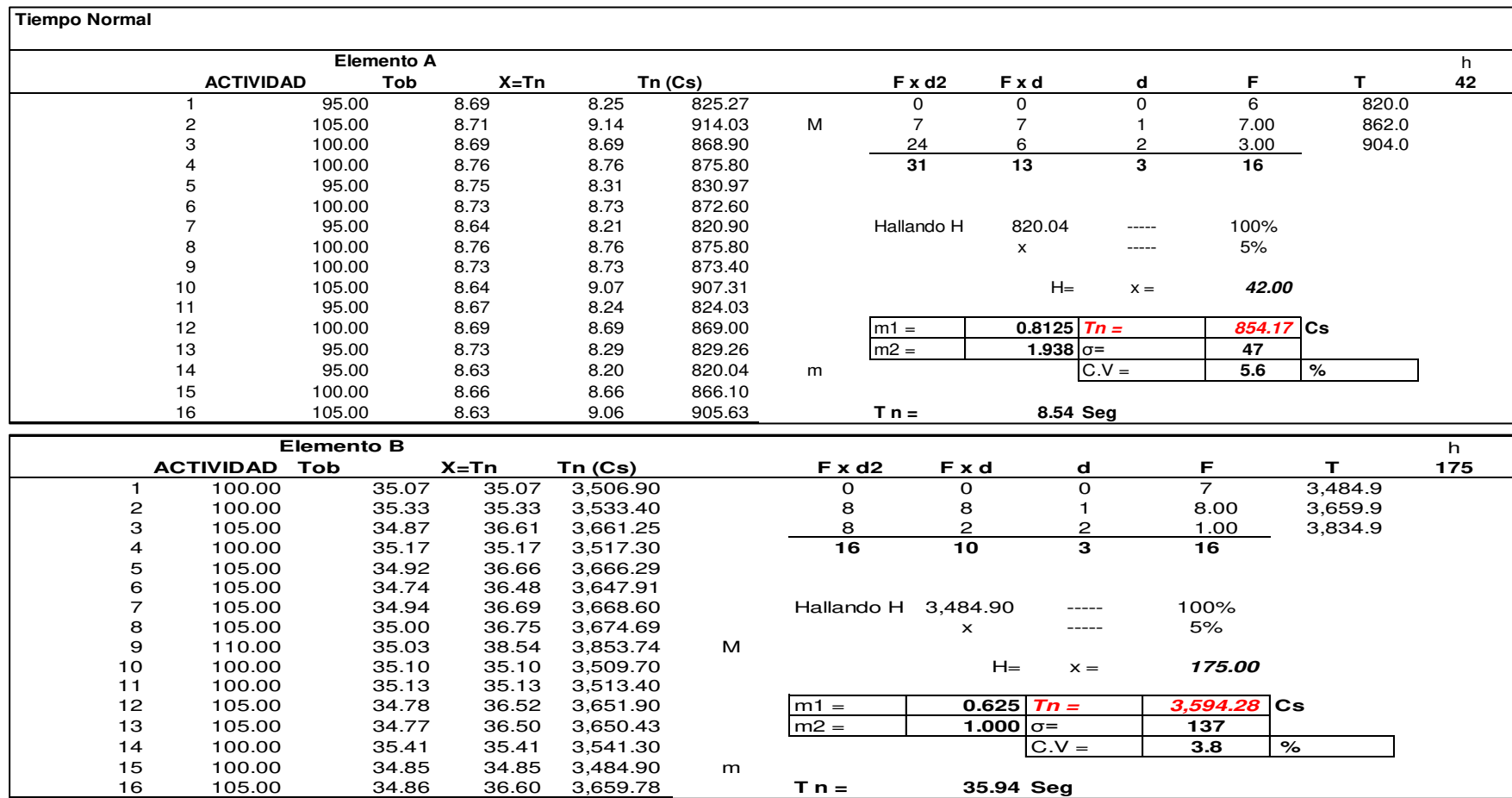

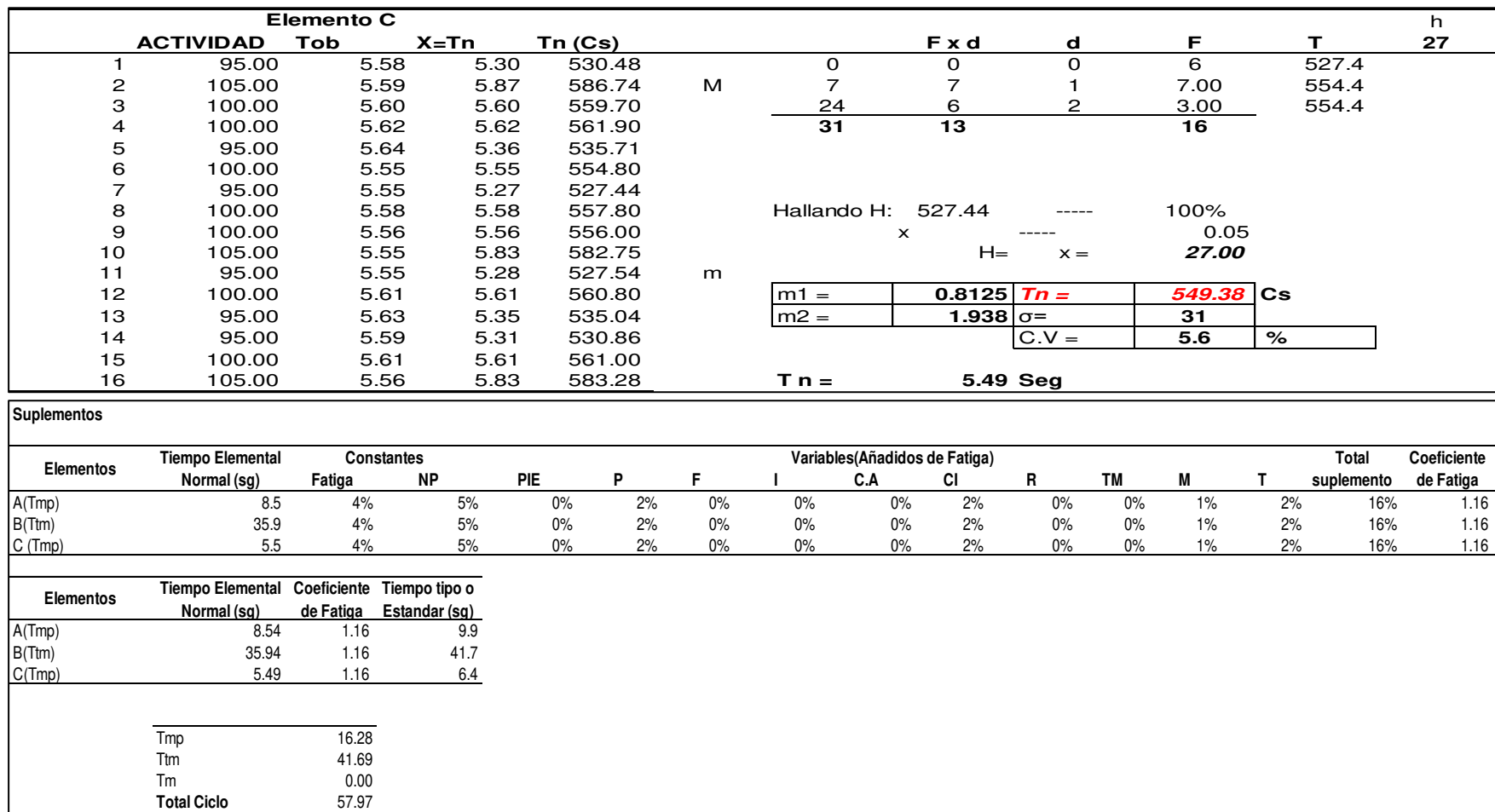

**Total Ciclo** 57.97<br> **Total Ciclo** 1.0 Min

**Total Ciclo** 

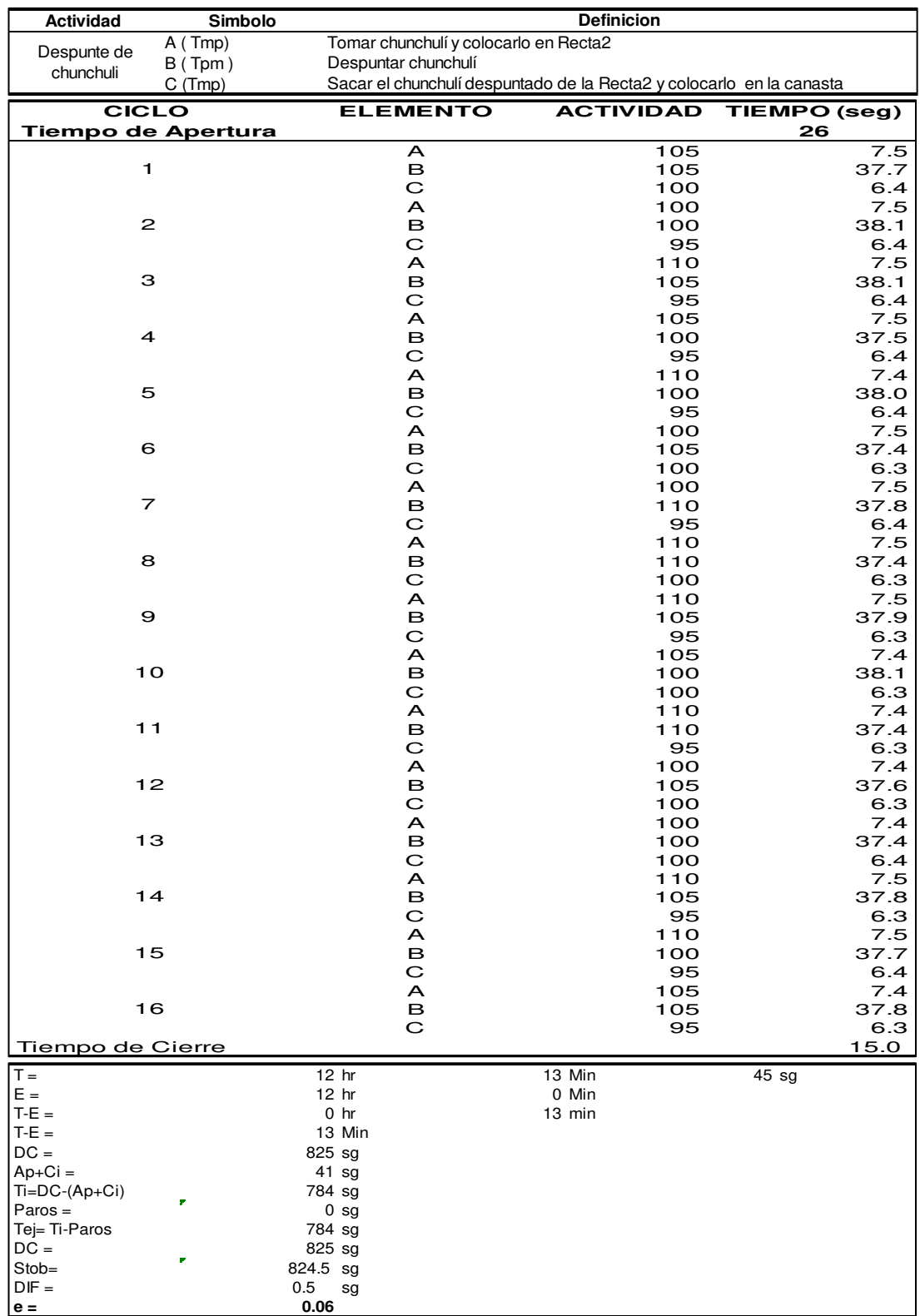

# **n. Despunte de chunchulín**

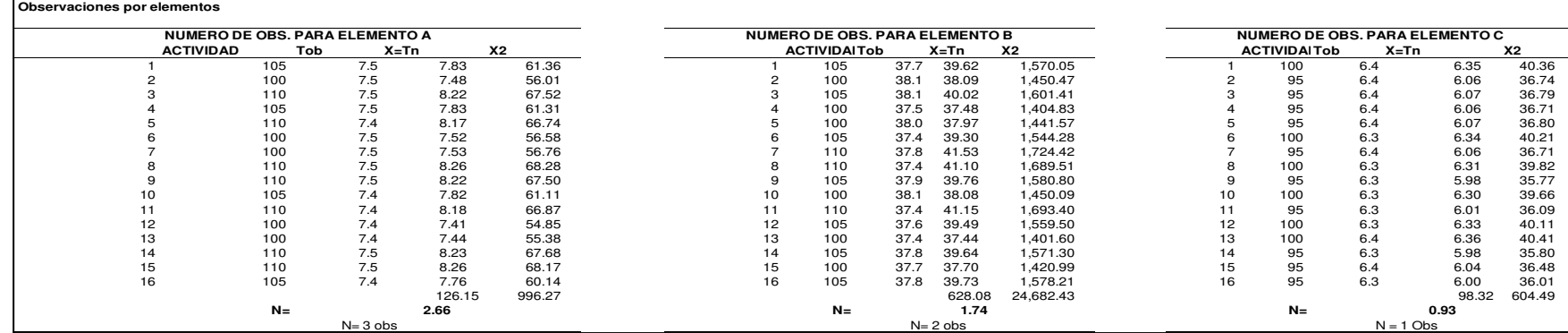

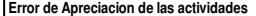

**Metodo Estadistico**

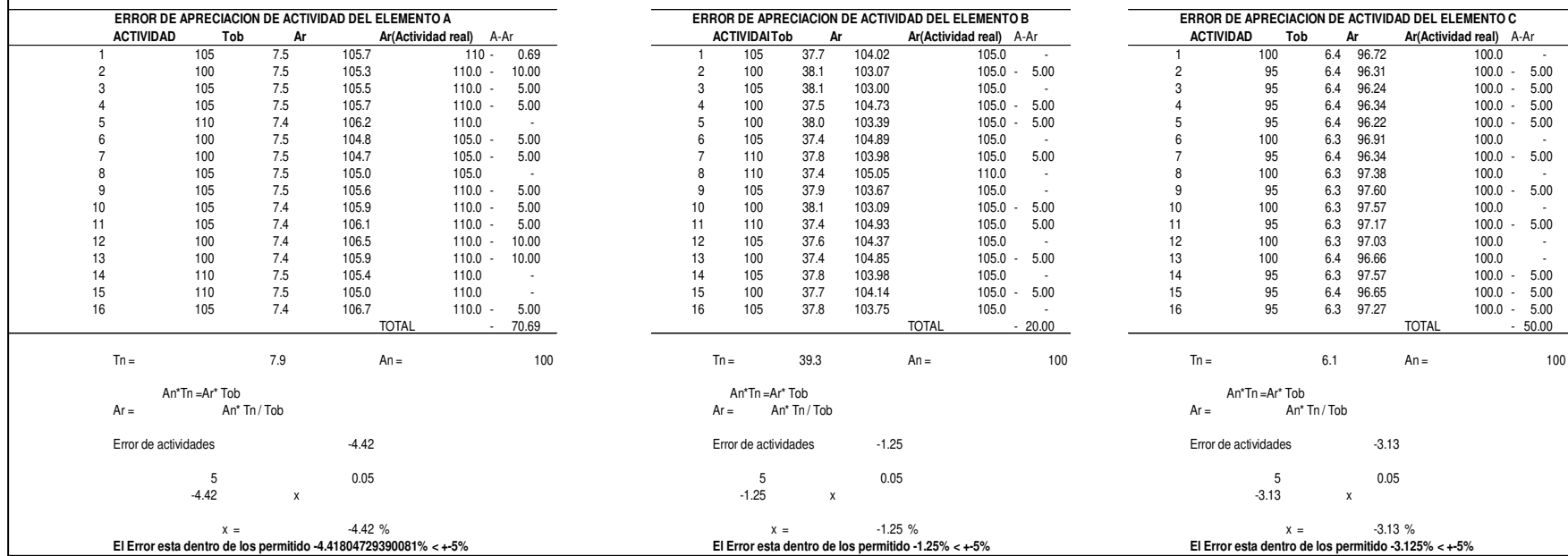

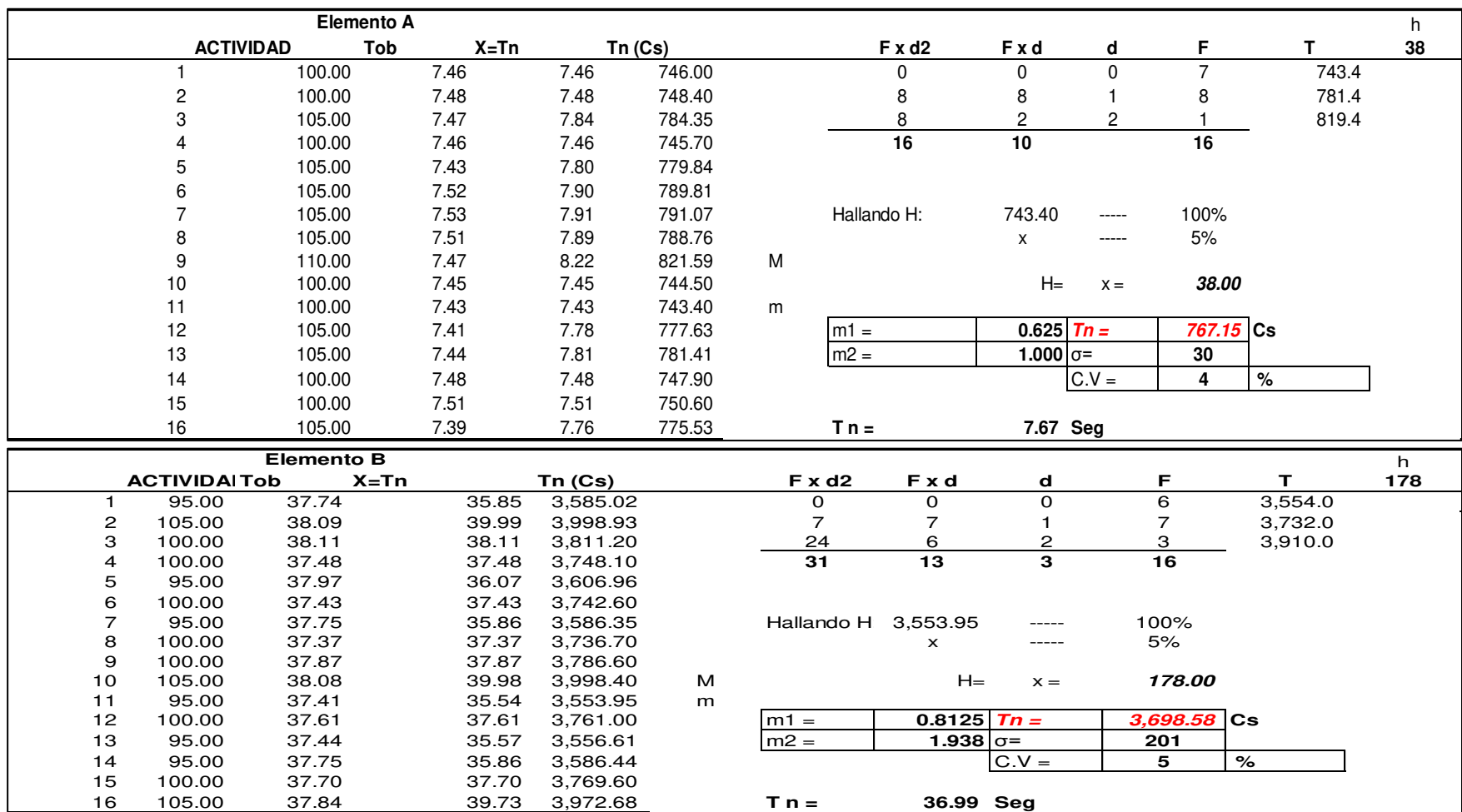

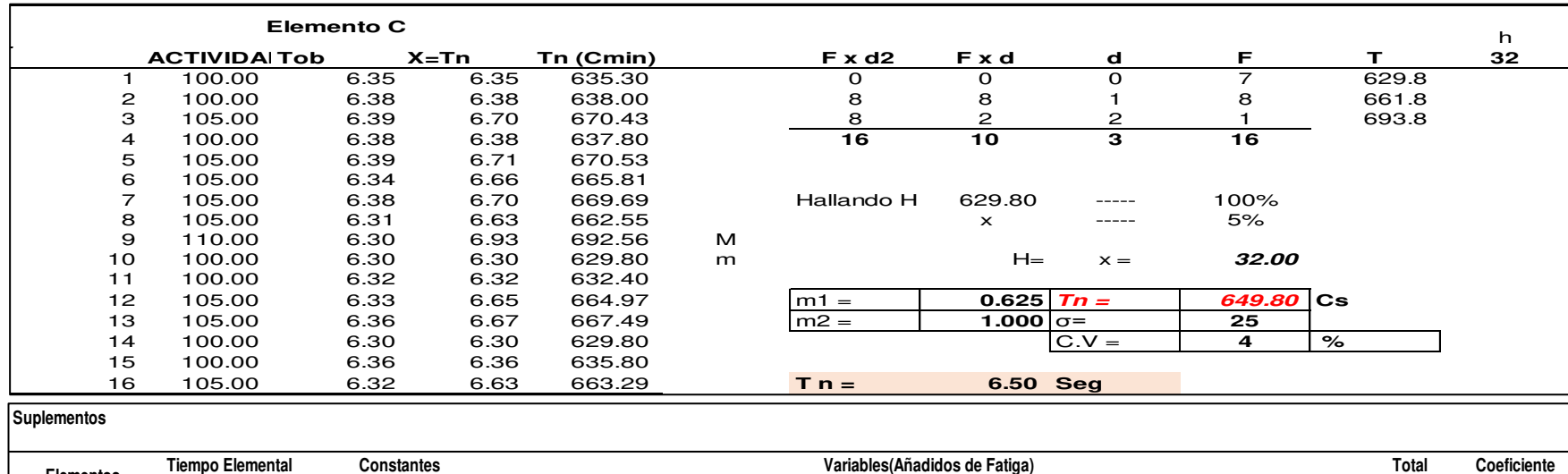

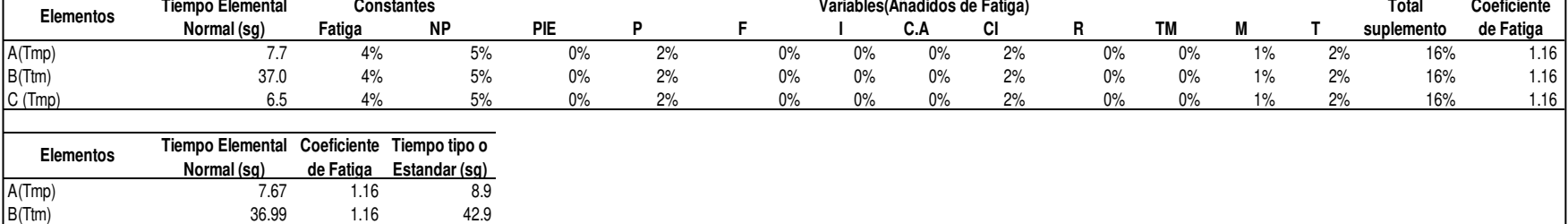

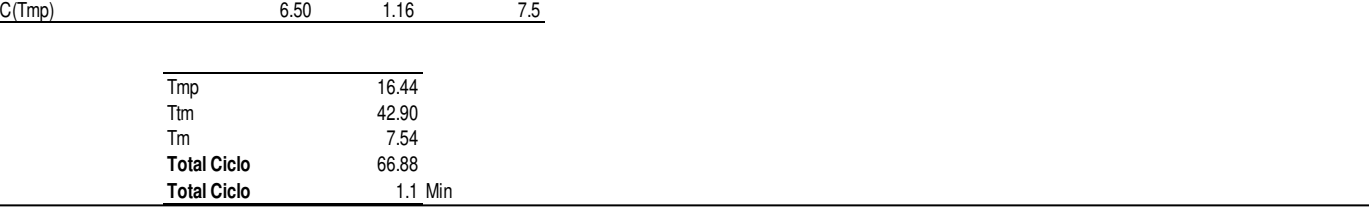

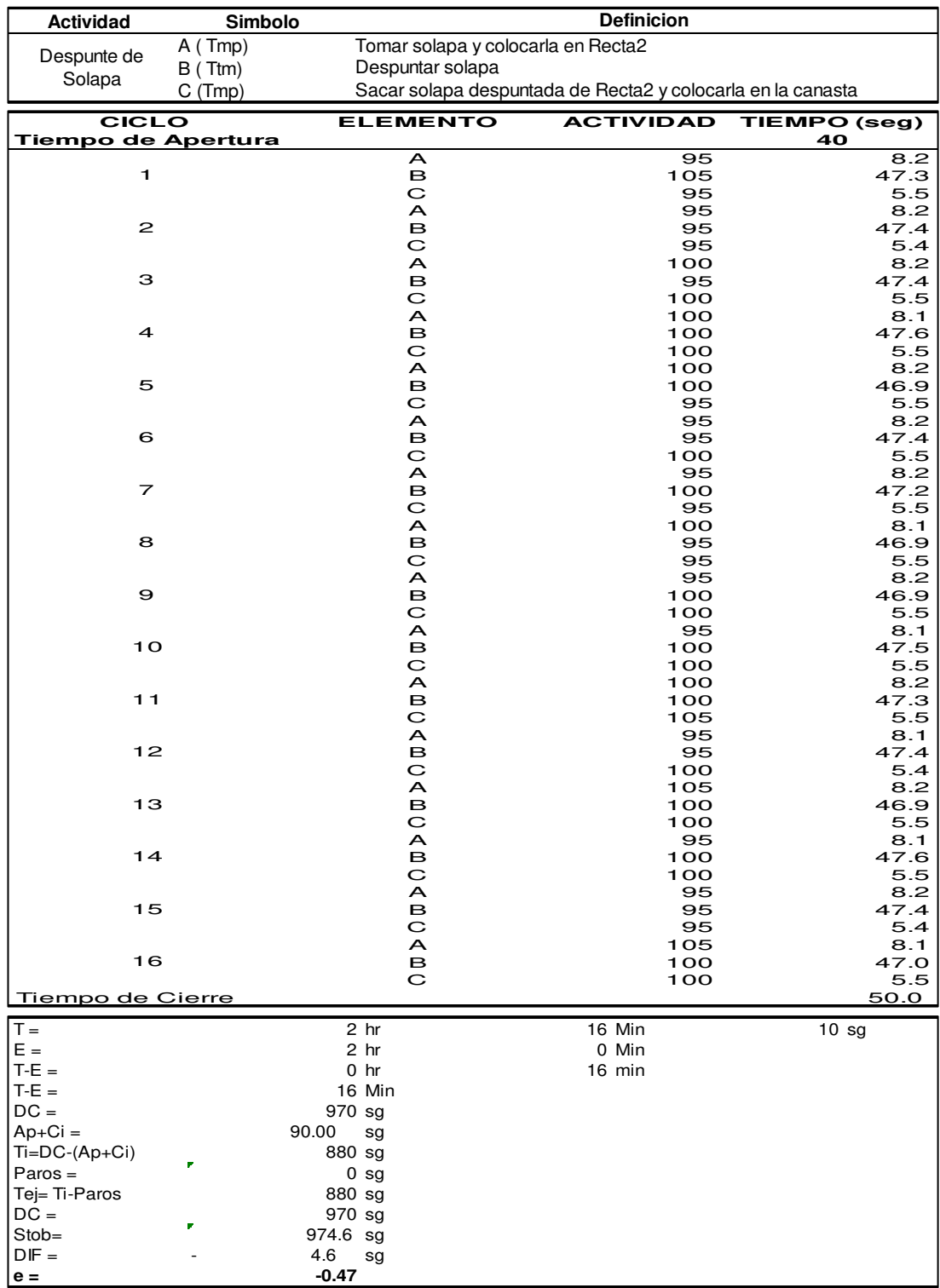

#### **o. Despunte de Solapa**

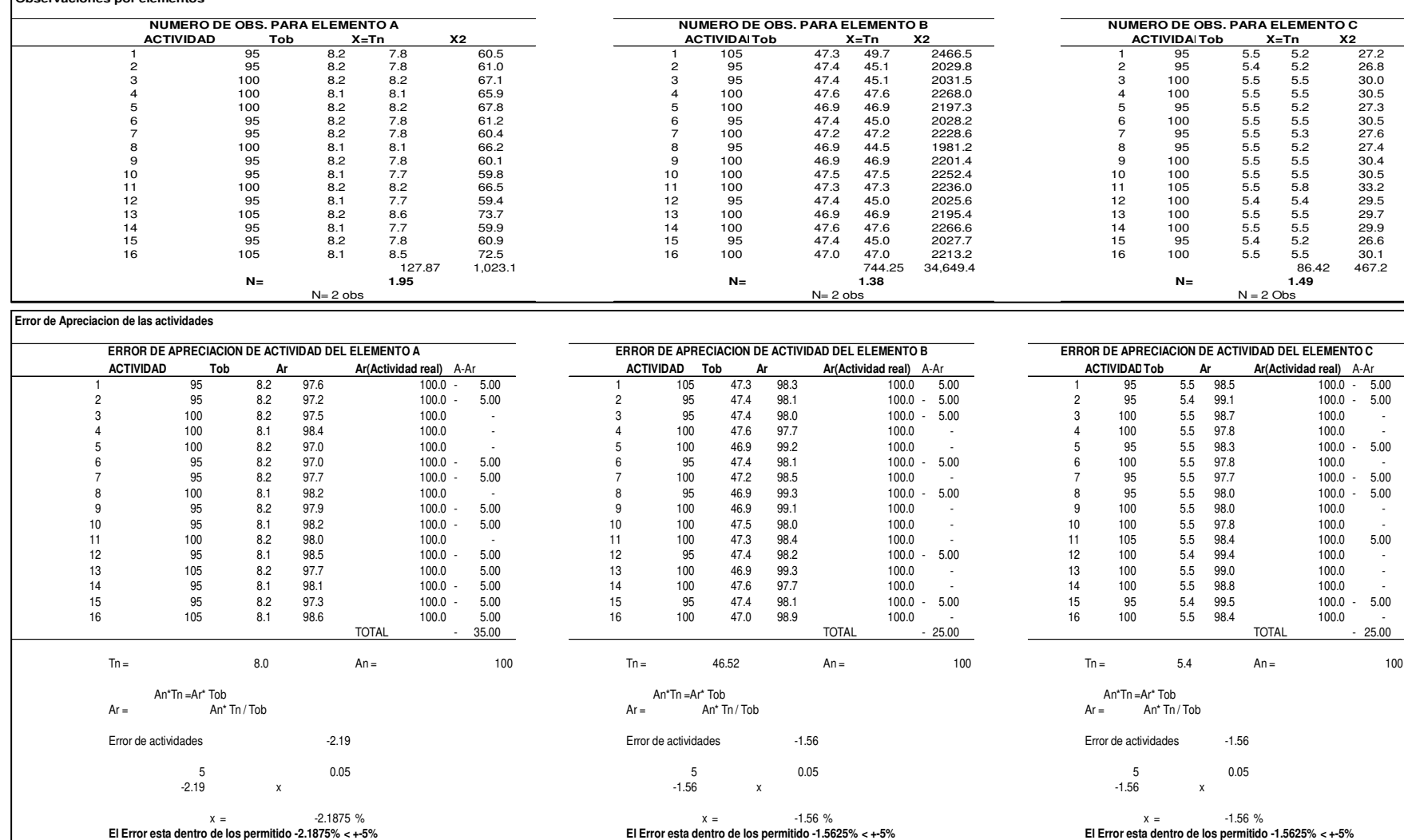

**Metodo Estadistico Observaciones por elementos**

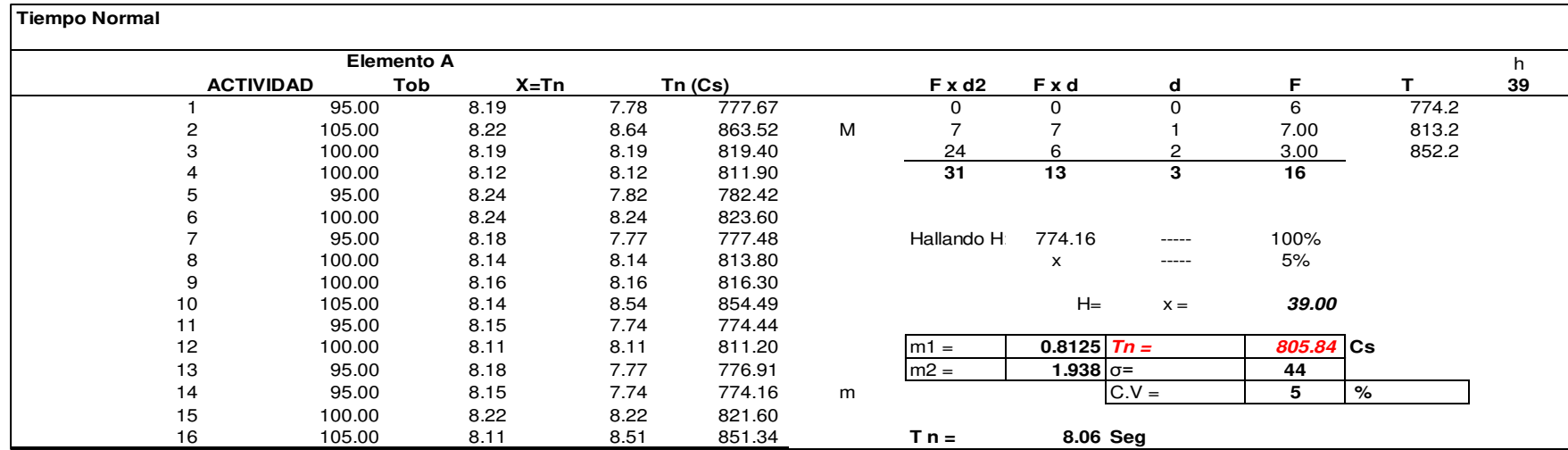

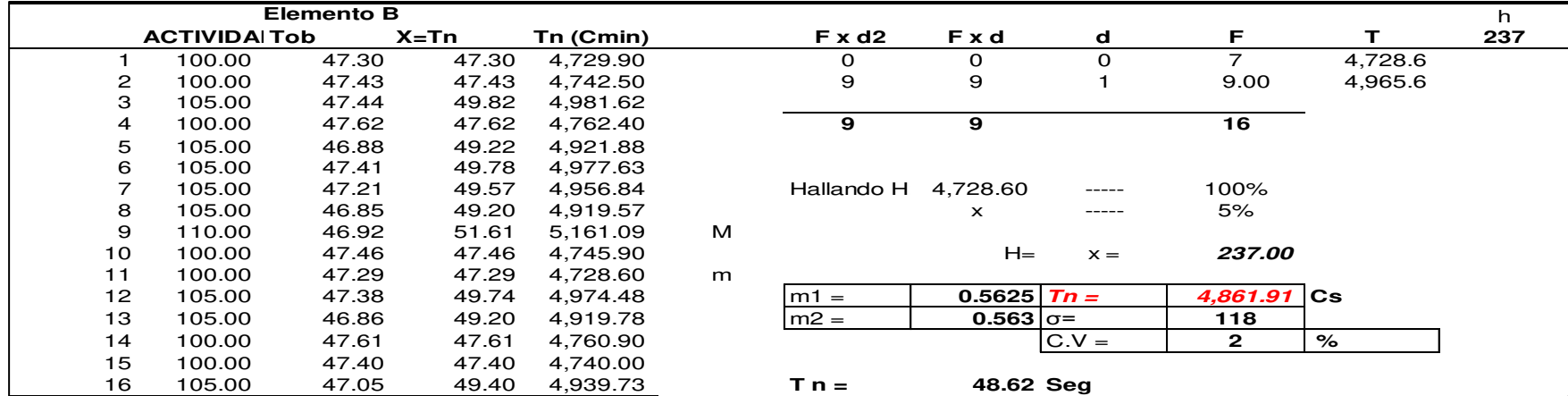

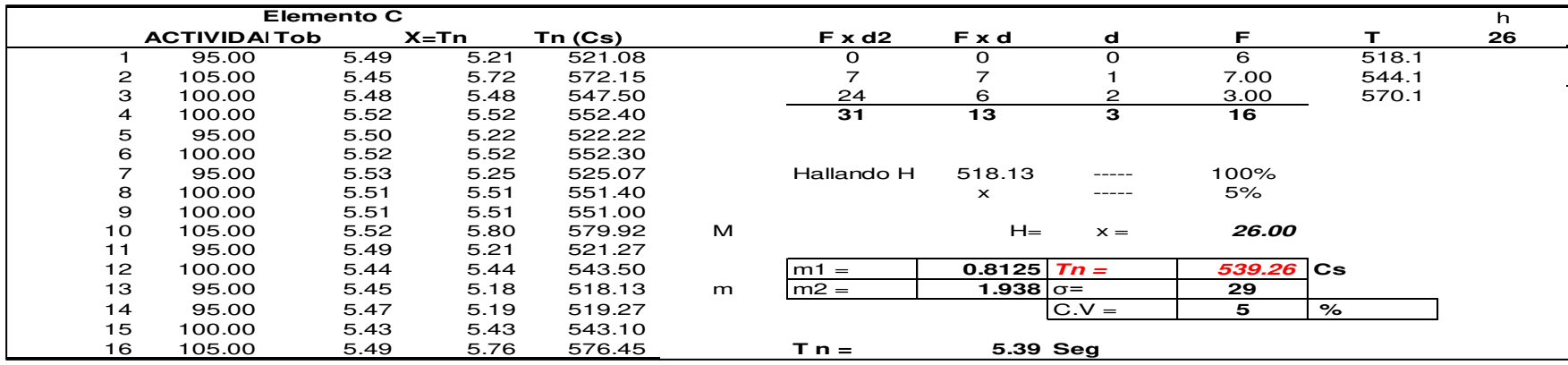

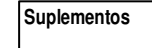

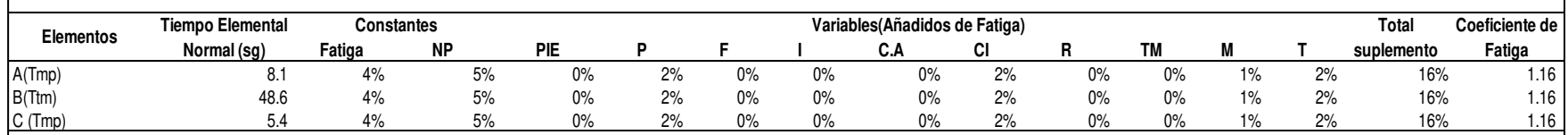

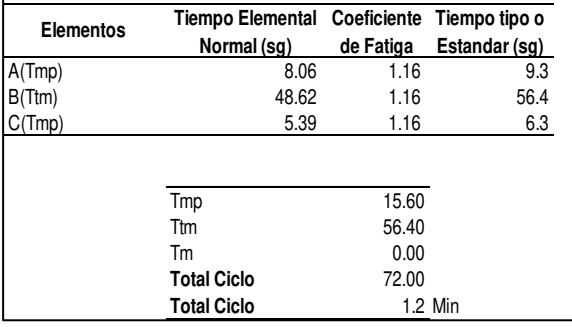

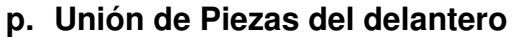

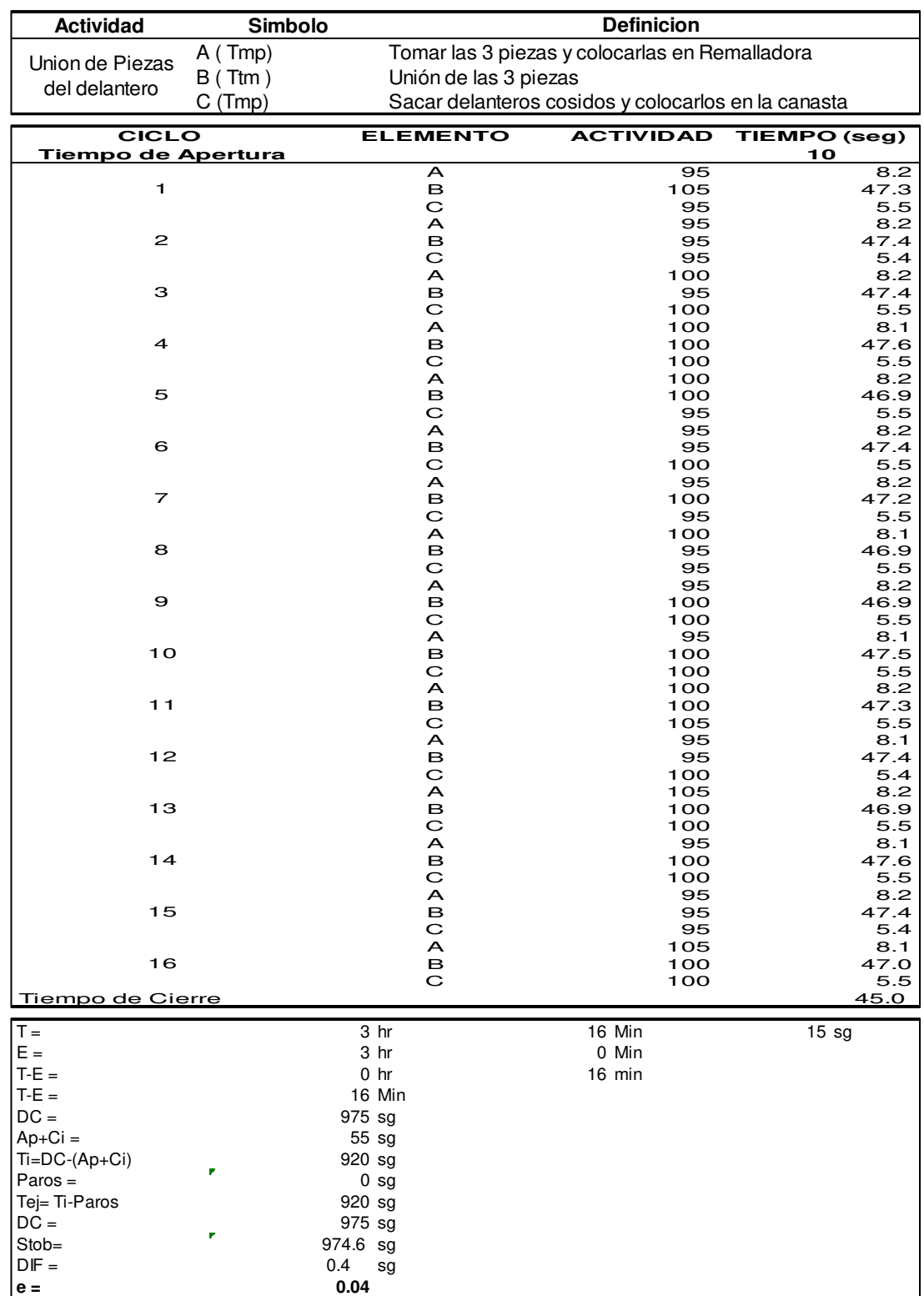

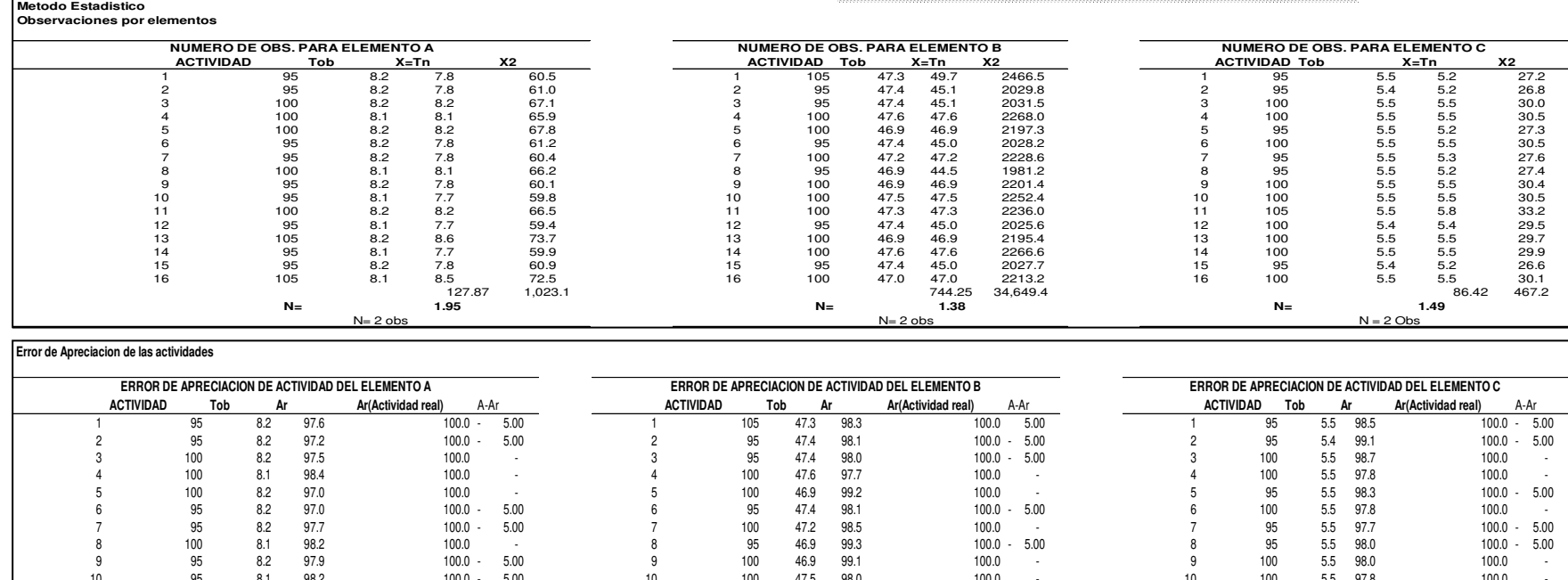

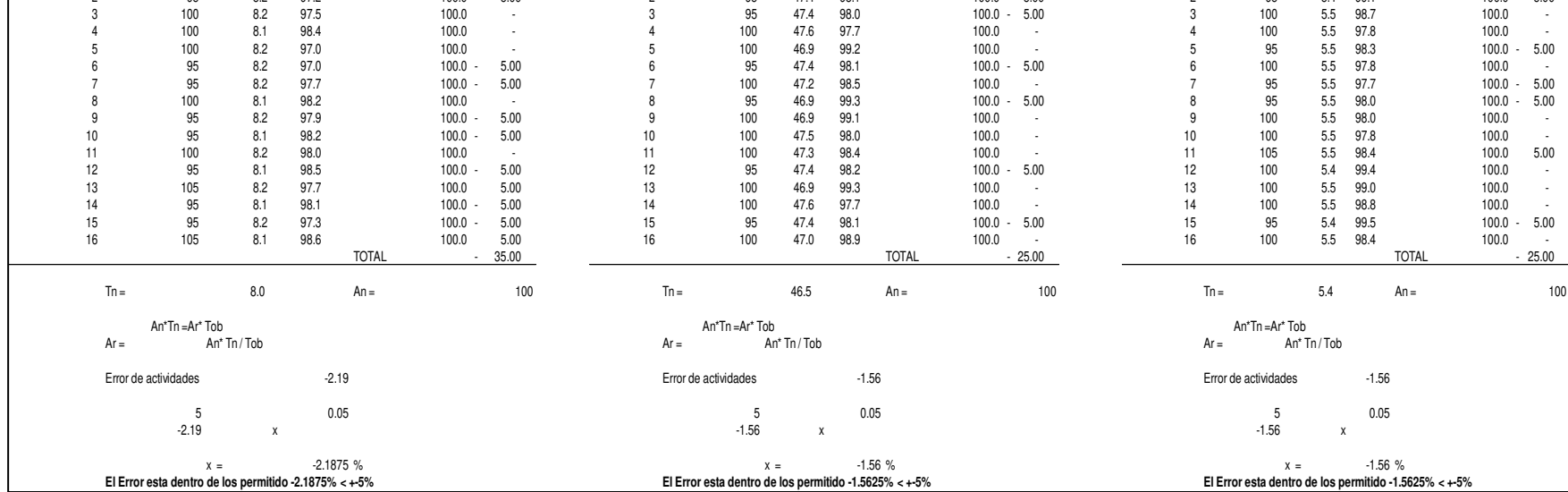

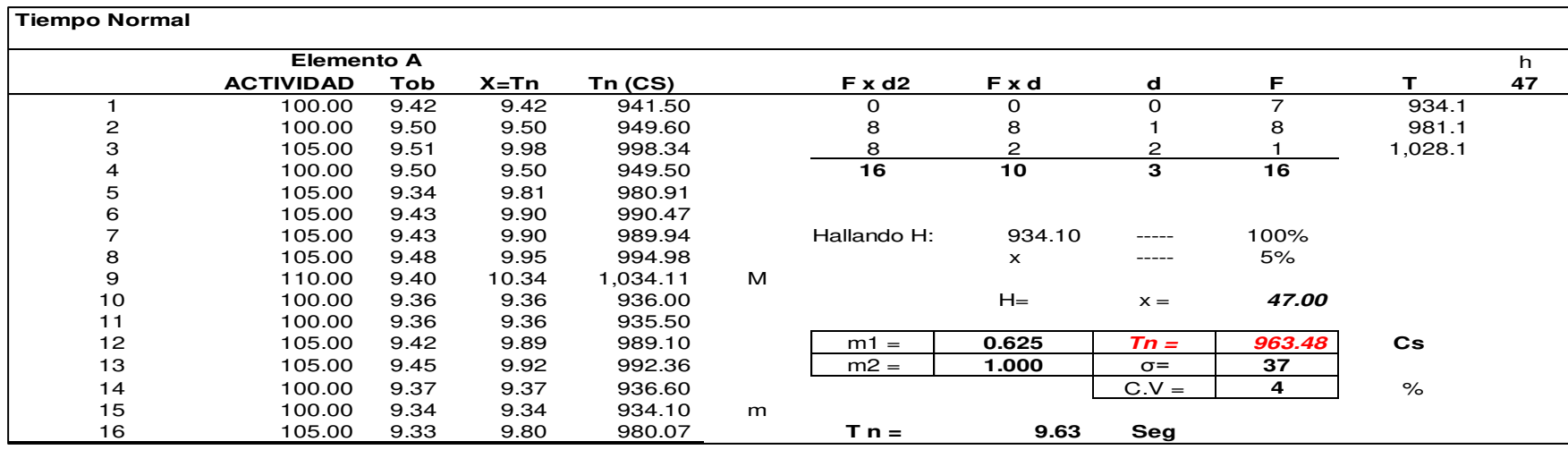

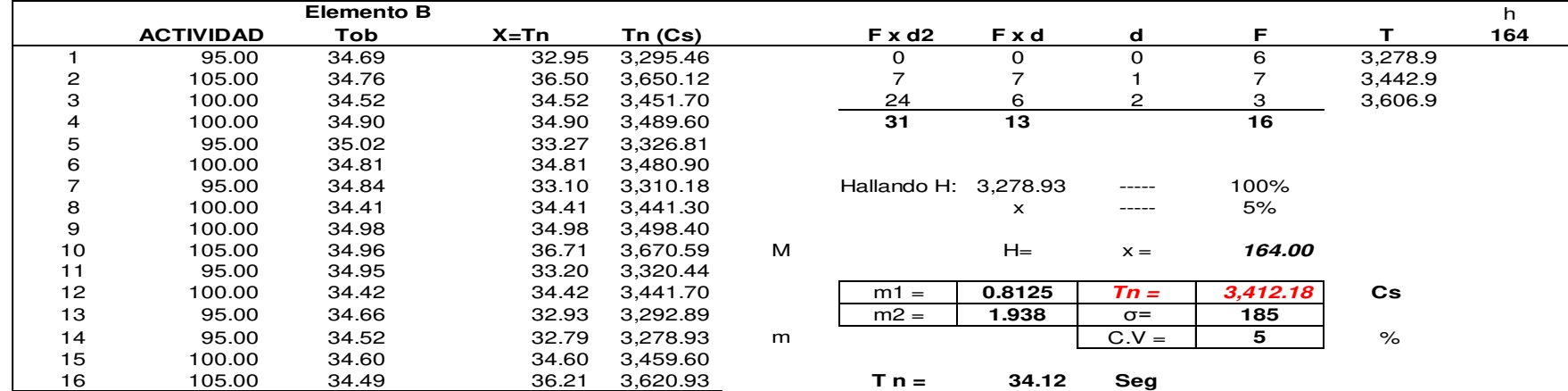

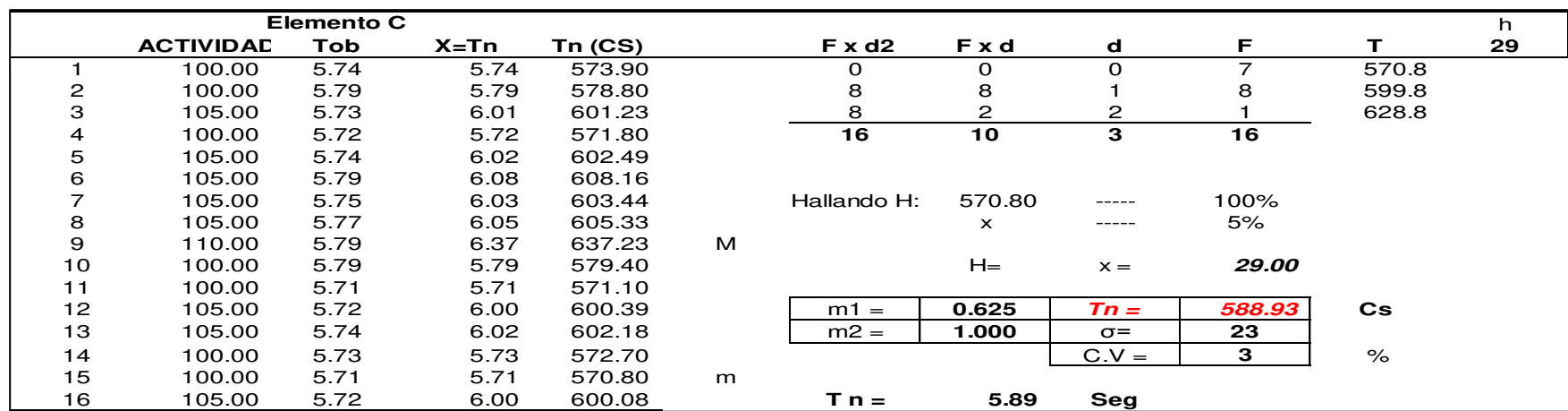

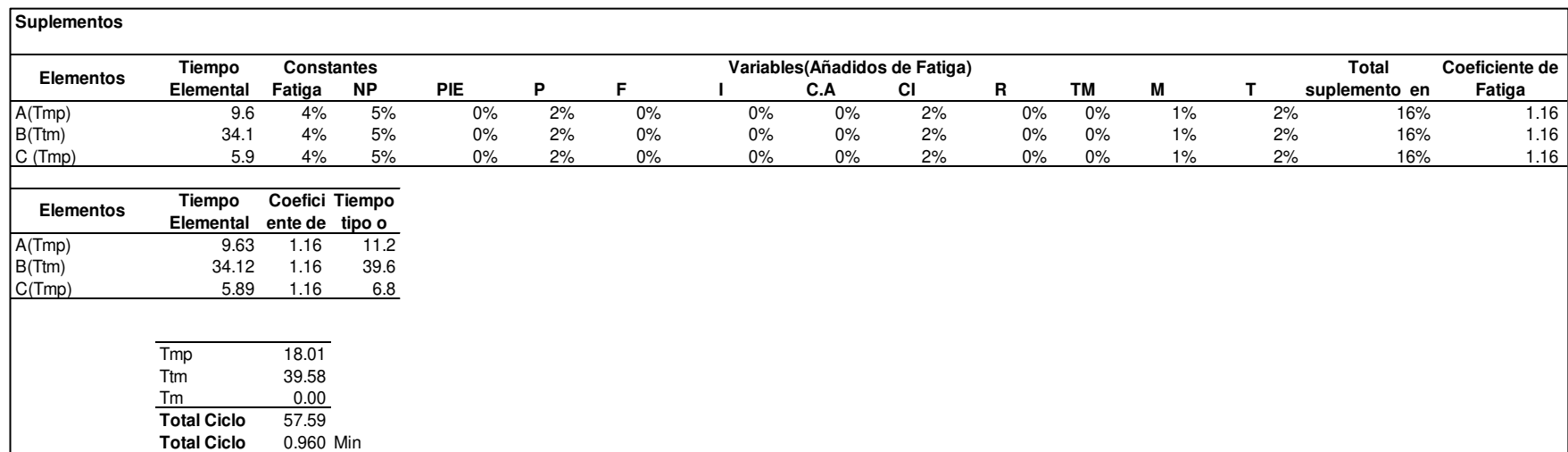

# **q. Despunte de delantero**

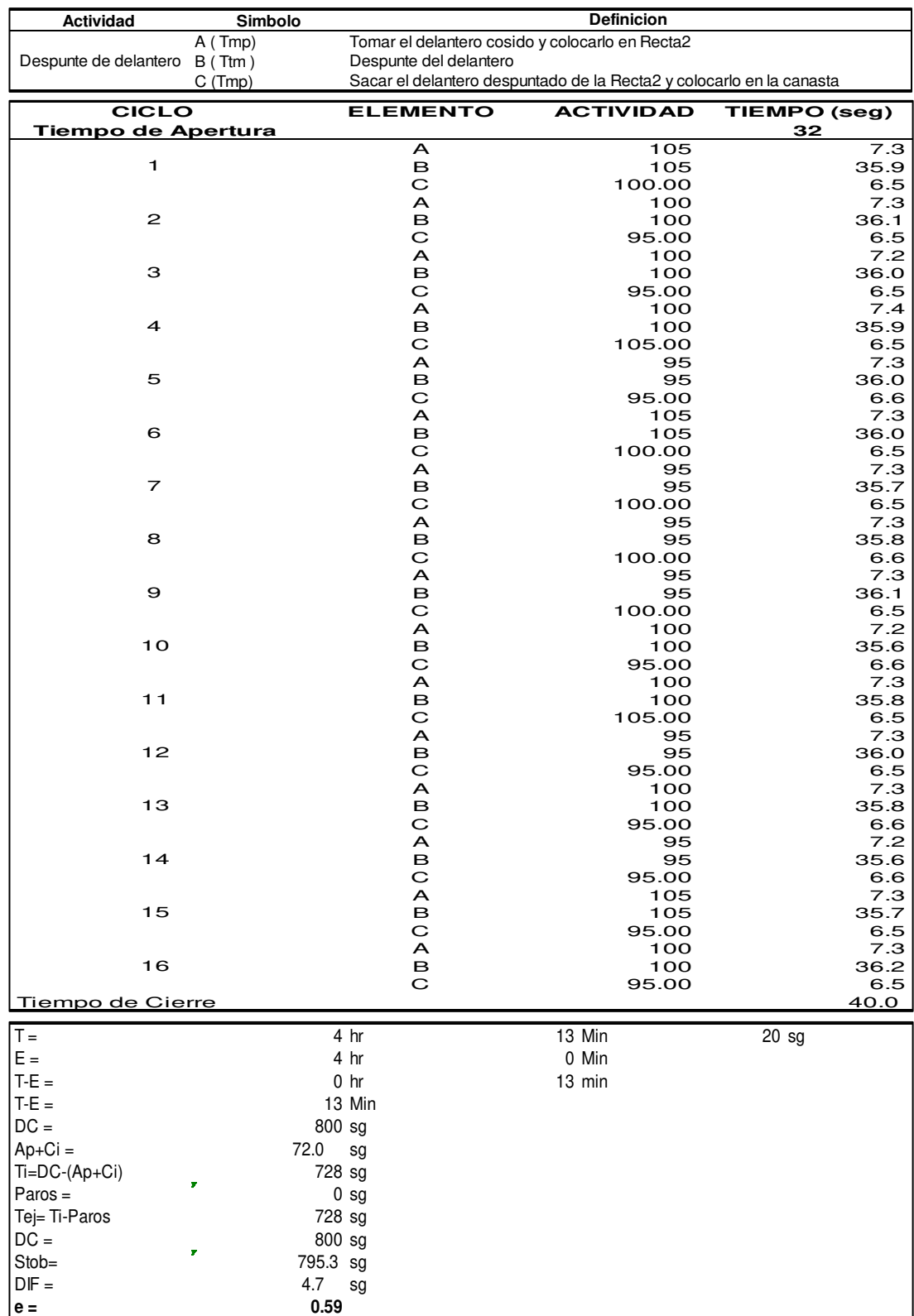

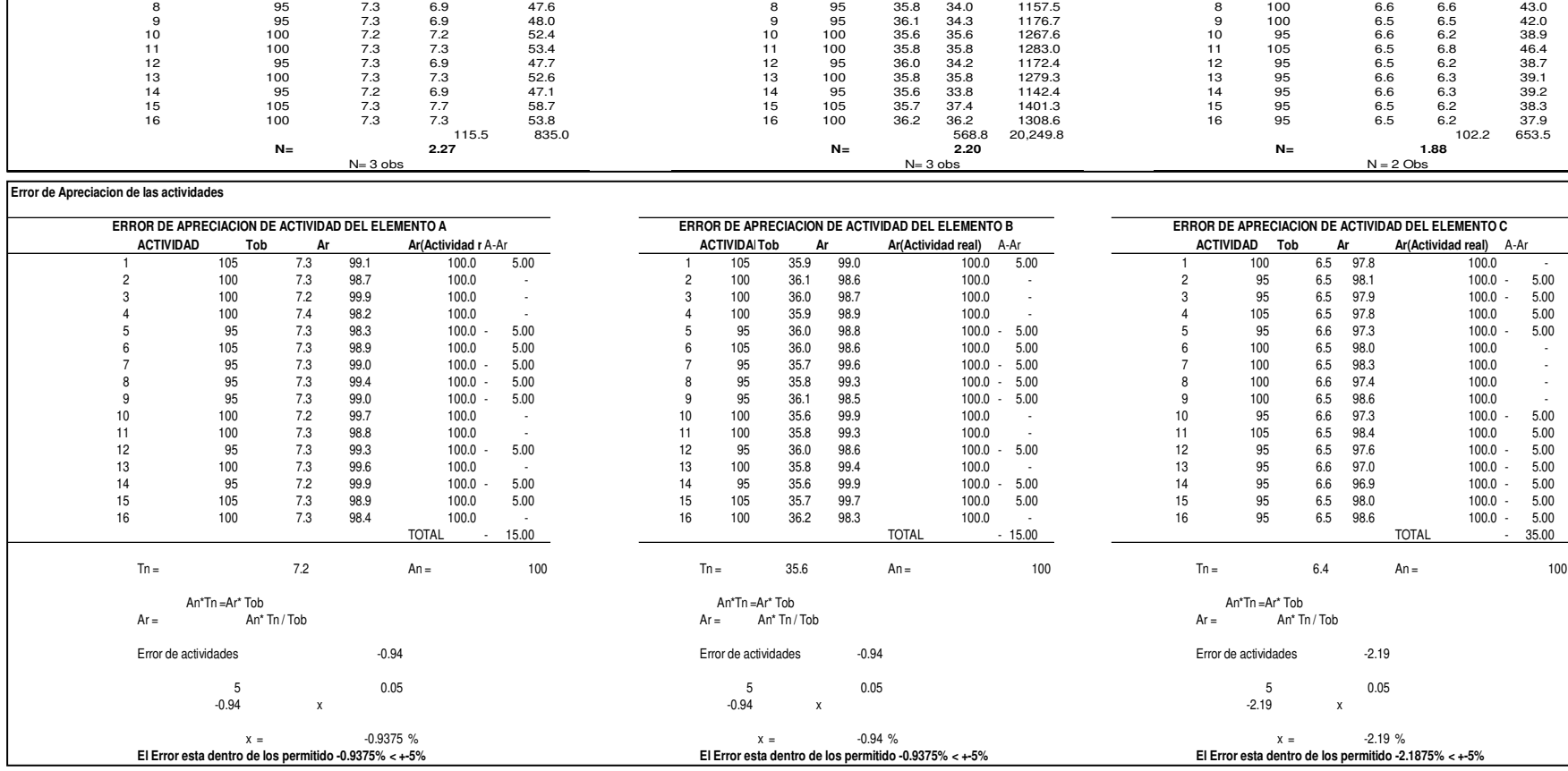

**ACTIVIDAD Tob X=Tn X2 ACTIVIDADTob X=Tn X2 ACTIVIDADTob X=Tn X2** 1 105 7.3 7.6 58.5 1 105 35.9 37.7 1420.7 1 100 6.5 6.5 42.7 2 7.3 7.3 53.5 2 100 36.1 36.1 1301.0 2 100 95 6.5 6.2 38.3 3 7.2 7.2 52.2 3 100 36.0 36.0 1296.9 3 95 6.5 6.2 38.4 4 100 7.4 7.4 54.0 4 100 35.9 35.9 1292.0 4 105 6.5 6.9 47.0 5 7.3 7.0 48.7 5 95 95 36.0 34.2 1168.1 5 95 6.6 6.2 38.9 6 7.3 7.7 58.7 6 105 36.0 37.9 1432.7 6 105 6.5 6.5 42.4 100 7 7.3 6.9 48.0 7 95 95 35.7 33.9 1149.6 7 6.5 6.5 42.3 100

**NUMERO DE OBS. PARA ELEMENTO A NUMERO DE OBS. PARA ELEMENTO B**

**Metodo Estadistico Observaciones por elementos**

255

**NUMERO DE OBS. PARA ELEMENTO C**

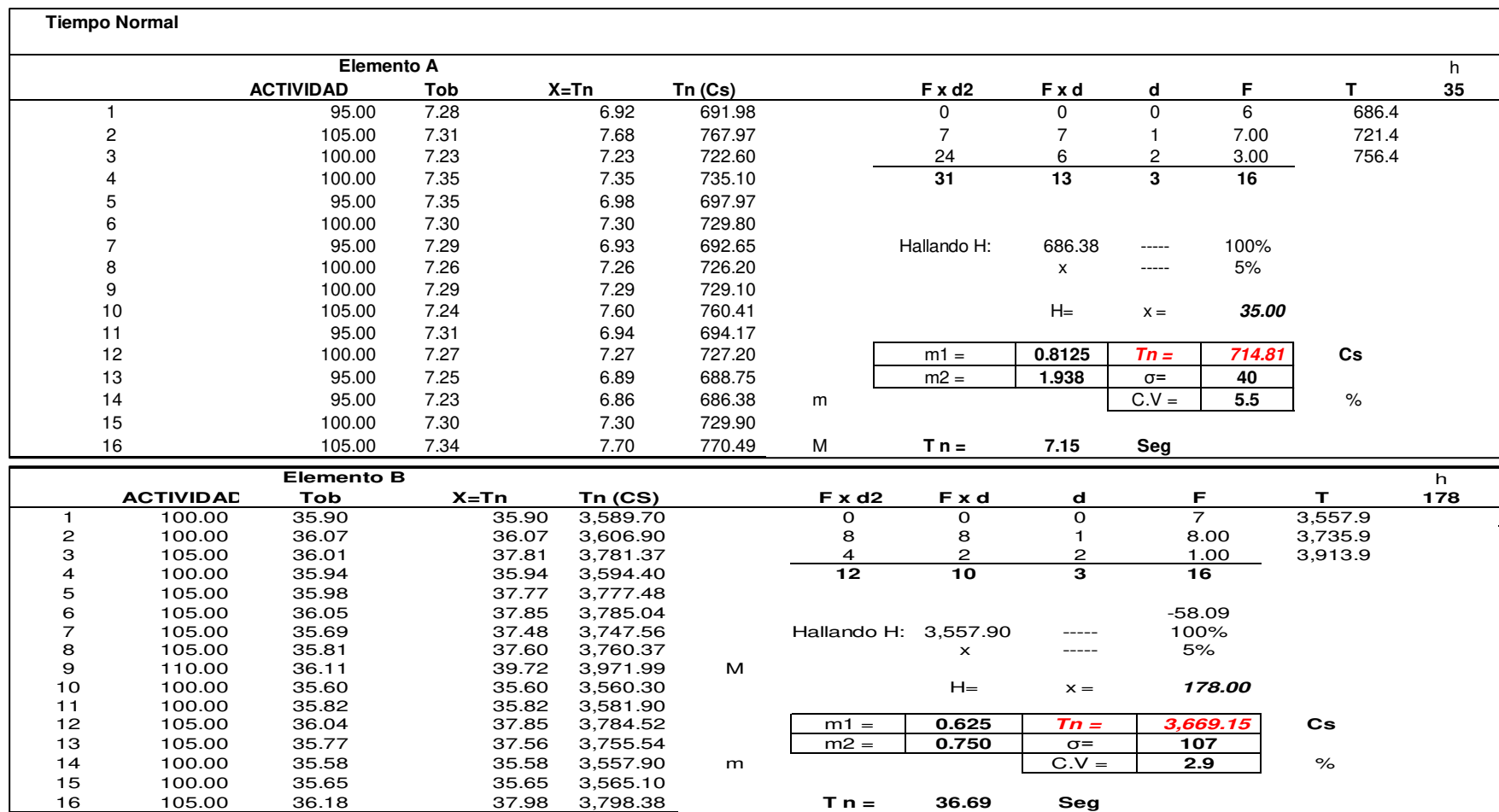

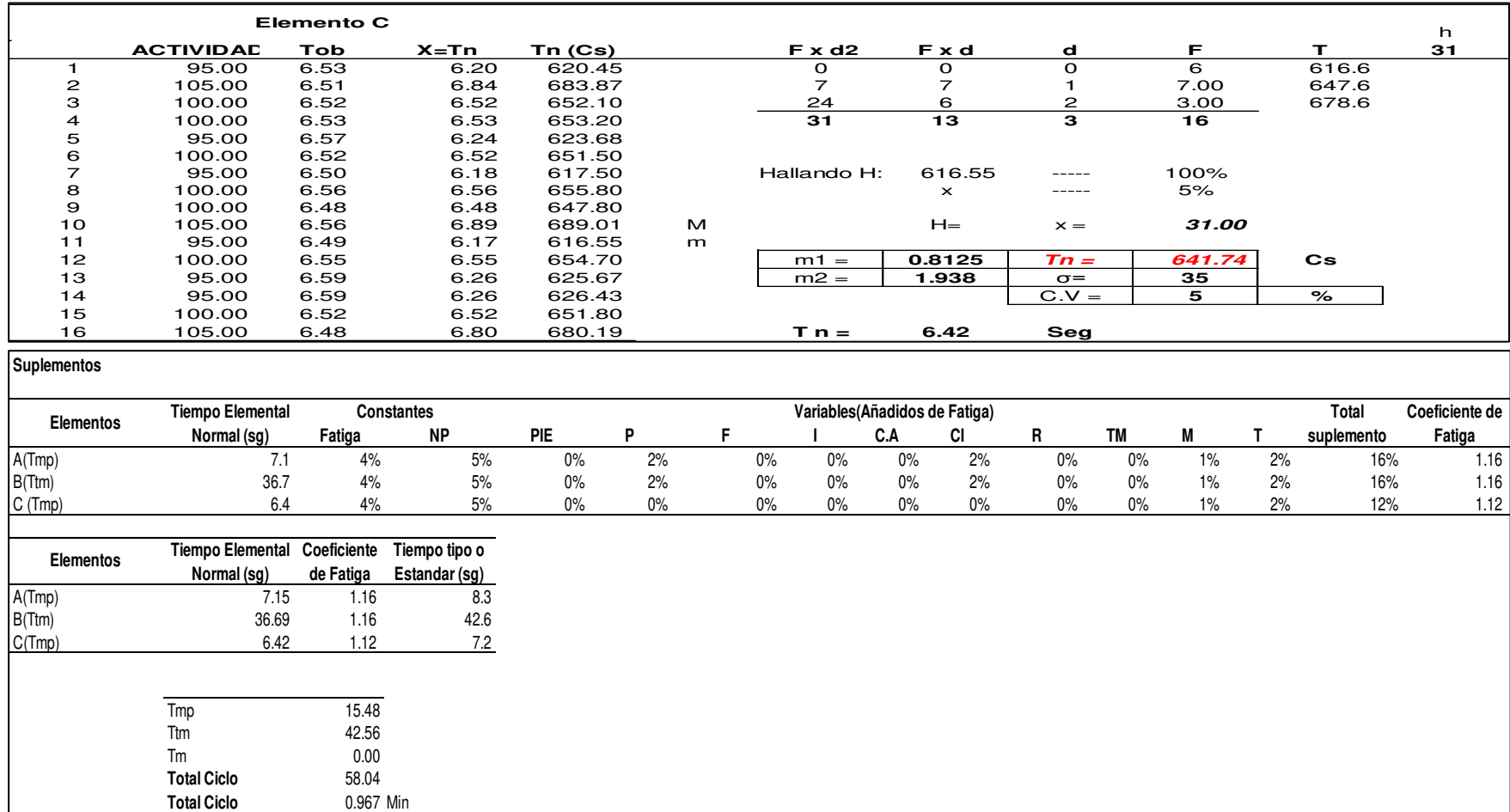

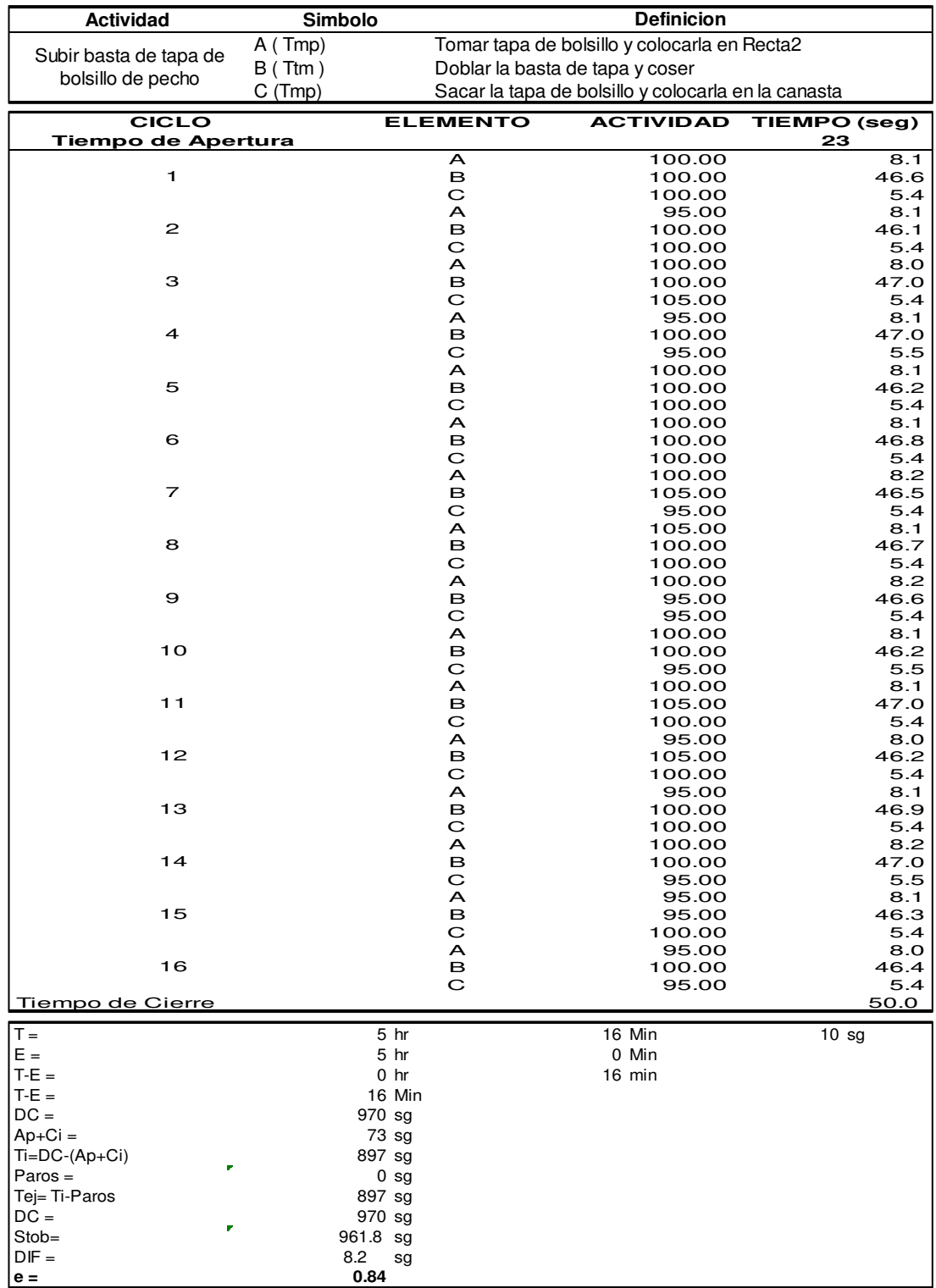

# **r. Subir basta de tapa de bolsillo de pecho**

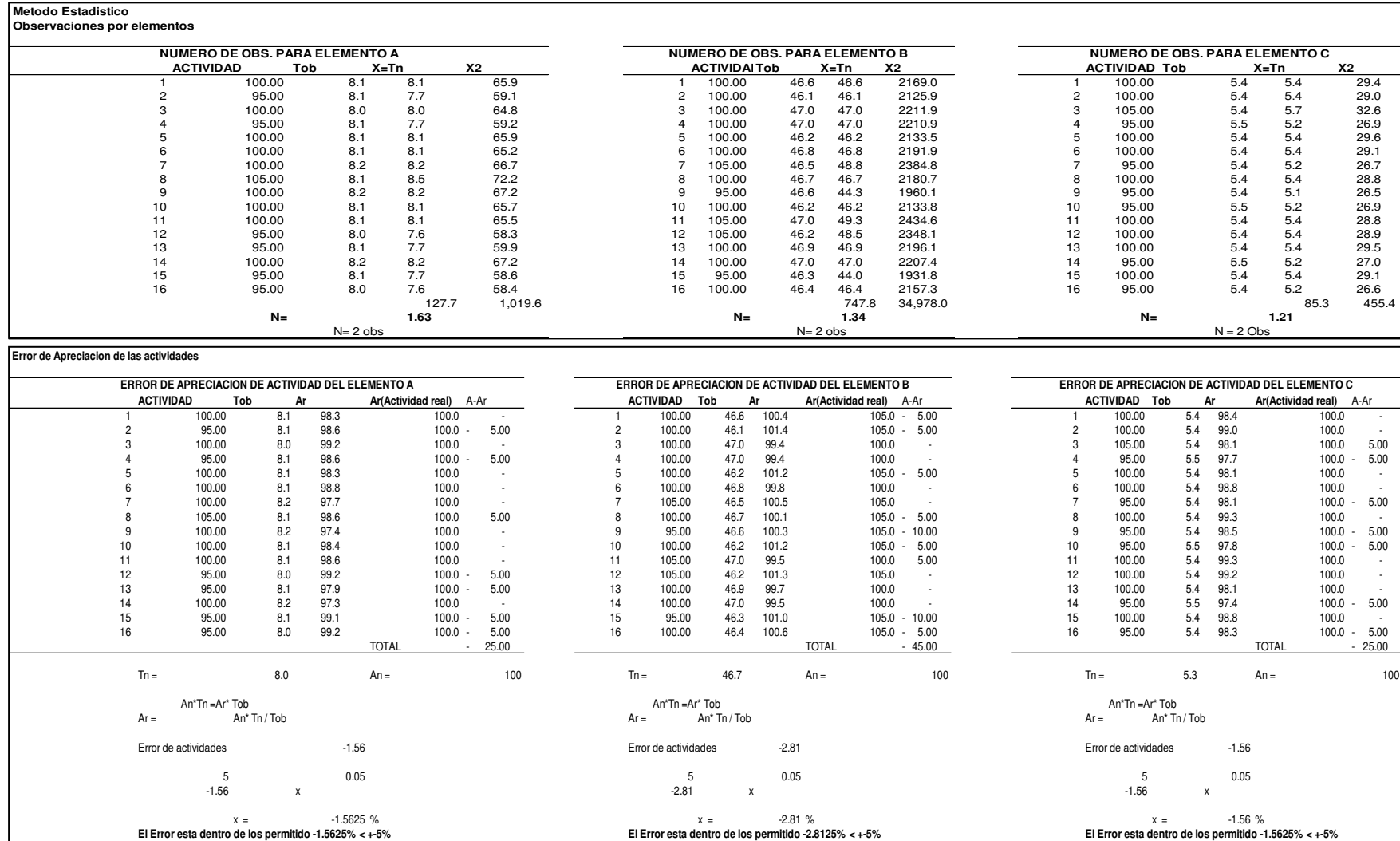

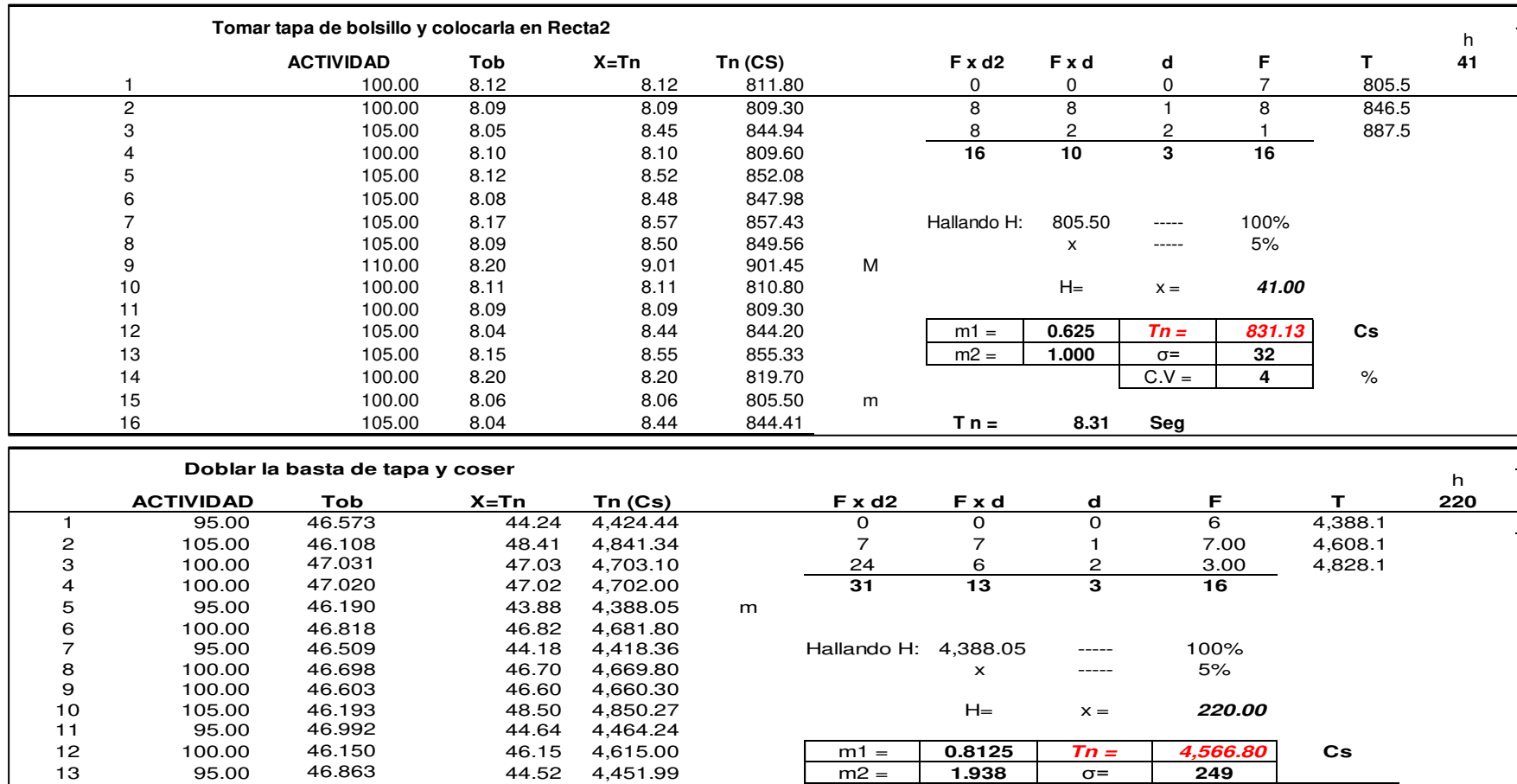

14 95.00 46.983 4,463.39 44.63 C.V = **5 %**

16 105.00 46.447 4,876.94 48.77 M **T n = 45.67 Seg**

14 95.00 46.983 44.63 4,463.39<br>15 100.00 46.265 46.27 4,626.50<br>16 105.00 46.447 48.77 4,876.94

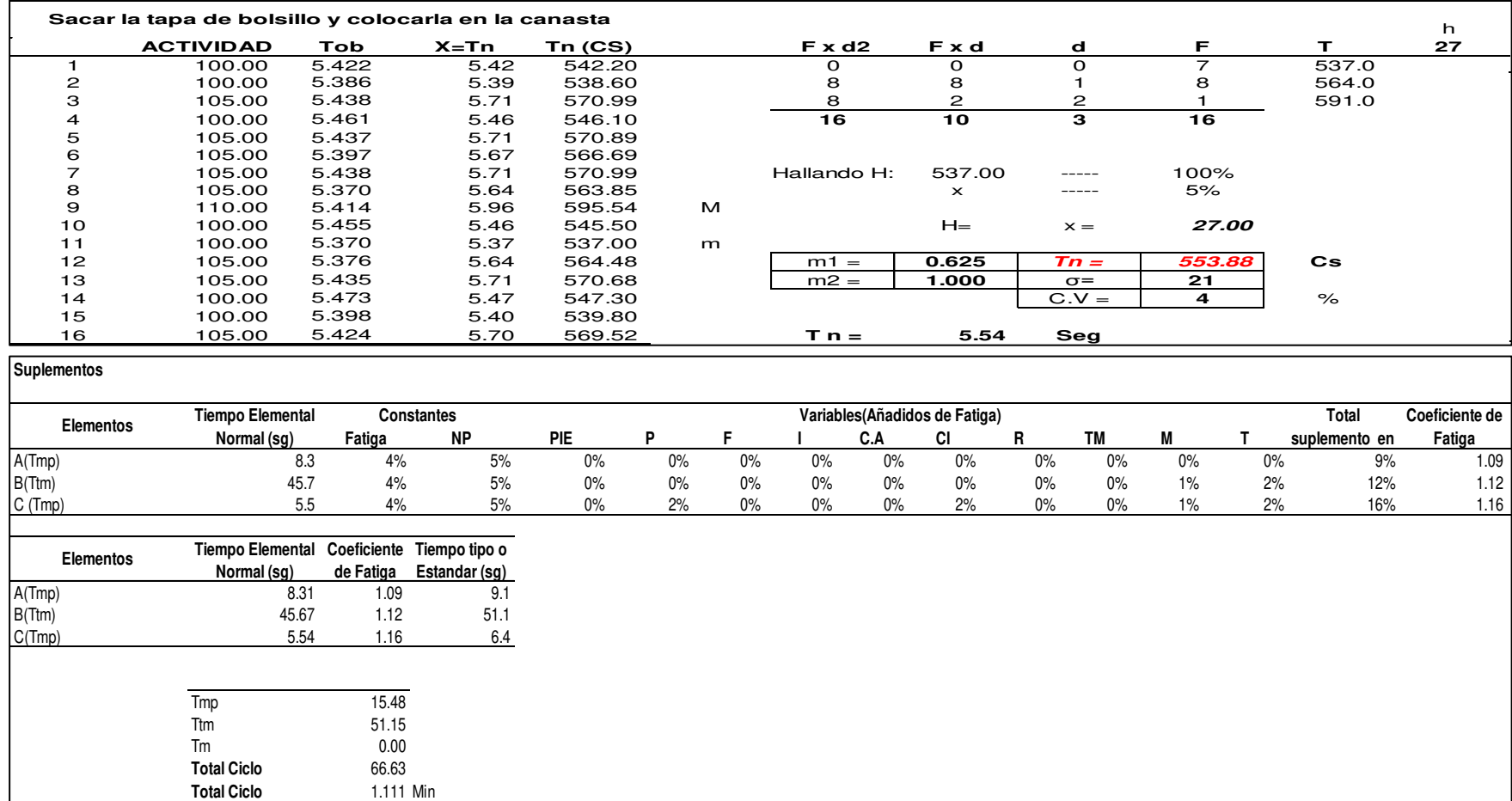

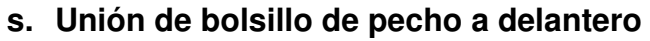

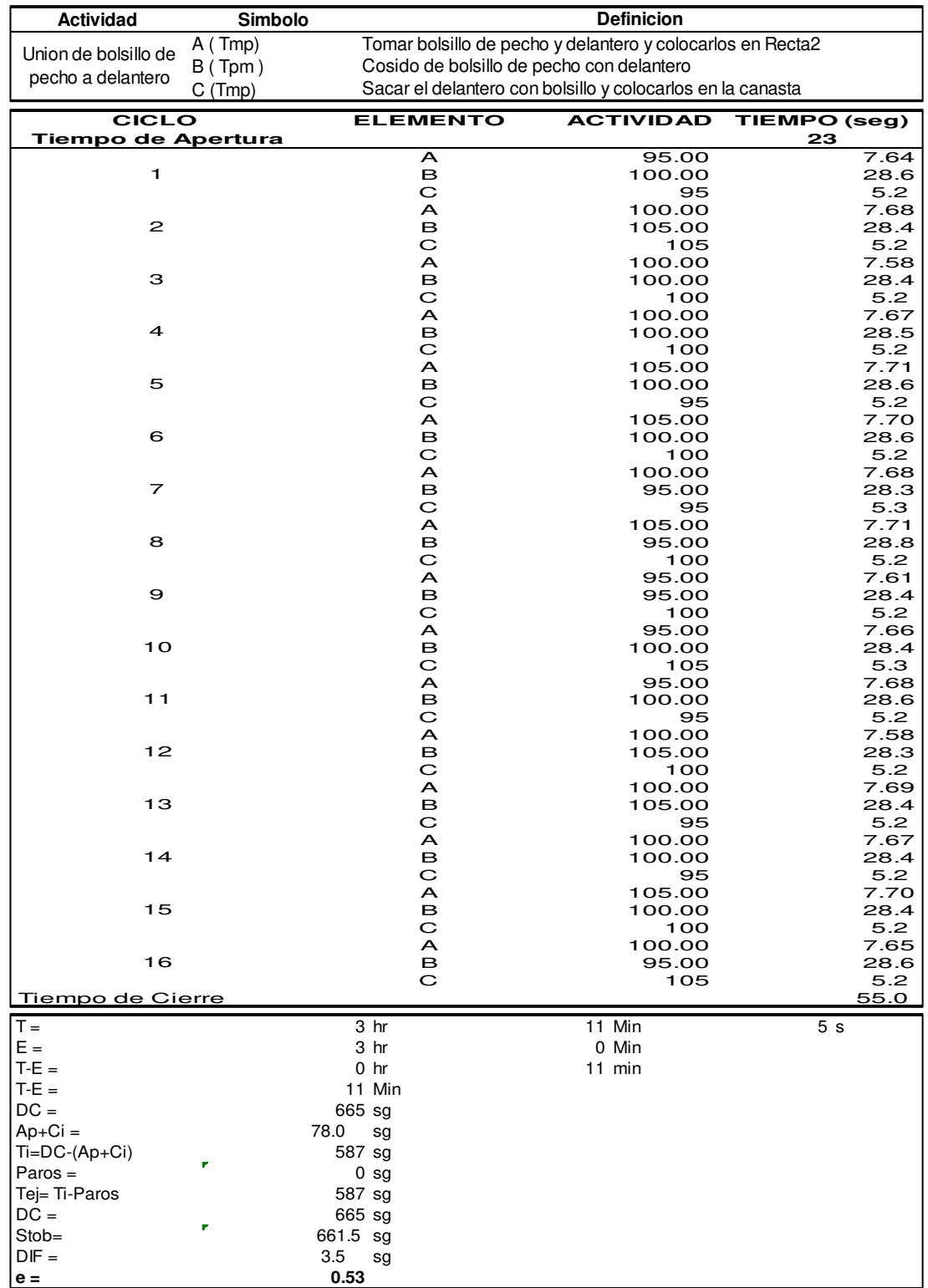

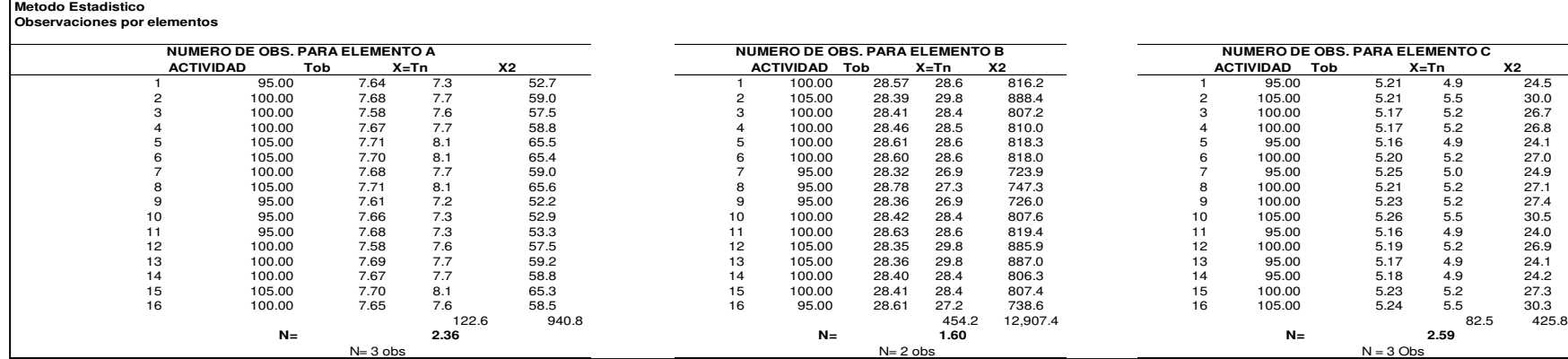

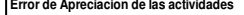

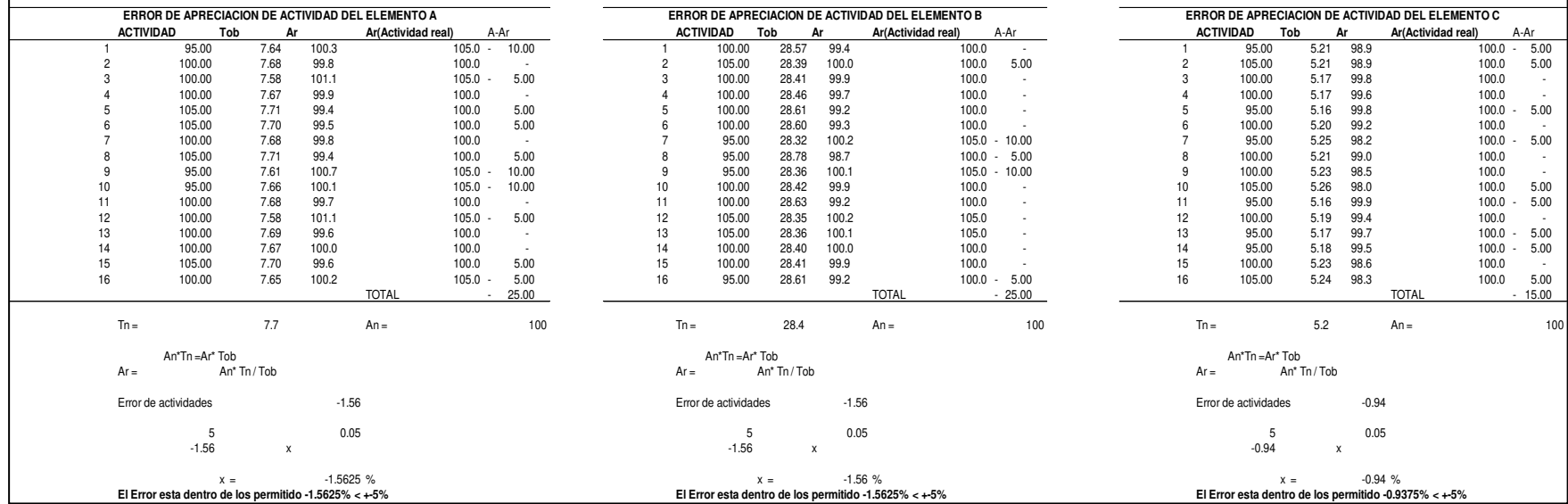

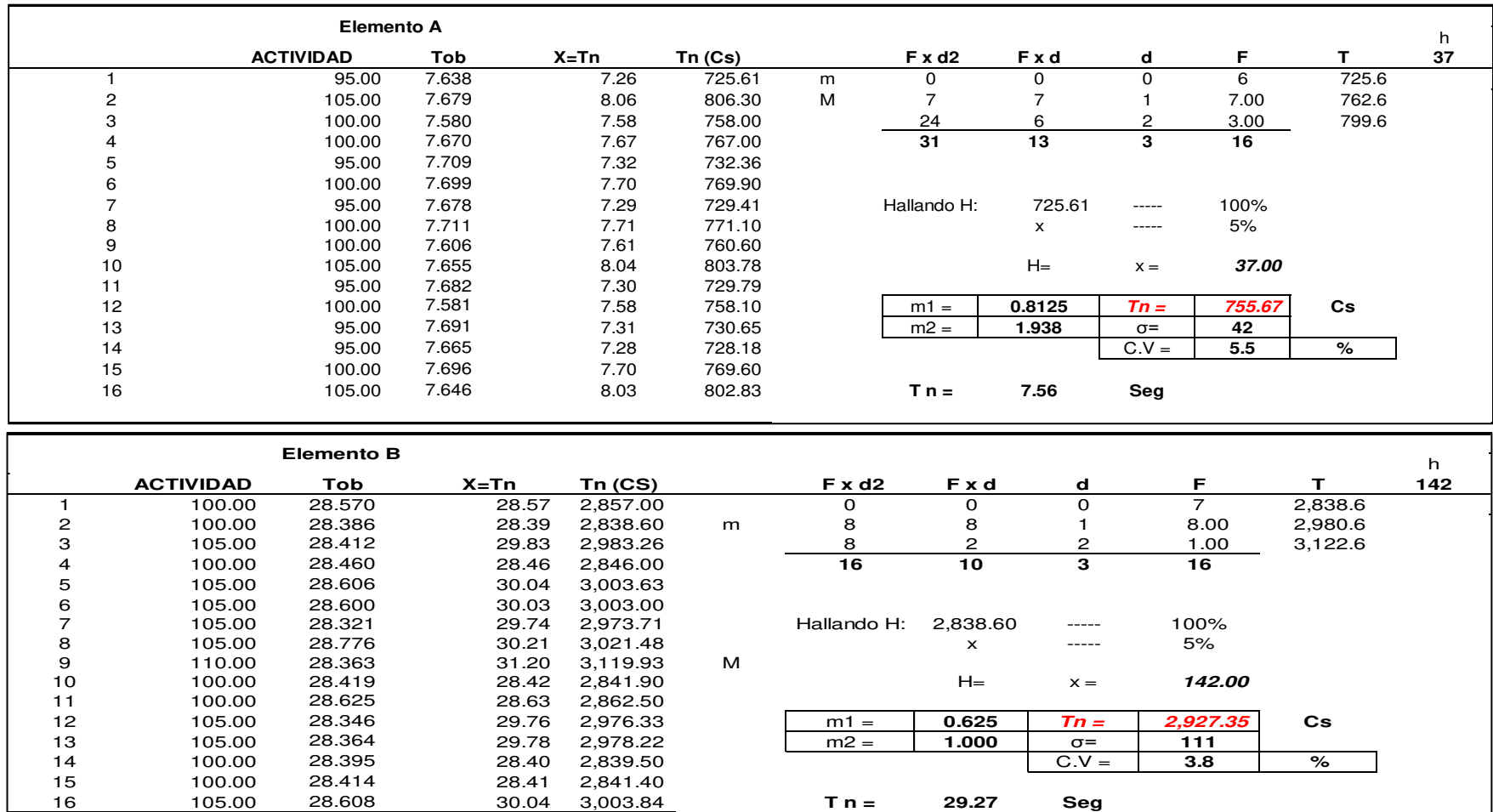

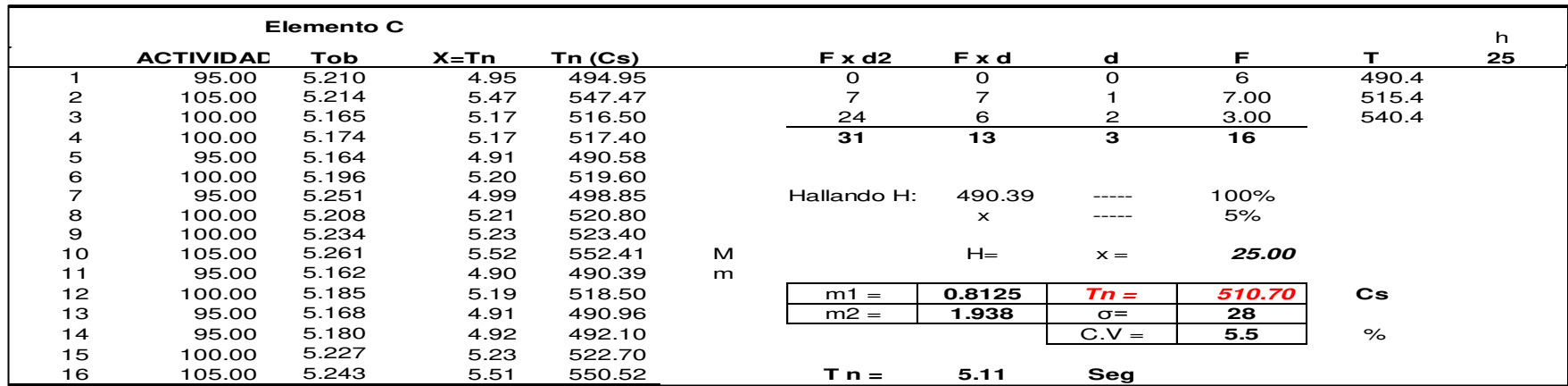

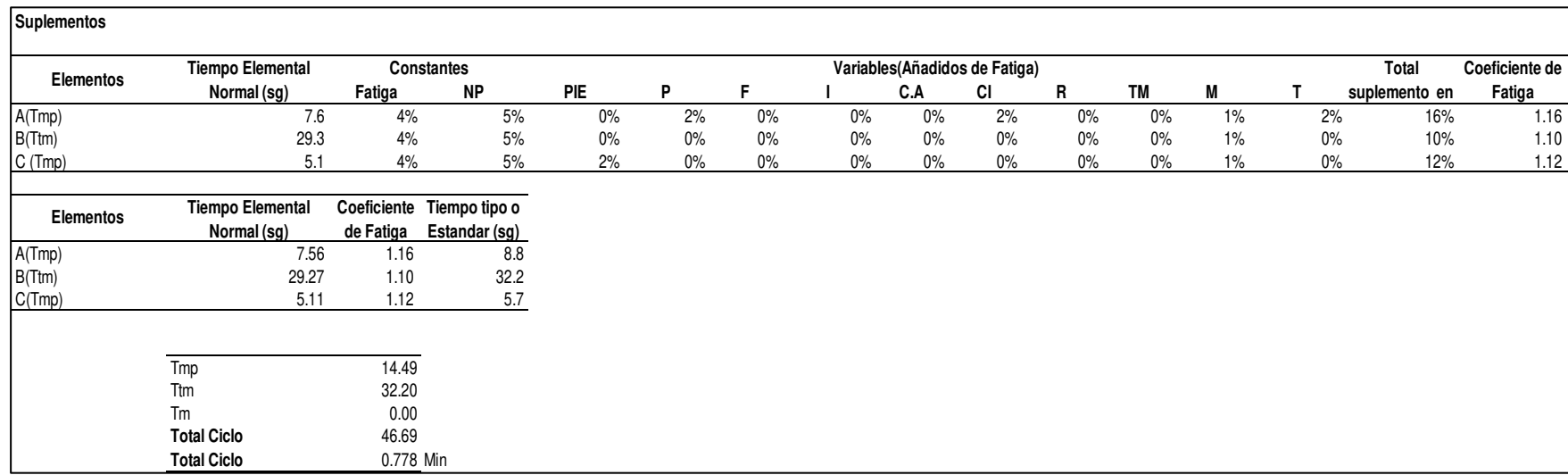

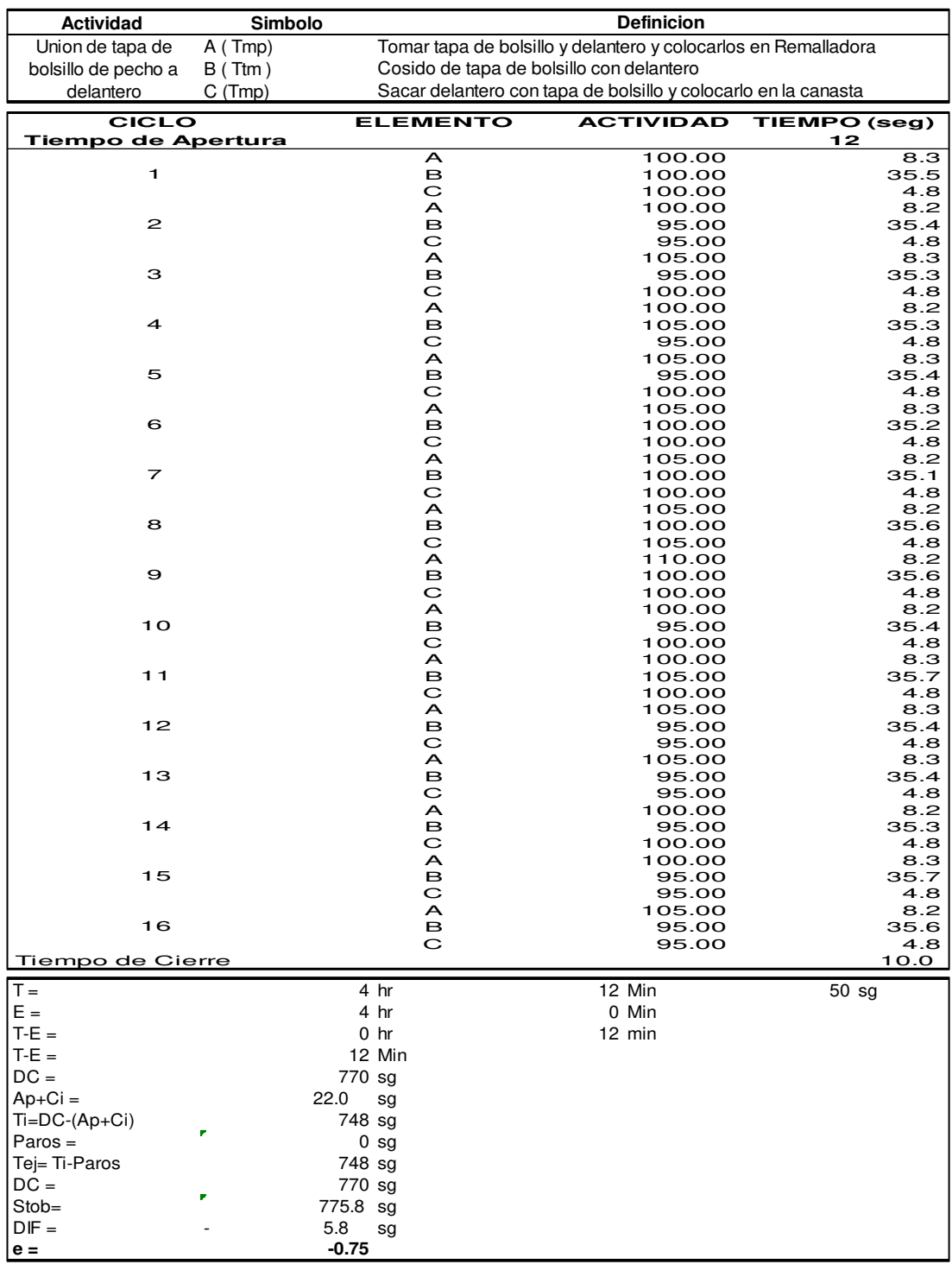

# **t. Unión de tapa de bolsillo de pecho a delantero**

#### **Metodo Estadistico Observaciones por elementos**

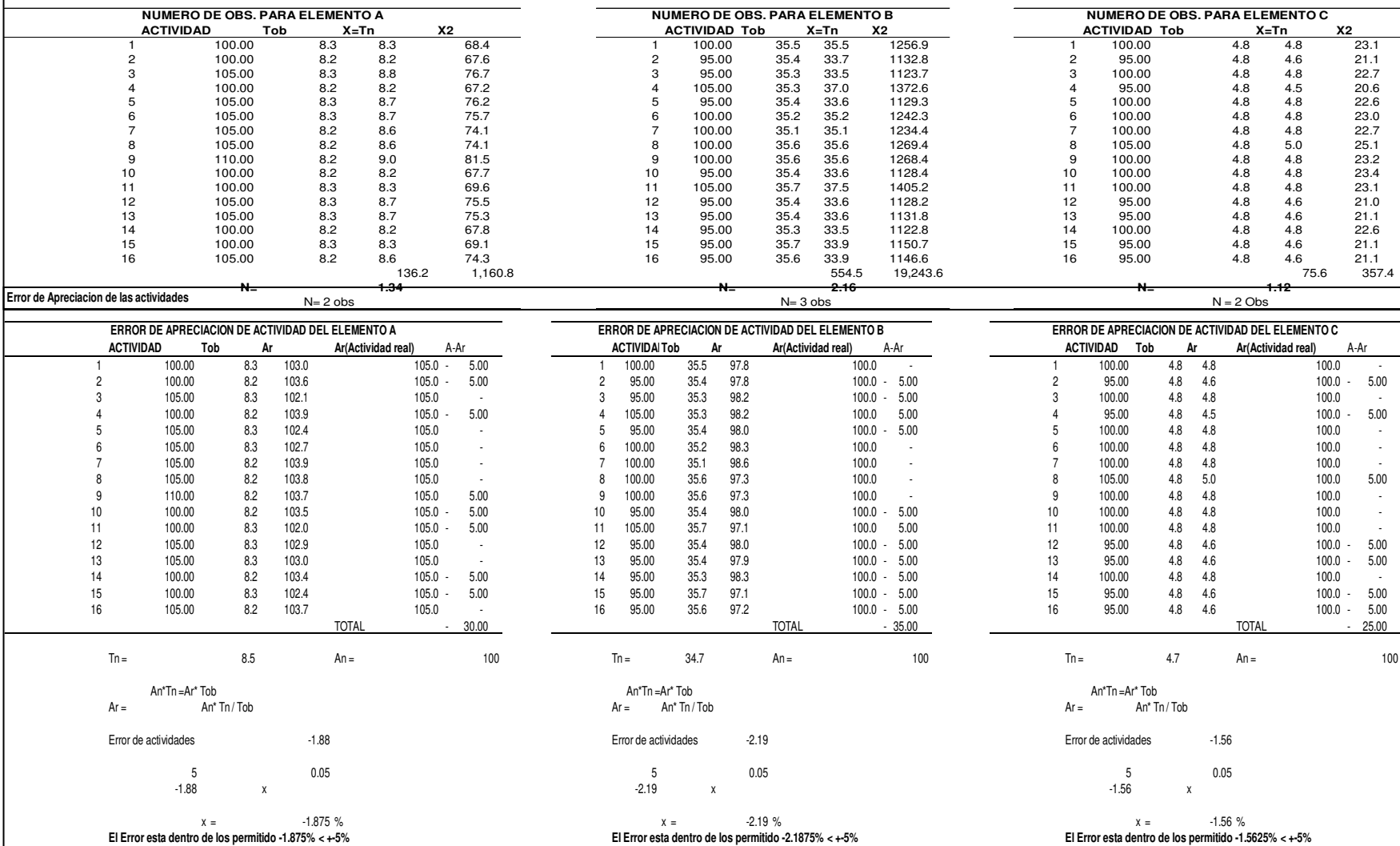

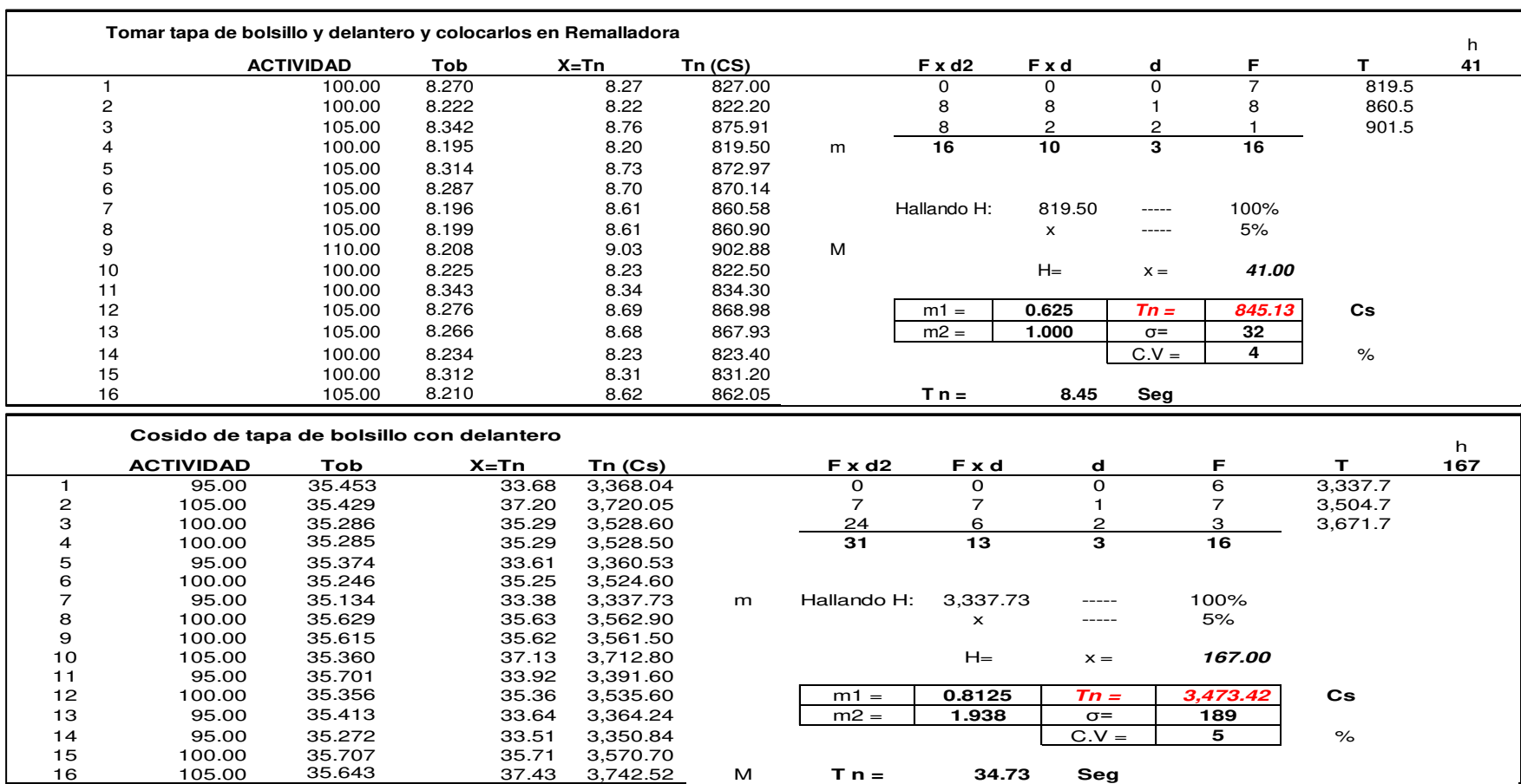

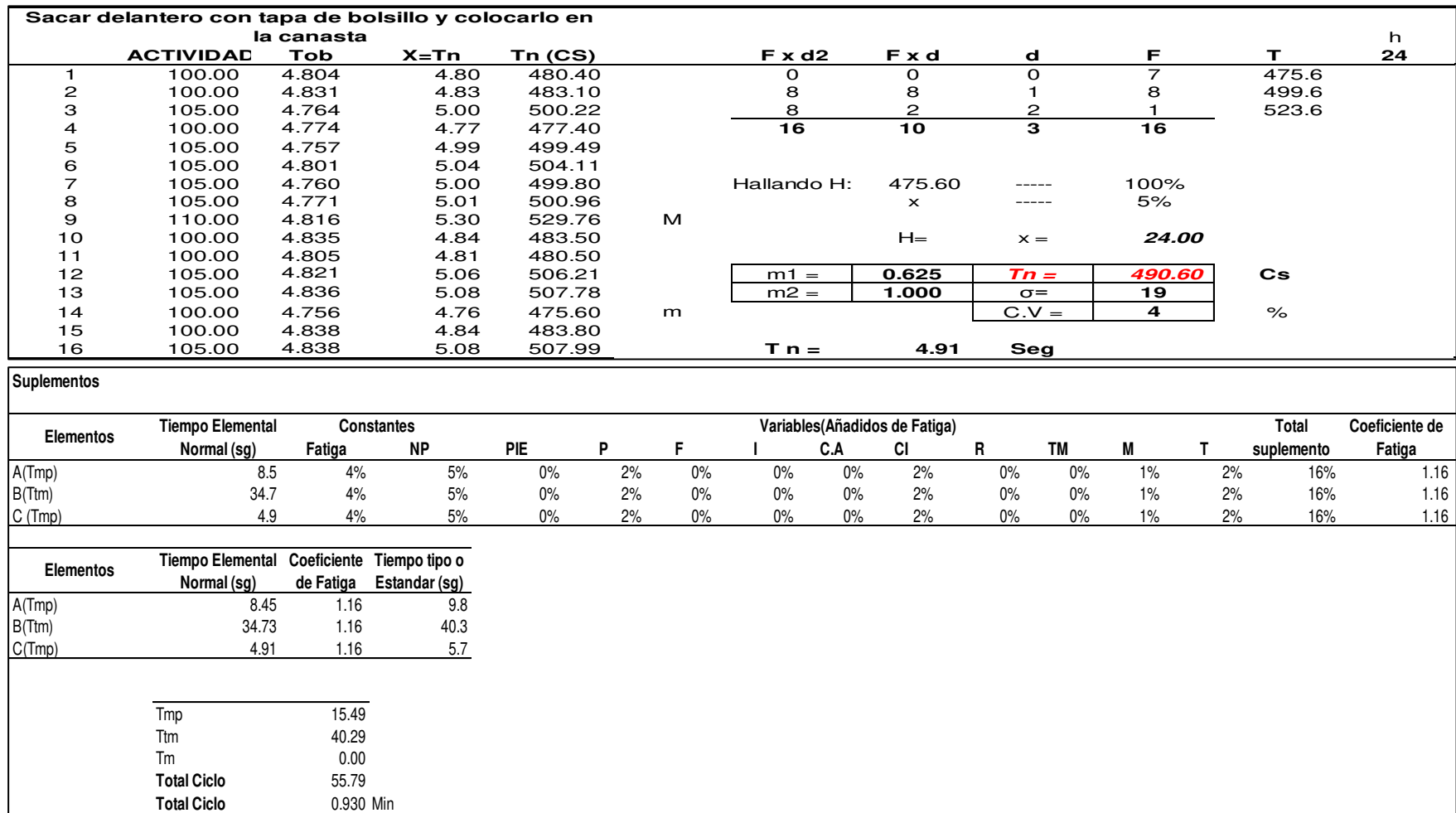

#### **u. Unión de delantero con hombro**

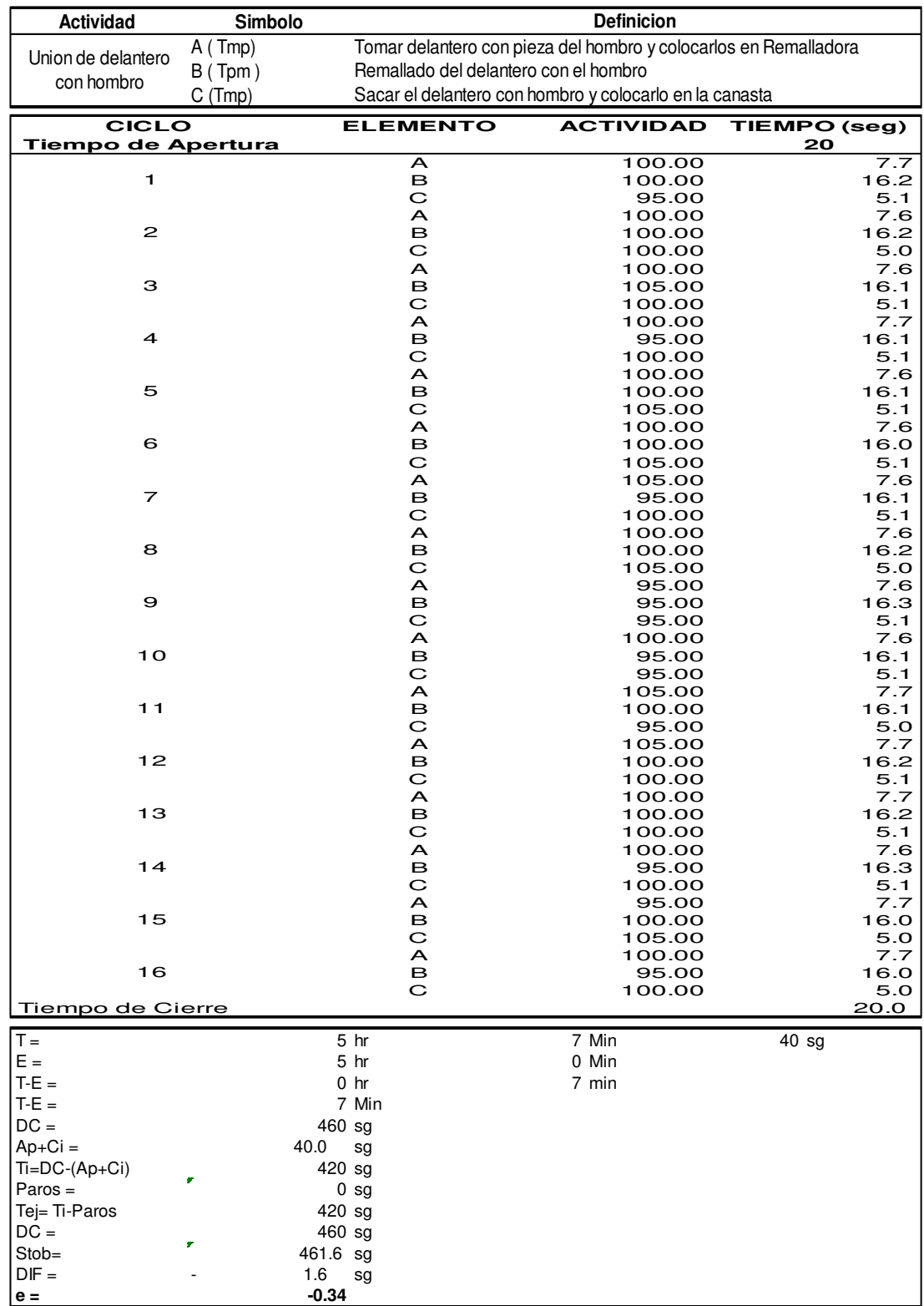

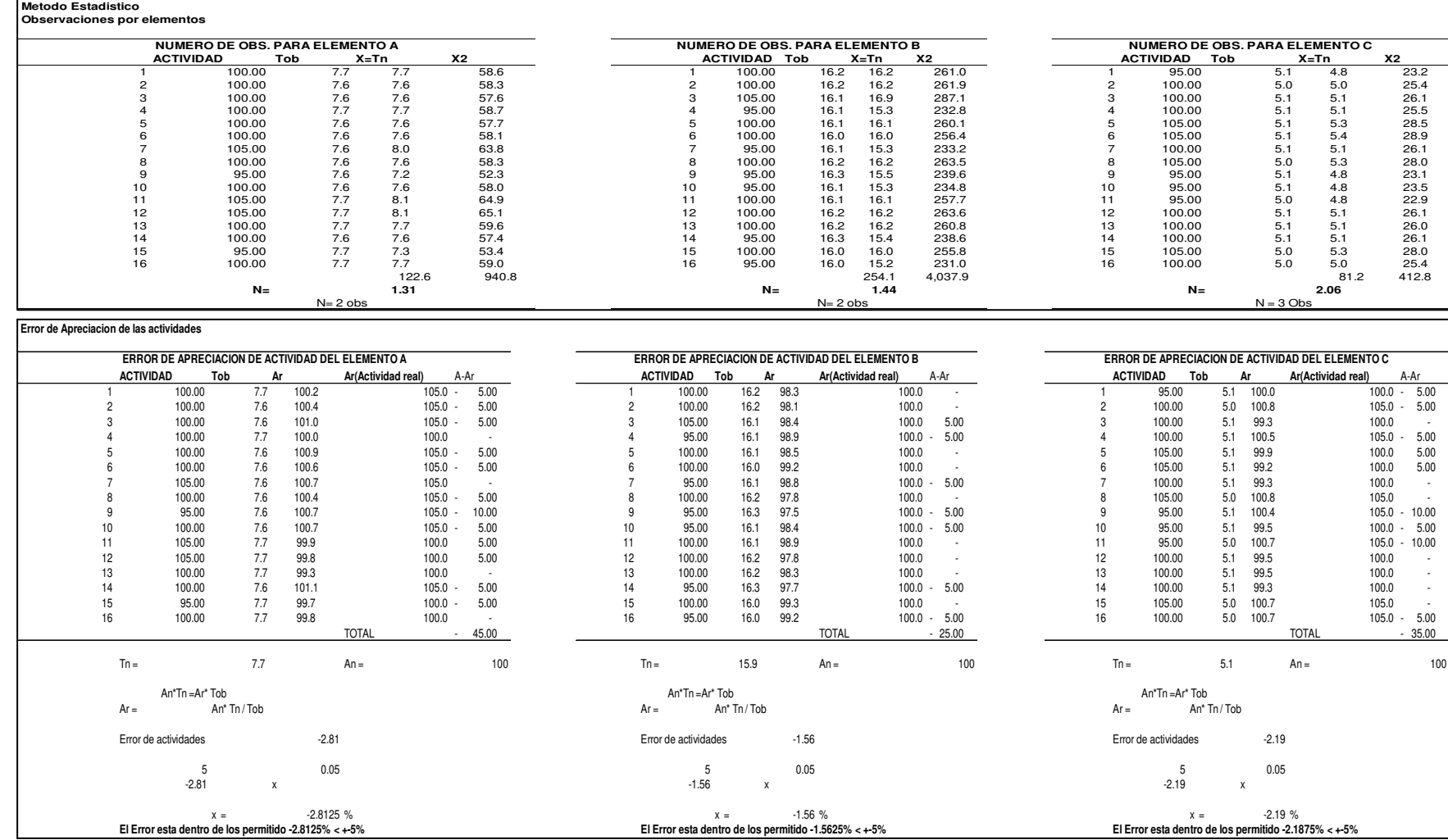
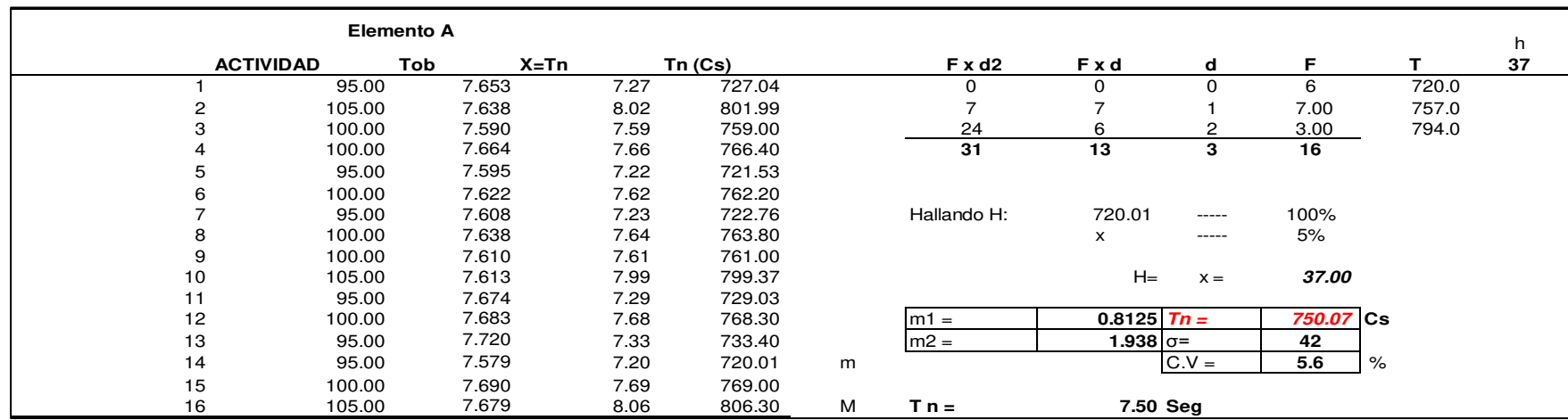

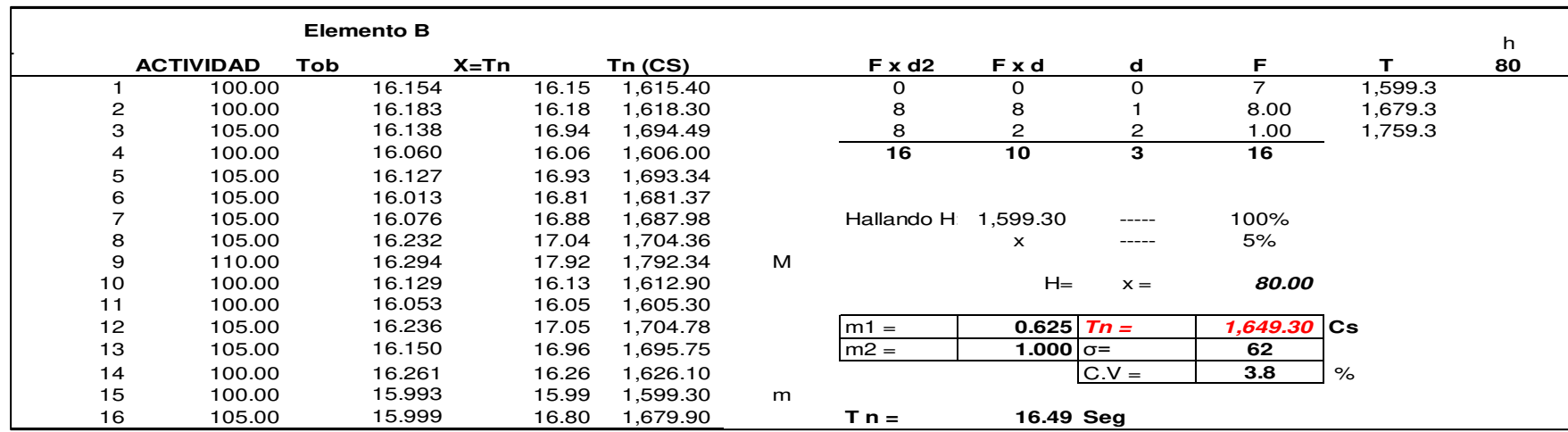

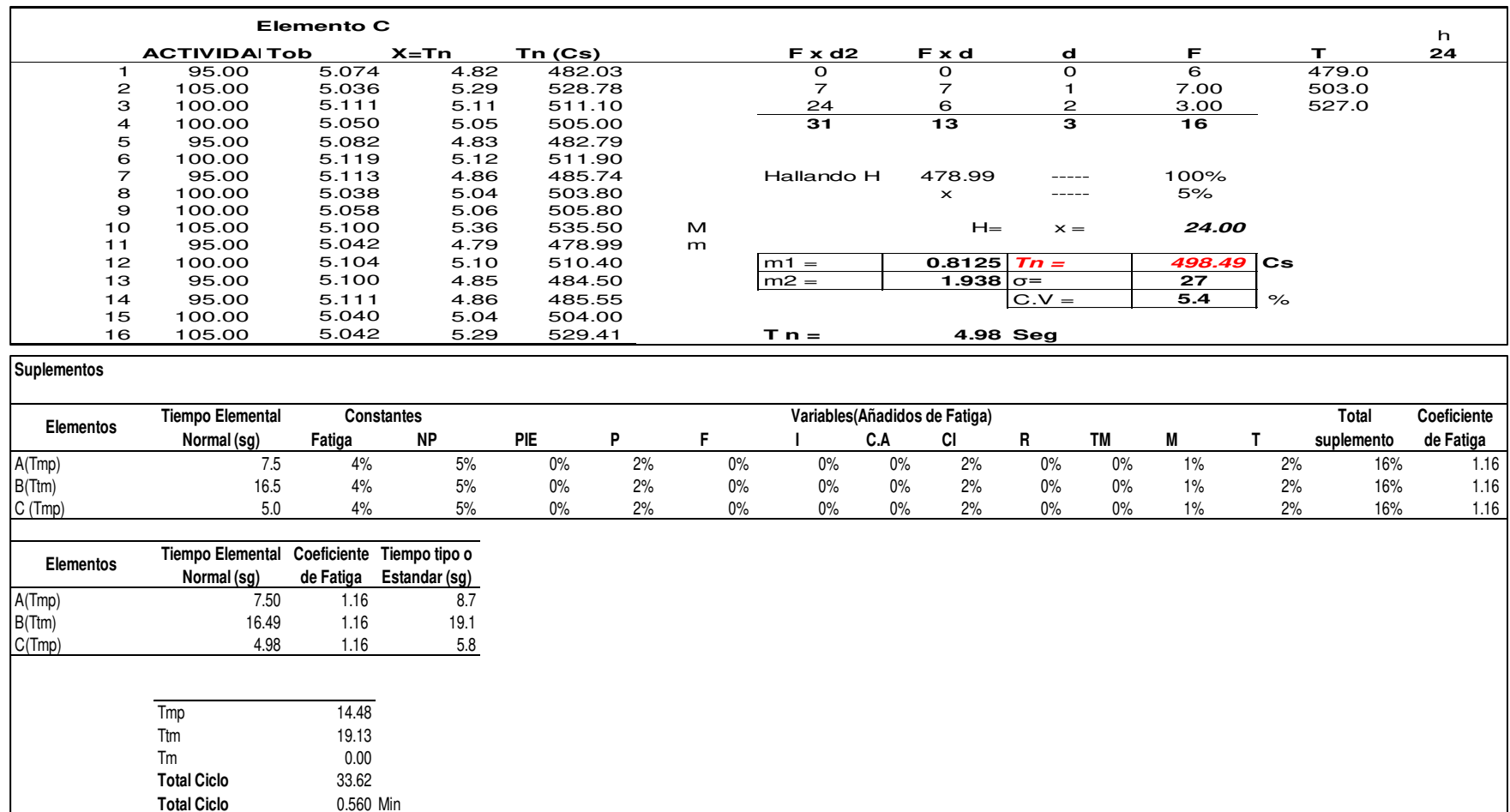

### **v. Embolsillado**

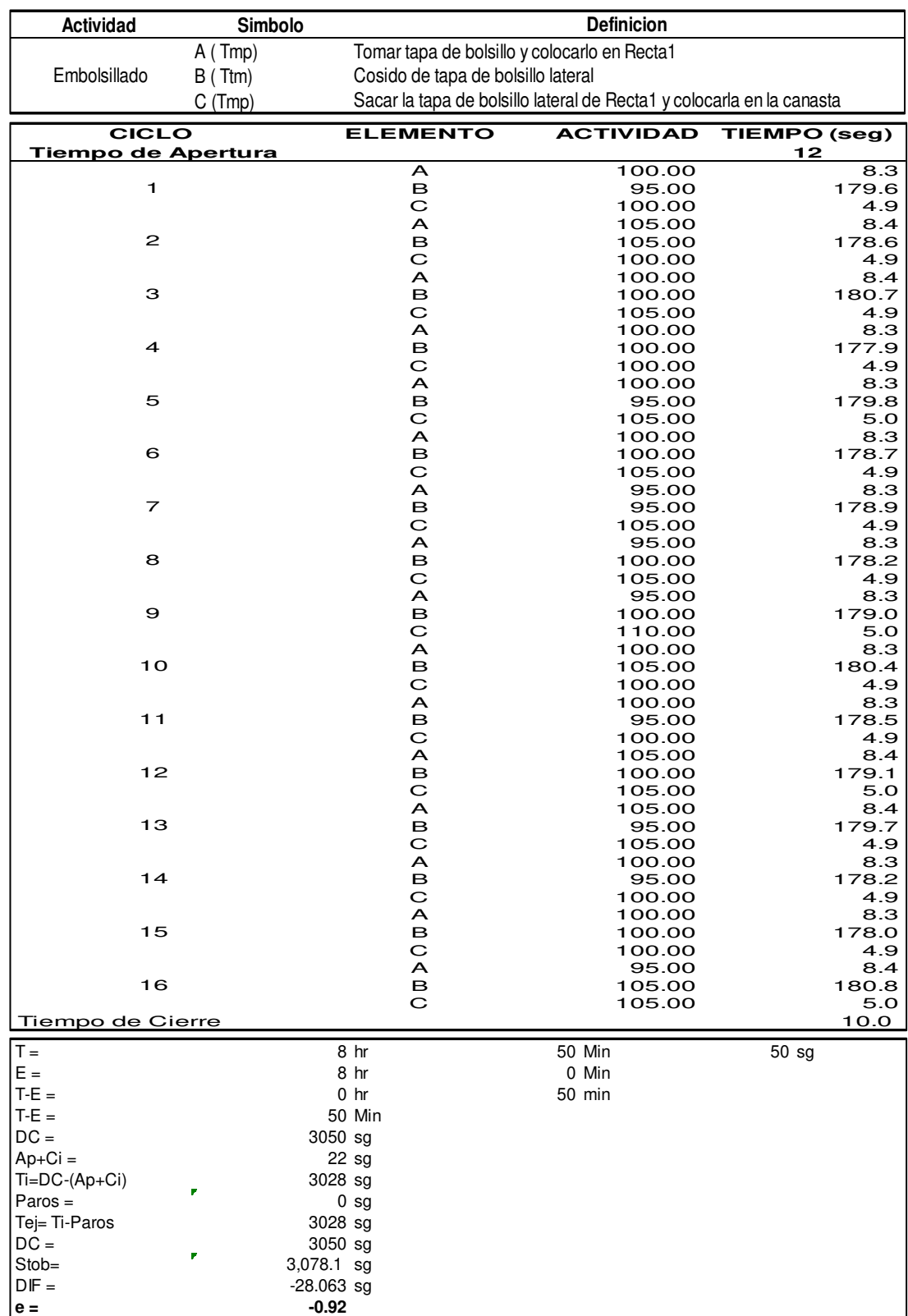

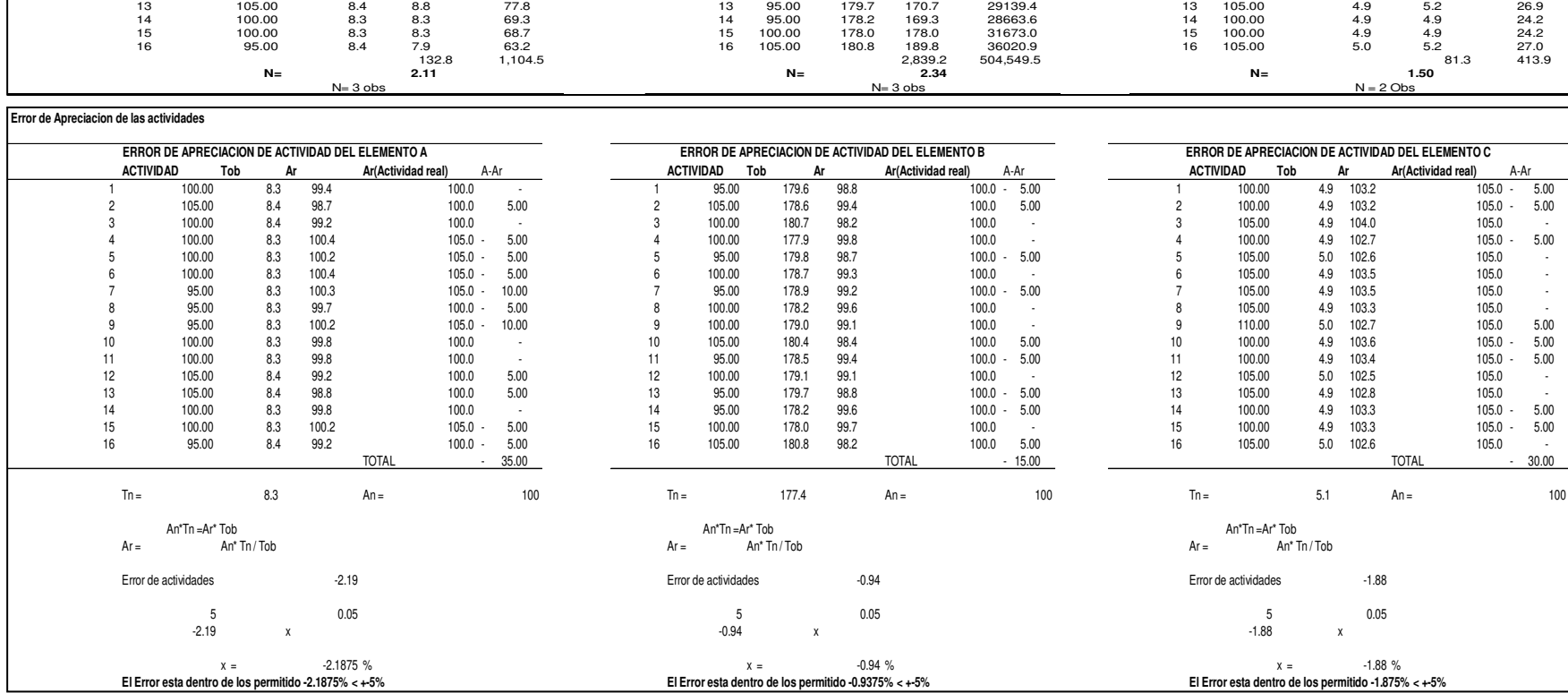

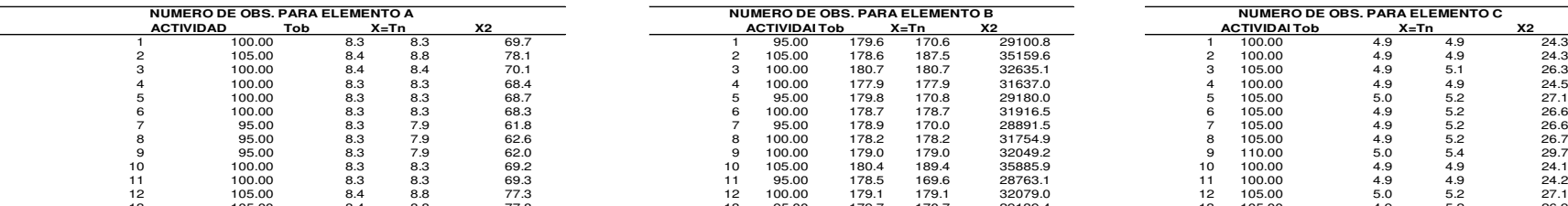

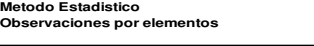

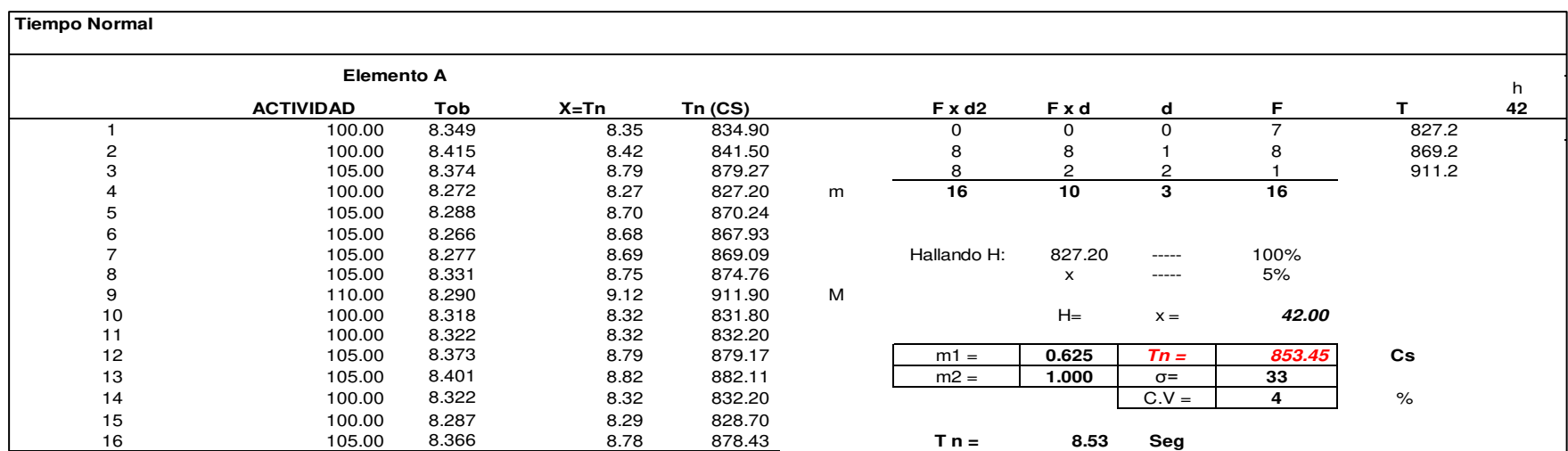

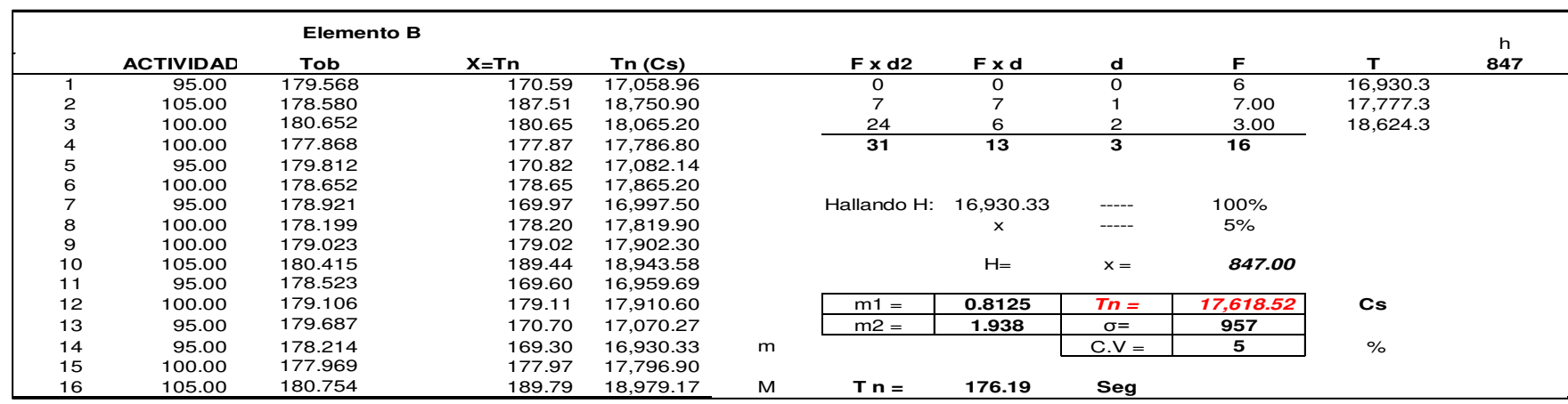

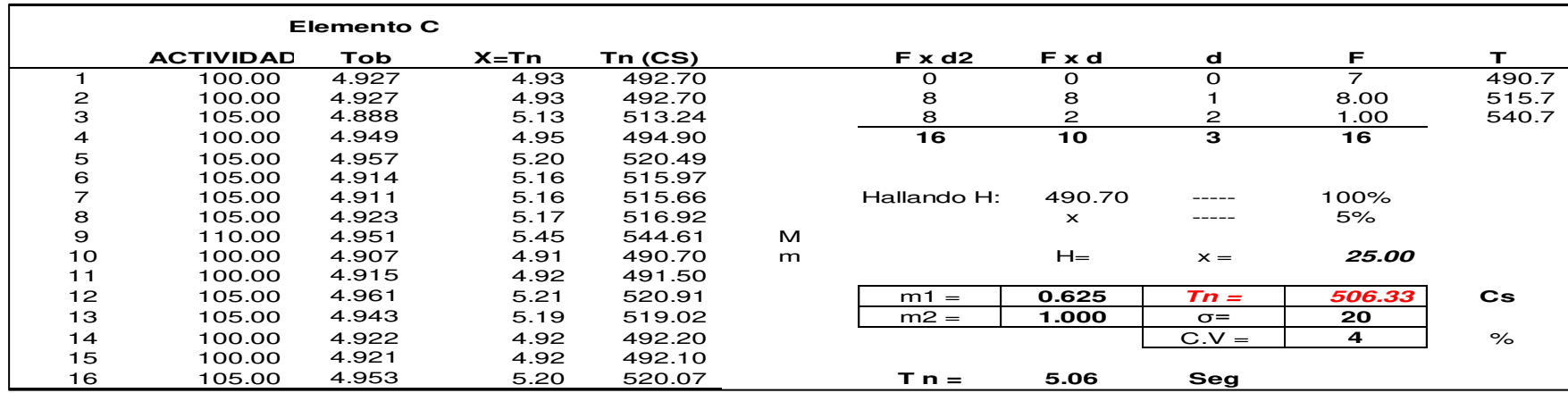

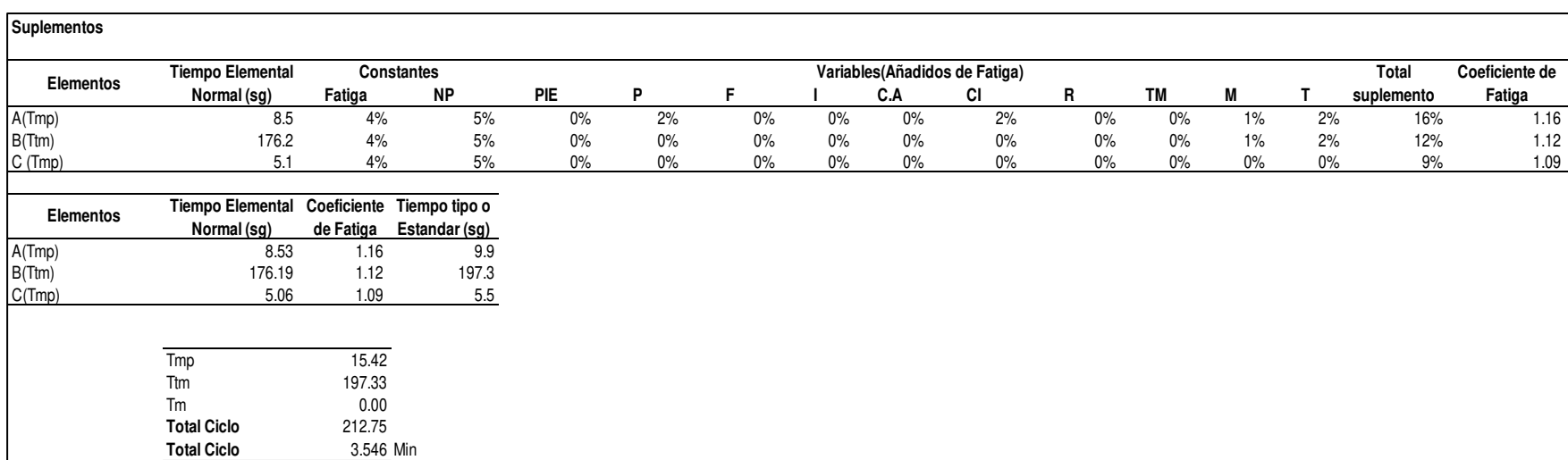

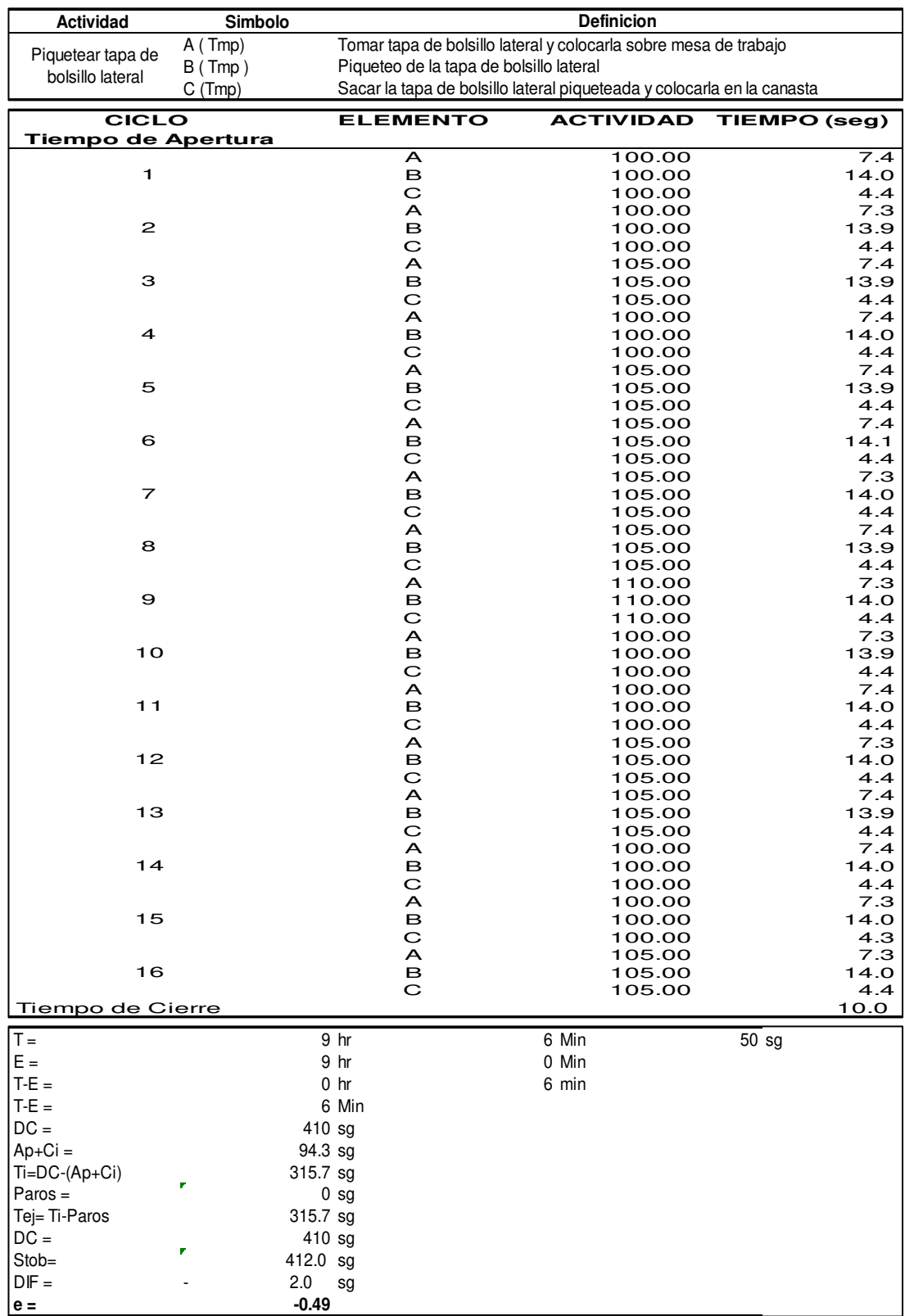

### **w. Piquetear tapa de bolsillo lateral**

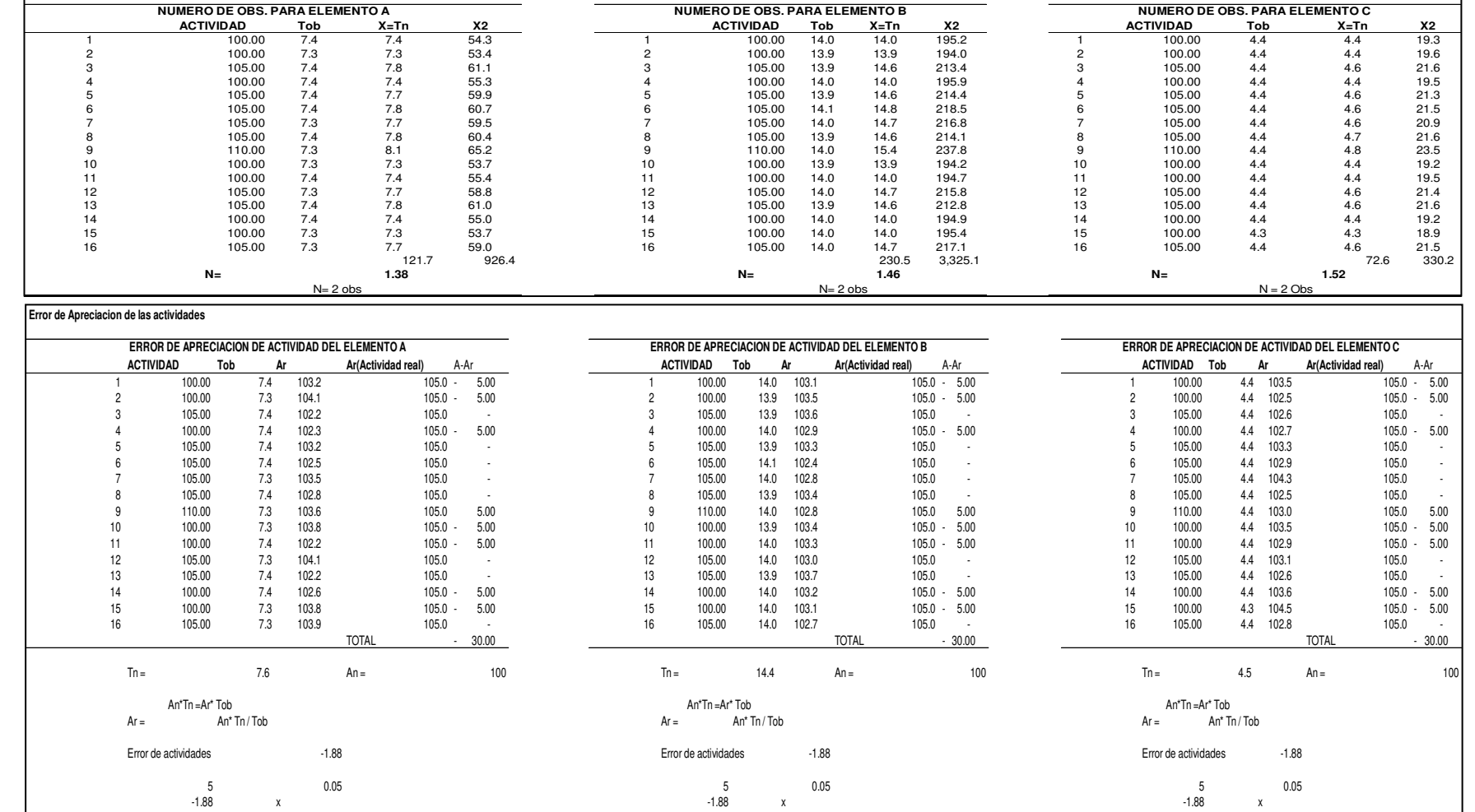

 $\mathrm{x} = \mathrm{---}1.875\,\%$  .  $\mathrm{x} = \mathrm{---}1.88\,\%$  .  $\mathrm{x} = \mathrm{---}1.88\,\%$  .  $\mathrm{x} = \mathrm{---}1.88\,\%$ **El Error esta dentro de los permitido -1.875% < +-5% El Error esta dentro de los permitido -1.875% < +-5% El Error esta dentro de los permitido -1.875% < +-5%**

#### **Metodo Estadistico Observaciones por elementos**

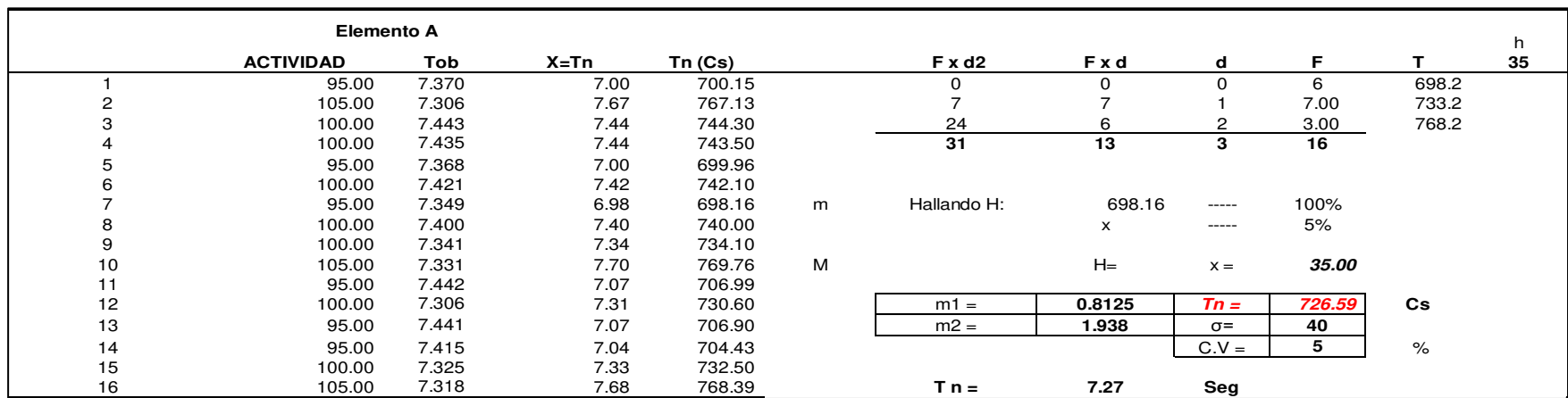

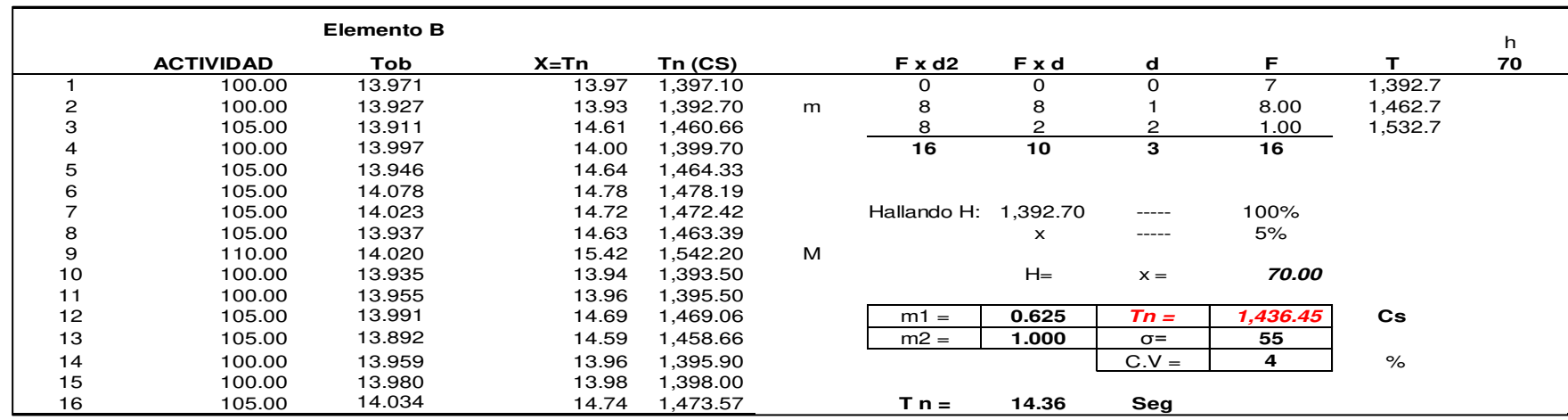

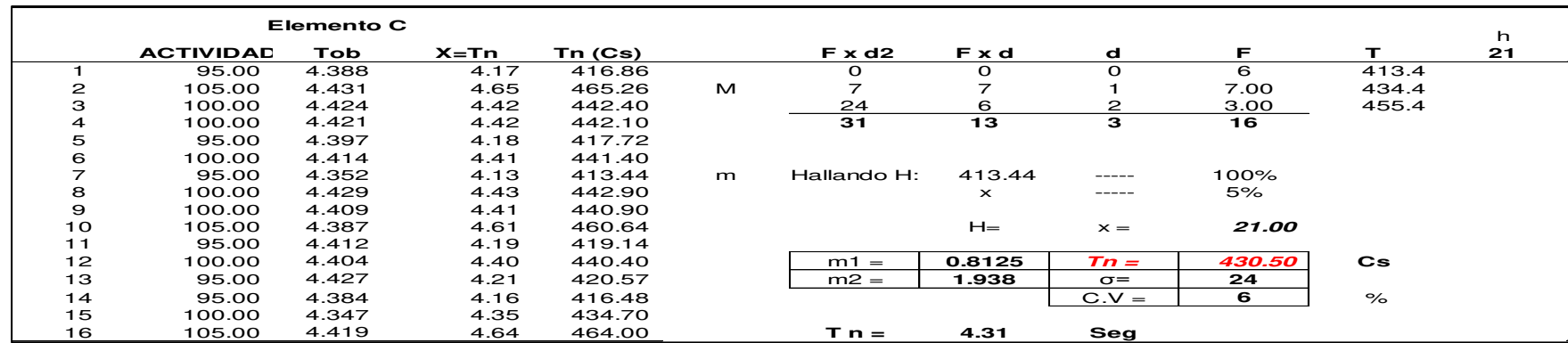

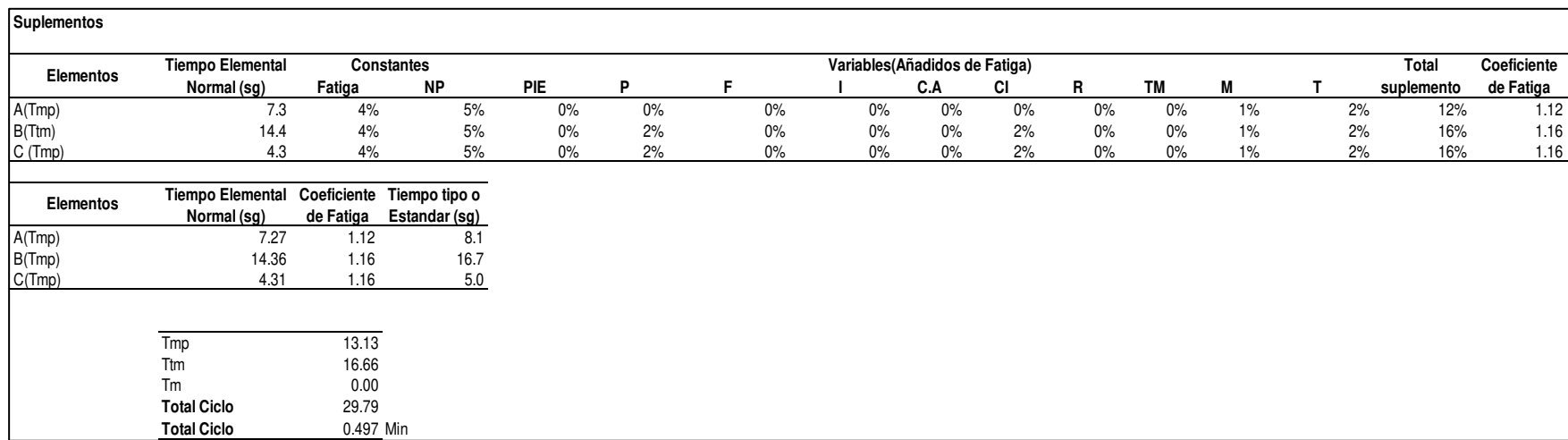

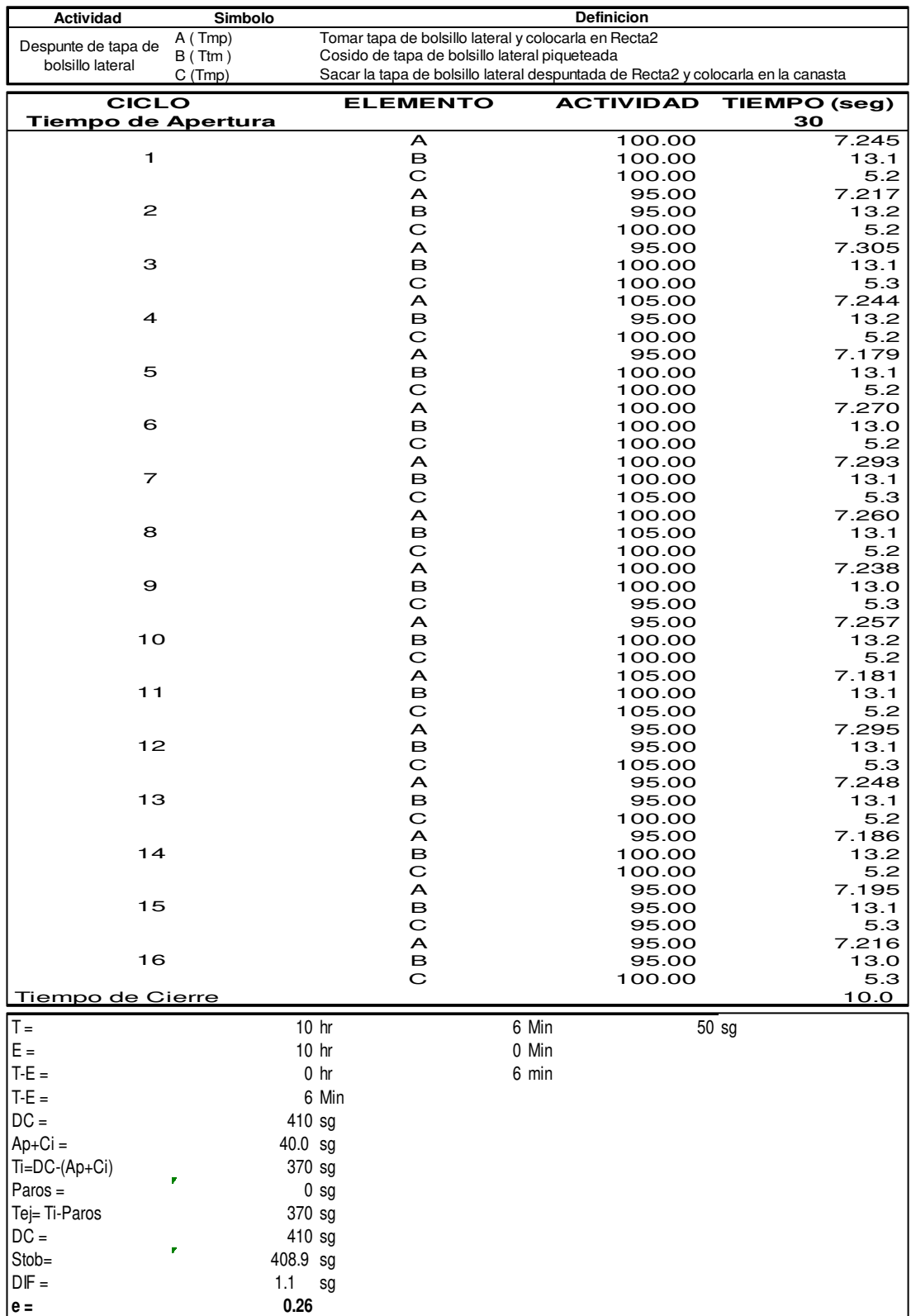

### **x. Despunte de tapa de bolsillo lateral**

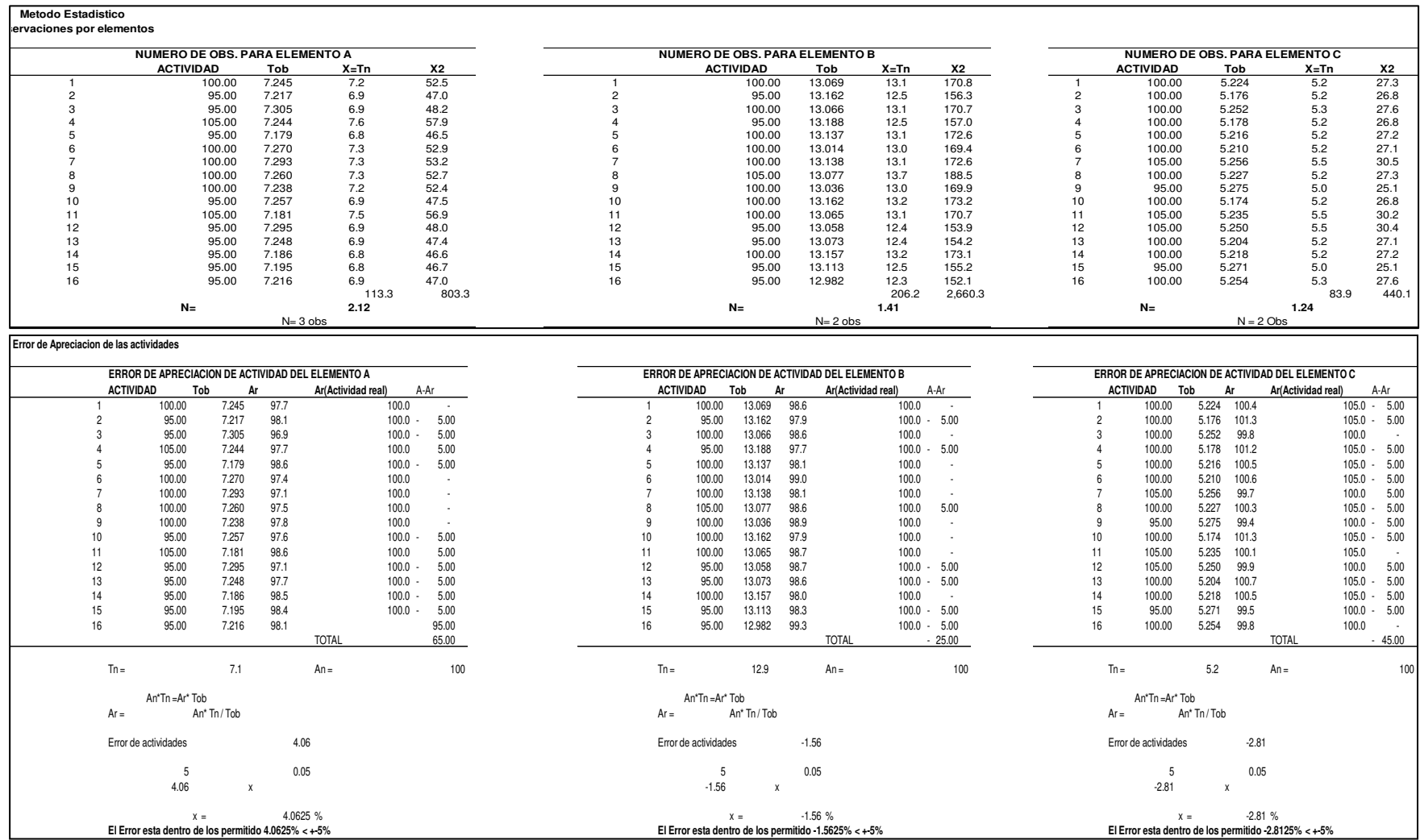

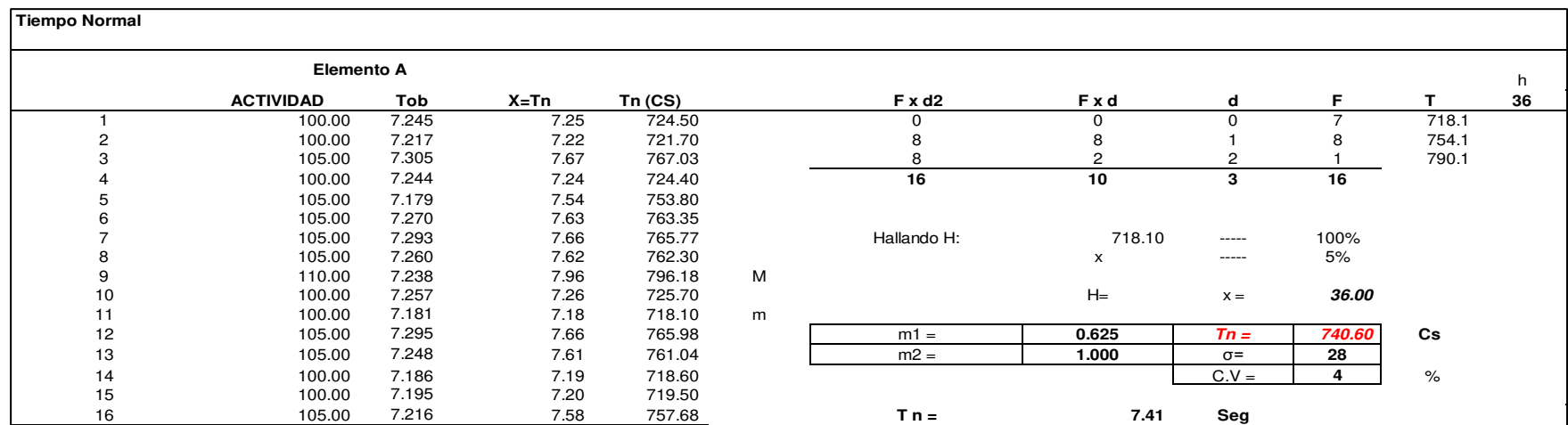

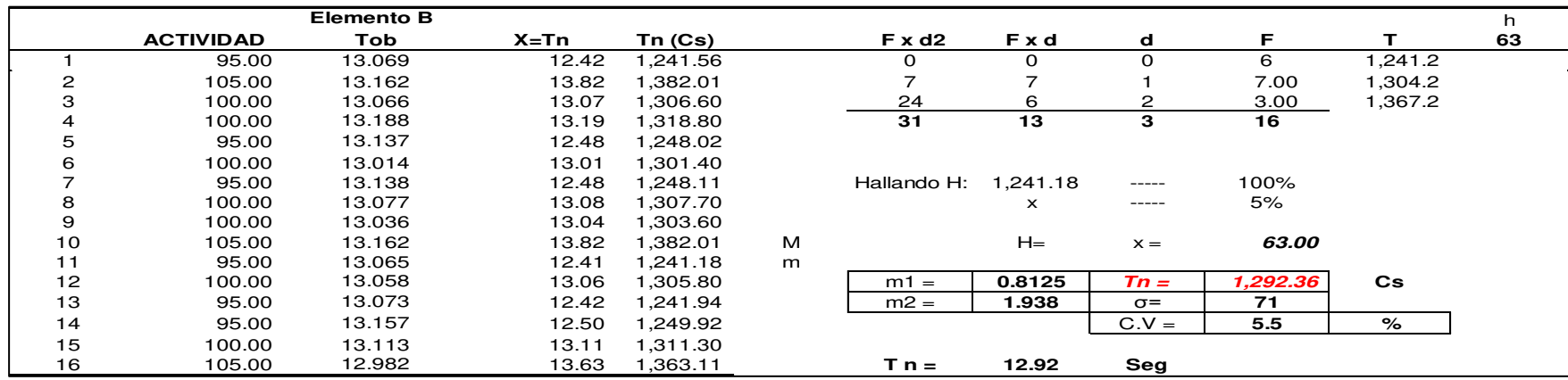

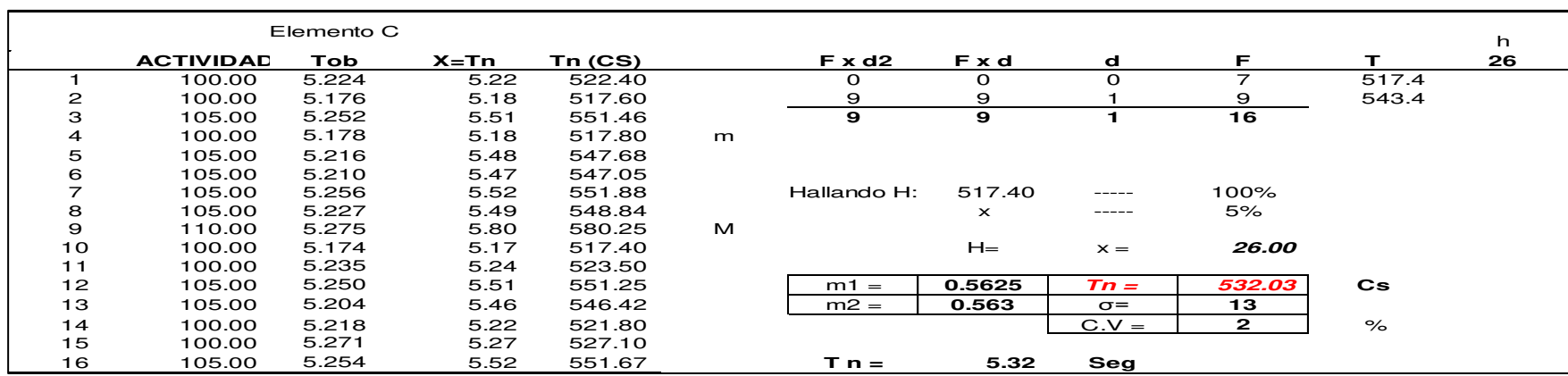

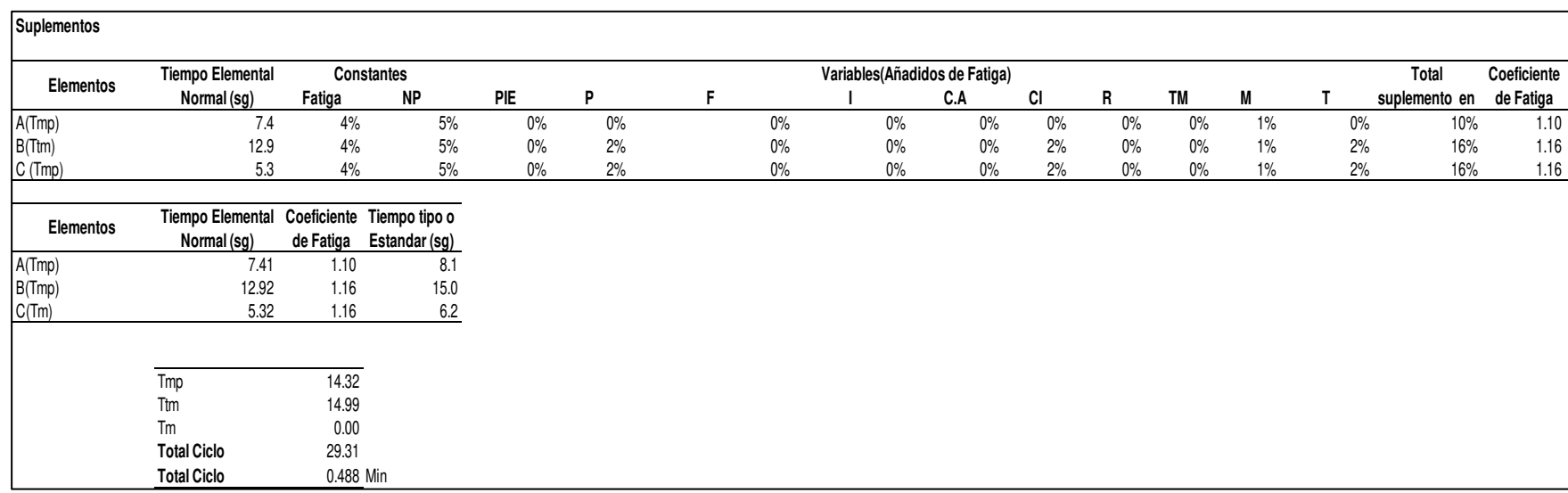

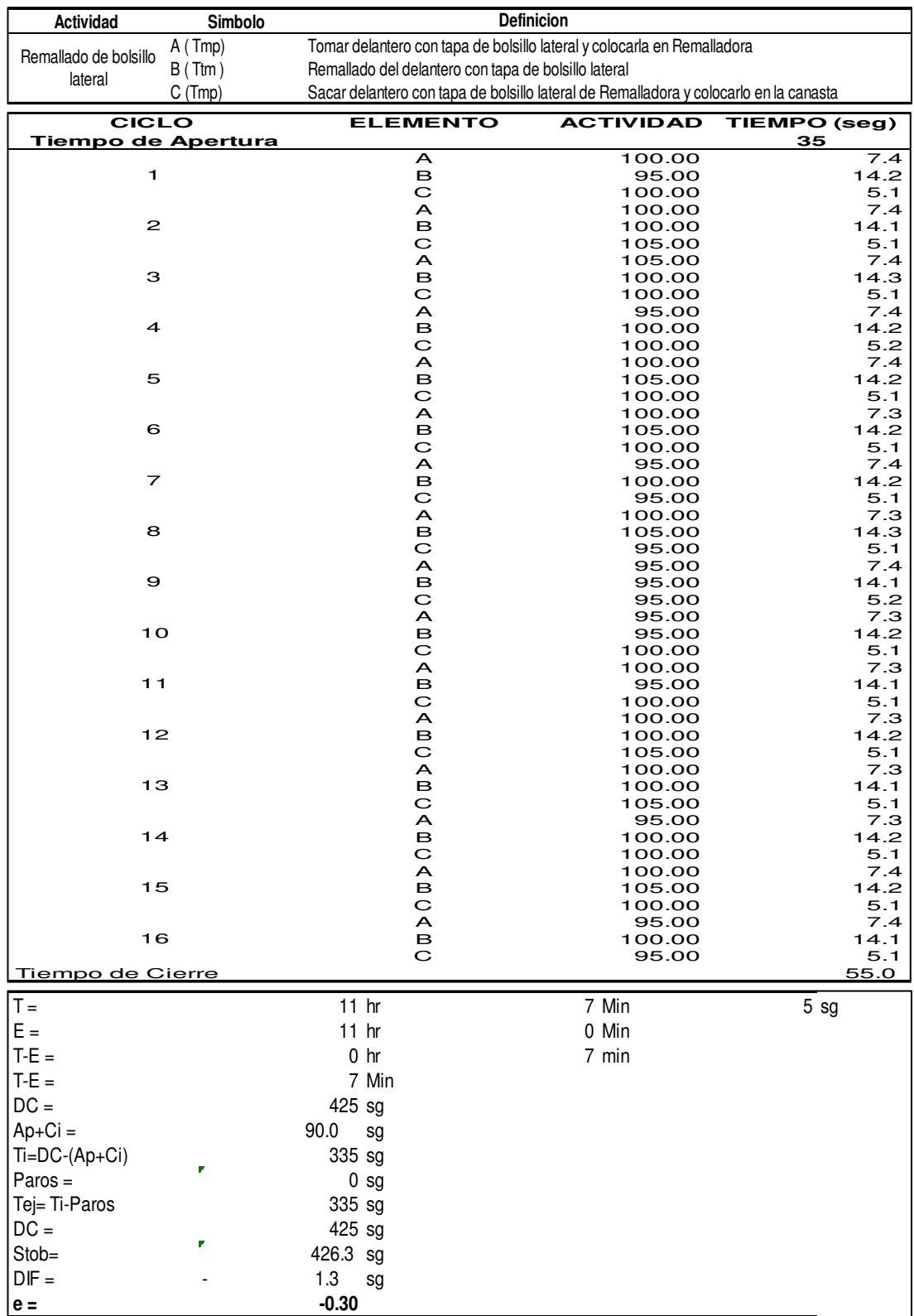

### **y. Remallado de bolsillo lateral**

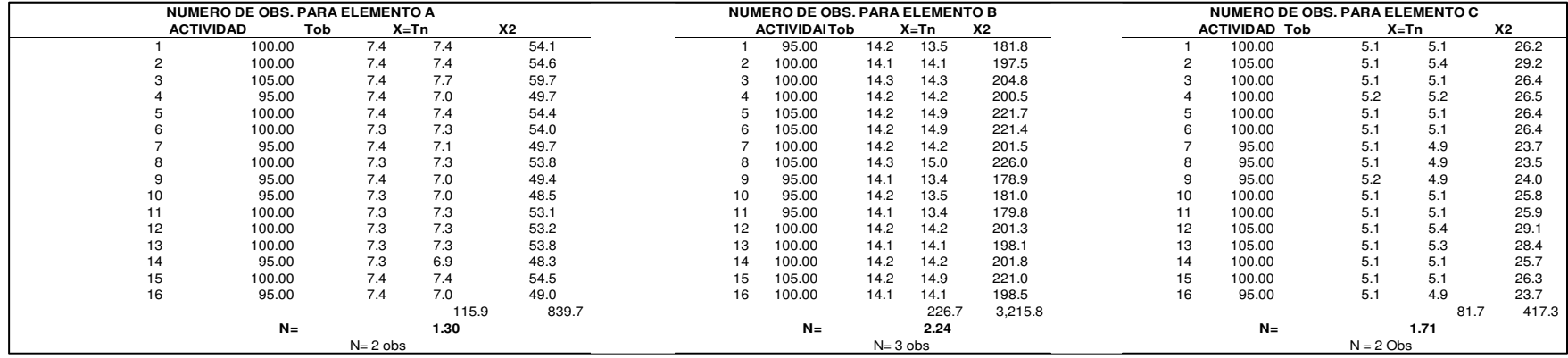

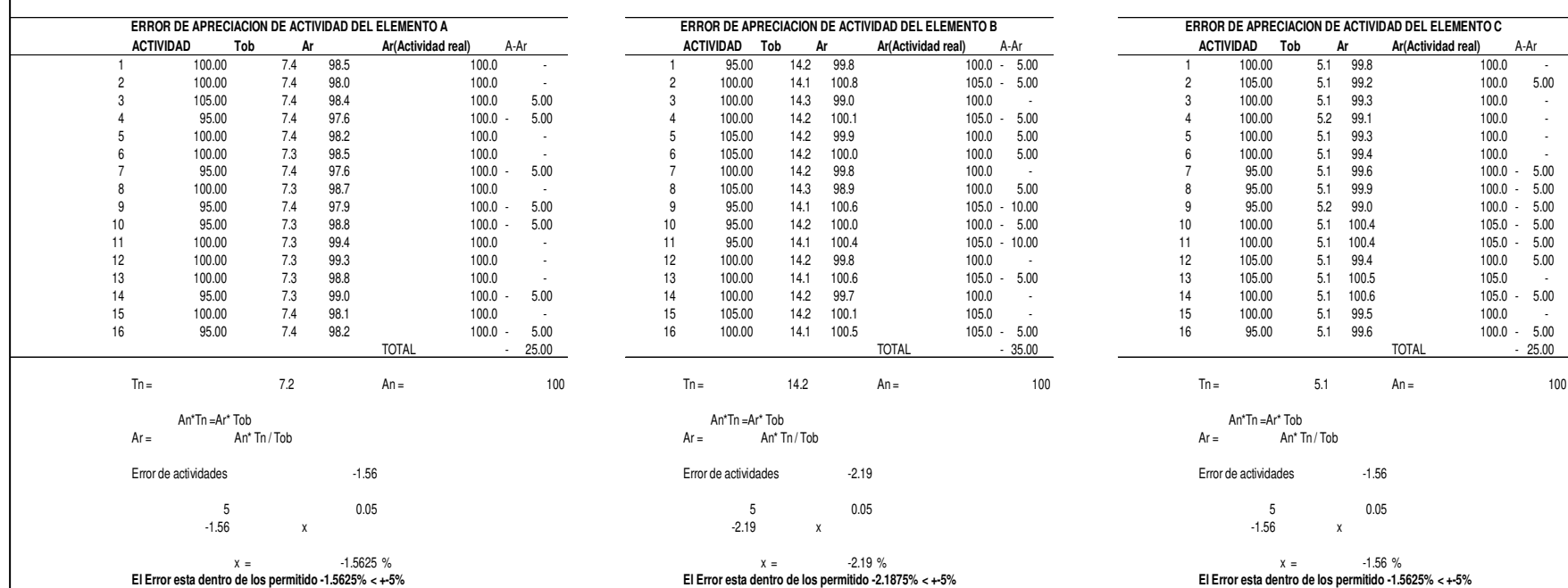

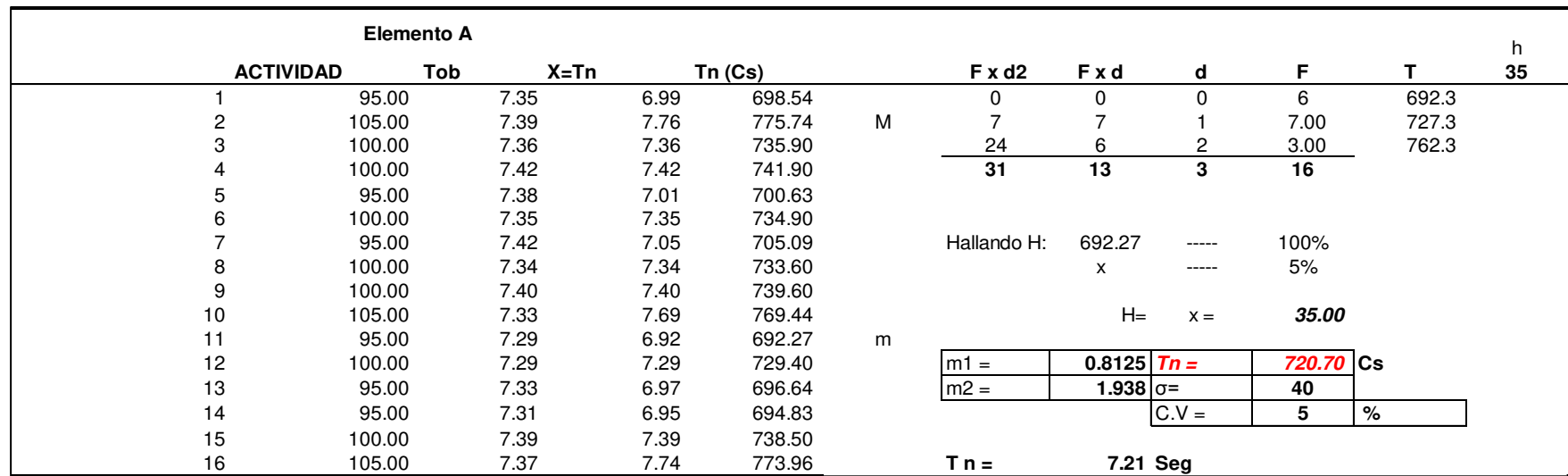

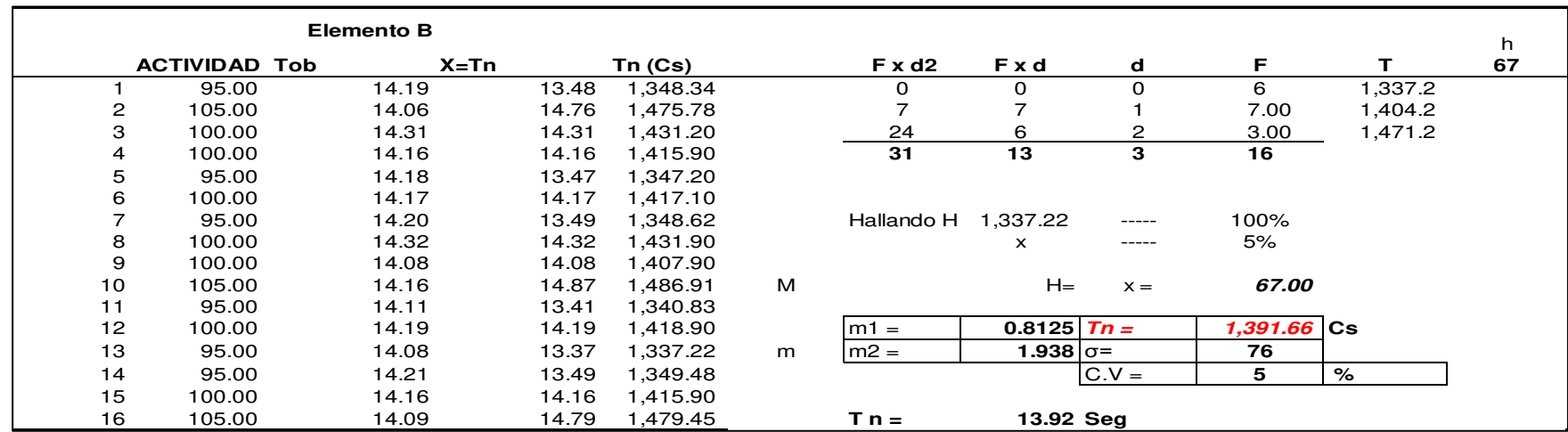

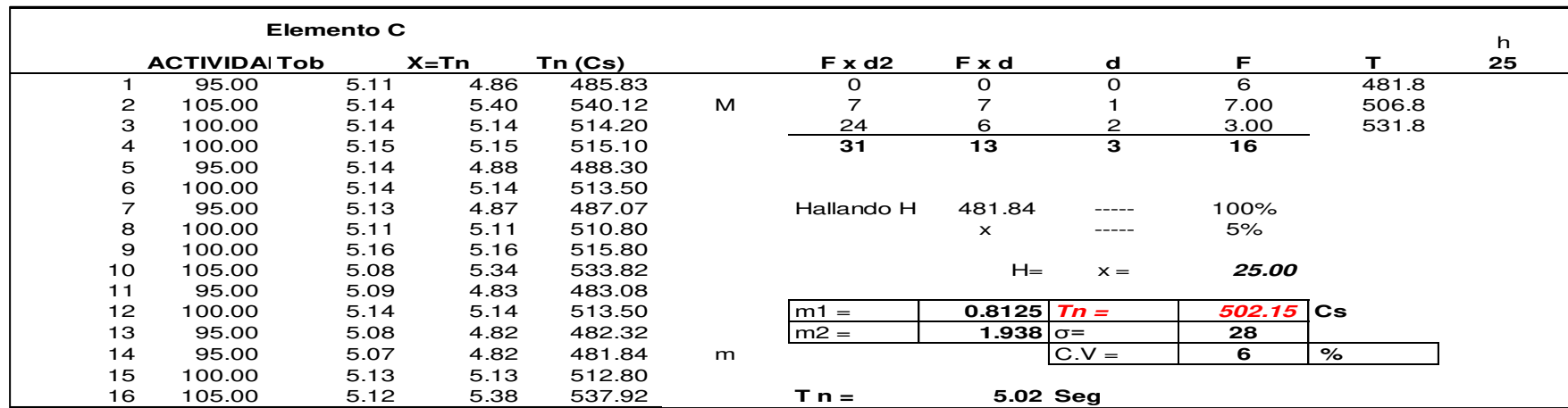

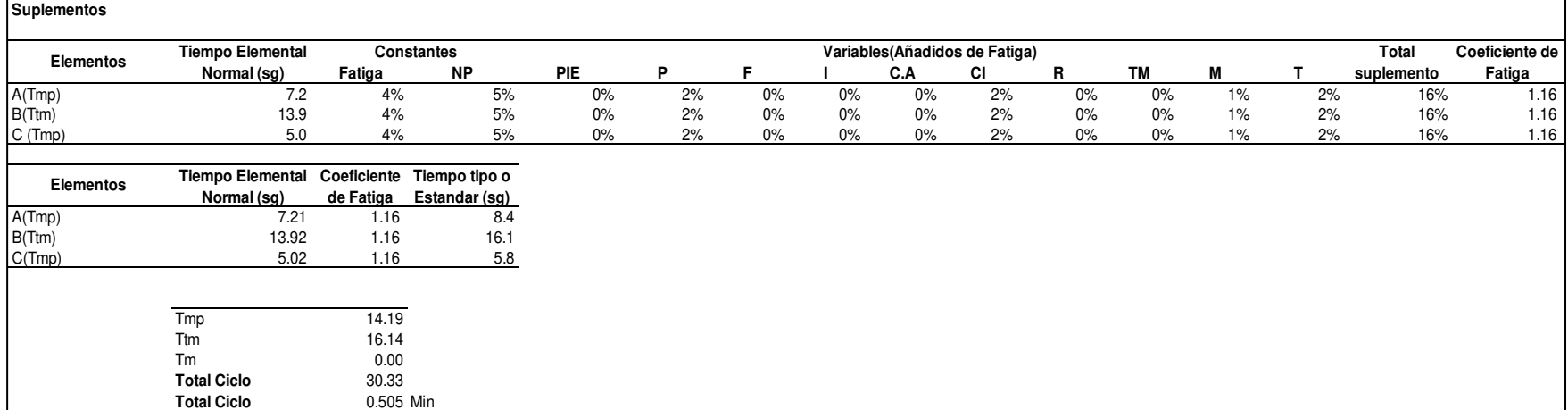

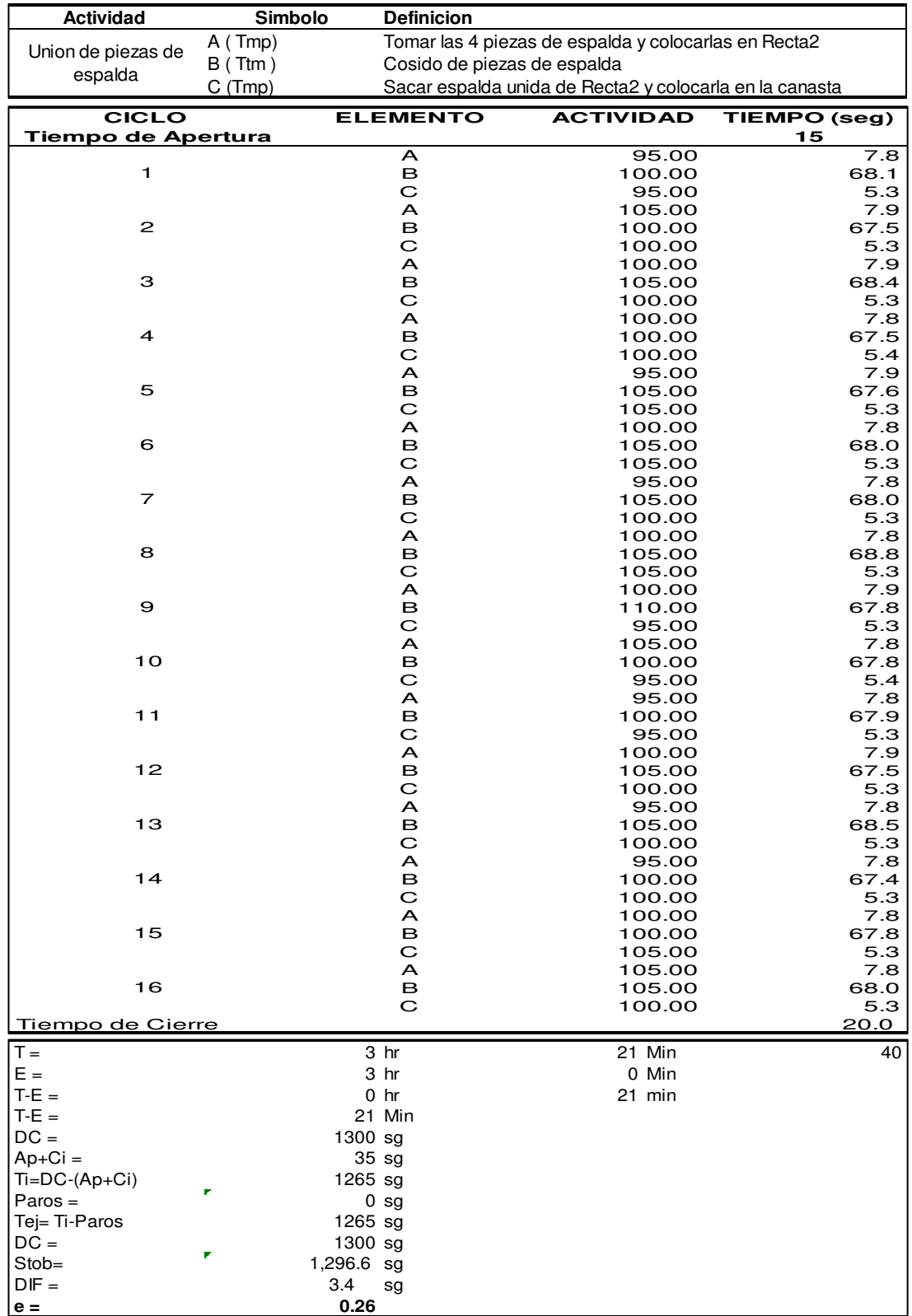

### **z. Unión de piezas de espalda**

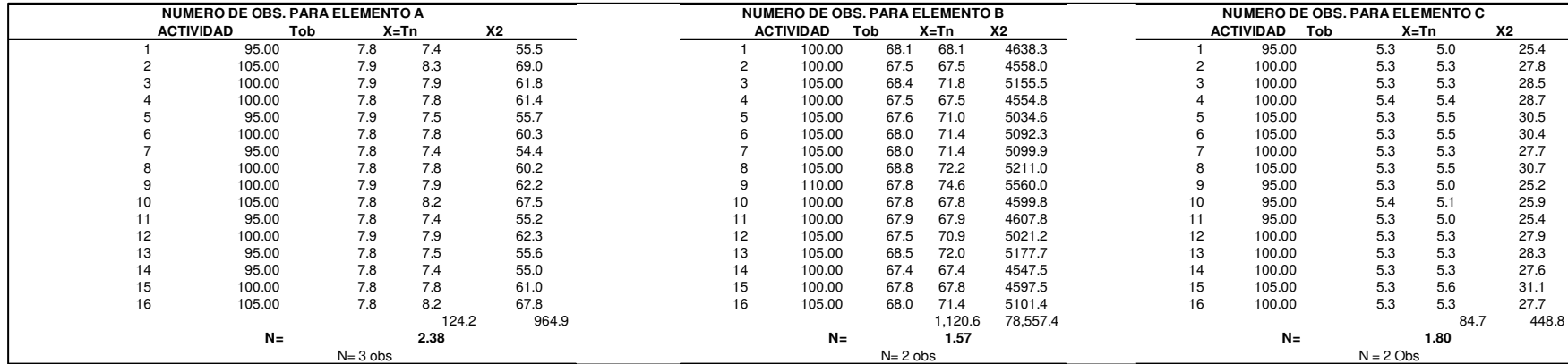

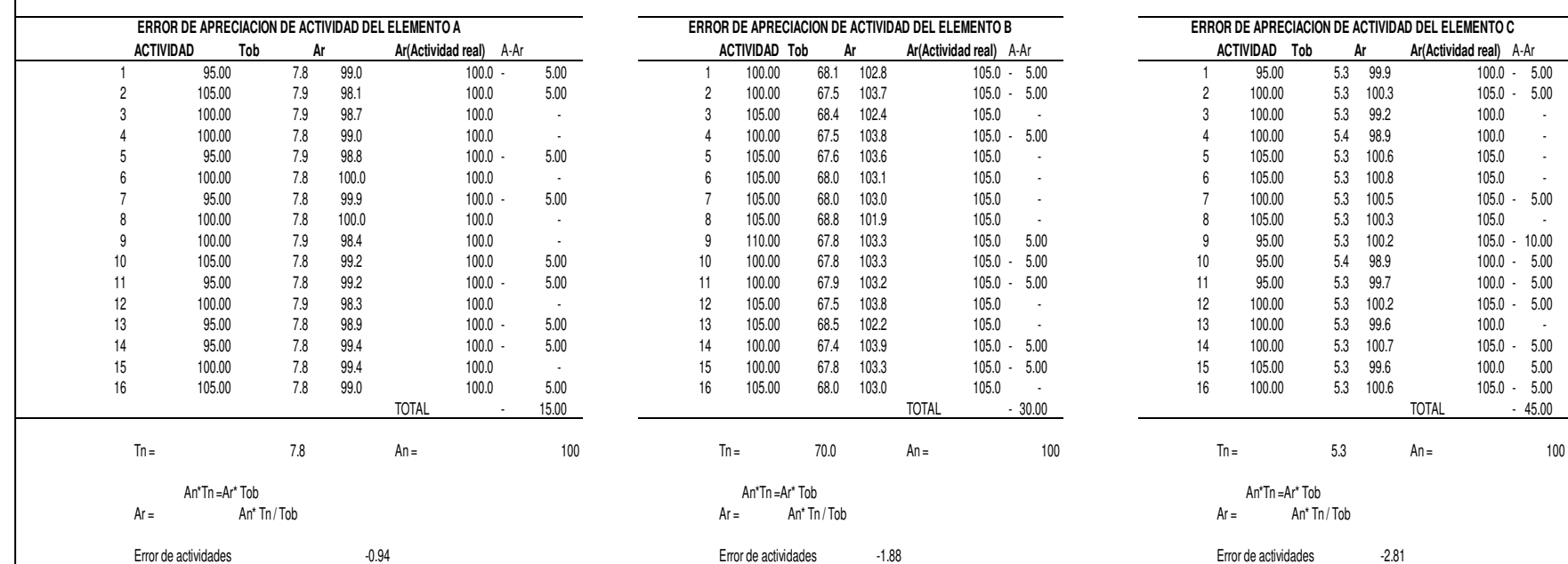

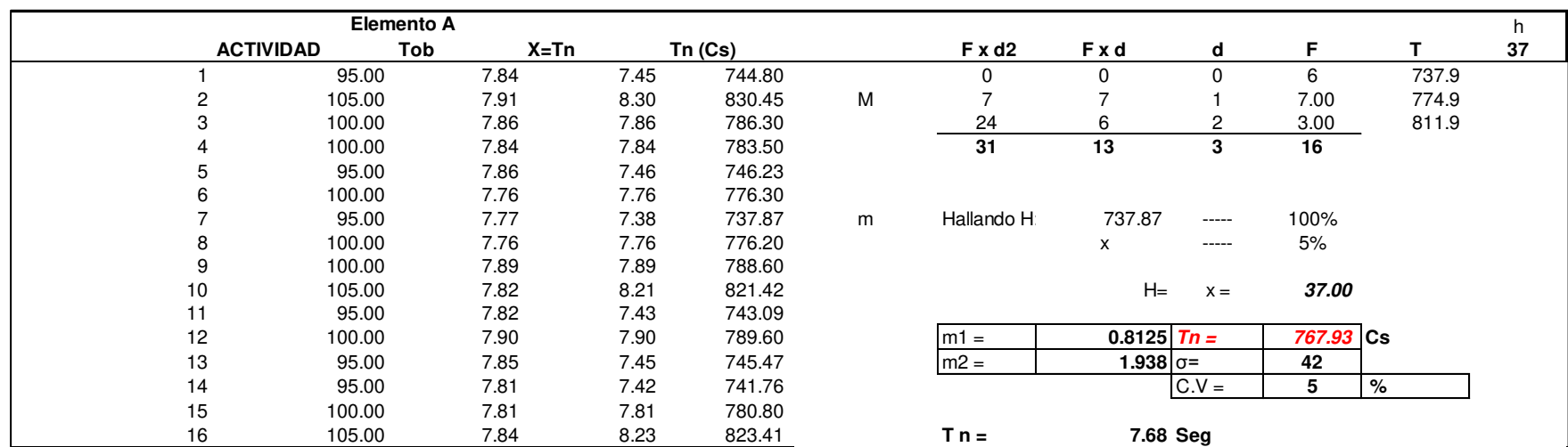

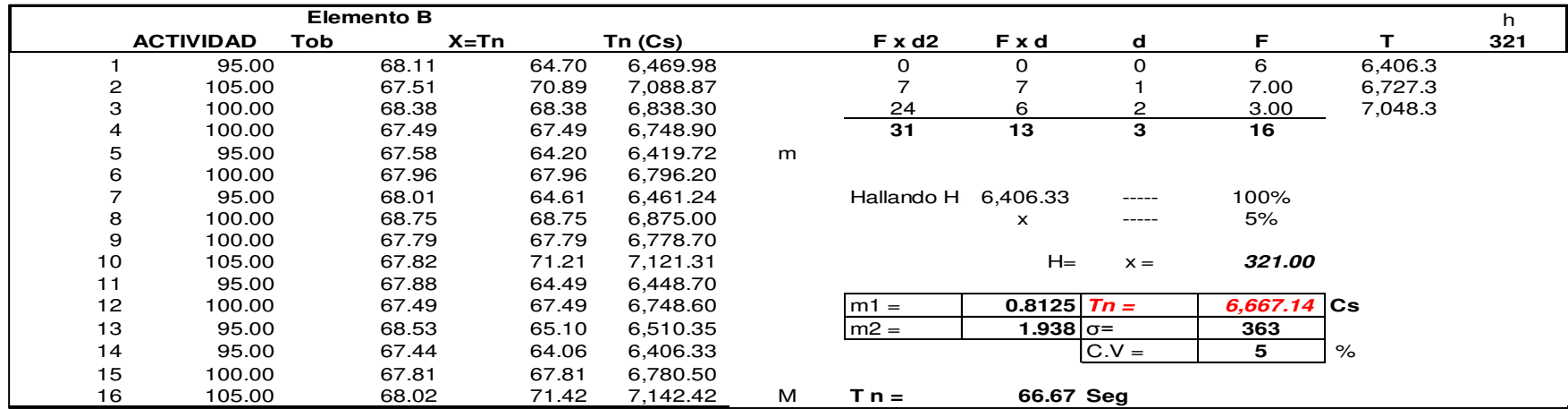

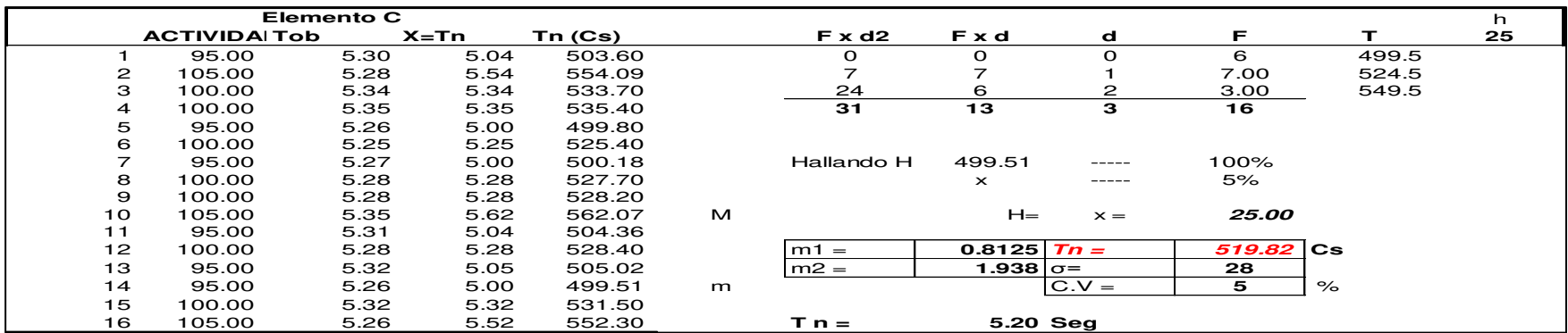

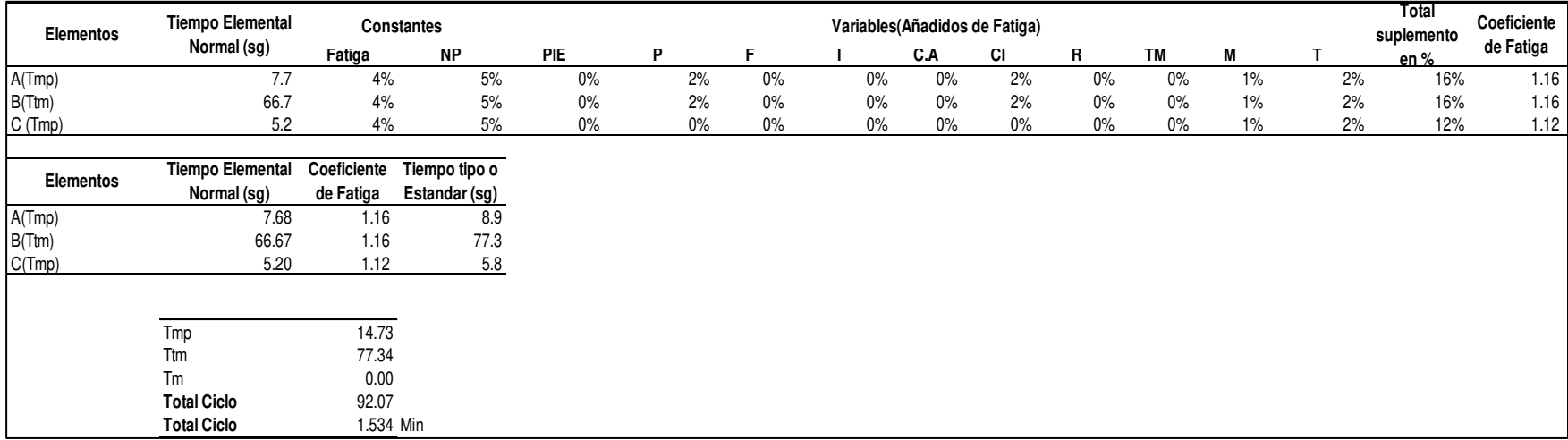

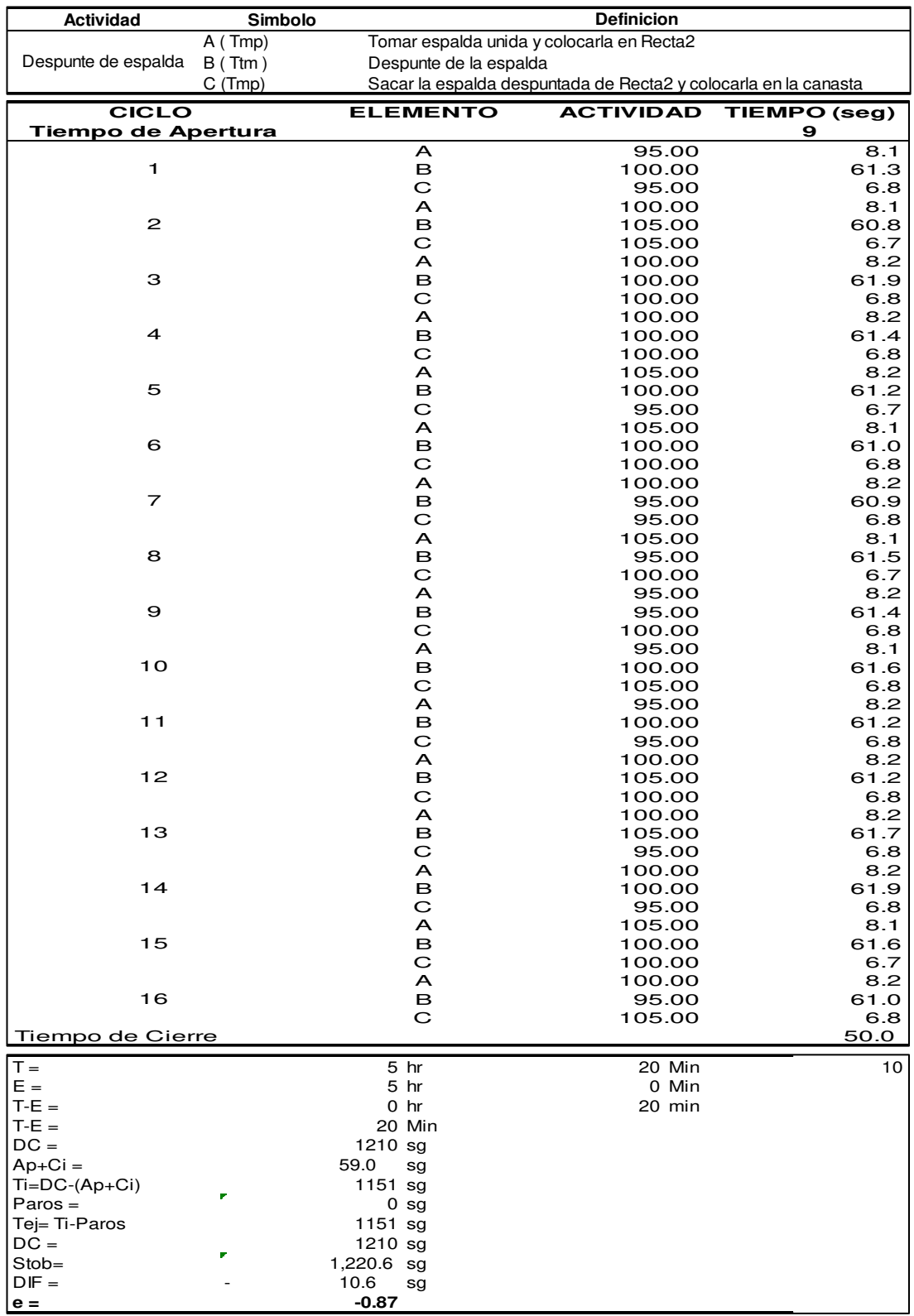

#### **aa. Despunte de espalda**

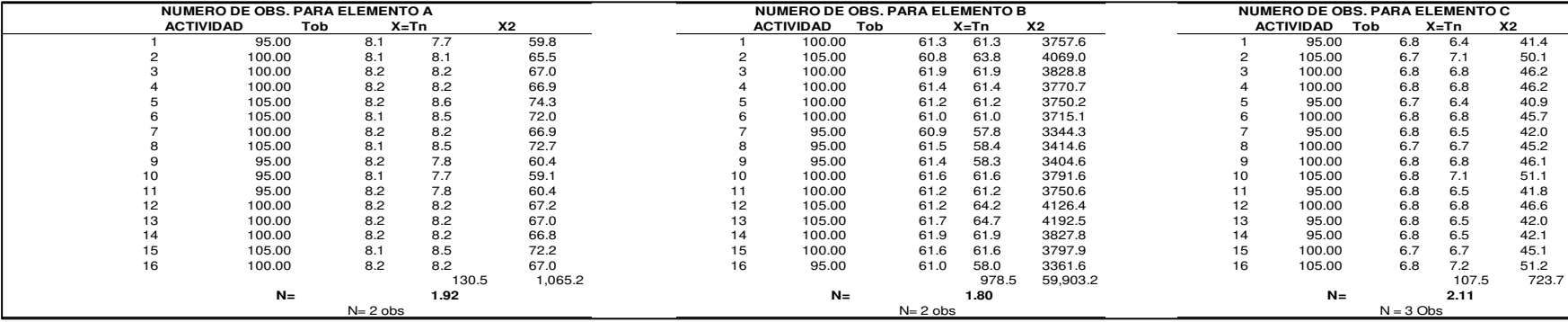

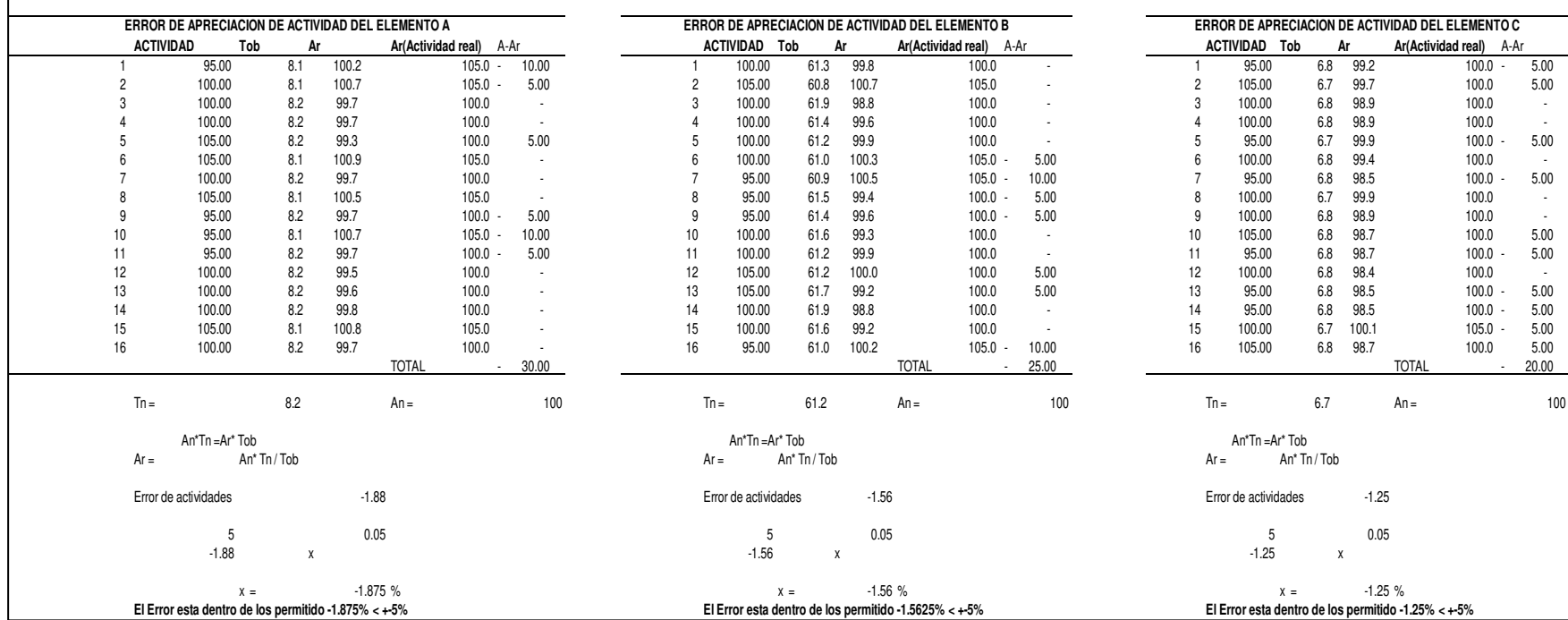

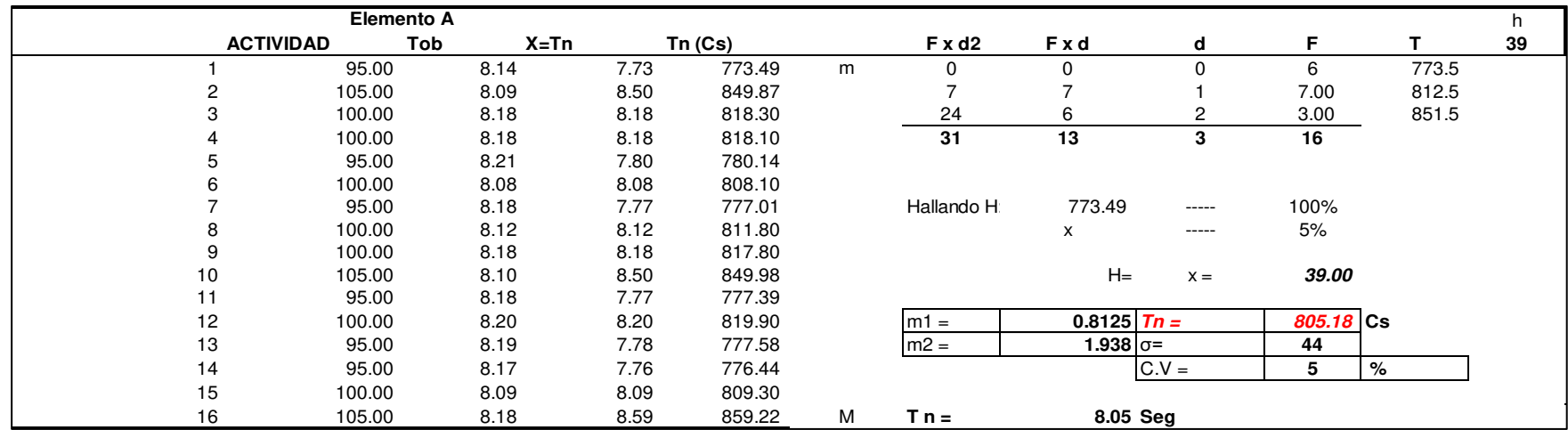

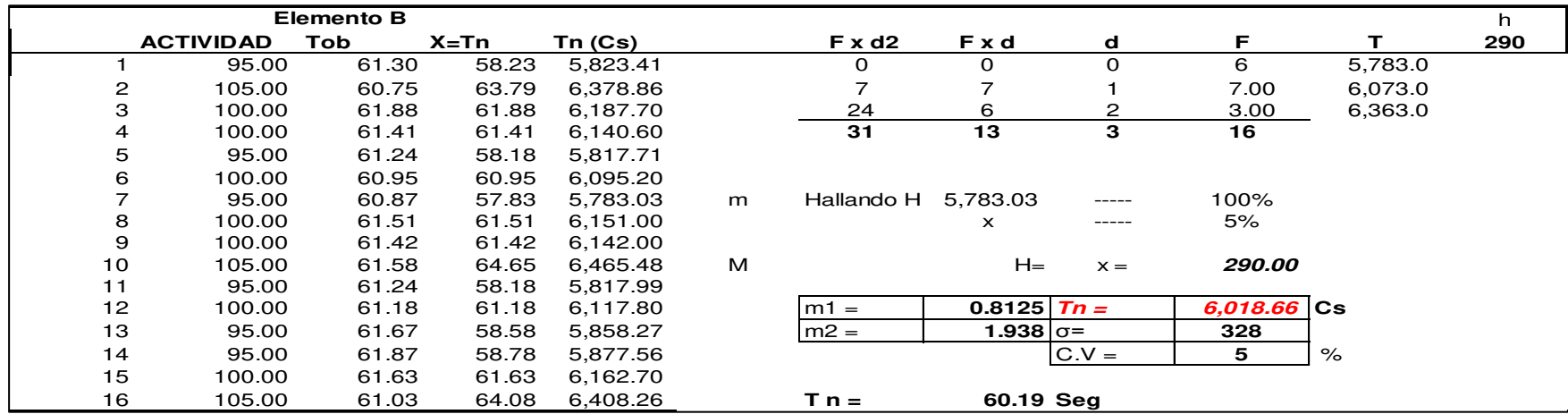

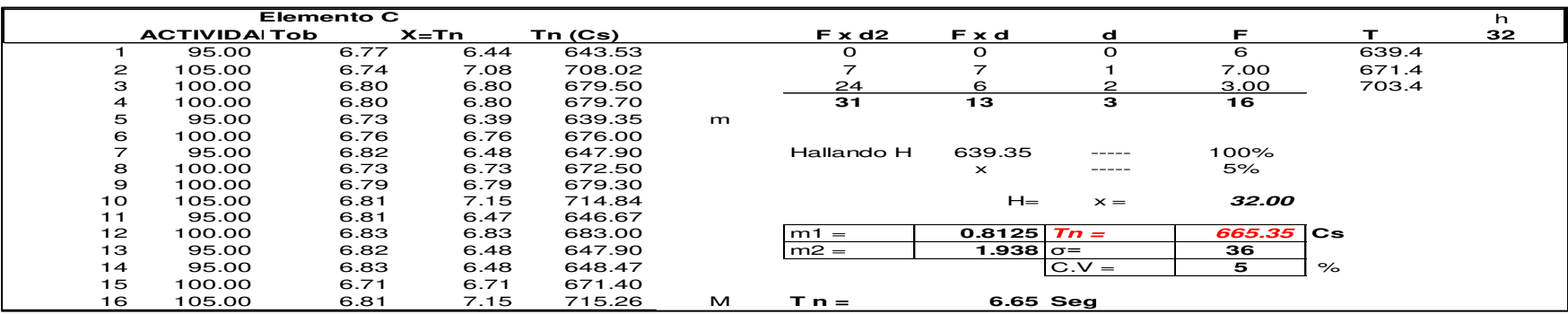

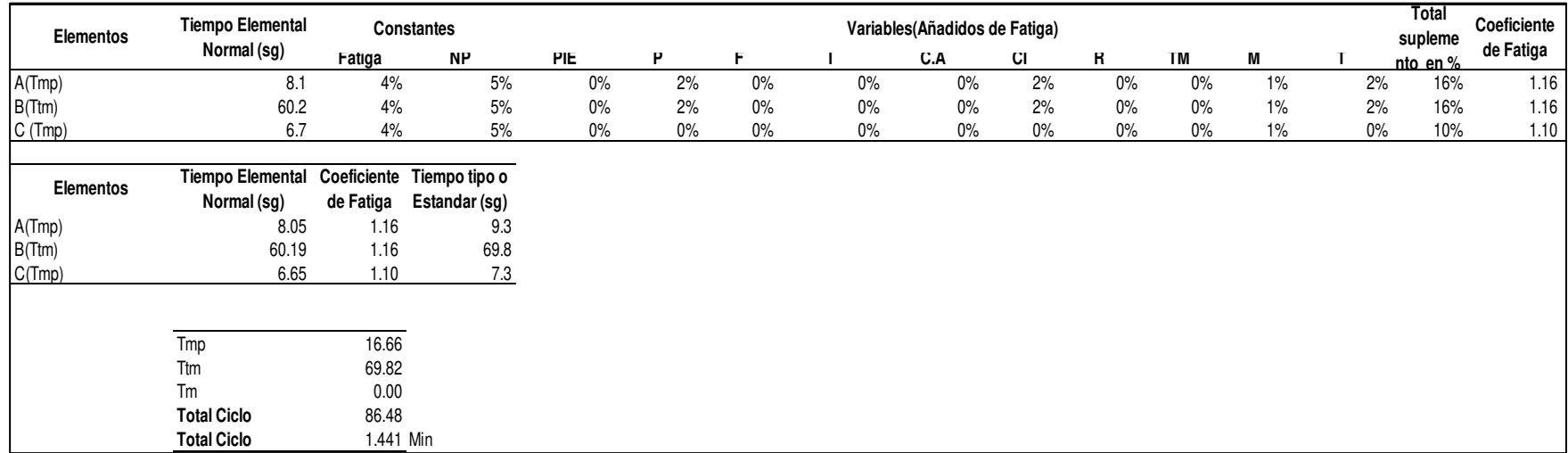

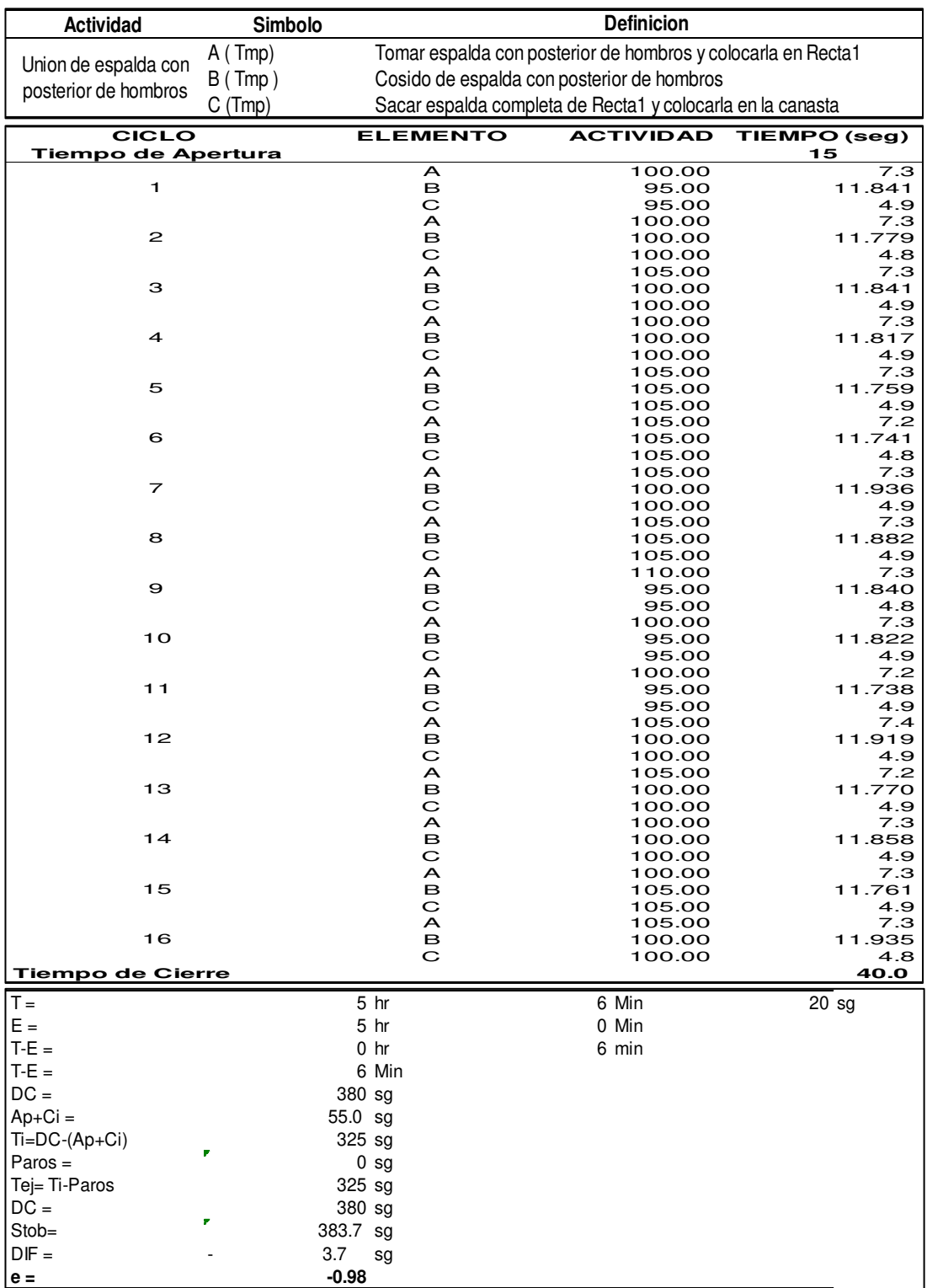

### **bb.Unión de espalda con posterior de hombros**

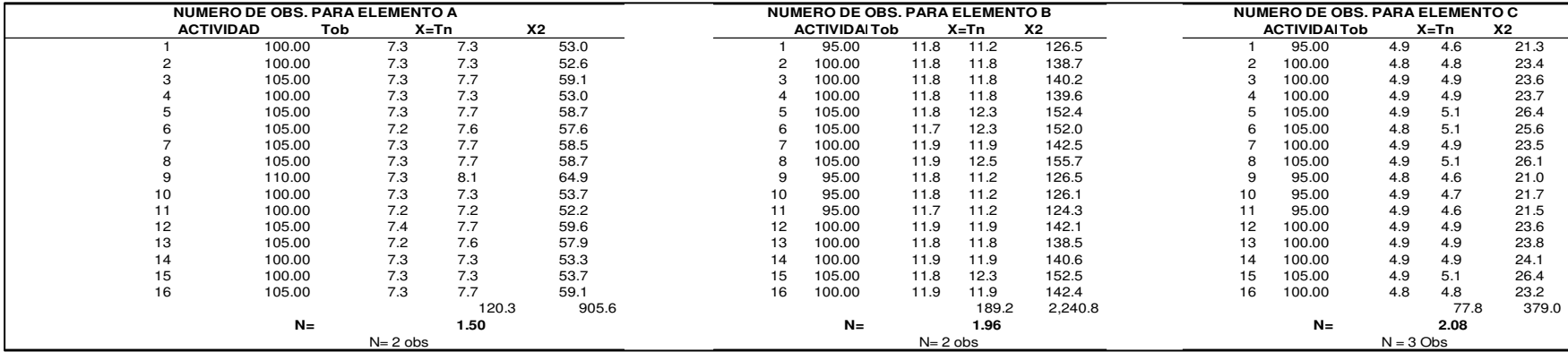

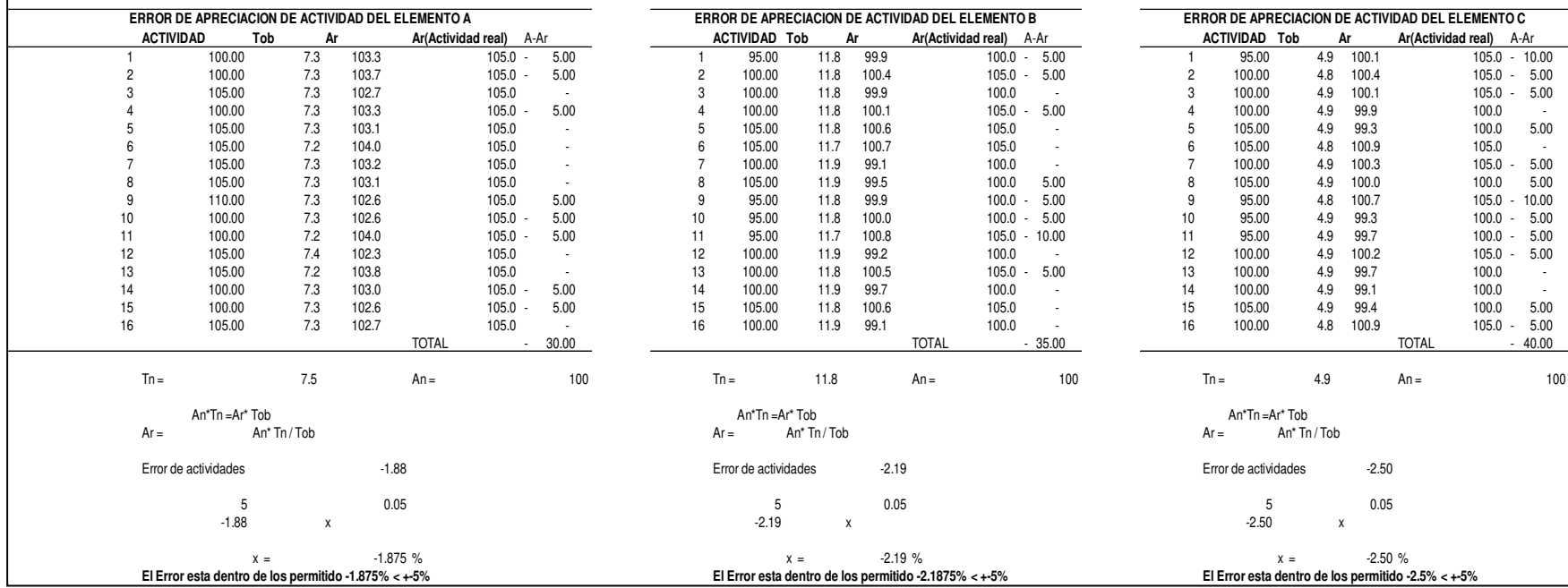

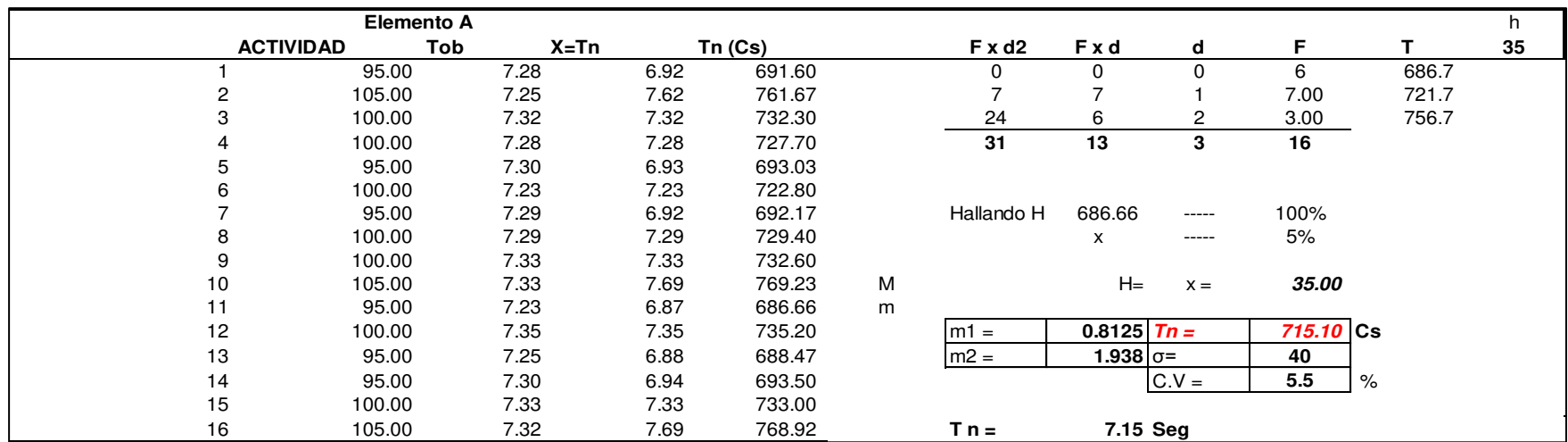

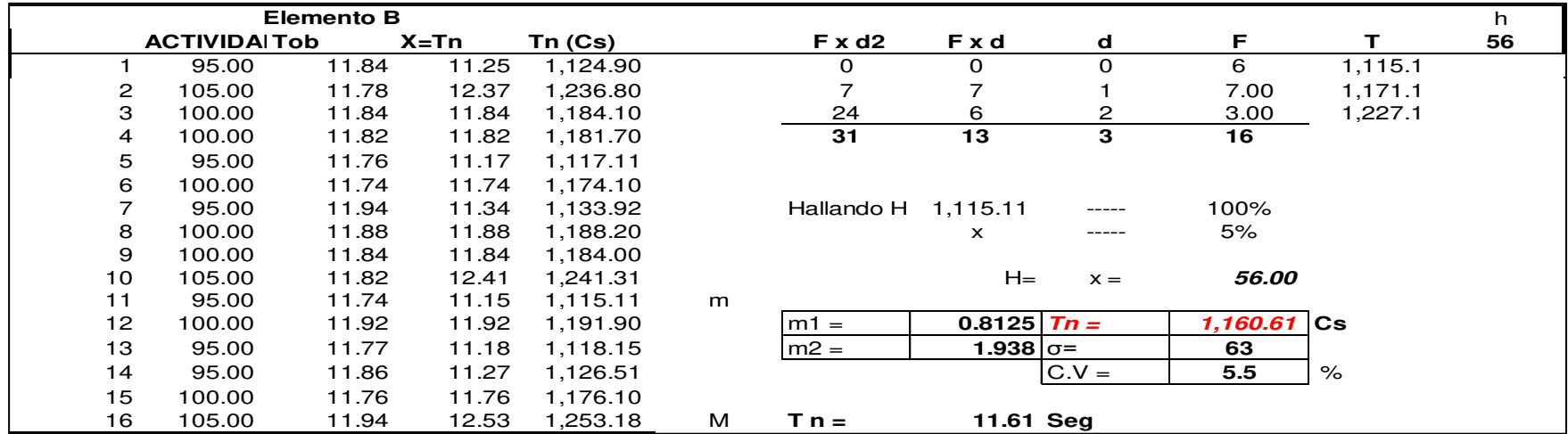

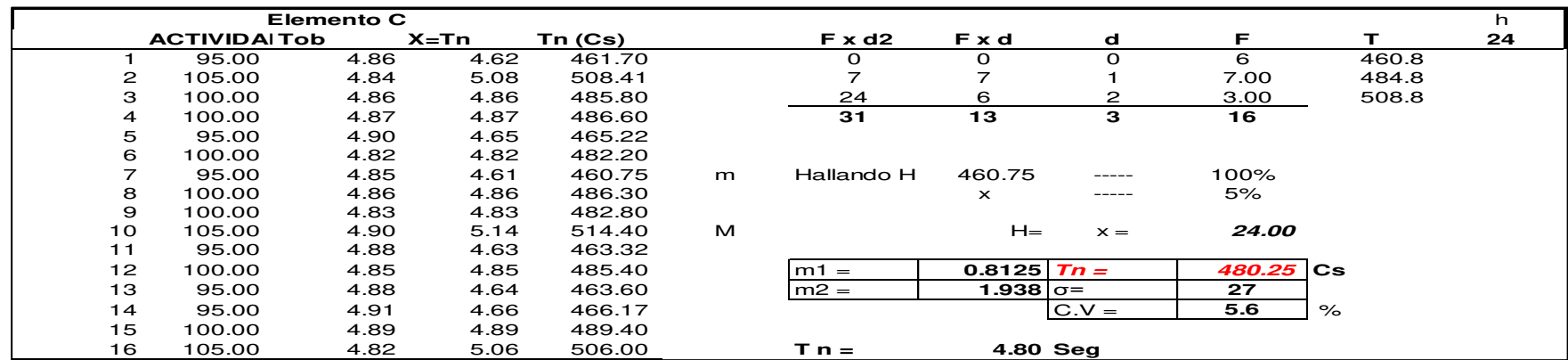

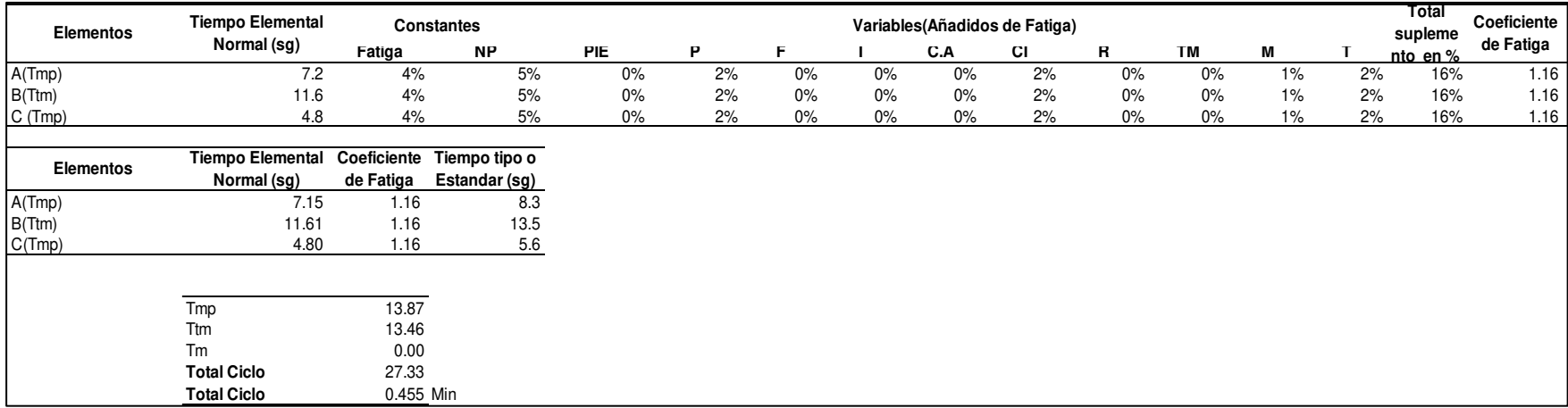

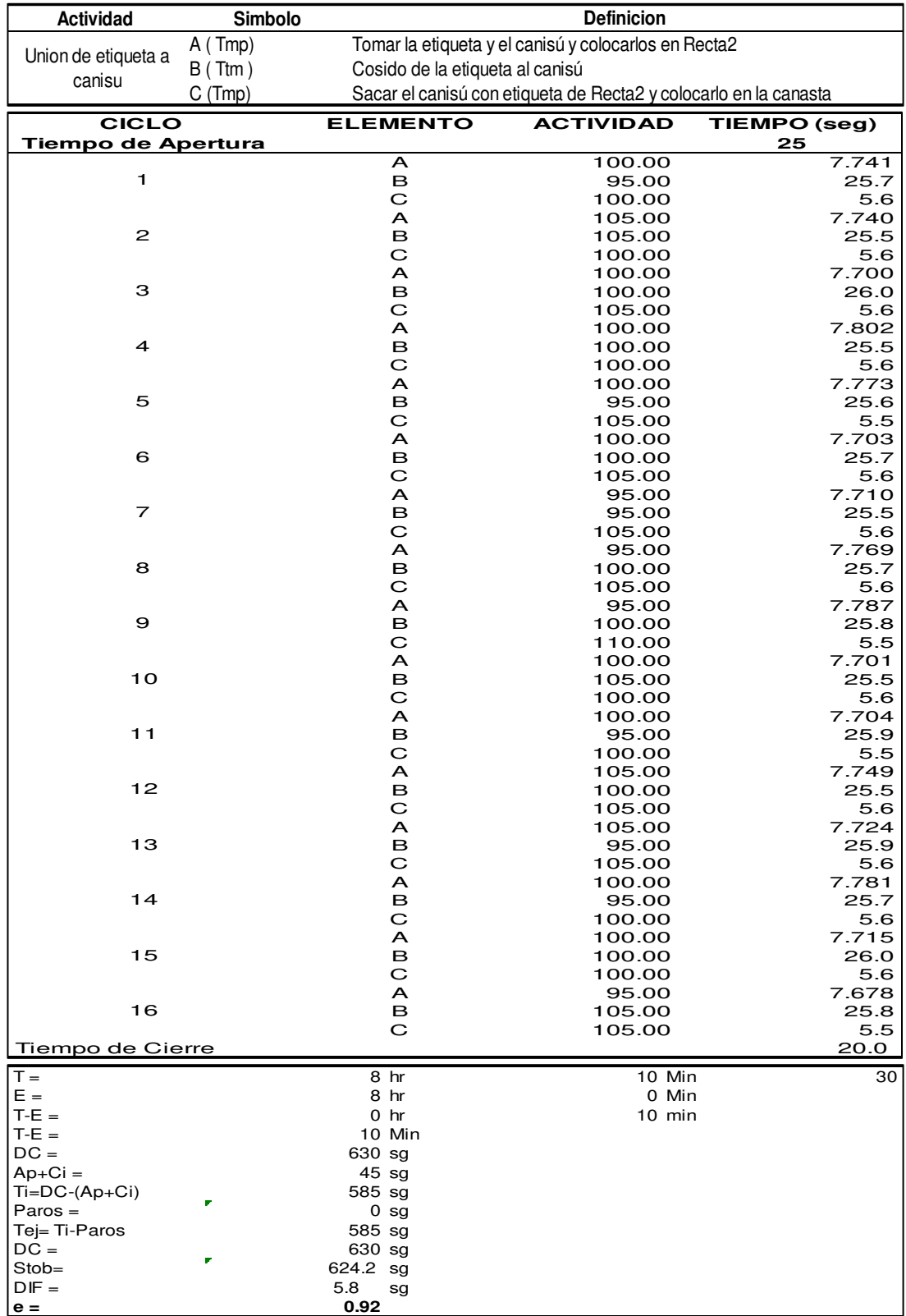

# **cc. Unión de etiqueta a canisu**

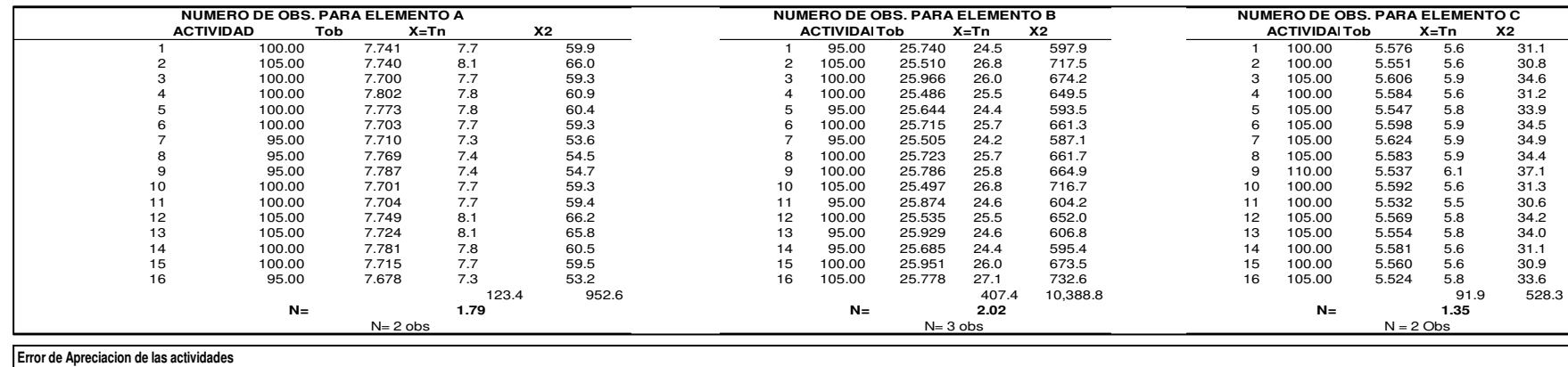

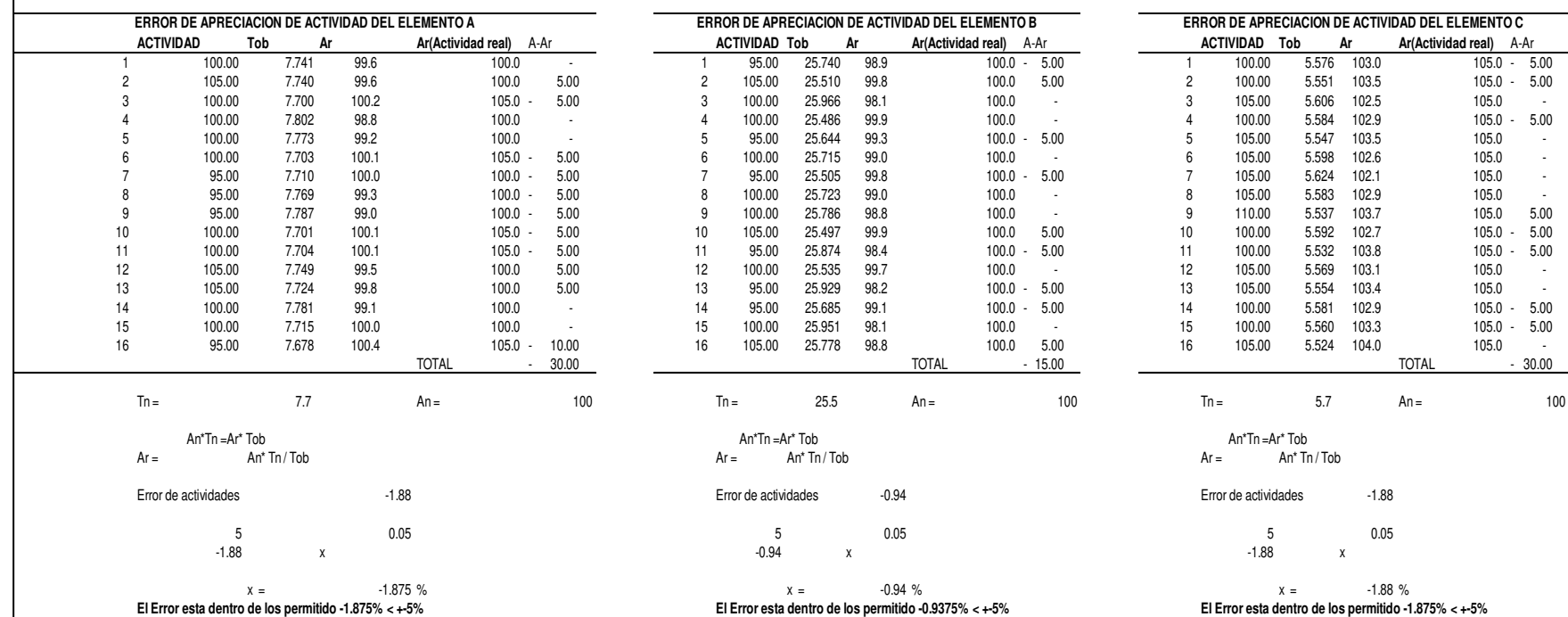

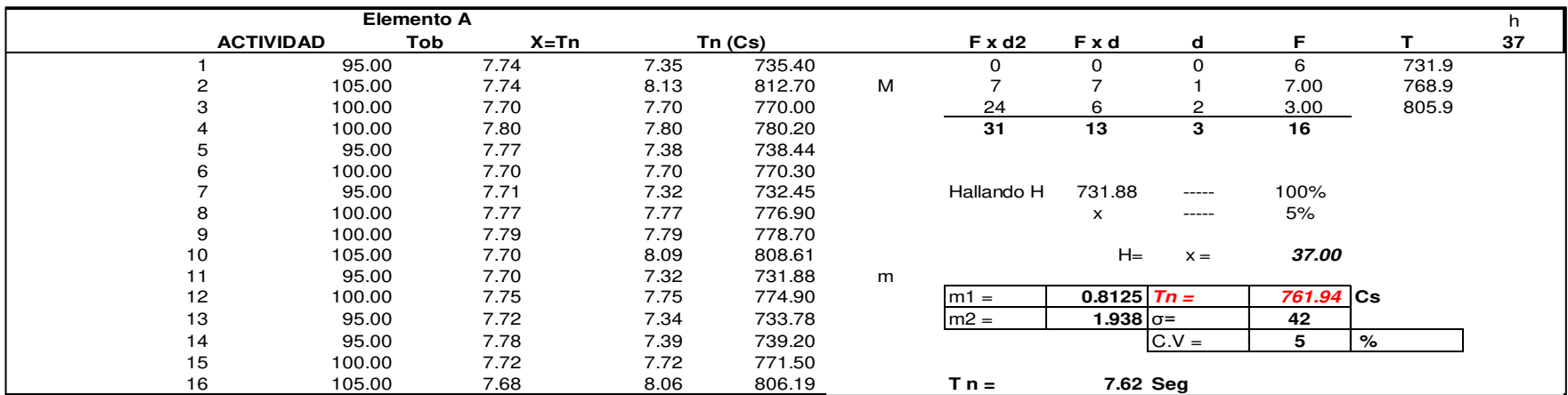

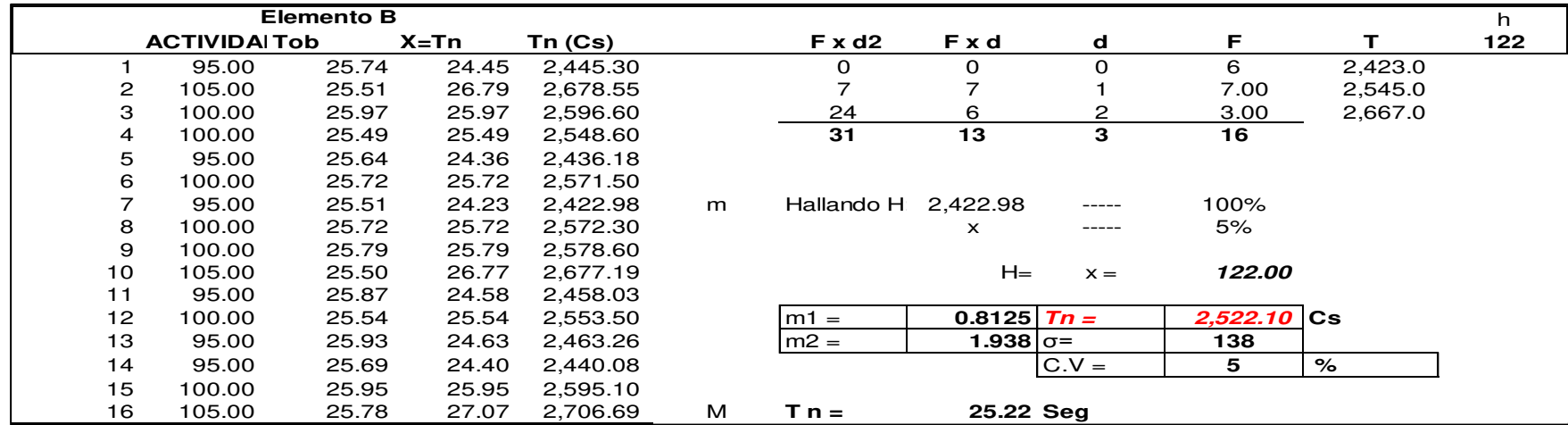

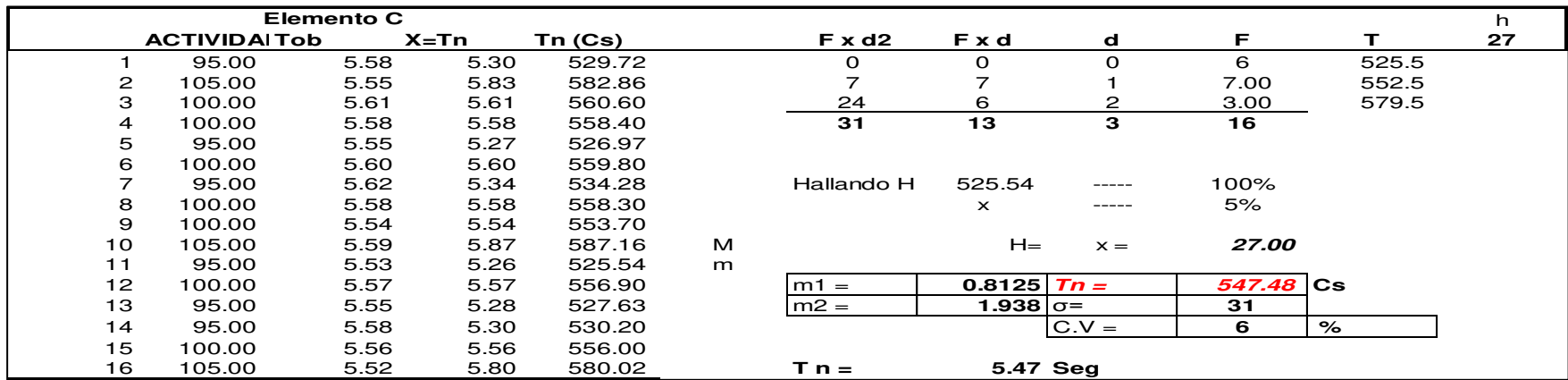

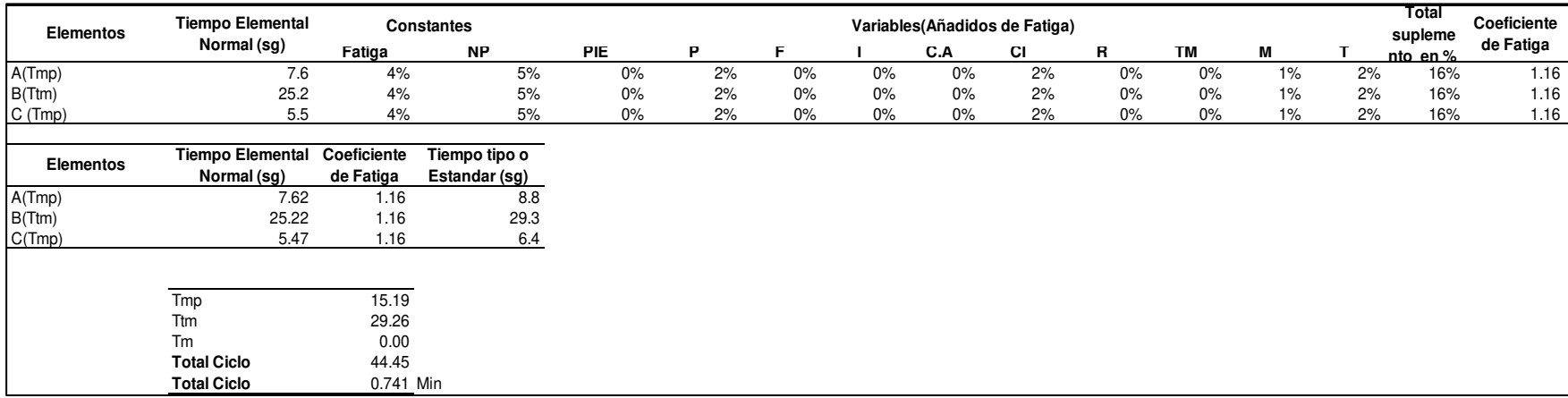

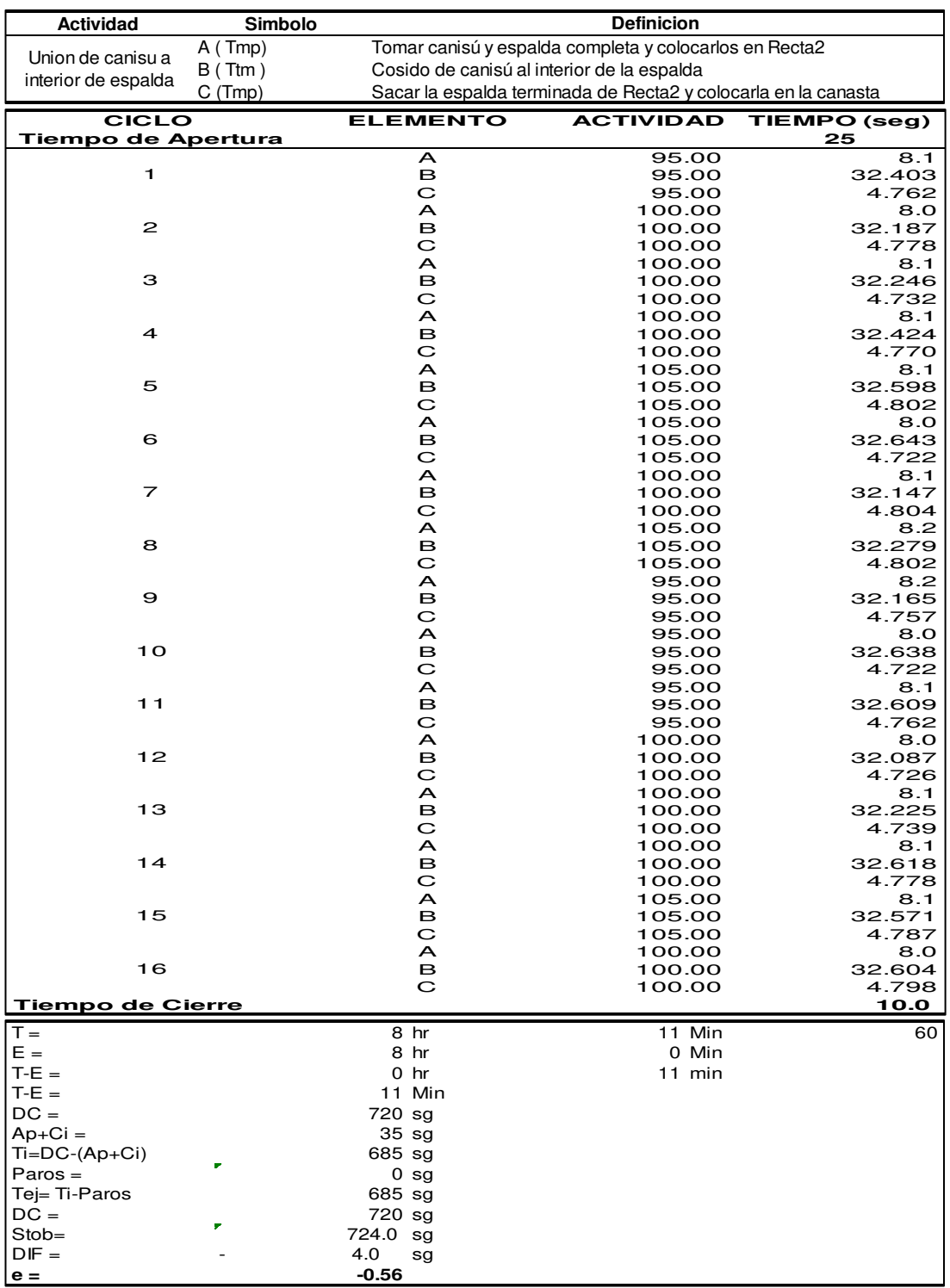

# **dd.Unión de canisu a interior de espalda**

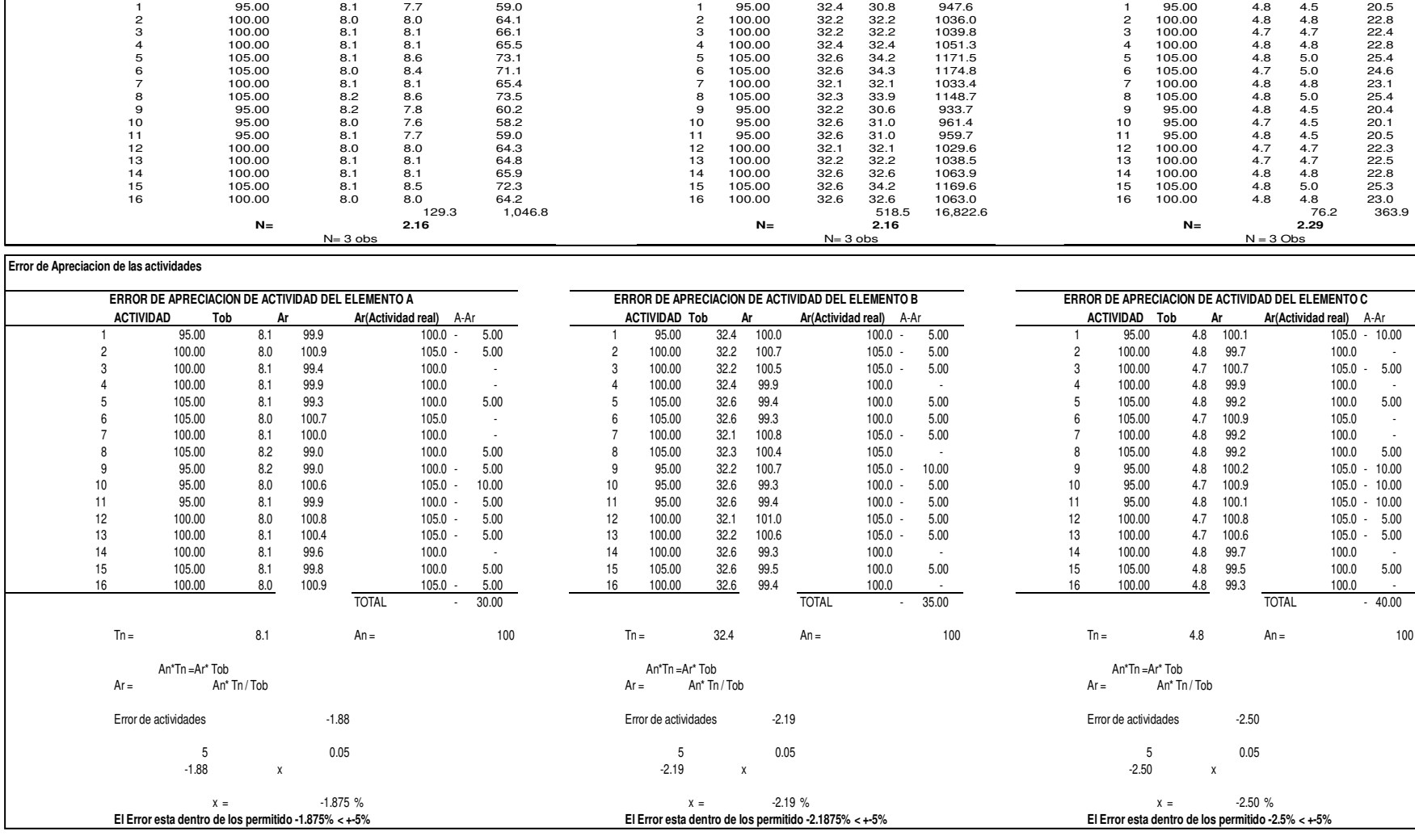

**ACTIVIDAD Tob X=Tn X2 ACTIVIDADTob X=Tn X2 ACTIVIDADTob X=Tn X2 NUMERO DE OBS. PARA ELEMENTO A NUMERO DE OBS. PARA ELEMENTO C NUMERO DE OBS. PARA ELEMENTO B**
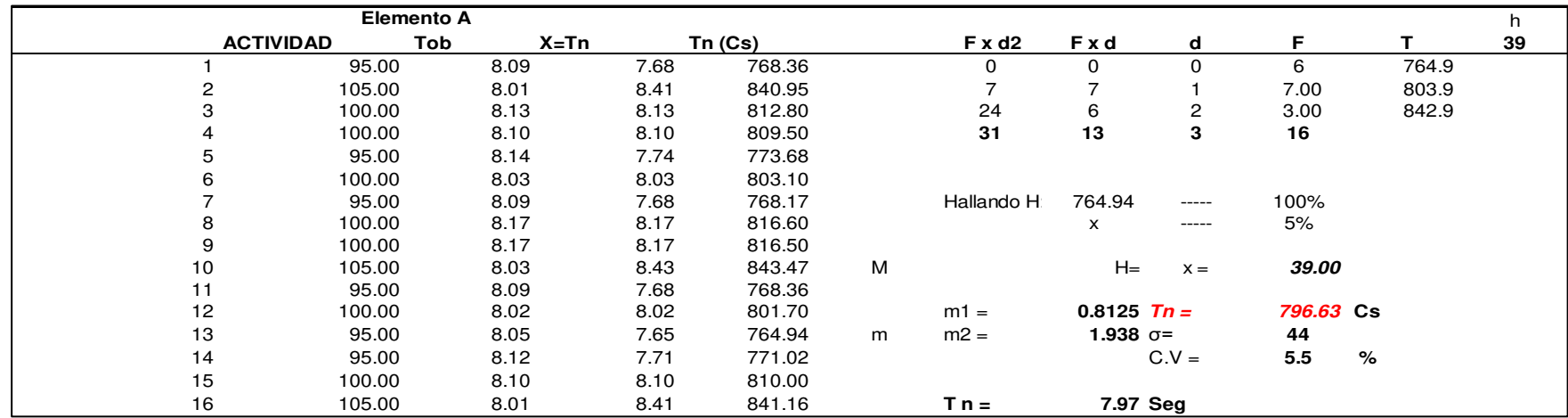

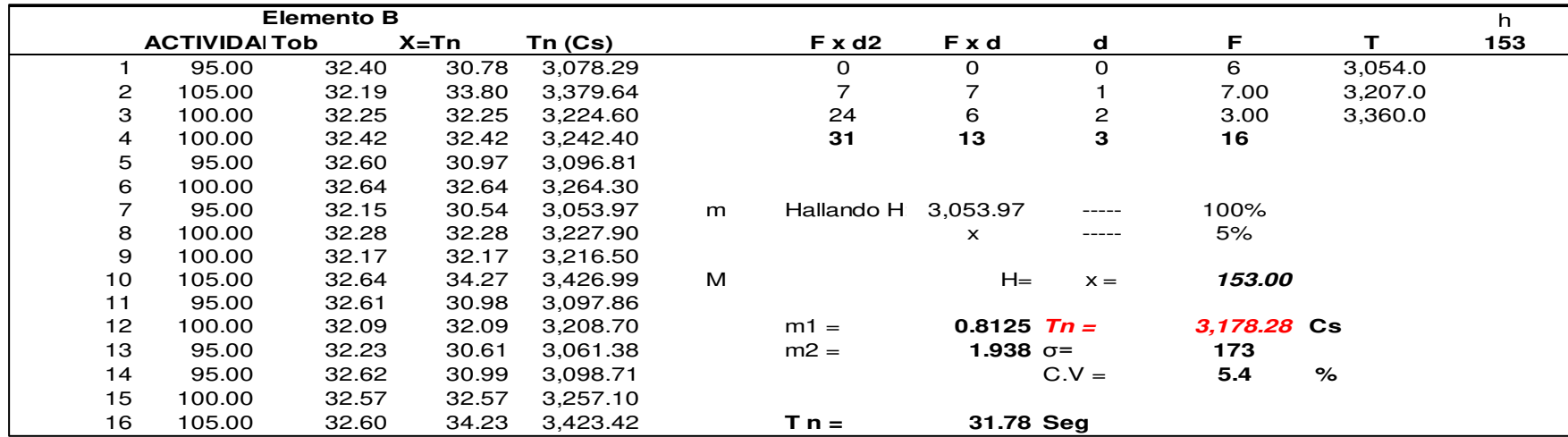

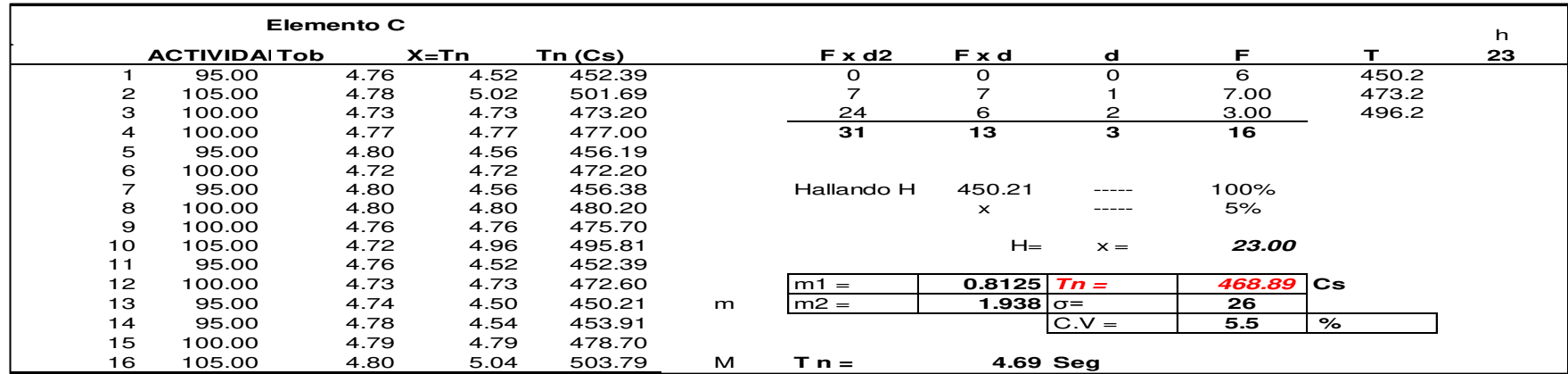

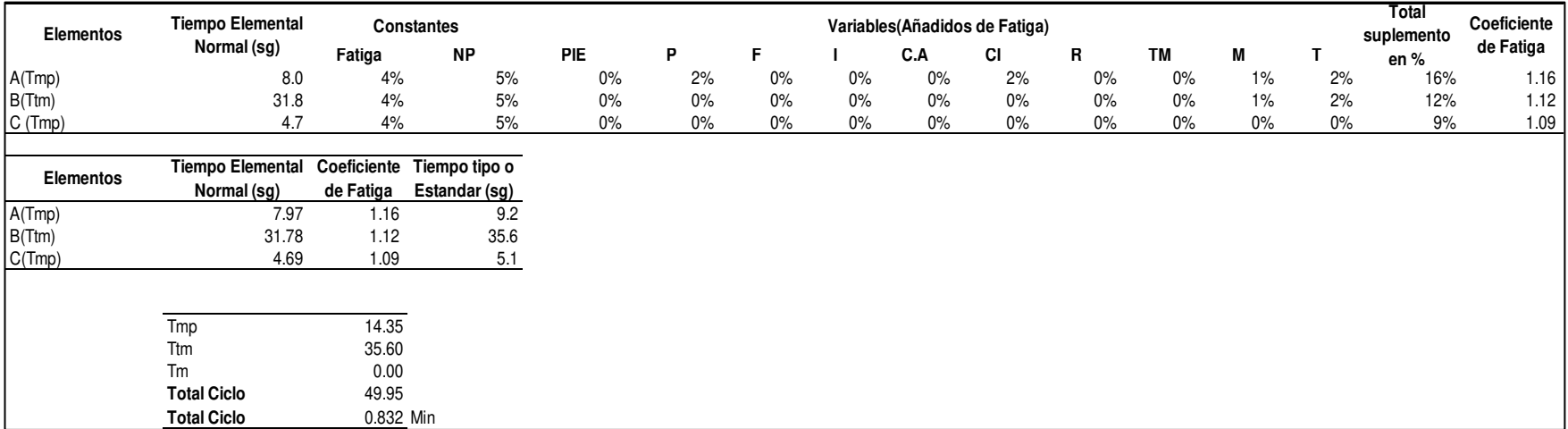

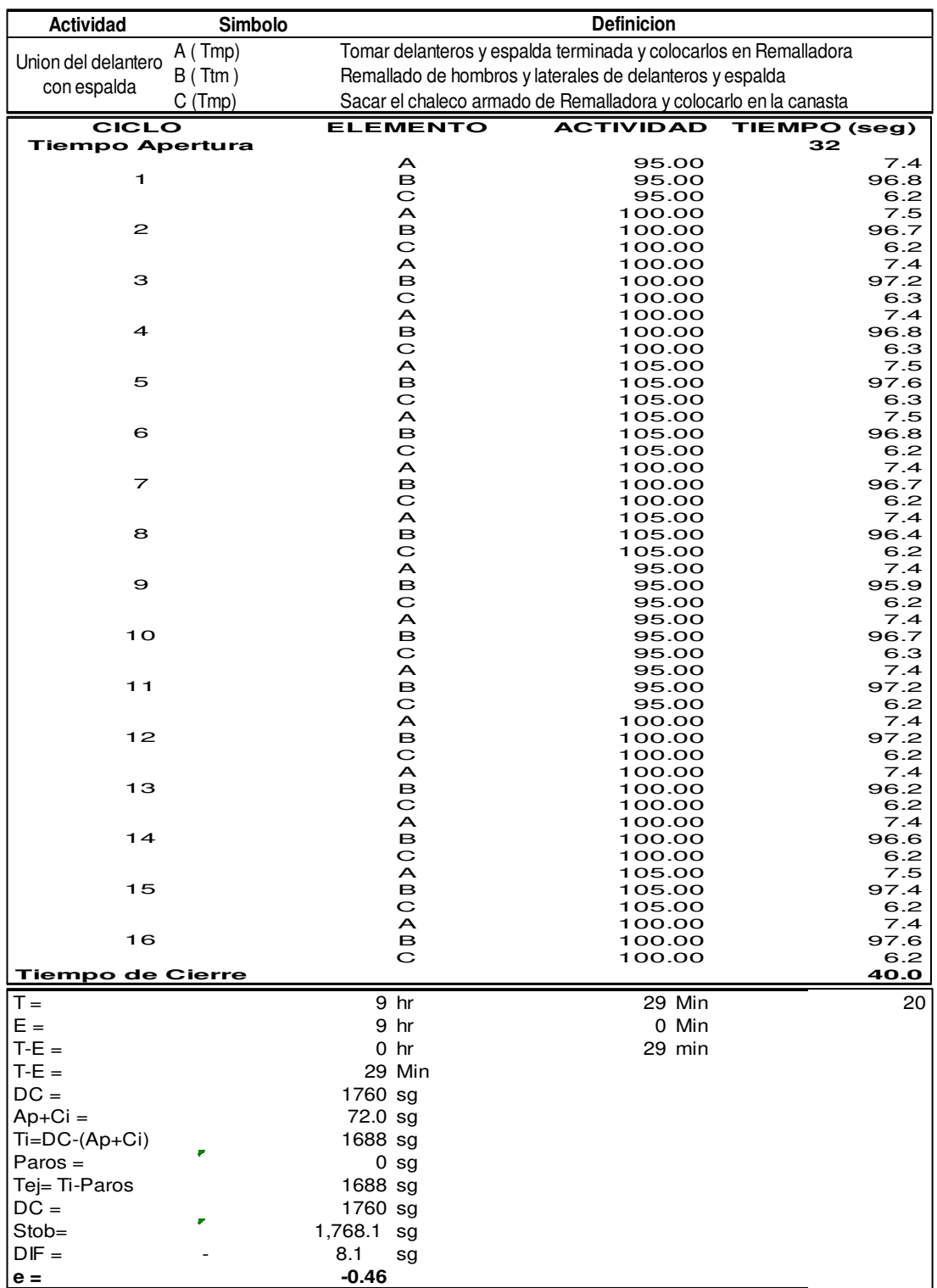

### **ee. Unión del delantero con espalda**

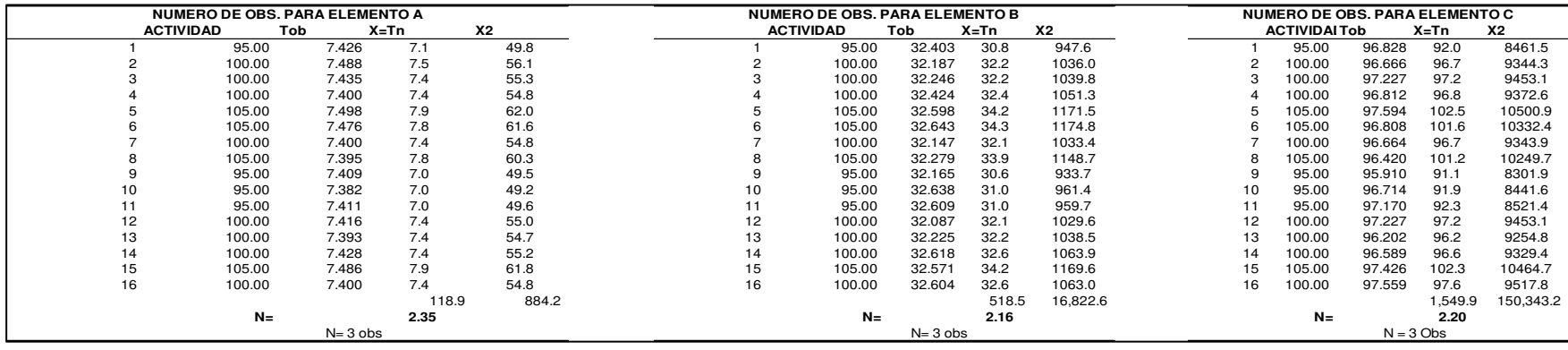

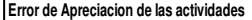

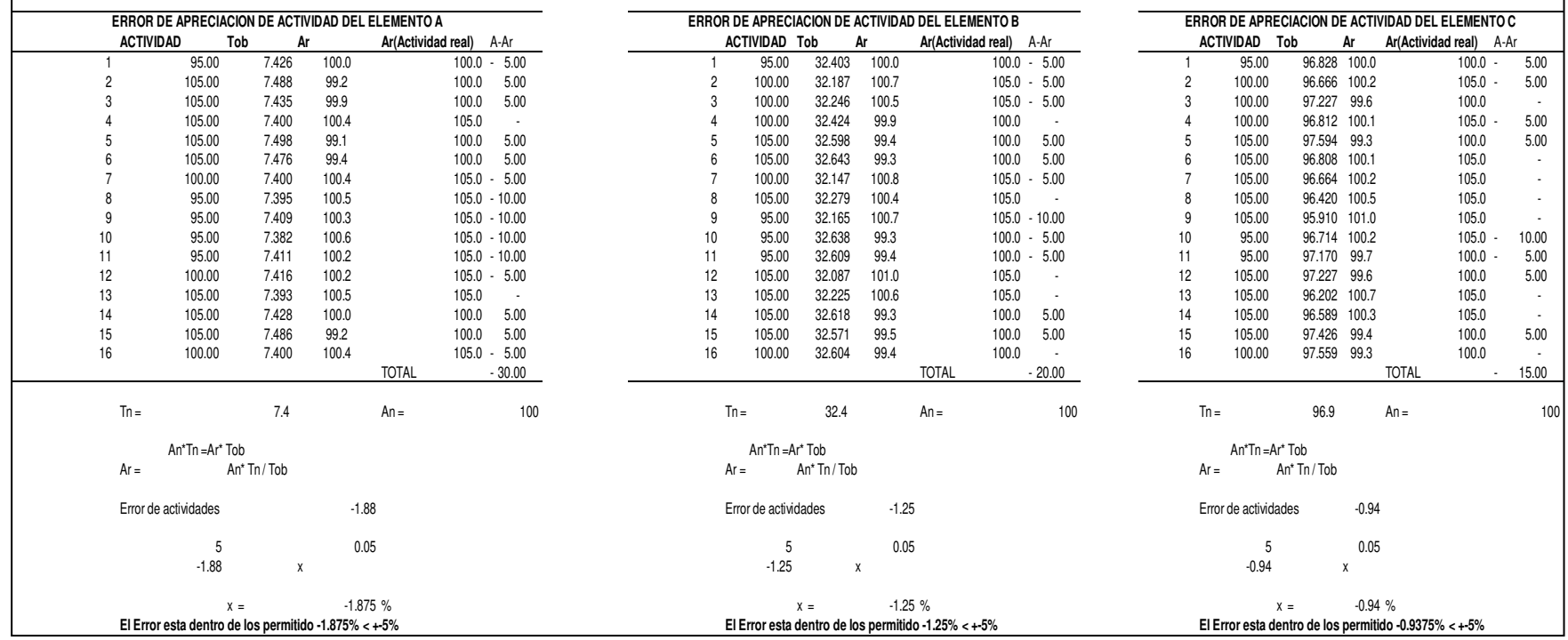

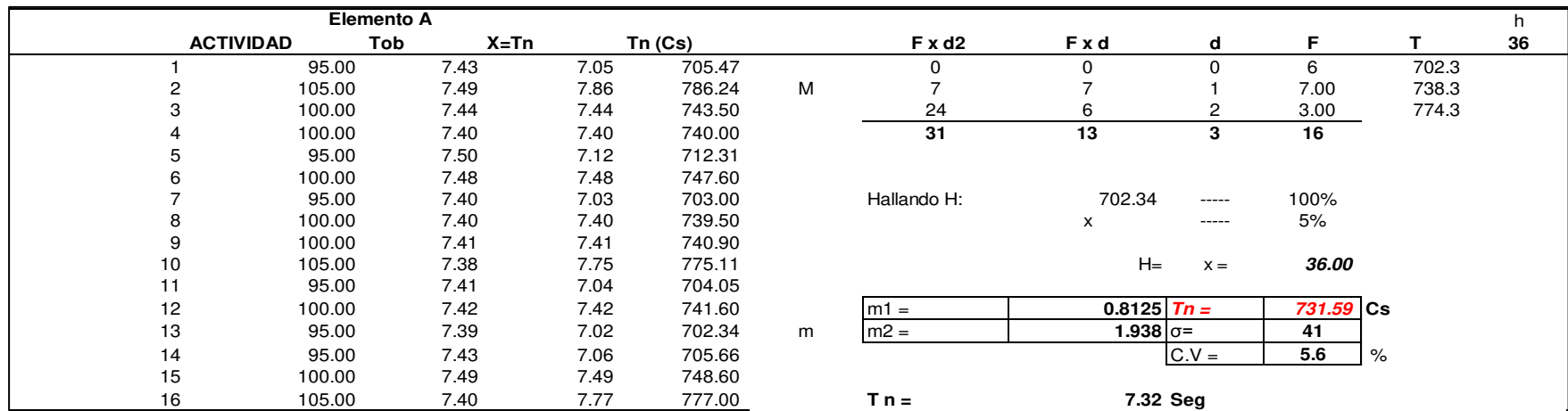

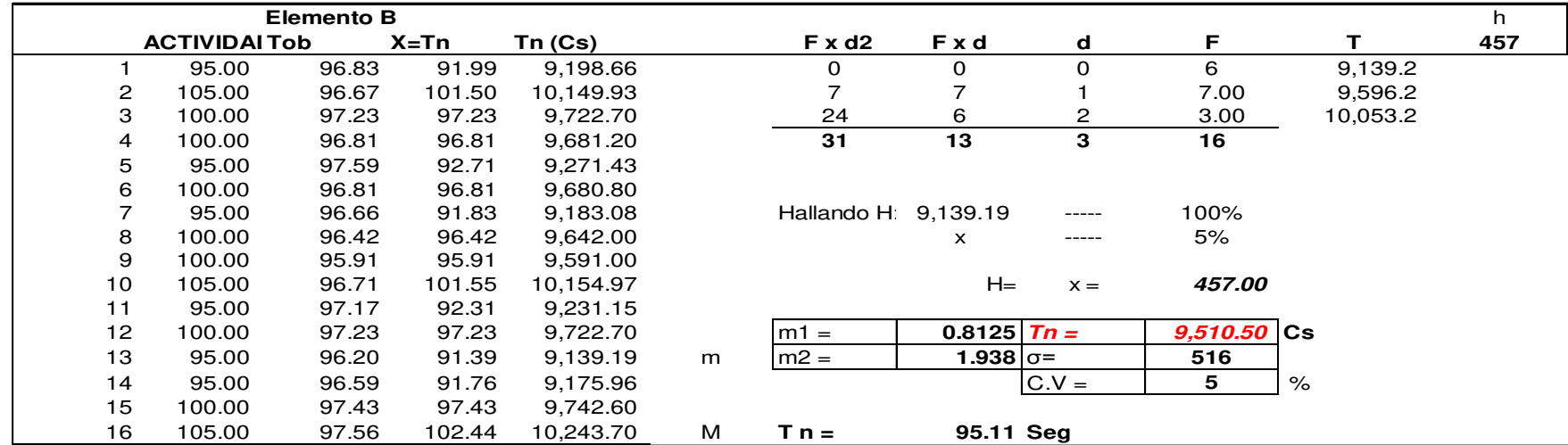

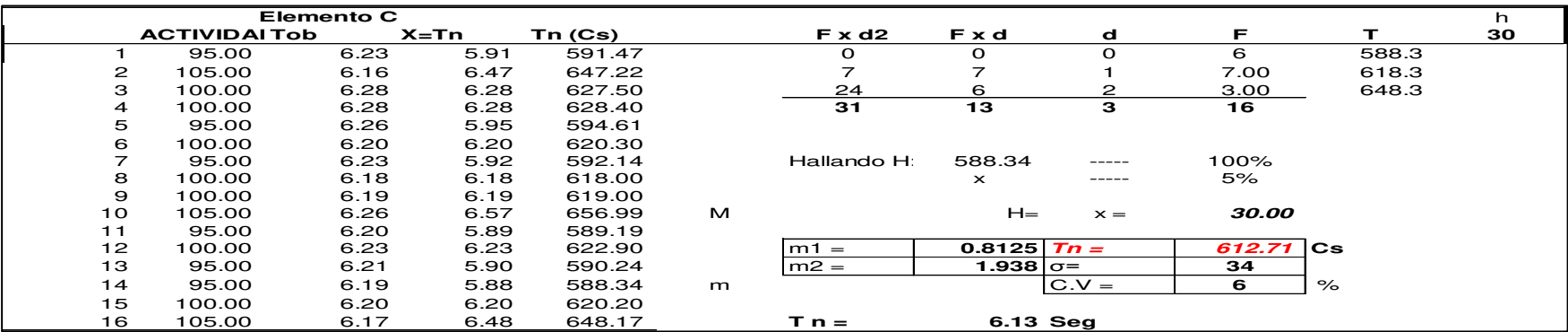

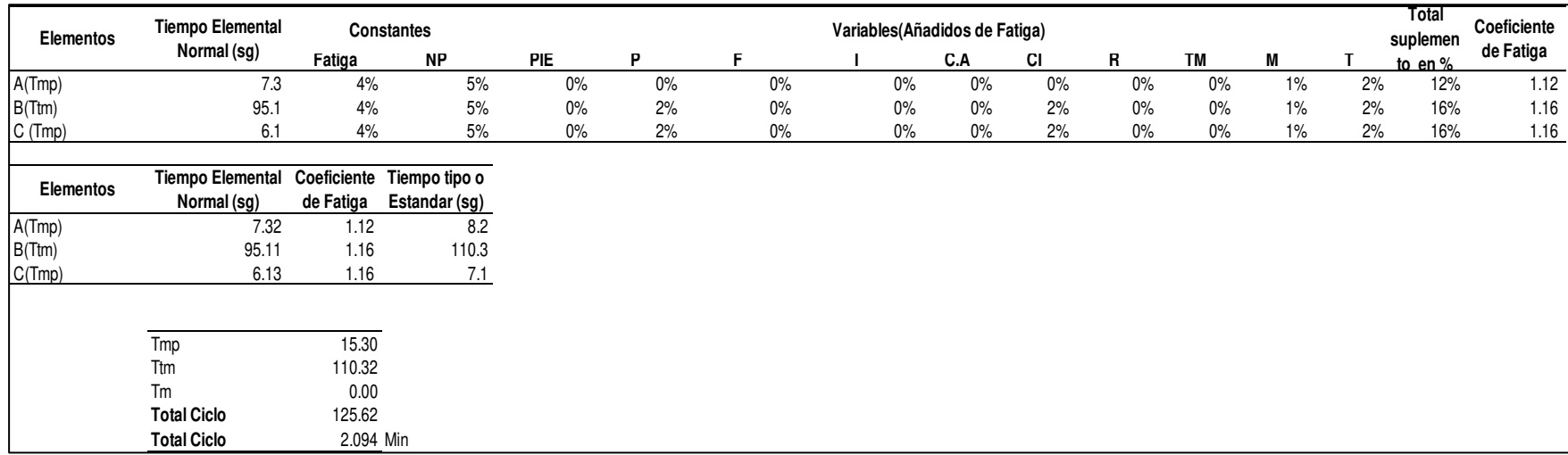

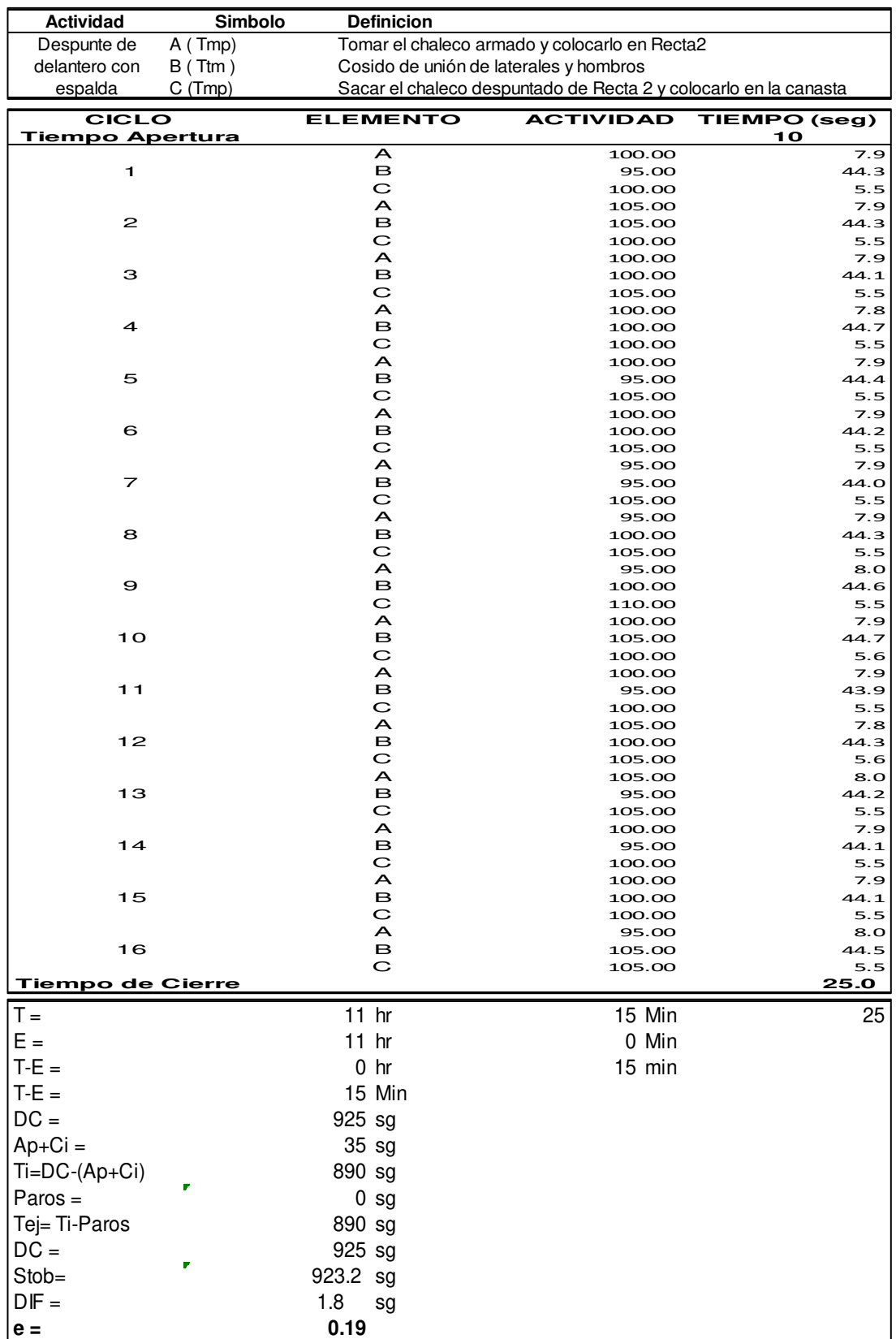

#### **ff. Despunte de delantero con espalda**

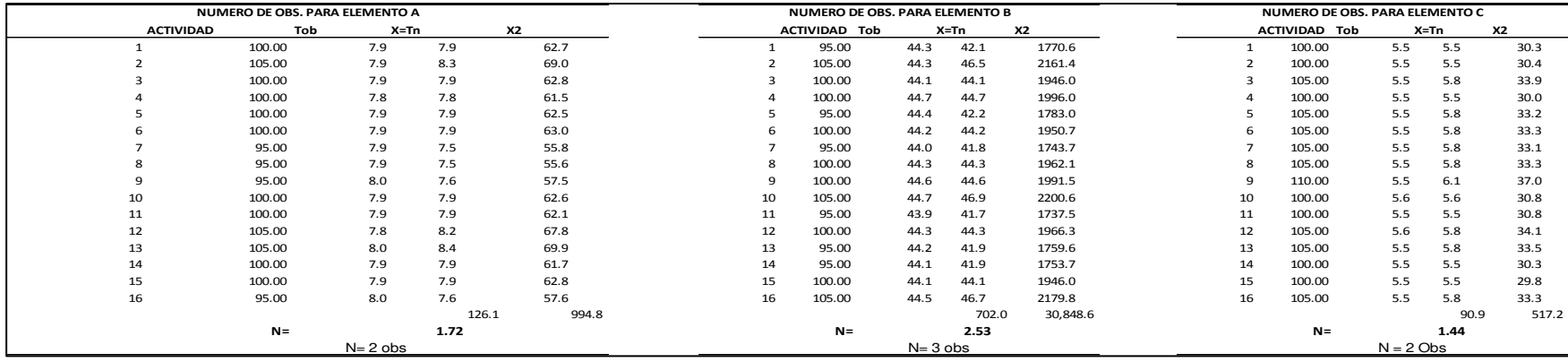

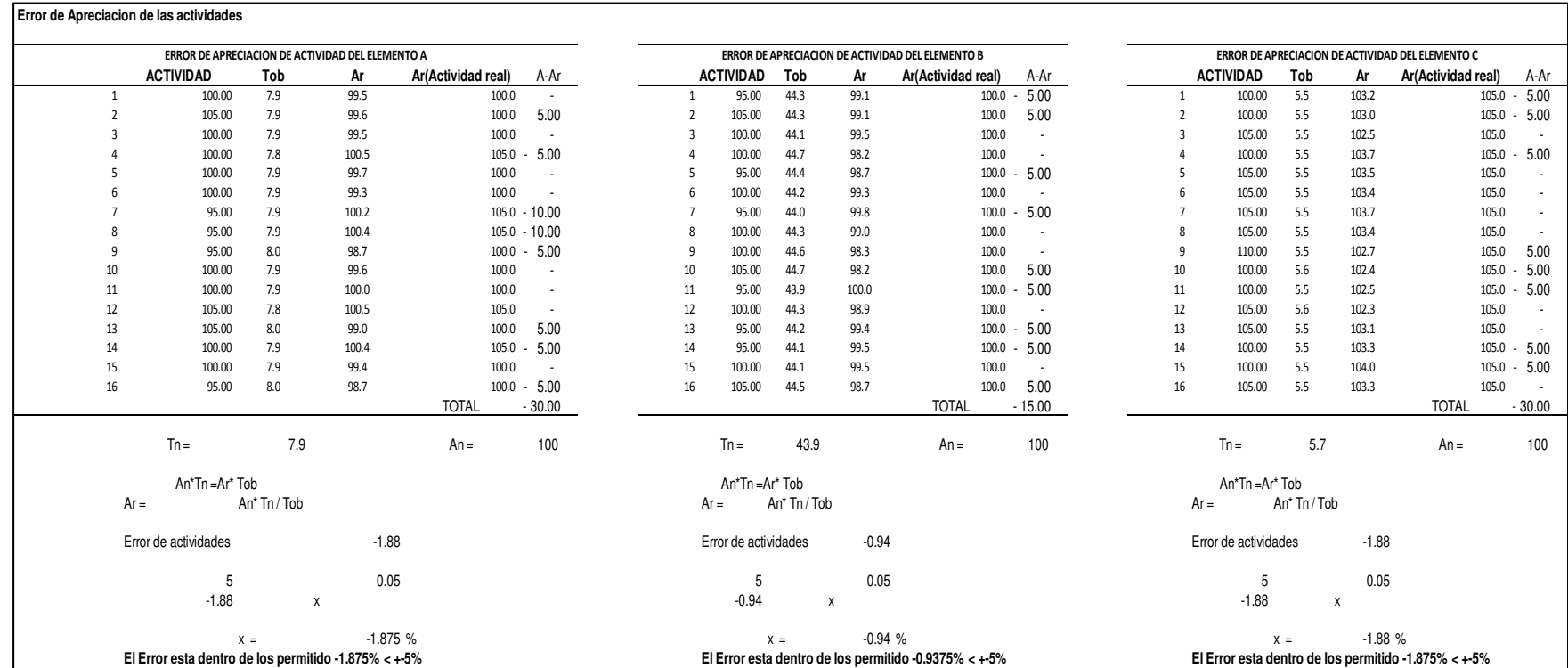

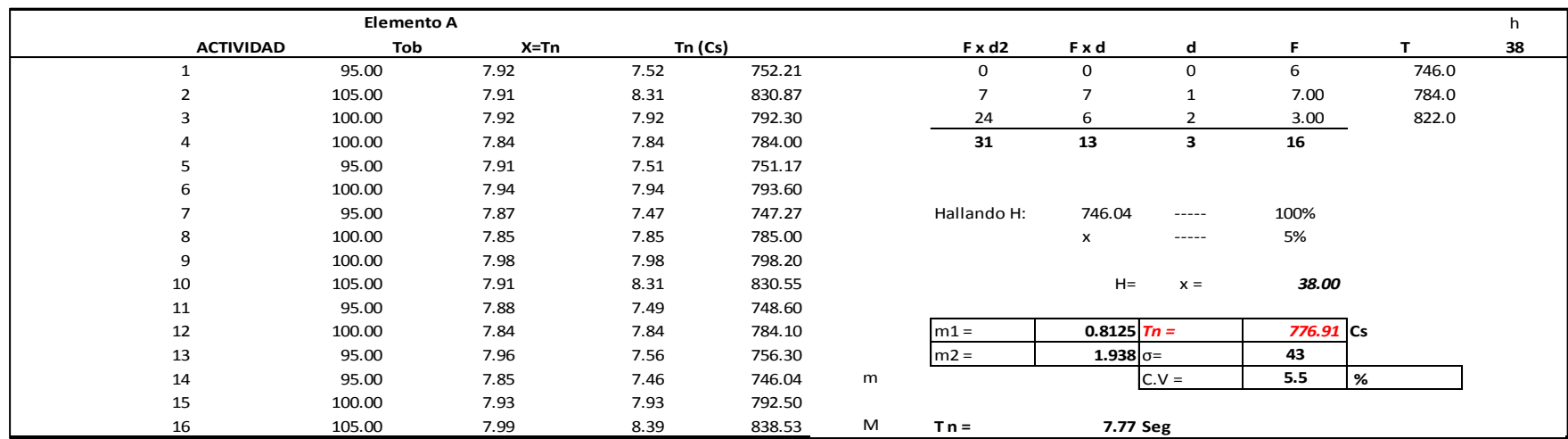

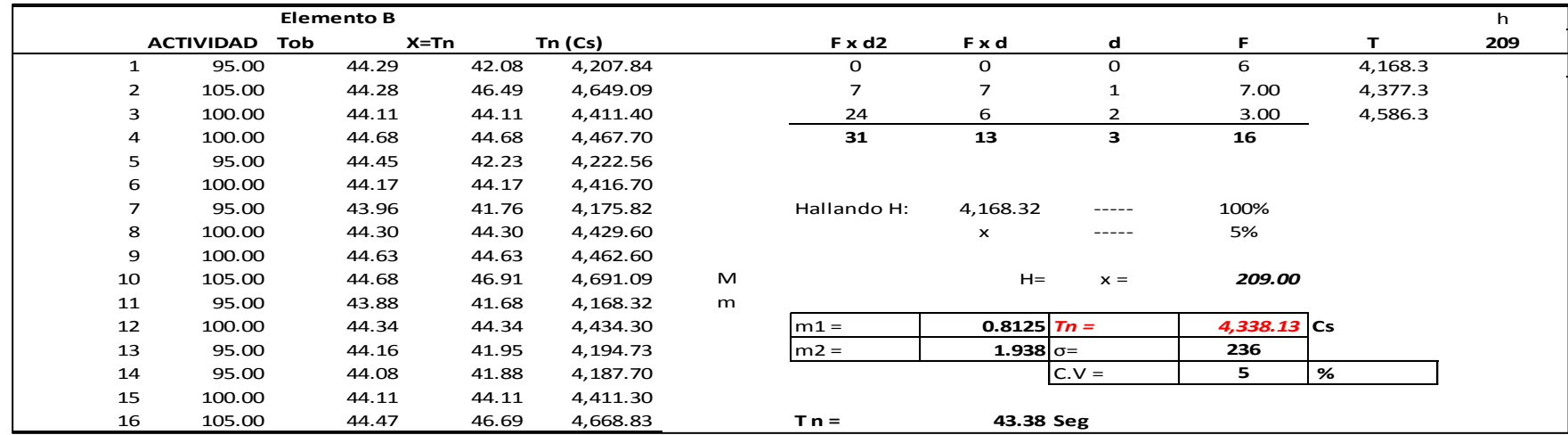

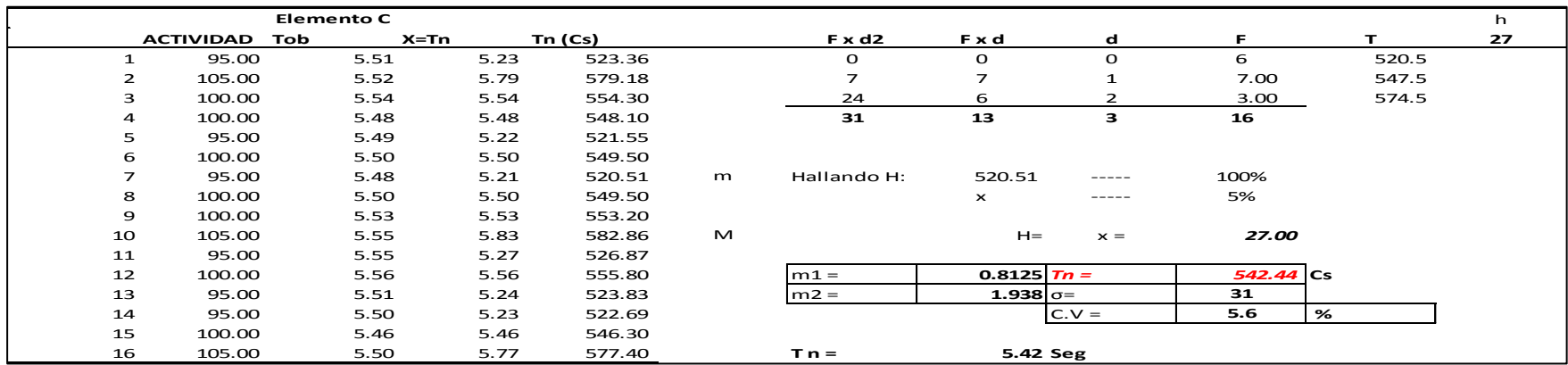

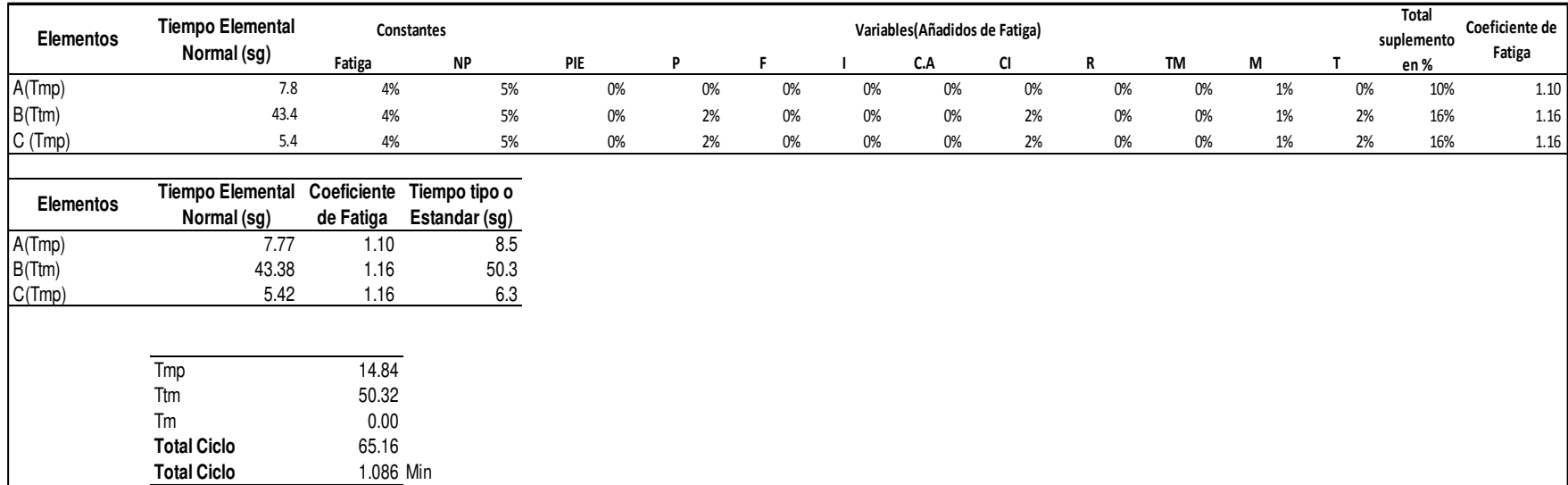

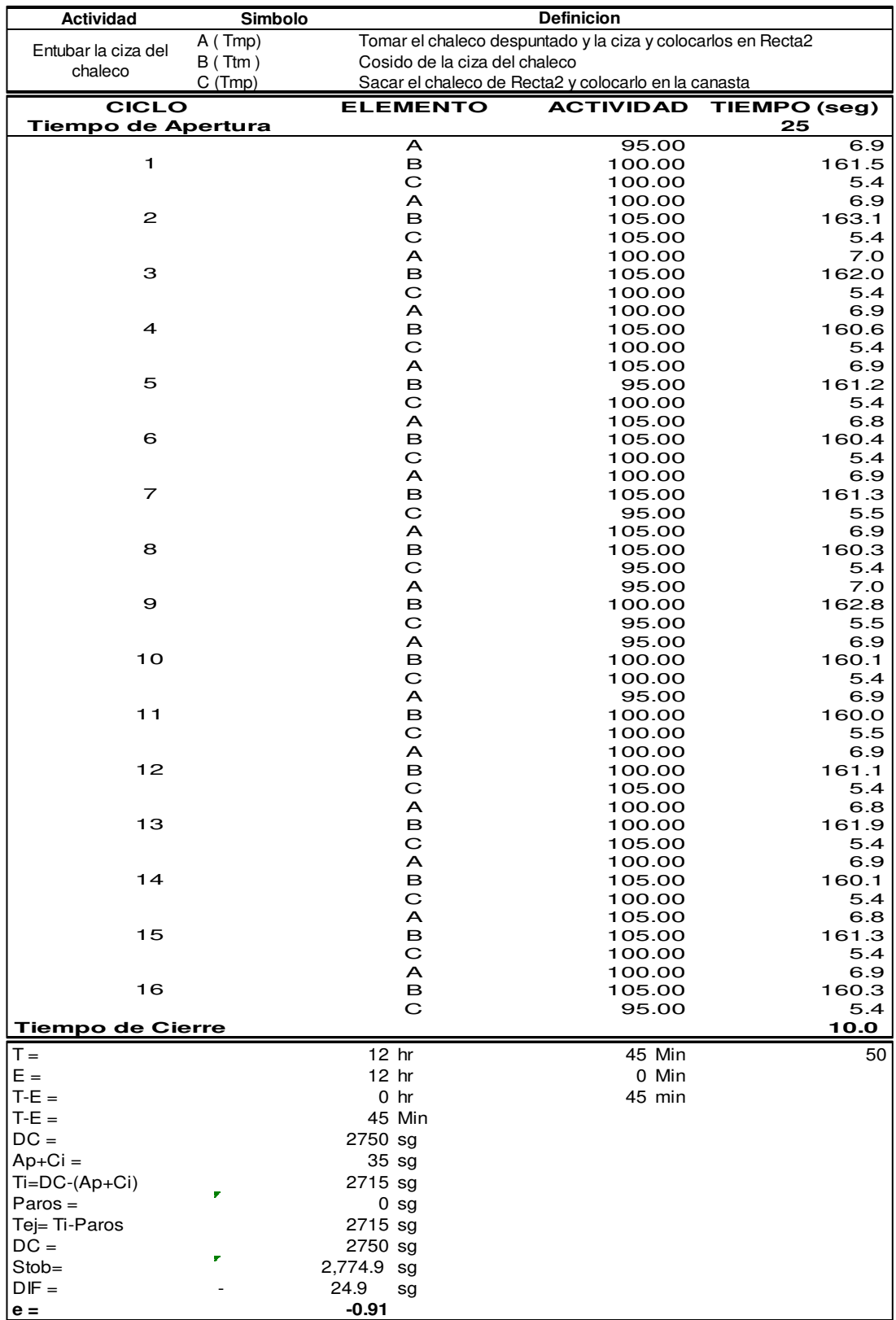

### **gg.Entubar la ciza del chaleco**

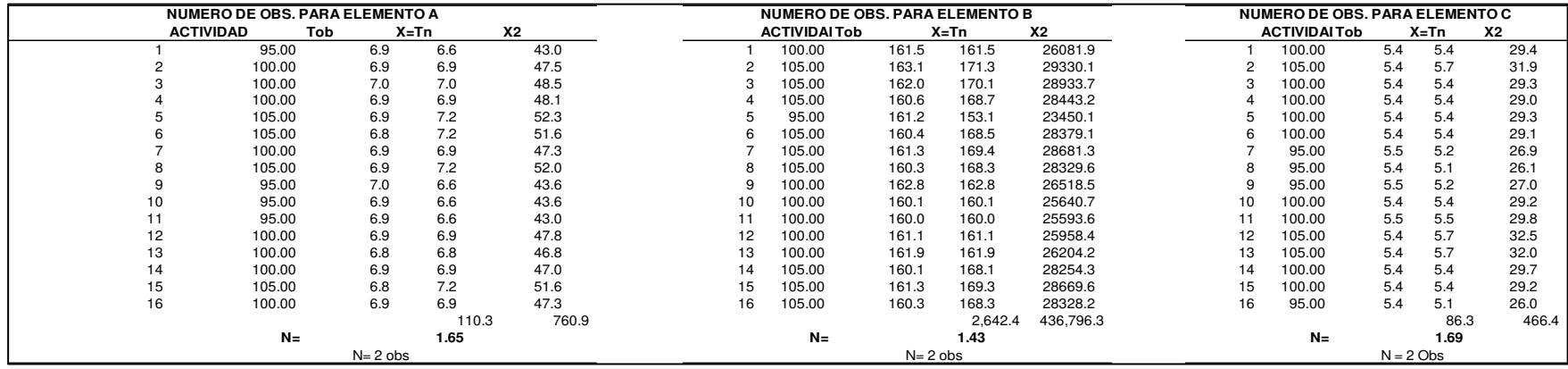

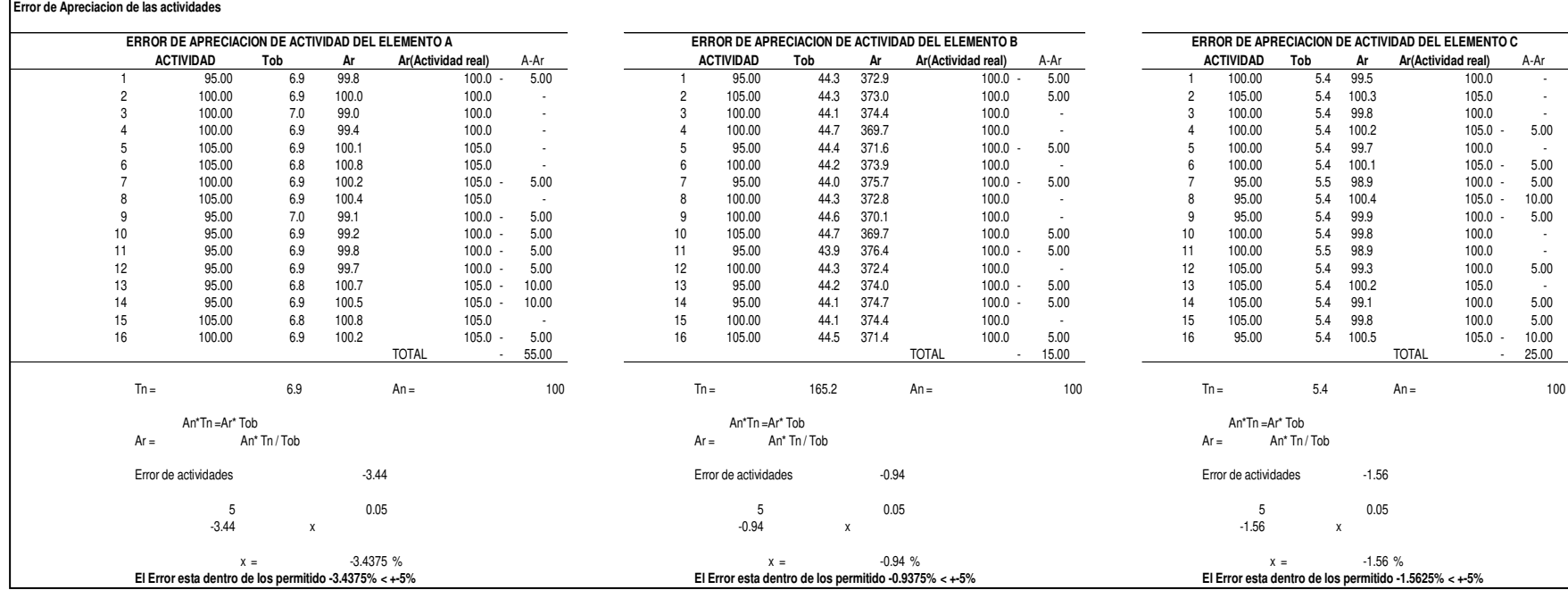

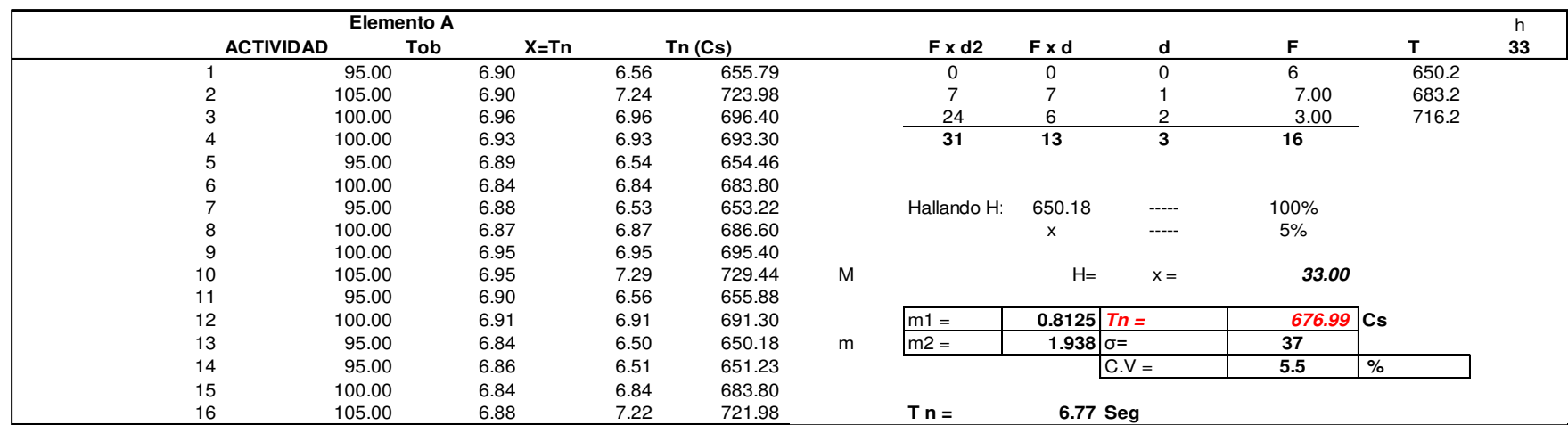

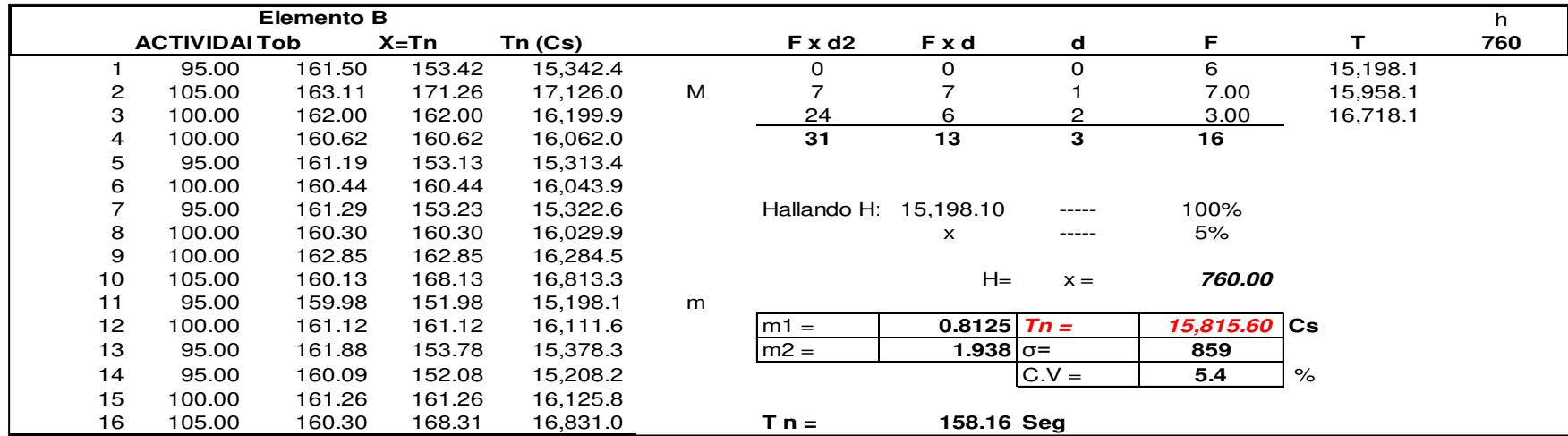

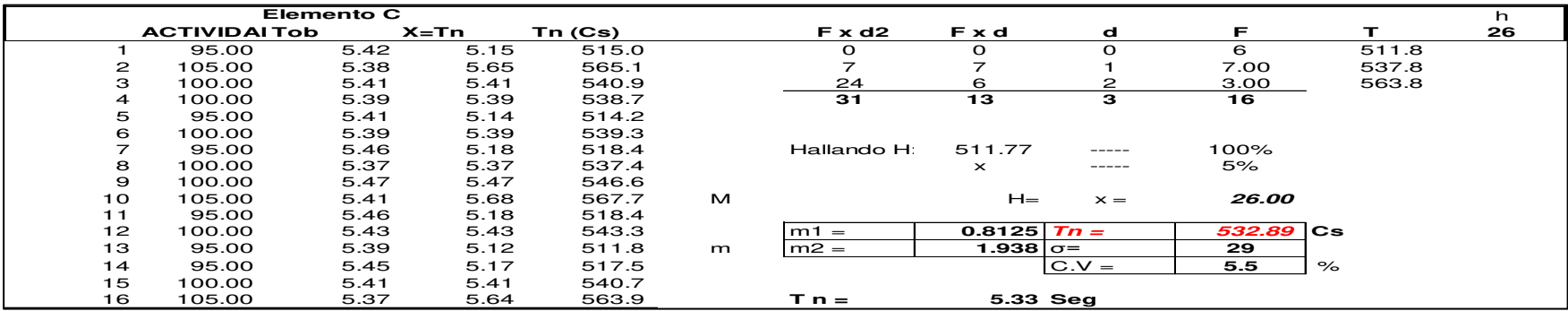

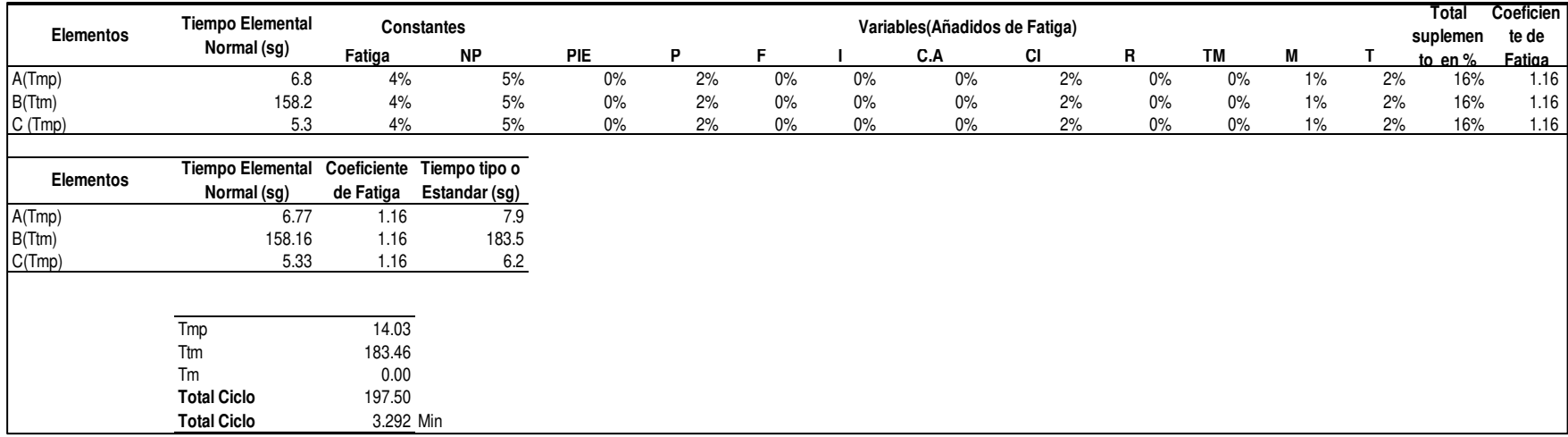

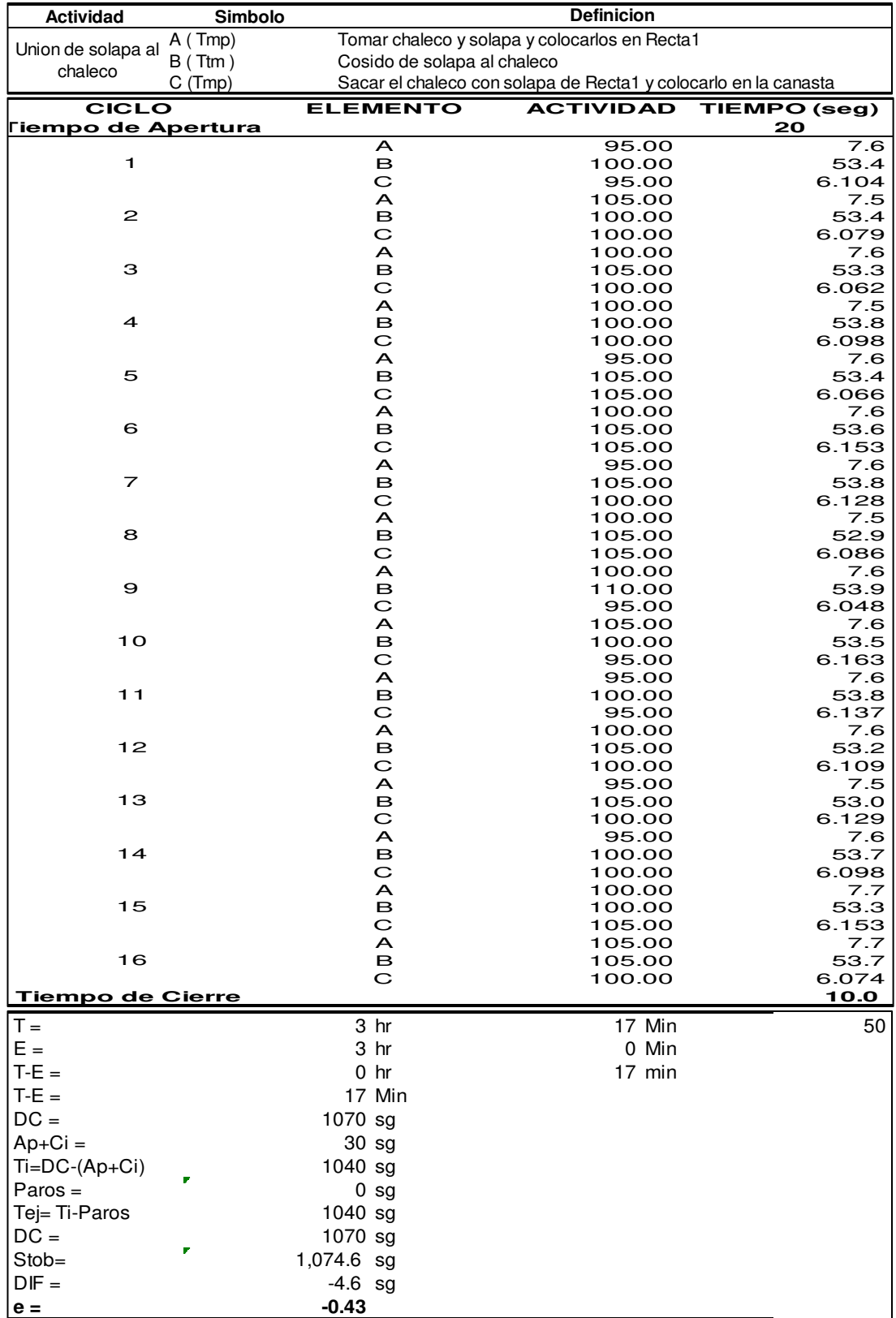

### **hh.Unión de solapa al chaleco**

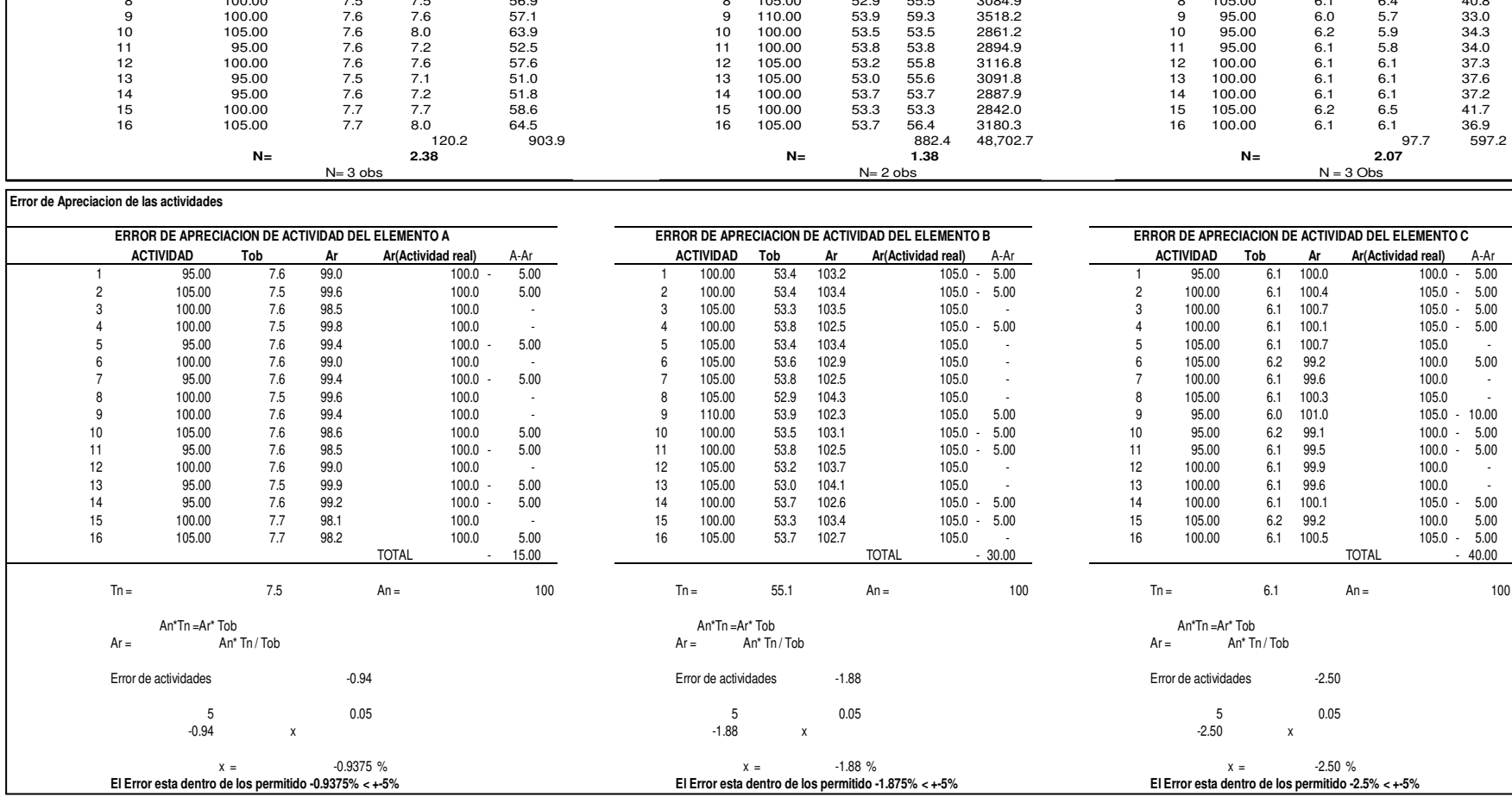

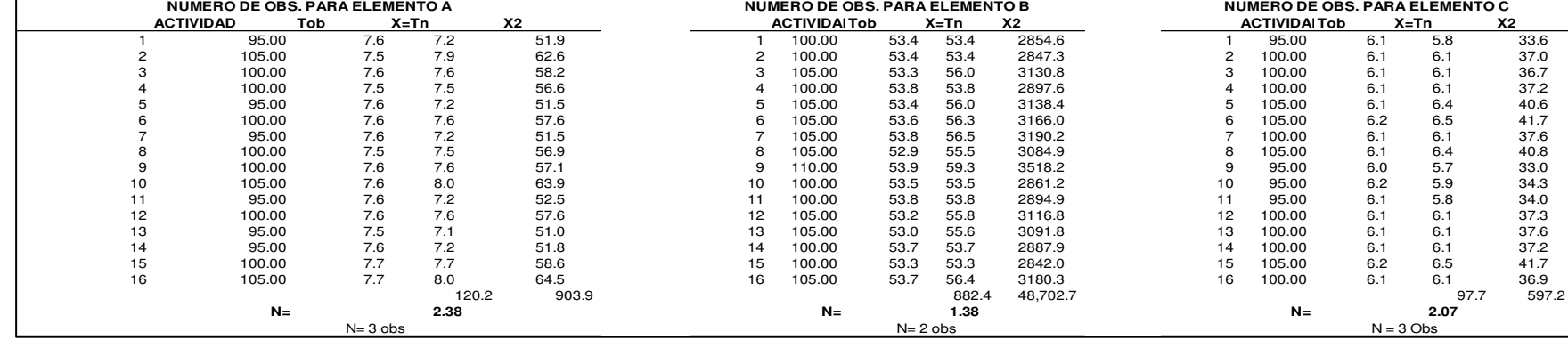

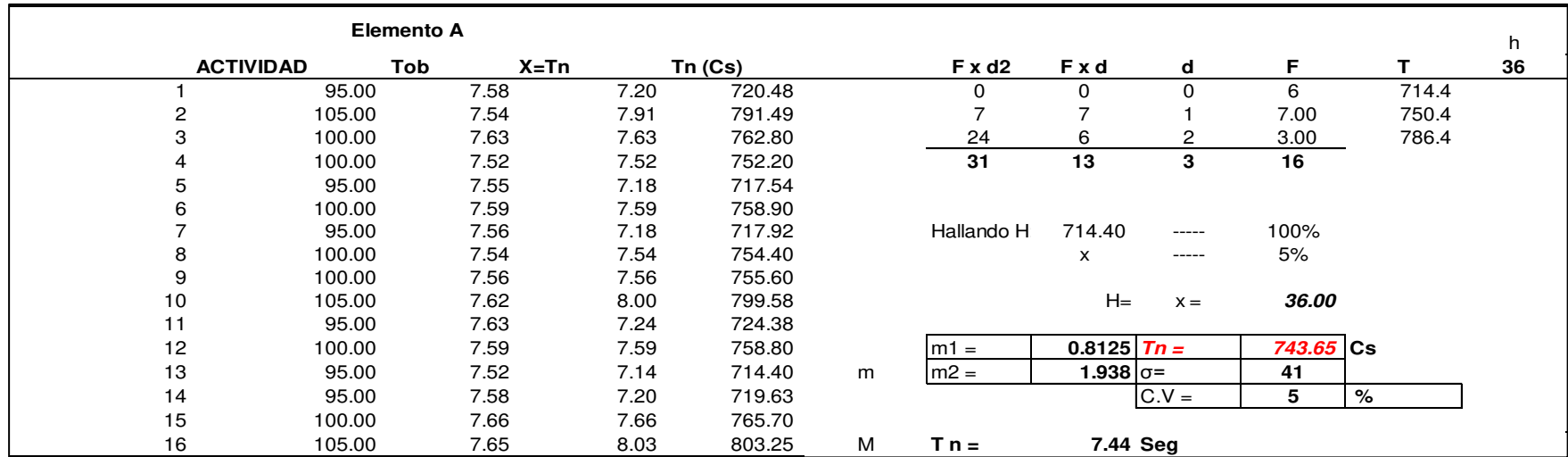

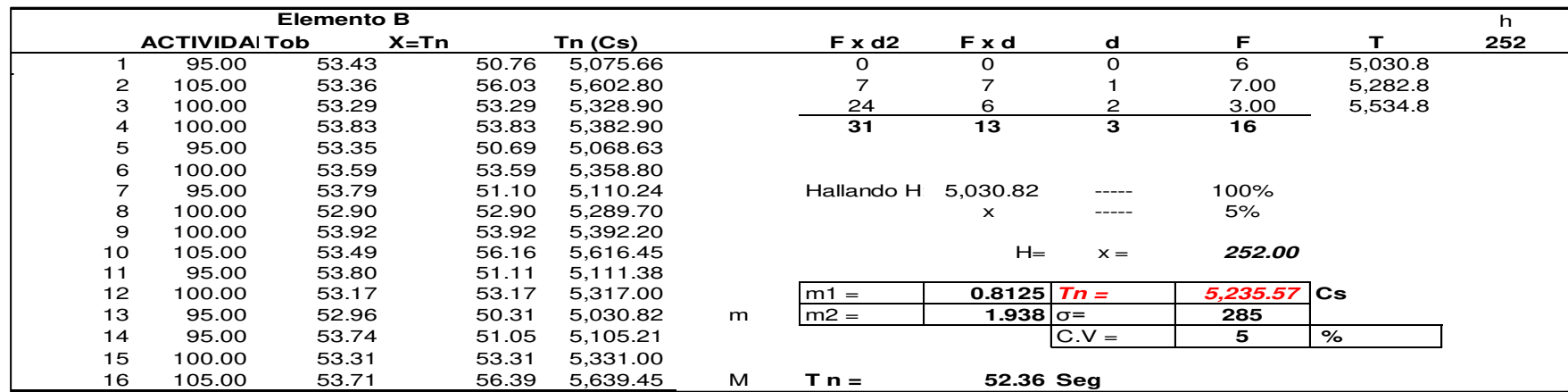

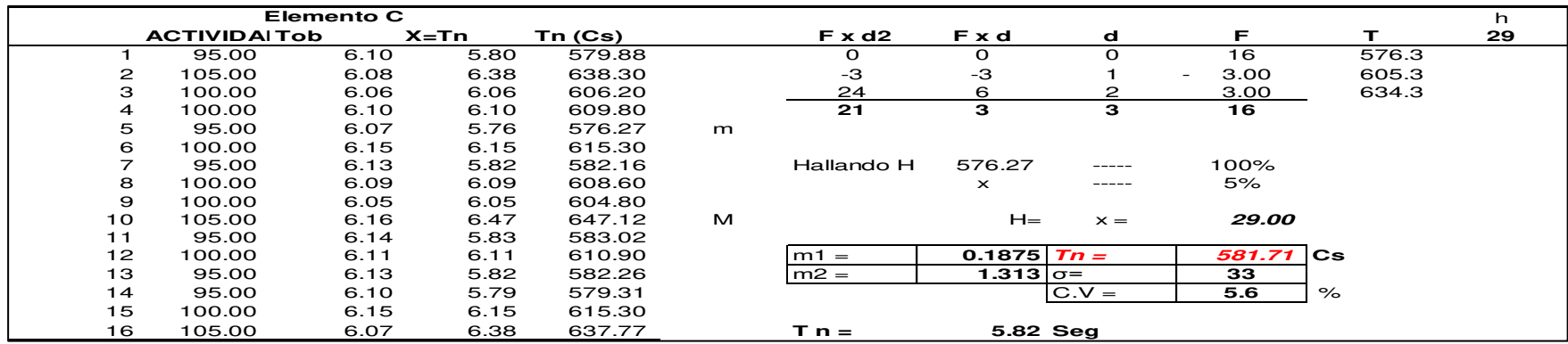

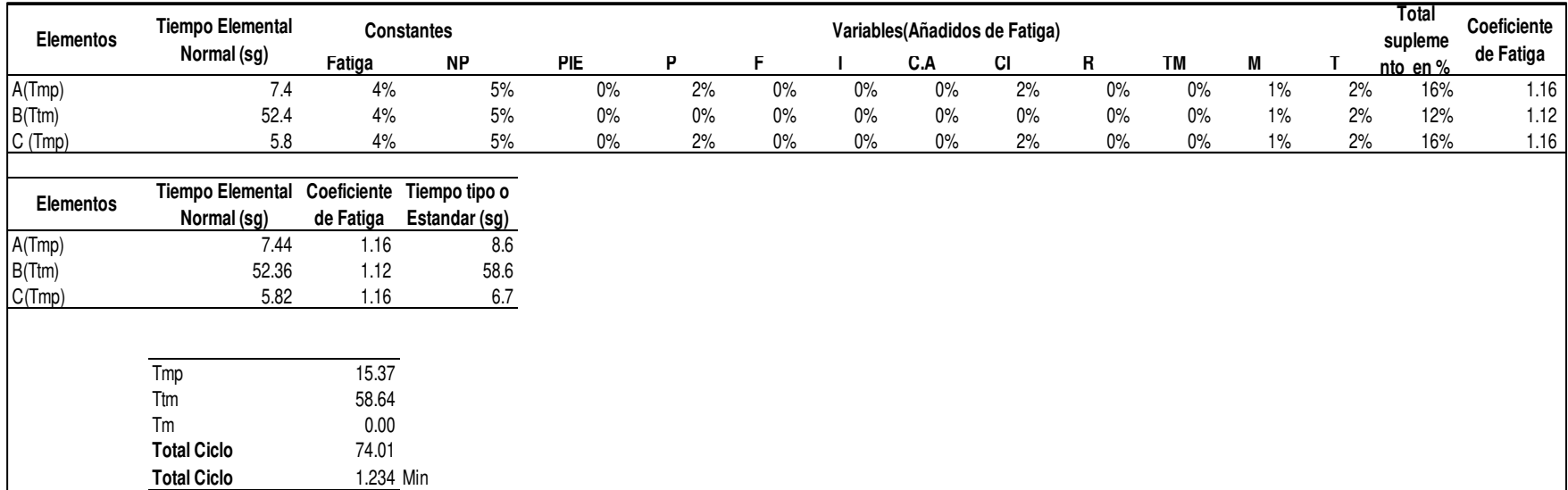

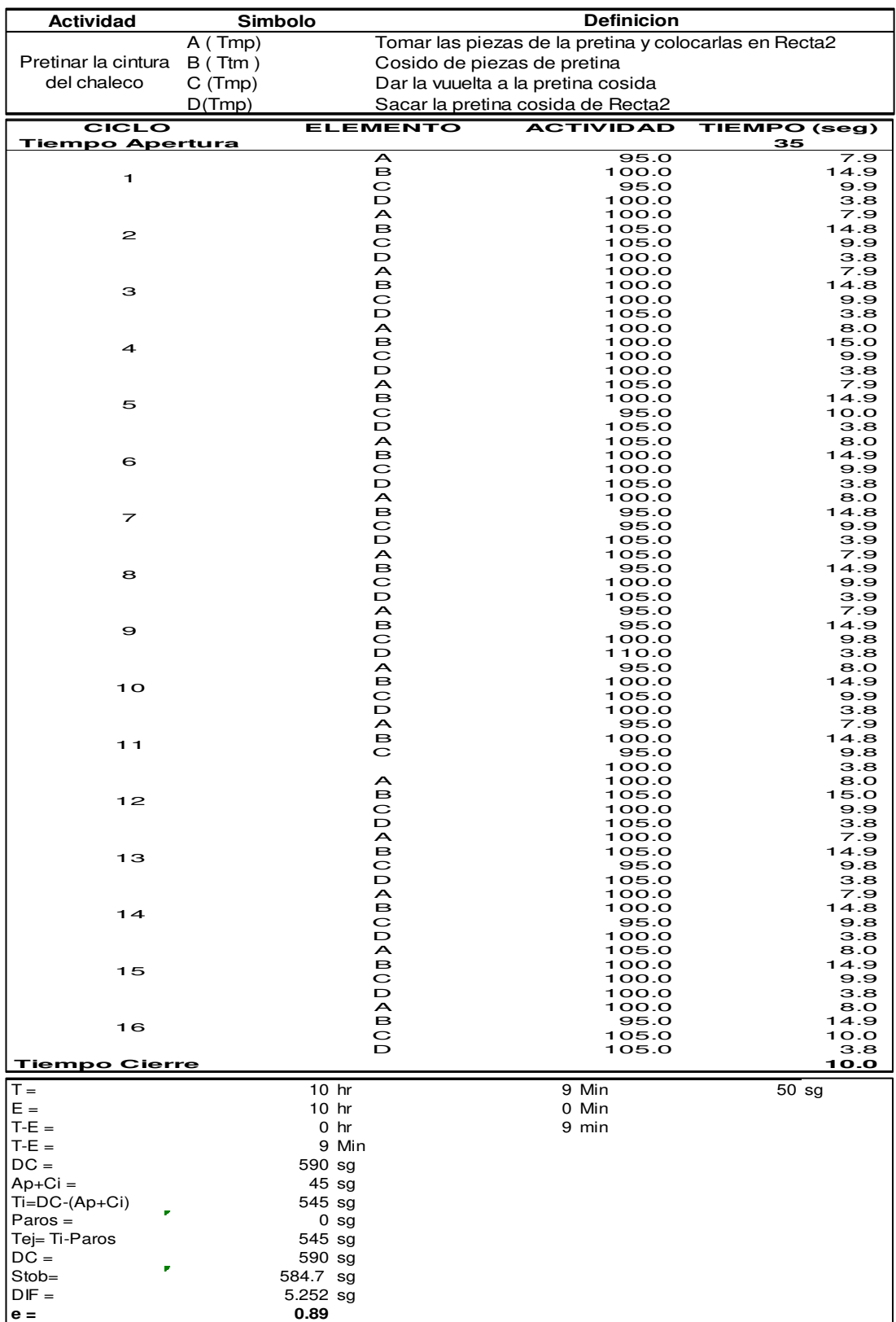

#### **ii. Pretinar la cintura del chaleco**

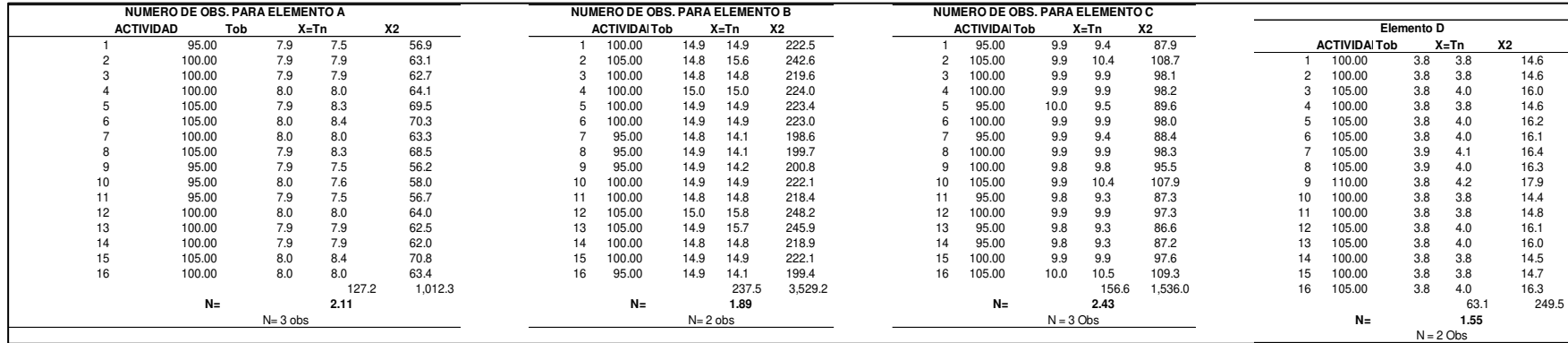

**Error de Apreciacion de las actividades**

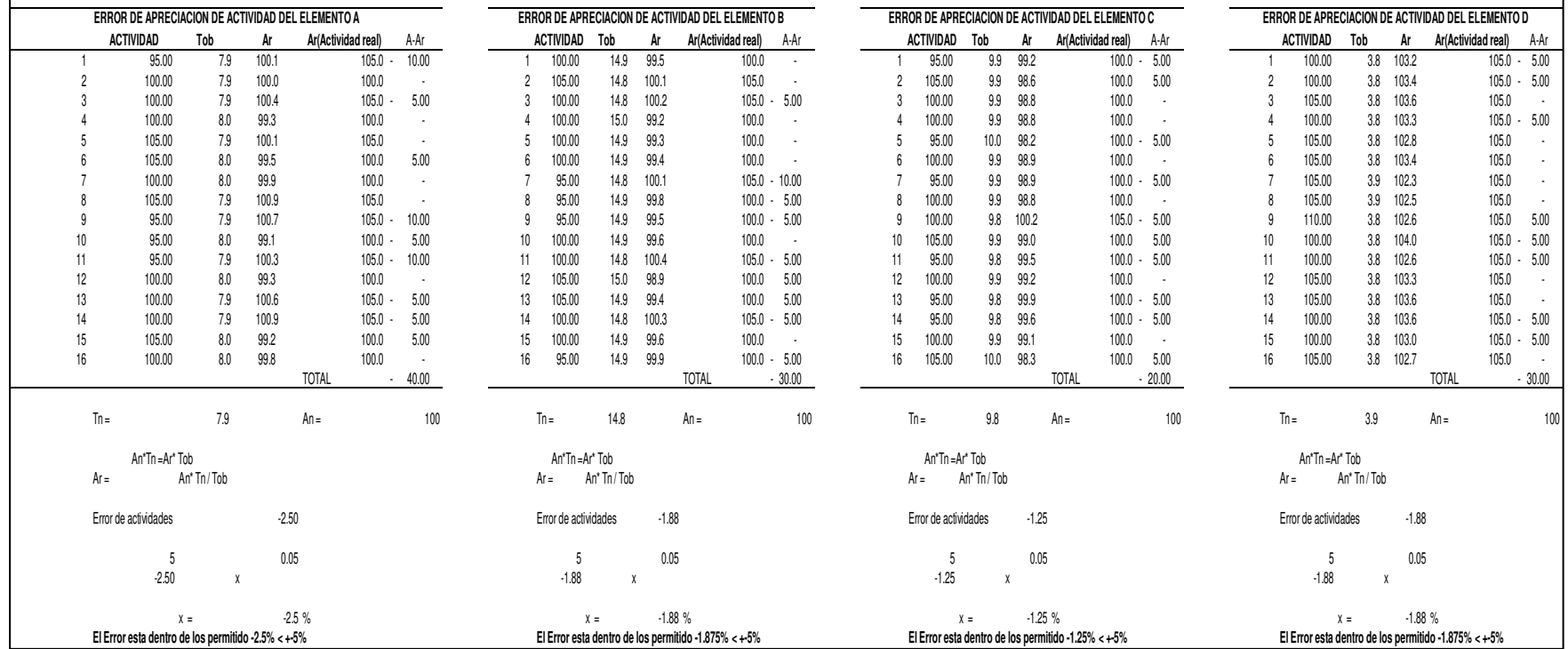

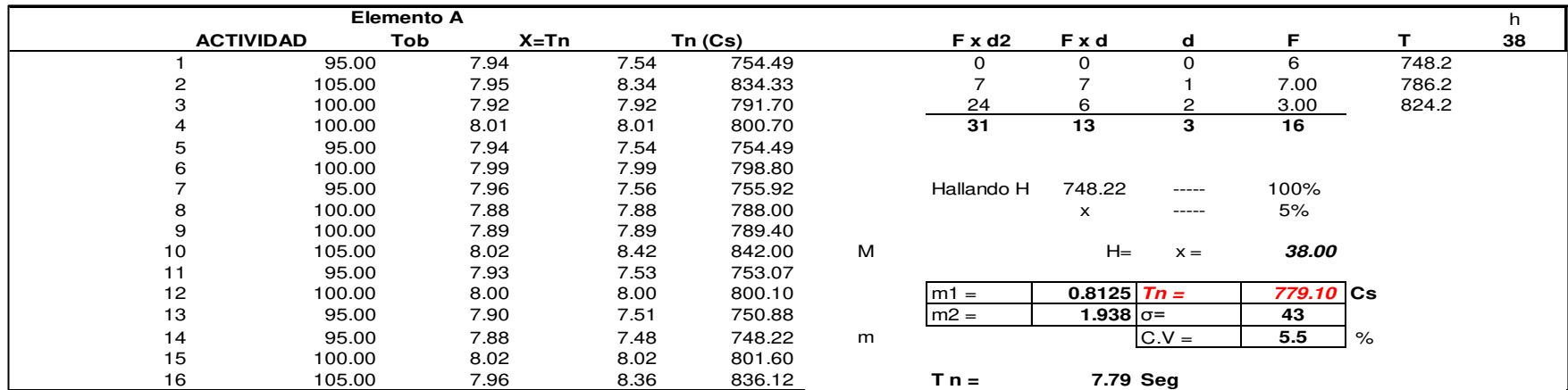

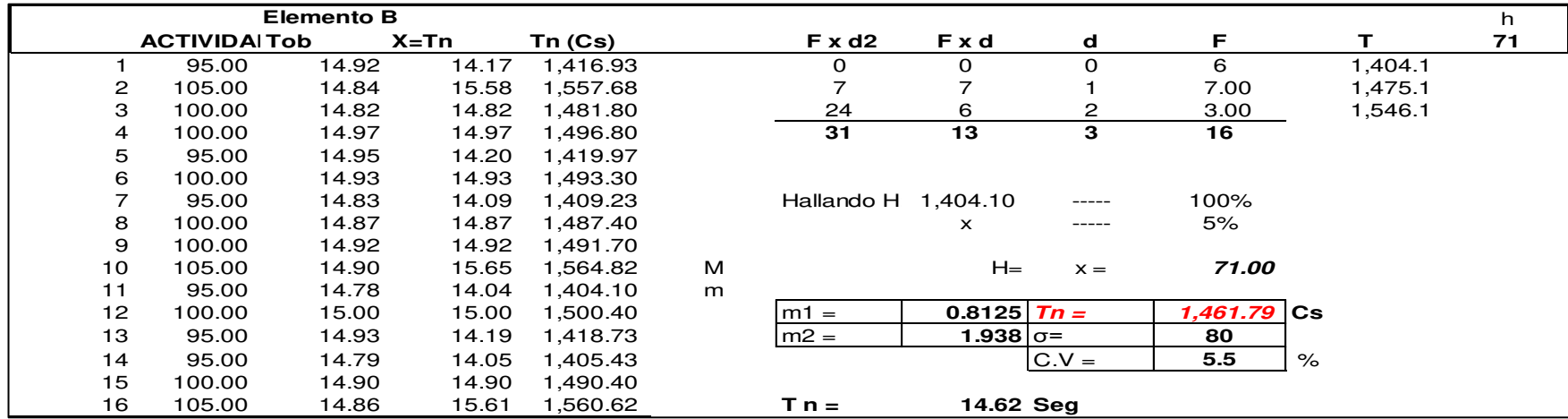

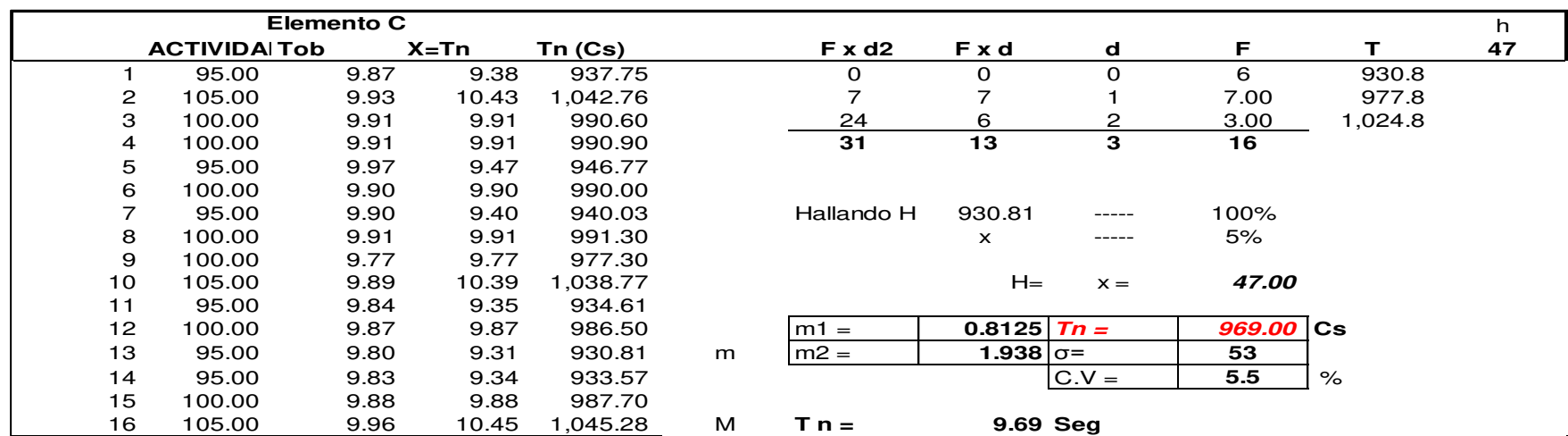

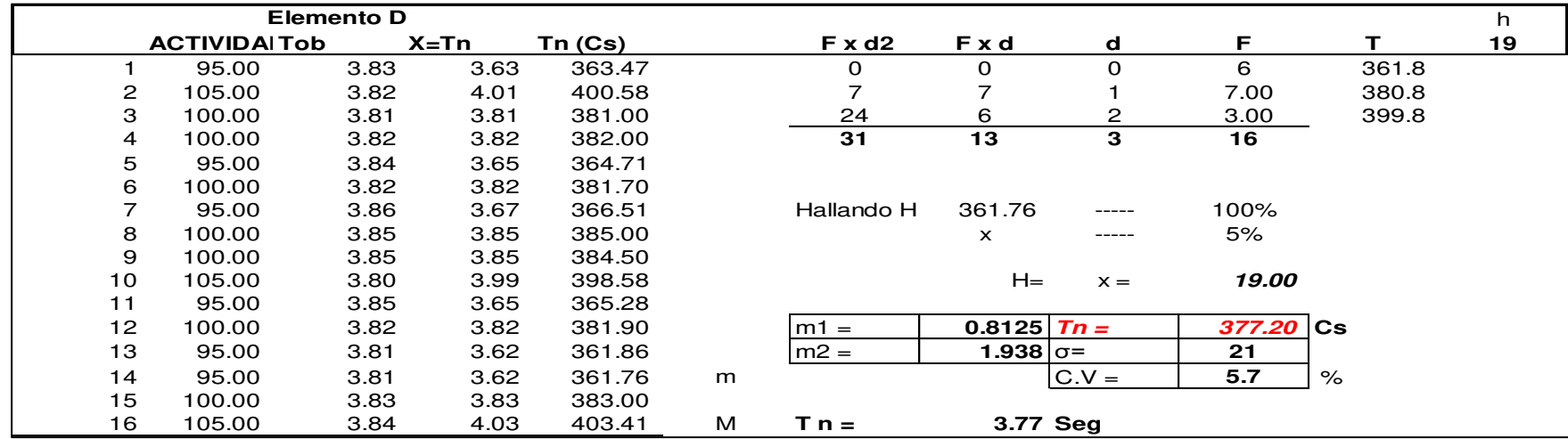

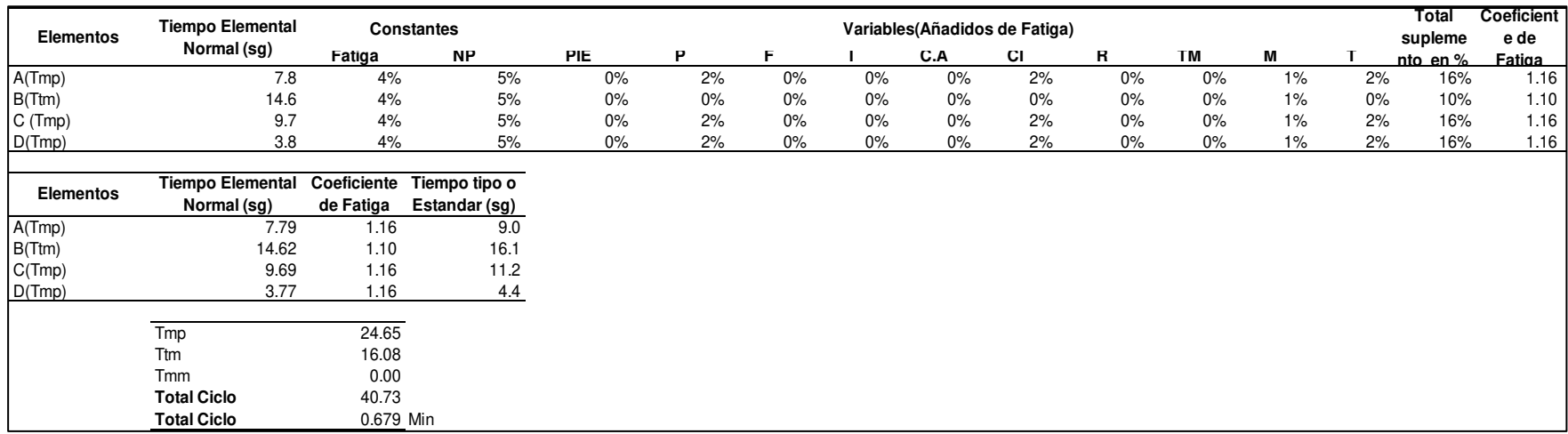

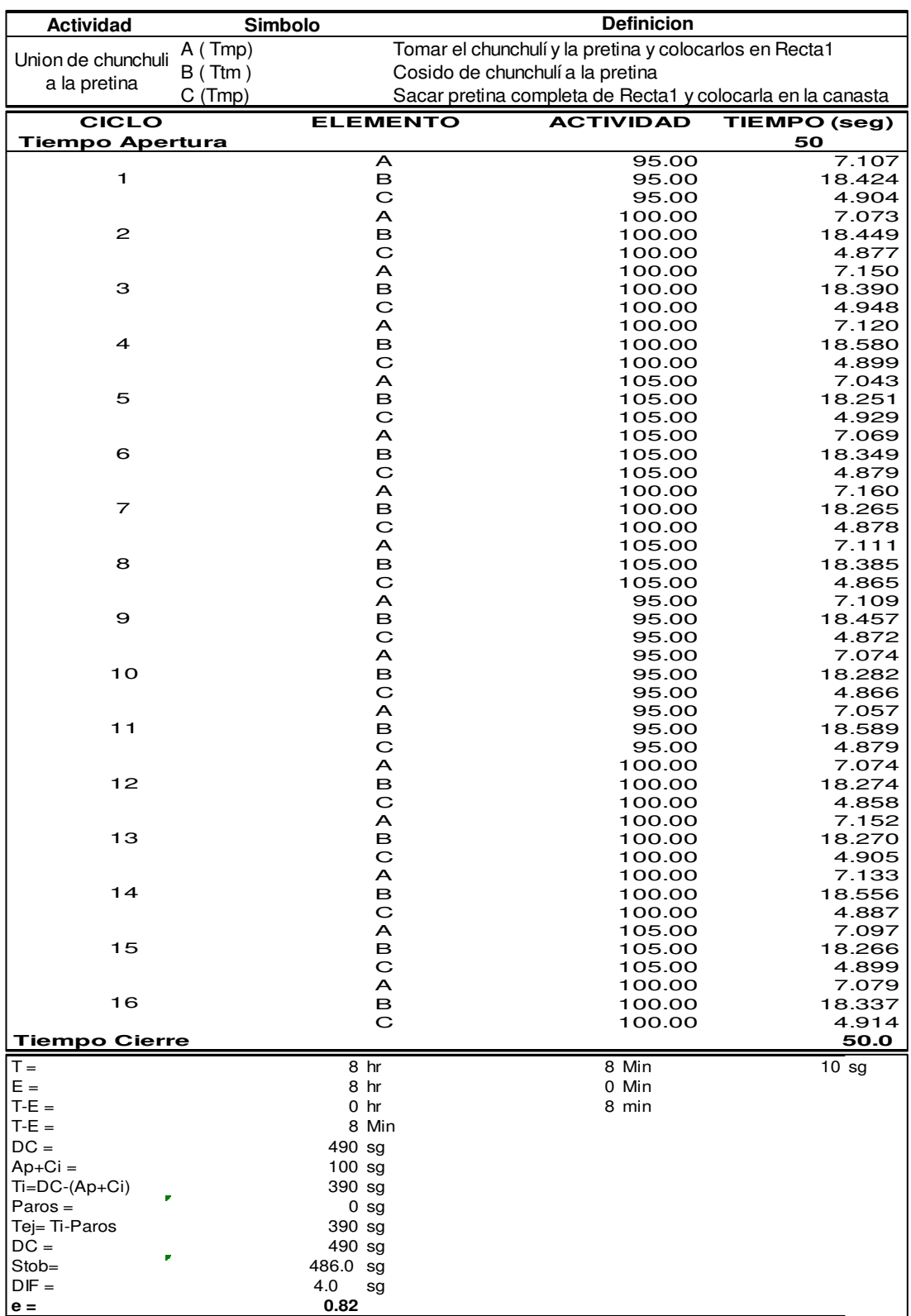

# **jj. Unión de chunchulín a la pretina**

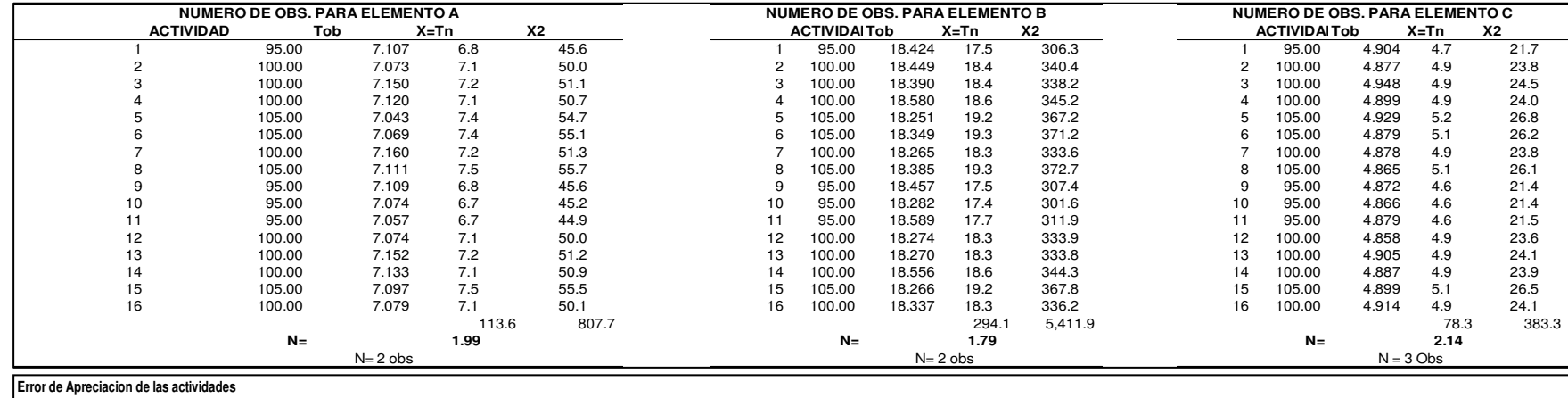

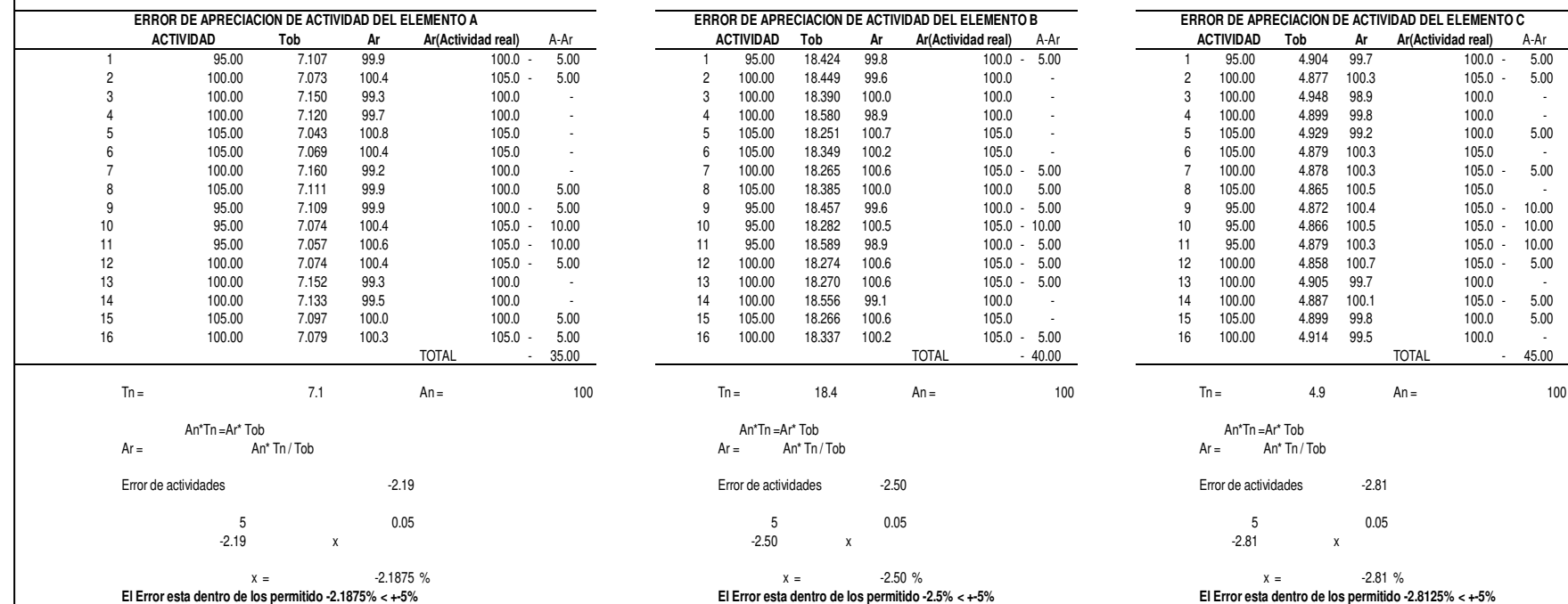

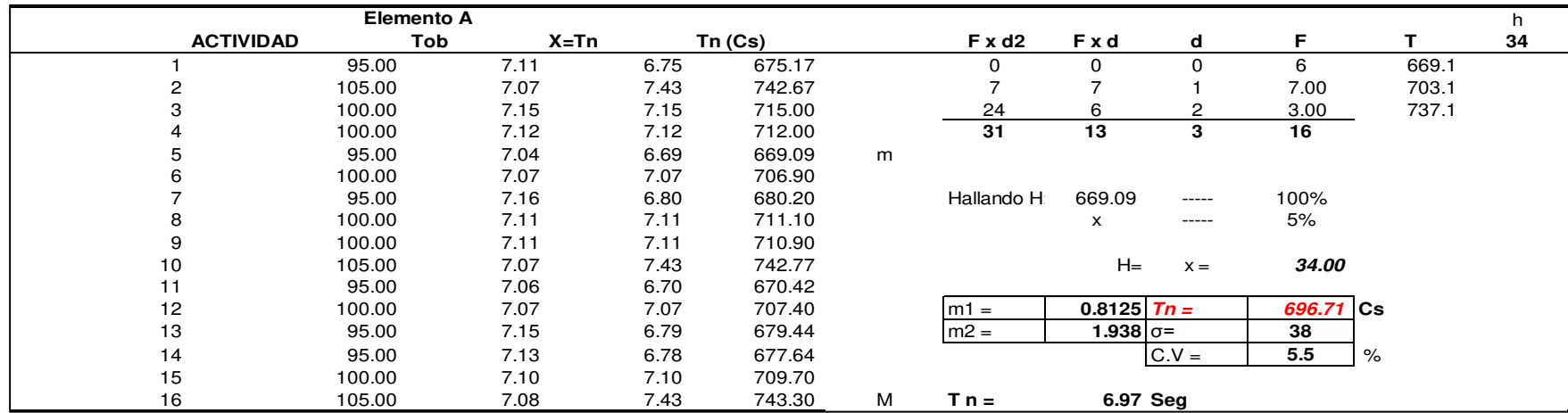

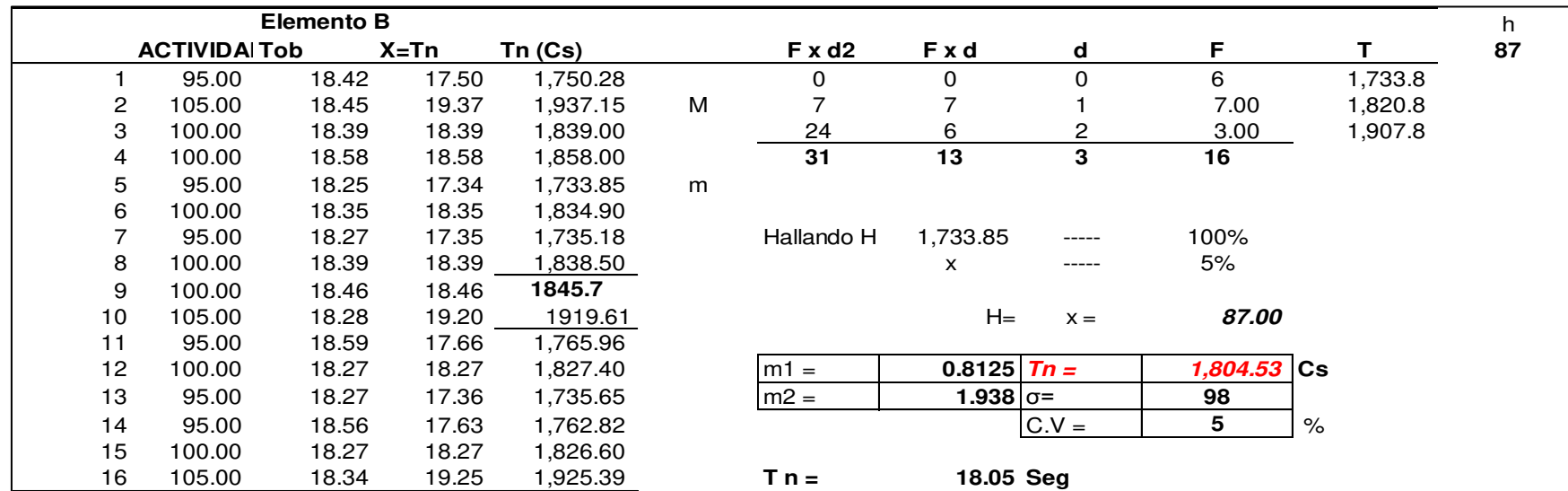

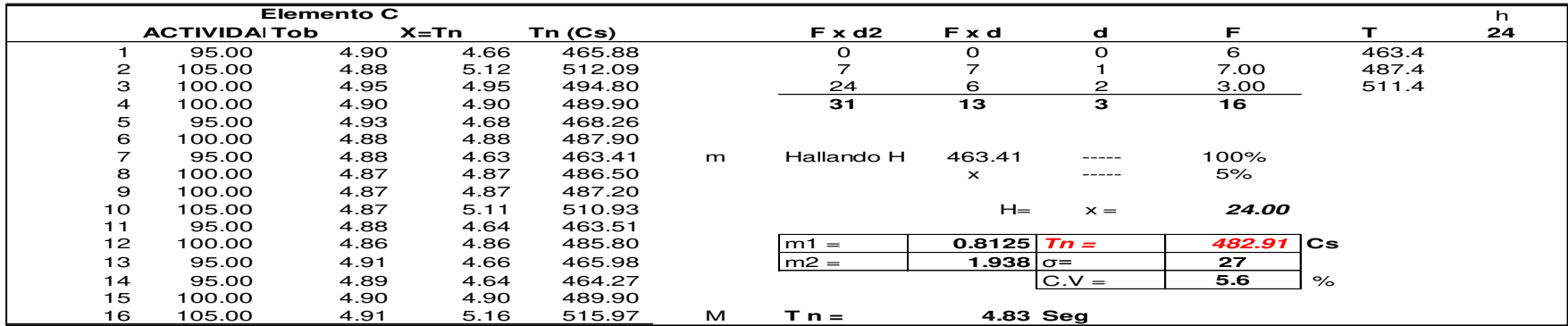

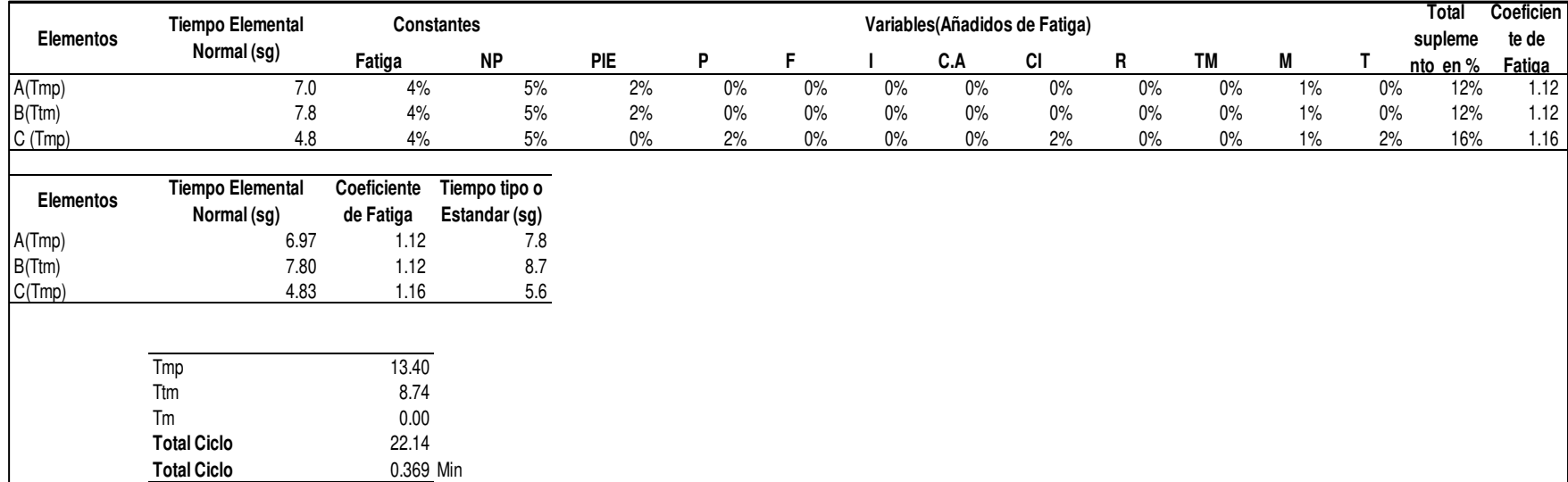

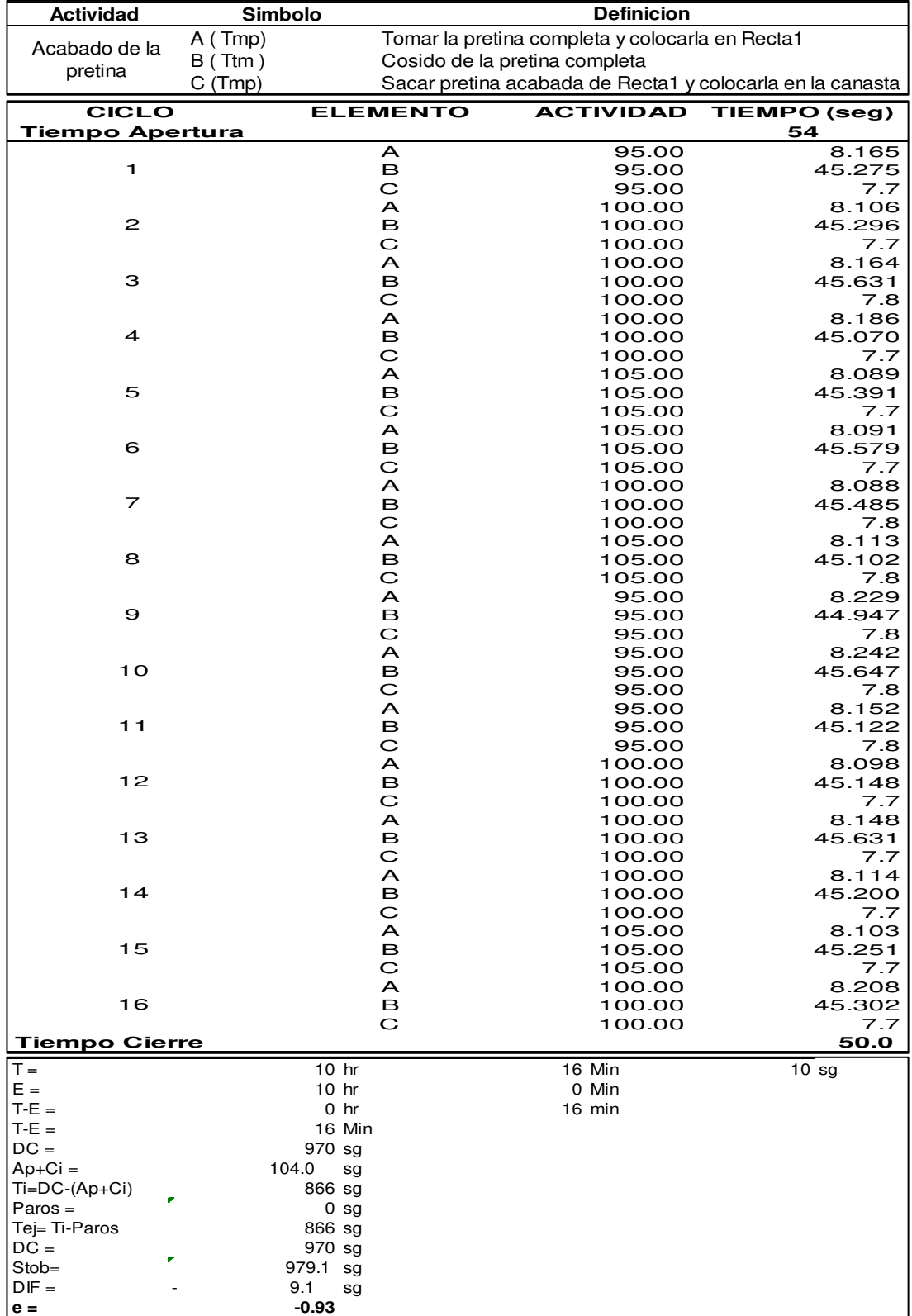

### **kk. Acabado de la pretina**

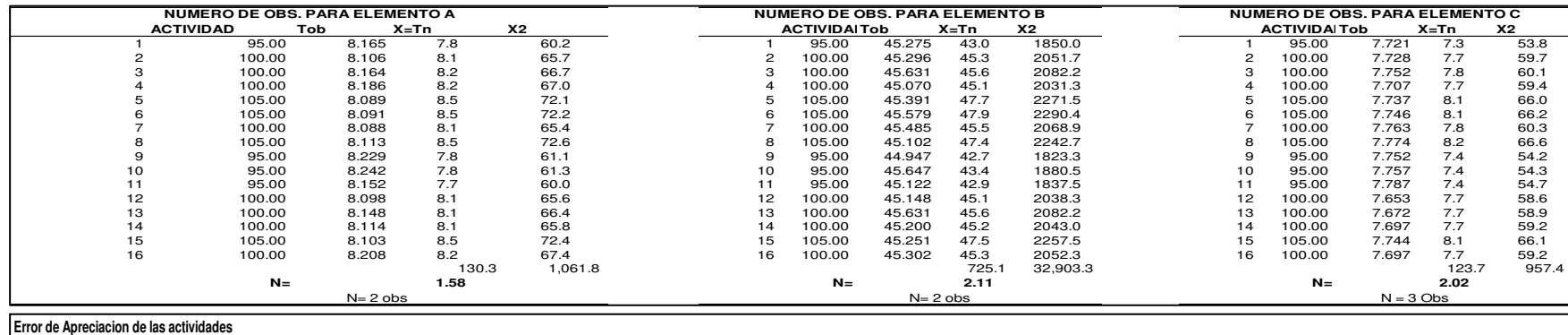

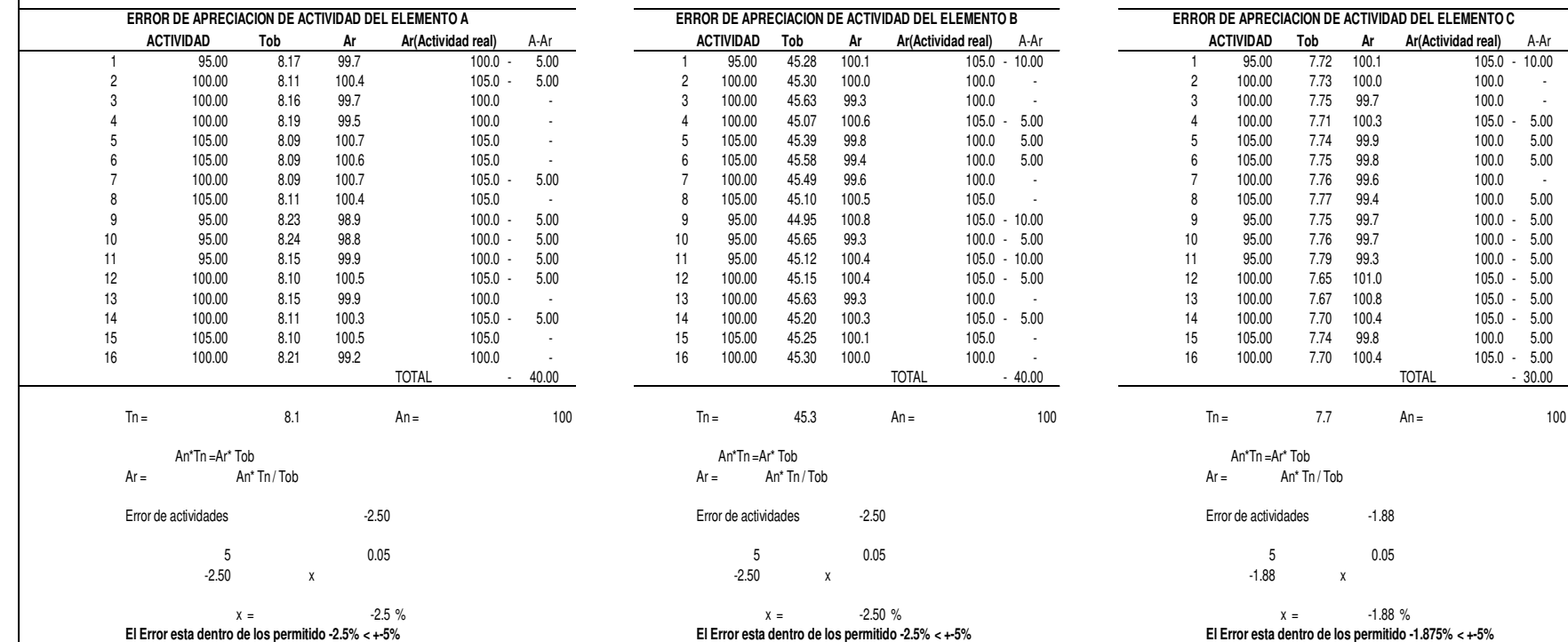

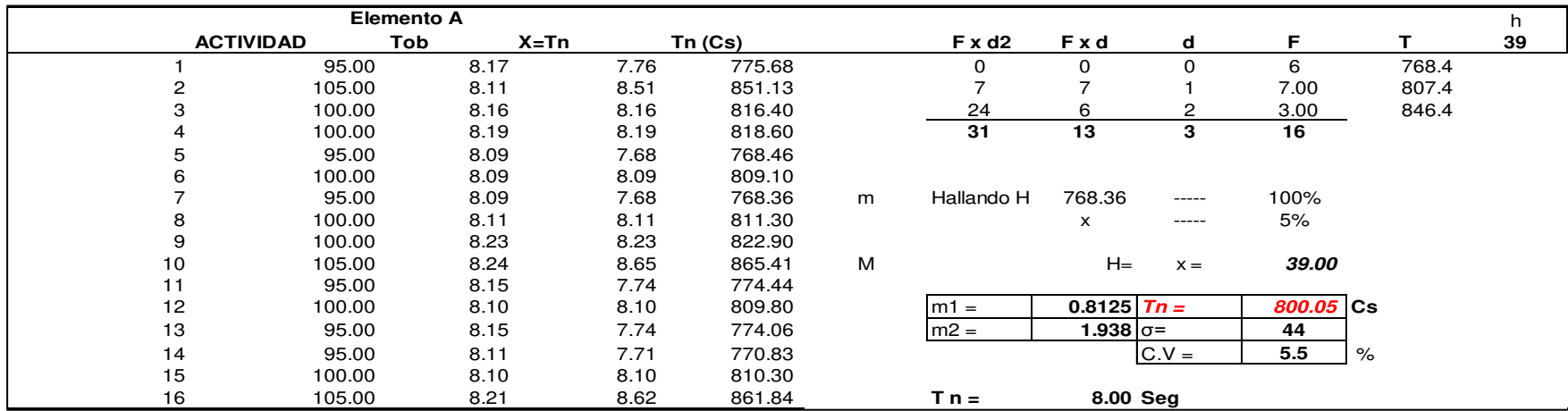

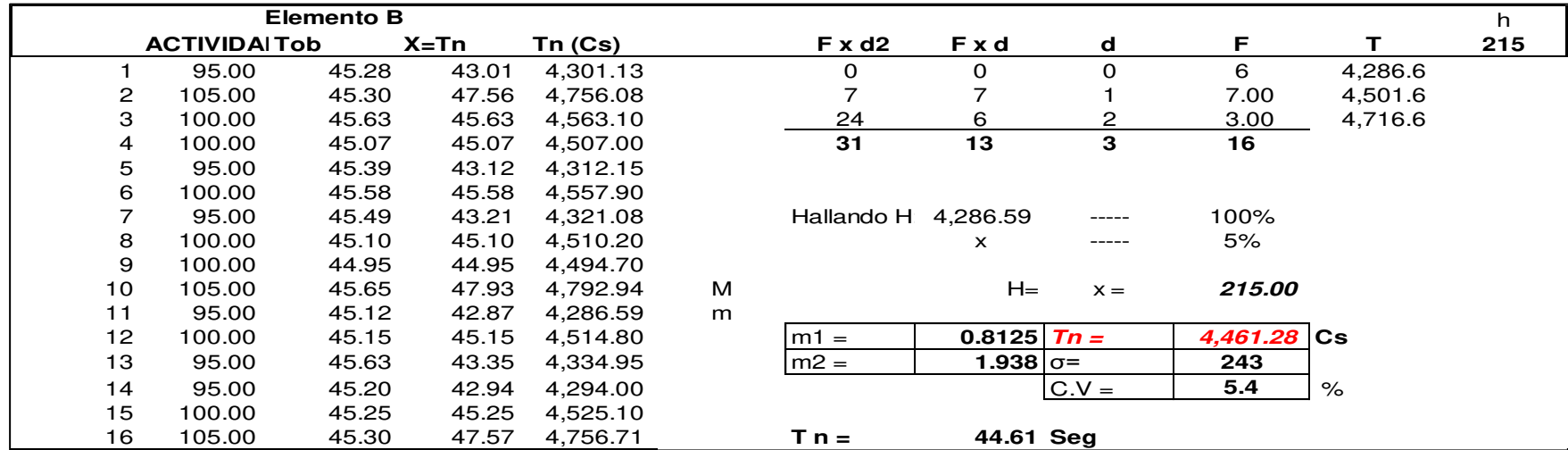

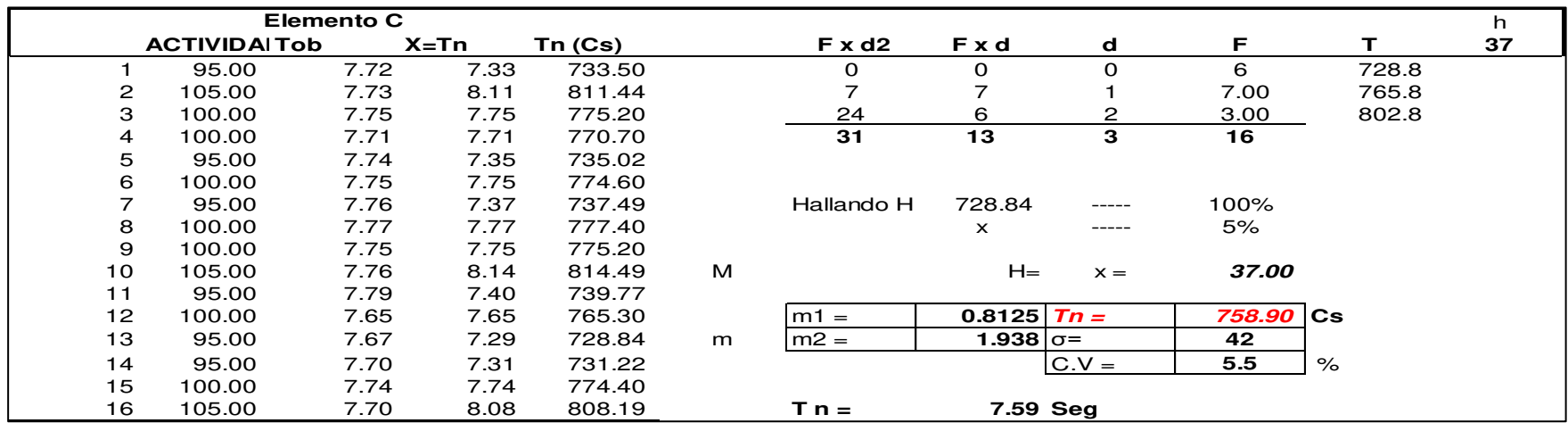

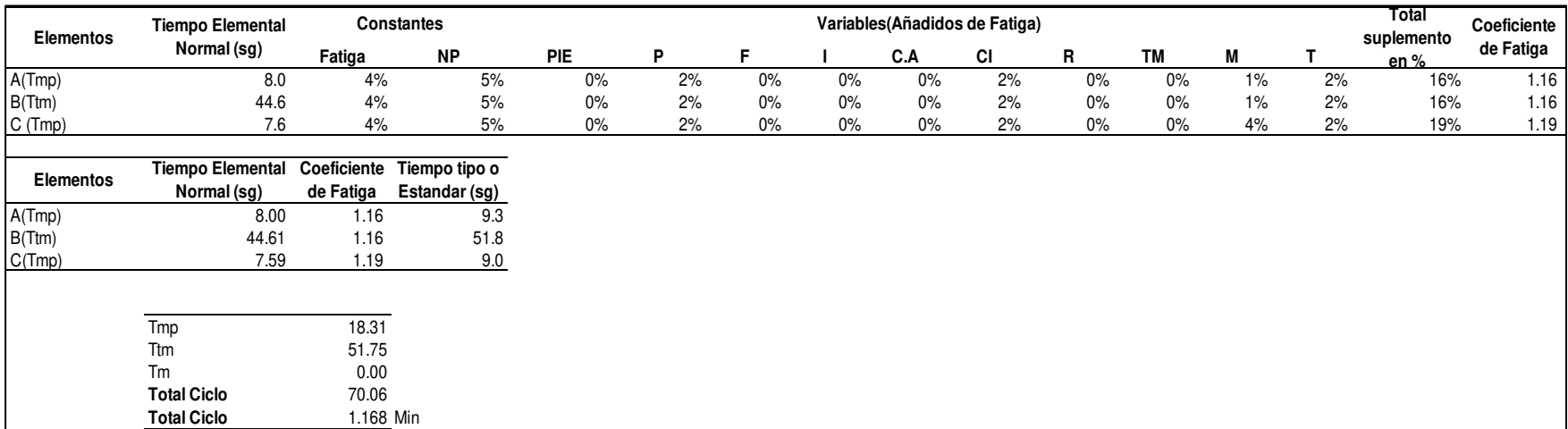

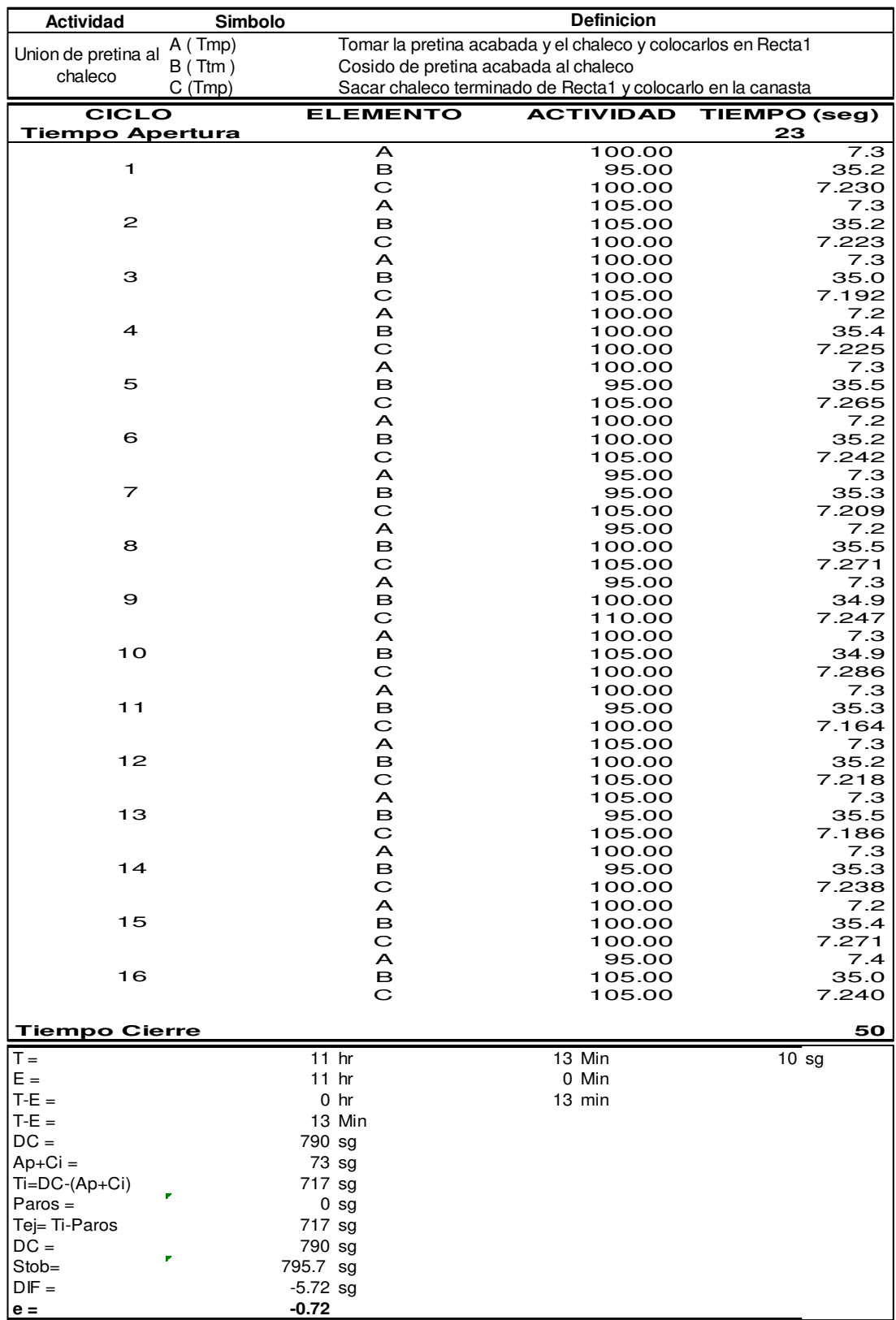

### **ll. Unión de pretina al chaleco**

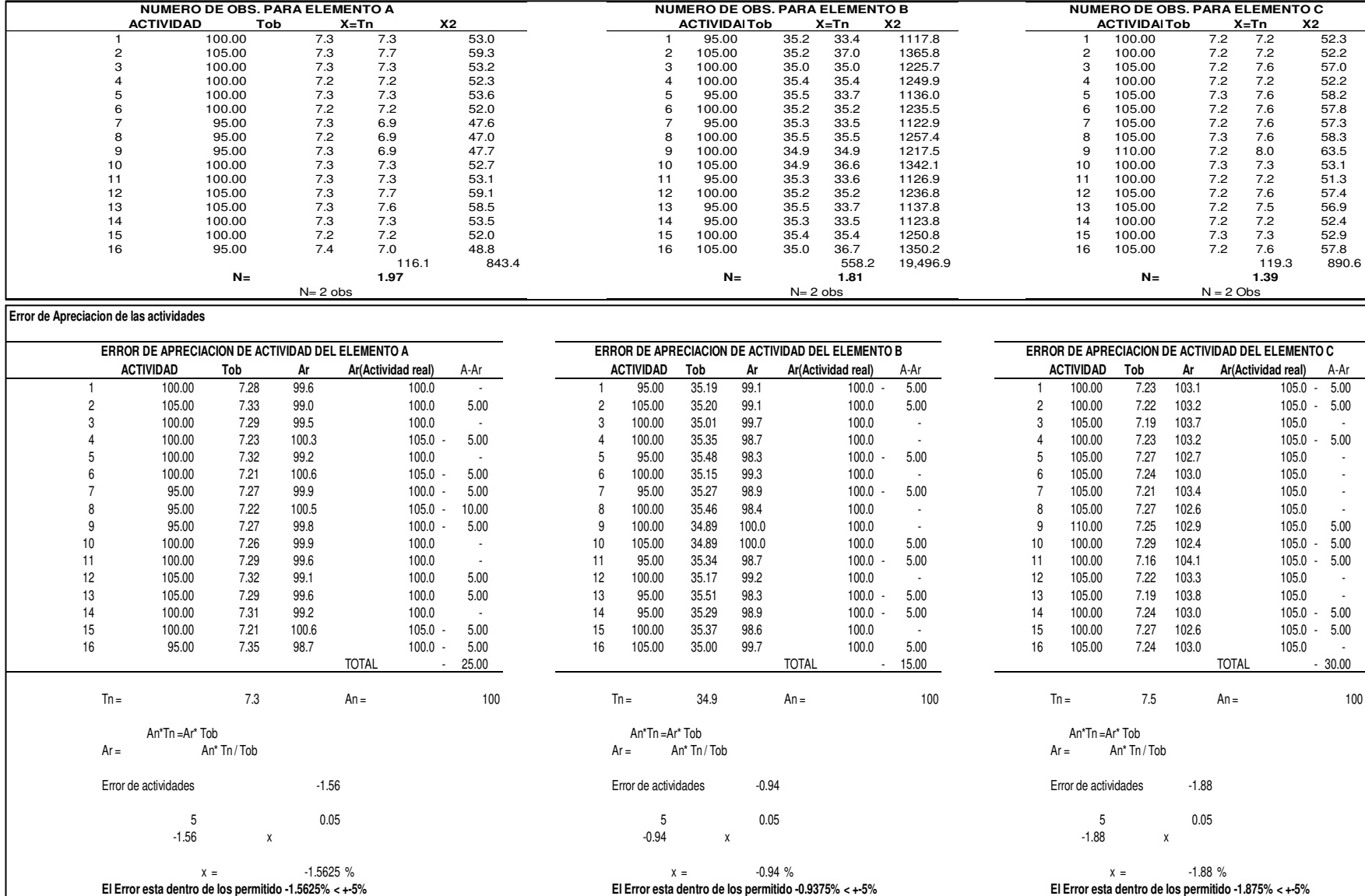

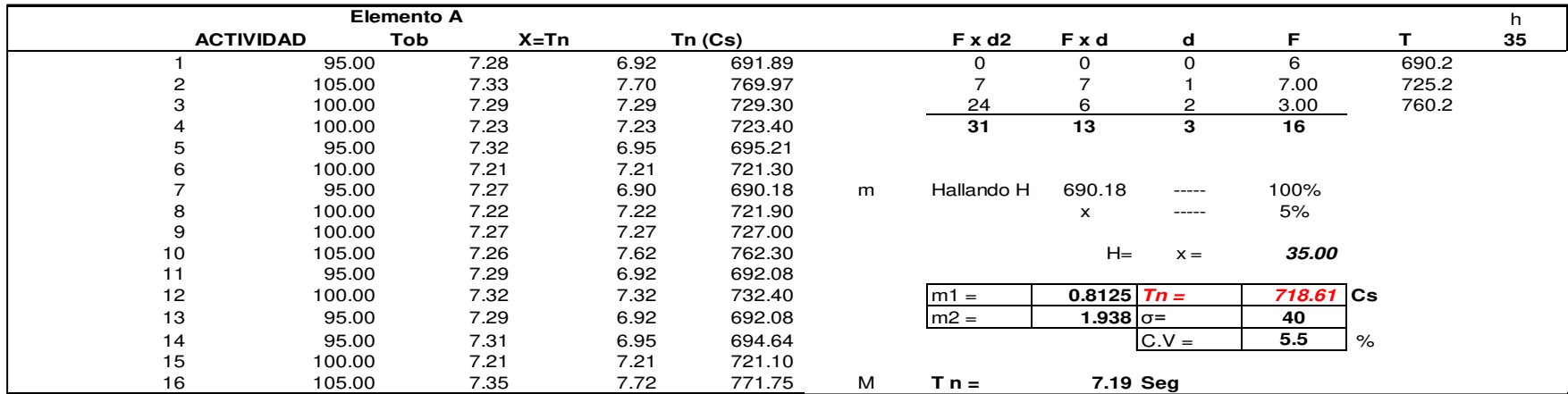

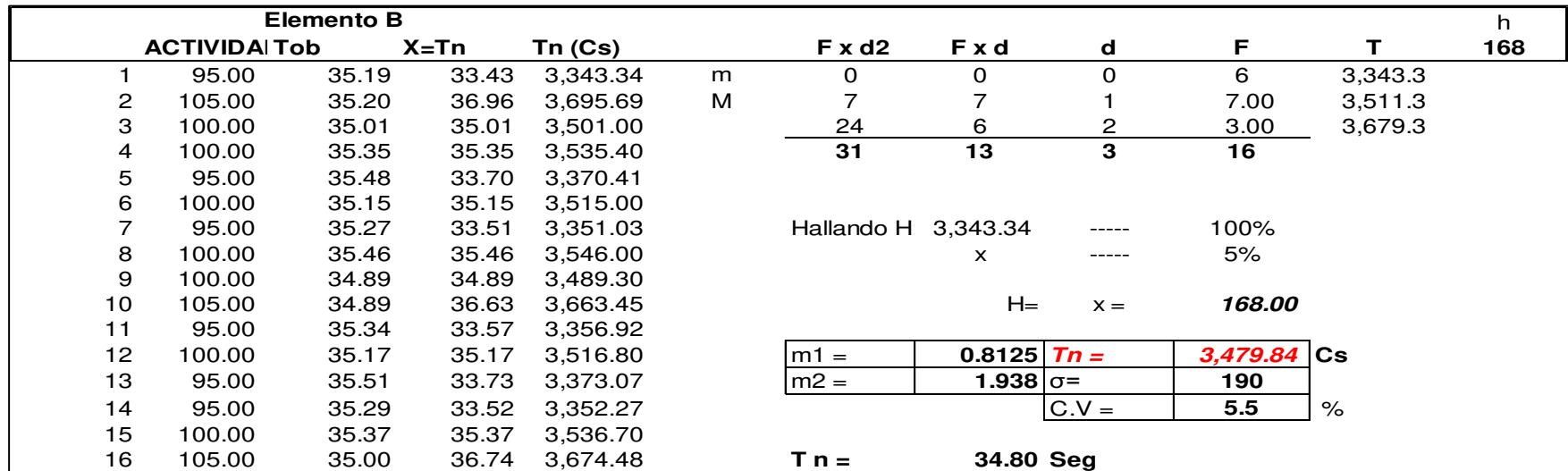

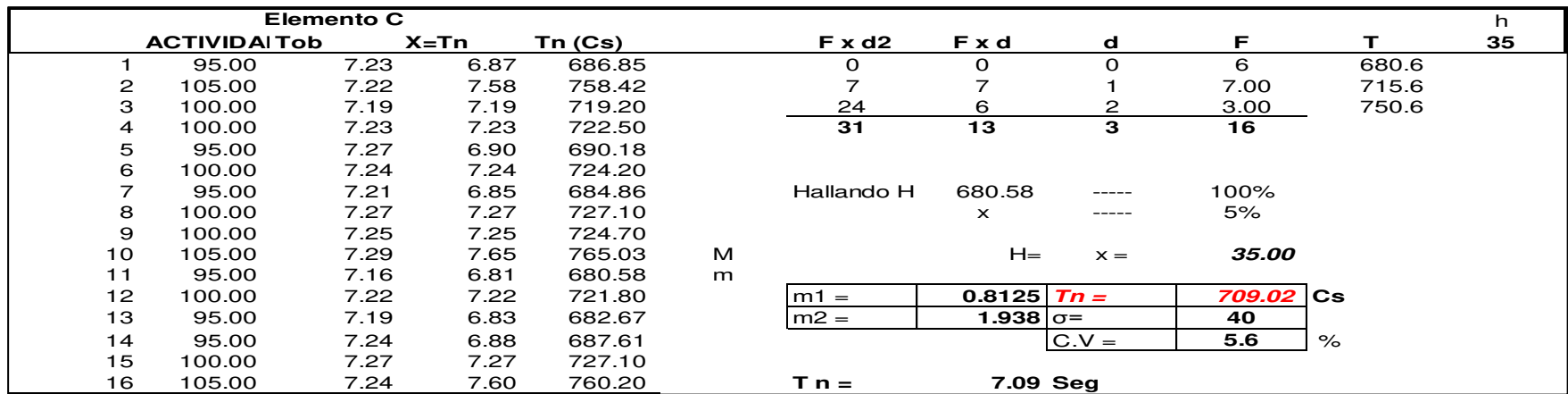

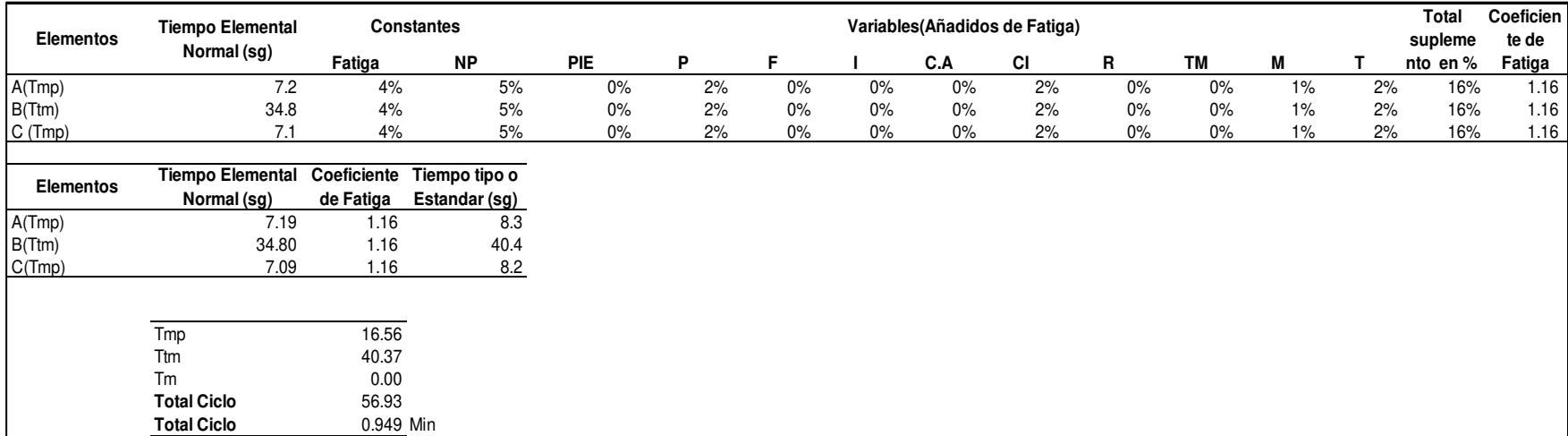

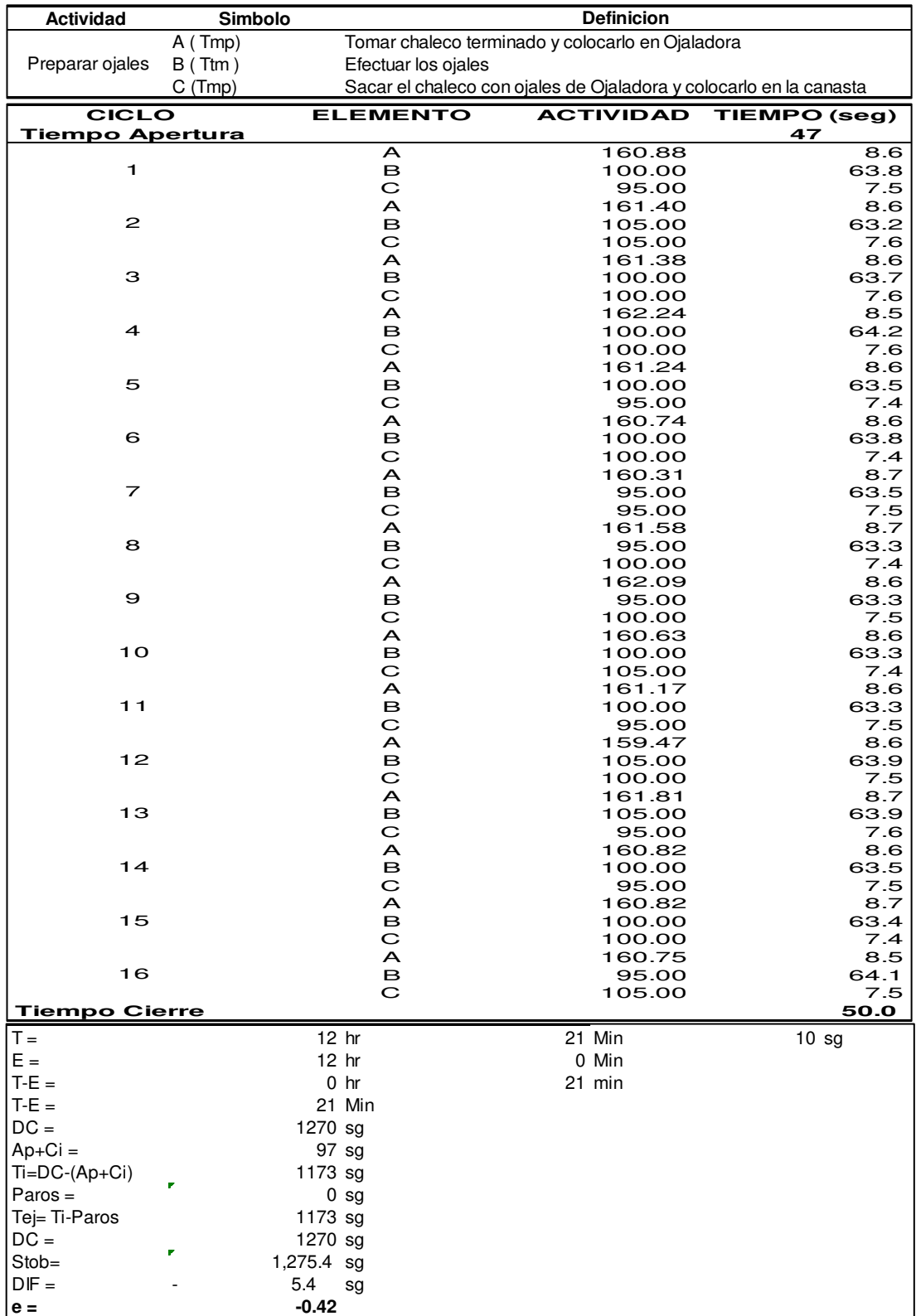

### **mm. Preparar ojales**
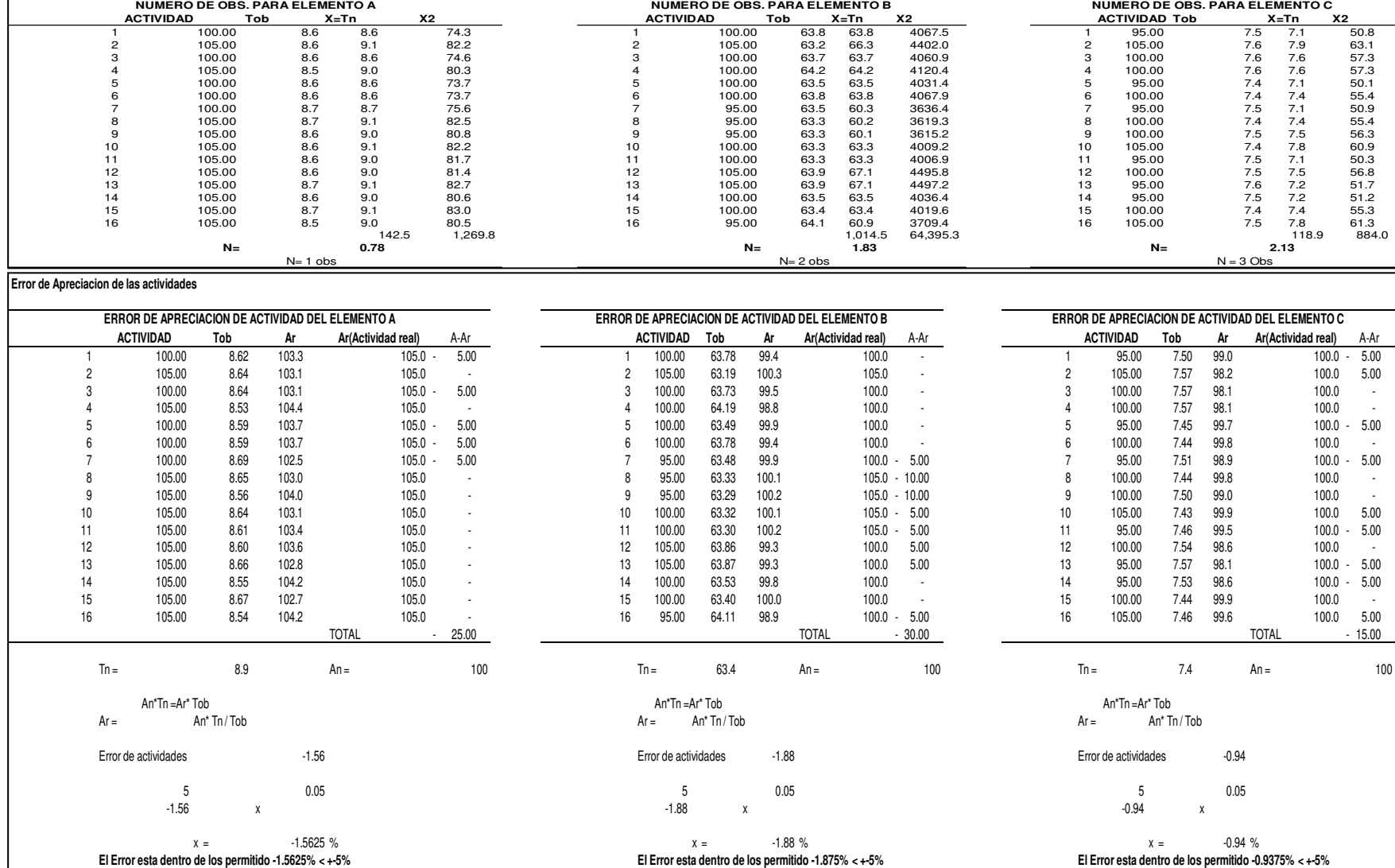

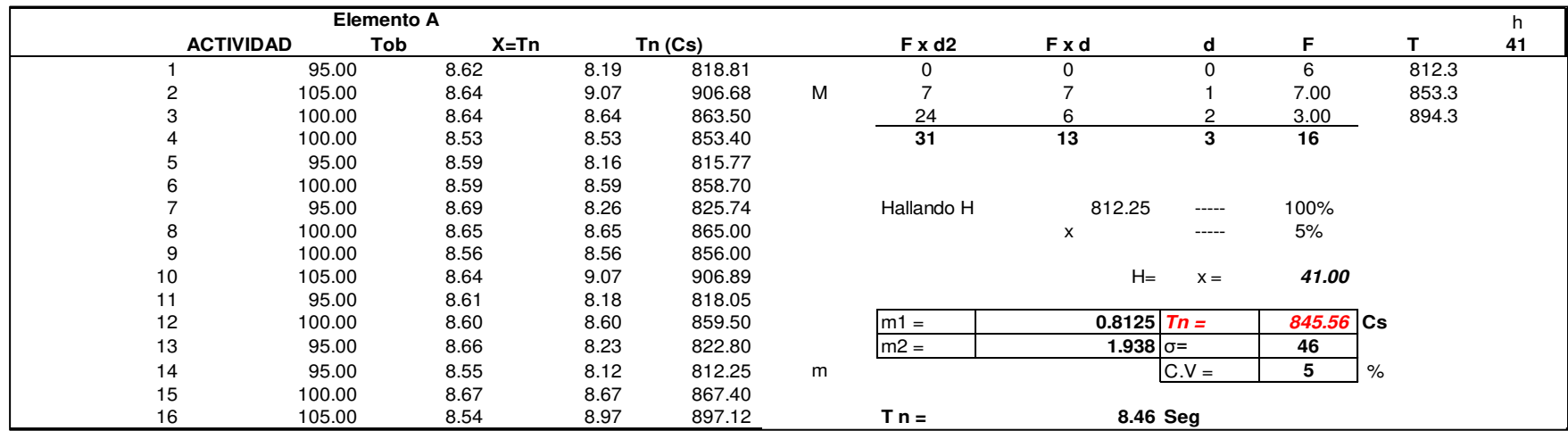

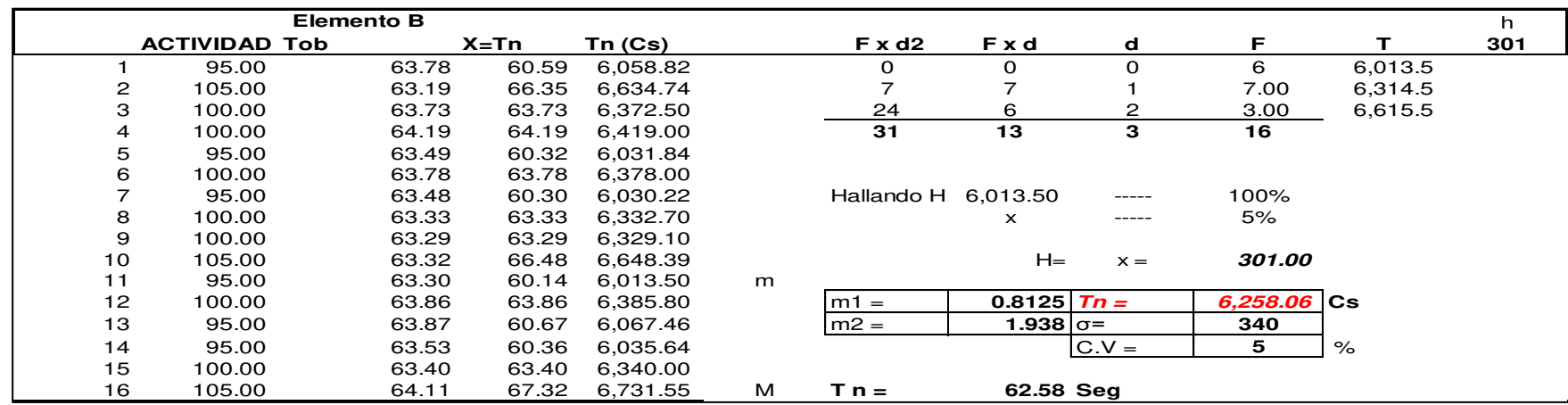

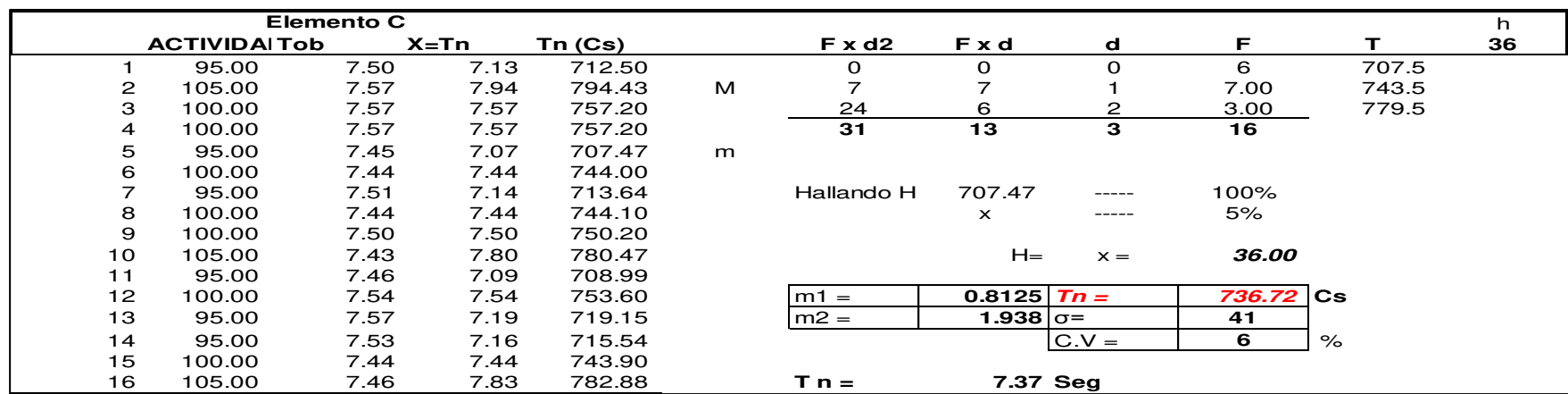

# **Suplementos**

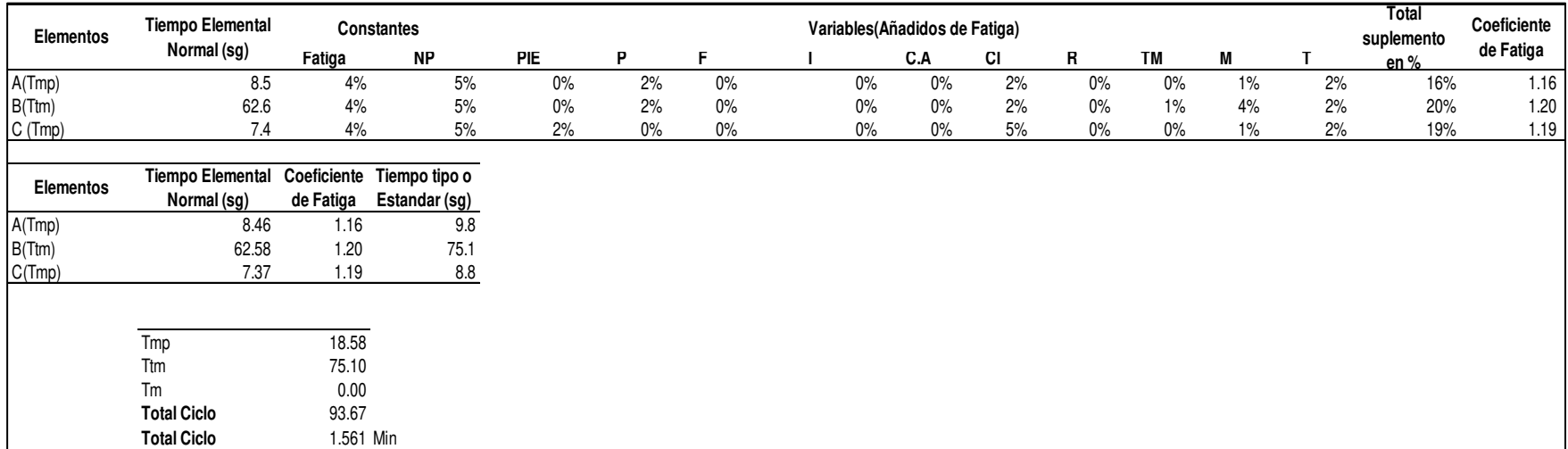

### **nn.Poner botones**

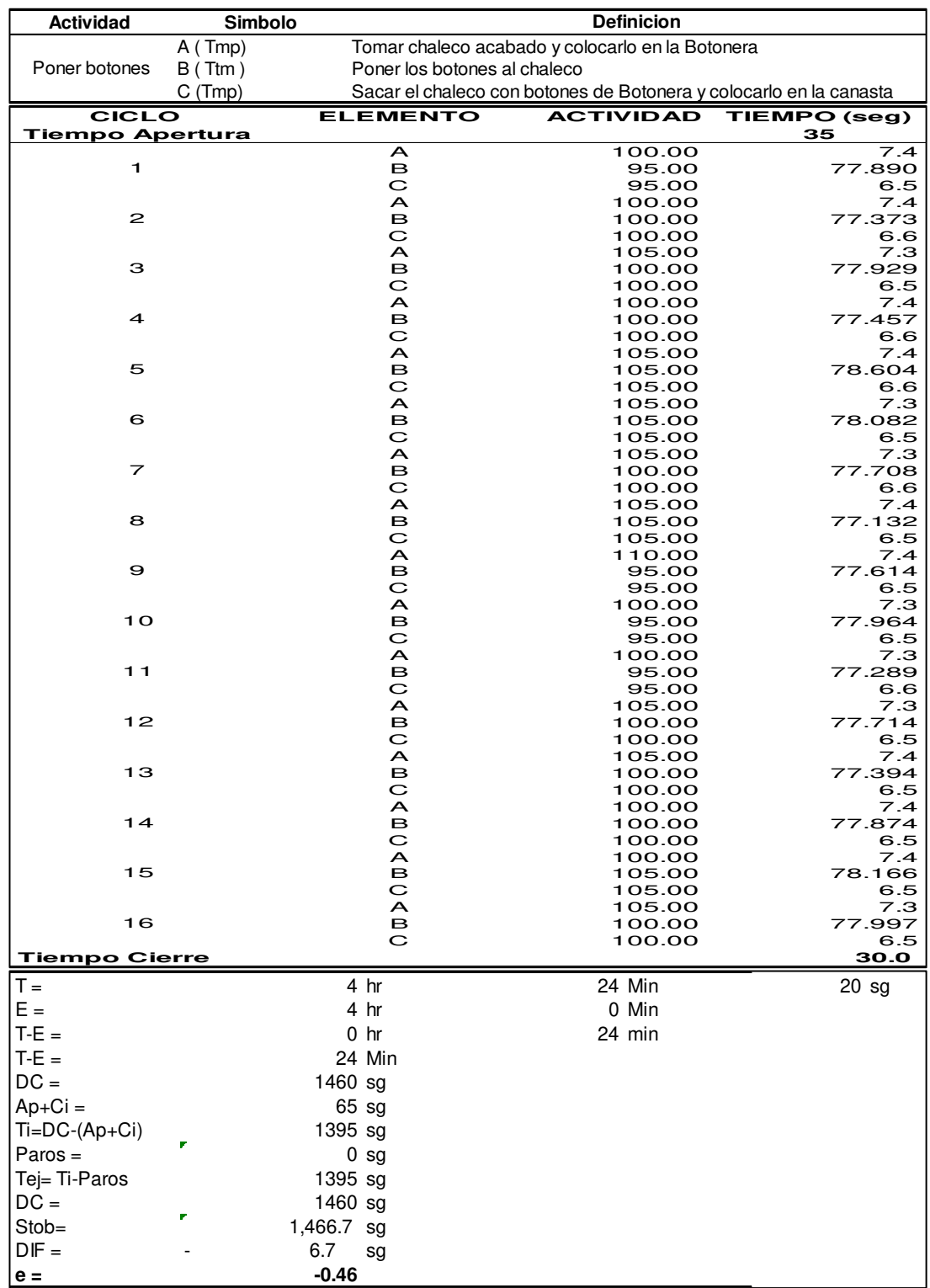

Dado que el valor del error vuelta a cero es menor a 1, nos permite seguir con el análisis de estudio de tiempos sin volver a cronometrar.

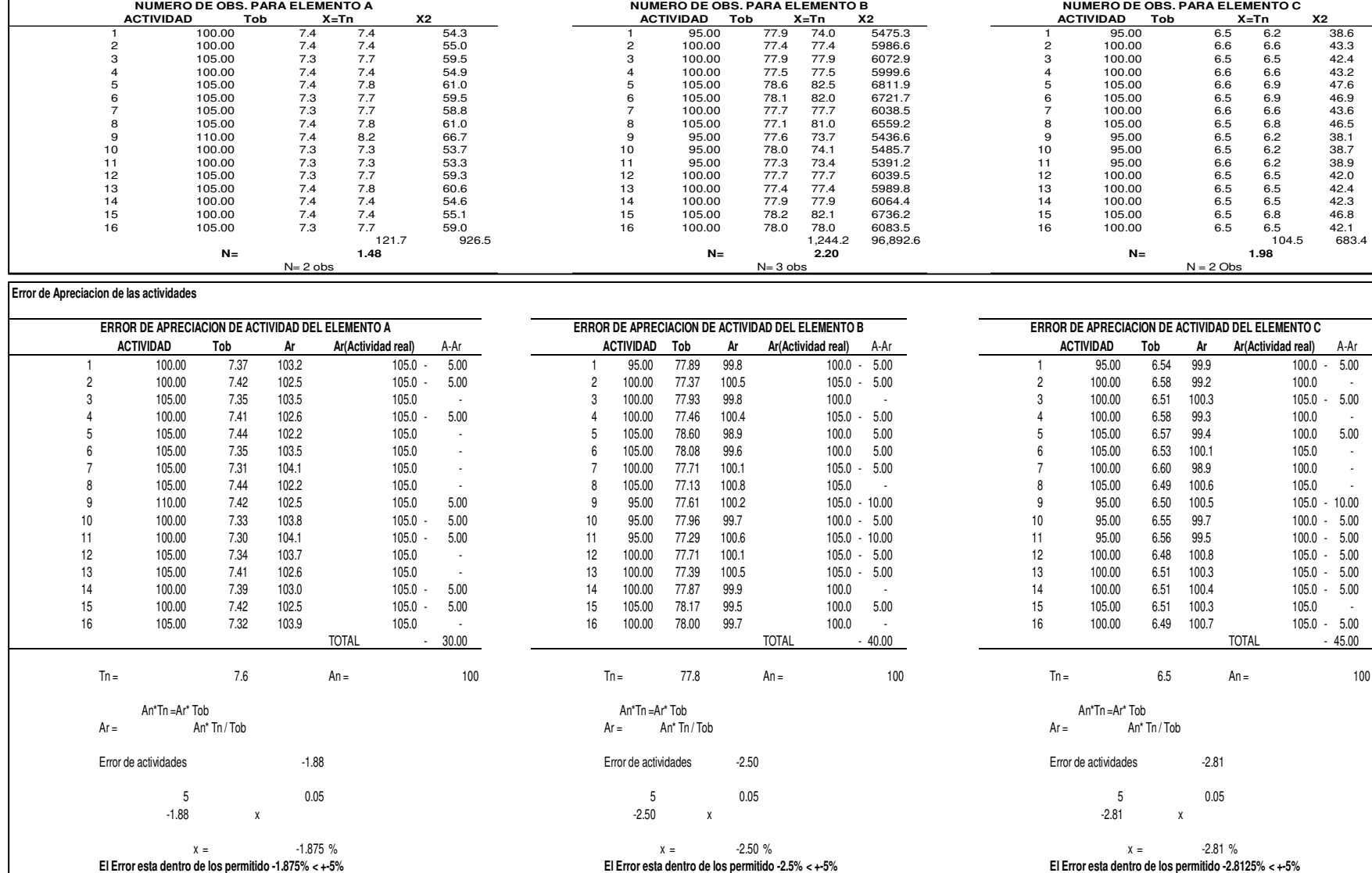

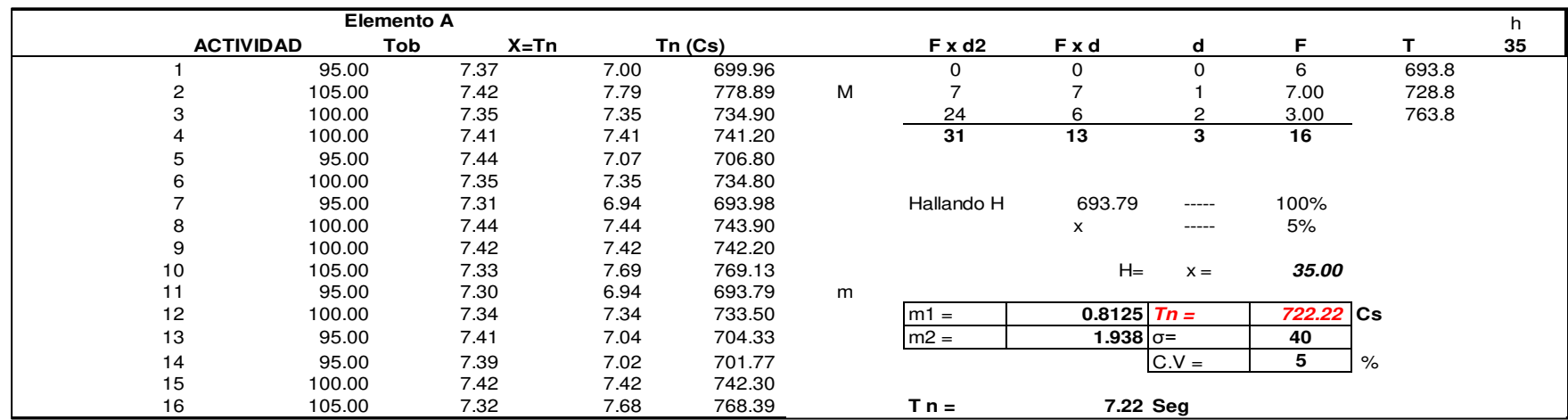

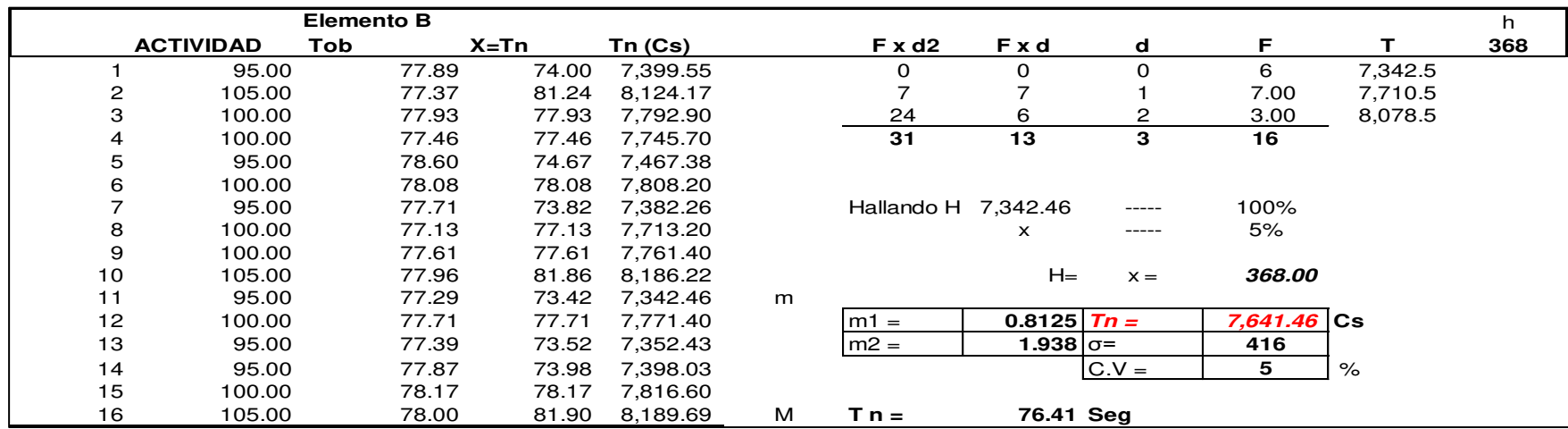

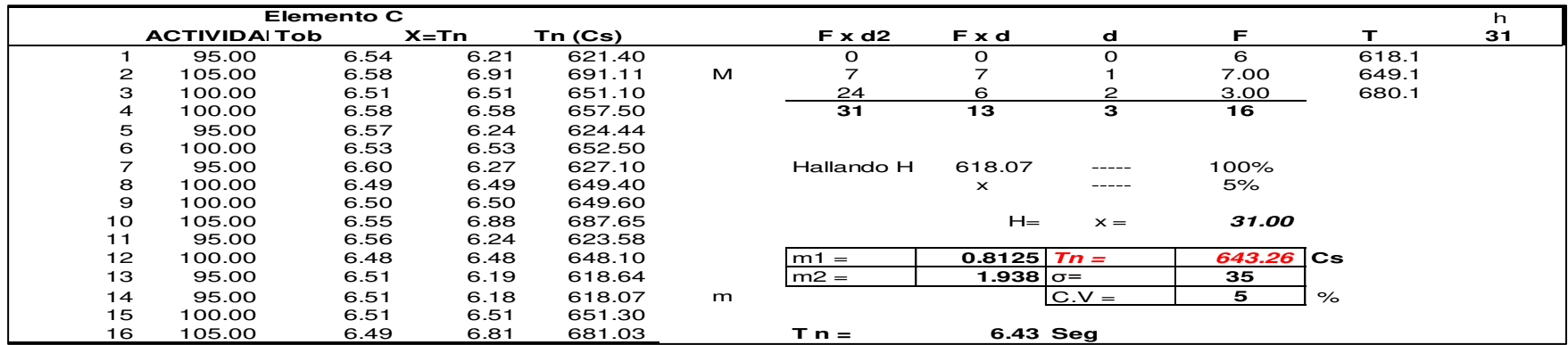

# **Suplementos**

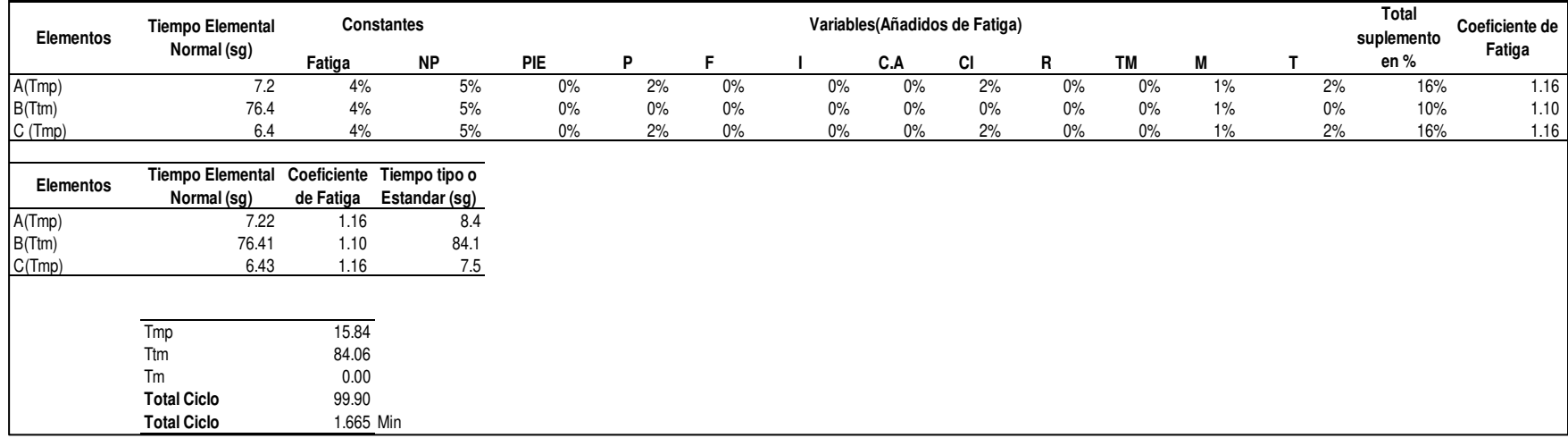

## **oo.Inspección**

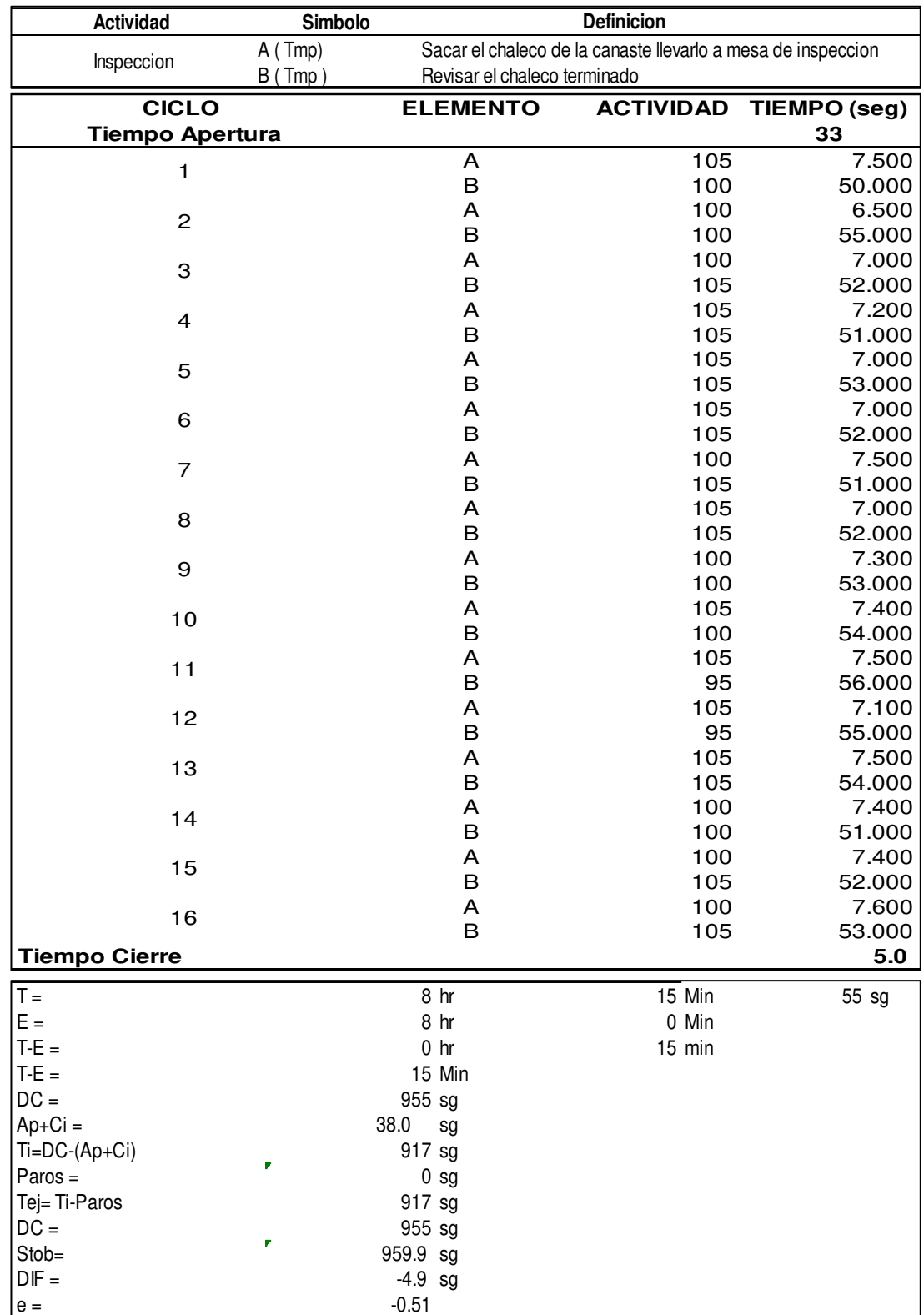

Dado que el valor del error vuelta a cero es menor a 1, nos permite seguir con el análisis de estudio de tiempos sin volver a cronometrar.

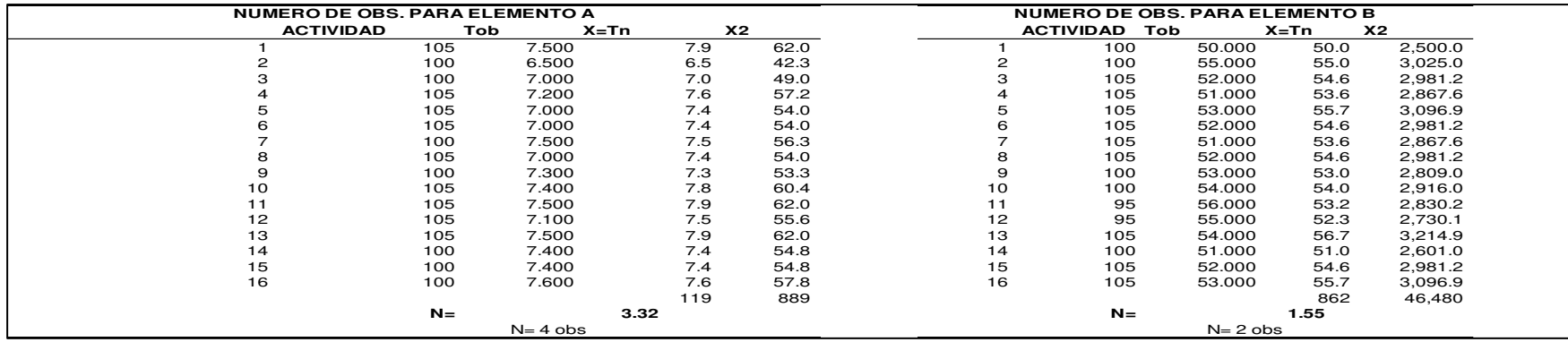

**Error de Apreciacion de las actividades**

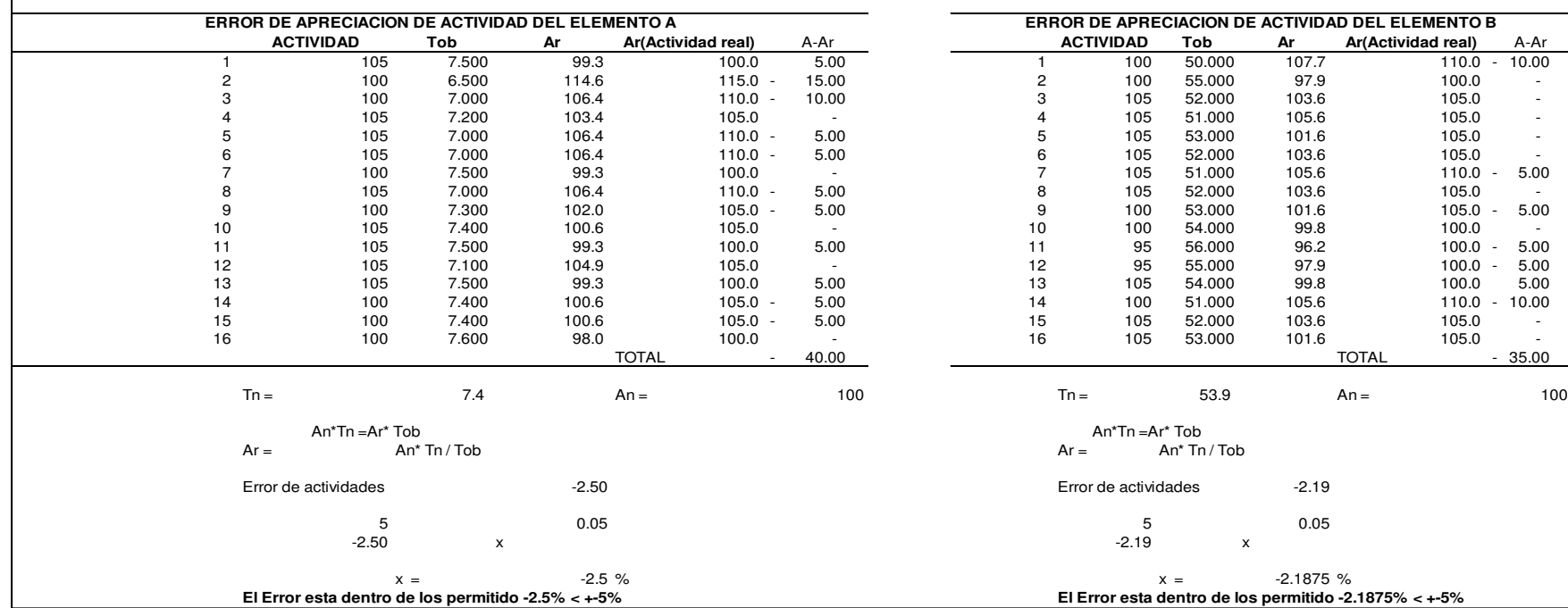

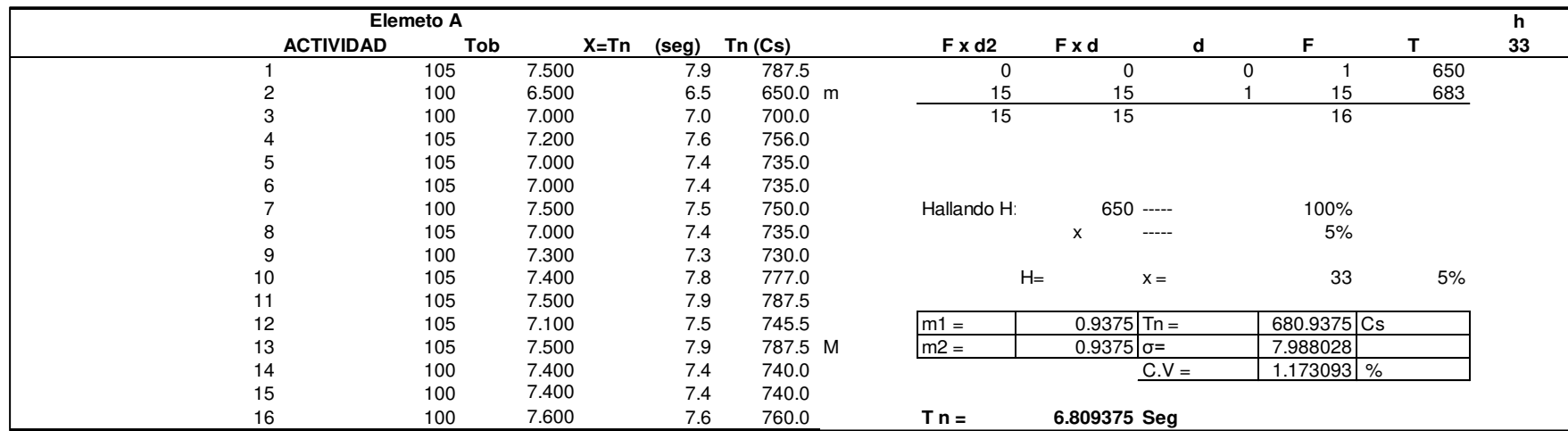

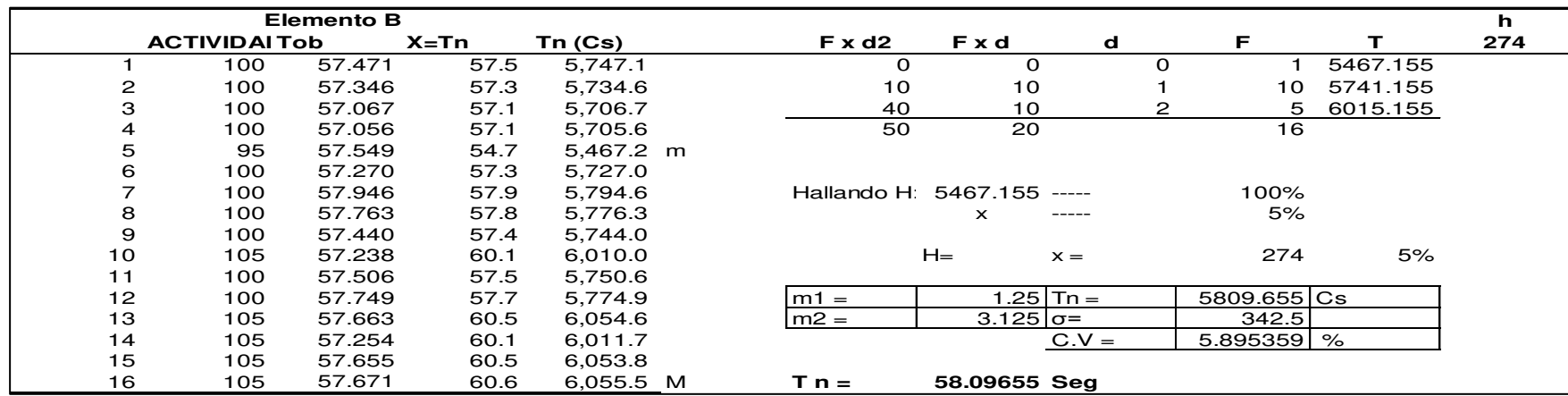

# Suplementos

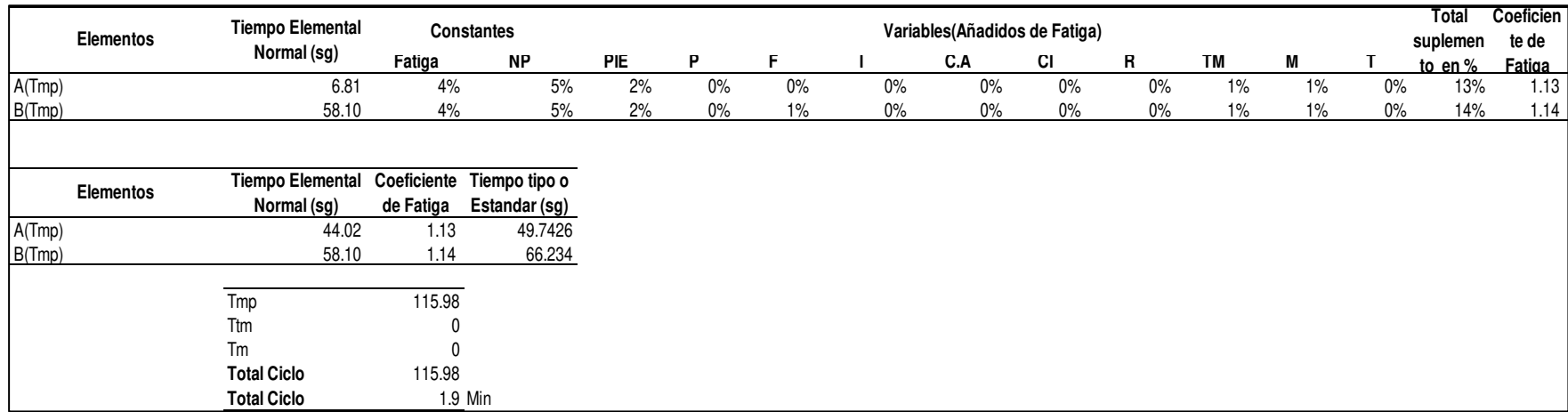

# **pp.Embolsado de Chaleco**

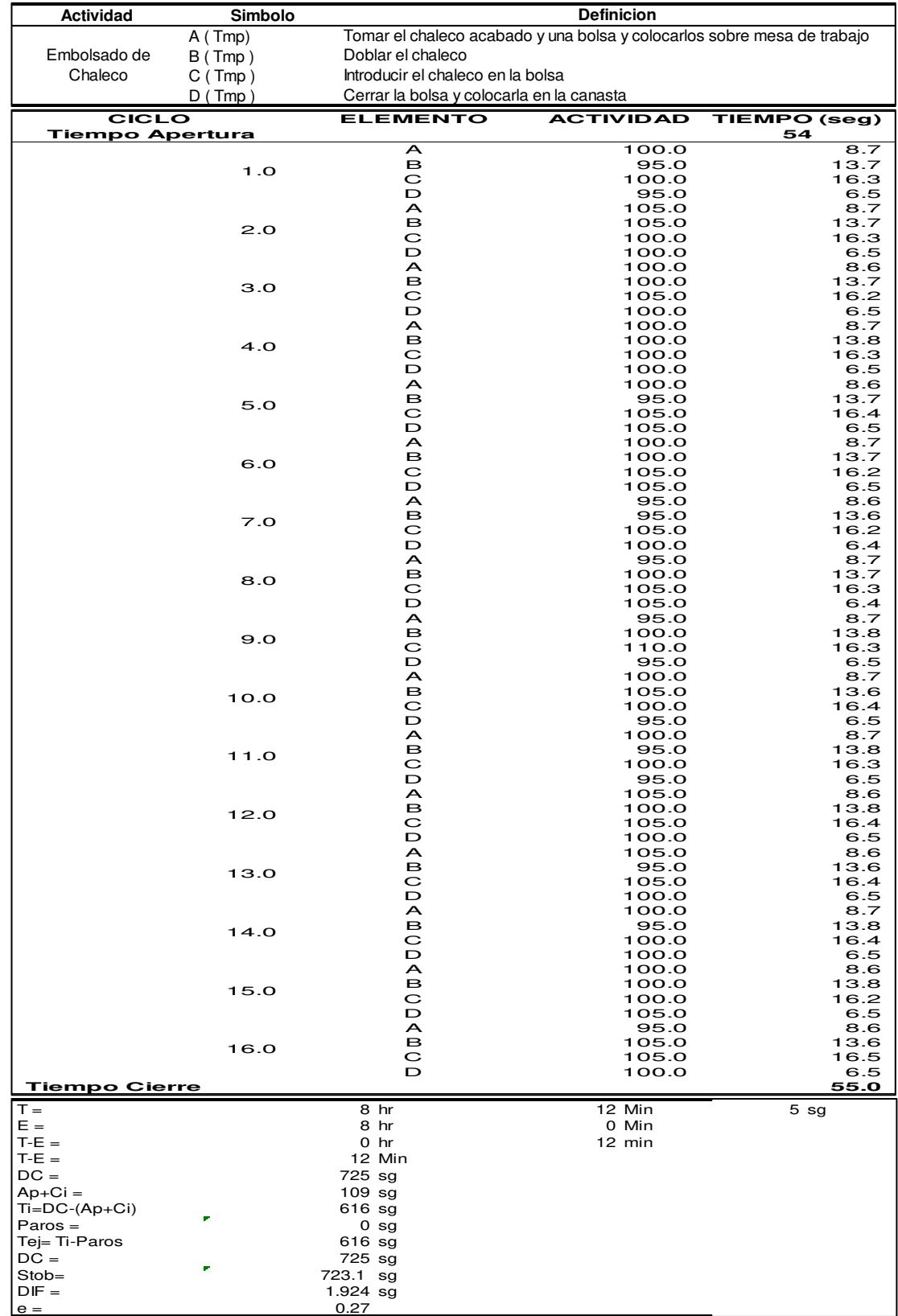

Dado que el valor del error vuelta a cero es menor a 1, nos permite seguir con el análisis de estudio de tiempos sin volver a cronometrar.

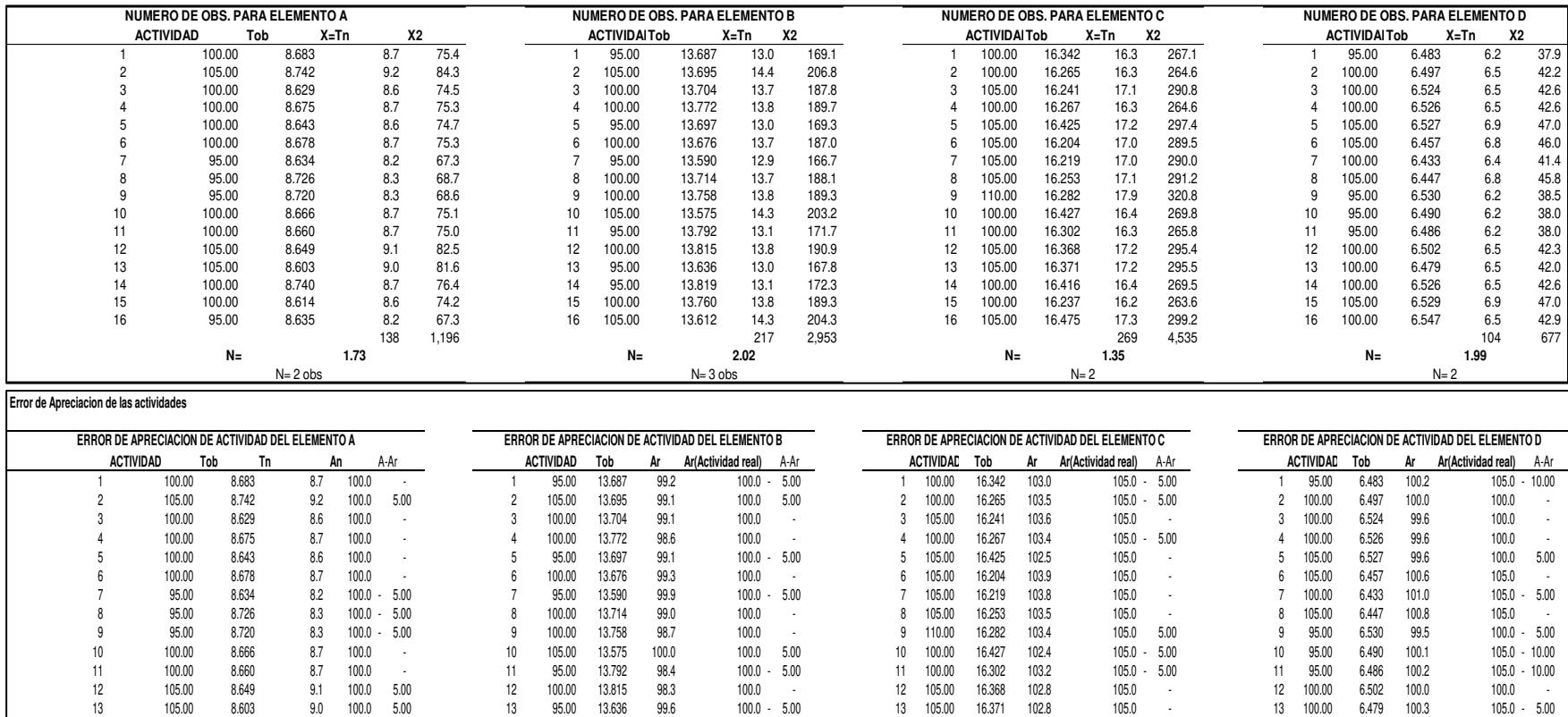

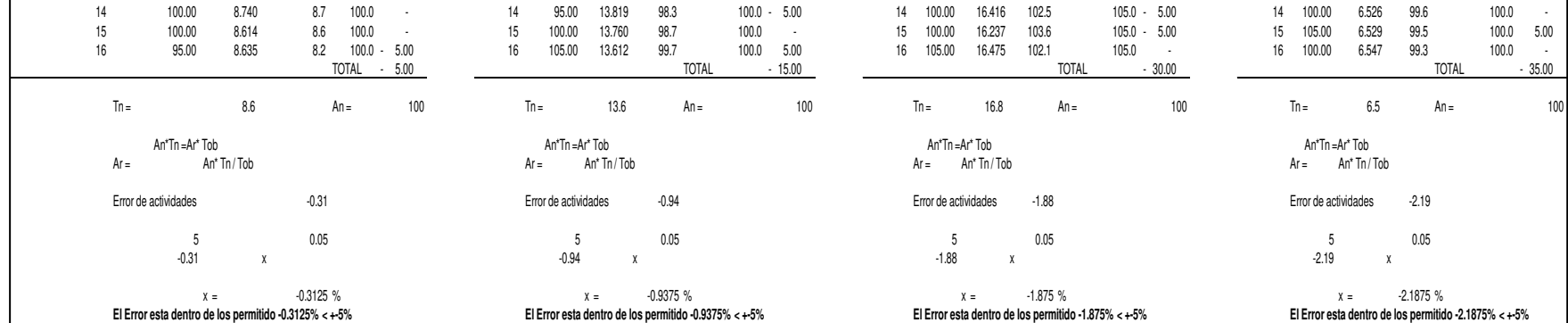

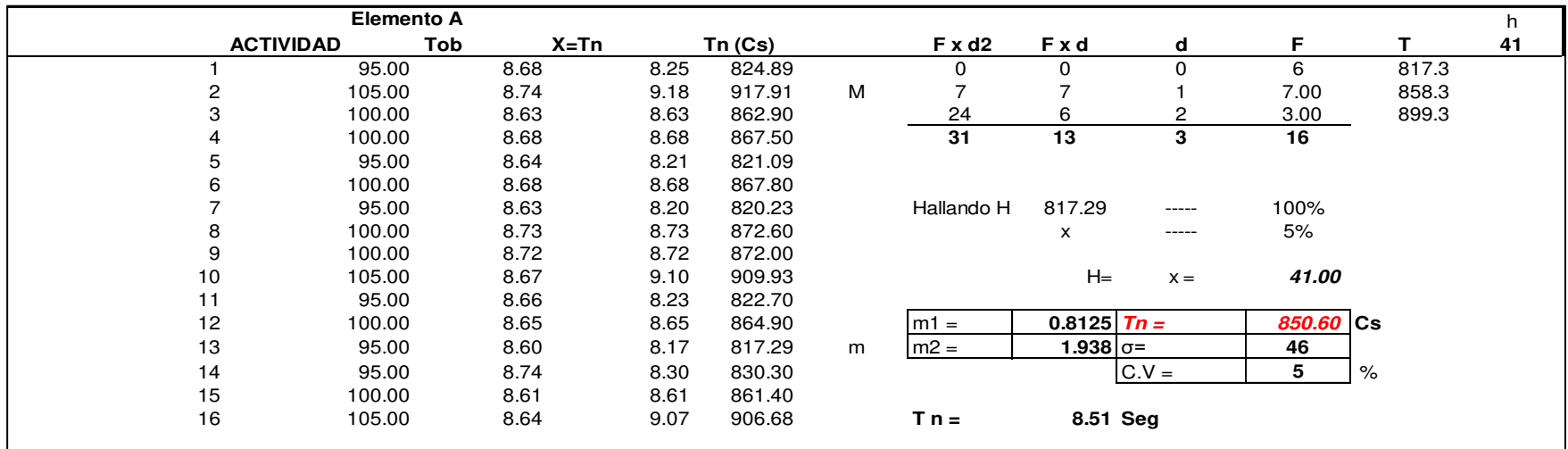

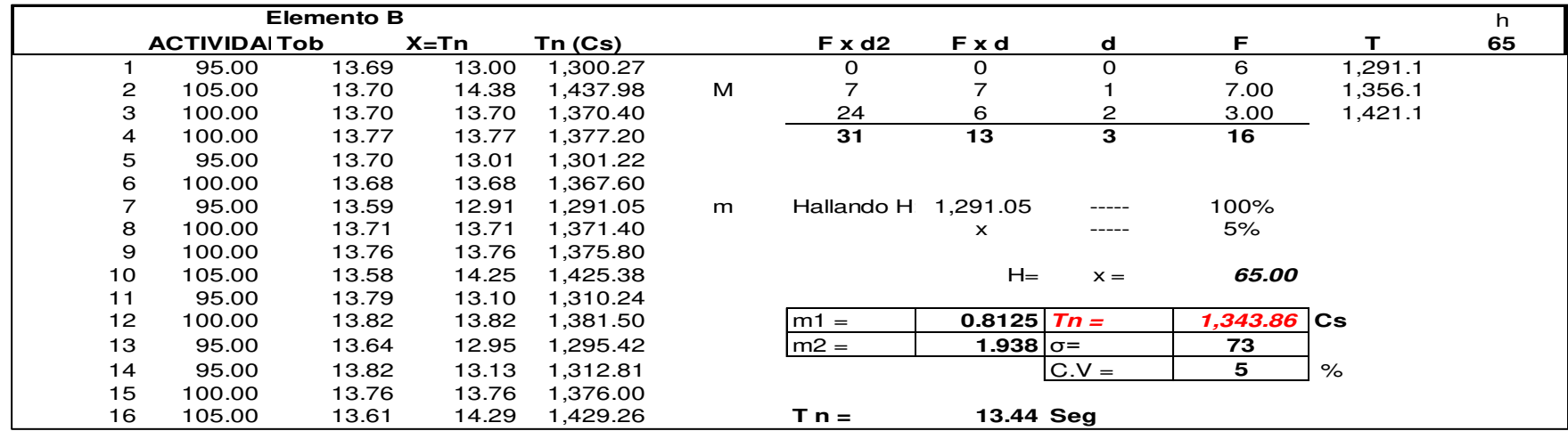

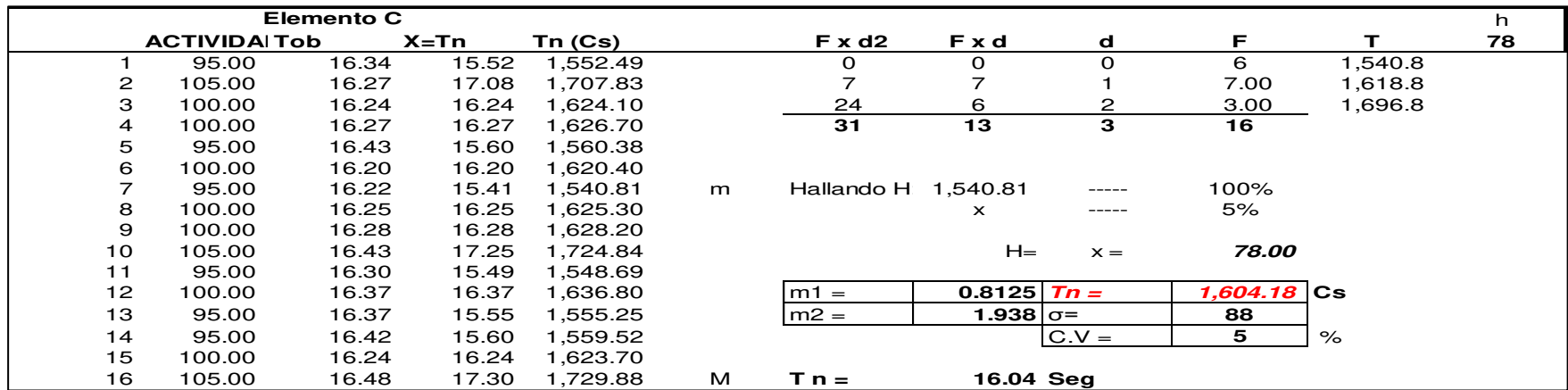

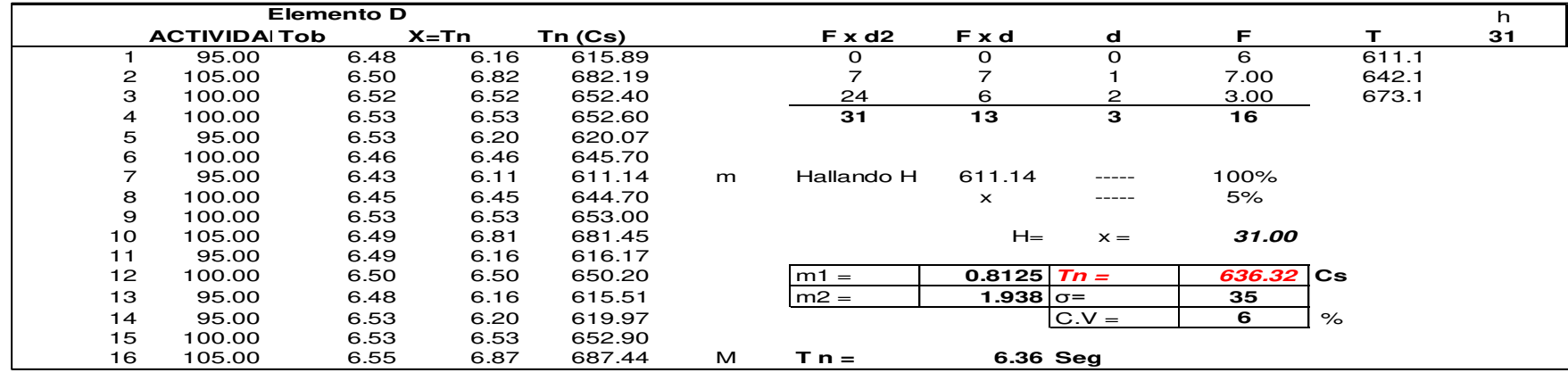

# **Suplementos**

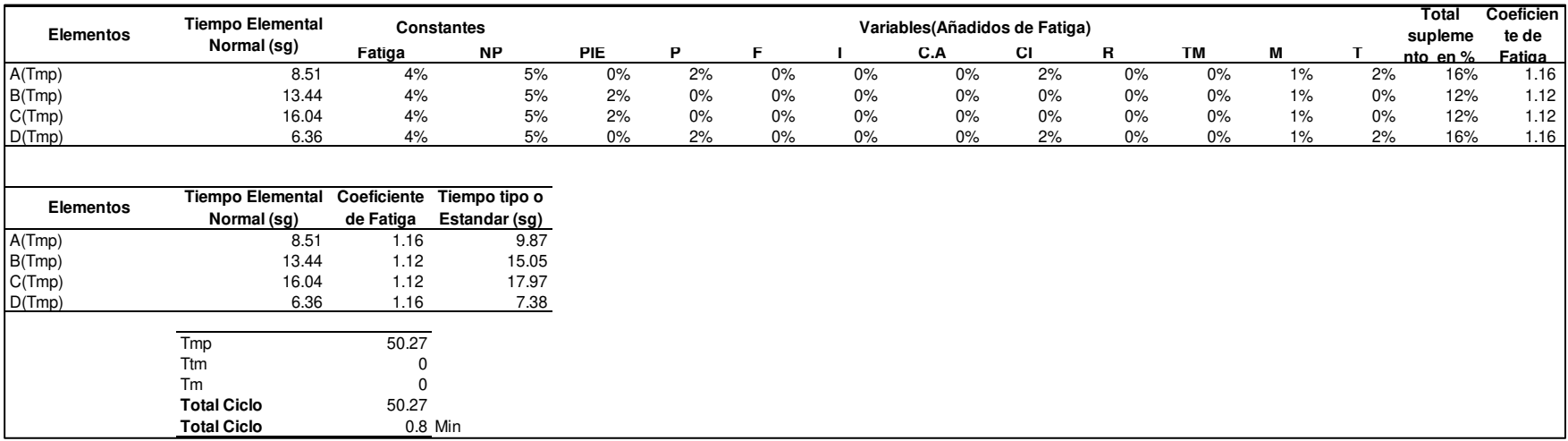

#### **Anexo 10. Diagrama de Operaciones de Procesos**

A continuación, se muestra el diagrama de operaciones del proceso de confección del modelo 'chaleco de jean corto', así como sus tiempos estándares.

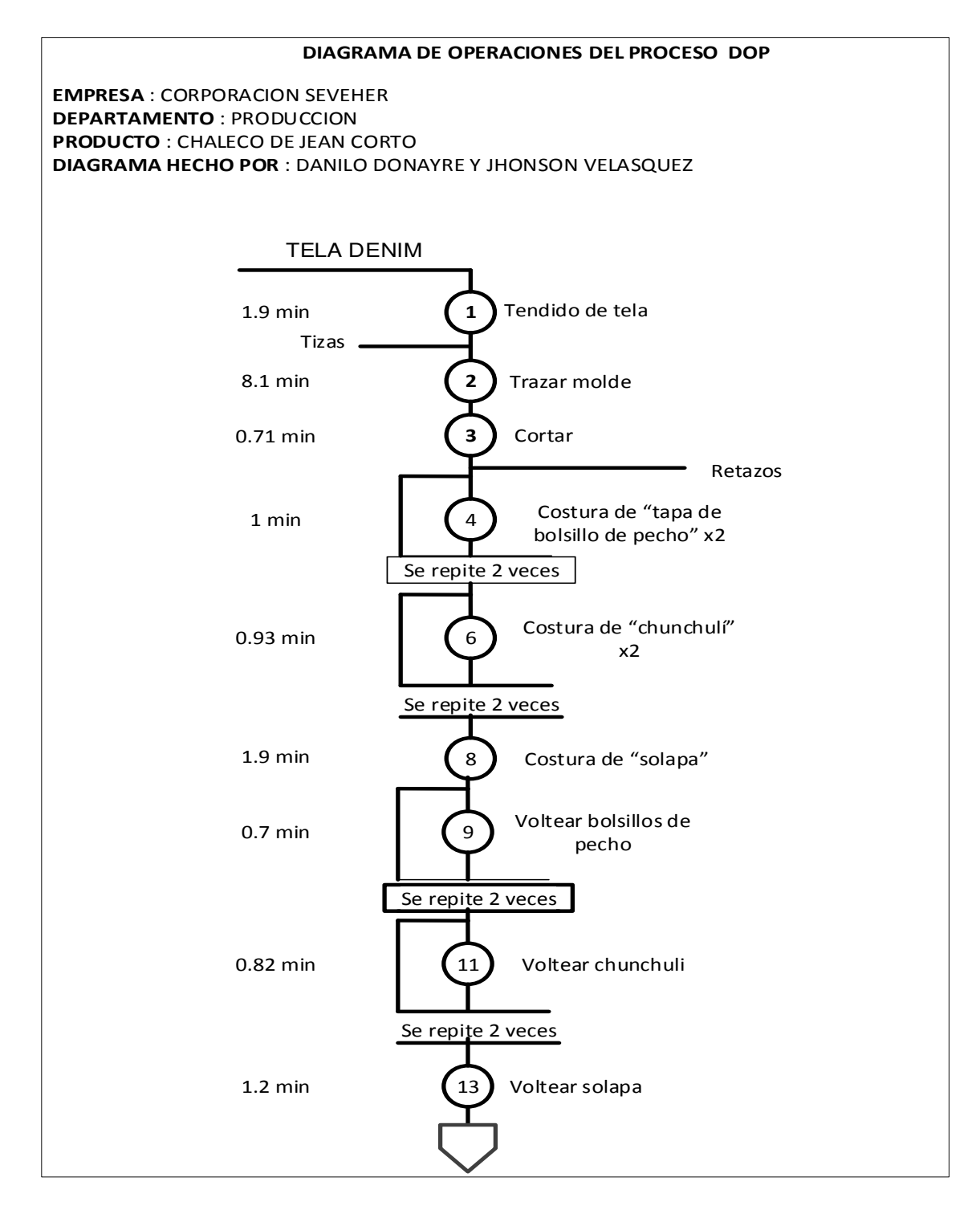

Tomado de la empresa Corporación Seveher EIRL, año 2018 Figura 118. Diagrama de operaciones del chaleco de jean corto (1/5)

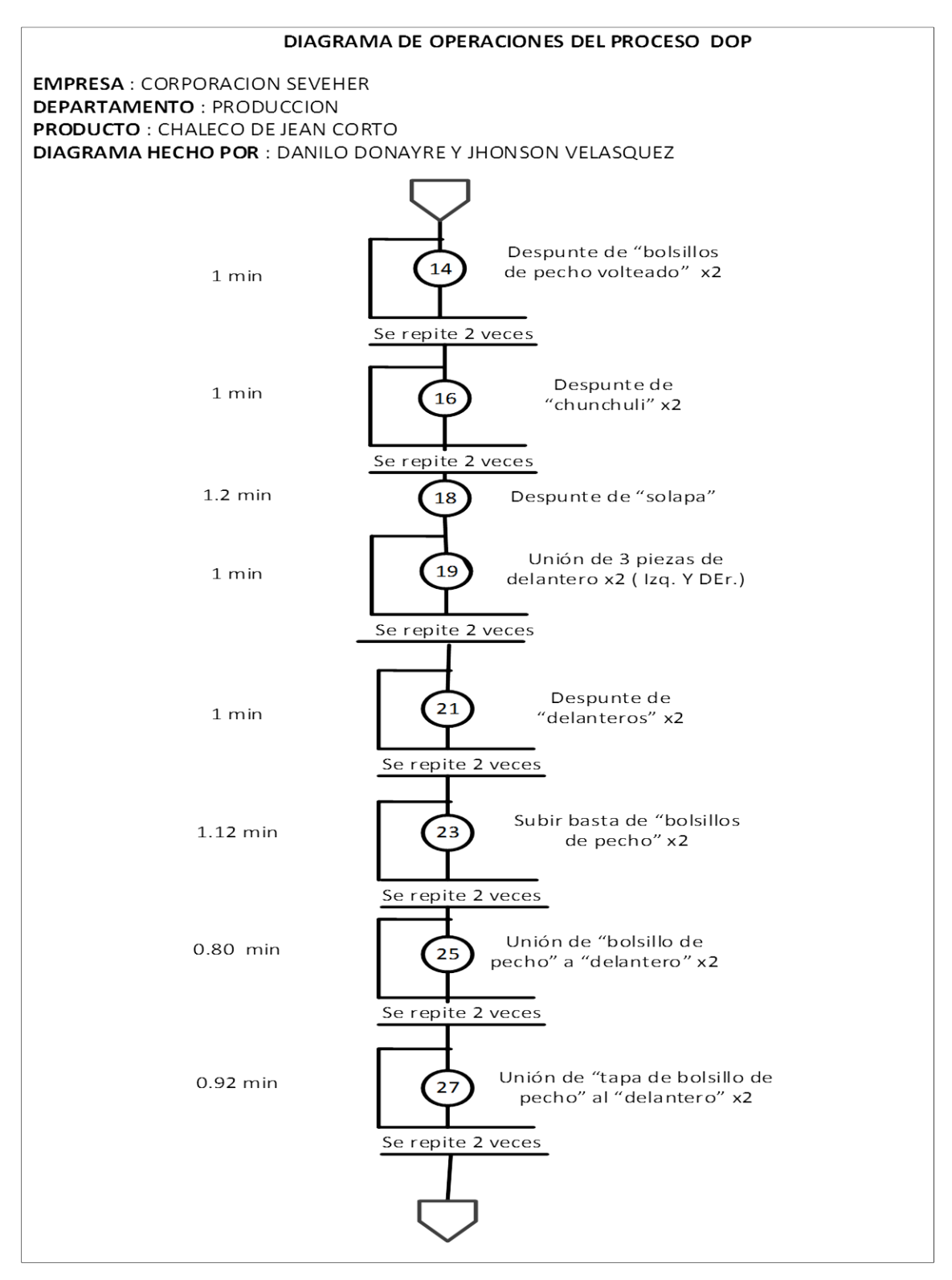

Tomado de la empresa Corporación Seveher EIRL, año 2018 Figura 119. Diagrama de operaciones del chaleco de jean corto (2/5)

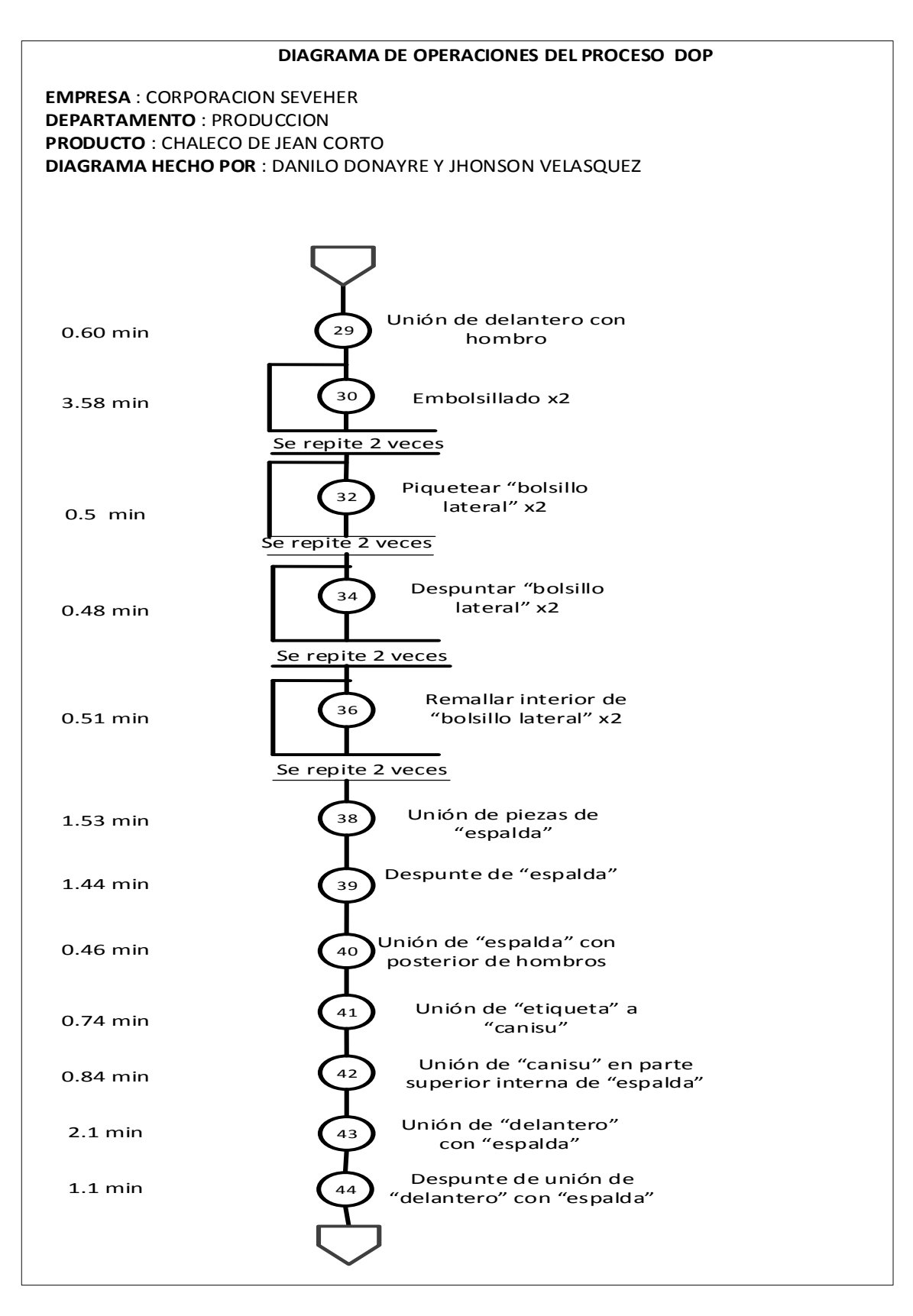

 Figura 120. Diagrama de operaciones del chaleco de jean corto (3/5)Tomado de la empresa Corporación Seveher EIRL, año 2018

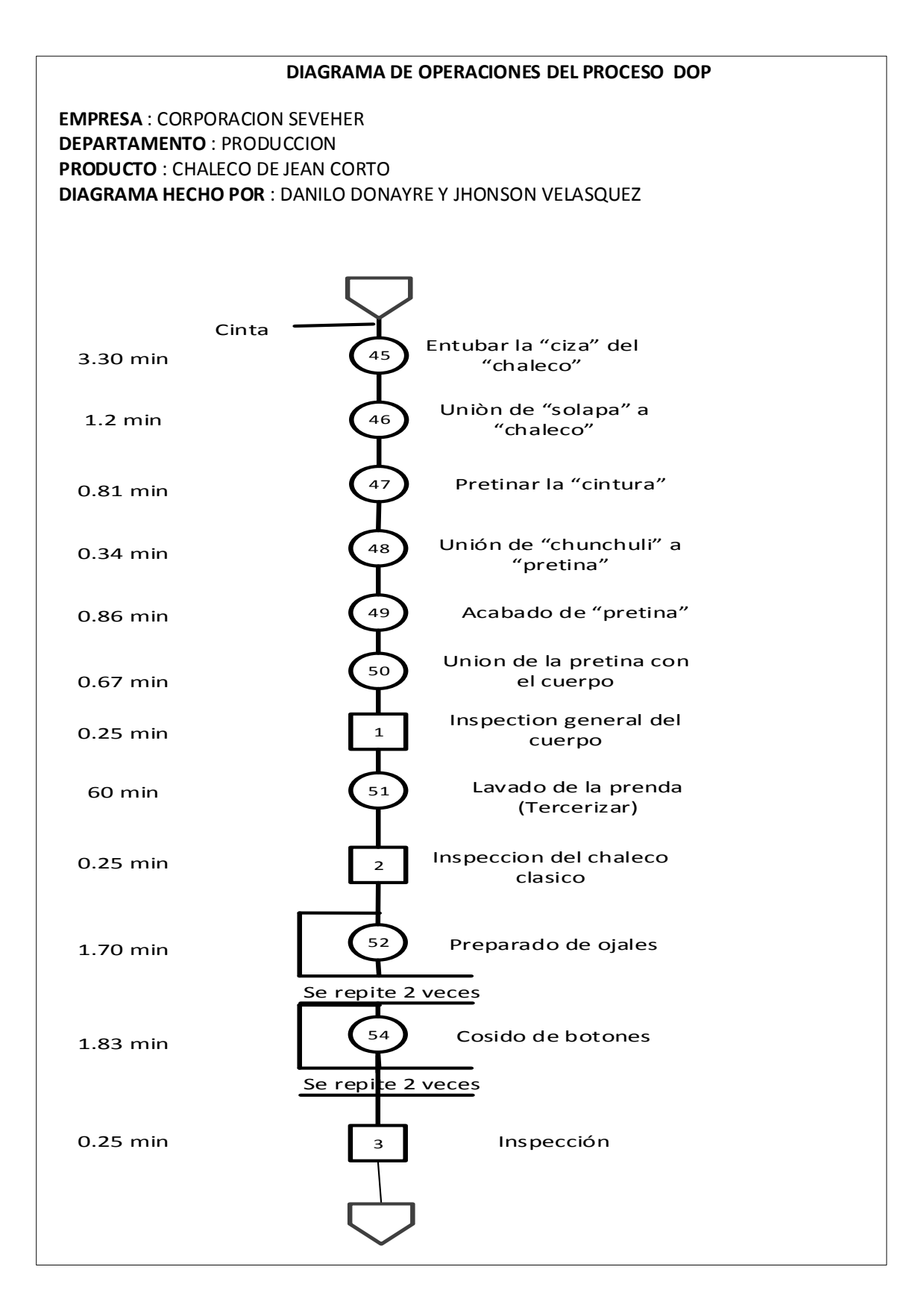

Tomado de la empresa Corporación Seveher EIRL, año 2018 Figura 121. Diagrama de operaciones del chaleco de jean corto (4/5)

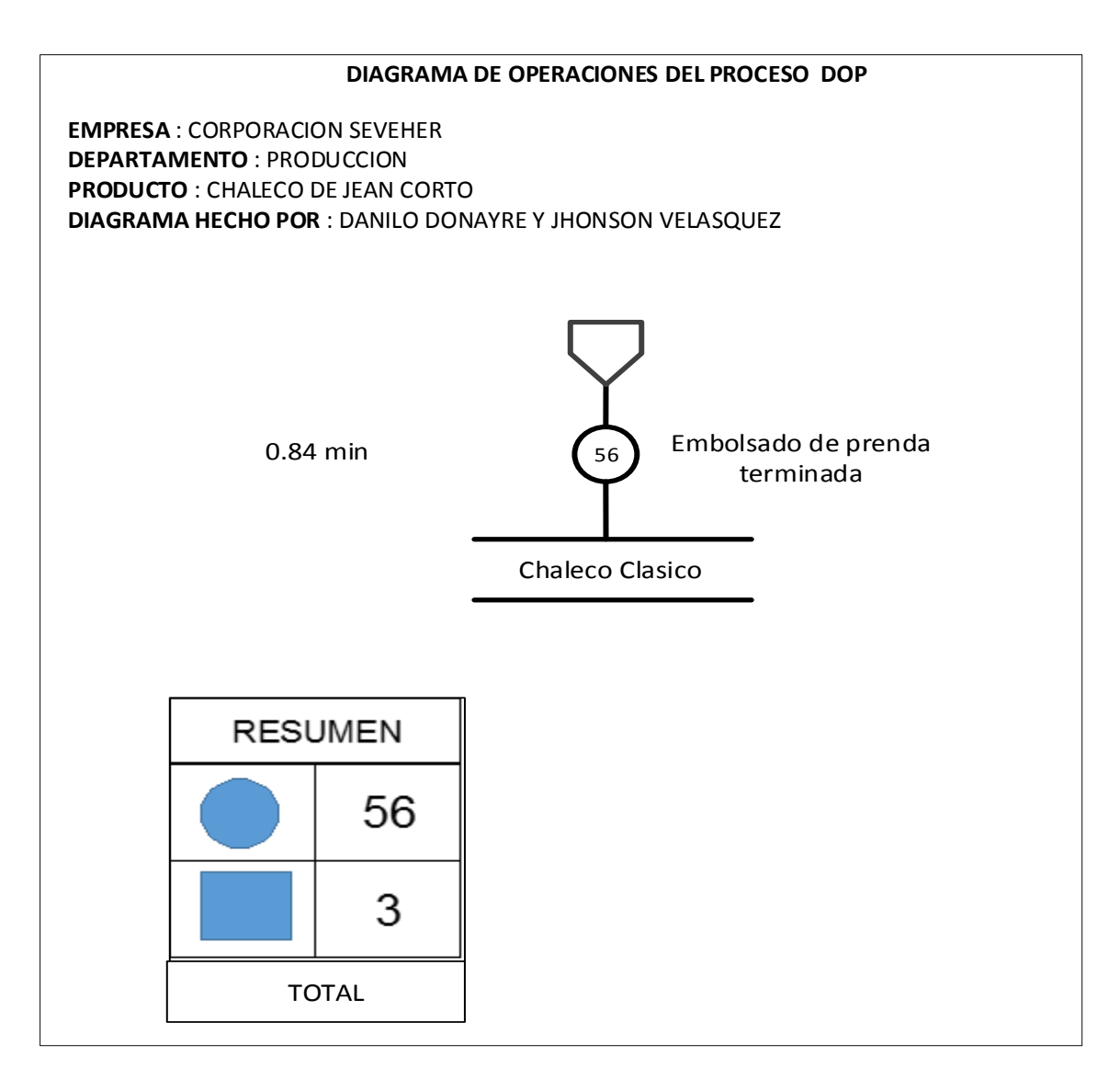

Tomado de la empresa Corporación Seveher EIRL, año 2018 Figura 122. Diagrama de operaciones del chaleco de jean corto (5/5)

Se registró un total de 56 operaciones y tres puntos de inspección en el proceso de confección cuyo tiempo estándar fue de 50.4 minutos. Respecto a la operación número 51, lavado de la prenda, la empresa terceriza este servicio, cuya duración fue de 60 minutos.

## **Anexo 11. Diagrama de Análisis de Procesos**

Asimismo se desarrolló el diagrama de análisis del proceso mostrado a continuación.

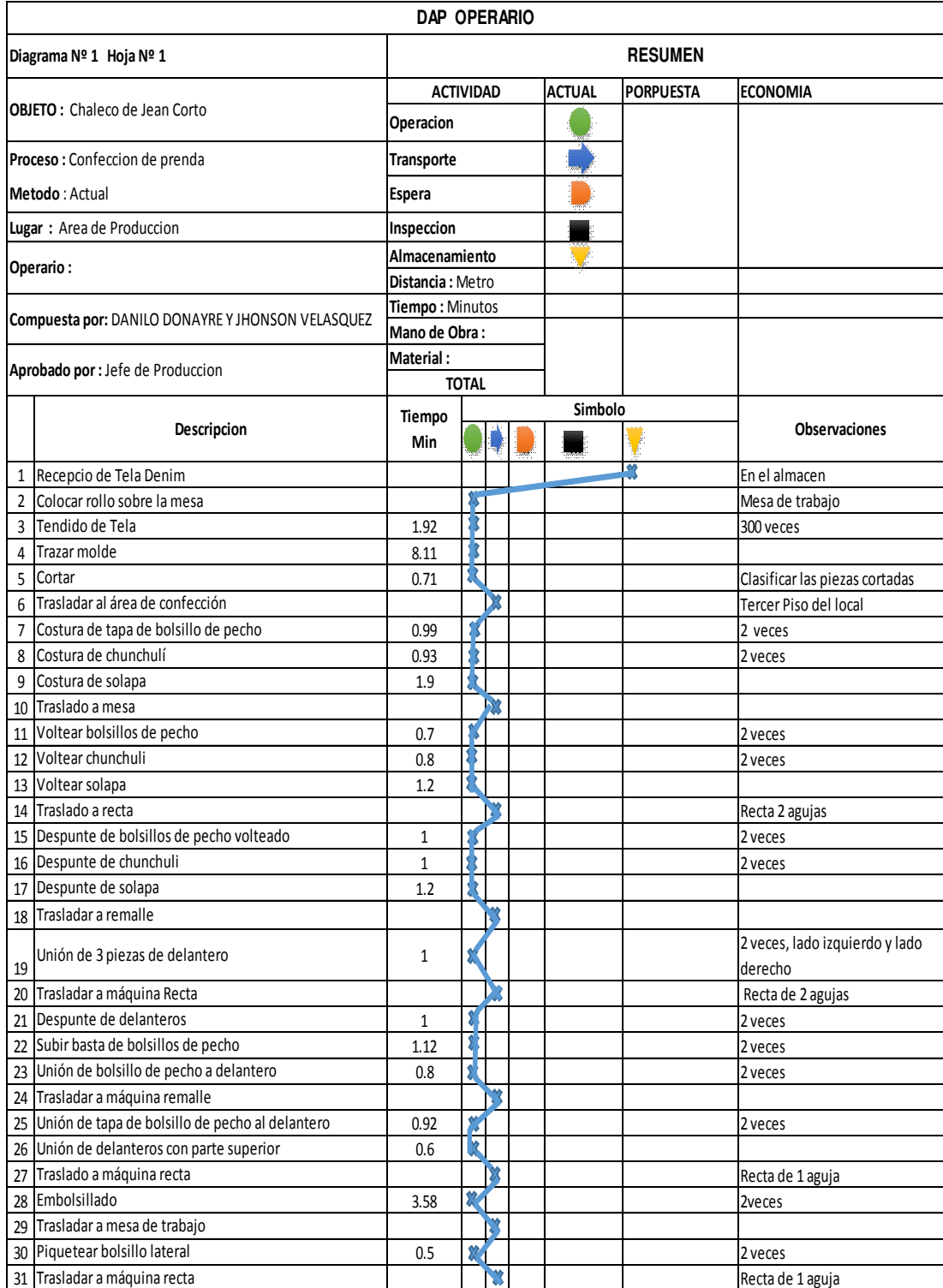

Tomado de la empresa Corporación Seveher EIRL, año 2018 Figura 123. Diagrama de análisis de proceso (1/3)

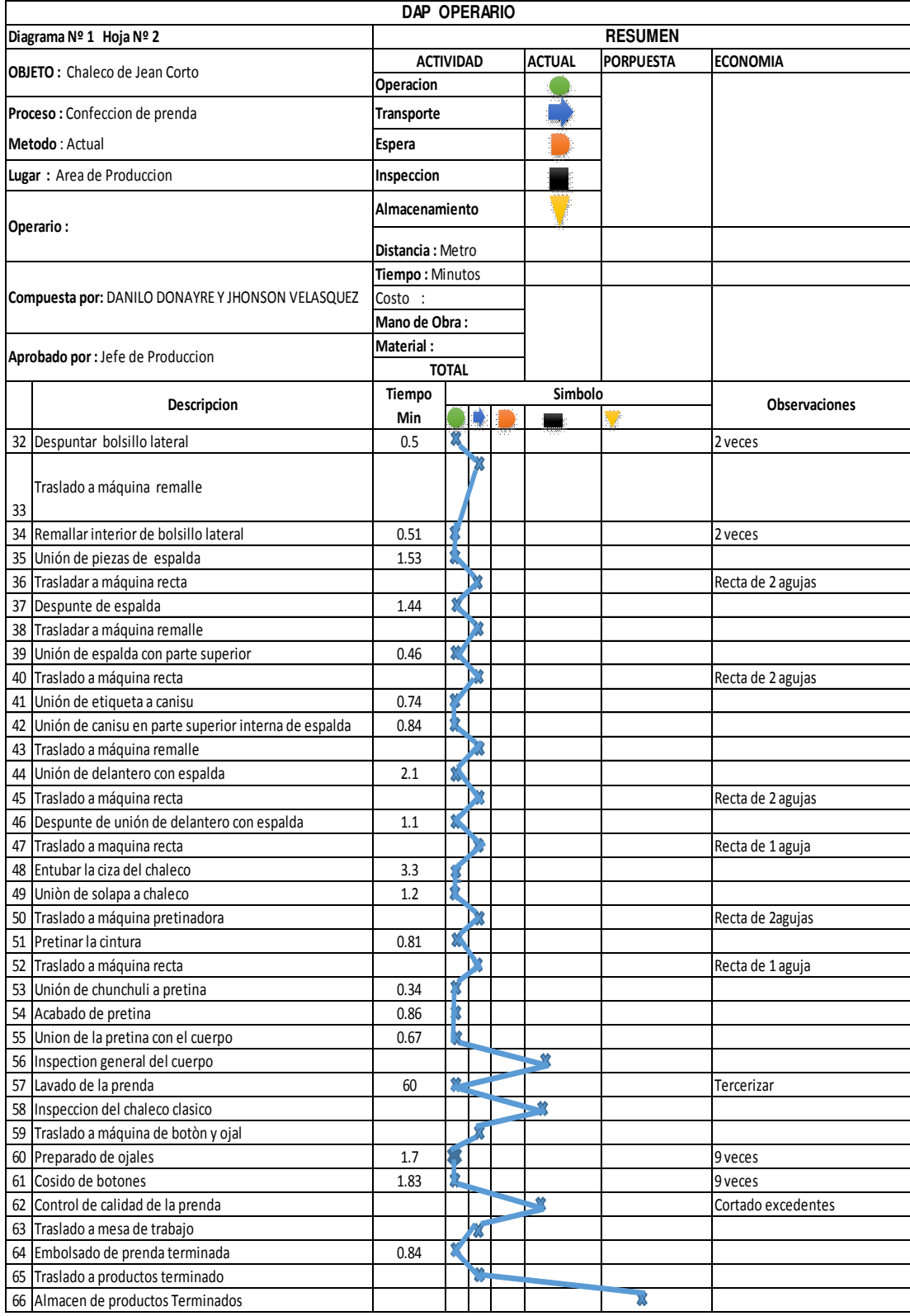

Tomado de la empresa Corporación Seveher EIRL, año 2018 Figura 124.Diagrama de análisis de proceso (2/3)

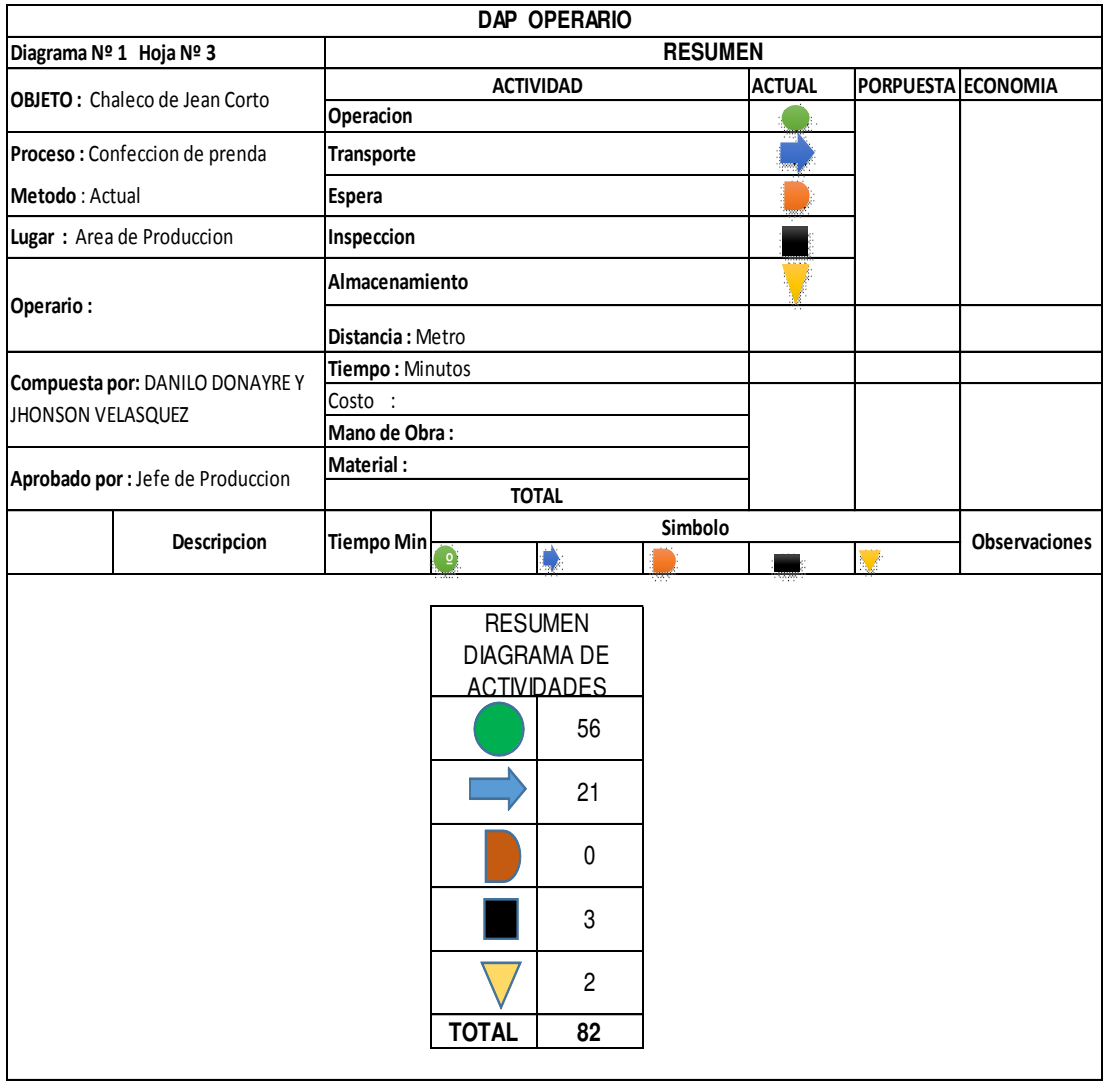

Tomado de la empresa Corporación Seveher EIRL, año 2018 Figura 125. Diagrama de análisis de proceso (3/3)

Se identificaron 82 actividades en el proceso. La gran mayoría son operaciones que luego requirieron de un traslado a otras máquinas, observándose solo tres puntos de inspección y la recepción inicial de las piezas recién cortadas.

#### **Anexo 12. Indicadores de Gestión**

Para hallar los indicadores de gestión actuales se realizaron los cálculos que a continuación se muestran.

#### **a. Indicador de Eficiencia**

• **Eficiencia de Horas Hombre:** Para la determinación de la eficiencia de Horas Hombre, se utilizó las horas que laboran los trabajadores en la empresa SEHEVER, se procedió a calcular la relación entre las horas que se planearon, respecto a las horas que realmente se utilizaron.

#### Tabla 53 Eficiencia de Horas-Hombre

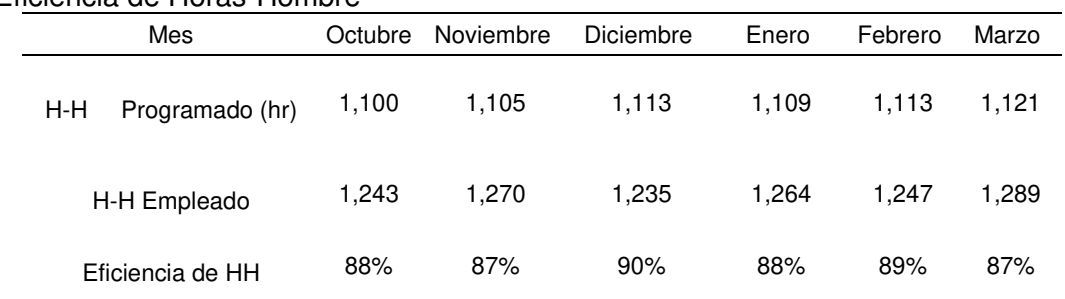

Nota. Tomado de la empresa Corporación Seveher EIRL, año 2018

• **Eficiencia de Horas Máquina:** Para la determinación de la eficiencia de Horas Máquina, se utilizó el reporte de producción y el tiempo de operación de las máquinas, se procedió a calcular la relación entre las horas máquina planeadas respecto a las horas máquina reales.

#### Tabla 54 Eficiencia Horas-Máquina

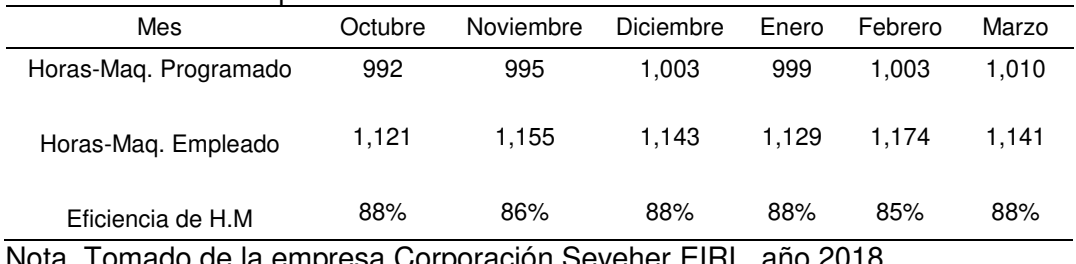

Nota. Tomado de la empresa Corporación Seveher EIRL, año 2018

• **Eficiencia de Materia Prima:** Para la determinación de la eficiencia de Materia Prima, se utilizó la sumatoria de Recursos en la confección de los productos patrones, se procedió a calcular la relación entre sumatoria Recursos Planeados respecto a la Sumatoria de Recursos Usados durante la producción del producto patrón.

#### Tabla 55 Eficiencia de Materia Prima

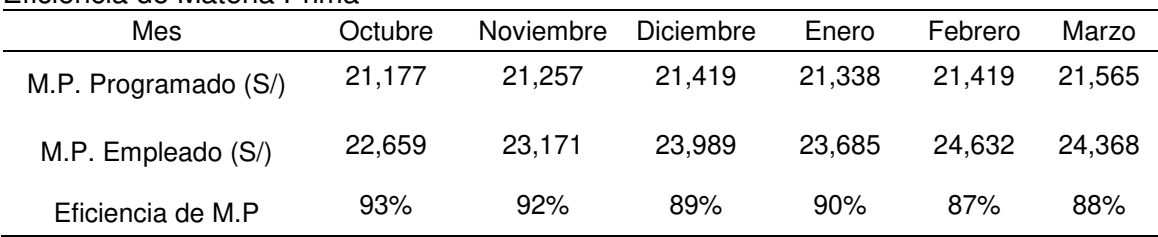

Nota. Tomado de la empresa Corporación Seveher EIRL, año 2018

#### **b. Indicador de Eficacia**

• **Eficacia Operativa:** Para el cálculo de la eficacia Operativa, se procedió a calcular la relación entre la producción meta de chalecos del producto patrón, respecto a la producción real.

#### Tabla 56 Eficacia Operativa

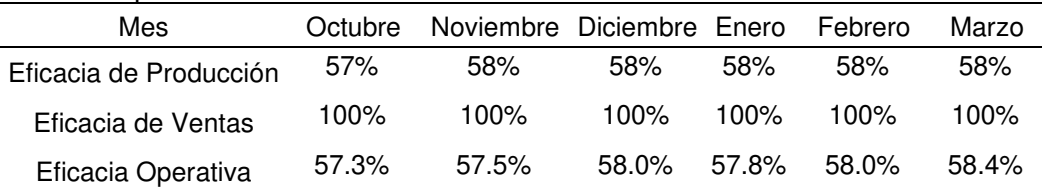

Nota. Tomado de la empresa Corporación Seveher EIRL, año 2018

• **Eficacia de Tiempos:** Para el cálculo de la eficacia de Tiempo, se determinó de las Horas Máquina para la producción Planeada, respecto a las Horas Máquina usadas para la producción real del producto patrón.

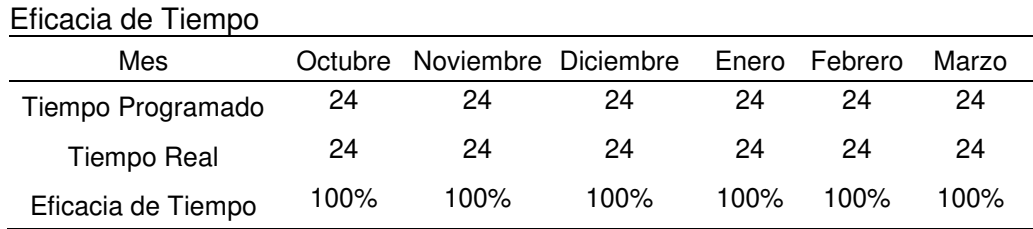

Nota. Tomado de la empresa Corporación Seveher EIRL, año 2018

#### **c. Indicador de Efectividad**

Tabla 57

La efectividad se obtuvo como resultado del producto de la eficiencia y la eficacia totales, obteniendo el siguiente resultado:

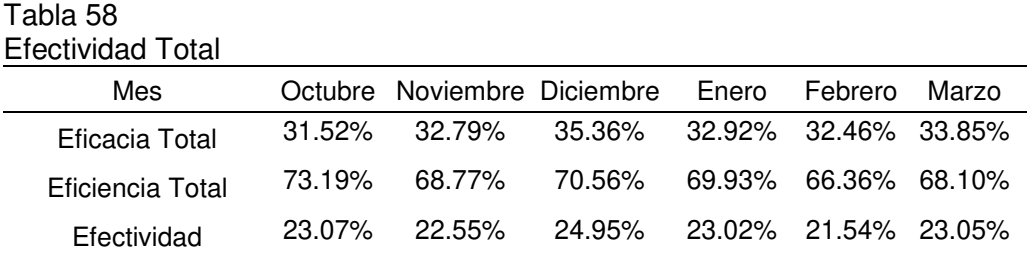

Nota. Tomado de la empresa Corporación Seveher EIRL, año 2018

#### **d. Productividad**

La Productividad se determinó a partir de los chalecos de jean producidos según la data histórica sobre los costos incurridos en horas hombre, horas máquina y materia prima que fueron utilizadas para cumplir con dichas cantidades históricas.

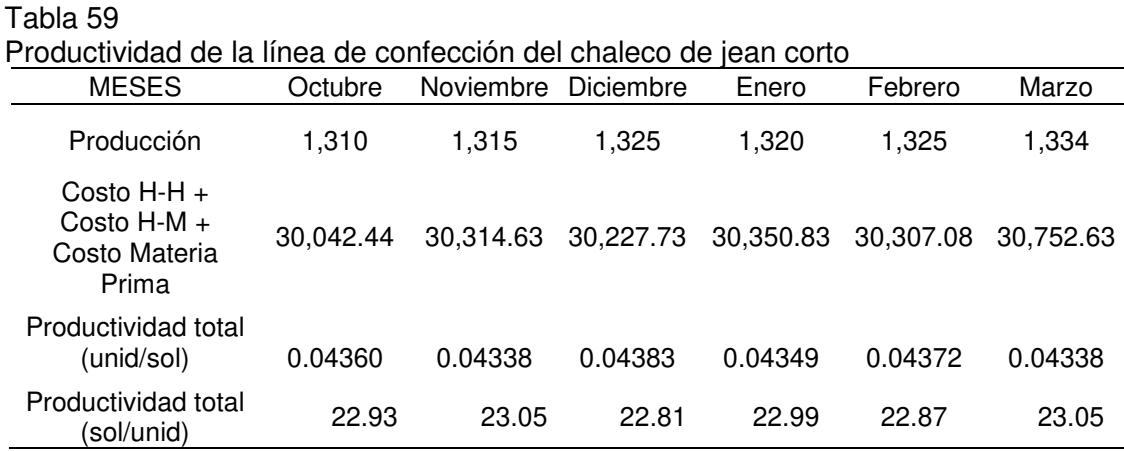

Nota. Tomado de la empresa Corporación Seveher EIRL, año 2018

Se pudo identificar una reducción en la productividad de la empresa en los últimos meses. Los problemas que fueron identificados anteriormente en relación a la gestión estratégica, de calidad, de procesos, así como las deficientes condiciones laborales y la ausencia de procesos mapeados contribuyeron notablemente en esta disminución.

#### **Anexo 13. Elección de la metodología de mejora continua**

Para la elección de la metodología de mejora continua adecuada para el desarrollo de la investigación, se utilizó el software Expert Choice.

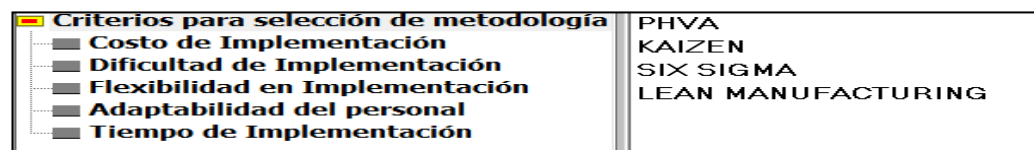

Adaptado del software Expert Choice, herramienta para la toma de decisiones. Figura 126. Criterios para seleccionar la metodología de mejora continua

Finalmente la data es procesada por el software, cuyos resultados para la evaluación son los siguientes.

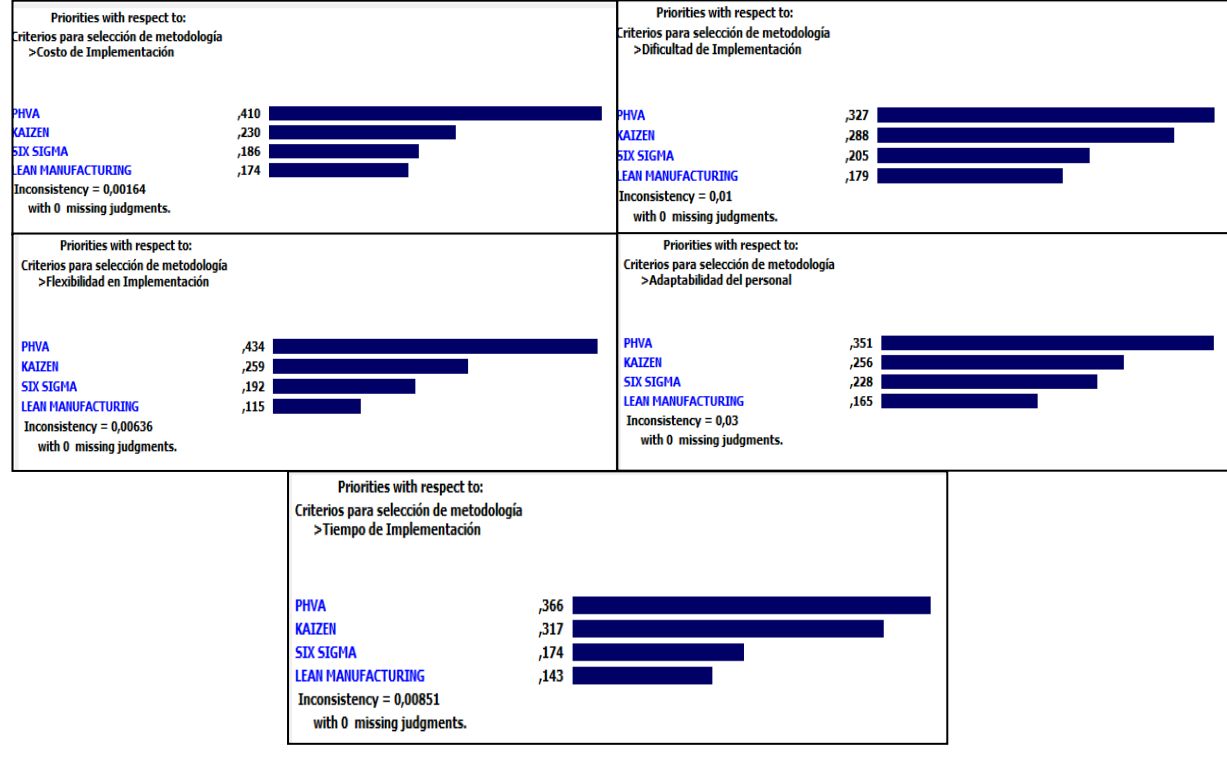

Figura 127. Resultados de la evaluación de las metodologías de mejora continua en base a criterios de selección

Adaptado del software Expert Choice, herramienta para la toma de decisiones.

En base al juicio de expertos se identificaron los factores evaluados, resultando la metodología PHVA la idónea por su facilidad, rapidez de implementación, además de ser la menos costosa y ser de fácil asimilación por parte de los integrantes de la organización.

## **Anexo 14. Diagnóstico de la gestión estratégica**

Para el desarrollo de la herramienta de radar estratégico se analizaron los siguientes principios.

### **a. Movilizar la organización para el cambio a través del liderazgo ejecutivo**

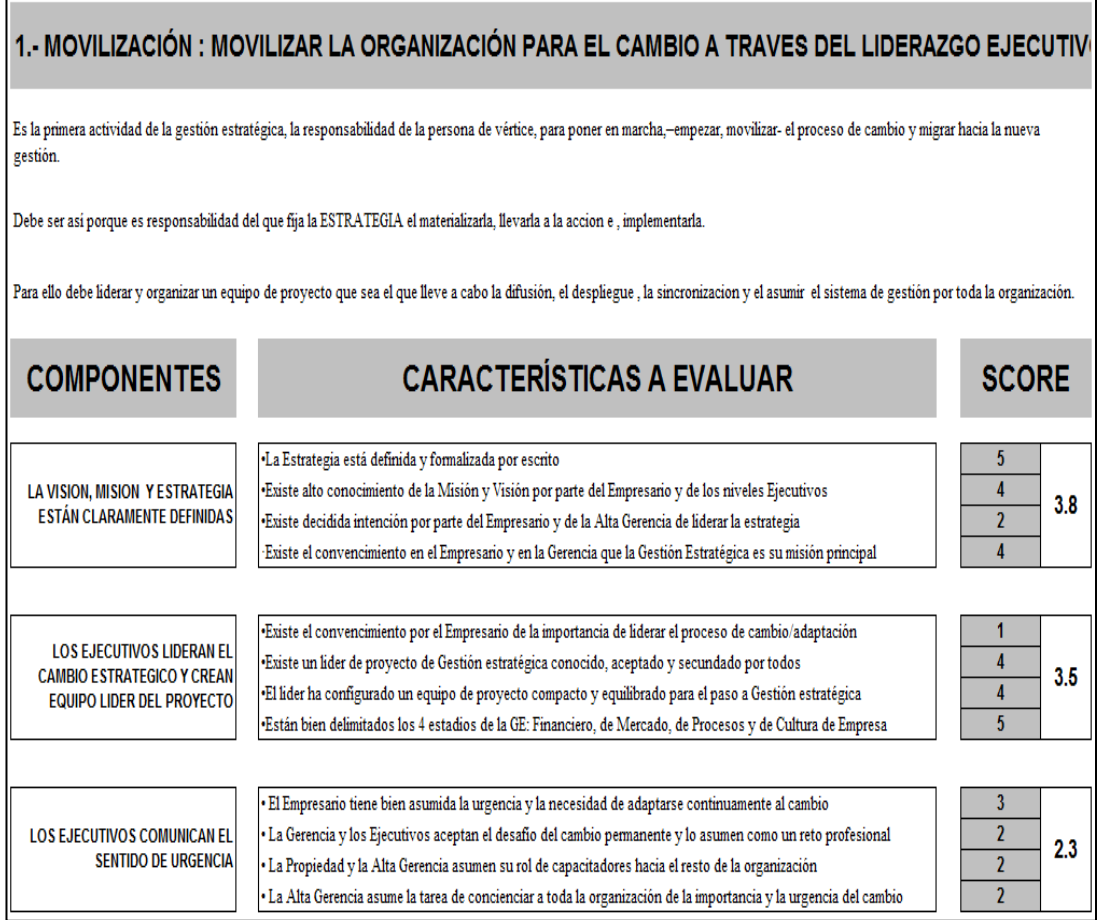

Adaptado de la herramienta Radar Estratégico Figura 128. Radar estratégico (primera actividad)

> En la organización no se ha definido la misión, visión ni la estrategia pues la empresa no conocía la importancia de estos aspectos para el logro de sus objetivos. Por tanto no hubo liderazgo del cambio estratégico ni comunicación de la urgencia del cambio en la organización.

## **b. Traducir la estrategia en términos operacionales**

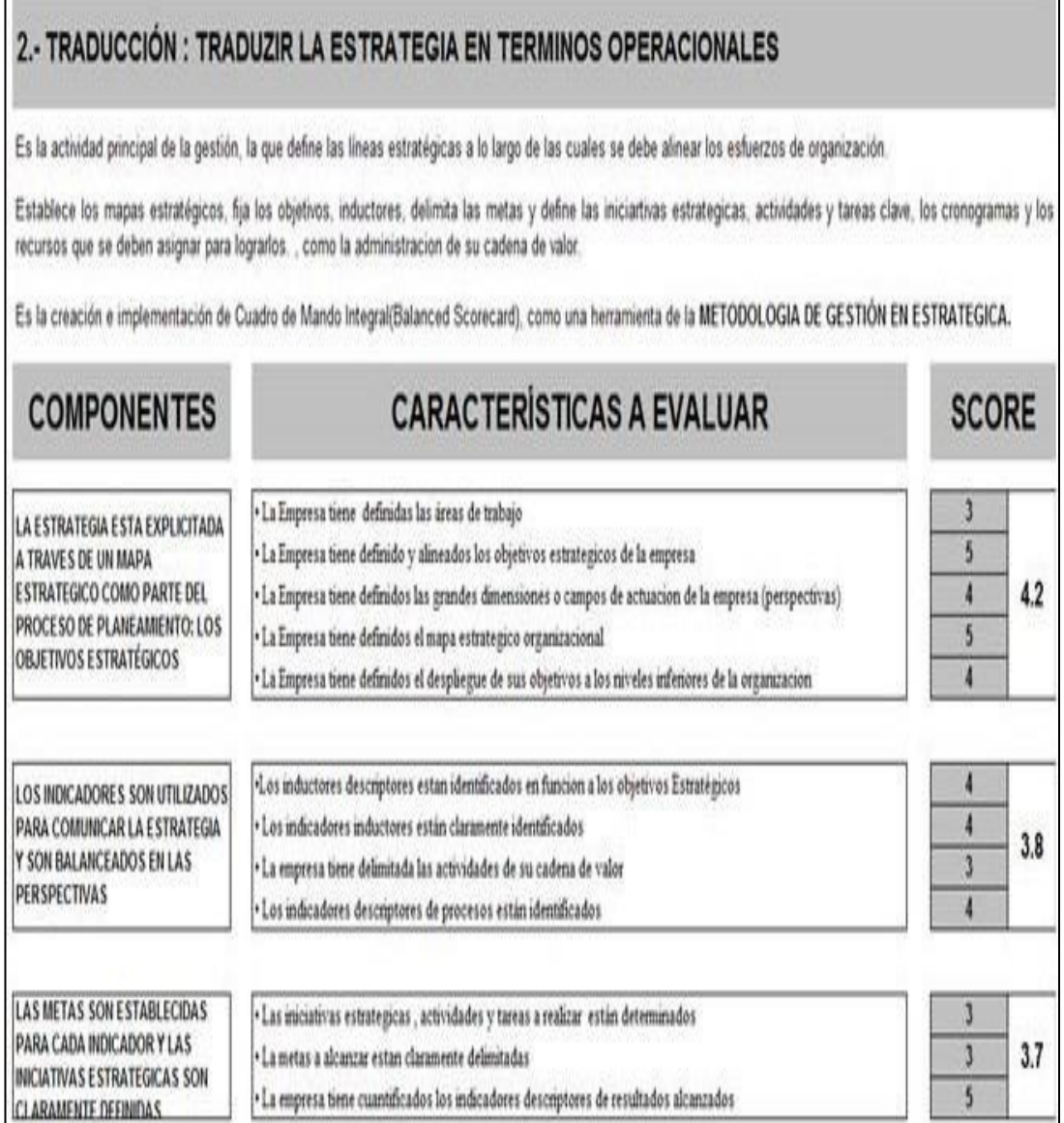

Adaptado de la herramienta Radar Estratégico Figura 129. Radar estratégico (segunda actividad)

> La organización no tenía definidos sus objetivos estratégicos ni sus relaciones de causa y efecto, por lo tanto tampoco un mapa estratégico que ayude a explicar la estrategia. Además no se hacía uso de indicadores ni se tenían metas establecidas.

## **c. Alinear la organización en torno a la estrategia**

# 3.- ALINEAMIENTO : ALINEAR LA ORGANIZACIÓN EN TORNO A LA ESTRATEGIA

Es el beneficio principal del método, el que incrementa la eficiencia de la gestión.

Establece la necesidad de que todos los elementos activos de la empresa estén en función y siempre con la mira puesta del mismo objetivo.

Los activos intangibles -recursos humanos, sistemas y cultura de la organización- deben estar permanentemente enfocados hacia los objetivos estratégicos, de manera que se conviertan en el objetivo personal de cada uno de los miembros del equipo, de las unidades de negocio, areas y/o departamentos, etc.

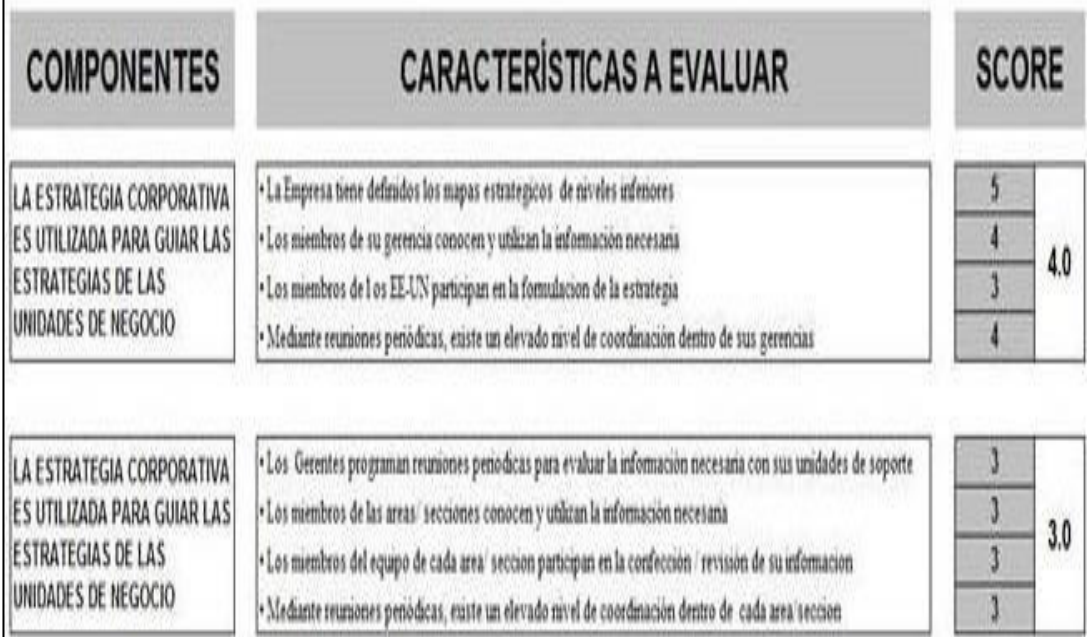

Adaptado de la herramienta Radar Estratégico Figura 130. Radar Estratégico (tercera actividad)

> Los recursos humanos, sistemas, cultura organizacional no se encontraban enfocados en el logro de objetivos estratégicos pues éstos no habían sido definidos.

## **d. Motivar para hacer de la estrategia un trabajo de todos**

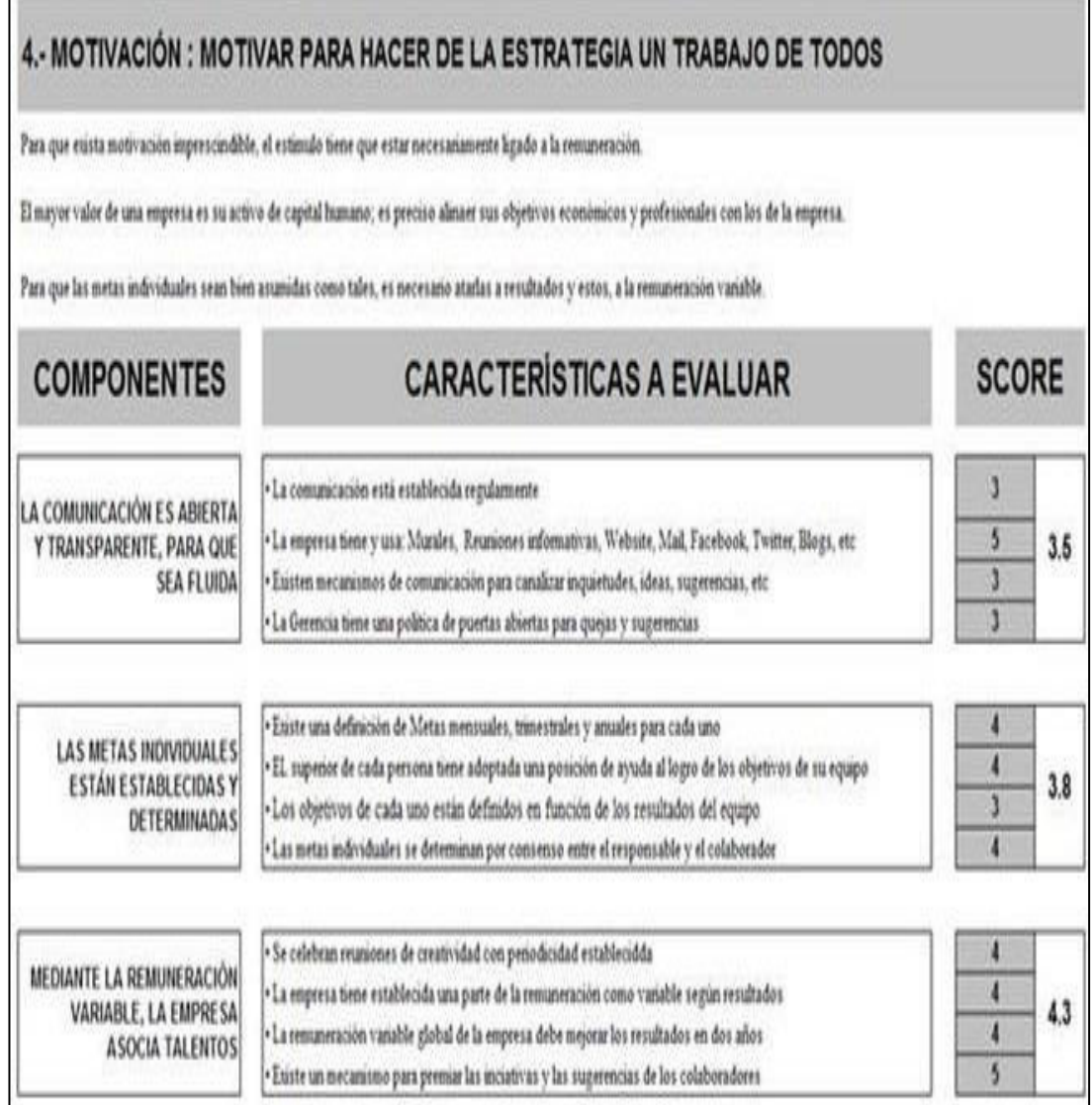

Adaptado de la herramienta Radar Estratégico Figura 131. Radar Estratégico (cuarta actividad)

> El principio de motivación no estuvo desarrollado pues la principal herramienta motivadora, el Balanced Scorecard no existía. Esto impedía que los objetivos personales se alinearan a los de la organización.

## **e. Gestionar la estrategia a través de un proceso continuo**

|                                                                                                    | Es la actividad principal de la gestión, la que define las lineas estratégicas a lo largo de las cuales se debe alinear los esfuerzos de organización.<br>Establece los mapas estratégicos, fija los objetivos, delimita las metas y define las acciones clave, los cronogramas y los recursos que se deben asignar para lograrlos, |   |     |  |  |
|----------------------------------------------------------------------------------------------------|----------------------------------------------------------------------------------------------------|---|-----|--|--|
|                                                                                                    | Es la creación e implementación de Cuadro de Mando Integral/Balanced Scorecard), como la herramienta de la METODOLOGIA DE GESTIÓN EN ESTRATEGIA.                                                                                                    |   |     |  |  |
| <b>COMPONENTES</b>                                                                                 | <b>CARACTERÍSTICAS A EVALUAR</b>                                                                                                    |   |     |  |  |
| EL PRESUPUESTO ESTÁ<br>ESTABLECIDO Y EXISTE UN<br>MÉTODO DE SEGUIMIENTO                            | · Euste un presupuesto formalizado cada año antes del micio de nuevas estrategias y/o tecnologia                                                                                                    |   |     |  |  |
|                                                                                                    | · El Presupuesto tiene un seguimiento / monitoreo periódico                                                                                                    |   | 3.8 |  |  |
|                                                                                                    | · El Presupuesto se revisa y ajusta al menos trimestralmente                                                                                                    | 4 |     |  |  |
|                                                                                                    | · Existe un mecanismo para premiar las inciativas y las sugerencias de los colaboradores                                                                                                    | Ĵ |     |  |  |
|                                                                                                    | · La empresa dispone de sistemas que la ayuden con sus labores (ruteo, gestión, etc)                                                                                                    | 5 |     |  |  |
| <b>LA EMPRESA TIENE SISTEMAS</b><br>PARA SEGUIMIENTO DE LAS<br>OPERACIONES                         | · La Empresa dispone de un elevado grado de formalización de la información de gestión y/o otras actividades                                                                                                    | d | 4.0 |  |  |
|                                                                                                    | · La Empresa dispone de sistemas de información para el seguimiento de sus operaciones                                                                                                    | 3 |     |  |  |
|                                                                                                    | · El Sistema aporta información estratégica para la toma de decisiones                                                                                                    |   |     |  |  |
| LA EMPRESA REALIZA UN<br>SEGUIMIENTO SISTEMÁTICO DE<br>LA GESTION ESTRATÉGICA<br>Figura 132, Badar | · La empresa tiene periódicamente establecidas reuniones de Consejo de Administración y se formalizan actas                                                                                                    | 5 |     |  |  |
|                                                                                                    | · La empresa tiene establecidas reuniones penódicas de Comité de Dirección, Departamentos, etc                                                                                                    | 4 | 4.0 |  |  |
|                                                                                                    | · La empresa tiene establecidas periódicamente reuniones para evaluar los indicadores                                                                                                    | 3 |     |  |  |
|                                                                                                    | empresa tiene una reunión anual de redefinición del la Estrategia                                                                                                    |   |     |  |  |

Adaptado de la herramienta Radar Estratégico . Radar Estrategico (quinta actividad)

Respecto al quinto principio, la empresa no contaba con un presupuesto asignado, tampoco se organizaban reuniones de gestión ni un seguimiento sistemático de la gestión estratégica. Por ello los cinco principios analizados indicaron que la organización se encontraba alejada de su estrategia, resultando un nivel de eficiencia estratégica bajo.

#### **Anexo 15. Mapeo de procesos**

Para elaborar el mapa de procesos se identificaron los procesos de la empresa, estén desarrollados adecuadamente o incluso de forma empírica. Para ello se utilizó el software Mapeo de Procesos proporcionado por V&B Consultores.

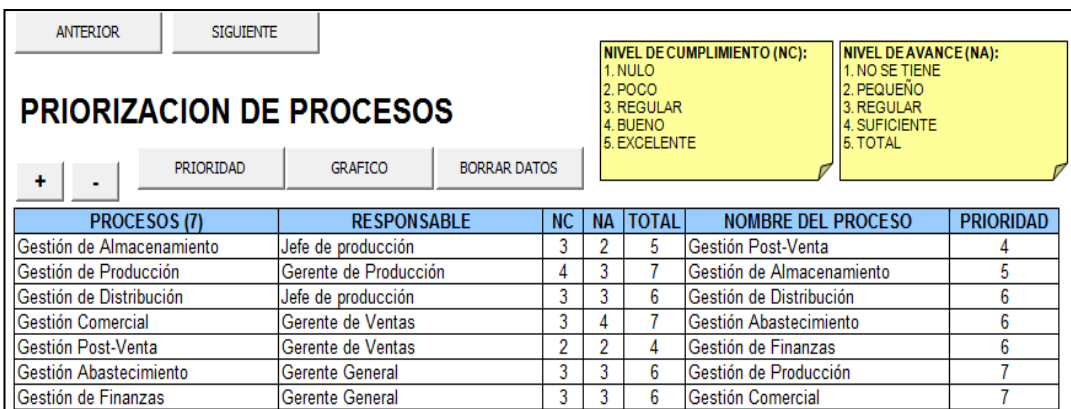

Adaptado del software Mapeo de Procesos, V&B Consultores Figura 133. Identificación inicial de procesos y priorización

A continuación, se identifican cada uno de los subprocesos que de alguna forma se desarrollan en la empresa, detallando además los responsables, insumos, proveedores, clientes y recursos por cada uno de ellos, tal como se puede apreciar en la siguiente página.

Tabla 60 Descripción de los procesos y sub procesos (1/2)

| <b>PROCESO</b>               | <b>SUB</b><br><b>PROCESO</b>               | <b>DESCRIPCIÓN</b>                                                                                                  | <b>RESPONSABLE</b>       | <b>PROPÓSITO</b>                                                               | <b>INSUMOS</b>                                  | <b>PROVEEDOR</b>          | <b>RESULTADOS</b>                               | <b>CLIENTE</b>            | <b>RECURSOS</b>                                                  | <b>VALOR</b><br><b>PARA</b><br><b>CLIENTE</b>      |
|------------------------------|--------------------------------------------|----------------------------------------------------------------------------------------------------|--------------------------|--------------------------------------------------------------------------------|-------------------------------------------------|---------------------------|-------------------------------------------------|---------------------------|------------------------------------------------------------------|----------------------------------------------------|
| Gestión de<br>Almacenamiento | Inspección de<br>materia prima             | Describe las<br>actividades para<br>verificar el buen<br>estado de la materia<br>prima                              | Jefe de<br>producción    | Establecer<br>criterios para la<br>inspección                                  | Hojas de<br>verificación<br>de materia<br>prima | Jefatura de<br>producción | Lista de<br>inventario                          | Gerencia de<br>producción | Técnicas de<br>almacenami<br>ento                                | Inventario<br>en perfectas<br>condiciones          |
| Gestión de<br>Producción     | Planeamiento<br>y Control de<br>Producción | Describe las<br>actividades para<br>planificar<br>requerimientos de<br>materia prima                                | Gerente de<br>producción | Planificar la<br>materia prima<br>de acuerdo a<br>inventarios y<br>pronósticos | Información<br>histórica de<br>ventas           | Gerencia de<br>producción | Plan de<br>requerimiento de<br>materiales       | Jefatura de<br>producción | Pronóstico<br>de ventas                                          | Cronograma<br>de entrega<br>de materia<br>prima    |
| Gestión de<br>Producción     | Producción                                 | Actividades para<br>seguimiento de la<br>producción                                                                 | Gerente de<br>producción | Medir los<br>indicadores de<br>gestión y<br>proponer<br>acciones de<br>mejora  | Plan de<br>producción                           | Gerencia de<br>producción | Reporte de<br>indicadores de<br>gestión         | Gerencia<br>general       | Reportes de<br>producción                                        | Gerencia<br>general                                |
| Gestión de<br>Distribución   | Distribución de<br>pedidos                 | Actividades de<br>transporte de<br>pedidos hacia los<br>clientes externos                                           | Jefe de<br>producción    | Establecer<br>tiempo de<br>entrega                                             | Prendas de<br>vestir<br>terminadas              | Jefatura de<br>producción | Reporte de<br>entrega a tiempo                  | Cliente<br>externo        | Movilidad.<br>combustible.<br>prendas de<br>vestir<br>terminadas | Prenda de<br>vestir<br>entregada a<br>tiempo       |
| Gestión<br>Comercial         | Evaluación de<br>gestión de<br>ventas      | Actividades para<br>cumplimiento de<br>requerimientos del<br>cliente externo                                        | Gerente de<br>ventas     | Verificar el nivel<br>de cumplimiento<br>de<br>requerimientos<br>del cliente   | Cliente<br>externo                              | Gerencia de<br>ventas     | Nivel de<br>satisfacción del<br>cliente externo | Gerencia<br>general       | Encuesta de<br>satisfacción<br>del cliente                       | Nivel de<br>satisfacción<br>del cliente<br>externo |
| Gestión Post-<br>Venta       | Atención de<br>quejas                      | Actividades de<br>atención de las<br>quejas de clientes<br>externos<br>Nets, Adents de del estrucció Monaco de Duce | Gerente de<br>ventas     | Recibir y<br>atender<br>oportunamente<br>las quejas<br>110D                    | Queja                                           | Cliente<br>externo        | Lista de quejas                                 | Gerencia de<br>ventas     | Formulario<br>de detalle de<br>la queja                          | Cantidad de<br>quejas                              |

Nota. Adaptado del software Mapeo de Procesos, V&B Consultores
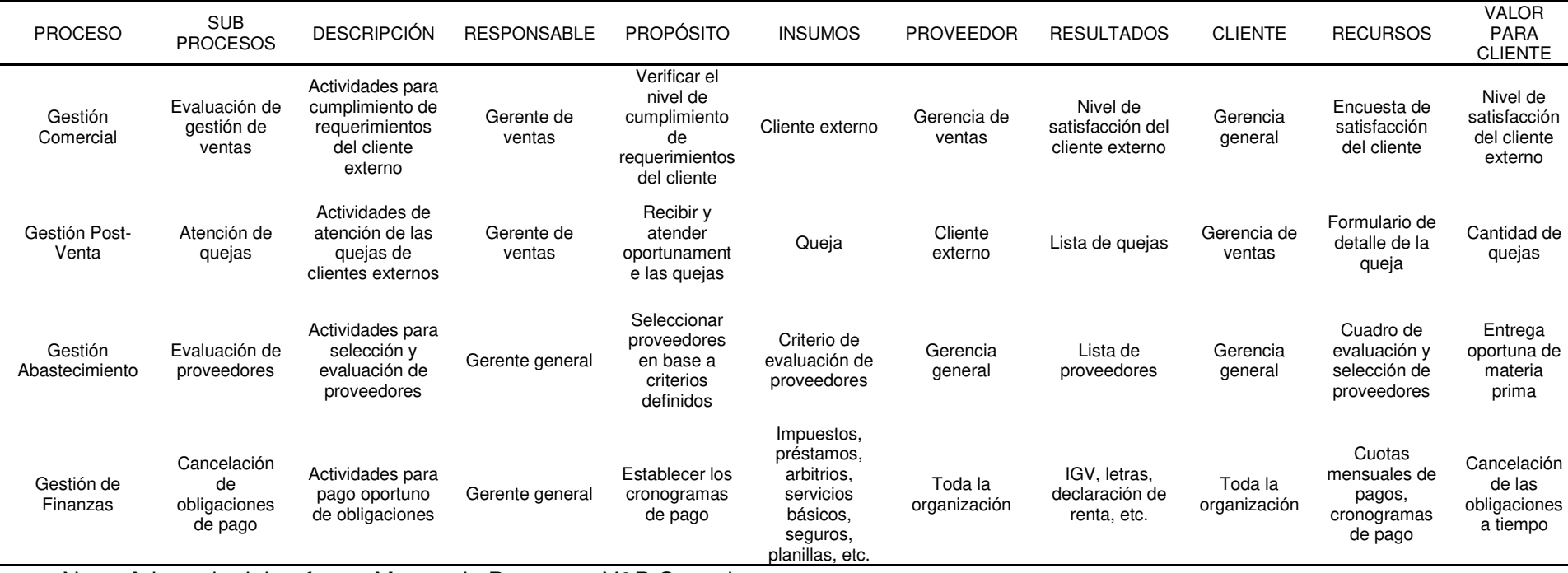

Tabla 61 Descripción de los procesos y sub procesos (2/2)

Nota. Adaptado del software Mapeo de Procesos, V&B Consultores

Se identificaron los procesos que se llevan a cabo en la empresa, así como sus subprocesos y se pudo identificar cinco procesos operacionales y dos procesos de soporte o apoyo. Asimismo fueron identificados sus insumos, responsables, resultados, proveedores, clientes con el fin de conocer el funcionamiento de estos procesos y subprocesos.

Además, se identificaron sus requerimientos críticos, variables y puntos de control.

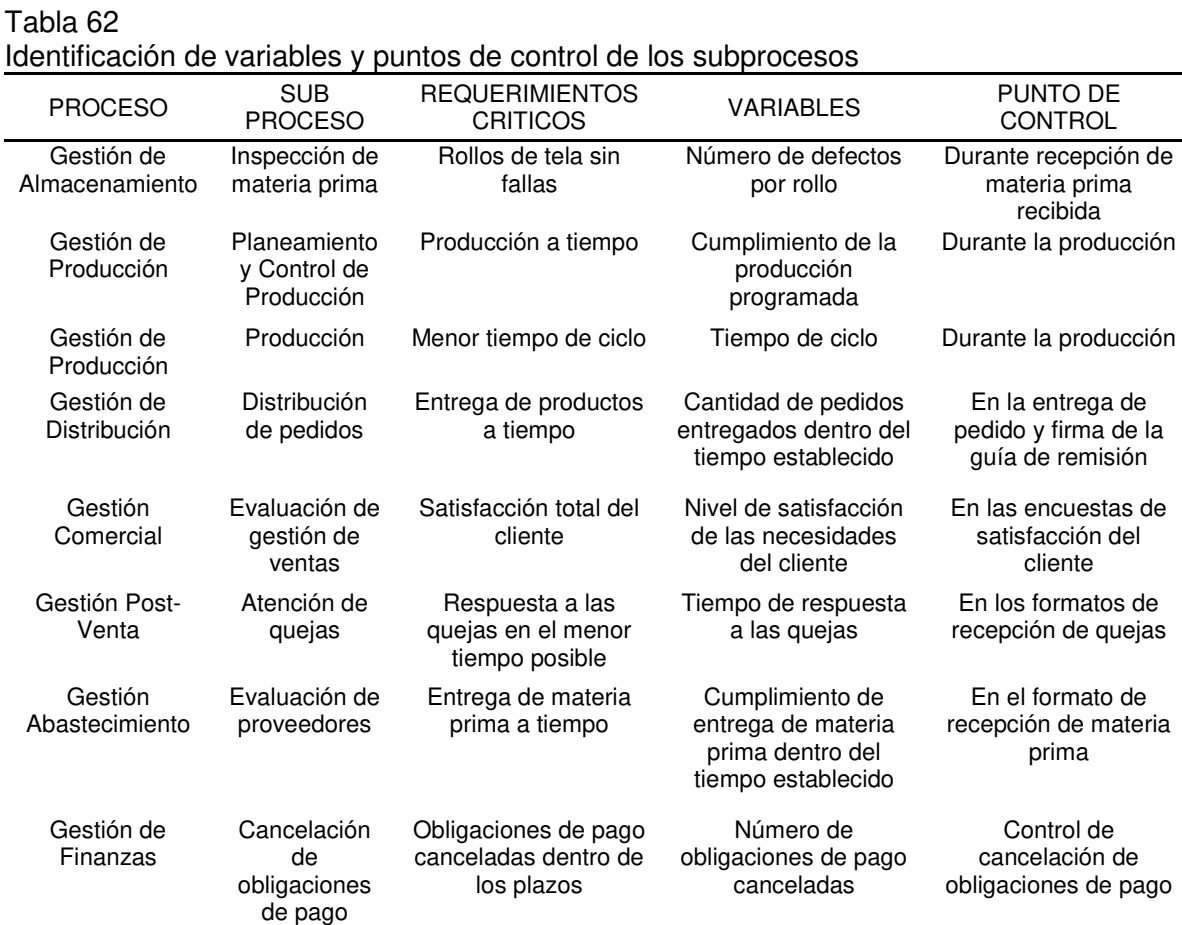

Nota. Adaptado del software Mapeo de Procesos, V&B Consultores

Se identificaron además las variables más importantes de cada subproceso, así como sus puntos de control con el fin de realizar una correcta trazabilidad ante cualquier ocurrencia en los subprocesos.

Finalmente, se muestra la lista de variables e indicadores de cada subproceso.

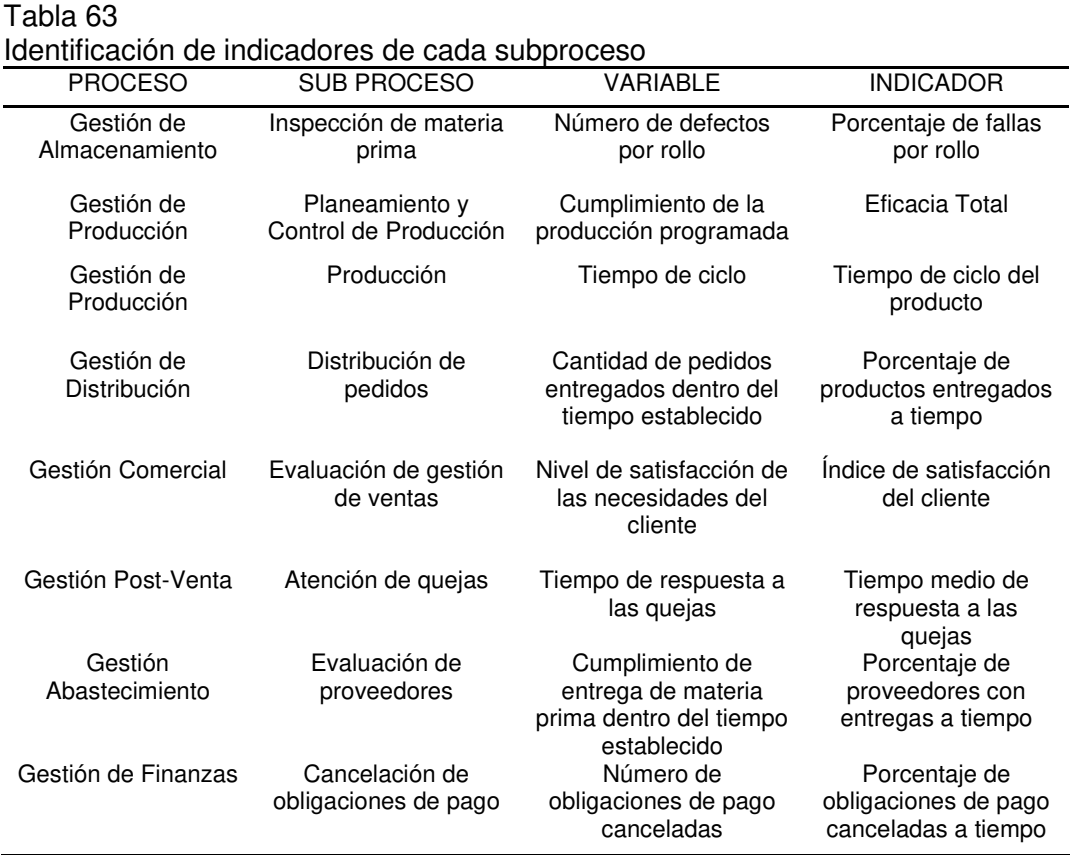

Nota. Adaptado del software Mapeo de Procesos, V&B Consultores

Fue importante identificar los indicadores de los subprocesos con el fin de monitorear su desempeño y tomar las acciones correctivas y preventivas pertinentes.

# **Anexo 16. Cadena de Valor**

Se utilizó el software Cadena de Valor proporcionado por V&B Consultores para calcular la confiabilidad que generan los indicadores de los subprocesos del mapeo de la empresa. Para ello se identificaron las actividades primarias y las de apoyo, asignándoles un peso según la importancia que tengan en la empresa.

| . <u></u><br>Peso<br><b>ACTIVIDADES DE APOYO</b><br>40.00% |                        |                 |                 |             | <b>ACTIVIDADES PRIMARIAS</b> | Peso<br>60.00%  |                 | 50.00%<br>75.00%<br>90.00%<br>$> 90.00\%$ |
|------------------------------------------------------------|------------------------|-----------------|-----------------|-------------|------------------------------|-----------------|-----------------|-------------------------------------------|
| $N^{\circ}$                                                | <b>Actividad</b>       | Abrev.          | Peso<br>100.00% | $N^{\circ}$ | <b>Actividad</b>             | Abrev.          | Peso<br>100.00% |                                           |
| 1                                                          | Gestión Abastecimiento | GO <sub>1</sub> | 60.00%          | 1           | Gestión de Almacenamiento    | GO <sub>1</sub> | 20.00%          |                                           |
| $\overline{2}$                                             | Gestión de Finanzas    | GS <sub>2</sub> | 40.00%          | 2           | Gestión de Producción        | GN <sub>2</sub> | 30.00%          |                                           |
|                                                            |                        |                 |                 | 3           | Gestión de Distribución      | GN <sub>3</sub> | 20.00%          |                                           |
|                                                            |                        |                 |                 | 4           | Gestión Comercial            | GL <sub>4</sub> | 20.00%          |                                           |
|                                                            |                        |                 |                 | 5           | Gestión Post-Venta           | GA <sub>5</sub> | 10.00%          |                                           |

Adaptado del software Cadena de Valor, V&B Consultores Figura 134. Asignación de pesos a actividades primarias y de apoyo

Luego se evaluó la confiabilidad de los indicadores en cada subproceso identificado considerando la pertinencia, precisión, frecuencia, veracidad y economía de sus indicadores.

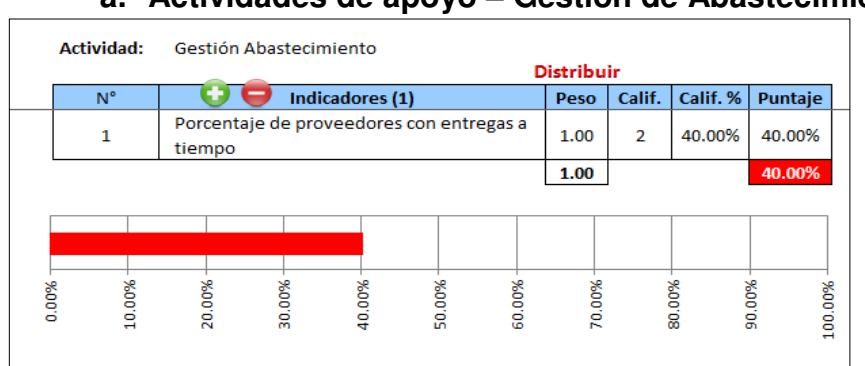

**a. Actividades de apoyo – Gestión de Abastecimiento** 

Adaptado del software Cadena de Valor, V&B Consultores Figura 135. Evaluación de Gestión de abastecimiento

> Se pudo observar que el indicador de la gestión de abastecimiento no es confiable en tanto no refleja exactamente lo que quiere medir, el período de medición no es confiable, además de que su importancia no es comprendida.

# **b. Actividades de apoyo – Gestión de Finanzas**

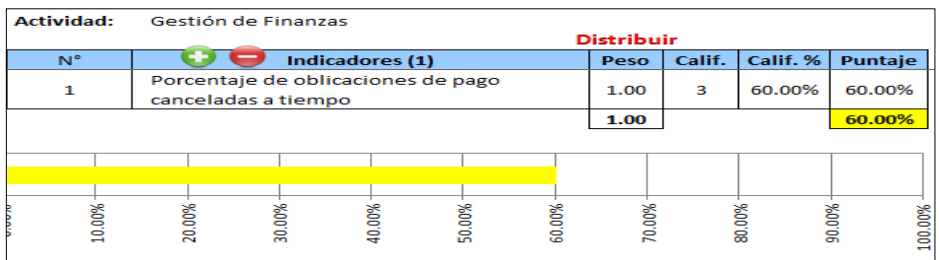

Adaptado del software Cadena de Valor, V&B Consultores Figura 136. Evaluación de Gestión de finanzas

> Se pudo observar que el indicador de la gestión de finanzas no es confiable en tanto no refleja exactamente lo que quiere medir, el período de medición no es confiable.

# **c. Actividades primarias – Gestión de Almacenamiento**

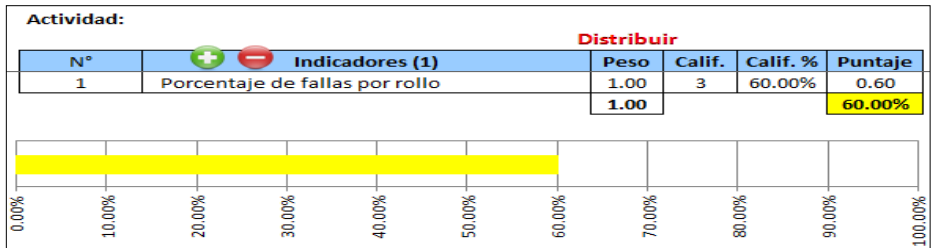

Adaptado del software Cadena de Valor, V&B Consultores Figura 137. Evaluación de Gestión de almacenamiento

> Se pudo observar que el indicador de la gestión de almacenamiento no es confiable en tanto no refleja exactamente lo que quiere medir, el período de medición no es confiable, además de que su importancia no es comprendida.

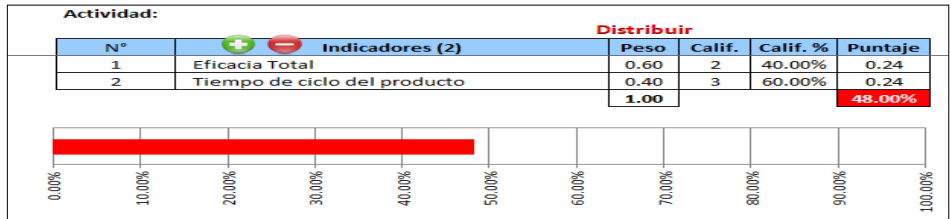

# **d. Actividades primarias – Gestión de Producción**

Adaptado del software Cadena de Valor, V&B Consultores Figura 138. Evaluación de Gestión de Producción

> Se pudo observar que los indicadores de la gestión de producción no son confiables pues no reflejan exactamente lo que quieren medir, el período de medición no es confiable y no se comprende la importancia de medirlos.

# **e. Actividades primarias – Gestión de Distribución**

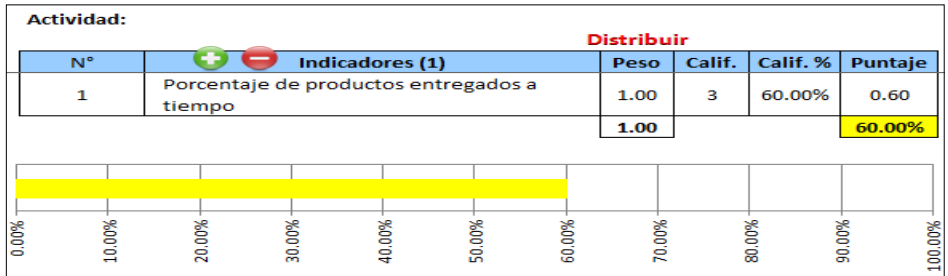

Adaptado del software Cadena de Valor, V&B Consultores Figura 139. Evaluación de Gestión de Distribución

> Se pudo observar que el indicador de la gestión de distribución no es confiable ya que no refleja exactamente lo que quiere medir, el período de medición no es confiable, además de que su importancia no es comprendida.

# **f. Actividades primarias – Gestión Comercial**

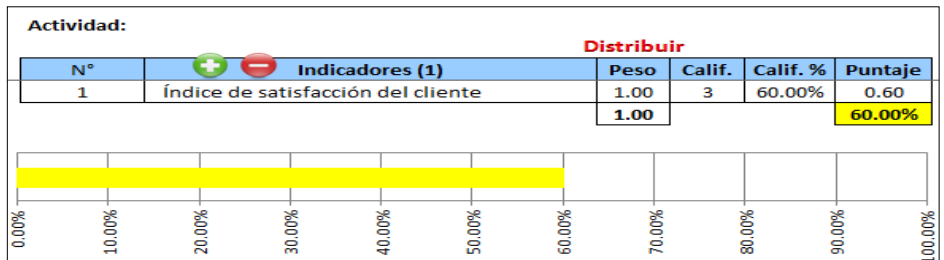

Adaptado del software Cadena de Valor, V&B Consultores Figura 140. Evaluación de gestión comercial

> Se pudo observar que el indicador de la gestión comercial no es confiable porque no refleja exactamente lo que quiere medir, el período de medición no es confiable, además de que su importancia no es comprendida.

# **g. Actividades primarias – Gestión Posventa**

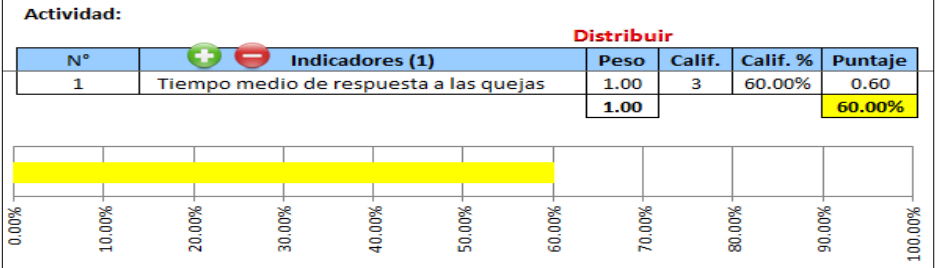

Adaptado del software Cadena de Valor, V&B Consultores Figura 141. Evaluación de gestión posventa

> En términos generales, los indicadores de la cadena de valor en su totalidad no son confiables. Son indicadores que no son medidos oportunamente ni miden lo que realmente quiere medirse, derivando en la poca confiabilidad.

# **Anexo 17. Costos de la No Calidad**

La herramienta de Costos de Calidad estima el porcentaje que estos costos representan de las ventas brutas en un período determinado. En este caso, se tomó como referencia el mes de marzo 2018 y se respondió el check list de esta herramienta.

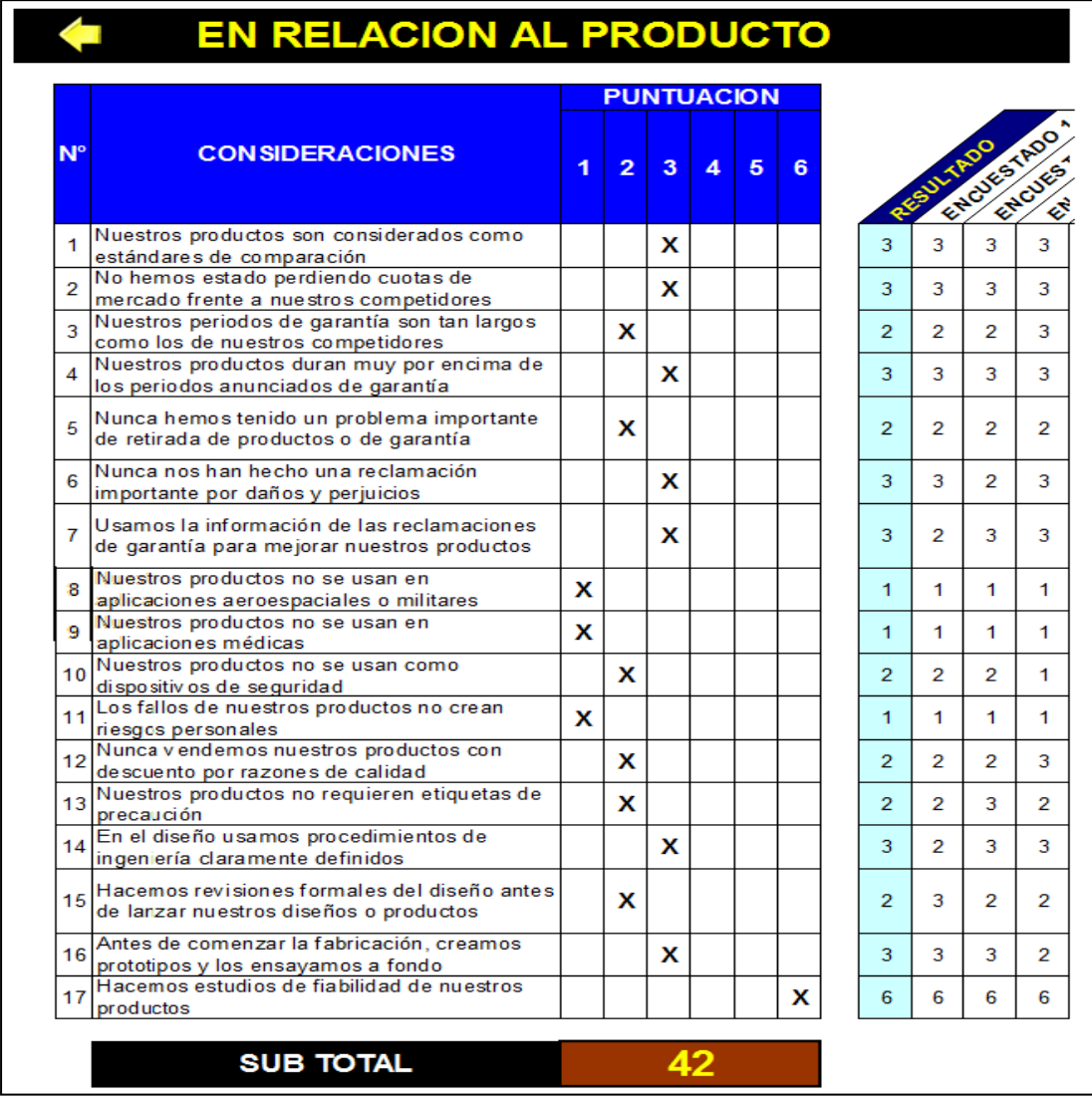

Adaptado del software Costos de Calidad, V&B Consultores Figura 142. Costos de calidad en relación al producto

El resultado muestra que el producto ofrecido por la empresa cuenta con algunas deficiencias. Por ejemplo, no fue una práctica habitual tomar los reclamos como oportunidades de mejora del producto, tampoco fue una práctica revisar un diseño antes de su lanzamiento oficial ni se hacen estudios de fiabilidad del mismo.

| N°             | <b>CONSIDERACIONES</b>                                                                                             |   | <b>PUNTUACION</b> |   |   |   |   |   |                |   |                |
|----------------|----------------------------------------------------------------------------------------------------|---|-------------------|---|---|---|---|---|----------------|---|----------------|
|                |                                                                                                    | 1 | $\overline{2}$    | 3 | 4 | 5 | 6 |   | RESULTED AND A |   |                |
|                | Nuestra empresa tiene una política de calidad,<br>escrita y aprobada por la Gerencia                               |   | X                 |   |   |   |   |   |                |   |                |
| 2              | Nuestra política de calidad ha sido<br>comunicada a todo el personal                                               |   | X                 |   |   |   |   | 2 | 2              | 2 | $\overline{2}$ |
| $\mathbf{3}$   | Se informa a todos nuestros empleados de la<br>política de calidad                                                 |   |                   |   |   |   | x | 6 | 6              | 6 | 6              |
|                | Consideramos que la calidad es tan<br>4 importante como el precio o el plazo de<br>entrega del producto.           |   |                   |   |   |   | X | 6 | 6              | 6 | 6              |
|                | Sabemos que se deben usar y usamos<br>5 instrumentos formales para la resolución de<br>problemas.                  |   |                   |   |   |   | x | 6 | 6              | 6 | 6              |
|                | Consideramos la resolución de problemas es<br>6 más importante que la asignación de<br>responsabilidades o culpas. |   |                   |   |   |   | x | 6 | 6              | 6 | 6              |
| $\overline{7}$ | Nuestro departamento de calidad depende<br>directamente de la Gerencia.                                            |   |                   |   |   | X |   | 5 | 6              | 2 | 6              |
| 8              | Tenemos un sistema para premiar las<br>sugerencias de los trabajadores.                                            |   |                   | x |   |   |   | 3 | 6              | 2 | $\overline{2}$ |
| 9              | Nuestro clima laboral y la satisfacción de los<br>trabajadores son buenos.                                         |   |                   |   |   |   | x | 6 | 6              | 6 | 6              |
| 10             | Tenemos un número mínimo de niveles de<br>aprobación.                                                              |   |                   | X |   |   |   | 3 | 6              | 1 | 2              |

Adaptado del software Costos de Calidad, V&B Consultores Figura 143. Costos de calidad en relación a las políticas

La empresa no contaba con una política de calidad lo que impedía orientar los esfuerzos de los colaboradores al cumplimiento de los objetivos, además de contar con un clima laboral y satisfacción de los colaboradores en niveles bajos.

11

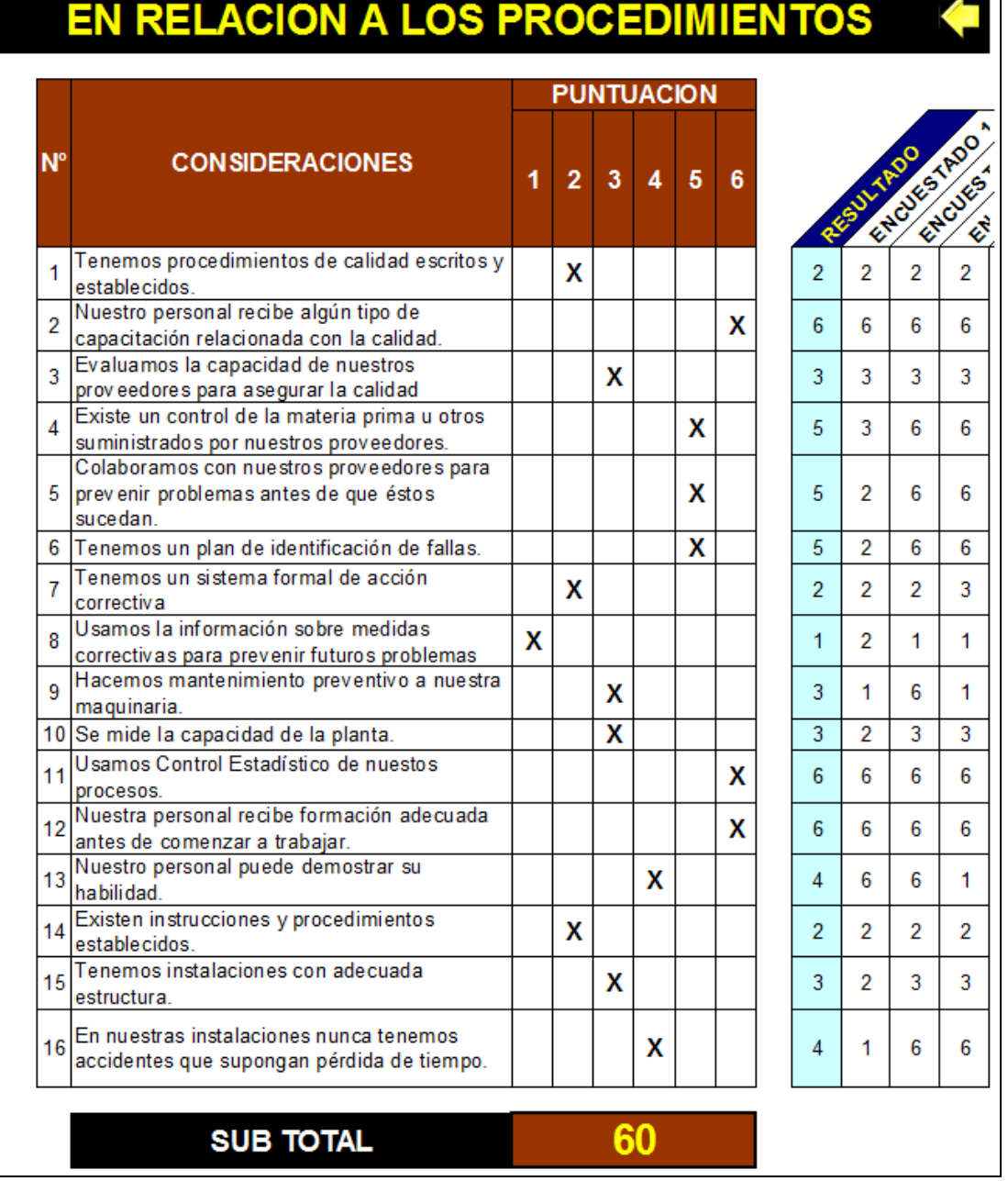

Adaptado del software Costos de Calidad, V&B Consultores Figura 144. Costos de calidad en relación a los procedimientos

Los procedimientos en la empresa no estaban definidos. Los procesos no tenían ningún tipo de seguimiento que permitiera identificar falencias para mejorar.

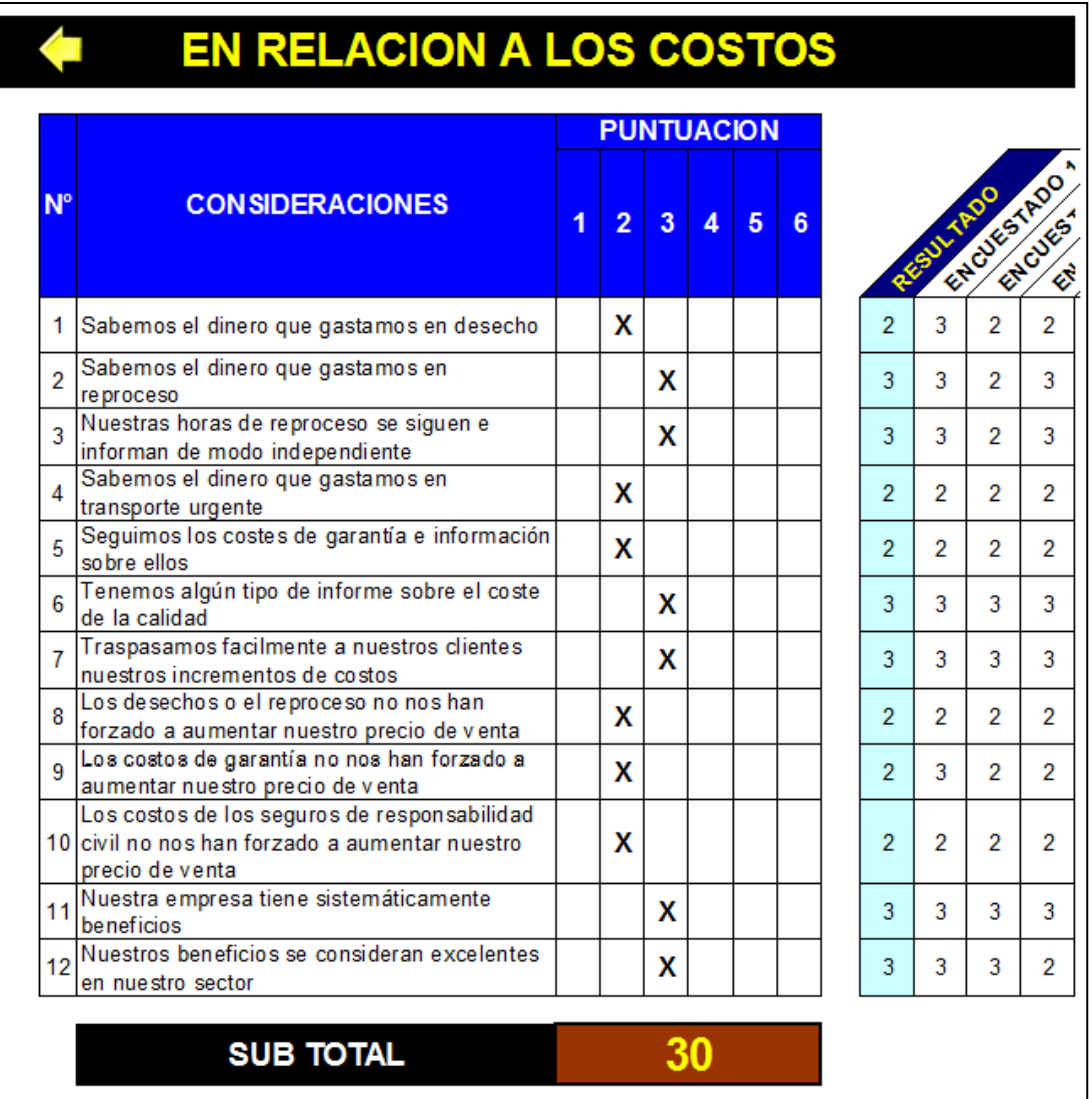

Adaptado del software Costos de Calidad, V&B Consultores Figura 145. Costos de calidad en relación a los costos

Se pudo evidenciar la falta de control sobre los costos al desconocer el dinero que se gasta en desechos lo que generó un aumento en los precios de venta, causando incomodidad en los clientes.

# **Anexo 18. Mantenimiento de maquinaria**

A continuación se presenta la lista de verificación para determinar el índice de mantenimiento global.

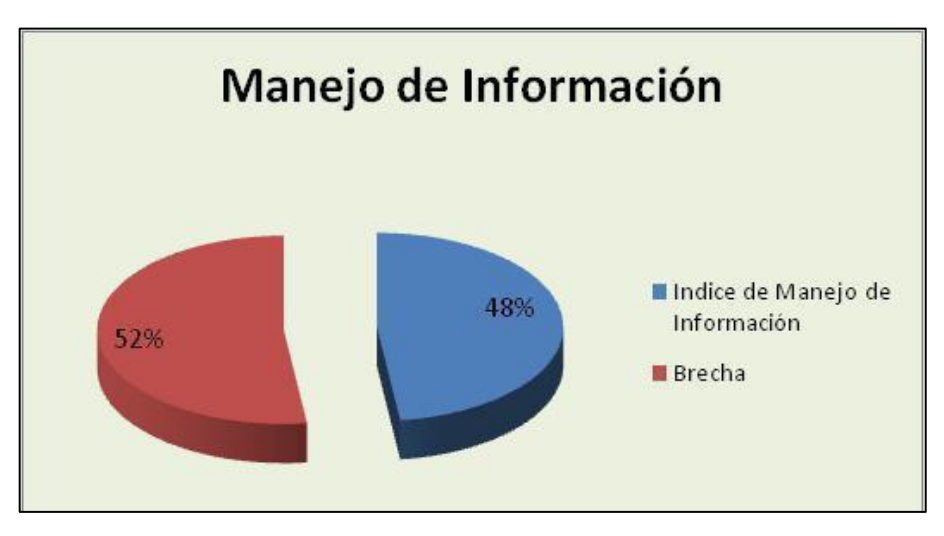

# **a. Manejo de información**

Tomado de la empresa Corporación Seveher EIRL, año 2018 Figura 146. Situación de manejo de la información

El manejo de la información muestra una brecha de poco más del 50%, evidenciando problemas como la falta de los catálogos de las máquinas, falta de registro de tiempos por mantenimientos.

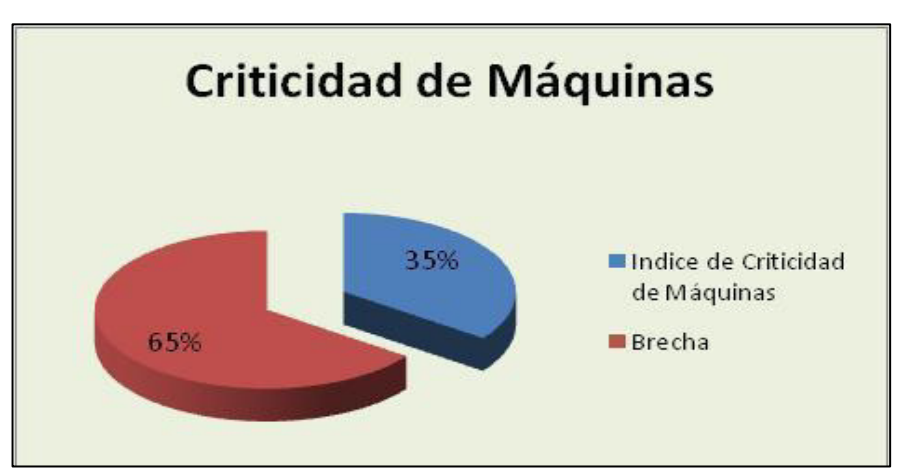

# **b. Criticidad de equipos**

Tomado de la empresa Corporación Seveher EIRL, año 2018 Figura 147. Situación de criticidad de máquinas

La brecha en la criticidad evidencia falencias por no tener clasificados los componentes de las máquinas según la criticidad ante fallas, desconocimiento del tiempo de demora de cada proceso en la línea productiva, impidiendo planificar el mantenimiento sin interrumpir la línea.

# **c. Mantenimiento Actual**

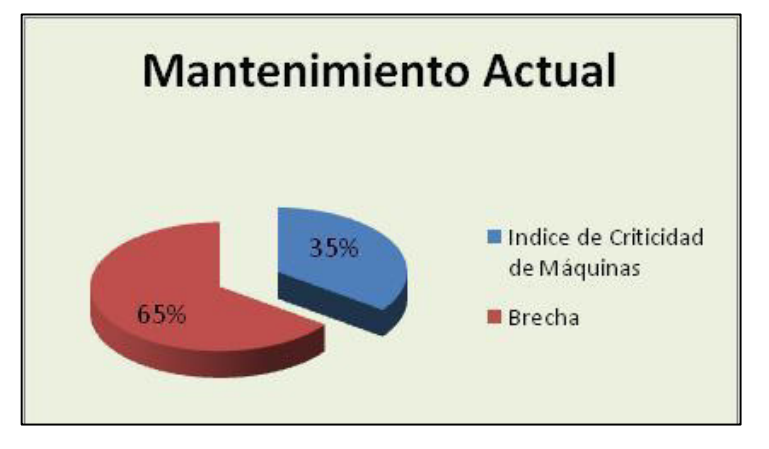

Tomado de la empresa Corporación Seveher EIRL, año 2018 Figura 148. Situación del mantenimiento actual

En este aspecto se detectó que no se suelen hacer tareas simples de mantenimiento ni se registra la información (si la hubiera) en bitácoras. Tampoco se tiene conocimiento sobre cómo realizar correctamente el mantenimiento.

# **d. Manejo de Costos**

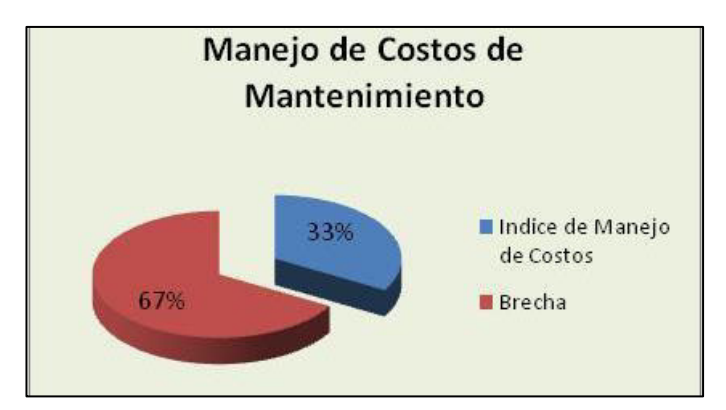

Tomado de la empresa Corporación Seveher EIRL, año 2018 Figura 149. Situación del manejo de costos

Sobre el manejo de costos, hay problemas para identificar concretamente los precios de los repuestos, desconocimiento sobre el costo que generaría una falla durante la producción.

# **Anexo 19. Despliegue de la función de calidad: las cuatro casas**

A continuación se presenta la encuesta que fue distribuida entre los cuatro clientes que solicitan el chaleco de jean corto con el fin de 'escuchar' la voz de ellos mediante sus requerimientos.

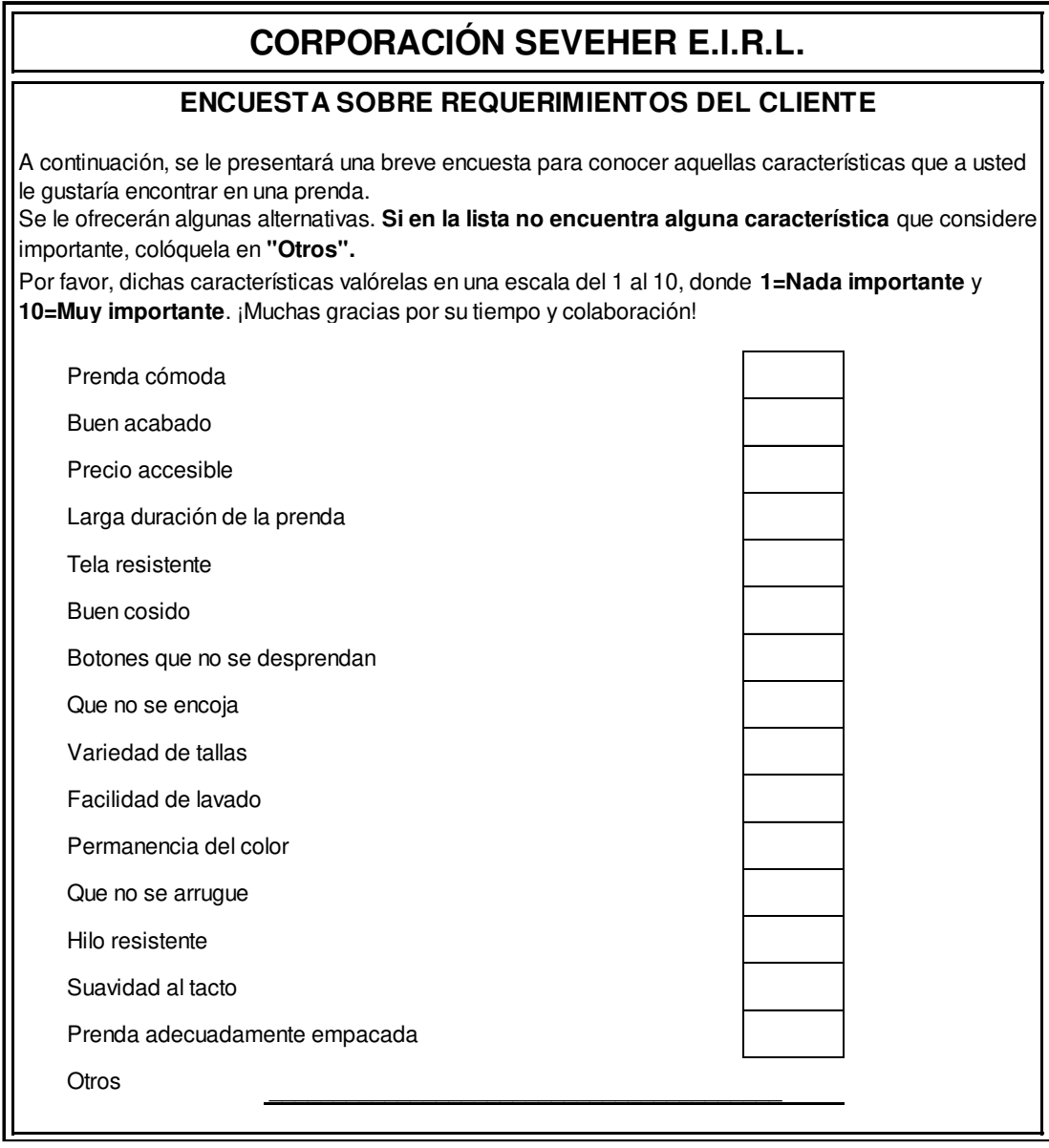

Tomado de la empresa Corporación Seveher EIRL, año 2018 Figura 150. Encuesta de requerimientos del cliente

Los requerimientos identificados fueron utilizados como insumo para el desarrollo de la primera casa de la calidad del despliegue de la función calidad.

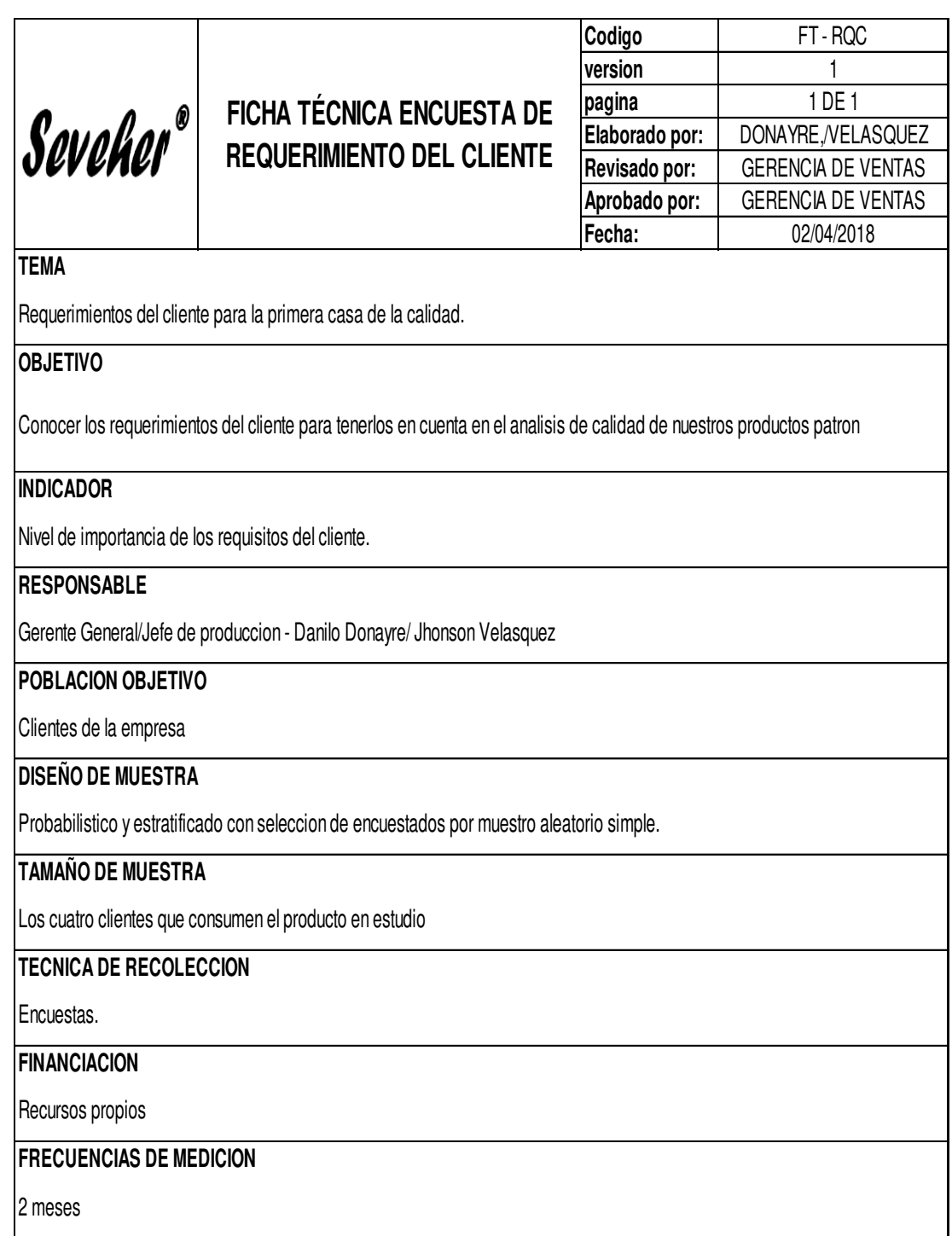

Tomado de la empresa Corporación Seveher EIRL, año 2018 Figura 151. Ficha técnica de la encuesta de requerimientos del cliente

Además, se presenta la encuesta realizada para el benchmarking con el fin de conocer la opinión de los clientes acerca de dos de las empresas que compiten directamente con Seveher EIRL.

# **CORPORACIÓN SEVEHER E.I.R.L.**

# **ENCUESTA SOBRE PERCEPCIÓN DE LA COMPETENCIA**

A continuación, se le presentará una breve encuesta para conocer su percepción sobre los productos de la competencia con el propósito de encontrar oportunidades de mejora para brindarle productos de calidad.

Por favor, dichas características valórelas en una escala del 1 al 4, donde **1=Baja calificación** y **4=Alta calificación**. ¡Muchas gracias por su tiempo y colaboración!

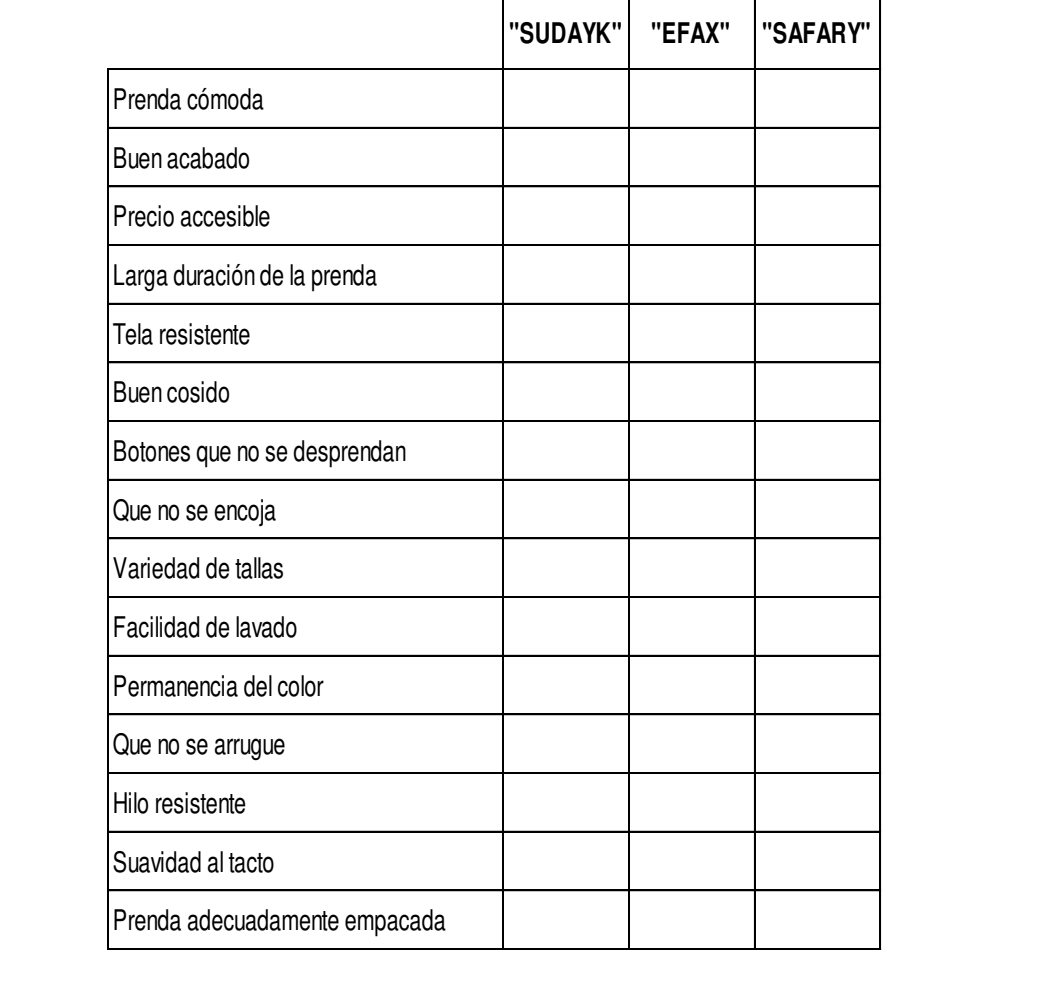

Tomado de la empresa Corporación Seveher EIRL, año 2018 Figura 152. Encuesta sobre percepción de la competencia

El resultado de la encuesta sobre la percepción de los clientes acerca de la competencia sirvió, junto con los requerimientos, como insumo para el desarrollo de la primera casa de la calidad del despliegue de la función calidad.

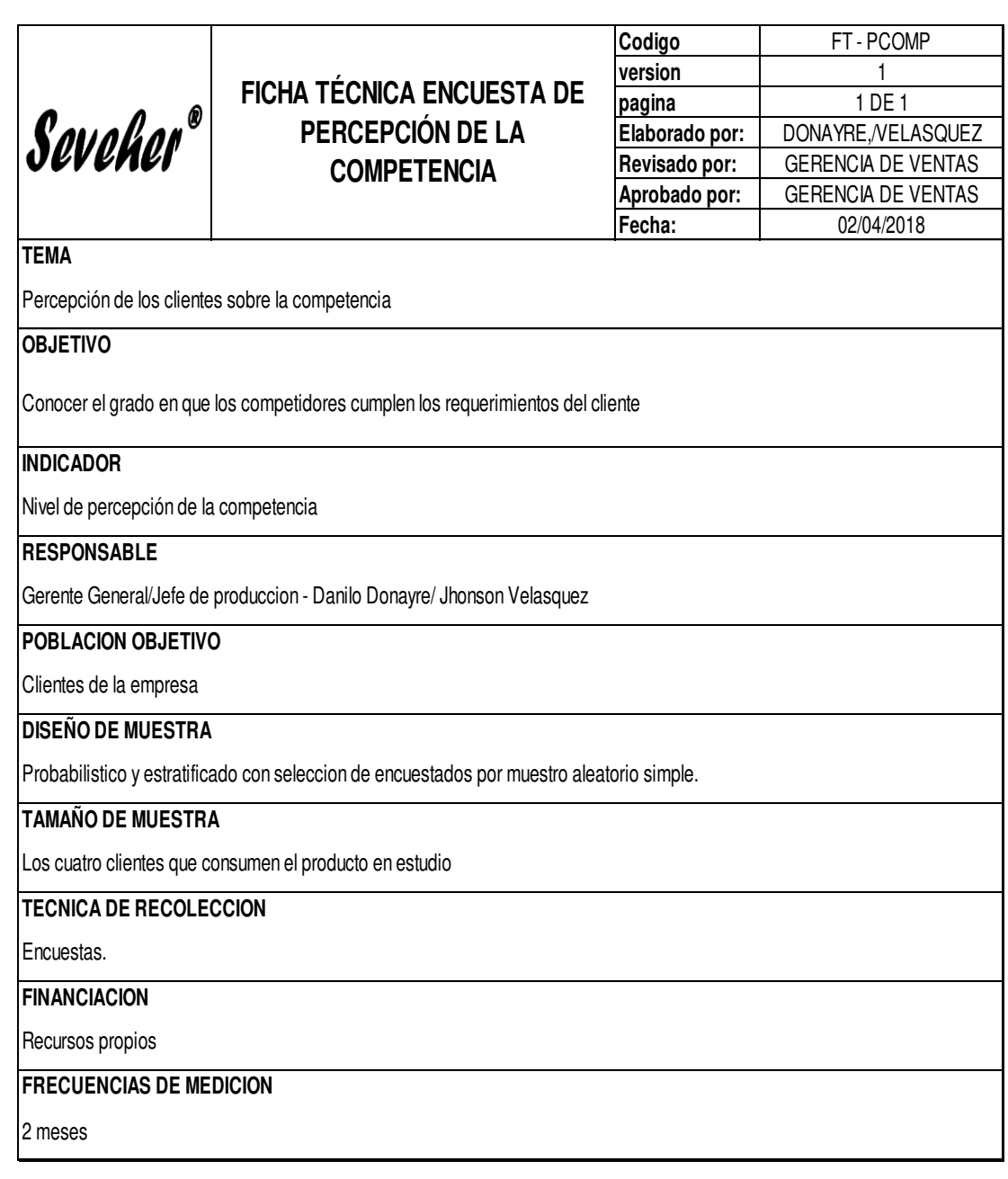

Tomado de la empresa Corporación Seveher EIRL, año 2018 Figura 153. Ficha técnica de encuesta de percepción de la competencia

En las siguientes páginas se pueden apreciar el desarrollo de las cuatro casas de la calidad del despliegue de la función calidad.

# **a. Primera casa de la calidad**

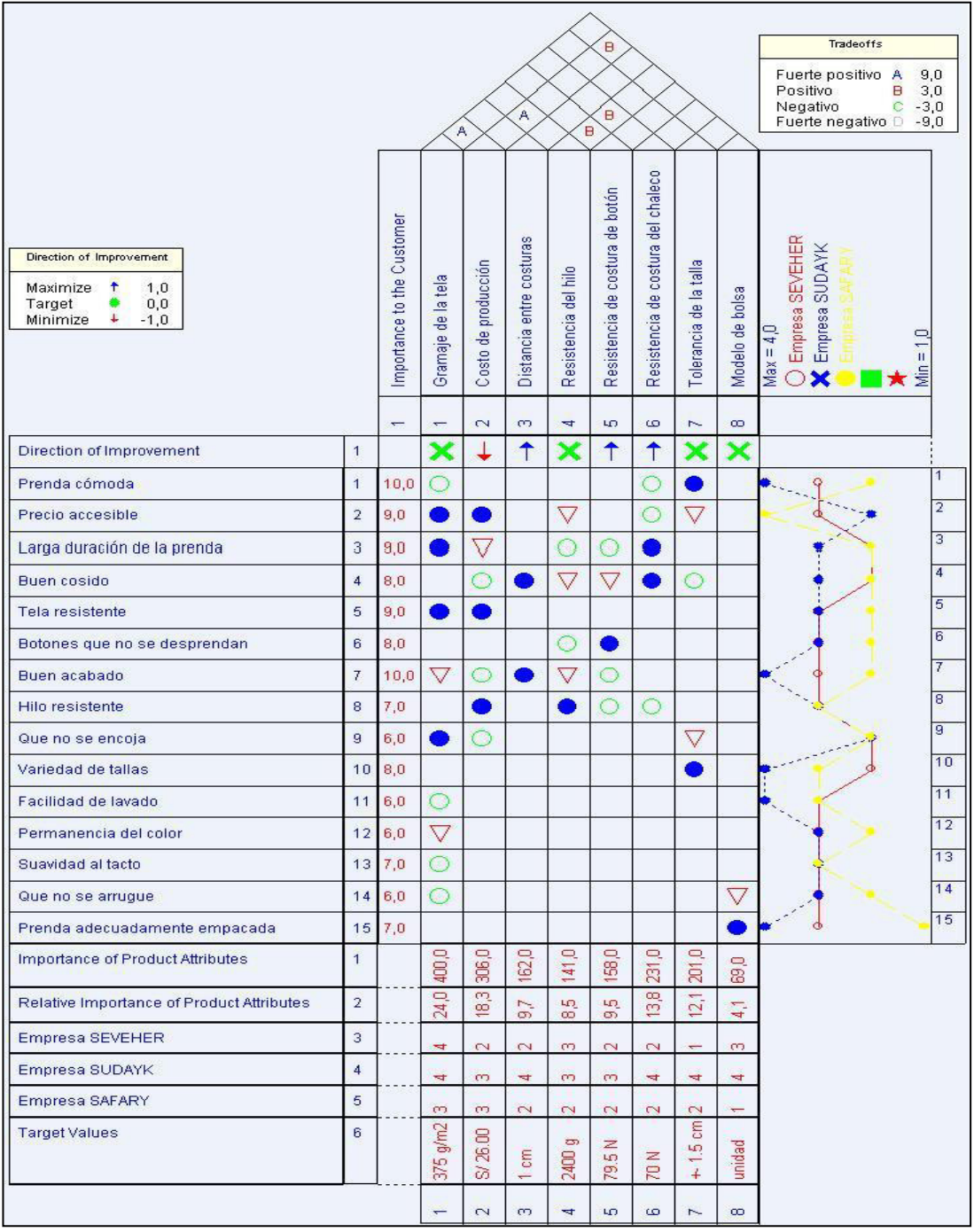

Figura 154. Primera casa de la calidad

Adaptado de la herramienta QFD Capture – Casas de Calidad

Se identificaron las necesidades del cliente y luego se identificaron los atributos del producto que satisfacen dichas necesidades. Posteriormente se priorizaron y se analizaron los atributos de las partes.

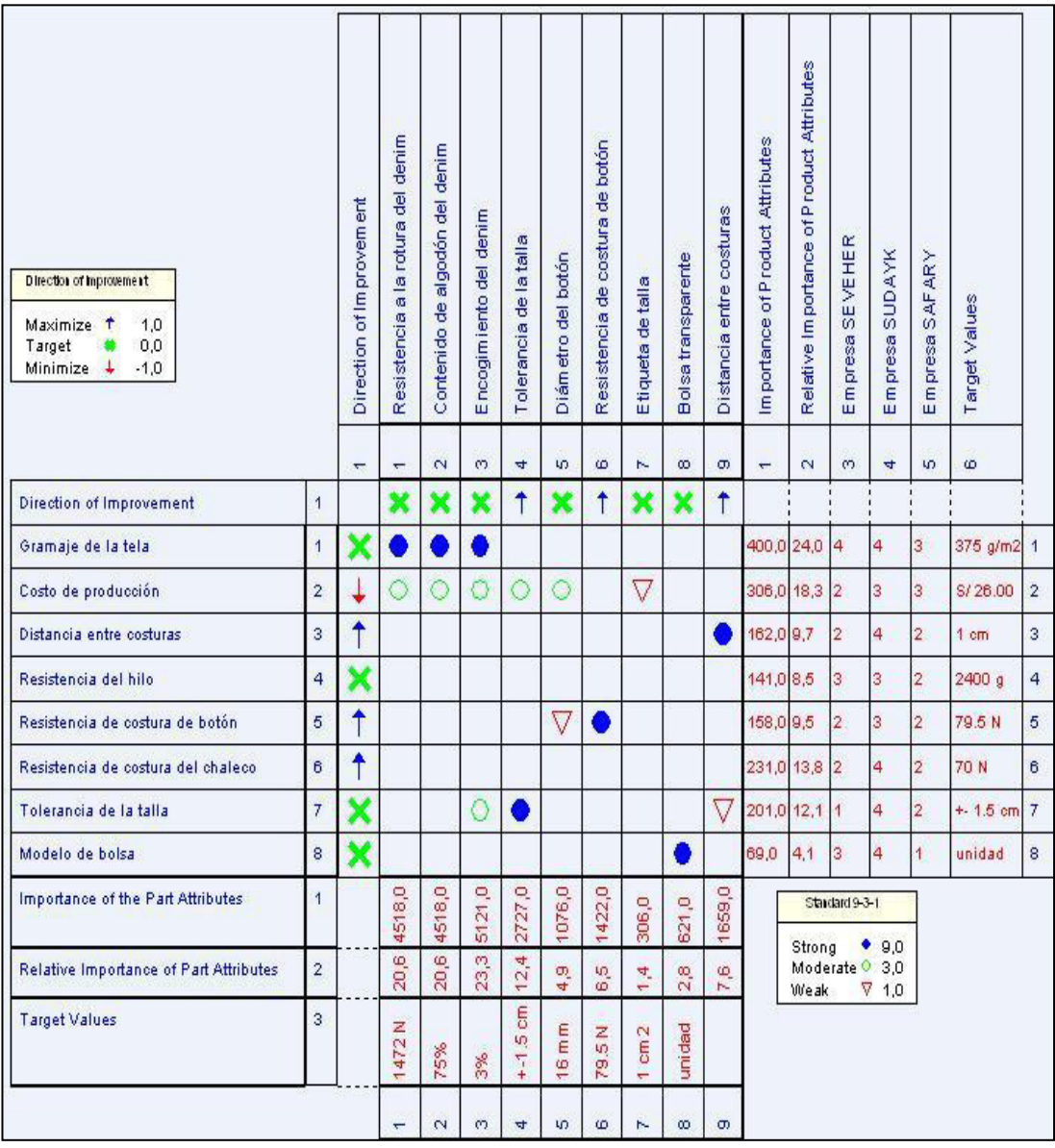

# **b. Segunda casa de la calidad**

Adaptado de la herramienta QFD Capture – Casas de Calidad Figura 155. Segunda casa de la calidad

> Los atributos más valorados en el producto en estudio son el encogimiento, resistencia a la rotura y el contenido de algodón de la tela denim utilizada en la confección que son atributos que no pudieron ser controlados al ser características de la tela que el cliente solicitó para sus productos. Sin embargo las tolerancias de la talla son aspectos totalmente controlables en el producto.

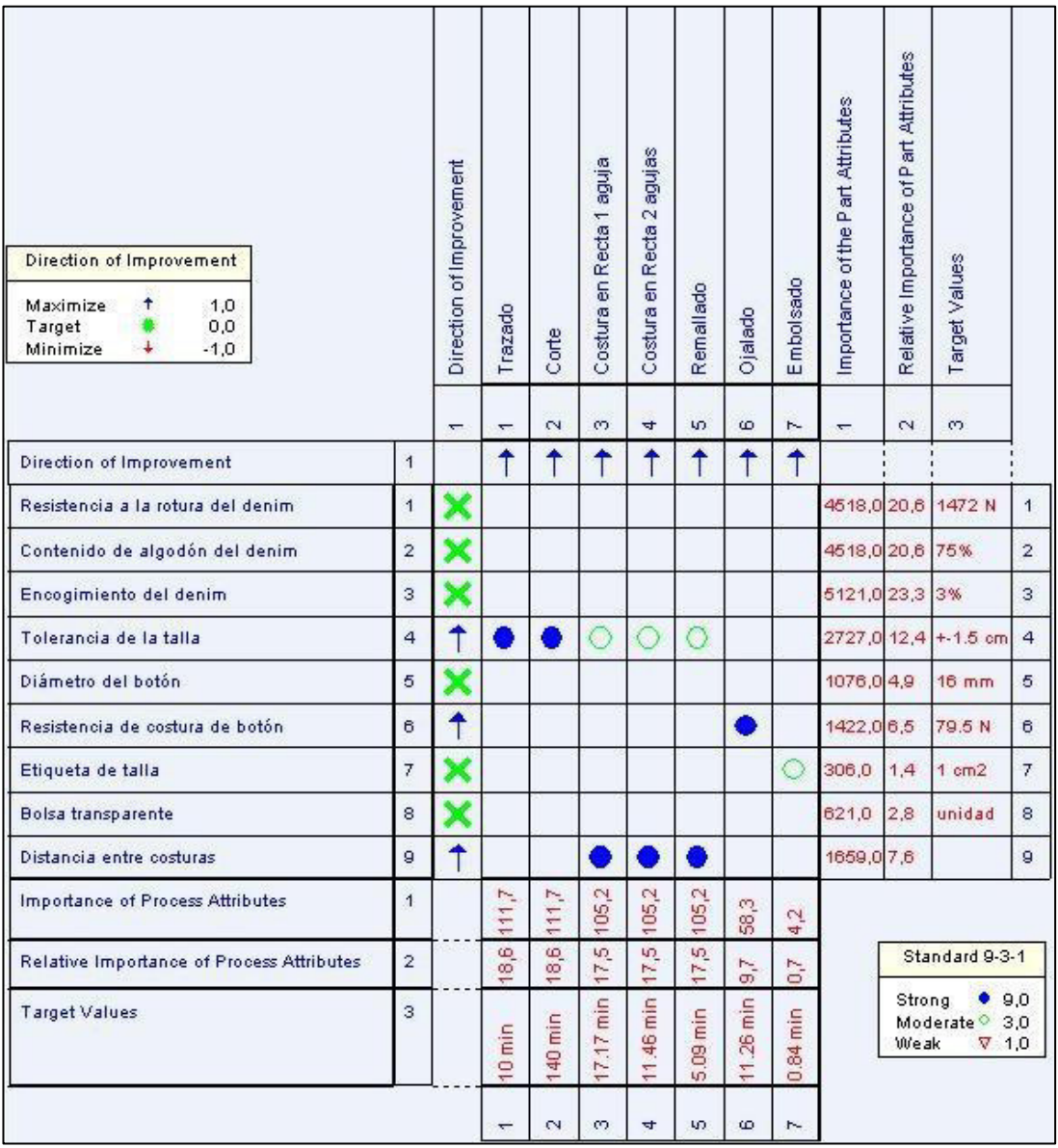

# **c. Tercera casa de la calidad**

Adaptado de la herramienta QFD Capture – Casas de Calidad Figura 156. Tercera casa de la calidad

> El resultado de la tercera casa de la calidad indicó que se debe prestar atención principalmente a los procesos de corte de la tela y al trazado de los patrones, y de forma general se realizó el análisis de fallos y efectos para identificar causas y sus consecuencias.

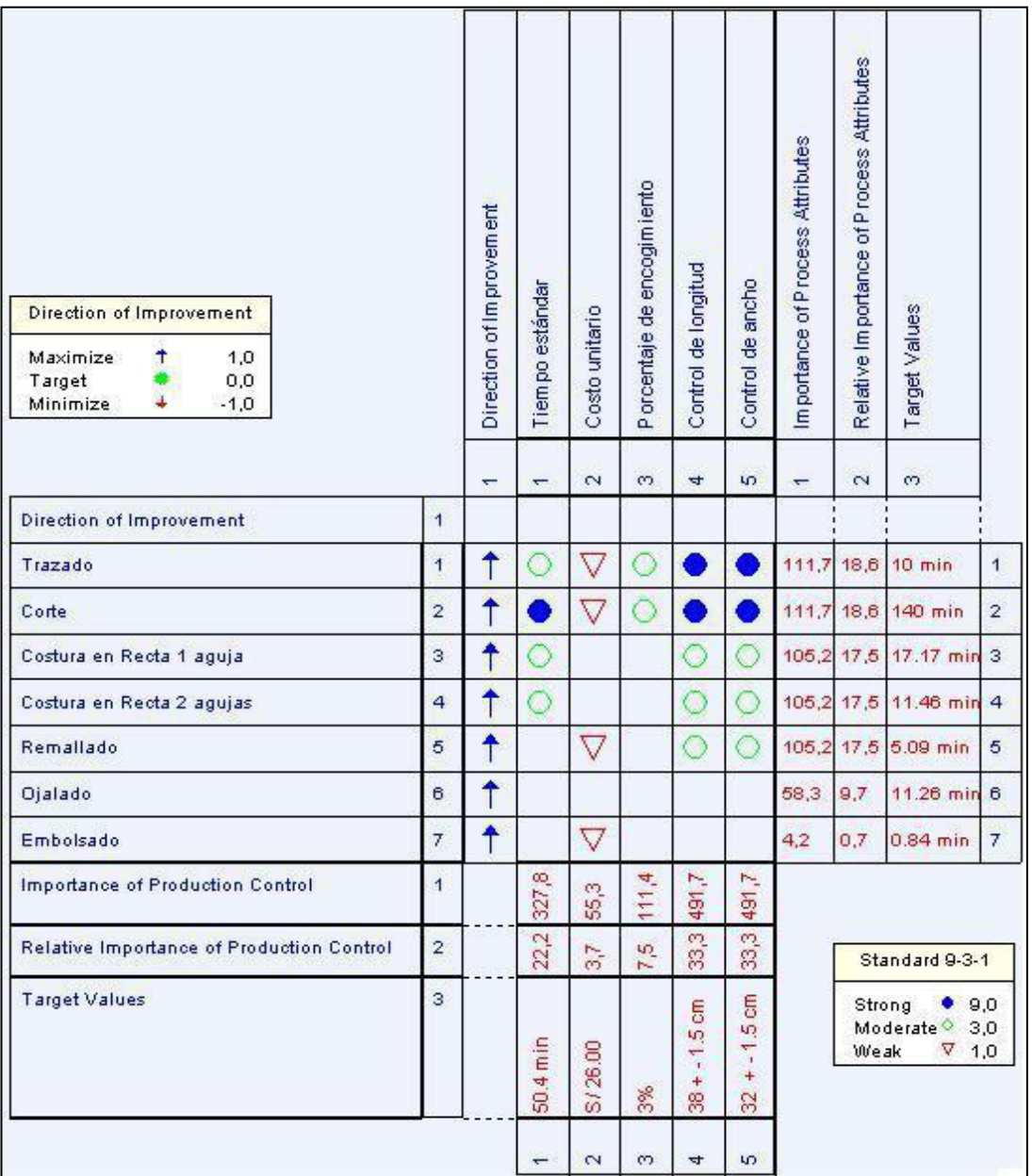

# **d. Cuarta casa de la calidad**

Adaptado de la herramienta QFD Capture – Casas de Calidad Figura 157. Cuarta casa de la calidad

> La priorización indicó que los controles de producción que deben ser monitoreados son los que tienen que ver con las mediciones de la longitud de la pieza de los delanteros.

### **a. AMFE de producto**

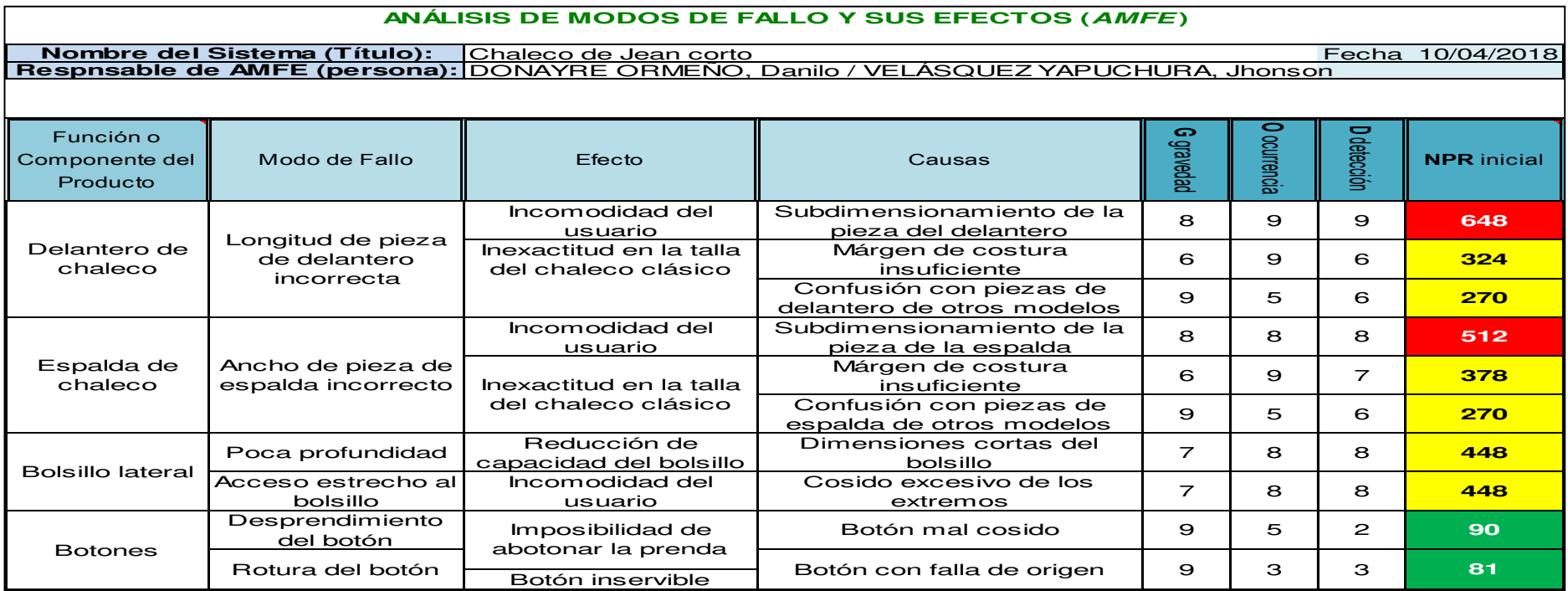

Figura 158. AMFE de producto inicial

Tomado de la empresa Corporación Seveher EIRL, año 2018

Se pudo identificar como causa principal de los fallos en las partes del producto al subdimensionamiento de la pieza del delantero de los chalecos, lo que ocasiona incomodidad del usuario, siendo un problema grave que ocurre con relativa frecuencia y difícil de detectar por falta de control de la calidad.

# **b. AMFE de proceso**

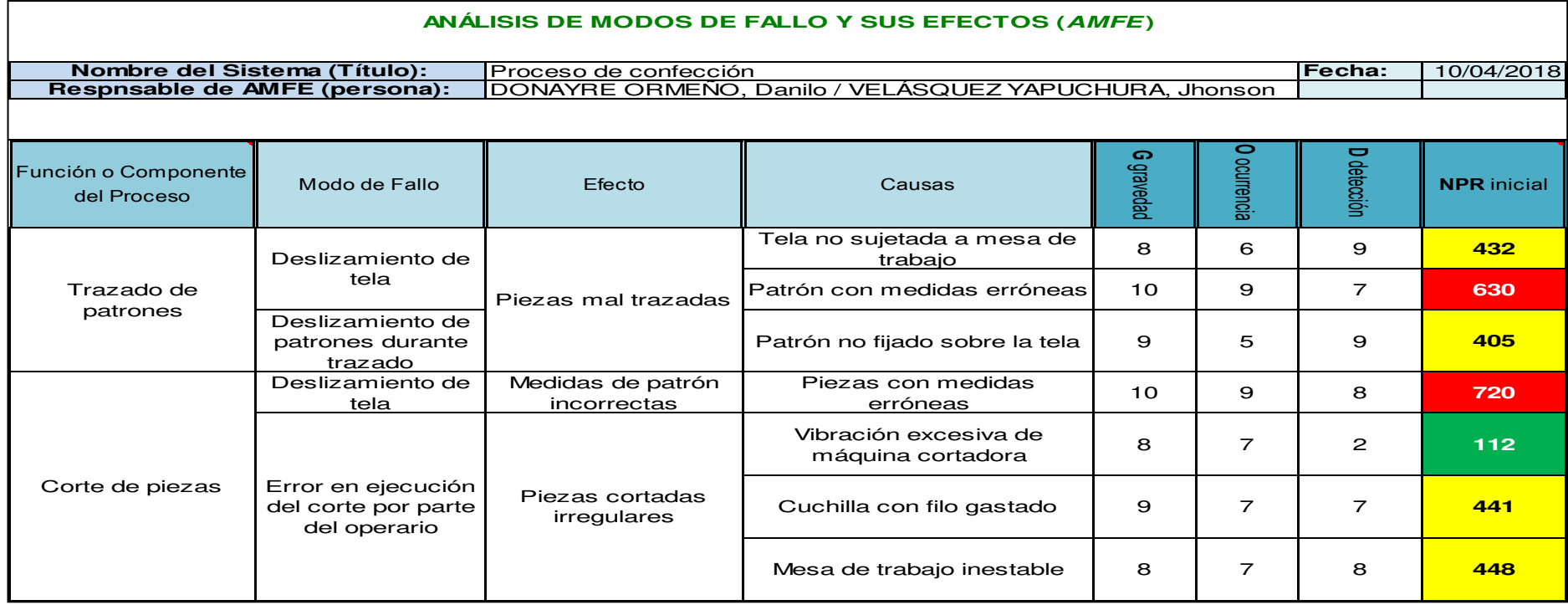

Figura 159. AMFE de proceso inicial

Tomado de la empresa Corporación Seveher EIRL, año 2018

Se pudo identificar que el proceso crítico fue el trazado de los patrones, cuya causa principal fue el mal dimensionado de los patrones o moldes empleados, ocasionando piezas con dimensiones incorrectas y consiguientemente la incomodidad del usuario.

# **Anexo 21. Cartas de Control y Capacidad de Proceso**

A continuación se detallan las muestras tomadas para la variable "longitud de pieza de delantero" y la verificación de su normalidad.

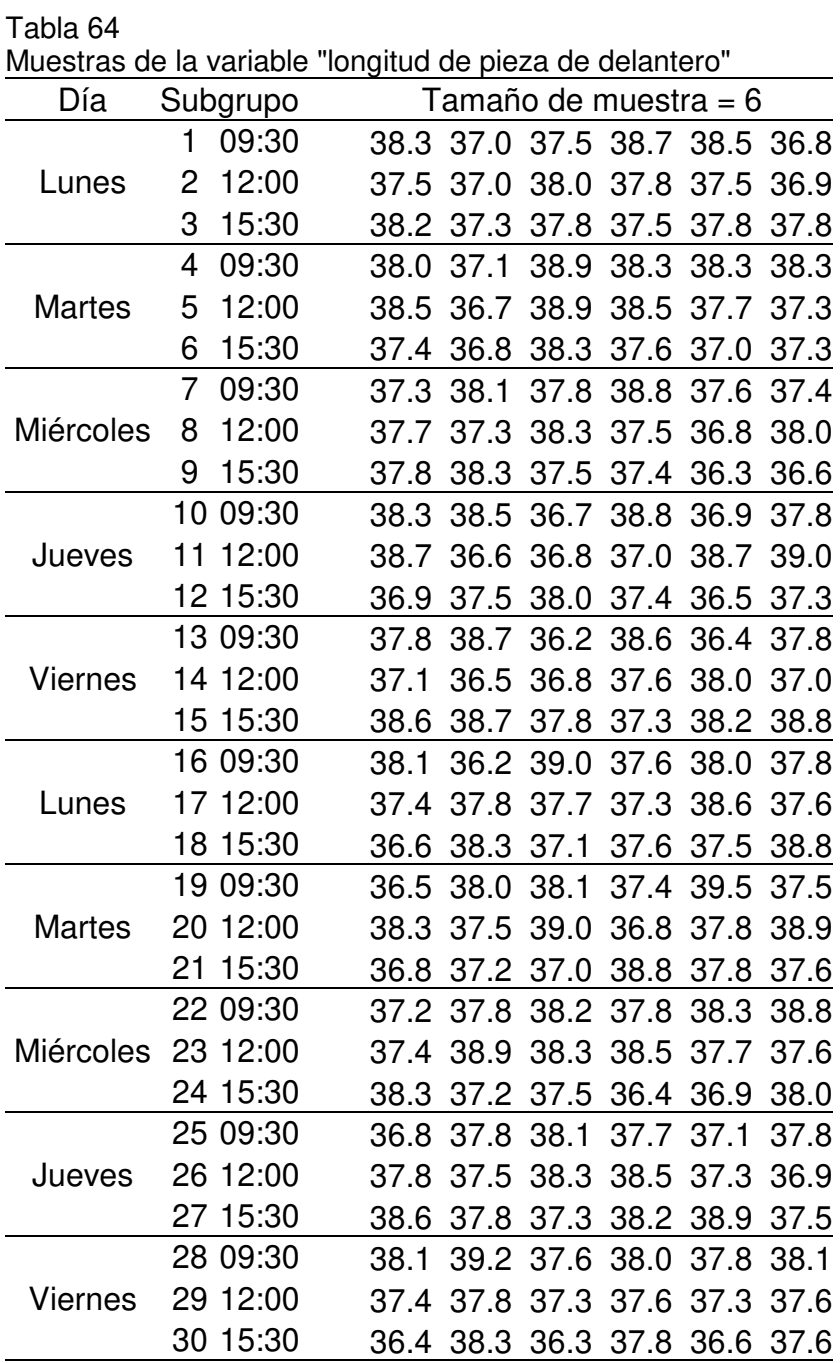

Nota. Tomado de la empresa Corporación Seveher EIRL, año 2018

La amplitud de las muestras recogidas permitió captar la mayor variabilidad del proceso, haciendo el análisis de capacidad posterior más confiable para tomar decisiones.

A continuación, las muestras tomadas para en análisis de capacidad por atributos, considerando que se analizó la cantidad de productos defectuosos.

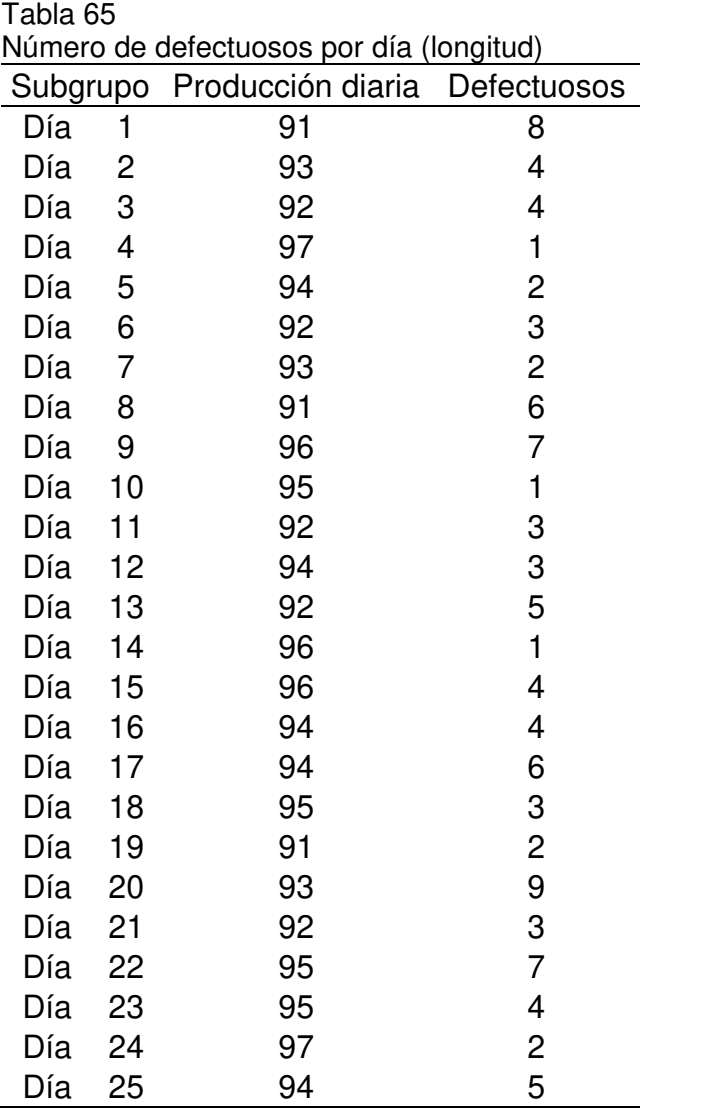

Nota. Adaptado de Minitab, herramienta de control estadístico de la calidad

La amplitud de los datos tomados permitió captar la mayor variabilidad con el fin de obtener resultados más confiables.

# **a. Tabla militar**

Para establecer el procedimiento futuro de muestreo para el control estadístico de la calidad se propuso emplear esta herramienta que asegura un tamaño de muestra ideal en base al tamaño del lote que en el caso de la empresa en estudio fue la producción diaria.

# **b. Selección de la letra correspondiente**

El procedimiento establecido fue seleccionar la letra correspondiente al tamaño de lote o producción diaria, a un nivel de inspección general II. Por último se estableció que el tamaño de la muestra a tomar fuera seleccionado de acuerdo a la letra obtenida. Finalmente, luego de capacitar a los colaboradores en el uso de estas tablas se aseguró que puedan emplear estas herramientas a futuro

# **Anexo 22. Clima Laboral**

La herramienta empleada de V&B Consultores para encontrar el índice de clima laboral se basa en afirmaciones y los integrantes de la organización debieron indicar qué tan frecuentemente se cumplen. Para ello se distribuyó entre los colaboradores la encuesta para medir el clima laboral.

# **a. Encuesta sobre clima laboral**

En nuestra búsqueda de oportunidades de mejora continua, le pedimos nos ayude a conocer la opinión que usted tiene sobre nuestra empresa. Responda al cuestionario marcando con un aspa (X) la alternativa de respuesta que mejor describa su opinión. **¡Muchas gracias por su colaboración!**

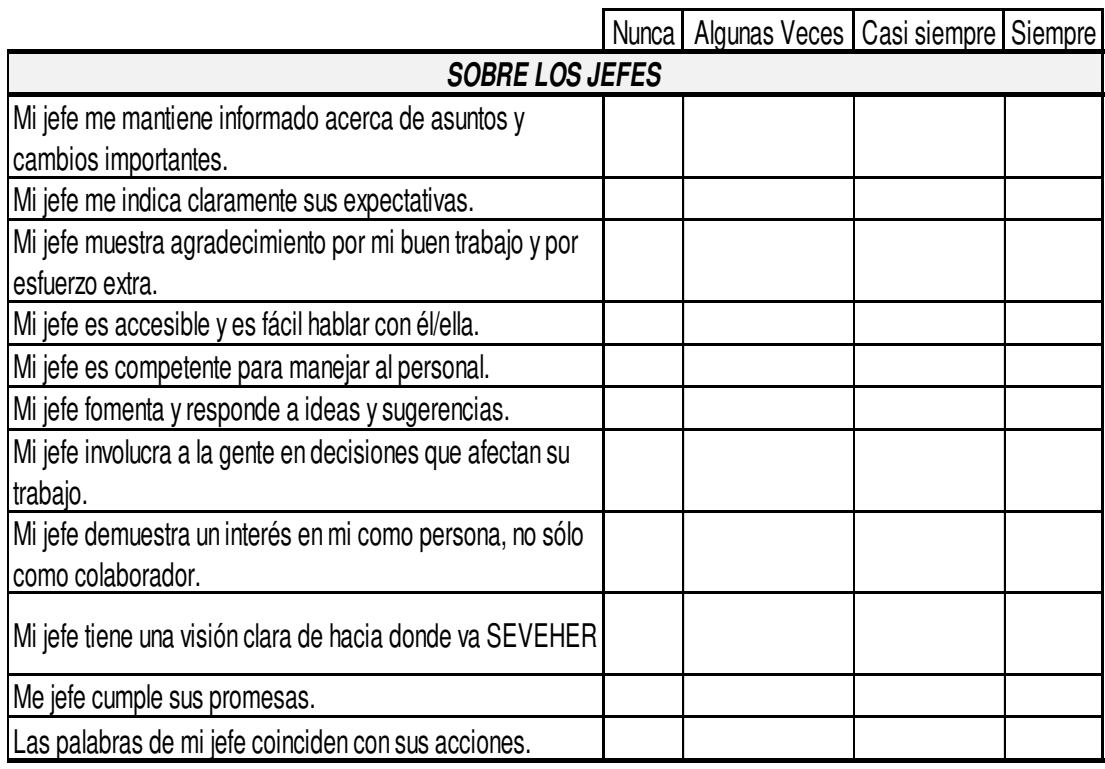

Figura 160. Encuesta de clima laboral - Jefes

Tomado de la empresa Corporación Seveher EIRL, año 2018

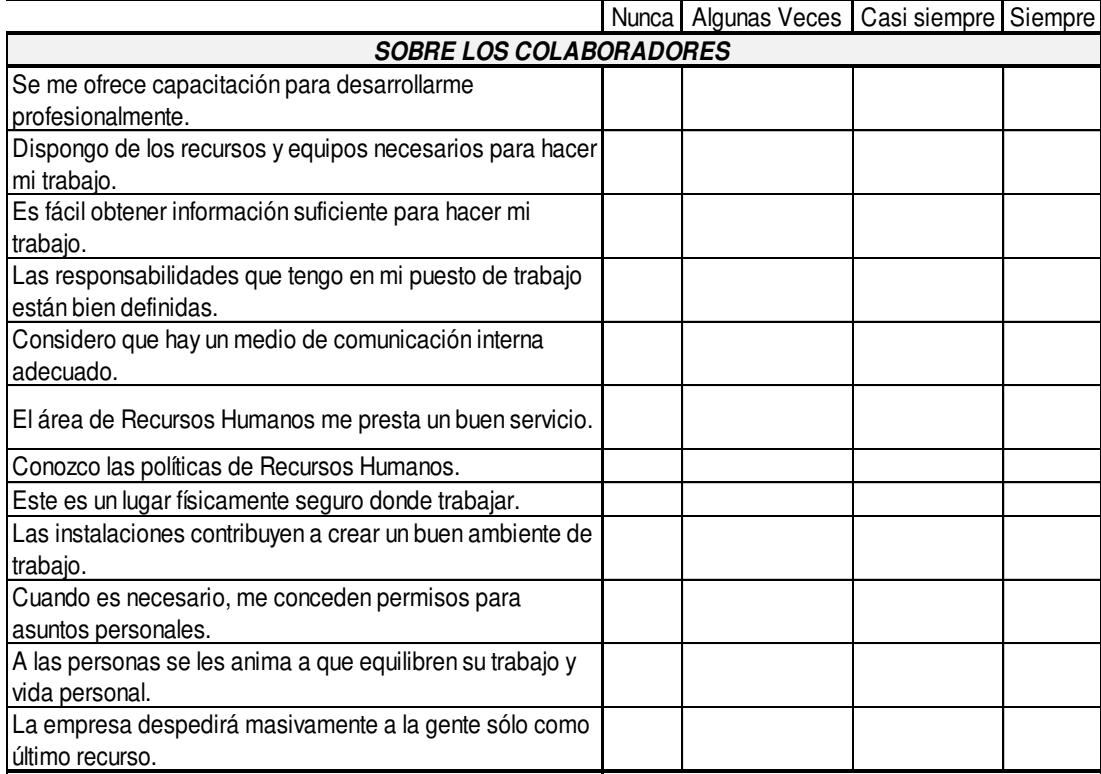

Tomado de la empresa Corporación Seveher EIRL, año 2018 Figura 161. Encuesta de clima laboral - Colaboradores

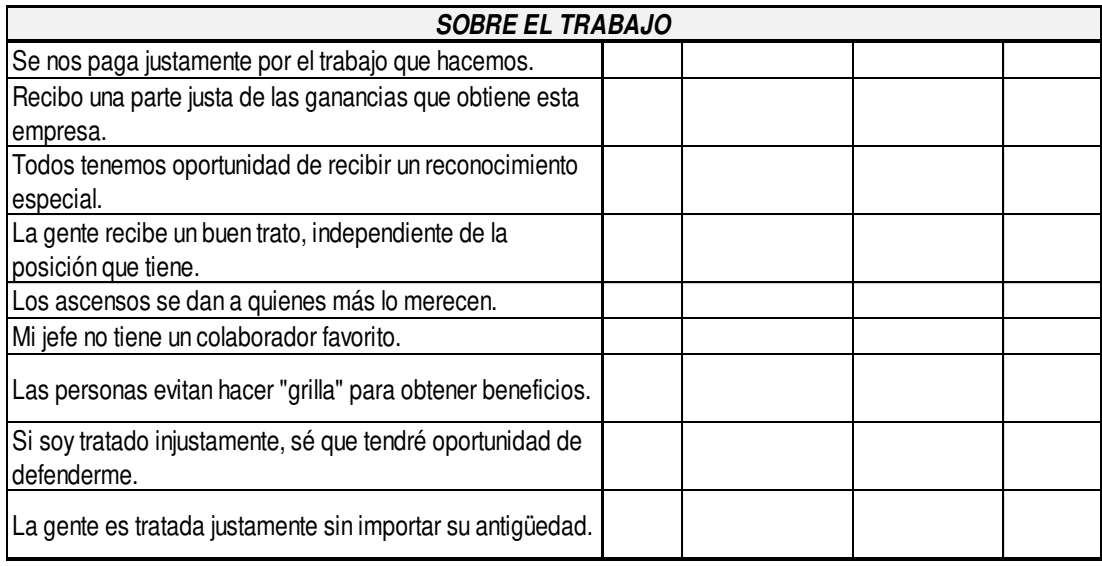

Tomado de la empresa Corporación Seveher EIRL, año 2018 Figura 162. Encuesta de clima laboral - Trabajo

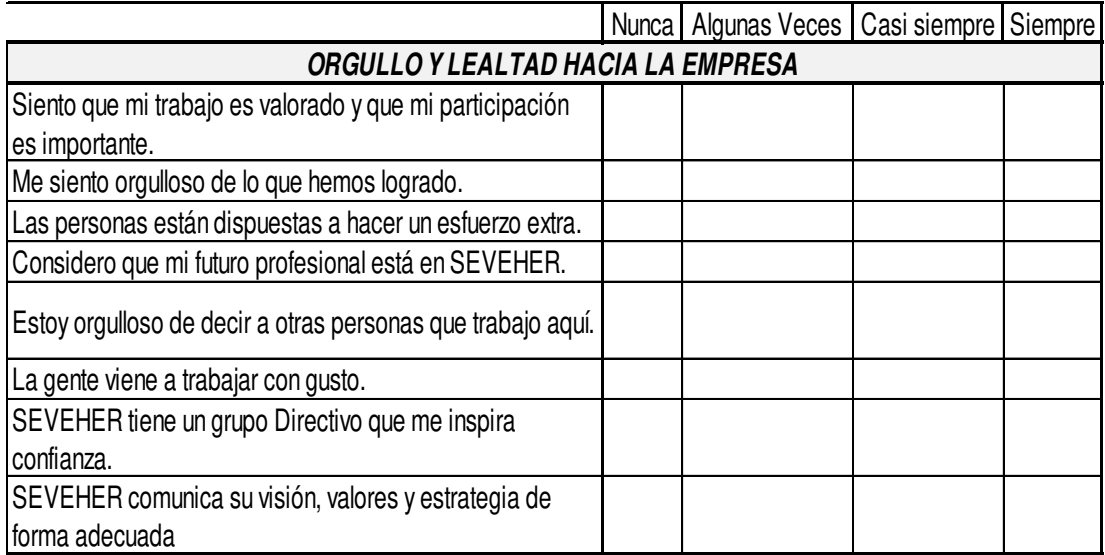

Tomado de la empresa Corporación Seveher EIRL, año 2018 Figura 163. Encuesta de clima laboral - Orgullo y Lealtad hacia la empresa

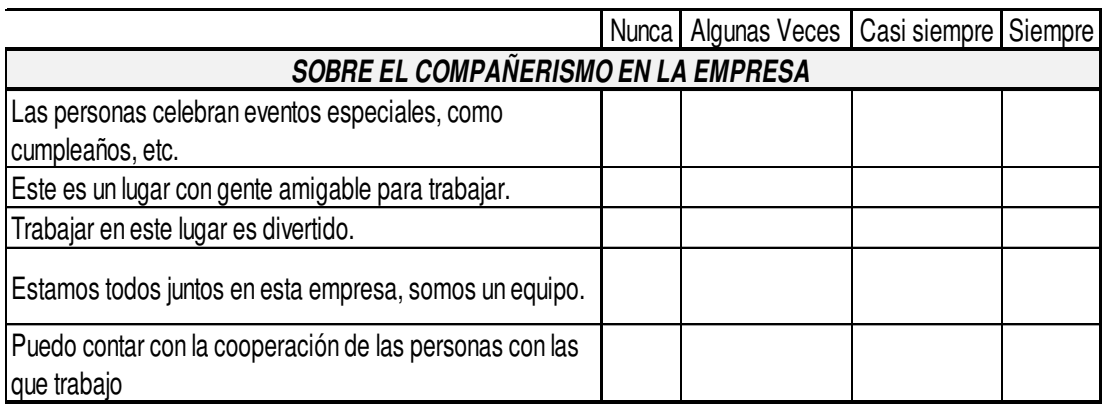

Tomado de la empresa Corporación Seveher EIRL, año 2018 Figura 164. Encuesta de clima laboral - Compañerismo en la empresa

Las encuestas fueron aprobadas por el alto mando de la empresa y posteriormente distribuidas entre los integrantes de la organización para la medición del índice de clima laboral.

Seveker®

# **FICHA TECNICA DE CLIMA LABORAL**

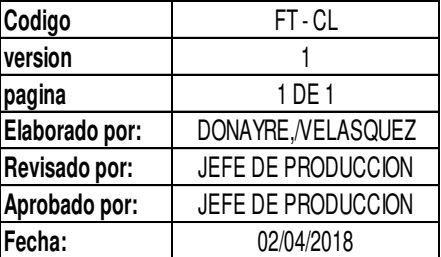

#### **TEMA**

Percepcion del Clima Laboral : El clima laboral no es otra cosa el medio en el que se desarrolla el trabajo cotidiano. La calidad de este clima influye directamente en la satisfacción de los trabajadores y por lo tanto en la productividad.

## **OBJETIVO**

Proveer a la empresa SEVEHER las herramientas necesarias para aumentar el clima organizacional

#### **INDICADOR**

Indice de Clima Laboral

**RESPONSABLE**

Jefe de Produccion - Danilo Donayre/Jhonson velasquez

#### **POBLACION OBJETIVO**

Supervisores, personal administrativo y operarios de las distintas areas de la empresa.

#### **DISEÑO DE MUESTRA**

Probabilistico con seleccion de encuestados por muestro aleatorio simple.

#### **TAMAÑO DE MUESTRA**

Minimo 10 Evaluados ( personal administrativos y operarios de las distintas areas de la empresa)

**TECNICA DE RECOLECCION**

**Encuestas** 

#### **FINANCIACION**

Recursos propios

**FRECUENCIAS DE MEDICION**

2 meses

Tomado de la empresa Corporación Seveher EIRL, año 2018 Figura 165. Ficha técnica de encuesta de clima laboral

La ficha técnica de la encuesta realizada para la medición del clima laboral permitió establecer parámetros para mediciones futuras que se realicen en la empresa.

# **b. Jefes**

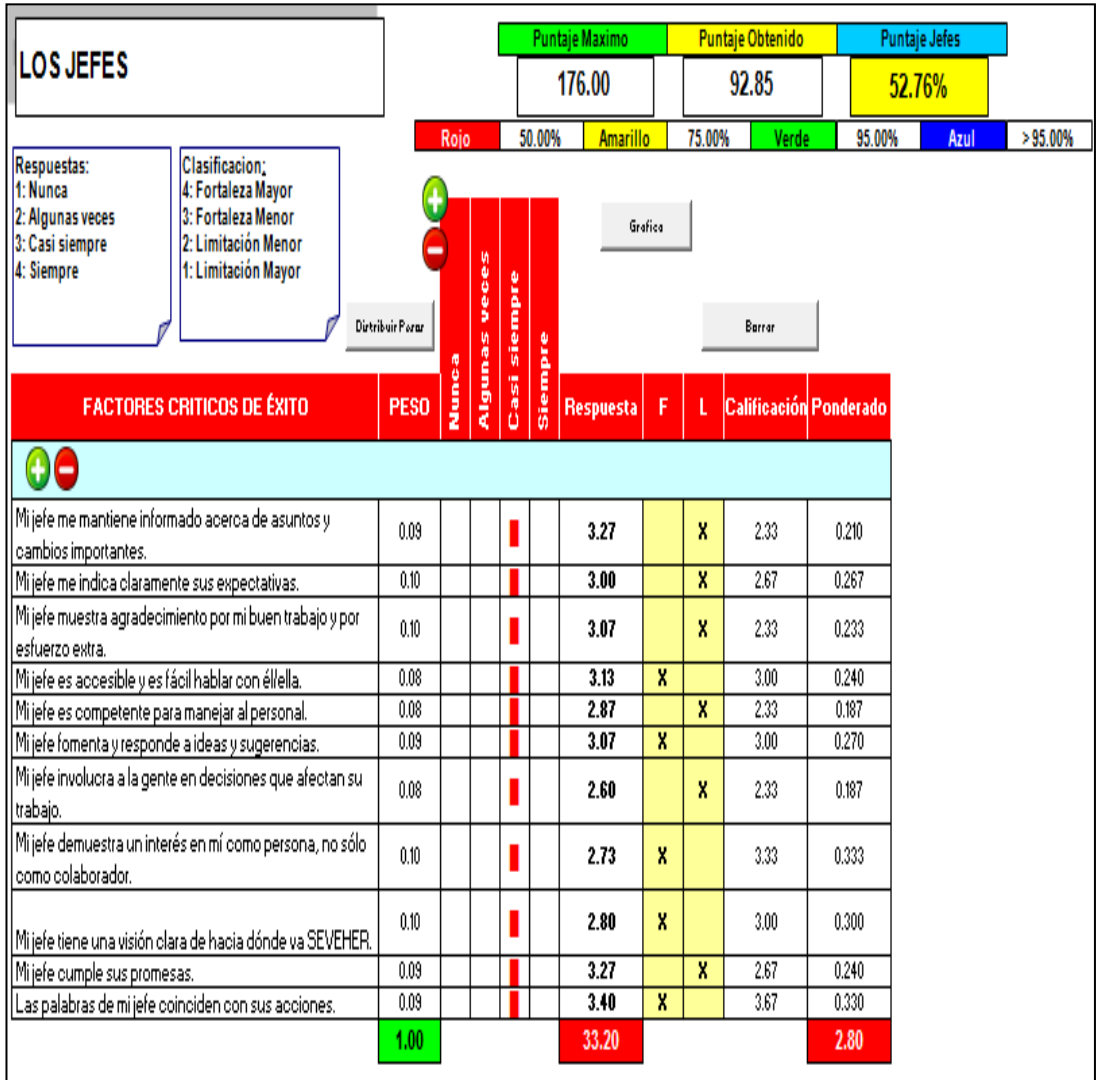

Adaptado del software Clima Laboral, V&B Consultores Figura 166. Clima laboral - Evaluación a los jefes

> Se pudo identificar que el personal se encuentra descontento con los jefes, pues sintieron poca preocupación hacia ellos; además de poca capacidad de manejo del personal. Esto provocó que los jefes sean calificados con poca puntuación.

# **c. Colaboradores**

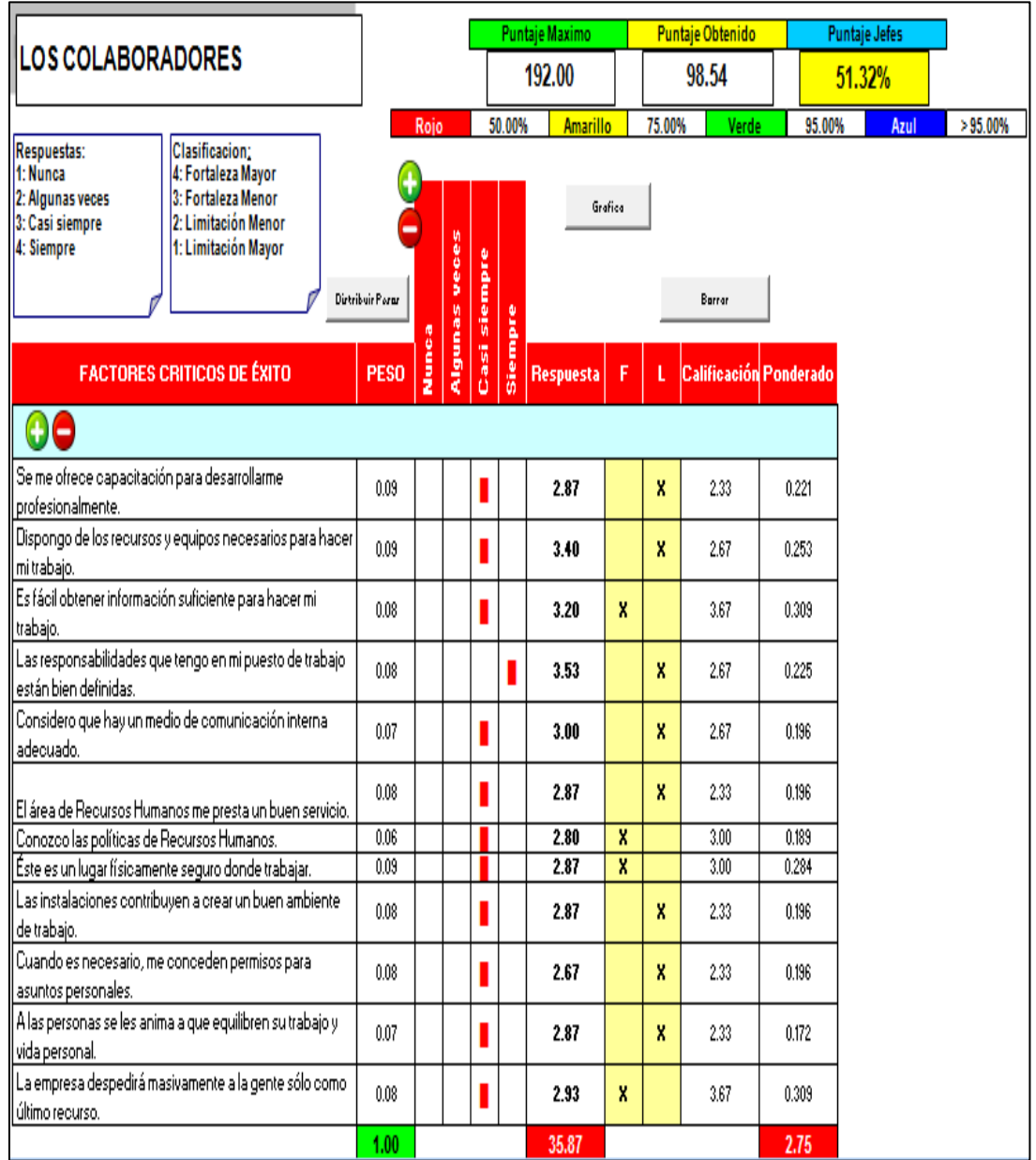

Adaptado del software Clima Laboral, V&B Consultores Figura 167. Clima laboral - Evaluación a los colaboradores

> Se encontraron limitaciones en este aspecto pues los colaboradores no sienten un buen ambiente de trabajo, manifestaron ciertas limitaciones para el desarrollo de sus actividades, generando descontento entre ellos.

# **d. Imparcialidad en el trabajo**

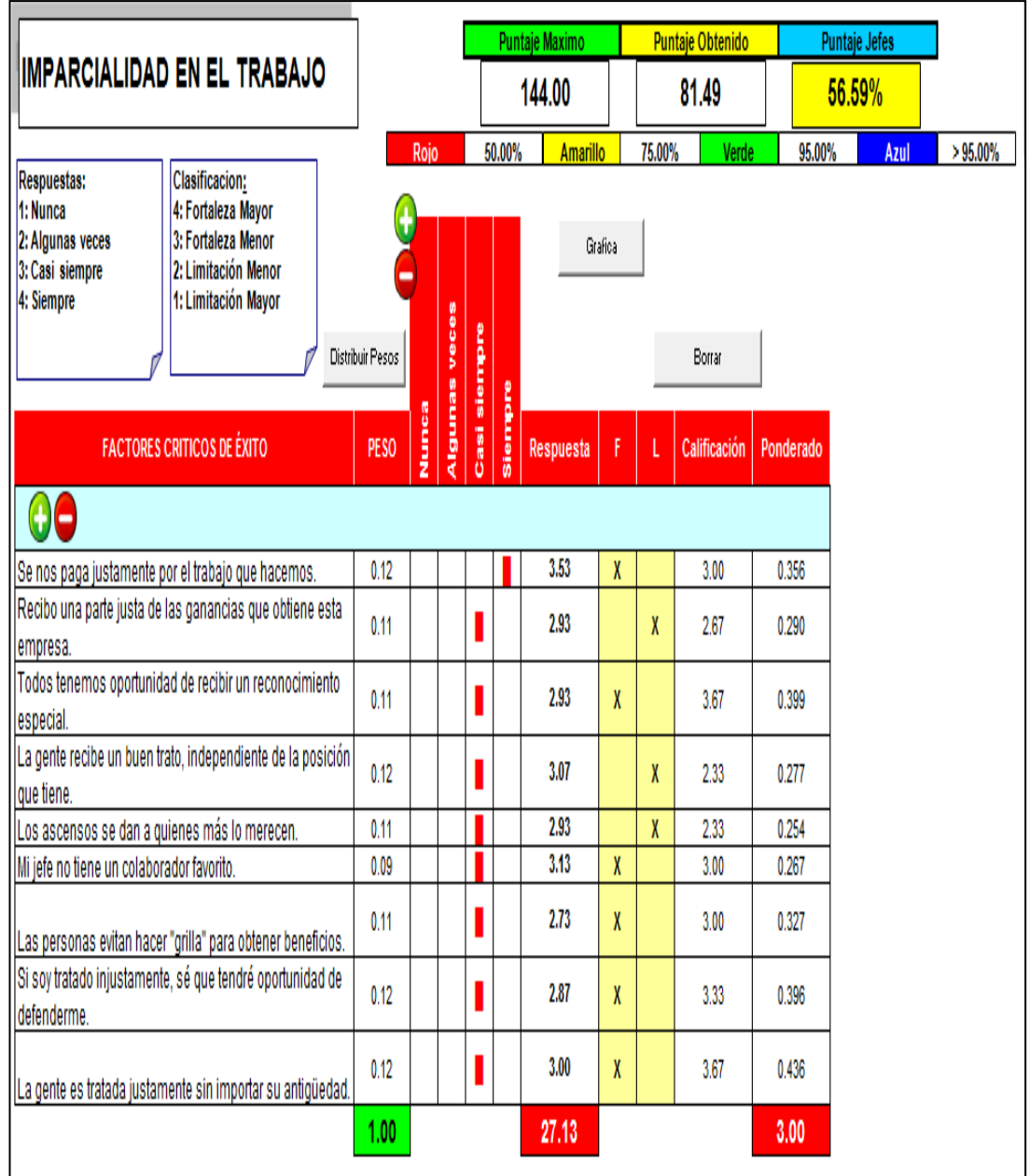

Adaptado del software Clima Laboral, V&B Consultores Figura 168. Clima laboral – Evaluación de imparcialidad en el trabajo

> Se pudo encontrar que muchos de los colaboradores percibieron ciertas preferencias hacia algunos de ellos, desmejorando el grado de identificación con la empresa.

# **e. Orgullo y lealtad**

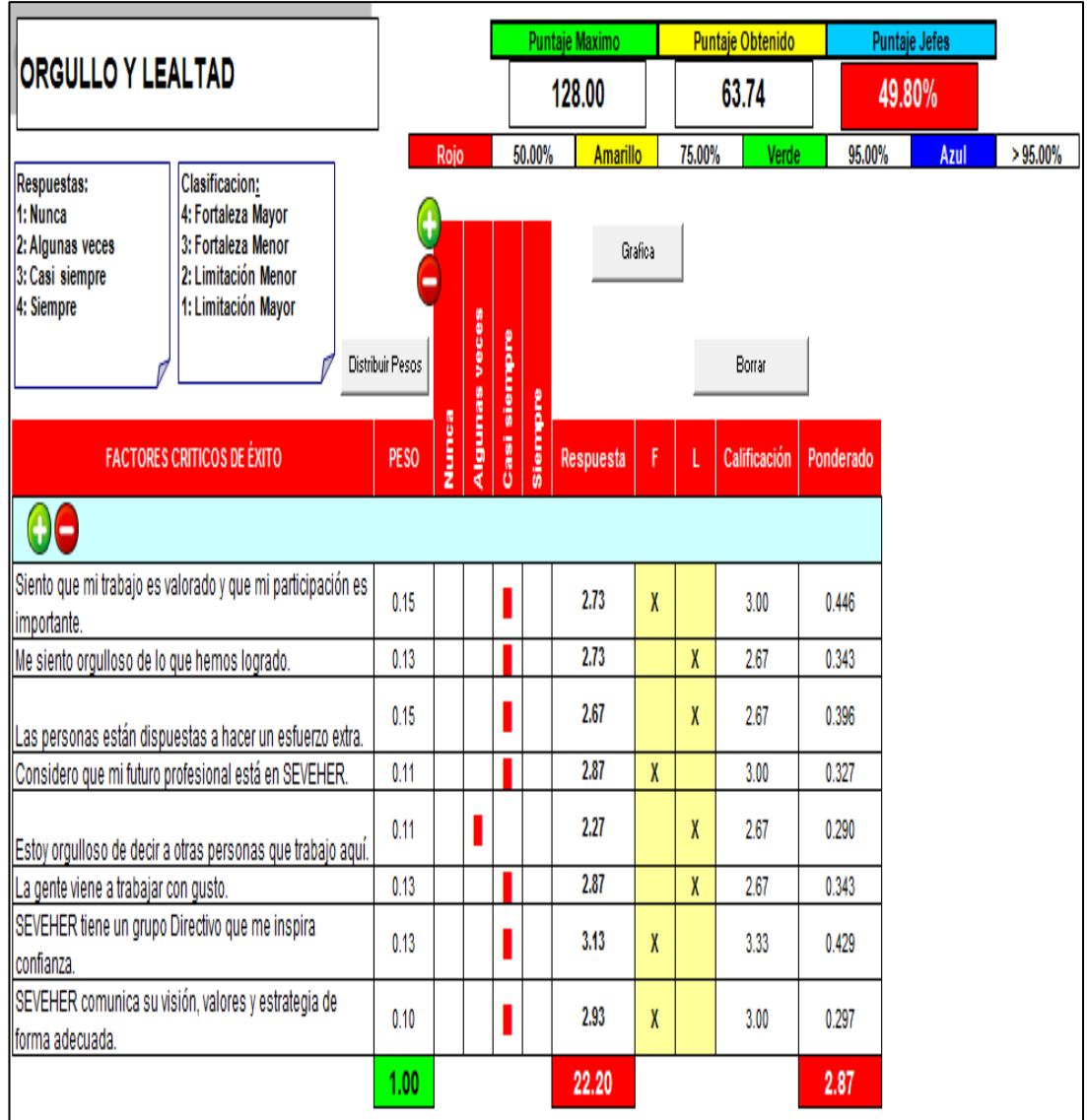

Adaptado del software Clima Laboral, V&B Consultores Figura 169. Clima laboral - Evaluación del orgullo y lealtad

> Sobre el orgullo y lealtad de los colaboradores, se pudo encontrar que la identificación con la empresa es de un nivel bajo, motivado por el descontento del personal acerca del manejo de las personas.

# **f. Compañerismo**

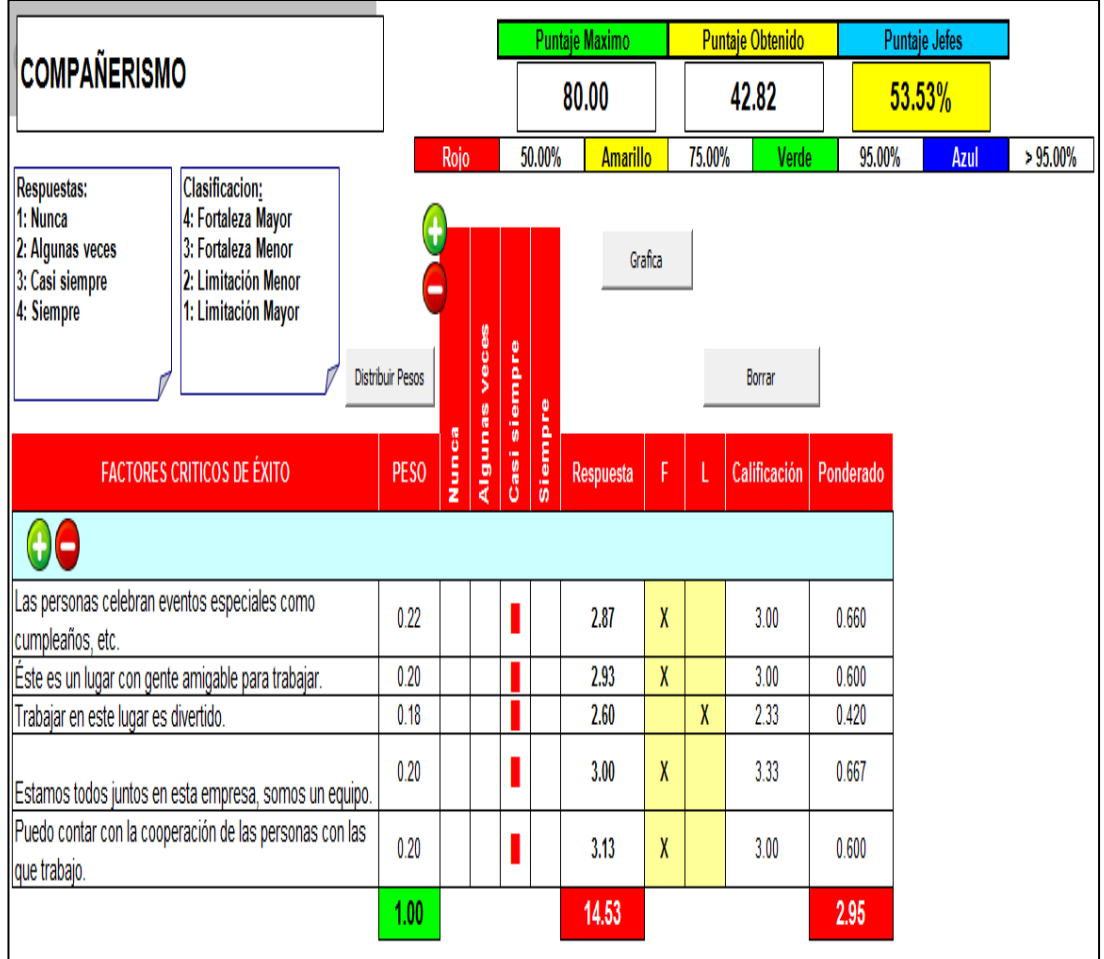

Adaptado del software Clima Laboral, V&B Consultores Figura 170. Clima laboral - evaluación de compañerismo

> El personal percibió deficiencias en cuanto al compañerismo pues no se suelen celebrar fechas o eventos especiales, no es un lugar divertido que los anime a esmerarse en sus labores, impactando negativamente en el desempeño laboral.
#### **Anexo 23. Gestión del Talento Humano**

Se seleccionaron competencias que deben ser desarrolladas en la organización, las cuales fueron evaluadas para ver el grado en que están desarrolladas.

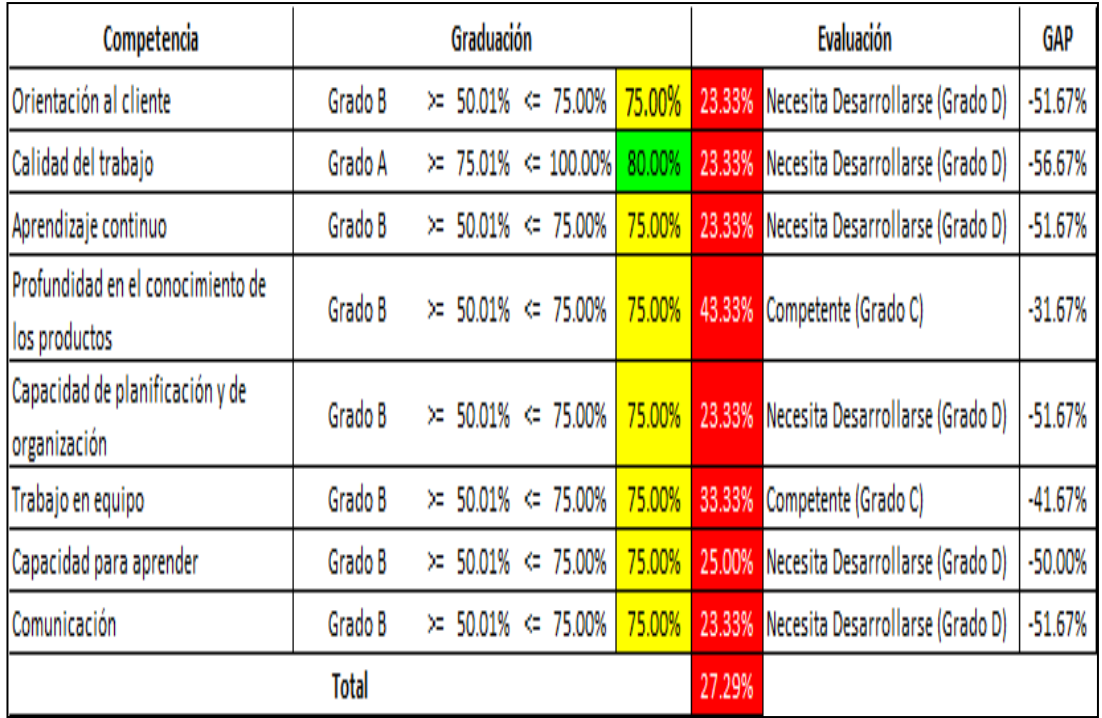

Adaptado del software Gestión de Talento Humano, V&B Consultores Figura 171. Evaluación de competencias de la organización

Se encontró que las competencias en la organización tienen brechas muy grandes respecto al nivel que deberían cumplir debido a falta de capacitaciones, preocupación del alto mando de la empresa por la formación de sus colaboradores.

Además, se definieron los puestos y se evaluaron sus respectivas competencias.

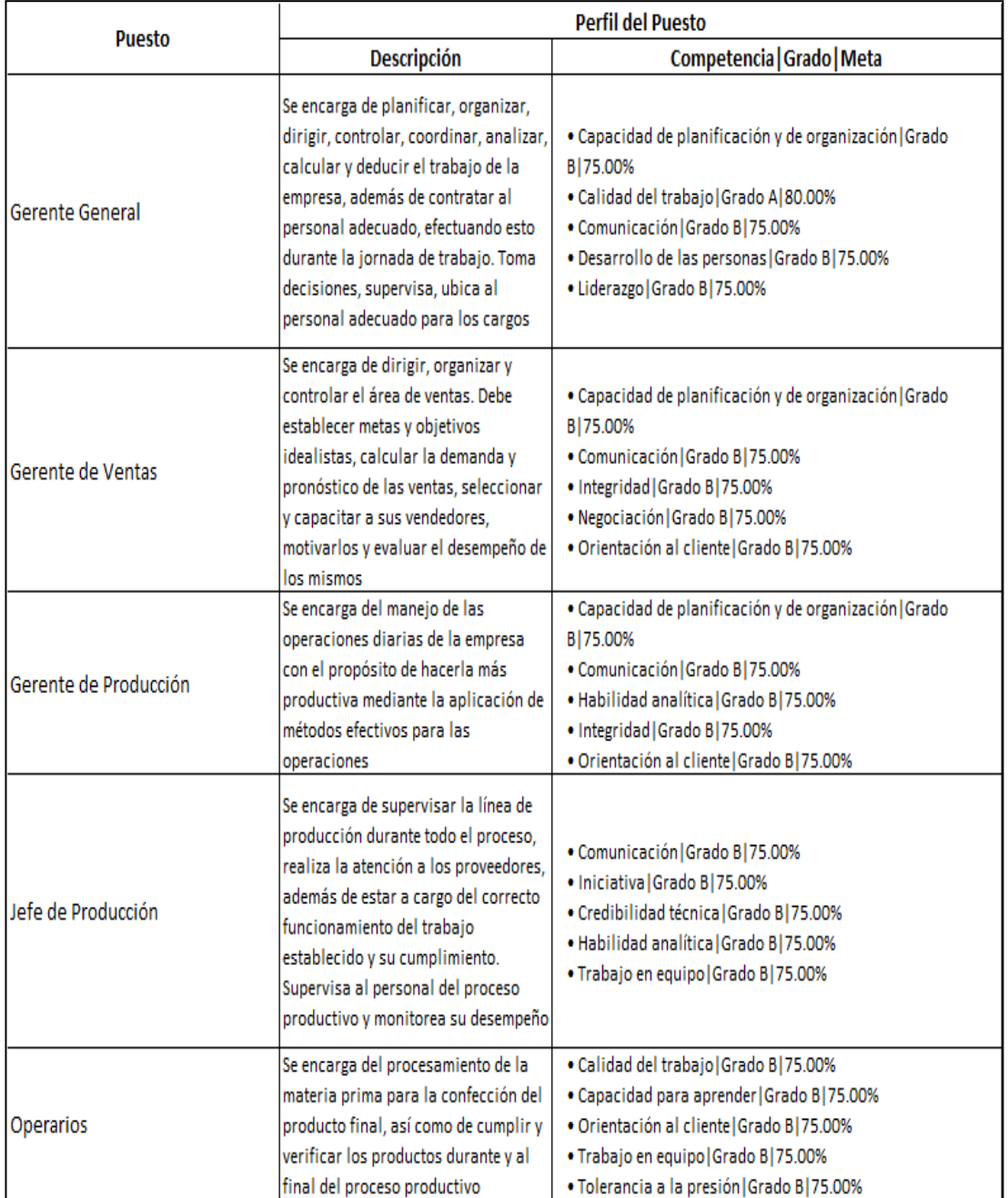

Adaptado del software Gestión de Talento Humano, V&B Consultores Figura 172. Definición de puestos y competencias respectivas

Fue importante describir cada puesto laboral de la empresa para definir el alcance de las funciones de quienes ocupan estos puestos. Además, por cada puesto se definieron diversas competencias que debieron ser potenciadas para asegurar el óptimo desempeño del recurso humano.

Finalmente, se evaluó a cada persona que ocupa dichos puestos en la empresa, mediante la evaluación 360° se obtuvo el siguiente resultado.

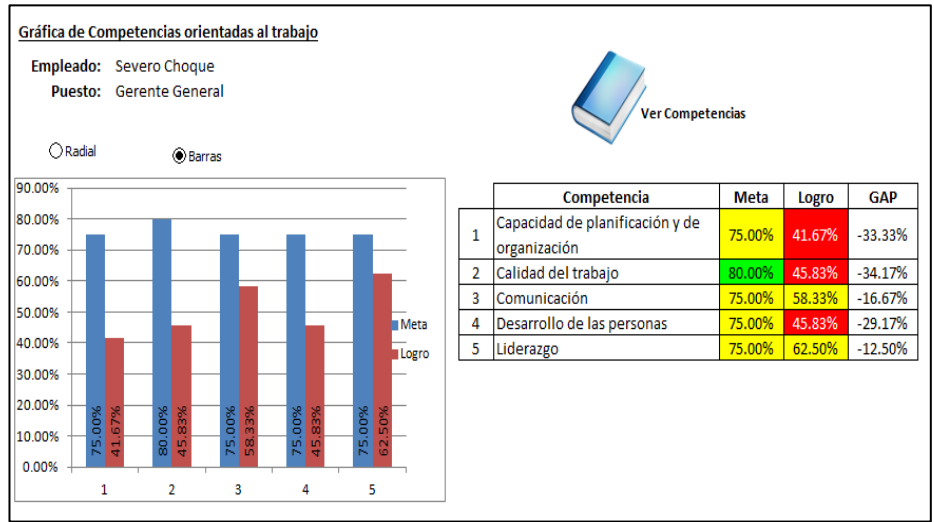

Adaptado del software Gestión de Talento Humano, V&B Consultores Figura 173. Evaluación Gerente General

Pudo identificarse que la competencia crítica para este puesto fue la capacidad de planificación y organización, así como la calidad del trabajo y desarrollo de personas, evidenciándose necesidad de capacitaciones.

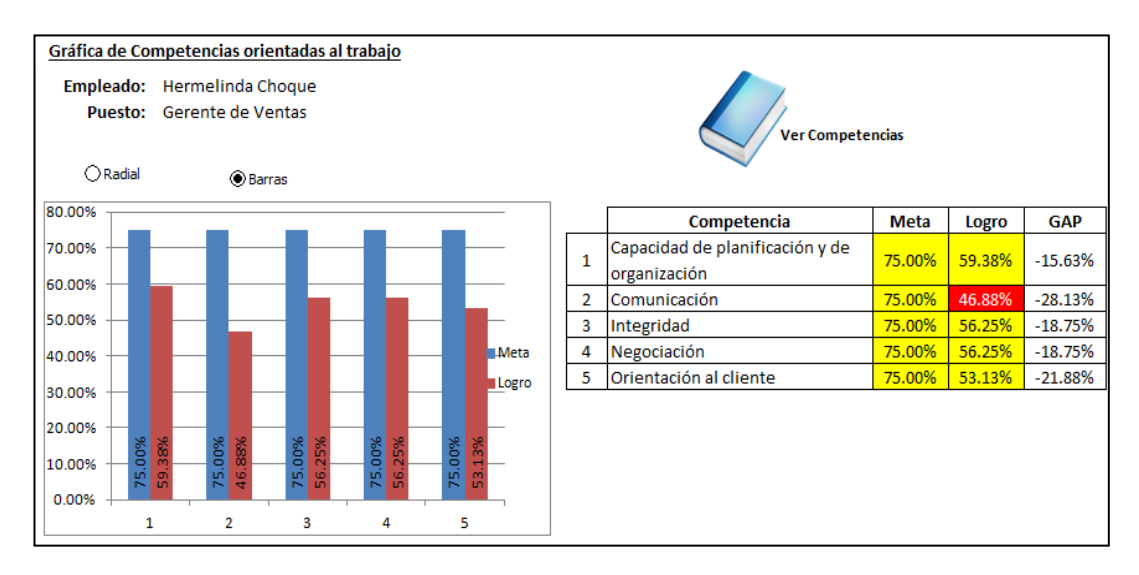

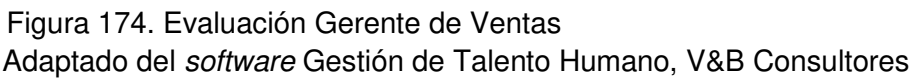

La comunicación fue la competencia con el más bajo nivel debido a que la gerente de ventas no transmite sus objetivos ni resultados esperados a sus colaboradores, falta empatía con ellos y con cliente; además de dificultades en la transmisión clara de sus ideas a colaboradores y a clientes.

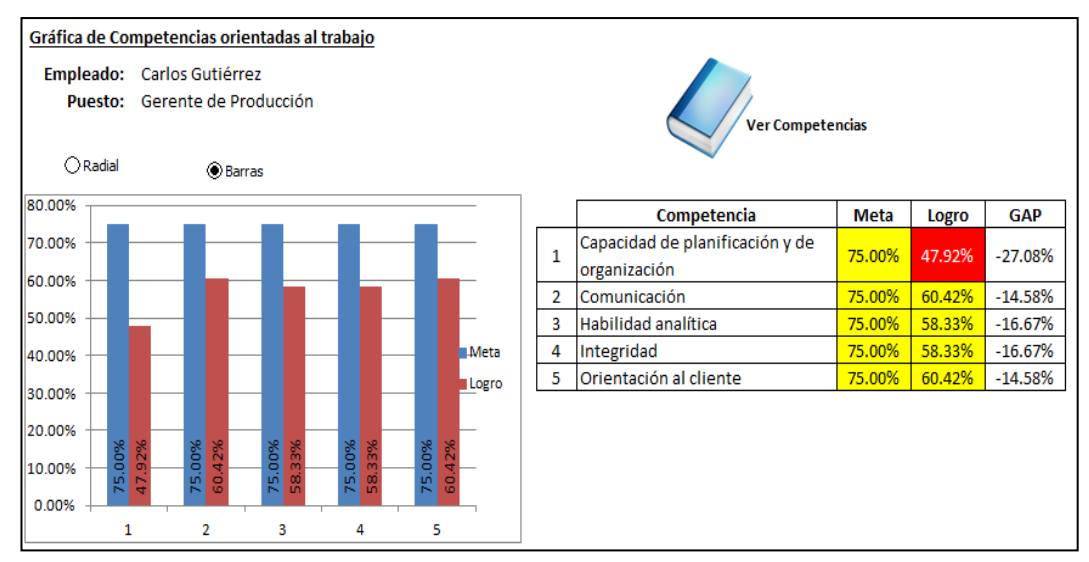

Adaptado del software Gestión de Talento Humano, V&B Consultores Figura 175. Evaluación Gerente de Producción

Se identificó problemas en la capacidad de planificación y organización en este puesto debido a la falta de organización, de establecimiento de metas parciales, además de no distribuir efectivamente tareas ni recursos.

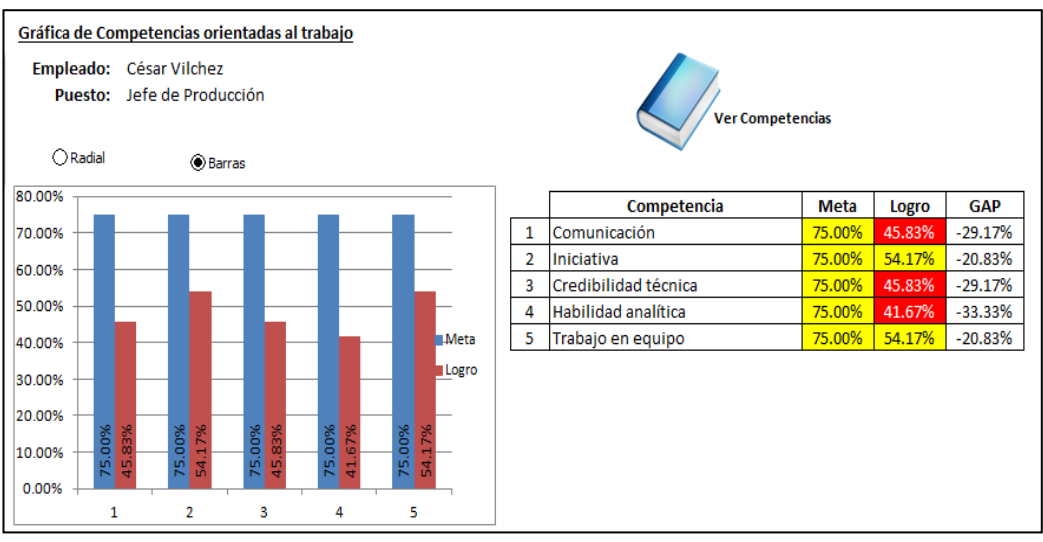

Figura 176. Evaluación Jefe de Producción

Adaptado del software Gestión de Talento Humano, V&B Consultores

En el puesto de jefe de producción se pudo identificar falta de habilidad analítica pues hubo demoras en identificar problemas en su área, más aún en la identificación de las causas raíces, impidiendo resolución de problemas urgentes.

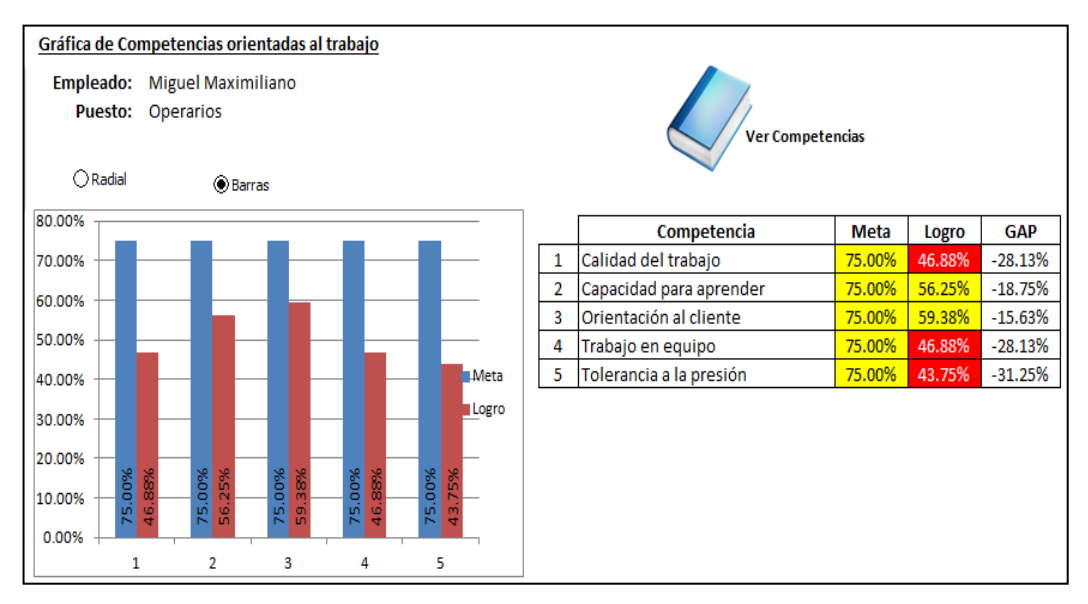

Adaptado del software Gestión de Talento Humano, V&B Consultores Figura 177. Evaluación Costurero

Respecto al puesto de operarios ocupado por los costureros, se pudo identificar una clara falta de tolerancia a la presión debido a la resistencia muchas veces al cambio; dificultad de separar situaciones interpersonales del desempeño en sus puestos de trabajo, impactando asimismo, en la capacidad de trabajo en equipo y por ende, en la calidad del trabajo desarrollado.

### **Anexo 24. Seguridad y Salud Ocupacional**

Se empleó una lista de verificación de lineamientos de la Ley 29783. Cada lineamiento consta de diversos indicadores que fueron evaluados en una escala de 0 a 4, donde 0 indica que no hay evidencias y 4 indica que es un nivel excelente.

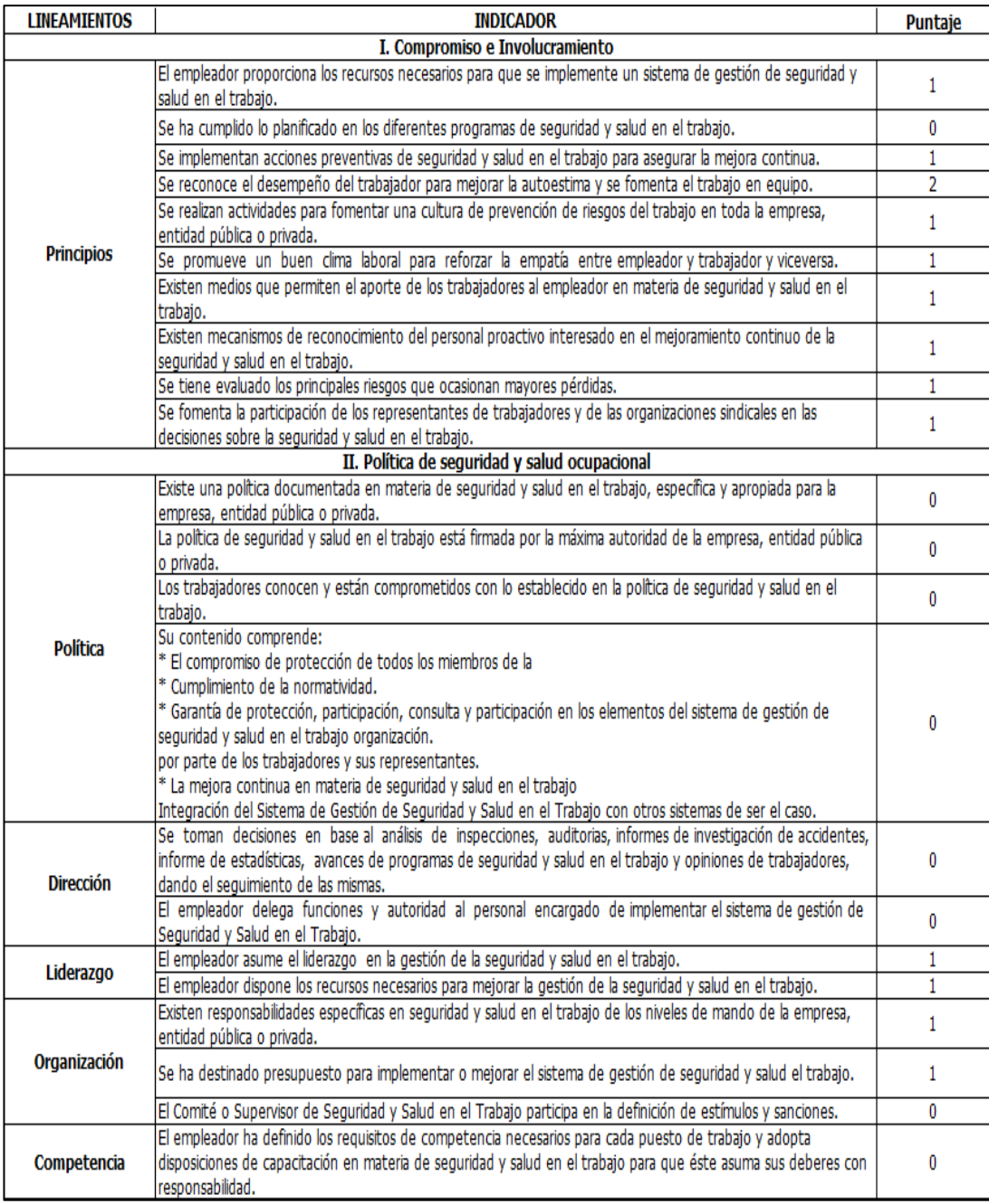

Adaptado de Lista de Verificación de Ley 29783, SENATI Figura 178. Lista de verificación de Ley 29783 (1/7)

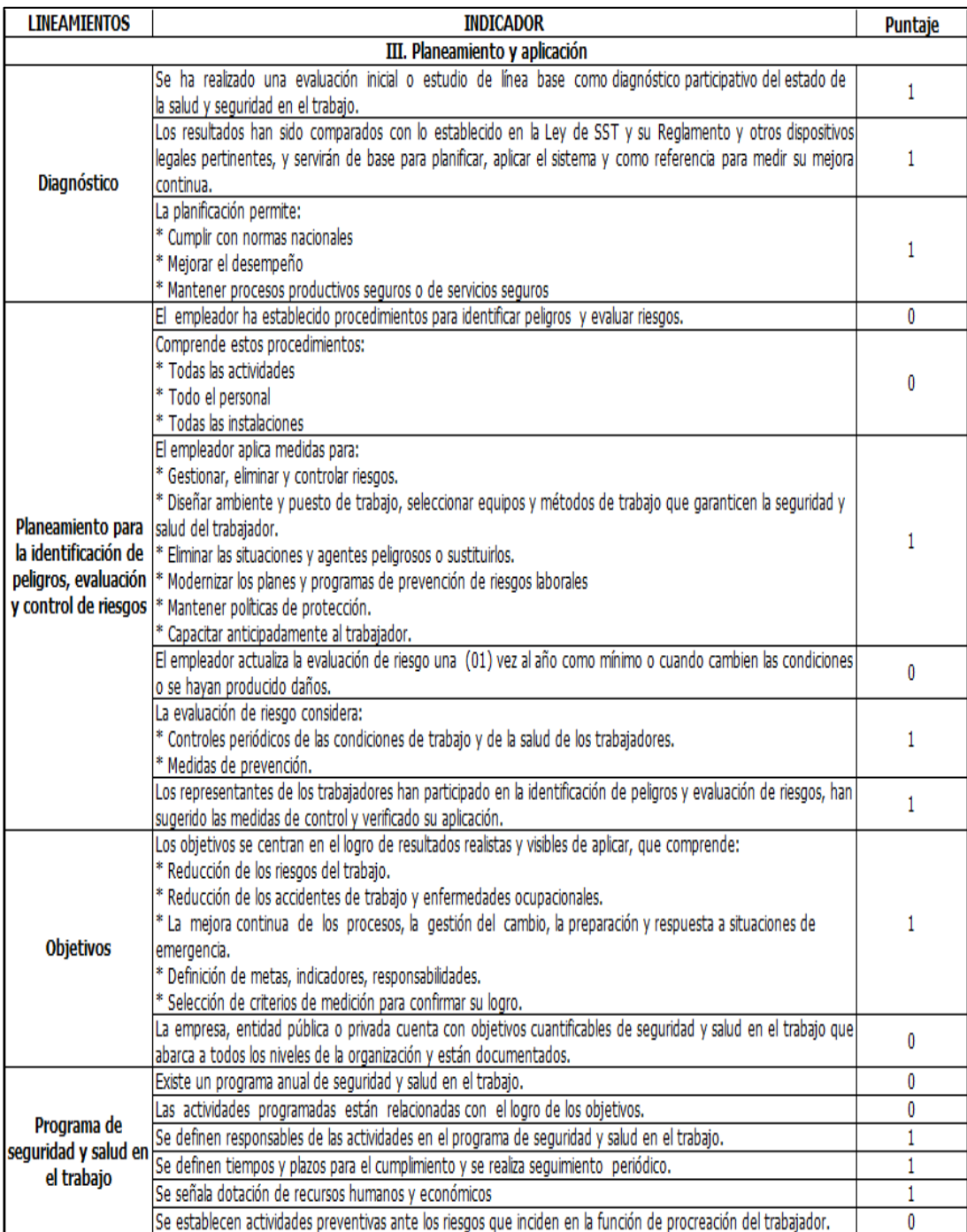

Adaptado de Lista de Verificación de Ley 29783, SENATI Figura 179. Lista de verificación de Ley 29783 (2/7)

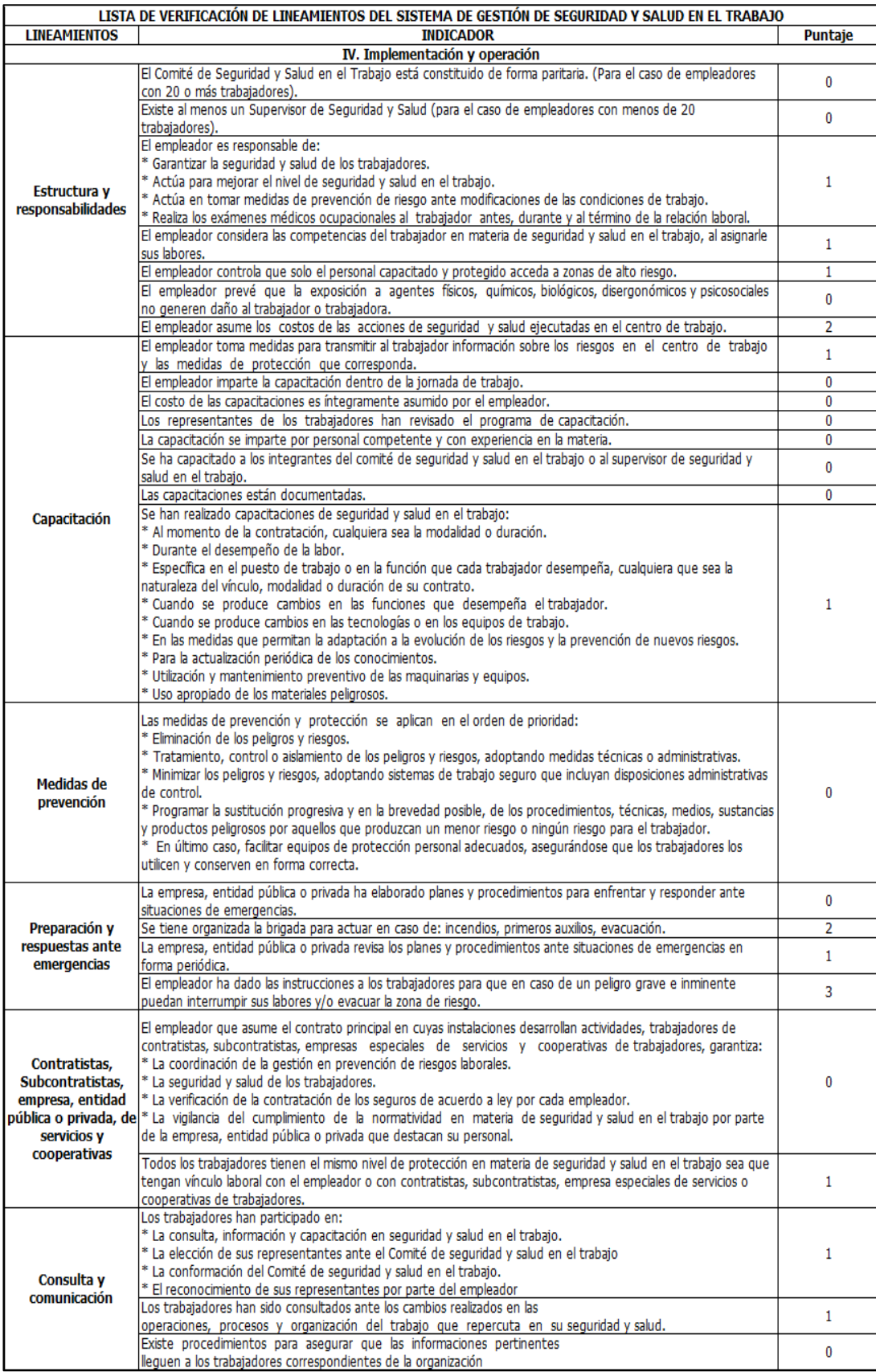

Adaptado de Lista de Verificación de Ley 29783, SENATI Figura 180. Lista de verificación de Ley 29783 (3/7)

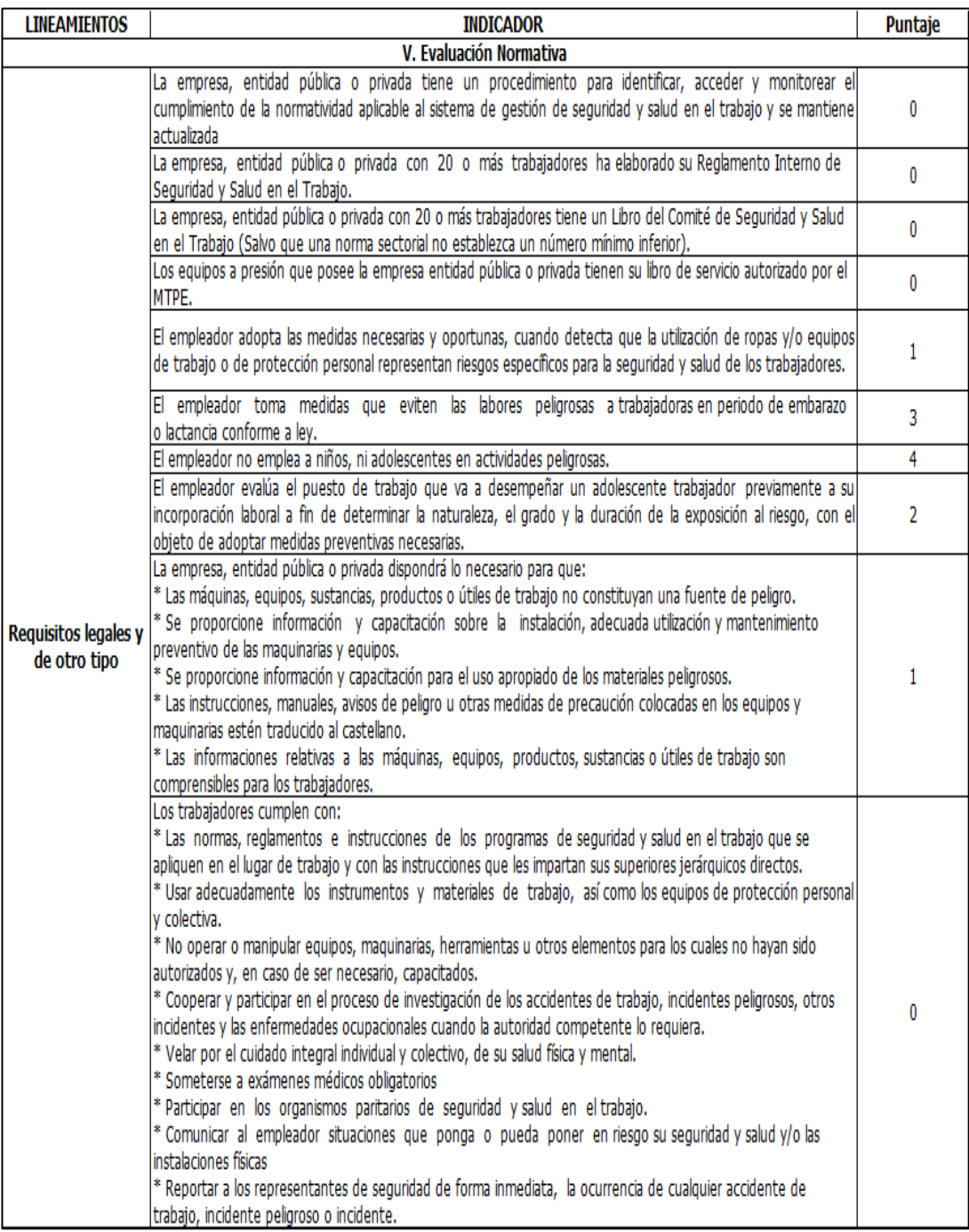

Adaptado de Lista de Verificación de Ley 29783, SENATI Figura 181. Lista de verificación de Ley 29783 (4/7)

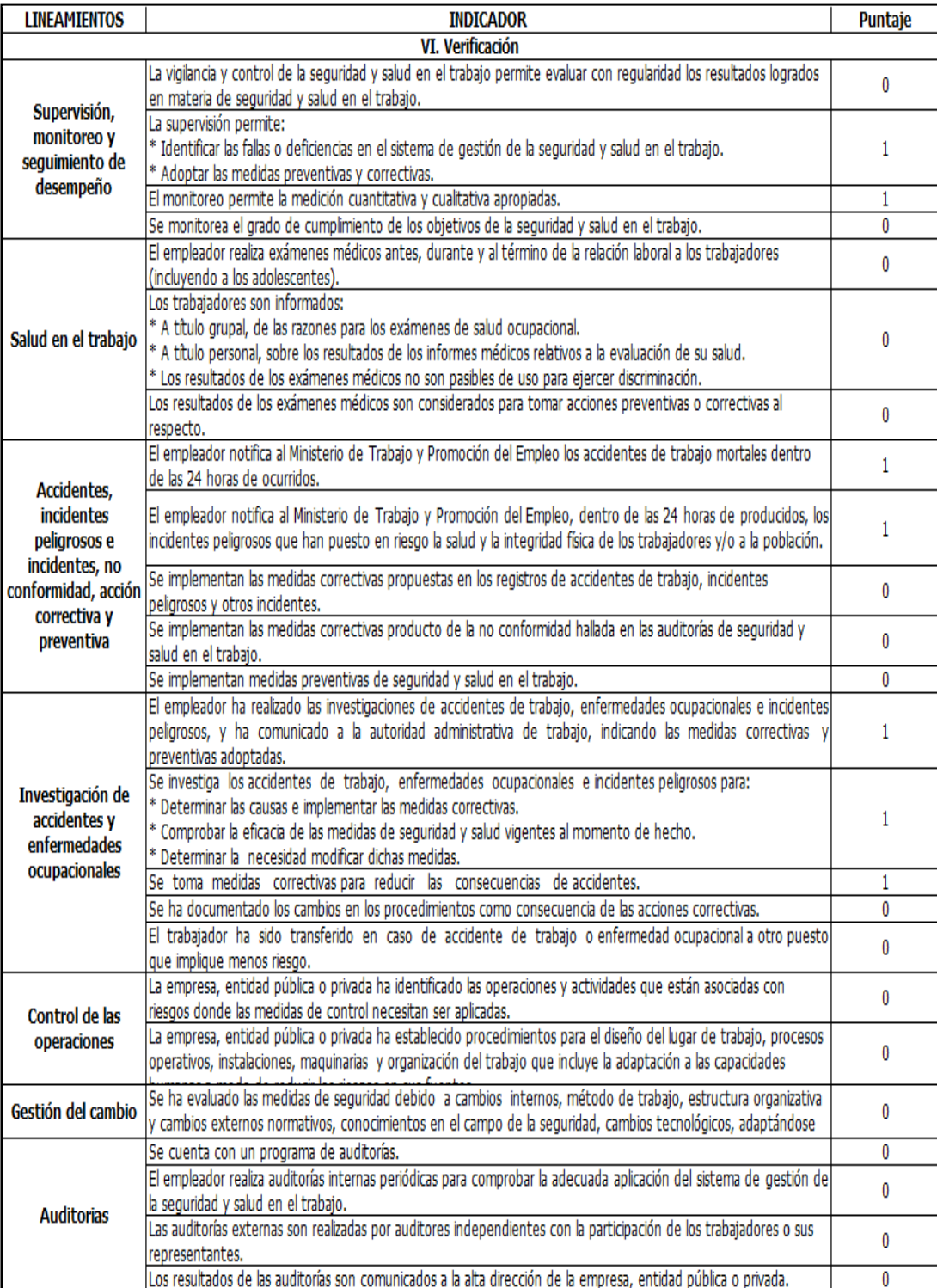

Adaptado de Lista de Verificación de Ley 29783, SENATI Figura 182. Lista de verificación de Ley 29783 (5/7)

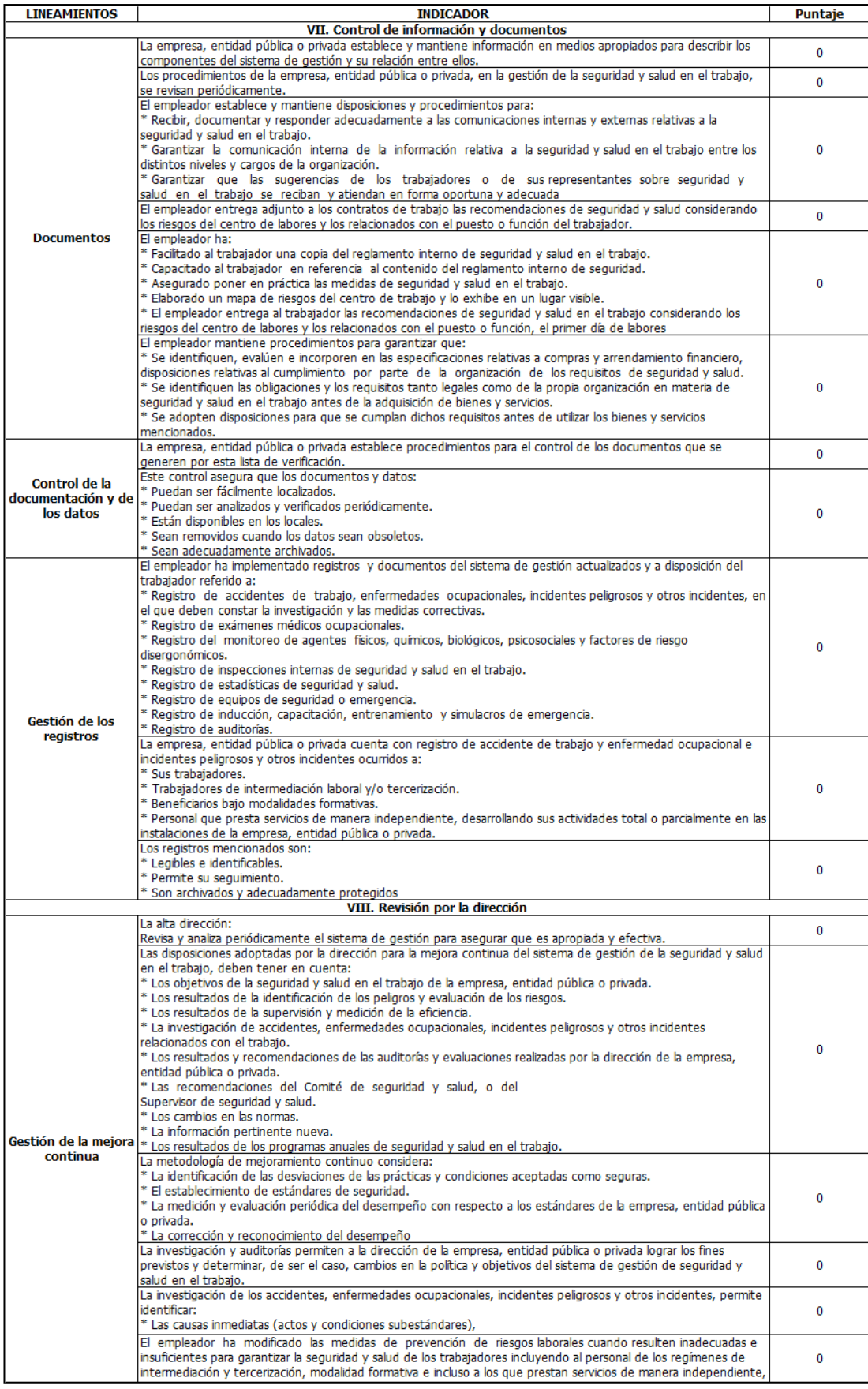

Adaptado de Lista de Verificación de Ley 29783, SENATI Figura 183. Lista de verificación de Ley 29783 (6/7)

Finalmente, el resultado de la evaluación se califica en base a la escala siguiente:

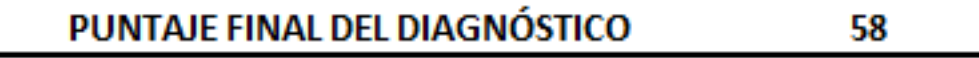

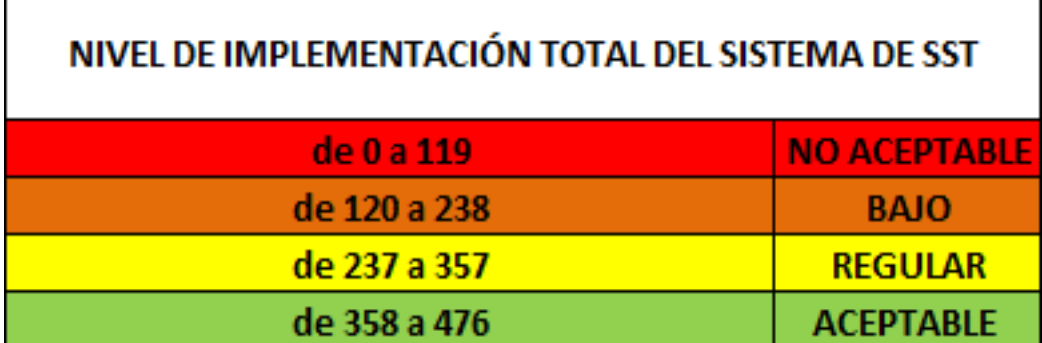

Adaptado de Lista de Verificación de Ley 29783, SENATI Figura 184. Nivel de implementación de la Ley 29783 (7/7)

Las condiciones laborales en la empresa fueron malas. Por ejemplo, no existía una política de seguridad y salud ocupacional definida ni un comité de seguridad y salud que vele por el cumplimiento de las normas. Las medidas de prevención ante emergencias son nulas. Esta situación impidió que la empresa cumpla con los lineamientos especificados en la lista de verificación de la ley 29783.

#### **Anexo 25. Redistribución de Planta**

La lista de verificación para hallar los síntomas de necesidades de mejora en la distribución de planta fue la siguiente.

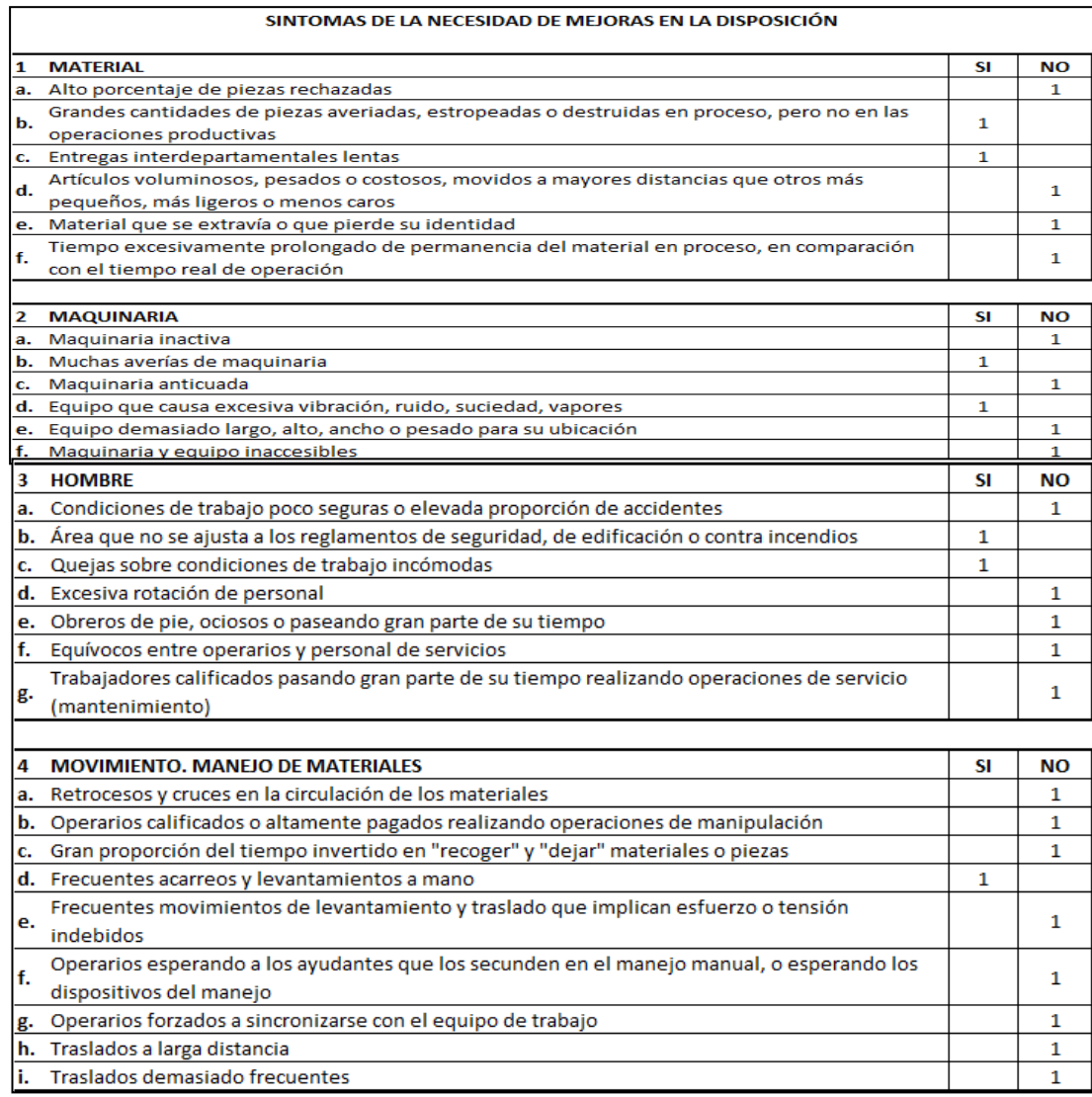

Figura 185. Síntomas de distribución de planta - factor material, maquinaria, hombre y movimiento

Tomado de la empresa Corporación Seveher EIRL, año 2018

Se verificó que en el área de confección no se manejan desplazan artículos que sean pesados o voluminosos, las máquinas se averían con frecuencia, hubo quejas constantes sobre las condiciones de trabajo.

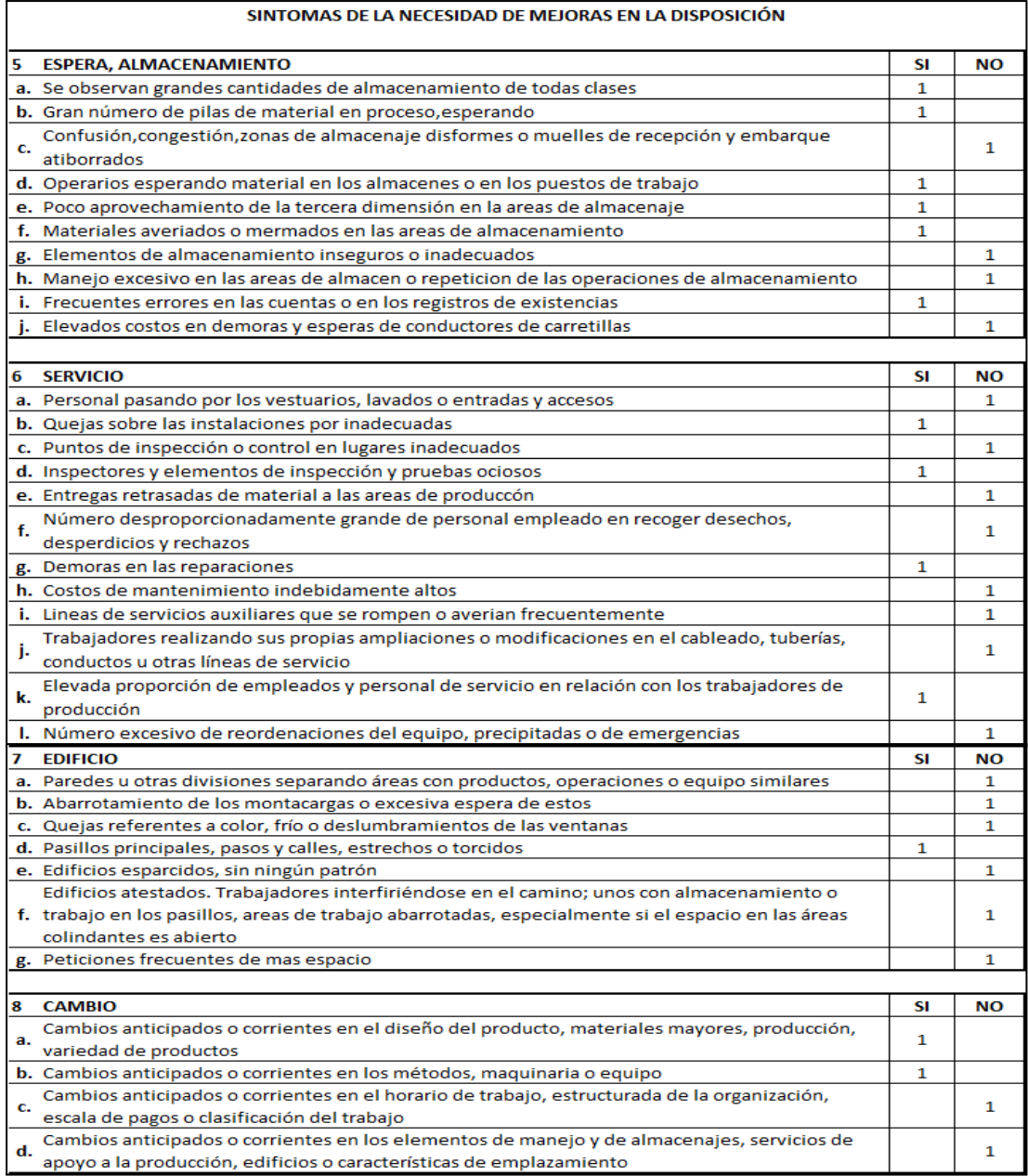

Figura 186. Síntomas de distribución de planta - factor espera, servicio, edificio y cambio

Tomado de la empresa Corporación Seveher EIRL, año 2018

Superando el tercio de respuestas afirmativas se puede afirmar que hay posibilidades de obtener beneficios mediante una redistribución, mientras que superando los dos tercios de respuestas afirmativas se puede afirmar que estos beneficios son casi certeros. Sin embargo, siendo el resultado de 32.79% y al no superar al menos un tercio de respuestas afirmativas no motivó una redistribución de planta, lo que podría incurrir en costos innecesarios.

### **Anexo 26. Diagnóstico de las 5S**

Se realizó la evaluación de cada una de las 5S, cuyos resultados se muestran a continuación.

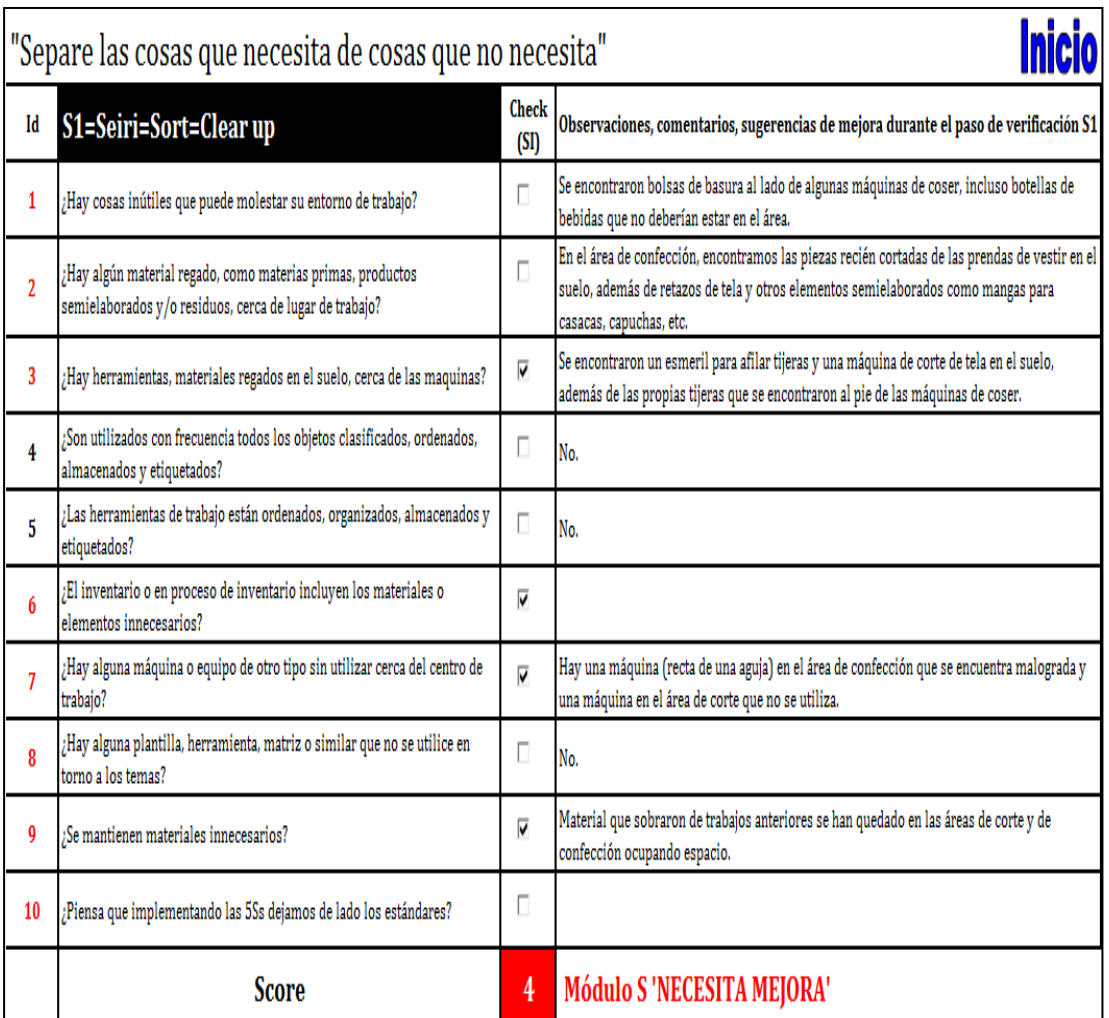

#### **a. Seiri - clasificar**

Figura 187. Evaluación Seiri

Tomado de la empresa Corporación Seveher EIRL, año 2018

En el área de trabajo se encontró diversidad de elementos fuera de lugar, sin identificación, ocasionando demoras para encontrar materiales o herramientas. Fue necesario, por lo tanto, clasificar dichos objetos y separar aquellos necesarios de los innecesarios.

## **b. Seiton-ordenar**

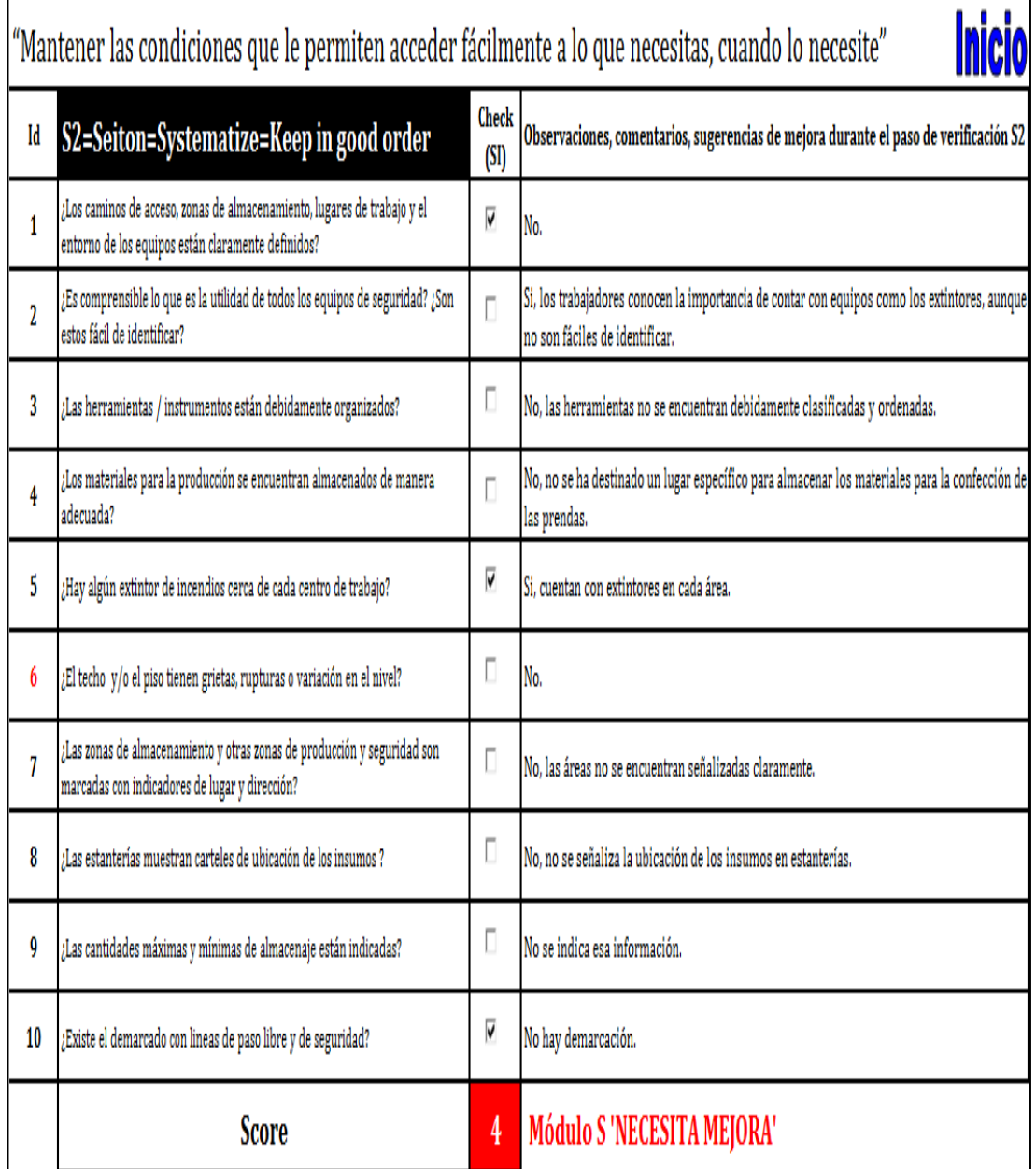

Figura 188. Evaluación Seiton

Tomado de la empresa Corporación Seveher EIRL, año 2018

La falta de organización de los elementos en el área de trabajo contribuye al desorden. Se pudo encontrar que zonas de trabajo no se encontraban adecuadamente delimitadas o señaladas, generando confusión. Por ello se hizo necesario asignar un lugar para cada cosa.

## **c. Seiso-Limpiar**

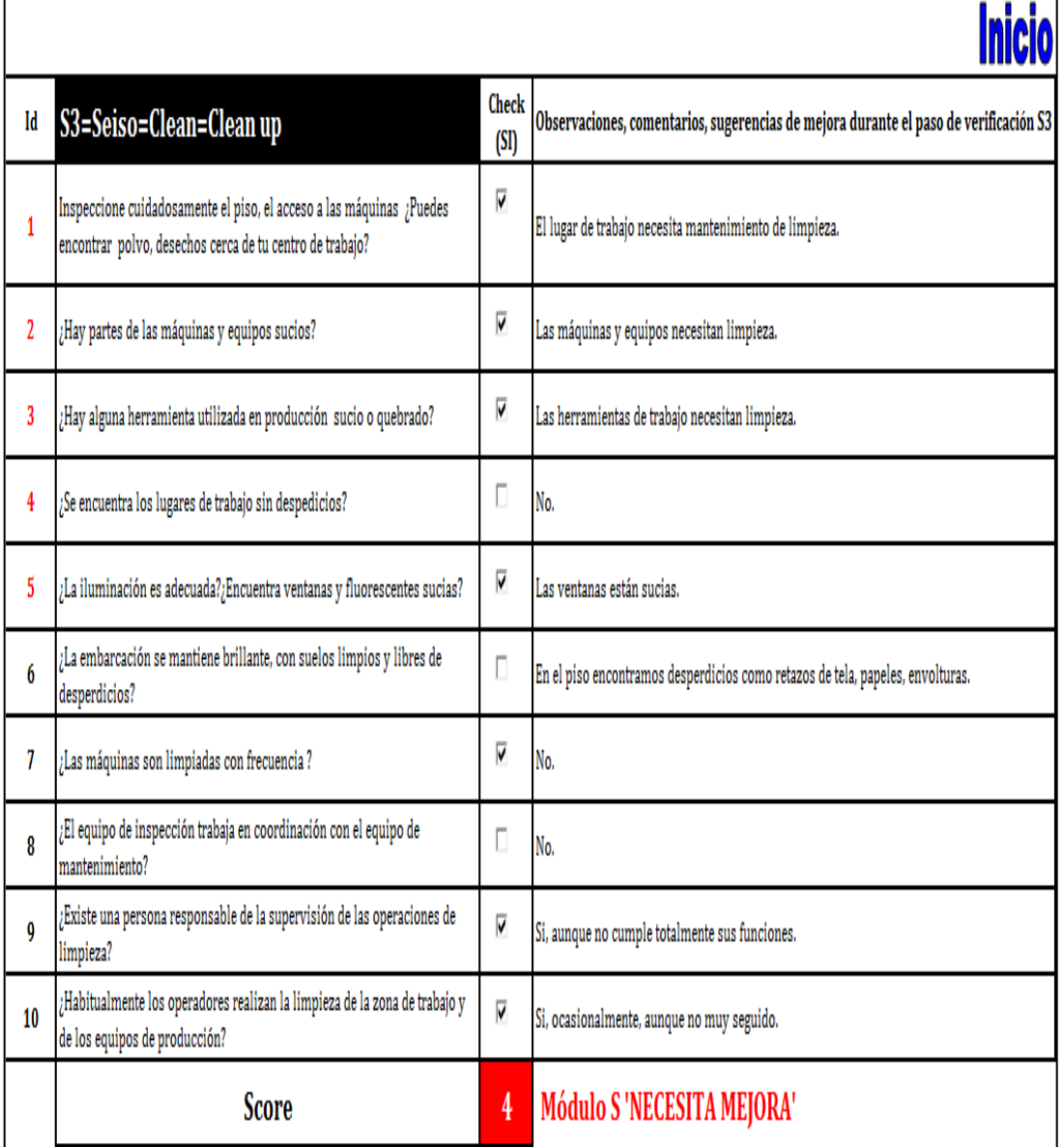

Figura 189. Evaluación de Seiso

Tomado de la empresa Corporación Seveher EIRL, año 2018

El desorden del área de trabajo estuvo ocasionado también por la falta de limpieza del área de trabajo. Esto ocasionó malestar en el personal de confección al percibir dejadez en su área, sumada a la falta de una persona responsable de supervisar la limpieza.

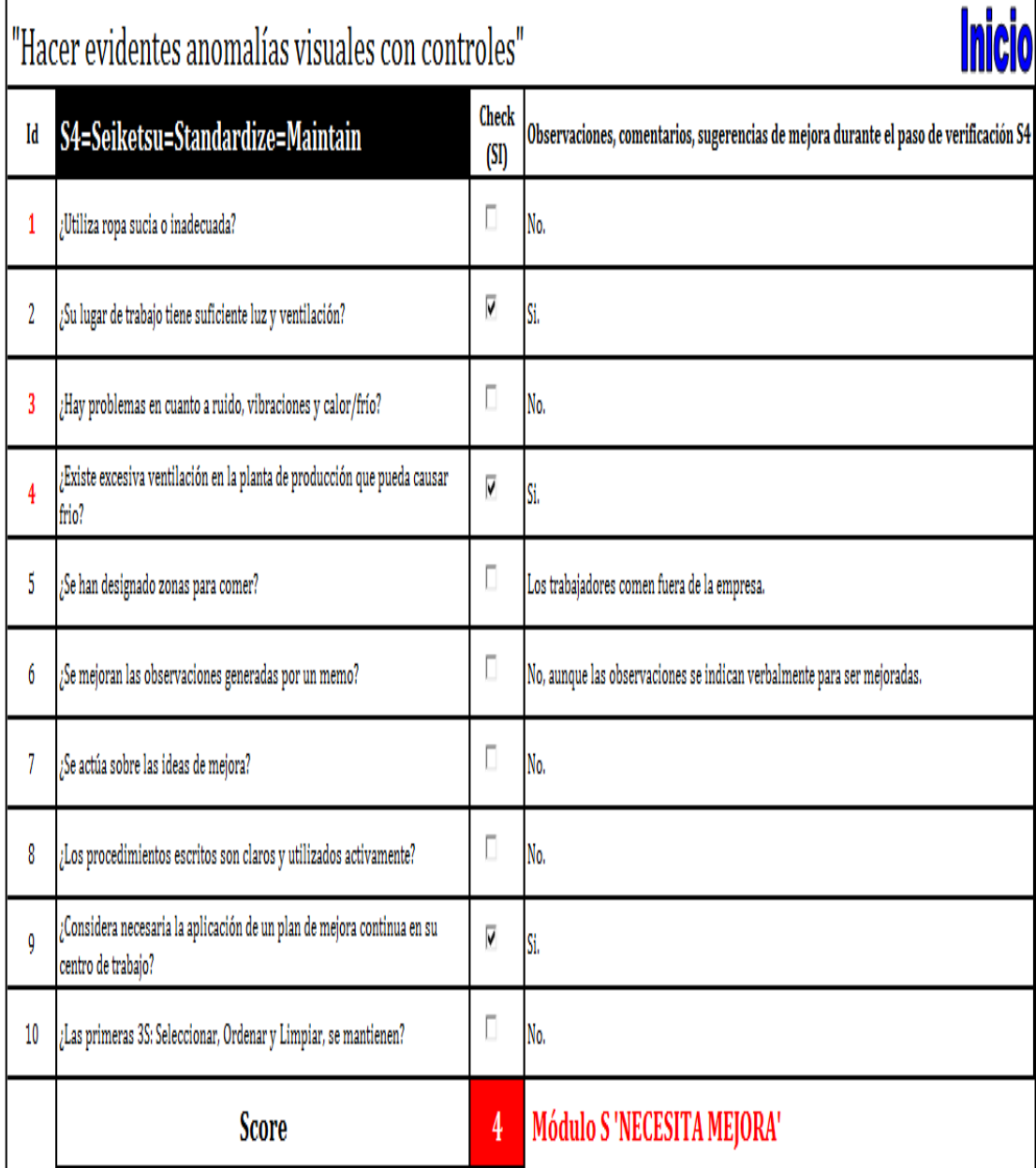

# **d. Seiketsu-Estandarizar**

Figura 190. Evaluación Seiketsu

Tomado de la empresa Corporación Seveher EIRL, año 2018

Luego de comprobarse que en el área de confección hubo desconocimiento de la importancia de mantener un área de trabajo limpia, ordenada, con elementos correctamente clasificados para su fácil ubicación, la estandarización fue evidentemente muy baja.

# **e. Shitsuke-Disciplina**

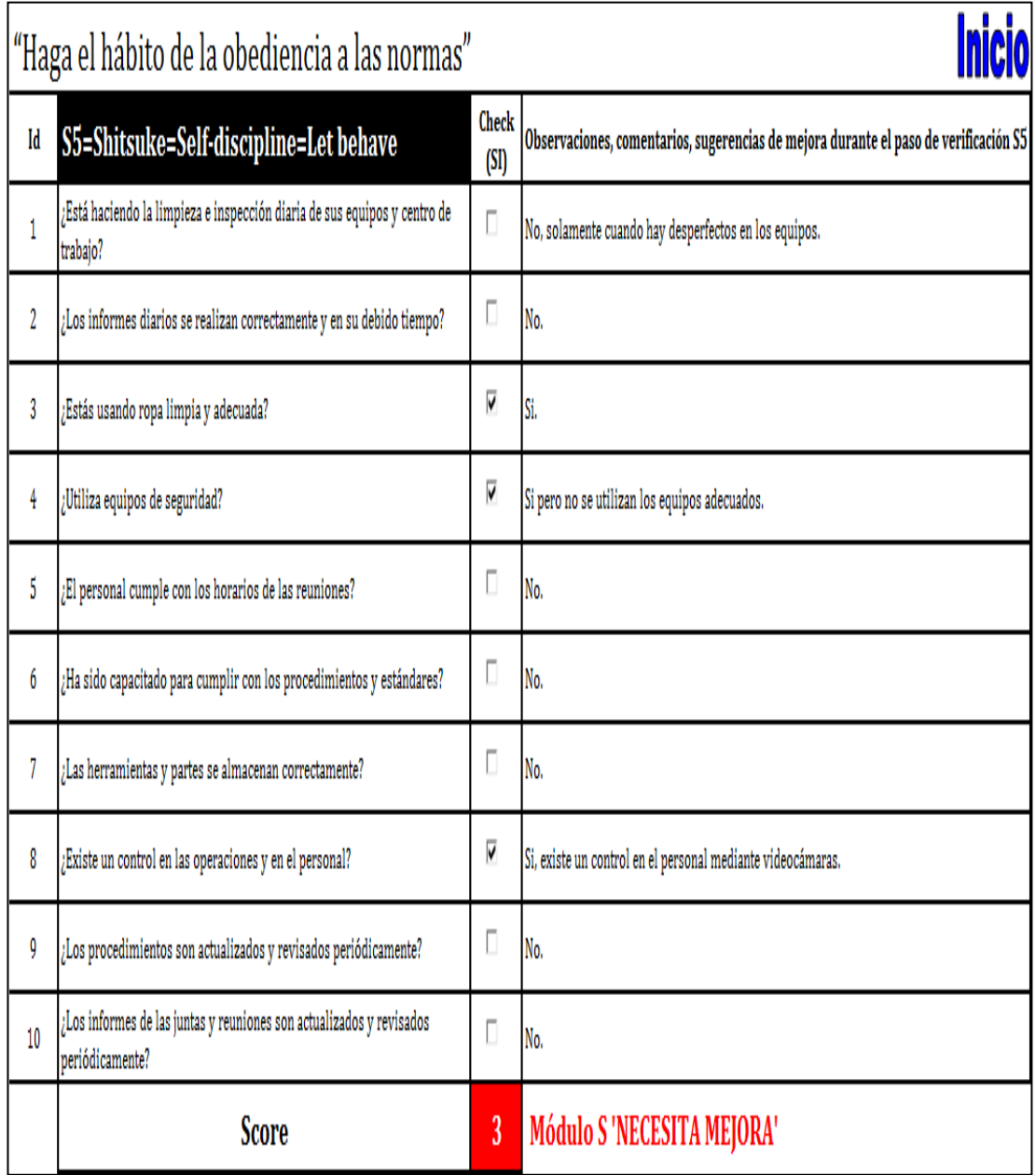

Figura 191. Evaluación Shitsuke

Tomado de la empresa Corporación Seveher EIRL, año 2018

Finalmente, se pudo observar que en el área de confección no se practican las 5S, desconociendo sus ventajas tanto económicas al ser muy barata para implementar como su fácil aplicación, por lo que se hizo necesario llevarlas a cabo, asegurando que se convierta en un hábito entre los colaboradores.

## **Anexo 27. Percepción del Cliente**

A continuación se muestra el resultado de las evaluaciones que cuatro clientes hicieron acerca del cumplimiento de los factores mencionados.

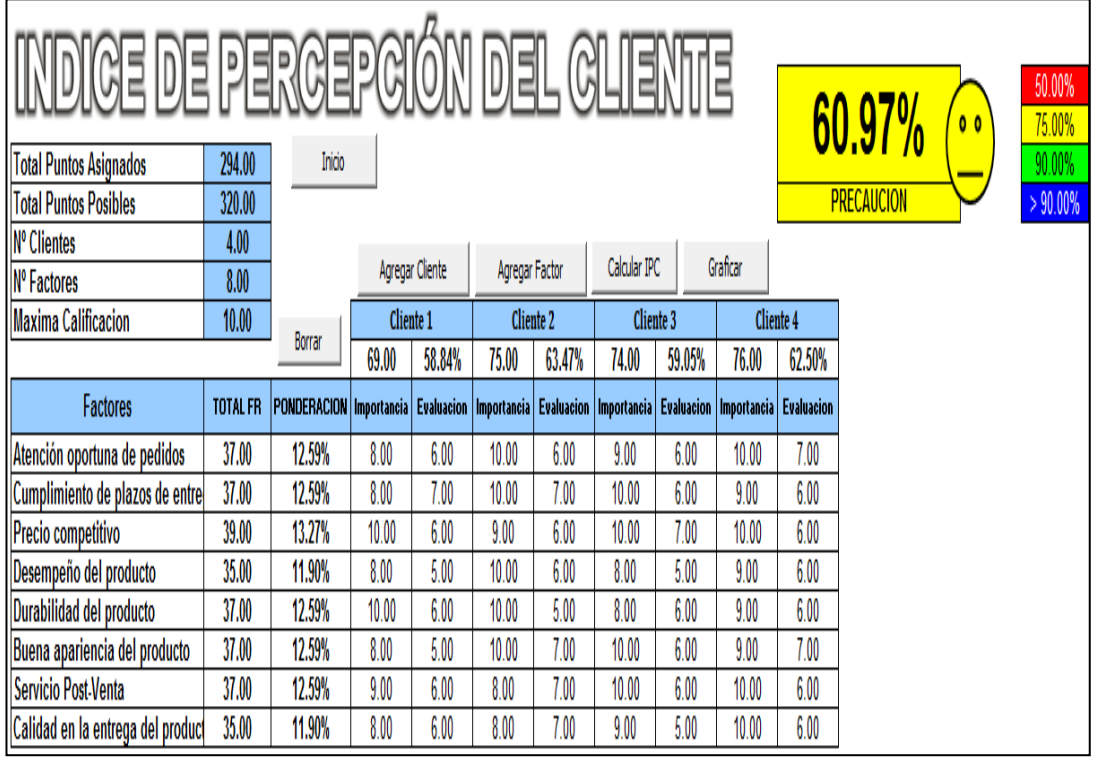

Adaptado del software Percepción del Cliente, V&B Consultores Figura 192. Resultado de evaluación de la percepción del cliente

Se identificaron los factores más valorados por los clientes como atención oportuna de pedidos, precios competitivos, durabilidad de productos, servicio posventa o calidad de entrega de productos. Los cuatro clientes que demandan el producto en estudio (chalecos de jean cortos) evaluaron a la empresa en base a estos factores.

## **Anexo 28. Índice de satisfacción del cliente**

A continuación, se muestran las encuestas distribuidas a los clientes para conocer el nivel de satisfacción que genera el producto en estudio.

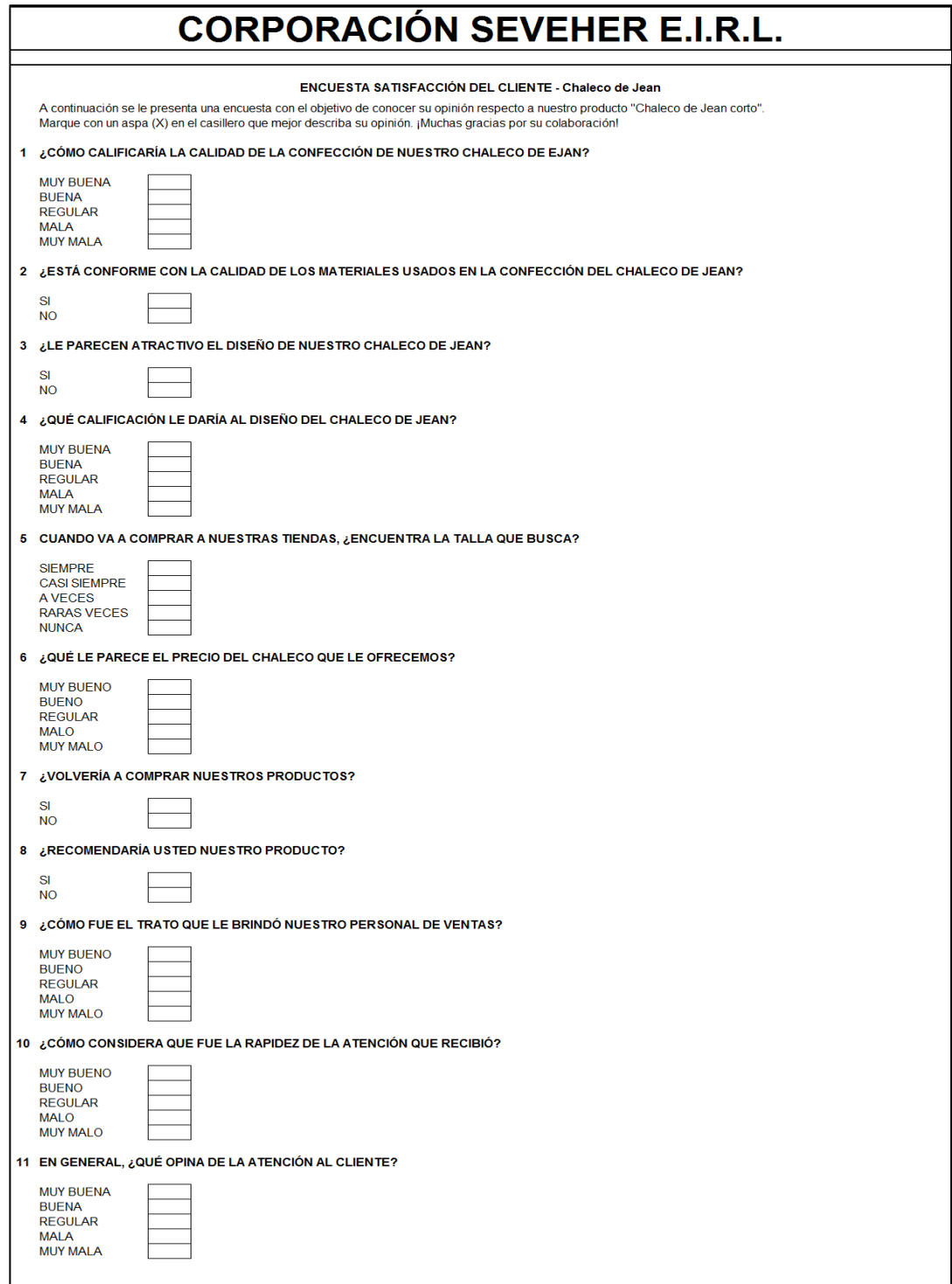

Tomado de la empresa Corporación Seveher EIRL, año 2018 Figura 193. Formato de encuesta de satisfacción del cliente

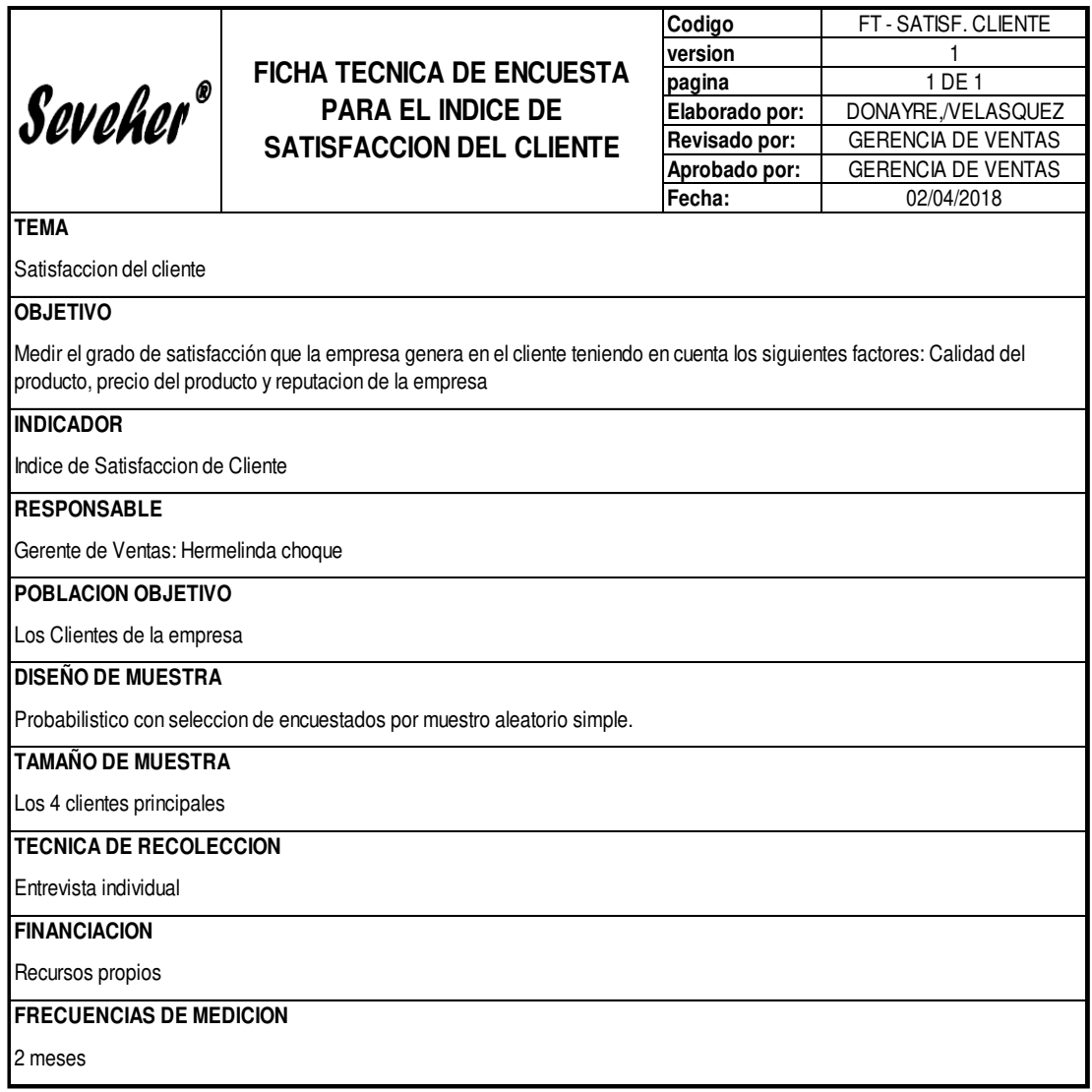

Tomado de la empresa Corporación Seveher EIRL, año 2018

Esta encuesta fue distribuida a los cuatro clientes principales que solicitan esta prenda con el fin de medir el nivel en que la empresa y el producto los satisfacen, quienes comprendieron la preocupación que muestra la empresa por satisfacerlos y se mostraron colaborativos para responder a la encuesta.

Las 11 preguntas formuladas fueron clasificadas en preguntas calificativas y dicotómicas (si/no).

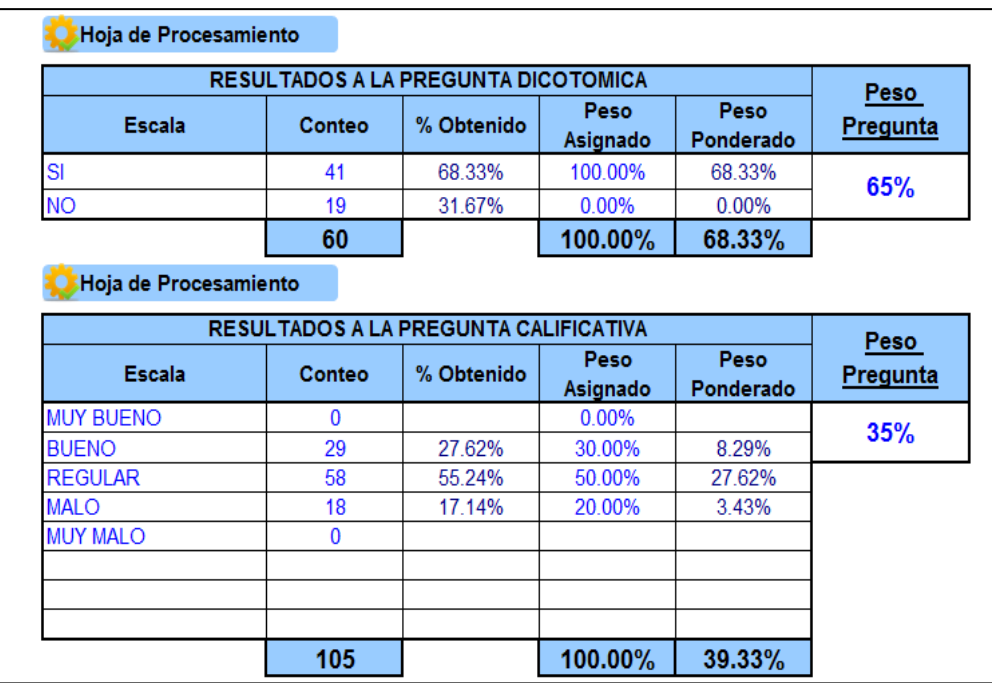

Adaptado del software Satisfacción del Cliente, V&B Consultores Figura 194. Resultados de encuesta de satisfacción del cliente

La encuesta fue diseñada conjuntamente y aprobada posteriormente por el alto mando de la empresa, permitiendo identificar los aspectos en los que los clientes se sintieron disconformes, convirtiéndose en oportunidades de mejora.

### **Anexo 29. Planeamiento Estratégico**

A continuación se muestra el desarrollo del planeamiento estratégico.

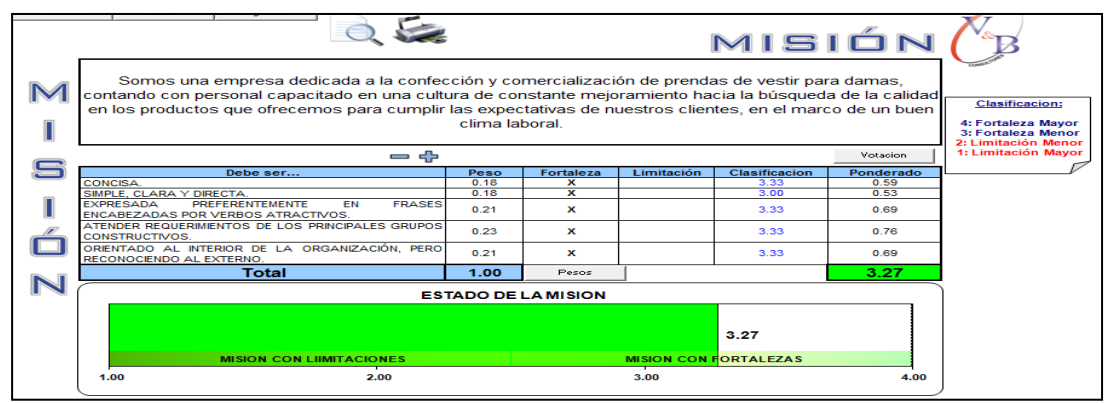

### **a. Direccionamiento Estratégico**

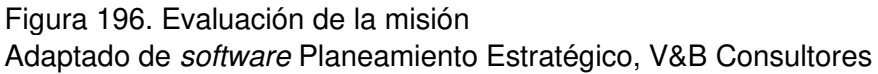

La misión fue propuesta pues la organización no contaba con una que defina su razón de ser, la cual fue evaluada por el alto mando, recibiendo la calificación de fortalezas mayores.

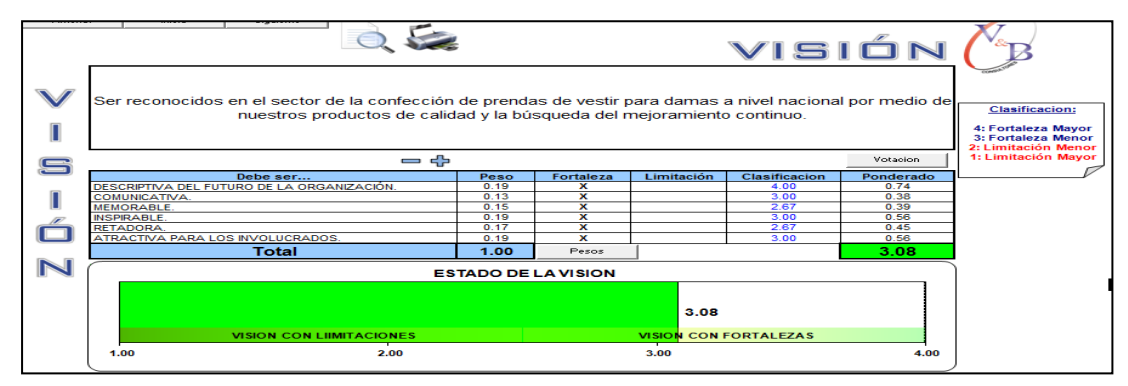

Figura 197. Evaluación de la visión

Adaptado de software Planeamiento Estratégico, V&B Consultores

Asimismo la visión que era inexistente fue planteada, recibiendo la aprobación del alto mando pues describió cómo se proyecta la organización a futuro, recibiendo la calificación de una organización con fortalezas mayores.

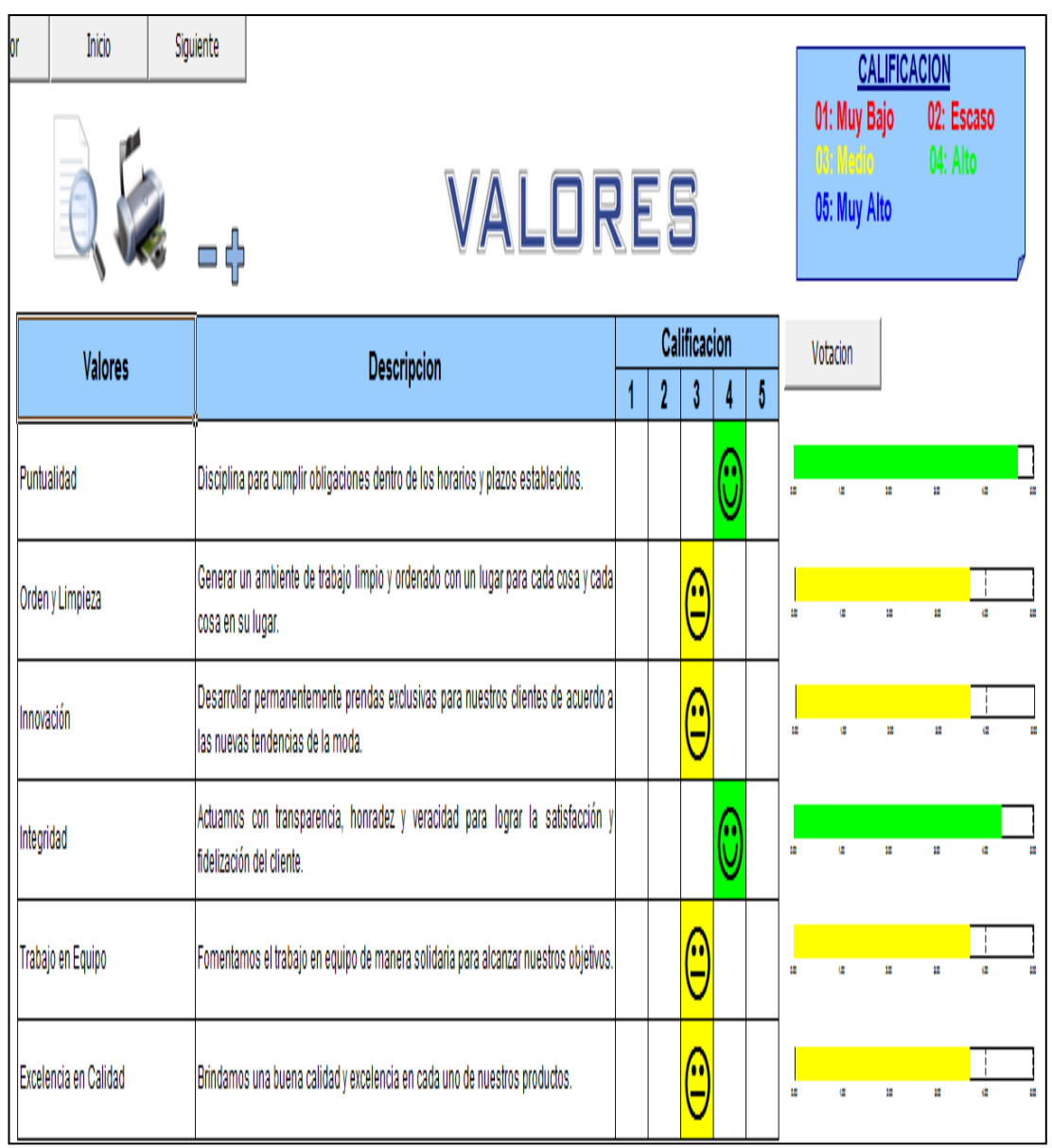

Figura 198. Evaluación de valores corporativos

Adaptado de software Planeamiento Estratégico, V&B Consultores

Se definieron los valores que mejor describen el ambiente en la organización, evaluándose el nivel en que estos se practican, permitiendo identificar oportunidades de mejora.

#### **b. Factores internos**

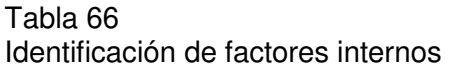

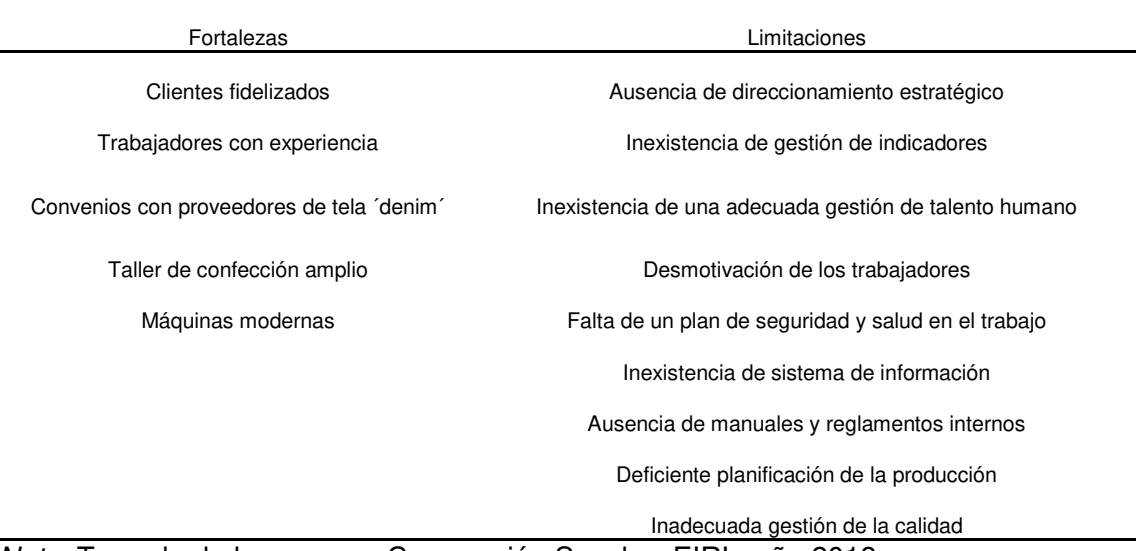

Nota. Tomado de la empresa Corporación Seveher EIRL, año 2018

Conjuntamente con el alto mando se identificaron las fortalezas con las que cuenta la organización. Sin embargo, el número de limitaciones fue mayor y sirvieron para la propuesta de mejoras para reducirlas o eliminarlas.

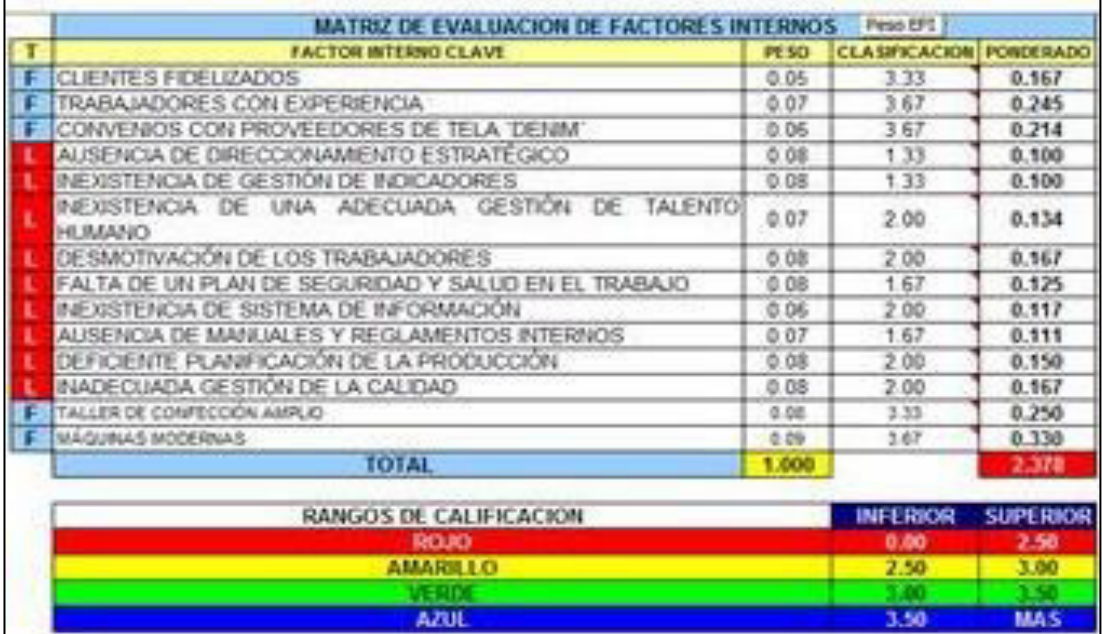

Adaptado del software Planeamiento Estratégico, V&B Consultores Figura 199. Evaluación de factores internos iniciales

Consecuentemente con la identificación de una mayor cantidad de limitaciones, la evaluación de factores internos indicó que la organización cuenta con limitaciones menores.

#### **c. Factores externos**

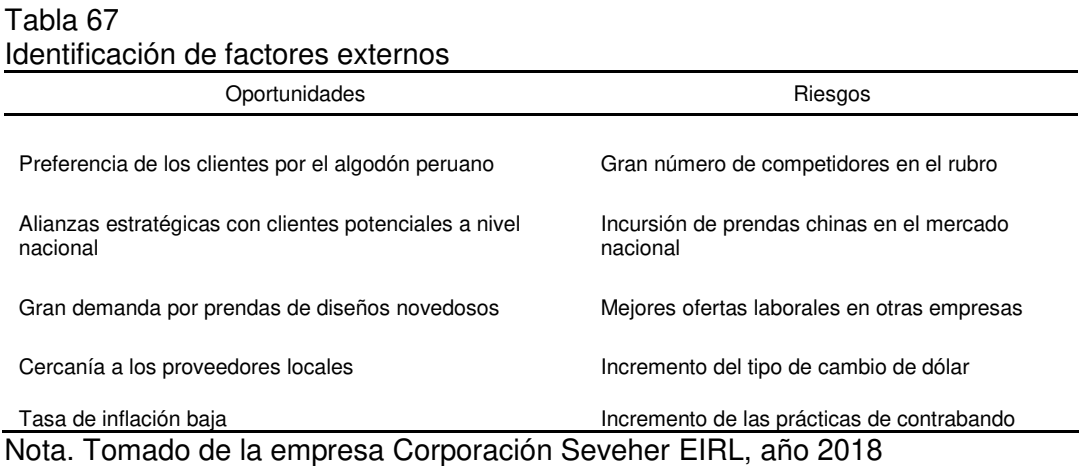

De otro lado, fueron identificados las oportunidades y riesgos que puedan ser aprovechadas para potenciar el desarrollo de la organización o afectarla negativamente.

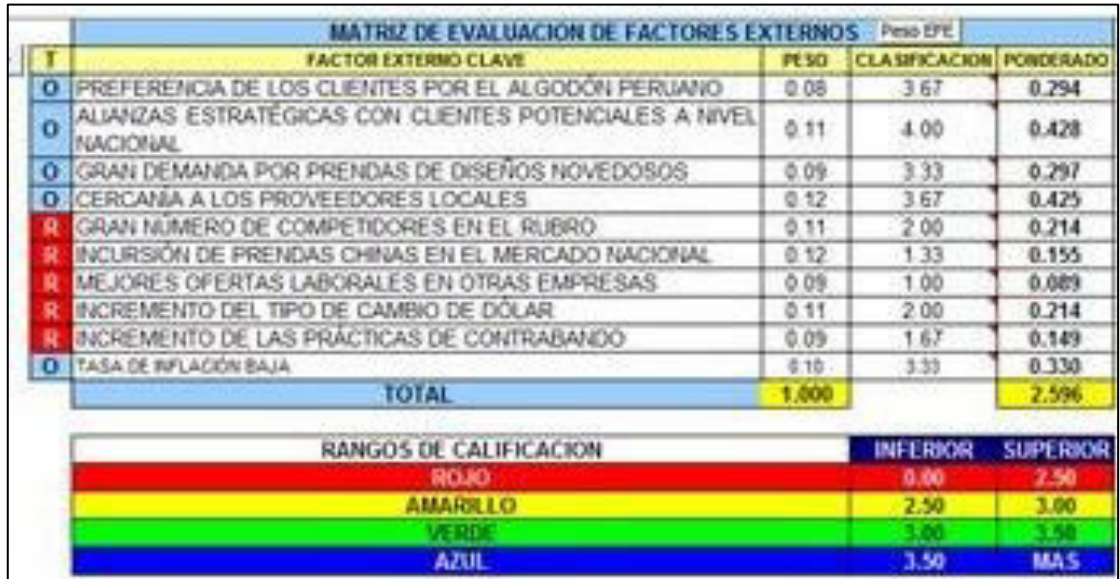

Adaptado del software Planeamiento Estratégico, V&B Consultores Figura 200. Evaluación de factores externos iniciales

Se evaluaron las oportunidades y riesgos que se identificaron y el resultado fue una organización con fortalezas menores, con un potencial de aprovechar mejor las oportunidades.

### **d. Factores de evaluación de perfil competitivo**

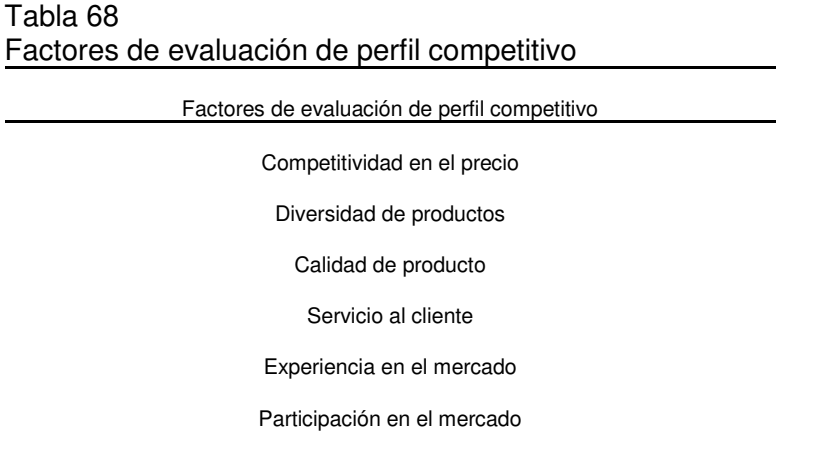

Publicidad

Nota. Tomado de la empresa Corporación Seveher EIRL, año 2018

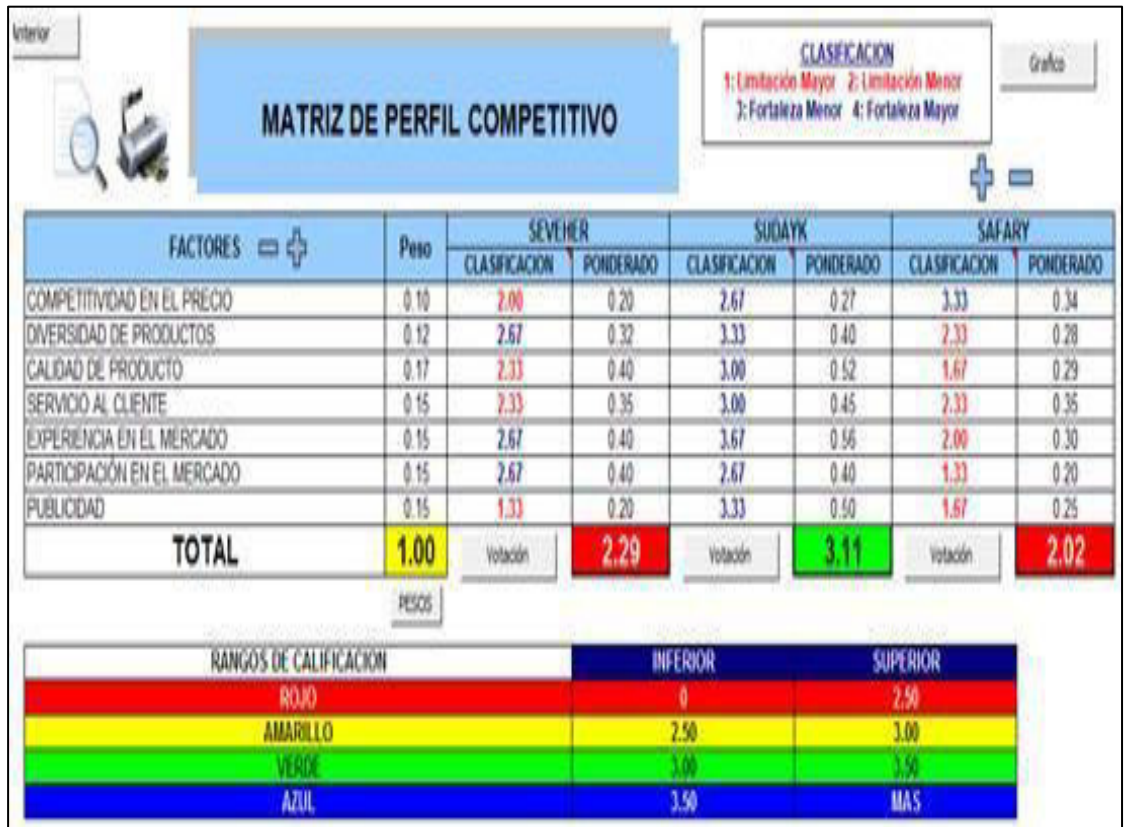

Adaptado del software Planeamiento Estratégico, V&B Consultores Figura 201. Evaluación de perfil competitivo inicial

La evaluación del perfil competitivo fue un aspecto importante pues permitió realizar una comparación con otras empresas del mismo rubro. Se utilizaron diversos factores como competitividad en precio, diversidad y calidad de productos, servicio al cliente entre otros. El resultado posicionó a la organización como una con limitaciones menores, siendo unos de sus puntos más débiles la falta de publicidad y la competitividad en el precio.

#### **e. Matrices de combinación**

A continuación, se muestra el desarrollo de las matrices de combinación para la determinación de la posición estratégica y de las estrategias que la empresa adoptará.

#### • **Matriz PEYEA**

Se identificaron las fuerzas financieras, ventajas competitivas, estabilidad ambiental y fuerzas de la industria, los cuales fueron evaluados y cuyo resultado determinó el tipo de estrategias conveniente para la empresa.

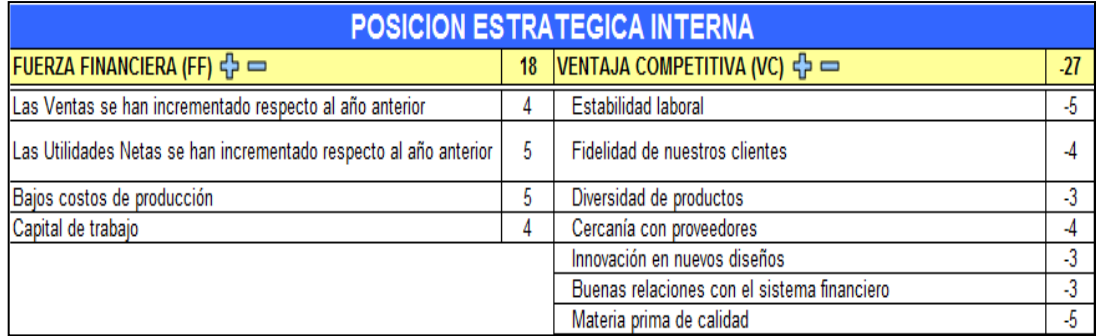

Adaptado del software Matrices de Combinación, V&B Consultores Figura 202. Matriz PEYEA - Posición estratégica interna

> Se hizo el diagnóstico interno mediante la medición de su fortaleza financiera, la cual está debilitada por el decrecimiento de las utilidades, y analizando la ventaja competitiva que pasa por establecer buenas relaciones con el sistema financiero, variedad de productos y diseños innovadores.

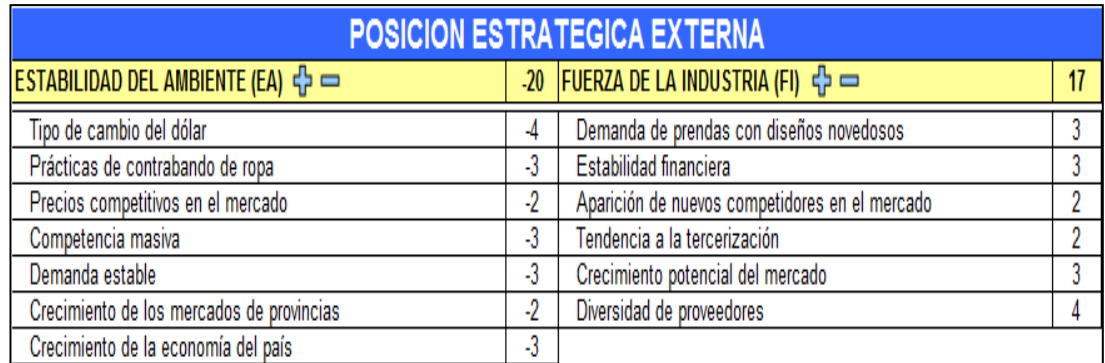

Adaptado del software Matrices de Combinación, V&B Consultores Figura 203. Matriz PEYEA - Posición estratégica externa

> Las fuerzas financieras y fuerzas de la industria fueron evaluadas en una escala de 1 a 6, donde 1 es peor y 6 es mejor. Del mismo modo, las ventajas competitivas y la estabilidad del ambiente fueron evaluadas en una escala de -6 a -1, donde -6 es peor y -1 es mejor. Como consecuencia, la matriz PEYEA fue generada, determinando que las estrategias conservadoras se adecúan a la empresa.

#### • **Matriz BCG**

A continuación, se muestran los datos de ingresos, utilidades, participación de mercado y tasa de crecimiento obtenidos con la información proporcionada por la empresa.

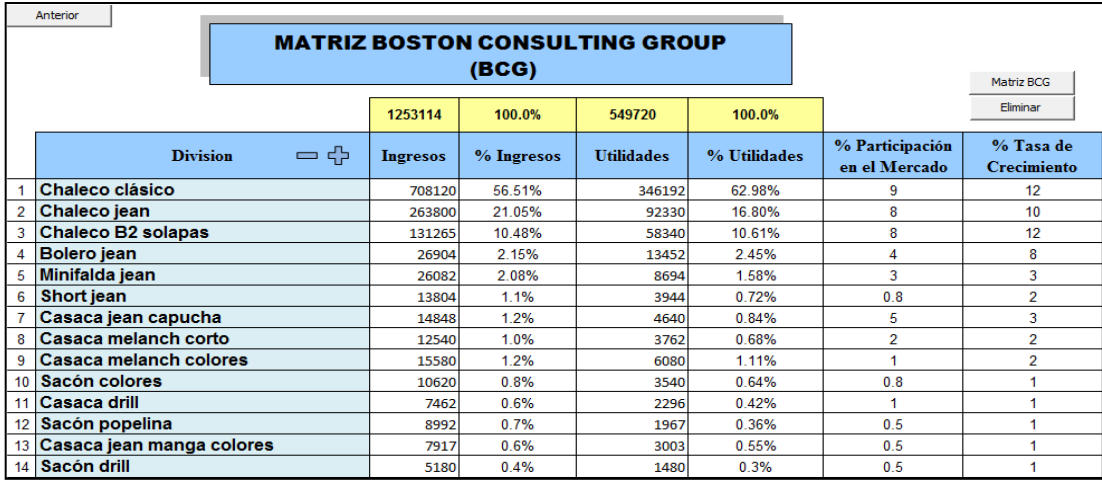

#### Figura 204. Matriz BCG

Información proporcionada por la empresa. Adaptado del software Matrices de Combinación, V&B Consultores

Se pudo apreciar que la participación de los productos de la empresa en el mercado es baja debido a la gran cantidad de competidores existentes en un contexto de crecimiento relativamente alto de la industria.

### • **Fichas de definición de indicadores**

A continuación se muestran las fichas de los indicadores utilizados con el propósito de comprender la importancia, su forma de cálculo o la herramienta a utilizar para su obtención, como su frecuencia de medición.

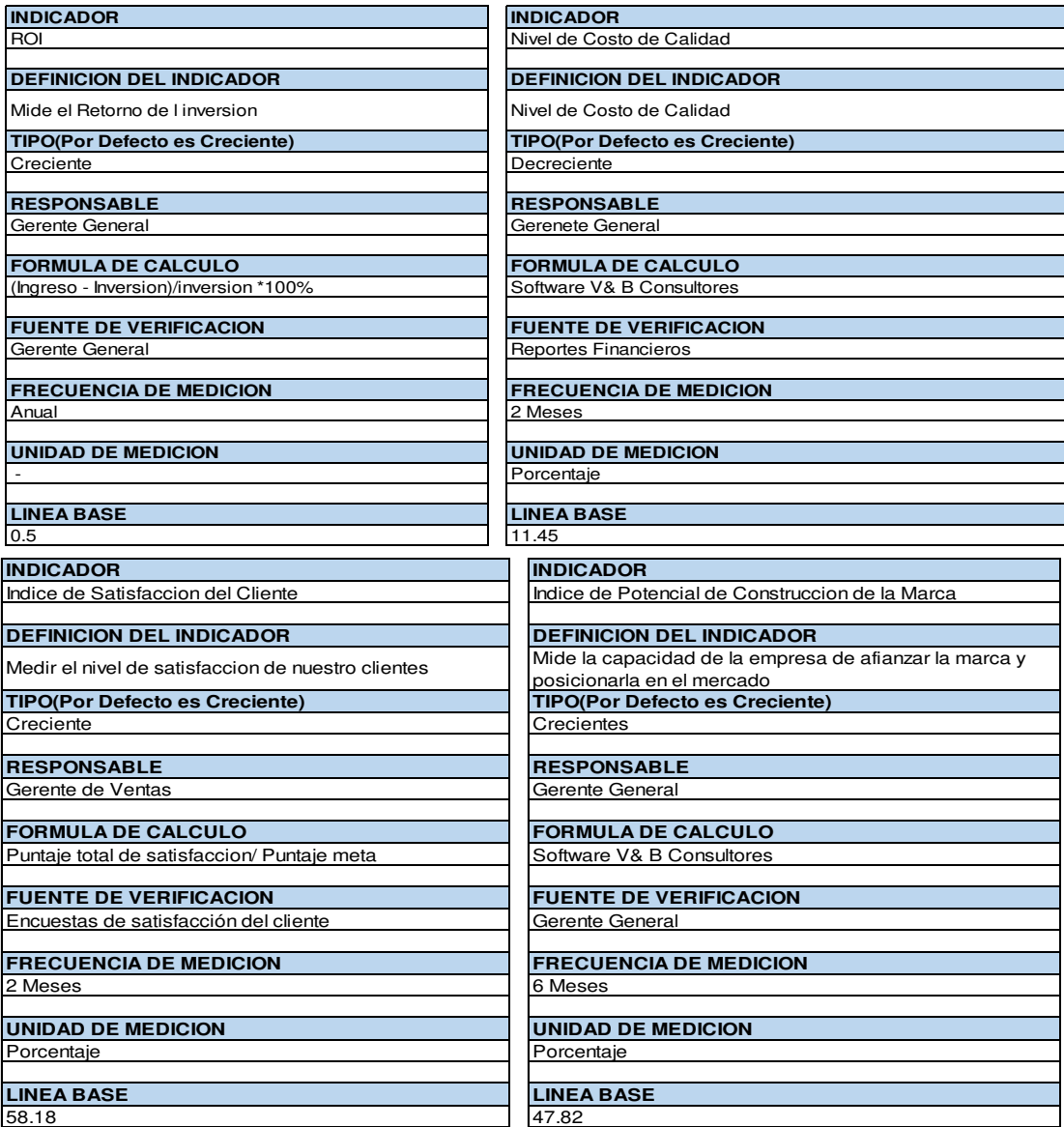

Adaptado del software Matrices de Combinación, V&B Consultores Figura 205. Ficha de definición de indicadores (1/4)

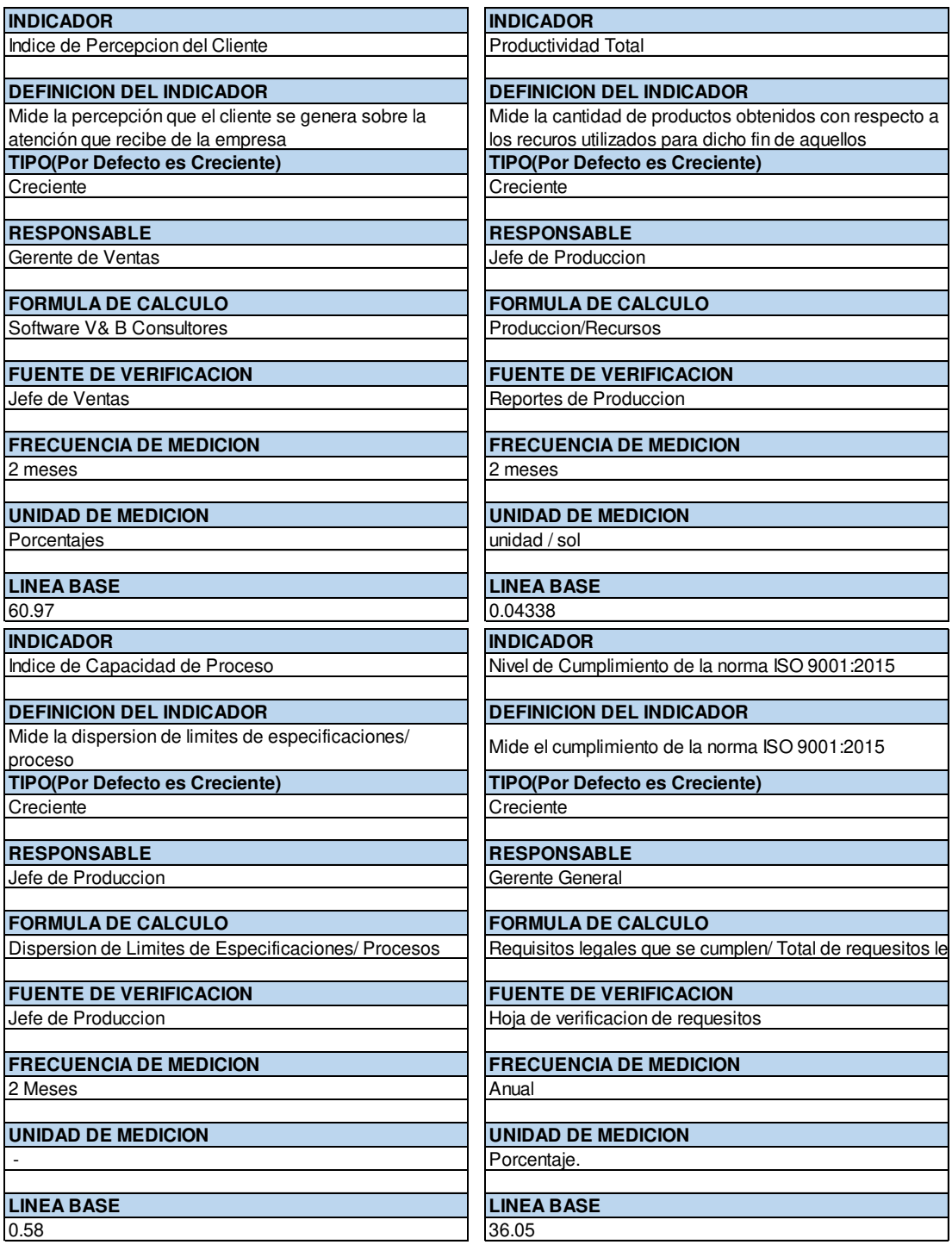

Adaptado del *software* Matrices de Combinación, V&B Consultores Figura 206. Ficha de definición de indicadores (2/4)

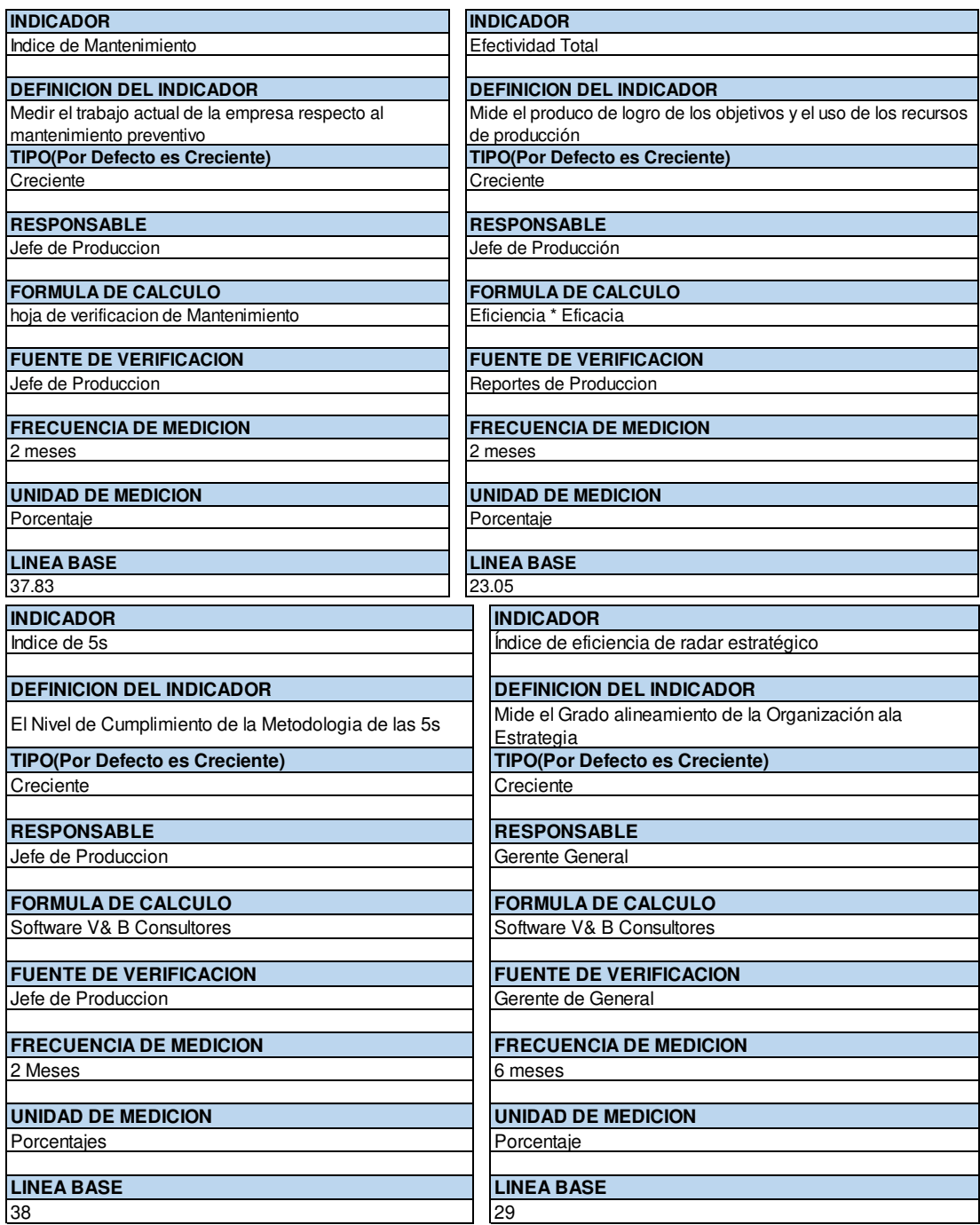

Adaptado del software Matrices de Combinación, V&B Consultores Figura 207. Ficha de definición de indicadores (3/4)

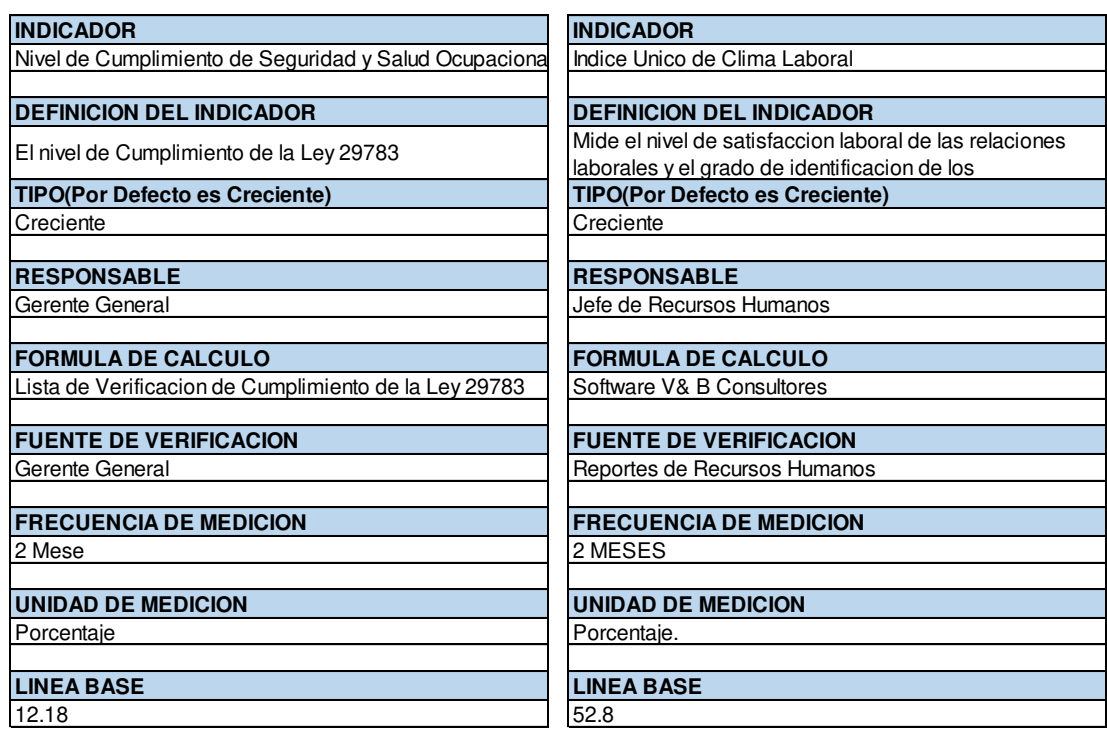

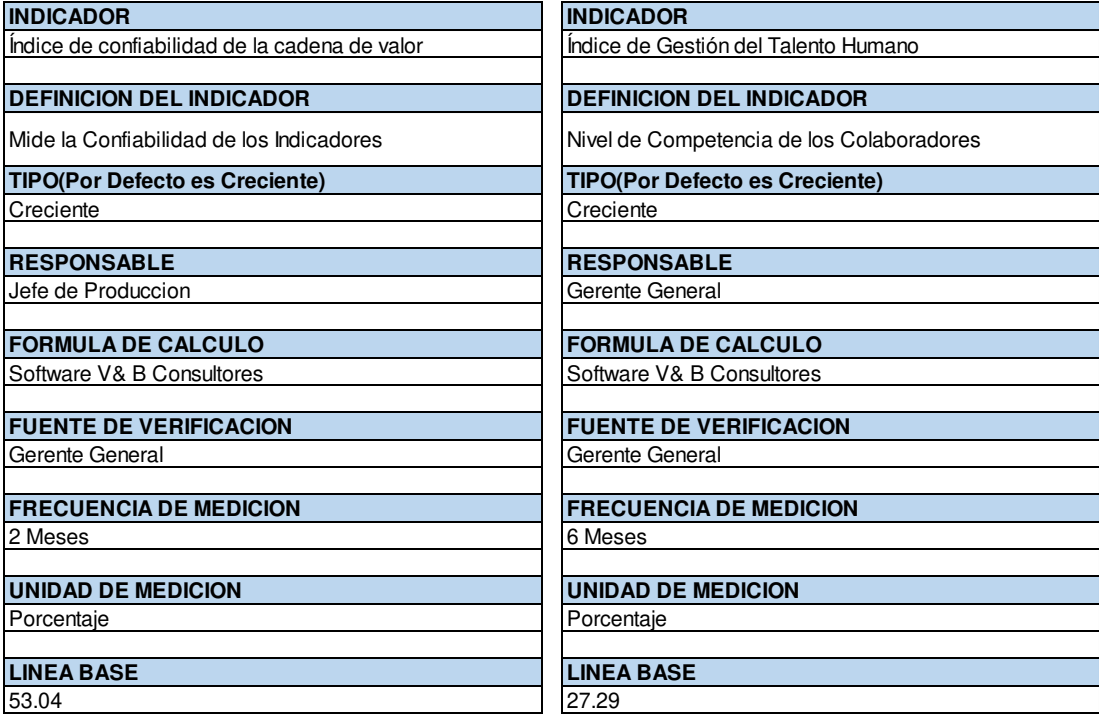

Figura 208. Ficha de definición de indicadores (4/4)

Adaptado del software Matrices de Combinación, V&B Consultores

Finalmente, las fichas fueron elaboradas con el fin de conocer lo que pretendió medirse con el cálculo de los indicadores, así como la frecuencia de su medición y la línea base que sirvió como referencia de comparación para su monitoreo.

### **Anexo 30. Plan de alineamiento de la organización a la estrategia**

Se presentan las diapositivas empleadas para comunicar a toda la organización la misión, visión y los valores.

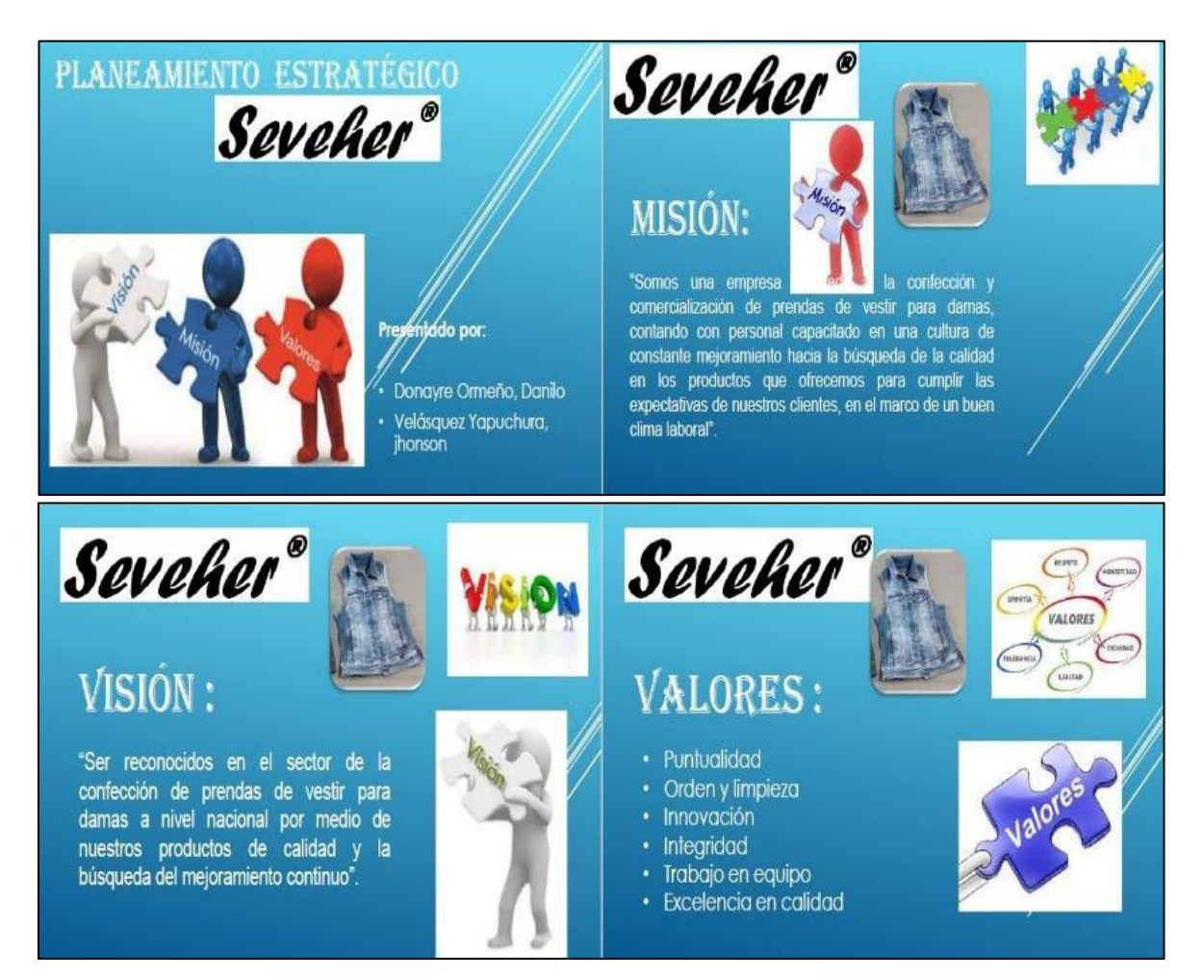

Elaboración: los autores Figura 209. Diapositivas de misión, visión y valores

En estas presentaciones se divulgaron la misión, visión y valores que en la empresa SEVEHER EIRL se han definido. Posteriormente se presentan las diapositivas presentadas para dar a conocer la estrategia y objetivos estratégicos.

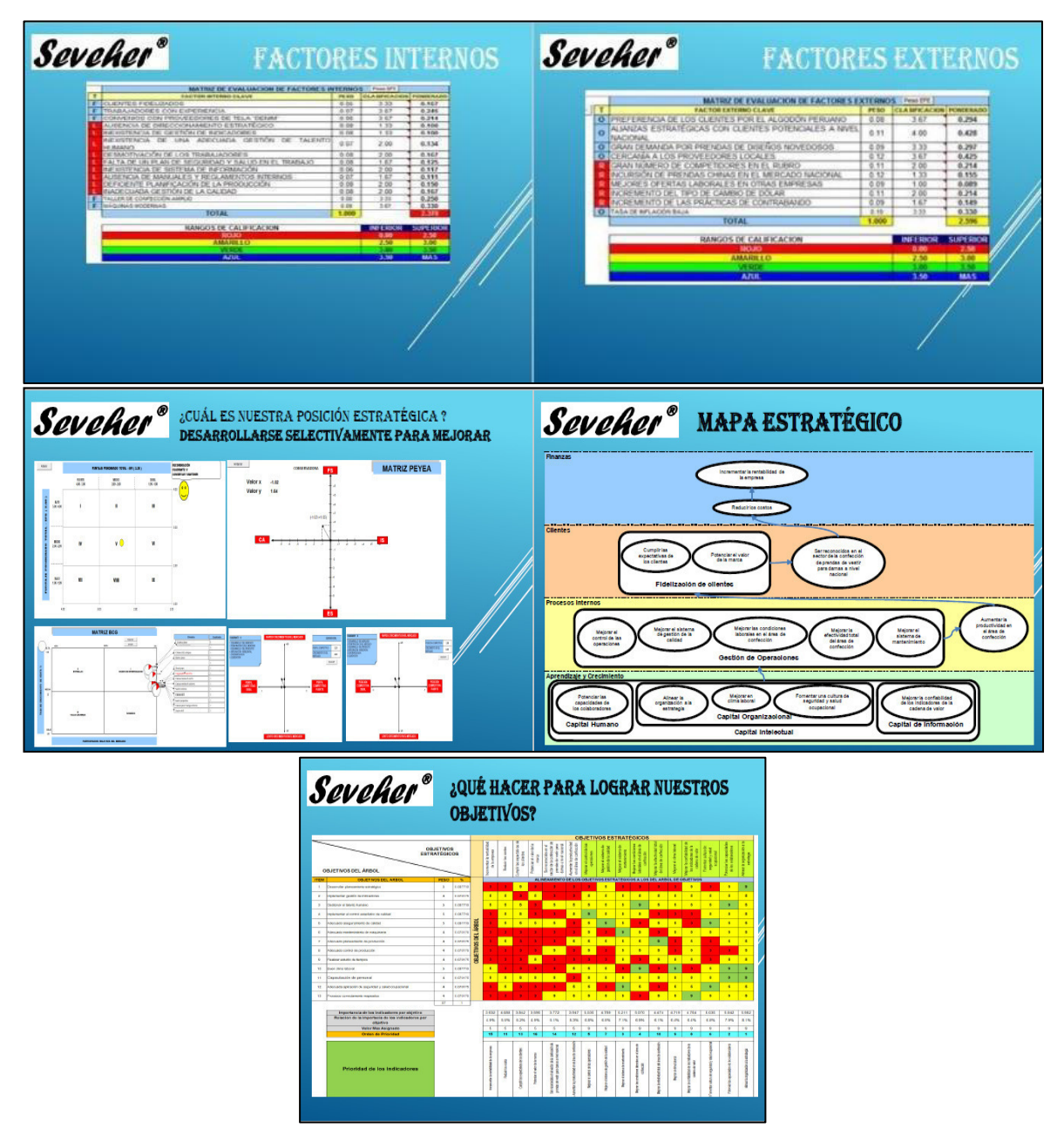

Elaboración: los autores Figura 210. Diapositivas de comunicación de la estrategia y objetivos estratégicos

En esta segunda parte de las diapositivas se explicó la estrategia que la empresa debe adoptar, así como los objetivos estratégicos mostrados en el mapa estratégico y adicionalmente se presentaron aquellos objetivos que ayudan a lograr los objetivos que se establecieron según el árbol de problemas.
# **Anexo 31. Plan de mantenimiento**

A continuación se muestran las fichas técnicas que se desarrollaron para las máquinas del área de confección.

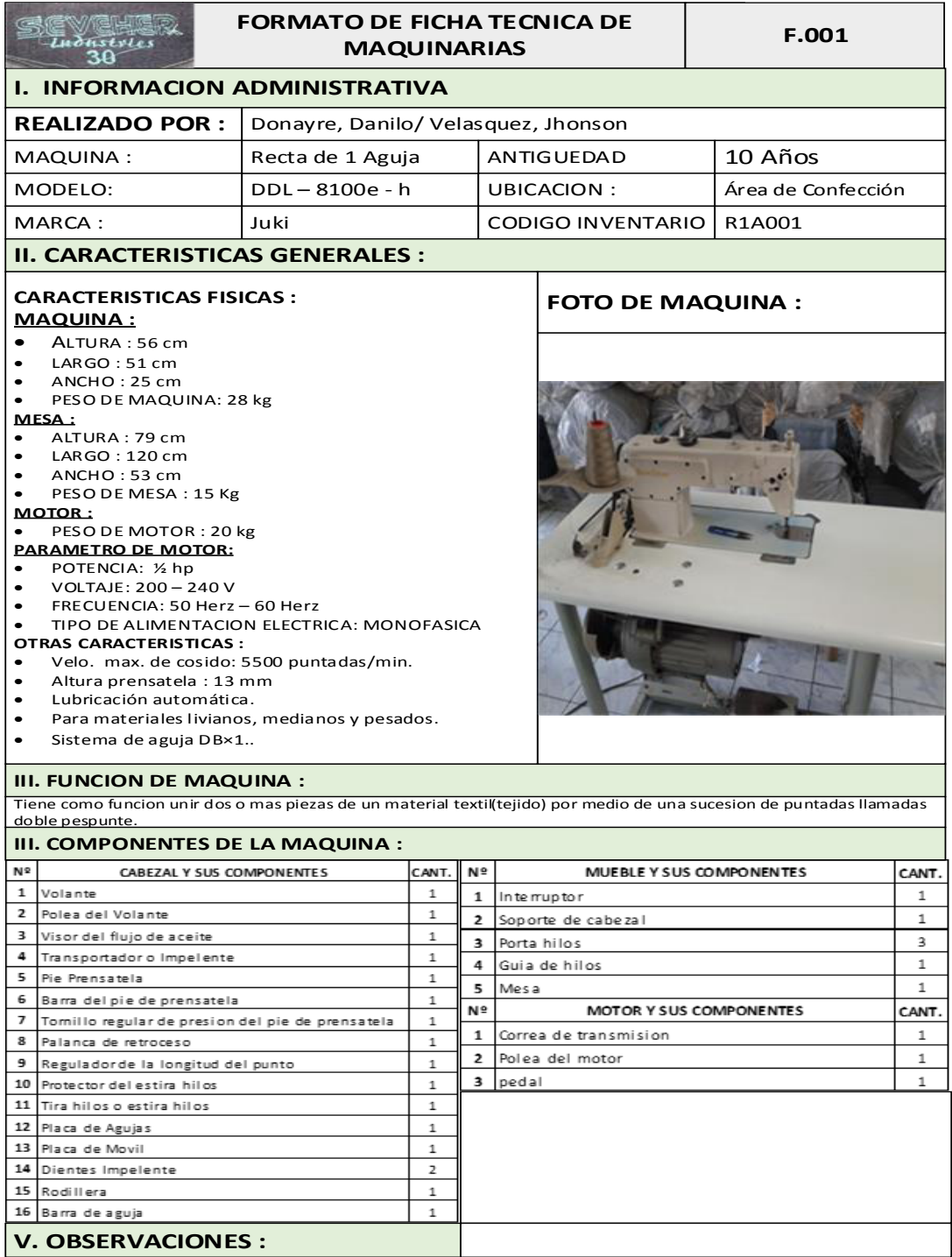

Tomado de Corporación Seveher EIRL, año 2018 Figura 211. Ficha técnica de máquina de 1 aguja

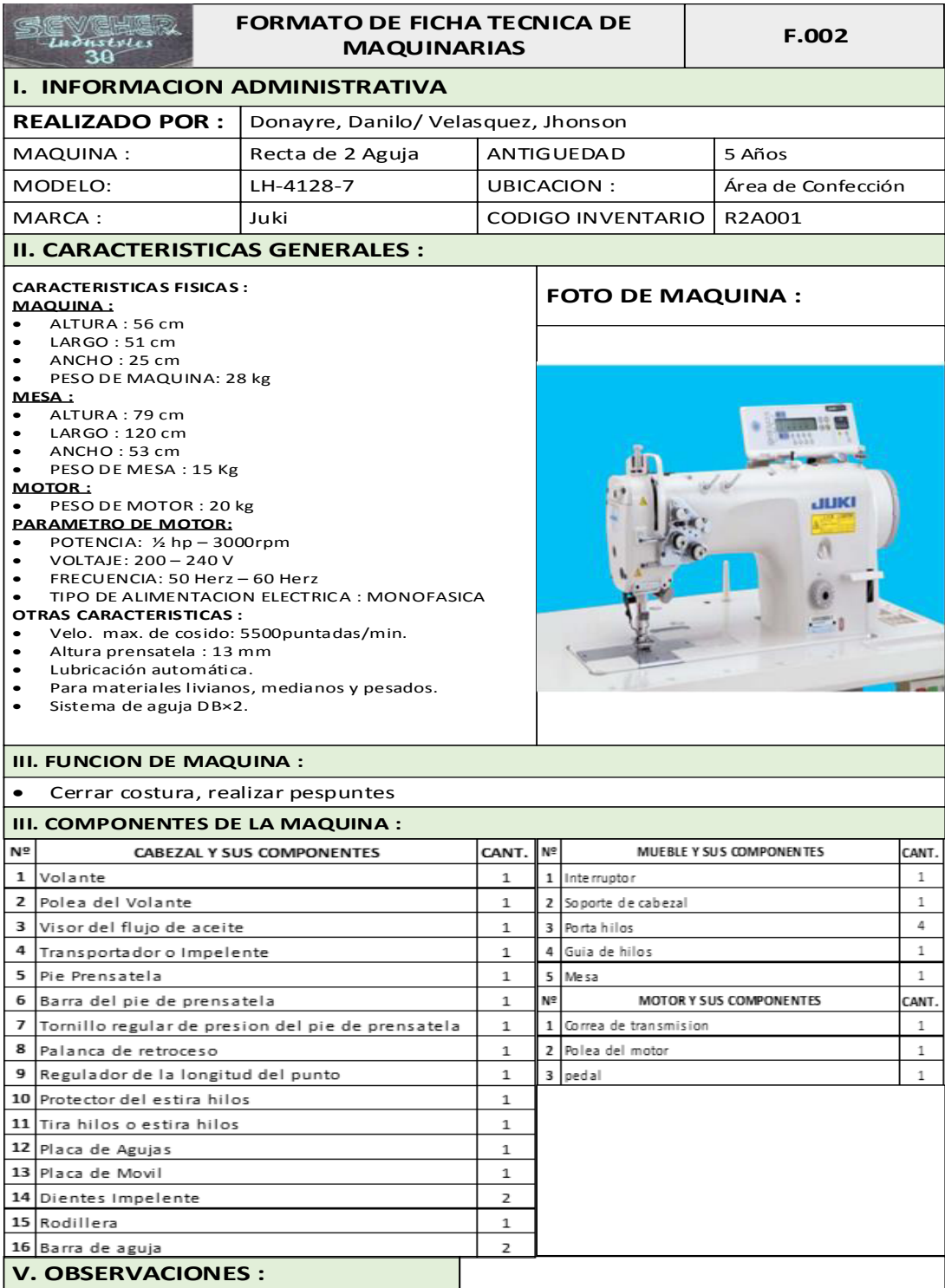

Tomado de Corporación Seveher EIRL, año 2018 Figura 212. Ficha técnica de máquina de 2 agujas

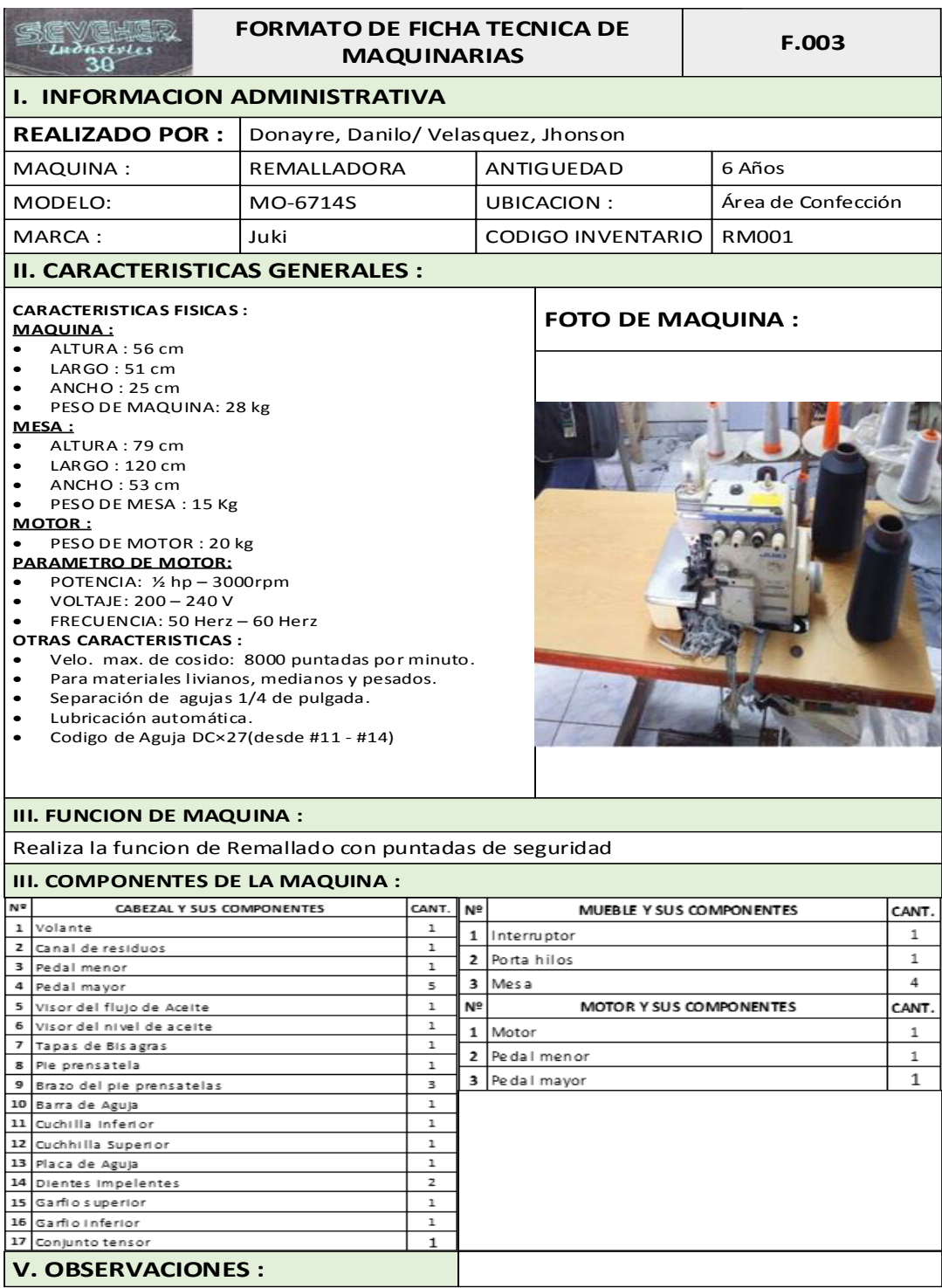

Tomado de Corporación Seveher EIRL, año 2018 Figura 213. Ficha técnica de remalladora

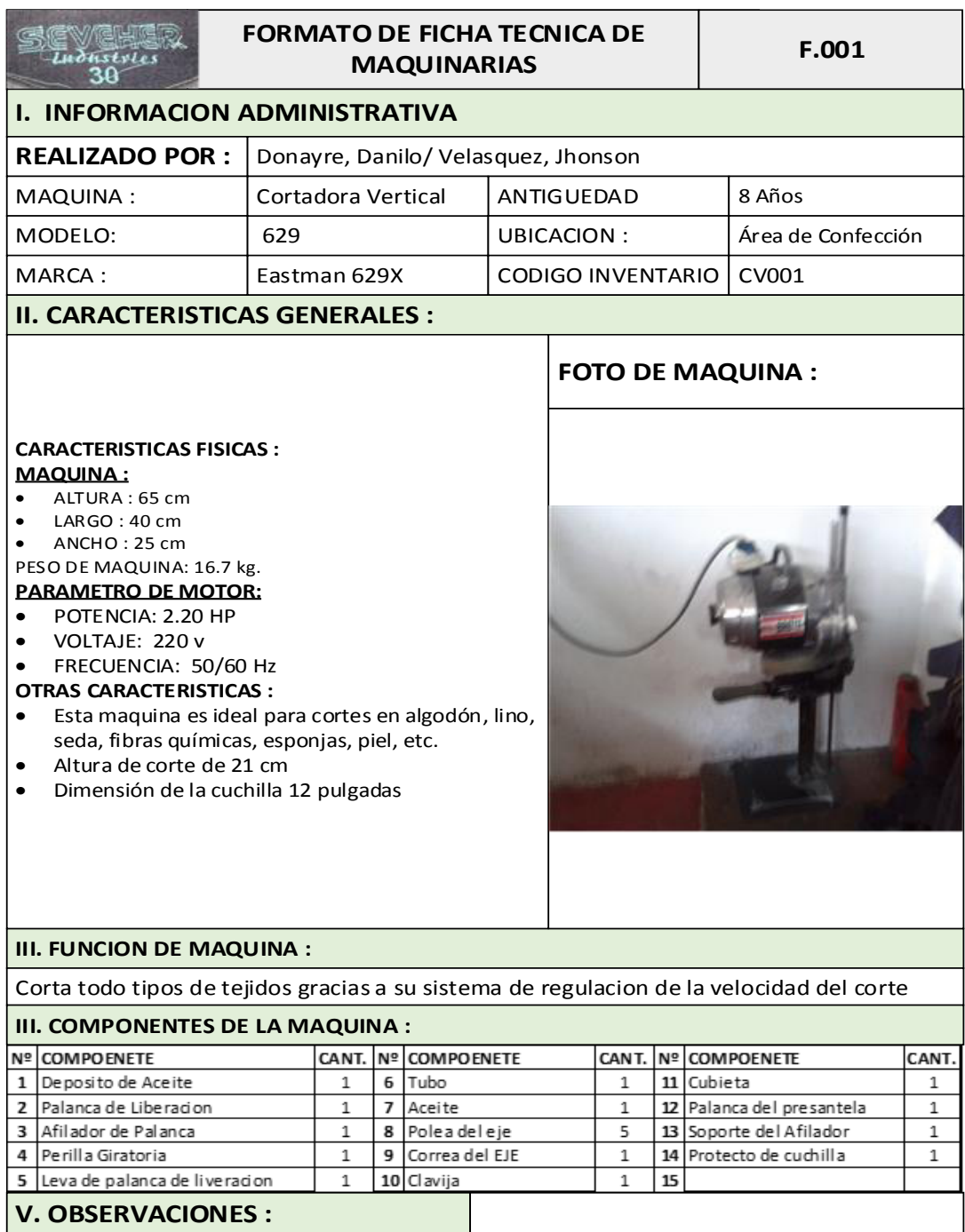

Tomado de Corporación Seveher EIRL, año 2018 Figura 214. Ficha técnica de cortadora vertical

Estas fichas técnicas fueron documentadas debidamente para los usos posteriores que la empresa estime conveniente. Para el análisis de criticidad de las máquinas se empleó la siguiente escala de puntaje para los cinco aspectos considerados en este análisis: frecuencia de falla, impacto en la producción, tiempo promedio para reparar falla, costos de reparación e impacto en la seguridad del personal.

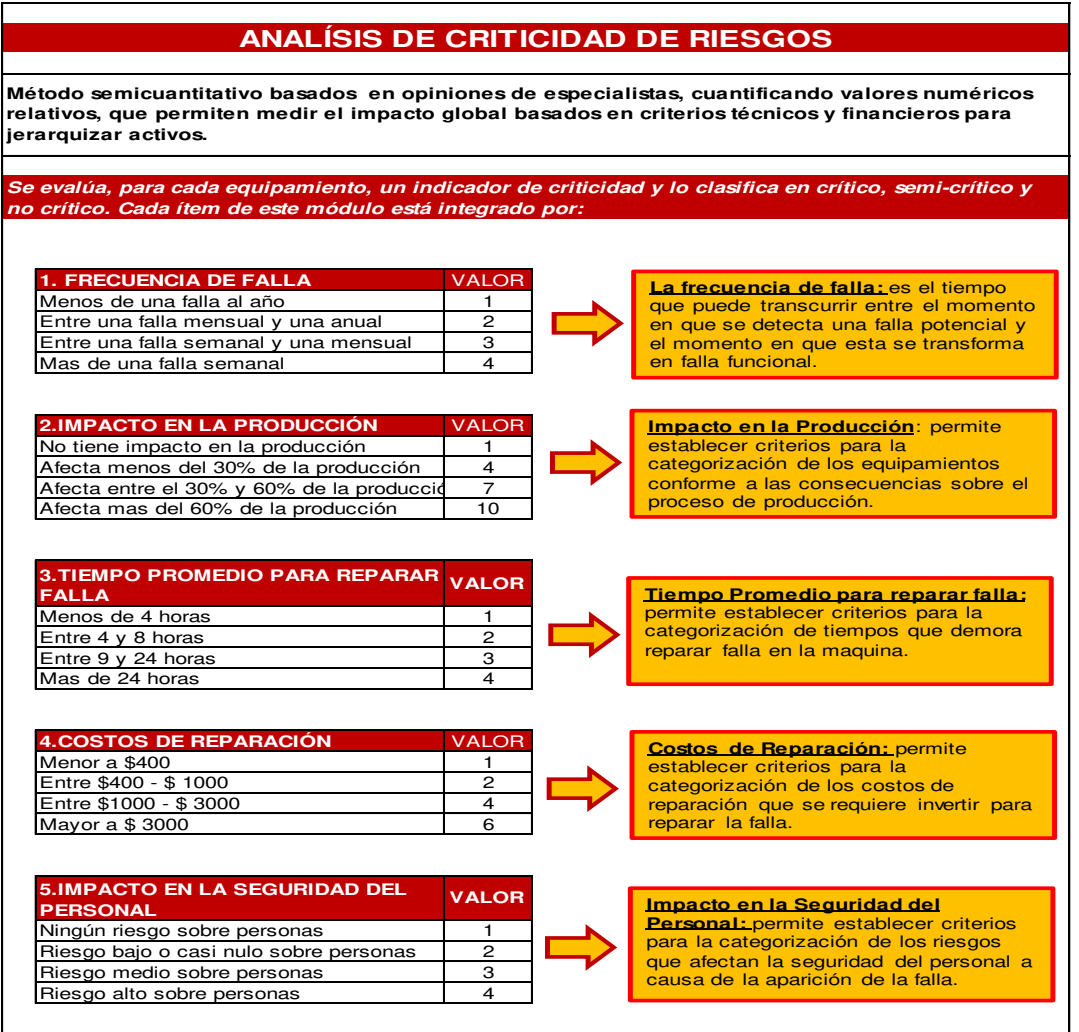

Tomado de Corporación Seveher EIRL, año 2018 Figura 215. Escala de evaluación de criticidad (1 de 2)

Además, el impacto o consecuencia de estos factores se clasificó en una escala de colores, donde el verde significa un impacto menor o no crítico y el color rojo significa un impacto mayor o crítico.

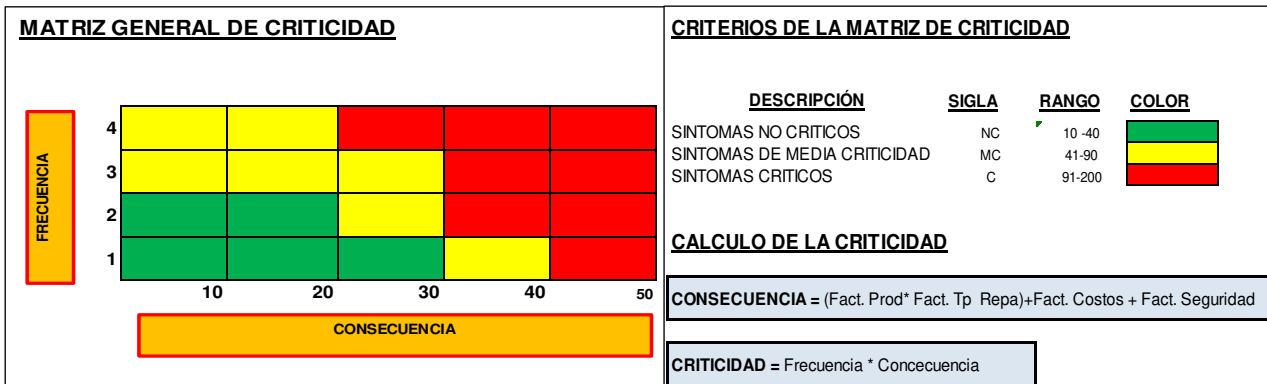

Tomado de Corporación Seveher EIRL, año 2018 Figura 216. Escala de evaluación de criticidad (2 de 2)

Basados en estas escalas y criterios de evaluación, se realizó el análisis de criticidad de máquina.

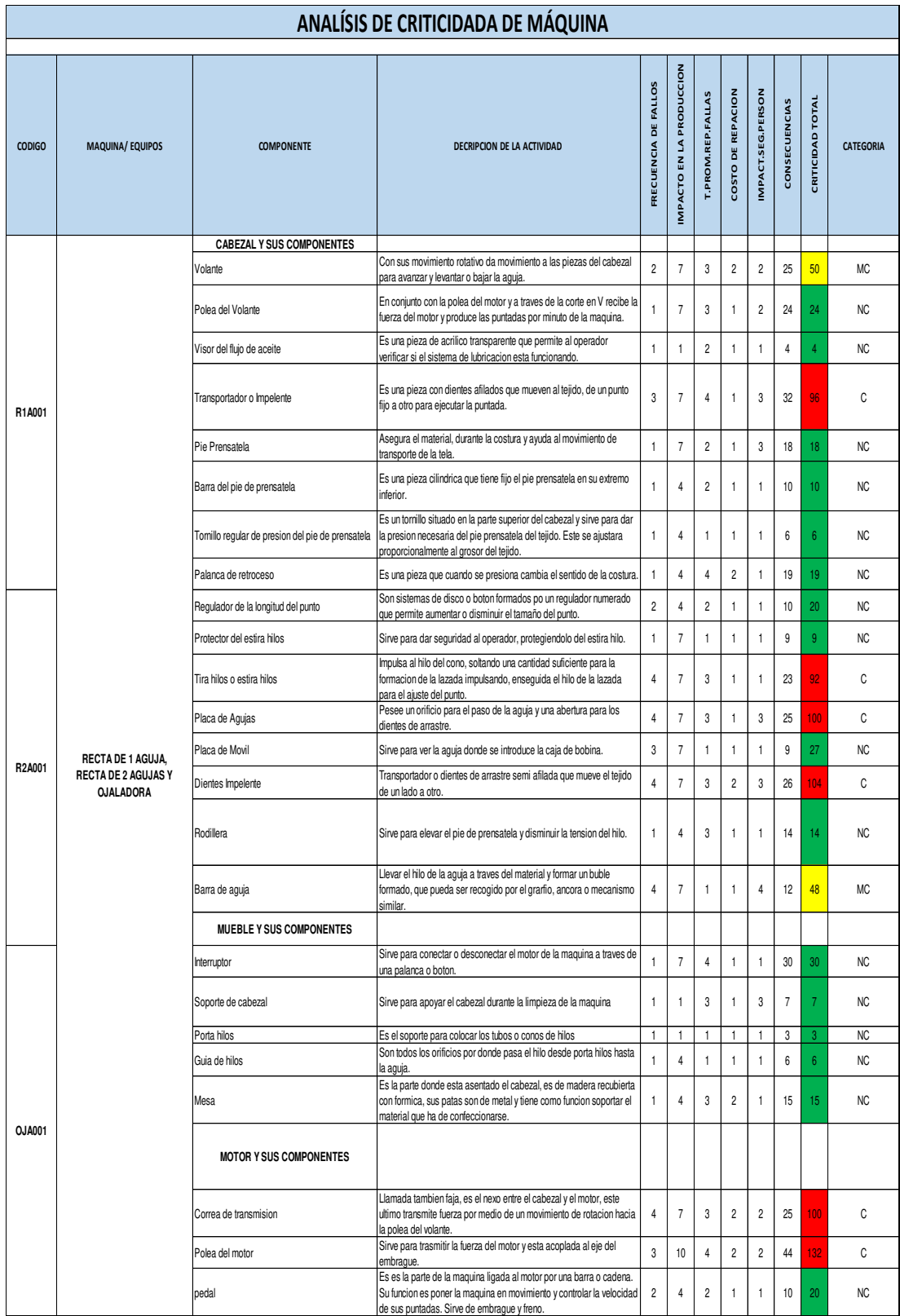

Tomado de Corporación Seveher EIRL, año 2018 Figura 217. Análisis de criticidad de máquina (1 de 3)

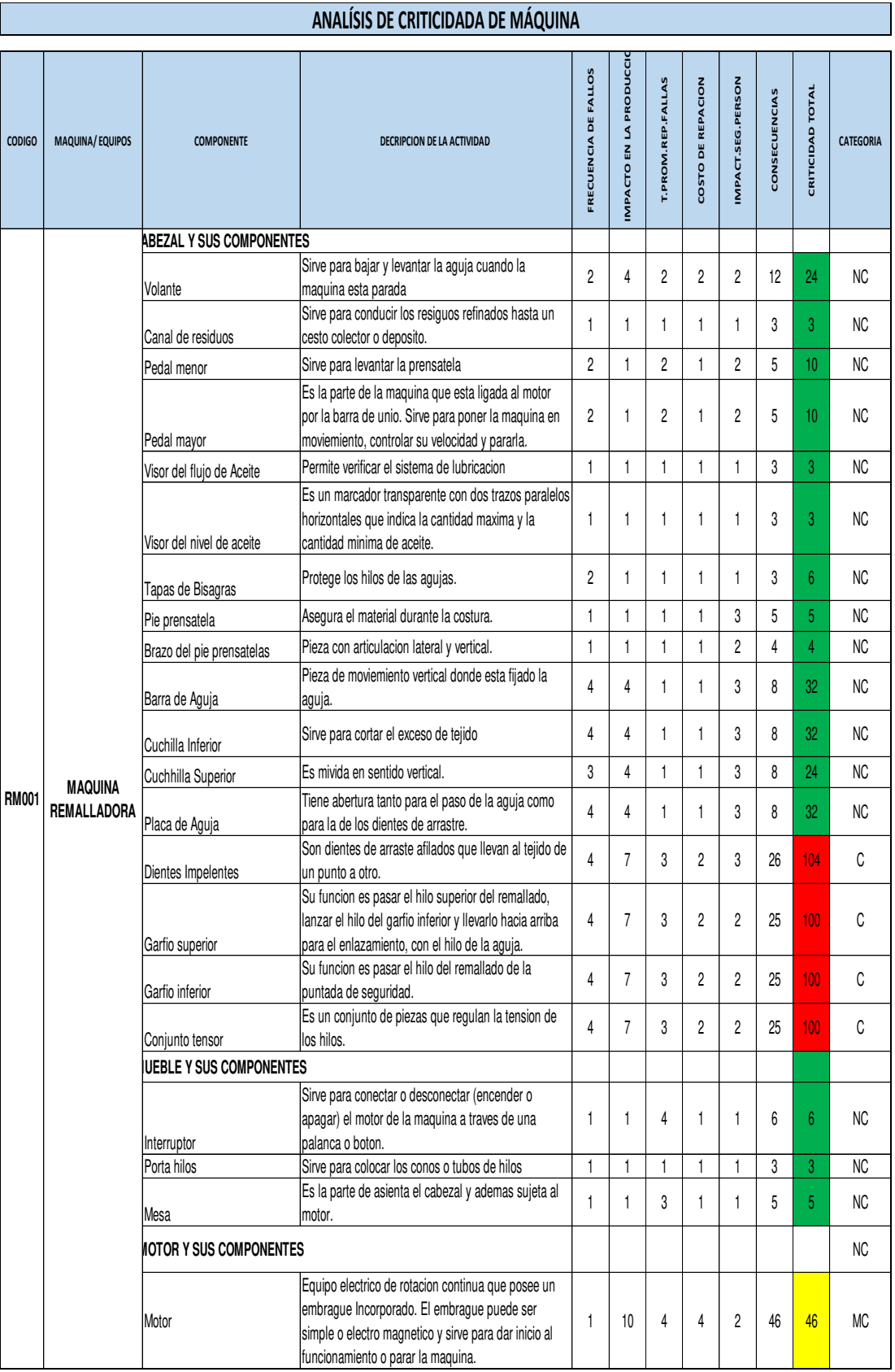

Tomado de Corporación Seveher EIRL, año 2018

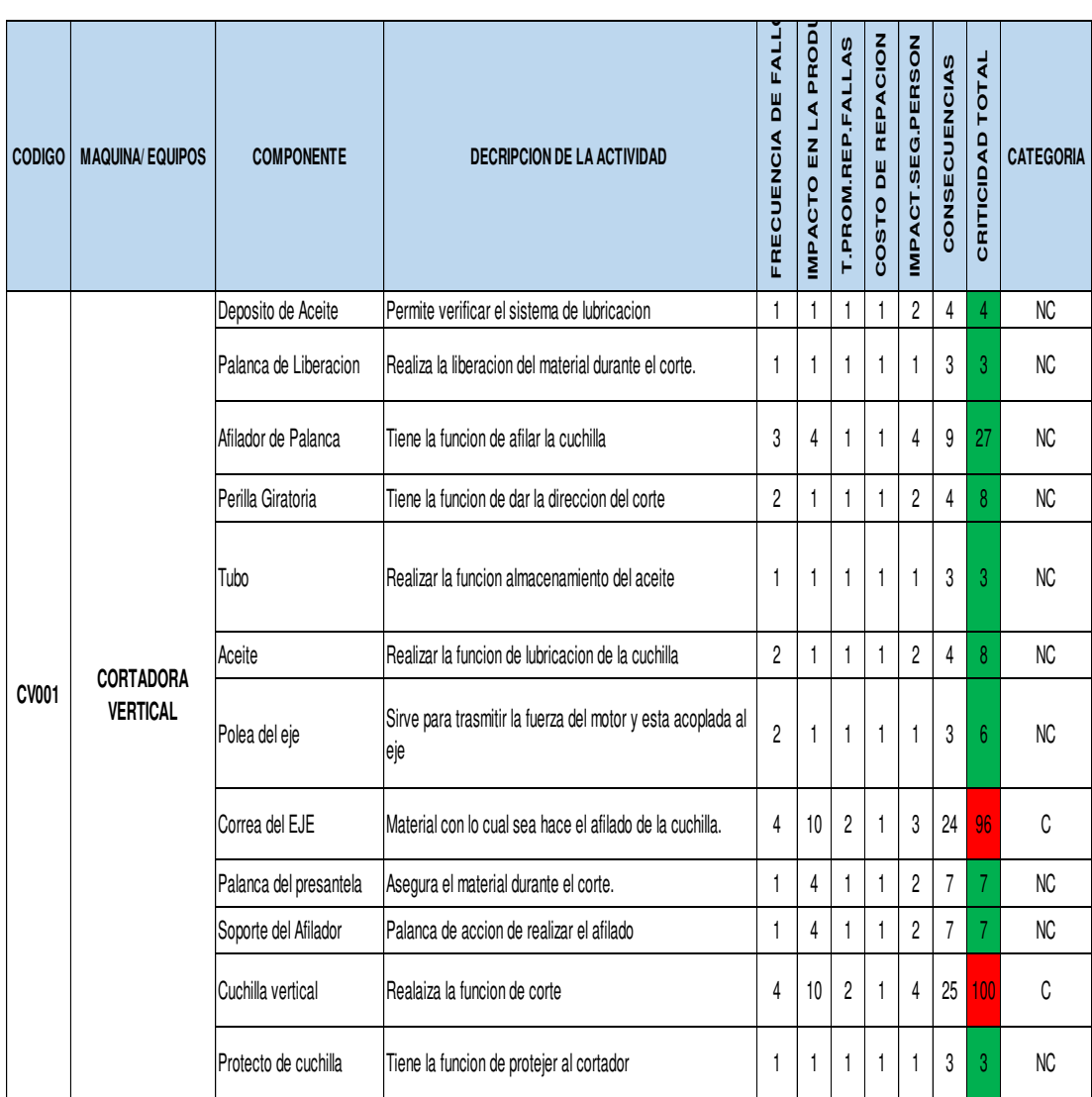

# **ANALÍSIS DE CRITICIDADA DE MÁQUINA**

Tomado de Corporación Seveher EIRL, año 2018 Figura 218. Análisis de criticidad de máquina (3 de 3)

Se pudo concluir que las máquinas con mayor número de componentes críticos son las rectas de una aguja, de dos agujas y la máquina ojaladora; información que debe tomarse en cuenta para realizar revisiones periódicas de manera especial y respetar cuidadosamente la programación de mantenimiento mostrada en las siguientes páginas, para todas aquellas en el área de confección.

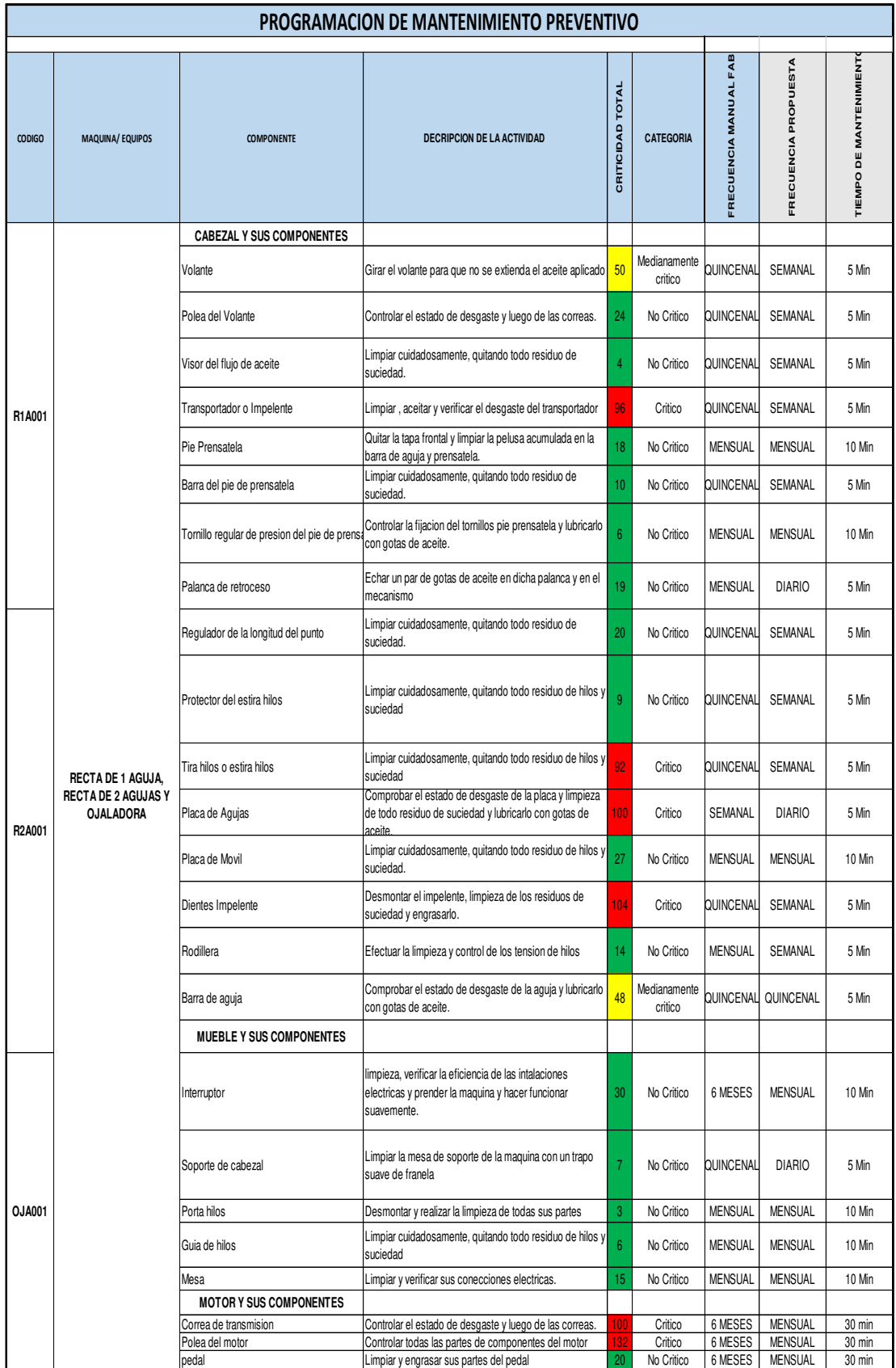

Tomado de Corporación Seveher EIRL, año 2018 Figura 220. Programación de mantenimiento preventivo (1 de 3)

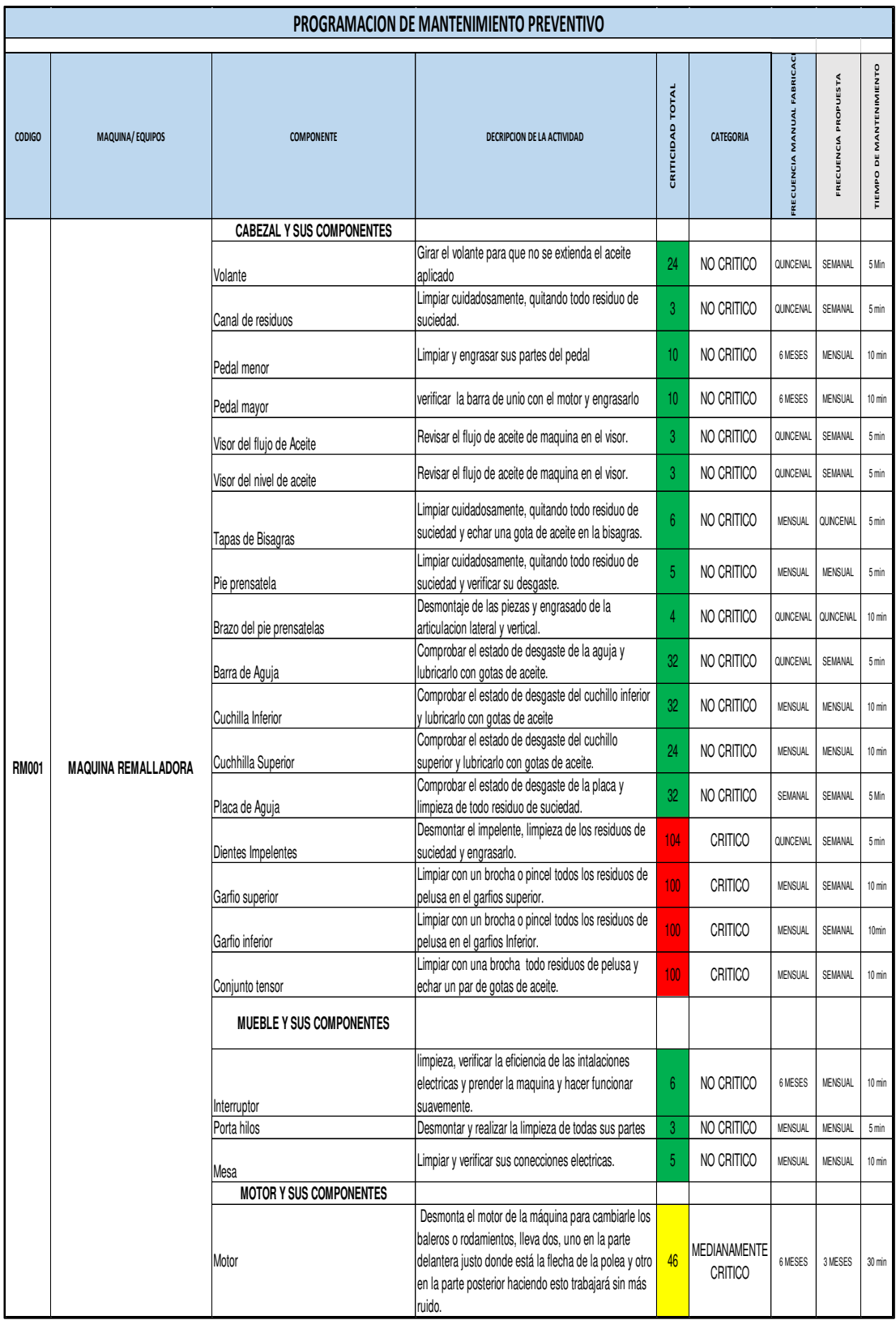

Tomado de Corporación Seveher EIRL, año 2018 Figura 221. Programación de mantenimiento preventivo (2 de 3)

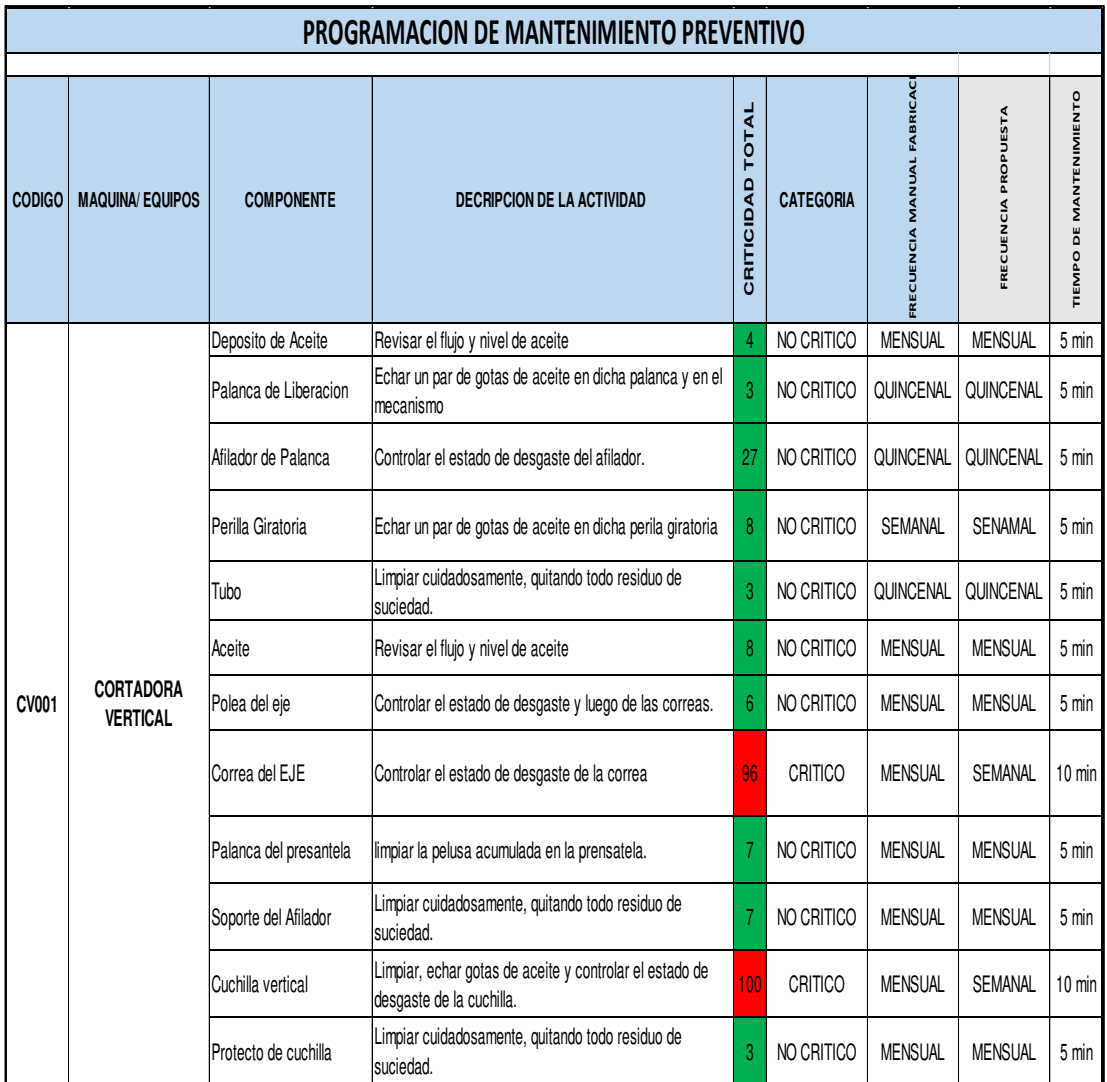

Tomado de Corporación Seveher EIRL, año 2018 Figura 222. Programación de mantenimiento preventivo (3 de 3)

Se establecieron los períodos de mantenimiento para cada uno de los componentes de las máquinas, sugiriendo diversas actividades en períodos más breves que los sugeridos por los fabricantes para asegurar el perfecto estado de los componentes.

#### **Anexo 32. Plan de capacitación de colaboradores**

A continuación se muestran las diapositivas expuestas en la capacitación acerca de las competencias.

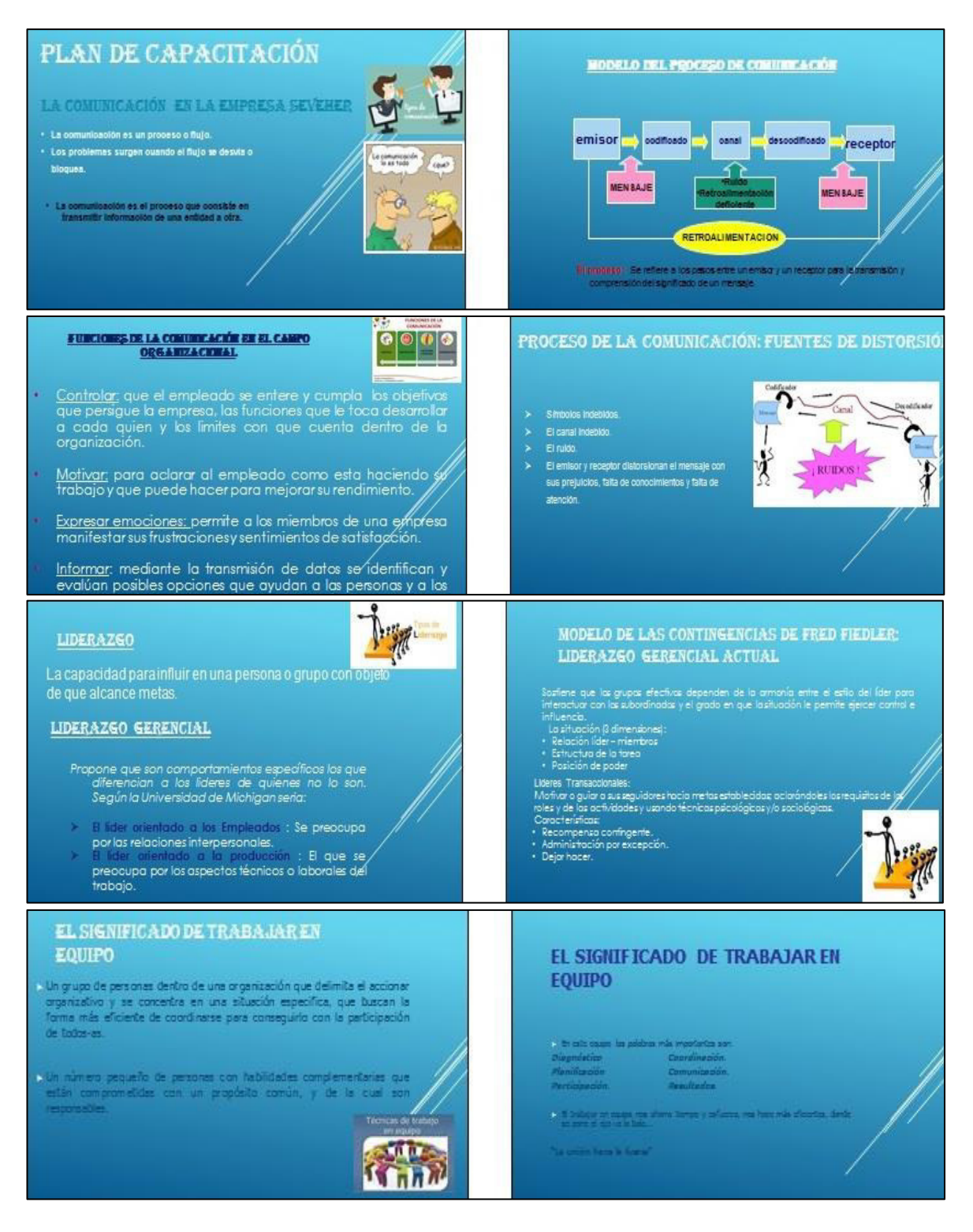

Elaboración: los autores Figura 223. Presentaciones para capacitación en competencias (1 de 2)

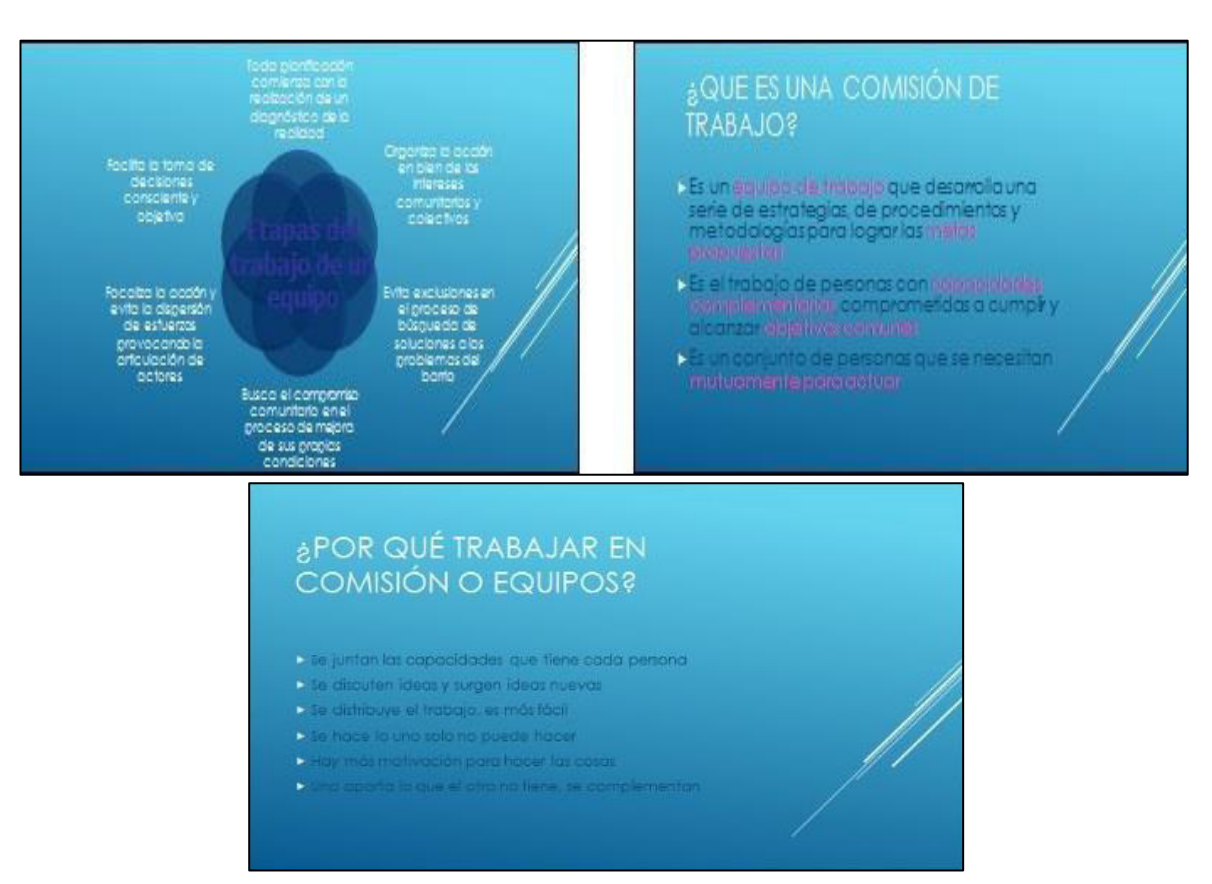

Elaboración: los autores Figura 224. Presentaciones para capacitación en competencias (2 de 2)

Estas diapositivas permitieron que los colaboradores puedan asimilar estos conocimientos, muchos de ellos nuevos para los colaboradores, permitiendo de esta forma potenciar sus capacidades y desempeñarse mejor en sus funciones.

# **Anexo 33. Plan de implementación de 5S**

Para mejor explicación de la metodología de las 5S y de sus ventajas, se prepararon diapositivas de fácil entendimiento para capacitar al personal e involucrarlo en la aplicación efectiva de esta metodología.

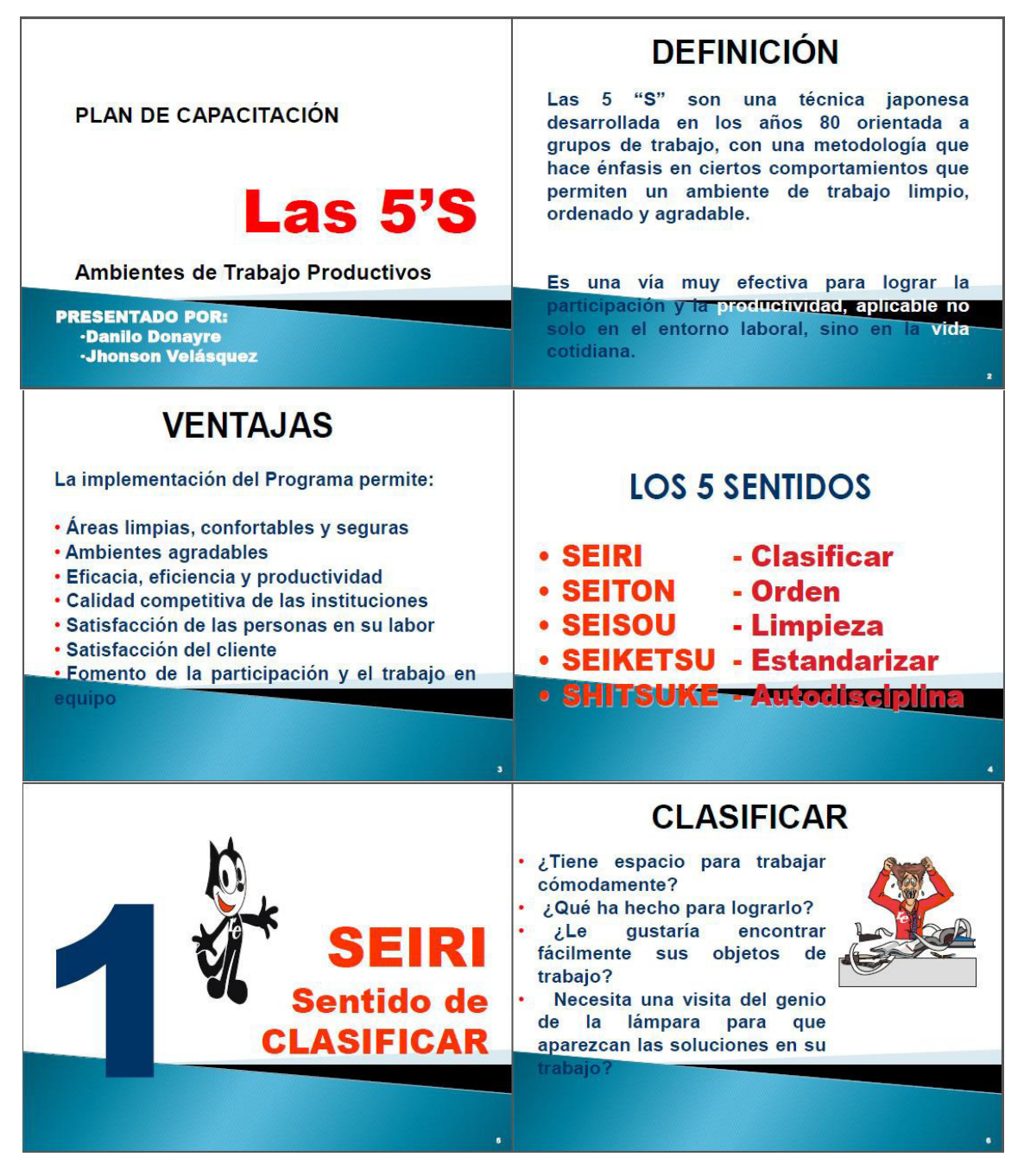

Elaboración: los autores Figura 225. Diapositivas de capacitación en 5S (1 de 3)

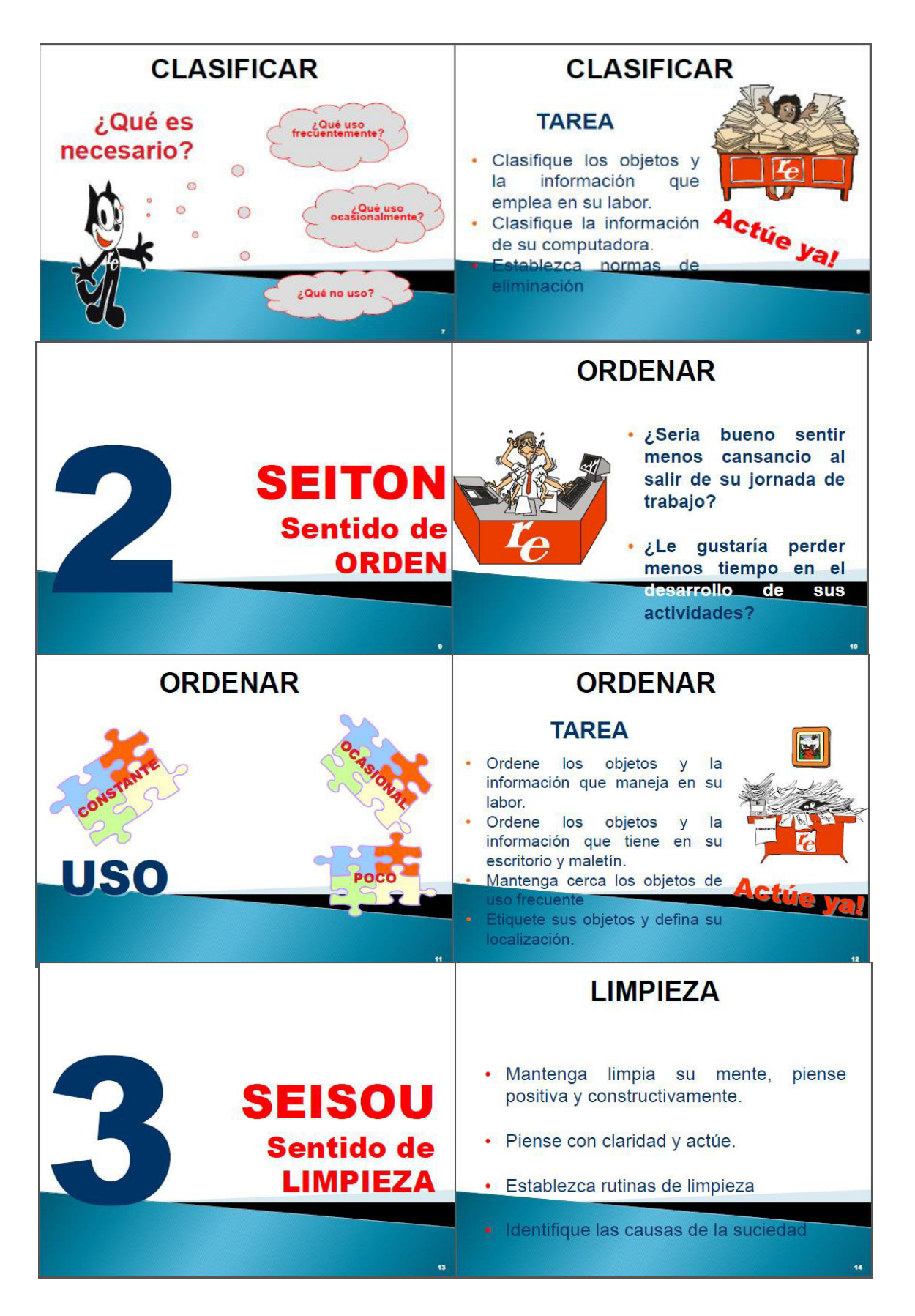

Elaboración: los autores Figura 226. Diapositivas de capacitación en 5S (2 de 3)

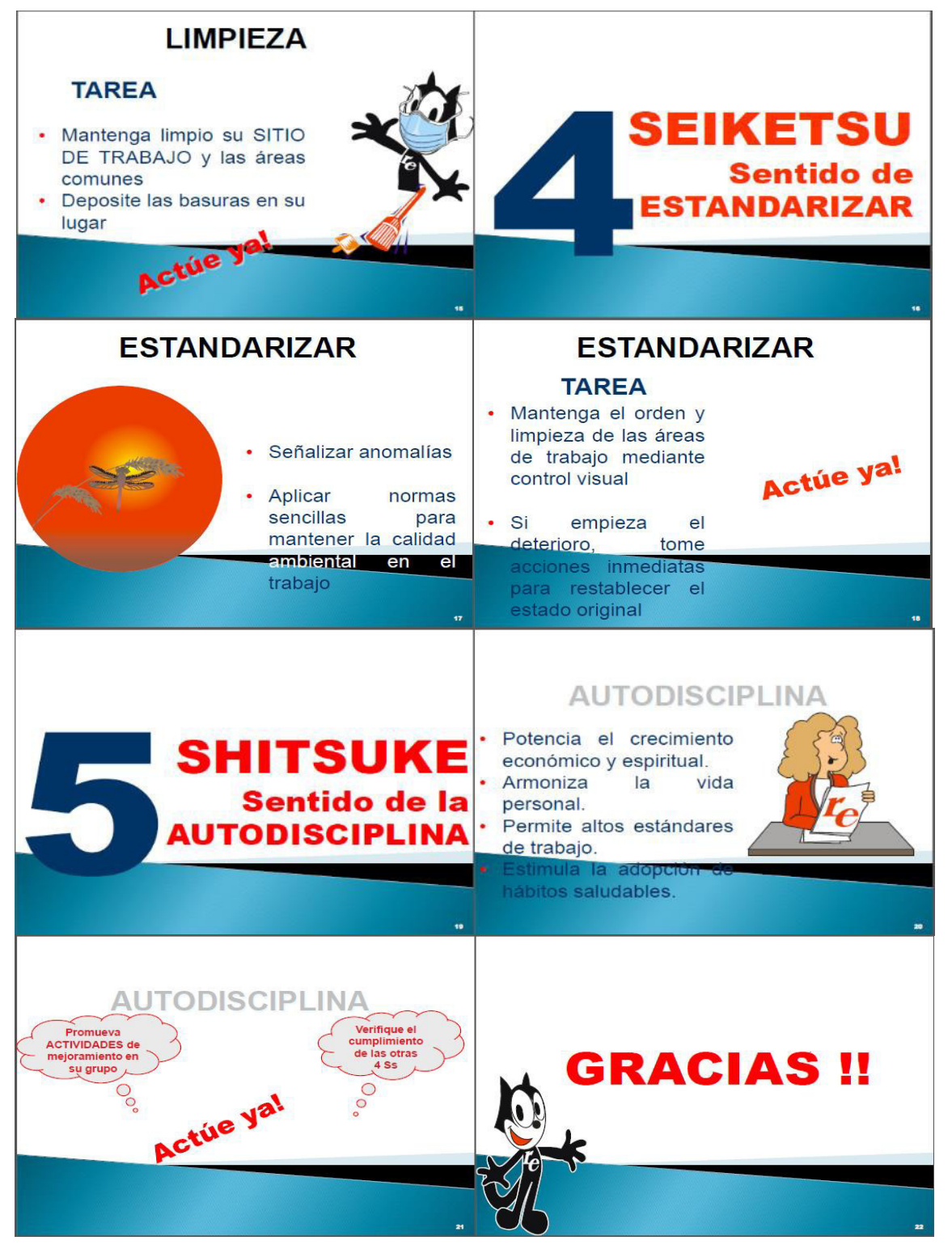

Elaboración: los autores Figura 227. Diapositivas de capacitación en 5S (3 de 3)

Estas diapositivas fueron distribuidas entre los colaboradores con el fin de que puedan revisar la metodología con detenimiento en cualquier momento.

#### **Anexo 34. Programa de mejoramiento de la cadena de valor**

A continuación se muestran la presentación expuesta a los colaboradores de la empresa acerca de la cadena de valor.

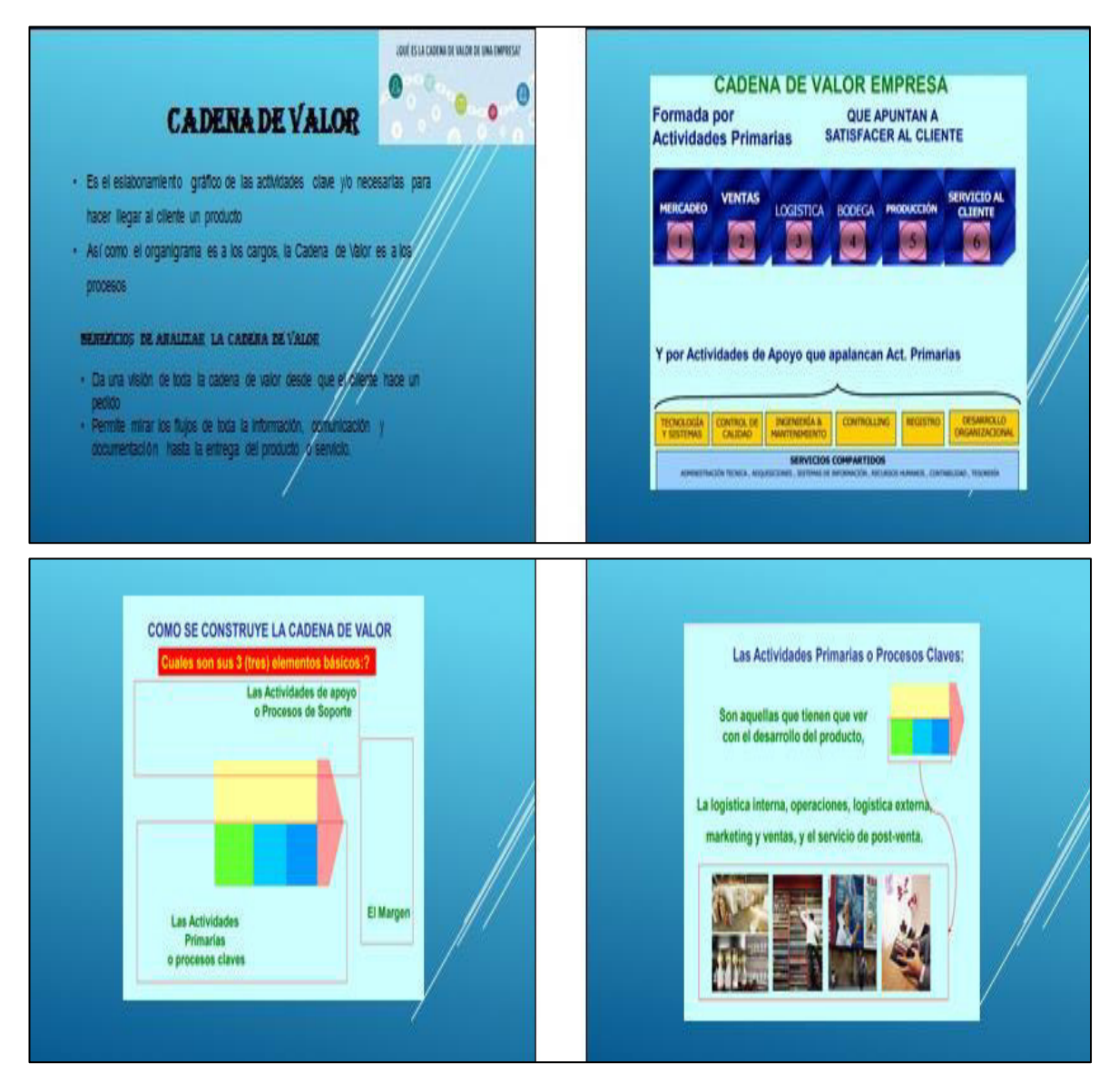

Elaboración: los autores Figura 228. Presentación acerca de la cadena de valor (1 de 2)

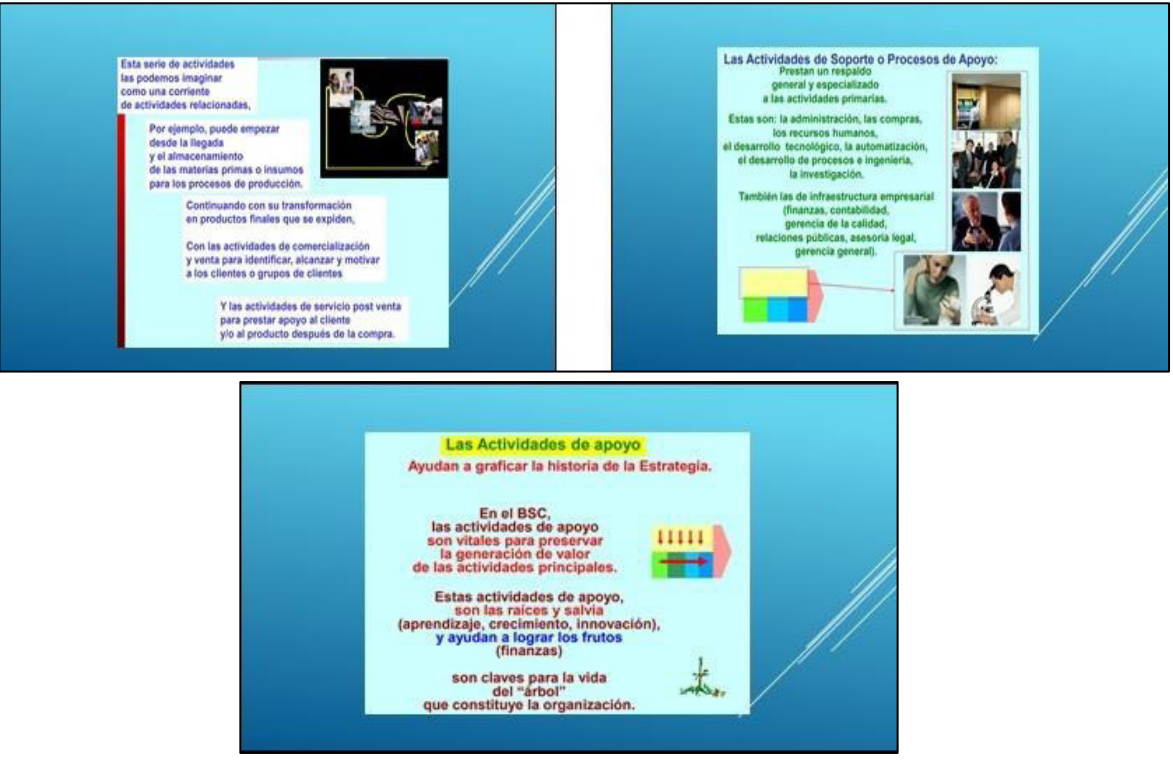

Elaboración: los autores Figura 229. Presentación acerca de la cadena de valor (2 de 2)

Esta presentación fue bien asimilada por los colaboradores siendo útil para proponer en conjunto una cadena de actividades que genere más valor y confiabilidad en cuanto a sus indicadores.

### **Anexo 35. Plan de monitoreo de adaptación a la norma ISO 9001:2015**

A continuación se presenta el manual de calidad desarrollado y aprobado por la gerencia general de la empresa.

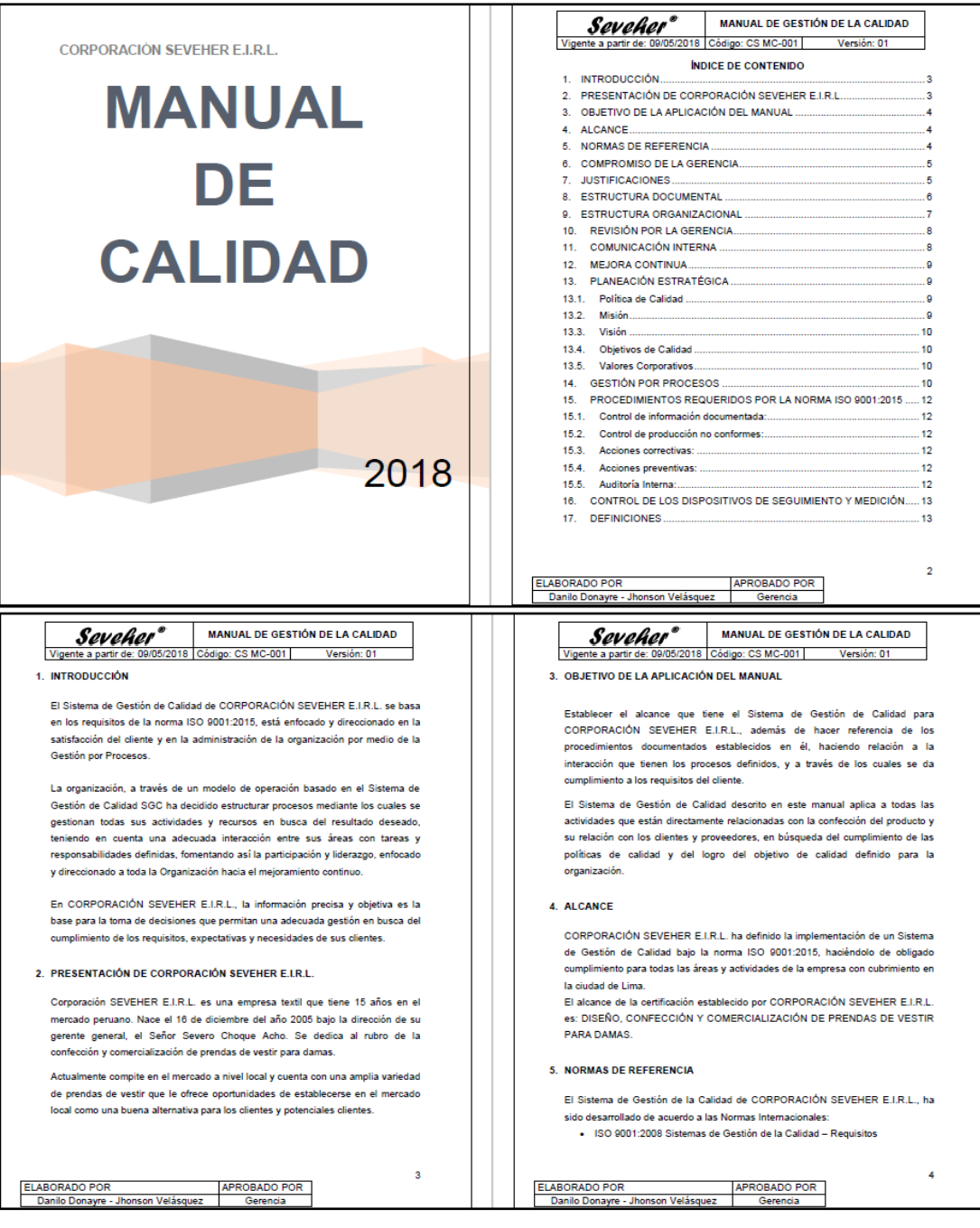

Elaboración: los autores Figura 230. Manual de calidad de la empresa SEVEHER EIRL (1 de 4)

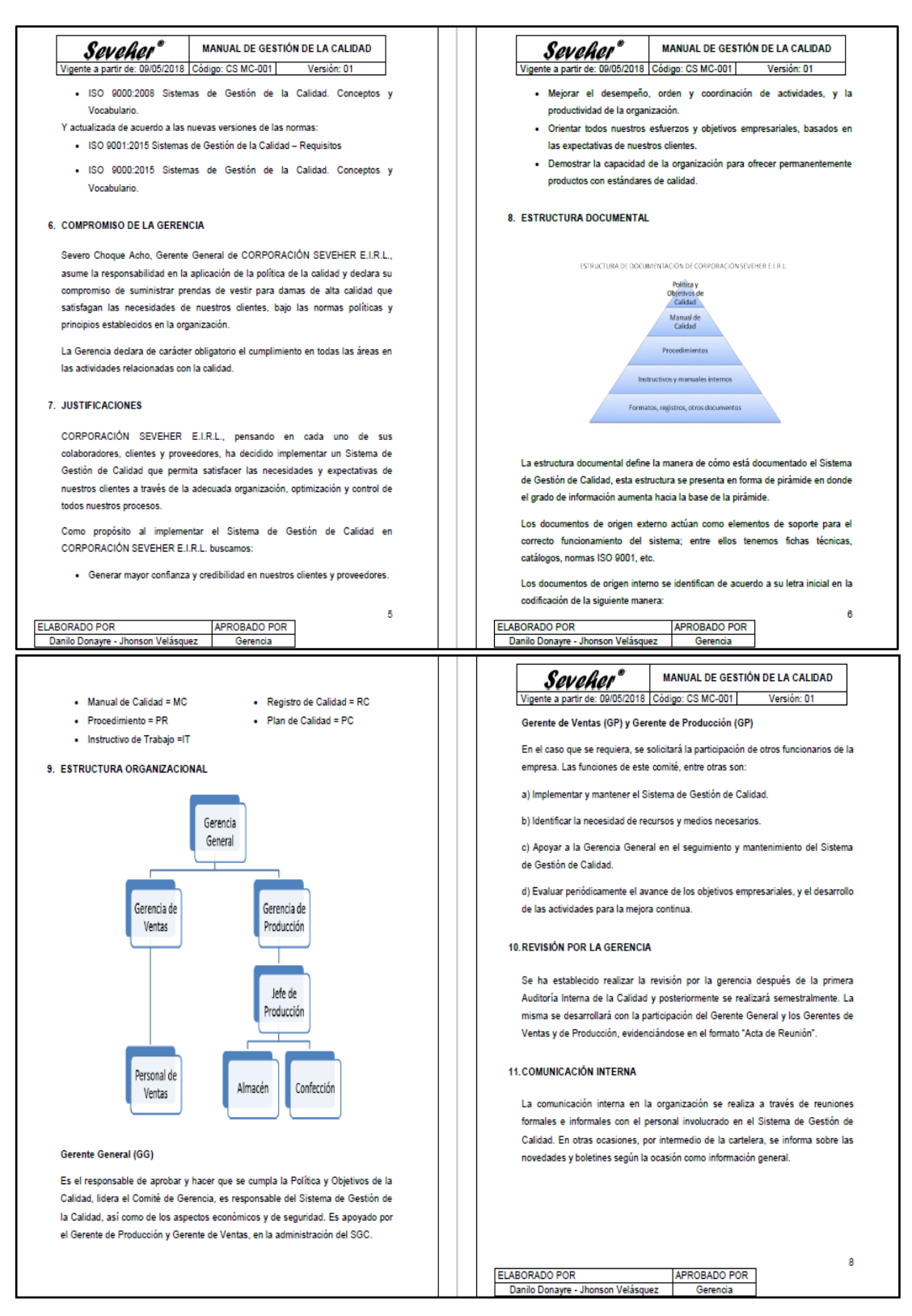

Elaboración: los autores Figura 231. Manual de calidad de la empresa SEVEHER EIRL (2 de 4)

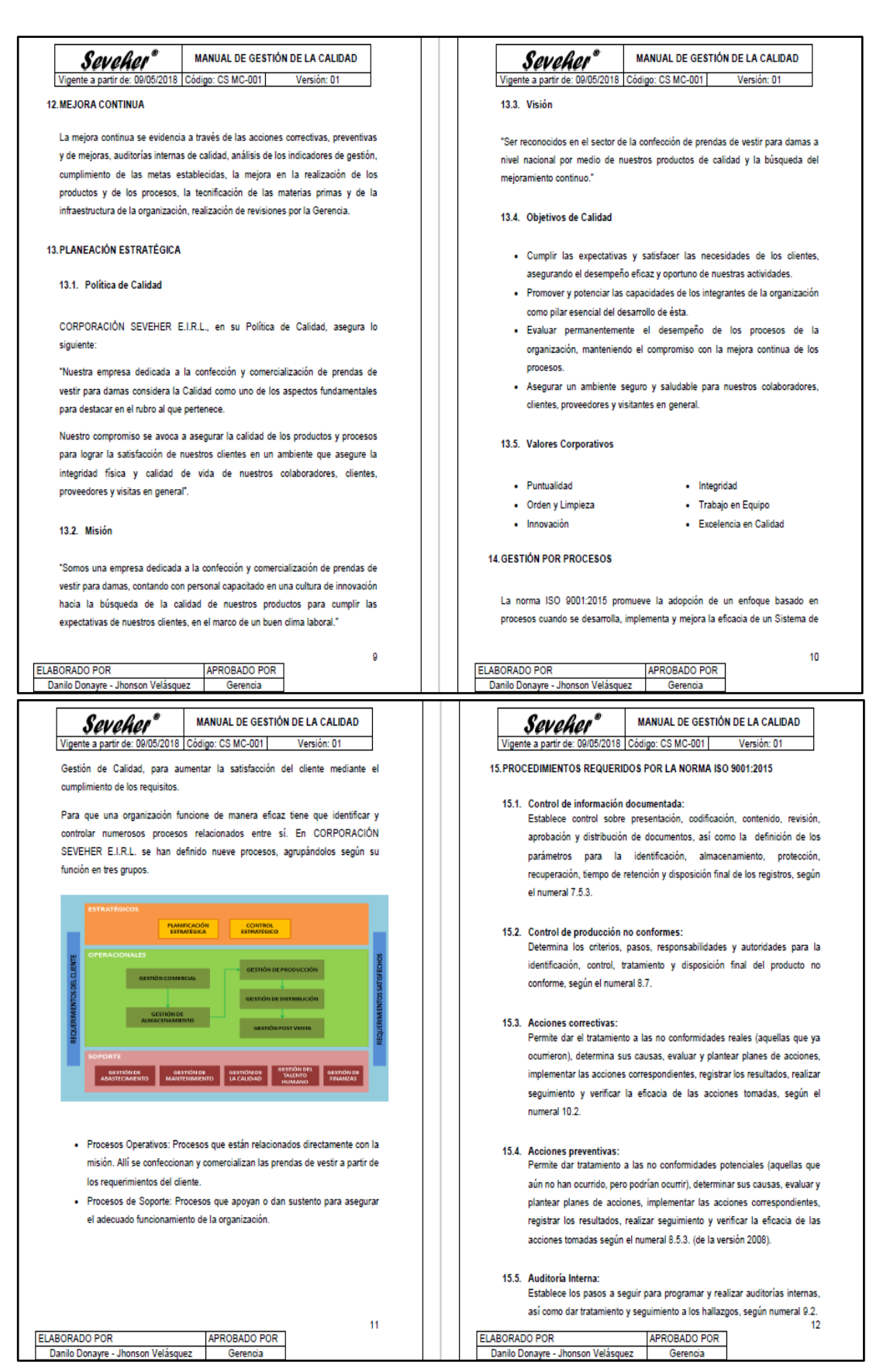

Elaboración: los autores Figura 232. Manual de calidad de la empresa SEVEHER EIRL (3 de 4)

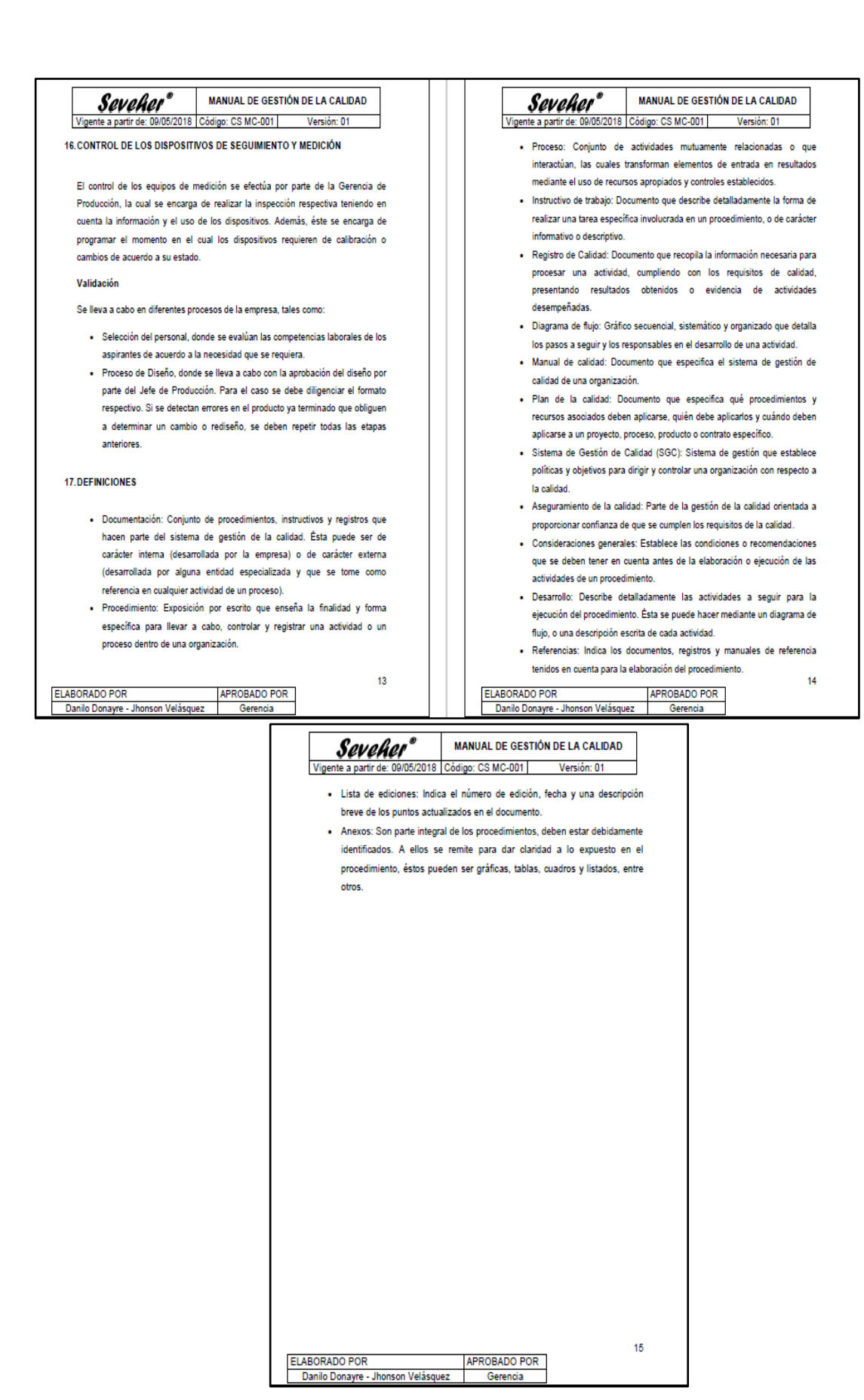

Elaboración: los autores Figura 233. Manual de calidad de la empresa SEVEHER EIRL (4 de 4)

Este manual fue archivado, de manera que cualquier integrante de la empresa pueda revisarlo periódicamente para reforzar los temas que necesite; además de estar sujeto a actualizaciones o modificaciones según se estime conveniente. También quedó a disposición de cualquier visitante o personas en general que deseen revisarlo.

# **Anexo 36. Caracterización de Procesos**

A continuación se muestran las caracterizaciones de los procesos y subprocesos a nivel operacional.

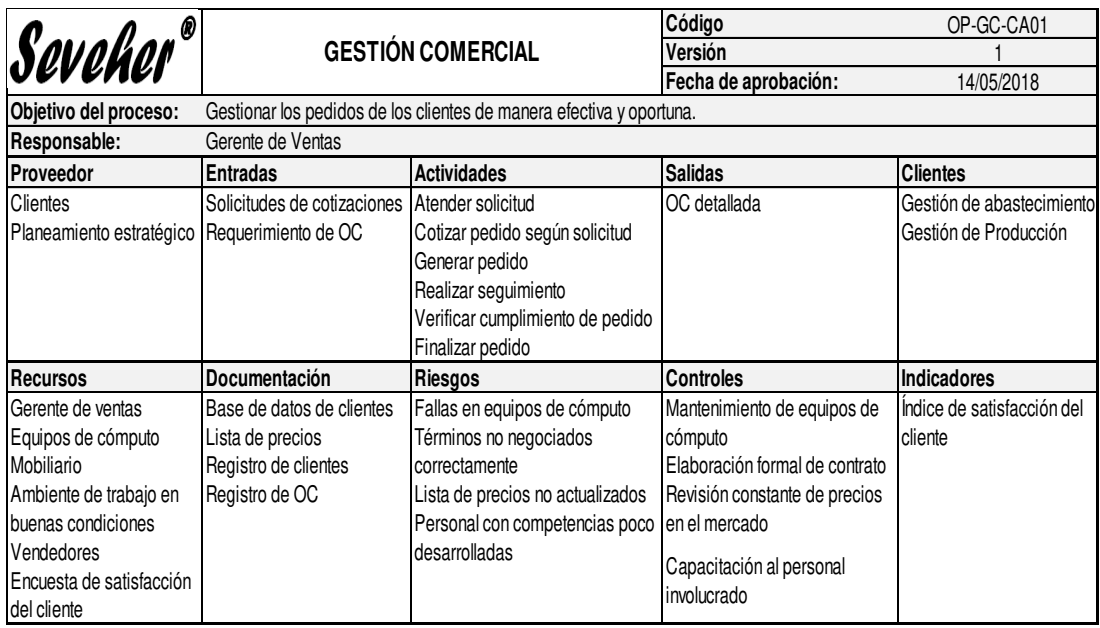

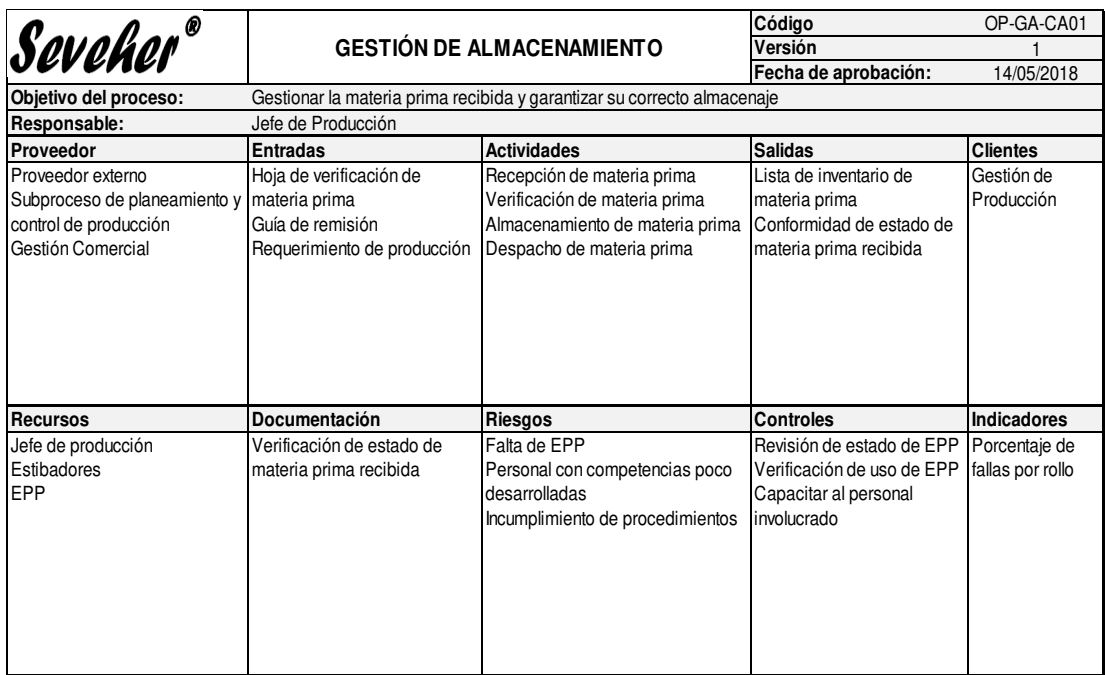

Tomado de Corporación Seveher EIRL, año 2018 Figura 234. Caracterización de procesos (1/6)

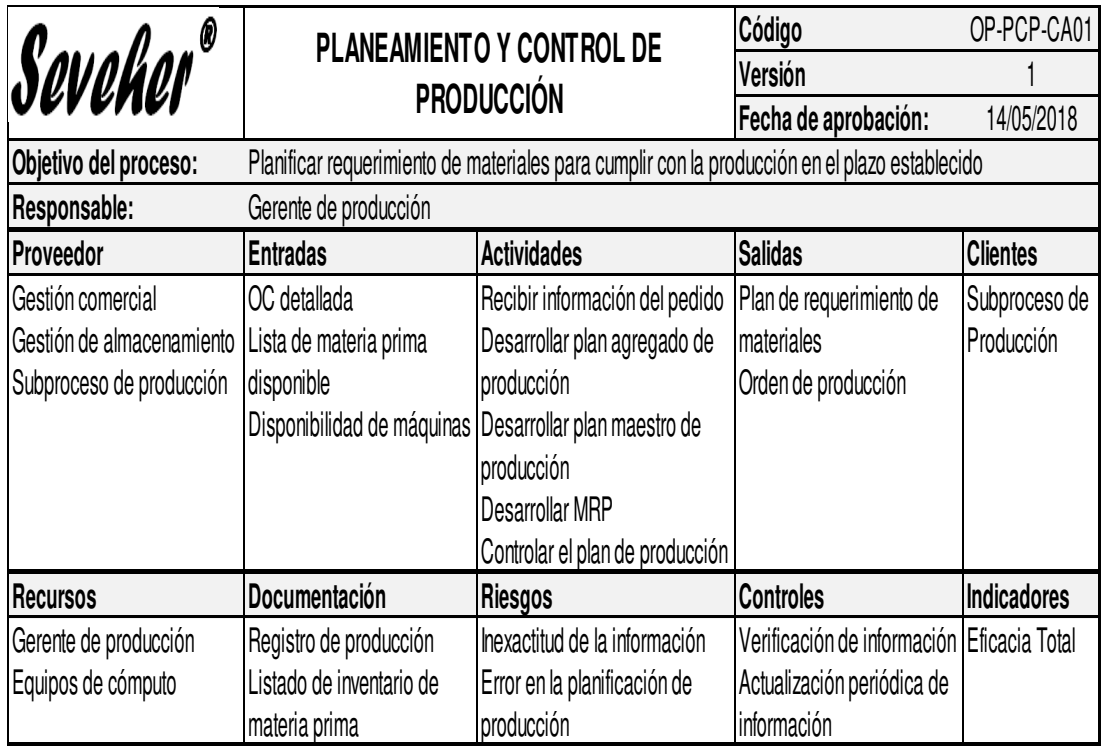

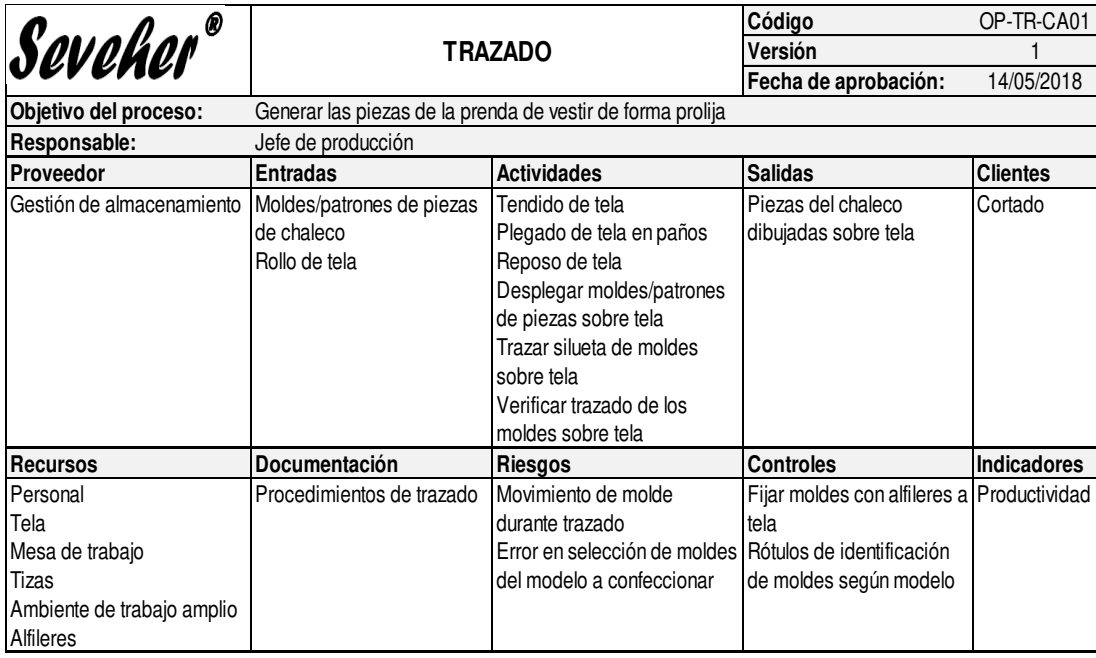

Tomado de Corporación Seveher EIRL, año 2018 Figura 235. Caracterización de procesos (2/6)

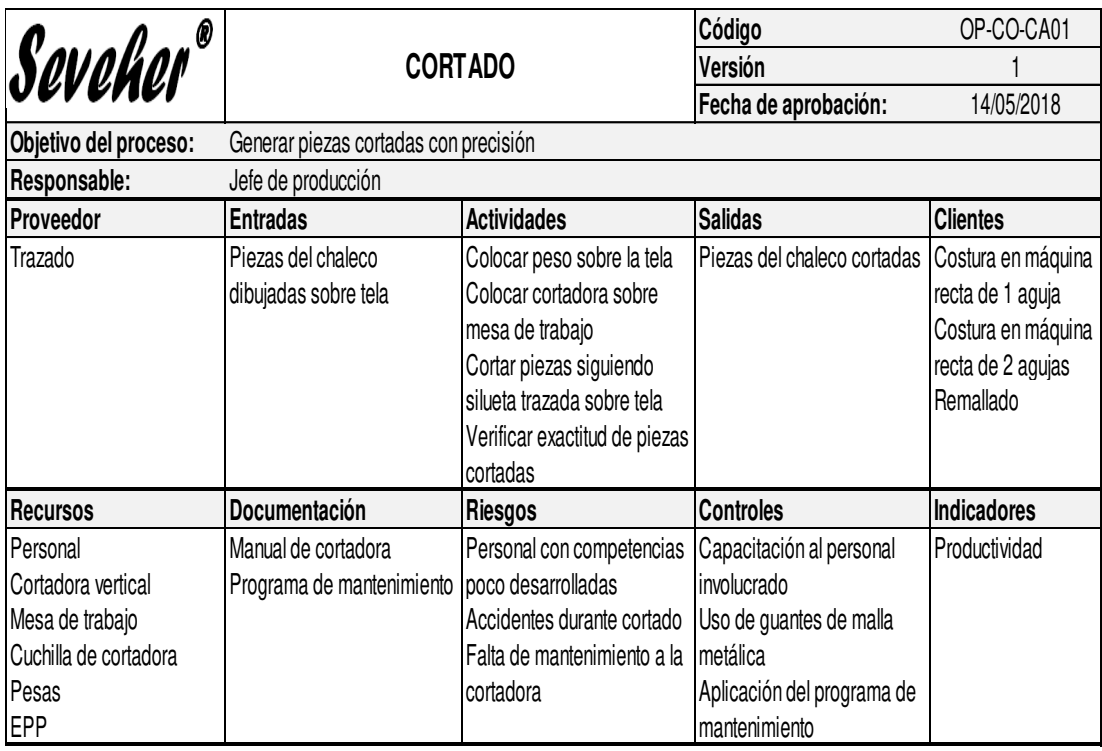

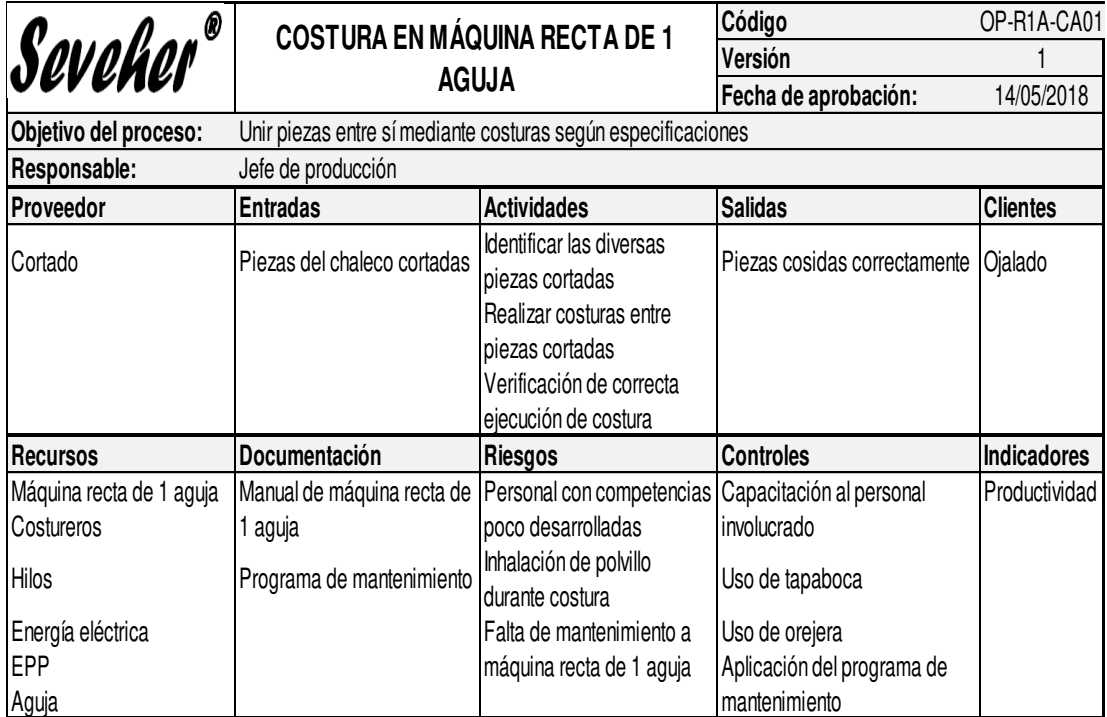

Figura 236. Caracterización de procesos (3/6)

Tomado de Corporación Seveher EIRL, año 2018

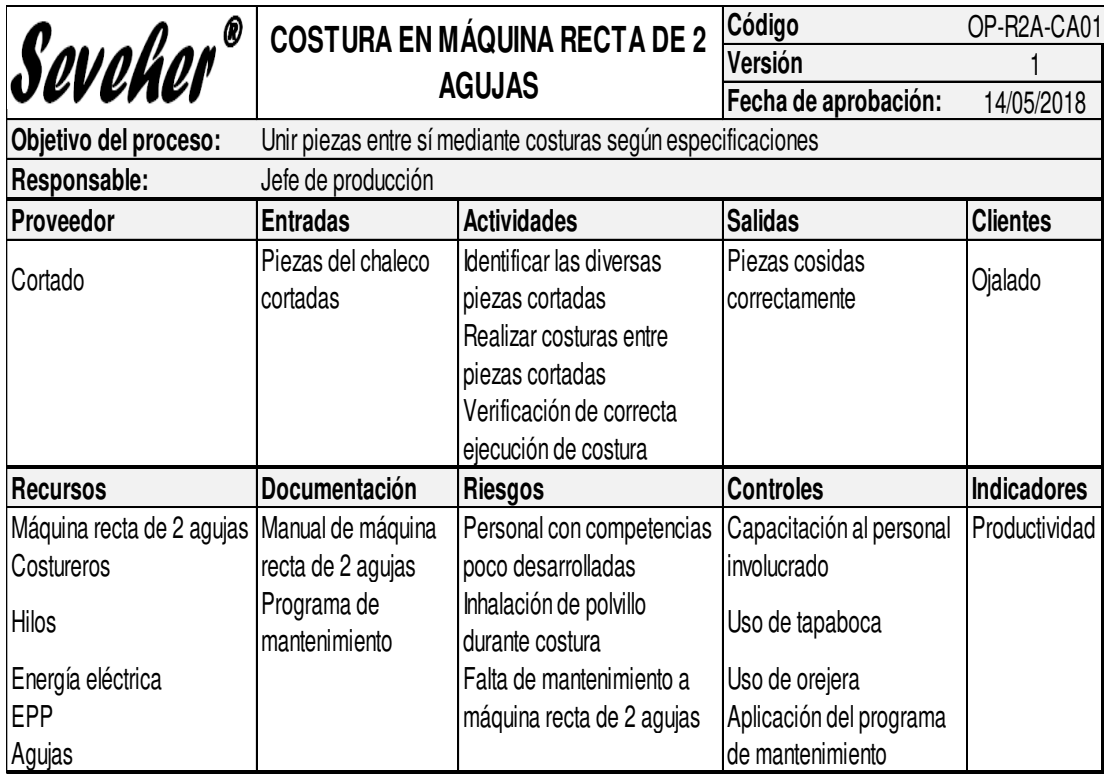

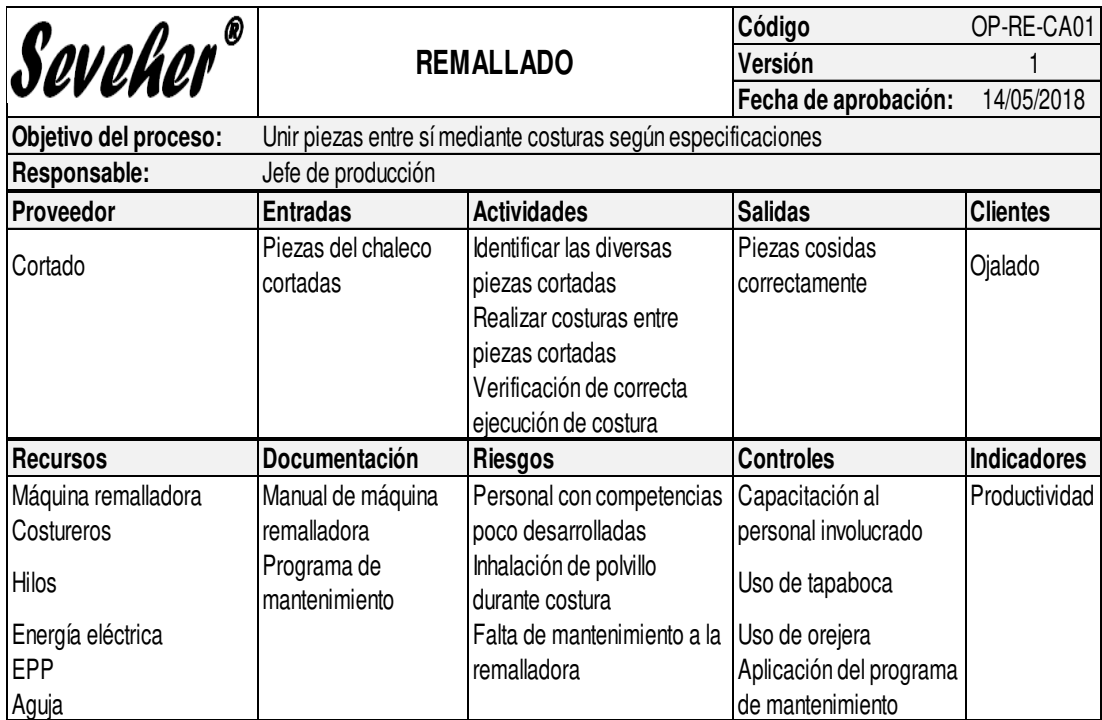

Figura 237. Caracterización de procesos (4/6)

Tomado de Corporación Seveher EIRL, año 2018

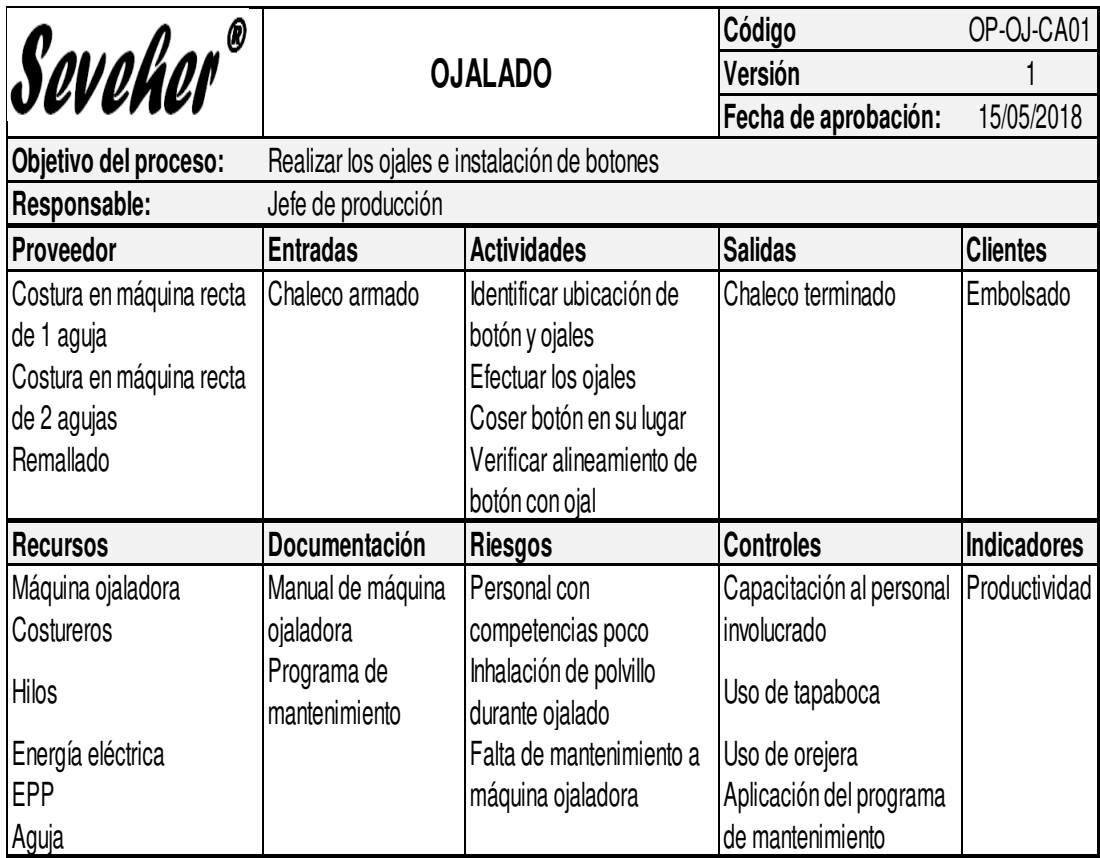

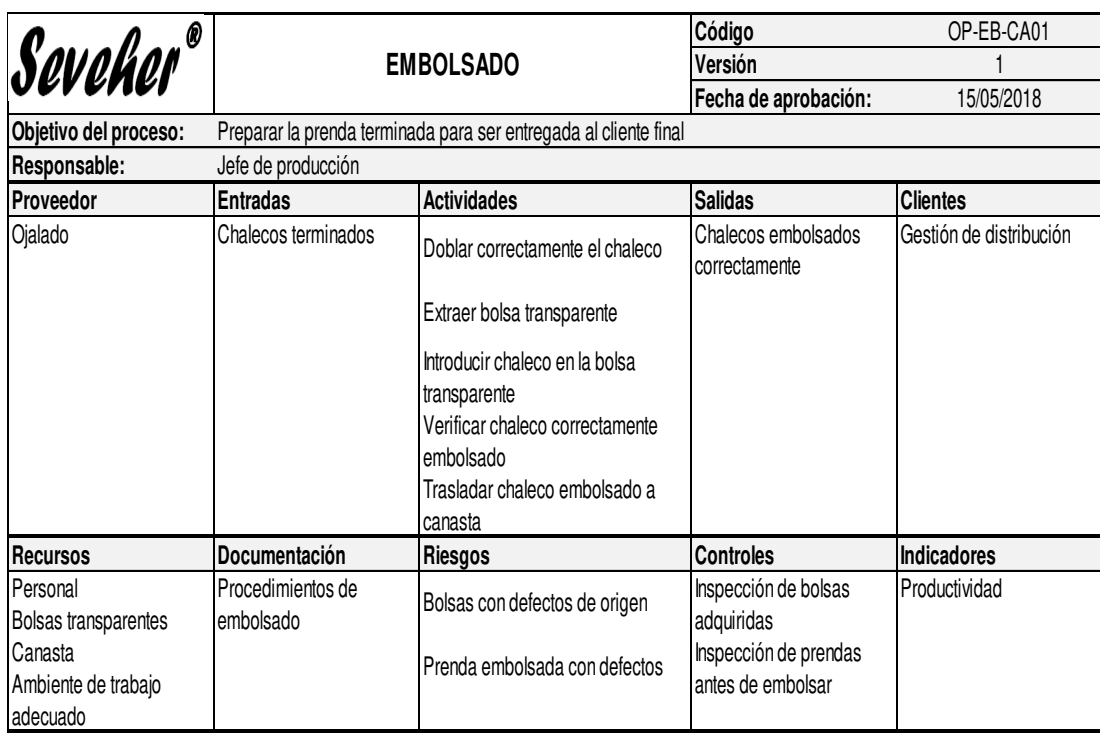

Tomado de Corporación Seveher EIRL, año 2018 Figura 238. Caracterización de procesos (5/6)

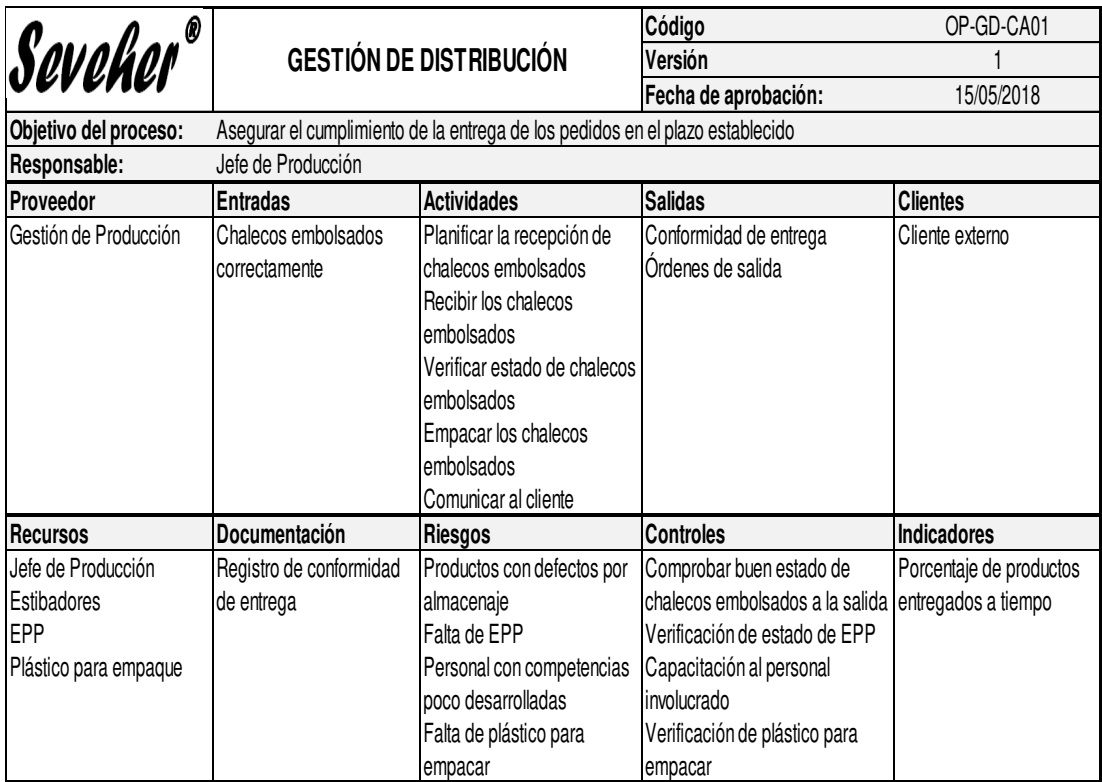

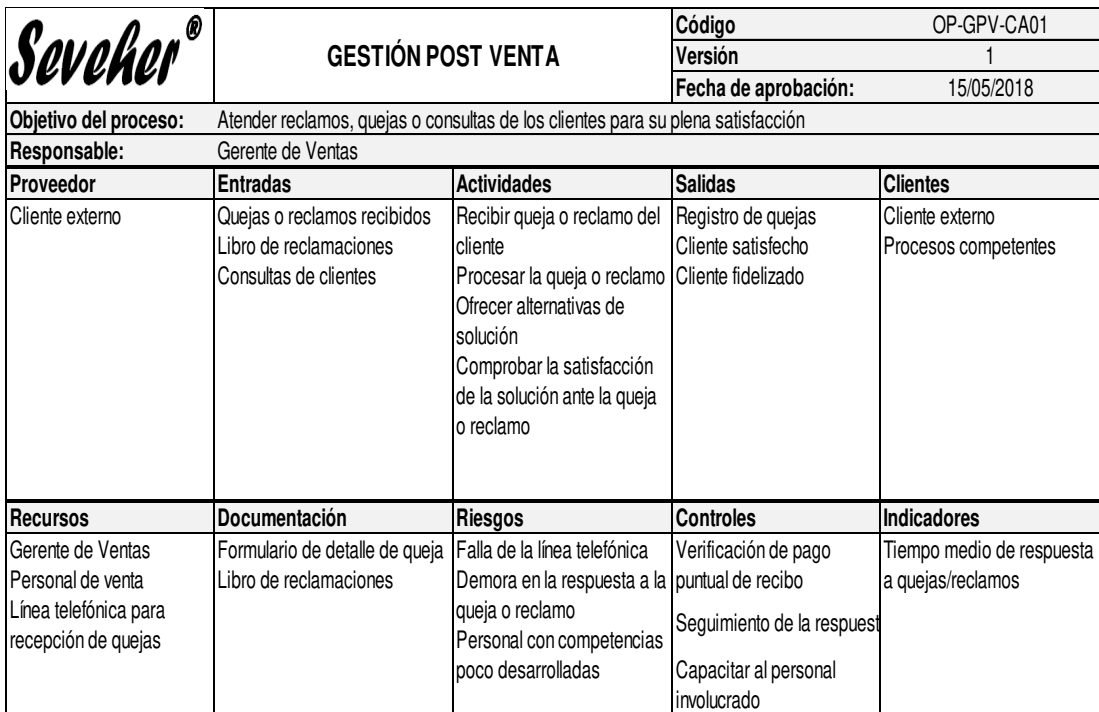

Tomado de Corporación Seveher EIRL, año 2018 Figura 239. Caracterización de procesos (6/6)

Estas caracterizaciones permitieron un mejor análisis y comprensión de cada uno de los procesos a nivel operacional.

#### **Anexo 37. Manual de Organización y Funciones**

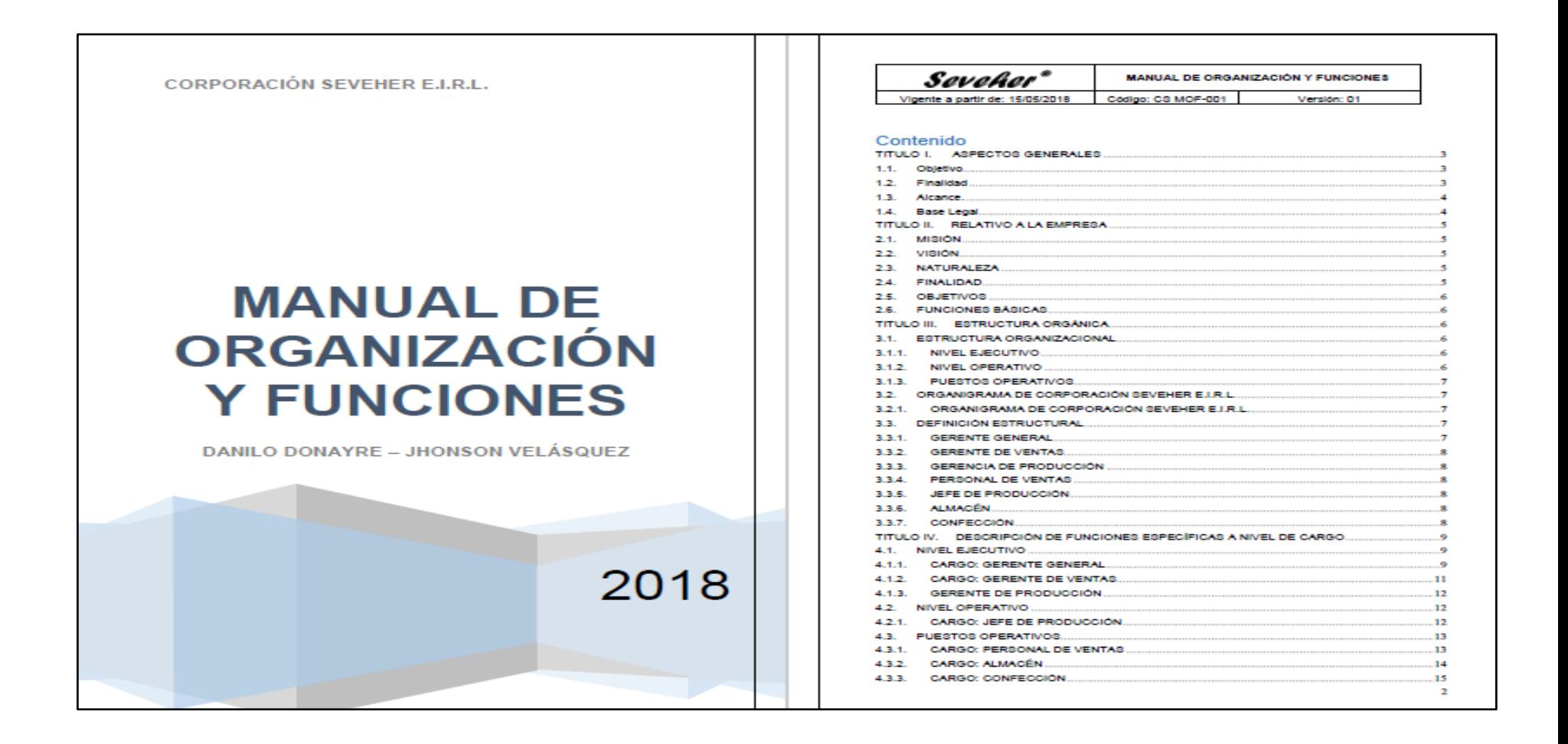

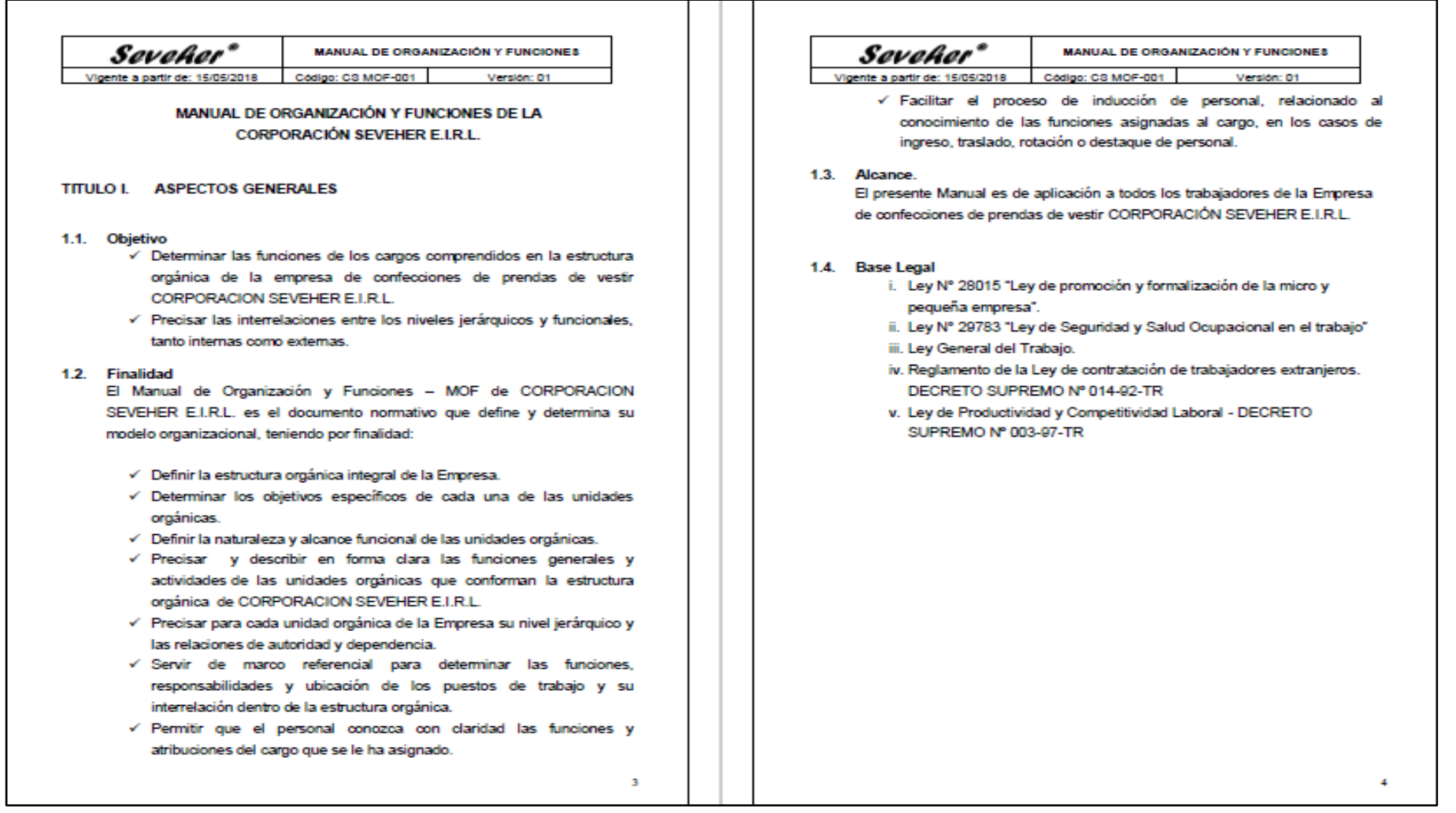

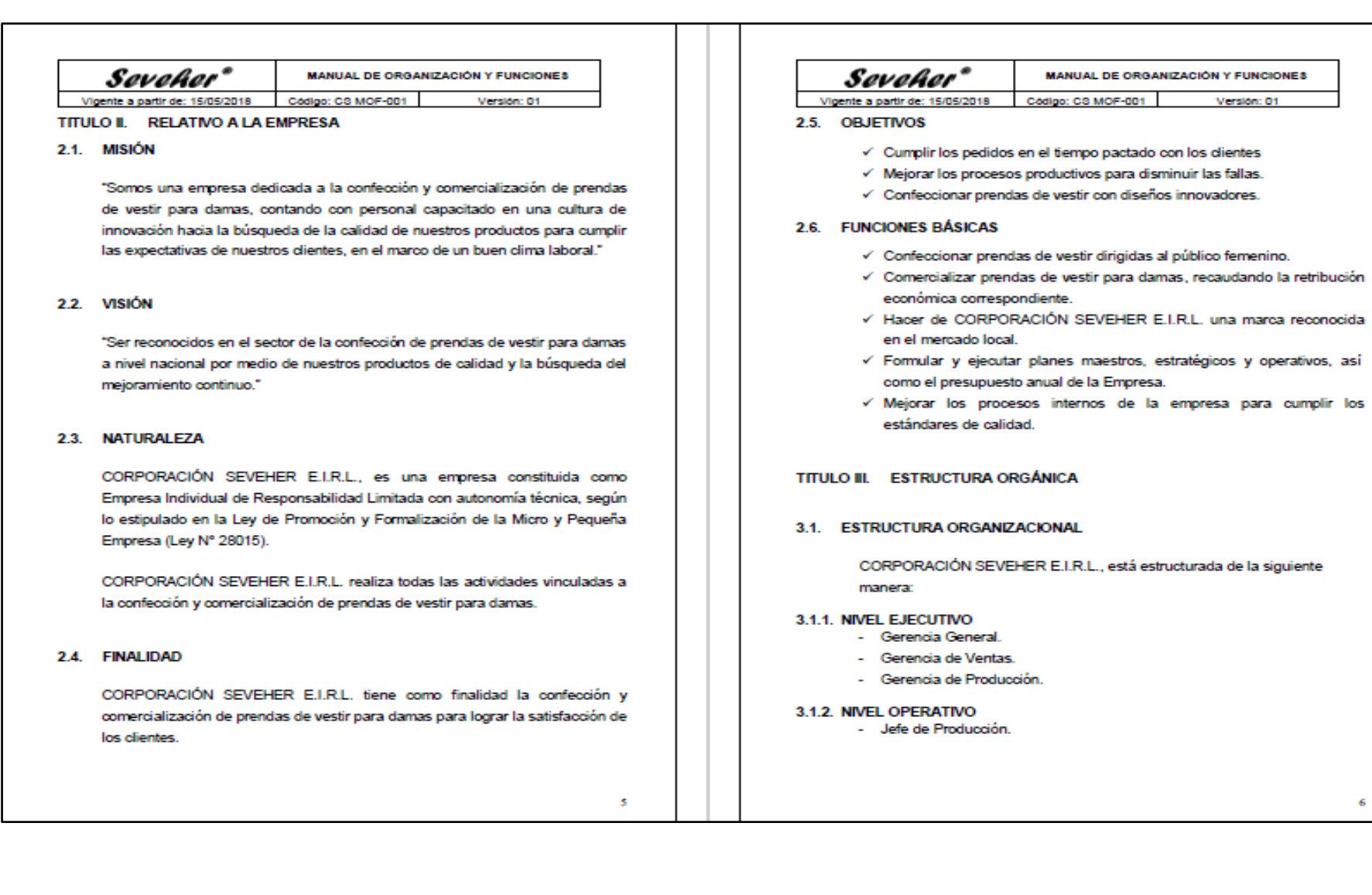

#### 483

 $\mathbf{g}$ 

Version: 01

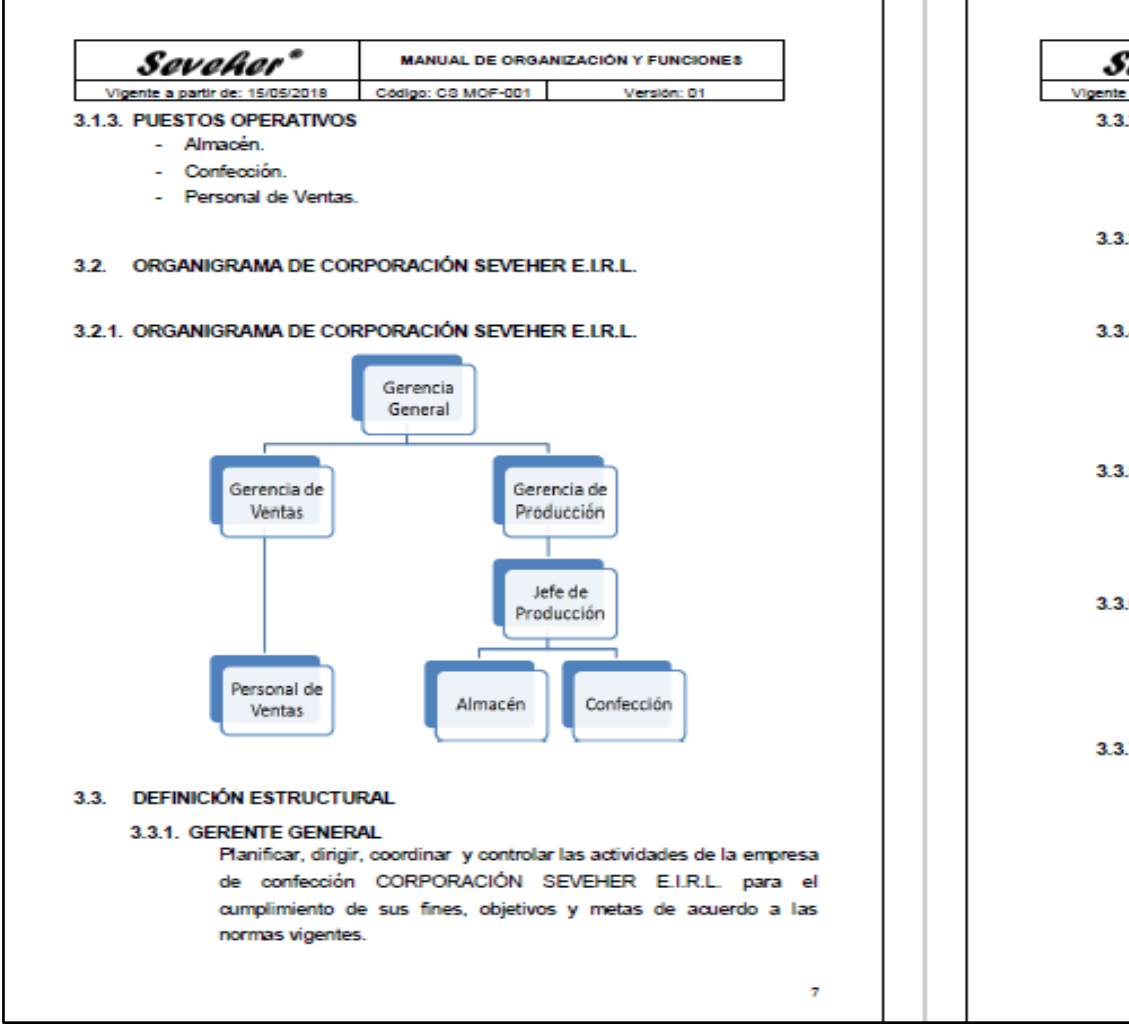

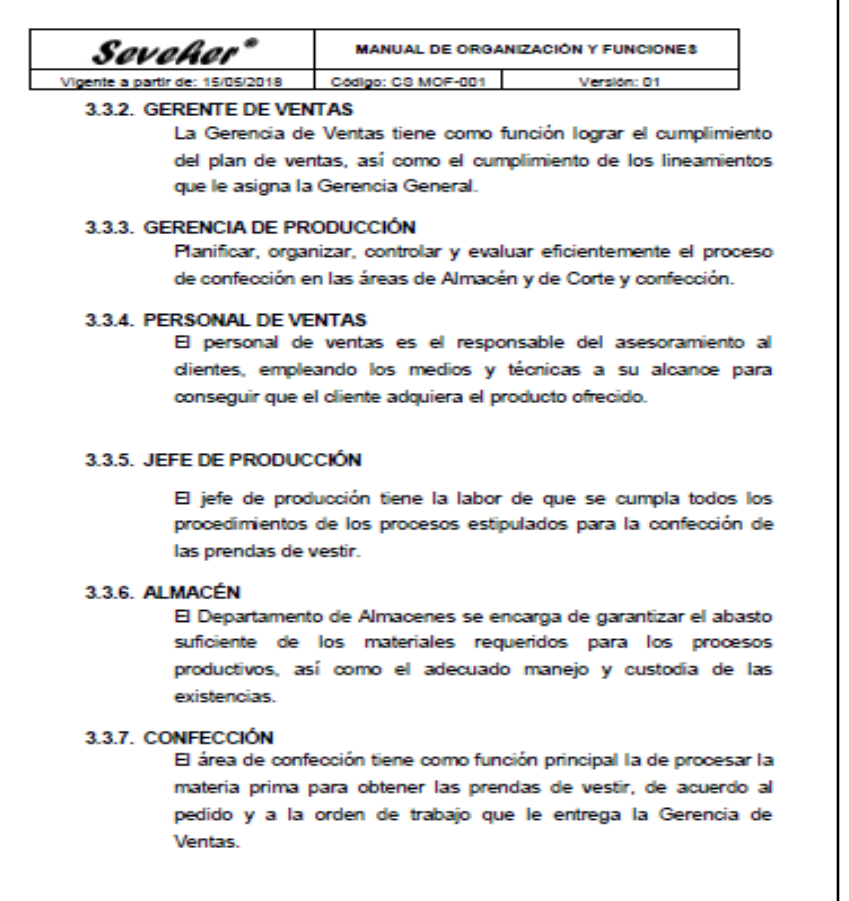

 $\mathbf{x}$ 

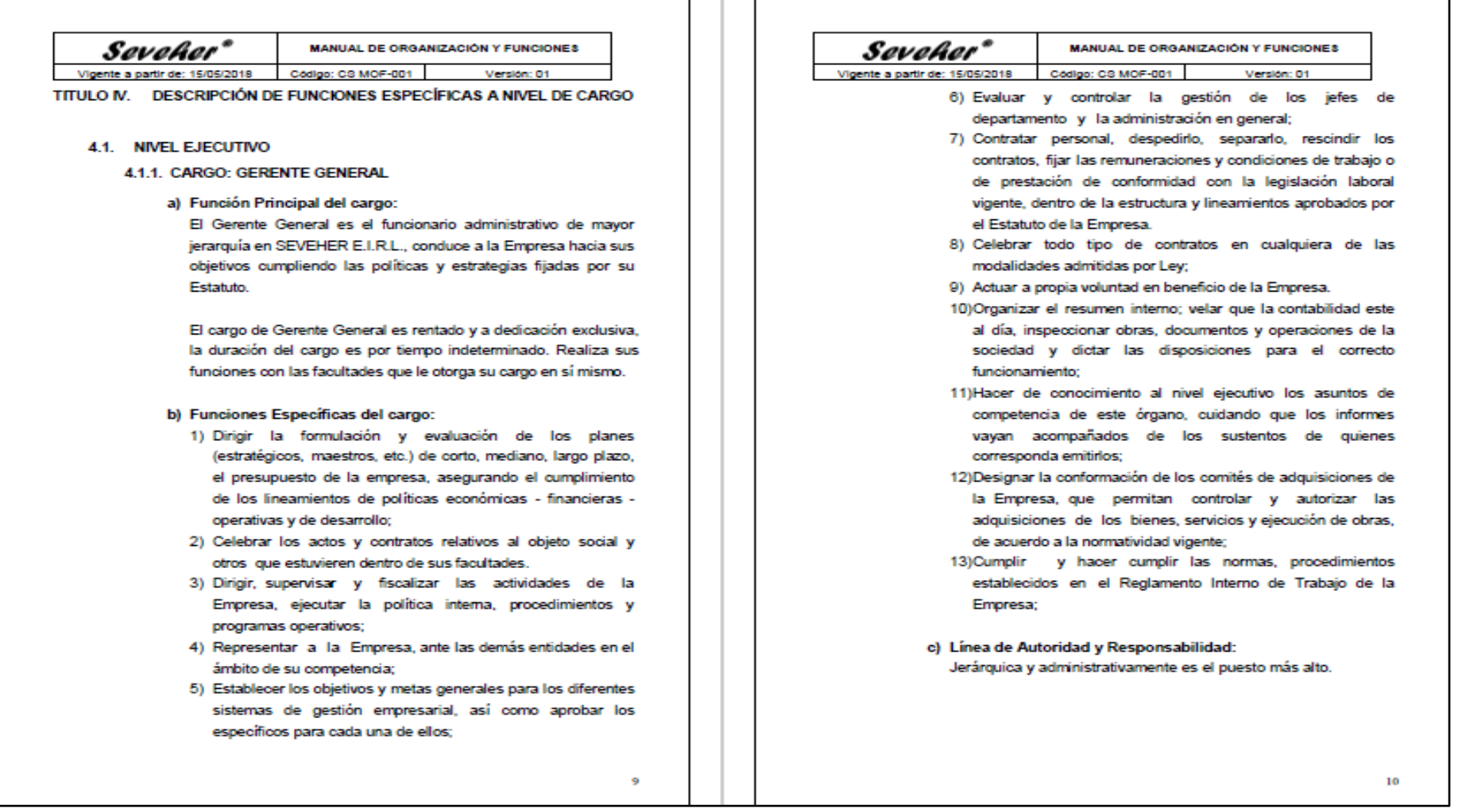

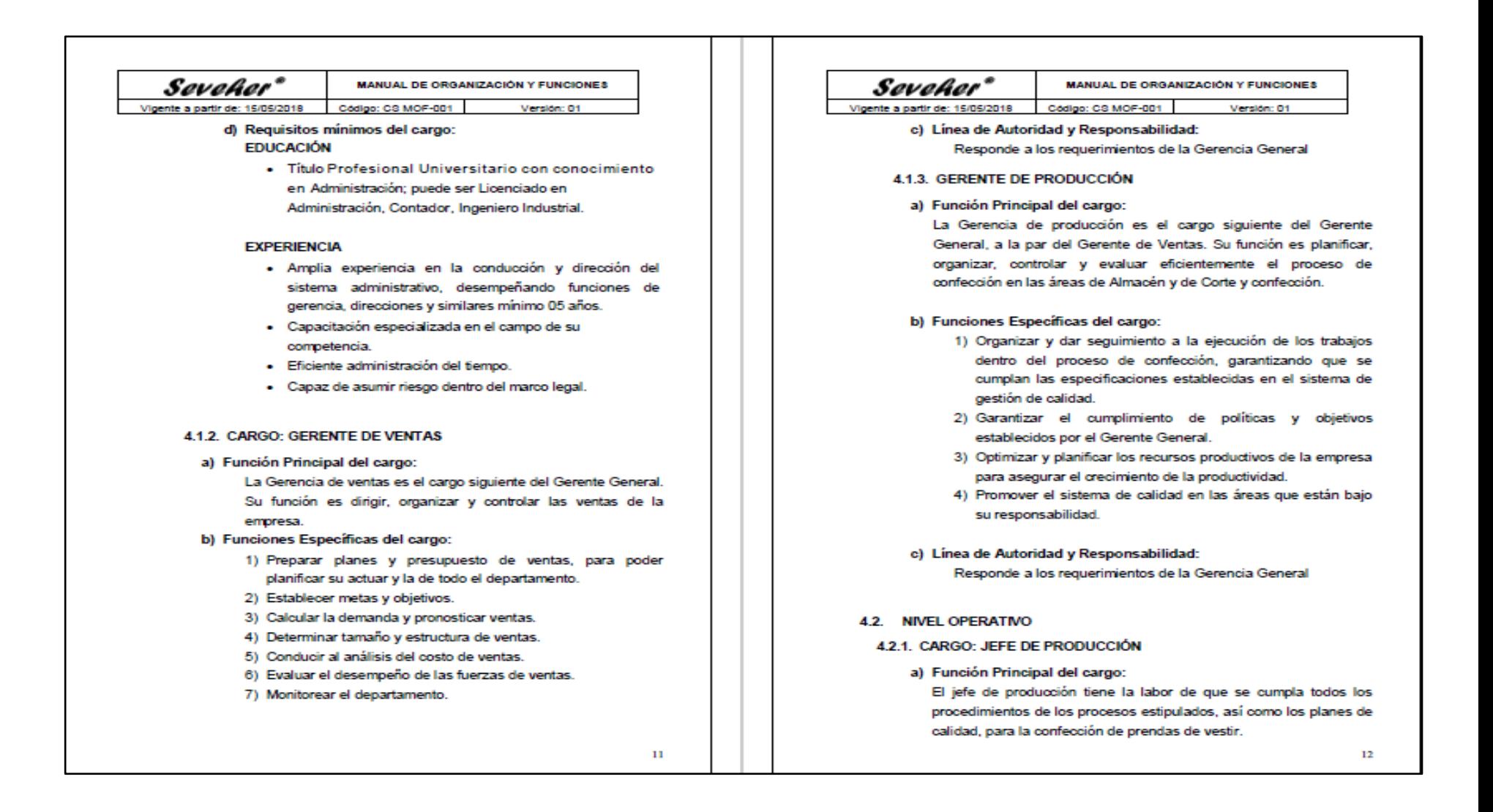

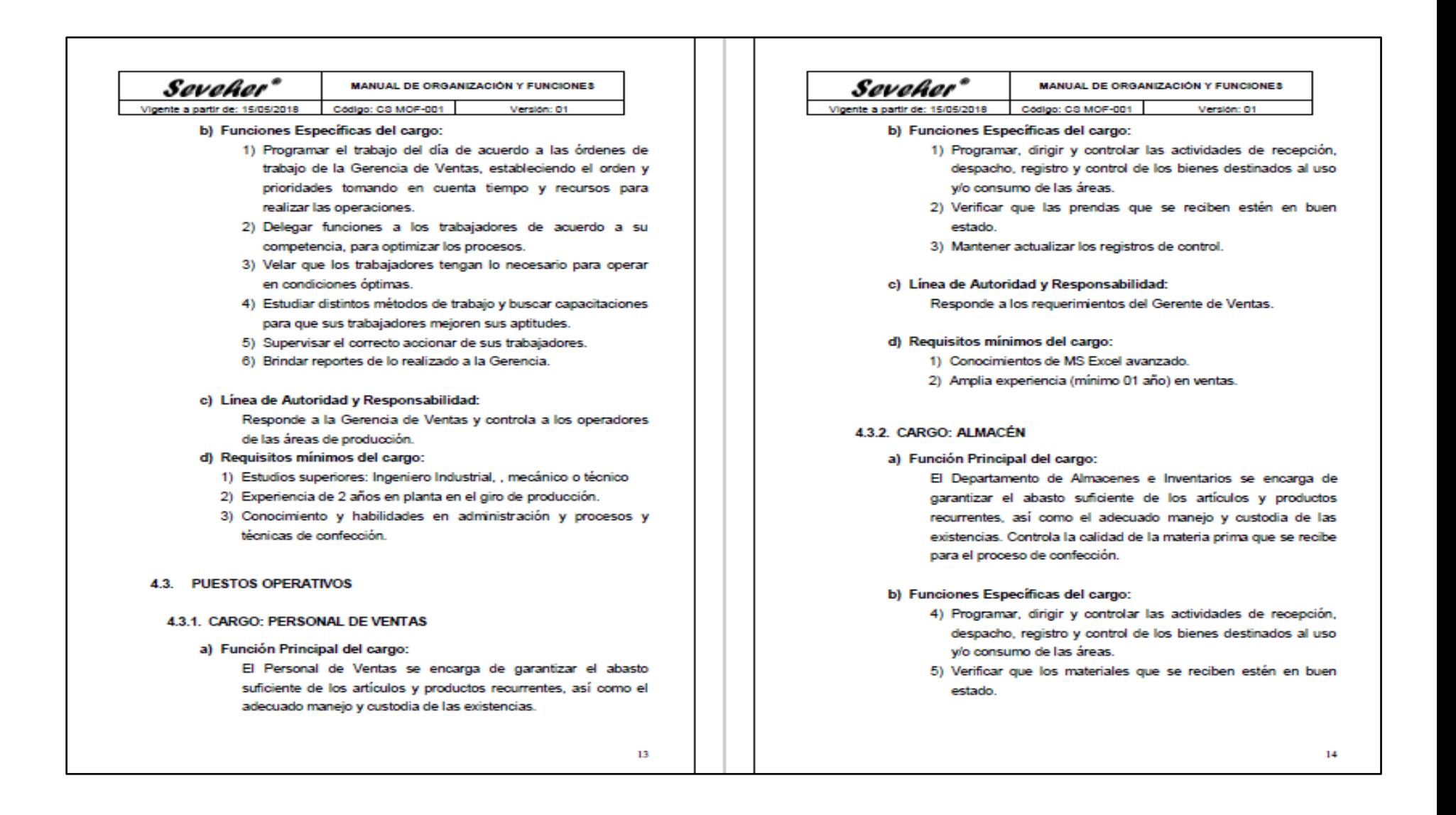
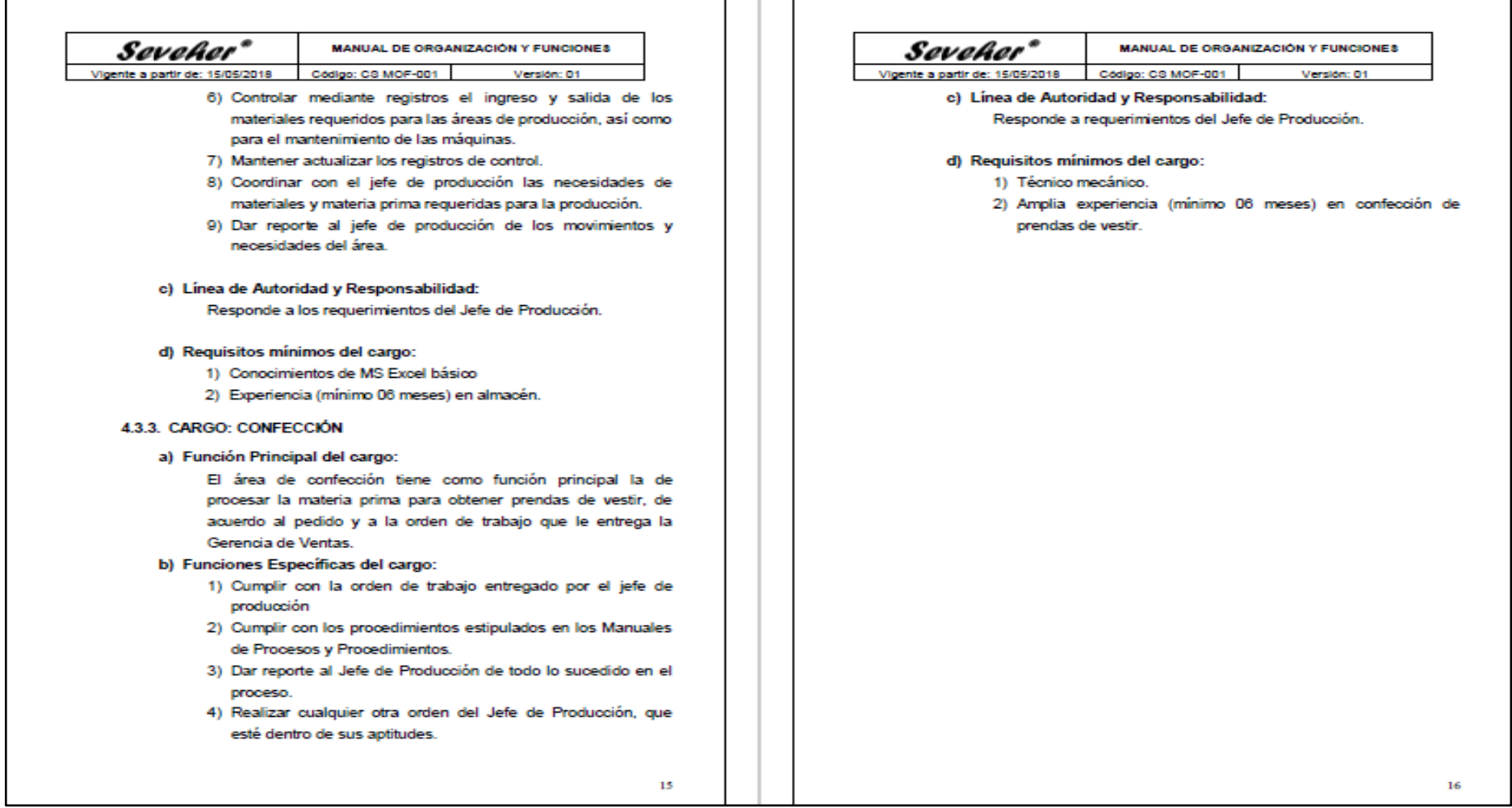

El manual de organización y funciones fue archivado junto con otra documentación importante de la empresa de tal forma que pueda ser consultado en cualquier momento tanto por los gerentes como por jefes y colaboradores en general.

# **Anexo 38. Reglamento de Seguridad y Salud Ocupacional**

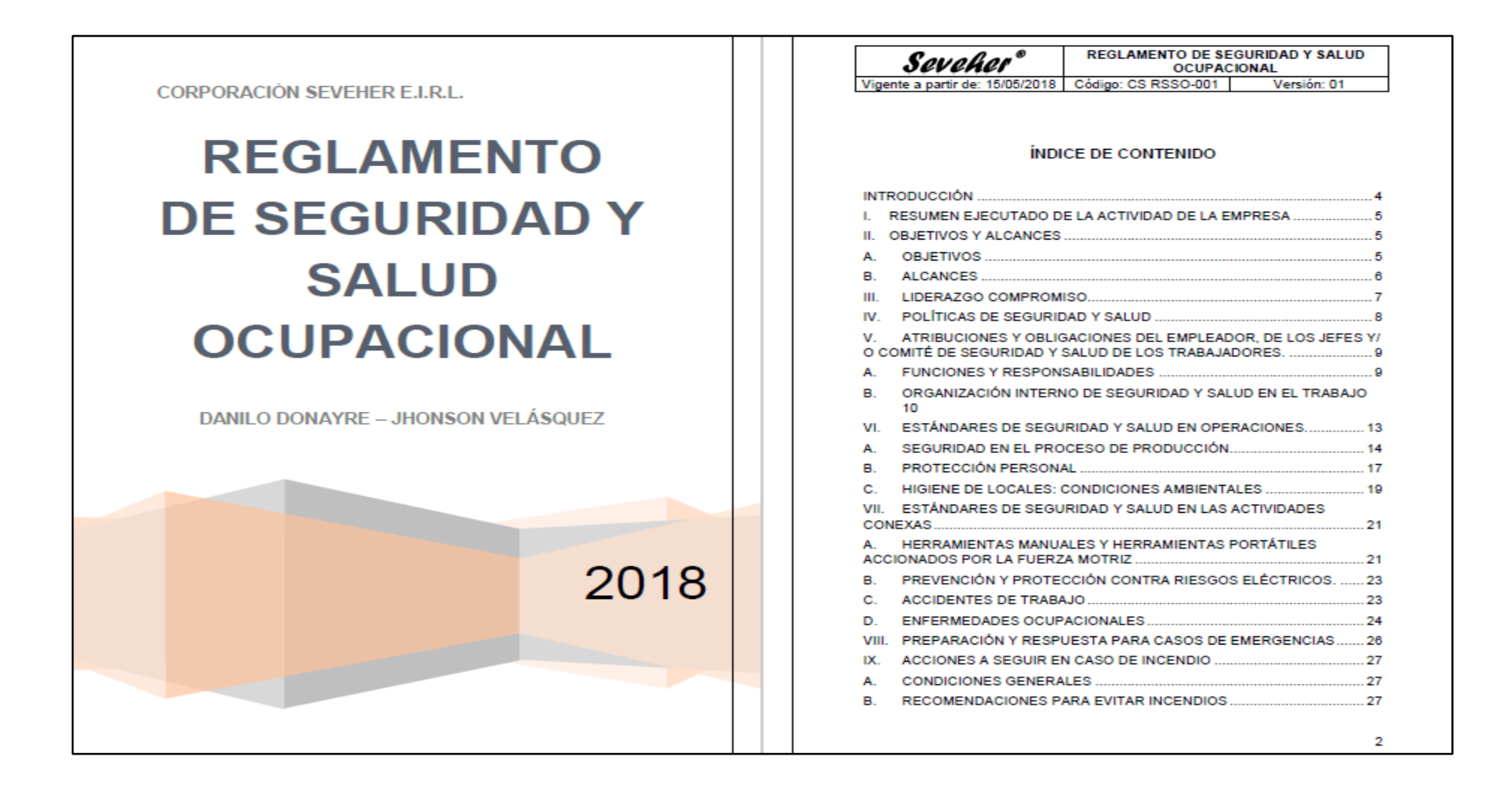

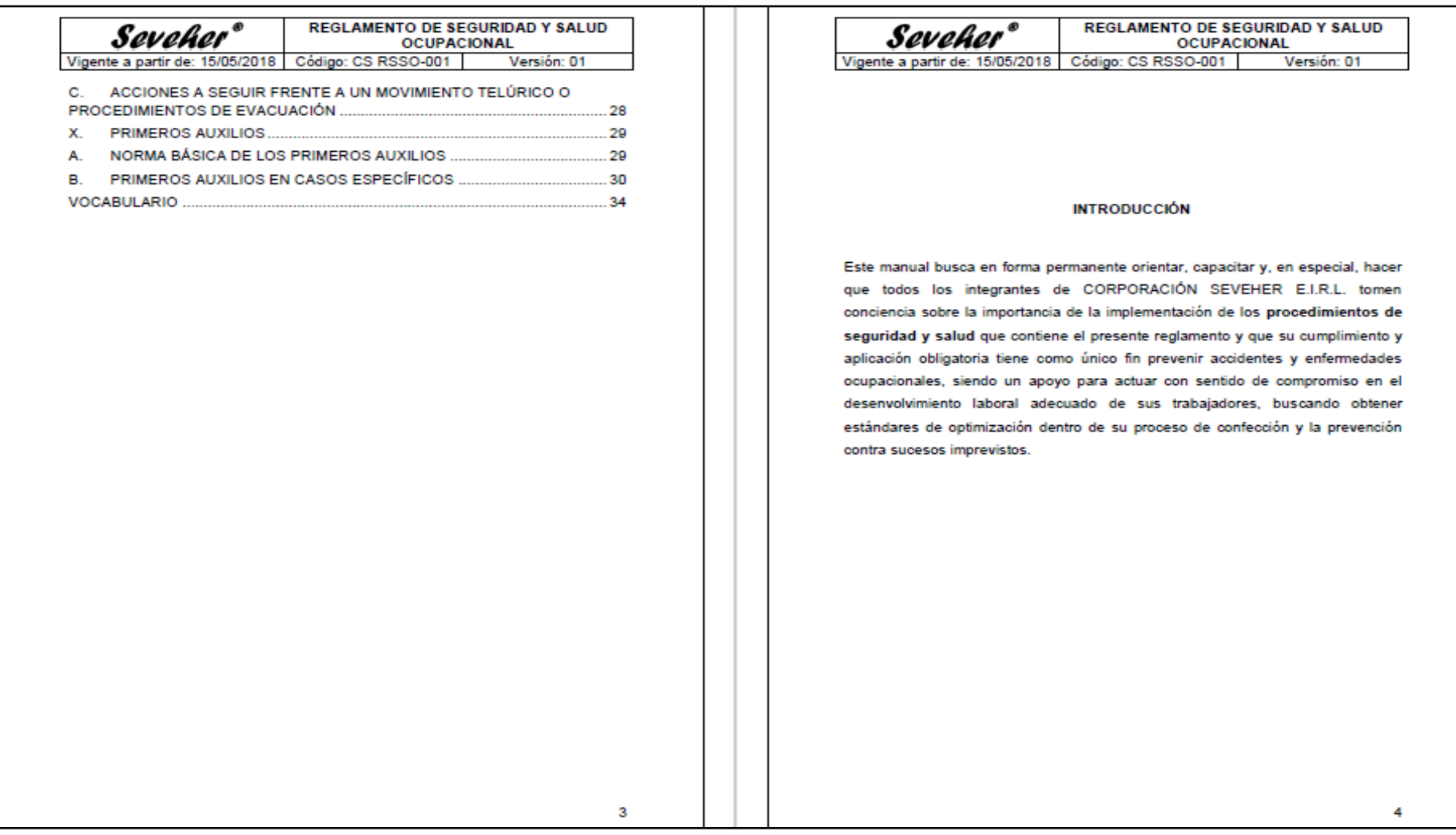

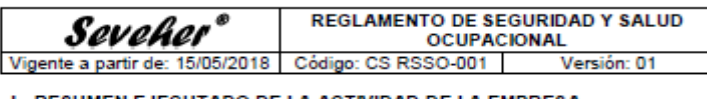

**I. RESUMEN EJECUTADO DE LA ACTIVIDAD DE LA EMPRESA** 

La empresa CORPORACIÓN SEVEHER E.I.R.L. con RUC Nº 20512174389 ubicado en Mz. K Lote 1 Asociación Los Pinos de Santa Anita del distrito de Santa Anita, provincia y departamento de Lima, es una empresa dedicada a la actividad de confección de prendas de vestir y comercialización a nivel local principalmente; nuestros productos se fabrican bajo un estricto control de calidad, cumpliendo con las normas de seguridad

La estrategia de CORPORACIÓN SEVEHER E.I.R.L. es ofrecer un producto de calidad. a precio iusto, que pueda competir en el mercado.

# **IL OBJETIVOS Y ALCANCES**

# A OBJETIVOS

- 1. Garantizar las condiciones de seguridad y salud en el trabajo salvaguardando la vida, salud e integridad física y bienestar de los trabajadores, mediante la prevención de las causas de accidentes.
- 2. Estimular y fomentar un mayor desarrollo de la conciencia de y salud Ocupacional entre todos los trabajadores para que toda actividad sea hecha de manera segura.
- 3. Proteger las instalaciones y propiedad de la empresa, con el objetivo de garantizar la fuente de trabajo y mejorar la productividad.
- 4. Desarrollar nuevos planes de adiestramiento, ya que existen nuevas formas de higiene y seguridad industrial, y así lograr reducir cantidad de accidentes de trabajo.

### **REGLAMENTO DE SEGURIDAD Y SALUD** Seveher\* **OCUPACIONAL** Vigente a partir de: 15/05/2018 Código: CS RSSO-001 Versión: 01

- 5. Permite al dirigente, la consecución de los objetivos esenciales de la empresa industrial en la forma más eficiente y el mínimo de esfuerzos, a través de un grupo de trabajo y una fuerza dirigida.
- 6. Eliminar la duplicidad del trabajo.
- 7. Asignar a cada miembro de la organización, una responsabilidad y autoridad para ejecución eficiente de sus tareas o actividades y que cada persona dentro de la organización sepa de quien depende y quienes dependen de él.
- 8. Una organización moderna permite el establecimiento de canales de comunicación adecuados para que los objetivos y políticas establecidas se logren eficientemente, hasta los niveles más bajos de la organización.

# **B. ALCANCES**

- 9. Cultivar un ambiente donde todos sus trabajadores sean capacitados y motivados a desarrollar más u más alto potencial de productividad y creatividad, para que, quienes laboren en ella mantengan compromiso, lealtad y orgullo, alcanzando así más alta satisfacción en trabaio.
- 10. Ser una empresa capaz de alcanzar retos con una estructura que promueva el mejoramiento continuo de la organización.
- 11. Administrar adecuadamente sus recursos, orientándolos hacia el respeto por el medio ambiente y al mejoramiento de la sociedad.

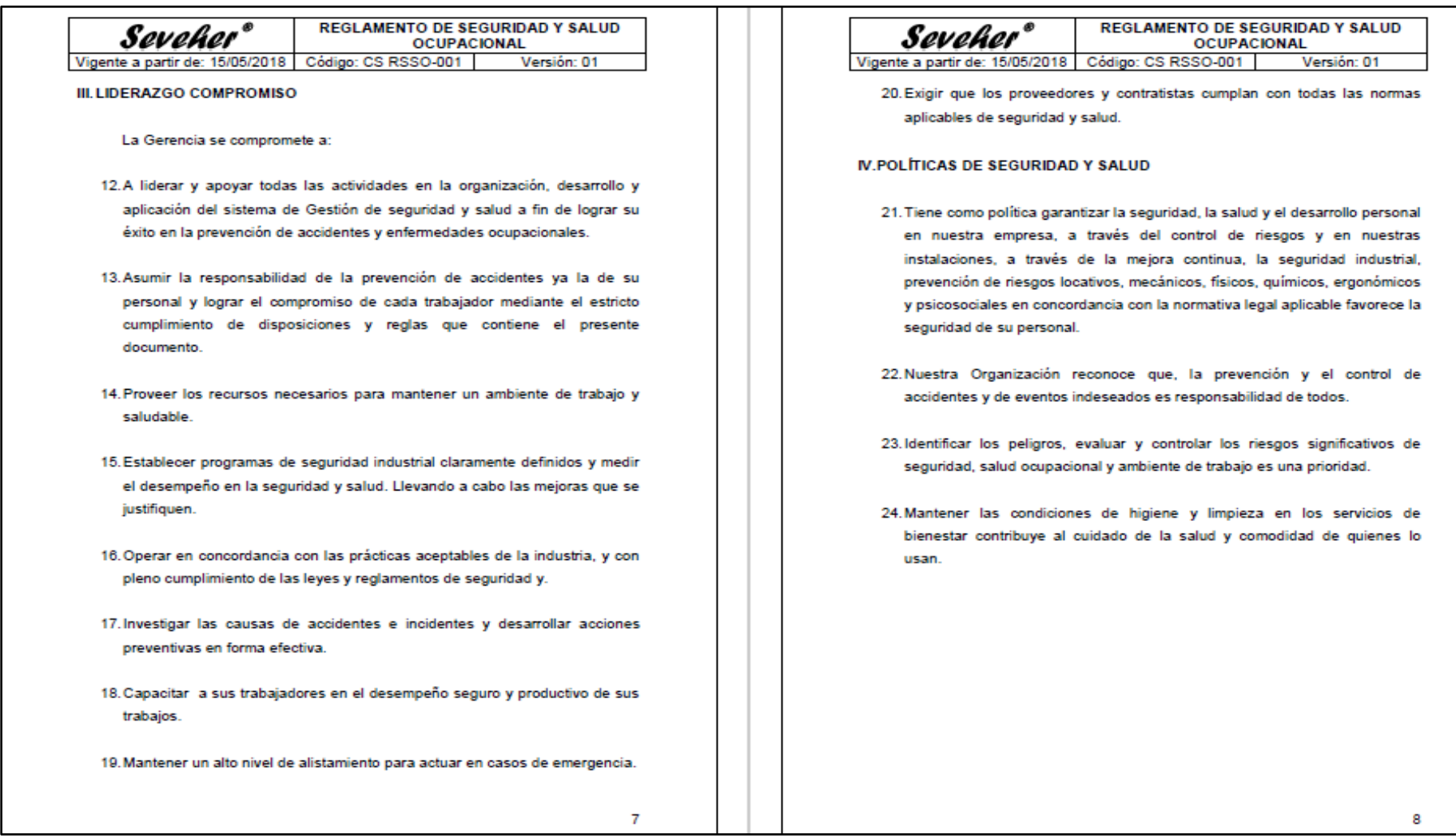

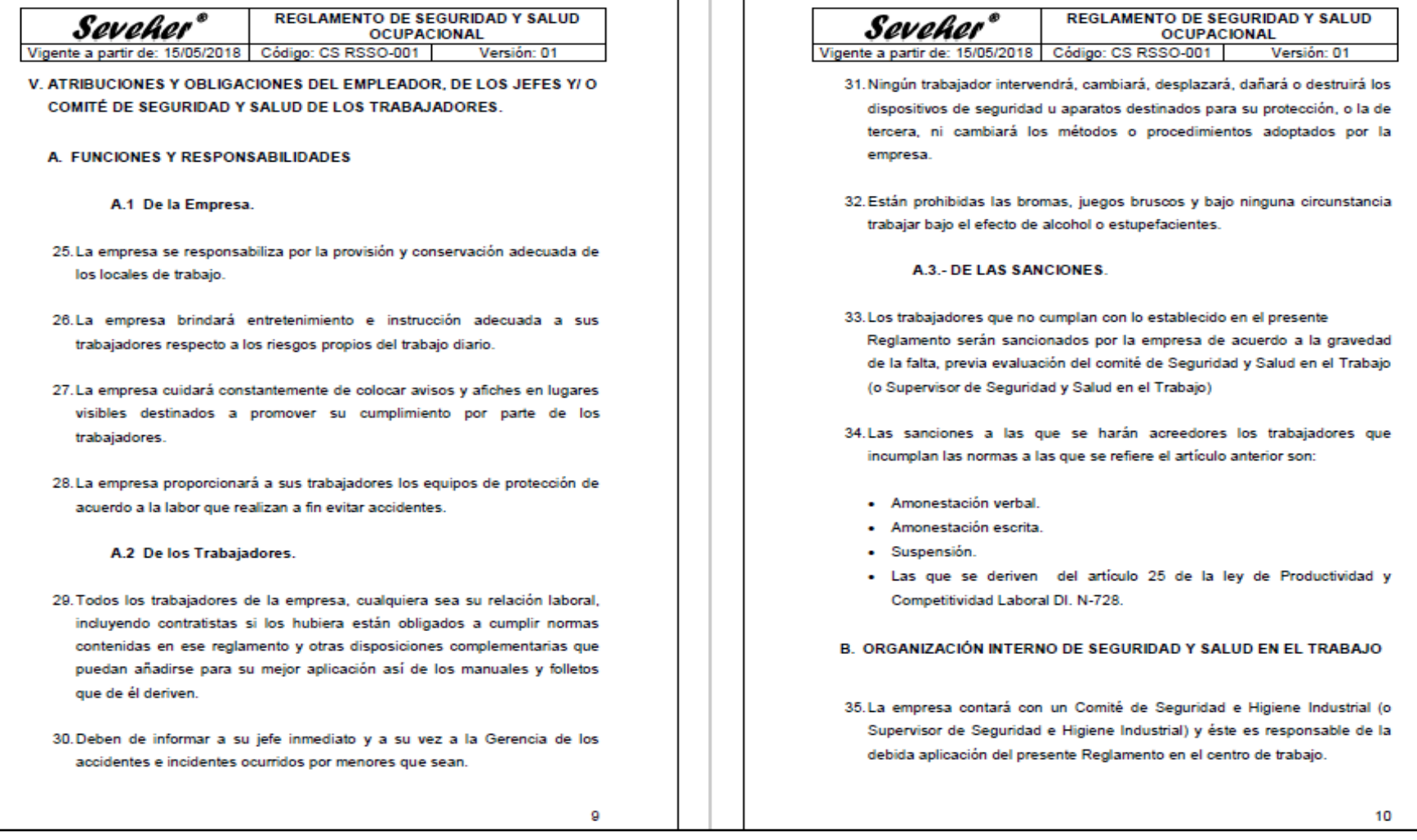

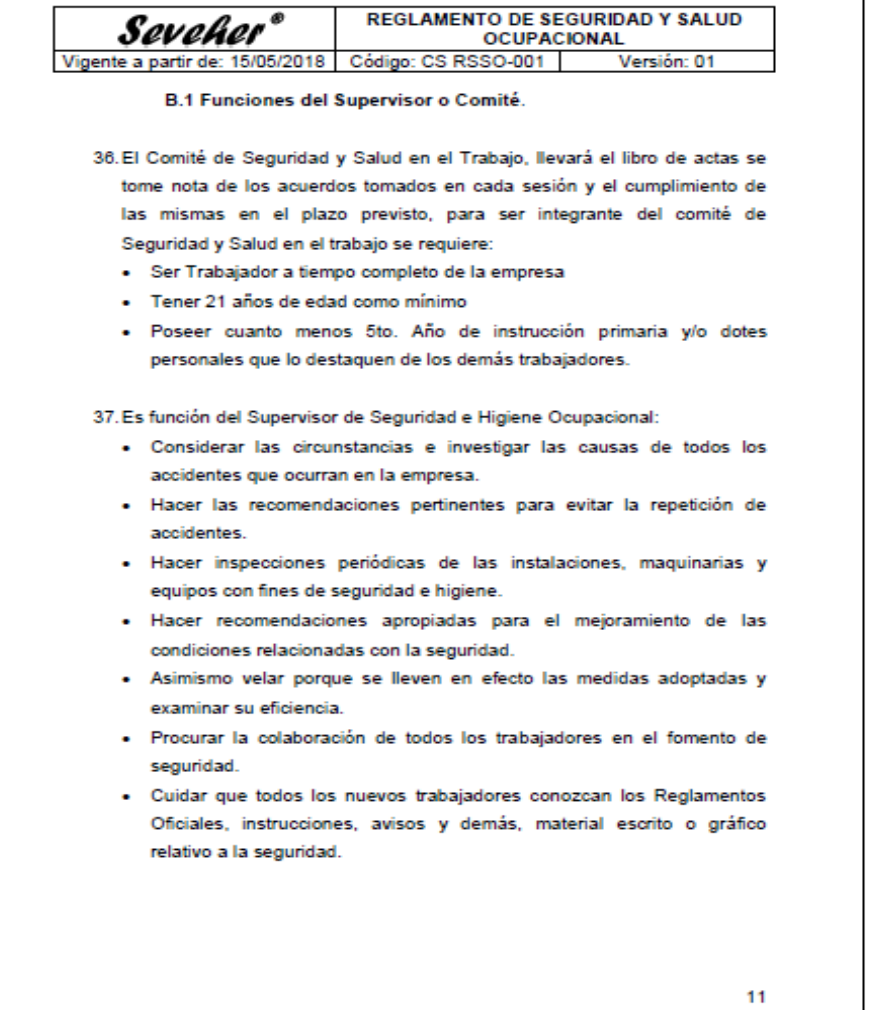

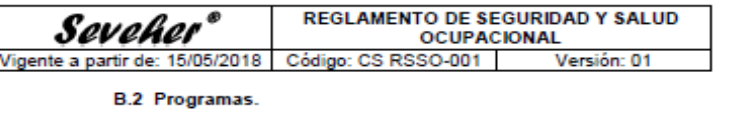

38.El Supervisor de Seguridad programará actividades para difundir los principios y prácticas de Seguridad e Higiene va sea mediante simulacros. conferencias, etc.

39. El Supervisor de Seguridad e Higiene efectuará prácticas asistenciales de primeros Auxilios con los trabajadores para casos de emergencia.

40. El Supervisor de Seguridad e Higiene efectuará prácticas del uso apropiado de los equipos de extinción de incendios con el personal.

## **B.3 Cronogramas.**

41. El Supervisor de Seguridad e Higiene Ocupacional elaborará un programa de actividades que desarrollará a lo largo del año en curso dichos programas serán entregados a la Gerencia, al primer mes de cada año.

### **B.4 Supervisión y Evaluación.**

42.El Supervisor de Seguridad e Higiene Ocupacional supervisará y evaluará los resultados obtenidos de todas las actividades realizadas en el mejoramiento de las condiciones de Seguridad e Higiene Ocupacional, así como dictará las medidas correctivas correspondientes.

### **B.5 Mapa de Riesgos.**

43.El Mapa de Riesgos consisten una representación gráfica a través de símbolos de uso general o adoptado indicando el nivel de exposición ya sea bajo, mediano o alto, de acuerdo a la información recopilada en archivos y

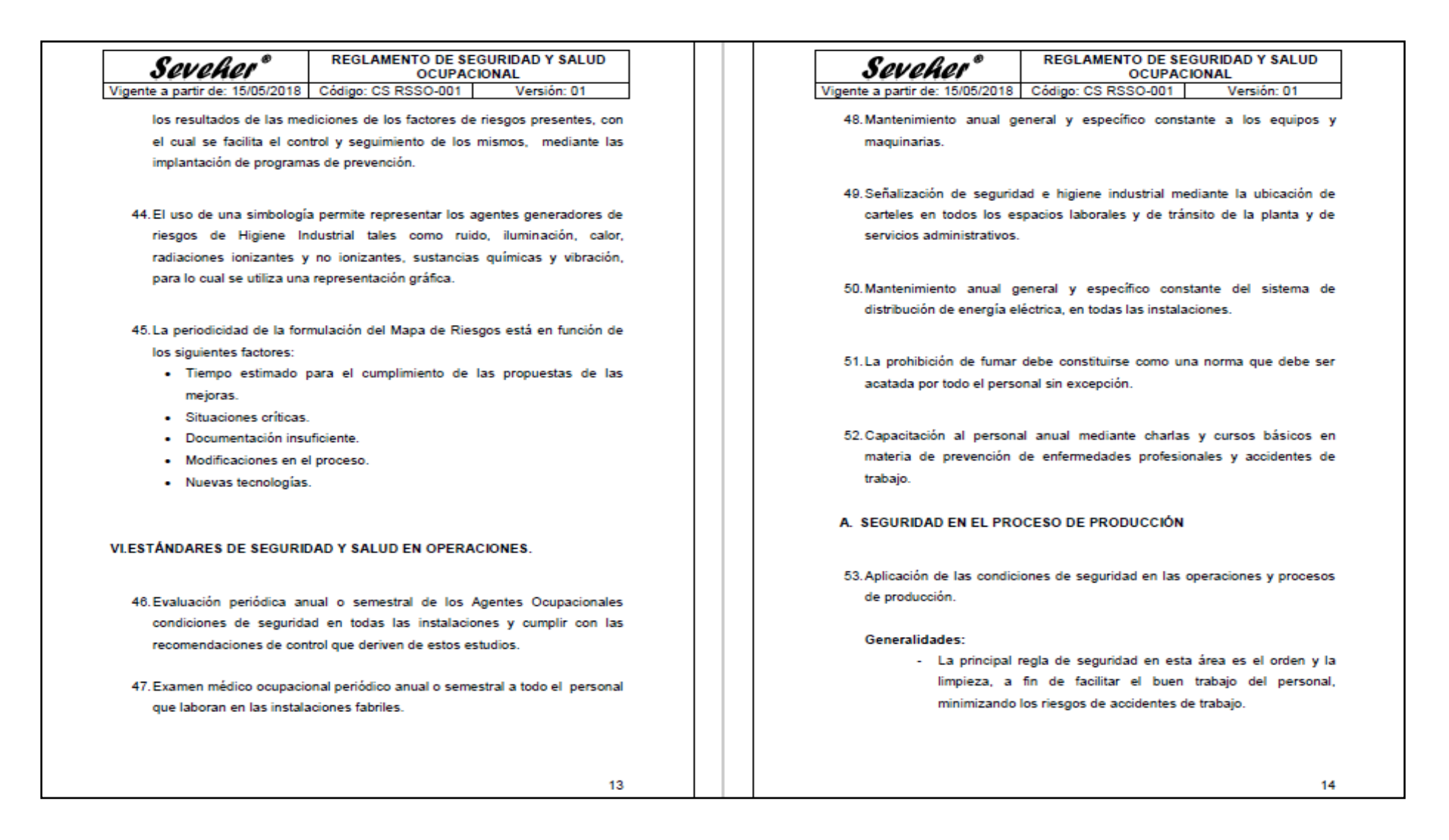

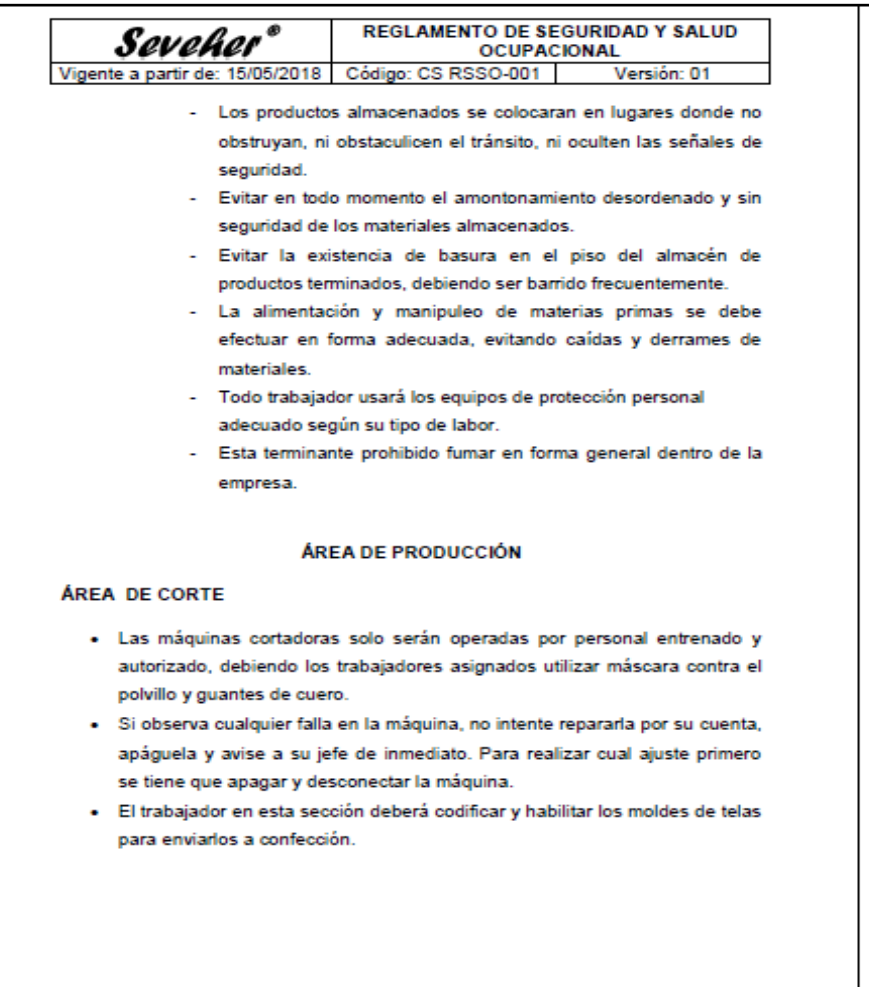

### **REGLAMENTO DE SEGURIDAD Y SALUD** Seveher\* **OCUPACIONAL** Vigente a partir de: 15/05/2018 Código: CS RSSO-001 Versión: 01

# ÁREA DE CONFECCIÓN

Los trabajadores de esta sección observan lo siguiente:

- · Solo el personal calificado y capacitado podrá operar las máquinas del área de confección.
- · Antes de poner en marcha las máquinas se revisará que los dispositivos funcionen correctamente y que no haya nada que impida su normal funcionamiento y que el material a trabajar sea el correcto.
- · Evitar cualquier distracción que pudiera causar alguna falta de atención al trabajador durante la labor que esté realizando en el área.
- · Las conexiones eléctricas deben estar debidamente aisladas y correctamente instaladas.
- · Cada vez que se tenga que hacer algún mantenimiento o reparación esto se realizará cuando la maquina haya dejado de operar.
- · El dispositivo de puesta en marcha y parada debe estar situado fácilmente al alcance del costurero y de tal modo que resulte imposible que la máquina pueda ponerse en marcha accidentalmente.
- · Todo costurero asignado al área debe usar obligatoriamente ropa de trabajo adecuada al momento de manipular o limpiar la máquina.
- · Luego de terminar de trabajar, dejar limpiar la zona de trabajo y el equipo.
- · Cada costurero se encarga del control y conteo de las prendas que terminan de confeccionar para verificar que no existen defectos, para luego ser juntadas y enviadas a Lavado (la operación de lavado se terceriza).
- · Una vez recibidas las prendas lavadas, los ayudantes se encargarán del correcto embolsado de cada una de ellas, asegurándose que cada bolsa se encuentre en perfectas condiciones.

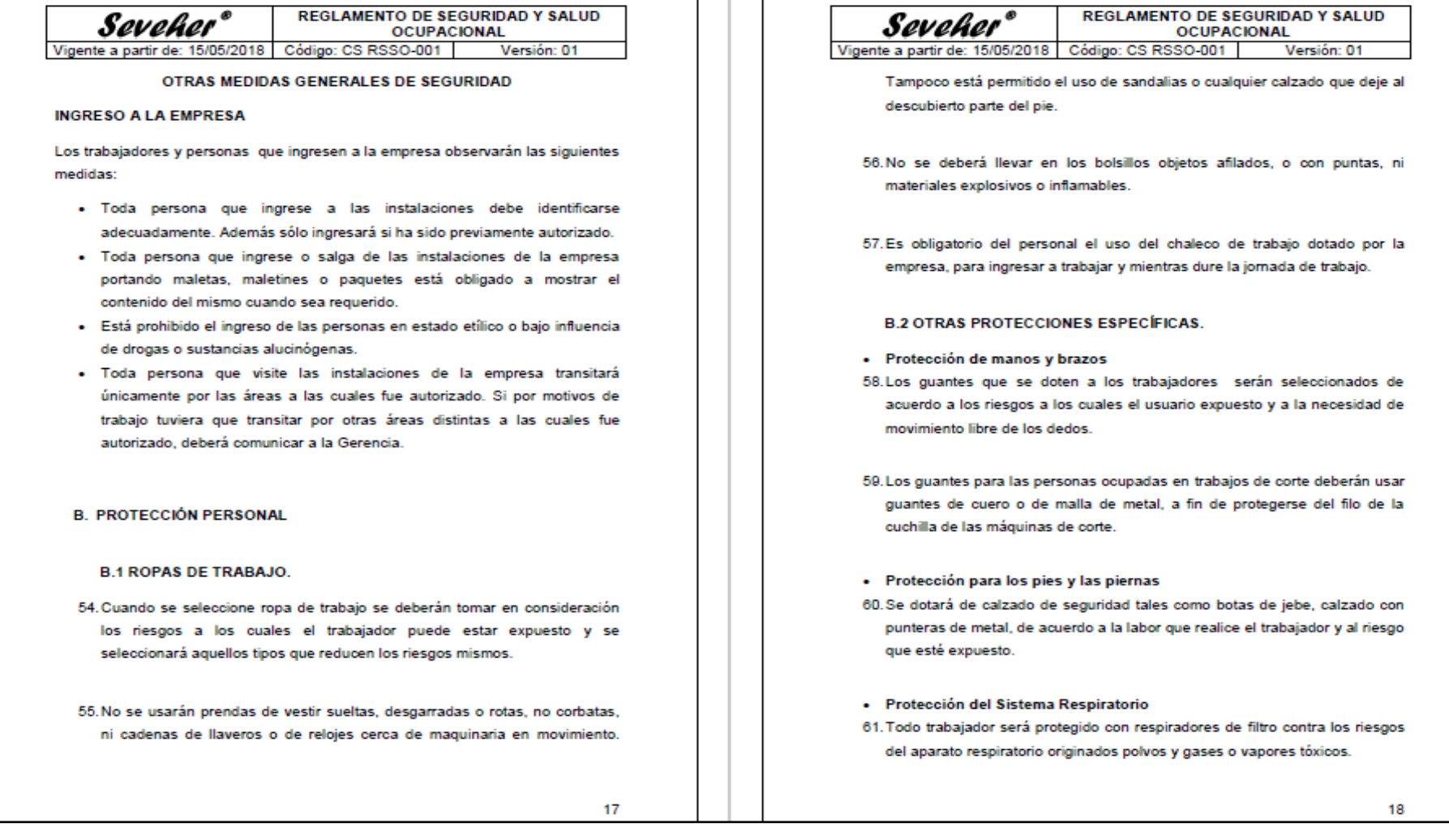

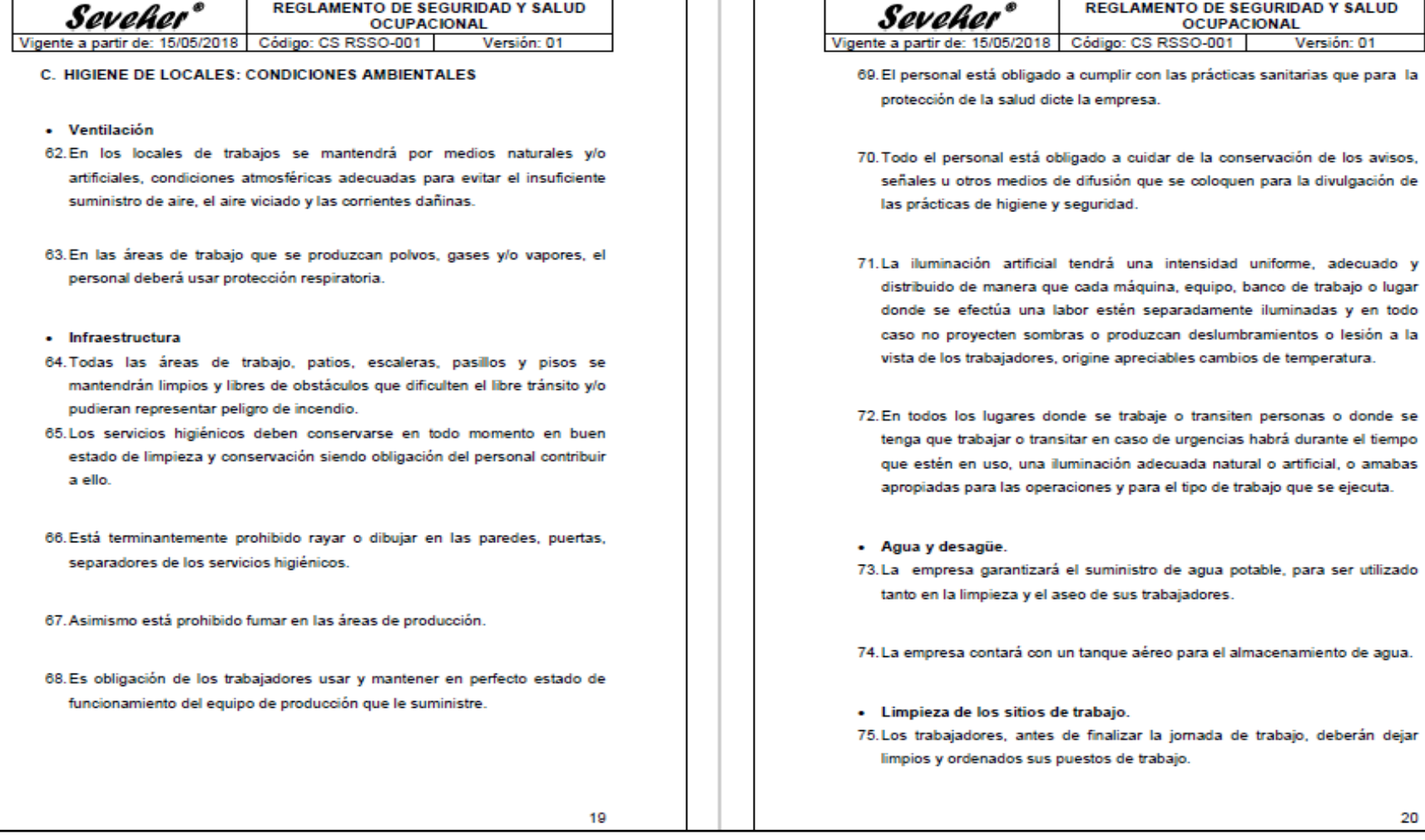

л. ш. -1

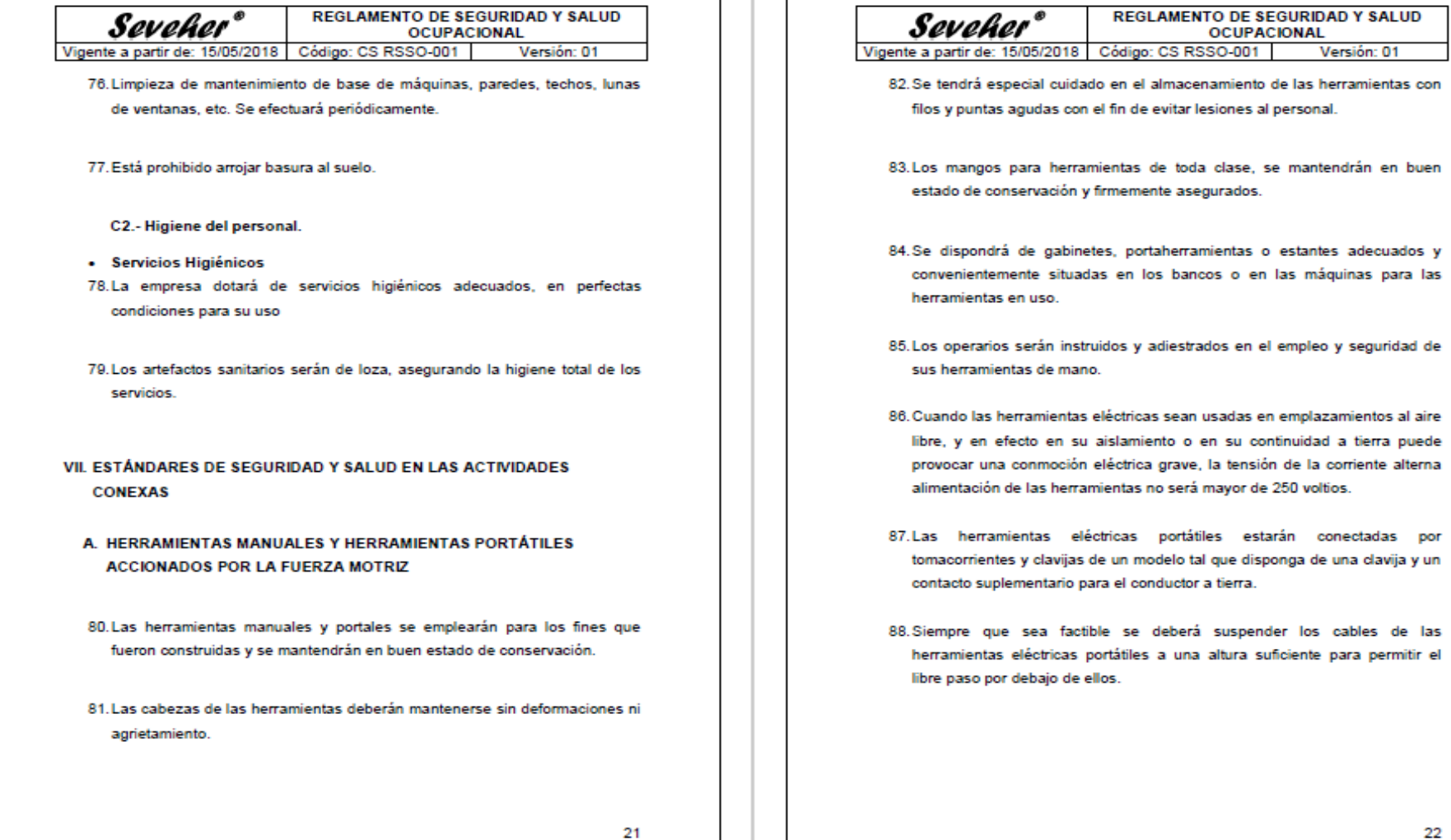

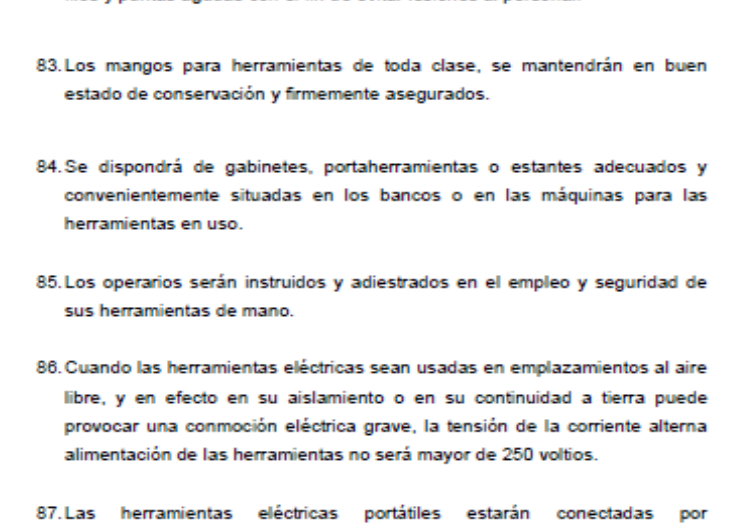

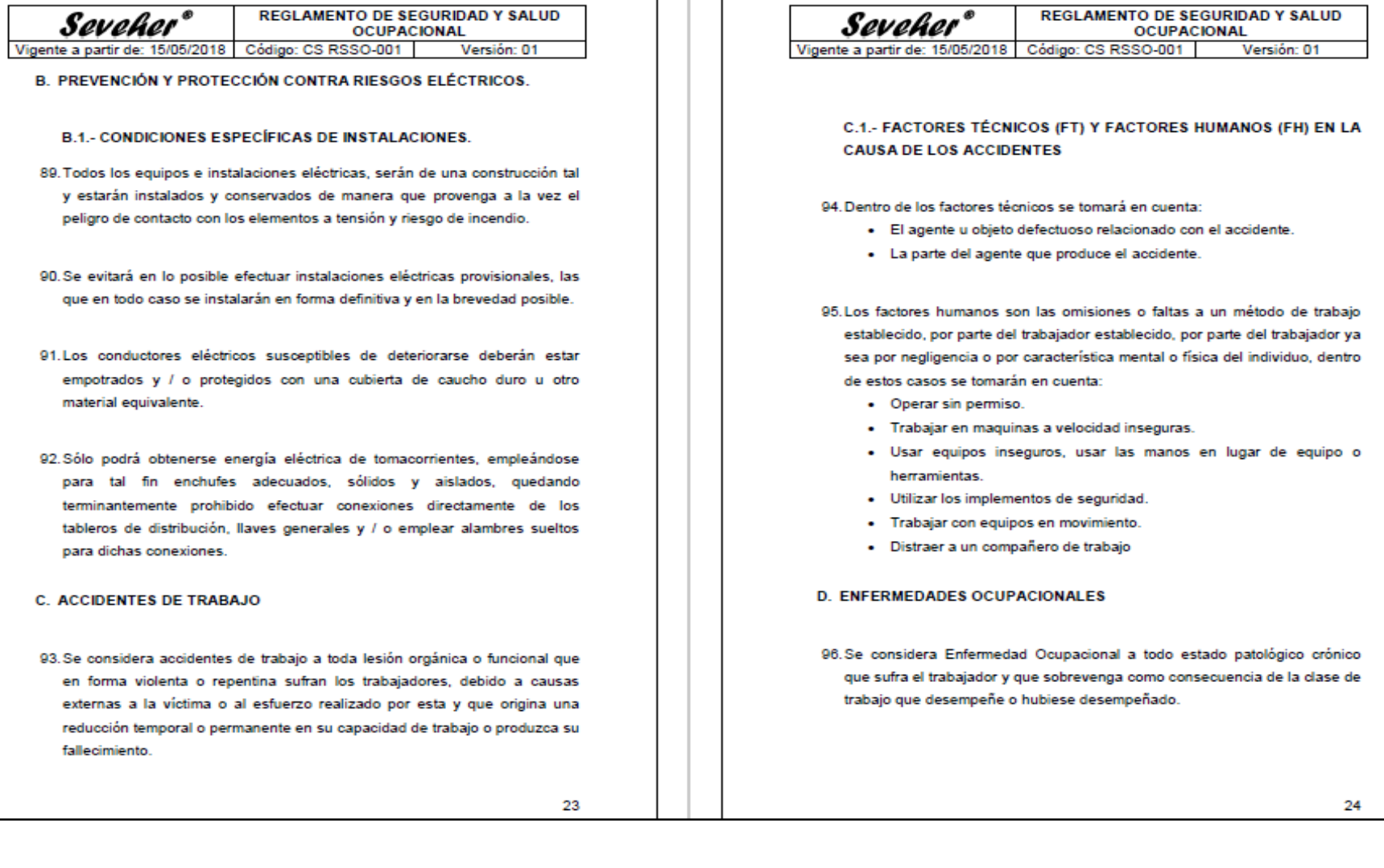

h

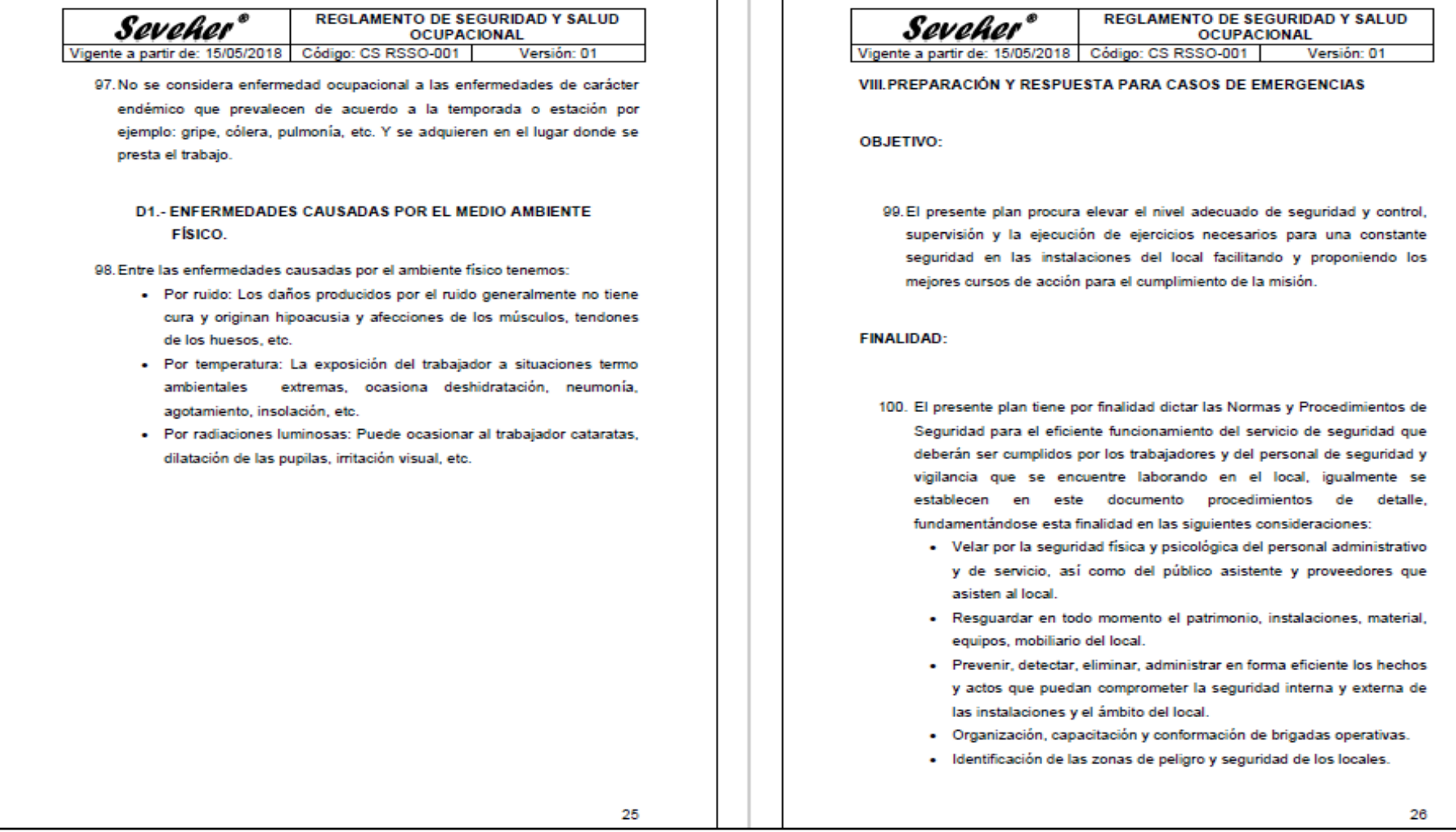

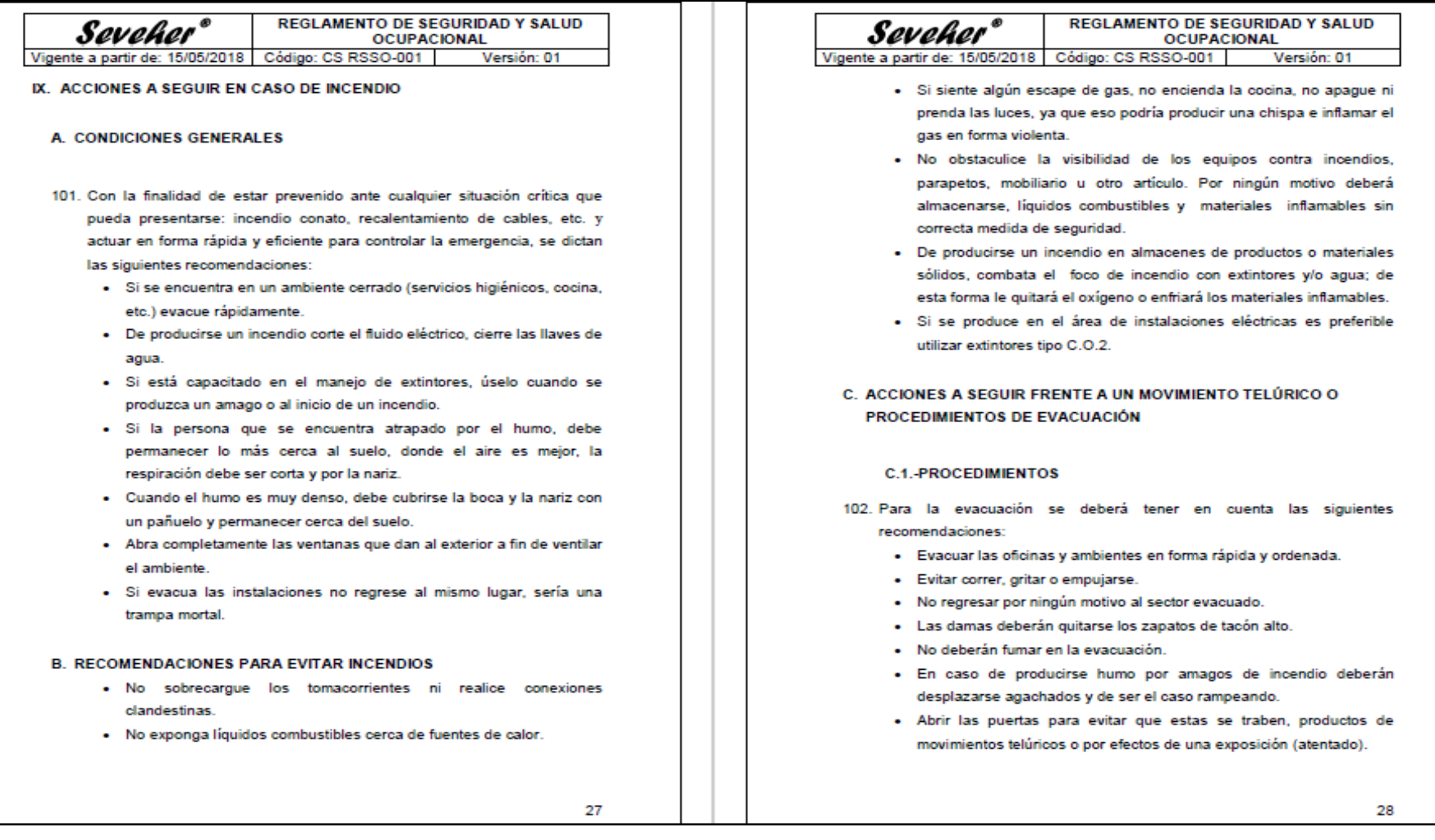

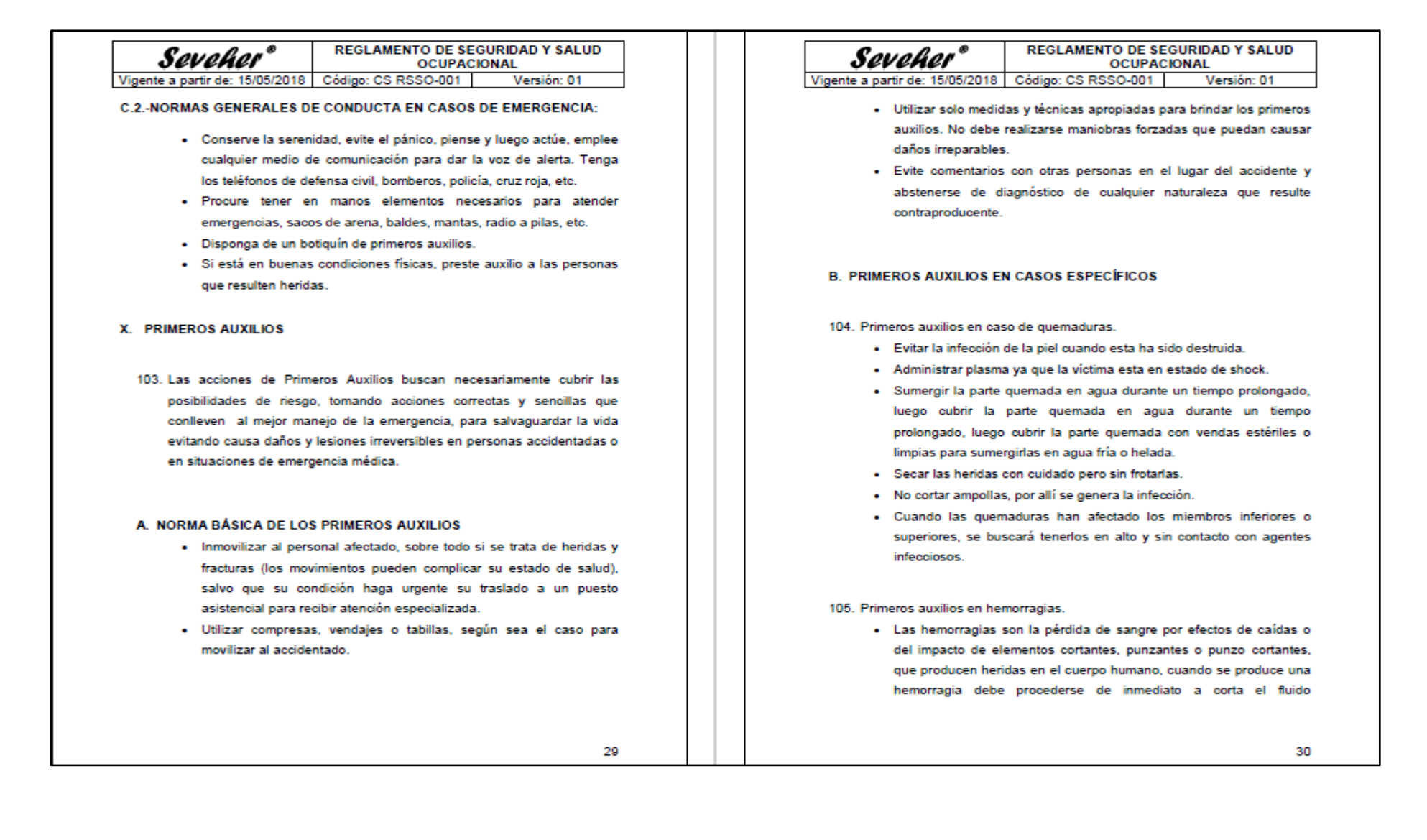

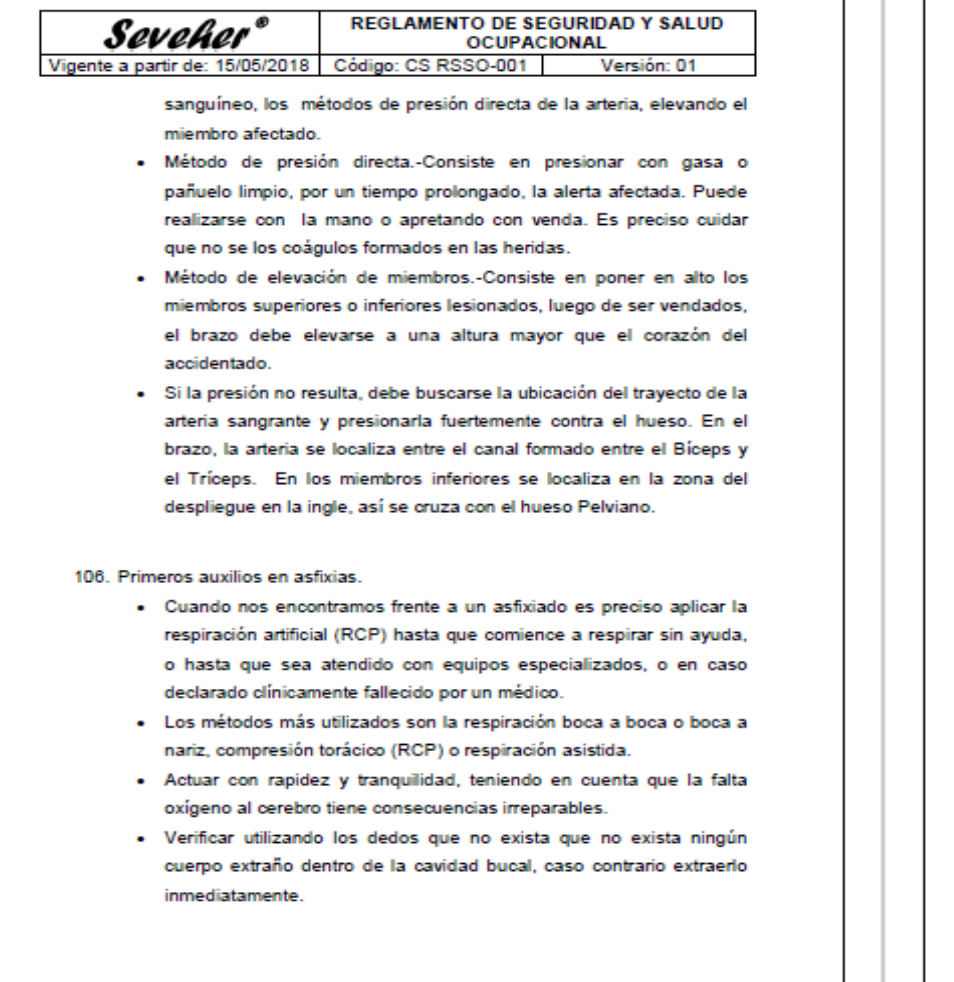

31

### **REGLAMENTO DE SEGURIDAD Y SALUD** Seveher<sup>®</sup> **OCUPACIONAL** Vigente a partir de: 15/05/2018 Código: CS RSSO-001 Versión: 01

- · Inmovilizar a la víctima sobre una superficie plana, con la finalidad de inclinar su cabeza hacia atrás, para que el mentón quede levantado y permita la ventilación de las vías respiratorias.
- · Para abrir más la cavidad bucal, empuje la mandíbula hacia adelante. Presione con el pulgar e índice de la mano derecha las alas de la nariz, para obstruirla y conseguir que el aire no escape y vaya a los pulmones. Soplar lentamente pero con fuerza la cavidad bucal de la víctima a fin de oxigenar los pulmones (dos soplos cada 5 segundos), en cada intervalo realizar 15 compresiones en el extremo inferior del esternón.
- · En cada proceso de soplo verificar que el pecho se hinche, esto será indicativo que el aire está ingresando a los pulmones, y prosiga con la etapa de reanimación cardiaca pulmonar.
- · Si al insuflar se hincha el estómago es el síntoma que el aire no está llegando a los pulmones.
- · Mientras se realiza la animación, el personal de apoyo llamará a las unidades de emergencia y personal especializado.

107. Primeros auxilios en fracturas.

- · Proteger al accidentado de otras posibles lesiones, estableciendo un perímetro de seguridad y ubicarlo en un lugar seguro y no moverlo.
- · Inmovilizar la parte del segmento fracturado mediante entablillado y vendaje, hasta que pueda ser trasladado a un puesto asistencial.
- . Nunca debe tratar de colocar los huesos en su sitio, es peligroso y se pueden causar otros daños.
- · Sólo movilice al accidentado si hay peligro de explosión, derrumbe, o si existen otros peligros en el ambiente o lugar donde se encuentra la víctima.

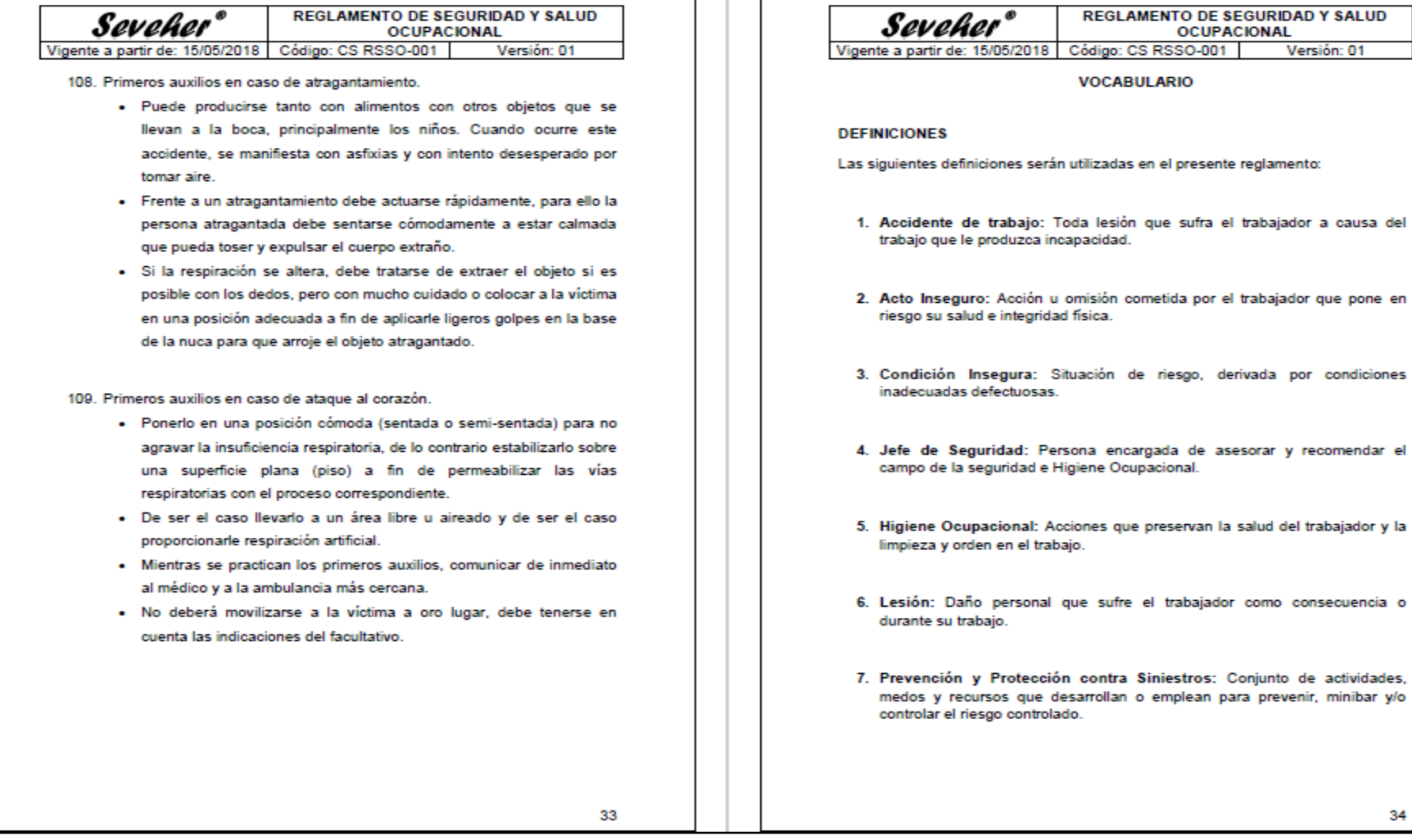

34

**OCUPACIONAL** 

Versión: 01

trabajador como consecuencia o

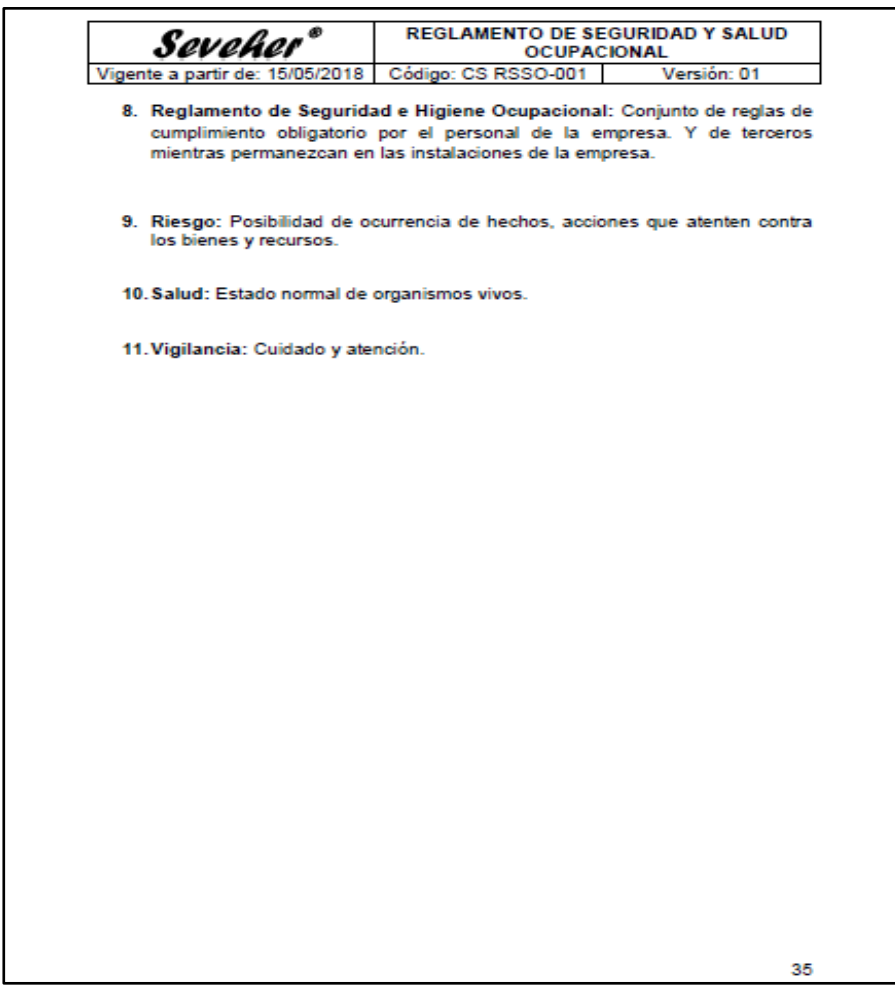

El reglamento de seguridad y salud ocupacional fue archivado junto con otra documentación importante de la empresa, de tal forma que pueda ser consultado en cualquier momento, tanto por los gerentes como por jefes y colaboradores en general.